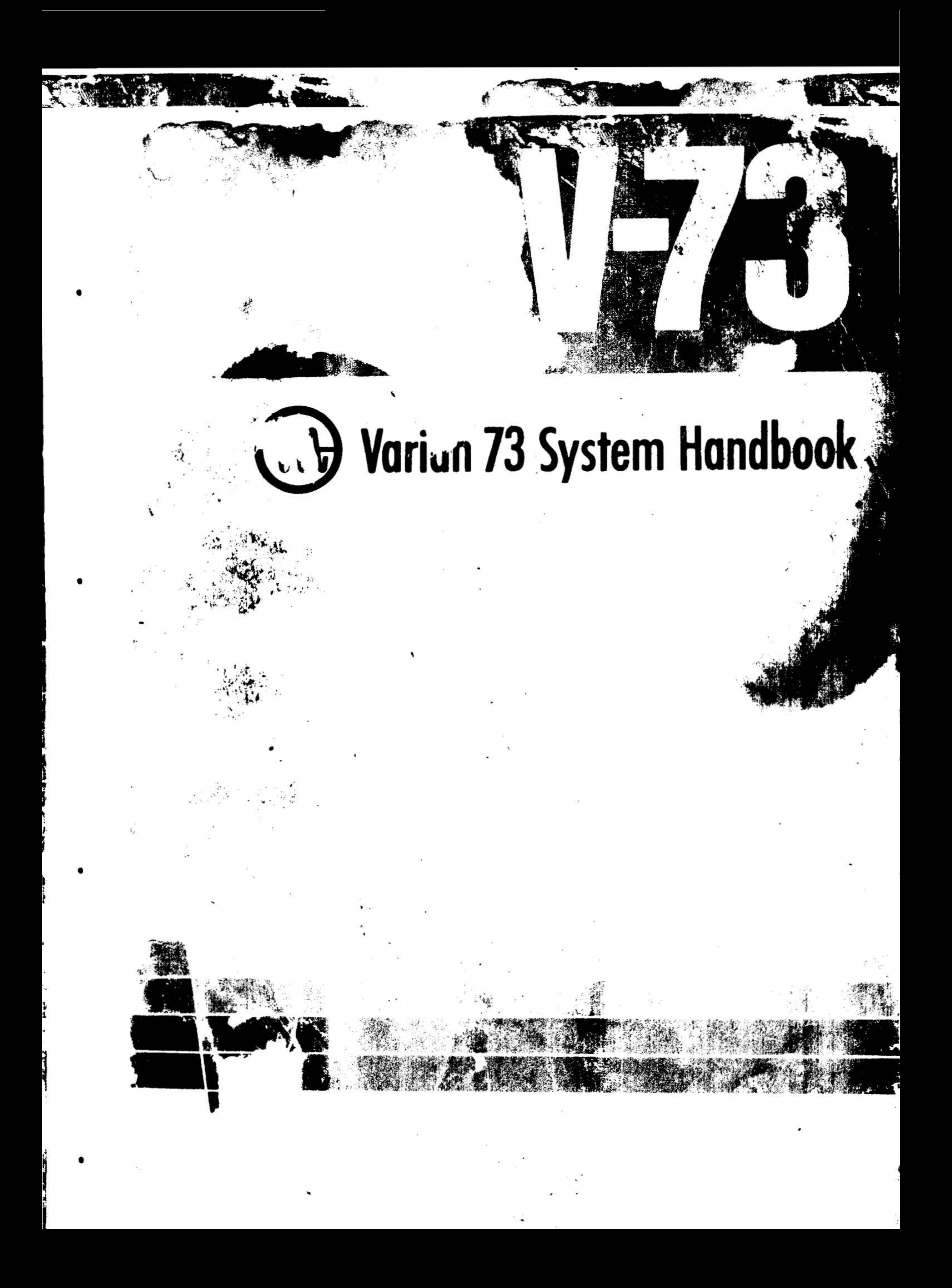

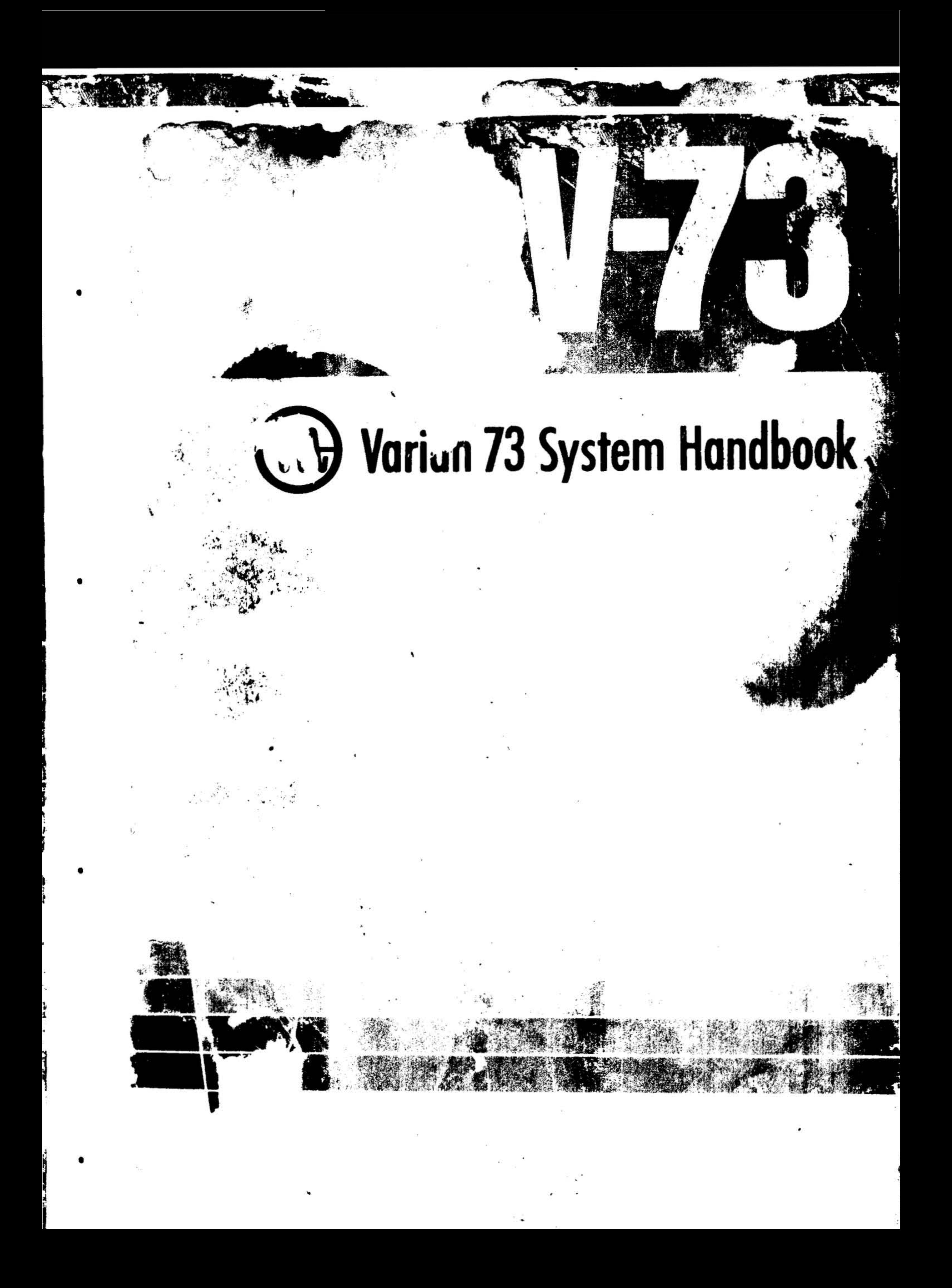

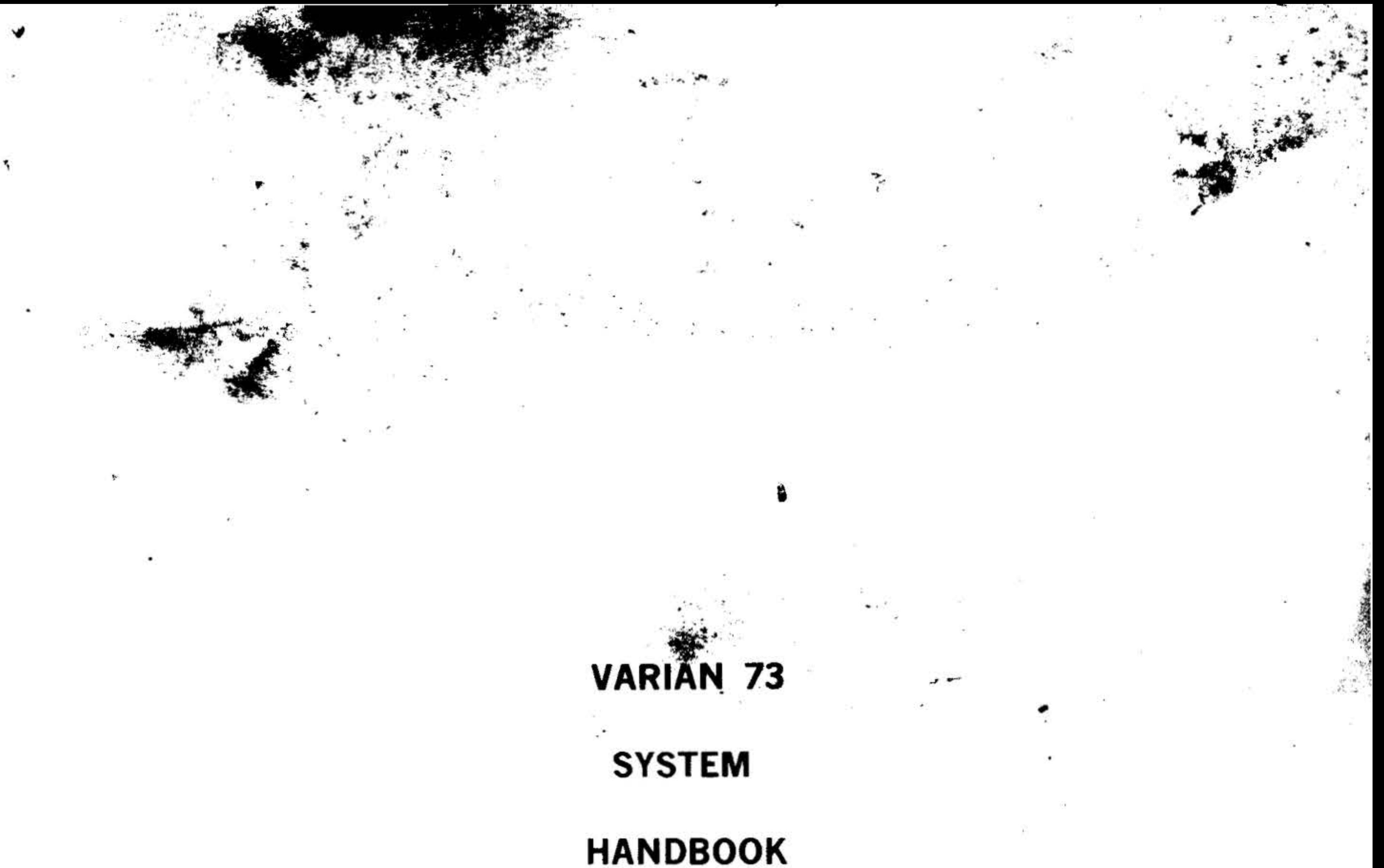

 $\mathcal{F}$  and  $\mathcal{F}$  are the set of  $\mathcal{F}$ 

Specifications subject to change without notice. Address comments regarding this handbook to Varian Data Machines, Publications Department, 2722 Michelson Drive, Irvine, California, 92664.

the control of the control of the

 $\mathbb{S}^{\widetilde{M}} = \mathbb{S}^1$ 

# **varian data machines** / a varian subsidiary<br>2722 michelson drive / p.o. box e / irvine / california / 92664 @ 1975 printed in USA

 $\sim 10^{10}M_{\odot}$ 

 $\label{eq:12} \left\langle \mathbf{1}\right\rangle_{\mathbf{0}}^{(2)}=\mathbf{1},\qquad \qquad \left\langle \mathbf{1}\right\rangle_{\mathbf{0}}^{(2)}=\mathbf{1},\qquad \qquad \left\langle \mathbf{1}\right\rangle_{\mathbf{0}}^{(2)}=\mathbf{1},\qquad \qquad \left\langle \mathbf{1}\right\rangle_{\mathbf{0}}^{(2)}=\mathbf{1},\qquad \qquad \left\langle \mathbf{1}\right\rangle_{\mathbf{0}}^{(2)}=\mathbf{1},\qquad \qquad \left\langle \mathbf{1}\right\rangle_{\mathbf{0}}^{(2)}=\mathbf{1},\q$ 

and the control

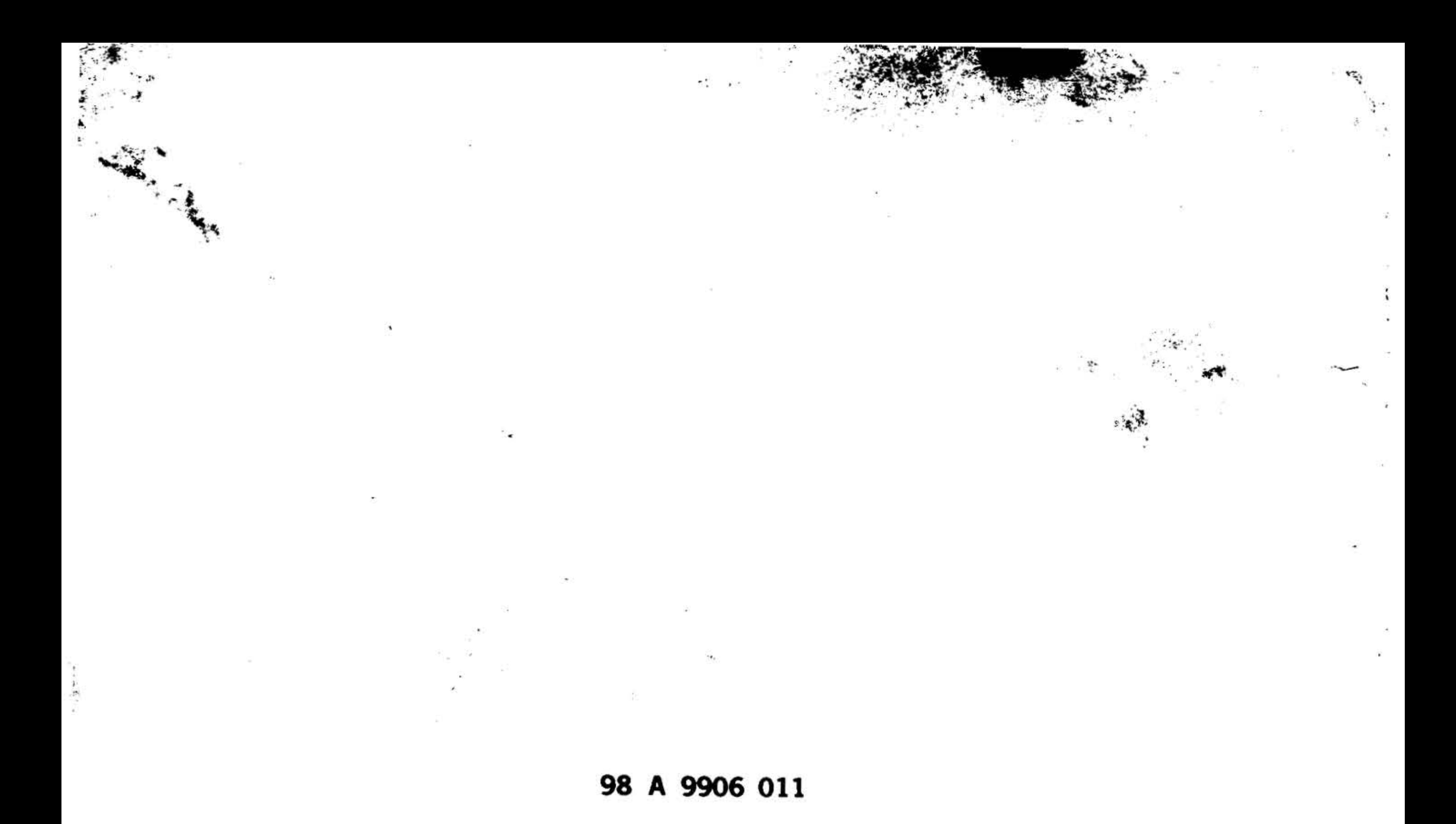

**June 1975** 

 $\mathcal{E}$  :

۰.

 $\mathcal{F}(\cdot)$ 

a.

 $\frac{1}{\sqrt{2}}$ 

÷.

 $\lambda$ 

 $\label{eq:2.1} \begin{array}{ccccc} \Omega & \longrightarrow & \mathbb{R}^{n-1} \times \mathbb{R}^{n-1} & & & & \\ & \mathbb{R} & \longrightarrow & \mathbb{R} & & \longrightarrow & \mathbb{R}^n \end{array}$ 

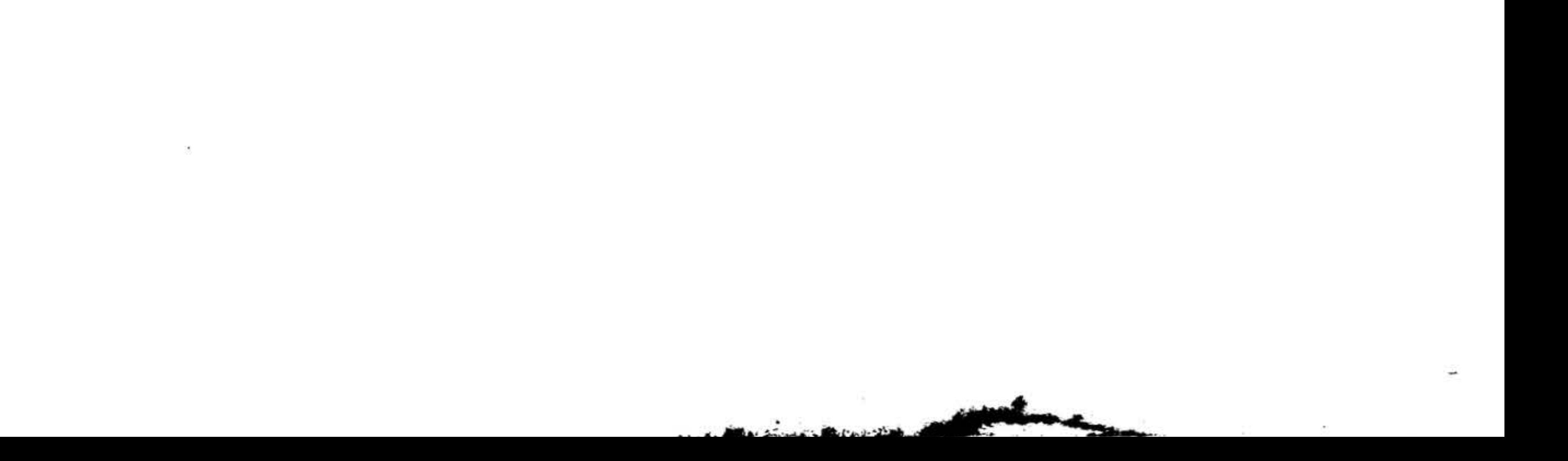

## **INTRODUCING** THE VARIAN 73 SYSTEM

The Varian 73 System is a system-oriented, general-purpose minicomputer. It is designed for maximum performance in instrumentation, data acquisition, and communications systems, making it ideal for a variety of scientific, commerical, and industrial applications, including business data processing, industrial control, data communications, scientific research, and education.

The simplest computer system, the computer and a Teletype for input/output, is suitable for the research laboratory for simple computations. This basic system can be enhanced by the addition of peripherals that present results in graphic form, i.e., digital plotters and oscilloscope display systems. High-speed paper tape equipment (reader and punch) added to the basic system increases input/output efficiency and makes it possible to record computation results in a form suitable for later analysis.

sampling and interpretation of data as materials are being processed and as goods are being manufactured. Here again the basic computer-Teletype system comprises the heart of the system. Analog, digital, and relay I/O devices can be connected on the I/O bus for the input of signals from the processing/manufacturing area and for the output of signals to control devices or displays. Secondary data storage devices make it possible to record data for allied operations, i.e., accounting, production control, etc. If additional operator input is required, several Teletypes can be interfaced on the I/O bus.

Business and accounting applications require a large data base that can be efficiently stored, easily accessed, and promptly displayed or printed out. Adding disc memory and/or magnetic tape units (for bulk data storage) and a line printer (for output) to the basic computer-Teletype system meets these requirements. This system can be made even more flexible and efficient with the use of punched-card and/or high-speed paper-tape equipment.

The computer and Teletype can also be used to integrate and unify a communications network by adding a Varian data communications multiplexor. Used as a data concentrator, this expanded system links and switches variable-speed modems and communications lines, thus, adapting them to a variety of communications devices and transfer rates. With a second addition of disc or magnetic tape units, the expanded system can be used as a preprocessor that can organize data for efficient, time-shared processing in larger computer systems.

The Varian 73 features:

Ш

Efficient Operation - Operates on 16- $\bullet$ bit words with a full-cycle execution time of 660 nanoseconds.

Industrial process control is another important computer use. This application presents situations that require frequent Large Instruction Set -- Recognizes 160 arithmetic, decision, and control instructions, many of which can be

#### **FOREWORD**

**Matter occoded** to extend the effective instruction repertoire the into hundreds.

- Modular Core Memory -- Can be 8,192-word  $(8K)$ in expanded increments, from the minimum of 8K to a maximum of 256K with the memory expansion chassis and memory map option. Cycle time is 660 nanoseconds.
- Modular Semiconductor Memory ... Can be expanded in 8,192-word (8K) increments, from a minimum of 8K to a maximum of 256K with the memory expansion chassis and memory map option. Cycle time is 330 nanoseconds.

compiler; the Varian Master Operating System (MOS); a comprehensive mathematical and utility subroutine library; the VORTEX and VORTEX II real-time, multitasking operating system; a Basic Real-Time Executive (BEST); and PERT.

### Scope of the Handbook

This Handbook explains the Varian 73 system and its capabilities. It contains both hardware and software information. The organization of the Handbook allows the experienced programmer or systems engineer to refer directly to the material

- Modular 16K Core Memory -- Can be  $\bullet$ expanded in  $16,384$ -word  $(16K)$ increments, from a minimum of 16K to a maximum of 64K. This low cost memory is a single-port memory with a cycle time of 1200 nanoseconds.
- Addressing **Modes Multiple**  $\bullet$ Including direct, multilevel indirect, immediate, indexed/indirect, relative, and extended with preindexing and postindexing.
- Effective Input/Output -- Includes a  $\bullet$ complement of peripheral full controllers and devices and three types of I/O operations: programcontrolled, direct memory access, and priority memory access.
- Extensive Software -- The available  $\bullet$ package includes the DAS assemblers;

that will aid him in understanding specific, task-related elements of the system.

Varian Data Machines invites suggestions on the contents of the Handbook so future revisions can be more useful to you - the reader. Direct any comments to the Publications Department, Varian Data Machines, 2722 Michelson Drive, Irvine, California, 92664.

#### **Support Documentation**

To ensure full utilization of the Varian 73 system, complete documentation (including this Handbook) is provided with each system.

Documents such as logic diagrams, schematics, and parts lists are supplied in a System Maintenance Manual. This manual is assembled when the equipment is shipped and reflects the configuration of the specific system.

binary load/dump (BLD II program; AID II for debugging; MAINTAIN III for troubleshooting; FORTRAN IV; BASIC; the business-oriented RPG IV

iv

\ .. ; ~ . .. *r* • ..

. . ... , .. ... . . .

Other documentation provided with Varian 73·systems includes: technical manuals for

major computer components and peripheral devices; the Varian 73/620 Test Programs Manual, which describes operation of the MAINTAIN Ill system for diagnosing hardware malfunctions; programming manuals

explaining software systems not discuss in detail in this Handbook, e.g., FORTRAN IV, BASIC, MOS, VORTEX, etc.; and manuals and other documents relating to equjpment designed to meet special, nonstandard applications requirements.

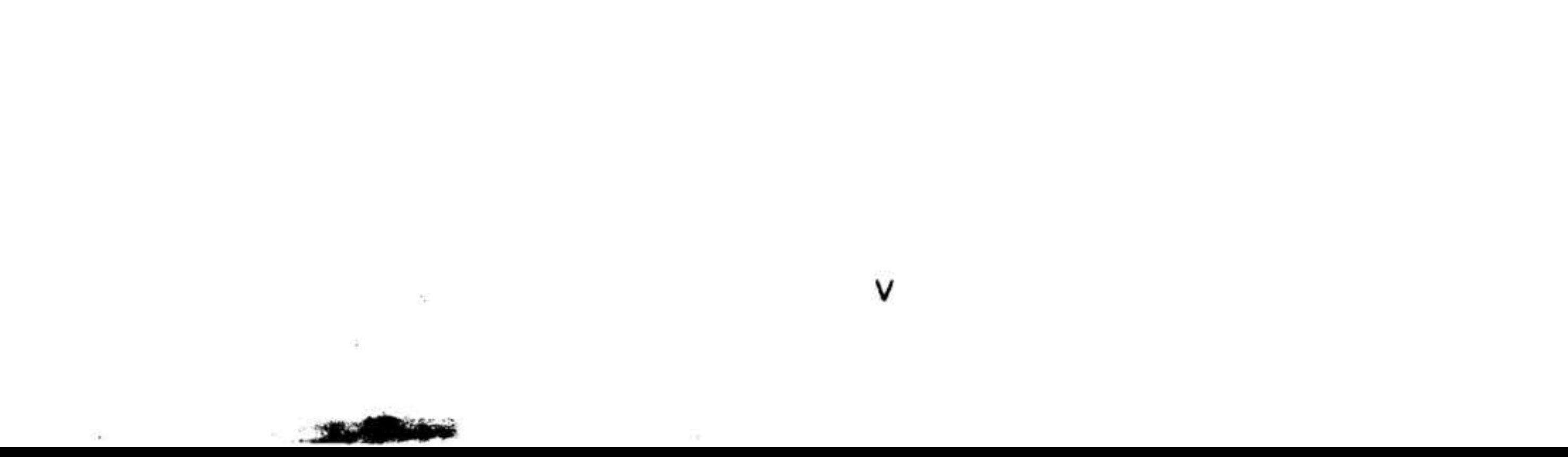

#### . **FOREWORD·' .**  • • J.o

 $\mathbb{R}^n$  . The state of the state  $\mathbb{R}^n$ 

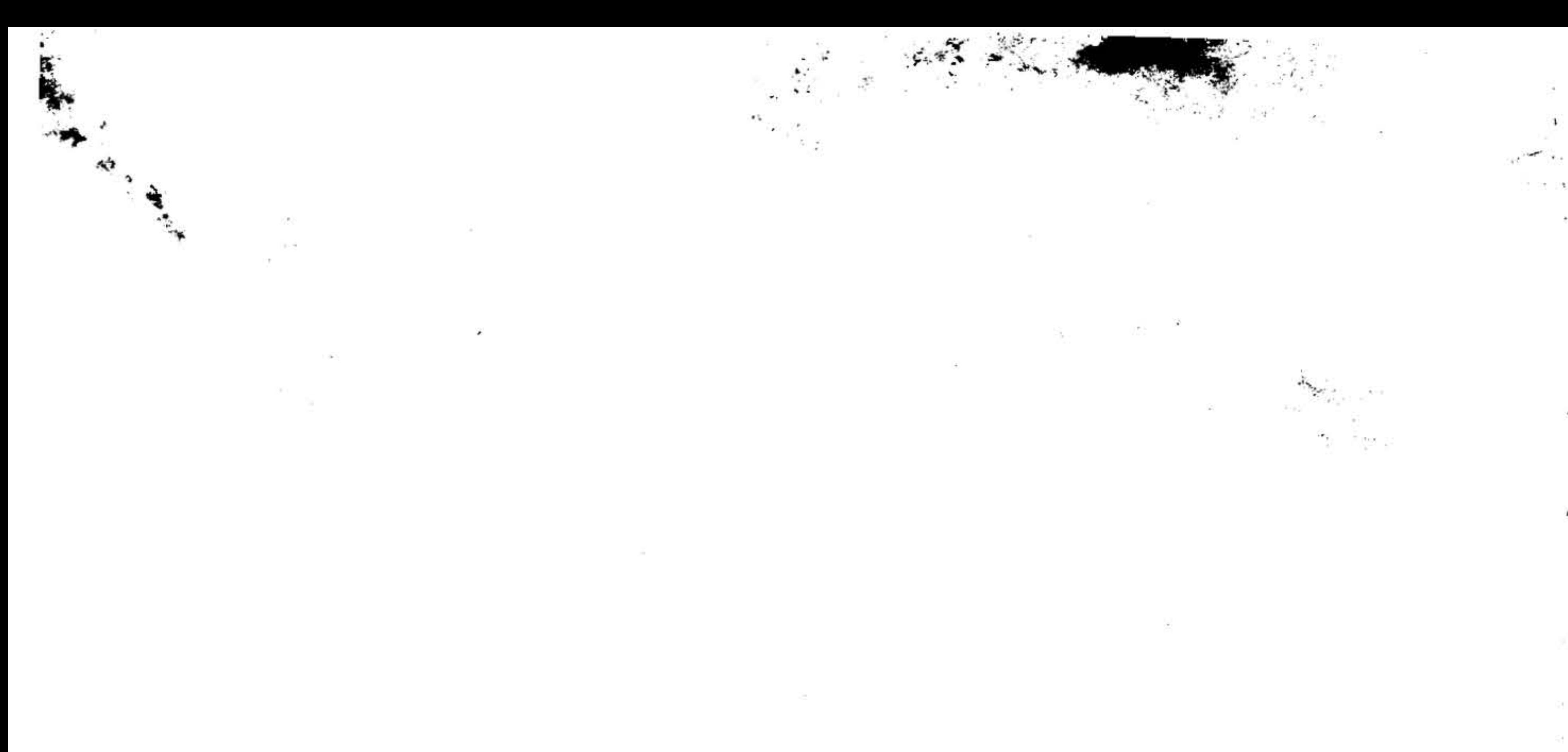

 $\overline{\mathcal{C}}$ 

荪

 $\mu$  .

Ŷ.

 $\sim$ 

 $\sim$ 

 $\sim$  10  $\pm$ Ya

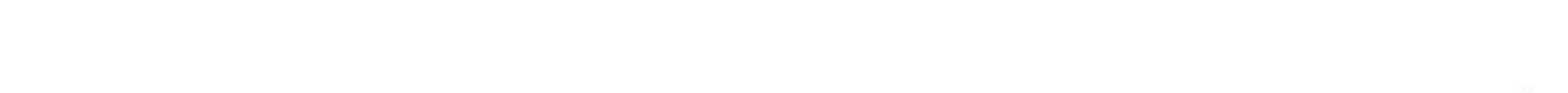

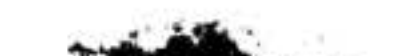

# **TABLE OF CONTENTS INTRODUCING** THE VARIAN 73 SYSTEM ر پر ' SECTION 1 - VARIAN 73 SYSTEM COMPUTER

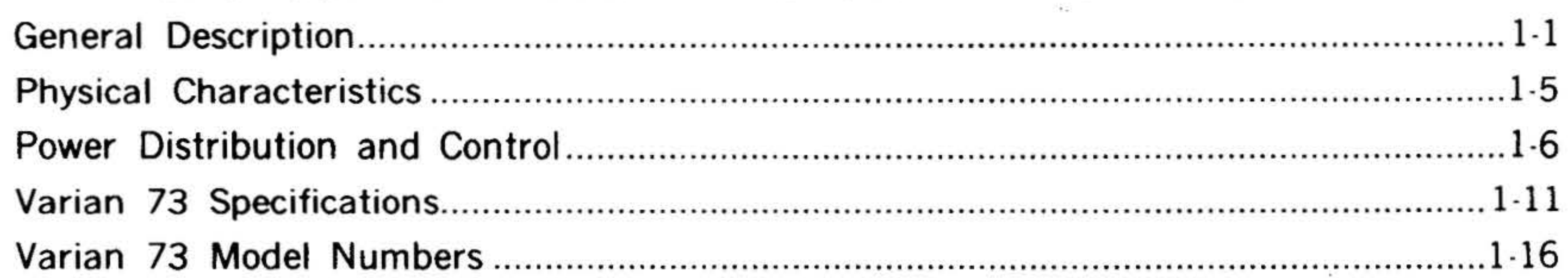

## **SECTION 2 - PROCESSOR**

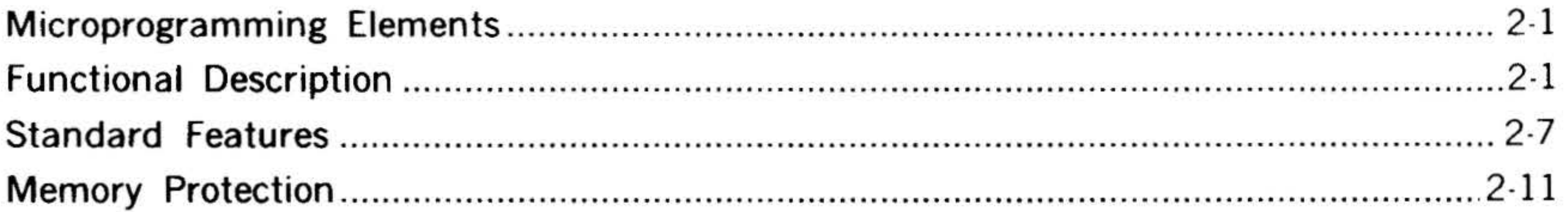

## **SECTION 3 - CORE MEMORY**

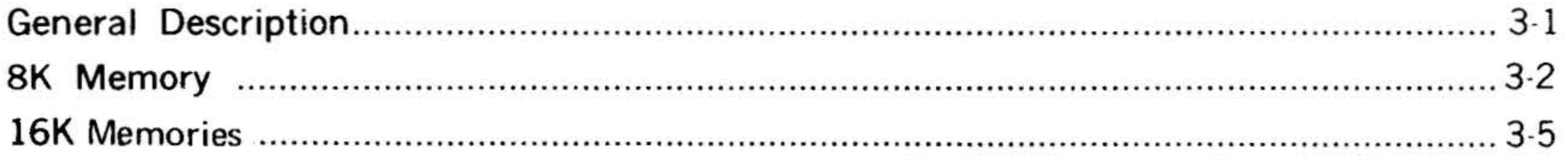

## SECTION 4 - SEMICONDUCTOR MEMORY

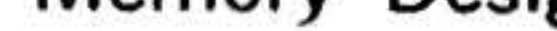

## 

VII

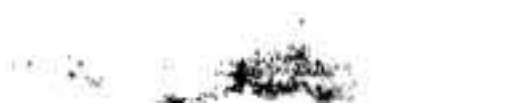

## SECTION 5 - OPTIONS

**CONTENTS** 

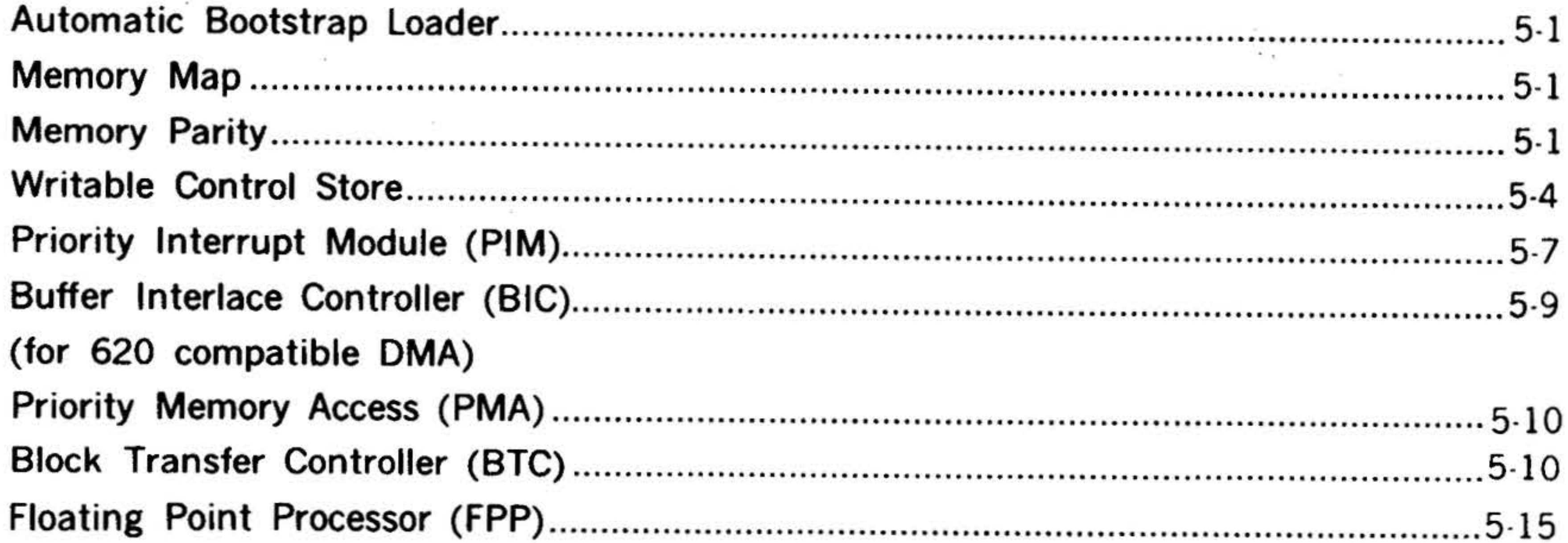

## SECTION 6 - INPUT/OUTPUT SYSTEM

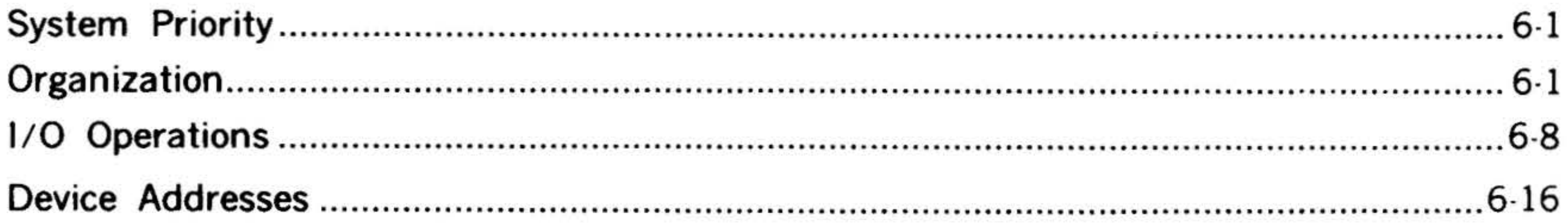

# SECTION 7 - PERIPHERALS AND I/O INTERFACES

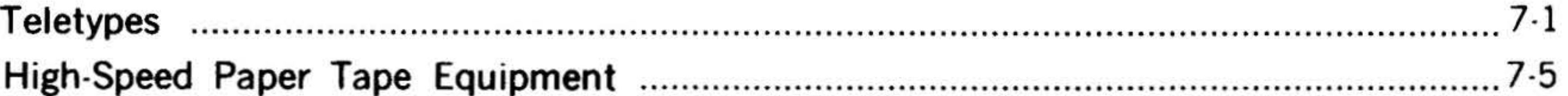

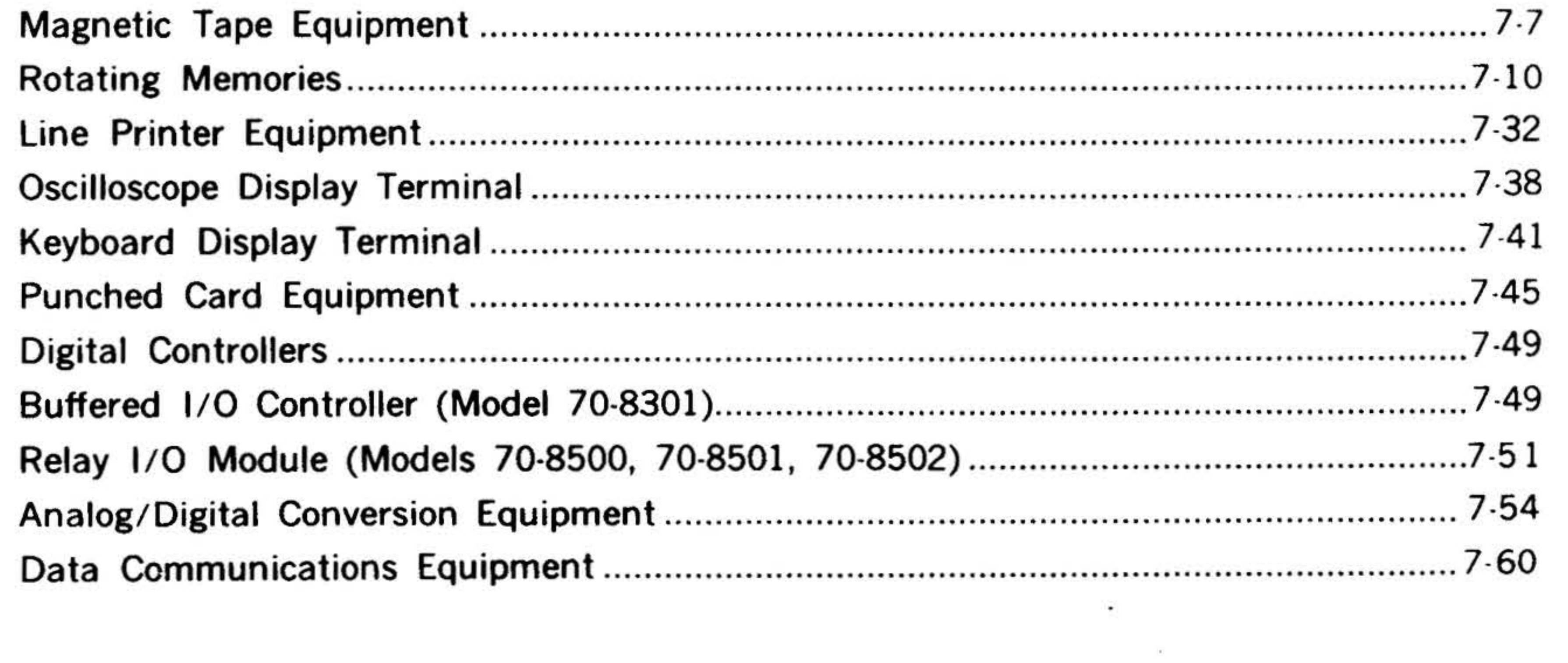

Viii

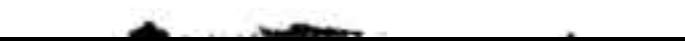

 $\mathbf{H}(\cdot)$ 

**CONTENTS** 

#### $\mathcal{L}_{\mathcal{A}}$ SECTION 8 - SYSTEM CONFIGURATIONS

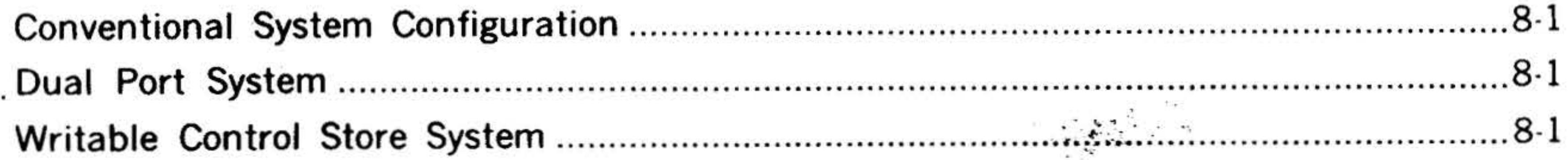

 $\Delta x$ 

## SECTION 9 - INSTALLATION

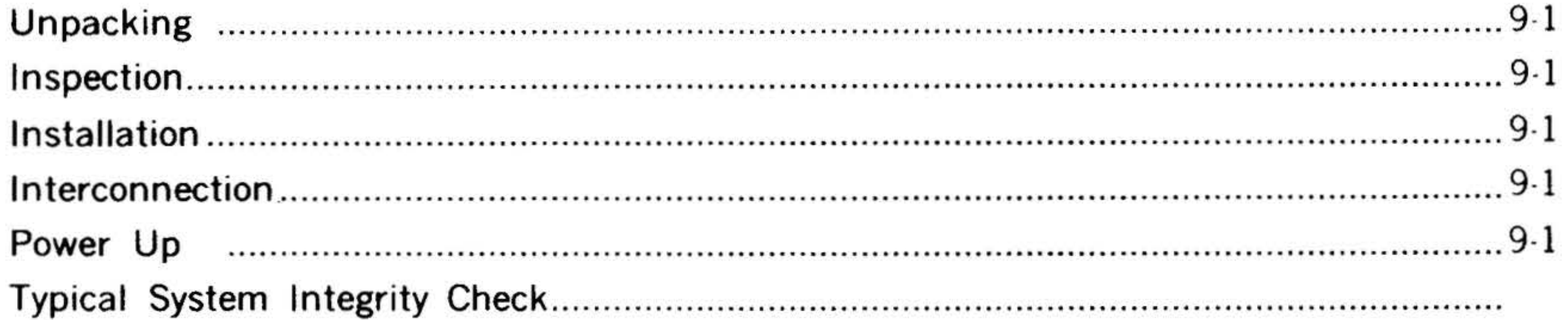

## **SECTION 10 - OPERATION**

Control Panel Switches And Indicators

 $-14$ 

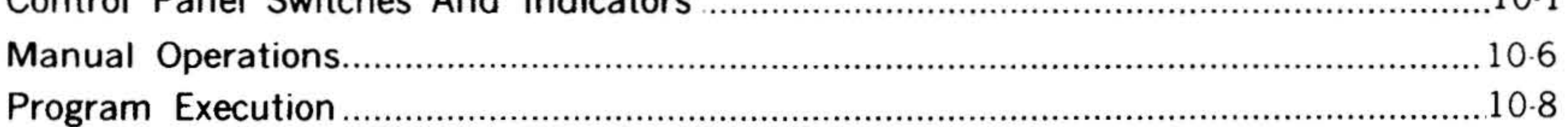

## **SECTION 11 - MAINTENANCE**

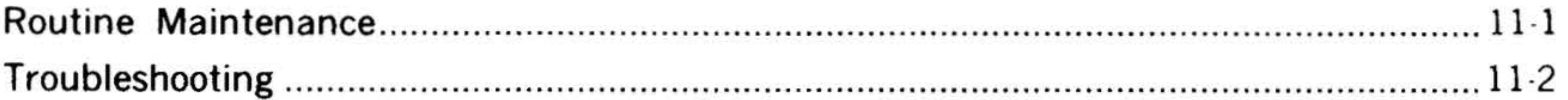

# SECTION 12 - DATA AND INSTRUCTION FORMATS

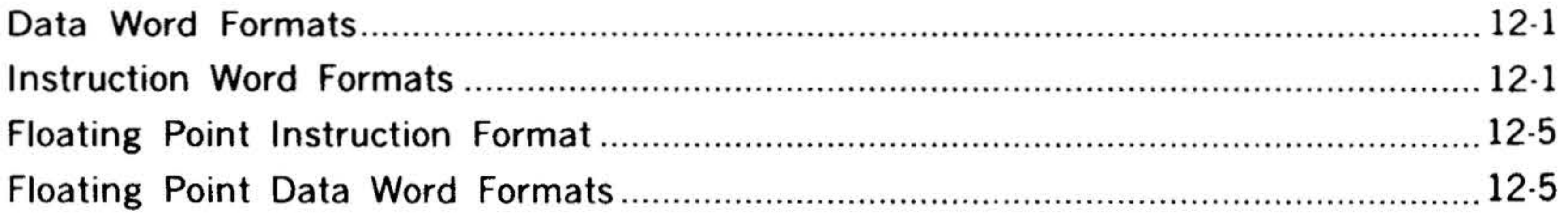

## **SECTION 13 - ADDRESSING MODES**

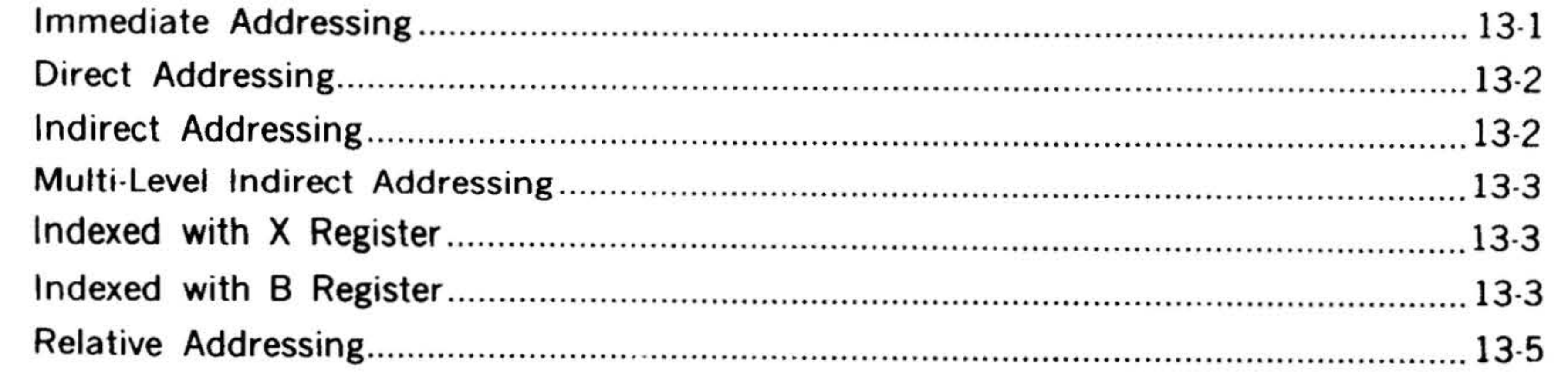

ix

# SECTION 14 - INSTRUCTION SET

**CON1** 

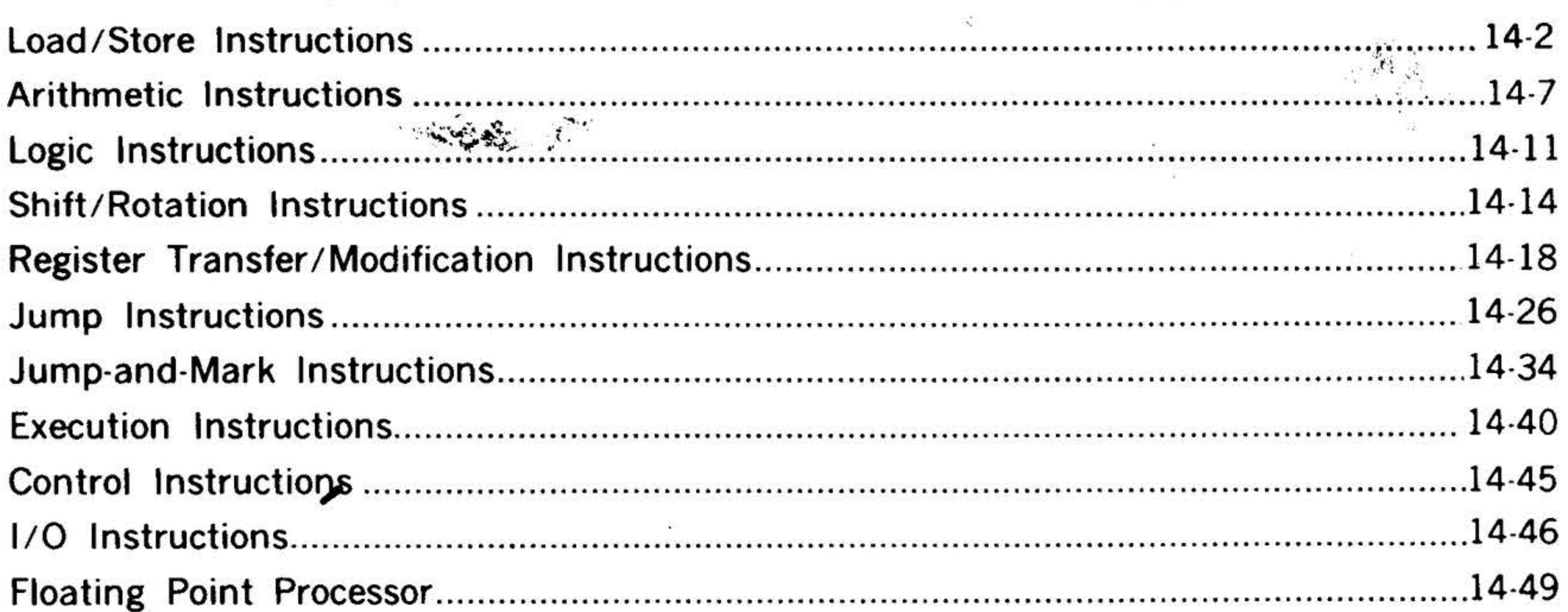

## SECTION 15 - VARIAN 73 DAS ASSEMBLERS

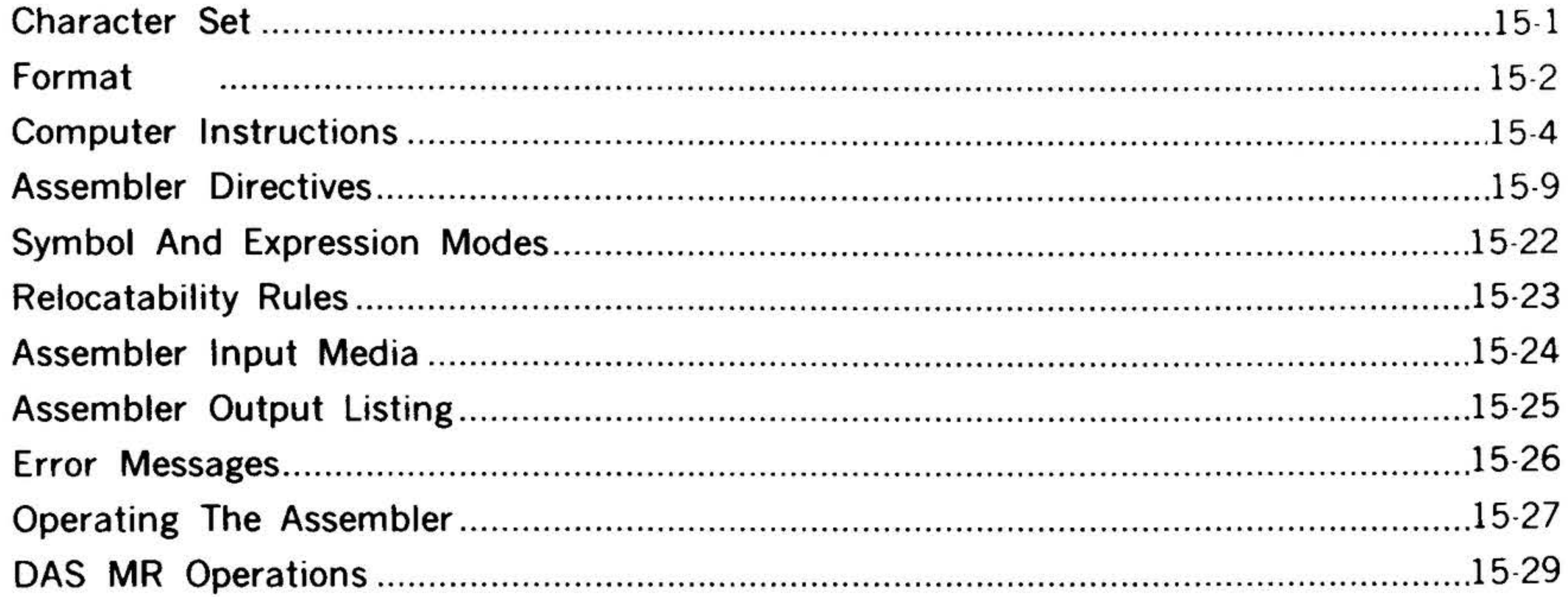

## SECTION 16 - BINARY LOAD/DUMP PROGRAM

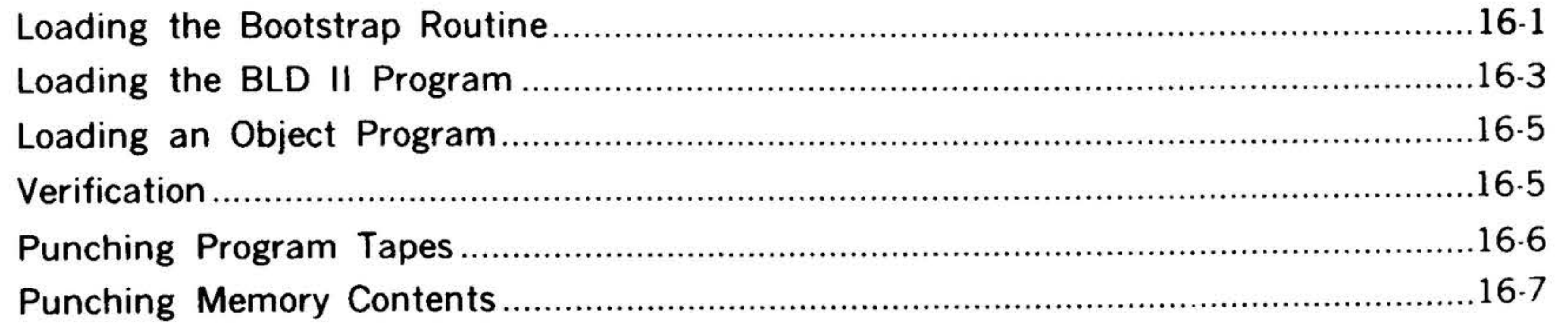

x

#### $E = E$ SECTION 17 - AID II DEBUGGING PROGRAM

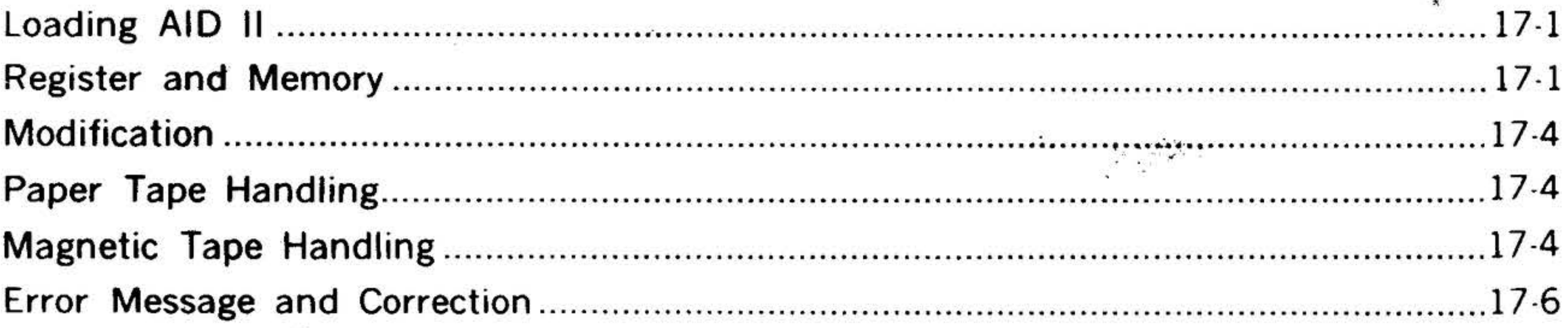

## SECTION 18 - SOURCE PROGRAM EDITOR

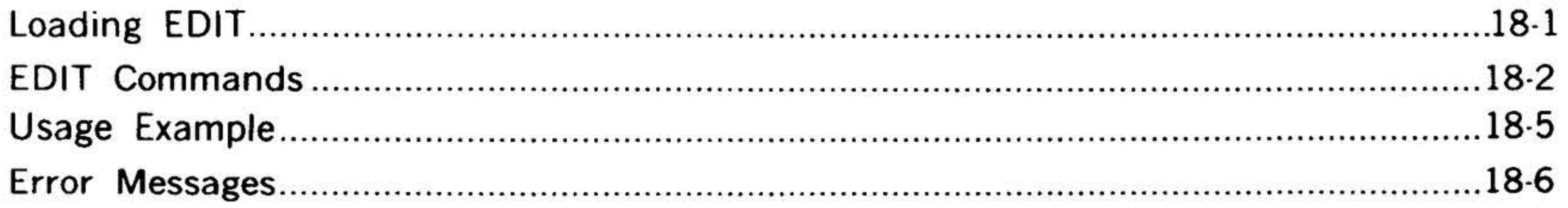

## SECTION 19 - VORTEX/VORTEX II

## SECTION 20 - MASTER OPERATING SYSTEM

## SECTION 21 - BEST

## **SECTION 22 - FORTRAN IV**

## SECTION 23 - RPG IV (Report Program Generator)

хī

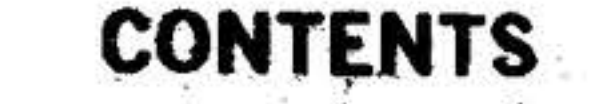

## **SECTION 24 - BASIC LANGUAGE**

# **SECTION 25 - PERT**

## **SECTION 26 - MATHEMATICAL SUBROUTINES**

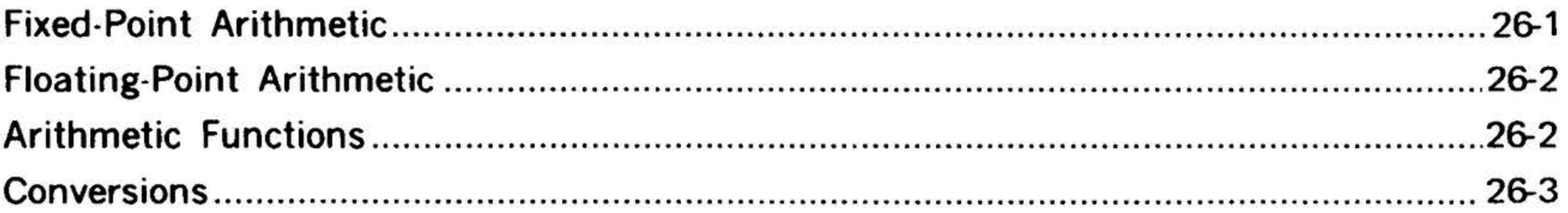

# SECTION 27 - MAINTAIN III TEST PROGRAMS

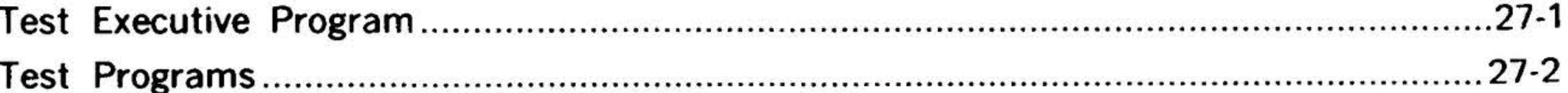

# **GLOSSARY**

## **APPENDIX A INDEX OF INSTRUCTIONS**

## **APPENDIX B NUMBER SYSTEMS**

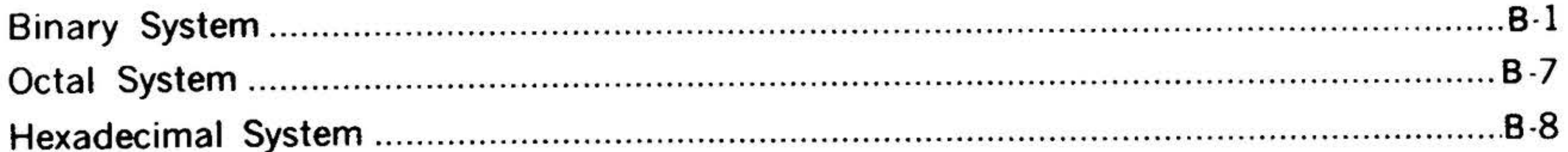

## **APPENDIX C POWERS OF TWO**

xii

**CONTENTS** 

## **APPENDIX D OCTAL/DECIMAL INTEGER CONVERSIONS**

 $\rightarrow$ 

 $\mathbf{r}$ 

 $\mathcal{N}$ 

## **APPENDIX E OCTAL/DECIMAL FRACTION CONVERSIONS**

## **APPENDIX F** V70 SERIES ASCII CHARACTER CODES

## **APPENDIX G INSTRUCTION EXECUTION TIME**

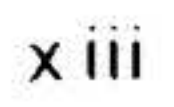

¥

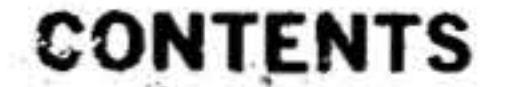

 $\mathbf{E}$ 

LIST OF ILLUSTRATIONS

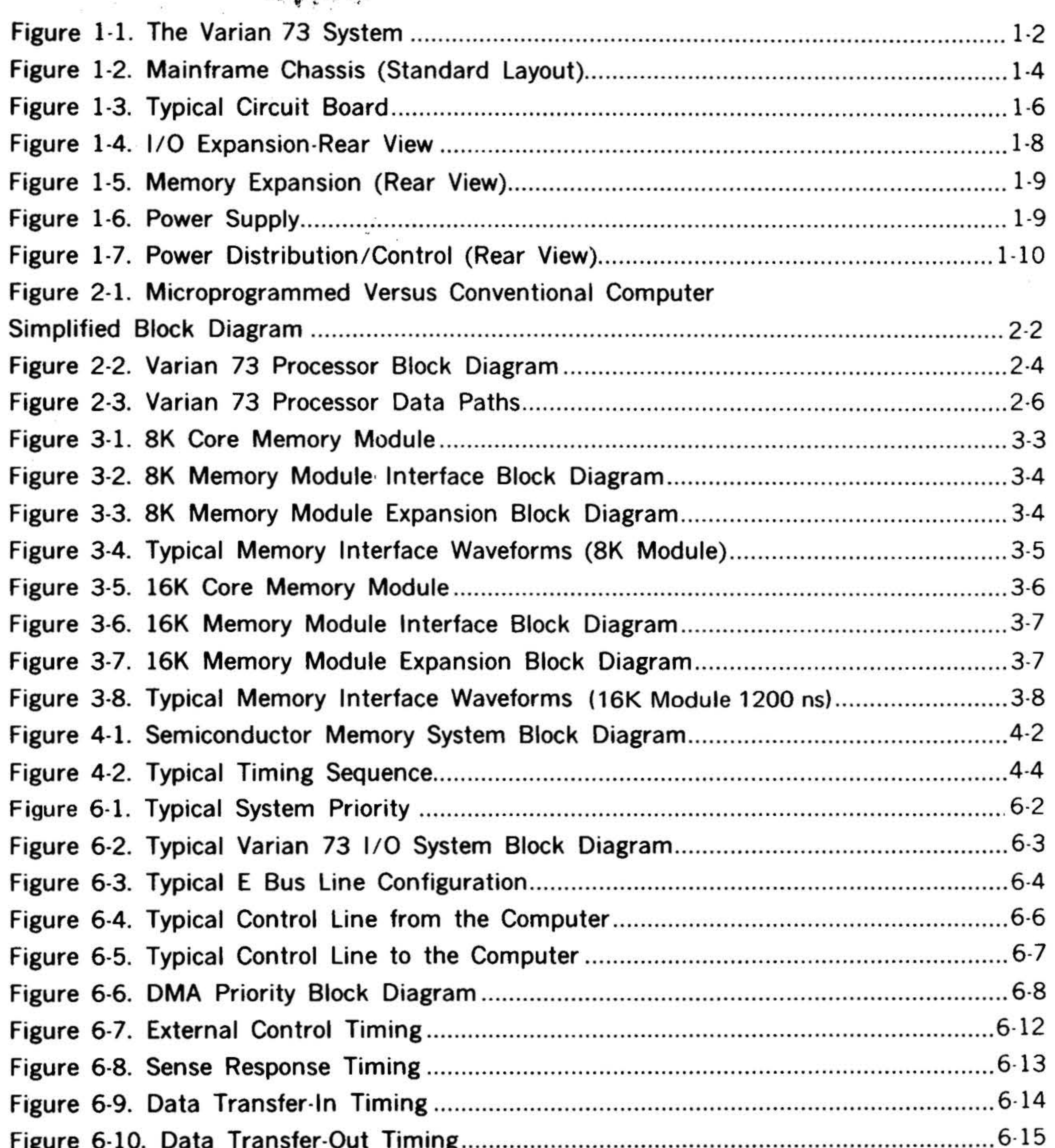

xiv

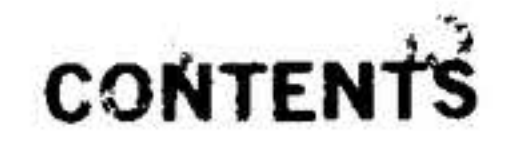

 $\mathbf{r}$ 

# LIST OF ILLUSTRATIONS (continued)

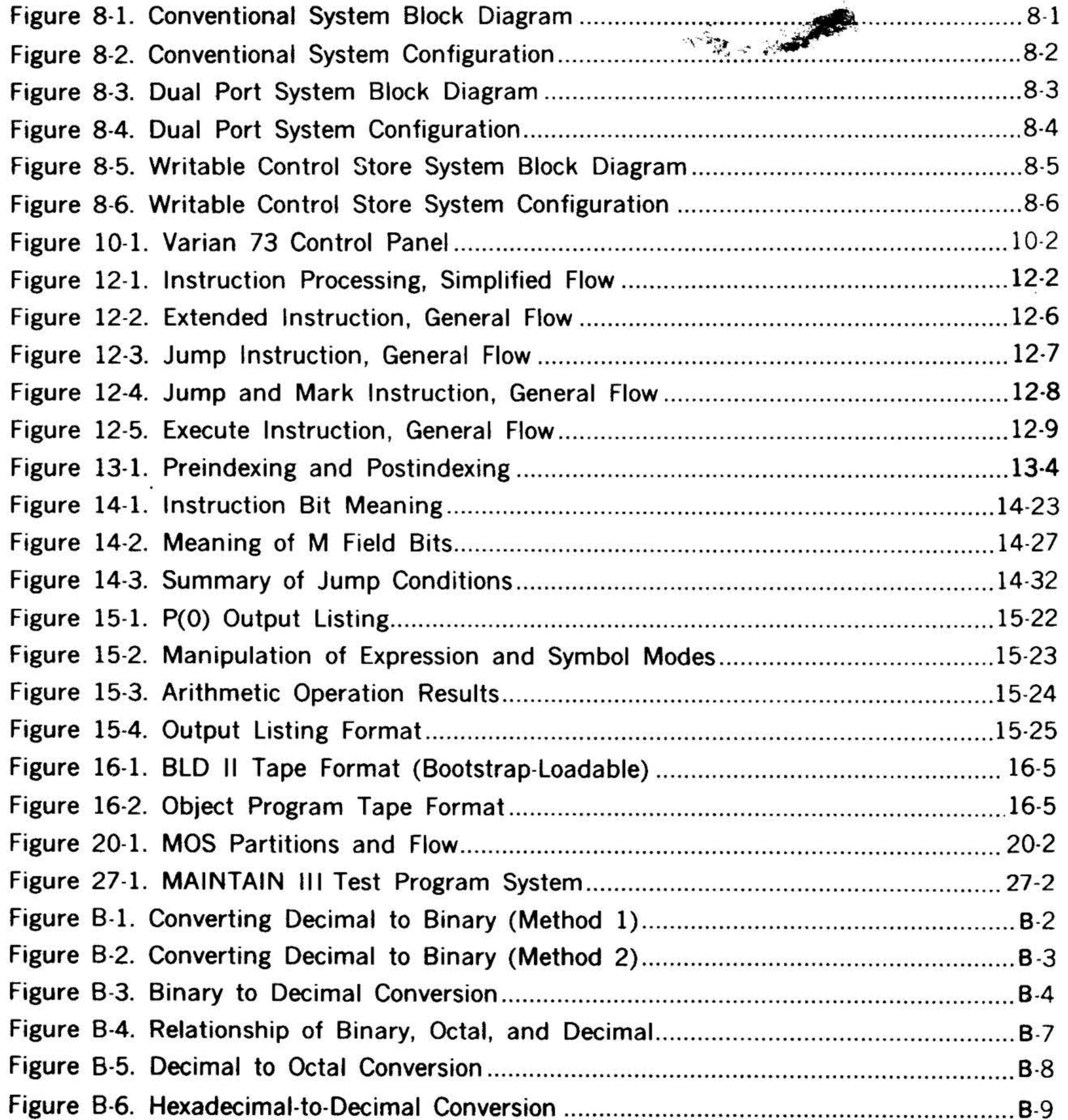

- G

#### $x \vee$

 $\sim 100$   $\pm$ 

## **CONTENTS**

 $71 -$ 

 $\mathcal{F}$  .

 $\mathcal{O}(\mathcal{O}_\mathcal{O})$  . The contract of the contract of the contract of

# LIST OF TABLES

**REALLY** 

 $\alpha$  ,  $\beta_{\rm B}$ 

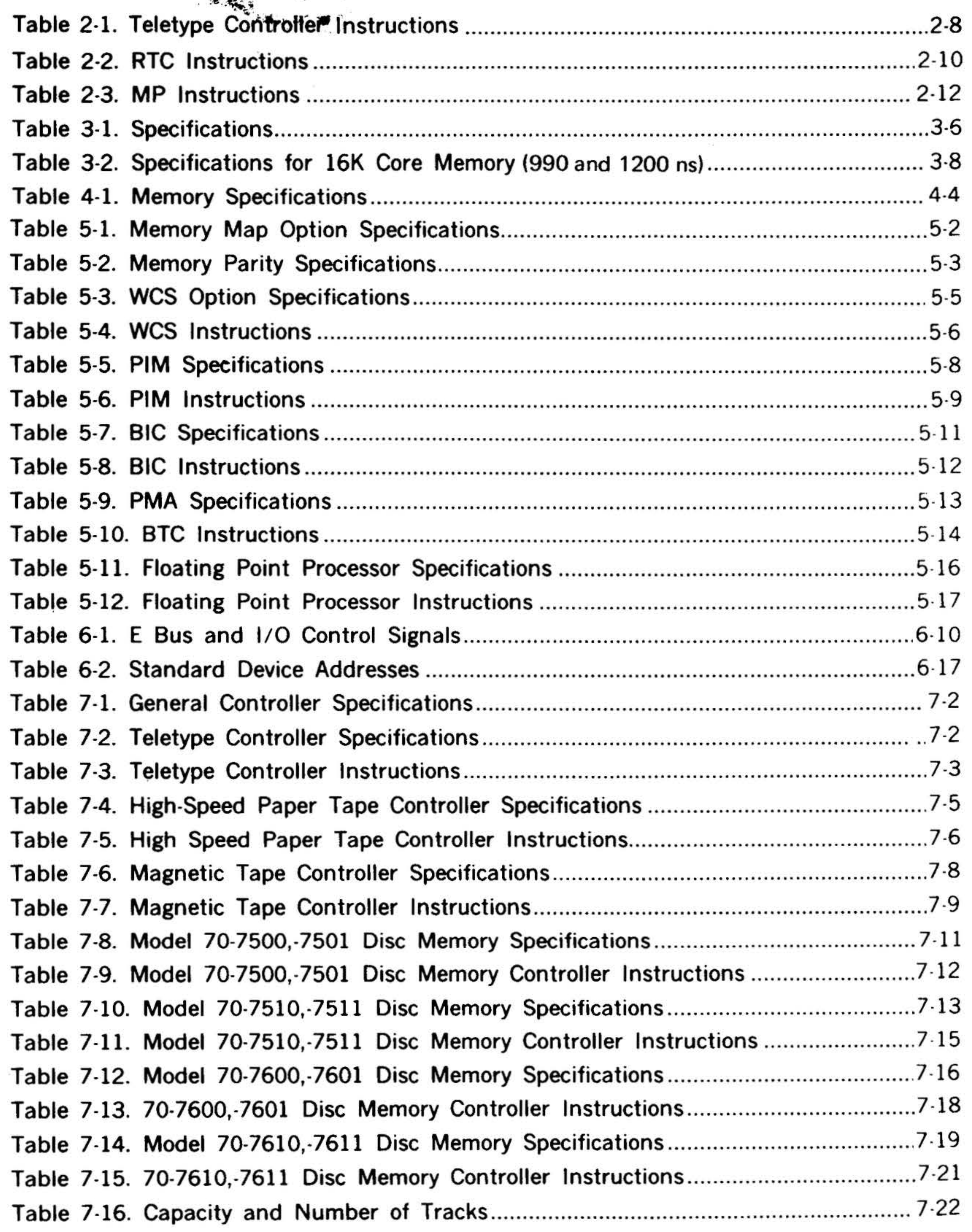

x vi

. . • .. <sup>~</sup>

#### **CONTENTS** • ••

70 C

# **LIST OF TABLES** (continued)

 $\mathbf{r}$ 

 $\cdot$  :

•

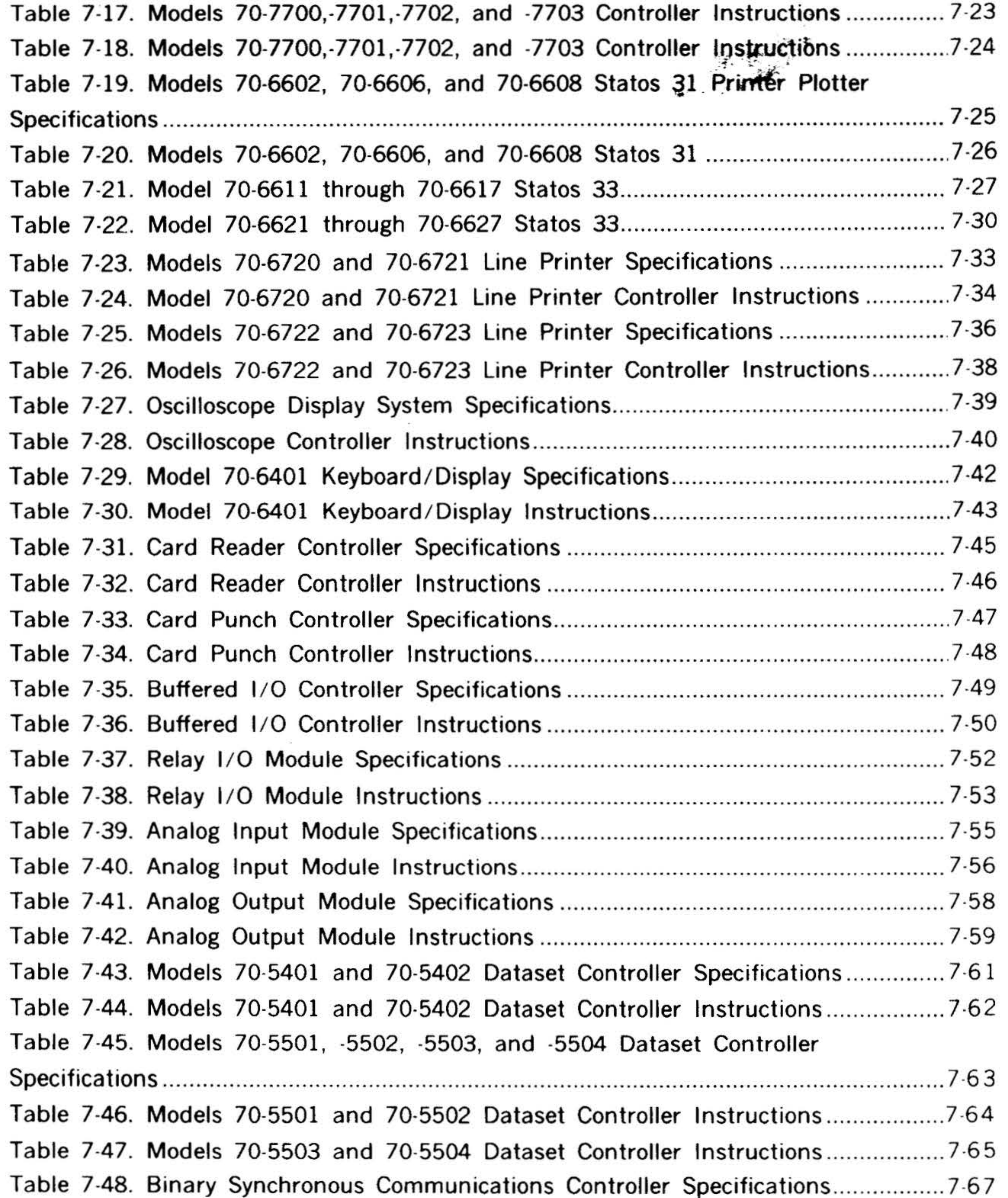

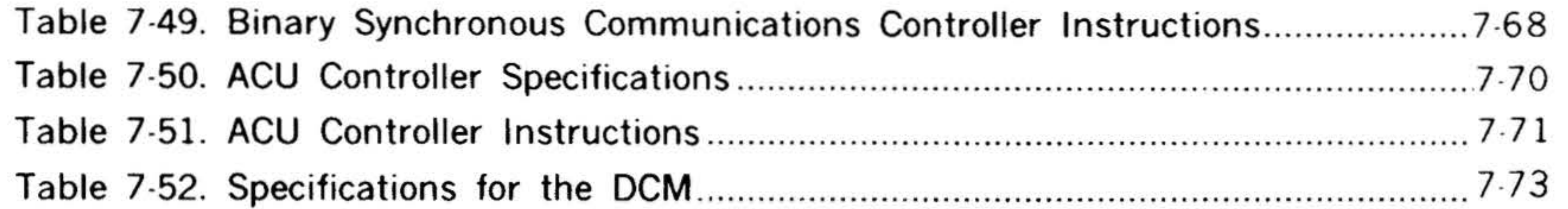

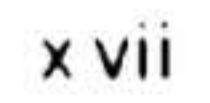

## **CONTENTS**

à.

 $\mathbf{V}$ 

 $\mathbb{R}$ 

# LIST OF TABLES (continued)

 $\frac{1}{2}$  .

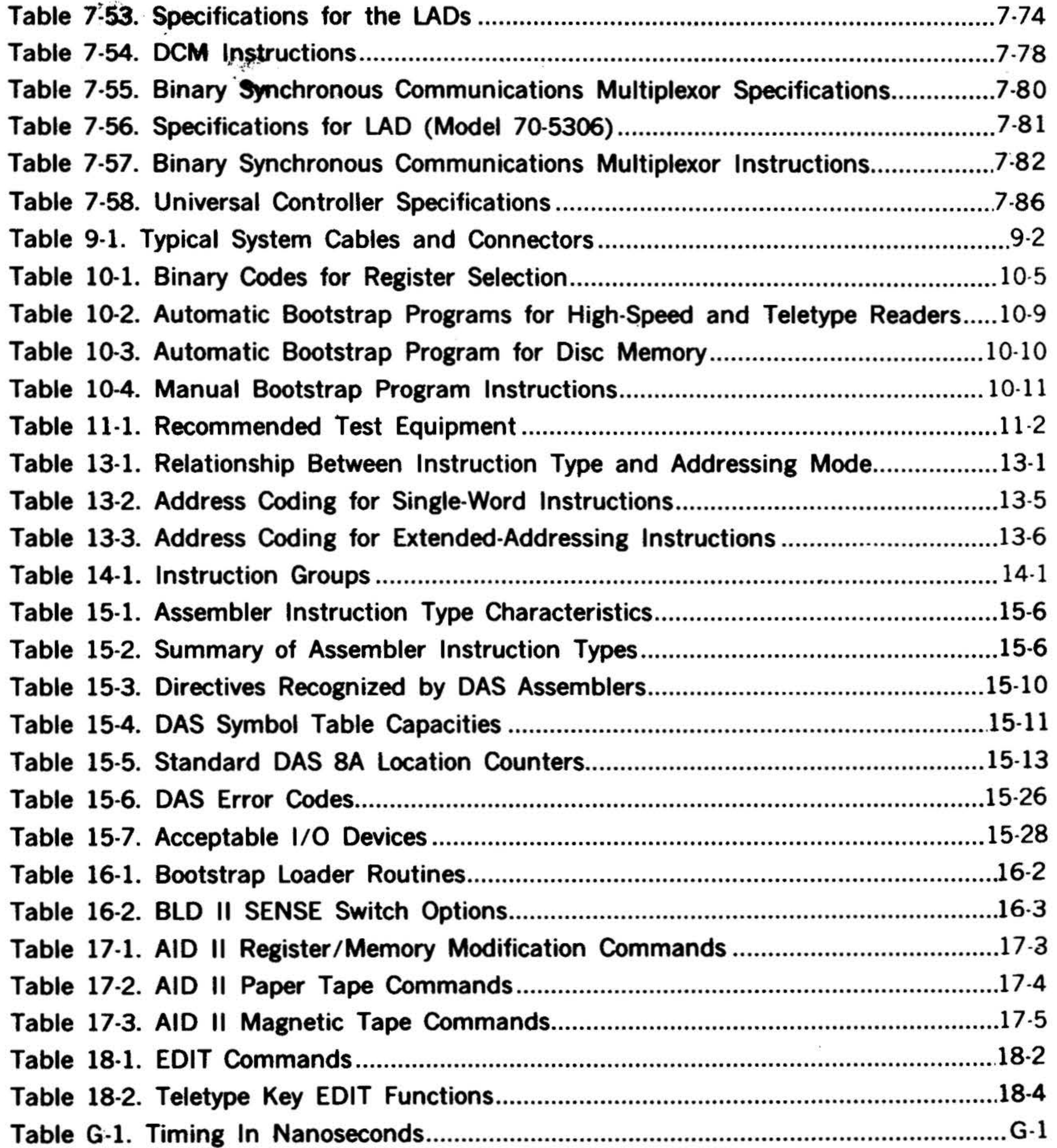

S.

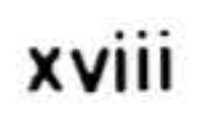

. .,.: . .. ·.

## **SECTION 1· VARIAN 73 SYSTEM COMPUTER**

#### **General Description**

The Varian 73 system (figure 1-1) has been designed with flexibility as the keystone. The Varian 73 system offers the capability to configure systems with a wide range of application requirements, modular expansion and open-ended system growth, microprogramming for control, adaptability to changing technology, reliability, easy maintenance, and compatibility with existing 620 series programs and peripherals. It is designed for maximum performance in instrumentation, data acquisition, and communications systems, making it ideal for a variety of scientific, commercial, and industrial applications.

The expandable, random-access, 3W / 3D, magnetic core memory can be expanded in 8,192 word (8K) increments; from a minimum of 8K to a maximum of 256K with memory expansion chassis and memory map.

The computer processes 16-bit words in a full cycle memory time of 330 nanoseconds (semiconductor memory) and 660 nanoseconds (8K core memory). Both are dual port memories.

Optional 16K (16,384-word module) core memories are also available with cycle times of 990 and 1200 nanoseconds. These are single-port memories.

The random-access semiconductor memory can be expanded from 8K to 256K words (maximum) in 8K word increments. This semi-conductor memory includes a programmed Data Save feature that sustains memory content during prolonged periods of low primary ac power operation or primary ac power failure.

• J  $\cdot$  .

The instruction set of the Varian 73 system comprises 160 instructions, many of which can be microcoded to extend the effective repertoire to several hundred instructions. The V75 instruction set option is also available with Varian 73 systems.

The central processing unit features a general purpose set of registers, 16-bit wide data paths, arithmetic and logical function generators, and data path selection logic under control of microprogramming firmware stored in a read only memory or writable control store. The processor, while completely general purpose, is offered in a variety of configurations for the widest possible range of applications. Also included, is a convenient full programmer's console or a modified operator's console.

The Varian 73 maintains software compatibility with the 620 series computers through microprogramming. Increased performance is obtained via a faster processing system. This compatibility includes direct, multilevel indirect, immediate, preindexing and postindexing, relative, and extended addressing modes.

The power supply is housed in a separate chassis and supplies all necessary power for the mainframe and memory expansion, up to 64K words depending on memory type. 1/0 expansion outside the mainframe is powered by a separate supply. A remote control turn-on from the console is included.

The standard mainframe chassis is 7 -inches (7 card slots) high. An optional 14·inch (17 card slots) chassis is also available. The flexible design and packag-

1-1

• • • • • .)1 • •

. ., -

 $\pmb{\hat{r}}$ 

 $\cdot$  p;

# ARIAN 73 SYSTEM COMPUTER

 $\mathcal{F}$ 

 $\mathcal{M}_{\mathcal{M},\mathcal{M}}$ 

j.

 $\sim$ 

 $\sim$ 

 $1-2$ 

Ļ.

rigi.<br>Na

 $\mathcal{N}^{\infty}_{\mathcal{M}}$  .

 $\epsilon$ 

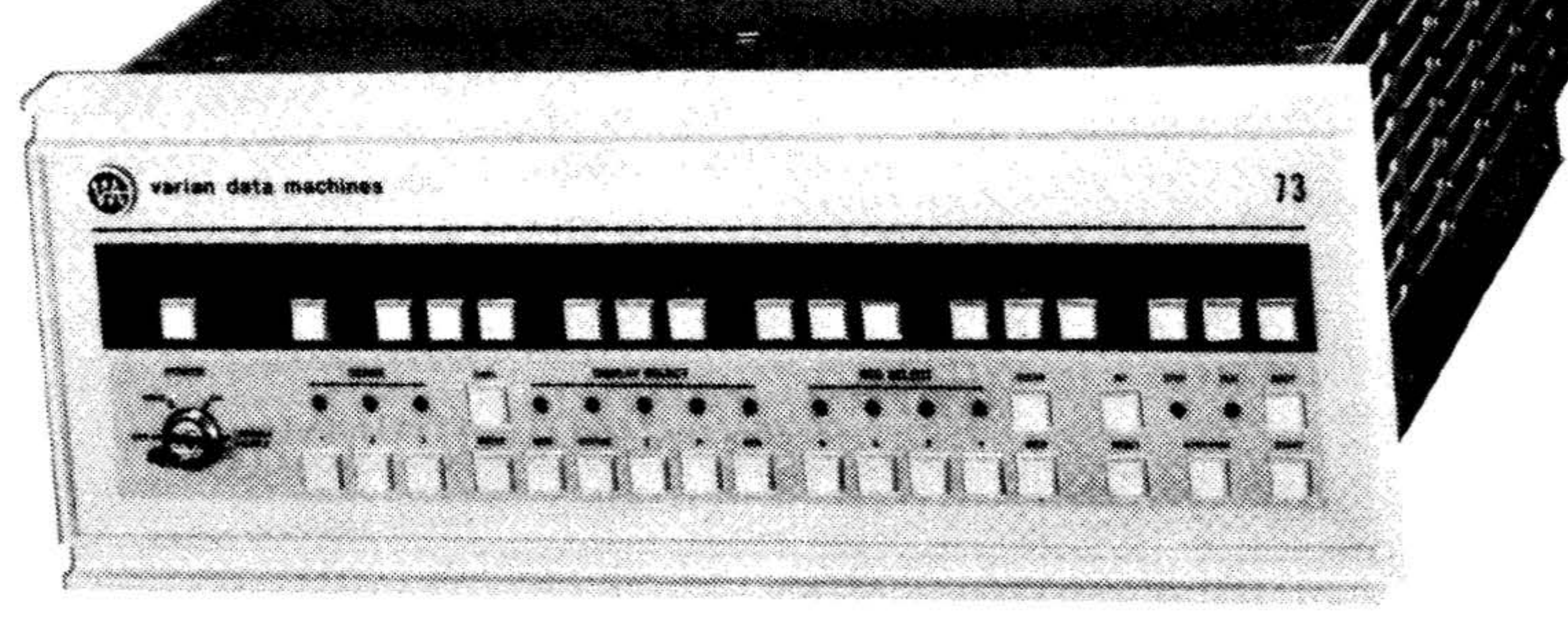

# Figure 1-1. The Varian 73 Mainframe (7-Inch Chassis) **VHT-181**

Systems options include: priority interrupt module (PIM), buffer interlace controller (BIC), and block transfer controller (BTC). The PIM establishes eight levels of interrupt requests on the I/O bus in order of priority. The BIC implements the direct memory access (DMA) capabilities of the basic computer, permitting cycle-stealing I/O data transfers between memory and peripheral cootrollers at rates of up to 361,800 words per second. The BTC implements automatic data transfers between peripheral controllers and memory via the priority memory access (PMA).

The 14-inch mainframe chassis with a processor and option board can contain any size semiconductor or core memory (in SK or 16K increments) up to 64K depending on memory type. Eight remaining slots may be used for writable control store, memory map, etc.

The I/O expansion chassis can accommodate up to 22 etched-circuit controller cards, up to eight wire-wrap controller cards, or a combination of both. It connects to the I/O port at the bottom rear of the mainframe chassis via flat I/O cable and paddle-board connectors.

. . . .

 $\epsilon = 10^7$ 

•

VARIAN 73 SYSTEM COMPUTER

~~

.. . . .

The memory expansion chassis is a standard 7-inch (7 card slots) or optional 14 inch (17 card slots) mainframe chassis. The memory printed circuit PC bus in the rear of each chassis is connected via flat cable to extend the memory buses between chassis.

Varian offers a complete complement of peripheral devices and their controllers to simplify total system planning and installation. Available peripherals include: highspeed paper-tape equipment, magnetic tape units, disc and drum memories, punched-card equipment, and a variety of analog, digital, and communications equipment.

Standard software for the Varian 73 includes: the DAS symbolic assemblers, FORTRAN IV, BASIC, Master Operating System (MOS), the business-oriented RPG IV, AID II for debugging, MAINTAIN II for troubleshooting, plus a complete library of mathematical and utility subroutines also available is the Varian Omnitask Real-time Executive (VORTEX or VORTEX II), which is a modular operating system for controlling, scheduling, and monitoring tasks in a real-time multiprogramming environment.

The Varian field-service organization provides a comprehensive customer service program to assist the user in system planning, installation, and maintenance for his own unique application. Service contracts cover necessary scheduled preventive maintenance and emergency repairs. VOICE, Varian's user organization, acts as a clearing house for user inquiries and suggestions and provides information about new products and system applications in both hardware and software.

The Varian Data Machines (VDM) department of customer education offers regu-

1-3

•

ing techniques allow the multilayer printed circuit (PC) boards to be mounted in any desired slots. Boards which may be included in the mainframe chassis are the processor, option board, core memories, semiconductor memories, writable control store, and memory map. The option board provides I/O bus control logic (with DMA), Teletype controller (TC), power failure/ restart (PF/R), real-time clock (RTC), and memory protection (MP) as standard. Memory parity, priority memory access (PMA), and RTC special configurations, are available as options on the option board. The mainframe chassis provides the capability for I/O and memory expansion.

*•:* \ '.: . · . . 1~ *»-.\_* . . . ..

 $\ddot{\cdot}$  .  $\ddot{\cdot}$  . VARIAN 73 SYSTEM COMPUTER

ã

LIS MCCHES

 $\mathcal{C}(\mathbb{R}^d)$ 

 $\sigma_{\rm c}$ 

7

۔<br>مون

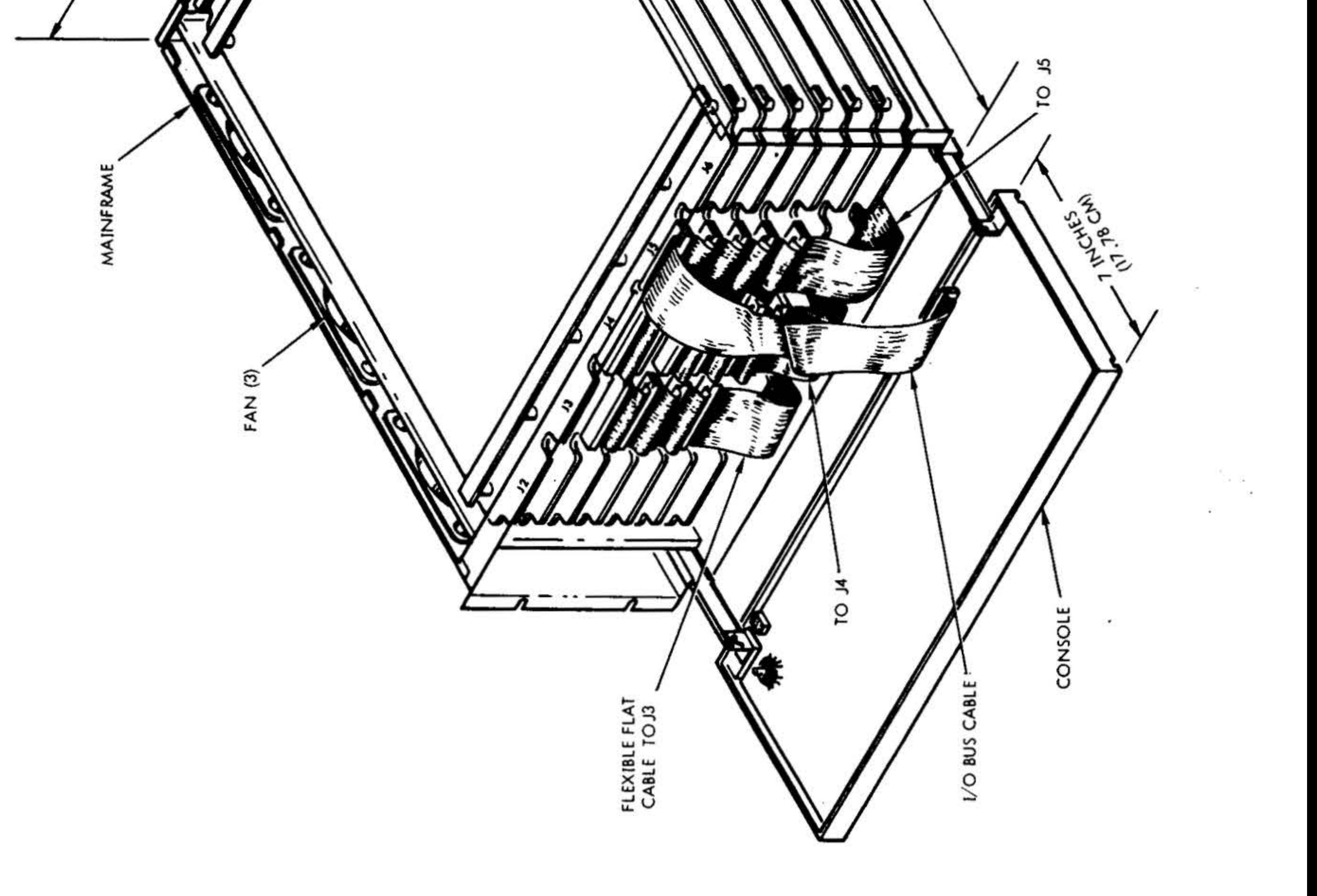

 $\frac{1}{2}$ 

00

 $\ddot{\ddot{\phantom{}}\phantom{}}$ 

 $\bar{t}$ 

Đ.

G)

#### VTII-1488

## Figure 1-2. Mainframe Chassis (Typical Layout)

 $1-4$ 

GR.

 $\mathbb{R}^n$  .

larly scheduled training courses covering the complete spectrum of Varian's growing computer family. Both programming and maintenance courses are offered as well as a complete course on Varian's dynamic new software VORTEX system. All classes are a combination of lecture/application with special emphasis given to hands-on training. For further details, the customer education department can be contacted directly or through any local VDM office.

#### Physical Characteristics

The standard mainframe chassis (figure 1-2) or optional mainframe chassis (not shown) accommodates the control panel, processor, core memory, option board, fans, and the capability for  $1/O$  and memory expansion.

This section explains and illustrates the standard optional 7-inch (17.78 cm) or optional 14-inch (35.56 em) mainframe chassis, l/0 expansion chassis and mem- ,ory expansion chassis, along with power distribution and control. The chassis fits into a RETMA standard 19-inch (48.26 em) wide and 24-inch (60.96 em) deep cabinet. Detailed explanations of physical dimensions, circuit locations, bus structures, connections, and general assembly information is covered in the following subsections.

panel, hinged at the bottom to the mainframe chassis, folds down for easy access to the circuit boards.

 $\sim 10^{11}$   $M_{\odot}$ 

#### Mainframe Chassis

The  $14$ -inch  $(35.56 cm)$  high,  $19$ -inch (48.26 em) wide and 1.38-inch (3.51 em) thick front panell contains a control panel in the bottom half and a blank panel in the top half. The control panel contains all of the controls and indicators necessary to operate the computer. The front panel is molded plastic with a printed circuit (PC) card mounted behind the control panel to hold the light emitting diodes and switches. The front panel, hinged at the bottom of the control panel to the mainframe chassis, folds down, parallel to the floor, for easy access to the circuit boards.

The standard 7-inch (17.78 em) high, 19 inch (48.26 em) wide, and 1.38-inch (3.51 em) thick molded-plastic control panel contains all of the controls and indicators necessary to operate the computer (section 10) and has a printed circuit (PC) card mounted to the back side which holds light emitting diodes and switches. The control

~

. *\** 

.·

 $\bullet$  .

'" •

The control panel makes connection to the various circuit boards in the mainframe via a 50-wire flat I/O cable, from a 50-pin connector on the rear of the control panel. A power cable also connects to the rear of the control panel to activate indicators and switches.

The 15.6-inch (39.62 em) wide, 19-inch (48.26 em) deep, 0.062-inch (.157 em) thick circuit boards (figure  $1-3$ ) slide into the mainframe from the front and plug into the power and memory buses in the rear. The PC boards are spaced on 0.6 inch (1.524 em) centers with the bott slot made for a board with components that would require two slots. Also, there are device connectors for the I/O controllers, PMA (J7A, J7B), TTY (J8), and RTC (J9) mounted at the rear of the option board.

Because of the flexible design of the mainframe, any multilayer circuit board (processor /option are four layers; core/SC memory are three layers) can be mounted in any of the seven universal slots ( 17 slots in the 14-inch mainframe) numbered from bottom to top. Any combination of circuit

1-5

..

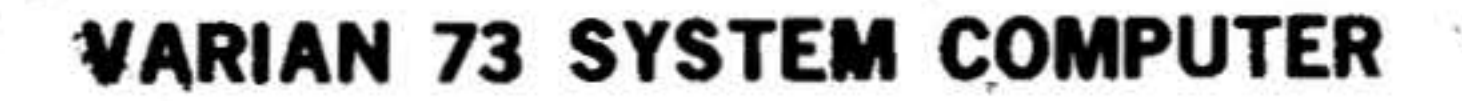

( ,.

*J'TII-J1l6* 

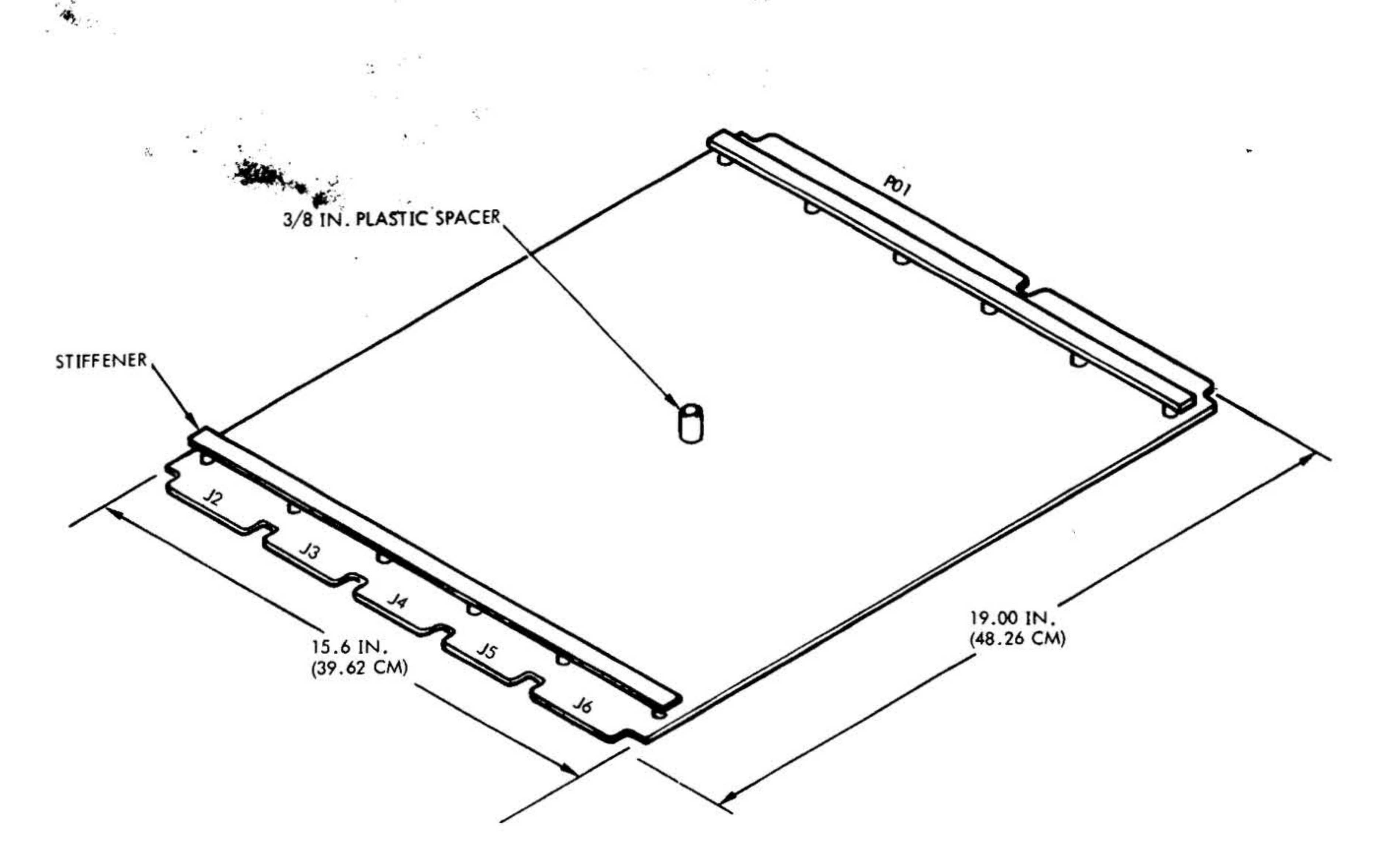

 $\mathcal{L} = \mathcal{L}$ .

•": •

• •

 $\mathbf{r} = \frac{1}{2} \mathbf{r} \mathbf{r}$ 

. .... . . ..

. .

 $\frac{1}{\sqrt{2}}$  .

Figure 1~3. Typical Circuit Board

boards are tied together via a 50-wire flat cable at the front. The front of each circuit board has up to five 50-pin board edge connectors and are numbered from left to right (facing front) from J2 through J6 in vertical rows. The l/0 flat cable buses connect the appropriate circuit boards and can then loop in along the bottom several inches to connect with the 1/0 port.

The 1/0 port consists of a subassembly of

card guides, connectors, and PC board interconnections. If an expansion chassis is used, an 1/0 extender board plugs into the 1/0 port. Otherwise an 1/0 bus termination shoe is plugged into the 1/0 port.

The power supply control and de power signals connect to the rear, right side of either the 7-in or 14-inch chassis (facing from the *rear*). The ac power for the fans enters at the lower right rear with the three, 4.5-inch square, muffin fans (six in the 14-inch chassis) mounted vertically on the right side of the mainframe (facing rear). Memory and de voltage distribution is via a three-layer PC bus connector board that provides access to all boards in either

the 7- or 14-inch mainframes.

The 14-inch chassis has the same physical configuration as the 7 -inch chassis except that it is designed to contain 17 universal

 $\mathbf{v}$  and  $\mathbf{v}$ 

slots. The console mounts on the bottom front half with a blank panel covering the top half.

. Windows 2010 - 2010 - 2010 - 2010 - 2010 - 2010 - 2010 - 2010 - 2010 - 2010 - 2010 - 2010 - 2010

 $\Omega_{\rm H_{\rm 2D}}=11$ 

 $\frac{\partial^2 \mathbf{E}(\mathbf{r})}{\partial \mathbf{r}} = \frac{1}{2} \left[ \begin{array}{cc} 1 & 0 \\ 0 & 1 \end{array} \right] \qquad \mathbf{r} = \mathbf{r} \qquad \mathbf{r} = \mathbf{r} \qquad \mathbf{r} = \mathbf{r} \qquad \mathbf{r} = \mathbf{r} \qquad \mathbf{r} = \mathbf{r} \qquad \mathbf{r} = \mathbf{r} \qquad \mathbf{r} = \mathbf{r} \qquad \mathbf{r} = \mathbf{r} \qquad \mathbf{r} = \mathbf{r} \qquad \mathbf{r} = \math$ 

#### 1/0 Chassis

The  $1/O$  chassis is  $10.5$ -inches  $(26.60 \text{ cm})$ high, 19-inches (48.3 em) wide. The chassis can accommodate up to 22 etchedcircuit controller cards, up to eight wirewrap controller cards, or a combination of both. One card slot contains an I/O cable connector (figure 1-4), one card slot contains the party line I/O expander and cable, one card slot contains a terminator, one card slot contains the other end of the I/O expander cable, and one card slot contains either another  $1/0$  expansion cable for daisy chaining to the next  $1/0$ expansion chassis or a termination shoe for the I/O bus signals.

#### The mainframe connects to the  $1/O$  expansion chassis with a flat cable from a

The connector panel, located at the bottom rear of the chassis, contains power connector J31 and mainframe power supply connector J30. The circuit card slots are numbered at the rear of the chassis from right to left. Each half of the backplane contains 12 card slots numbered 2 through 13.

Each peripheral controller card is 7.75-by-12-inches (19.7 by 30.3 em) and contains a 122-pin connector for mating with a backplane connector in the l/0 expansion chassis. The other end of the card has two

#### 44-pin connectors that mate with peripheral device cables.

paddleboard . connection at the l/0 port. • The flat cable extends between, the paddleboard, in the I/O port and the paddleboard in a connector location at the left of the  $1/O$  chassis (facing from the rear). If another expansion chassis is added, paddleboard connectors and flat cable tie them together. The termination shoe mounts in an end card slot in the  $1/0$ expansion chassis.

#### Memory Expansion Chassis

The memory expansion chassis is a 7-inch (17.78 em) high frame that can hold four PC boards.

The rear of the memory expansion chassis connects with the rear of the mainframe chassis via the flat cable from the bottom of the memory bus in the memory chassis to the top of the memory bus in the mainframe (figure 1-5).

Power enters at a 16-pin connector on the right rear (facing rear) with power control beneath it on an 8-pin connector. Ac fan power is brought in on a small connector at the bottom rear corner.

## Power Distribution and Control

All power to mainframe chassis (exclusive of WCS, memory map, and floating point processor) is generated by the power supply contained in a 5.22-inch (13.26 cm) high, 19-inch (48.26 em) wide, 19-inch (48.26 em) deep, standard retma rack chassis (figure 1-6). The outputs are linearly regulated, protected for current overload, and monitored to maintain outputs within the prescribed limits. In addition, the  $+5V$ is protected for overvoltage.

1·7

**VARIAN 73 SYSTEM COMPUTER** 

۰,

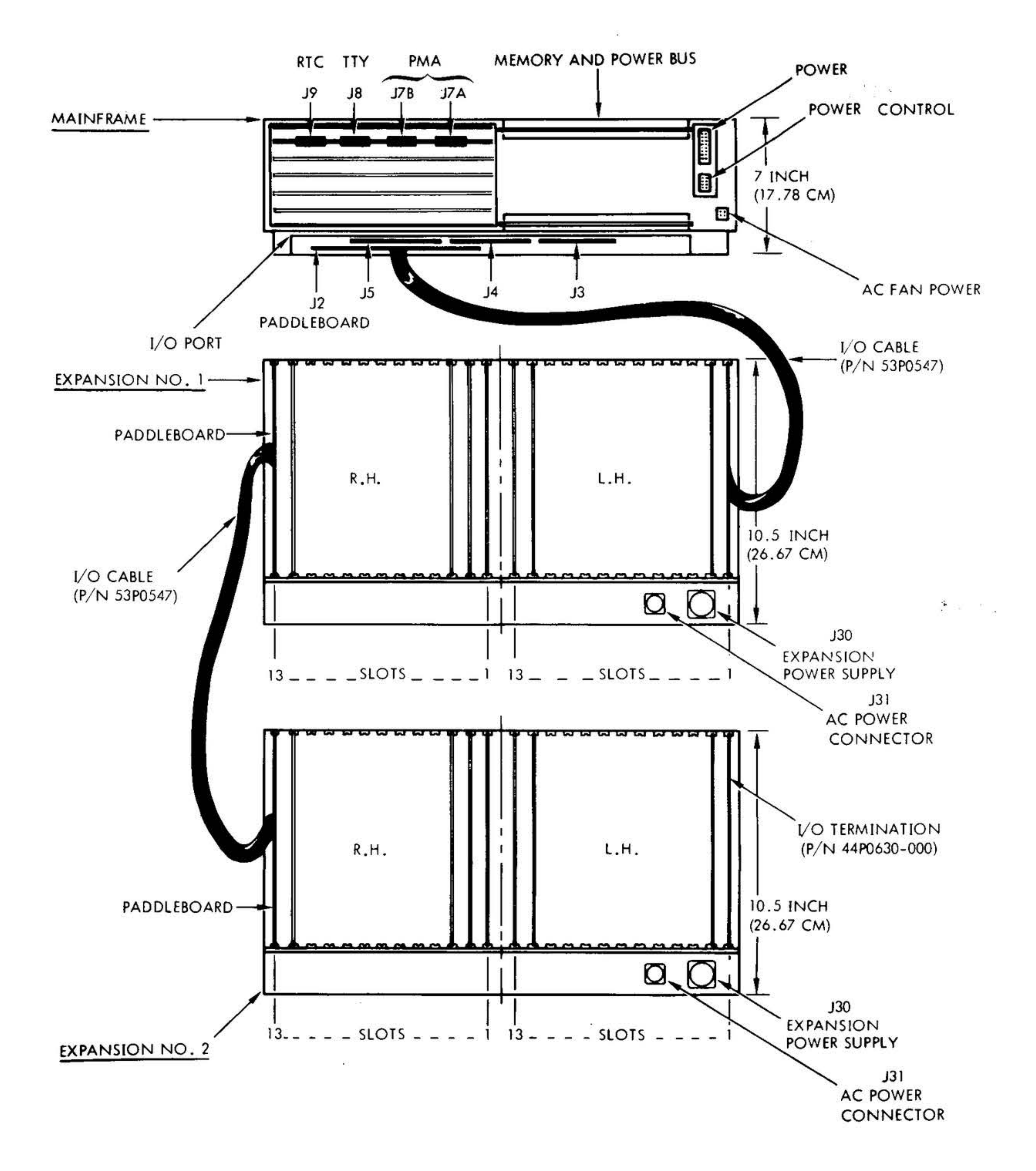

XI.

 $\frac{1}{2} \left( \frac{1}{2} \right)$  ,

 $\mathcal{L}$ 

V.

 $\mathbf{1}$ 

#### **VTII-1489 A**

#### Figure 1-4. I/O Expansion-Rear View

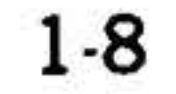

*VTII-U90A* 

.. • • **VARIAN 73 SYSTEM COMPUTER ...** 

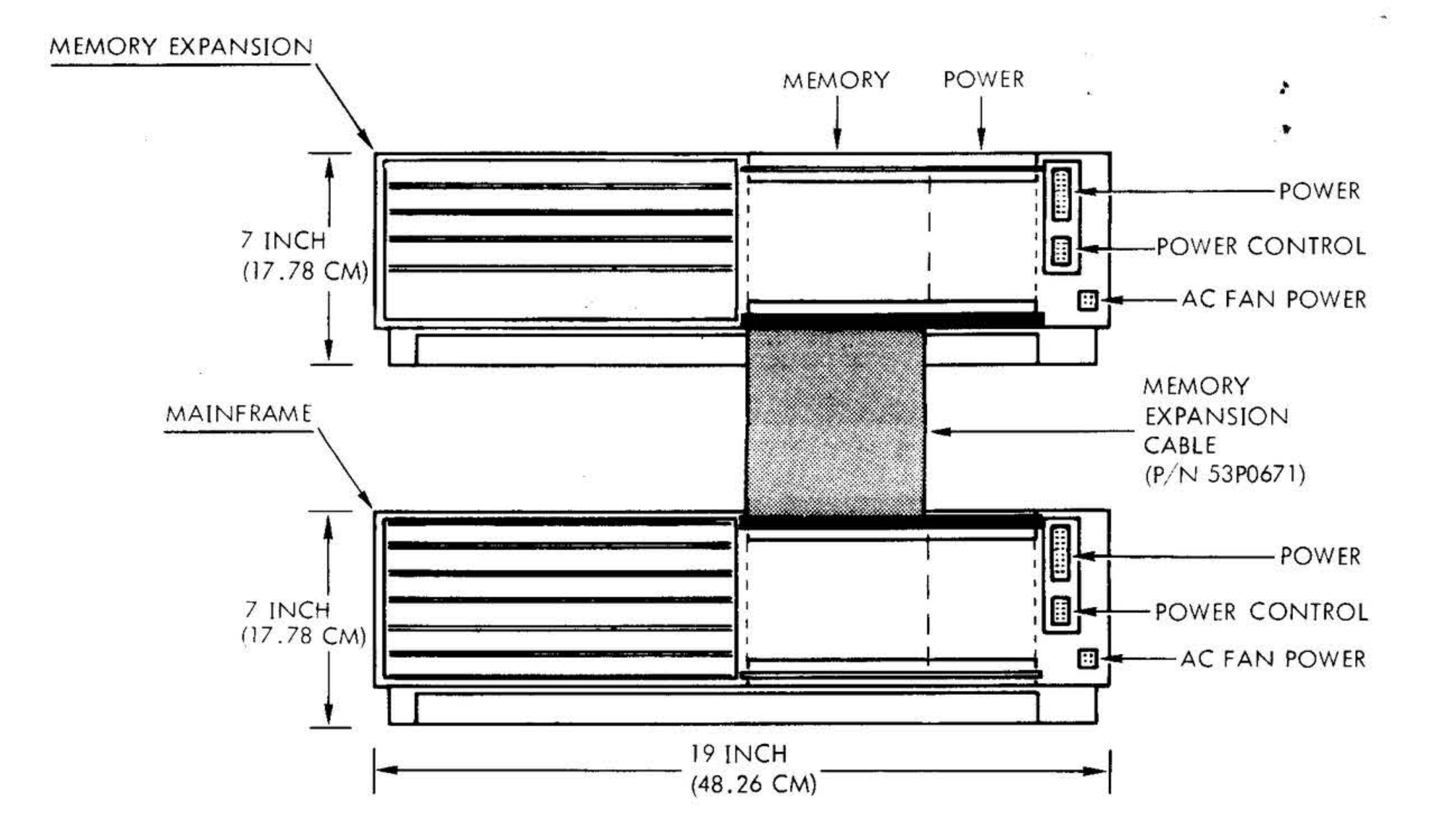

**MAG** 

 $-18$ 

 $\mathbf{r}$ 

**Figure 1-5. Memory Expansion (Rear View}** 

#### *VT11-J227*

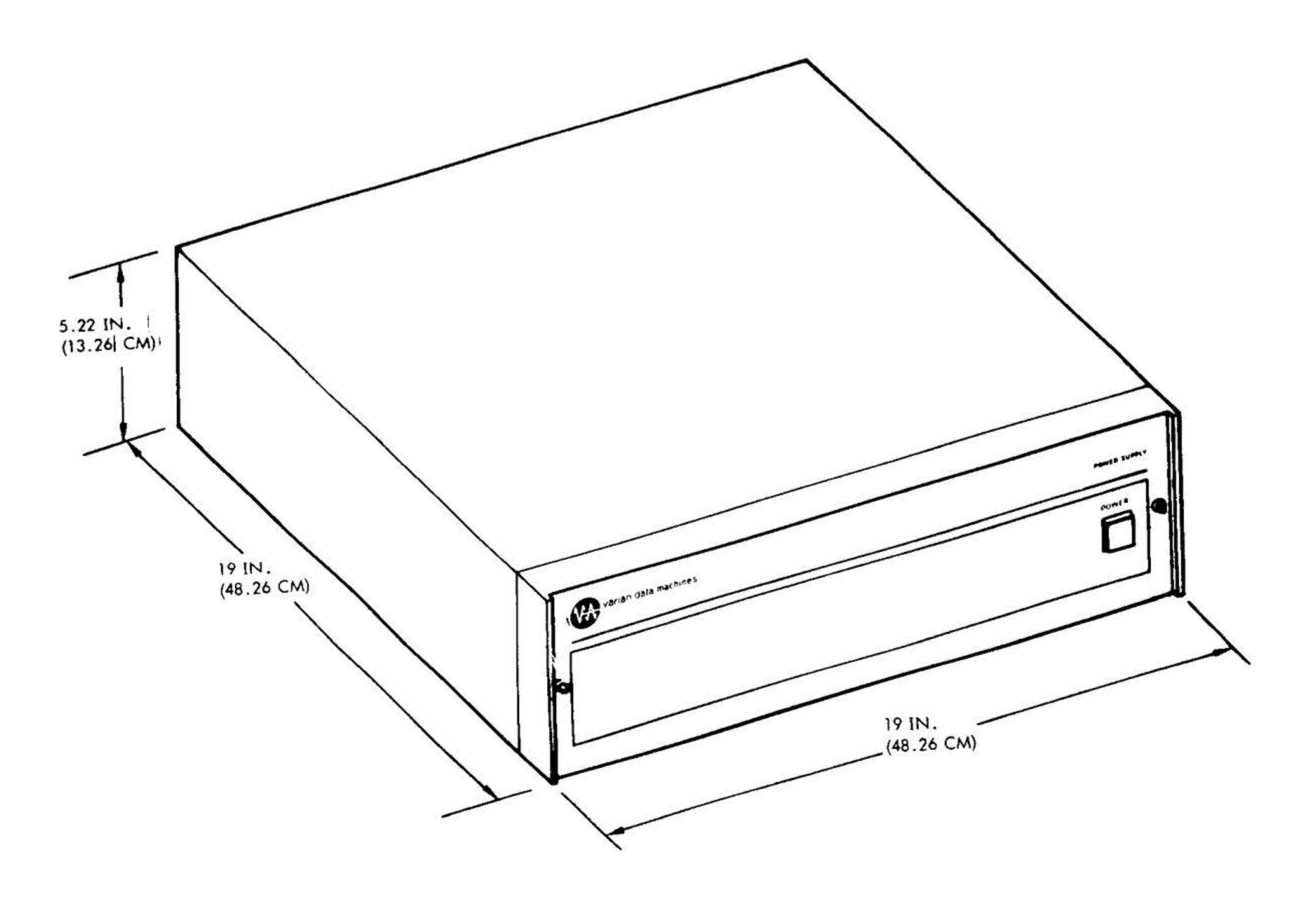

## **Figure 1-6. Power Supply**

 $\frac{1}{2}$ 

...

**1-9** 

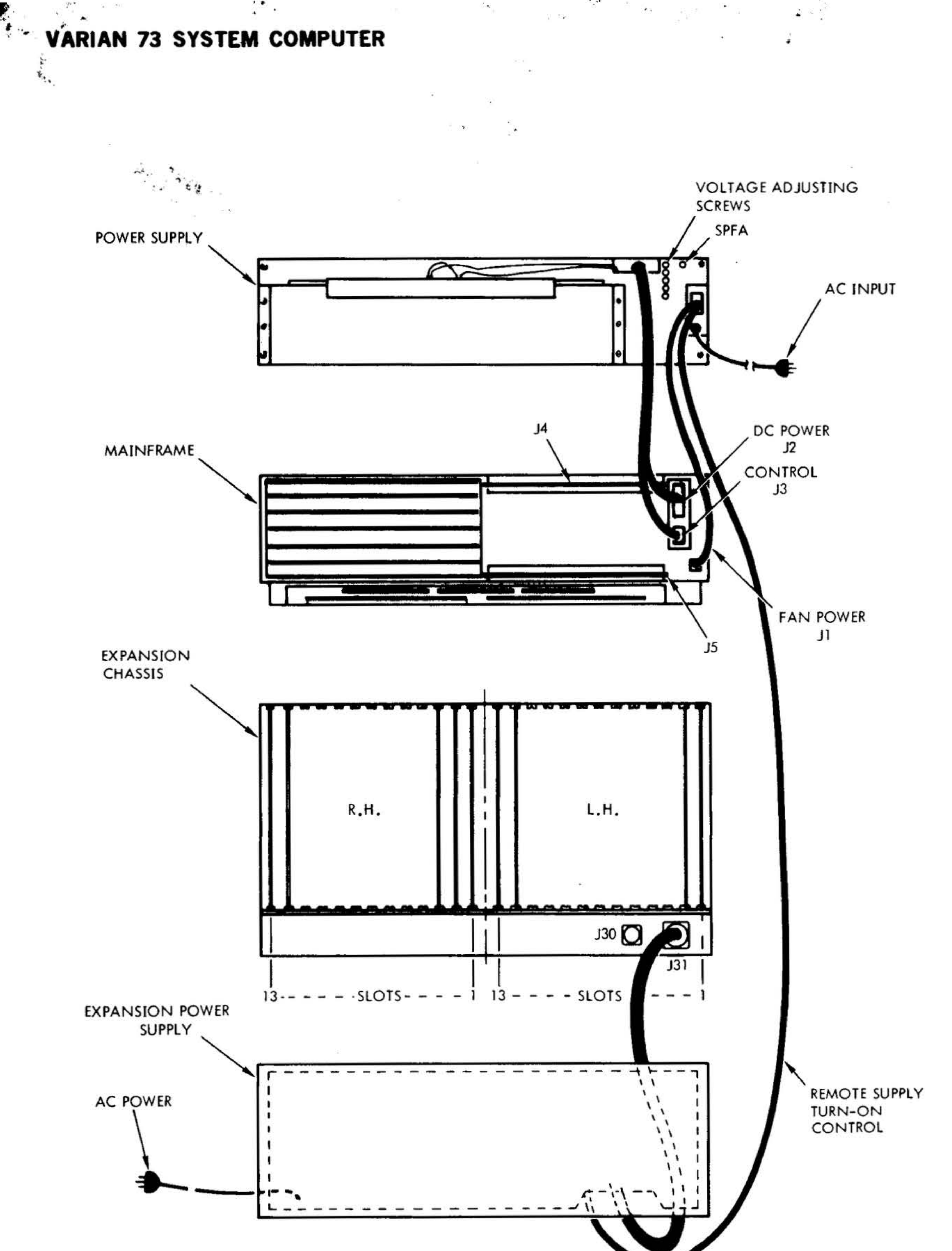

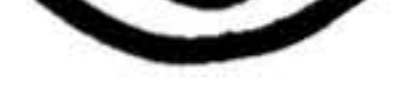

#### VTII-1491

## Figure 1-7. Power Distribution/Control (Rear View)

 $1-10$ 

÷

 $\bullet$ 

 $\mathcal{N}_{\mathcal{C}}$ 

#### **VARIAN 73 SYSTEM COMPUTER**

The power supply is turned on, remotely, from the power switch on the mainframe console. With the switch on, the lines, designated 24V ac to RELAY and 24V ac, are connected together to apply 24V across the relay and energize the power supply (figure 1-7).

10 E

The power supply provides the following features:

a. A power failure alarm and time delayed system reset.

### Varian 73 Specifications

 $\sigma = \pm 1$ 

- b. A 900 nanosecond energy storage following the power failure alarm.
- shutdown if c. Power excessive temperatures are attained within the supply.
- d. Power turn on/turn off sequence.
- e. 24V ac sine wave signal for RTC control.
- Power for the ac fans. f.

Type General purpose microprogrammed digital computer. Memory, Semi-Dual port semiconductor memory with 16-bit word

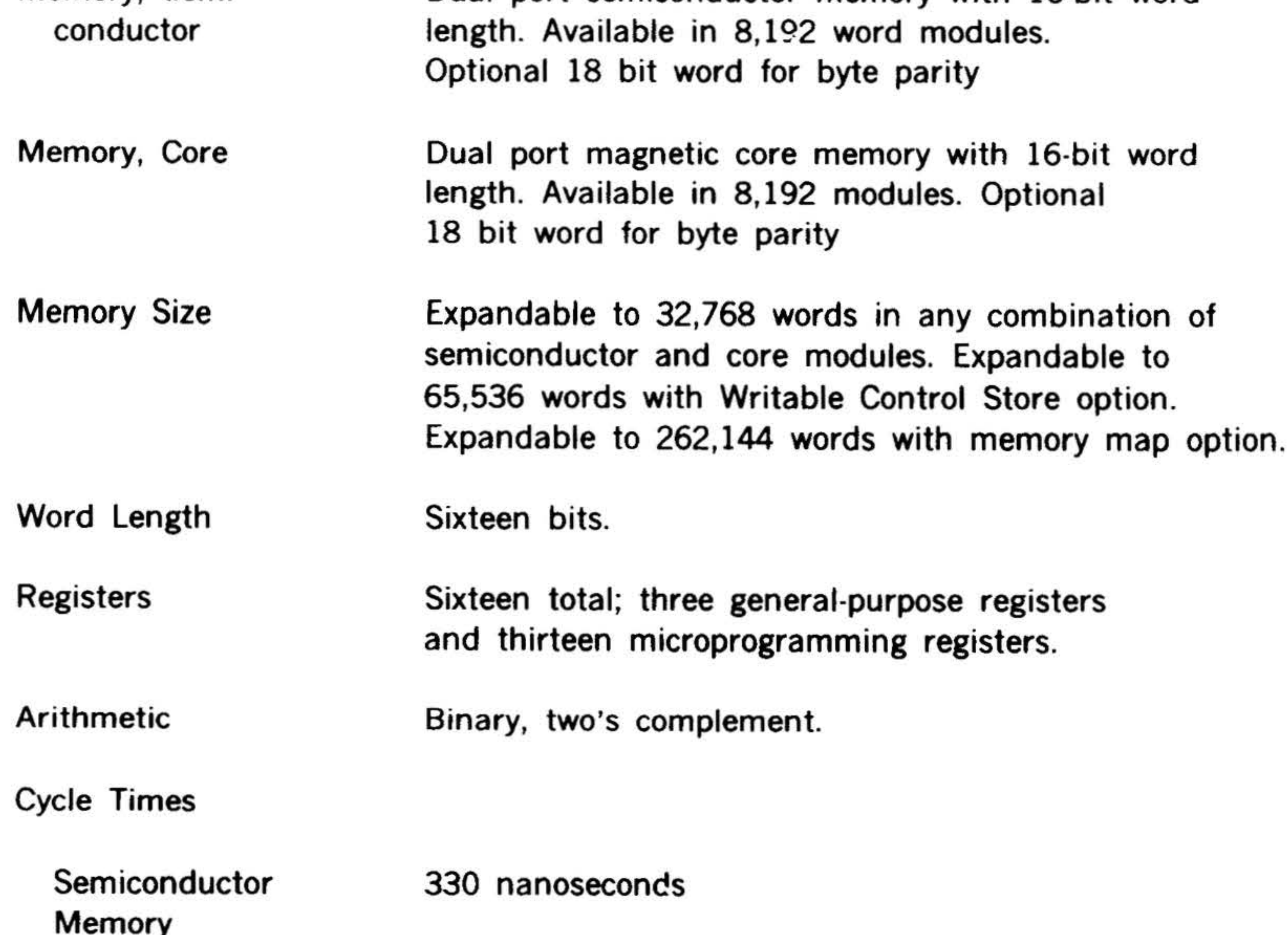

#### **Core Memory**

## 660 nanoseconds 990 nanoseconds 1200 nanoseconds

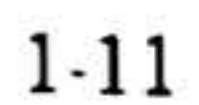

.. · !.'•· .. . . .. .....

. .

Semiconductor **Memory** 

• ,.. ... ~ ~

..

l/0 Transfer Rates Semiconductor **Memory** 

J

Instruction Execution , Times ·. ·· .. --· . . ~ ;

 $\ddot{\phantom{a}}$ 

Core Memory

Register-register: 330 nanoseconds Memory-register: 660 nanoseconds Jump: 701 nanoseconds

Core Memory (660 ns)

#### VARIAN 73 SYSTEM COMPUTER

'

-. . .

Register-register: 660 nanoseconds Memory-register: 1200 nanoseconds Jump: 1361 nanoseconds

DMA: 969,600 words per second DMA (620 compatible): 372,900 words per second PMA\*: 1,102,000 words per second (writing) 1,010,000 words per second (reading)

q.

DMA: 897,800 words per second DMA (620 compatible): 361,800 words per second

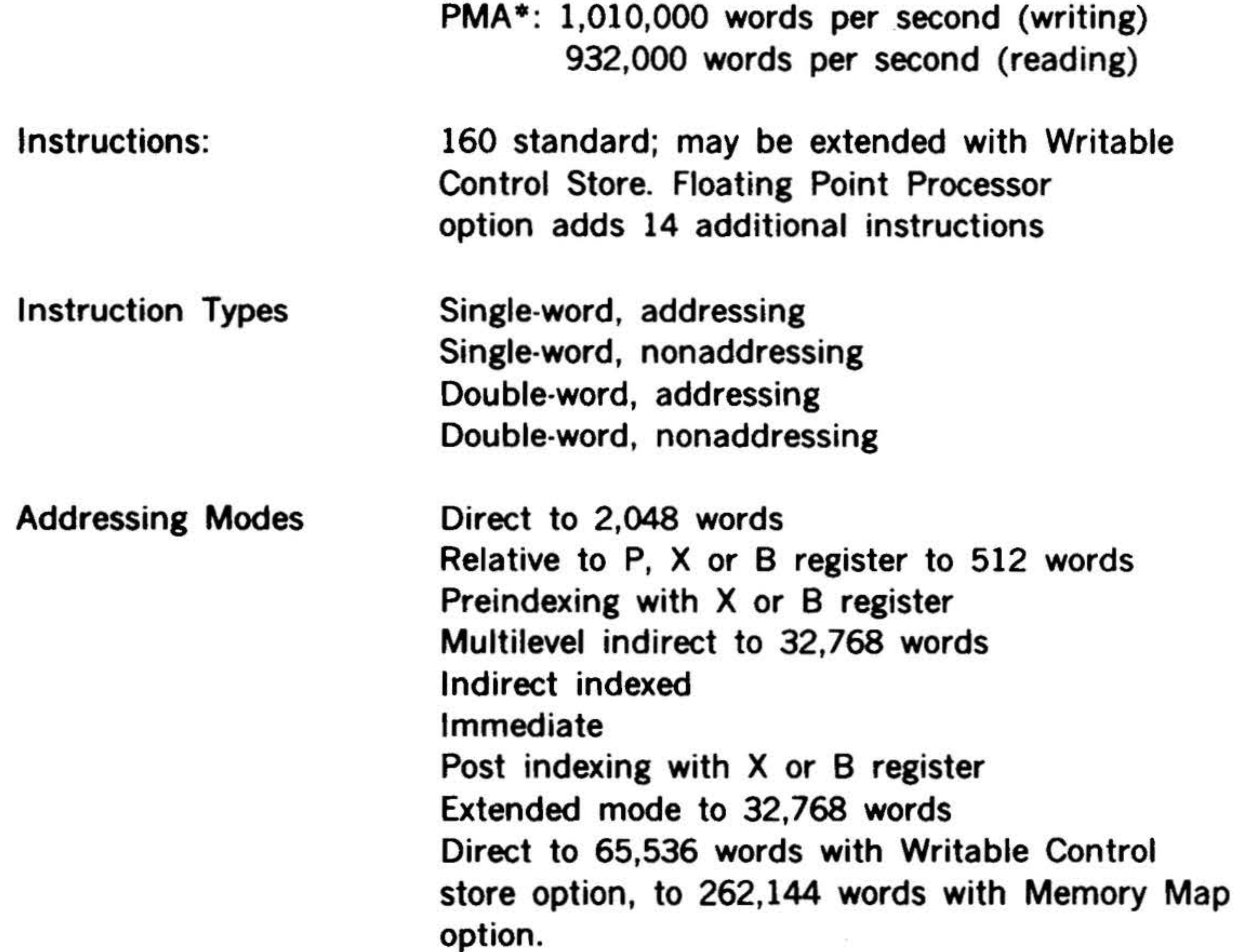

\* Assuming burst-mode operation, a 55-nanosecond controller delay, and a 1 0-foot cable.

1-12

Input Voltage

 $\mathcal{K}^{\mathcal{L}}$ 

### Temperature Operating Storage

## **VARIAN 73 SYSTEM COMPUTER**

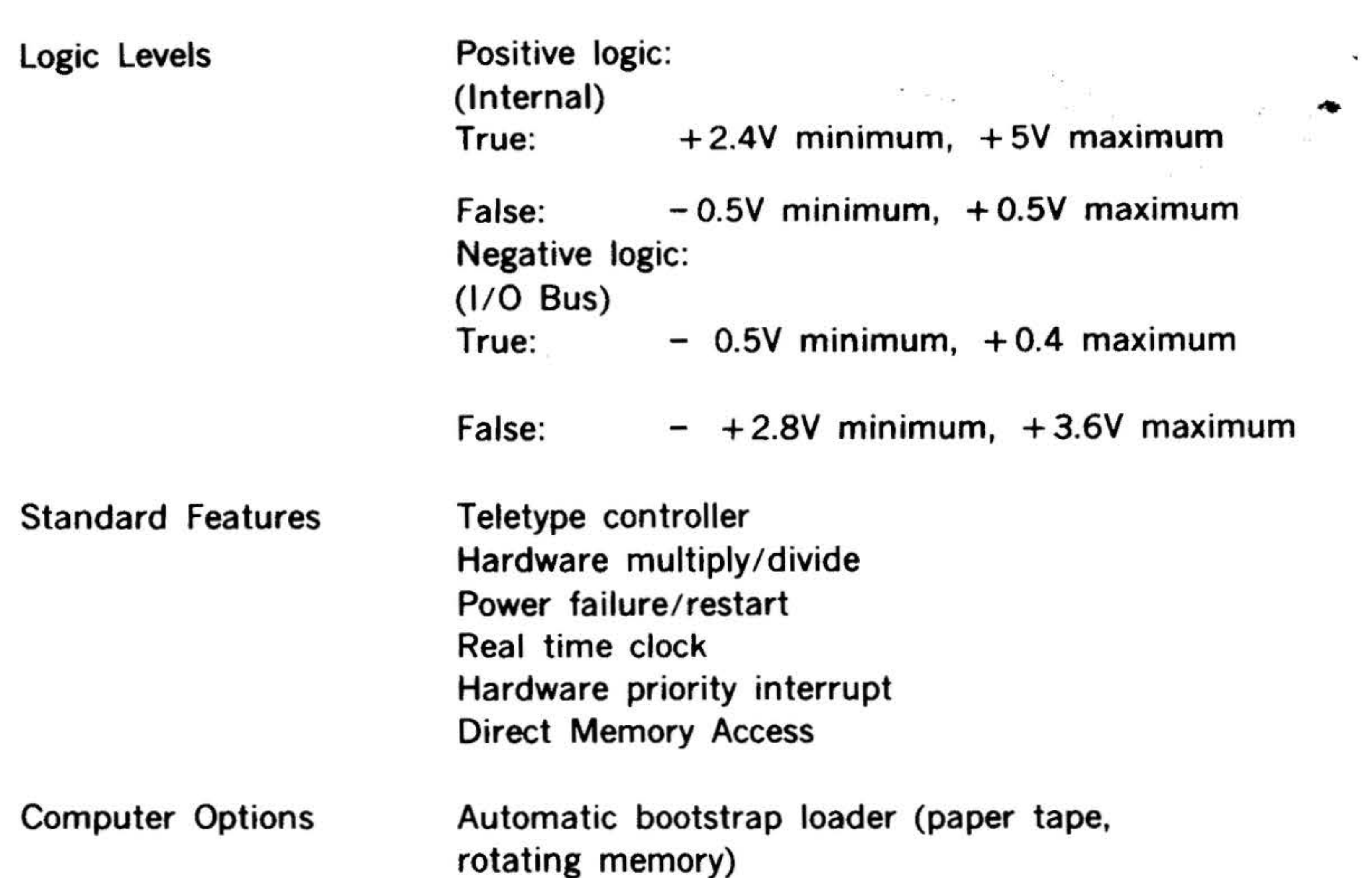

 $\mathcal{A}$  .

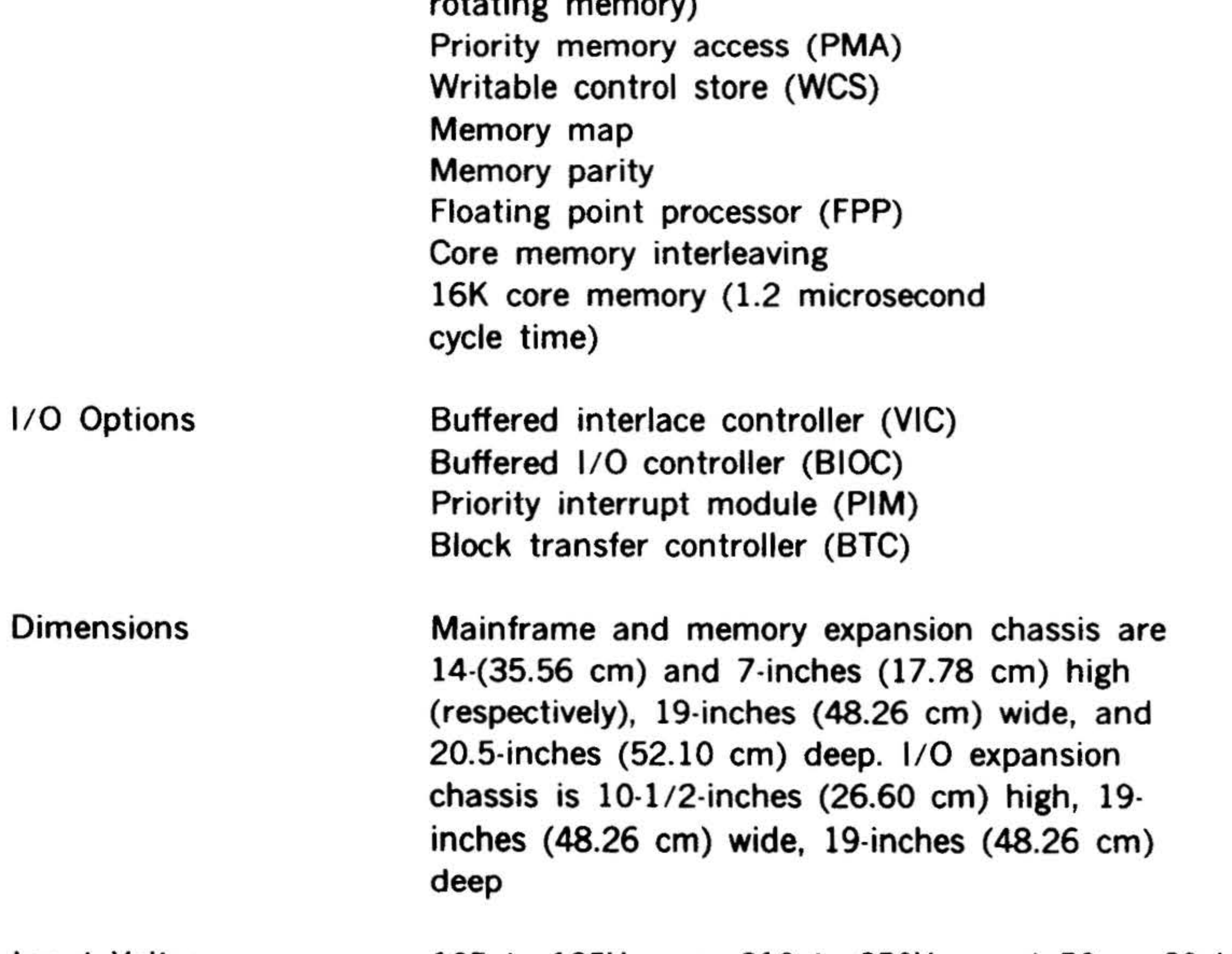

#### 105 to 125V ac or 210 to 250V ac, at 50 or 60 Hz

## 0 to 50 degrees C -20 to 70 degrees C

~-~~ ::" . . . . . .. .

 $\mathbf{t}$ 

 $-4 +$ 

• • •

#### **VARIAN 73 SYSTEM COMPUTER**

**Humidity Operating** Storage

To 90 percent without condensation To 95 percent without condensation

Sam State State State State State

 $\mathbf{A}$ 

#### **Software**

..

Symbolic Assembler

**Subroutines** 

Modular two-pass assemblers includes over 30 pseudo-operations; MR macro version operates under the Master Operating System (MOS) and **VORTEX** 

BLD II Binary load/dump program that allows the loading of object programs and the punching of the binary contents of memory for reloading

> Complete library of basic mathematical and utility subroutines; provides for the addition of specialpurpose routines

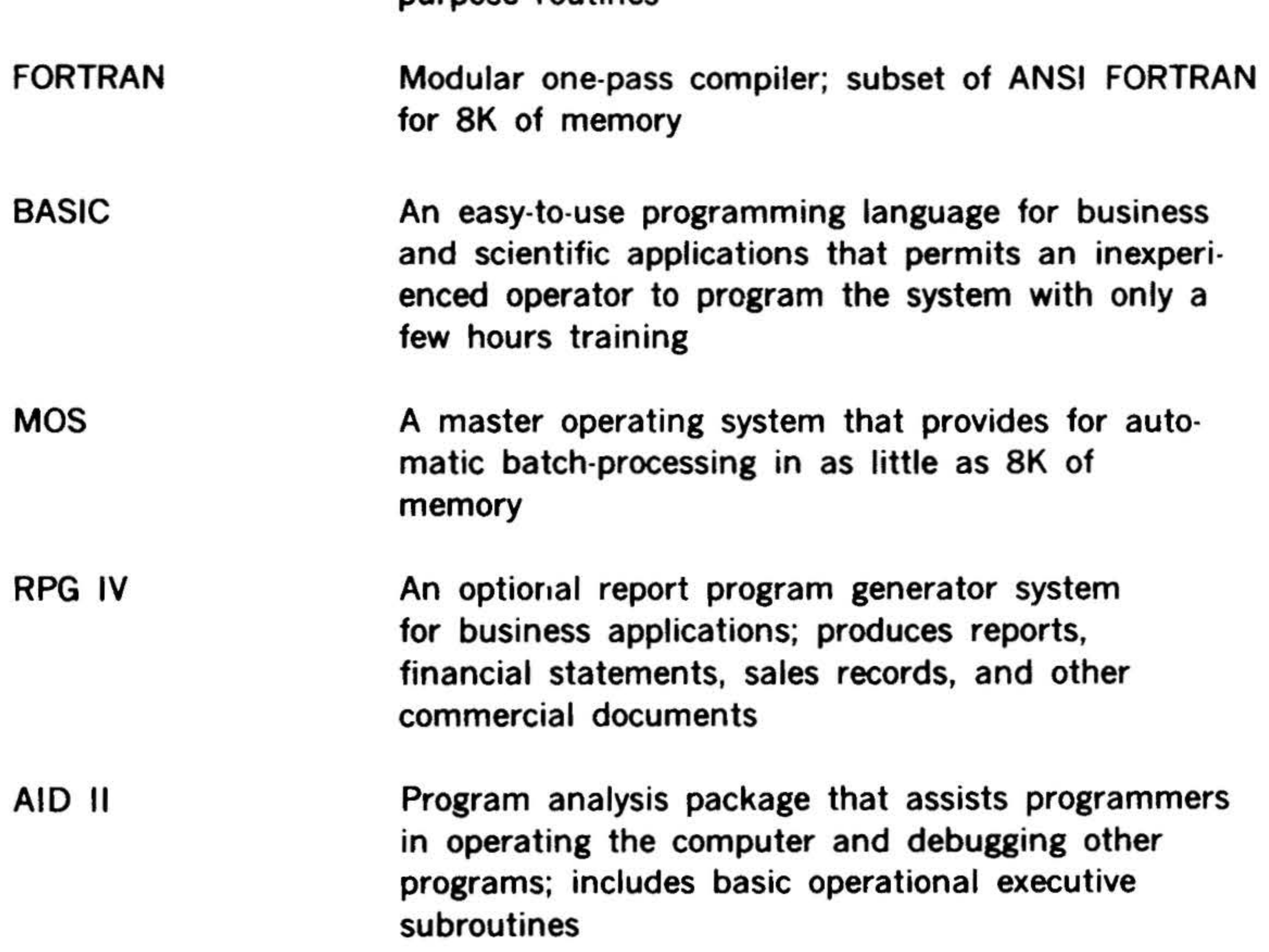

**EDIT** 

Program modification package that allows on-line correction of symbolic source programs

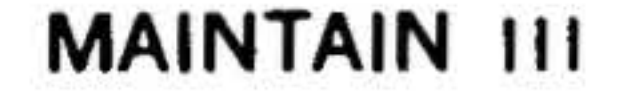

Software package that provides efficient off-line verification of CPU and peripheral operation and assists in isolating and correcting suspected faults

 $1 - 14$ 

# VARIAN 73 SYSTEM COMPUTER

 $\bullet$ 

 $\frac{1}{2}$ 

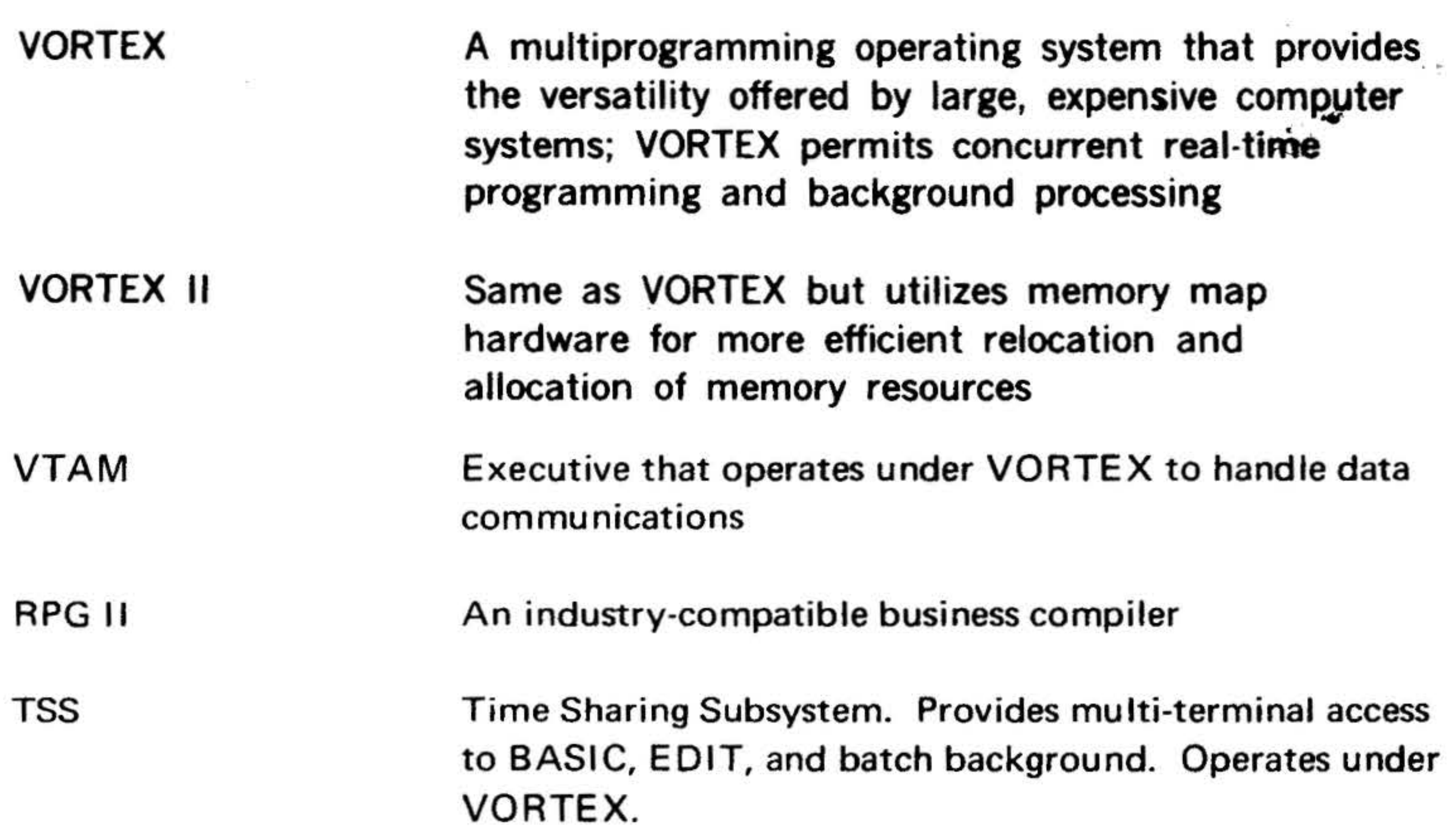

क सा

 $\sim$   $^{-3}$   $^{-1}$   $^{-3}$ 

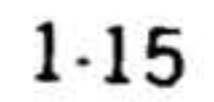

' . .. .. . . . . -·- *...* "} . .. ~ . .. ..... , .. .. .. . .

.

 $\label{eq:2.1} \mathbf{z}^{-\frac{1}{2\mathbf{z}+\mathbf{w}}}\xrightarrow{\mathbf{z}^{-\mathbf{z}+\mathbf{w}}}\mathbf{z}^{-\mathbf{z}}\mathbf{z}^{-\mathbf{z}}\mathbf{z}^{-\mathbf{z}}$ 

 $\bullet$ 

••

VARIAN 73 SYSTEM COMPUTER

### Varian 73 Model Numbers

1=16

. . . .. ' . .

Model ,... Description

#### Central Processors

73-1100 73 Central Processor Unit with power failure/restart, multiply/divide, Teletype controller, automatic bootstrap for Teletype, real-time clock, memory protection, l/0 bus with DMA, 8, 192 words of dual-port core memory, 14 P slots, power supply, and control panel.

73-1101 73 Central Processor Unit with power failure/restart, multiply/divide,

Prerequisites

73-1200 73 Central Processor Unit with power failure/restart, multiply/divide, Teletype controller, automatic bootstrap for Teletype, real-time clock, memory protection, memory parity,  $1/O$ bus with DMA, 8,192 words of dual-port parity core memory, 14 P slots, power supply, and control panel.

'Teletype controller, automatic bootstrap for Teletype, real-time clock, memory protection, l/0 bus with DMA, 8,192 words of dual-port core memory, 14 P slots, power supply, priority memory access (PMA), and control panel.

memory protection, memory parity,  $1/O$ bus with DMA, 8, 192 words of dualport parity core memory, 14 P slots, power supply, priority memory access (PMA), and control panel.

73-1201 73 Central Processor Unit with power failure/restart, multiply/divide, Teletype controller, automatic bootstrap for Teletype, real-time clock,

..

•

• . •

 $\mathbf{r}$ 

I·

т.
• . .

**VARIAN 73 SYSTEM COMPUTER &** 

. / '1: •

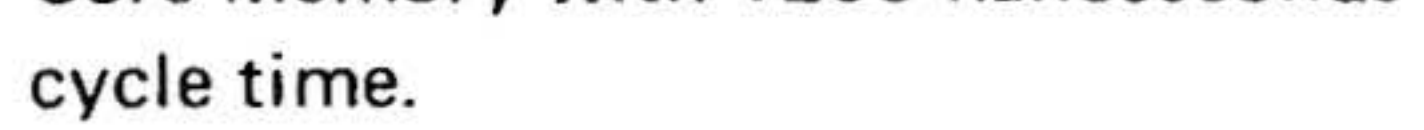

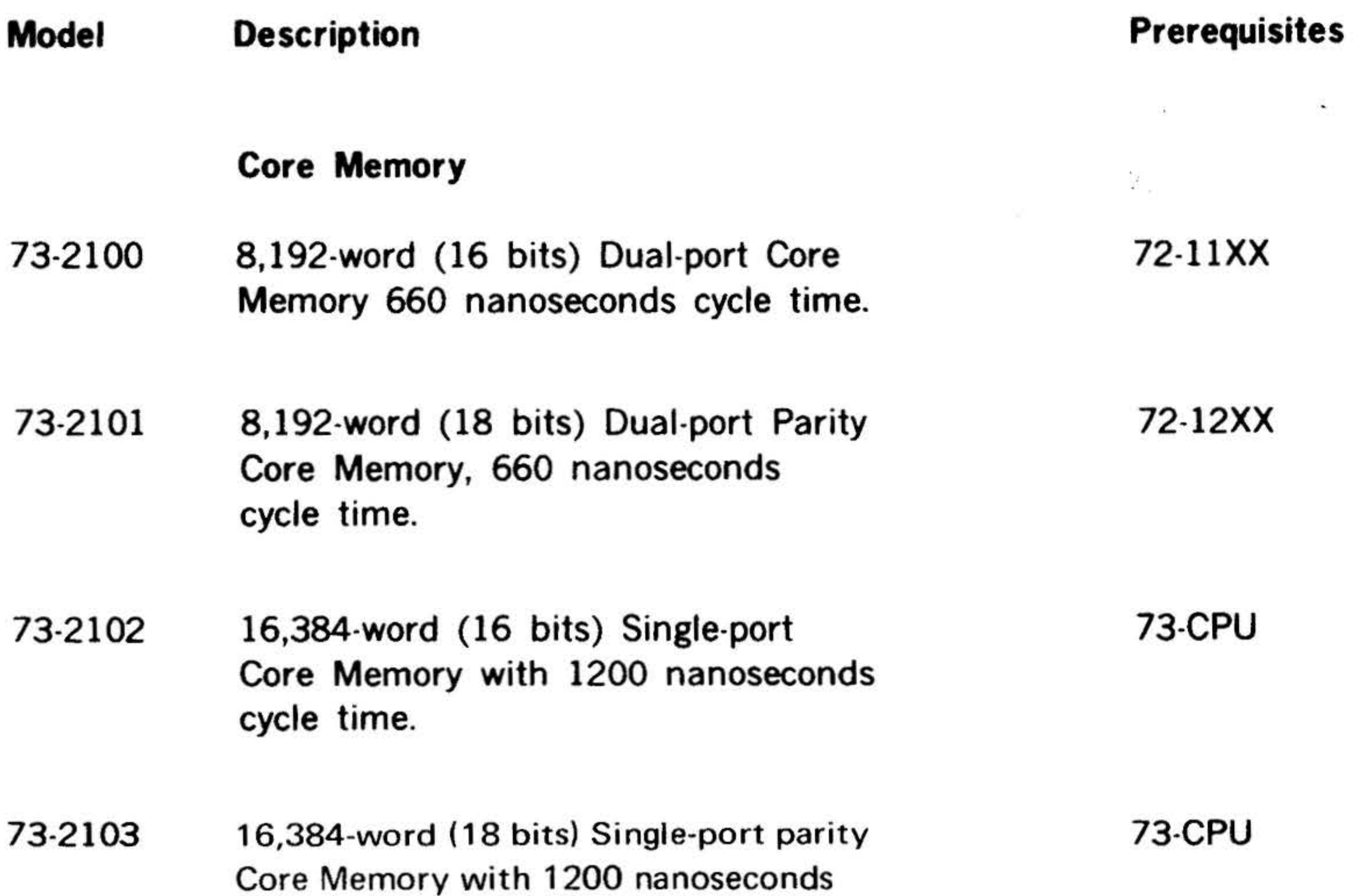

 $\frac{1}{n}$ .

 $\alpha$  .

73-2411 32,768-word (18 bits) Parity Core Memory, includes memory expansion chassis "master," power supply, cables, and four 8K x 18-bit core memories, 660 nanosecond cycle time.

73-2400 73-2401 73-2410 32,768-word (16 bits) Core Memory, includes memory expansion chassis "slave," power supply, cables, and four 8K x 16-bit core memories, 660 nanosecond cycle time. 32,768-word (16 bits) Core Memory, includes memory expansion chassis "master," power supply, cables, and four 8K x 16-bit core memories, 660 nanosecond cycle time. 32,768-word (18 bits) Parity Core Memory, includes memory expansion chassis "slave," power supply, cables, and four 8K x 18-bit core memories, 660 nanosecond cycle time. 73-110X 73-3300 73-2400 73-120X 73-3300

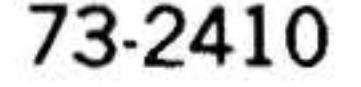

1-17

!"~ .. . . . . .

'

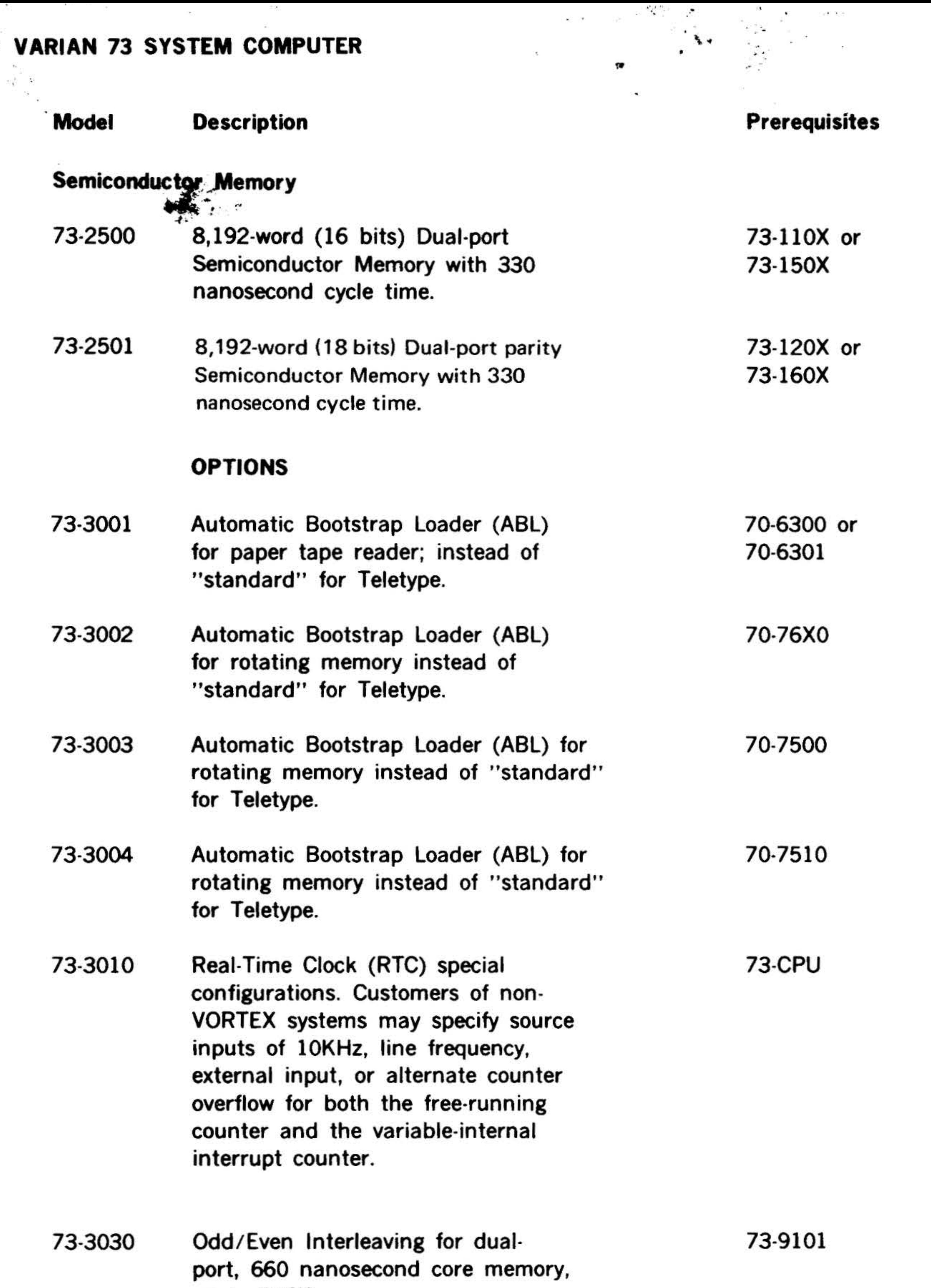

#### 73-3031 Odd/Even Interleaving for singleport, 1200 nanosecond core memory in expansion chassis, up to 256K.

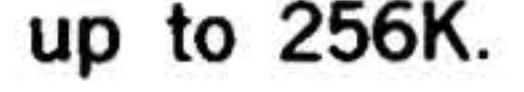

73-9101

 $\alpha$ 

 $\langle \frac{\pi}{2} \rangle$ 

73-3075 V75 instruction set option has 27 instructions that permit programmer access to 8 general-purpose registers and operate on 8-, 16-, and 32-bit operands.

# VARIAN 73 SYSTEM COMPUTER

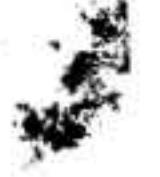

#### Model Description

73-3060 230V ac, 50Hz System Power Input.

. . - .

..

73-3100 Block Transfer Controller (BTC) for automatic data transfers between peripheral and memory via the PMA channel. Maximum of four BTC modules per V73 processor with PMA.

.. . 73.CPU

#### 73-4000 256-word (64 bits) Writable Control Store (WCS), 190ns cycle time, 16 register stack.

73-3101 Priority Interrupt Module (PIM) for automatic storing and vectoring of eight levels of externally generated interrupts. Maximum is eight modules and

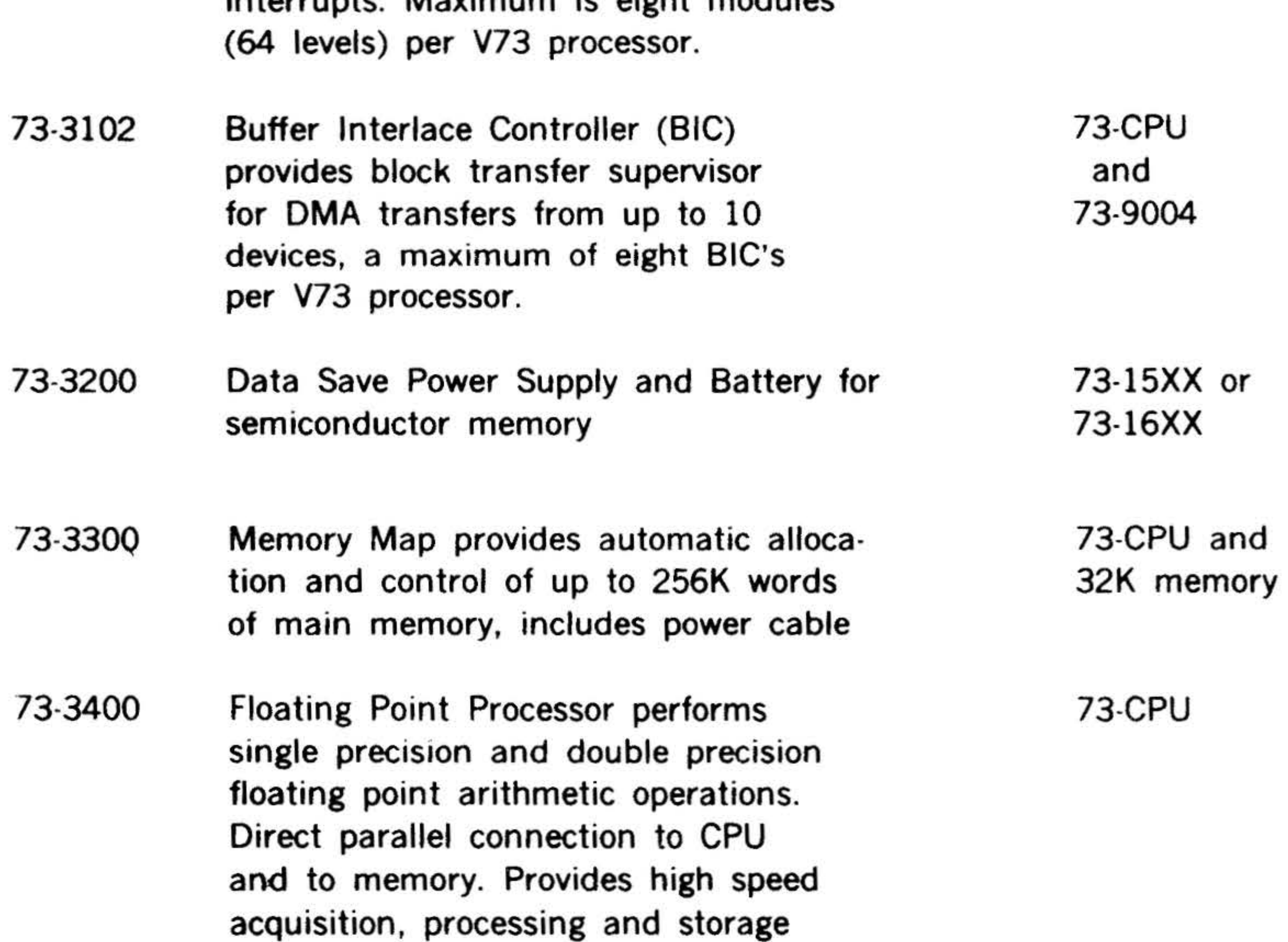

rates.

Prerequisites

73-CPU and 73-9004

73-CPU 73-9004.

73-CPU 73-102 73-4090

1·19

# VARIAN 73 SYSTEM COMPUTER

.

• • 73-4001 **512-word** (64 bits) Writable Control Store (WCS), 190ns cycle time, 16-register stack.

' ~ - .

.. .. ... . . . . '

-.

### Model Description

• . . .

. ·. . ; . . . 1: ... " ... • • ' . + • '''..:..' . For a set of the set of the set of the set of the set of the set of the set of the set of the set of the set of the set of the set of the set of the set of the set of the set of the set of the set of the set of the set

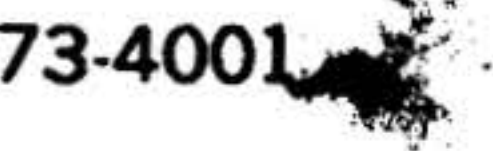

·'

 $, \mathbf{r}$ 

73-4002 512-word (64 bits) Writable Control Store (WCS), 190ns cycle time, 16 register stack, instruction register \_writable decoder control store, writable l/0 control store.

**Prerequisites** 

73-4090 WCS Power Supply with cable.

NOTE: A maximum of three WCS modules, or two WCS modules and one Floating Point Processor (FPP) module can be added to a V73 processor.

# EXPANSION CHASSIS

#### 73-9102 Memory Expansion Chassis "Master" with cables and power supply for 32K dual-port core, 32K semiconductor memory, or 64K single-port core memory

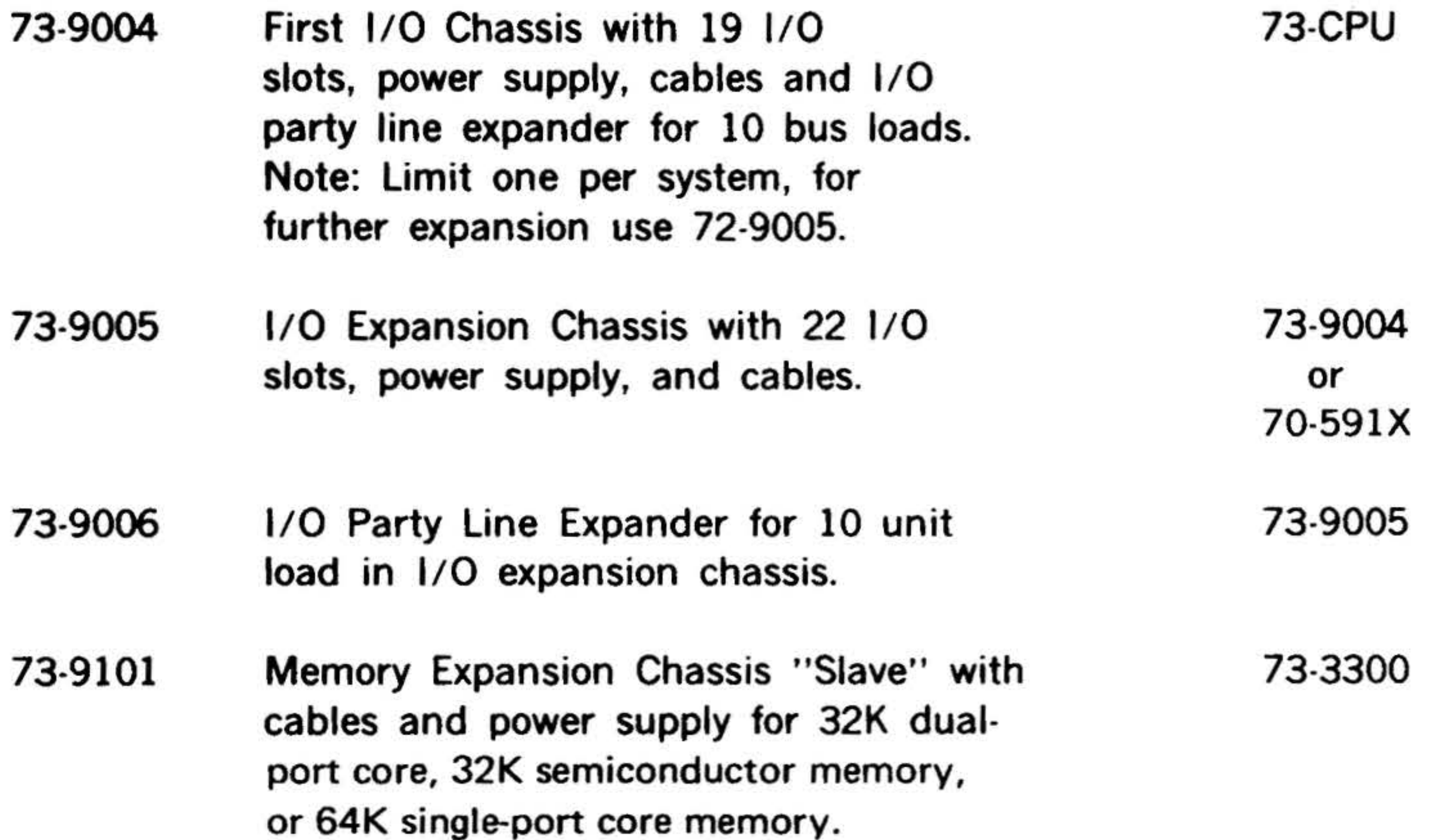

1-20

..

' *•i.,* .. .... "'

"'

 $\bullet$   $\bullet$   $\bullet$   $\bullet$   $\bullet$   $\bullet$   $\bullet$ 

 $\cdot$  ...

• • • 1111 • ; • . ... . , . .... .. -. . . .

 $\mu$ 

. .

73-CPU 73-3102 73-4090 73-CPU : 73-3102 73-4090

•

### 73-9101

..

• • . '

#### Model

#### 70-9941 . I/O Power Supply (17A).

#### 70-9942 I/O Power Supply (35A).

-· . .

 $\mathbf{r} = \begin{bmatrix} \mathbf{r} & \mathbf{r} & \mathbf{r} \\ \mathbf{r} & \mathbf{r} & \mathbf{r} \\ \mathbf{r} & \mathbf{r} & \mathbf{r} \end{bmatrix}$ 

. . .. . . . \" . '

.-

Description

70-9200 Equipment Cabinet, 19-inch standard, rack mounting, 77-inches high, 30 inches deep, includes cooling unit, power distribution and breaker for 115V ac, 60 Hz, casters, and installation of standard equipment.

### CABINETS

.

70-9201 Same as 70-9200 except 230V ac, 50 Hz.

70-9202 Equipment Cabinet, 19-inch standard, rack mounting. 30-inches deep, 60-inches high,

70-9203 Same as 70-9200 except 230V ac, 50 Hz.

- 73-9910 Component Spares Kit for V73 processor, option board, and core memory.
- 73-9920 Processor Module.
- 73-9921 Option Module.

 $\rightarrow$ 

- 73-9922 Option Module with PMA.
- 73-9930 Programmers Console.
- 70-9940 V73 Processor or Core/ Semiconductor

includes cooling unit, power distribution and breaker for 115V ac, 60 Hz, casters and installation of standard assemblies

# .... ' VARIAN 73 SYSTEM ~- ,

### SPARE PARTS

# Memory-Expansion Power Supply

Prerequisites

 $\mathbf{r}$ 

..

~ ~

### 73-CPU

73-CPU with 230V ac, 50 Hz power

73-CPU

73-CPU with 230V ac, 50 Hz power

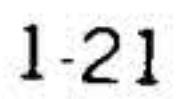

-"' .!, .~ ··· . .,.. . ,,; . .. . . . ..... . . . . ~ -.·· ' .· .. . ' *., .. :.* • ~>J' <sup>1</sup>7~ . ., ..

70-9951 Extender Board for I/O Modules.

70-9952 I/O Cable with connectors (5 feet).

## • r· \*\* ACCESSORIES

.. .

# **VARIAN 73 SYSTEM COMPUTER**

Model

1-22

 $\sim$ 

#### Description

70-9953 Test Cable Set for V73 processor

70-9960 Multi-Use l/0 Socket Board.

## Communications

DATA COMMUNICATION MULTIPLEXORS (DCM)

. ' . " .. . ' ' . . ,, . . .  $\ddot{\cdot}$  :

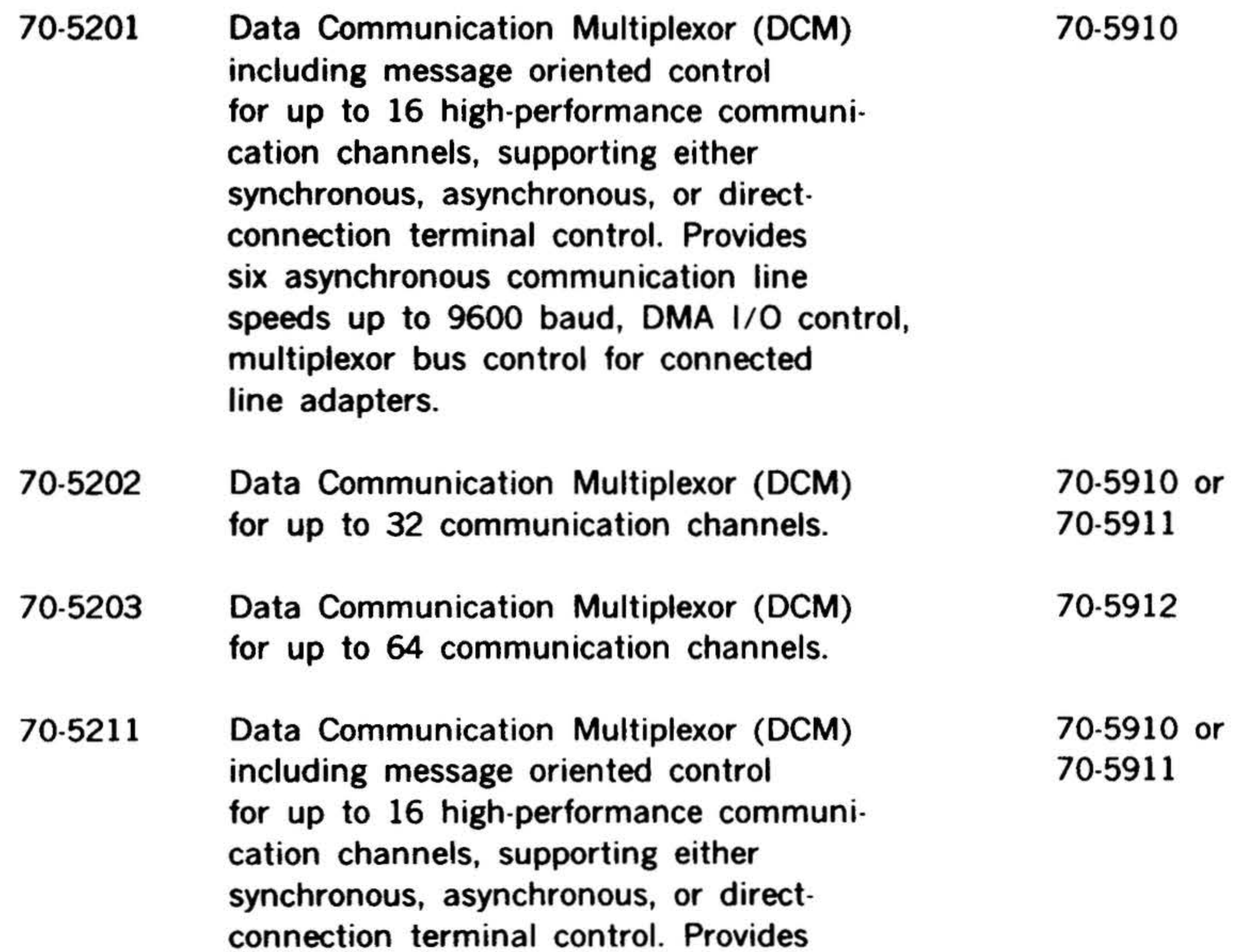

six asynchronous communication line speeds up to 9600 baud, DMA I/O control, multiplexor bus control for connected line adapters. To be used only with systems containing memory map.

.

*·:* .. .· . . . ...

## Prerequisites

70-5712 Binary Synchronous Communication Multiplexor (BSCM) for message oriented control of up to eight (8) BSC communication channels. Includes DMA I/O control and multiplexor bus control for BSC line adapters (70-5306). To be used only with systems containing memory map.

 $\frac{1}{\sqrt{2}}$  and  $\frac{1}{\sqrt{2}}$  ,  $\frac{1}{\sqrt{2}}$  ,  $\frac{1}{\sqrt{2}}$  ,  $\frac{1}{\sqrt{2}}$  ,  $\frac{1}{\sqrt{2}}$  ,  $\frac{1}{\sqrt{2}}$  ,  $\frac{1}{\sqrt{2}}$  ,  $\frac{1}{\sqrt{2}}$  ,  $\frac{1}{\sqrt{2}}$  ,  $\frac{1}{\sqrt{2}}$  ,  $\frac{1}{\sqrt{2}}$  ,  $\frac{1}{\sqrt{2}}$  ,  $\frac{1}{\sqrt{2}}$  ,  $\frac{1}{\sqrt{$ 

### 70-5302 Direct-Connection RS232/DT-TTL Line Adapter. Direct-connection (nonmodem) devices within 50' of the processor, both low and high speed,

#### Model 70-5212 70-5213 70-5702 Description Data Communication Multiplexor (DCM) for up to 32 communication channels. To be used only with systems containing memory map. Data Communication Multiplexor (DCM) for up to 64 communication channels. To be used only with systems containing memory map. Binary Synchronous Communication Multiplexor (BSCM) for message oriented control of up to eight (8) BSC communication channels. Includes DMA I/O control and multiplexor bus control for BSC line adapters (70-5306). **Prerequisites** - 70-5910 or 70-5911 70-5912 70-5910 or 70-5911

70-5301 Asynchronous Line Adapter with RS232C or CCITI V24 compatibility for four channels of full or half duplex asynchronous operation up to 9600 baud. Supports 103 or 202 series modems or equivalent. Auto-detection parity and control character. Programmable selection of line speeds (2 of 6 speeds/line) and control characters. Includes VDM mating connectors 70-52XX

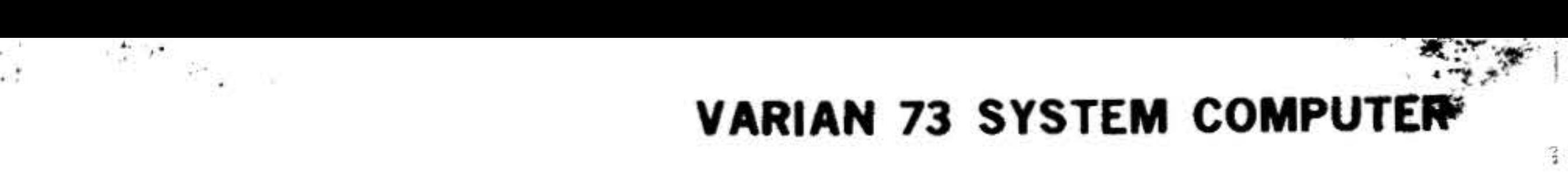

# DCM LINE ADAPTERS

70-5910 or 70-5911

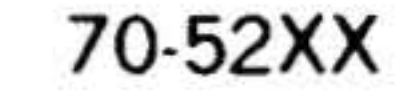

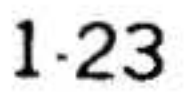

#### . VARIAN 73 SYSTEM COMPUTER  $\ddot{\cdot}$

**Model** 

 $\ddot{\mathbf{r}}$ 

•

1-24

., ,•

### Description

• • • . .. ..,..· ..... ' . . four full or half duplex lines with RS232 interface. Includes VDM mating connectors.

70-5303 Direct-Connection Current loop line Adapter. Direct-connection (nonmodem) devices located with current loop distance (50' to 5000') from processor dependent upon selected baud rates, four full or half duplex channels, 20/60 mA solid state current loop interface. Includes VDM mating connectors.

70-5304 Direct-Connection Relay Line Adapter. Direct-connection (non-modem) devices  $\mathcal{L} \in \mathbb{R}^n$  . . .. ..

 $\cdot \cdot$  .

 $\mathbf{r} = \frac{1}{2} \mathbf{r}_1 + \frac{1}{2} \mathbf{r}_2 + \cdots$ 

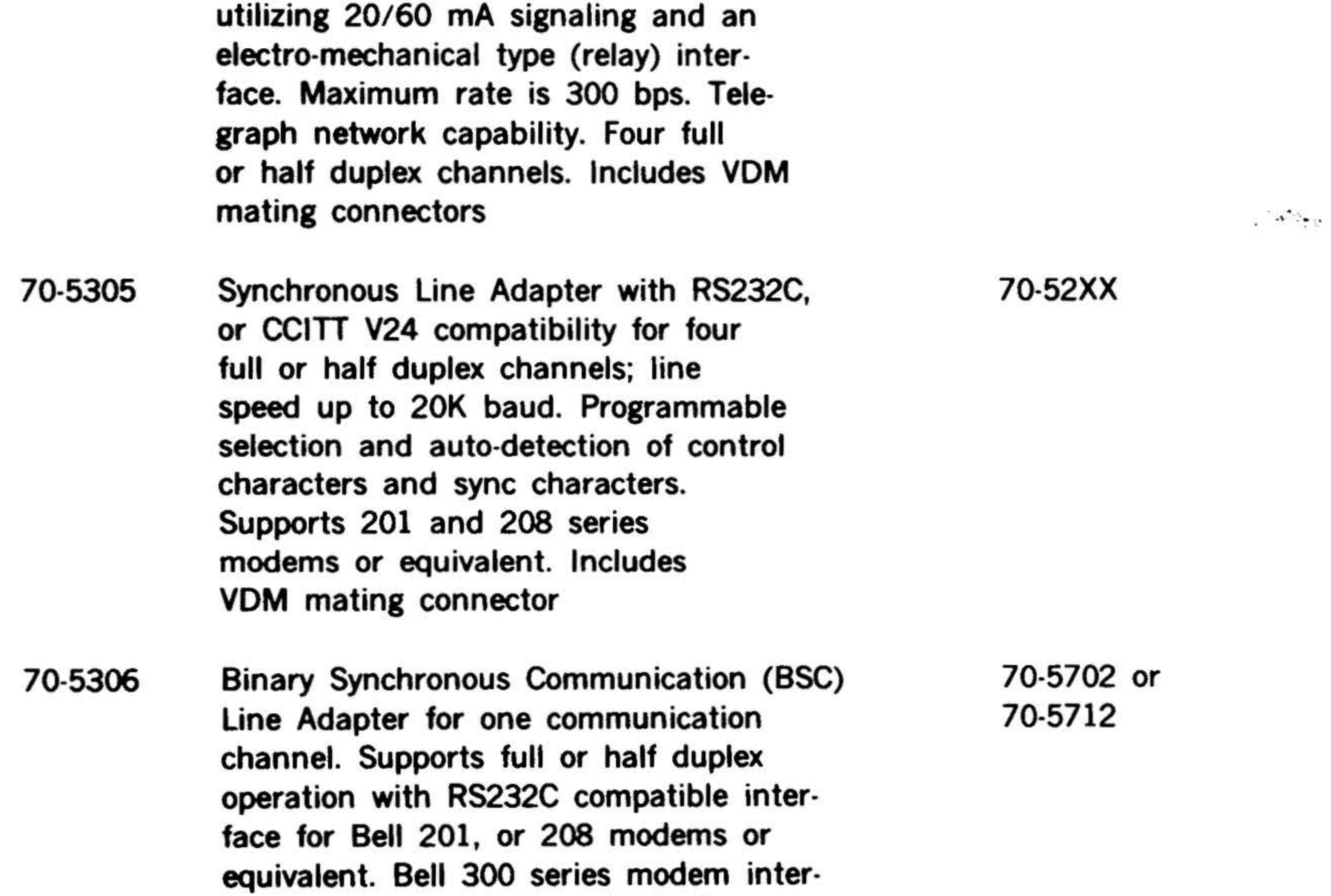

face option (70-5801) available for wide-band rates up to 50,000 baud. Includes programmable selection of EBCDIC, ASCII and transparent modes with integrated LRC and CRC error con...

•

Prerequisites

 $\mathbf{r}_1$  .  $\mathbf{r}_p$ 

 $\epsilon \approx 325$ 

. . .

70-52XX ·

70-52XX

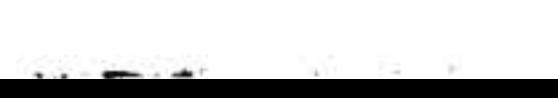

. .

里

..

' 0

Model

.  $\sim$ 

 $\frac{1}{2}$ 

 $\mathcal{N}^{12,13}$  .  $\mathcal{N}^{11}$  .  $-2.5 -$ **VARIAN 73 SYSTEM COMPUTER** 0 •  $\mathbf{r}$ 0  $\epsilon_{\rm esc}^2$ Prerequisites Description • • ... . . trol and auto answer facilities. VDM

mating connector included.

70-5307 Automatic Call Unit Line Adapter. Provides facilities for program control of four Bell 801 type  $(A/C)$  data auxiliary sets (or equivalent) for dialing any telephone number in the switched telephone network. Includes VDM mating connector.

70-5308 Programmable Asynchronous Line Adapter with RS232C or CCITI V24 compatibility for four channels of full or half duplex asynchronous operation up to 9600 baud. Supports Bell 103 or 202 series modem or equivalent. Provides auto answer, error reporting and programmable selection of; six line speeds, parity mode, character level (5, 6, 7, 8) and start/ stop bits (1 or 2). Includes VDM mating connector.

- 70-5401 Data Set Controller · Bell 103 or 202 series modems or equivalent full, or half duplex asynchronous operation; speeds up to 9600 baud, auto-detection parity, overrun, framing; RS232C/CCITI V24 compatible, auto answer, both lines must operate at same speed. Includes VDM mating connector.
- 70-5402 Dual Data Set Controller - Bell 103 or 202 series modems or equivalents; full or half duplex asynchronous operation, speeds up to 9600 baud, auto-detection parity, overrun,

framing; RS232C/CCITT V24 compatible, auto answer, both lines must operate at same speed. Includes VDM mating connector

# ASYNCHRONOUS MODEM CONTROLLERS\*

70-52XX

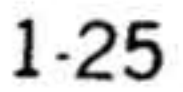

I ,

I

# $\mathcal{L}$  .  $\mathcal{L}$ VARIAN 73 SYSTEM COMPUTER

 $\mathbf{v} = \mathbf{v} \mathbf{v}$ 

Model

 $\mathbb{R}^n$ 

1-26

#### Description

# .SYNCHRONOUS MODEM CONTROLLERS\*

70-5501 Data Set Controller - Bell 201 type or equivalent full/half duplex synchronous operation. Speeds up to 2400 baud, single character buffered, software sync recognition, code transparency, automatic answer. Includes a 20-ft. data set cable.

70-5502 Dual 70-5501 Data Set Controller. Includes two 20-ft. data set cables.

70-5503 Data Set Controller - Bell 201 type

- 
- 70-5505 parent text communications with integrated LRC and CRC error control, half or full duplex operation, and auto

• • **Prerequisites** 

. . . . . . .  $\lambda$  . .

70-5504 70-5911 or 7X-9004 or

or equivalent, full/half duplex synchronous operation. Speeds up to 50,000 baud, double character buffering, hardware line synchronization (sync characters may be changed under hard· ware control), and code transparency. The 70-5503 may be operated in conjunction with the DMA channel and buffer interlace controller (BIC). Includes a 20-ft. data set cable. Data Set Controller - 70-5503 with extended control for optimized full duplex operation. Binary Synchronous Communication facilities for one (1) communication channel. Includes message oriented control for Bell 201 or 208 series modem or equivalent; programmable mode selection of EBCDIC, ASCII and trans-7X-9005 70-5913 or 70-5914

answer. VDM mating connector included. Bell 300 Series modem interface option (70-5801) available for wide-band rates up to 50,000 baud.

. •.

. • . .

*oJ* •  $\mathcal{F}=\mathcal{F}^{\text{max}}_{\text{max}}$  . .

. .

• . .

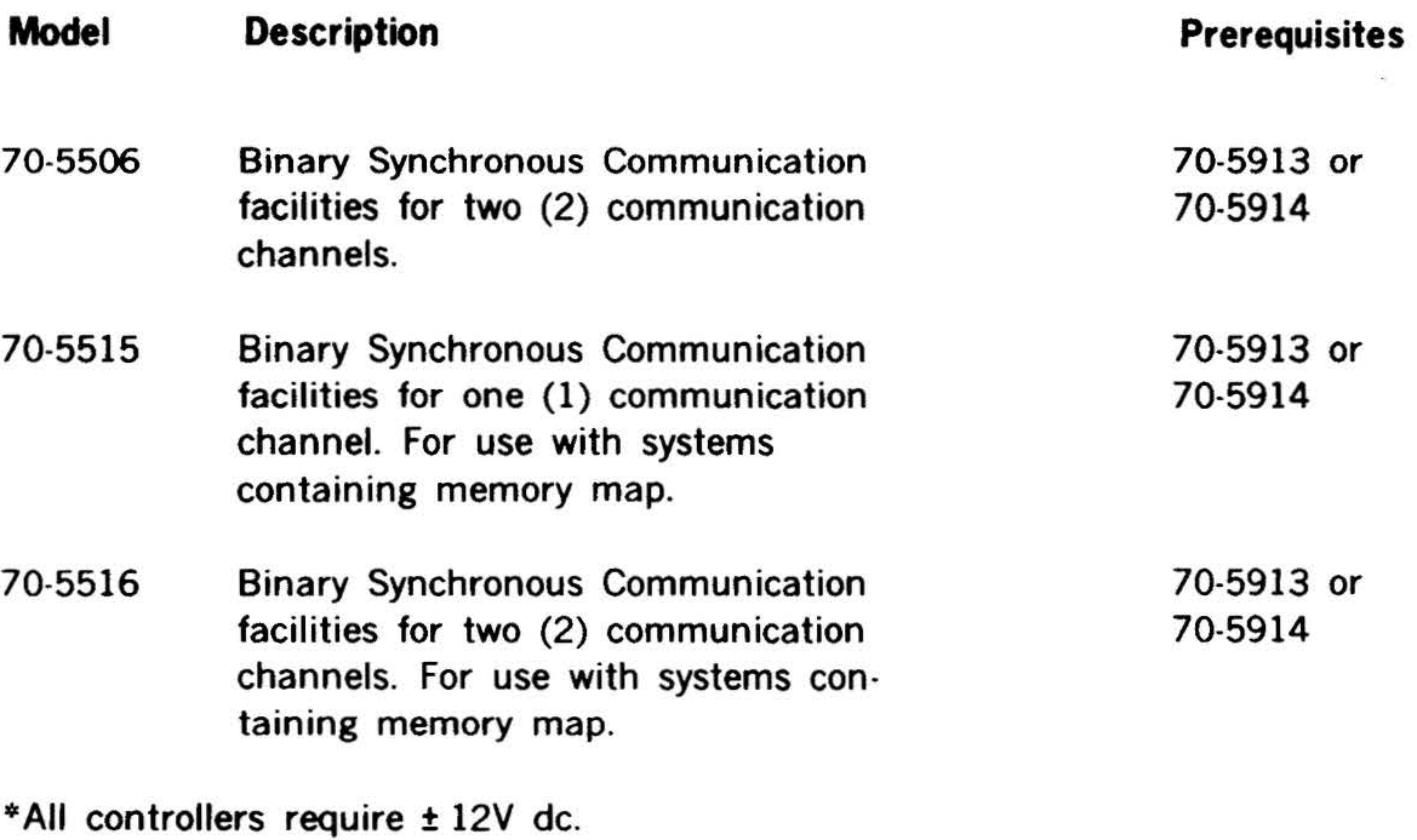

#### UNIVERSAL ASYNCHRONOUS SERIAL CONTROLLERS

#### VARIAN 73 SYSTEM COMPUTER

' "",!, •  $\cdot \cdot \cdot$   $\cdot \cdot \cdot$   $\cdot \cdot \cdot$ 

 $\ddot{\phantom{a}}$ 

- 70-5601 Universal Asynchronous Serial Controller with RS232C interface.
- 70-5602 Universal Asynchronous Serial Controller with 20 or 60 mA current loop interface.

70-5603 Universal Asynchronous Serial Controller with 20 mA relay interface.

70-5701 Automatic Call Unit Controller (ACU). The ACU controller provides program control of the  $801$  (A/C) data auxiliary set and permits dialing any telephone number in the switched telephone network. Includes a 20-ft. data set cable.

# AUTOMATIC CALL UNIT CONTROLLER\*

### 70-5801 Binary Synchronous Communications wide-band interface option for Bell 300 series modems. Provides for line speeds up to 50,000 baud.

# OPTIONS

70-55X5, 70-55X6, or 70-5306

1-27

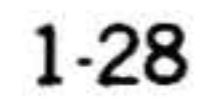

. . . .

~. .. : ,. . . .

•

\*All controllers require a  $\pm$  12V dc.

 $\ddot{\bm{\epsilon}}$  . ARIAN 73 SYSTEM COMPUTER

Model Description

# 70-5901 xx

### COMMUNICATION CHASSIS

70-5910 Communication I/O Chassis for 70-5201 5211, 70-5202, 5212 DCM or 70-5702, 5712 BSCM. Includes one backplane for up to eight (8) 70-530X line adapters, I/O cables, and power supply (17A). 73-CPU

70-5911 Communication 1/0 Chassis for 70-5201, 5211, 70-5202, 5212 DCM or 70-5702, 5712 BSCM. Includes one backplane for up to eight (8) 70-530X line adapters, one backplane with 12 l/0 slots, l/0 cables, 73-CPU

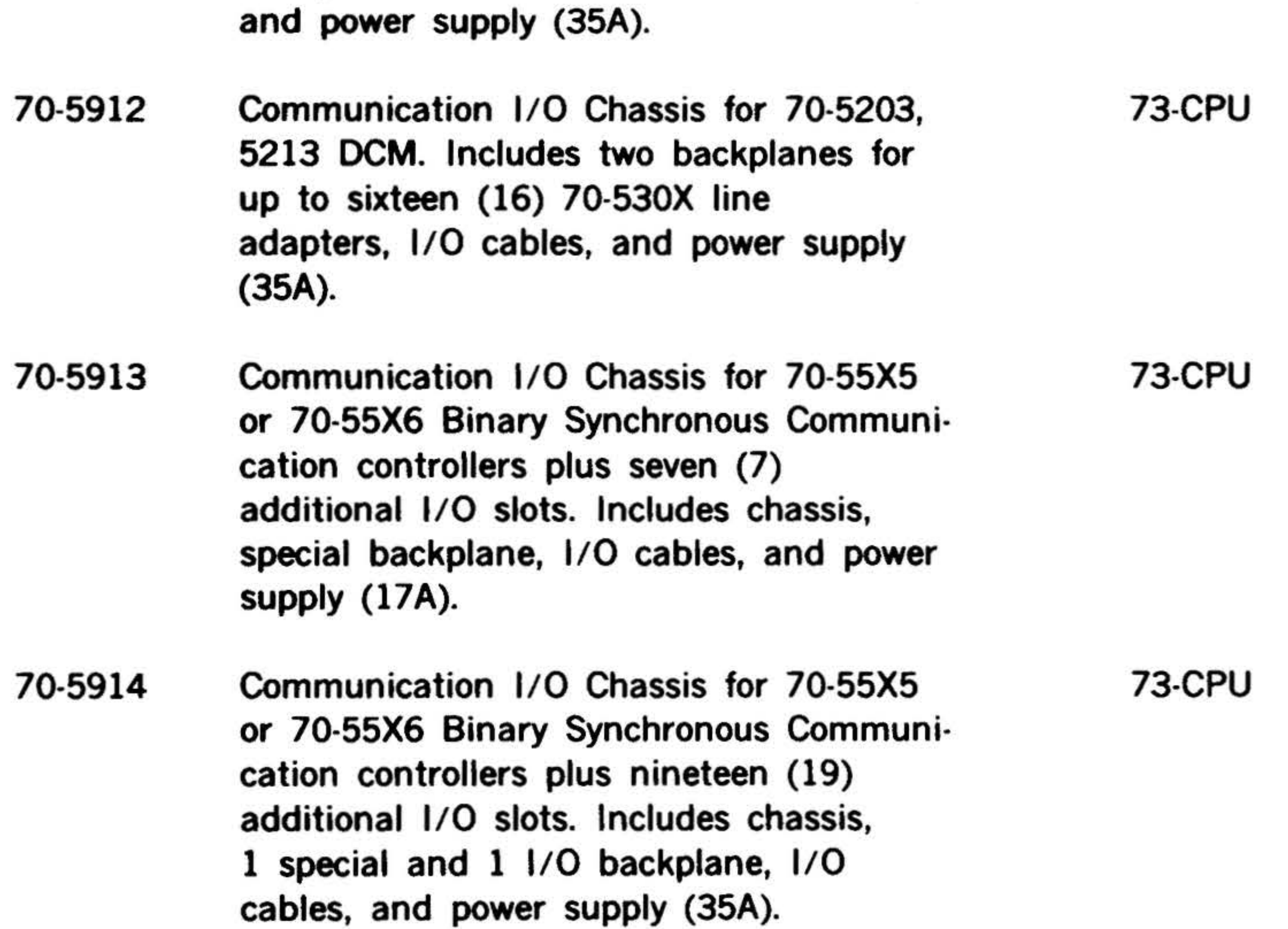

## COMMUNICATION ACCESSORIES

Modem Cable (single) for connection of EIA standard modems (Sell equivalent) to 70-5401 or 70-5402 data set controllers. One cable required for

· ..

. . .... ' .

•

Prerequisites

# 70-5401 or 70-5402

•

~<br>\*\* .

• . . . .... . . . ... . •

#### Model Description

.;. . ... . . ,.. ..

# VARIAN 73 SYSTEM COMPUTER

 $\mathbf{H}^{\text{max}}_{\text{max}} = \mathbf{H}^{\text{max}}_{\text{max}}$ 

each modem. Cable of optional length complete with mating connectors, with optional length in ft. specified by XX suffix of model number. Nominal cable length of 20 ft. supplied when no suffix specified.

70-5902 xx Modem Cable (dual) for connection of EIA standard modems (Bell equivalent) 70-5301 and 70-5305 line adapters. Each cable connects two modems to line adapter, complete with mating connectors. Cable of optional length with length in ft. specified by XX suffix of model number. Nominal cable length of

70-5903 xx Modem Cable (single) for connection of EIA RS232 standard modem (Bell equivalent) to BSC interfaces on models 70-55X5, 55X6 and 70-5306. One cable required for each modem. Optional cable lengths available with length in feet specified by XX suffix of model number. Nominal cable length of 20 feet supplied when no suffix specified.

20 ft. supplied when no suffix specified.

#### 70-5905 xx Bell 801 ACU Line Adapter (70-5307) cable. Each cable provides interconnection for two (2) Bell 801 A/C units or their equivalent. Optional

70-5904 xx Modem Cable (single) for connection of Bell 300 Series modems (or equivalent) to BSC interfaces using 70-5801 option. One cable required for each modem. Optional cable lengths available with length in feet specified by XX suffix of model number. Nominal cable length of 20 feet supplied when no suffix specified. 70-5801

#### Prerequisites

70-5301 or 70-5305 or 70-5308

70-55X5 or 70-55X6 or 70-5306

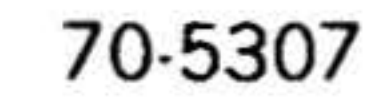

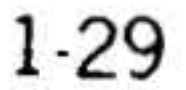

i

~- "' ~ ... <sup>~</sup>.. . "":·:.. ' .. . . ' . • • \$• • •

# ... '\:,· . . ., . . . . .. . *;*  **VRIAN 73 SYSTEM COMPUTER**

•

Model

•

Cable lengths available with length in ft. specified by  $XX$  suffix or model number. Nominal cable length of 20 ft. supplied when no suffix specified.

# 70-6400

1-30

### Description

. .

# Peripherals

# TELETYPES

# CARD EQUIPMENT

- Card Reader and Controller, 80 columns, 70-6200 300 cards per minute.
- 70-6201 Card Punch and Controller, 35 cards (80 columns each) per minute. (E-3174) (refurbished).

- 70-6300 Paper Tape Reader and Controller, 300 characters per second
- 70-6310 Paper Tape Punch and Controller, 75 characters per second, table top.
- 70-6311 Paper Tape Punch and Controller, 75 characters per second, 19-inch panel mounted.
- 70-6320 Paper Tape System, includes timeshare controller, 300 characters per second reader, 75 characters per second punch.

# PAPER TAPE

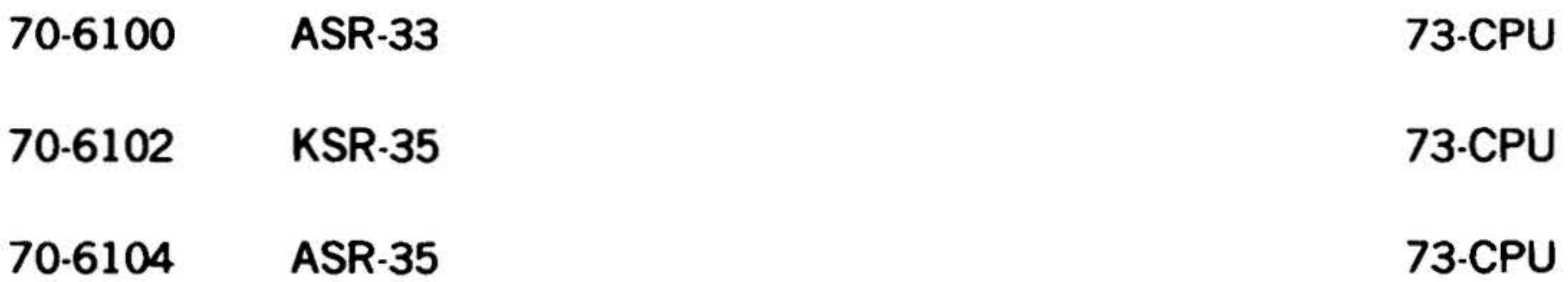

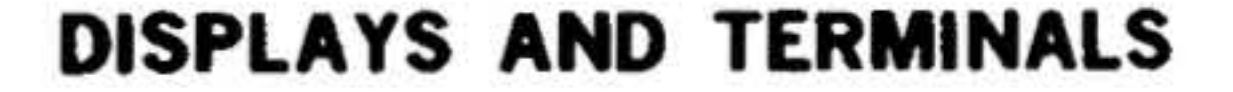

# Oscilloscope Display (Tektronix Model 611), 11-inch storage scope.

-

 $\mathcal{A}$  , and  $\mathcal{A}$  . In the set of  $\mathcal{A}$ 

 $\cdot$  .  $\cdot$  .

Prerequisites

# 70-8200

٠

\

 $\mathcal{L} = \mathcal{L} \times \mathcal{L} \times \mathcal{L}$ 

 $\mathcal{E}^{\mathcal{E}}_{\mathcal{E}}=\mathcal{E}^{\mathcal{E}}_{\mathcal{E}}\left(\mathcal{E}^{\mathcal{E}}_{\mathcal{E}}\right)$  $\mathcal{J}$  .

.. . ' .. " .

' .. . .· ' . ' : •": .~ ··r':'· .

# . The contract of the contract of the contract of the contract of the contract of  $\mathbb{R}^{n \times n}$ **VARIAN 73 SYSTEM COMPUTER**

., .. i:>ll • •. . . '

- 70-6606 8-1/2 inch wide Printer/Plotter with Controller, 80 styli per inch, 2.75 inches per second, 1320 alphanumeric lines per inch.
- 70-6640 Model 70-6606 with 64 character 5 x 7 dot matrix hardware character generator and simultaneous print/plot options.
- 70-6608 11 inch wide Printer/Plotter with Controller, 100 styli per inch, 2.2 inches per second, 1000 alphanumeric lines per inch.
- 70-6641 Model 70-6608 with 123 character, upper and lower case, 7 x 11 dot matrix character generator and simultaneous print/plot options.
- 70-6602 14-7/8 inch wide Printer/Plotter with Controller, 100 styli per inch, 2.2 inches per second, 1000 alphanumeric lines per inch.

## 70-6642 Model 70-6602 with 123 character, upper and lower case, 7 x 11 dot matrix character generator and simultaneous print/plot options.

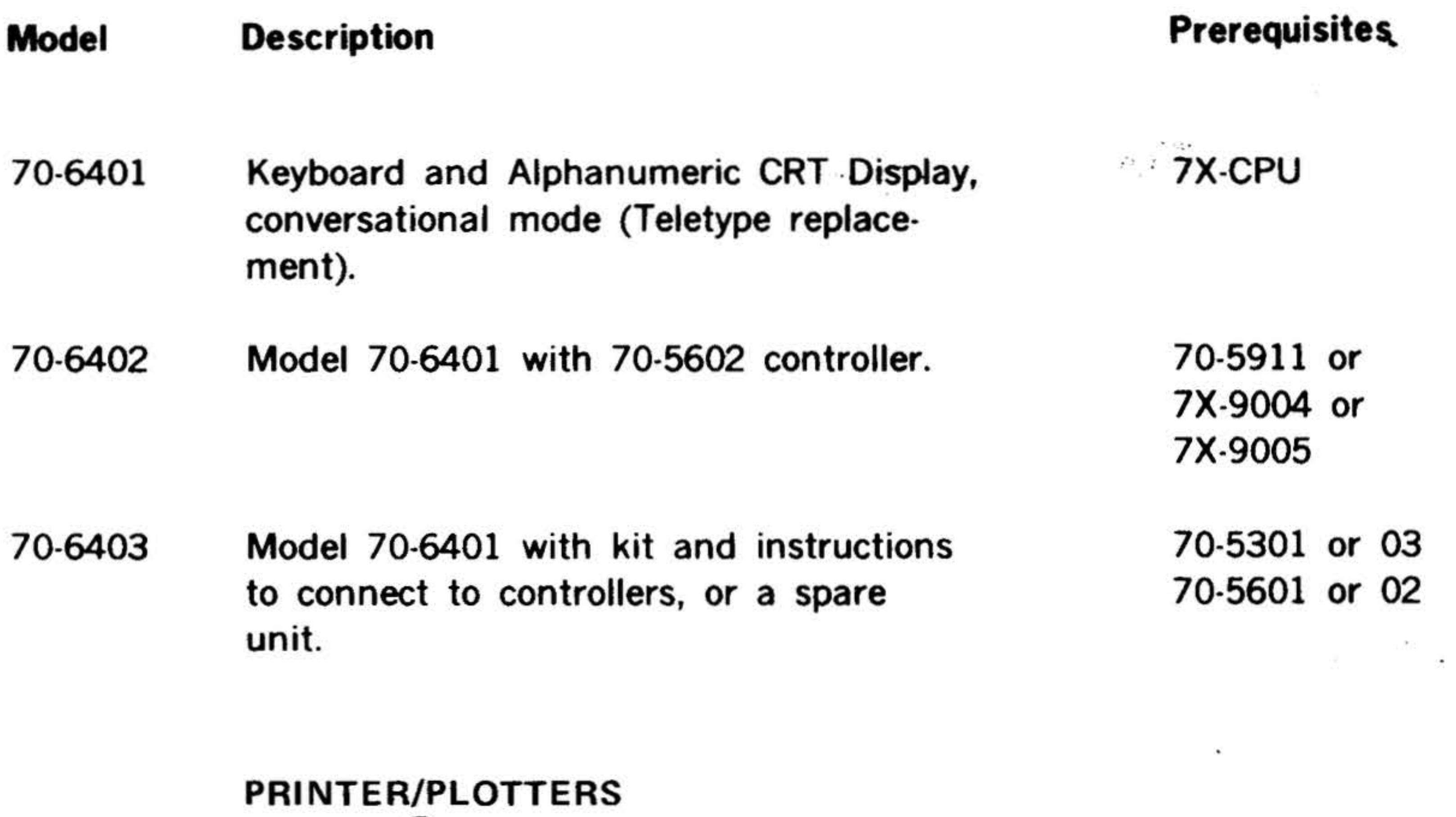

STATOS **®31 FAMILY** 

•

'•

*·:*   $\mathbb{R}^n$  $\epsilon$ 

' . . ' .. ' .

## **Description**

• ' . 4 . •

. •

. .. . . .

. .

#### VARIAN 73 SYSTEM COMPUTER  $\cdot$ ••

Model

#### 70-6627

1-32

. ·.

## STATOS 33 FAMILY:

70-6611 Bi·Scan Writing Head Models 8-1/2 inch wide Printer/Plotter with Controller, 100 styli per inch, 1 inch per second, 460 alphanumeric lines per inch.

- 70-6613 11 inch wide Printer/Plotter with Controller, 100 styli per inch, 0.9 inches per second, 410 alphanumeric lines per minute.
- 70-6615 14-7/8 inch wide Printer /Plotter with Controller, 100 styli per inch, 0.8

70-6617 22 inch wide Printer/Plotter with Controller, 100 styli per inch, 0.6 inches per second, 210 alphanumeric lines per minute.

•

inches per second, 370 alphanumeric lines per minute.

22 inch wide Printer/Plotter with Controller, 100 styli per inch, 1.2 inches per second, 550 alphanumeric lines per minute.

- 70-6621 8-1/2 inch wide Printer/Plotter with Controller, 100 styli per inch, 1.5 inches per second, 690 alphanumeric lines per minute.
- 70-6623 11 inch wide Printer/Plotter with Controller, 100 styli per inch, 1.5 inches per second, 890 alphanumeric lines per minute.
- 70-6625 14-718 inch wide Printer /Plotter with Controller, 100 styli per inch, 1.5 inches per second, 690 alphanumeric lines per minute.

## Linear Writing Head Models

. . . . ..\_

. . .. · -a.: : .. ~ ... . '

, . • ·-. · .. - •• • I •

 $\begin{split} \mathcal{L}_{\mathcal{A}}(\mathbf{y}) = \mathcal{L}_{\mathcal{A}}(\mathbf{y}) \mathcal{L}_{\mathcal{A}}(\mathbf{y}) \end{split}$ 

 $\mathcal{F} \rightarrow \mathcal{F} \rightarrow \mathcal{G}$ 

.

~

• • • .J ~ :.' •

 $1: \mathbb{C}[\zeta]$ 

 $\bullet$  .

Prerequisites

7X-3101 and 7X-3102 (VORTEX only)

•

• •

#### **Prerequisites**

.  $\frac{1}{k}$ 

## $\mathcal{L} = \mathcal{L} \mathcal{L} = \mathcal{L} \mathcal{L}$ **VARIAN 73 SYSTEM COMPUTER**

#### Model Description

 $\mathbf{e} = \mathbf{e} \cdot \mathbf{e} + \mathbf{e} \cdot \mathbf{e} + \mathbf{e} \cdot \mathbf{e} + \mathbf{e} \cdot \mathbf{e} + \mathbf{e} \cdot \mathbf{e}$  $\mathcal{L} = \left\{ \begin{array}{ll} \mathcal{L}_{\mathcal{L}} & \mathcal{L}_{\mathcal{L}} \end{array} \right.$ 

• . .•

.

#### PRINTERS

 $\begin{pmatrix} \mathbf{r} & \mathbf{r} \\ \mathbf{r} & \mathbf{r} \end{pmatrix}$ 

- 70-6701 Line Printer with controller, 245 to 1100 lpm, 132 columns, 64 characters segmented buffer, 460 lpm for first 72 columns.
- 70-6720 Line Printer and controller, 300 lpm 136 columns, 64 characters, 11 position form length selector switch.
- 70-6721 Line Printer and controller, 300 lpm, 136 columns, 64 characters, 12 channel paper tape vertical format unit.
- 70-6722 Line Printer and Controller, 600 Imp, 136 columns, 64 characters, 11 position

- 70-6723 Line Printer and Controller, 600 lpm, 136 columns, 64 characters, 12 channel paper tape vertical format unit.
- 70-6760 Static eliminator option

- 70-7100 Magnetic Tape Unit and Controller, 9 track, 800 bpi, 25 ips, read/write single density, includes control for up to four 9-track magnetic tape units.
- 70-7101 Magnetic Tape Unit Slave, 9-track 800 bpi, 25 ips, read/write single density.

70-7102 Magnetic Tape Unit and Controller, 9 track,  $800$  bpi,  $37-1/2$  ips, read after write, single density, includes control

form length selector switch.

70-7103 Magnetic Tape Unit Slave, 9-track, 800 bpi,  $37-1/2$  ips, read after write, single density.

# MAGNETIC TAPE

for up to four magnetic tape units.

70-6720 or 70-6721

70-7100

70-7102

1·33

l ' :

•

•

 $\mathbf{r} = \frac{1}{2} \sum_{i=1}^{n} \sum_{j=1}^{n} \mathbf{r}_{ij} \mathbf{r}_{ij}$ 

# $\mathcal{P}_i$  .  $\mathcal{P}_i$  .  $\mathcal{P}_i$ VÄRIAN 73 SYSTEM COMPUTER  $\mathcal{N}$

Model

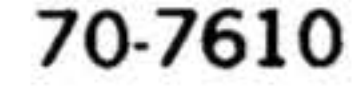

1-34

 $\mathcal{F}_{\mathcal{N}}$  .

Description

### ROTATING MEMORY

 $\ddot{\ddot{\psi}}$ ' . •

 $z \sim$ 

70-7500 70-7501 70-7510 Disc Memory and Controller (2316 pack) moving head, single spindle capacity of 11.7 million 16-bit words, transfer rate 156K words per second, track to track 10.0 ms. Controller controls master and up to three slave units. Disc Memory Slave Unit (2316 pack) moving head, single spindle capacity up to 11.7 million 16-bit words, transfer rate 156K words per second. Disc Memory and Controller (2316 pack) moving head, dual spindle, (four 73-3100 70-7500 73-3100

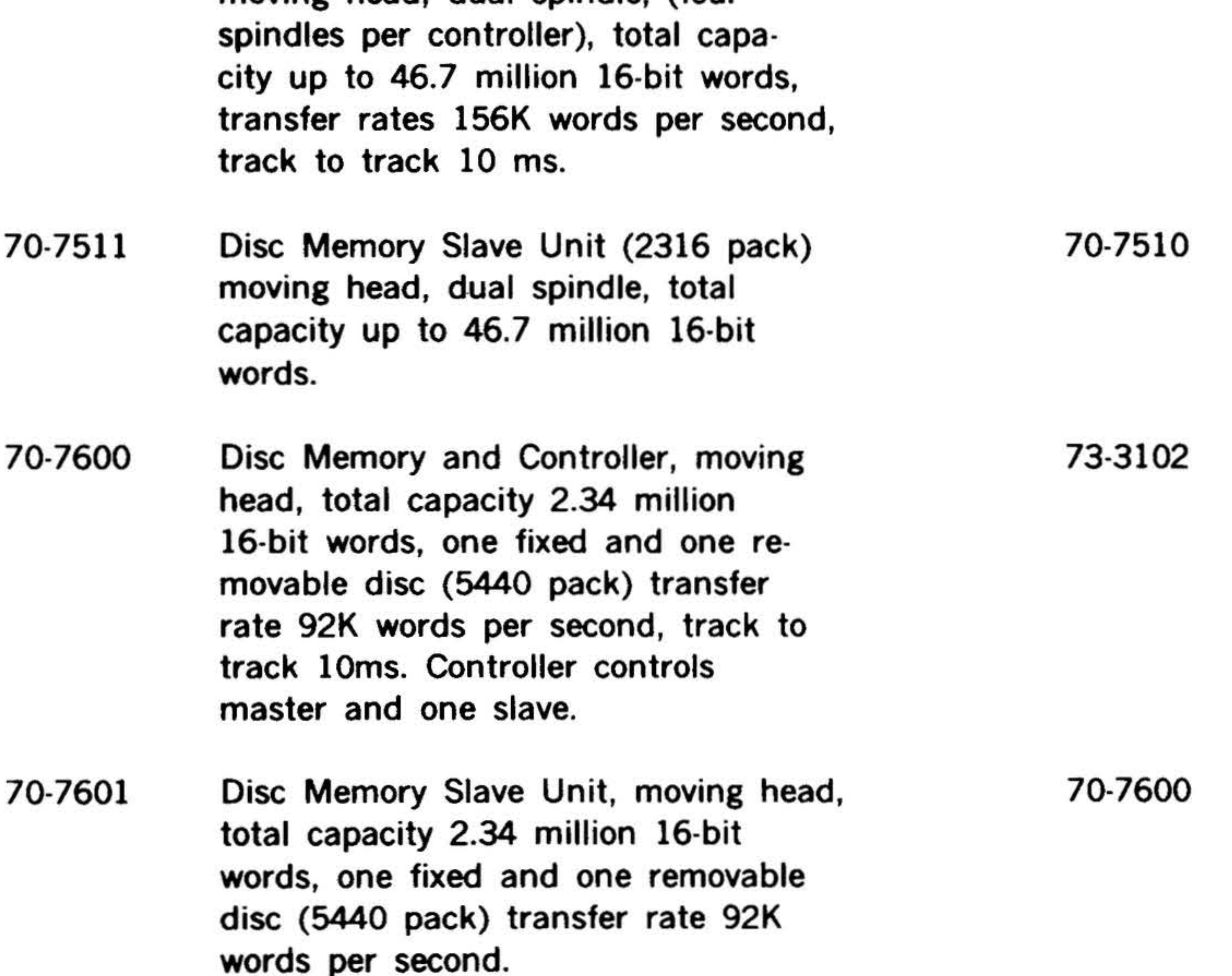

Disc Memory and Controller, moving head (2315 pack) capacity 1.17 million 16-bit words, transfer rate 92K words

.. .

 $\mathbf{e}^*$  , . .

•

•

'

 $\mathcal{L} = \mathcal{L} \times \mathcal{L} = \mathcal{L} \times \mathcal{L}$ 

### Prerequisites

### 73-3102

#### .. . ~ .. ·. . . . <sup>~</sup>.... • • المس<u>تحد .</u> VARIAN 73 SYSTEM COMPUTER

Model 70-7611 70-7700 70-7701 Description<sup>1</sup> per second, track to track 15 ms. Controller controls master and up to three slave drives. Disc Memory Slave Unit, moving head (2315 pack) capacity 1.17 million 16 bit words, transfer rate 92K words per second. 61 K-word Fixed Head Disc and Controller, 105KHz transfer rate, average access time 17 ms. 123K-word Fixed Head Disc and Controller, 105kHz transfer rate, average access time 17ms. Prerequisites 70-7610 73-3102 73-3102

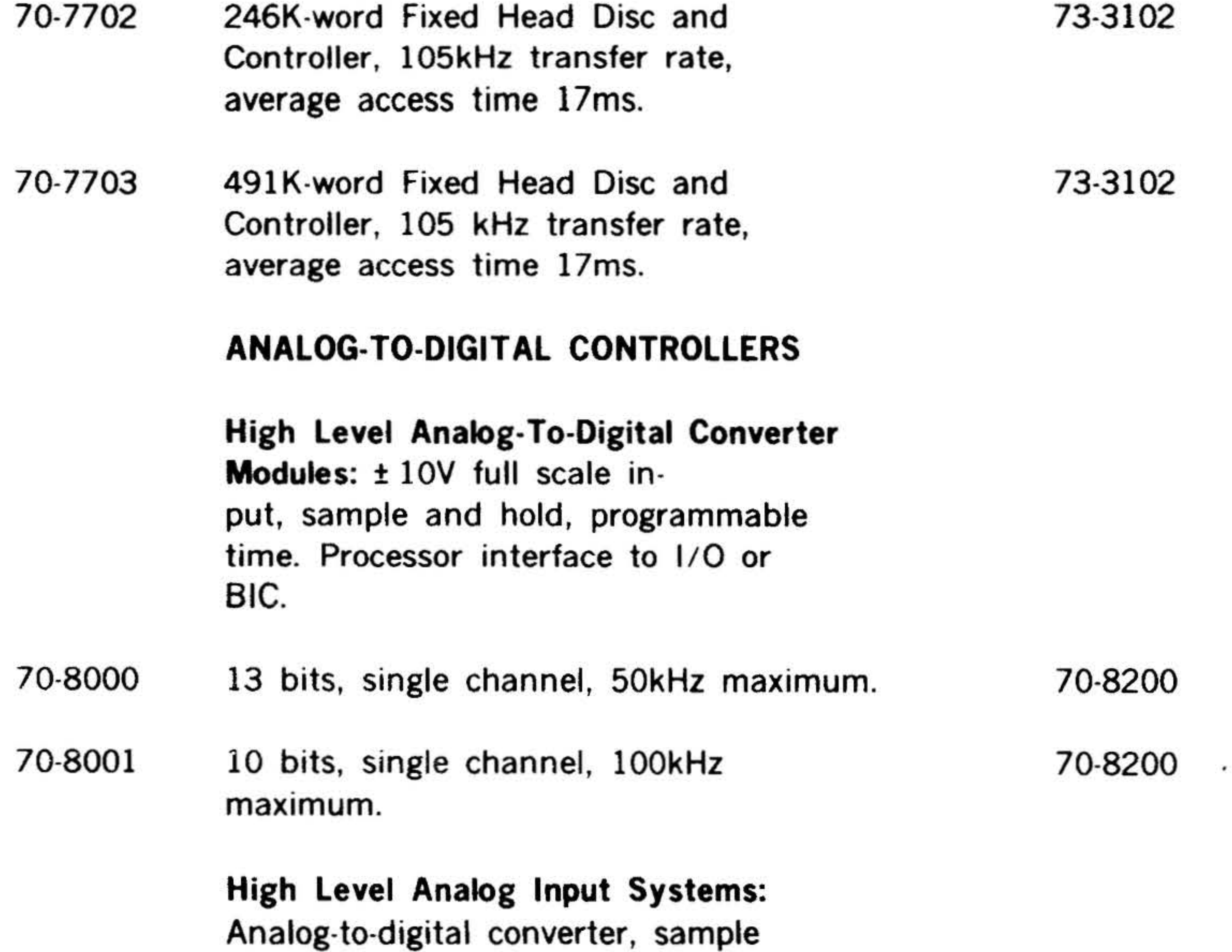

and hold, programmable timer, multiplexor and control for 16 single ended or differential channels expandable to 256. Differential and single ended channels may be intermixed as well as . .

73-3102

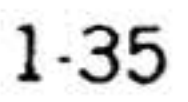

 $\mathbb{P}^{\mathcal{M}} \to \mathbb{P}^{\mathcal{M}}$  . The set of  $\mathbb{P}^{\mathcal{M}}$ 

 $\frac{1}{2}$ 

<sup>~</sup>.

# **WARIAN 73 SYSTEM COMPUTER** , .

• lflodel

··.

. . .. *:*  ' . . .

-

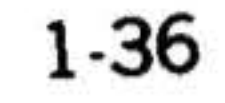

.

## Description

70-8010 :t 10V 13 bits, 50kHz maximum, 16 single ended channels.

input voltages. Sequential or nonsequential addressing. Processor interface to 1/0 or BIC. Multiplexor bus will also accept Digital Input Module 70-8410.

70-8013 :t 10V, 10 bits, 100kHz maximum, 16 single ended channels.

- - 70-8021 Expansion Module,  $± 10V$ , 16 single ended channels.

#### 70-8022 Basic Module with multiplexor control, ± lOV, 16 differential channels,

70-8011 .  $± 10V, 13 bits, 50kHz maximum,$ 16 differential channels. 70-8200

70-8012  $± 1V$ , 13 bits, 30kHz maximum, 16 differential channels. 70-8200

# 70-8014 70-8015  $± 10V$ , 10 bits, 100kHz maximum, 16 differential channels. :J: 1 V, 10 bits 50kHz maximum, 16 differential channels. High Level Multiplexors: Multiplexor 70-8200 70-8200

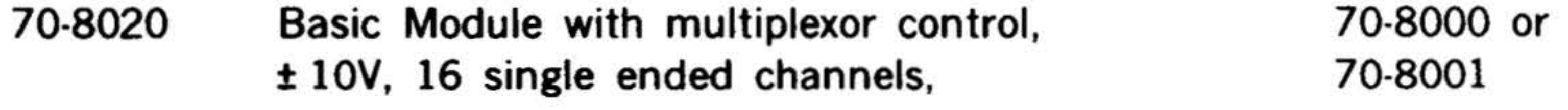

control module for 16 channels expandable to 256 channels by use of the expansion modules. Differential and single ended channels may be intermixed as well as input voltages. Sequential or non-sequential addressing. Processor interface to I/O or BIC. Multiplexor bus will also accept Digital Input Module 70-8410.

. .

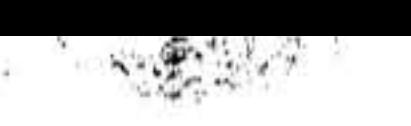

# Prerequisites

70-8200

70-8200

70-8010,11, 13,14

70-8000 or 70-8001

I

I

# .. . ' . I • ,• • • **VARIAN 73 SYSTEM COMPUTER**

...

- 70-8101 16 channels.
- 70-8102 32 channels.
- 70-8103 48 channels.
- 70-8104 64 channels.
- 70-8105 80 channels.
- 70-8106 96 channels.

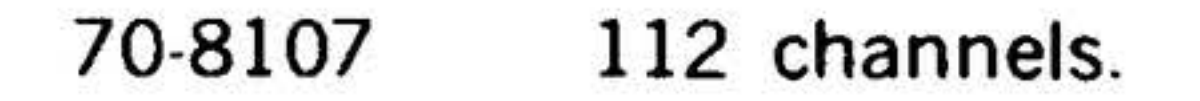

#### 70-8108 128 channels.

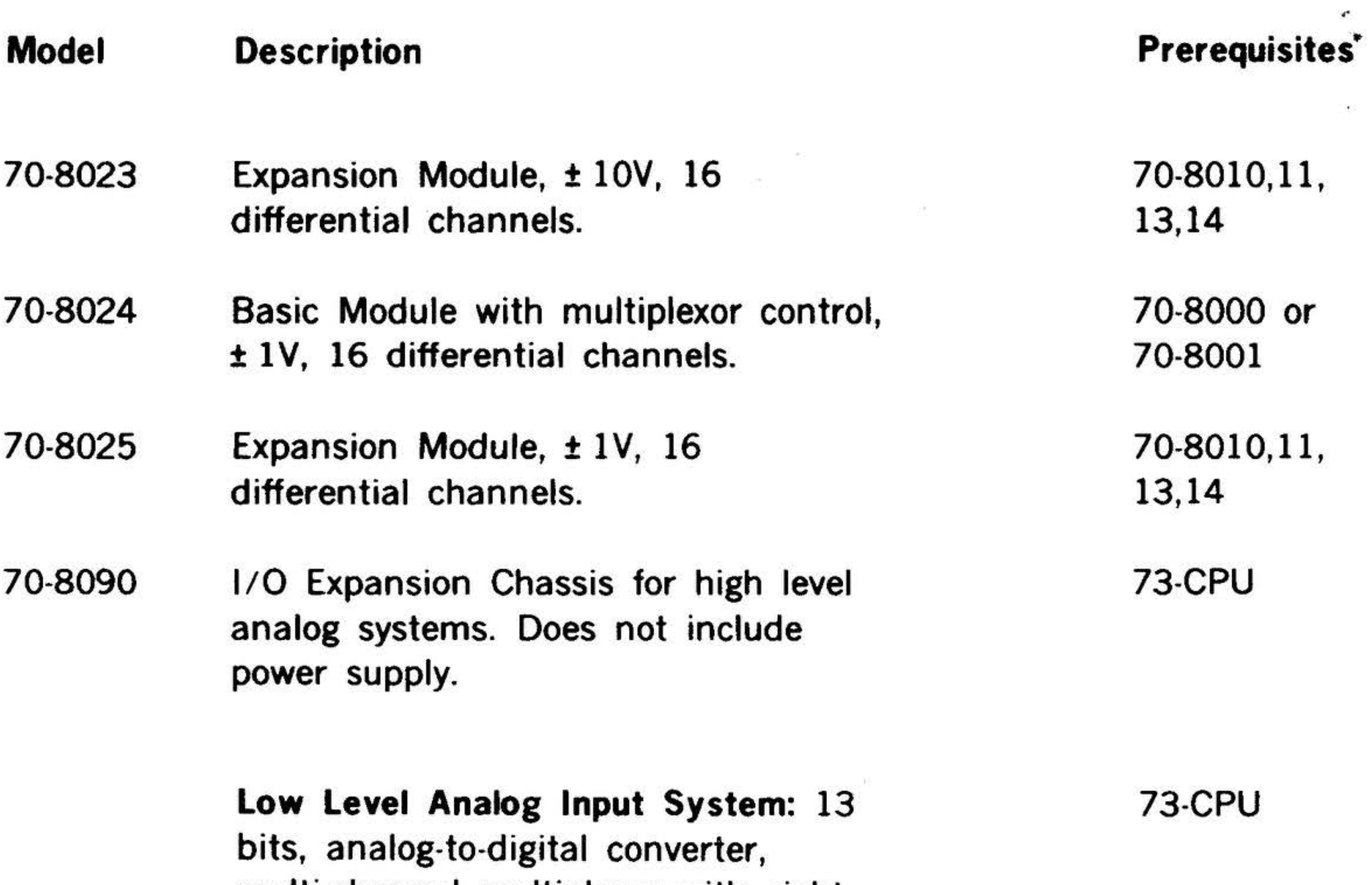

#### 70-8109 144 channels.

multi-channel multiplexor with eight levels of full scale voltage inputs ranging from  $\pm$  9.77 mv to  $\pm$  1.25V, programmable gain amplifier with eight computer selectable gains, sample and hold amplifier, programmable timer, shielded chassis, power supplies and interconnection cables. Multiplexor bus will accept Digital Input Module 70-8410.

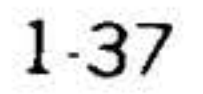

·. ' :'\-.. . ' . . *:* . . . •

**VARIAN 73 SYSTEM COMPUTER** .... " . . . . .

1-38

# LOW LEVEL MULTIPLEXORS

70-8120 I Low Level Expansion System with multiplexor control: 16 low level channels with eight levels of full scale input voltages ranging from  $\pm$  9.77 mv to  $\pm$  1.25V, programmable gain amplifier with eight computer selectabies gains, shielded chassis, power supply.

> full scale voltage inputs ranging from  $\pm$  9.77 mv to  $\pm$  1.25V, programmable gain amplifier with eight computer selectable gains.

- 70-8121 Low Level Expansion System without multiplexor control: 16 low level channels with eight levels of full scale voltage inputs ranging from  $± 9.77$  mv to  $± 1.25V$ programmable gain amplifier with eight computer selectable gains, shielded chassis, power supply, and inter-connection cables. 70-8010 through 15 or 70-8101 through 16
- 70-8122 Low level Expansion Module: 16 low level channels with eight levels of

# -. Model 70-8110 70-8111 70-8112 70-8113 70-8114 70-8115 70-8116 Description 160 channels. 176 channels. 192 channels. 208 channels. 224 channels. 240 channels. 256 channels. Prerequisites

.• *':.* ·. .

. ......

70-8000,01, 10 through 15

70-8101 through 15 or 70-8120,21 I

 $\mathbf{A}$  .  $+$   $-$ 

#### Model Description

 $\cdot$  .  $\star$ 

 $\mathbf{r}$  –  $\mathbf{r}$ 

 $\mathcal{L} = \{x_i, y_i\}$ 

#### $\bullet$ .  $\bullet$ Prerequisites **\***

#### VARIAN 73 SYSTEM COMPUTER

#### ANALOG POWER SUPPLY

70-8200 Input:  $115/230V$  ac  $\pm 10$  percent, 47 Hz to 63 Hz, 1.6A at full load. Output:  $+5V$  dc at 5A  $\pm$  15V dc at 1A,  $\pm$  20V dc at 250 mA, and  $+24V$ de at 500 mA. Supply mounts on front or rear cabinet rails.

# DIGITAL-TO-ANALOG CONTROLLERS (DAC)

Expandable to 64 channels with expansion modules. Processor interface to I/O or BIC. Bus will also accept Digital Output Module 70-8310. DAC Module with controls,  $\pm 10V$ , full scale output at 5 mA maximum:

#### 70-8217 Two 14-bit channels.

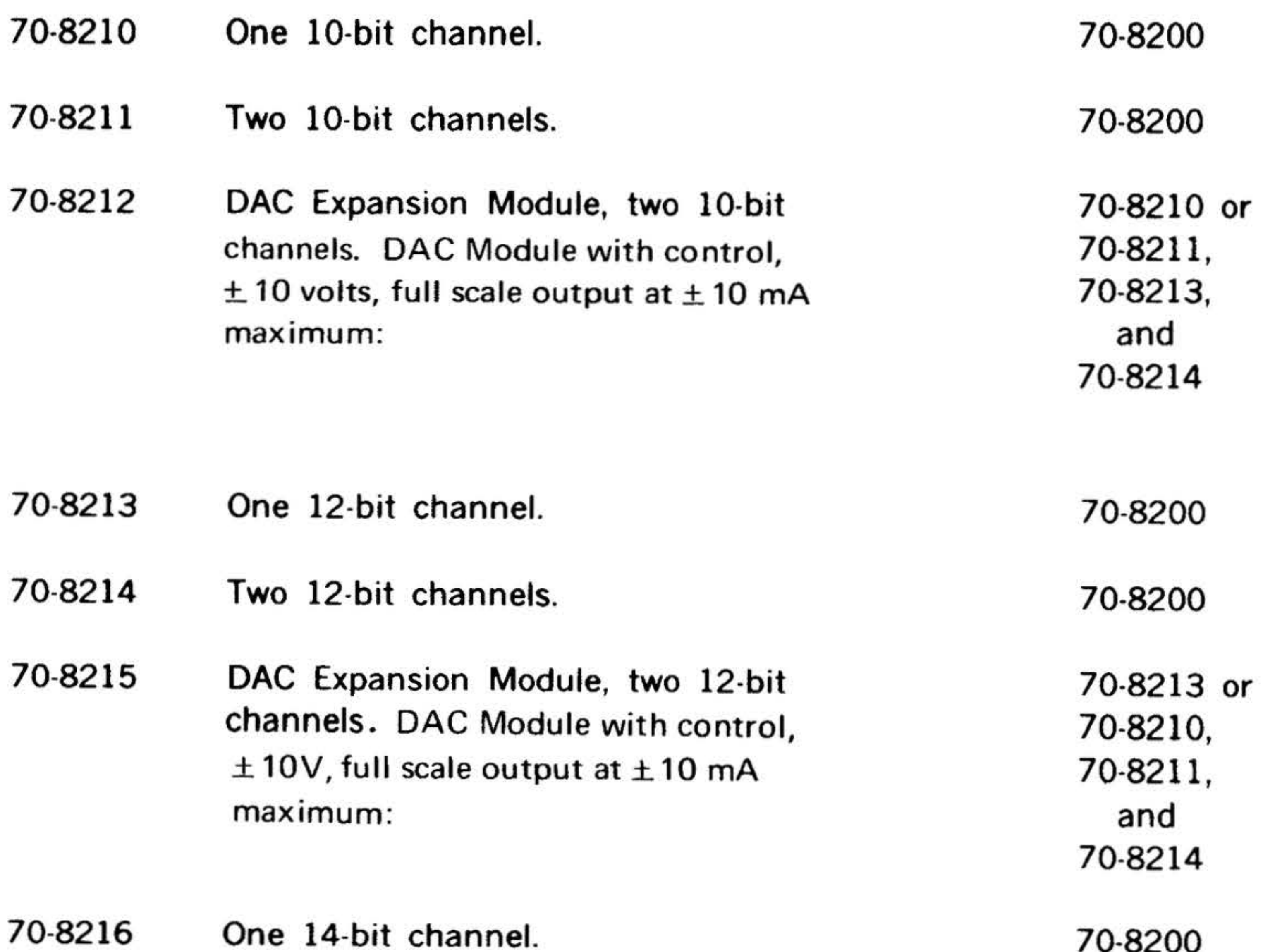

..

73-CPU

70-8200

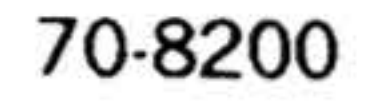

. ..

•

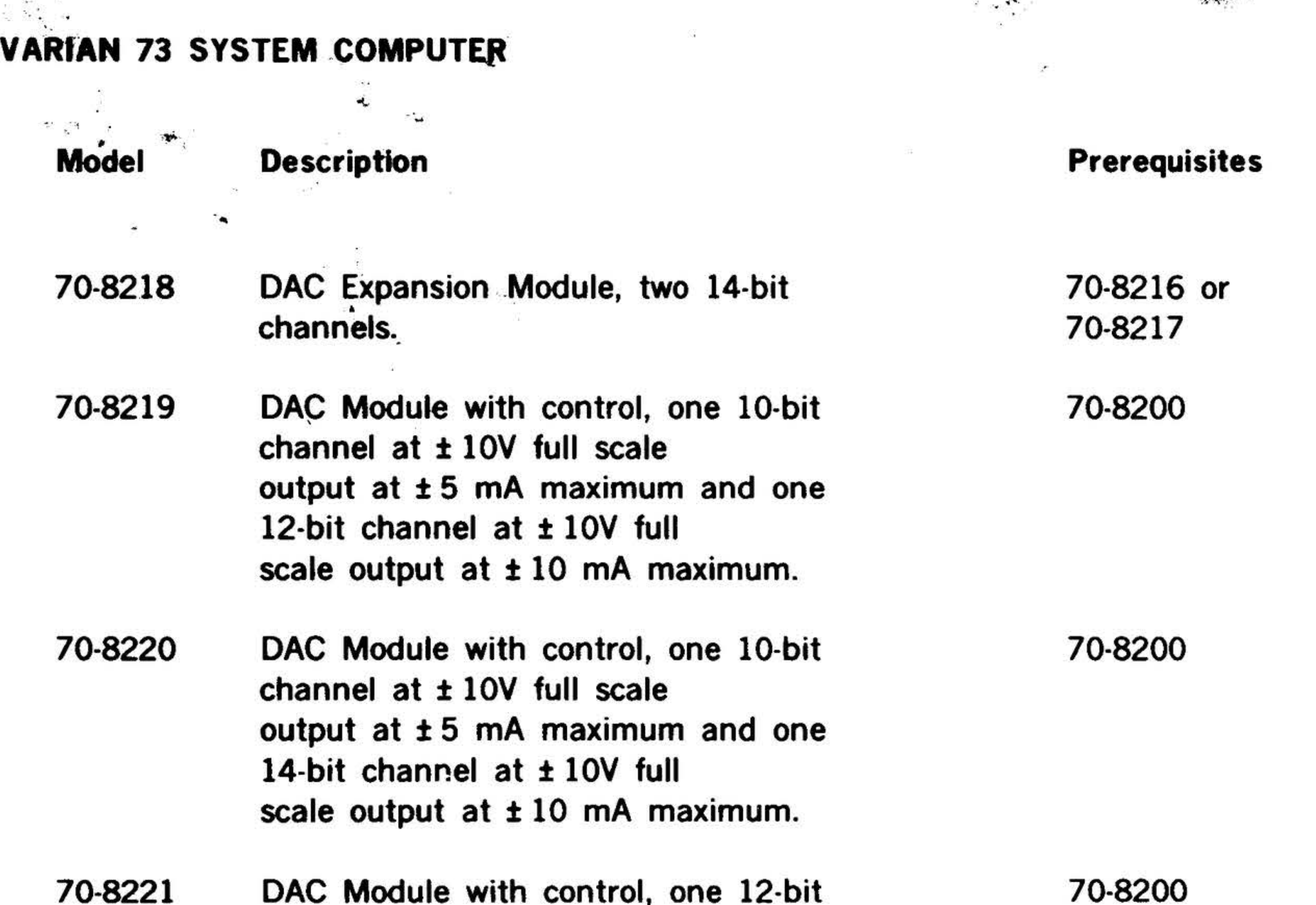

and one 14-bit channel both channels have ± 10V full scale output at ± 10 mA maximum.

## DIGITAL CONTROLLERS

70-8301 Buffered I/O Controller, (printedcircuit version), general purpose interface, eight sense lines, eight control pulses, 16-bit output register, 16-bit input register. One of eight different pulse widths available (5-20, 20-73, 73-300 usec; 27-1.1, 1-4, 3.5-13, 12-50, 40-90 ms).

70-8310 Digital Output Module, two 16-bit output registers, one general purpose buffered input, eight control lines, eight sense lines and I/O-BIC interface.

**73-CPU** 

**73-CPU** 

Digital Output Module Expansion, two 70-8311

70-8310

16-bit output register, one general purpose buffered input.

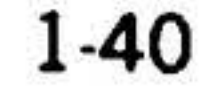

, · ,, , .. ·r . . .... ~ ...

 $\frac{1}{2}$ 

..

70-8502 Relay Contact I/O Module, 16 mercury wetted contact outputs and 16 contact inputs, 50 VA resistive, 3A or 400V maximum.

# . ~·· **Prerequisites.** Model **Description**  $\lambda$   $\sim$ 73-CPU 70-8410 Digit Input Module, four 16-bit input registers, control for sequential or random register addressing, expandable up to  $256$  input registers and  $1/O$ -BIC interface. 70-8411 Digital Input Module Expansion, four 70-8410 16-bit input registers. 73-CPU 70-8500 Relay Contact l/0 Module, 16 contact points, voltage levels, 12 VA resistive, 0 .5A of 200V maximum. 73-CPU 70-8501 Relay Contact I/O Module, 16 mercury wetted contact outputs, 50 VA resistive, 3A or 400V maximum.

Most of the equipment listed is also available with 50 Hz power.

-.· . ' - .. . .

 $\ddot{\omega}$ 

73-CPU

1-41

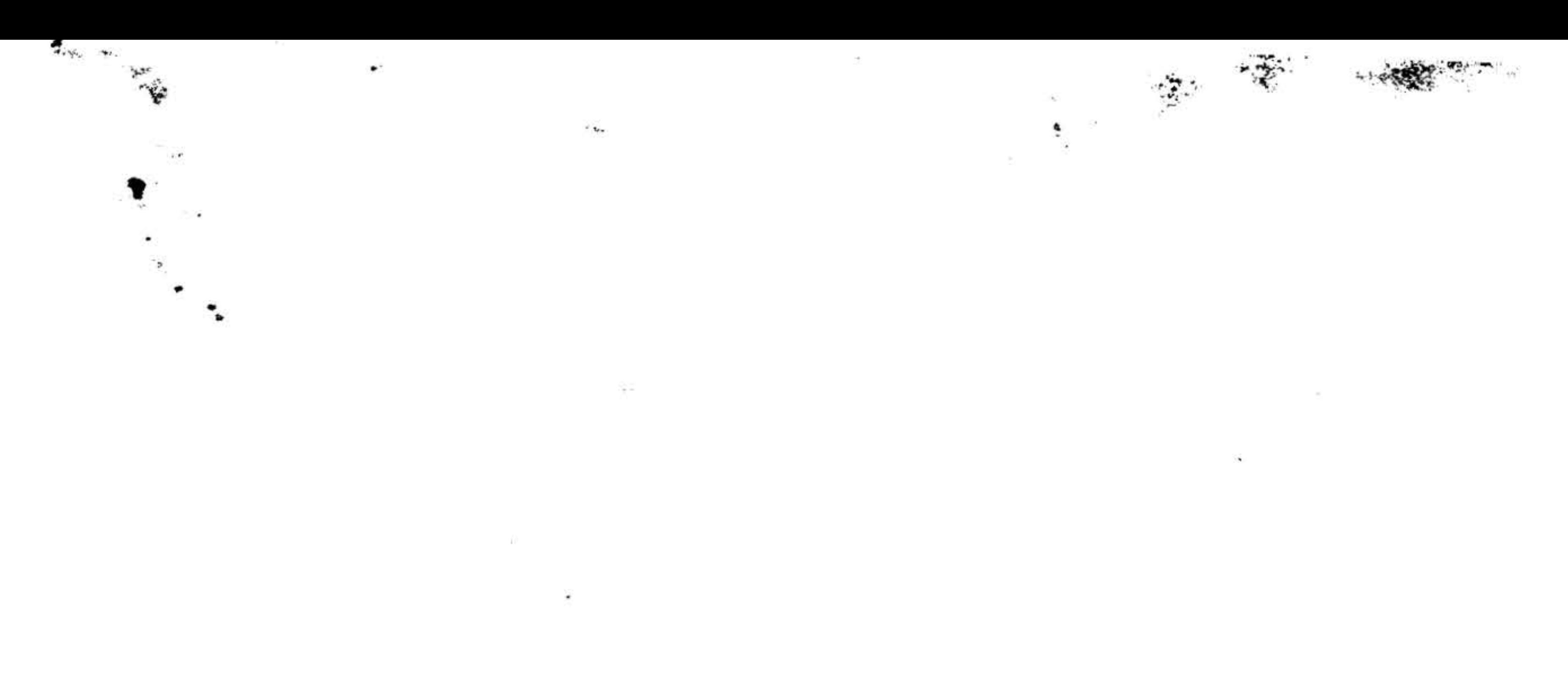

 $\overline{\phantom{0}}$ 

¥.

i al

39.

~ .. ~ ... ' ,' . I i

' f

.,..

# SECTION 2 - PROCESSOR

# Microprogramming Elements

- fetch instructions from memory
- decode machine instructions

In the conventional processor, the control section normally consists of large assem· blies of gates and flip-flops interconnected to form timing counters, sequencers, and decoders to perform the following functions required by the specific instruction set:

 $\cdot$  .

- 
- enable appropriate data paths
- change the state of the computer to that required by the next operation

```
For a comparison between a micropro-
grammed and a conventional 
computer 
refer to Figure 2-1.
```
In a microprogrammed processor, the control section is implemented in a less random fashion. All control signals are derived from information stored in a memory device (usually a read only memory). This memory, together with its buffers and control logic, form the control sections. The control words stored in the memory are known as microinstructions. Preparation of these instructions is known as microprogramming. These microinstructions bear no resemblance to the computer's own instruction set as they manipulate and control data at the most elementary leveL

As illustrated in figure 2-2, the major functional sections of the Varian 73 processor are central control, data loop, memory control,  $1/0$  data loop, and  $1/0$ control. Except for the I/O control, which is located on the option board, these sections are on the processor board. The processor communicates with the control panel via the  $1/0$  bus.

•

t:· .' .·

Advantages of microprogramming are.

 $\ddot{\mathbf{e}}$ 

• Provides an implementing extensions to existing instruction sets. orderly method of modifications and

- Permits easier troubleshooting through minimization of random logic.
- Permits optimum tailoring of computer systems to a specific task by implementing frequently used operations in microinstructions.

A more detailed explanation of microprogramming is given in the Varian Microprogramming Guide (document number 98A 9906 07x).

# Functional Description

### Central Control

The central control is the heart of the processor. It contains the instruction register, control store, control store buffer, and control sequencing logic. The following

 $2 - 1$ 

•

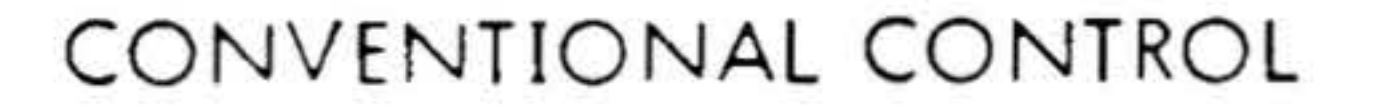

 $\kappa^2$ 

 $\sim$ 

 $\label{eq:2} \frac{1}{2} \sum_{i=1}^n \frac{d_i}{d_i} \, .$ 

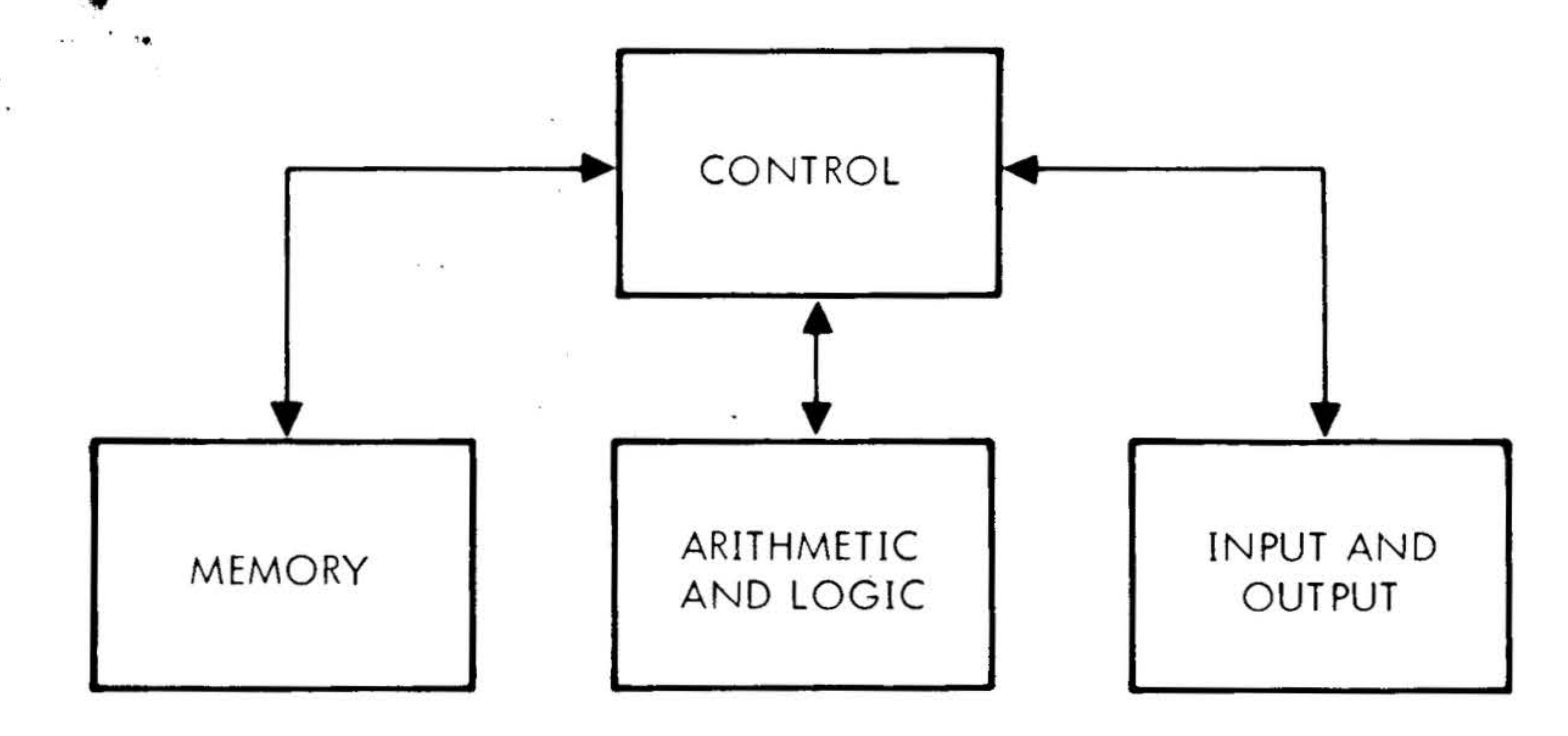

# SIMPLIFIED GENERAL MICROPROGRAMMING

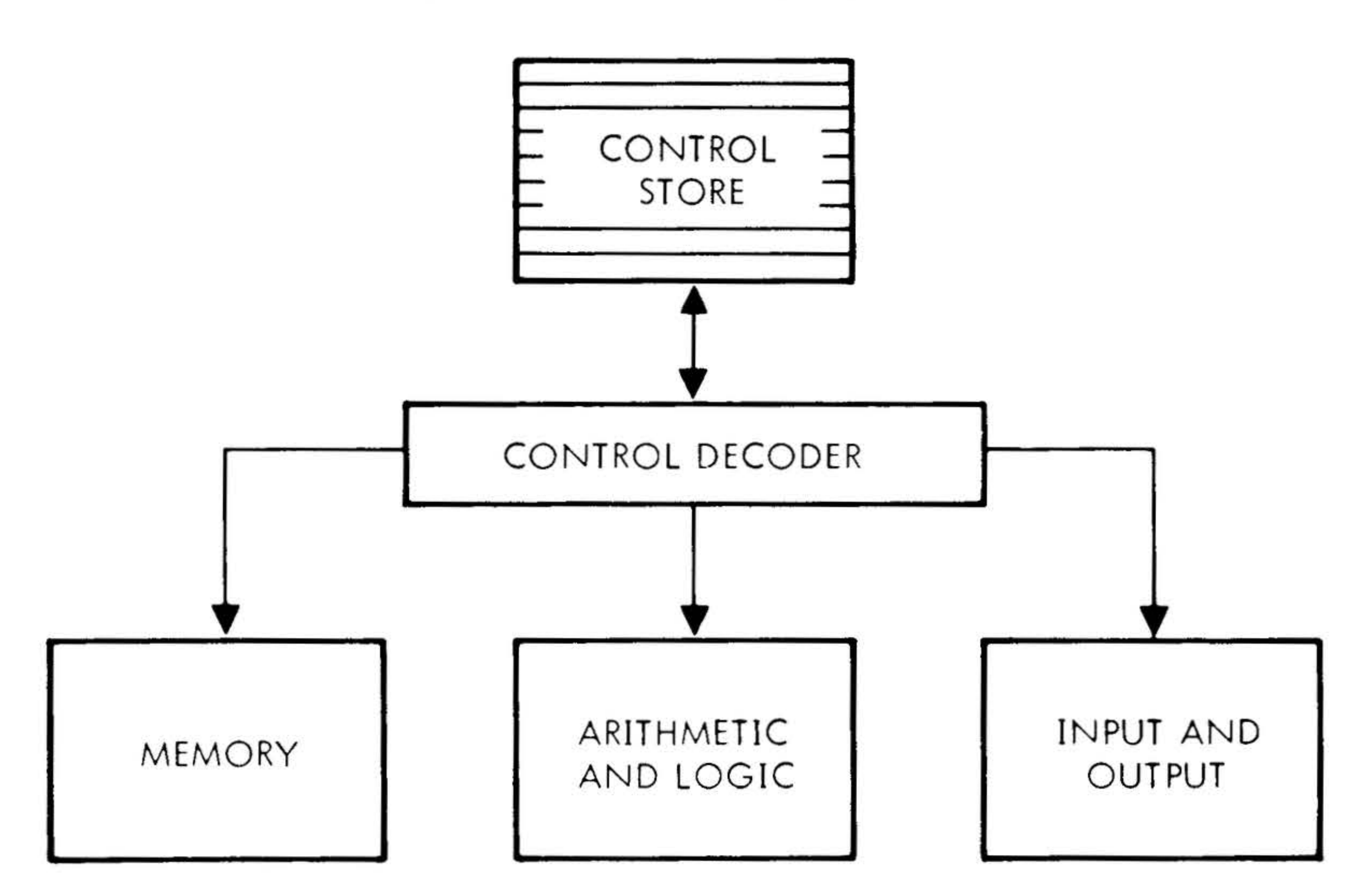

#### VTII-3240

 $\sim 2$ 

**PROCESSOR** 

# Figure 2-1. Microprogrammed Versus Conventional Computer **Simplified Block Diagram**

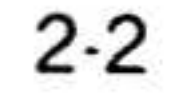

- a. Initiates memory operations
- b. Initiates I/O operations

 $x_{\rm e}$ .

functions are performed by the central control:

- c. Decodes instructions
- d. Controls data transfers and manipulations
- e. Tests internal data loop conditions
- f. Responds to interrupts

The 16-bit instruction register receives instructions from an instruction buffer which is then free to accept new instructions. This double buffering of instructions provides a pipelining technique that allows the next instruction to be fetched during an otherwise unused memory cycle. The output of the instruction register can then be routed to the arithmetic and logic unit (ALU) or further decoding may be performed.

4. I/O data register, in I/O date loop section .

 $\mathcal{N}$ 

# Data Loop

The data loop provides data transfer paths, data manipulation circuits, storage registers, and counters (figure 2-3). The data loop performs the following functions:

- a. Selects both of the ALU inputs from the following sources:
	- 1. 16 general purpose registers

# 2. Operand register

# 3. Memory input register, in memory control section

# PROCESSOR

 $\cdot \cdot \cdot$  .

..

5. Status word (signals displayed by control-panel STATUS switch)

6. Instruction register (masked), in central control section

7. Program counter

8. Control store literal which consists of a 16-bit mask field from the control store buffer.

- b. Performs arithmetical and logical operations on the ALU inputs.
- c. Performs single and double length, bidirectional, open or closed, arithmetical or logical shifts in accordance with the contents of the shift counter.

d. Stores and selects the desired test conditions such as ALU output zero, overflow, carry, SENSE switches, etc.

The ALU performs arithmetic and logical functions under control of the control store buffer. The ALU output is applied to the memory control and I/O data loop sections.

# Memory Control

The memory control initiates memory operations requested by the central control, I/O control, or options (on option board). It acknowledges acceptance of each request and signals completion of the requested memory operation to the requesting section. Once a request is accepted, no further requests are acknowledged (one exception to this rule permits the central control to override a previous

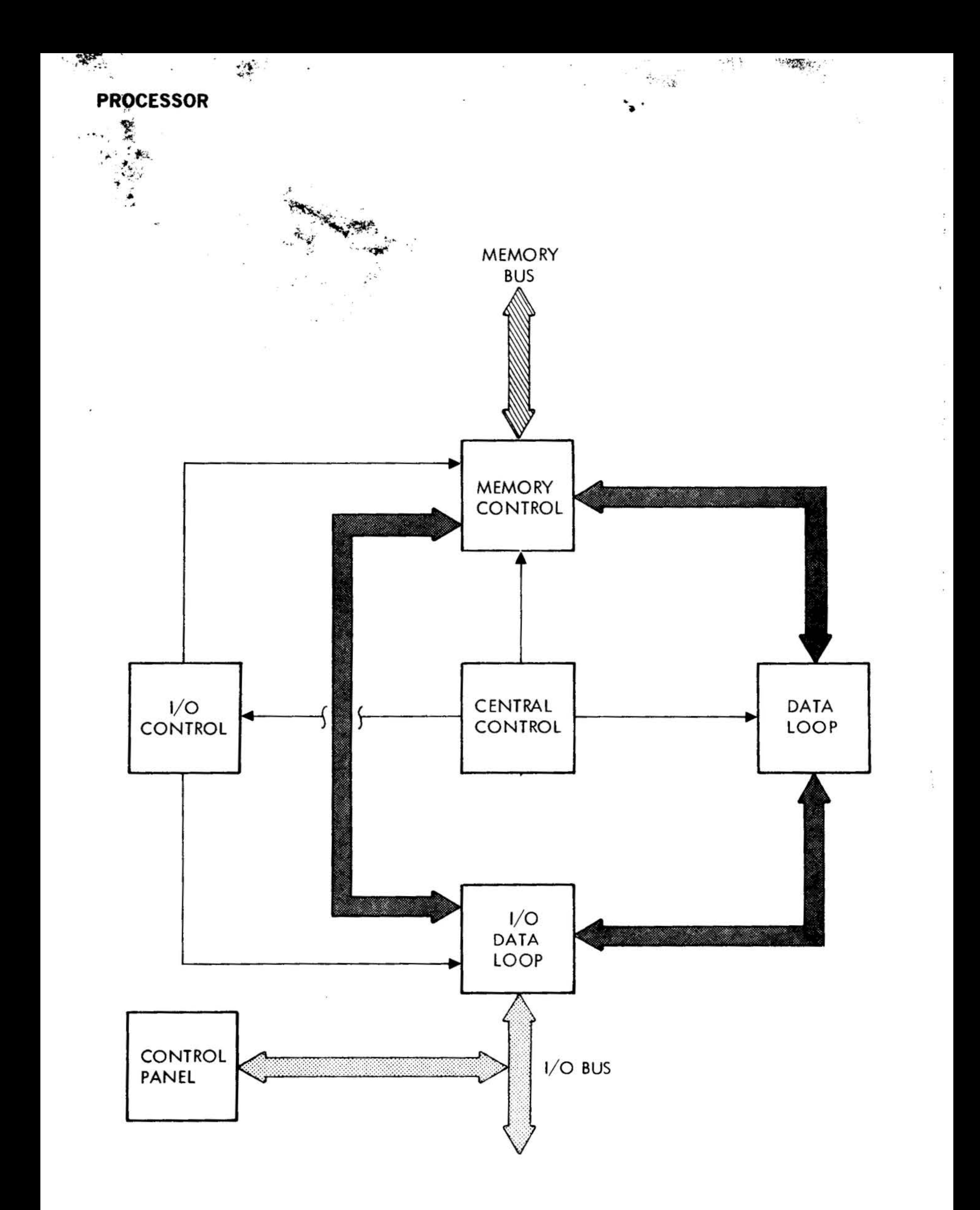

#### VTII-3228

# Figure 2-2. Varian 73 Processor Block Diagram

 $\epsilon$ 

 $2-4$ 

• • •

request before it has been completed). Priority memory access (PMA) requests have a higher priority than I/O requests, and I/O requests have a higher priority than central control requests.

The following functions are performed by the memory control:

- a. Accepts memory requests from central control and stores the following information to complete the memory operation:
	- 1. Read / write
	- 2. Word/byte
	- 3. Address source

. •  $\frac{1}{2}$ 

- b. Accepts memory requests from the PMA option.
- c. Accepts memory requests from  $1/O$ control (for DMA transfers or programmed data transfers).
- d. Acknowledges receipt of memory requests.
- e. Resolves priority of simultaneous requests deferring lower priority requests until memory operations for higher priority requests have been completed.
- f. Provides asynchronous operation and drivers/ receivers for the memory bus.
- g. Signals completion of scheduled operation.

executed. The memory control's ability to accept memory requests from the I/O control permits direct memory access (DMA) ·operations to cycle steal without interfering with non-memory operations in the remainder of the processor.

#### 1/O Data Loop

The  $1/O$  data loop (see figure 2-3 for  $1/O$ data paths) contains a multiplexor, I/O data register, and drivers and receivers. Three sources of data are applied to the I/O data loop: data from the I/O bus, data from the ALU and data from the memory I/O latch. The input data is selected by the  $1/O$  multiplexer under control of  $1/O$  control signals and transferred onto the bidirectional I/O bus.

In addition to being applied to the  $1/O$ drivers, the output of the I/O data register is applied to the data loop and memory control sections.

Since the memory control operates asynchronously, the central control is free to perform one other non-memory operation while the scheduled operation is being . . •

PROCESSOR .. . , *s; .* 

I

**Controlled** 

.  $\sim$   $\sim$   $\sim$ 

The I/O control operates under control of an independent I/O read only memory (random access memory when controlled by the WCS) and performs  $1/0$  operations initiated either by the central control or I/O device activity. This permits I/O operations to proceed with minimum impact on other internal processor functions. The I/O control performs the following functions:

a. Programmed I/O initiated by the

# l / 0 Control

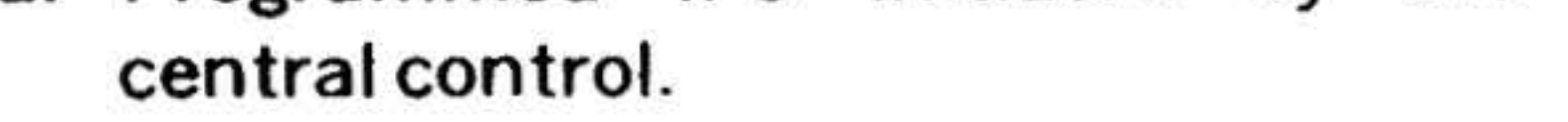

b. DMA trap-in / trap-out operations (up to 969,600 words per second with semiconductor memory).

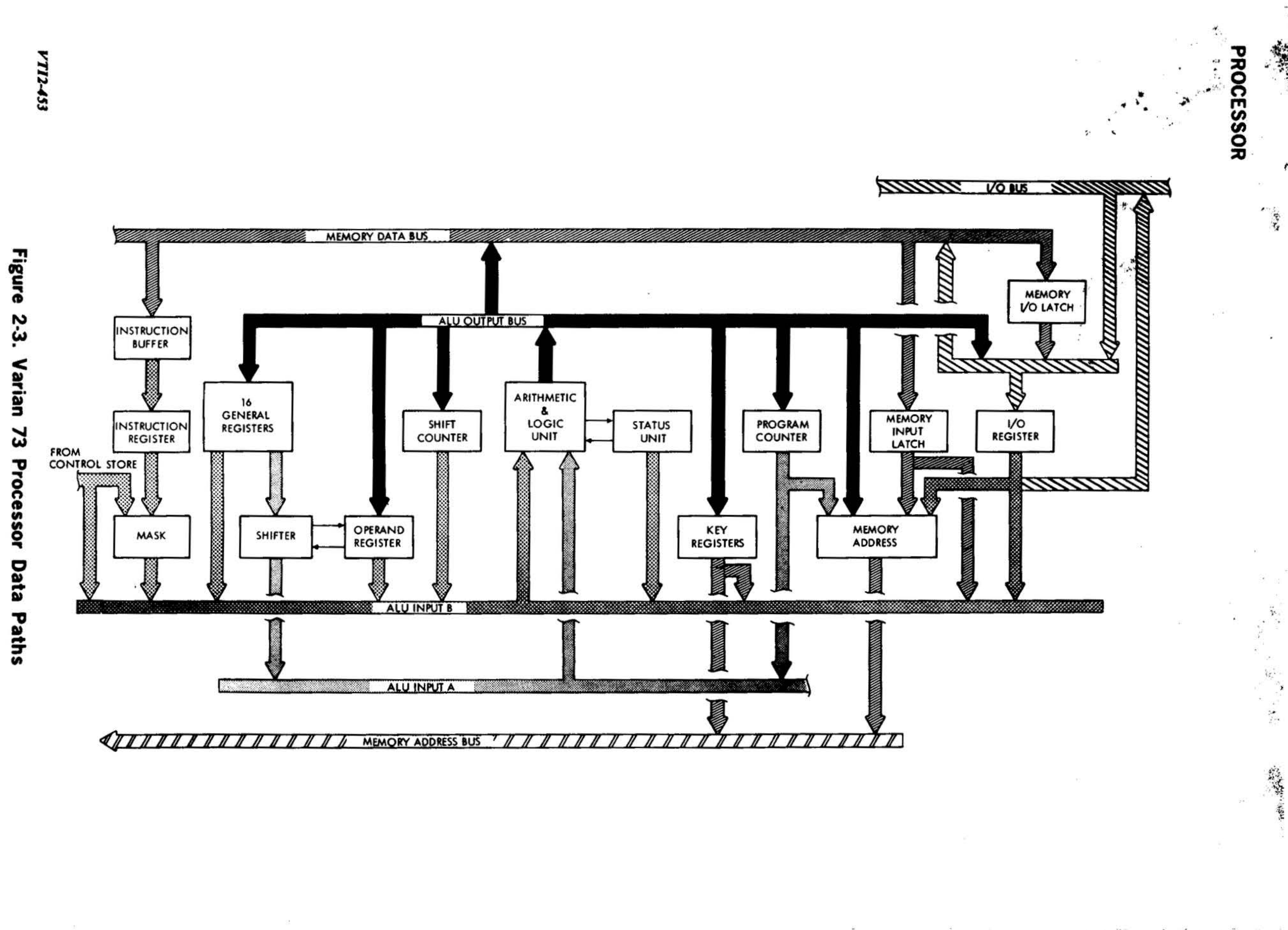

-. <sup>~</sup>' . . .

- c. DMA (620 compatible) trap-in / trapout operations (up to 372,900 words per second with semiconductor memory).
- d. I/O interrupts.

- Hardware multiply/divide
- Power failure/restart
- Teletype controller

# Standard Features

The following standard features are included with the Varian 73 processor:

- Real-time clock
- Automatic bootstrap loader (TTY)
- Memory protection
- Hardware priority interrupt
- Direct memory access (DMA)

The hardware multiply/divide feature enhances the computational capabilities of the processor by reducing the number of steps required for multiplication and division operations.

The hardware multiply/ divide is on the processor board; the power failure/ restart, memory protection, Teletype controller, and real-time clock are on the option board.

Hardware priority interrupt and DMA are discussed in section 6.

# Hardware Multiply /Divide

During multiplication, the contents of the effective memory address are multiplied by the contents of the B register, then the A register contents are added to the product. The result is placed in the A and B registers, with the most significant half in the A register and the least significant half in the 8 register. The sign of the result is in bit 15 (sign bit) of the A register. The B register sign bit is always set to zero. The largest positive multiplier or multiplicand in an operation register in the processor is thus 15 binary bits.

PROCESSOR

 $\mathbf{y}^{\mathbf{y}}$ 

. . ...... · . , *tt-.:r"* . . '

 $\lambda = -1$ 

The power failure/ restart ( $PF/R$ ) protects, during' loss or reduction of ac line voltage, the program in progress and the contents of computer memory and registers. Upon restoration of power, the PF/R automatically restarts the computer and causes it to reenter the interrupted program at the point of interruption.

During division, the dividend is contained in the combined A and B registers with the sign in bit 15 of the A register. The 8 register sign bit is not used. The divisor is in the effective memory address. The quotient and its sign are placed in the 8 register and the remainder (with the sign of the dividend), in the A register.

# Power Failure/Restart

Power reduction, failure, or turn-oft initiates a power-down cycle during which the  $PF/R$  sustains execution of the current instruction and then interrupts the processor, directing it to the address of the user prepared SAVE subroutine. This SAVE subroutine loads the contents of the volatile registers (A, 8, X, P, and overflow) into preselected addresses in memory. After the execution of SAVE, the PF/R disables the processor and memory until power is restored.

# **PROCESSOR**

 $A^2$ 

When power is restored so that all powerup conditions are satisfied, the PF/R enables the processor and memory, initiates the system-start signal, and directs the processor to the address of the RE-STORE subroutine. This service subroutine reloads the registers with the saved data, and contains a jump instruction that directs the processor to reenter the program at the point of interruption and continue execution.

# **Teletype Controller**

The Teletype controller (TC) is a serial, asynchronous, full-duplex, data-transfer interface between the processor and a Model 33 or 35 Teletype, using the I/O bus. The TC also provides for the buffering of data, the sensing of status by the processor, an interrupt capability for priority interrupt module (PIM) control, and the

**CONTRACTORY OF THE REAL PROPERTY** 

### Table 2-1. Teletype Controller Instructions

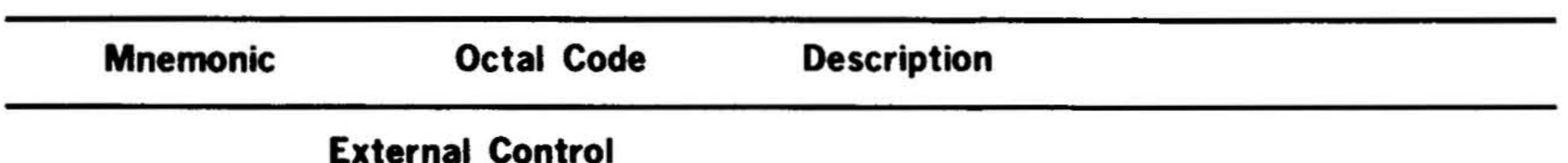

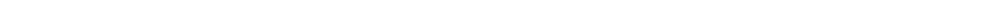

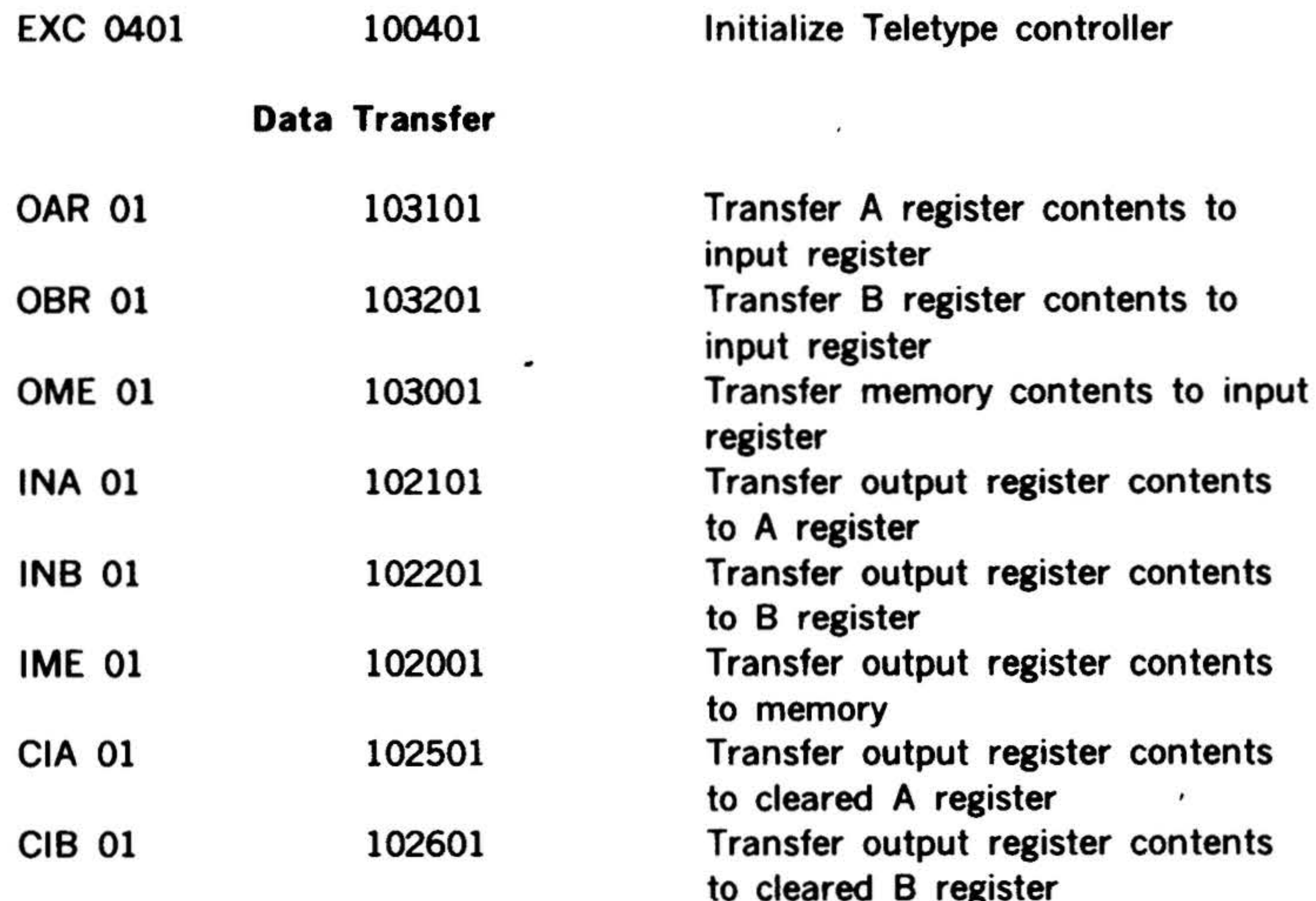

# **Program Sense**

#### 101101 Ready to write **SEN 0101** Ready to read 101201 **SEN 0201**

 $2 - 8$ 

.. <•

PROCESSOR

>- *-1'·.* • *¥* • • • . , ,

 $\mathbf{A}$ . ... ...

Table 2-1. Teletype Controller Instructions (continued) ,

initialization of the system through program control or by use of the RESET switch on the control panel. Table 2-1 lists the instructions for the TC.

 $\mathbf{r} = \frac{1}{2}$ 

# Real-Time Clock

The real-time clock (RTC) provides the following real-time functions:

- Variable-interval interrupt
- Memory-overflow interrupt
- Readable free-running counter

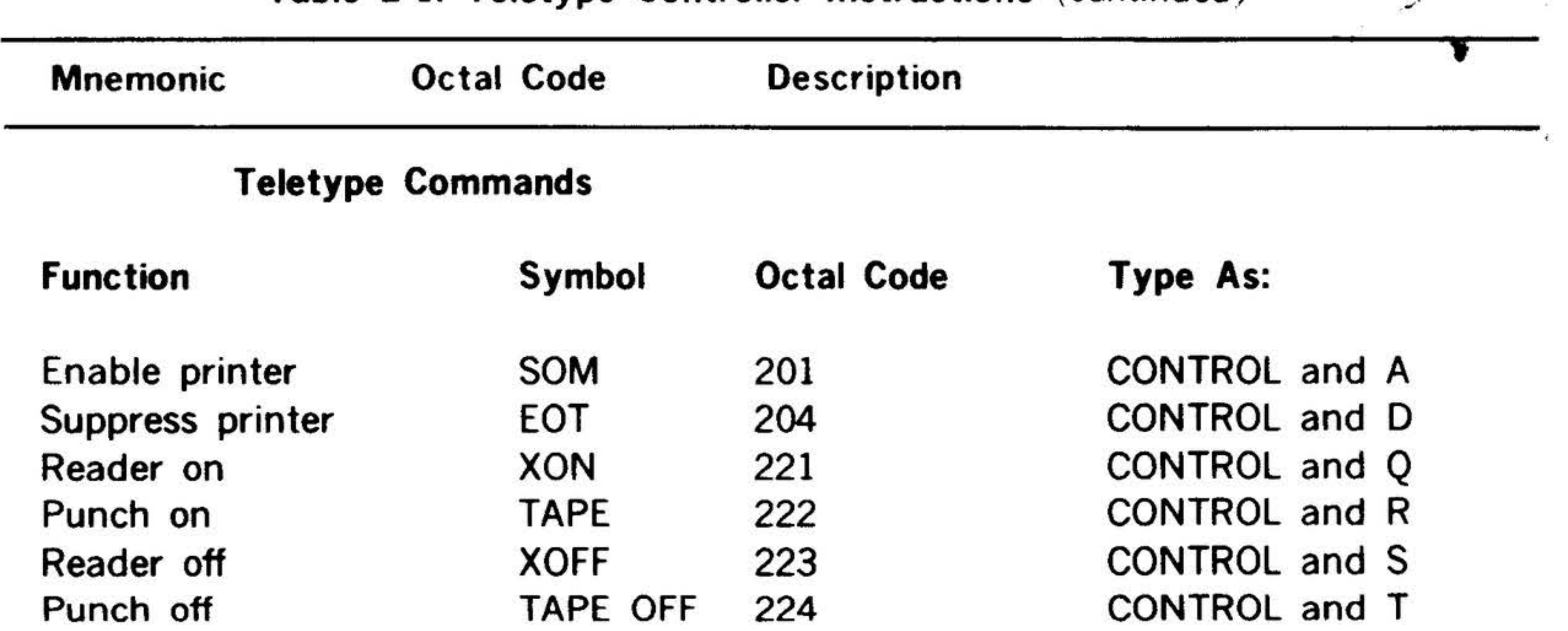

The variable-interval interrupt has three preselectable hardware timing sources: (1) a 10KHz signal (standard unless otherwise specified), (2) line frequency from the power supply, or (3) a user-supplied external source. The rate of the variable-interval interrupt is selectable under program control as follows. The program loads a number n between 1 and 4095 into the variable-interval logic. The logic repeatedly counts down from n to 0, issuing an interrupt each time 0 is reached. The

variable-interval interrupt rate is thus 1 /nth of the timing source rate.

The memory-overflow interrupt, which operates in conjunction with the variableinterval interrupt, is implemented by loading an increment-memory-and-replace instruction into the address of the variableinterval interrupt. This is monitored by the overflow-detection logic, which triggers the memory-overflow interrupt when the contents of the variable-interval interrupt are incremented to 040001.

The 16-bit readable free-running counter is continually updated and may be read under program control. Counter timing is based on the 10KHz clock, the variableinterval interrupt rate, the line frequency, or a user-supplied external source. Table 2-2 lists the instructions for the RTC.

# Automatic Bootstrap Loader (TTY)

The automatic bootstrap loader (Teletype) automatically loads the bootstrap program into computer memory from an integratedcircuit read only memory (control store in the processor). The program then executes and reads the loader program into memory from the Teletype paper tape reader.

2-9

.. <sup>~</sup>

 $\mathcal{L} = \mathcal{L}$ 

 $\frac{\partial \mathcal{L}}{\partial \mathcal{L}} = \frac{\partial \mathcal{L}}{\partial \mathcal{L}}$ 

PROCESSOR **\*\*** 

 $\ddot{\bullet}$  . For a set of the set of the set of the set of the set of the set of the set of the set of the set of the set of the set of the set of the set of the set of the set of the set of the set of the set of the set of

 $\mathcal{A}_{\mu}$ 

.'

•

# 2-10

 $\mathcal{L}^+$ 

*: ( ·* ,..... ": ., . . \ . <sup>~</sup>.

 $\label{eq:3.1} \langle \mathcal{H} \rangle = \langle \mathcal{H} \rangle = \langle$ 

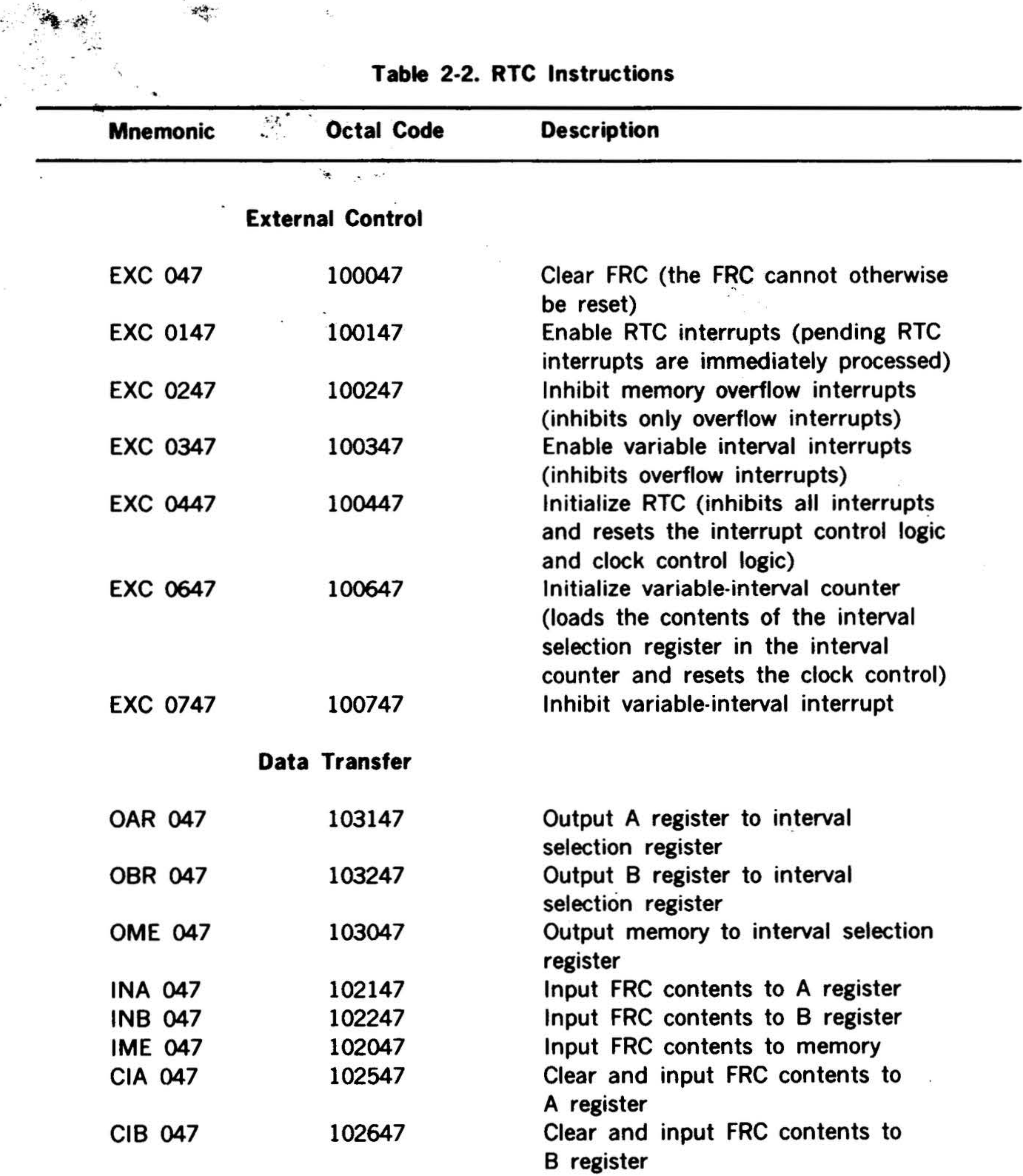

 $\mathcal{L}$
## **Memory Protection**

Memory protection (MP) is contained on the Varian 73 option board. MP prevents unauthorized or unintentional program access to, or modification of, protected areas of memory.

Memory is divided into 512-word seg- • ments, each of which can be either protected or unprotected. Segments not designated as protected are, by definition, unprotected. The protected / unprotected status of each segment is stored in the MP in eight 16-bit mask registers that are loaded by I/O instructions from the processor. These mask registers can store the status of up to 128 memory segments (65K).

MP monitors the address of the instruction being processed, the address specified by the next instruction in sequence, and the address specified by the effective address. Using this information and the status of the stored segment, the MP detects and operates on errors.

#### $2-11$

..

·'

•

 $\mathbb{R}^n \subset \mathbb{R}$ 

When a program is executed in unpro· tected memory, any of the following operations constitutes an error:

**PROCESSOR** 

 $\frac{1}{\sqrt{2}}$ .

.  $\mathbb{R}^n \leftrightarrow$ 

- Overflowing into a protected segment
- Writing into a protected segment
- Jumping into a protected segment
- Executing an I/O instruction in an unprotected segment
- Executing a halt instruction in an unprotected segment

When MP detects an error, execution of the current instruction is allowed to complete. However, if the instruction specifies writing or  $1/O$  operations, the contents of the A, 8, and X registers, and memory are not modified and the I/O command is not issued to the I/O bus. The program is then interrupted and directed to one of five preassigned memory addresses. From this address, the program is directed to a userwritten service subroutine for error analysis and correction. Table 2 -3 lists the instructions for MP.

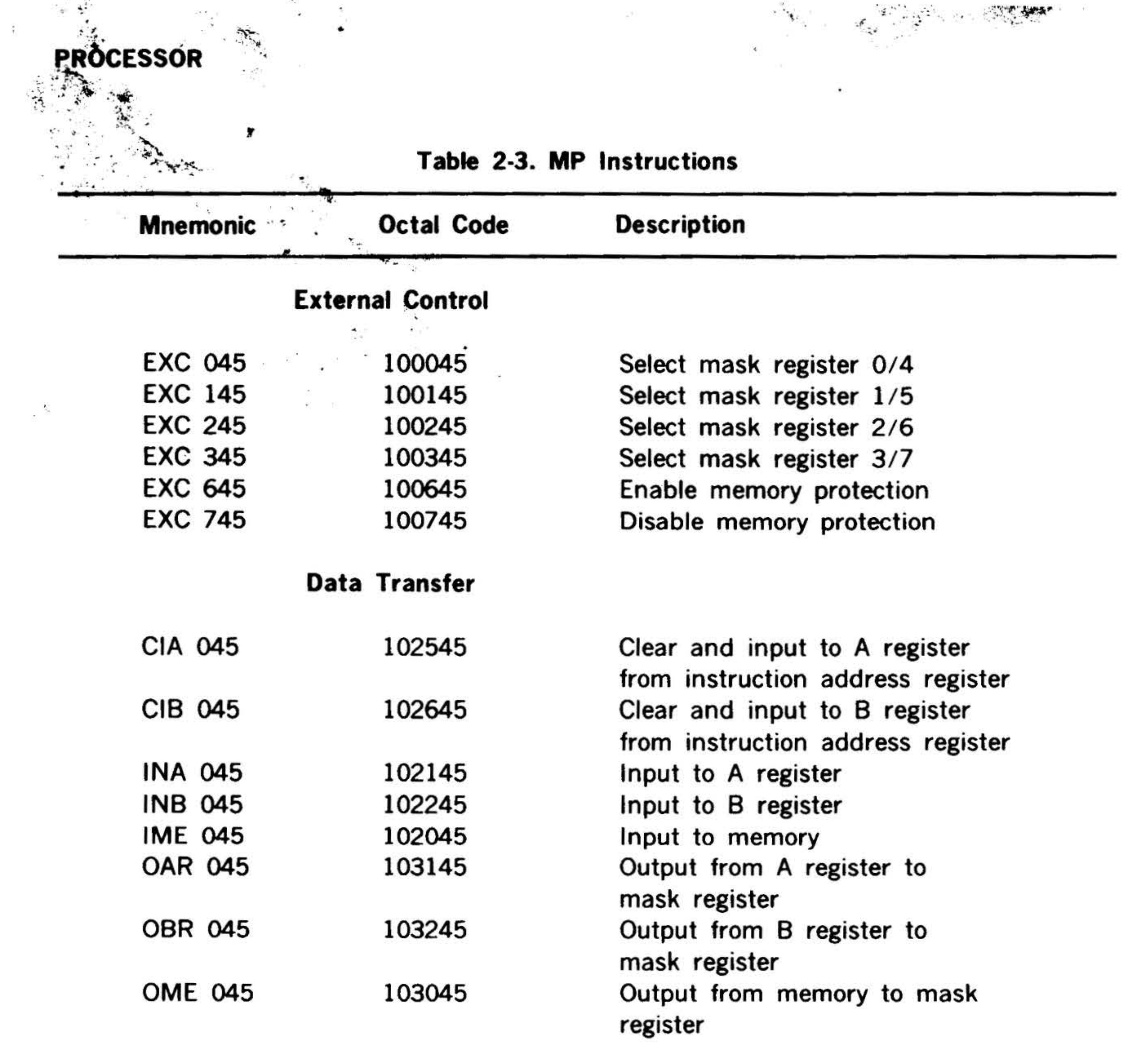

 $\frac{1}{2}$ 

 $\Lambda$ 

 $\,$ 

 $\boldsymbol{\ell}$ 

 $\alpha$ 

 $\frac{1}{2}$ 

 $\left( \frac{1}{\sqrt{2}}\right)$ 

Ø.

 $\epsilon$ 

 $\frac{1}{\epsilon}$ 

 $\sim$ 

O)

## $2-12$

. .

• .

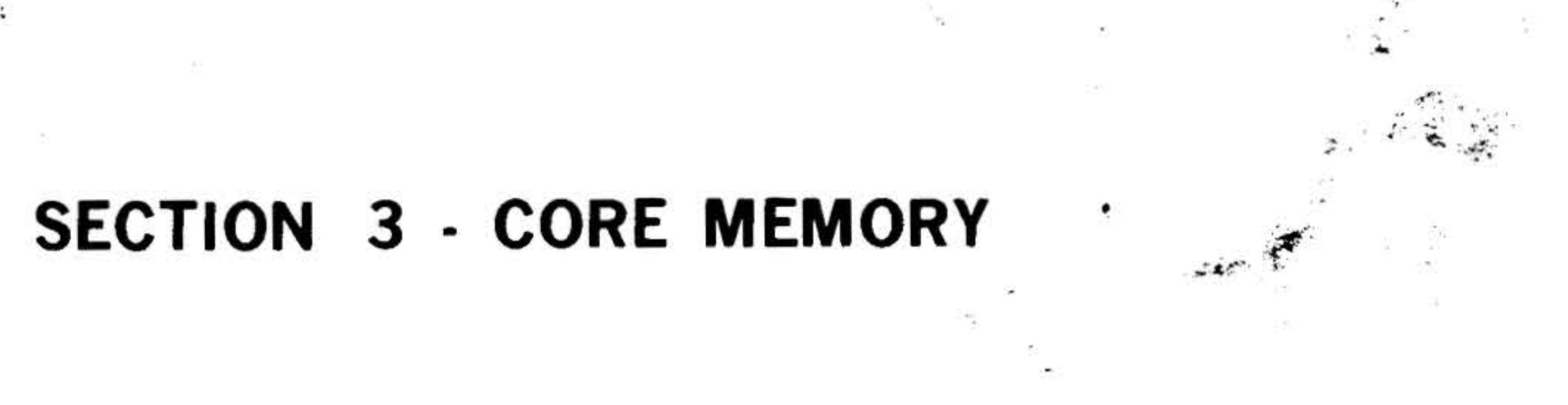

 $\sim$  .

# SECTION 3 - CORE MEMORY

## General Description

Two types of magnetic core memory modules are available with the Varian 73 computer. A standard 8K core memory is supplied with the Varian 73 and a 16K core memory module is available as an option. The first part of this section describes the features common to both memory types; the remaining text describes the 8K core memory and 16K core memories, respectively. Both core memory types are physically interchangeable and use a standard 16-bit word or optional 18-bit word.

The basic information storage element of both types is the magnetic core. The core is a toroid of ferrite that can be magnetized in two discrete directions representing a binary one or zero. The core is magnet· ized by a current passing through it. The direction of current flow through the core determines the direction of magnetization, either read or write.

The core memory uses the coincidentcurrent technique for core magnetization. Two perpendicular wires (X drive and Y drive) pass through each core. During memory operations, the current on each drive wire is approximately on-half the current necessary to magnetize a core; thus, only the core at the intersection of two activated drive wires is magnetized.

## A memory full-cycle consists of a reading sequence followed by a writing sequence.

-

• •••

The full-cycles are:

a. Clear /write: a word is transferred from the processor to memory.

b. Read/restore: a word is transferred from memory to the processor.

Both full-cycle operations require 660 nanoseconds (990 or 1200 nanoseconds for 16K memory), and memory access time is 350 nanoseconds (or 600 nanoseconds for 16K memory).

A clear / write operation loads the memory. The clear half-cycle of the operation resets the addressed cores to zero (read current); the write sequence then loads the data in the cores.

A read/ restore operation reads information from the memory. The read half-cycle of the operation unloads the addressed data word from memory; the restore se· quence immediately reloads (writes) the word in the same location.

#### Wrap-Around Addressing

Wrap-around addressing is a standard feature of the core memory. Wrap-around addressing techniques automatically prevent the processor from trying to address data to or from nonexistent memory addresses. Without this capability data read out of a nonexistent address results

## **Operations**

## in zero and data written in are lost.

Since the processor registers are used as address sources, an address to memory can specify a nonexistent memory cell.

•

. ' . . . • . .,

 $\sim$  CORE MEMORY  $\%$ . . ' · , . . . . *:* ·' - . . . ~·.

. . . . • • • *•i* 

 $\ddot{r}$ 

..

 $\mathcal{P}_{\mathcal{P}_{\mathcal{P}_{\mathcal{P}}}}$ 

Thus,  $\lambda$  computer with a 32,768 word  $\mathcal{A}$ . J  $\mathcal{A}$  ,  $\mathcal{A}$  ,  $\mathcal{A}$  ,  $\mathcal{A}$ :: memory (cells 0 through 32,768) can generate an address specifying nonexis-•• tent cells 32,768 through . 65,536. The wrap-around address features makes it possible to predict the result when this occurs. In a computer.with 32K of memory, the wrap-around feature directs all nonexistent cells to corresponding addresses between 0 and 32,768. Therefore, wrap- • around addressing only words on 32K, 64K, 128K, or 256K increments. Addressing a nonexistent cell results in one of the following actions:

> a. A predictable cell of existing memory is accessed if the addressing sequence has reached a wrap-around point and has started back through memory.

> b. An imaginary memory cell is accessed and transfers zeros as data if the addressing sequence has reached a value above memory capacity but not the next wrap-around point.

#### Memory Interleaving

The two memory ports allow simultaneous access to different memory modules from multiple sources such as main and periph· **۲** eral processors.

Memory interleaving is an optional feature that increases the performance of the memory. With memory interleaving, even addresses are located in one 8K module (or 16K module) and odd addresses in another 8K module (or 16K module). This permits instruction-execution cycles to overlap thus decreasing the time required to run a program. Memory interleaving is normally installed at the factory and consists of changing address jumpers on the memory PC card.

During interleaving, memory modules are active simultaneously and thus draw more current. To prevent power supply overloading. Special power supply and chassis configurations may be required.

- •

• •

 $\mathbb{P}^{\mathbb{P}^{\mathbb$ 

## 8K Memory

The standard 8K core memory is a dualport, random-access, three-wire/three-dimensional, memory for storing instructions and data. This core memory is expandable in increments of 8K modules. Through. jumper selection, 8K modules of semicon· ductor and core memory may be inter· mixed in any order. Jumper selection may also provide odd/even address interleaving between core memory modules.

The standard 16-bit word contains two 8-bit bytes which, in some systems, can be operated on independently. An optional 18-bit word is available to provide a parity bit for each byte.

An 8K memory module (figure 3-1) consists of a 15.6-by-19-inch (39.6 by 48.3 em) printed-circuit (PC) card and two 4K stack cards. One side of the PC card contains two 130-pin connectors  $(J1$  and  $J2)$  to accommodate the two 4K stack cards. Each memory stack card contains a diodedecoding matrix and a planar magnetic core array composed of sixteen 4K mats. (eighteen 4K mats for 18-bit memory).

The other side of the PC card contains the electronic components of the memory module. The PC card also contains a 132-

pin card-edge connector (P1) that interconnects the memory module with the processor. The height of the memory module is approximately one inch (2.54 em).

• '

> I • I

' I

•

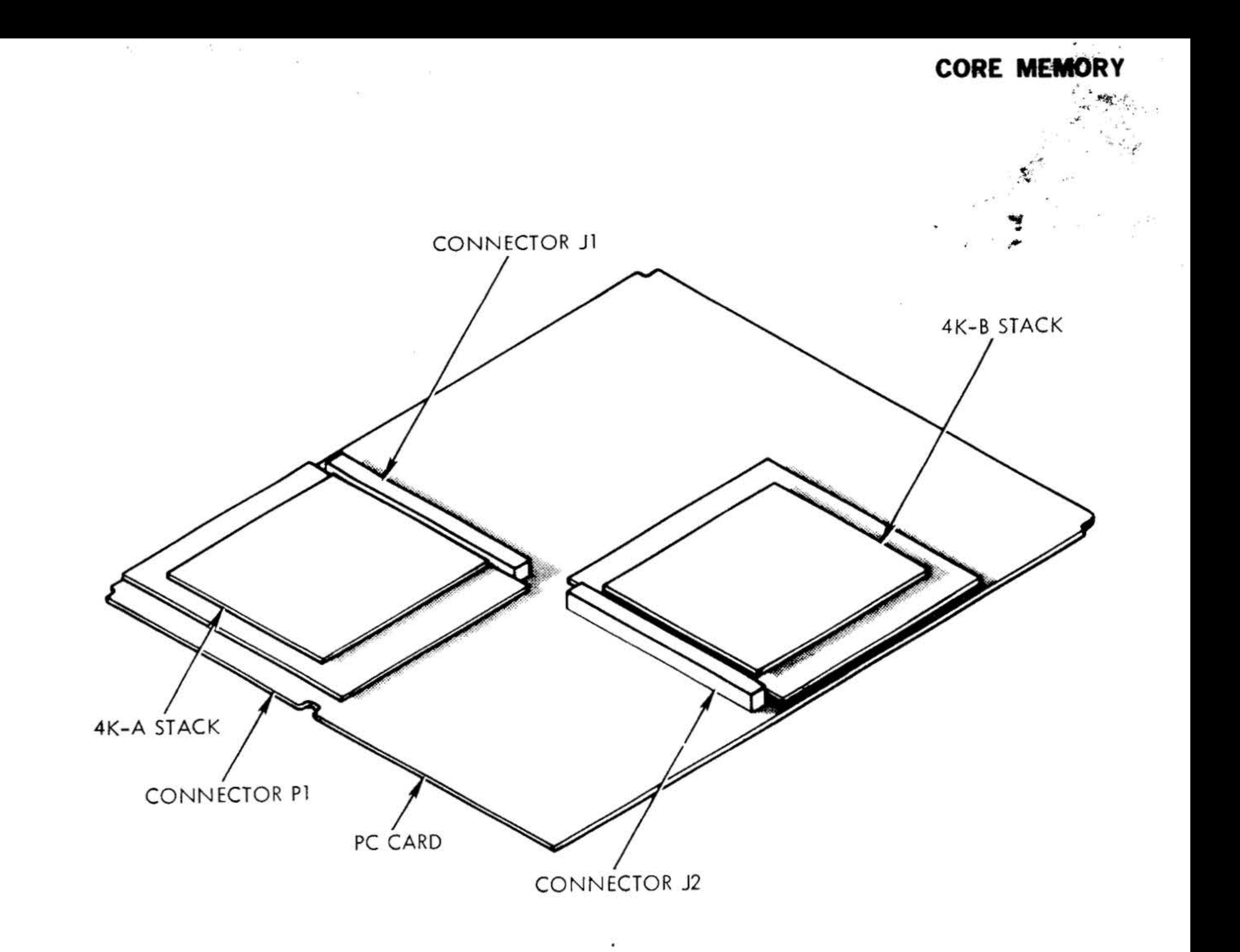

VTI1-3233

Figure 3-1. SK Core Memory Module

#### Interfacing and Timing

Figure 3-2 is a block diagram showing the input and output signals for a single 8K memory module. Except for the port B override signal (MHGY- ), the same type of signals are used for ports A and B. This makes each port independent allowing two memory modules to operate simultaneously, one on each port. Figure 3-3 shows the signal lines of ports A and B for an expanded memory system.

Typical memory interface waveforms are illustrated in figure 3-4. The memory cycle is initiated when the negative transition of the memory start request (MRQYx-) is

received by port A or B. The memory first resolves priority in case of conflicting requests on the two ports, and then begins its memory timing sequences.

A memory acknowledge signal (YDNMx-) is generated 140 nanoseconds (maximum) before read data is stable on the memory data bus. The pulse width of YDNMx- is typically 180 nanoseconds, and its trailing edge (positive-going transition) is used to clock the memory read data into a data register in the processor. Data is stable 15 nanoseconds (minimum) before the trailing edge of YDNMx- and remains stable for 35 nanoseconds (minimum) after the trailing edge of YDNMx- .

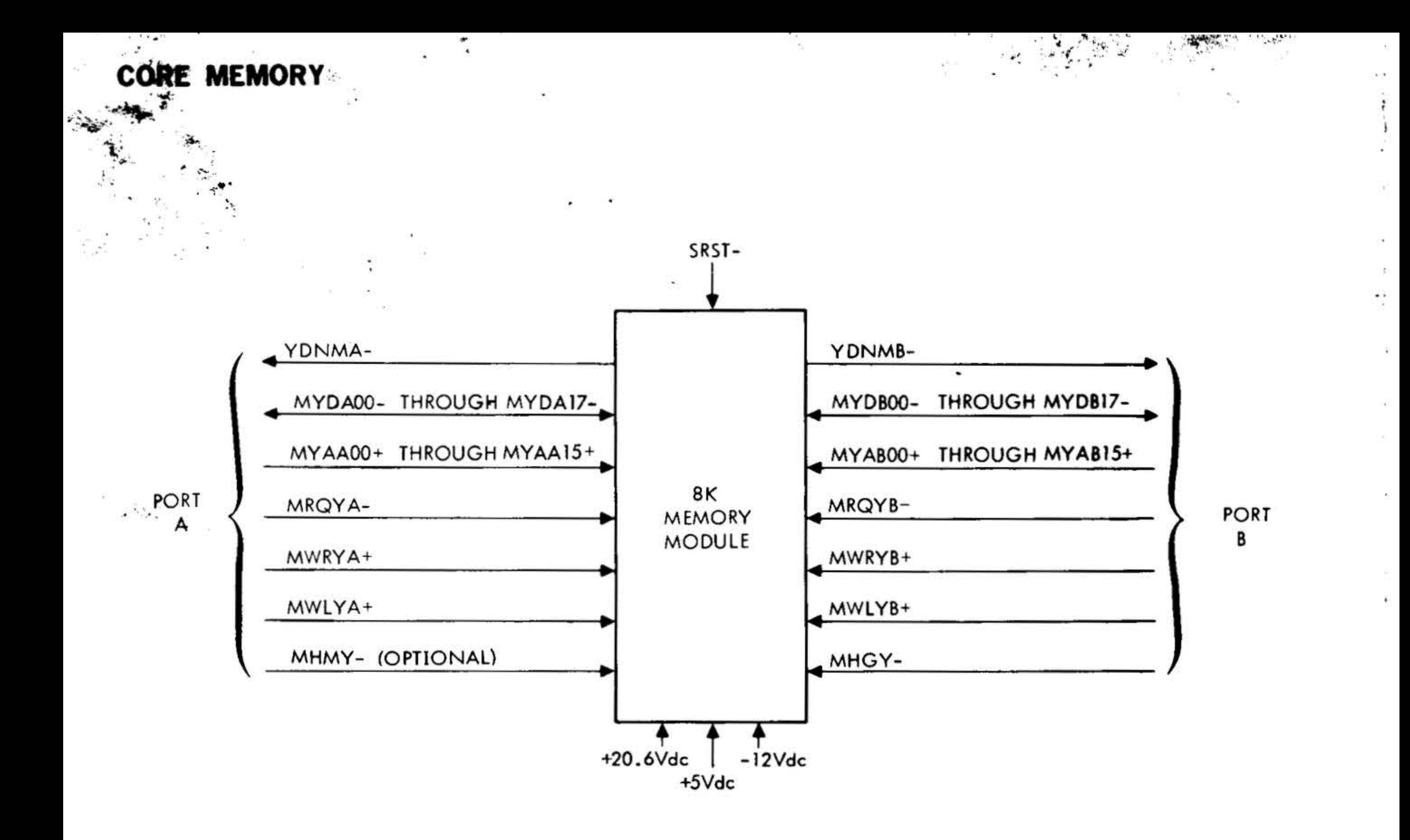

VTII-3234

 $-11$ 

 $\sigma_{\rm eff}$ 

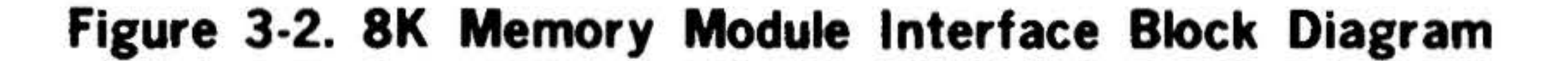

۰

 $\mathcal{L}$ 

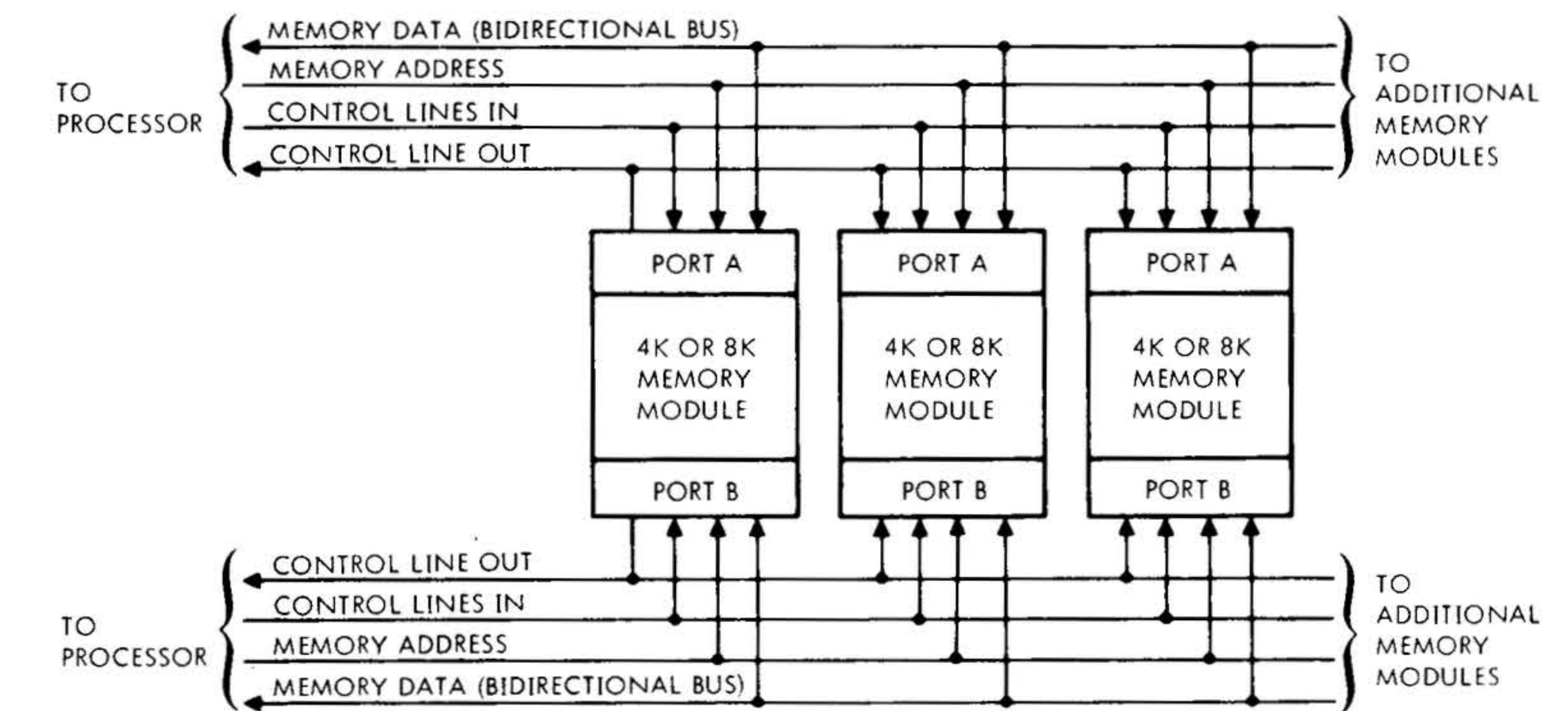

### VTI1-3235 Figure 3-3. 8K Memory Module Expansion Block Diagram

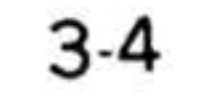

. '

 $i$  :  $i$  .  $\cdot$  .

TIME IN N ANOSECONDS 0 200 400 400 600 12 MIN 220 MIN I MRQYx-  $\sqrt{2\pi}$  $\sqrt{$  $MYAxnn+$  $YDNMx \left| \begin{matrix} \frac{1}{2} & \frac{1}{2} \\ \frac{1}{2} & \frac{1}{2} \end{matrix} \right|$  350 MAX 150 MAX | 330 MIN  $-15$  MIN 380 35 MIN  $\subset$  $MW R/LYx+$ <{ UJ  $\sim$  ( MYOxnn-150 MAX 330 MIN  $\sqrt{1 - \frac{1}{2}}$ ' '-- - - ----- ---- -- - - -- ---- 160 MAX 330 MIN  $MW R/LYx+$ **RITE**  $\geq$ MYDxnn-

 $\mathbb{Z}_{\mathbb{Z}}$  ,  $\mathbb{Z}_{\mathbb{Z}}$  ,  $\mathbb{Z}_{\mathbb{Z}}$  ,  $\mathbb{Z}_{\mathbb{Z}}$  ,  $\mathbb{Z}_{\mathbb{Z}}$  ,  $\mathbb{Z}_{\mathbb{Z}}$ 

CORE MEMORY

For a clear/write operation, the read/write control signal (MWRYx + or MWLYx +) must be received by the memory no later than 140 nanoseconds after the leading edge of the memory start request signal.

 $\mathbb{P}^1_{\mathbb{P}^1}$  ,  $\mathbb{P}^1_{\mathbb{P}^1}$  ,  $\mathbb{P}^1_{\mathbb{P}^1}$  ,  $\mathbb{P}^1_{\mathbb{P}^1}$ 

*VTII-J2J6* 

### Figure 3-4. Typical Memory Interface Waveforms (8K Module)

The memory writes full or half words (bytes) as commanded. Bytes which are not written into retain previously written data.

#### Specifications

Core memory specificiations are listed in table 3-1.

## 16K Memories

The optional 16K core memories are singleport, expandable, random-access, three-wire/ three-dimensional memories. There are 16K

by 16-bit (or 18-bit) memories for storing instructions and data. Each 16K memory module is contained on a single board. They have cycle times of 990 and 1200 nanoseconds and can be interleaved with the 660 nanosecond memory.

Each 16K memory module (figure 3-5) consists of a 15.6 by 19-inch printedcircuit (PC) board and one 16K stack card. The height of the complete module is 1.1 inch. On the underside of the stack card, groups of pin terminals of a 126-pin connector  $(J1)$  are located around the perimeter of the card and plug into corresponding jack terminals located on the etched surface of the PC board. The

other side of the PC board contains the electronic components of the memory module. The PC board has a 132-pin edge connector (P1) that connects the module to the processor through a cable.

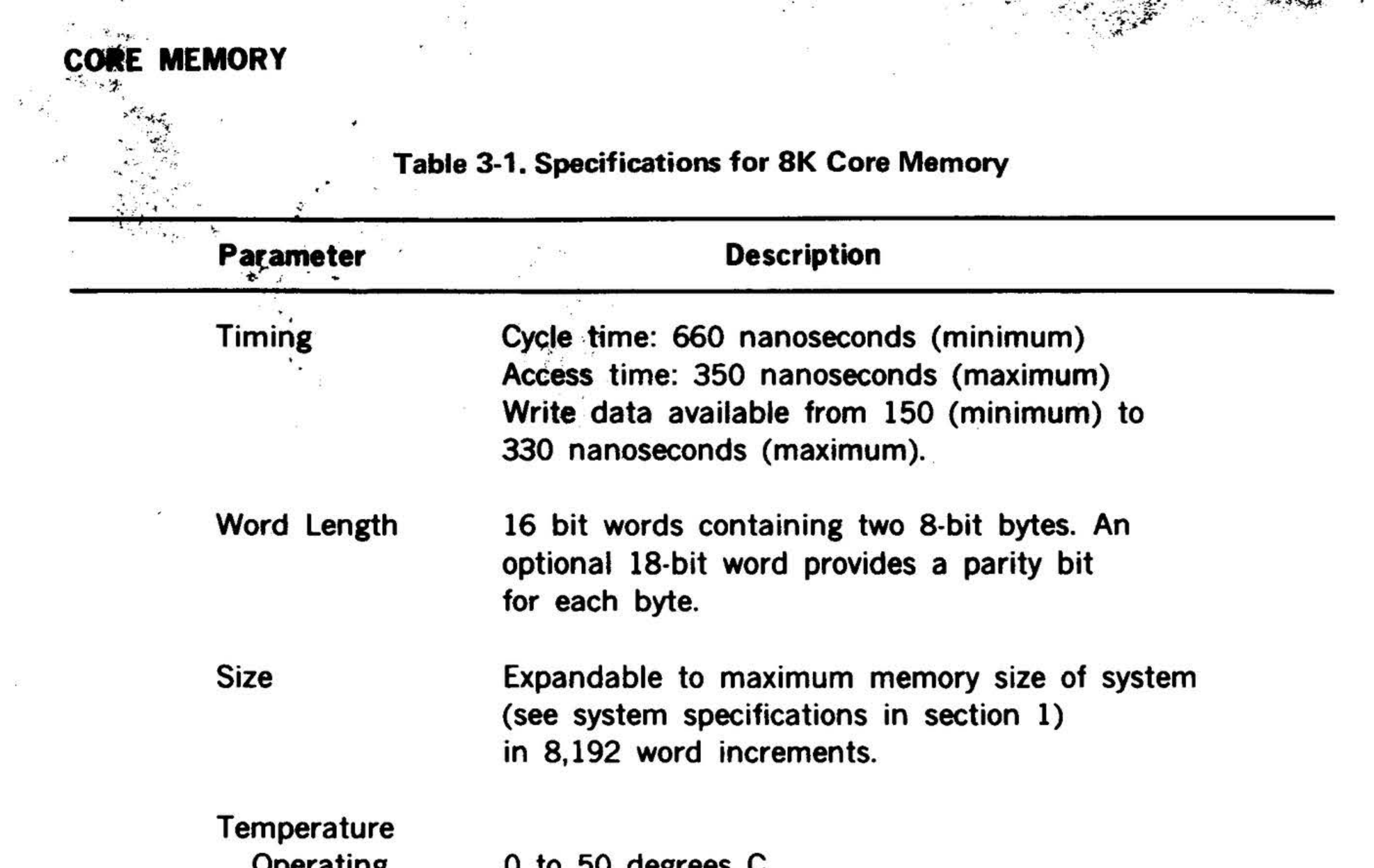

Š

로<br>- 제합니

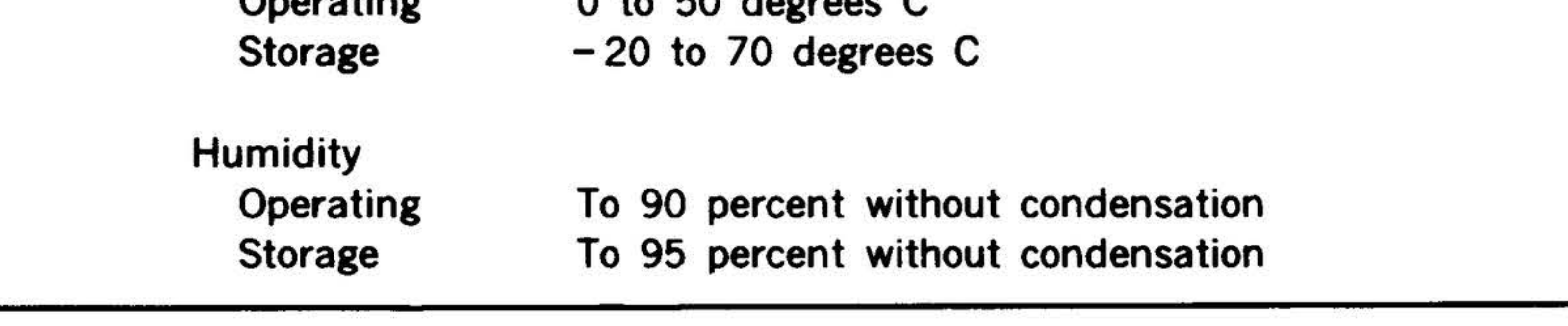

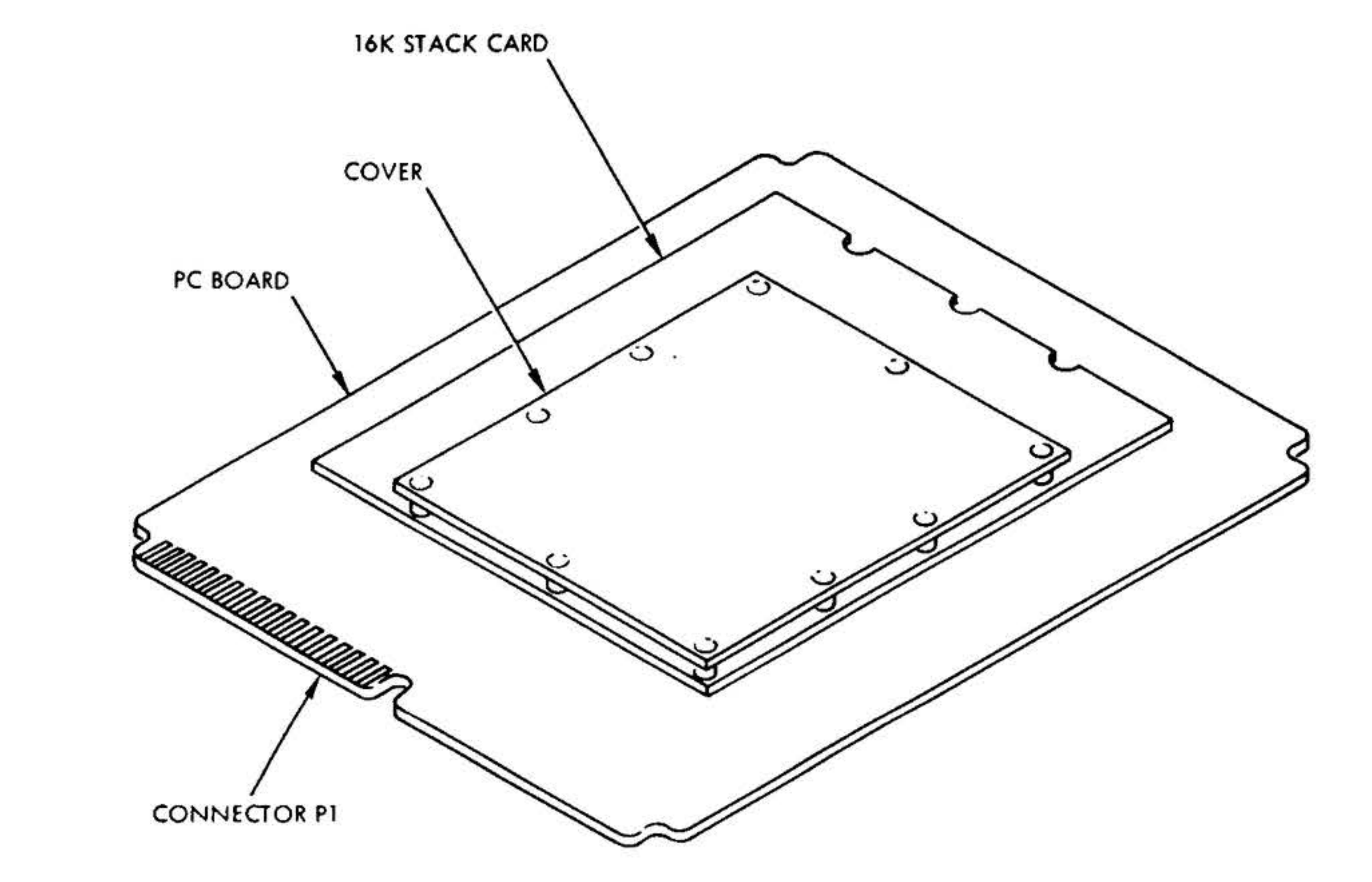

NOTE: PINS OF J1 ARE LOCATED AROUND PERIMETER OF **STACK CARD** 

**VTII-3237** 

## Figure 3-5. 16K Core Memory Module

 $\sim$ 

#### Interfacing and Timing

• ·.. • • • *-.1* •  $\mathbb{C} \subset \mathbb{C}$  .

Typical interface waveforms for the 1200 nanosecond memory are illustrated in figure 3-8. The memory cycle is initiated when the negative transition of the memory start request  $(MRQYB-)$  is received.

Figure 3-6 is a block diagram showing the input and output signals for a single memory module. Figure 3-7 shows the signal lines for an expanded memory system.

For a clear/write operation, the read/write control signal (MWRYB + or MWLYB +) must be received by the memory no tater than 265 nanoseconds after the leading edge of the memory start request signal. The memory writes full or half words (bytes) as commanded. Bytes which are not written into retain previously written data.

The pulse width of YDNMB- is typically 185 nanoseconds, and its trailing edge (positives going transition) is used to clock the memory read data into a data register in the processor. Data is stable 30 nanoseconds (minimum) before the trailing edge of YDNMB- and remains stable for 60 nanoseconds (minimum) after the trailing edge of YDNMB-.

The optional core memory specifications are listed in table 3-2.

*VTIJ-J2J8* 

. .

#### CORE MEMORY

#### Specifications

 $\cdot$  .

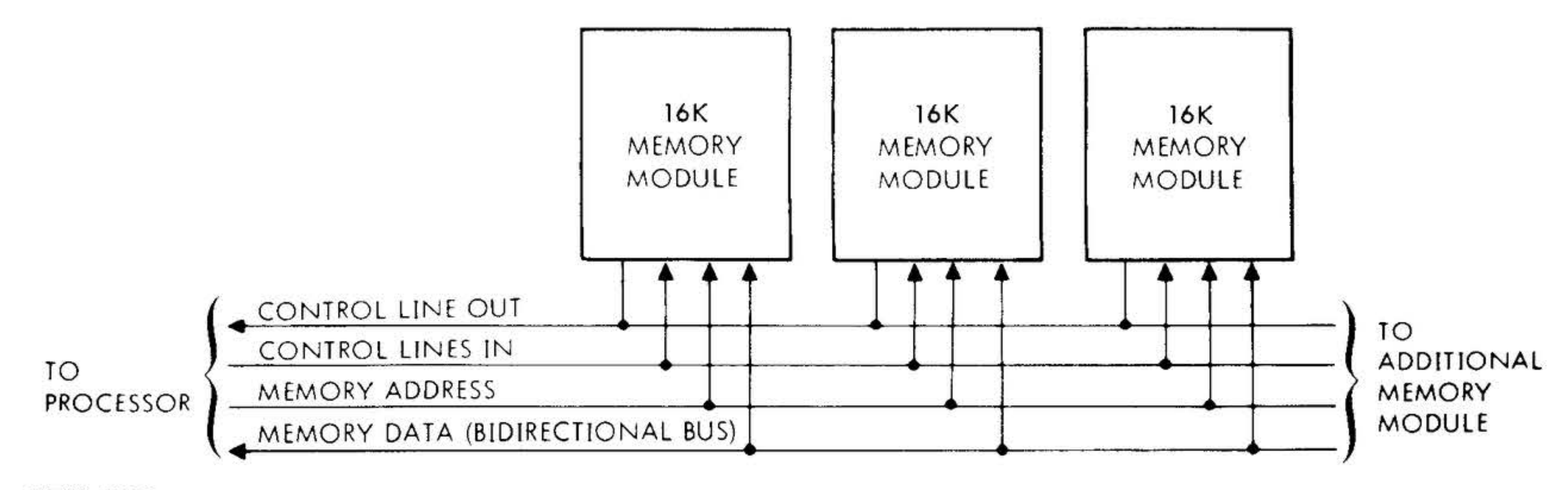

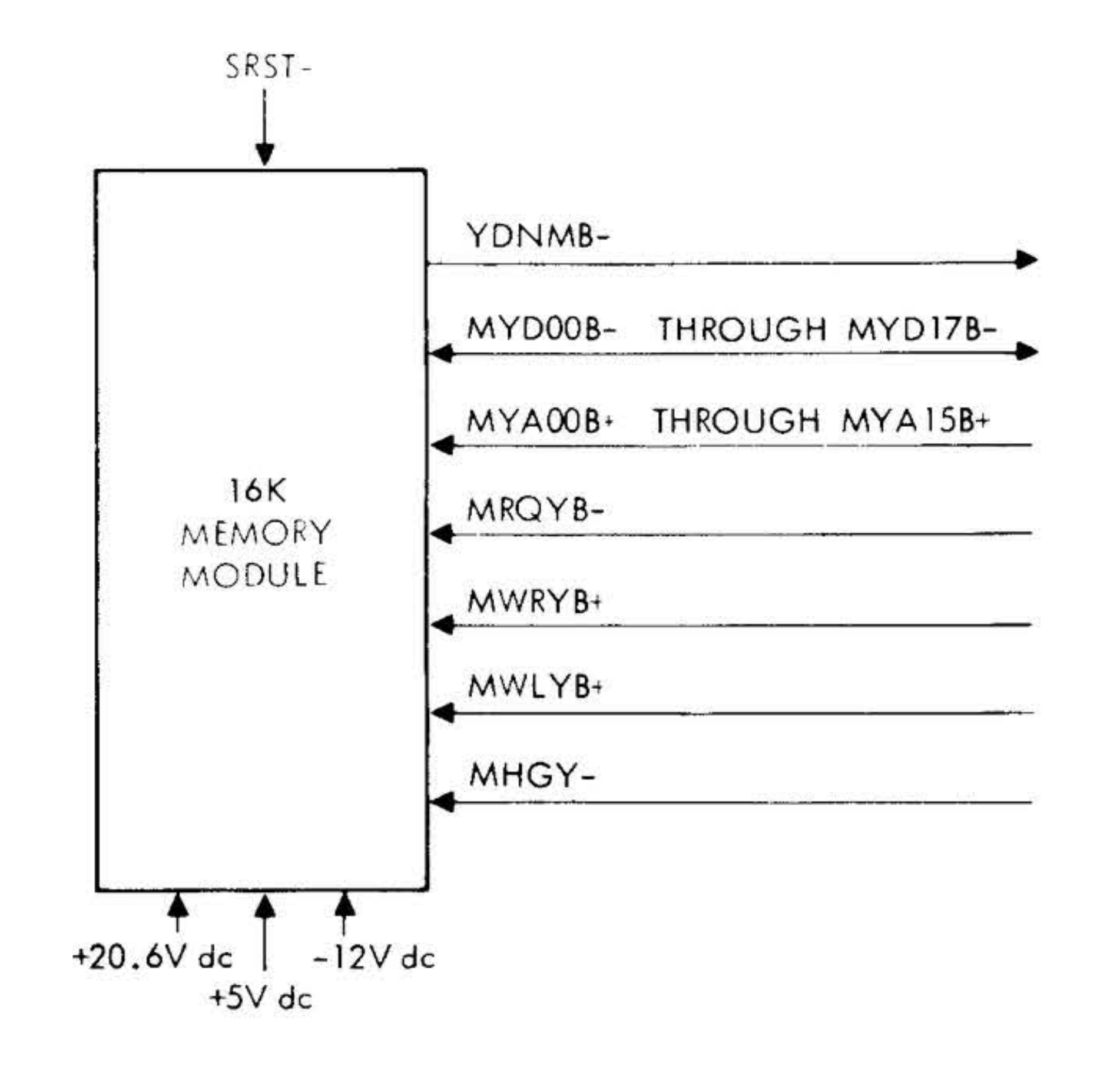

*VTIJ-1239* 

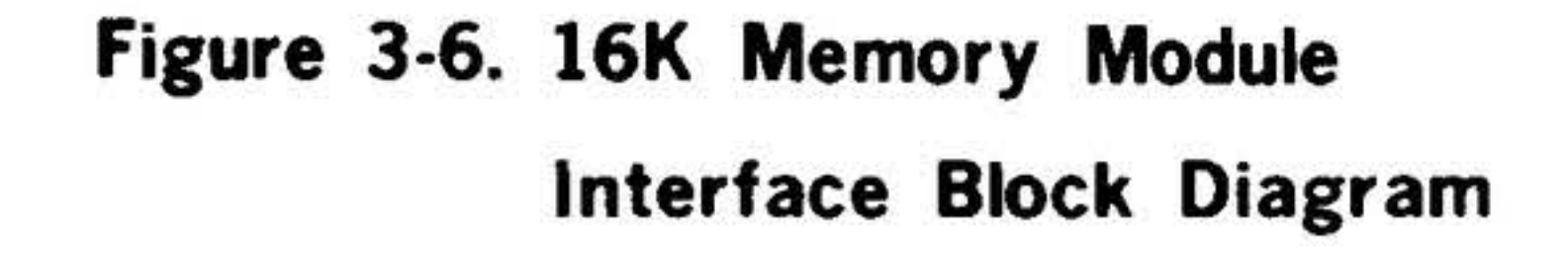

## Figure 3-7. 16K Memory Module Expansion Block Diagram

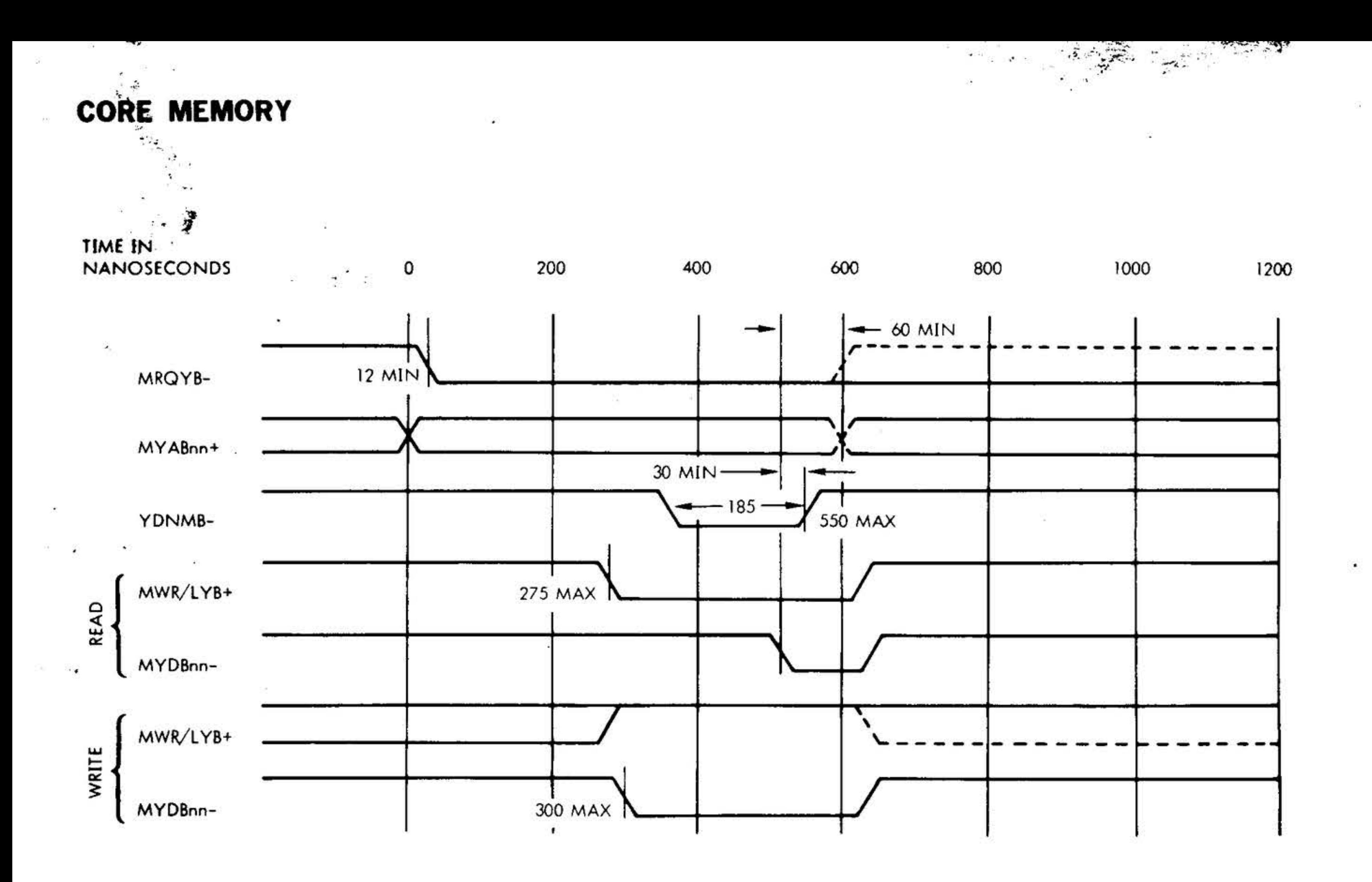

*VTII-3241* 

#### Figure 3-8. Typical Memory Interface Waveforms ( 16K Module 1200 ns)

3-8

## Table 3-2. Specifications for 16K Core Memory (990 and 1200 ns)

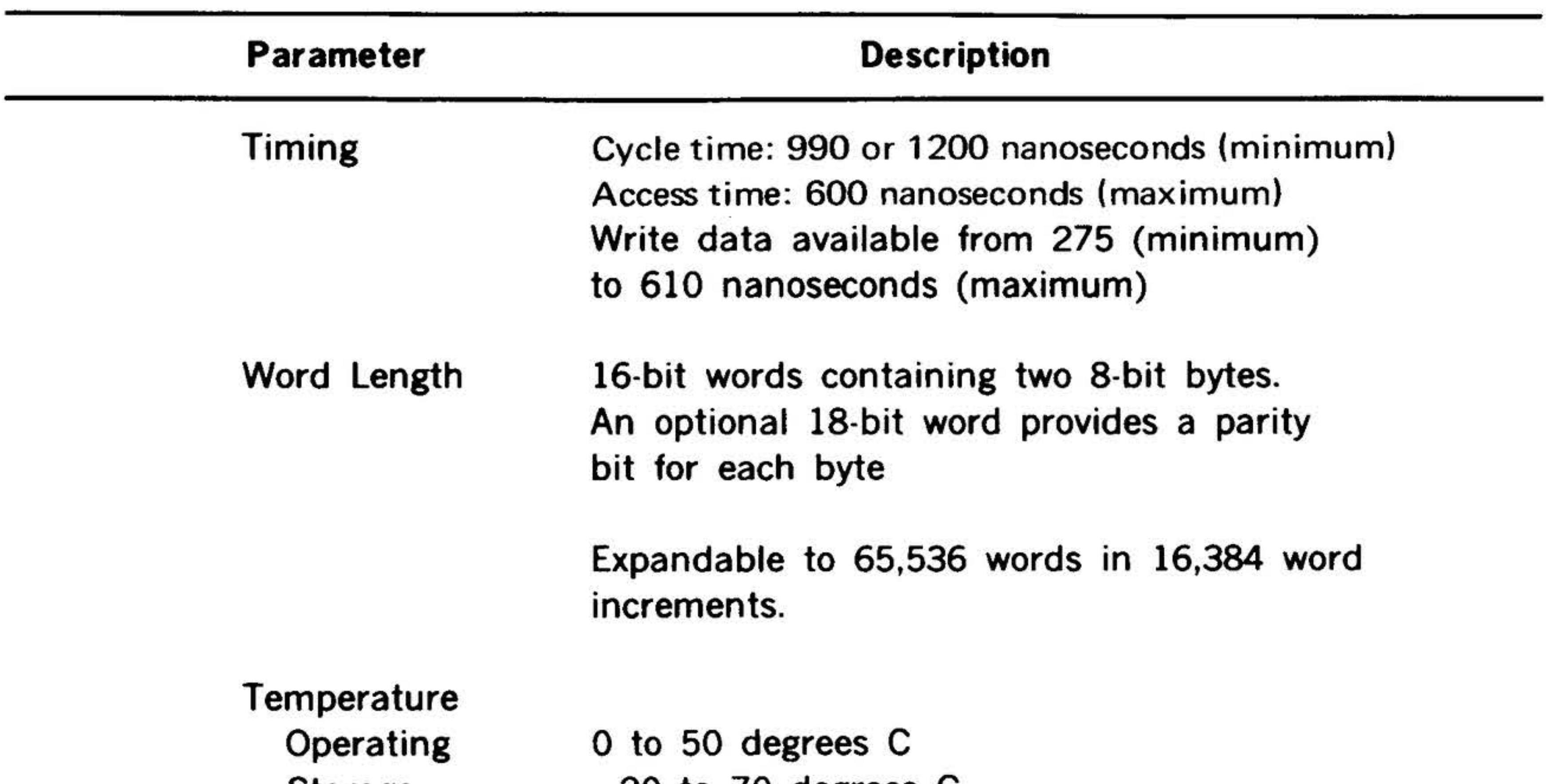

#### Storage

#### $-20$  to 70 degrees C

#### Humidity **Operating** Storage To 90 percent without condensation To 95 percent without condensation

•

'· . . . . '·

# SECTION 4 - SEMICONDUCTOR MEMORY

The Varian 73 system semiconductor memory is an expandable, random-access, semiconductor, asynchronous memory system with an internal cycle time of 330 nanoseconds.

•

## Memory Design

The memory storage arrays are packaged in 22-pin dual-in-line ceramic or plastic cases. The memory elements are dynamic in operation and the data stored is volatile with respect to the power. However, there is a Data Save mode (battery backup source) that is programmed to refresh the memory during low power or power loss.

Each printed circuit (PC) board can accommodate up to 8K of 16-bit words in increments of 1K, 2K, 4K, or 8K. An option 18-bit word provides a parity bit for each 8-bit byte.

Instruction words read from memory are transferred to the control section for execution. Words are transferred, under program control, from memory to the arithmetic unit, operational register, or the I/O bus. Also under program control, they are transferred to memory from the operation register or the  $1/0$  bus.

The memory system is dual port, i.e., two independent sets of input/output terminals to access memory. Port 8 has priority over port A. Port B can also request continuous service by a signal that modifies the priority logic. A PC board memory bus at the rear of the mainframe or memory expansion chassis interconnects all circuit boards for maximum speed at minimum length.

The major functional logic blocks of the semiconductor memory are: priority, timing and control, delay line, address multiplex and bank select, data multiplex,

.• -

•

•

refresh, power control, storage array, reset drive, chip enable/clock driver, write drivers, and read amplifiers (figure 4-1 ).

## Memory Operations

A memory full cycle consists of a read and write sequence. Because the memory storage arrays are dynamic, they are read from and written into nondestructively (no clear / write, read/ restore operation). Thus, the cycle and access times are nearly equal with full cycle at 330 nanoseconds and access at 260 nanoseconds.

When the semiconductor memory receives a start request, it determines the requesting address, examines the HOG line for priority modification, and initiates a memory cycle, if appropriate. The write information is converted from the data bus of the requesting port to high levels  $(+19V)$  for the write inputs to the memory arrays. The write drivers are sectored to provide 8-bit data storage. The read amplifiers contain sixteen sense amplifiers that discriminate the one and zero signals from the memory arrays by time and amplitude. Since there is no data register in the memory, output pulses from memory to data bus are determined by the width of the signals and gated by a timed strobe.

4-1

• . .

·:.:

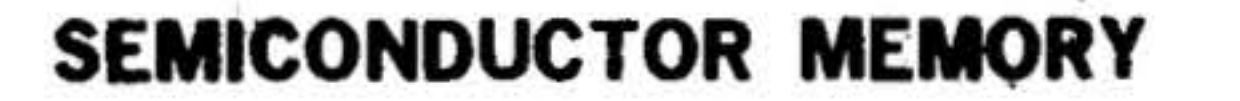

X<sub>ar</sub>it - 2

 $\mathcal{L}$ 

 $\rightarrow$ 

and the state of the state

 $\frac{1}{\sqrt{2}}$  ,  $\frac{1}{\sqrt{2}}$ 

- 10 - 97

 $\frac{1}{2}$ 

 $\sim 10^{-1}$ 

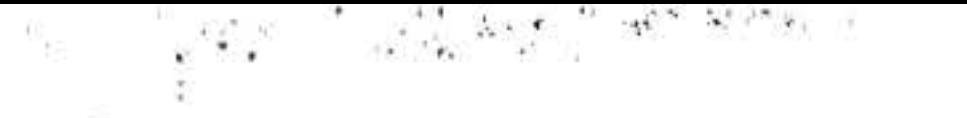

54

 $\mathbf{a}$  )

 $\bullet$ 

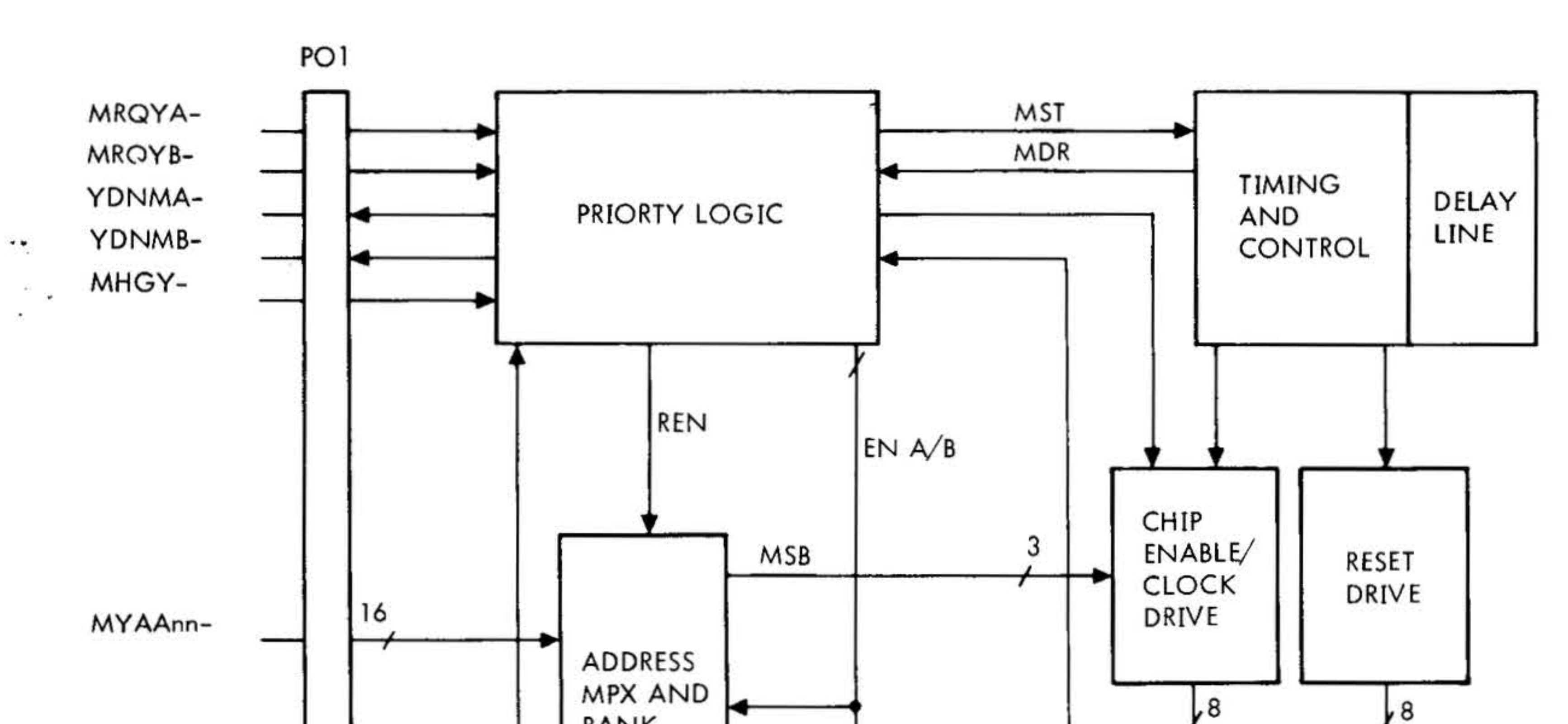

 $\sim 10^{-1}$ 

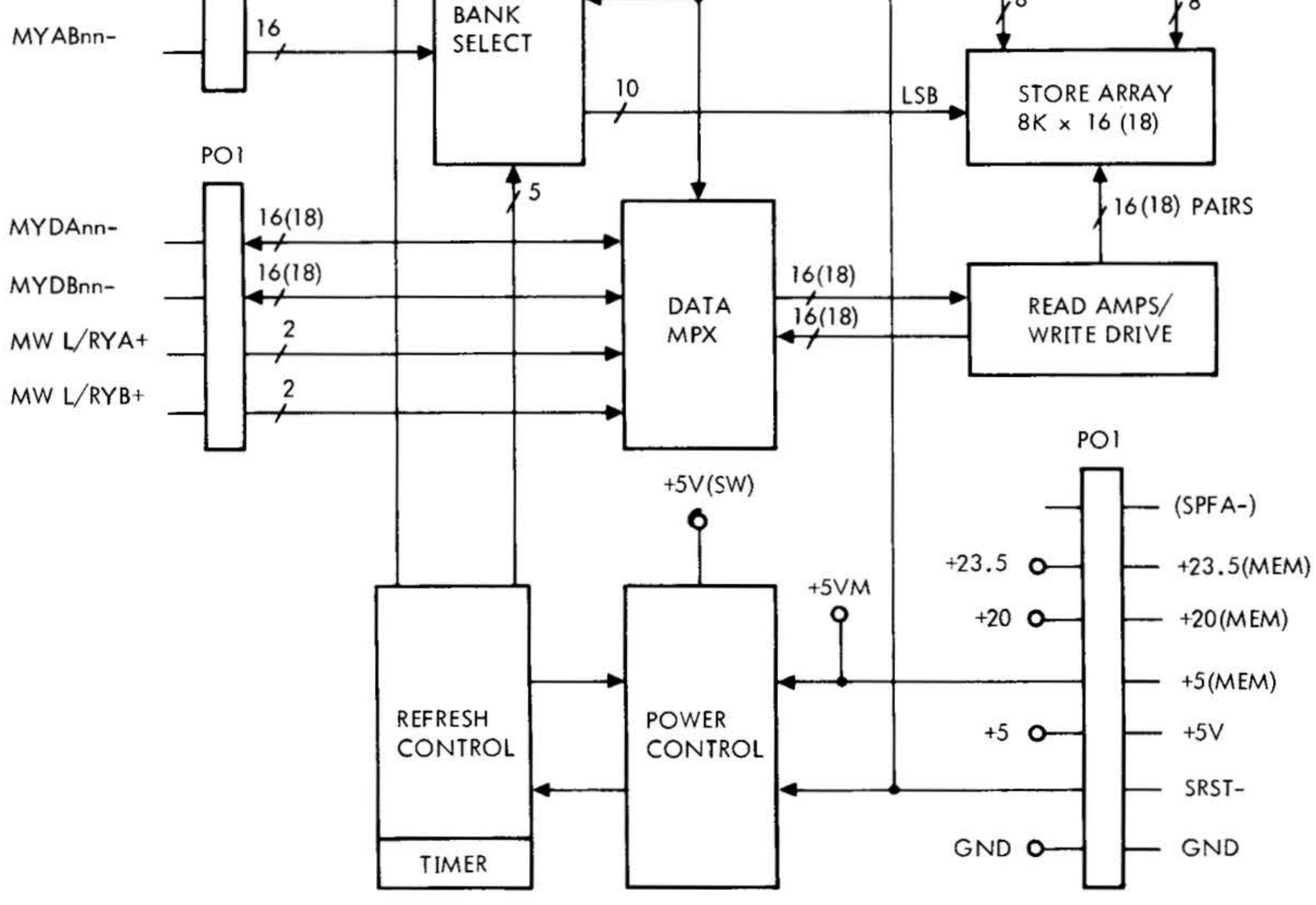

#### VTII-1467

## Figure 4-1. Semiconductor Memory System Block Diagram

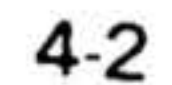

## Interfacing and Timing

The semiconductor memory interfaces via the memory bus, with the processor, option board, core memory, another memory bus (dual port), and the writable control store, if used. All signals on the memory bus are buffered through the interfacing TIL logic to help eliminate noise problems and cross-talk. The address and control lines are unidirectional and the data lines are bidirectional. All interconnection of the boards in the mainframe or memory expansion chassis is made with a PC board that connects at the rear. This keeps the input/output lines to a minimum length.

A typical timing sequence is shown in figure 4-2. The memory cycle is initiated by the falling edge of request line MRQYA  $$ after the bank addresses have been stable for at least 12 nanoseconds. Status is examined and priority resolved for conflicting requests on the two ports. After priority is resolved, the memory begins its timing sequences by driving a voltage pulse down the delay line initiating the read or write sequences.

The read data sequence output is activated by lowering the YDNM - signal 130 nanoseconds before the data is stable at the output. The width of YDNM  $-$  is at least 100 nanoseconds and the rising (trailing) edge is a strobe that latches the data into the processor data register. During a write sequence, the write command signal MWR/LY must be received at the memory no later than 140 nanoseconds after the leading edge of MRQYA  $-$ . The memory writes half (8-bit) or full (16 bit) words, as commanded. Bytes not written into will retain previously written data.

.

## Wrap-Around Addressing

Wrap-around addressing is available (upon request) as a standard feature of the semiconductor memory. Wrap-around addressing techniques automatically prevent the processor from trying to address data to or from nonexistent memory addresses. Without this capability, data read out of a nonexistent address result in zero and data written in are lost.

Since the processor registers are used as address sources, an address to memory can specify a nonexistent memory cell. Thus, a computer with a 8,192 word memory (cells 0 through 8, 192) can generate an address specifying nonexistent cells 8,192 through 32,768. The wrap-around address feature makes it possible to predict the result when this occurs. In a computer with 8K of memory, the wraparound feature directs all nonexistent cells to corresponding addresses between 0 and 8,192 Therefore, wrap-around addressing only works on 8K, 16K, 32K, 64K, 128K, or 256K increments. Addressing a nonexistent cell results in one of the following actions:

- a. A predictable cell of existing memory is accessed if the addressing sequence has reached a wrap-around point and has started back through memory.
- b. An imaginary memory cell is accessed and transfers zeros as data if the addressing sequence has reached a value above memory capacity but not the next wrap-around point.

## Specifications

Performance specifications for the semiconductor memory system are listed in table 4-1.

4-3

₩ SEMICONDUCTOR MEMORY

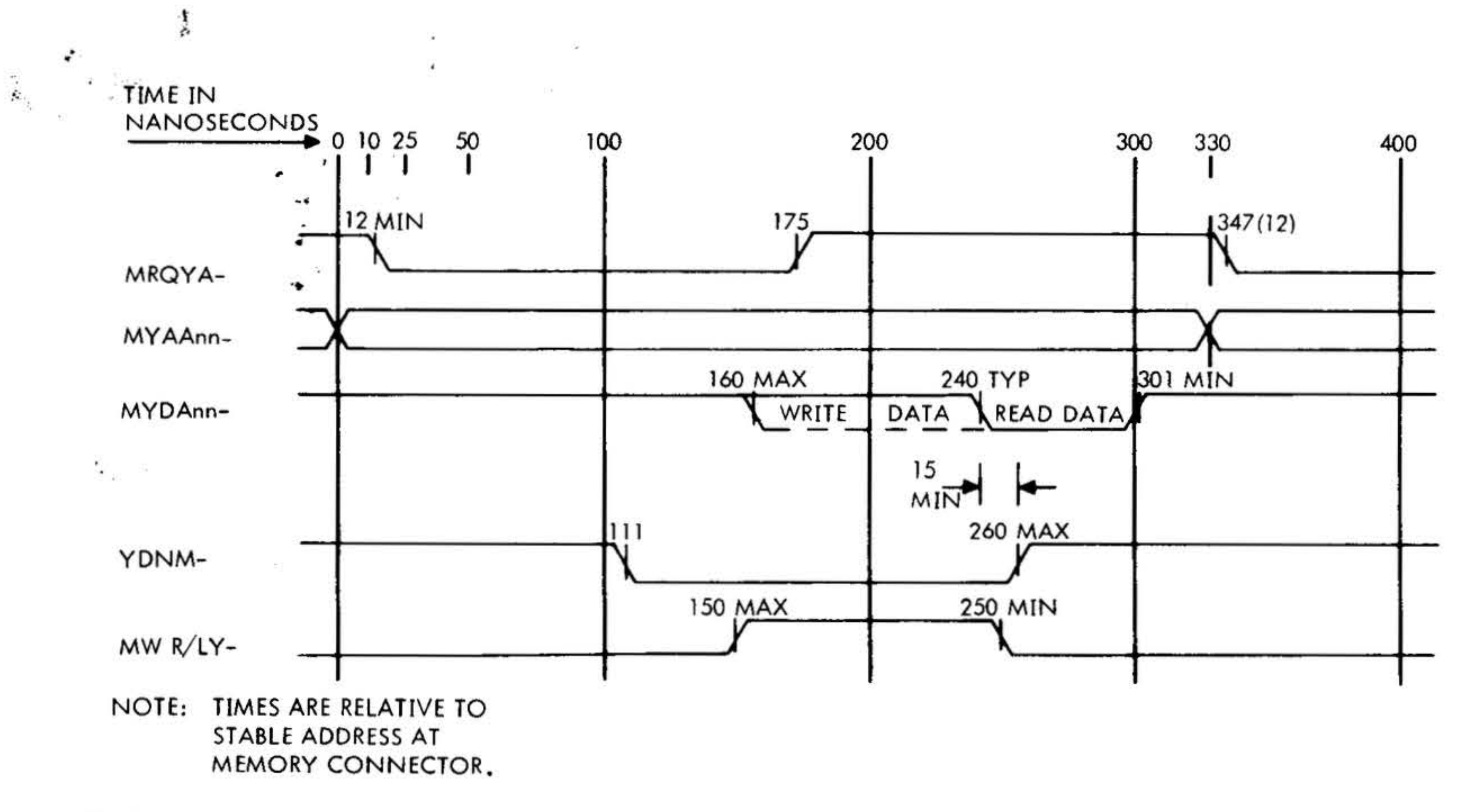

 $\sim$ 

á.

72)

## Figure 4-2. Typical Timing Sequence

Table 4-1. Memory Specifications

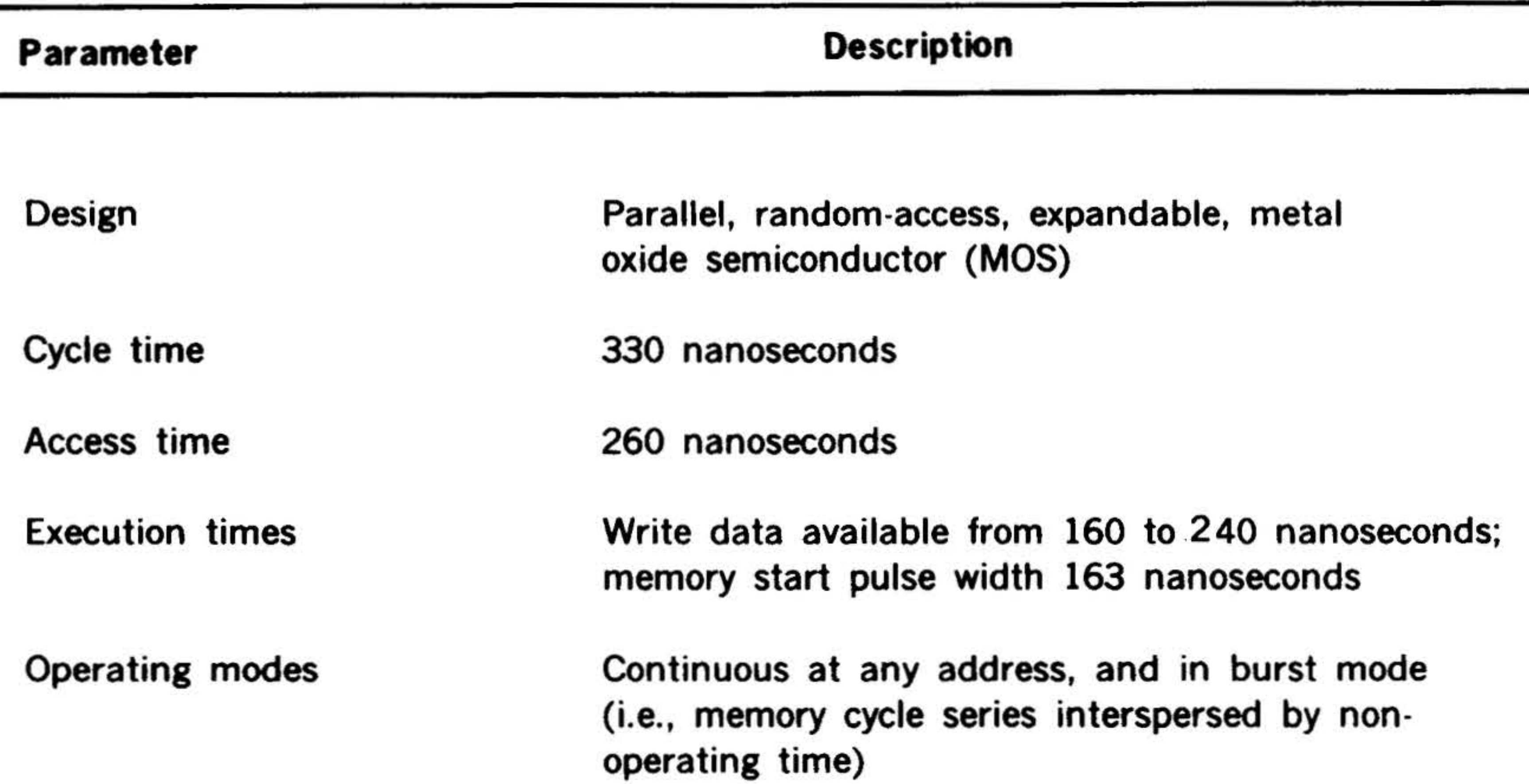

## Operating environment

- er

 $4-4$ 

## 0 to 50 degrees C; 0 to 90 percent relative humidity without condensation

 $\sim 10$ 

X.

58.

VTII-1504

# **SECTION 5 . OPTIONS**

:.  $\frac{1}{2}$ ,  $\frac{1}{2}$ 

 $\mathcal{L}$ 

•

• • •

•

Several options are available to enhance the performance of the Varian 73 system. The options are:

- a. Automatic Bootstrap Loader (paper tape or rotating memory)
- b. Memory Map

- c. Memory Parity
- d. Writable Control Store (WCS)
- e. Priority Interrupt Module (PIM)

## **Memory Map**

- f. Buffer Interlace Controller (BIC)
- g. Priority Memory Access (PMA)
- h. Block Transfer Controller (BTC)
- i. Floating Point Processor (FPP)

## **Automatic Bootstrap Loader**

The automatic bootstrap loader option automatically loads the bootstrap program into computer memory from an integrated-circuit read only memory (control store in the processor). This option saves the time and effort involved in manually loading the bootstrap program. Three models of the automatic bootstrap loader are available allowing a choice of input devices:

## a. TIY (standard)

## b. Model 73-3001 paper tape

c. Model 73-3002 rotating memory

The memory map option performs address relocation and memory protection for up to 256K words of physical memory by translating the 16-bit logical memory address and a 4-bit key into an 18-bit physical address. Mapping operations can be performed independently in up to sixteen 32K logical memory areas. A 64K mode of operation is available to provide eight 64K logical memory areas. Map numbers 0 through 15 are used to identify the logical memory areas, with map 0 being reserved for the VORTEX II operating system. All memory addresses are mapped into physi· cal memory pages consisting of 512 words each. Page assignments are controlled by the VORTEX II page-allocating routine.

The memory map specifications are listed in table 5-1.

## **Memory Parity**

The memory parity option generates and checks parity for left and right bytes when accessing memory. Parity bits are generated during the memory writing sequence and are checked during the reading sequence. This option contains its own control and interrupt logic. The memory parity specifications are listed in table 5-2.

There are two external control instructions that enable (0445) and disable (0545) parity. Parity is generated and checked, but an interrupt is not generated if PARITY is disabled.

5-1

 $\sim 100$ 

Table 5-1. Memory Map Option Specifications

 $\overrightarrow{z}$ 

 $i\mathcal{F}$ 

 $\mathcal{F}^{\text{L}}_{\text{L}}(\mathbb{R})$ 

memory above 64K. With the memory map

A.A

-80

 $\tilde{A}$  .

A.

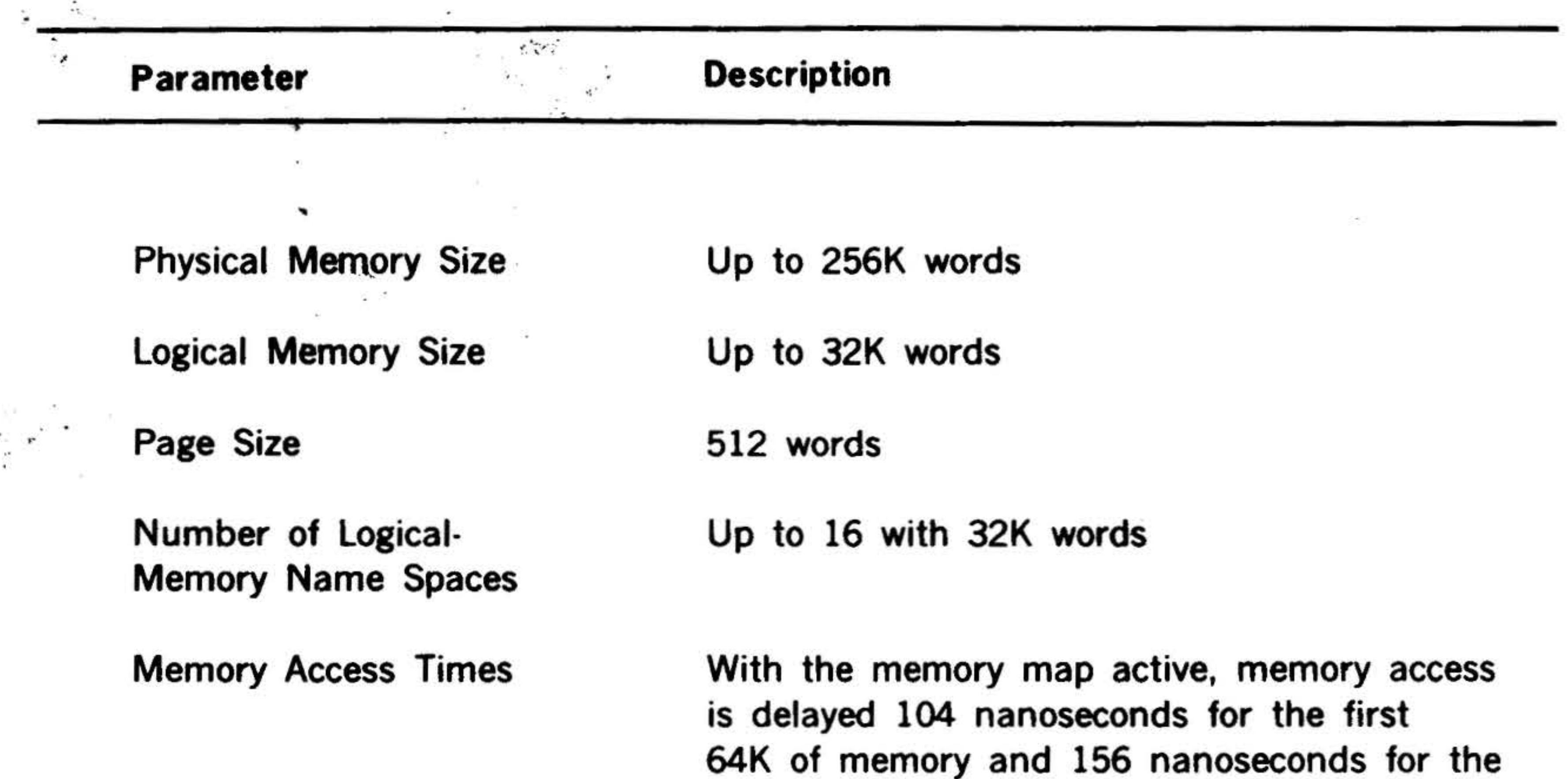

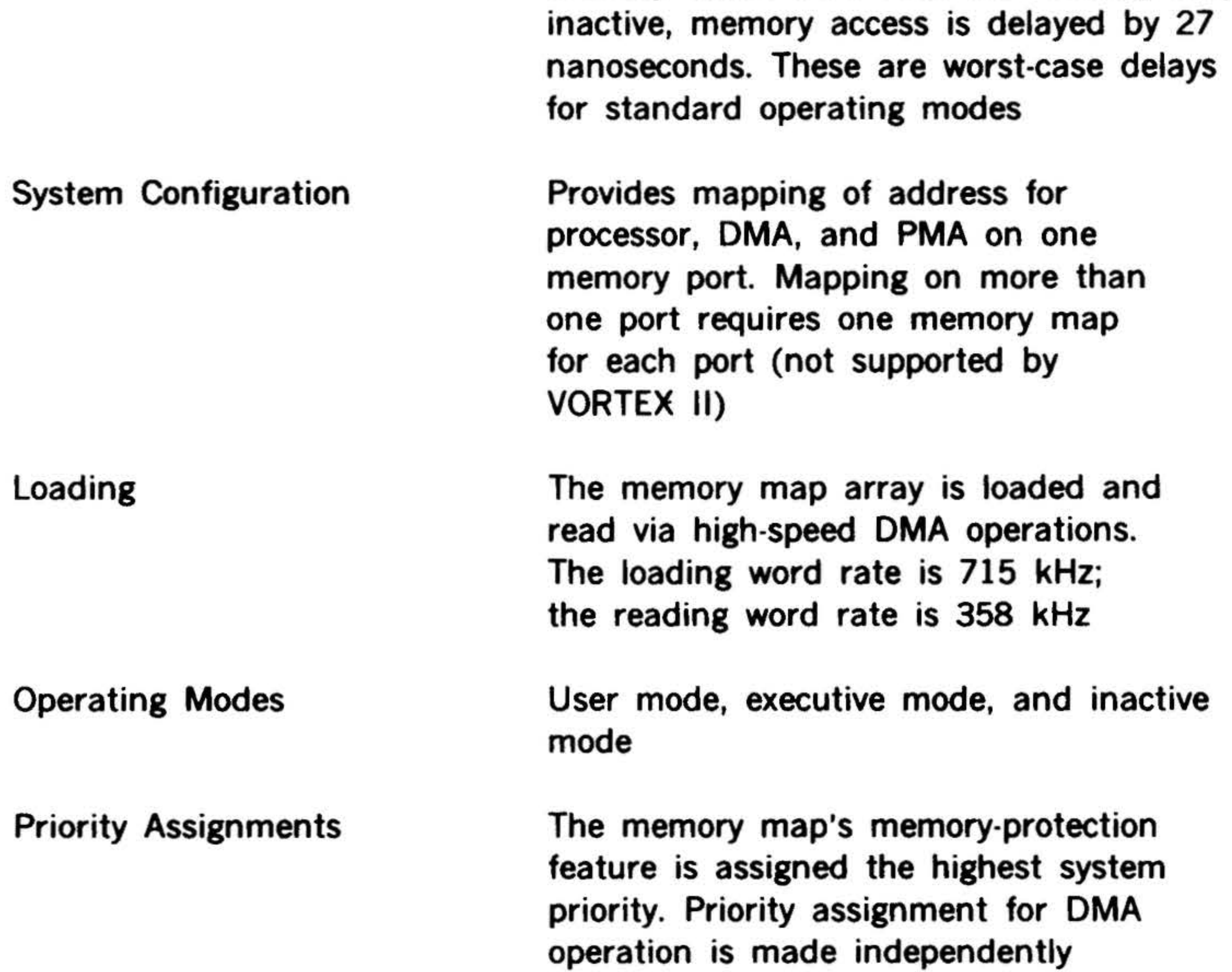

## **PIM Capability**

The memory map is not used with a priority interrupt module (PIM)

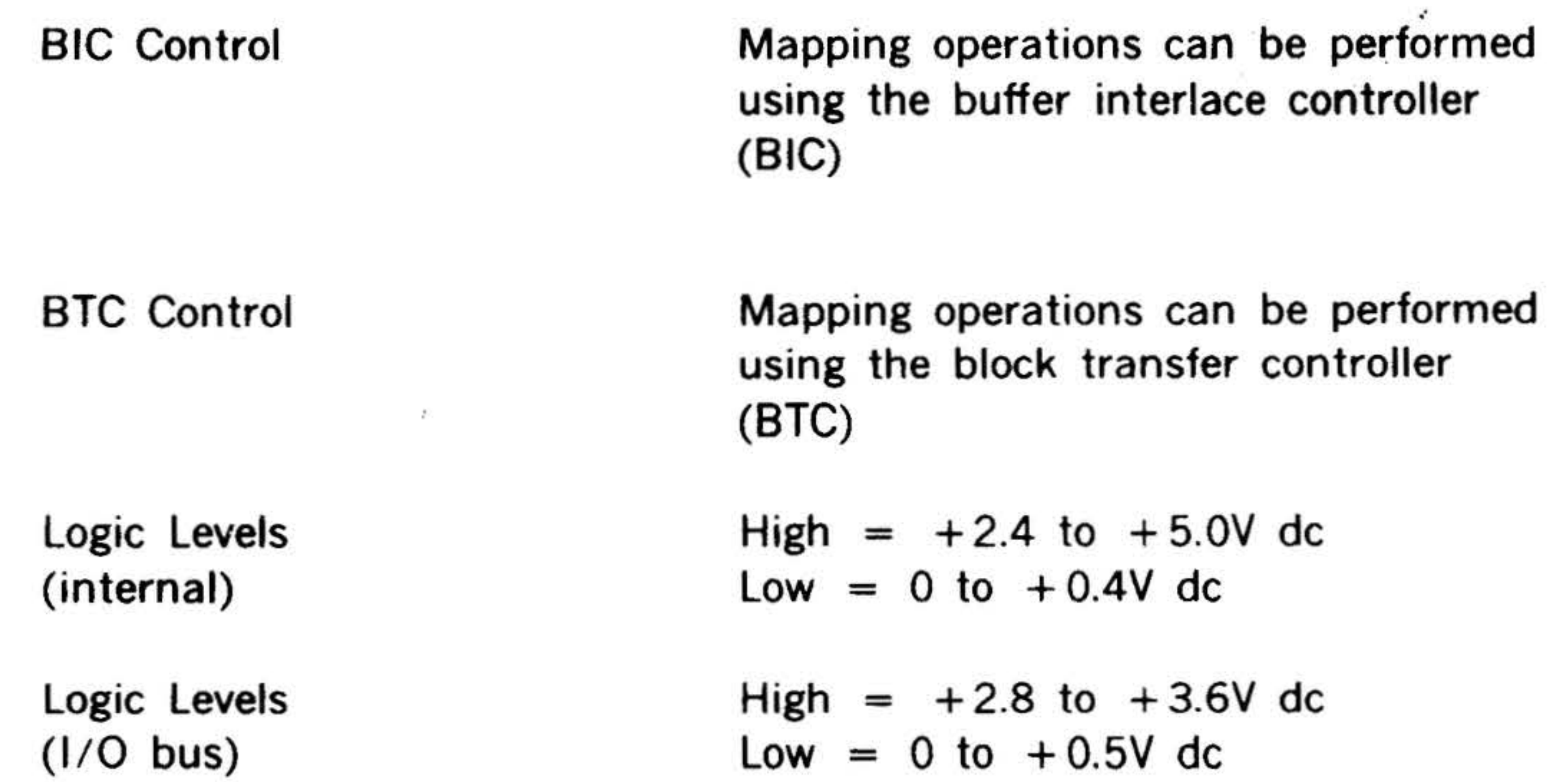

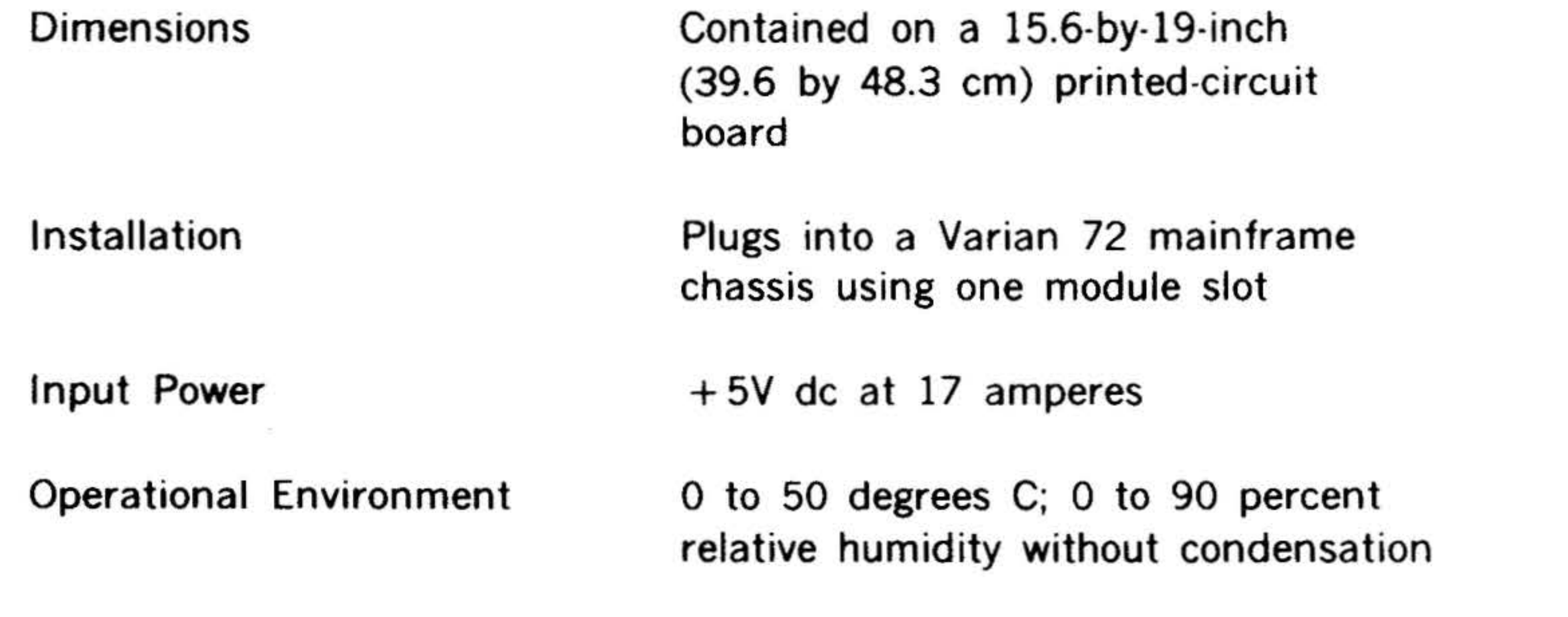

## Table 5·2. Memory Parity Specifications

 $\label{eq:1} \mathbf{h} \leftarrow \mathbf{h}_{\mathbf{u}} \mathbf{u}_{\mathbf{u}}$ 

 $\tau$ 

Parameter Description

## Mode of Operation **Interrupt logic controls the interrupt cycle**

## I/O interface via the option bus

'

# Table 5-1. Memory Map Option Specifications (continued)

## Table 5-2. Memory Parity Specifications (continued)

'. *, <sup>l</sup> ,•, <sup>r</sup>*IV · • •· ' •

 $\mathcal{L}^{\text{max}}$ 

 $\mathbb{Z}_p^* \mathcal{U}^{\text{max}} \rightarrow \mathbb{Z}_p$ 

-~. "·-· ... • ••

 $\ldots$  , ...  $\sim$ 

.' ·,. •

.. • .

 $5 +$ 

*('*  •

> . •

..

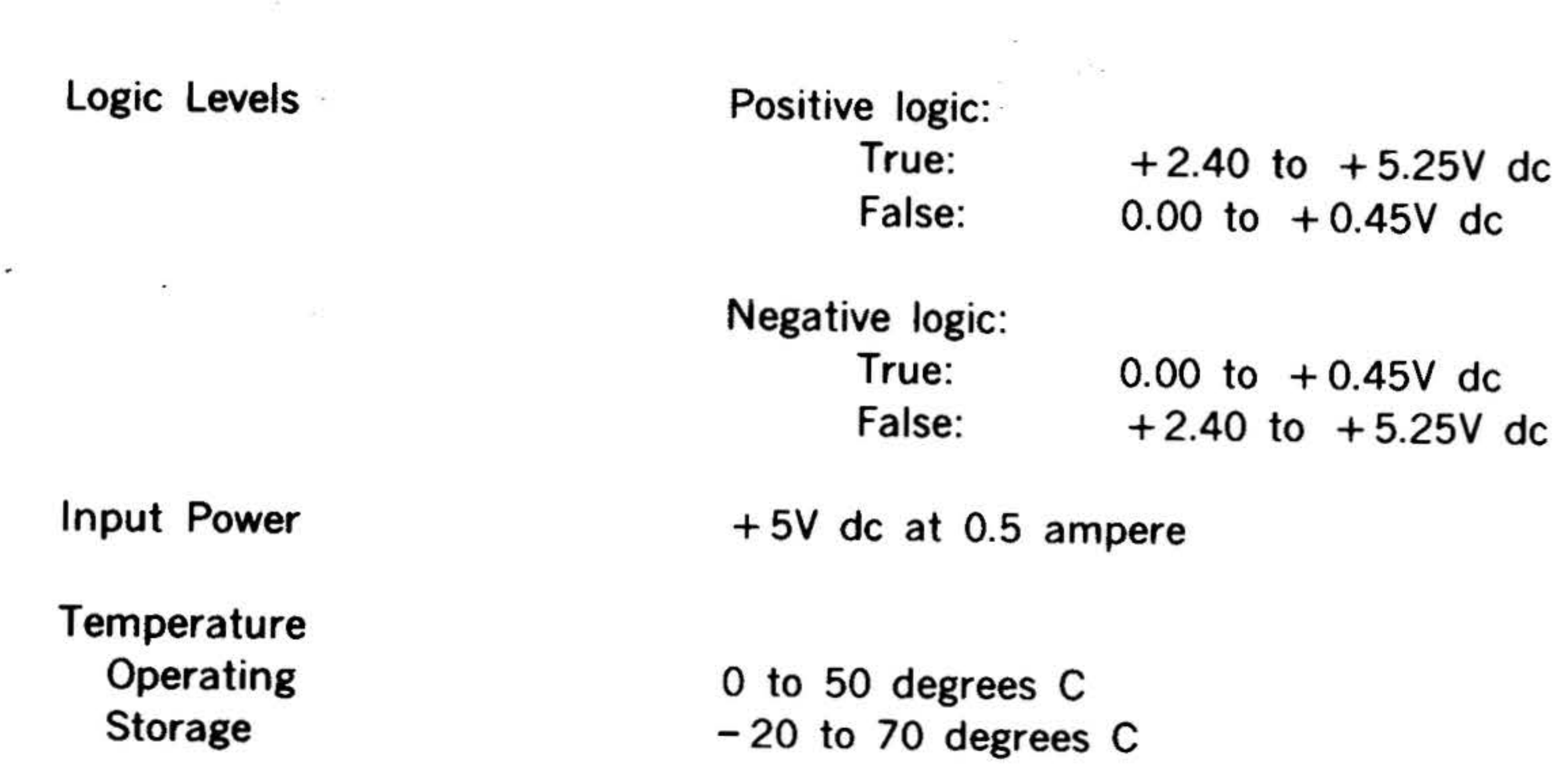

Humidity **Operating** Storage

To 90 percent without condensation To 95 percent without condensation

## Writable Control Store

The writable control store (WCS) option extends the Varian 73 processor's readonly control store to permit addition of new instructions, development of microdiagnostics, and optimum tailoring of the system computer to its application. Unlike the read-only control store, which contains the Varian 73 basic instruction set and cannot be altered, the writable control store can be loaded from the computer system's main memory under control of certain I/O instructions. The capability of altering the contents of the writable con-

5-4

trol store gives the user complete access to the resources of the Varian 73 system computer.

Supporting software for the writable control store includes a utility loader, a machine micro simulator, and a micro assembler. The writable control store can operate in a stand-alone environment or under control of the MOS or VORTEX operating system. A test program is also provided to assist in maintaining the writable control hardware. The writable control store specifications are listed in table 5-3. Table 5-4 lists the instructions for the WCS.

I ' .

'

• •

•

I ,

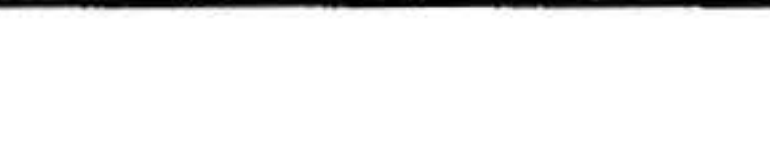

#### . **Table 5-3. WCS Option Specifications**

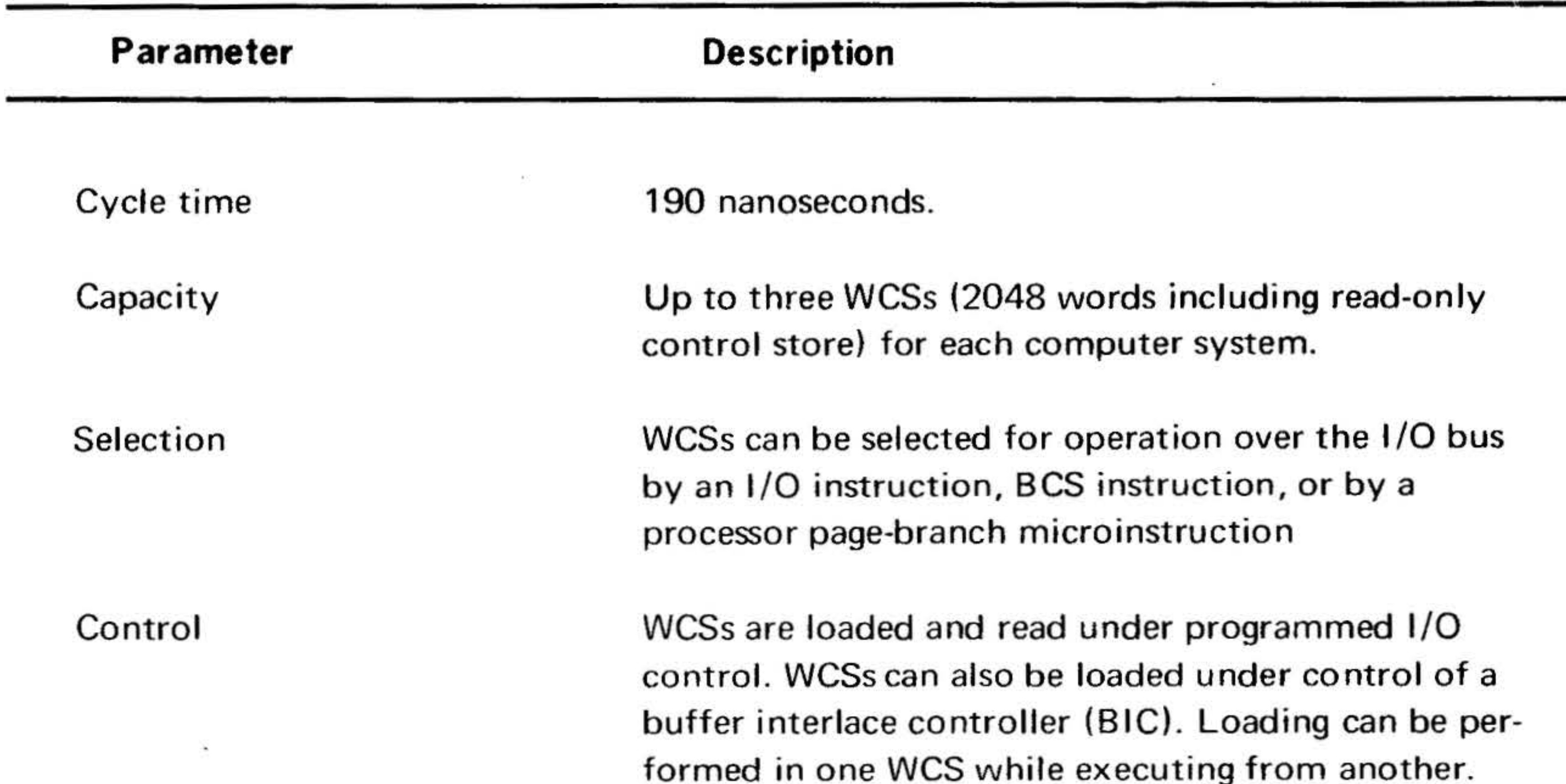

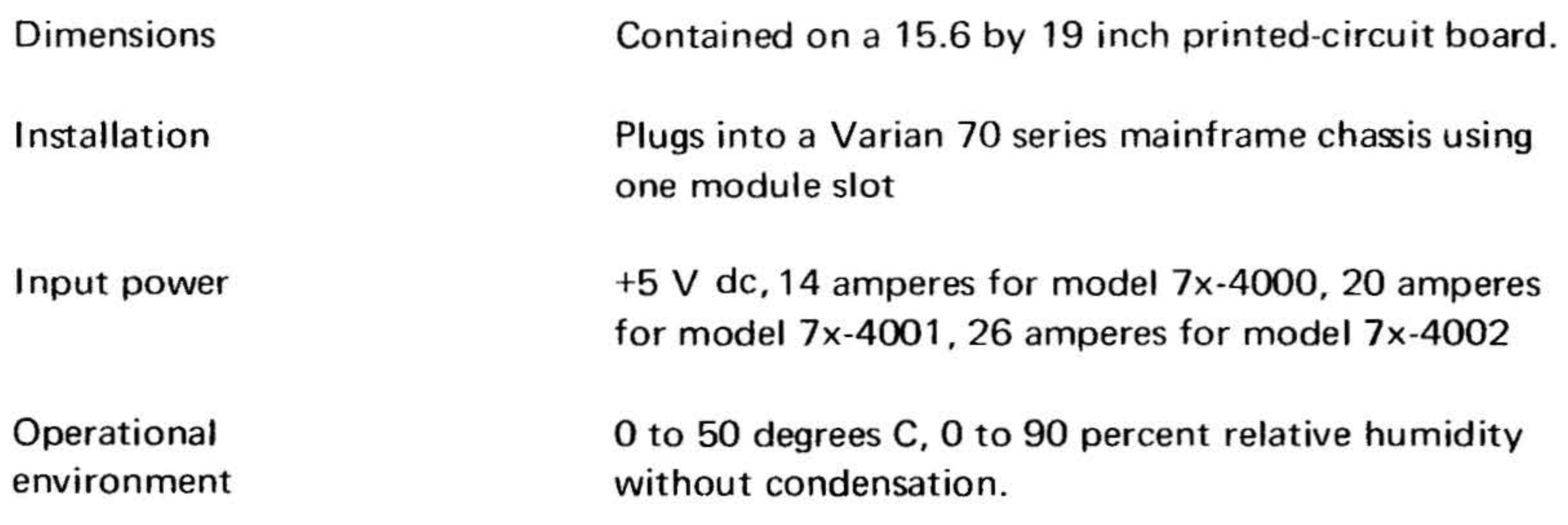

 $\bullet$  .

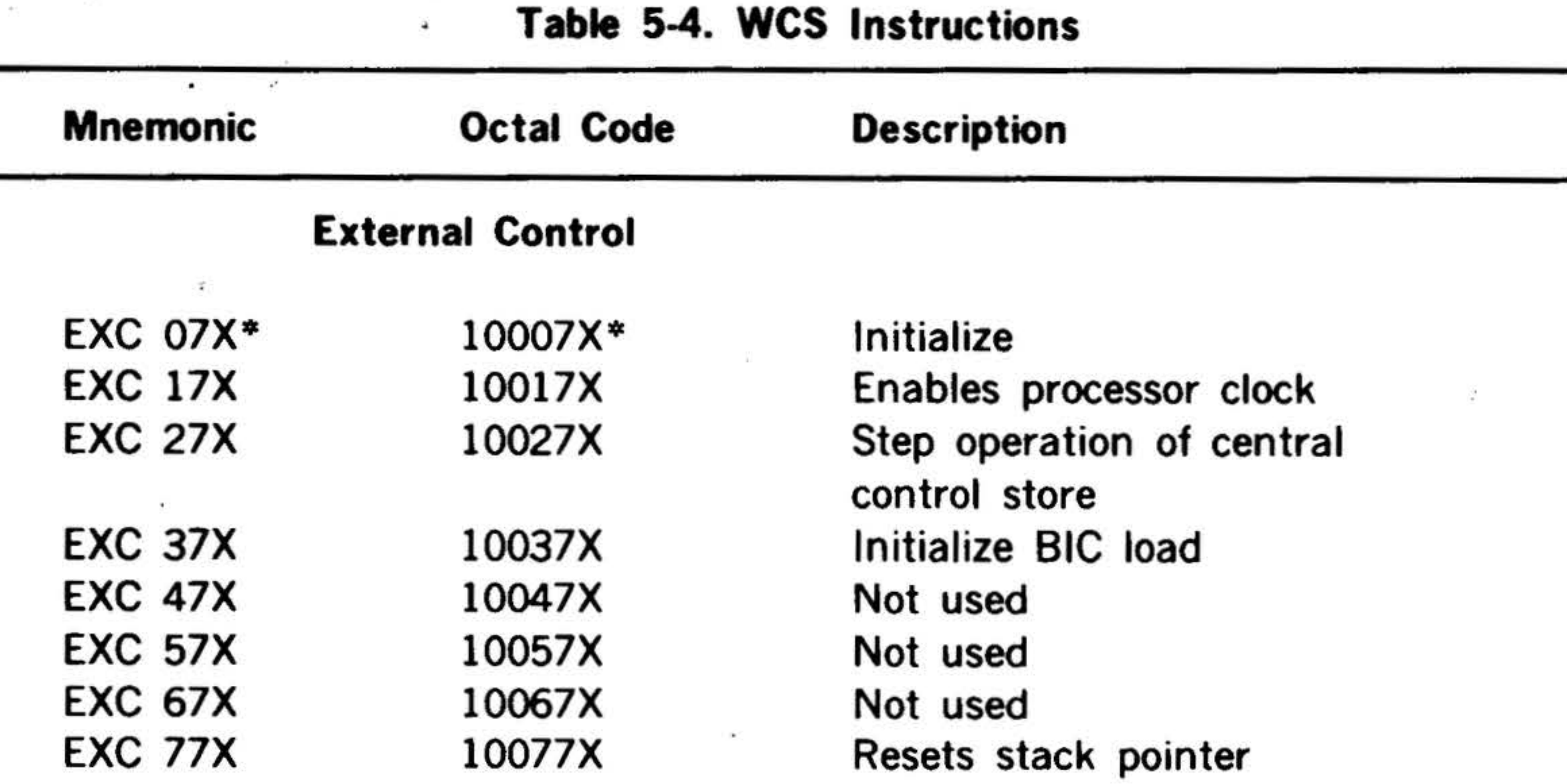

## Data Transfer

10267Y

 $\,$ 

 $38 -$ 

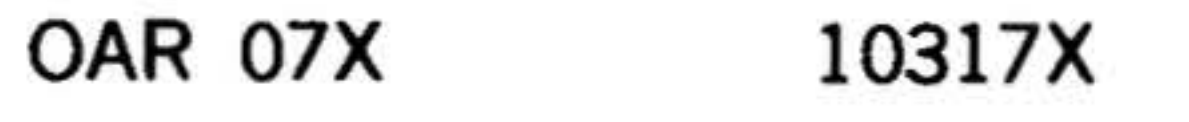

Transfers address and control functions from A register to

٠

 $\mathbf{v}$ 

ô.

 $\mathbf{A}$ 

 $\alpha$ 

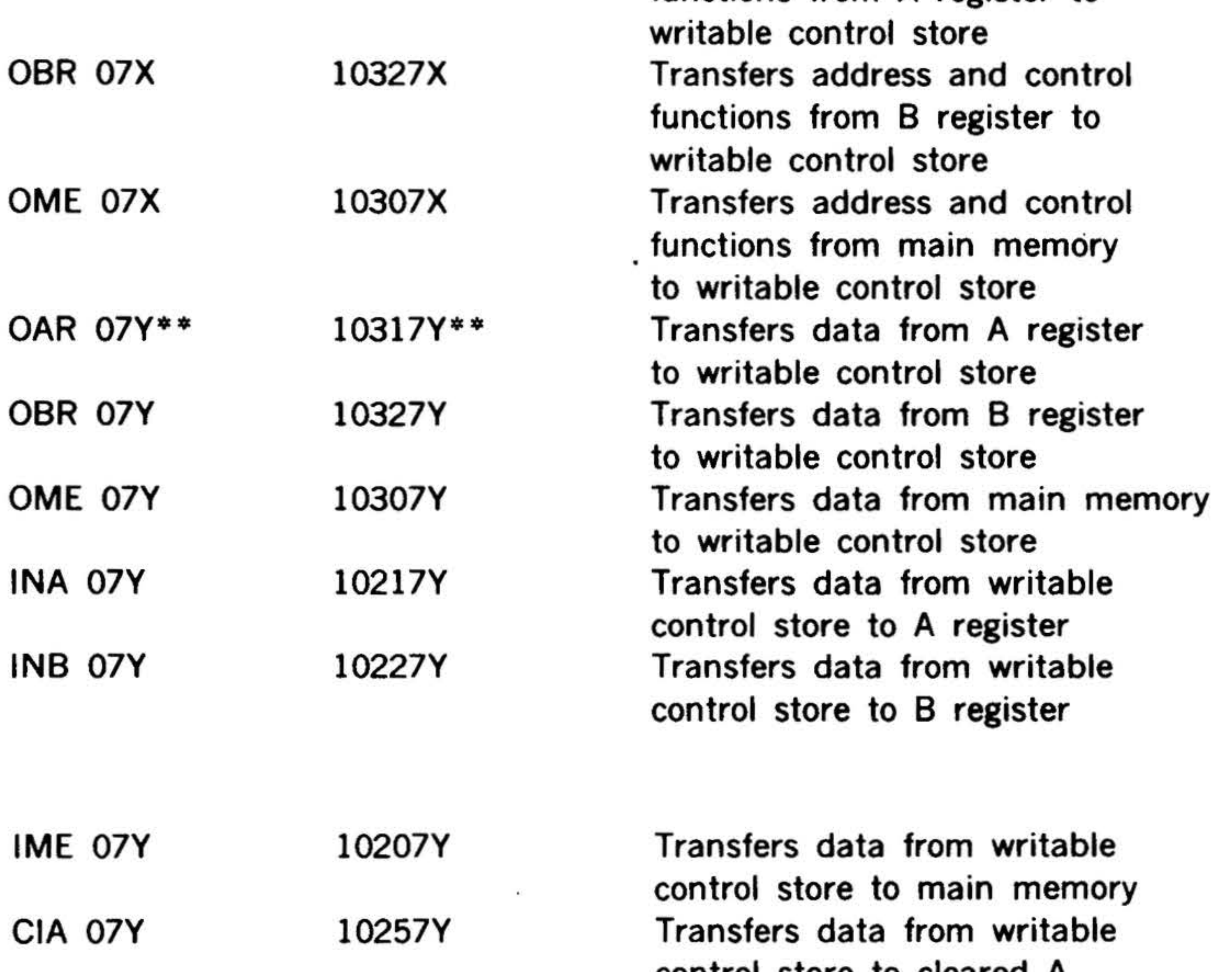

## control store to cleared A register Transfers data from writable control store to cleared B register

**CIB 07Y** 

 $;$ 

#### Table 5-4. WCS Instructions (continued)

#### Program Sense

 $*$  X equals 0, 2, or 4 \* \*Y equals 1, 3, 5, when X equals 0, 2, 4, respectively

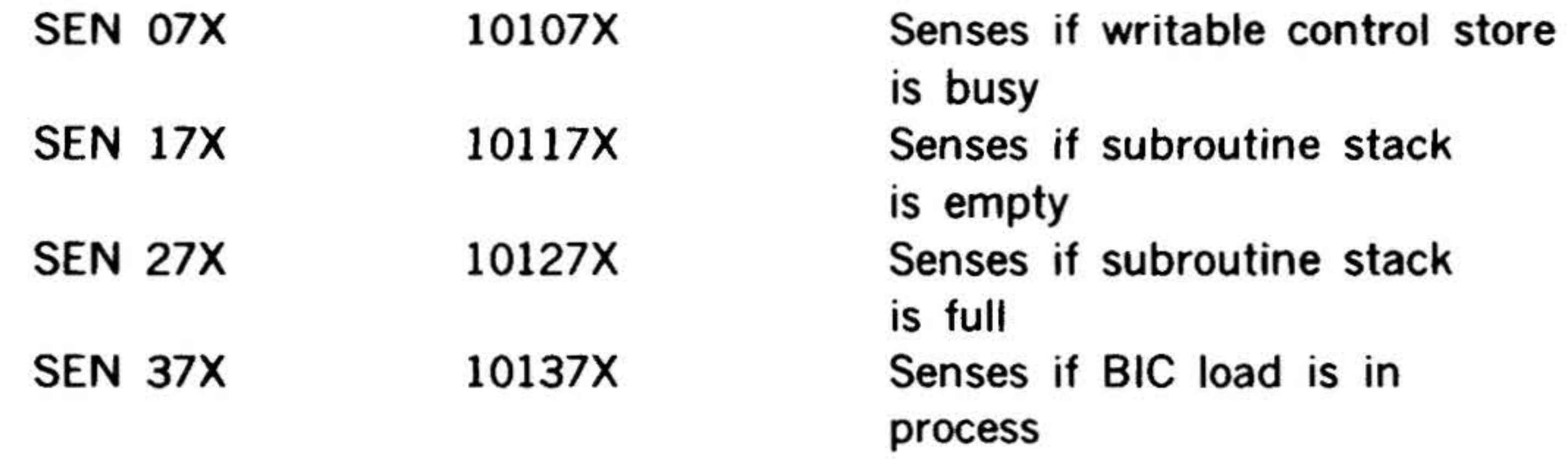

## Priority Interrupt Module (PIM)

The PIM provides for the orderly servicing of peripheral-initiated interrupts of a program in progress in the computer. It does so by:

- a. Establishing up to eight levels of interrupt priority for peripheral controllers. selected
- b. Storing interrupt requests originated by associated peripheral controllers

bus in the order of the established priority.

In effect, the PIM organizes a "prioritywithin-a-priority" system. Peripheral controllers that cannot normally initiate an interrupt because of their inability to generate memory addresses can do so when connected, via a line in the interrupt cable, to the PIM. PIM-controlled priority assignments are prewired at the factory to user specifications. The PIM specifications are listed in table 5-5. Table 5-6 lists the

#### and placing the requests on the  $1/O$

#### instructions for the PIM.

Table 5-5. PIM Specifications

| Parameter                      | <b>Description</b>                                                                                                    |
|--------------------------------|----------------------------------------------------------------------------------------------------|
| Organization<br>٠              | Contains line, synchronization, and mask reg-<br>isters; an interrupt address generator; prior-<br>ity and control logic; and line drivers and<br>receivers |
| <b>Control Capability</b>      | Establishes and implements eight levels of in-<br>terrupt priority (user-assigned) for system<br>peripherals                                                |
| I/O Capability                 | Five external control and three transfer in-<br>structions                                                                                                  |
| <b>Standard Device Address</b> | 040 through 043                                                                                                    |

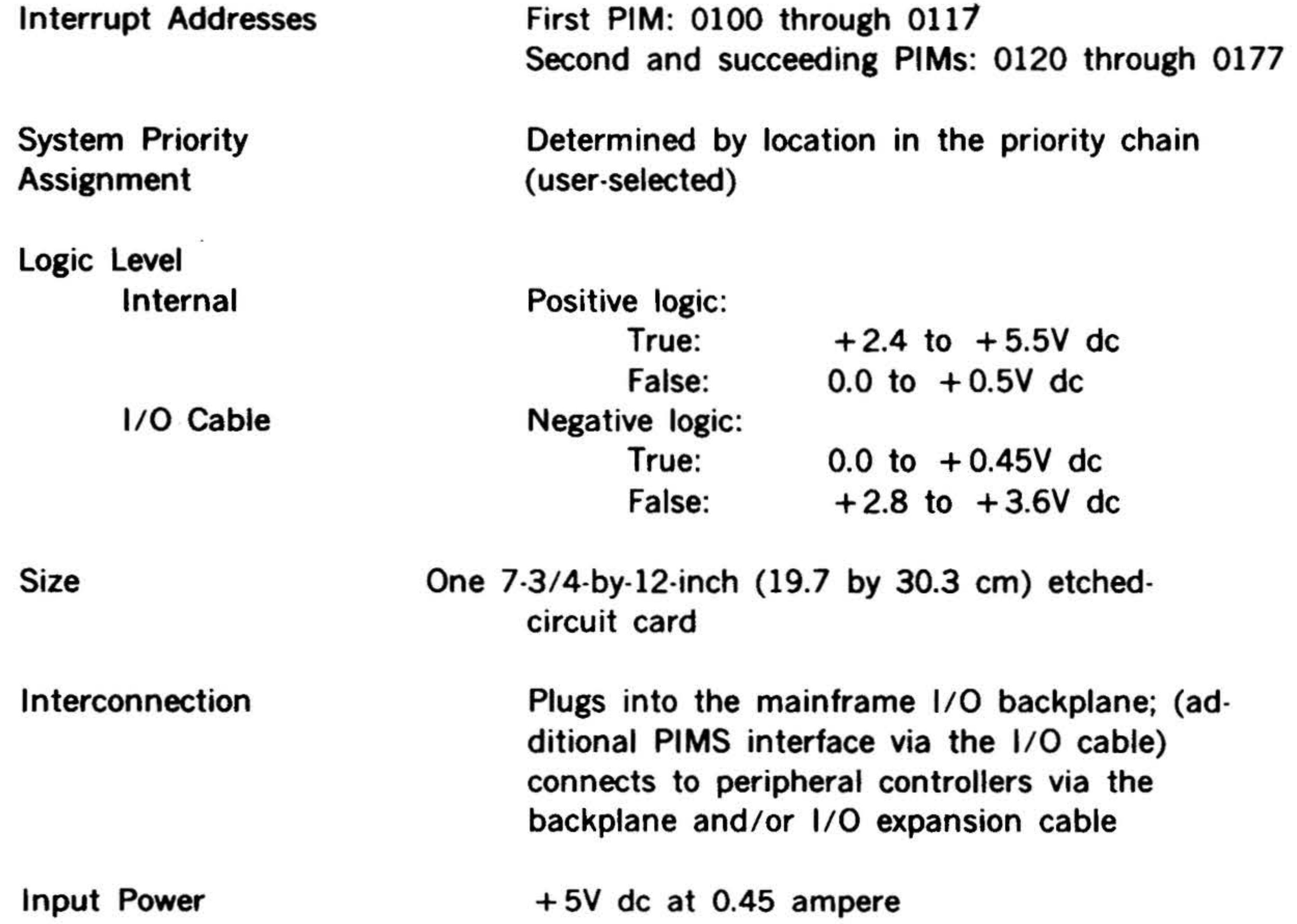

## **Operational Environment**

## 0 to 50 degrees C; 0 to 90 percent relative humidity without condensation

 $\mathbf{A}$  .

 $\frac{1}{2}$ 

. . .

不可能 医血管

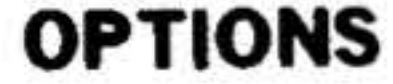

#### Table 5-6. PIM Instructions

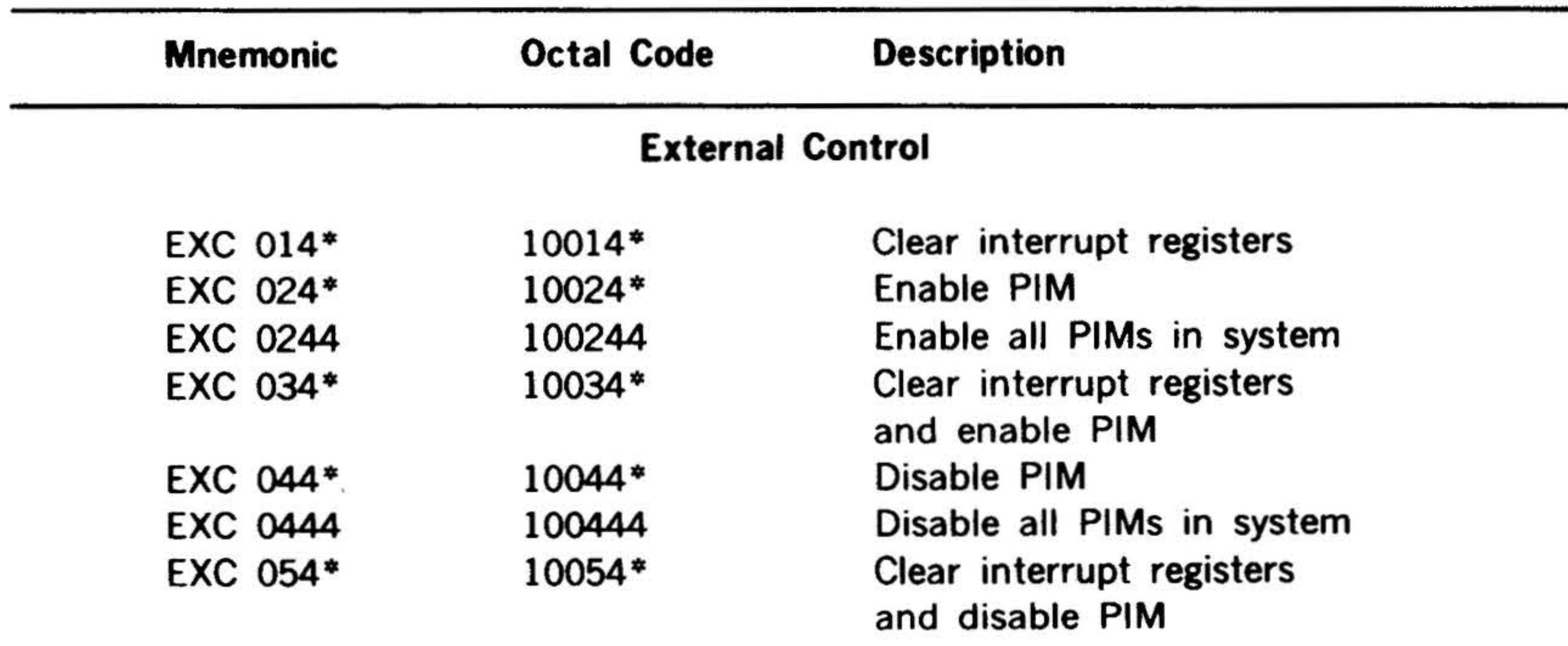

#### Data Transfer

OME 04\* 10304\*

Transfer contents of memory to

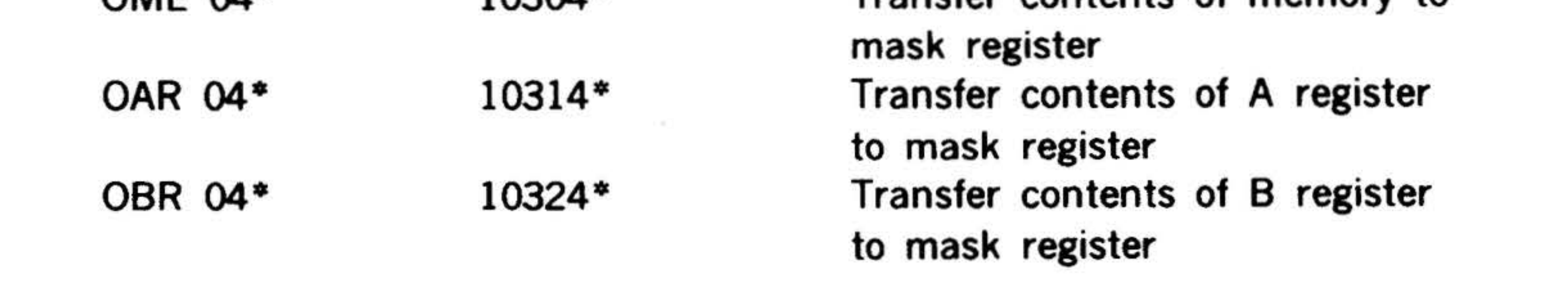

• Represents the last octal digit of the device address

## Buffer Interlace Controller (BIC) (for 620 compatible DMA)

The BIC implements the transfer of blocks of data directly to and from computer memory and peripheral controllers. Cyclestealing trap requests inhibit the processing of a stored program for only the memory cycle required to transfer one word of data directly between memory and

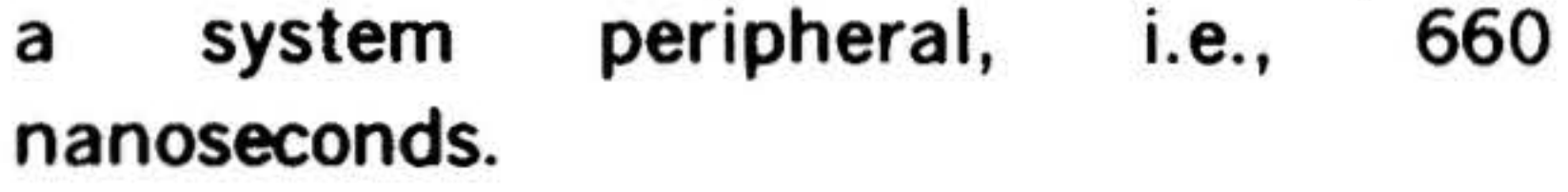

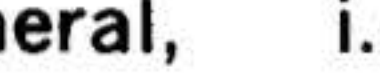

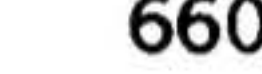

Operation register contents are not changed by the transfer, thus freeing the

CPU to execute an instruction from the stored program between successive data word transfers.

The BIC monitors trap requests initiated by the stored program, or by magnetictape units, disc memories, card and papertape readers and punches, and analog-todigital system controllers. Up to ten such devices can be connected to the BIC. The

## computer system can include up to four BICs.

The BIC is designed to operate on the 620 compatible DMA.

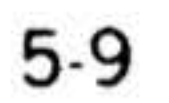

. . v . .....

### OPTIONS- ·

-.

The BIC will perform DMA transfers at the peripheral device rate: up to a maximum rate defined as follows:

$$
R_{max} = \frac{1}{\frac{1}{R_{CPU max}} + T_{IUCX}}
$$

where:

- $R_{\text{CPU}}$  is the maximum DMA rate for the processor (words/second)
- $\tau_{\text{nuc}}$  is the period of interrupt clock (seconds)

 $R_{\text{max}}$  is the maximum rate through a BIC  $(words/second)$ 

•

As an example, the maximum DMA rate for a Varian 70 series computer with core memory and a 990 nanosecond interrupt clock period is 361,800 words/second. The maximum rate through the BIC is then:

 $\mathbb{R}$  . . . . <sup>~</sup>:r ~- *:.,* . , ..

$$
\mathsf{R}_{\mathsf{max}}
$$

$$
\frac{1}{\frac{1}{361,800} + (990 \times 10^{-9})}
$$
 = 266,383 words/

Note that the BIC is included on the system priority chain; peripheral controllers connected to it have no priority of their own.

When the memory map option is used in

conjunction with the BIC an additional register is used in the BIC to store the key bits. The BIC specifications are listed in table 5-7. Table 5-8 lists the instructions for the BIC.

5-10

## Priority Memory Access (PMA)

 $\mathcal{L} = \mathcal{L} \cup \mathcal{L}$  .  $\mathcal{L} = \mathcal{L} \cup \mathcal{L}$ 

The priority memory access (PMA) is a mainframe option for the Varian 73 system computer. The PMA option interfaces with PMA controllers to provide logic functions to interface four data transfer channels with the memory in a hardware-fixed priority. All signals can be asynchronous to free the PMA option/PMA controller interface from circuit and cable speed dependence. Also there is the capability to handle a variety of circuits and data rates, or synchronous operation for maximum rate of data transfer. Specifications for the PMA option are given in table 5-9.

The PMA option can interface with up to eight PMA controllers distributed in any manner among the four priority levels although only one PMA controller per level can be active at a time. Each PMA controller interfaces with the PMA logic circuits on the option board in the main· frame and with the l/0 bus for program control.

## Block Transfer Controller (BTC)

The block transfer controller (BTC) interfaces the PMA option to a peripheral controller requiring fast access, high-speed transfer of data in or out of processor memory. The BTC provides memory address control when the transferred data are organized into "blocks" of 16-bit words.

The BTC contains a key-bit register for use with the memory map option and an odd parity generator which generates parity bits for PMA input transfers in parity systems.

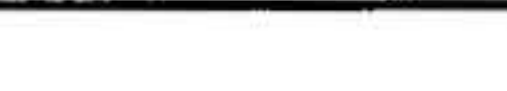

 $-20$ . OPTIONS

Input Power

## Operational Environment

••

## Table 5-7. BIC Specifications

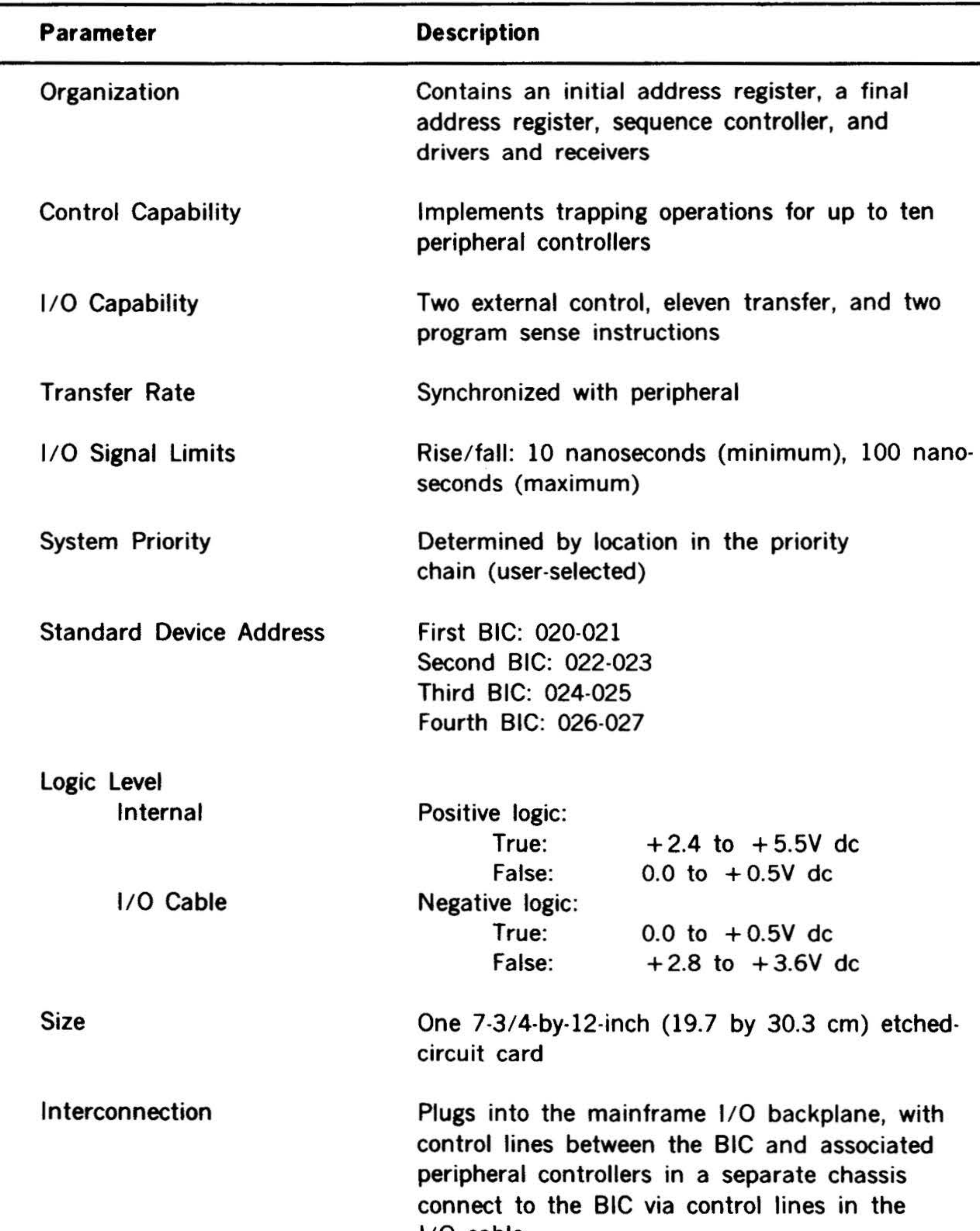

 $1/O$  cable

+ 5V de at 0.6 ampere

## 0 to 50 degrees C; 0 to 90 percent relative humidity without condensation

5·11

. '

• • • . ~ . . ..

 $\cdot$  .

•

#### Table 5-8. BIC Instructions

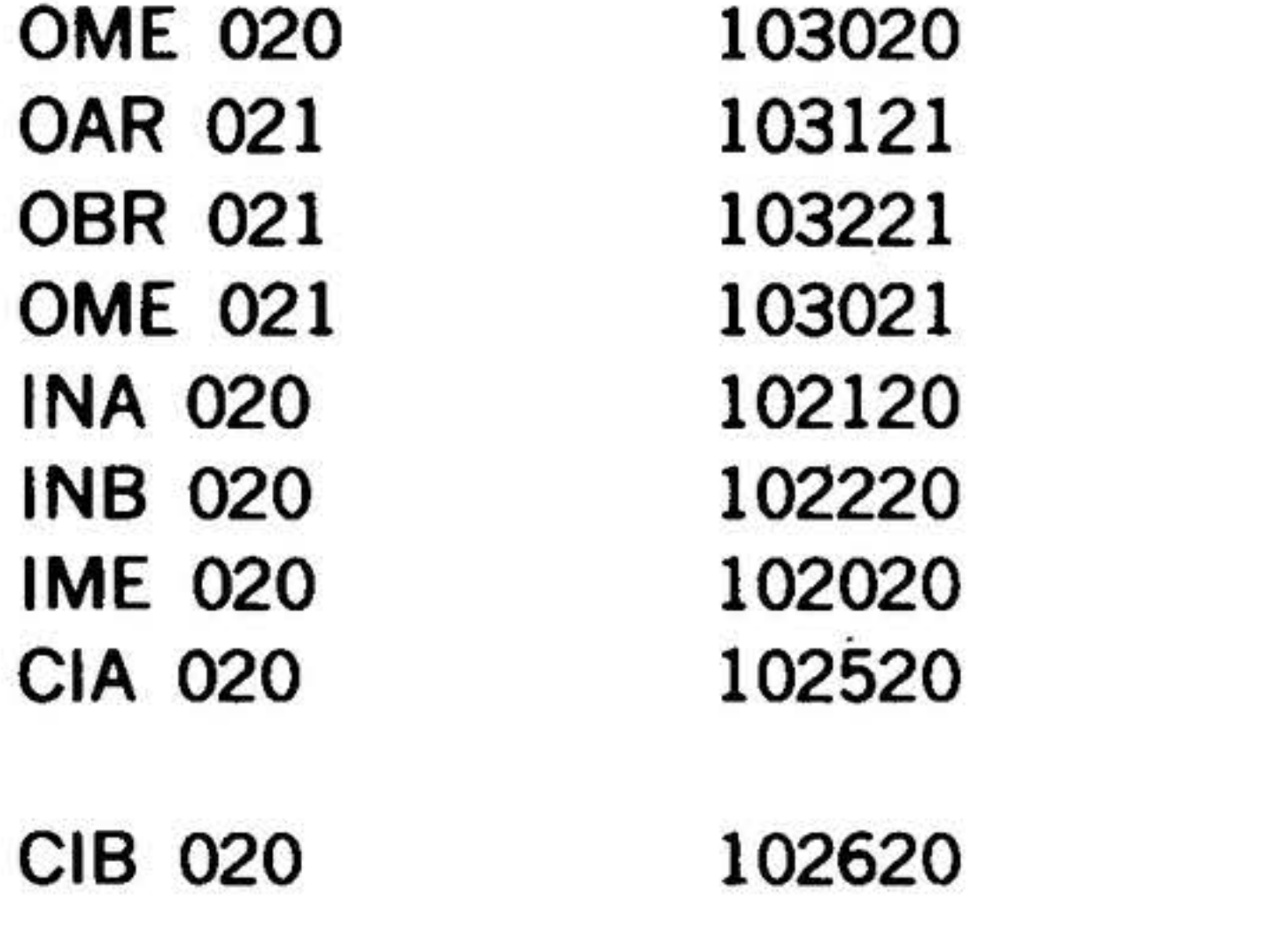

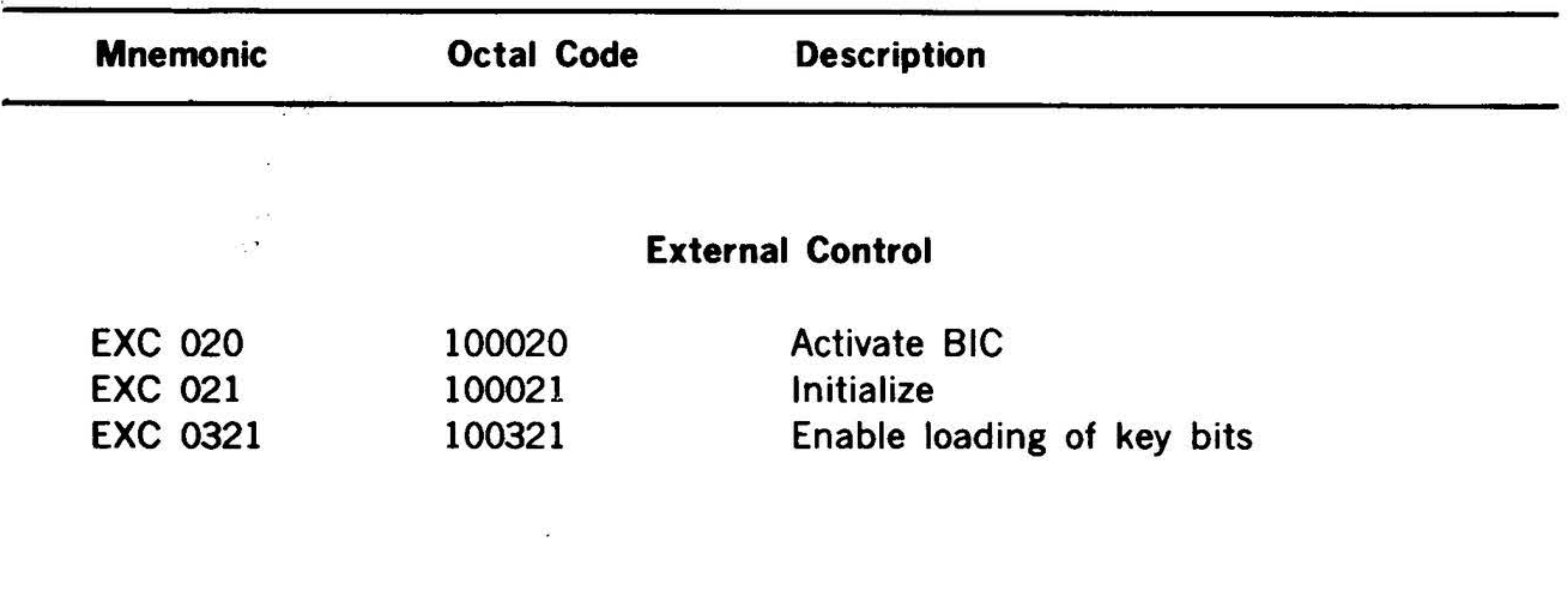

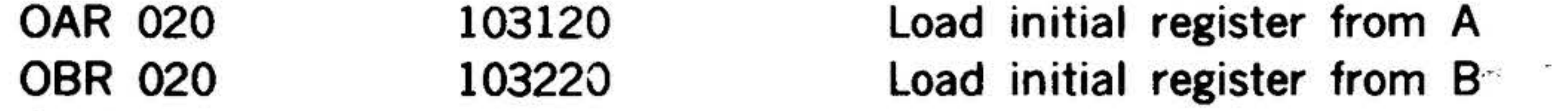

### Data Transfer

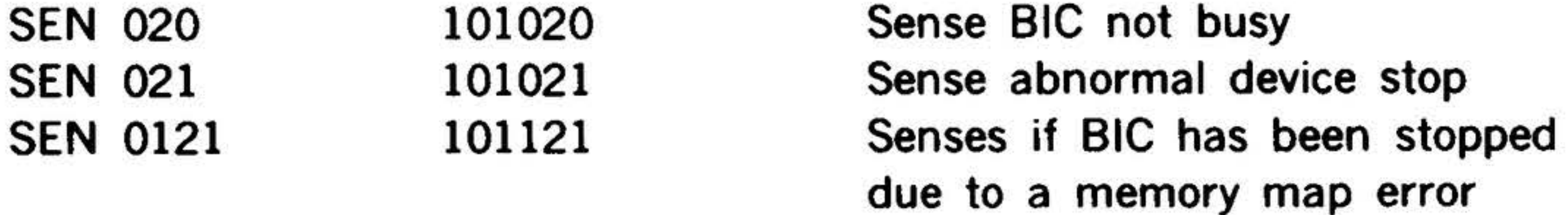

Load initial register from memory Load final register from A Load final register from B Load final register from memory Read initial register into A Read initial register into 8 Read initial register into memory Read initial register into cleared A Read initial register into cleared 8

## Program Sense

Table 5-9. PMA Specifications

78.

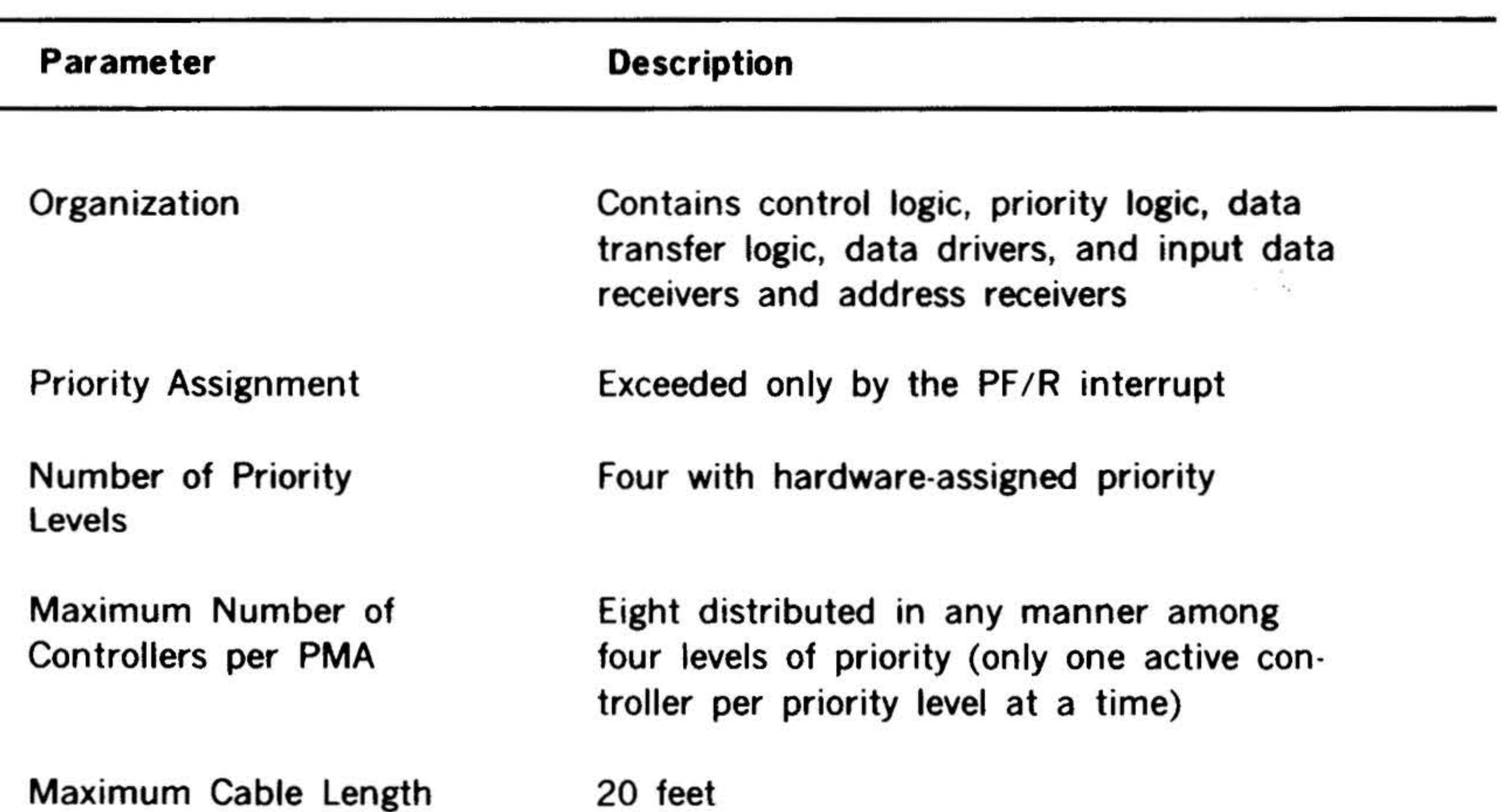

## \*Assumes that the time from acknowledge (ACK1-) to GOequals approximately 130 nanoseconds.

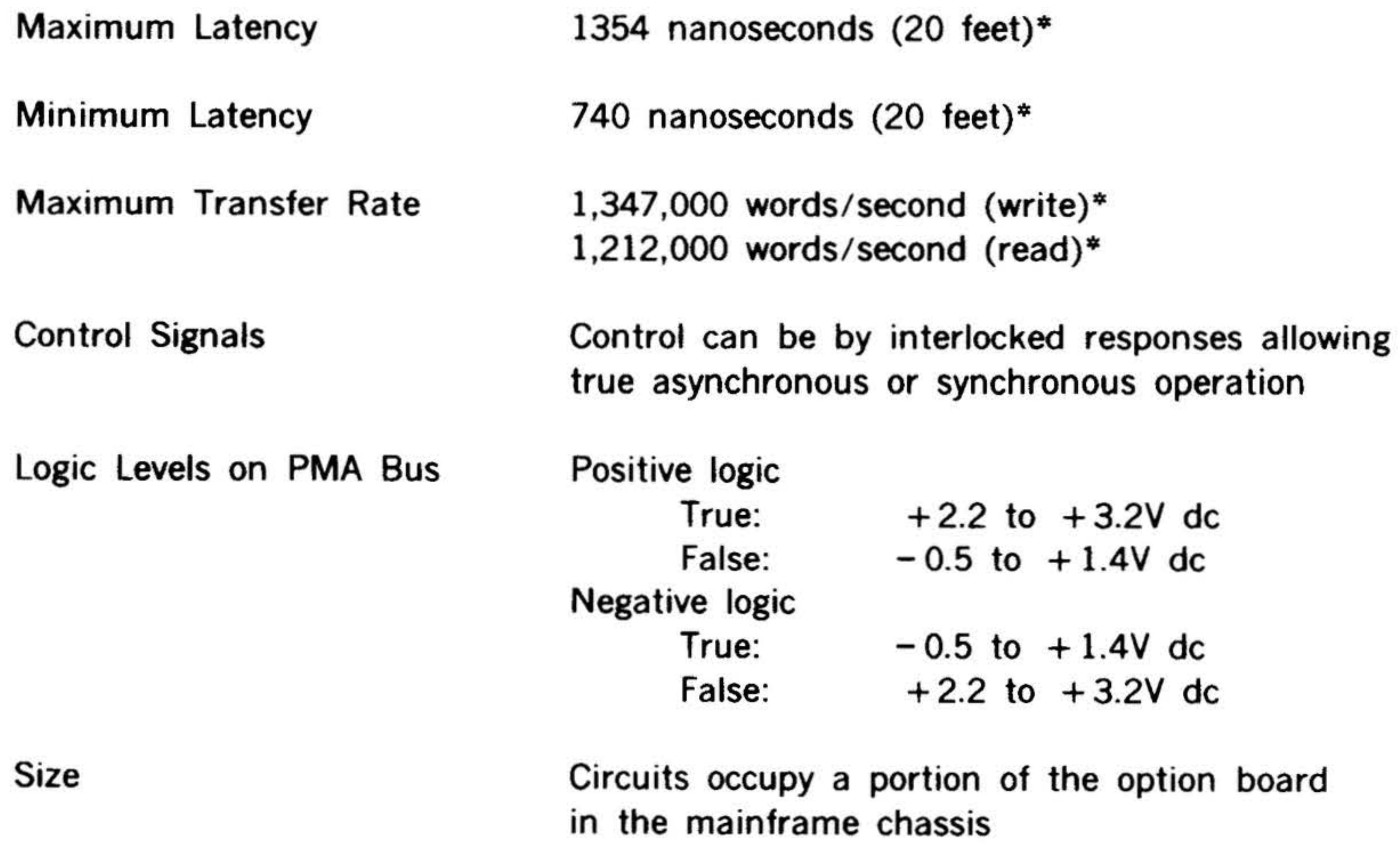

OPTIONS

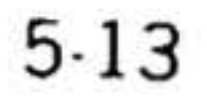

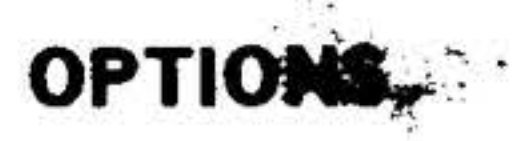

..

Interconnection

Power Consumption

PMA bus connectors available at rear of mainframe on option board (J07A and J07B)

### Table 5-9. PMA Specifications (continued)

+ 5V de from the mainframe power supply

Operational Environment 0 to 50 degrees C; 0 to 90 percent relative humidity without condensation

5-14

CIB 02x INA 02y INB 02y CIA 02y CIB 02y

#### Table 5-10. BTC Instructions

10262x 10212y 10222y 10252y 10262y

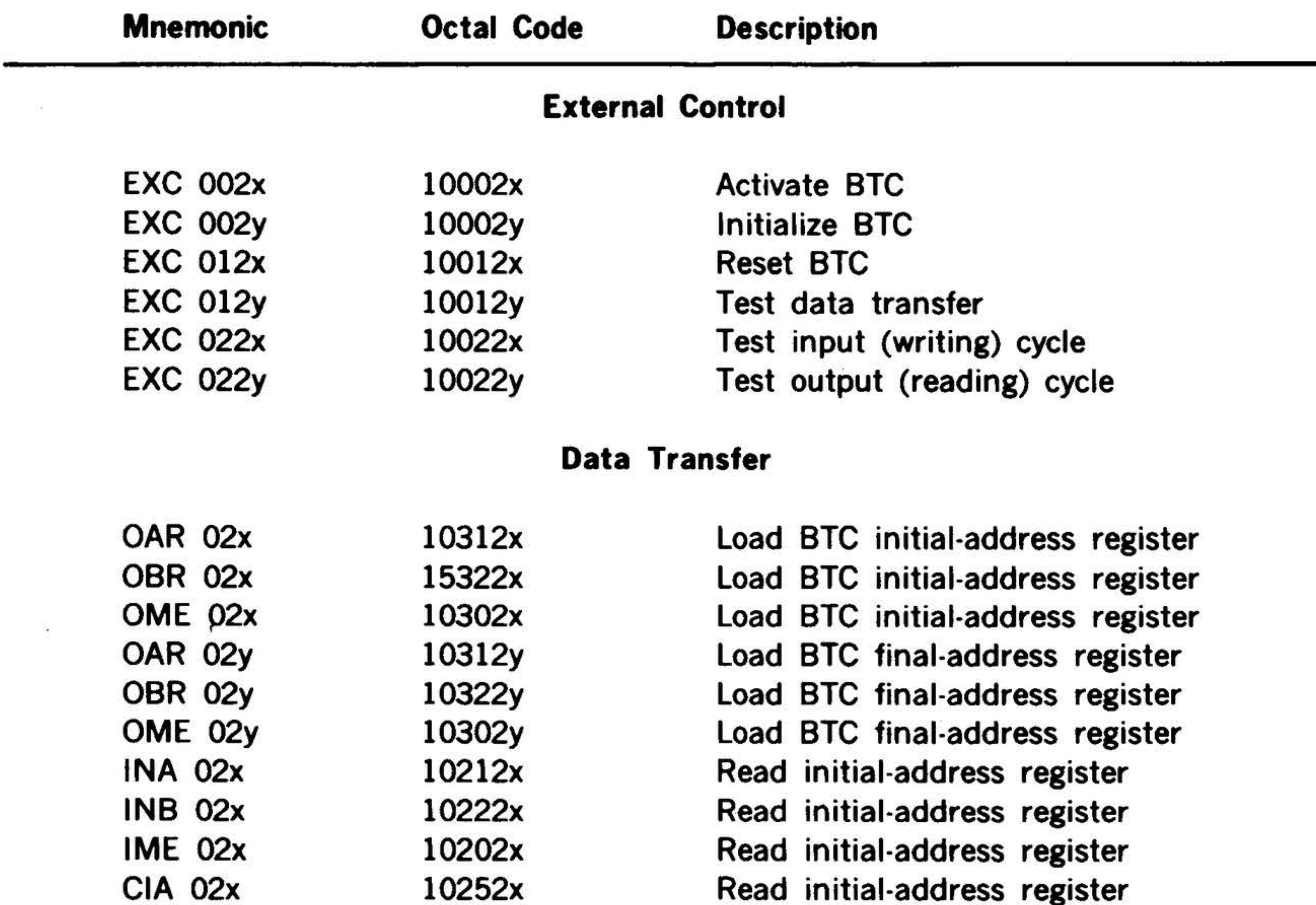

Read initial-address register Read initial-address register Read final-address register Read final-address register Read final-address register Read final-address register

• ..~ .... . ·, ~ - •• ...-· . *"'·•·:* ~ ::0 *1'""*  <sup>~</sup>. . .. • . *j.r. ·-·* . .... , .. ' ' . . ~ .. · . . ,: , ..• . ··-= ... 'i.\_:=~·~ . ,• . . • ., • l, . . .

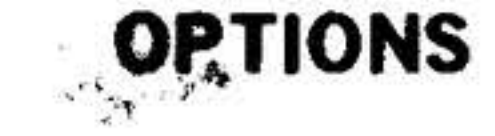

..

x is the last digit of the even address y is the last digit of the odd device address  $(y = x + 1)$ 

#### Table 5-10. BTC Instructions (continued)

#### Program Sense

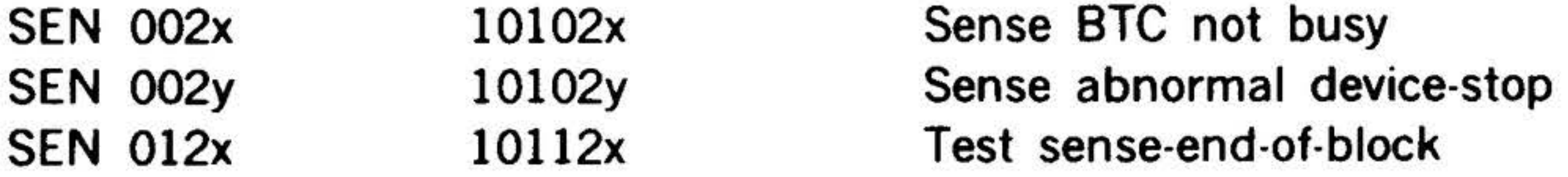

The BTC buffers one word of data into or out of the PMA option so that the peripheral controller timing requirements can be relaxed with respect to the fast PMA bus.

Peripheral controllers used with the BTC must be designed for PMA use since the PMA bus is separate from the E bus shared by l/0 and DMA. Table 5-10 lists the instructions for the BTC.

## Floating Point Processor (FPP)

The floating point processor option performs high-speed floating point arithmetic on single and double precisicn numbers. When installed in a V73 system computer the 56-bit floating point accumulator and all floating point instructions are fully integrated into the computer architecture both at the machine language programming level and at the FORTRAN level.

The FPP contains a direct memory access to increase data acquisition and storage speed. It implements pipelining of instructions to increase throughput. The floating point accumulator is a full 56 bits wide so that fully parallel arithmetic operations

can be performed on double precision real numbers. The basic processor clock period is 165ns, however, all shifting operations occur in an 82.5ns period. Operations such as addition, where most of the operate time consists of accumulator shifts, can be accomplished at a high rate.

The FPP implements pipelining of instructions to increase throughput. The floating point accumulator is a full 56 bits wide so that fully parallel arithmetic operations can be performed on double precision real numbers. The basic processor clock period is 165n, however, all shifting operations occur in an 82.5ns period. Operations such as addition, where most of the operating time consists of accumulator shifts, can be accomplished at a high rate.

The FPP interrupt is disabled whenever either a jump and mark instruction is executed from another interrupt, or when EXC 0444 (disable PIM's) is executed. EXC 0244 (enable PIM's) will subsequently enable the FPP interrupt. This allows the FPP interrupt to be placed anywhere in the priority chain.

Table 5-11 lists the FPP specifications. The FPP instructions are listed in table 5-12.

5·15

# Table 5-11. Floating Point Processor Specifications

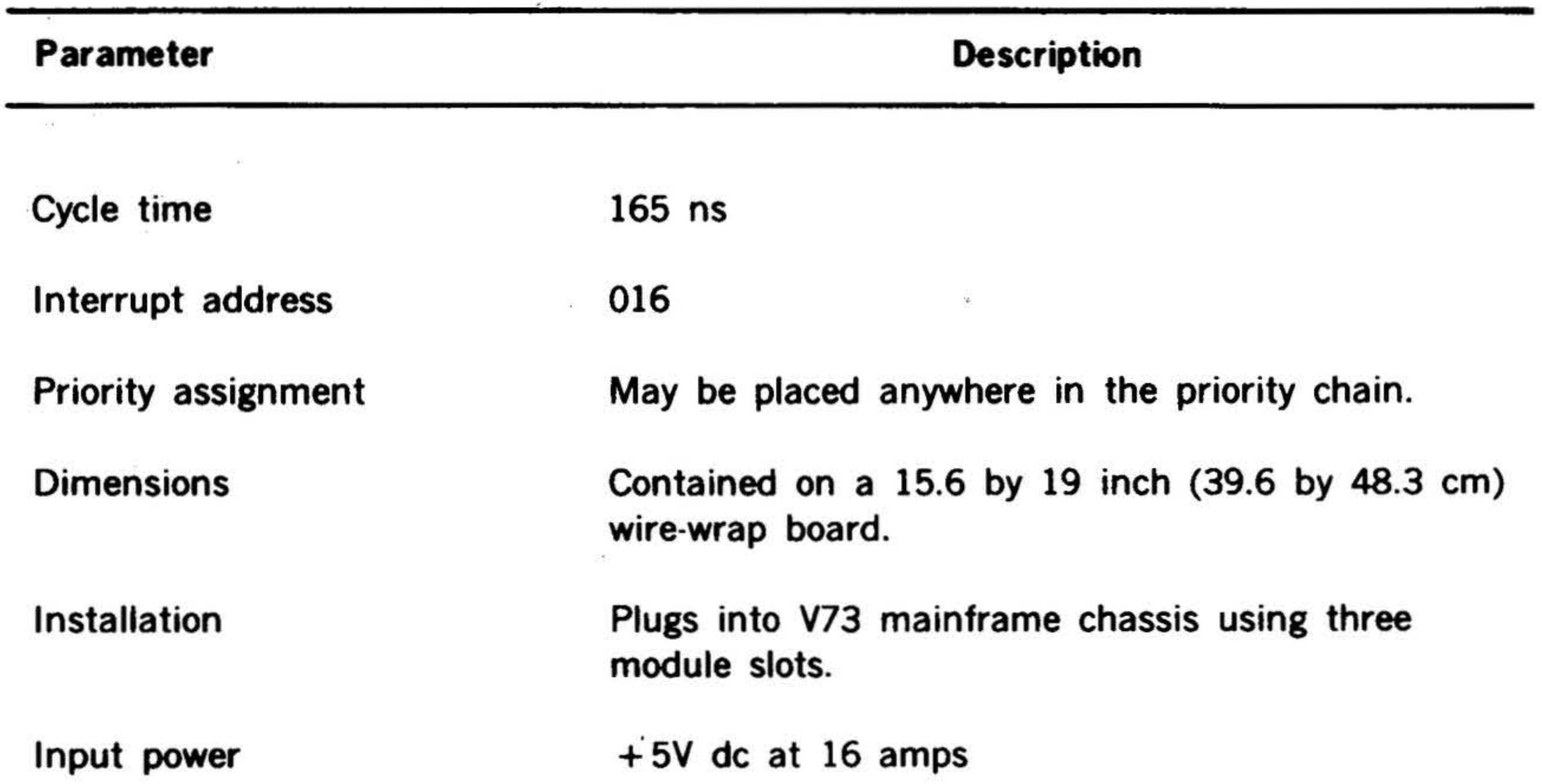

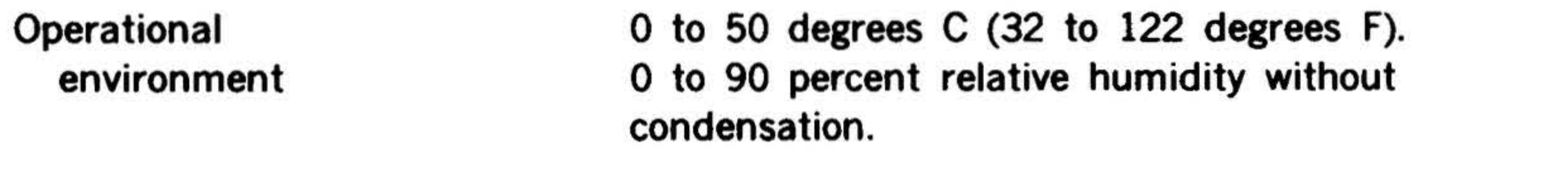

## $5-16$

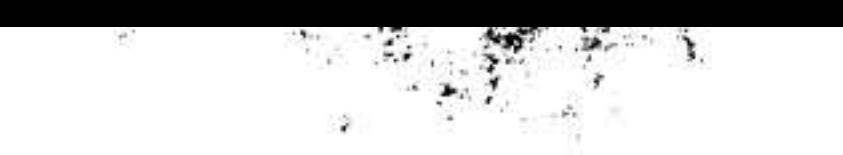

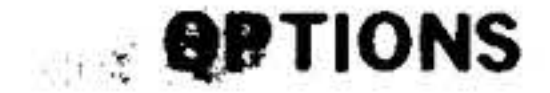

#### Table 5-12. Floating Point Processor Instructions

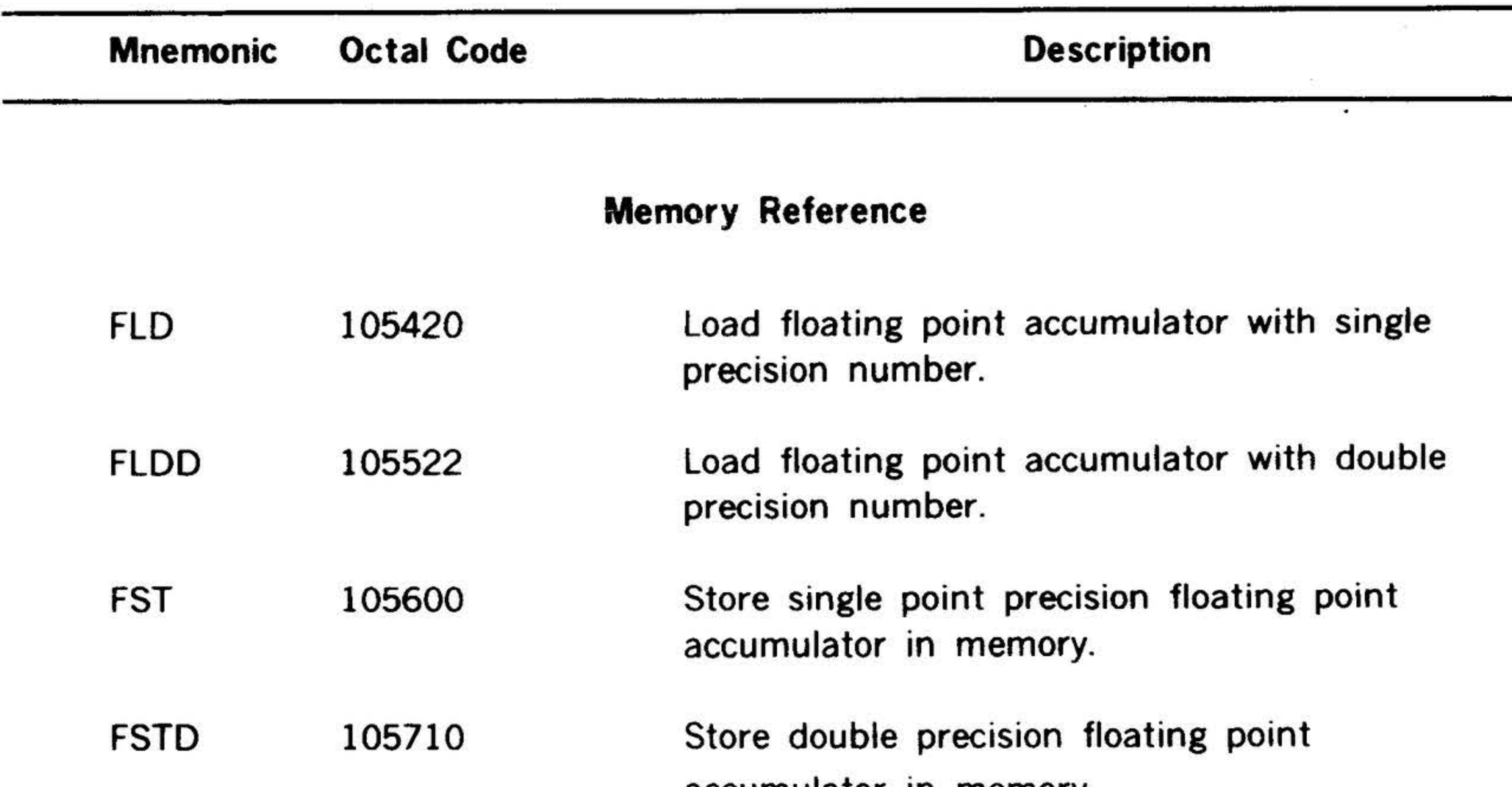

- FLT 105425 Reformat single precision integer and load into floating point accumulator.
- FIX 105621 Reformat floating point accumulator and store in memory.

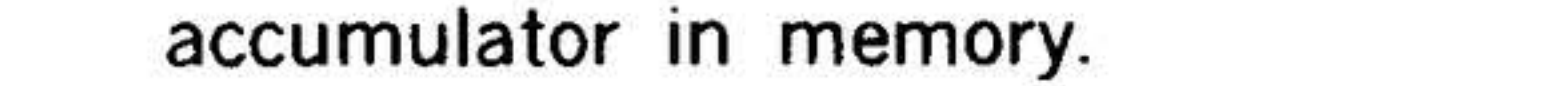

- FAD 105410 Add single precision memory to floating point accumulator.
- FADD 105503 Add double precision memory to floating point accumulator.
- FSB 105450 Single precision floating point subtraction.
- FSBD 105543 Double precision floating point subtraction.
- FMU 105416 Single precisior. floating point multiply.
- FMUD 105506 Double precision floating point multiply.

#### FOV 105401 FDVD 105535 Single precision floating point divide. Double precision floating point divide.

#### Arithmetic Instructions

5-17

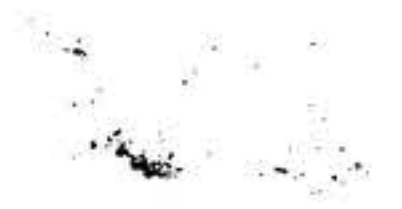

## **V75 Instruction Set Option**

The V75 instruction set option provides 27 instructions that permit programmer access to 8 general-purpose registers and operate on 8-, 16-, and 32-bit operands. These instructions are listed below.

#### Register-to-Memory Instructions

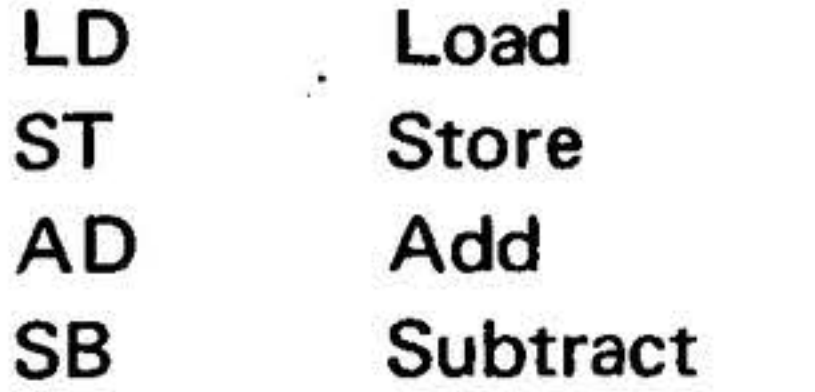

#### **Byte Instructions**

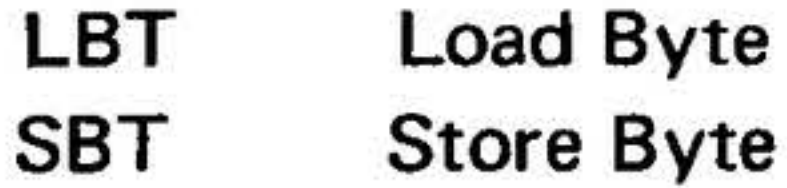

### Jump-If Instructions

#### **Double-Precision Instructions**

- **DLD** Double Load DST **Double Store**
- **DADD**
- Double Add
- **Double Subtract DSUB**
- **DAN** Double AND
- DOR Double OR
- **DER Double Exclusive OR**

#### **Register-to-Register Instructions**

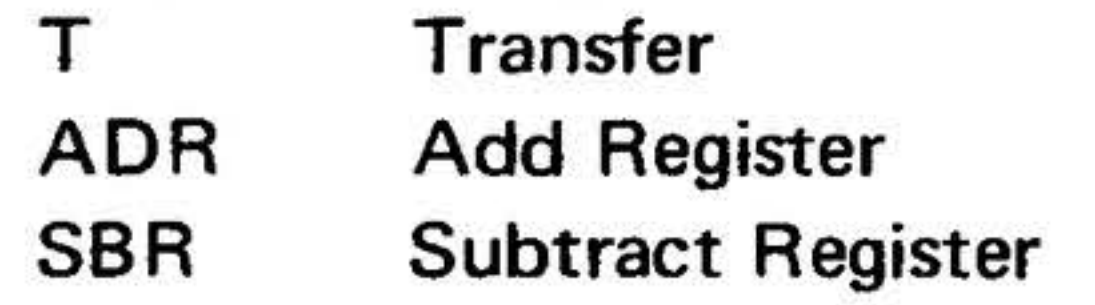

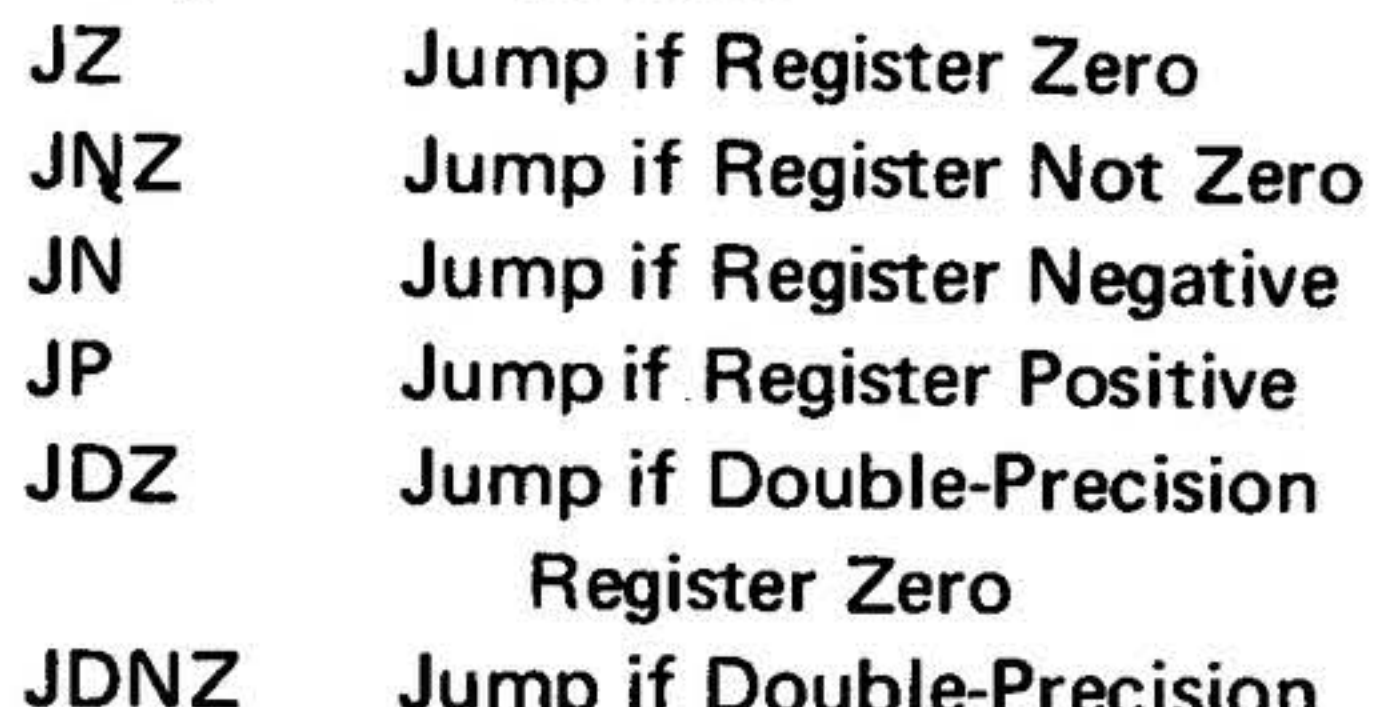

**Register Not Zero** 

#### **Single Register Instructions**

**INC Increment Register DEC Decrement Register COM Complement Register** 

#### **Immediate Instructions**

- LDI Load Immediate
- Add Immediate **ADI**

## $5 - 18$

.......

.

 $\mathcal{R}^{(10)}$ 

# SECTION 6 • INPUT /OUTPUT SYSTEM

The Varian input/output (1/0) system allows the computer to interface with a large variety of peripheral devices. Interface circuitry to control a specific peripheral is contained on one or more controller cards that plug into a peripheral controller slot in the mainframe or expansion chassis. One controller can control one or more similar peripherals.

 $\label{eq:1.1} \begin{array}{llll} \mathbf{0} & \cdots & \mathbf{0} & \mathbf{1} & \cdots & \mathbf{0} & \mathbf{1} \\ \mathbf{0} & \mathbf{0} & \mathbf{0} & \cdots & \mathbf{0} & \mathbf{0} & \mathbf{0} \end{array}$ 

- Timing and control logic and internal bus interface in the processor
- Various peripheral controllers
- A party-line, time-shared 1/0 bus connecting the processor and controllers
- l/0 options that enhance the l/0 capabilities

The. l/0 system comprises the following principal elements:

A typical Varian 73 system priority struc· ture is shown in figure 6-1. The following three priority levels are established for interfacing with the main memory. PMA has first priority (except for PF/R interrupt) and accesses memory directly. Next is the  $1/0$  bus to memory via DMA (BIC and interrupt PIM). Third, processor access to memory.

The processor and control panel are described in sections 2 and 9. Information on the controllers for specific peripherals is given in section 7. I/O instructions are described in detail in section 13. This section concentrates on the role of the  $1/O$ bus and the interaction between the I/O bus and system peripheral controllers.

## System Priority

. .

'

The highest DMA/interrupt priority begins with memory protection (MP) and is followed by PF/R, memory parity, real-time clock (RTC), priority interrupt module(s) (PIM), and the buffer interlace controller(s) (BIC) as required by the system application. The control panel interrupt priority follows all others.

# Organization

The 1/0 system utilizes a bidirectional l/0 bus, which allows one set of data and control lines to communicate with all system peripherals. The organization of the l/0 system is illustrated in figure 6-2. All peripheral controllers and I/O options connect to the l/0 bus.

Note: The 1/0 bus contains two bus connections, one internal and one external. The option board, containing the first Teletype controller and various l/0 options, is connected to the internal I/O bus. All other controllers are connected to the external bus.

The E bus, priority chain, BIC control, interrupt request, trap request, and acknowledgment lines shown in figure 6-3 are contained in the I/O bus; they are separated in the illustration for clarity. However, the interrupt lines to the PIM are separate entities, installed as needed during system installation or expansion.

**INPUT/OUTPUT SYSTEM** 

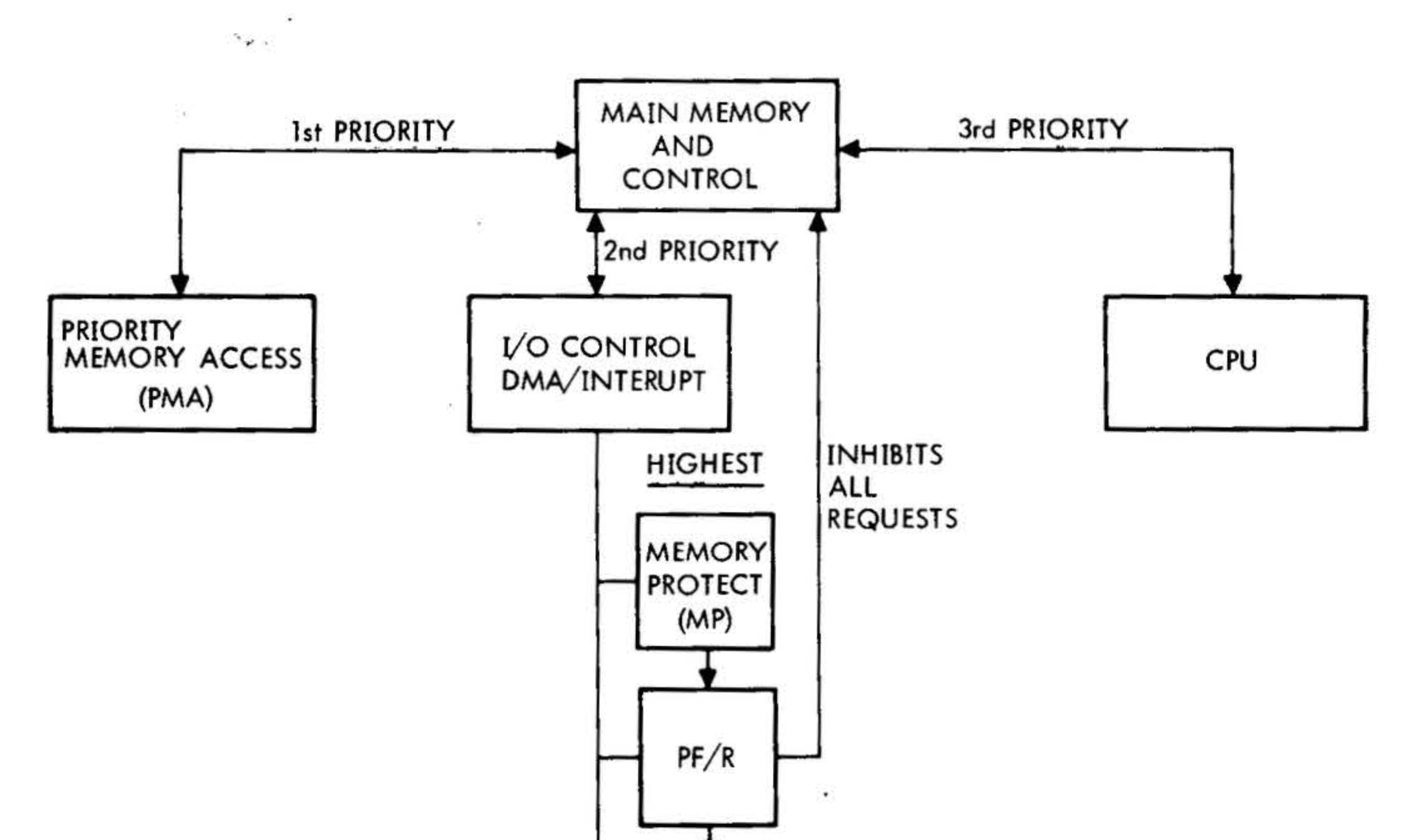

 $\mathbb{R}$  ).

- 前中 - 前一・前一・前

 $\lambda$ 

●楽。 シーン・シー

 $\frac{1}{\sqrt{2}}$ 

 $\chi_1^{\pm}$ 

 $\bar{z}$  .  $\mathcal{L}_{\mathcal{L}}$ 

ă.

渎

 $\mathcal{X}$ 

 $\epsilon$ 

 $\langle t \rangle$ 

 $\tilde{\mathcal{A}}$ 

 $\overline{\mathcal{D}}$ 

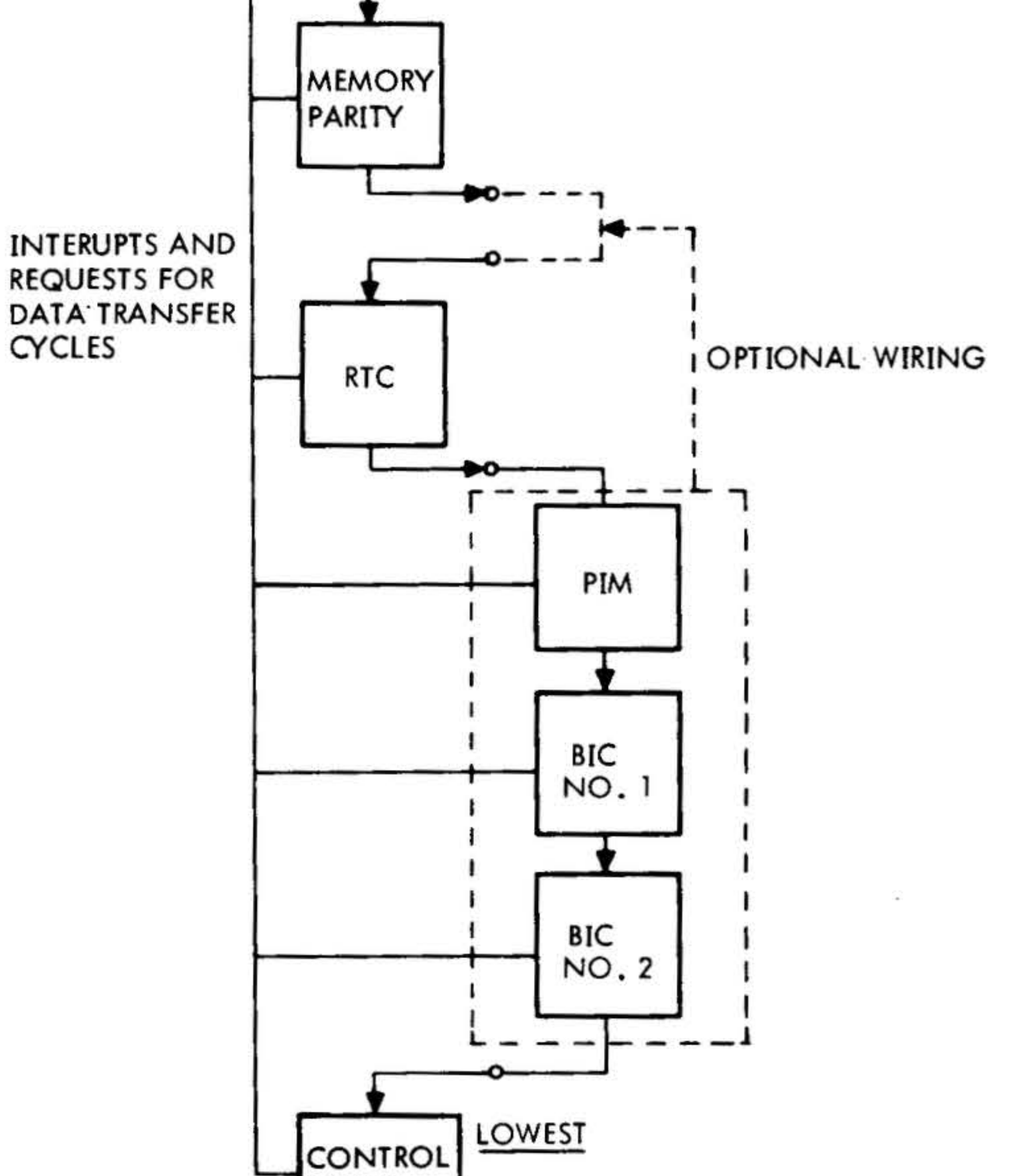

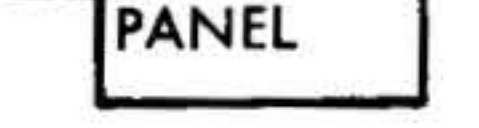

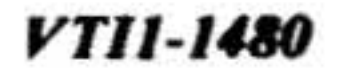

## Figure 6-1. Typical System Priority

یر

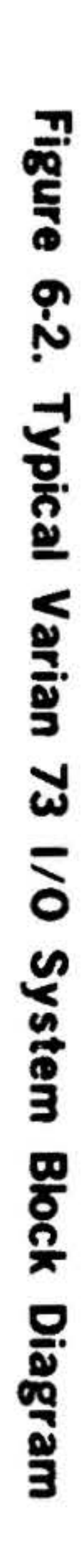

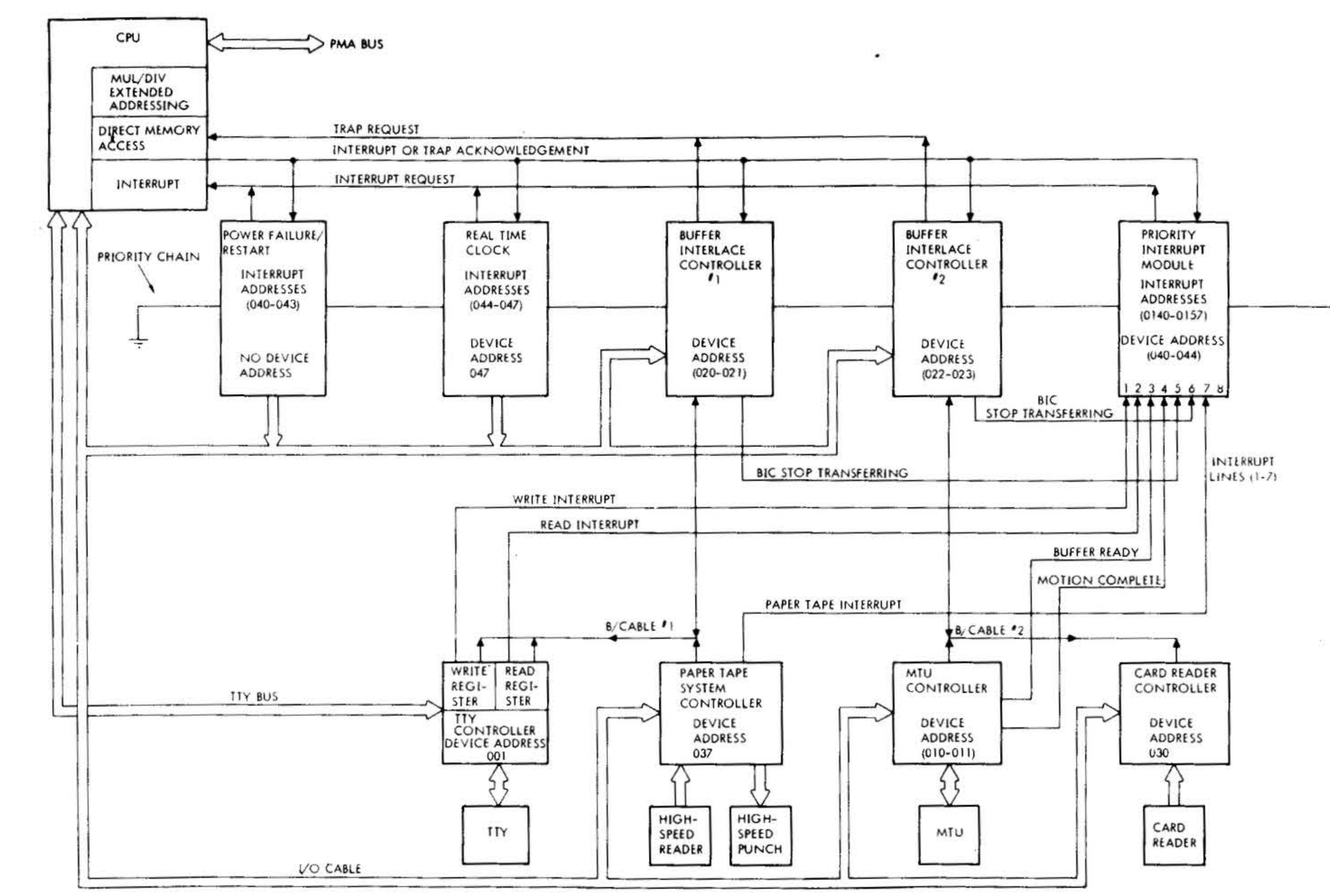

 $\sim$ 

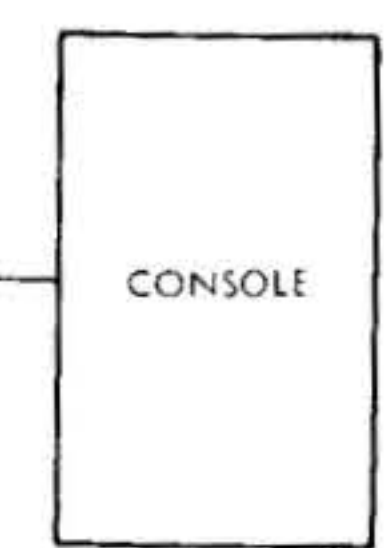

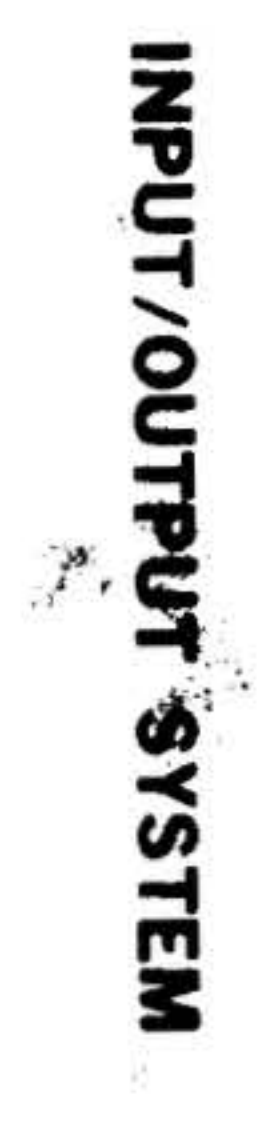

 $\lambda$  .

 $\sim$  $\sim$  $\sim 100$ 

in the

 $\hat{\bm{x}}$ 

 $\mathcal{D}_{\mathcal{B}}$ 

#### INPUT/OUTPUT SYSTEM  $\mathbf{r}$ ,  $\mathbf{r}$

# I/O Bus Structure

The Varian 73 system communicates di· rectly with peripherals by transmitting an external control instruction and peripherat device address to the selected controller via the 1/0 bus. When a peripheral is ready to send or receive information, as indicated by its associated sense line, the computer requests the device to place a word of data, or to accept one placed by the computer, on the 1/0 bus. The 1/0 bus lines are described in the following subsec· tions. System interconnection details are given in section 8.

•

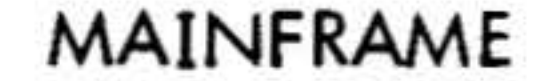

This 16-bit, parallel, bidirectional I/O channel (EBOO-I through EB15-I) is used to transmit l/0 instructions, device ad· dresses, and data from the computer to the peripherals. In turn, the E bus is used by the peripherals to transmit data to the computer. Ten drivers and ten receivers can be connected to each line to service up to ten peripheral controllers. When more than ten controllers are included in the system, they are controlled through an l/0 party-line expander card. An E bus signal is true when it is at OV de, and false at

#### E Bus

 $\overline{\phantom{a}}$ 

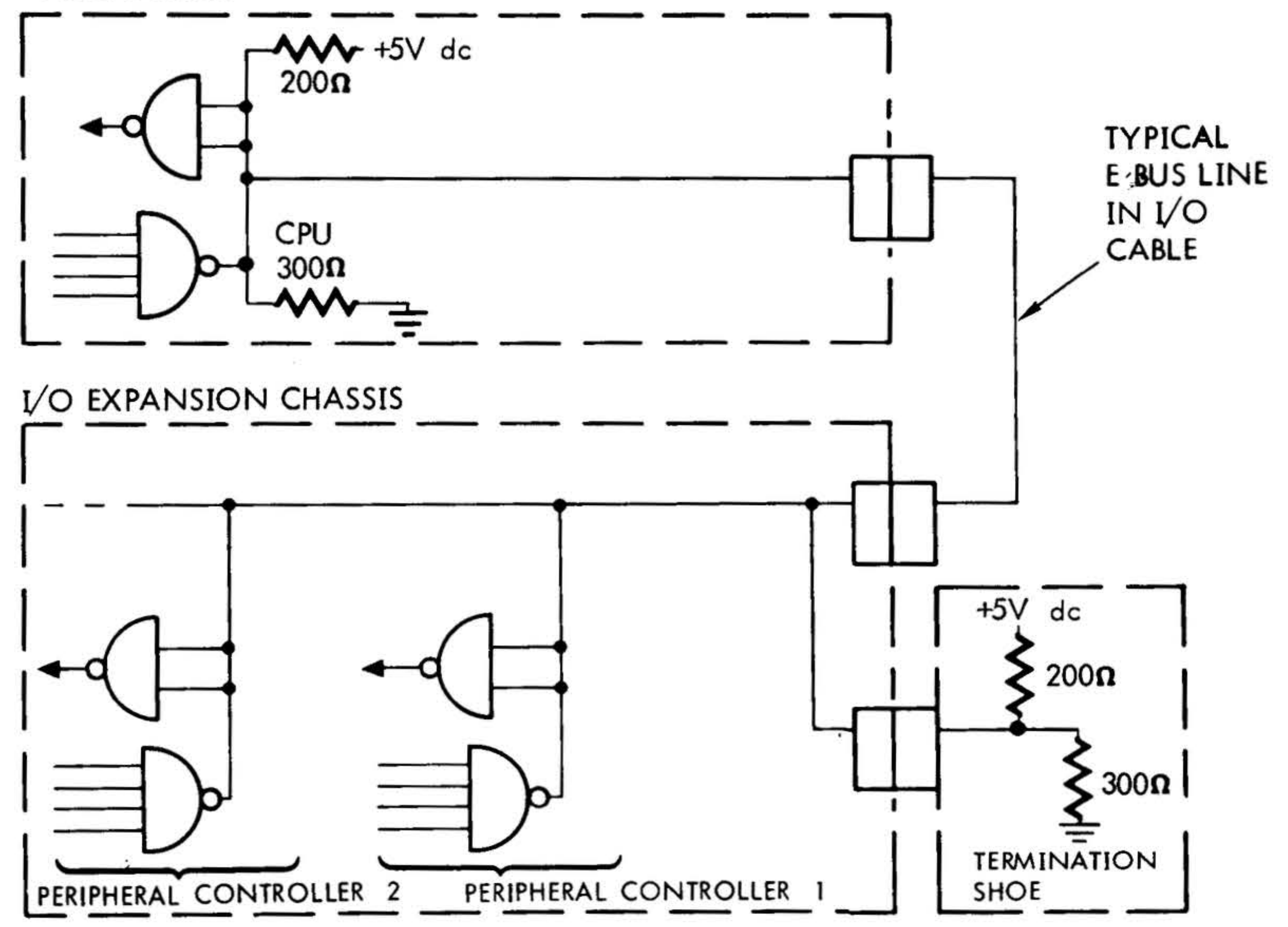

## Figure 6-3. Typical E Bus Line Configuration

6·4

•

I

*VTI1-1481*
•

' .. :;:; ..., <sup>~</sup>... ':< ·:t:· · lt • . .., 9  $\cdot$  ,  $\cdot$   $\cdot$ 

The following data and control signals are used during l/0 instructions, interrupts, and in 620 compatible DMA. Figures 6-4 and 6-5 show typical control lines to and from the computer. The following signals are true at OV dc and false at  $+3V$  dc.

+ 3V de. Figure 6-3 shows a typical E bus configuration.

#### Control Lines

FRYX-1: This signal is generated by the computer to indicate that an I/O instruction and a device address have been placed on the E bus. Each peripheral controller examines the device address, and, upon the true-to-false transition of FRYX-1, the addressed peripheral responds to the I/O instruction.

~  $\ddot{\bullet}$ 

DRYX-1: This signal indicates that the computer has placed data on the E bus, or that it has accepted the data placed on the E bus by the peripheral. The transfer occurs upon the true-to-false transition of DRYX-1.

IUAX-1: This signal is generated by the computer to acknowledge the receipt of an interrupt, trap-in, or trap-out request. The interrupting or trapping peripheral controller can communicate an address to the computer and can receive data from or send data to the computer when IUAX-1 is true. IUAX-I also inhibits device address decoding in all controllers during the address phase of an interrupt or trap operation to prevent the controllers from interpreting any part of the memory address as a device address.

"'

~

SYRT·I: This signal is used to initialize all the peripheral controllers connected to the l/0 bus. SYRT-1 is true when the RESET switch on the control panel is pressed.

INPUT/QUTPUT, SYSTEM

SERX-1: This signal is a controller response to a program sense instruction, during the execution of which the computer places a function code and a device address on the E bus. The addressed controller is instructed to indicate the status of a peripheral device action. If the status (sensed condition) is true, the controller responds by setting SERX-1 true.

IUCX-1: This signal is an interrupt and/or trap synchronization clock from the computer that is disabled when IUAX-1 is true. The true-to-false transition of IUCX-1 sets the interrupt and/or request flip-flops in the appropriate peripheral controllers. IUCX-1 is jumper selectable for one of two basic clock rates: 660 nanosecond or 990 nanosecond periods. The 990 nanosecond rate is standard.

IURX-1: An interrupting peripheral controllers (e.g. PIM) requests the computer to execute an instruction by setting this signal true. The address of the instruction is placed on the E bus when the computer acknowledges the interrupt request (IUAX-1 ).

IUJX-1: This signal is generated by the computer to inhibit all interrupts following a jump-and-mark instruction when that instruction is the result of an interrupt request.

TPIX-1: A trapping peripheral controller (e.g. BIC) sets TPIX-1 true to request the computer to input one word of data to the memory. The address is placed on the E

# INPUT/OUTPUT SYSTEM

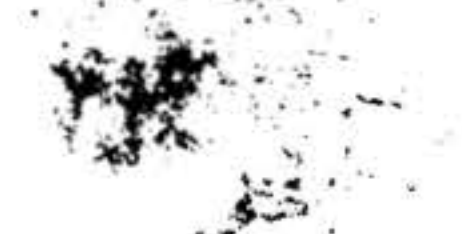

bus by the controller when the computer acknowledges the request.

TPOX-I: A trapping peripheral controller (e.g. BIC) sets TPOX-I true to request the computer to output one word of data from memory. The address is placed on the E bus by the controller when the computer acknowledges the request.

In addition to the E bus, the following signals are used by the DMA and are analogous to the corresponding signals described above: TPIF-I, TPOF-I, IUAF-I, IUCF-I, FRYF-I and DRYF-I.

Figures 6-4 and 6-5 show typical control lines to and from the computer.

r.

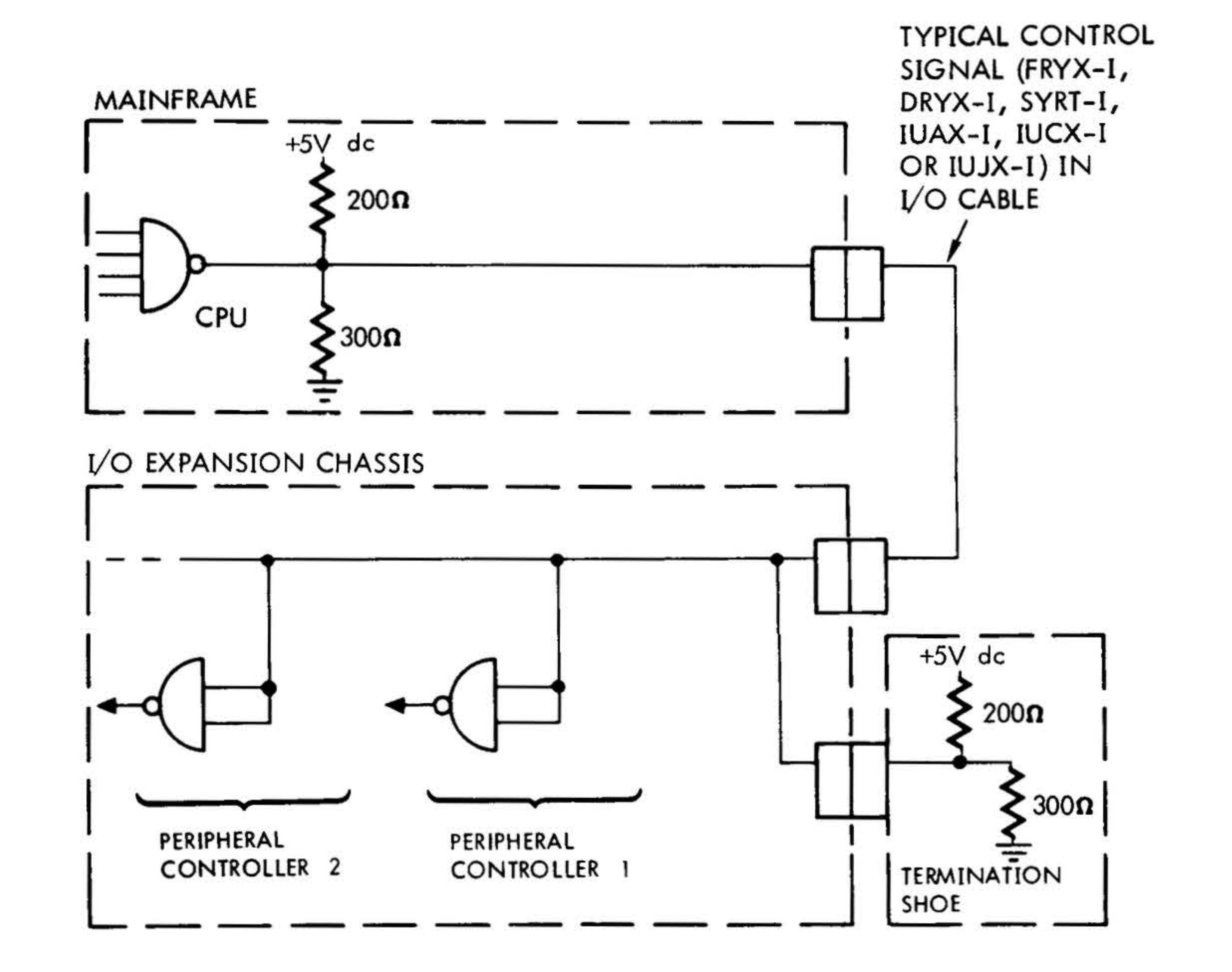

#### **VTII-1482**

#### Figure 6-4. Typical Control Line from the Computer

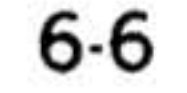

#### INPUT/OUTPUT SYSTEM

# Priority Lines (Interrupt and

 $\mathbf{x}$ 

620 Compatible DMA)

 $\label{eq:2.1} \frac{\partial}{\partial t} \partial_{\mu} \left( \frac{\partial}{\partial x} \right) = \frac{1}{2\pi i} \frac{\partial}{\partial x} \left( \frac{\partial}{\partial x} \right) = \frac{1}{2\pi i} \frac{\partial}{\partial x} \left( \frac{\partial}{\partial x} \right) = \frac{1}{2\pi i} \frac{\partial}{\partial x} \left( \frac{\partial}{\partial x} \right) = \frac{1}{2\pi i} \frac{\partial}{\partial x} \left( \frac{\partial}{\partial x} \right) = \frac{1}{2\pi i} \frac{\partial}{\partial x} \left( \frac{\partial}{\partial x} \right) = \frac{1}{$ 

PR1X-I through PR10X-I are used to establish the priority of system interrupts by connecting devices in a priority chain. The devices that can be included in this priority chain (in order from high to low priority) are: MP, PF/R, memory parity, RTC, PIM, BIC, and interrupt (INT) switch on the control panel. These devices can be switched on in any order. Peripheral controllers cannot, of themselves, generate interrupt requests. They do so only through interaction with the PIM. System interrupts are discussed in greater detail later in this section.

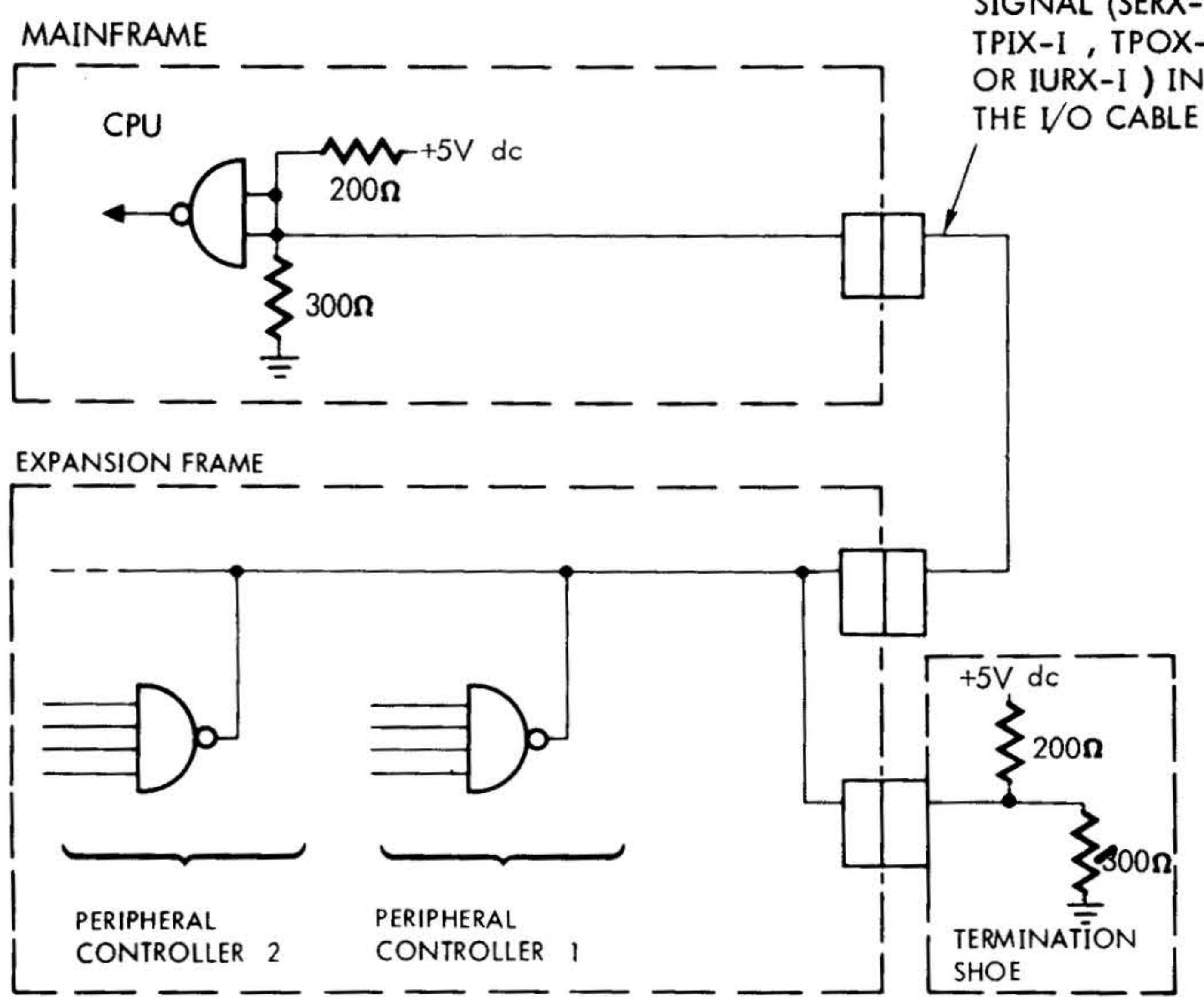

**TYPICAL CONTROL** SIGNAL (SERX-I, TPIX-I, TPOX-I OR IURX-I) IN

#### **VTII-1483**

# Figure 6-5. Typical Control Line to the Computer

# INPUT/QUTPUT SYSTEM

#### **Priority Lines (DMA)**

 $PRMA + 1$  through  $PRMC + 1$  are used to establish the priority of DMA controllers. They connect controllers in a parallel priority scheme. The output of each higher priority device is connected directly to a priority input of each of the lower priority devices attached to the DMA (figure 6-6).

#### **BIC Control Lines**

The seven BIC control lines DCEX-B. DESX-B, TAKX-B, CDCX-B, BCDX-B, TRQX-B, and TROX-B are used for communication between a BIC and the peripheral controllers it monitors.

#### **Program-Controlled 1/0**

The I/O system provides four types of I/O operations under program control:

- a. External Control. An external control code, specifying a specific peripheral function and a device address, is transmitted from the computer to a peripheral controller.
- b. Program Sense. The status of a selected peripheral controller sense line is interrogated by the computer.
- c. Input Data Transfer. One word of data is transferred from a peripheral controller to the A register, B regis-

# **I/O Operations**

In the Varian 73 system, information transfers can occur under the control of a stored program, they can be interruptinitiated, or they can occur on a cyclestealing (trapping) basis. Specific details of these operations are contained in the Varian 70 series processor Maintenance Manual (document 98 A 9906 02x). The following paragraphs briefly outline the capabilities of the system.

- ter, or a location in memory.
- d. Output Data Transfer. One word of data is transferred to a peripheral controller from the A register, B register, or a location in memory.

The instructions implementing these operations are described in section 13.

Under program control, the I/O system communicates directly with all peripherals.

The computer can initiate peripheral operations by transmitting an external control

 $\overleftrightarrow{i}$ 

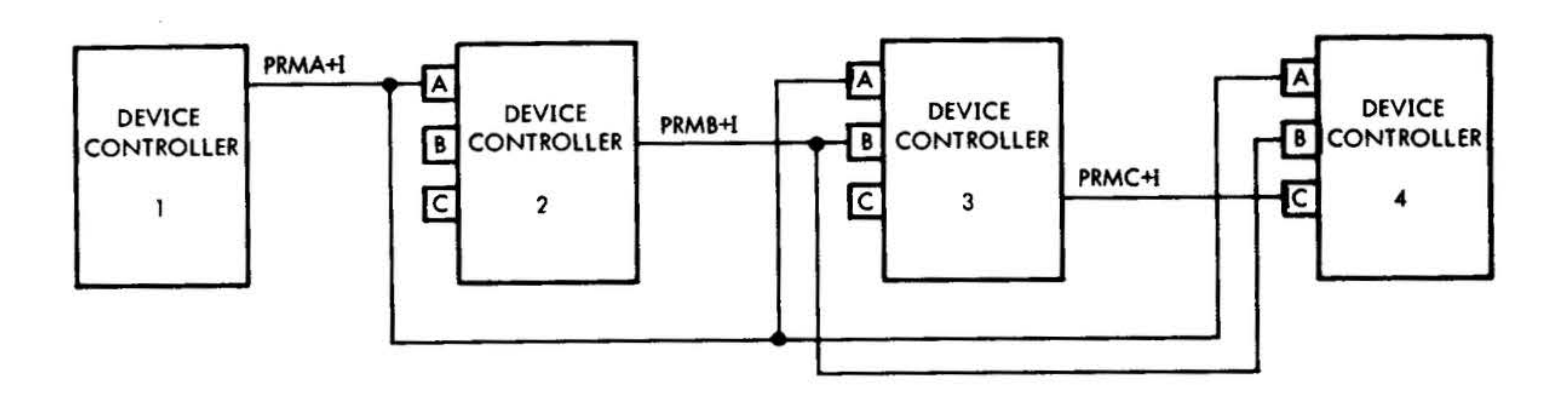

#### VTI1-3229

# Figure 6-6. DMA Priority Block Diagram

••

function code and a proper device address to the selected controller via the l/0 bus. The computer can determine when a peripheral is ready to send or receive information by interrogating its associated sense line. A peripheral can be requested to place a word of data on the l/0 bus during a computer input transfer, or to accept a word of data placed on the bus by the computer during an output transfer.

 $\label{eq:1.1} \begin{array}{cccccccccc} \mathbb{P} & & & & & \mathbb{P}_{\mathbf{X}} & & & & & \mathbb{P}_{\mathbf{X}} & & & & & \mathbb{P}_{\mathbf{X}} & & & & & \mathbb{P}_{\mathbf{X}} & & & & & \mathbb{P}_{\mathbf{X}} & & & & \mathbb{P}_{\mathbf{X}} & & & & & \mathbb{P}_{\mathbf{X}} & & & & & \mathbb{P}_{\mathbf{X}} & & & & & \mathbb{P}_{\mathbf{X}} & & & & & \mathbb{P}_{\mathbf{X}} & & & & \mathbb{P}_{\mathbf{X}} & & & & & \mathbb{P}_{$ 

Only part of an I/O instruction is transmitted intact over the E bus. The device address (bits 0 through 5) and function code (bits 6 through 8) of the instruction are transmitted unchanged. Bits 9 through 15, however, are decoded in the processor first so that one of the lines EB11-I through EB15-I is set to produce specified operation.

Table 6-1 summarizes how the E bus and control lines are connected (routed) to the controller. Figures 6-7 through 6-10 show the timing for the program controlled operations.

#### Interrupt-Initiated l/0

The Varian 73 l/0 system includes an interrupt capability by which certain devices and options, on a priority basis, can request the computer to execute an instruction (or a series of instructions) independent of the program in progress. During an interrupt, the computer is directed to a memory address specified by the interrupting device . and executes the instruction at that address. Normally, the instruction at the interrupt address is a jump-and-mark instruction that results in the processing of an I/O service subroutine. The computer returns to the original program through an appropriate jump instruction at the conclusion of the interrupt subroutine.

'

 $\cdot$  .

Standard Varian peripheral controllers normally are not capable of generating an interrupt because they cannot provide the necessary memory address. The PIM supplies this addressing capability; thus im· plementing an external interrupt system within the computer interrupt system. A peripheral controller connected to a PIM directs an interrupt request to the PIM, which in turn sets IURX·I true. The· PIM then waits for the computer to acknowl· edge the request (IUAX·I true), and then places the appropriate interrupt address on the l/0 bus.

**INPUT/OUTPUT SYSTEM** 

TPU1<br>' . ጚ

Up to eight interrupt levels can be serviced by one PIM. PIM priority logic establishes, on a hard-wired basis, the order in which interrupt requests are serviced. Normally the priority assignment is wired at the factory before equipment delivery. The user can, however, change ths system to suit specific system requirements.

Figure 6-11 shows a typical timing·sequence for an interrupt.

Standard Varian interrupt addresses are:

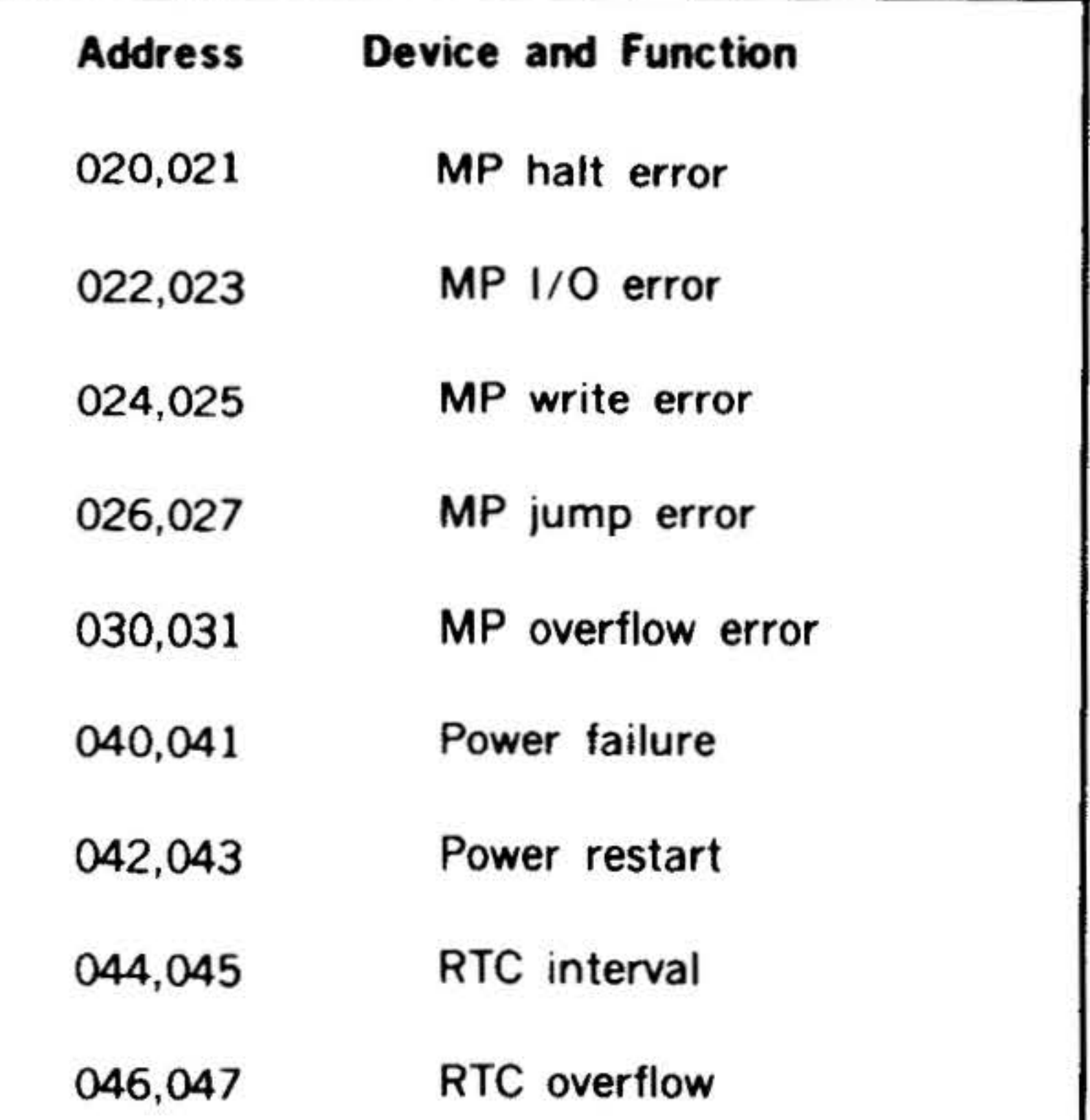

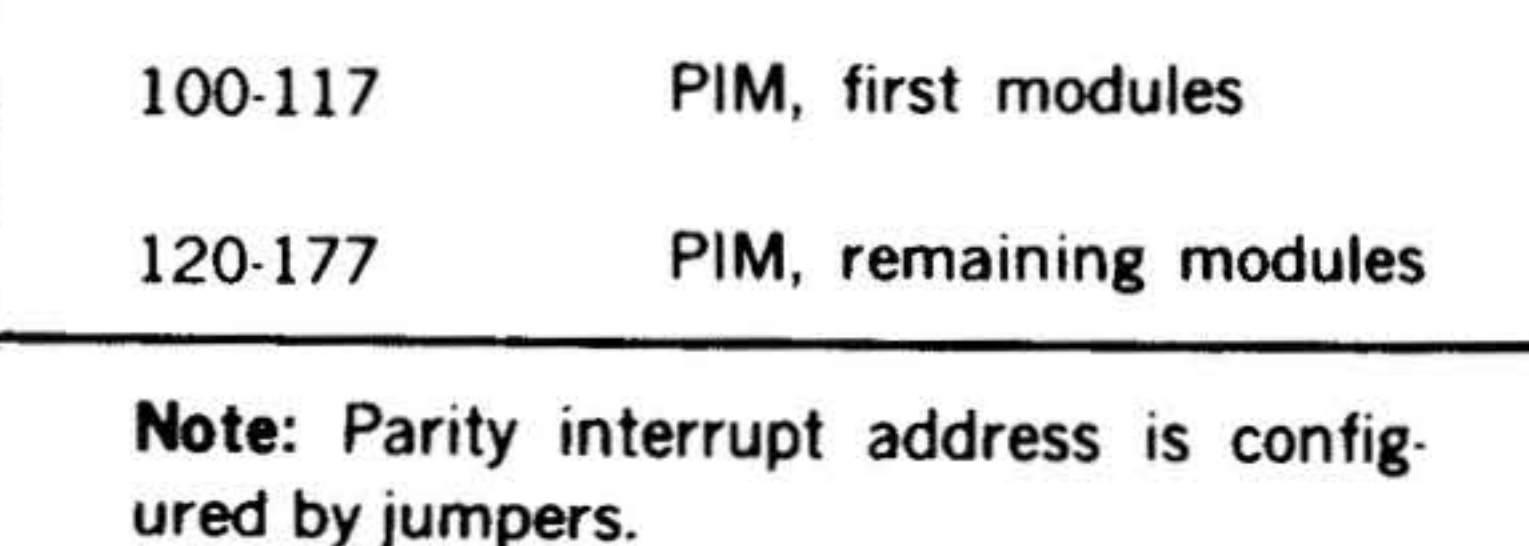

 $\overline{\phantom{0}}$ 

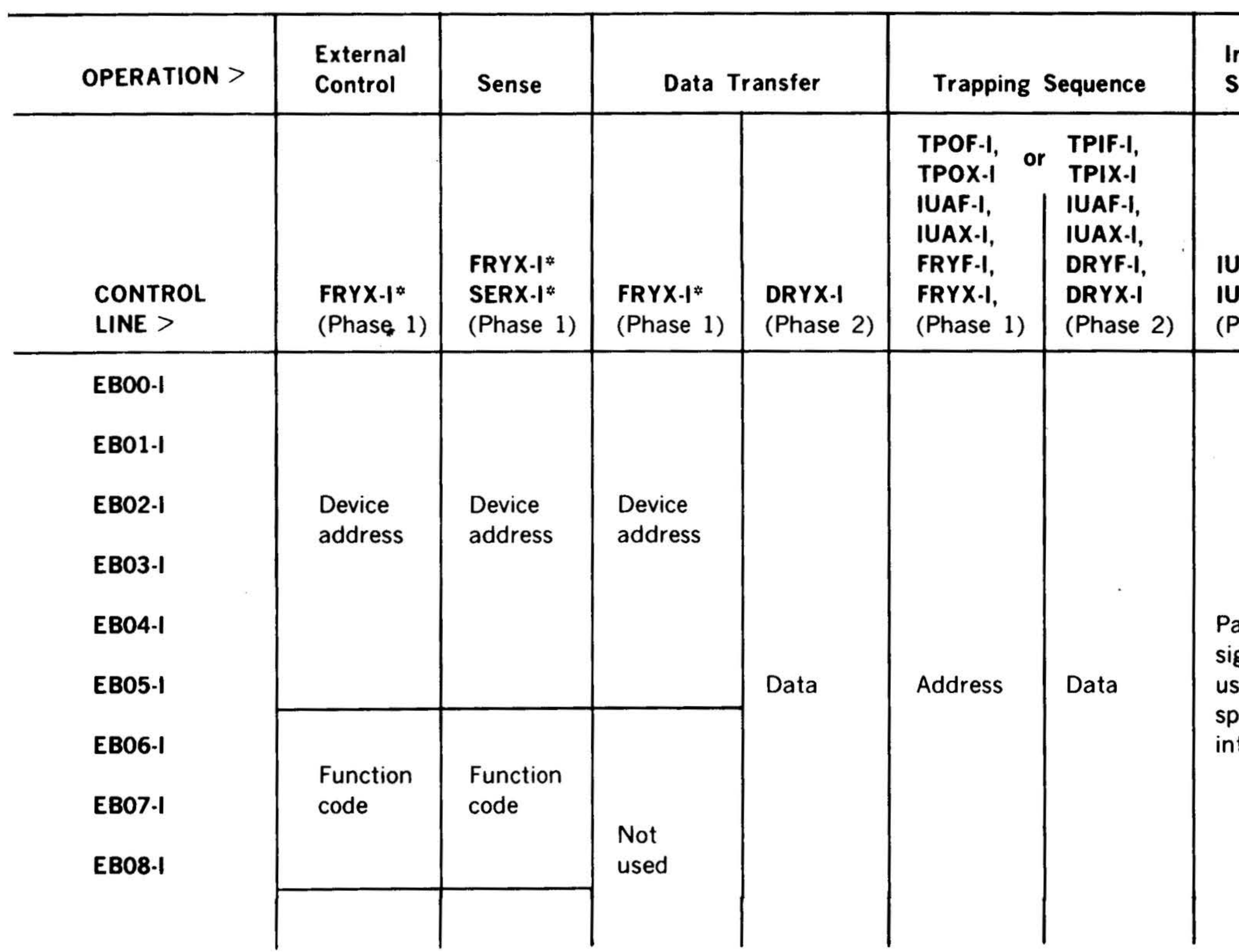

 $\mathcal{L}$ 

 $\mathcal{H}_{\mathcal{A}}$ 

343

# Table 6-1. E Bus and I/O Control Signals

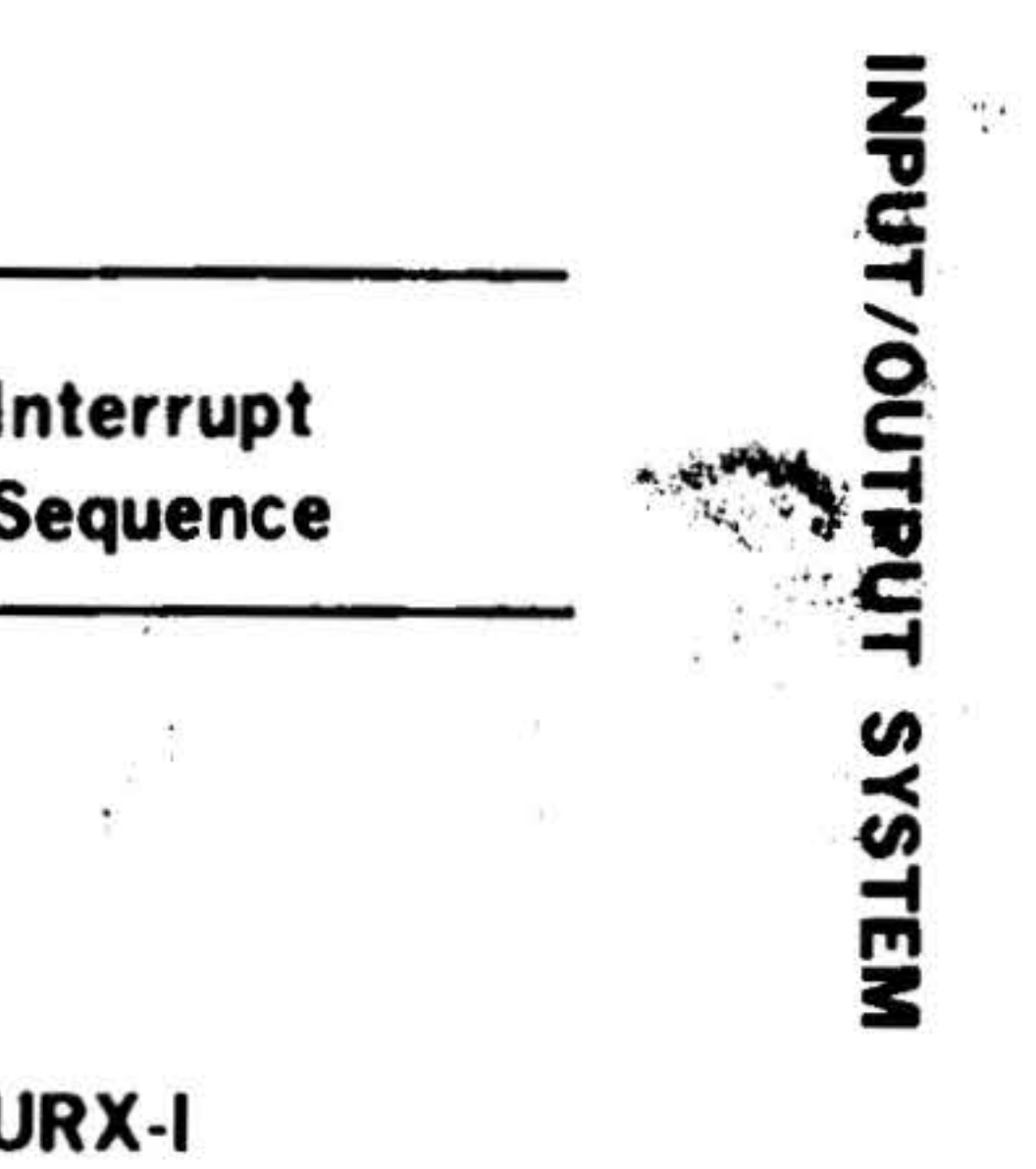

**I-XAL** Phasê 1)

airs of ignals sed for pecific iterrupts

 $10^{10}$ 

 $0.4411 - 1.4241$ 

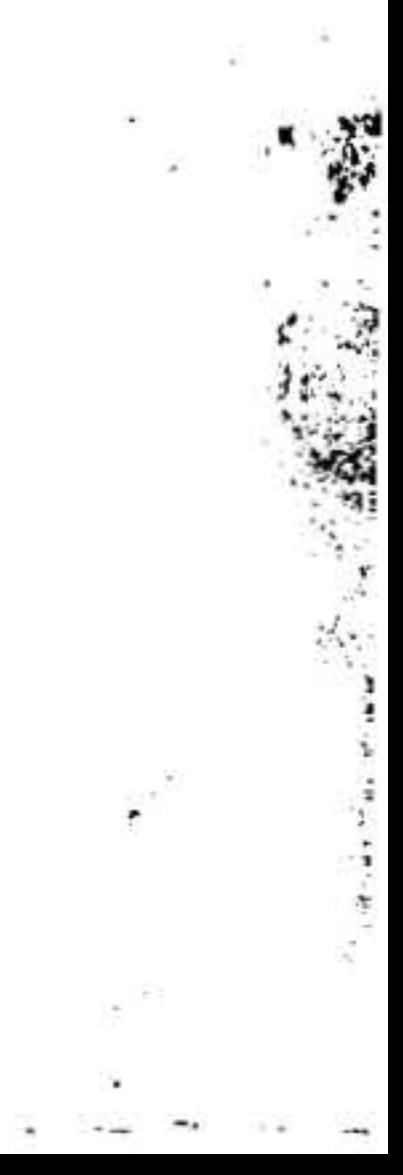

 $-3.4$ 

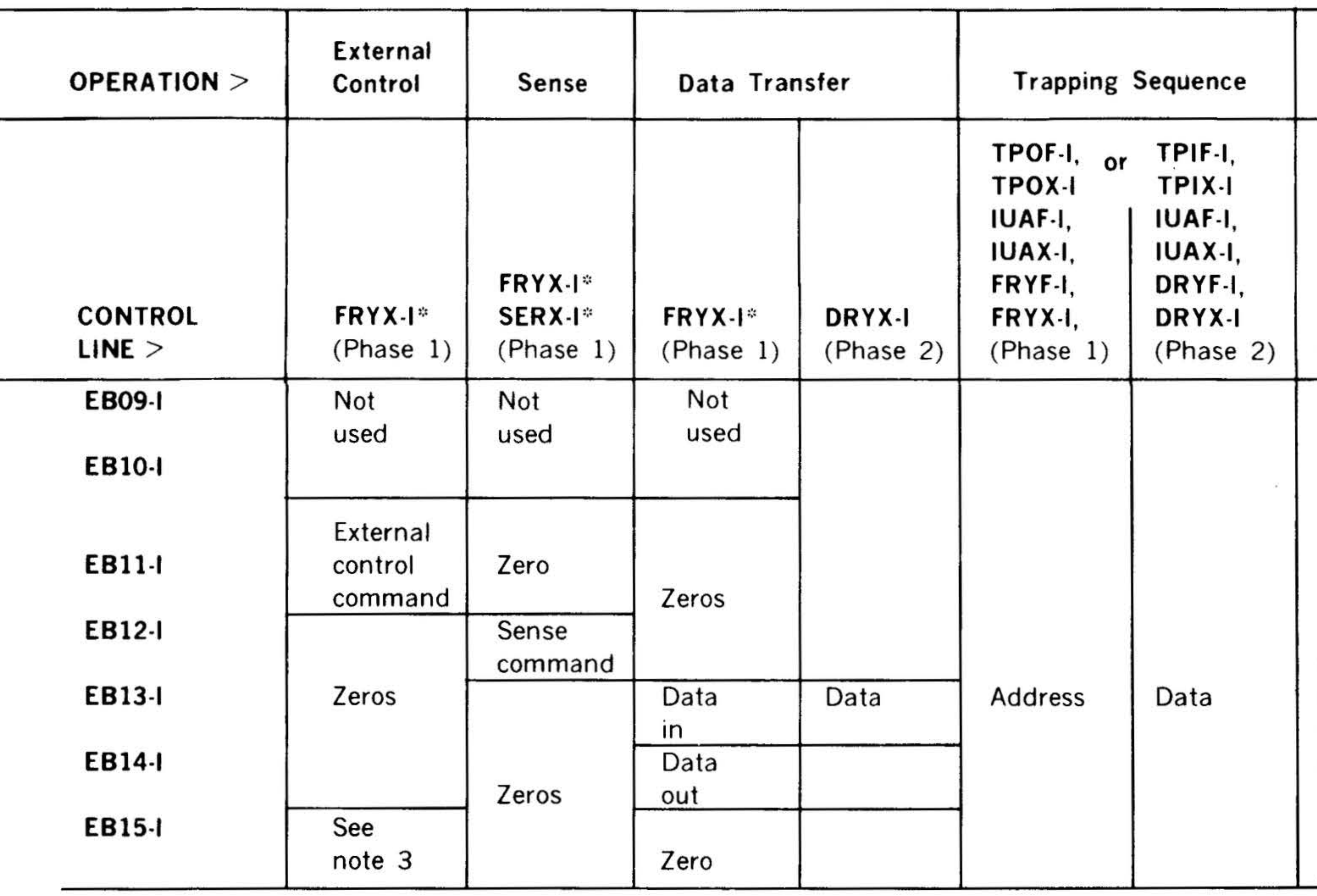

NOTES:

 $\boldsymbol{\lambda}$ 

Phase 1 is device or memory selection. 1.

2. Phase 2 is the data transmission.

For extended external control, control and data lines 3. are the same as external control except EB11-I is zero and EB15-I is one.

#### Interrupt Sequence

**IURX-I IUAX-I**  $(Phase 1)$ 

Pairs of signals used for specific interrupts

INPUT/OUTPUT SYSTEM

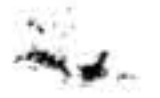

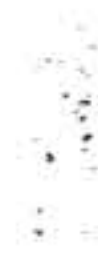

 $\pm 2.3$ 

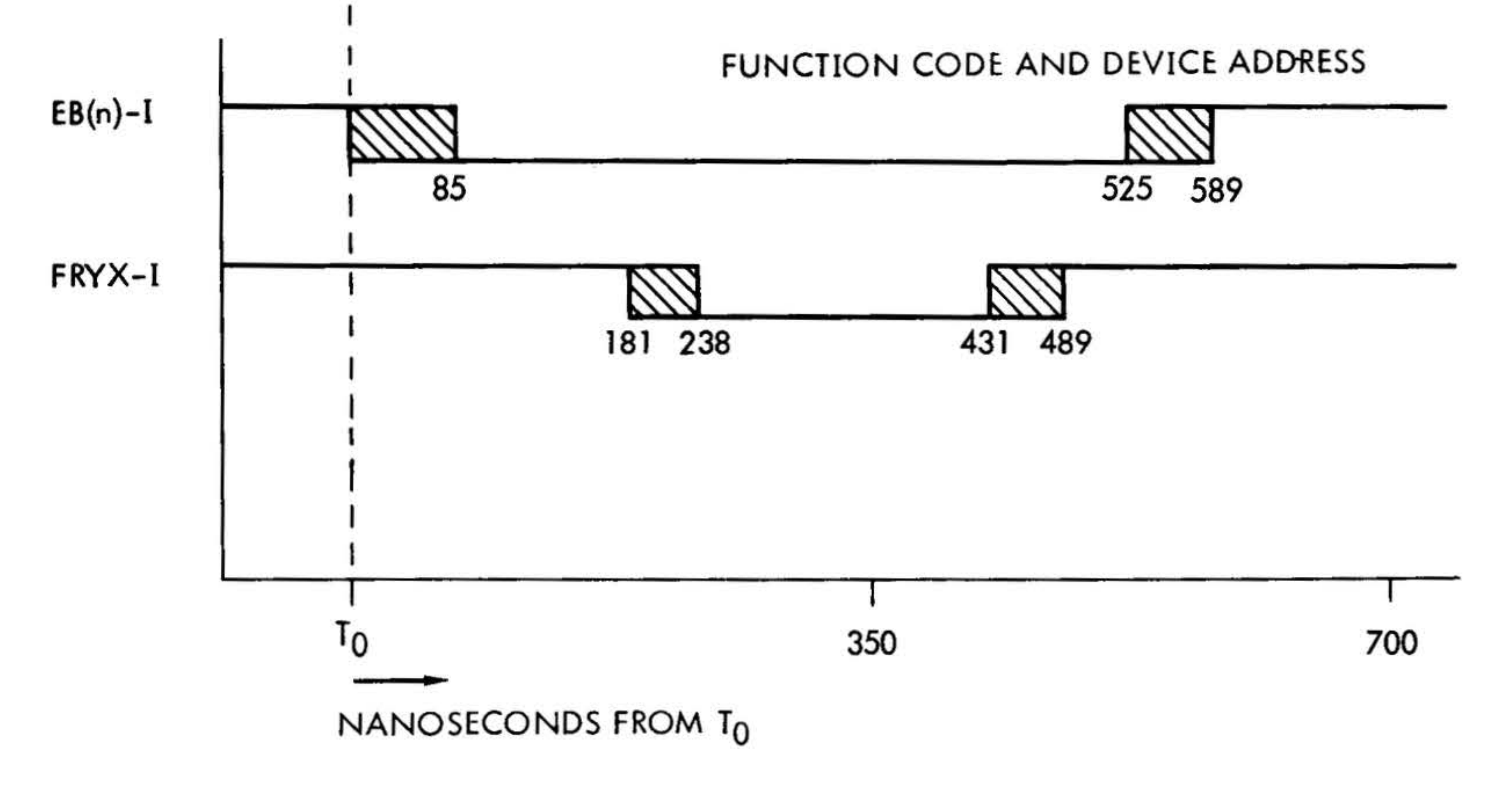

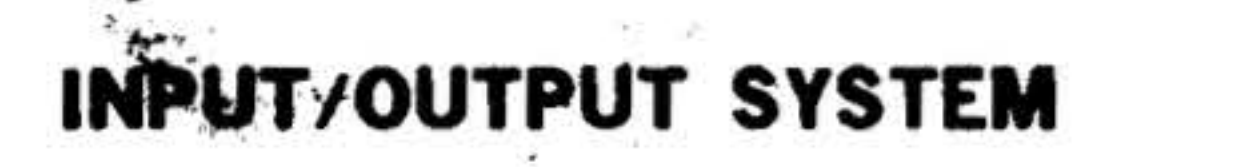

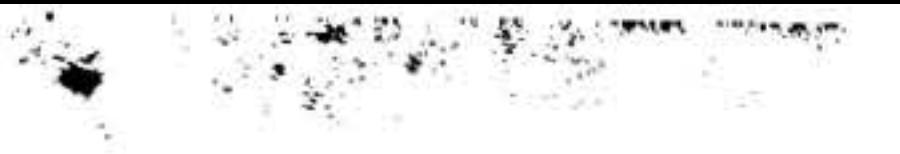

 $T_0$  is the start of the execute phase of the external control instruction.

Logic levels:  $true = 0 \vee dc$ , false =  $+3V$  dc.

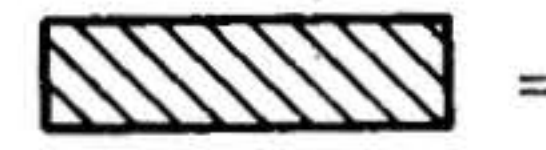

= time when signal is settling.

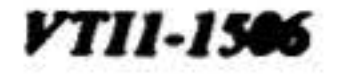

# Figure 6-7. External Control Timing

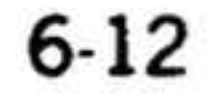

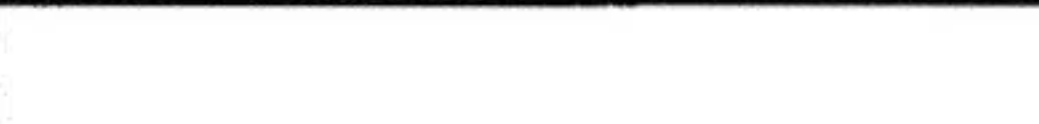

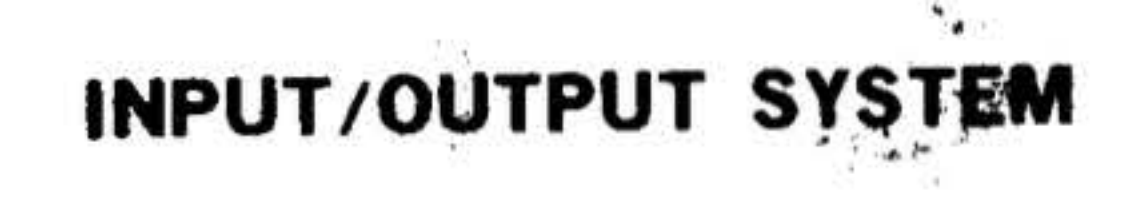

 $\label{eq:12} \tilde{\mathbf{e}}_{\frac{\partial}{\partial \tilde{\mathbf{e}}}}(t) = -\tilde{\mathbf{e}}(\tilde{\mathcal{A}}).$ 

 $\mathcal{N}_{\mathcal{A}}$ 

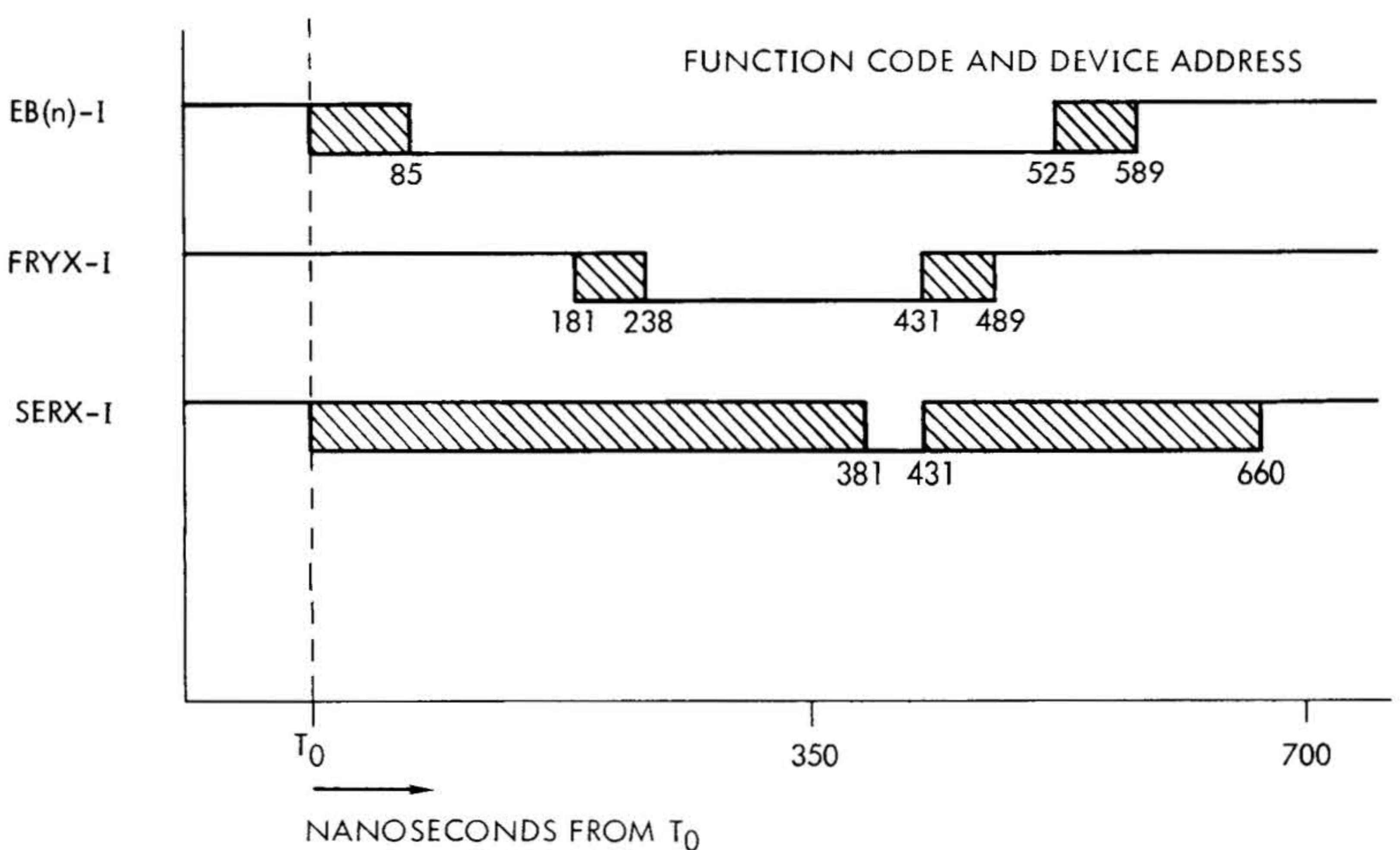

 $T_0$  is the start of the execute phase of the sense instruction.

Logic levels:  $true = 0 \vee dc$ , false =  $+3V$  dc.

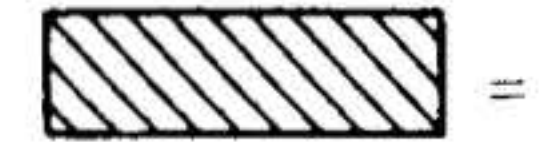

time when signal is settling.

#### **VTII-1507**

# Figure 6-8. Sense Response Timing

•. .. . .

•

 $\ddot{\cdot}$  . ,

' •,

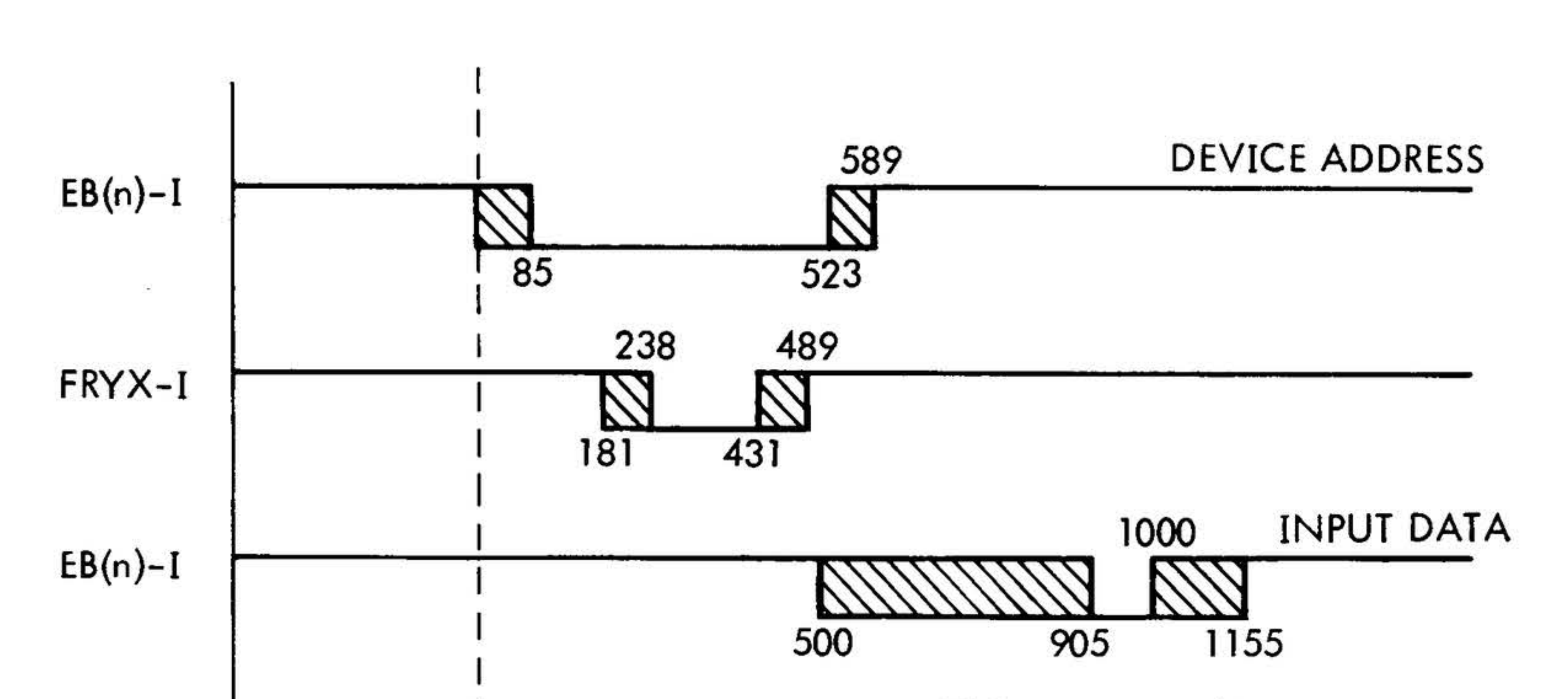

**INPUT/OUTPUT SYSTEM** 

r  $0<sub>0</sub>$  is the start of the execute phase of the data transfer in instruction.

Logic levels:  $true = 0V dc$ , false =  $+3V$  dc.

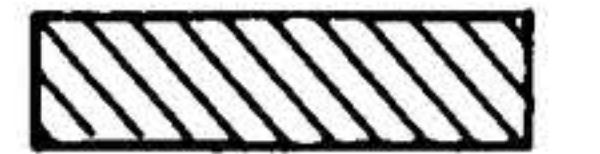

 $=$  time when signal is settling.

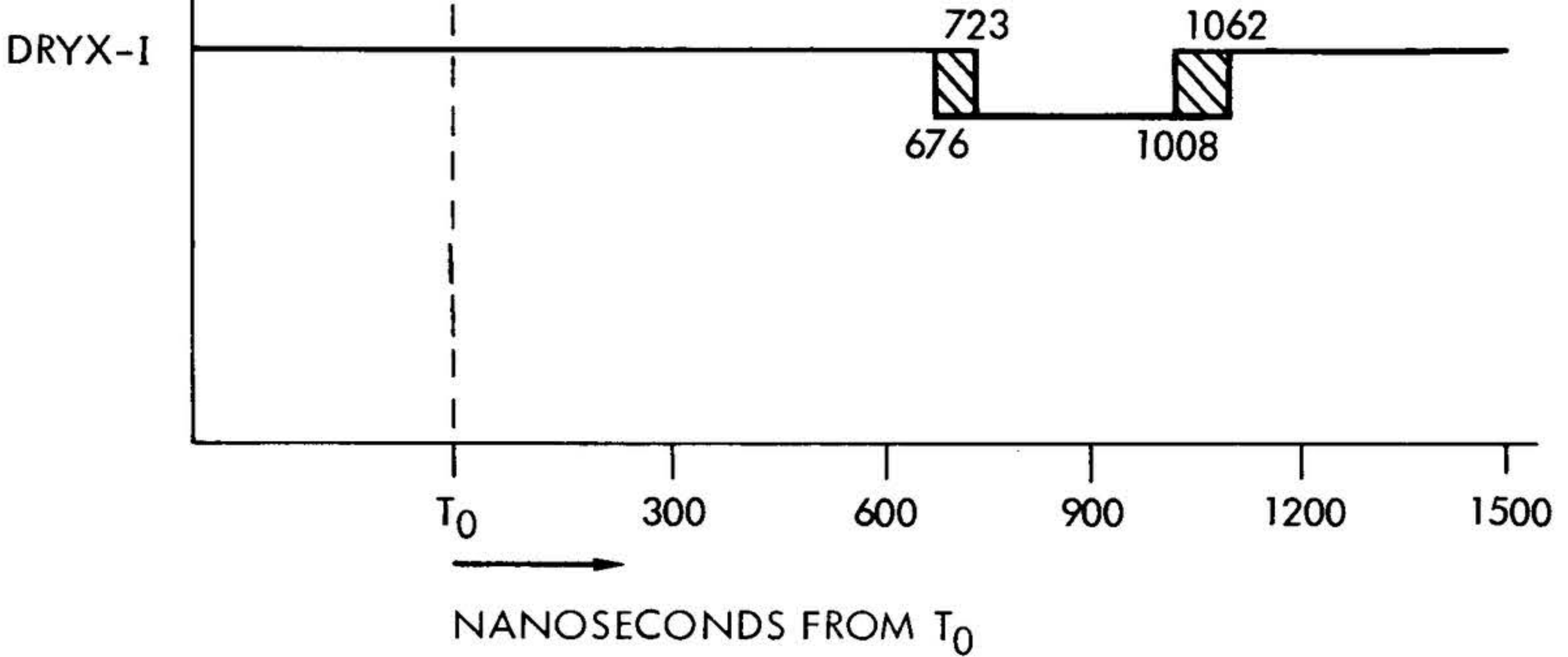

.•..

 $\frac{1}{\sqrt{2}}$ 

• . .

#### *YTil-1561*

# **Figure 6-9. Data Transfer-In Timing**

6-14

. . .

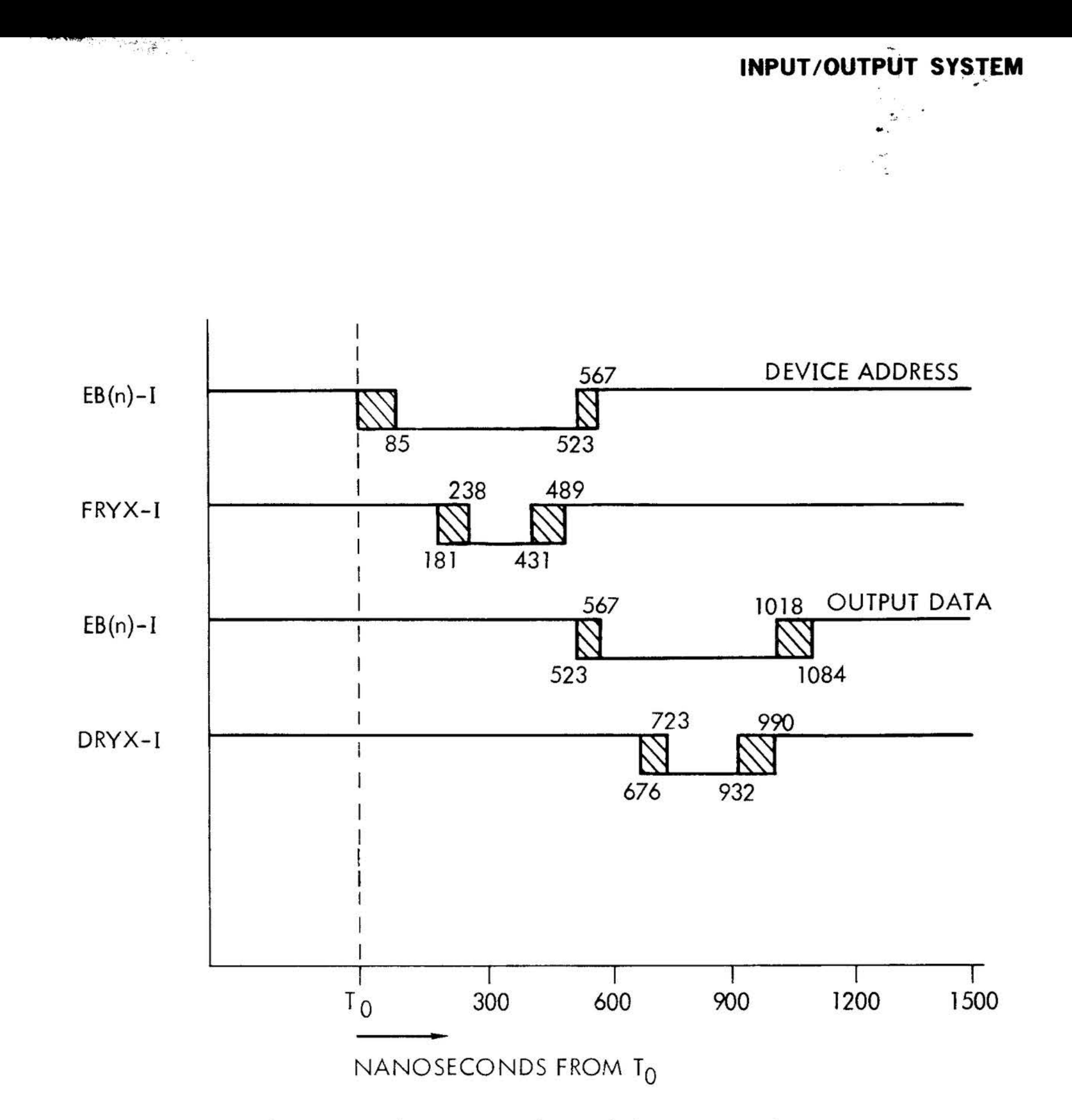

 $T_0$  is the start of the execute phase of the data transfer out instruction.

Logic levels: true =  $0V$  dc, false =  $+3V$  dc.

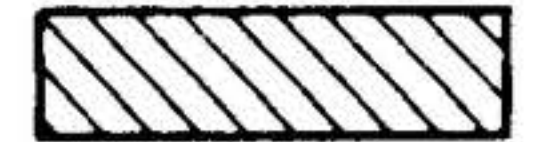

 $=$  time when signal is settling.

#### **VTII-1509**

#### Figure 6-10. Data Transfer-Out Timing

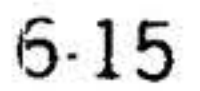

#### **INPUT/OUTPUT SYSTEM**

#### DMA (620 Compatible)

Cycle-stealing I/O operations are implemented by the addition of one or more (up to four) BICs. Cycle-stealing I/O is combined with the features of program-controlled and interrupt-initiated I/O. This mode of operation allows peripherals on the I/O bus to transfer data to or from memory while temporarily halting the processing of the stored program. This process is also referred to as "trapping."

Trap requests differ from interrupt requests in two ways:

a. Interrupts direct the computer to the address of a subroutine, whereas the trapping requests require the cominitializes both the selected controller and the BIC.

When the BIC receives a trap request from a controller (TRQX-B) it issues a trap request (TPIX-1 or TPOX-1) to the processor. When the processor sends an acknowledgment (IUAX-I) to the BIC, the BIC places the initial memory address on the E bus and increments the initial address buffer by one. When a data word has been transferred, the controller.again sends a trap request to the BIC. The sequence is repeated until the initial buffer contents equals the final address. The processor utilizes the memory cycles between the trap memory cycles to continue processing the stored program.

If trap requests are present continuously for a period of time and the processor executes an I/O instruction, the processor will stop until the trap requests are no longer continuously present.

puter to transfer data to or from memory. The data to be transferred is placed on the E bus after the address memory has been transmitted.

b. The subroutine specified by an interrupt returns the computer to the main program, whereas trapping operations halt the program execution when both program and I/O request memory usage. This method allows data to be transferred between memory and peripherals at rates up to 361,800 words per second.

Cycle-stealing traps do not disturb the contents of the operation registers (A, B, X, and P), thus freeing the CPU to perform other operations during data transfers.

Trapping operations are initiated by the stored program. The program signals the

Figure 6-12 shows the input and output timing for 620 compatible DMA operations. Figure 6-13 shows the 620 compatible DMA and interrupt request timing for a 660 and 990 nanosecond sample rate.

#### **DMA**

The DMA functions in a similar manner to the 620 compatible DMA except a faster interrupt clock and I/O timing is used. A separate set of function ready, data ready, interrupt acknowledge, interrupt clock, trap in, and trap out lines are used. Figure <sup>8</sup>6-14 shows the high-speed DMA input and output timing.

# **Device Addresses**

controller (via an I/O command) to request the BIC to issue a trap request. The BIC service subroutine establishes the initial and final addresses for the transfer, identifies the peripheral controller, and

Standard device addresses assigned to options and peripherals used in I/O system operations are listed in table 6-2, grouped according to their function (i.e., class).

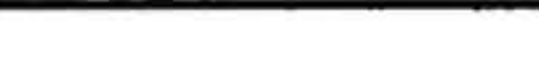

 $\mathcal{P}_\text{e}$ 

# **INPUT/OUTPUT SYSTEM**

074-076

Relay I/O controller (620-83), or Special applications

Table 6-2. Standard Device Addresses ...

| <b>Class Code</b> | <b>Addresses</b>                                  | Option or Peripheral                                                                                                    |
|-------------------|---------------------------------------------------|----------------------------------------------------------------------------------------------------|
| 00-07             | $01 - 07$                                         | Teletype (620-06, -07, -08), or CRT device                                                                                                    |
| 010-017<br>ŵ.     | 010-013<br>014                                    | Magnetic tape unit $(620-30, -31)$<br>Fixed-head rotating memory (620-38, -42)<br>through $-49$ )                                                                                                    |
|                   | 015<br>016,017                                    | Movable-head rotating memory (620-35)<br>Movable-head rotating memory (620-37, -36)                                                                                                    |
| 020-027           | 020,021<br>022,023<br>024,025<br>026,027          | First BIC (620-20)<br>Second BIC<br>Third BIC<br>Fourth BIC                                                                                                    |
| 030-037           | 030<br>031<br>032<br>033<br>034<br>035,036<br>037 | Card reader (620-25)<br>Card punch (620-27)<br>Digital plotter (620-72)<br>Electrostatic plotter<br>Second paper tape system<br>Line printer (620-77, or 620-74)<br>First paper tape system $(620.53, .55, .55A, )$<br>$-51, -51A$ |
| 040-047           | 040-043<br>044<br>045<br>047                      | PIM (620-16)<br>All PIM enable/disable<br>ΜP<br><b>RTC</b>                                                                                                    |
| 050-047           | 050-053                                           | Special applications, and<br>Digital-to-analog converter (620-870<br>through $-875$ )                                                                                                    |
|                   | 054-057                                           | Analog system (620-85A, -850, -851)                                                                                                    |
| 060-067           | 060-067                                           | Digital I/O controller (620-81), or<br>Buffered I/O controller (620-80)                                                                                                    |
| 070-077           | 070-073                                           | Data communications system (620-60, -61,<br>$-65, -66, -68$                                                                                                    |
|                   | 07107c                                            |                                                                                                    |

#### 077 Varian 73 console

6-17

 $\sim$ 

# INPUTYOUTPUT SYSTEM

 $\pmb{\mathsf{w}}$ 

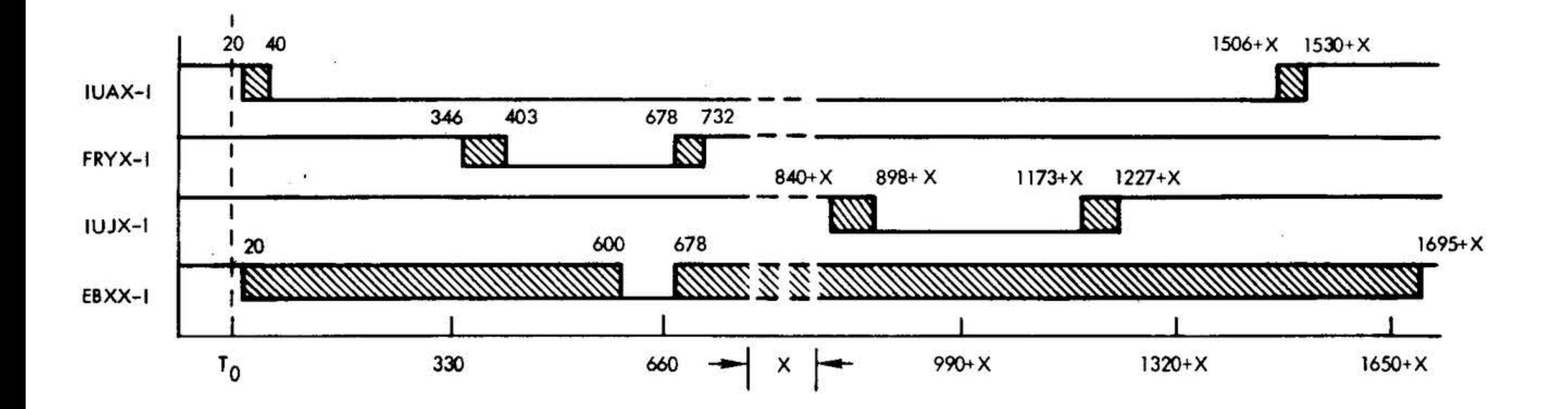

Ė.

 $\cdot$ 

×

#### X = THE PROCESSOR TIME REQUIRED TO FETCH AND DECODE THE INSTRUCTION AT THE INTERRUPT LOCATION.

**VTII-2197** 

Figure 6-11. Interrupt Timing

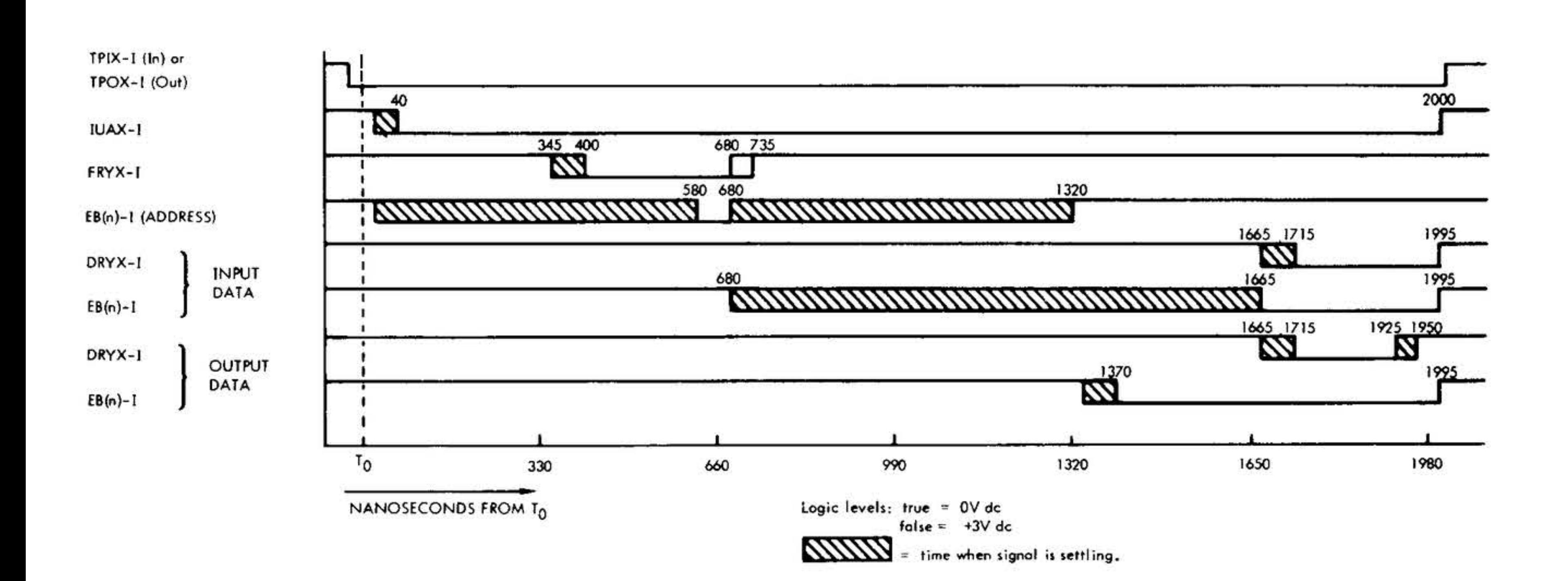

#### VTII-2192

# Figure 6-12. 620 Compatible DMA Input and Output Timing

a da basan da bara da bara da bara da bara da bara da bara da bara da bara da bara da bara da bara da bara da <br>Tantar da bara da bara da bara da bara da bara da bara da bara da bara da bara da bara da bara da bara da bara

ż.

CO.

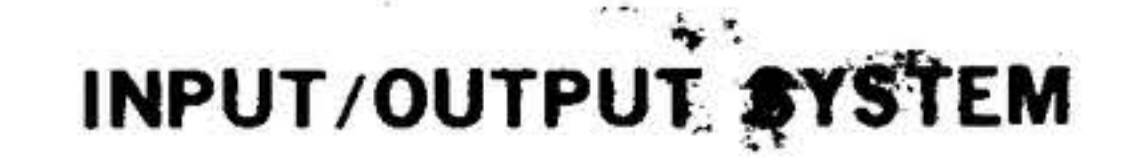

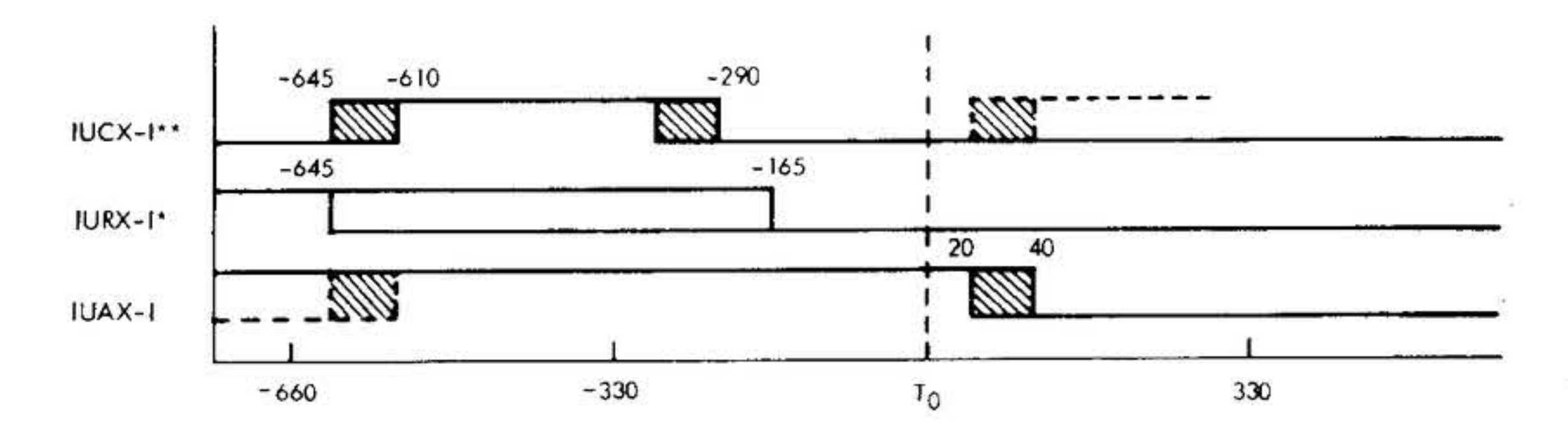

660 NANOSECONDS SAMPLE RATE

990 NANOSECONDS SAMPLE RATE

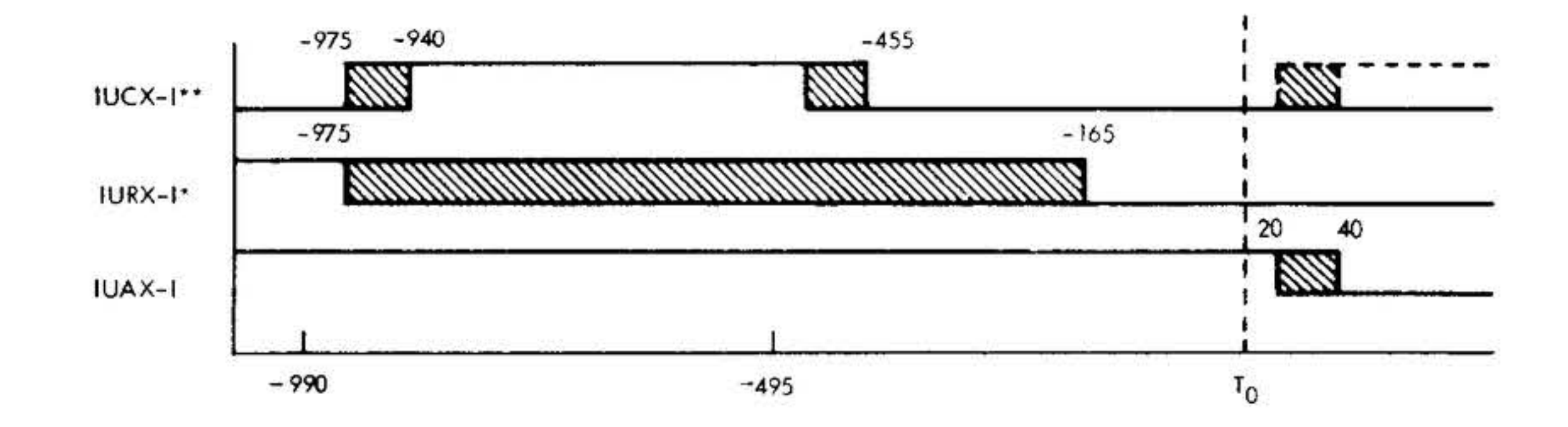

\* THE ABOVE TIMING ALSO APPLIES TO DMA REQUEST

\*\* THE INTERRUPT CLOCK PERIOD (TPOK-I, TPIK-I) IS JUMPER SELECTABLE VIA CLIPS, FOR 660 NANOSECONDS OR 990 NANOSECONDS. LONGER LENGTH PRIORITY STRINGS MAY REQUIRE A SLAVE INTERRUPT SAMPLE RATE (990 NANOSECONDS)

#### **VTII-3162**

 $\mathcal{R}_{\mathcal{A}}$  .

#### Figure 6-13. 620 Compatible DMA and Interrupt Request Timing

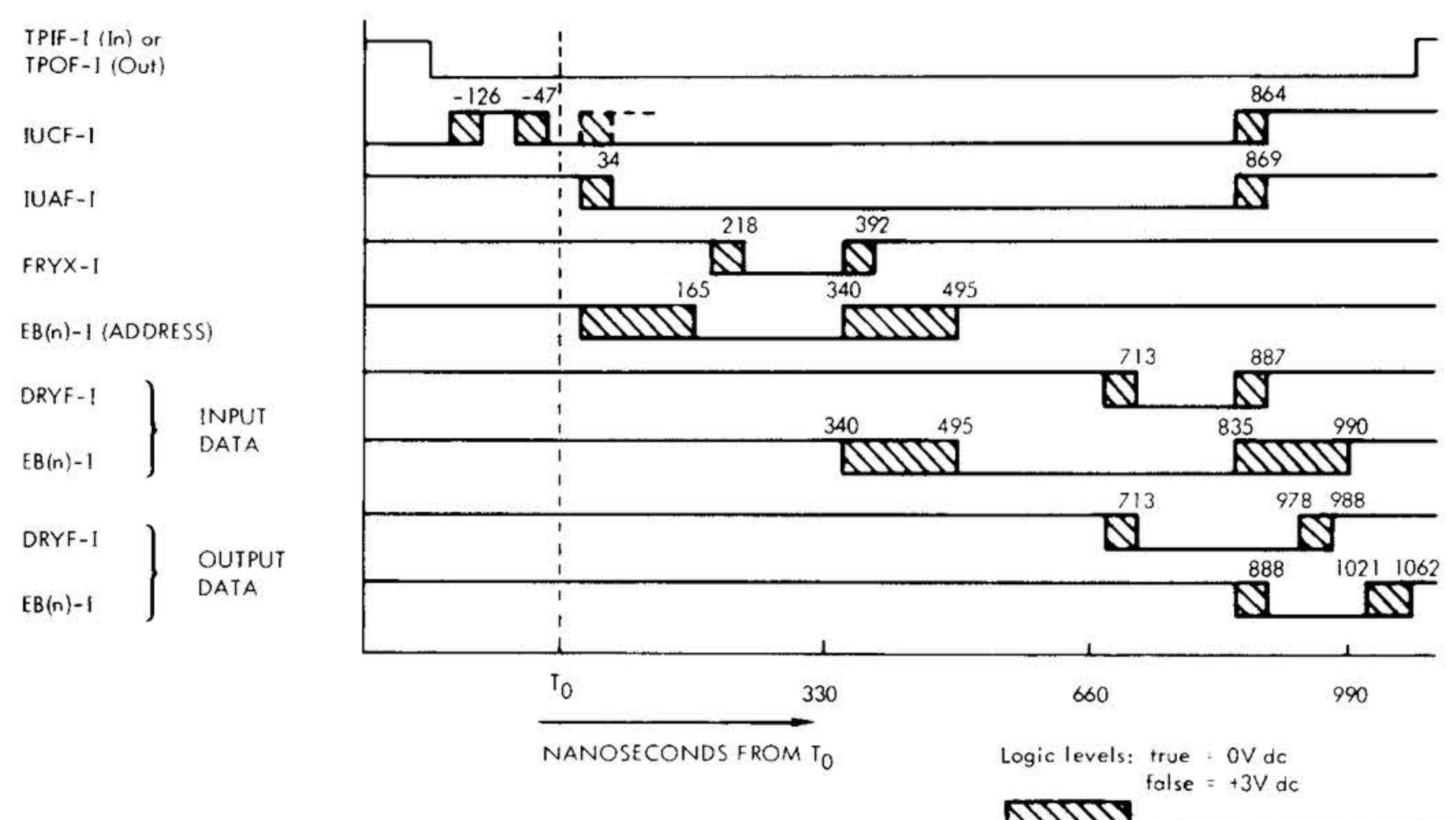

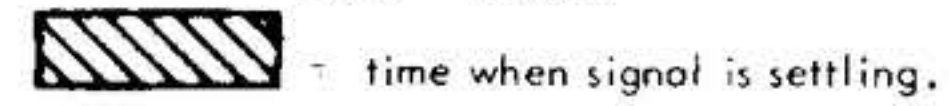

#### **VTII-2194**

#### Figure 6-14 DMA Input and Output Timing

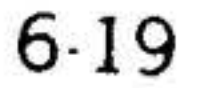

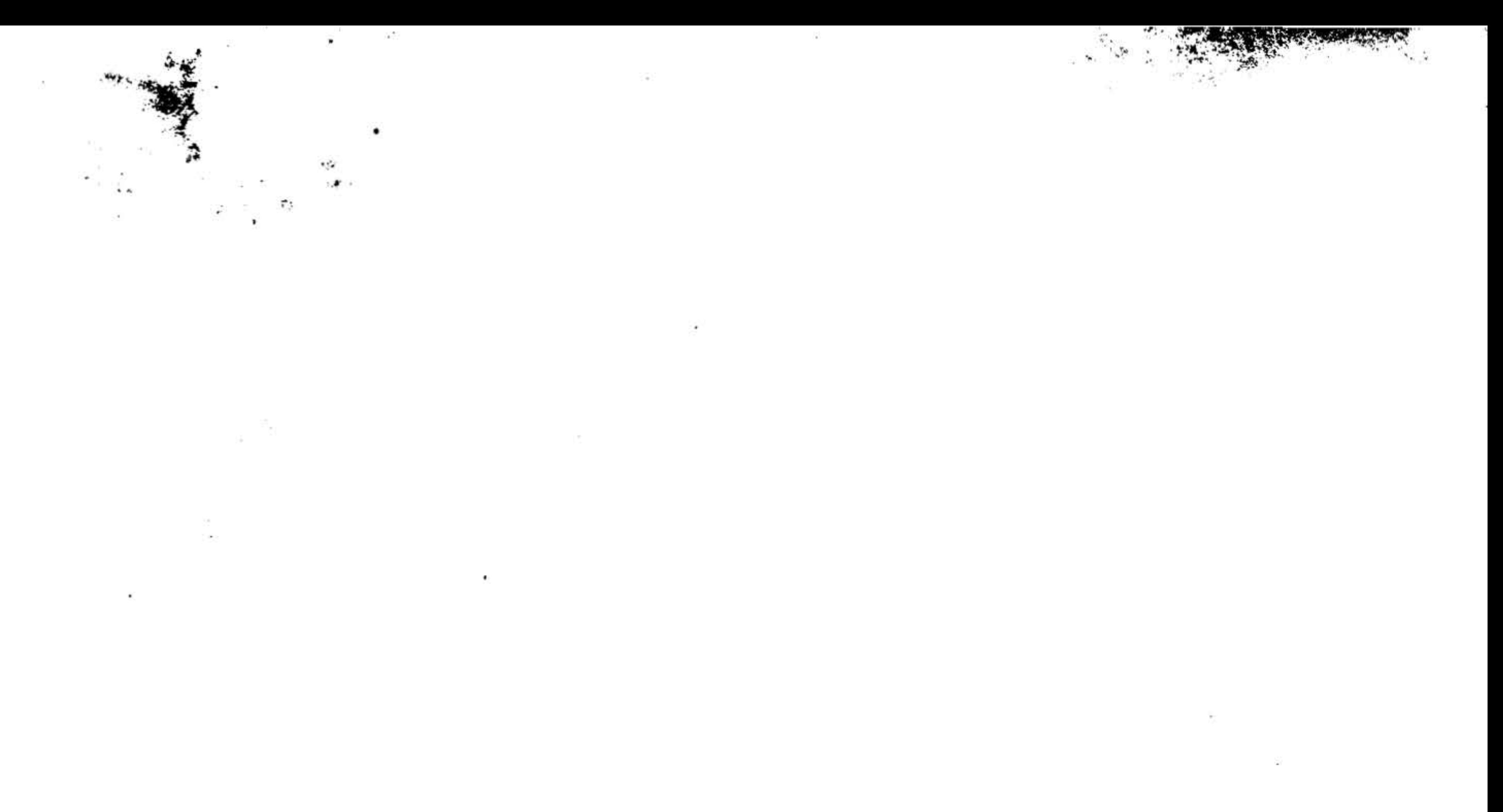

the contract of the contract of the contract of

#### $\cdot$  . •• - . • ' . . .. ·- ' .... . . .... <sup>~</sup>  $\mathcal{L}_{\mathcal{L}}$  ,  $\mathcal{L}_{\mathcal{L}}$ ·· ·"'· • ' ' 'II . - . .. .

# **SECTION 7 · PERIPHERALS AND 1/0 INTERFACES·**

A complete line of peripherals and I/O interfaces is available for use with the Varian 73. This section presents descriptions of a sampling of the peripheral device/ controller combinations offered.

- **Teletypes**
- Paper Tape System
- Magnetic Tape Equipment
	- Disc Memories
	- Line Printers
	- Punched Card Equipment
	- Oscilloscope Display Units
	- Digital Plotters

- Analog I/O Systems
- Data Communications Equipment
- Buffered I/O Controllers
- Relay I/O Controllers
- Digital I/O Controllers
- Universal Controller
- Disc Memory Systems

#### General controller specifications are listed in table 7-1. Specific controller specifica-

The circuits of the Varian 73 peripheral controllers and I/O interfaces are contained on  $7-3/4$ -by-12-inch (19.7 by 30.3 em) etched-circuit cards that can be· installed in any peripheral controller slots in the expansion chassis.

This section briefly discusses peripheral device and controller capabilities. Refer to the applicable Varian Data Machines technical manual for details of peripheral specifications, installation, operation, and

#### maintenance.

tions are listed in the tables for specific models.

# **Teletypes**

The peripheral controller for the first Teletype in the Varian 73 system is provided on the option board. Refer to sections 4 and 8 for interconnection details.

If more than one Teletype is required, peripheral controllers (Models 70-6100,- 6102, and -6104) can be installed in any I/O slot in the mainframe or expansion chassis. The additional Teletypes also require the universal asynchronous controller (Model 70-5602). As many as eight Teletypes can be included in one 73 system.

. The factory-modified Teletype unit controlled by the Teletype controller can be a· Teletype Model ASR-33, ASR-35, or KSR-35. The ASR models include paper-tape reader and punch capabilities; the KSR model uses only keyboard-entered instructions and data.

Specifications of the Teletype controller are given in table 7-2. Table 7-3 lists the Teletype instructions. Refer also to the Teletype section of the Option Board Manual (98 A 9906 05x).

7-1

. .,

# PERIPHERALS AND I/O INTERFACES ·

 $\cdot$ 

.. ..... ·--- .., •' .'.

·• . ; *.:.-;i* ~ <:.~ *.:Y* •. \_'f.

 $\mathcal{L}_{\mathbf{1}}$ 

#### Table 7·1. General Controller Specifications

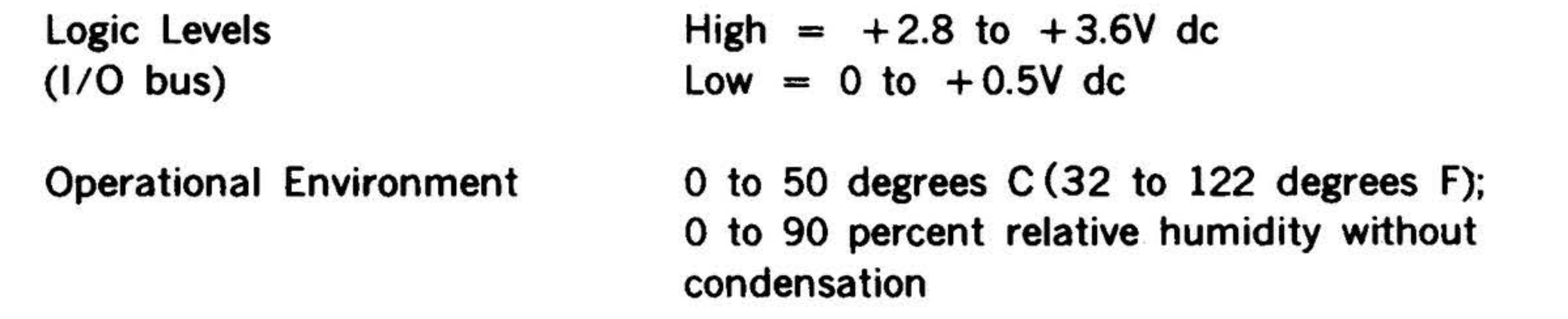

#### Table 7-2. Teletype Controller Specifications

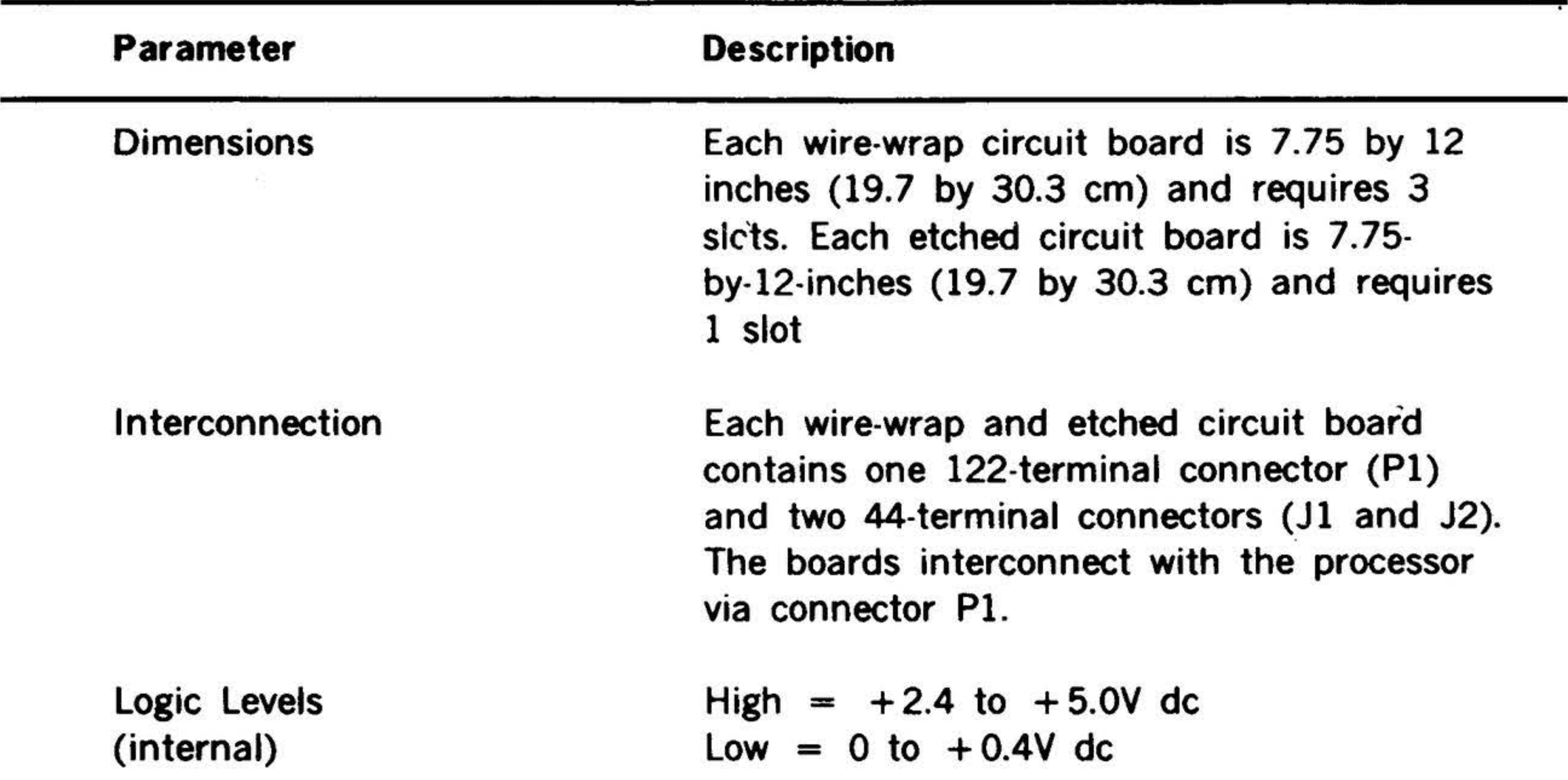

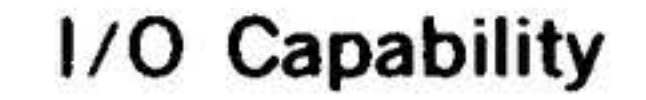

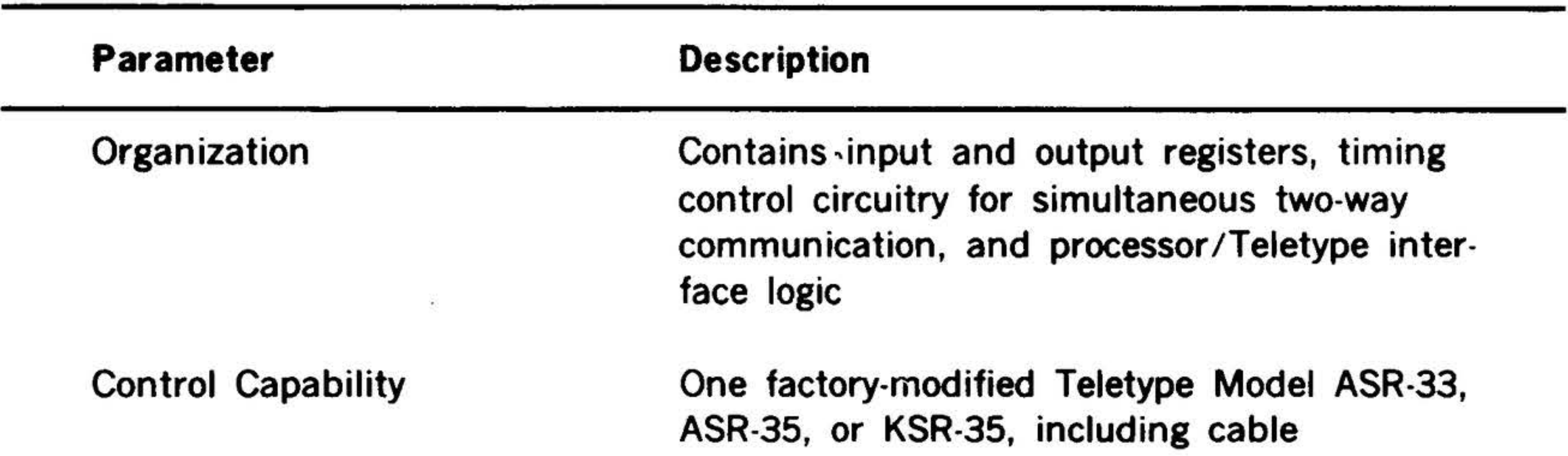

One external control, eight transfer, and two program sense instructions

" ~. -.,. ,., , • . N-.. ... ~ -.-.... ~ ... ' • . . -~· •' ·. , :~. · .. · .. · . . . .-• · . ' .. . . •' . . .. • • • • 0

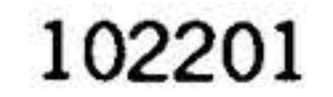

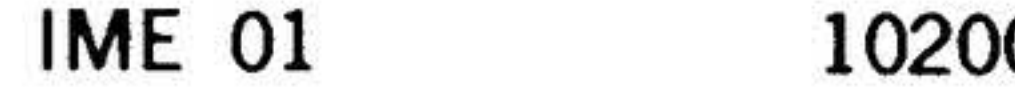

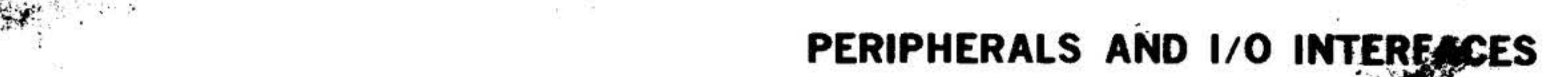

Table 7-2. Teletype Controller Specifications (continued)

| Parameter                      | <b>Description</b>                                                                                      |
|--------------------------------|----------------------------------------------------------------------------------------------------|
| <b>Operation Modes</b>         | Input: from keyboard or paper-tape reader<br>Output: to Teletype printer or paper-tape<br>punch         |
| Interrupt Capability           | Ready to write and ready to read interrupt<br>available to PIM                                          |
| <b>Standard Device Address</b> | 01 through 07                                                                                           |
| <b>Size</b>                    | First controller on option board<br>Second and subsequent controllers each on<br>printed circuit boards |
| Interconnection                | Interfaces with the I/O bus and Teletype unit<br>via option board connectors                            |
| <b>Operational Environment</b> | 0 to 50 degrees C; 0 to 90 percent relative<br>humidity without condensation                            |

Table 7-3. Teletype Controller Instructions

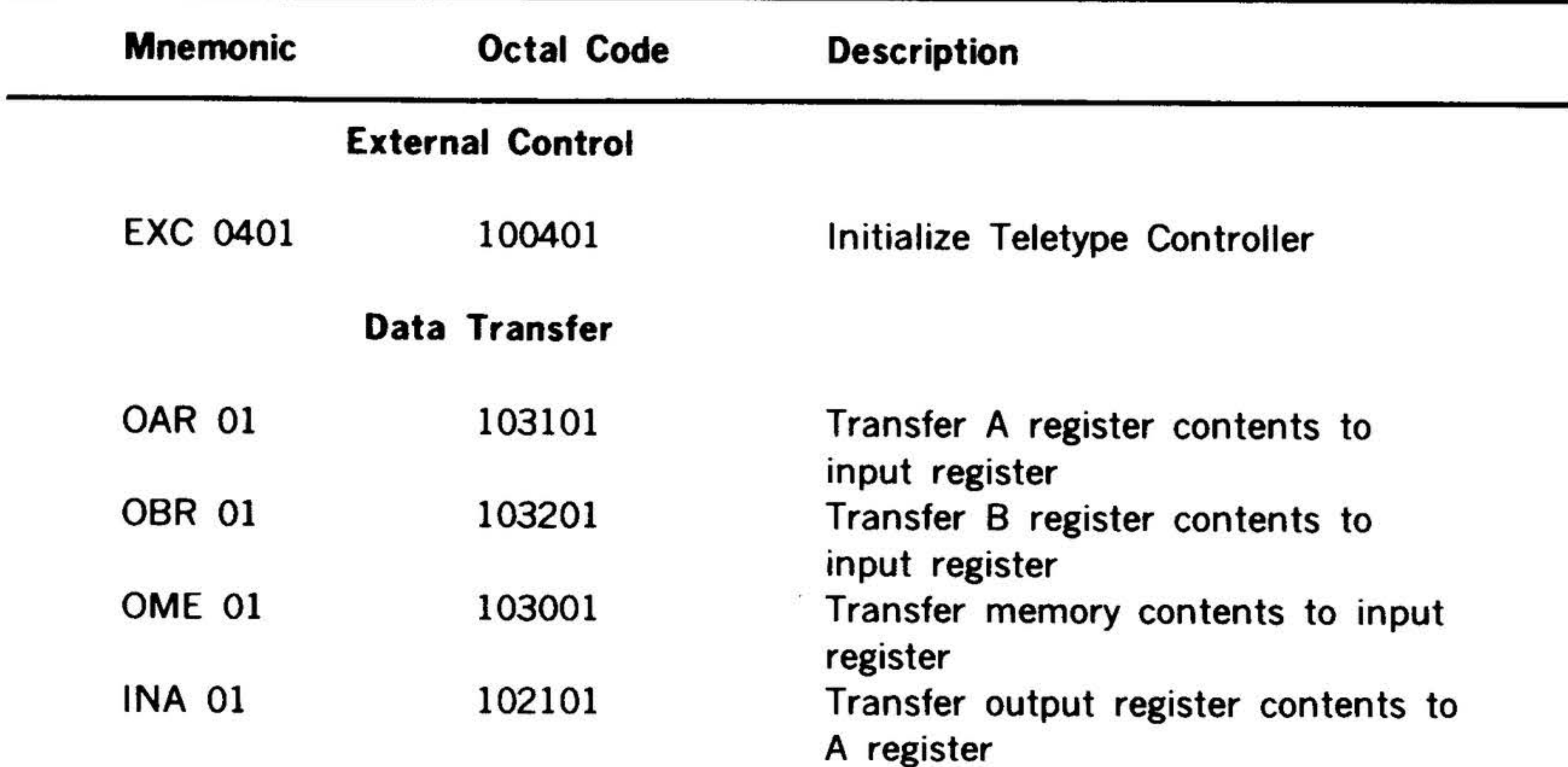

INB 01 102201 Transfer output register contents to B register IME 01 102001 Transfer output register contents to memory

# PERIPHERALS AND 1/0 INTERFACES

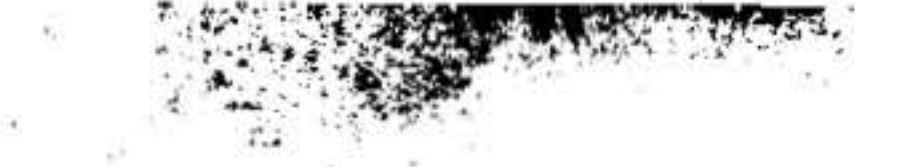

 $\cdot$  )

Ť

Table 7-3. Teletype Controller Instructions (continued)

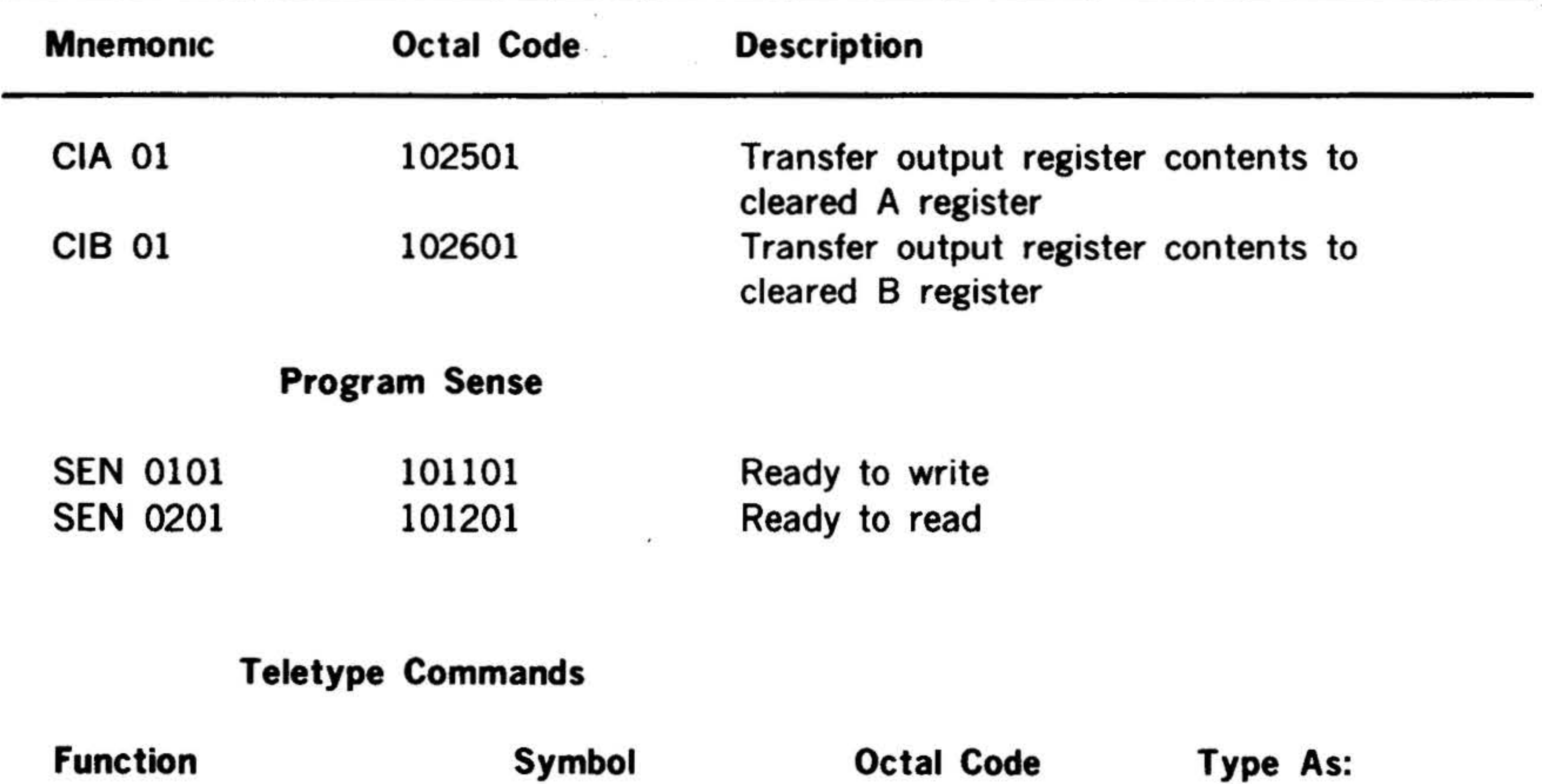

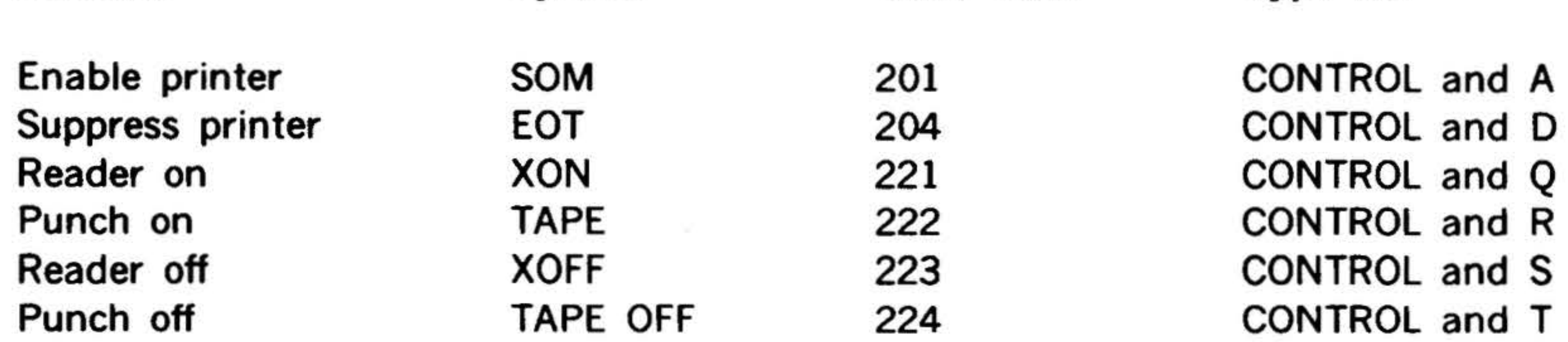

#### $7-4$

 $\sim 10^{-1}$ 

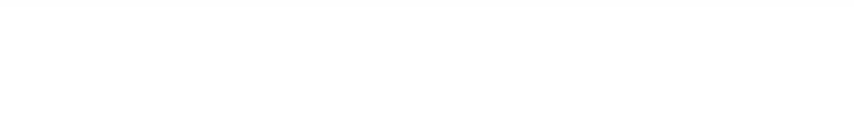

# PERIPHERALS AND I/O INTERFACES

ř,

'

# High-Speed Paper Tape Equipment

The high-speed paper tape system (Model 70-6320) comprises a controller, perforator, and reader. A paper tape spooler is also available for use with the reader.

The controller card contains a data register that buffers the data words being transferred, a decoder section that interprets instructions received from the computer, a timing and control section that synchronizes operation of the peripheral equipment, with the computer, and necessary interface hardware.

The controller can transfer data from the reader to the computer. It can also transfer data to the perforator from the computer. It can be used to reproduce paper tapes. The controller can transfer data

into the computer in a continuous read mode, which places the reader in continuous slew until an instruction to stop is received, or it can operate in a step read mode, requiring a new instruction from the computer for each transmitted data word.

Computer control of the paper tape system is accomplished through the  $1/O$  bus. The controller can also be operated under the direction of the BIC.

Each controller is capable of operating one perforator and one reader on a timeshared basis.

Specifications of the paper tape system controller are given in table 7-4, and table 7-5 lists the paper tape system instruc-

tions. Refer also to the paper tape controller manual (document number 98 A 9902 15x).

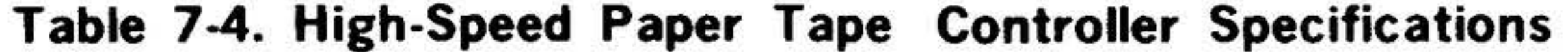

#### Standard Device Address

Size

Input Power

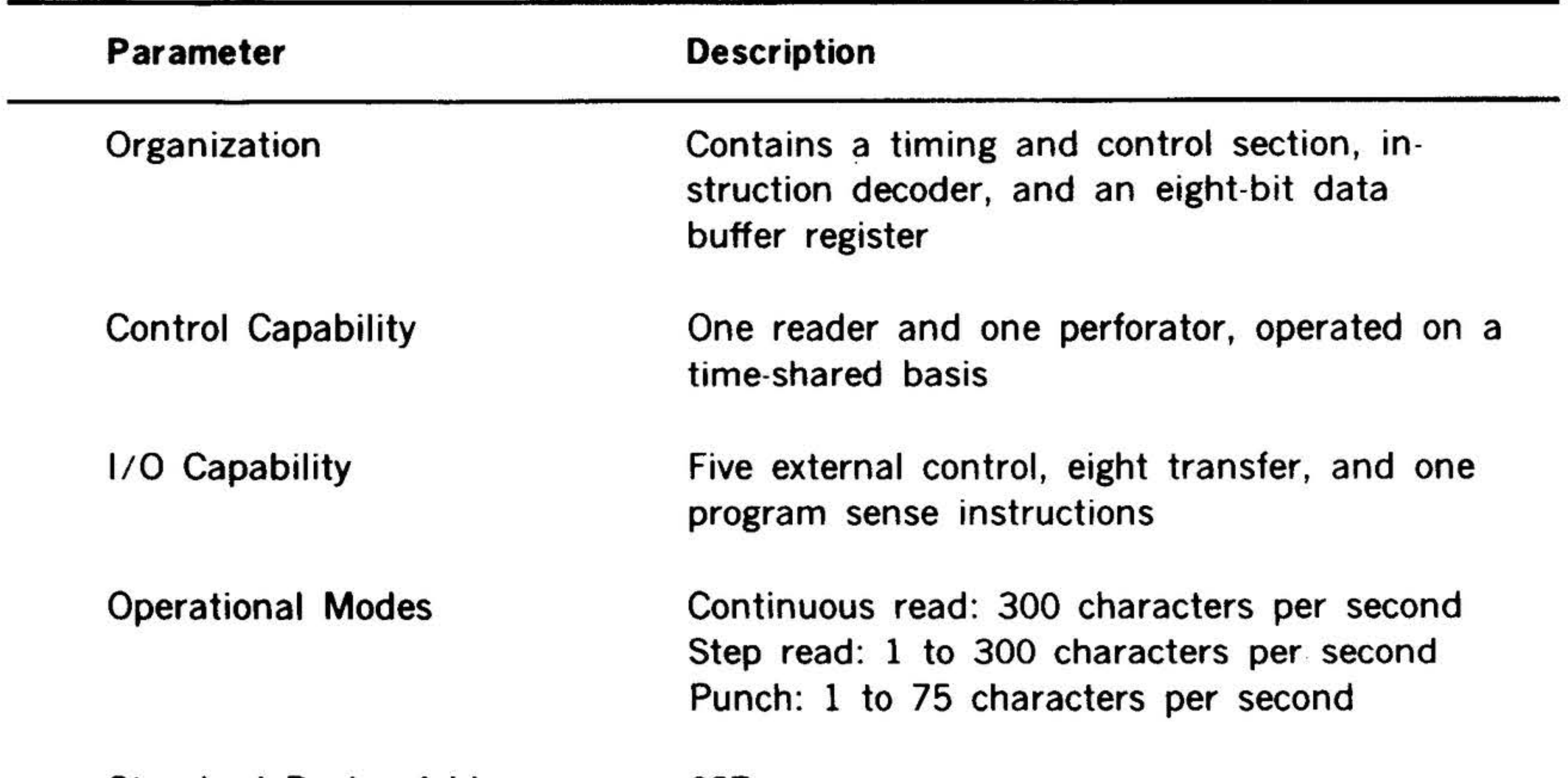

037

#### One etched-circuit card

#### + 5V de at 540 milliamperes

# PERIPHERALS AND IO INTERFACES

• ~¥· •

 $\sim$ 

.. ~

·: Table 7-5. High Speed Paper Tape Controller Instructions

# 7-6

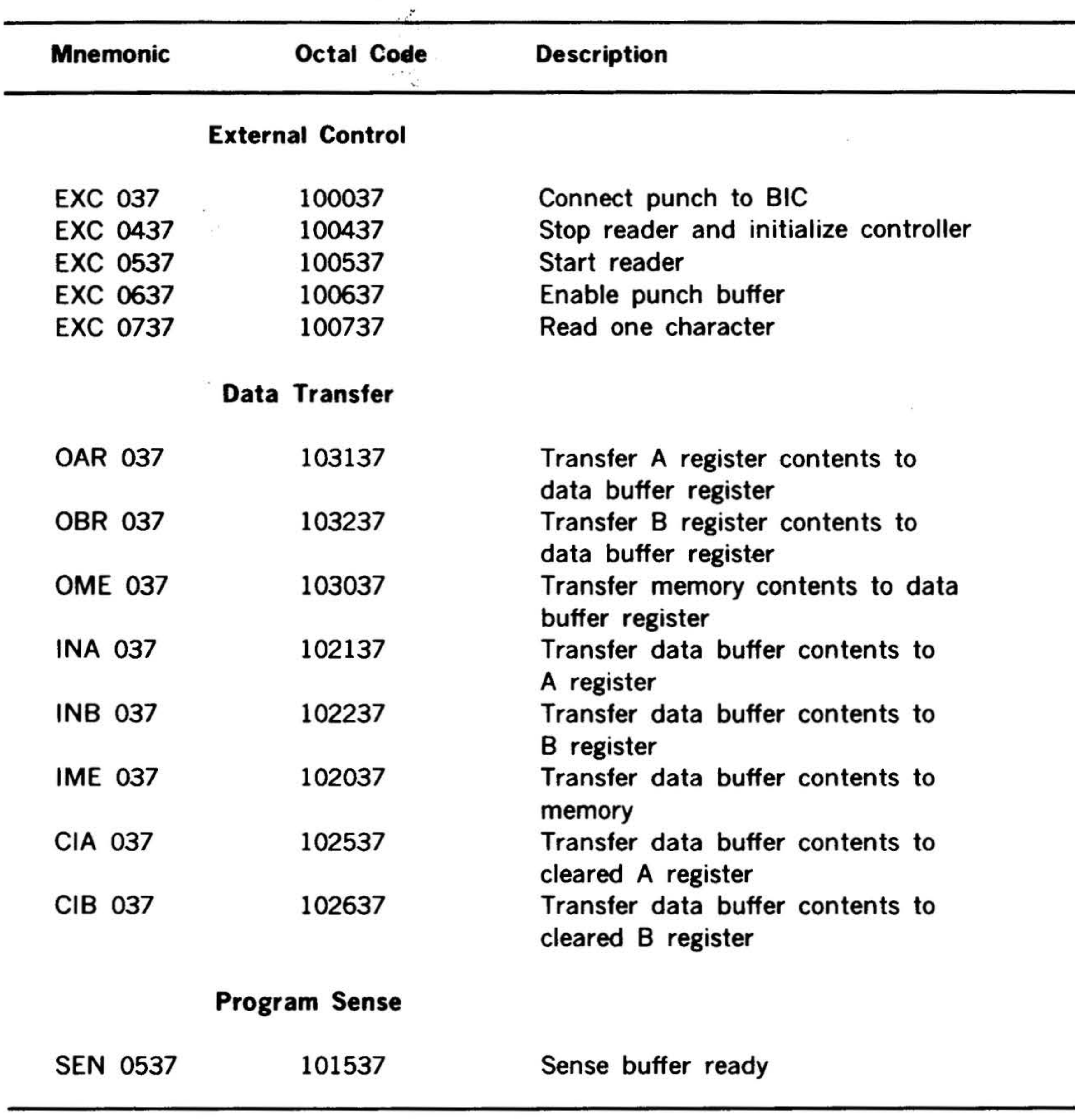

•

- -

. •

. -

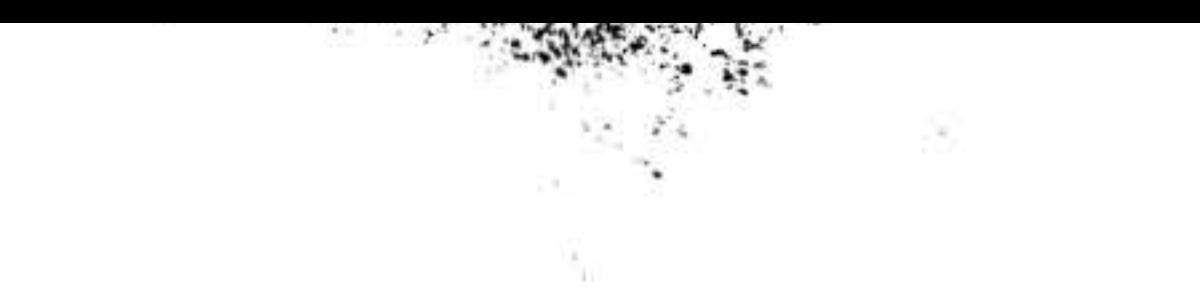

# PERIPHERALS AND 1/0 INTERFACES

# Magnetic Tape Equipment

The magnetic tape system consists of up to four magnetic tape transports and a controller (Model 70-7100). The system can read and record a magnetic tape that is IBM-2400-compatible for nine-track systems.

The magnetic tape controller provides a buffered interface between the I/O bus and a nine-track magnetic tape transport. The controller accommodates up to four transports, but only one transport is in use at any one time.

The controller comprises two circuit cards and contains all read/write data buffer registers and timing and control logic required to control one tape transport.

Computer control of the magnetic tape system is accomplished through the  $1/O$ bus. The controller can also be operated under the direction of the BIC.

When more than one tape transport is used with the controller, the transports are connected to the controller in party-line configuration. However, only one transport can be operated at a time. Transport selection is under the control of the stored program.

The controller specifications are given in table 7-6, and table 7-7 lists the magnetic tape system instructions. Refer also to the magnetic tape controller manual (document number 98 A 9902 12x).

•

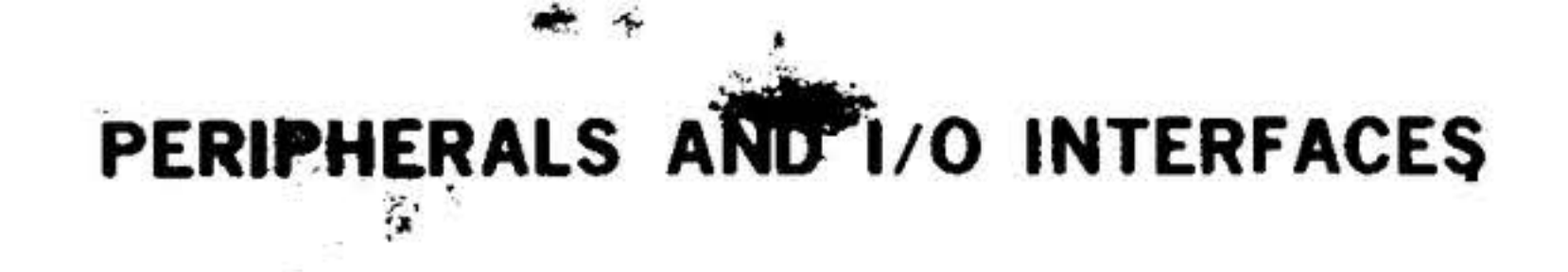

Table 7-6. Magnetic Tape Controller Specifications

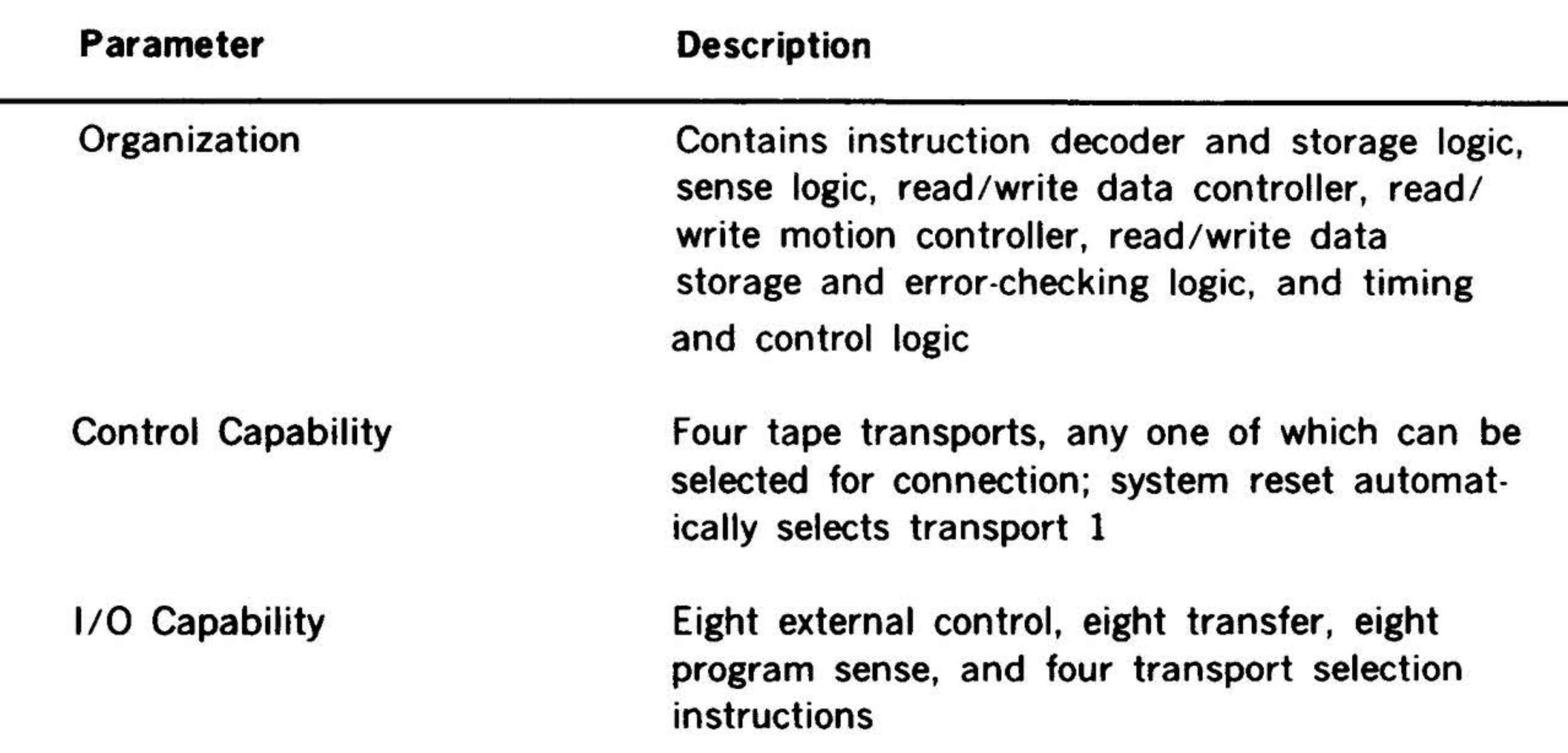

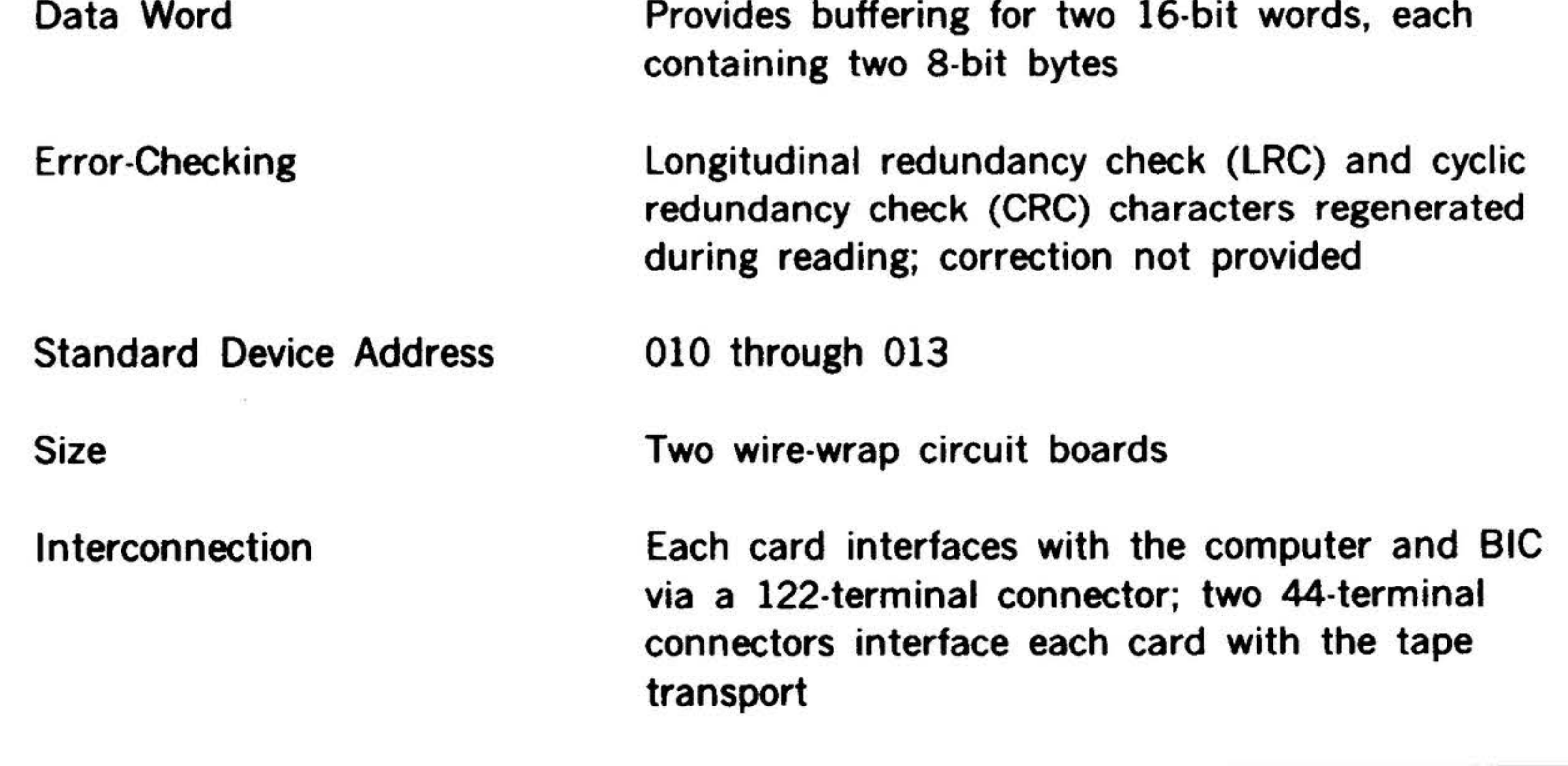

# $7-8$

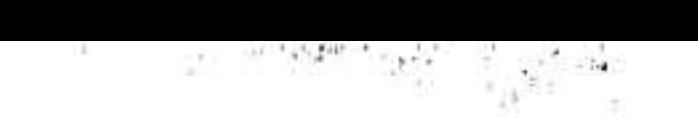

#### PERIPHERALS 1/0 INTERFACES

•

.. ·-

Table 7-7. Magnetic Tape Controller Instructions

Transport Selection

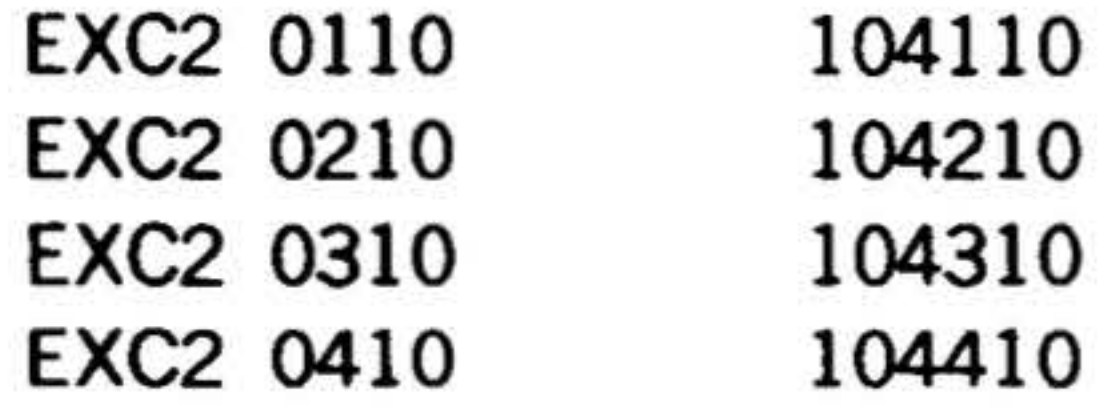

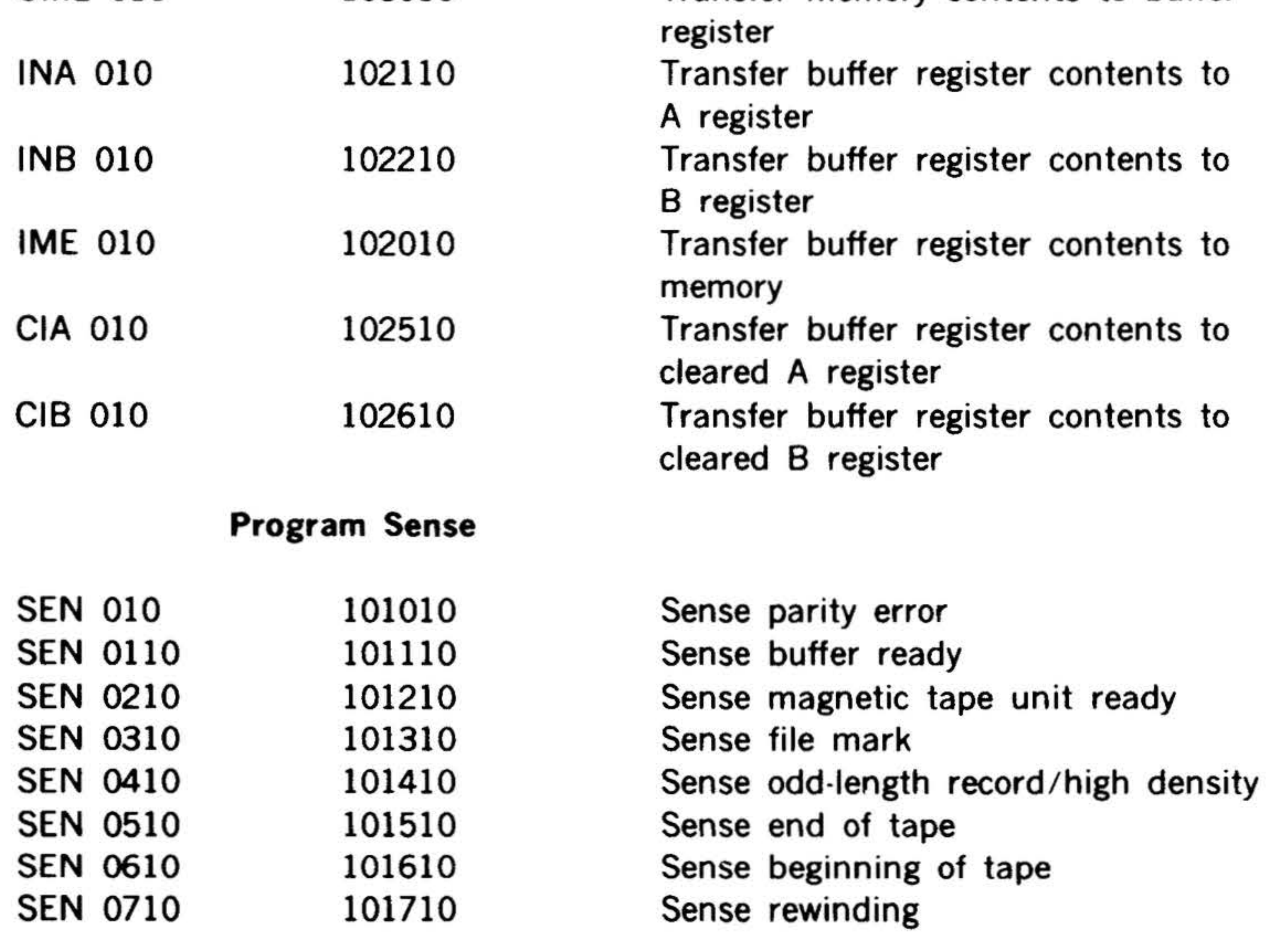

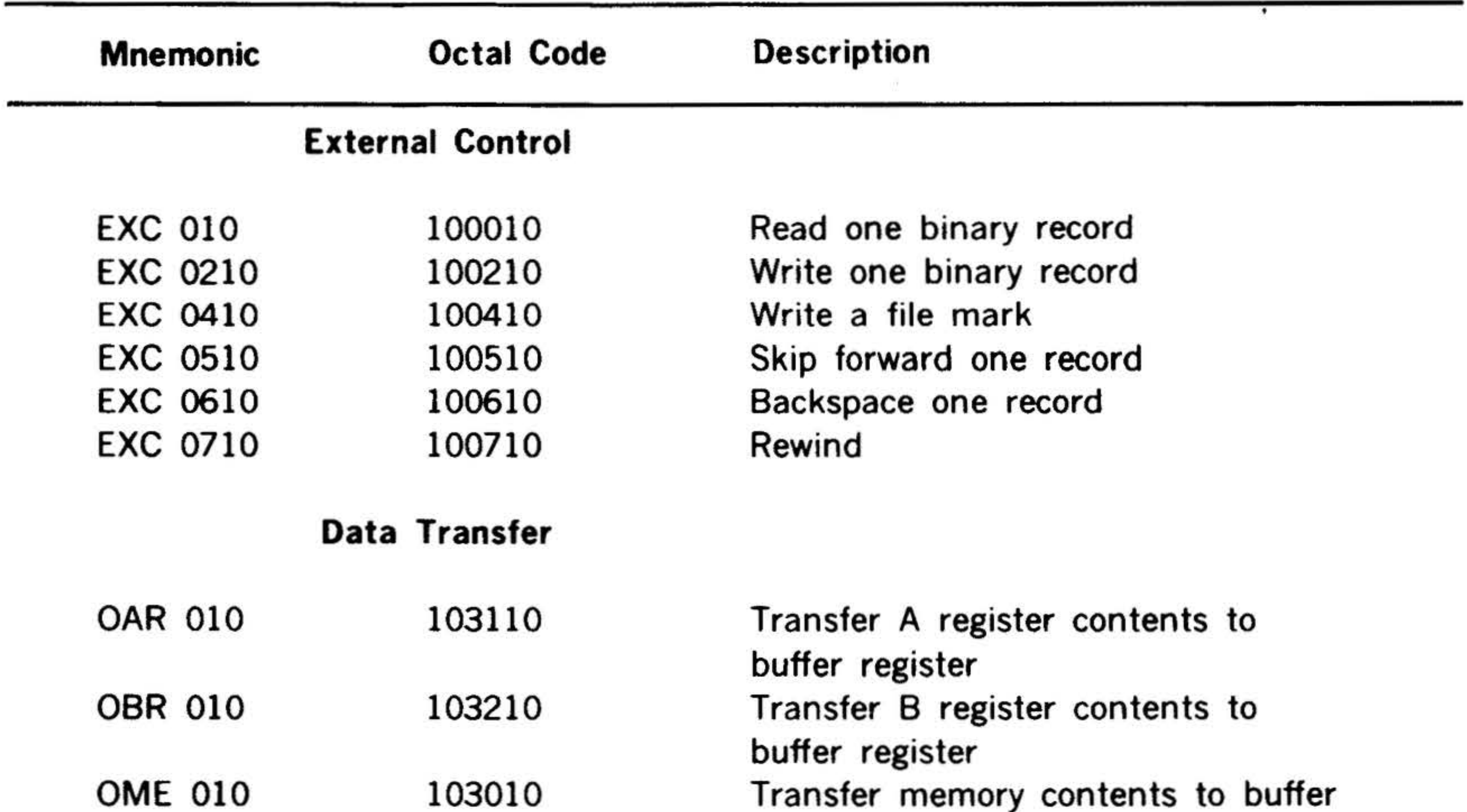

Select tape drive 1 Select tape drive 2 Select tape drive 3 Select tape drive 4

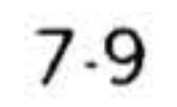

*:* 

#### . . !~ <sup>r</sup>•i. ·~ PERIPHERALS AND 1/0 INTERFACES

.. <sup>~</sup>

Models 70-7500,-7501 disc memory and controller is a peripheral mass storage option for Varian 70 series computers. The system which includes a disc drive unit, an ·interface controller capable of operating up to four disc units, a removable disc pack, and all required interconnecting cables for one drive; provides storage of up to 11.7

•

# Rotating Memories

#### Models 70-7500 and 70-7501

 $\mathcal{P}_\infty$ •.

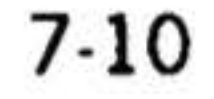

•

million 16-bit words for each disc drive unit. In addition, the multiple-disc capability of the controller allows additional disc drives (up to four per controller) to be added at any time to increase the storage capability of the system. The "add-on" disc drive units are assigned model number 70-7501.

 $\mathbf{r}$ 

Specifications for the 70-7500,-7501 disc drives and controller are given in table 7-8. Disc memory controller instructions are listed in table 7-9.

and the control of

#### $\mathbf{r}$ PERIPHERALS AND 1/0 INTERFACES

~<br>∞∞

< -,, -:'' *<sup>r</sup> <sup>o</sup>*•' ':"' '

# Table 7-8. Model 70-7500,-7501 Disc Memory Specifications

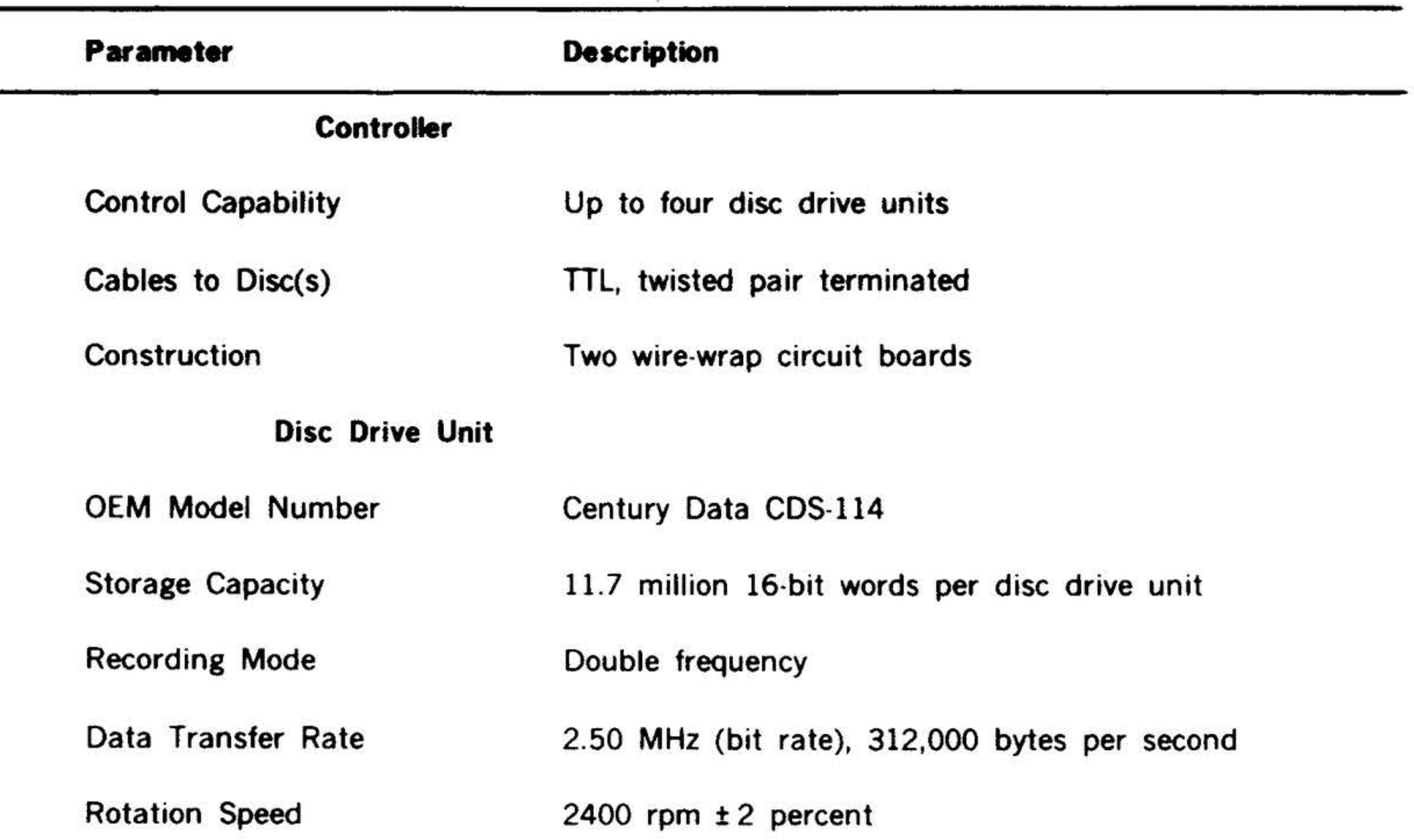

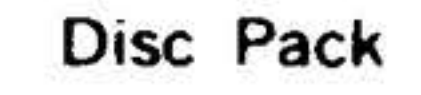

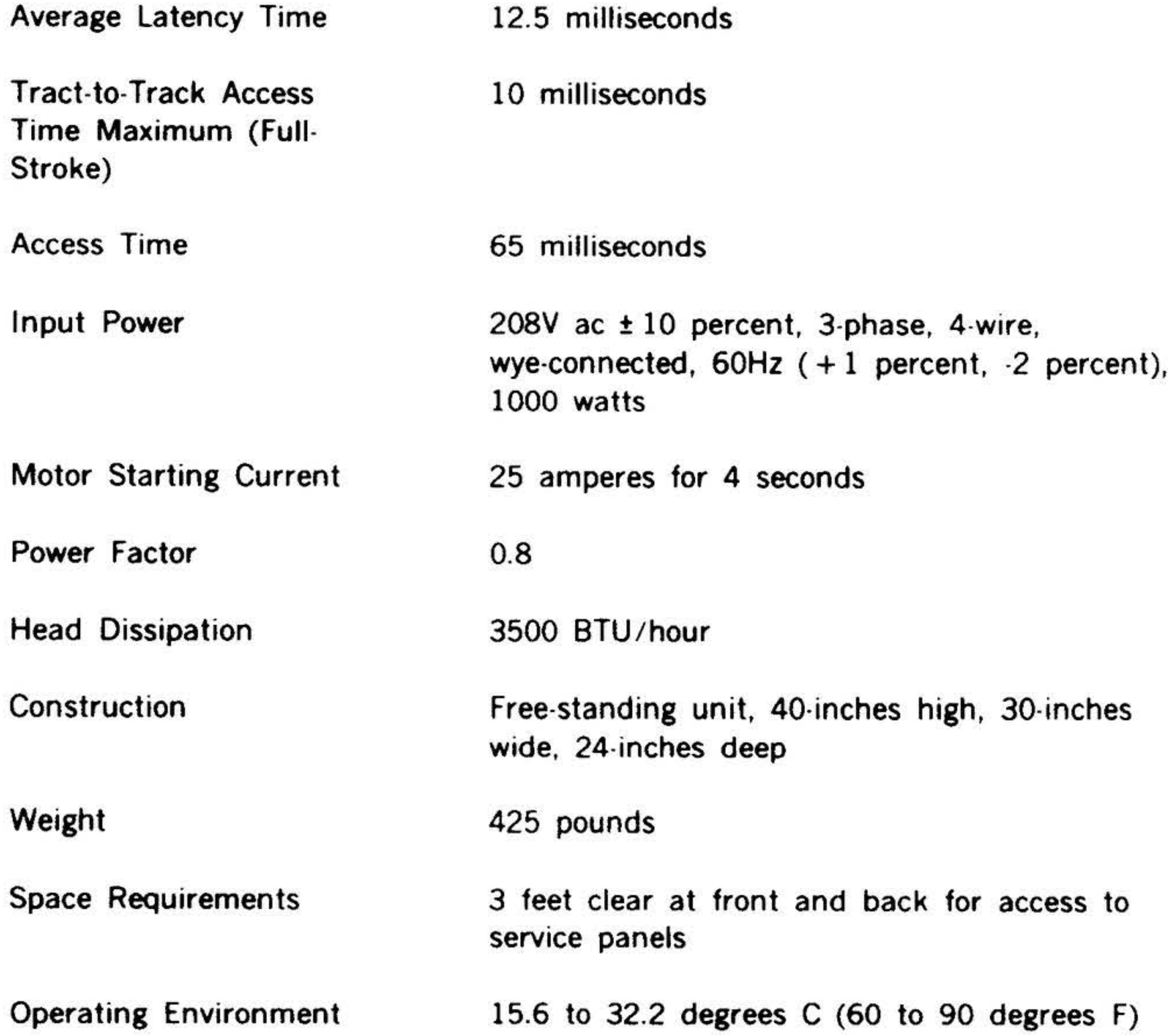

with a maximum gradient of 20 degrees F per hour; 10 to 80 percent relative humidity (no condensation)

Removable disc, IBM 2316 or equivalent

#### '. . . ~~ "PERIPHERALS' AND 1/0 INTERFACES

. ·. . . •  $\mathcal{C} \left( \mathcal{C} \right)$ 

Table 7-9. Model 70-7500,-7501 Disc Memory Controller Instructions

•

#### Models 70-7510 and 70-7511

Models 70-7510,-7511 disc memory and controller is a peripheral mass storage option for Varian 70 series computers. The system includes two individually addressable double-density drive units, and interface controller capable of operating up to four double-density spindles, power supply, and removable IBM 2316-type disc packs. The multiple-disc capability of the

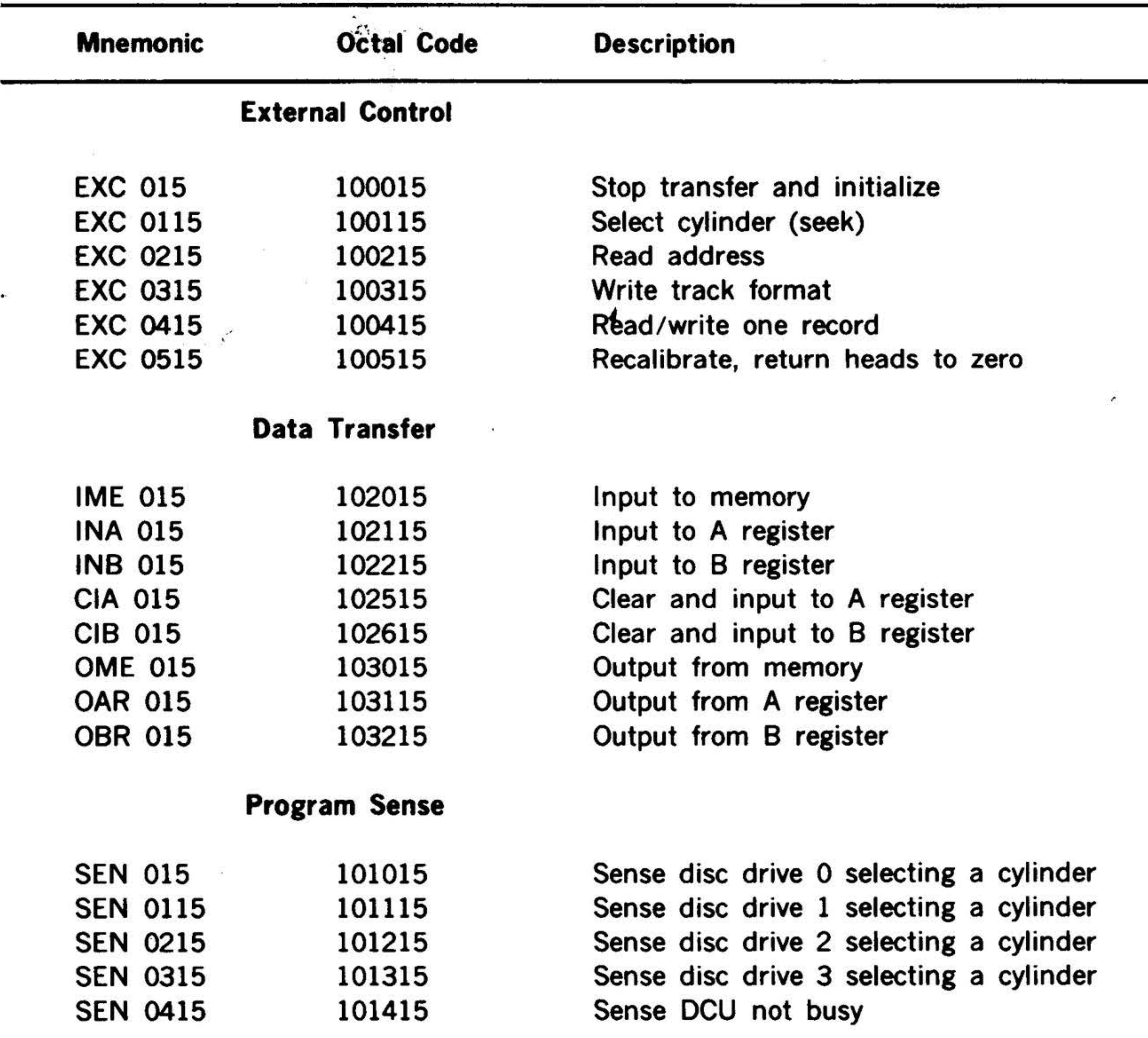

7-12

controller allows a slave drive unit (Model 70-7511) to be added to increase the storage capacity of the system to a maximum of four spindles. Specifications for the 70-7510,-7511 disc drives and controller are given in table 7-10. Disc memory controller instructions are listed in table 7-11.

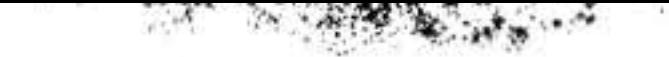

# PERIPHERALS AND I/O INTERFACES

• •

 $\bullet$ 

•

# Table 7-10. Model 70-7510,-7511 Disc Memory Specifications

Disc Drive Unit

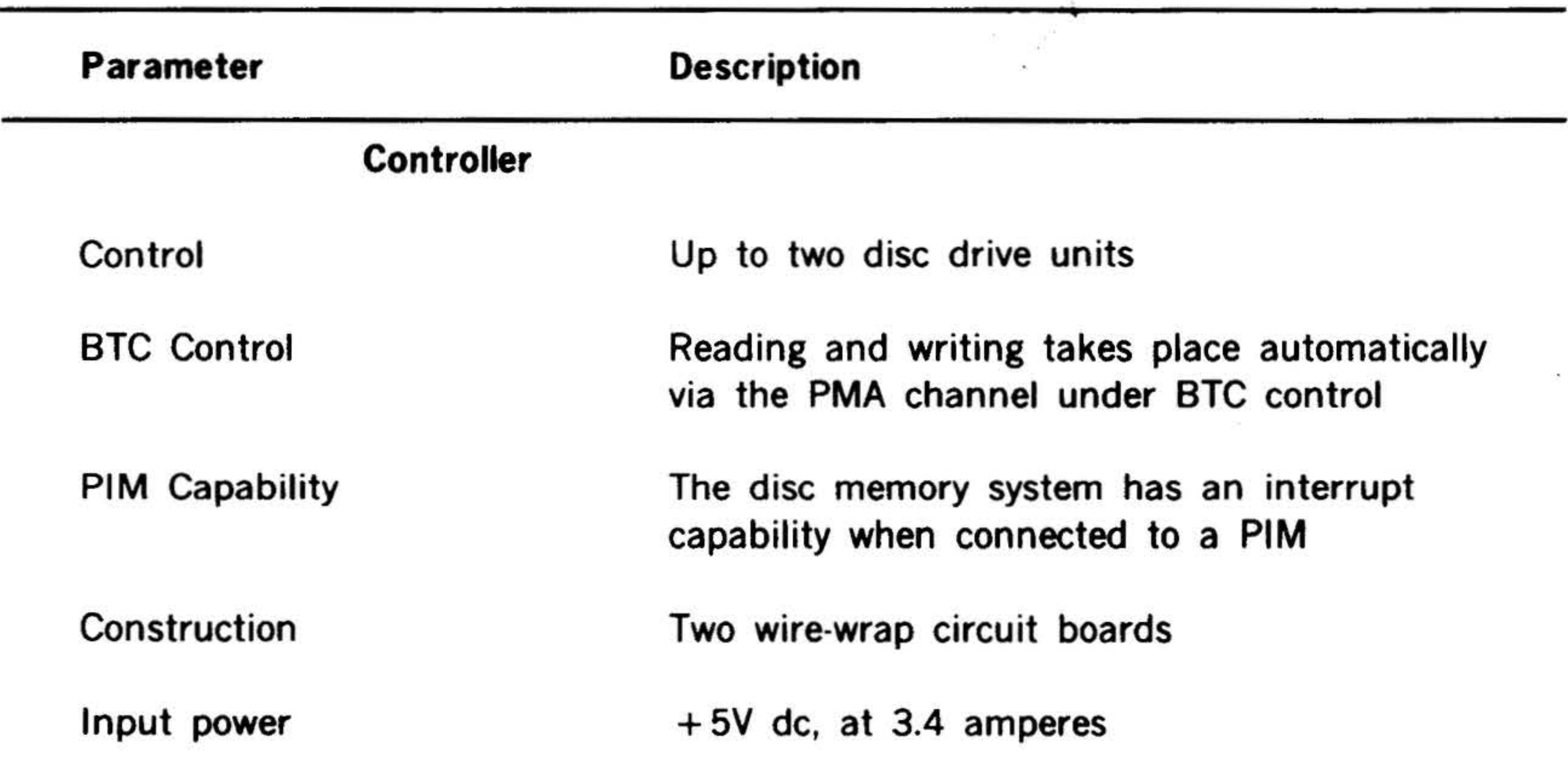

Interconnection

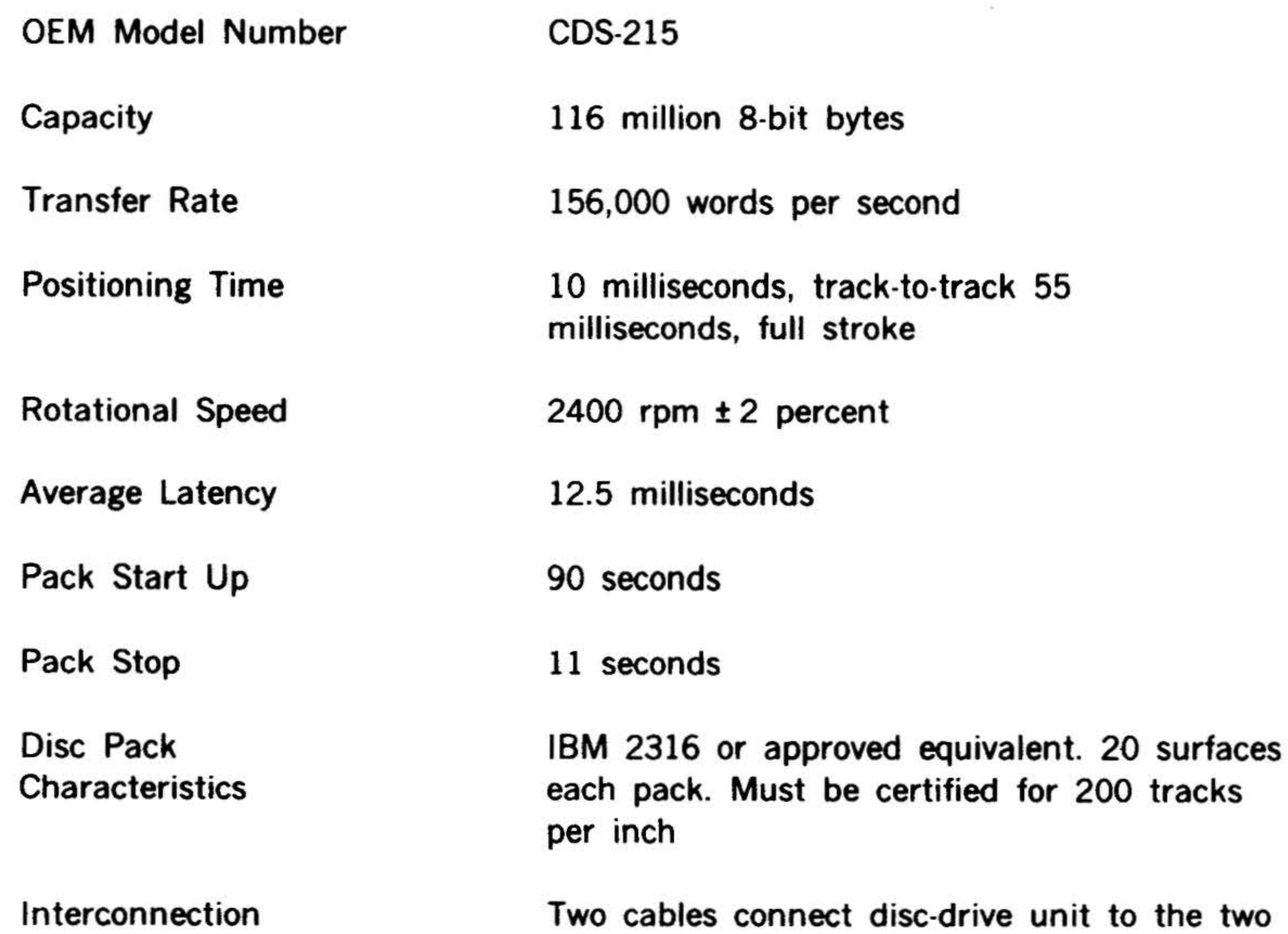

# controller boards

 $\frac{1+\alpha}{1+\alpha}$ 

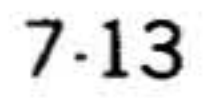

# $\cdot$   $\alpha$  , ... PERIPHERALS AND<sup>®</sup>I/O INTERFACES

. .

. Table 7-10. Model 70-7510,-7511 Disc Memory Specifications (continued)

... •.

# 7-14

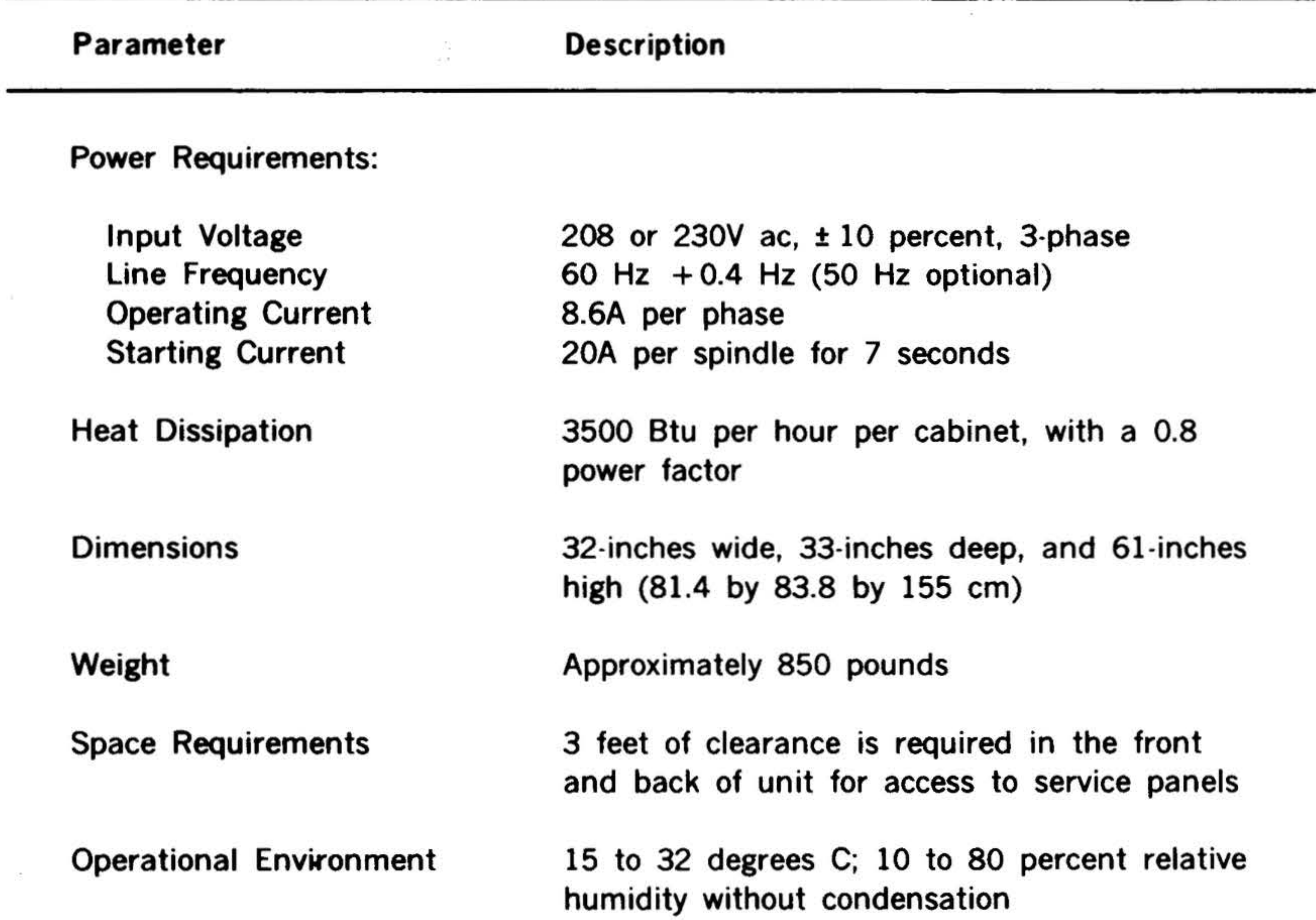

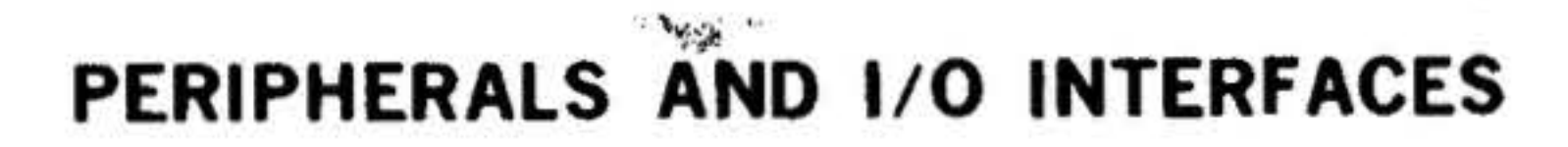

#### Table 7-11. Model 70-7510,-7511 Disc Memory Controller Instructions

#### Models 70-7600 and 70-7601

Model 70-7600,-7601 disc memory and controller is a peripheral mass storage option for Varian 70 series computers. The system which includes a disc drive unit with two discs, an interface controller

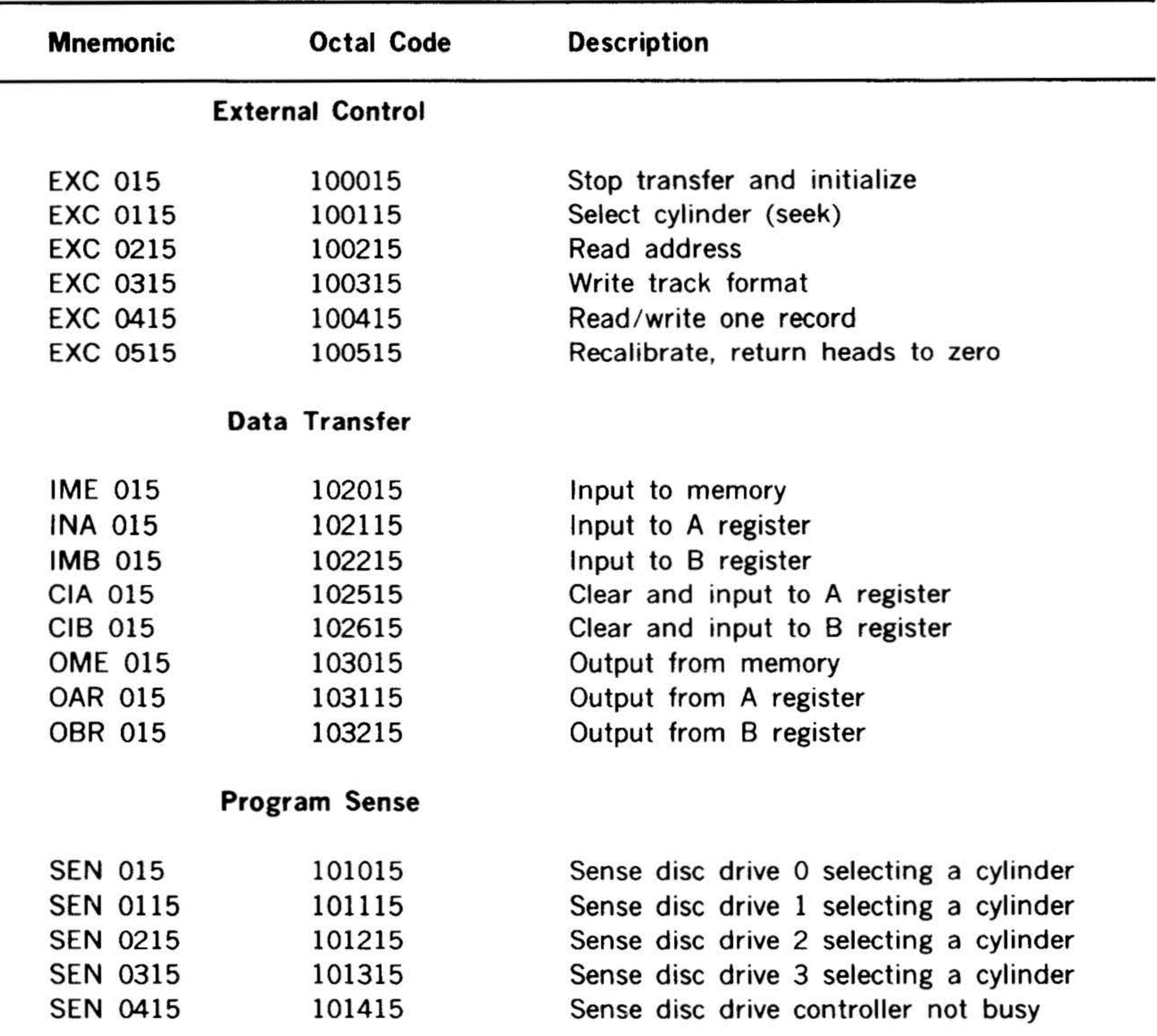

capable of operating two drives, a removable disc cartridge, a fixed disc, and all required interconnecting cables, provides storage of up to 2,350,080 16-bit words for each disc drive unit. In addition, the multiple-disc capability of the controller allows an additional disc drive (model 70- 7601) to be added which doubles the capacity of the system.

Specifications for the 70-7600,-7601 disc drives and controller are given in table 7-12. Disc memory controller instructions are listed in table 7-13.

# PERIPHERALS AND I/O INTERFACES

 $\mathcal{F}_{\text{max}}$  and  $\mathcal{F}_{\text{max}}$ 

# Table 7-12. Model 70-7600,-7601 Disc Memory Specifications

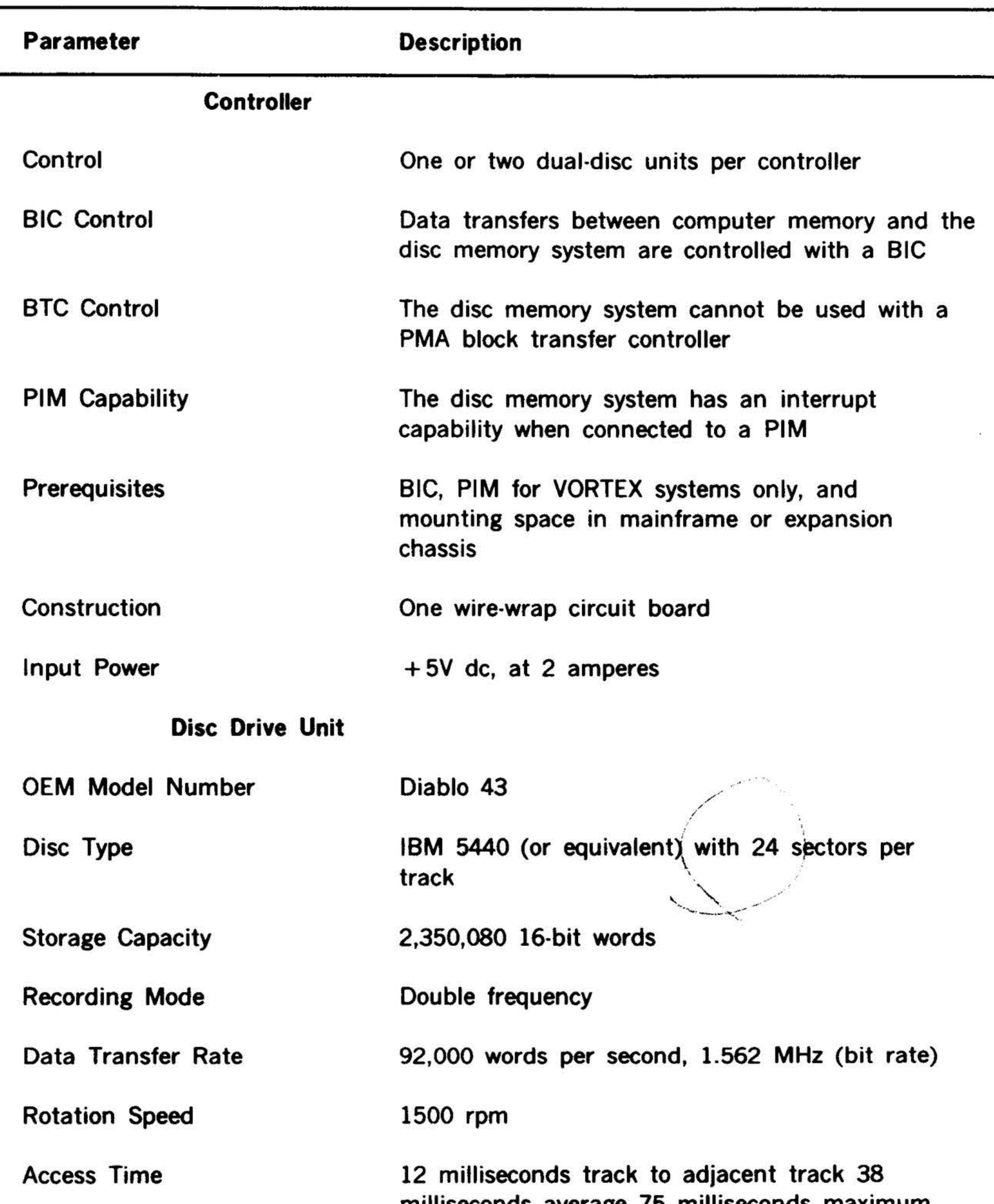

milliseconds average 75 milliseconds maximum

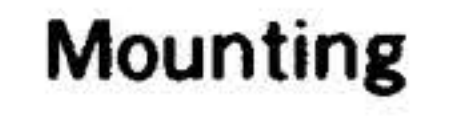

Mounts on slides in a 19-inch equipment rack designed according to EIA Standard RS-310

 $7.16$ 

# PERIPHERALS AND 1/0 INTERFACES

Table 7-12. Model 70-7600,-7601 Disc Memory Specifications (continued)

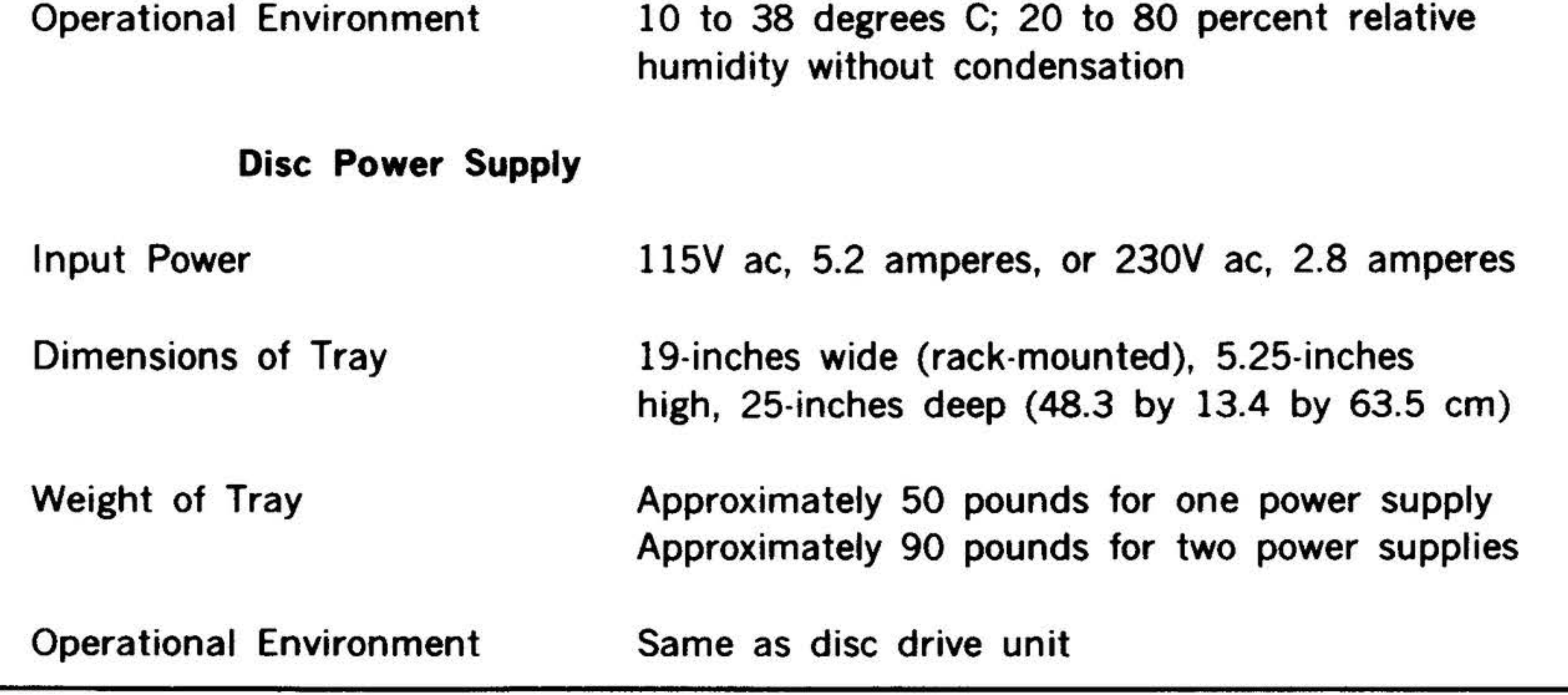

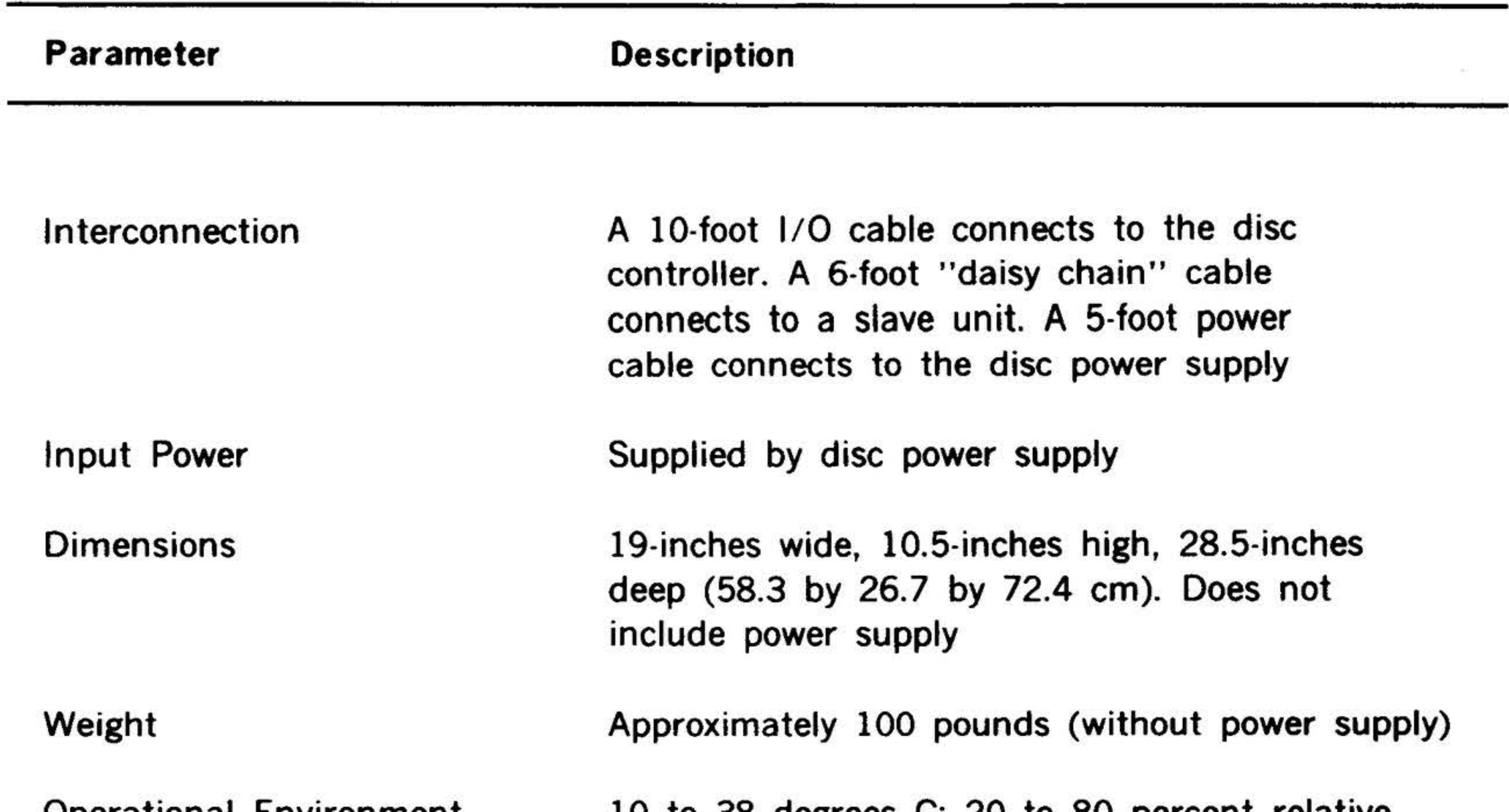

7-17

. . . . . . . .

,

 $\cdot$  .

'I

• The status word is provided by the disc controller in response to the program request for status. The meaning of the bits in the status word are as follows:

# ..... ·· """t"' ·. , , !> *·,··, ?J\_ ,:.* .; ... \_ PERIPHERALS<sup>\*</sup>AND ... / INTERFACES

Table 7-13. 70-7600, 7601 Disc Memory Controller Instructions . .<br>.  $\cdot$  ,  $\cdot$   $\cdot$   $\cdot$   $\cdot$   $\cdot$ 

| $\mathbf{w}$ | <b>Mnemonic</b> | <b>Octal Code</b>       | <b>Description</b>                              |
|--------------|-----------------|-------------------------|-------------------------------------------------|
|              |                 | <b>External Control</b> |                                                 |
|              | <b>EXC 016</b>  | 100016                  | Select read mode and connect BIC                |
|              | <b>EXC 0116</b> | 100116                  | Select write mode and connect BIC               |
|              | <b>EXC 0216</b> | 100216                  | Set controller to seek mode                     |
|              | <b>EXC 0316</b> | 100316                  | Set controller to sector select mode            |
|              | <b>EXC 0416</b> | 100416                  | Initialize controller                           |
|              | <b>EXC2 016</b> | 104016                  | Select disc drive 0, pack 0 (non-<br>removable) |
|              | EXC2 0116       | 104116                  | Select disc drive 0, pack 1<br>removable)       |
|              | EXC2 0216       | 104216                  | Select disc drive 1, pack 0 (non-<br>removable) |
|              | EXC2 0316       | 104316                  | Select disc drive 1, pack 1<br>(removable)      |
|              |                 | Data Transfer           |                                                 |
|              | <b>OAR 016</b>  | 103X16                  | Transfer out (track/sector address)             |
|              | <b>CIA 016</b>  | 102X16                  | Transfer in (status word)                       |
|              |                 | <b>Program Sense</b>    |                                                 |
|              | <b>SEN 016</b>  | 101016                  | Seek completed - disc 0, pack 0                 |
|              | <b>SEN 0116</b> | 101116                  | Seek completed - disc 0, pack 1                 |
|              | <b>SEN 0216</b> | 101216                  | Seek completed - disc 1, pack 0                 |
|              | <b>SEN 0316</b> | 101316                  | Seek completed - disc 1, pack 1                 |
|              | <b>SEN 0416</b> | 101416                  | Controller is busy                              |
|              | <b>SEN 0516</b> | 101516                  | Error*                                          |
|              | <b>SEN 0616</b> | 101616                  | Selected disc not ready                         |
|              | <b>SEN 0716</b> | 101716                  | Selected disc write protected                   |
|              |                 |                         |                                                 |

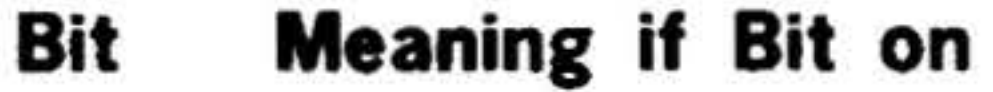

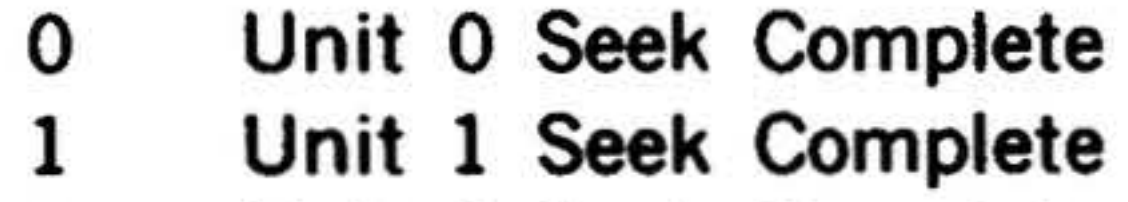

7 Selected Unit Timing Error\*\* 8 Selected Unit Read Parity Error\*\* 9 Selected End of Track Error\*\* 10 Selected Write Protect\* 11 Selected Unit - Unit Not Ready\*\* 12 Not Used 13 Not Used 14 Not Used

• Originate at the disc unit \*\* Reset by "Initialize"

- 2 Unit 2 Seek Complete
- 3 Unit 3 Seek Complete
- 4 Selected Unit Illegal Sector\*\*
- 5 Selected Unit Illegal Address\*\*
- 6 Selected Unit Malfunction•

15 Not Used

.•

• '

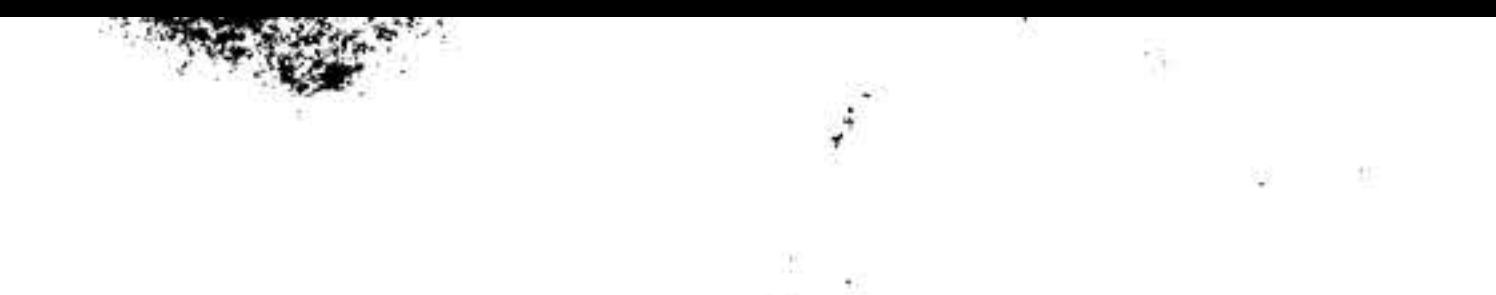

#### Models 70-7610 and 70-7611

Model 70-7610,-7611 disc memory and controller is a peripheral mass storage option for Varian 70 series computers. The system which includes a disc drive unit, a removable disc cartridge, disc power supply, a disc controller, and all required interconnecting cables; provides up to 1.169,280 16-bit words for each disc

# PERIPHERALS AND I/O INTERFACES

drive unit. In addition, the multiple-disc capability of the controller allows two additional disc drives (model 70-7611) to be added, greatly increasing the storage capacity.

Specifications for the 70-7610,-7611 disc drives and controller are given in table 7-14. Disc memory controller instructions are given in table 7-15.

#### Table 7-14. Model 70-7610,-7611 Disc Memory Specifications

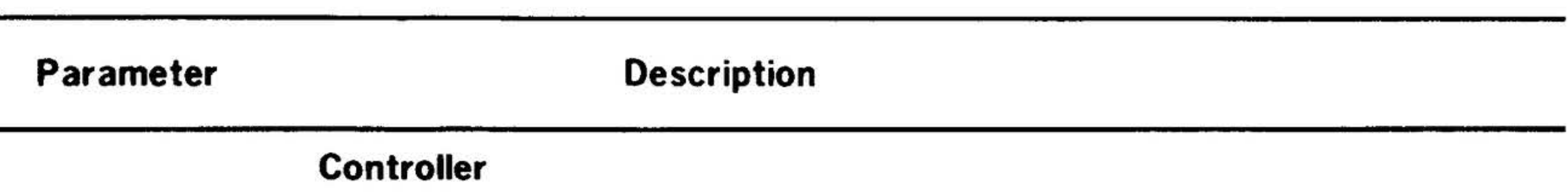

Disc Type

Storage Capacity

Recording Mode

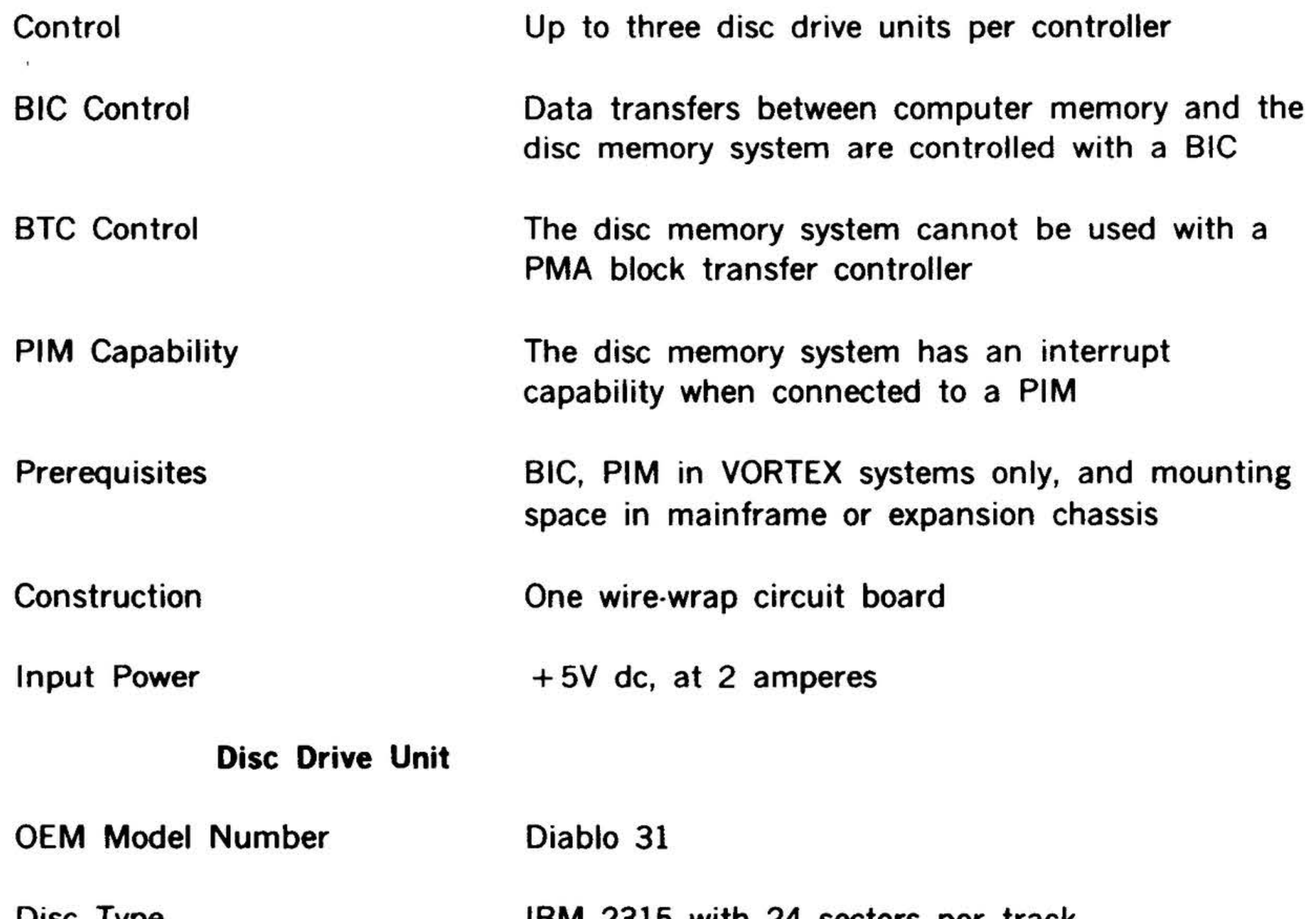

IBM 2315 with 24 sectors per track

1,169,280 16-bit words

Double frequency

"'r ... :;...-.v. . .. . .. .... 4- . ... . ·~· -

Table 7-14. Model 70-7610,-7611 Disc Memory Specifications (continued)

. . .. .... . . J,:.; •,· . . *r* ~ . . . ,., . . '..,. . • • • f *?* • . . . . .

*:* . .

#### $\mathcal{L} = \mathcal{L} \mathcal{L} = \mathcal{L} \mathcal{L}$ PERIPHERALS AND I/O INTERFACES

•

# Operational Environment

7-20

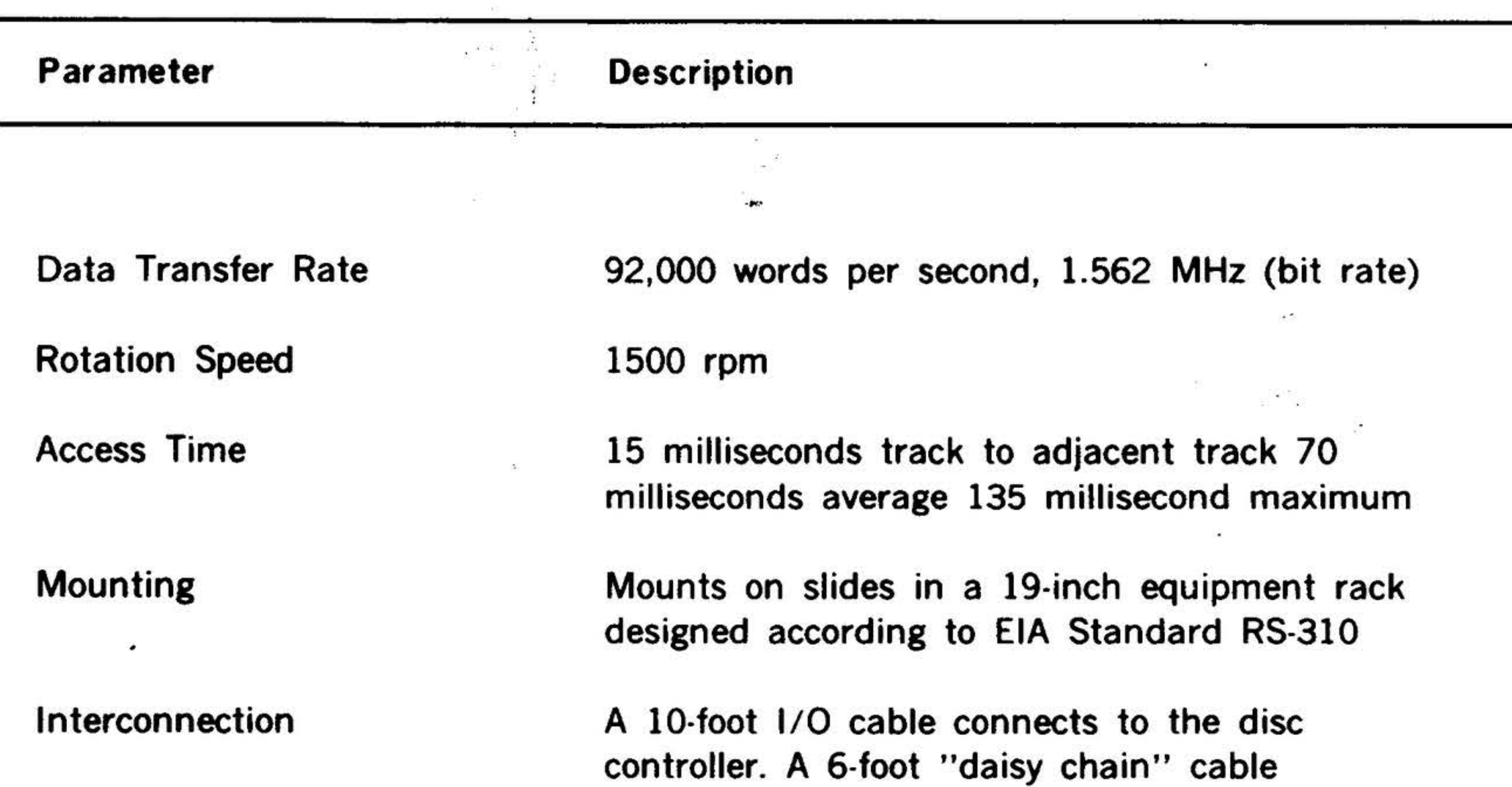

 $\ddot{x}$ •

 $\mathcal{L} \subset \mathcal{L}$ 

 $\mathcal{L}$ , ...

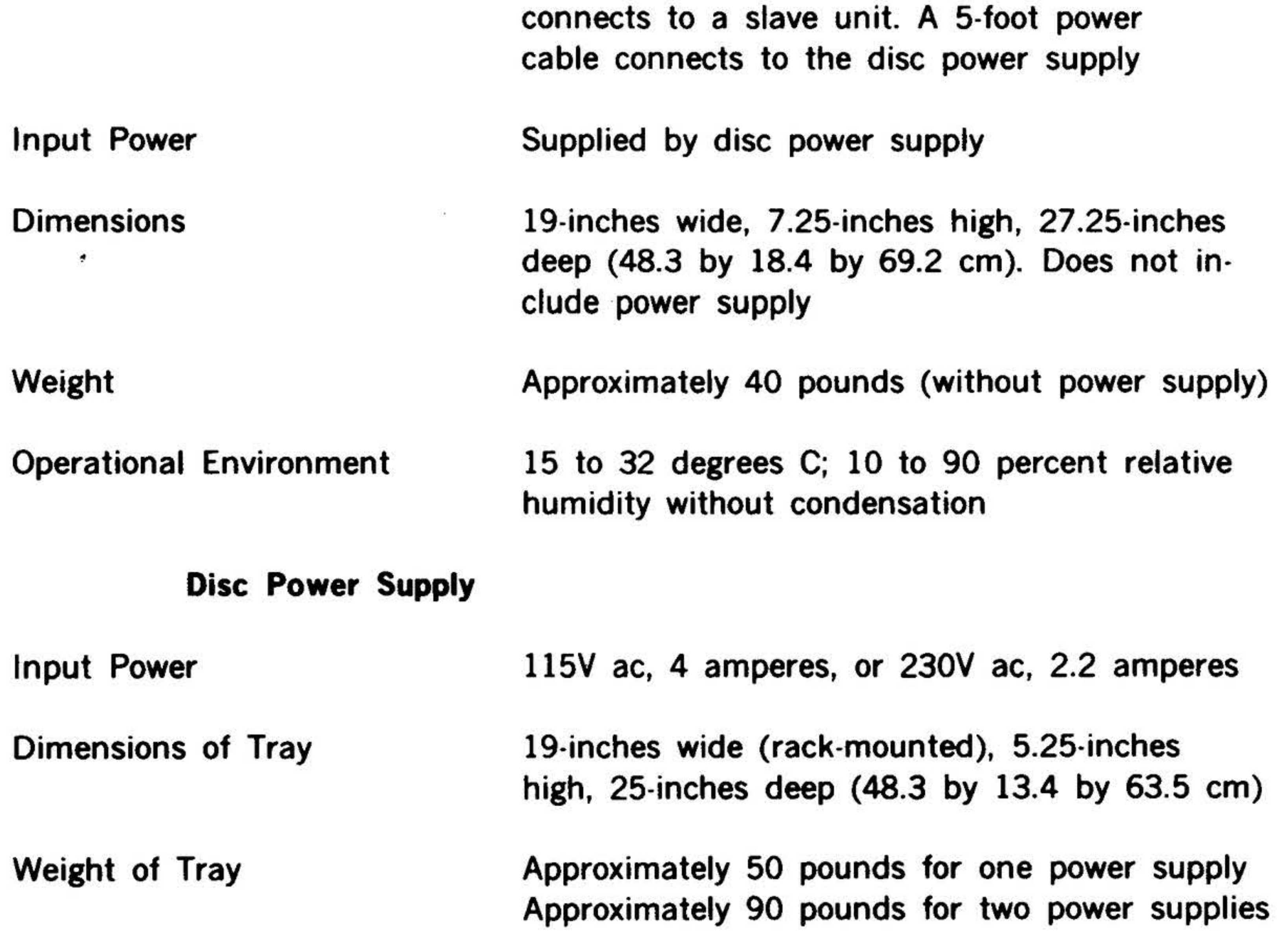

Same as disc drive unit

顷

., .. ..

 $\bar{\mathcal{I}}$
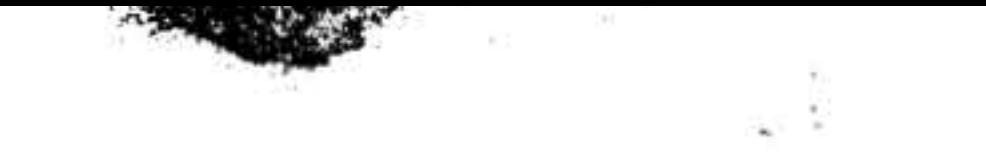

 $\bar{\alpha}$ 

 $\overline{\phantom{a}}$ 

• ..

### Table 7-15. 70-7610,-7611 Disc Memory Controller Instructions

### Program Sense

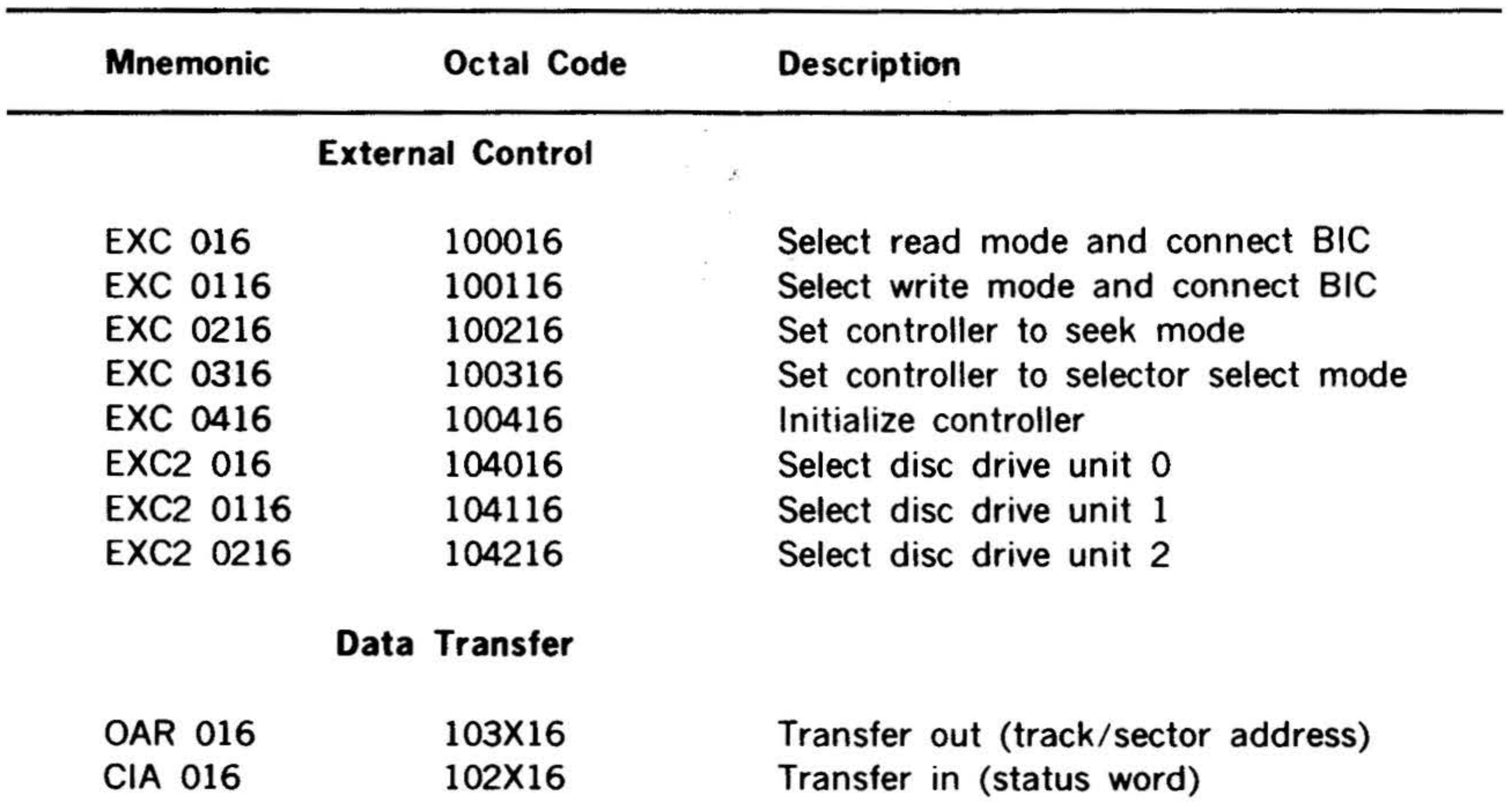

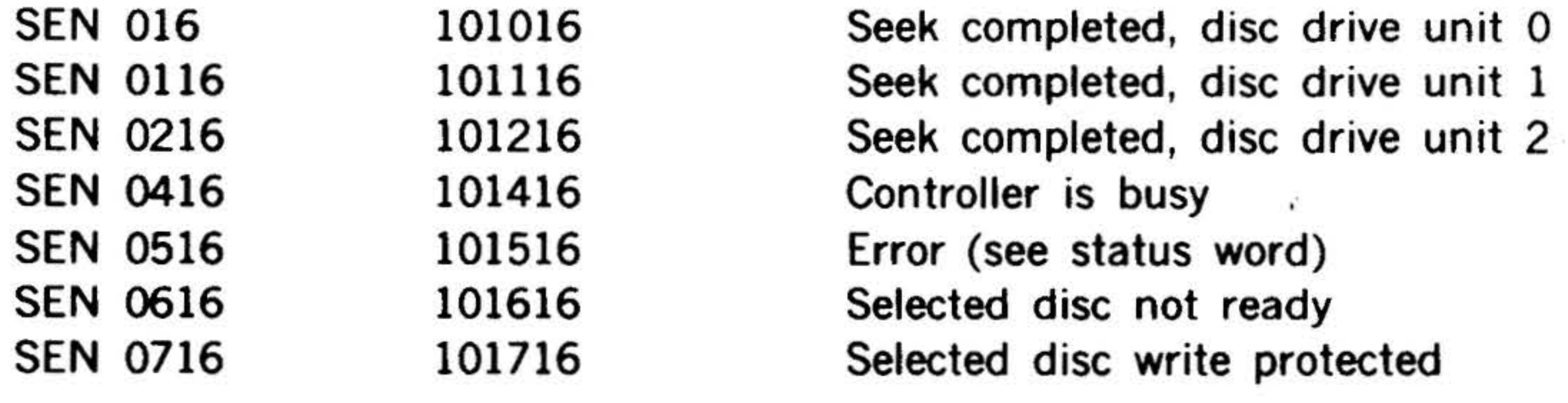

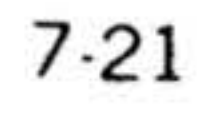

#### $\mathbf{r} = \mathbf{r}$ Models 70-7700, 70-7701, 77-7702,

 $\cdot \mathbf{X}$  . . .

 $\cdot$  .

 $\sum_{i=1}^n$ 

and 70-7703

. . ~. <sup>~</sup>.. . .. . .

•

Models 70-7700,-7701,-7702, and -7703 for Varian 70 series computers. The system which includes a disc drive unit, a memory system controller, a fixed disc, and all re-

quired interconnecting cables; provides storage of up to 491 ,000 16-bit words. The capacity arid number of tracks for each model are listed in table 7-16.

#### 7-22

#### Table 7-16. Capacity and Number of Tracks

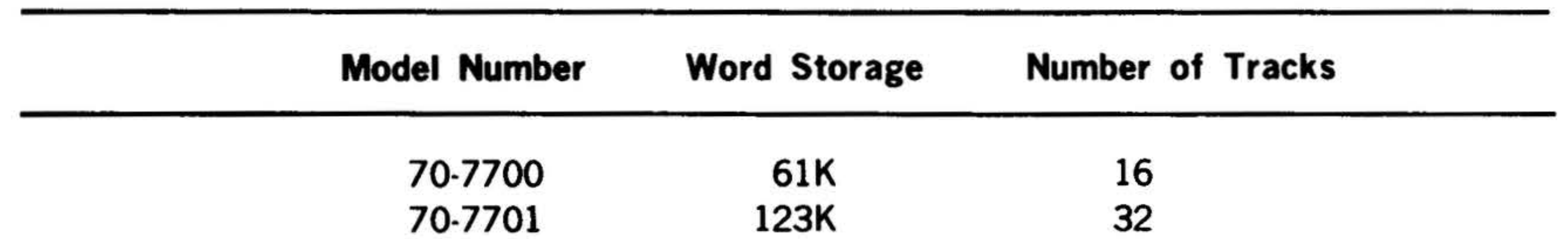

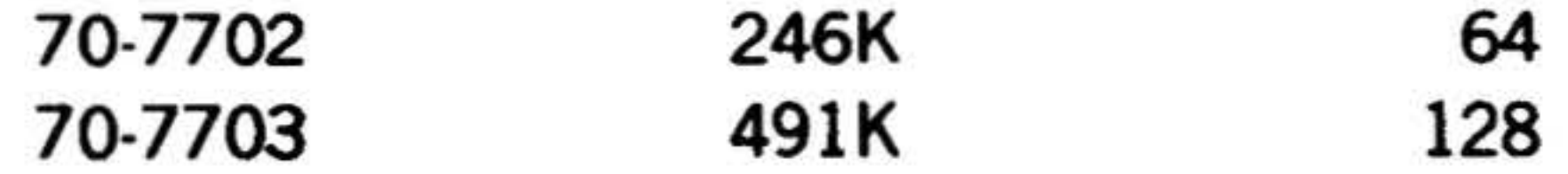

Specifications for the 70-7700,-7701,-7702, and -7703 fixed-head rotating memory devices and controllers are listed in table 7-17. Rotating memory controller instructions are listed in table 7-18.

'

. ~ .... . .

•

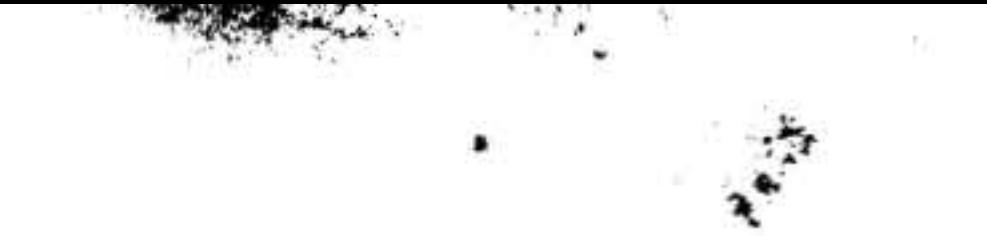

### Table 7-17. Models 70-7700,-7701,-7702, and -7703 Controller Instructions

 $\left\{ \mathcal{F}_{i}\right\}$ 

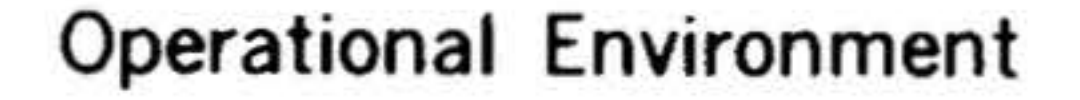

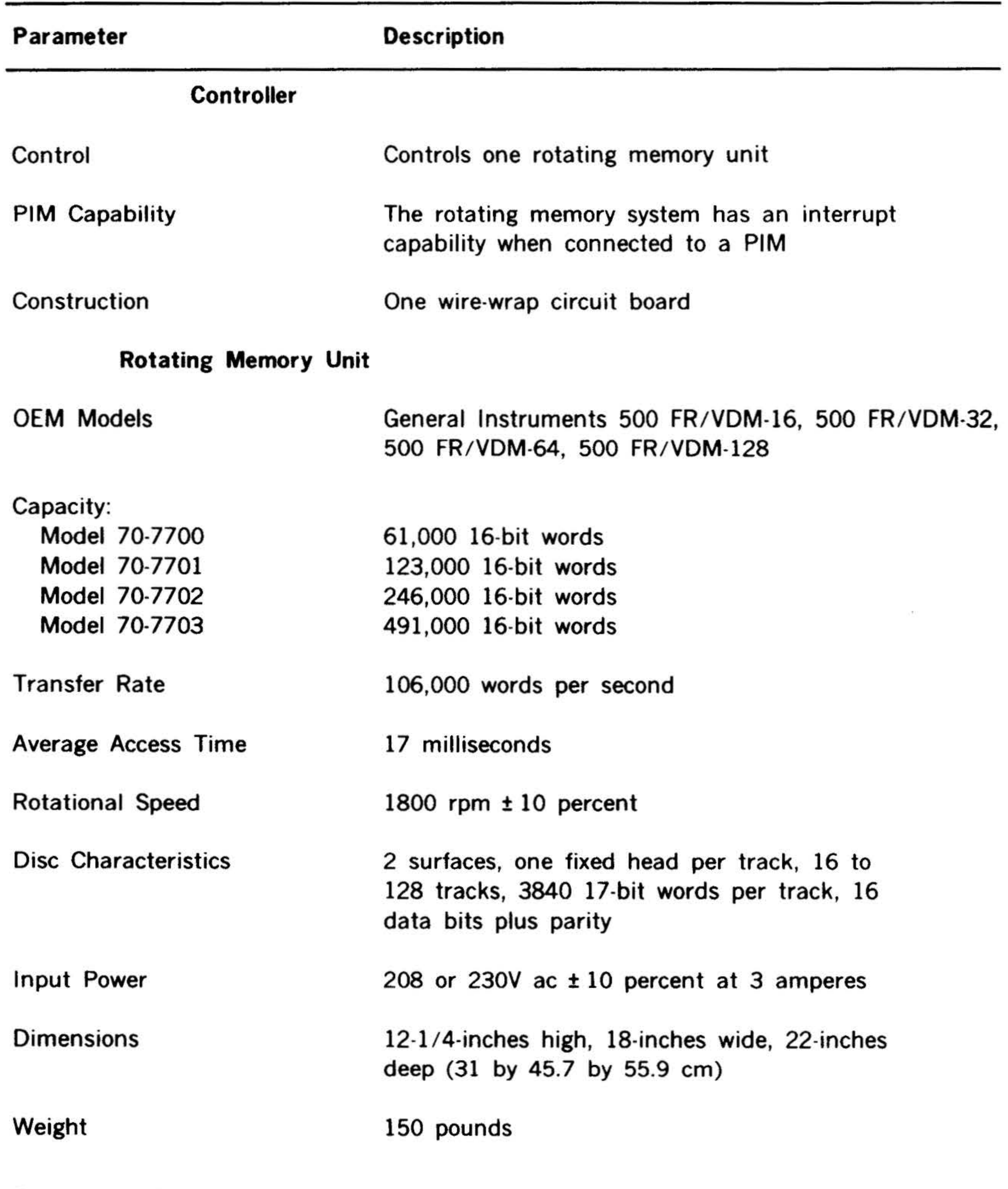

### 10 to 40 degrees C; 10 to 90 percent relative humidity without condensation

 $\omega$ 

7-23

. .

 $\sim$   $\sim$   $\sim$ 

#### Table 7-18. Models 70-7700,-7701,-7702, and -7703 Controller Instructions

 $\mathbf{v} \cdot \mathbf{v} = \mathbf{v} \cdot \mathbf{v}$ 

 $\mathcal{P}(\mathbb{R}^d)$ 

 $\mathcal{L}_{\mathcal{L}}$ 

impact, printing. Included in each system are: Statos 31 printer/plotter, controller, cables and connectors, software driver, test and diagnostic routines, and user's manual. A variety of options are available

Statos 31 family

Models 70-6602, 70-6606, and 70-6608

The Statos 31 Printer/Plotters feature high-speed output directly from the data source. They provide quiet, trouble-free operation by the use of electrostatic, non

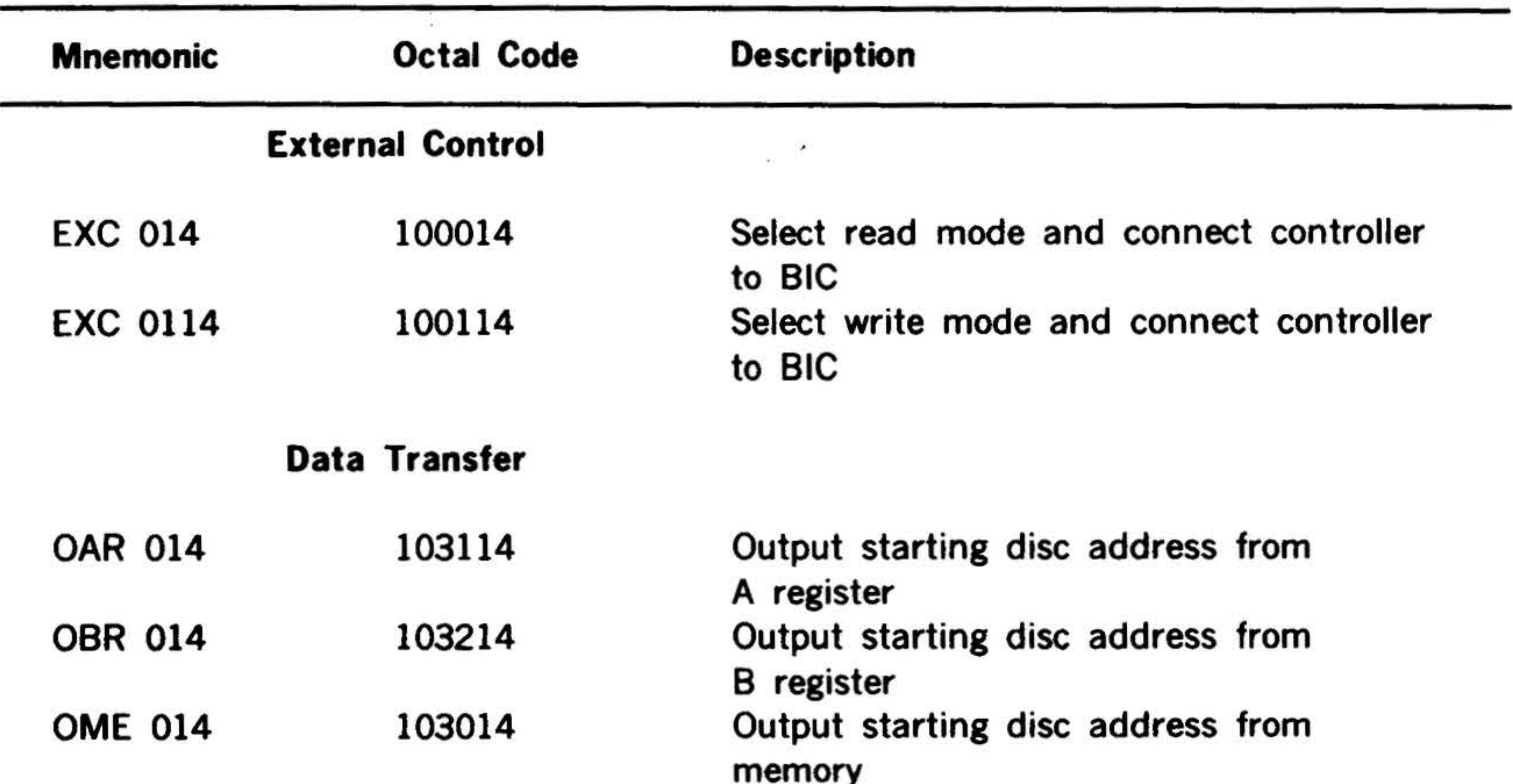

#### $\cdots$

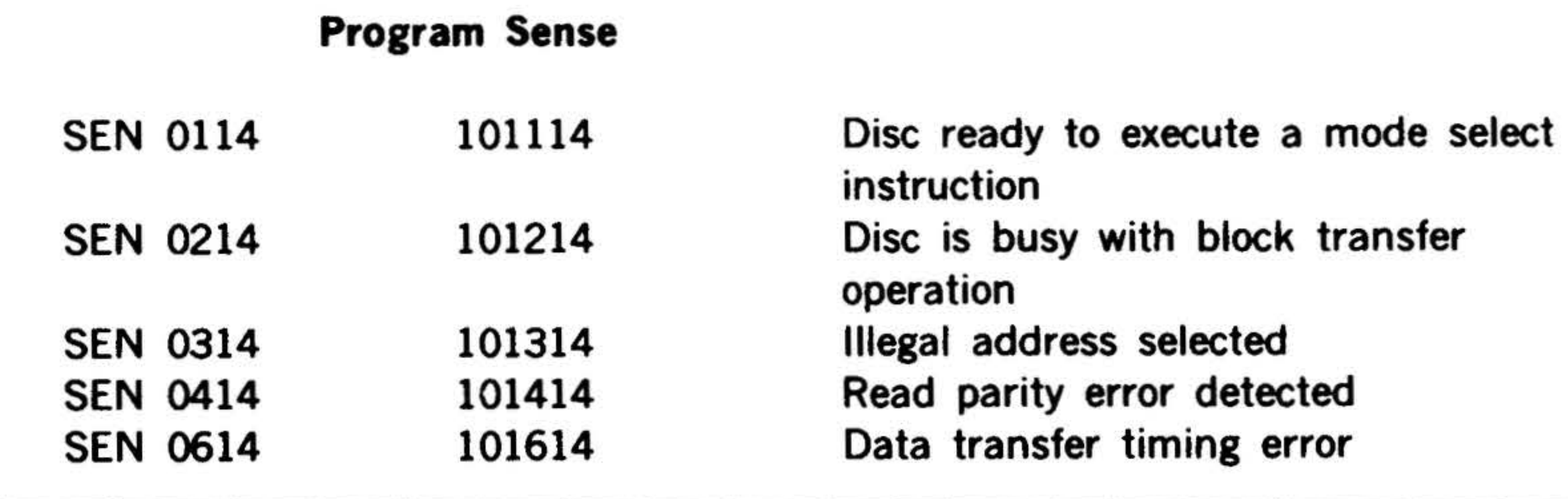

#### Printer/Plotter

to further enhance the plotting and printing capabilities.

The specifications for models 70-6602, 70- 6606, and 70-6608 Statos 31 Printer/ Plotters are listed in table 7-19. The Statos 31 Printer /Plotter instructions are listed in table 7-20.

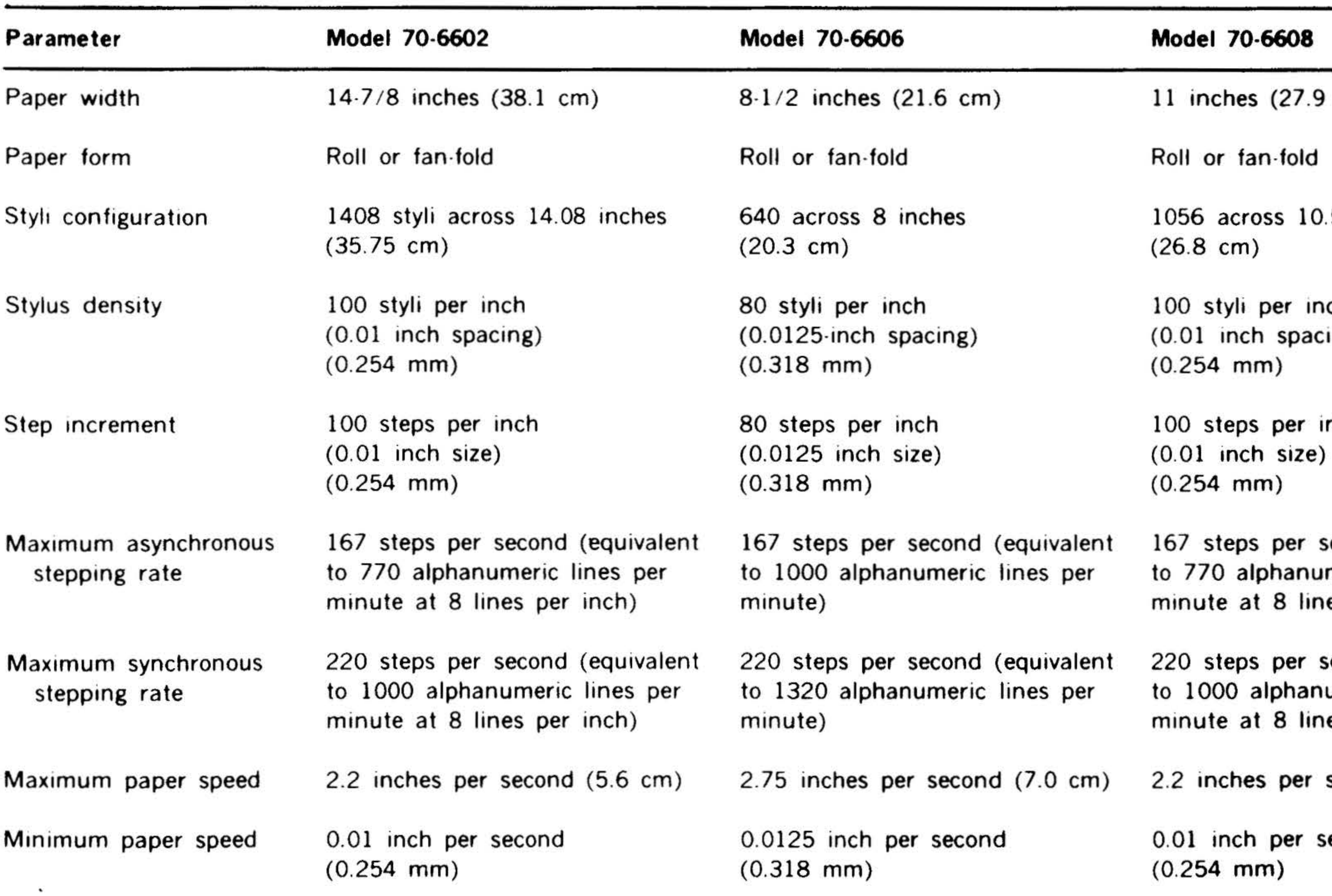

PERIPHERALS . <u>ี่<br>ร</u> ם<br>7< ........ o<br>E  $\blacktriangleleft$ ~ <u>።</u> <u>ች</u> ደ อี ~ *en* 

cm)

 $\mathbf{r}$  .

1.56 inches

 $\frac{1}{2}$ 

ነርከ  $\mathsf{sing})$  j.

inch

second (equivalent imeric lines per nes per inch)

second (equivalent tumeric lines per nes per inch)

second  $(5.6 \text{ cm})$ 

second

·. " • • f. •• • ~ ..... .;

 $\ddot{\phantom{a}}$ 

.

#### <sup>~</sup>. .. . Table 7-20. Models 70-6602, 70-6606, and 70-6608 Statos 31

. .  $\frac{1}{2}$ .

,.

. ,

' . .. *\_,.:.* ... · .. . ..,.. *:-:""* <sup>~</sup>

 $\mathcal{H}_{\mathcal{C}}$  . . .

#### Printer /Plotter Instructions

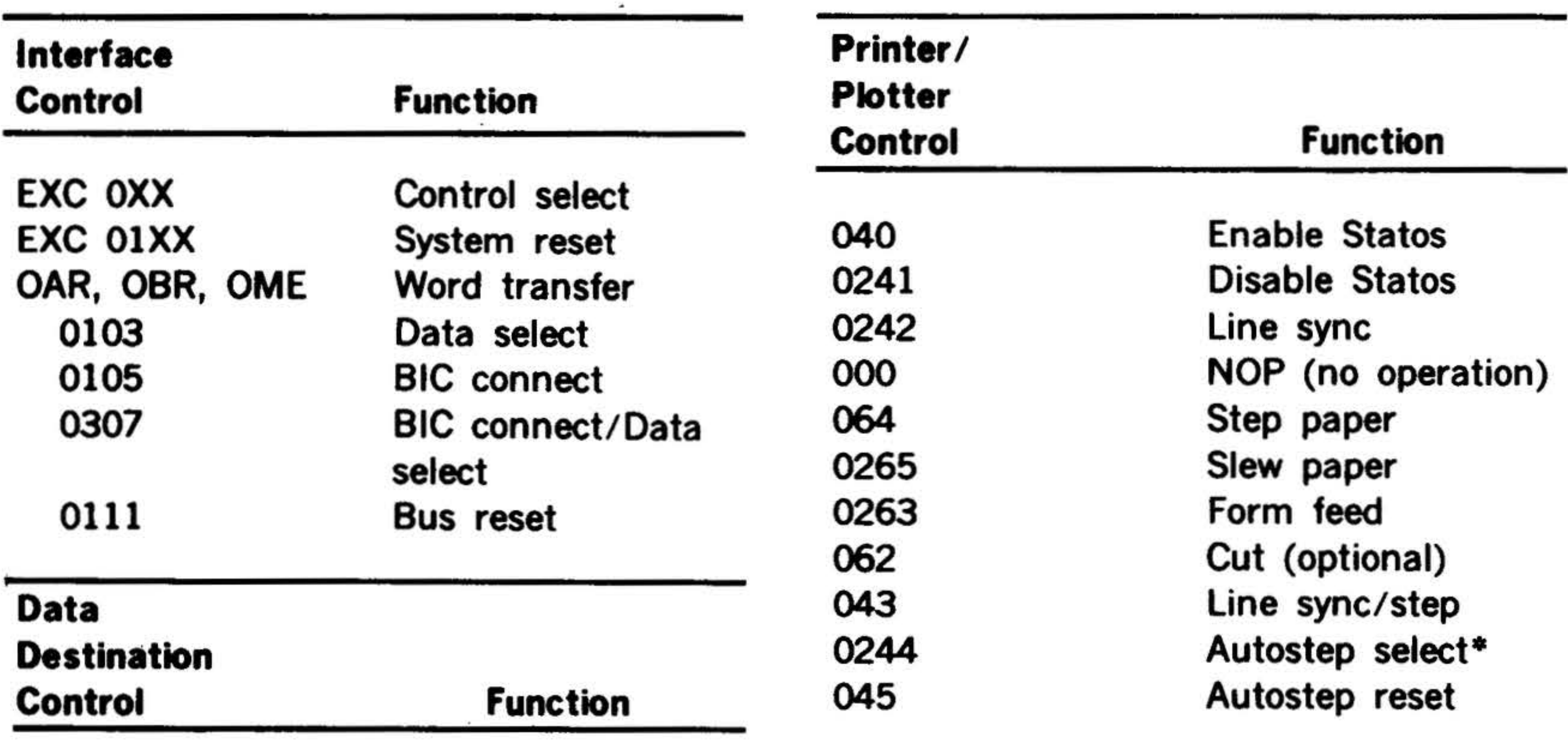

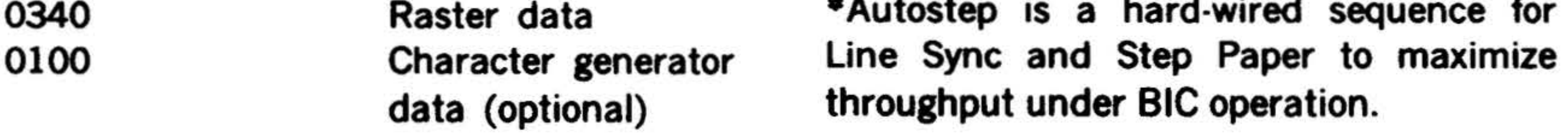

The Statos 33 printer/plotters with the above model numbers have the 81-SCAN writing head. This writing head incorporates a double row of styli for ultra sharp, • Autostep is a hard-wired sequence for

| THUR WAS INTER  |                                         |
|-----------------|-----------------------------------------|
| <b>Mnemonic</b> | <b>Function</b>                         |
| <b>SEN OXX</b>  | Input busy                              |
| <b>SEN 01XX</b> | Statos not ready                        |
| SEN 02XX        | Scan complete                           |
| <b>SEN 03XX</b> | Paper controller busy                   |
| SEN 04XX        | Buffer busy (optional with HCG options) |
| SEN 06XX        | Bottom-of-form                          |
| SEN 07XX        | Roll paper                              |
|                 |                                         |

Sense Instructions

 $XX =$  device code address

Statos 31 Family

Models -6611, -6613, -6615, and -6617

Printer /Plotters

7-26

high contrast hard copy. Table 7-21 lists the specifications for the Statos 33 model 70-6611 through 70.6617 printer /plotter.

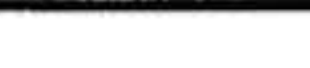

### • Table 7-21. Model 70-6611 through 70· 6617 Statos: 33 Printer /Plotter Specifications

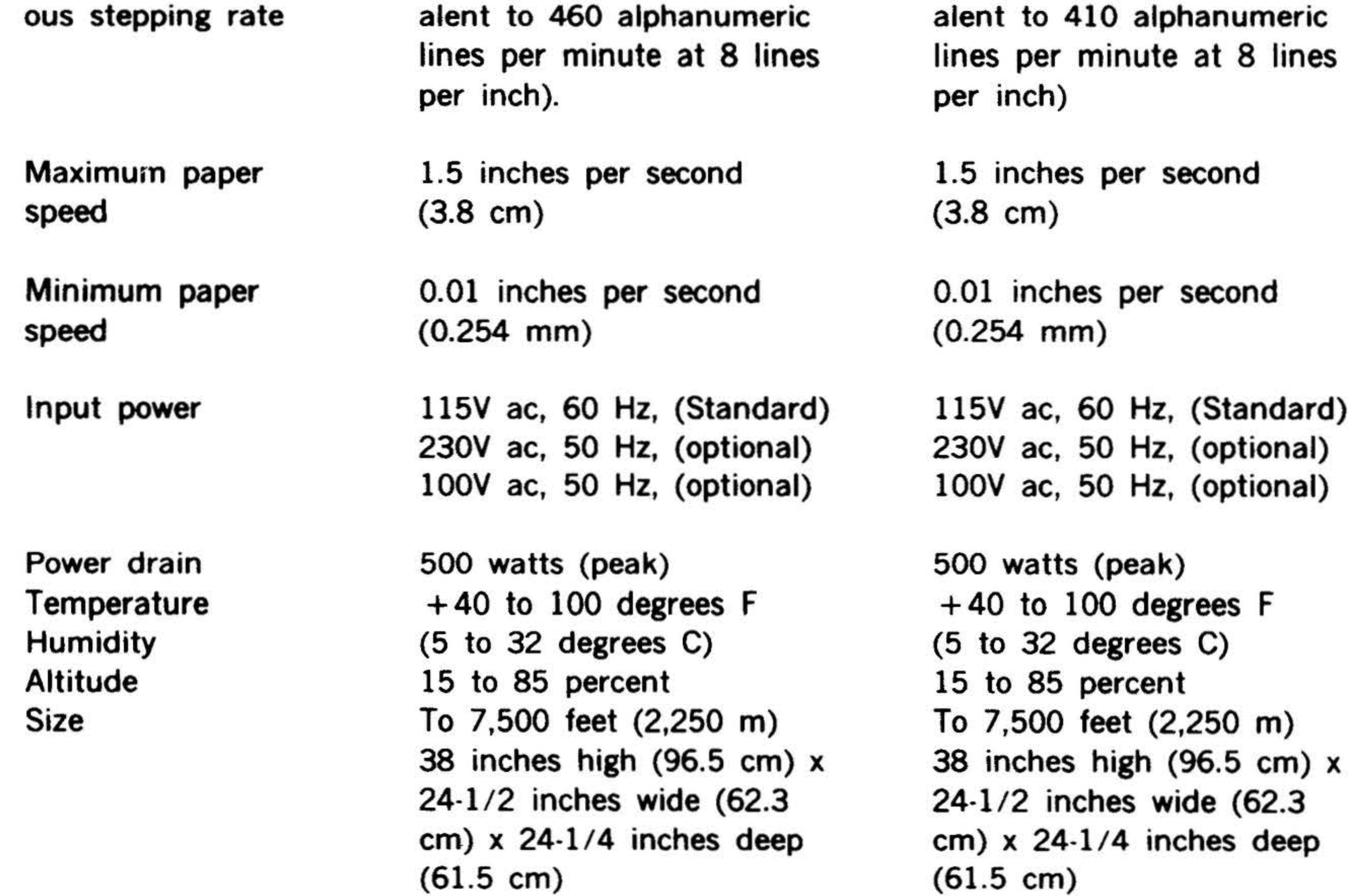

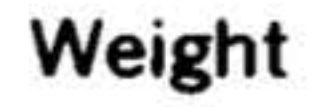

### Attitude

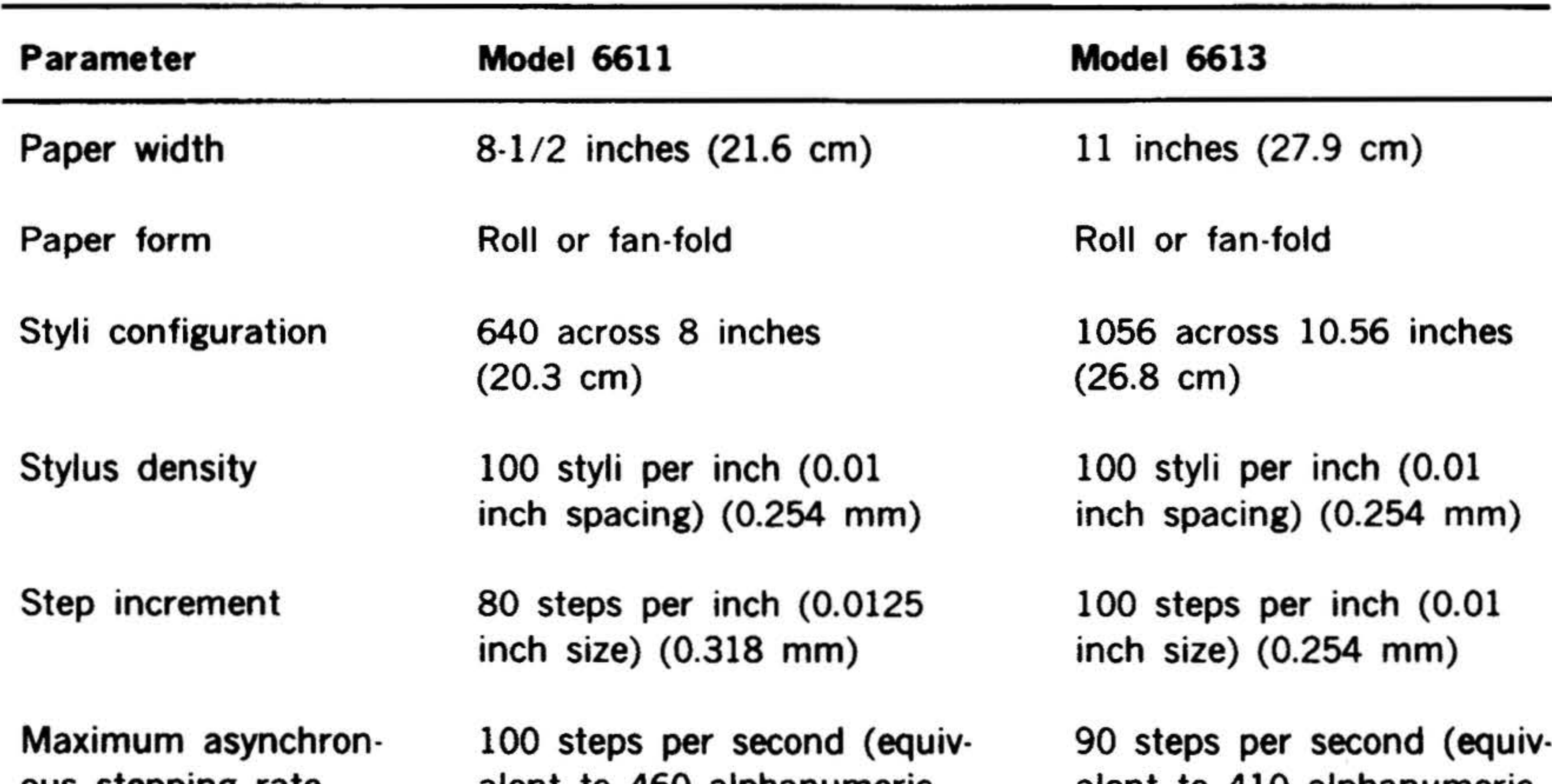

### 325 pounds (148 kg)

### ± 15 degrees from vertical

325 pounds (148 kg)

### ± 15 degrees from vertical

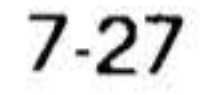

.. . .

 $\ddot{r}$  .  $\ddot{r}$ 

# Table 7-21. Model 70-6611 through 70- 6617 Statos 33

 $\ddot{\textbf{x}}$ 

 $\sim$  7.0

**• Printer/Plotter Specifications (continued)**  $\sum_{i=1}^n$ 

7-28

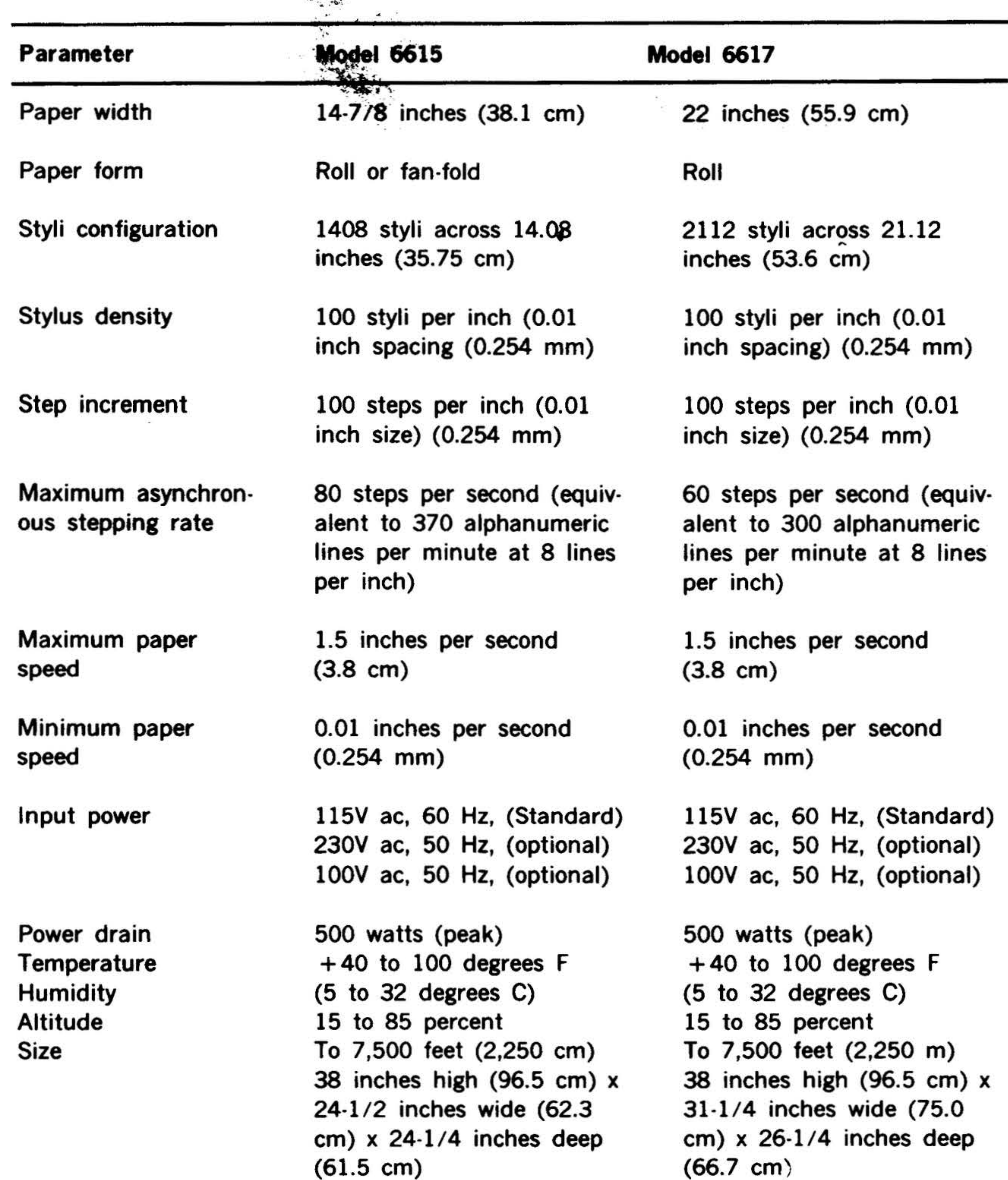

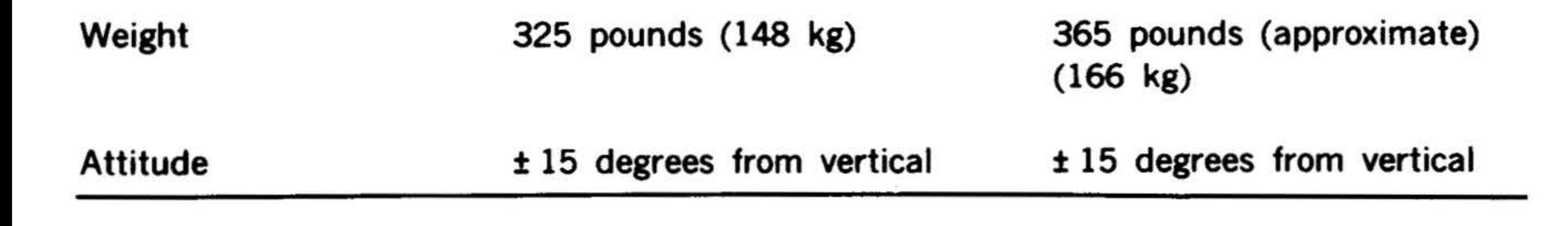

. .

## Models 70-6621, 6623, -6625, and -6627 Printer /Plotters

 $\sim$ 

The Statos 33 Printer/Plotter with the above model numbers have a linear head. This writing head produces clear, easy-toread output at high speed. Table 7-22 lists the specifications for the Statos 33 model 70-6620 through 70-6627 printer /plotters.

#### PERIPHERALS AND l/0 INTERFACES

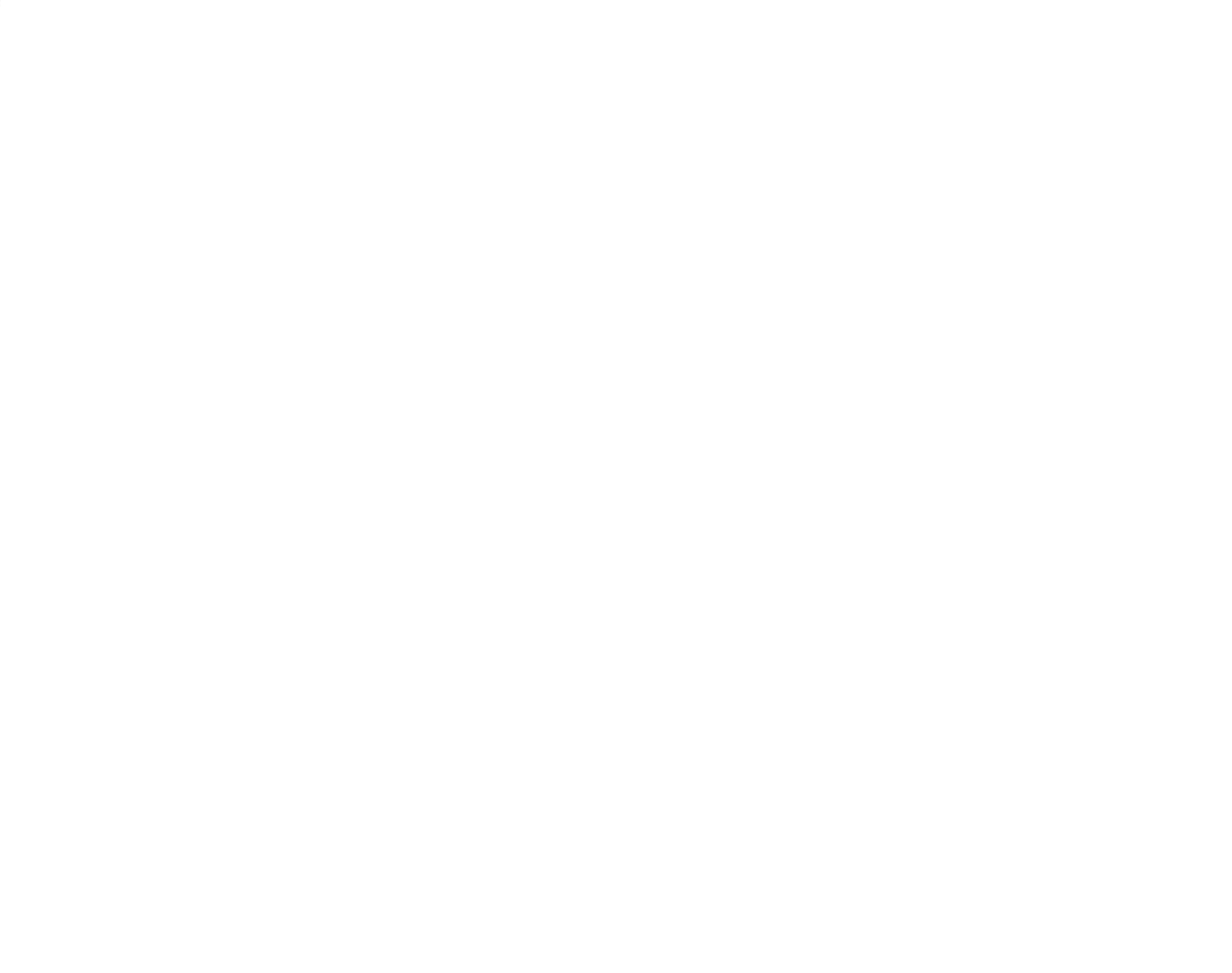

#### 7-29

' . , . . "'' •, ,I ' • ,, '

 $\sum_{i=1}^n\frac{1}{i!}\sum_{j=1}^n\frac{1}{j!}\sum_{j=1}^n\frac{1}{j!}\sum_{j=1}^n\frac{1}{j!}\sum_{j=1}^n\frac{1}{j!}\sum_{j=1}^n\frac{1}{j!}\sum_{j=1}^n\frac{1}{j!}\sum_{j=1}^n\frac{1}{j!}\sum_{j=1}^n\frac{1}{j!}\sum_{j=1}^n\frac{1}{j!}\sum_{j=1}^n\frac{1}{j!}\sum_{j=1}^n\frac{1}{j!}\sum_{j=1}^n\frac{1}{j!}\sum_{j=1}^n\frac{$ 

 $\mathcal{L} = \{ \mathcal{L} \mathcal{L} \$ .... .. . '1~ 1': "'. . . ... *;.: · ..* ; ·"

 $\sim$ 

### PERIPHERALS AND l/0 INTERFACES

## Table 7-22. Model 70-6621 through 70- 6627 Statos 33 Printer /Plotter Specifications

7-30

 $\sim$ 

•

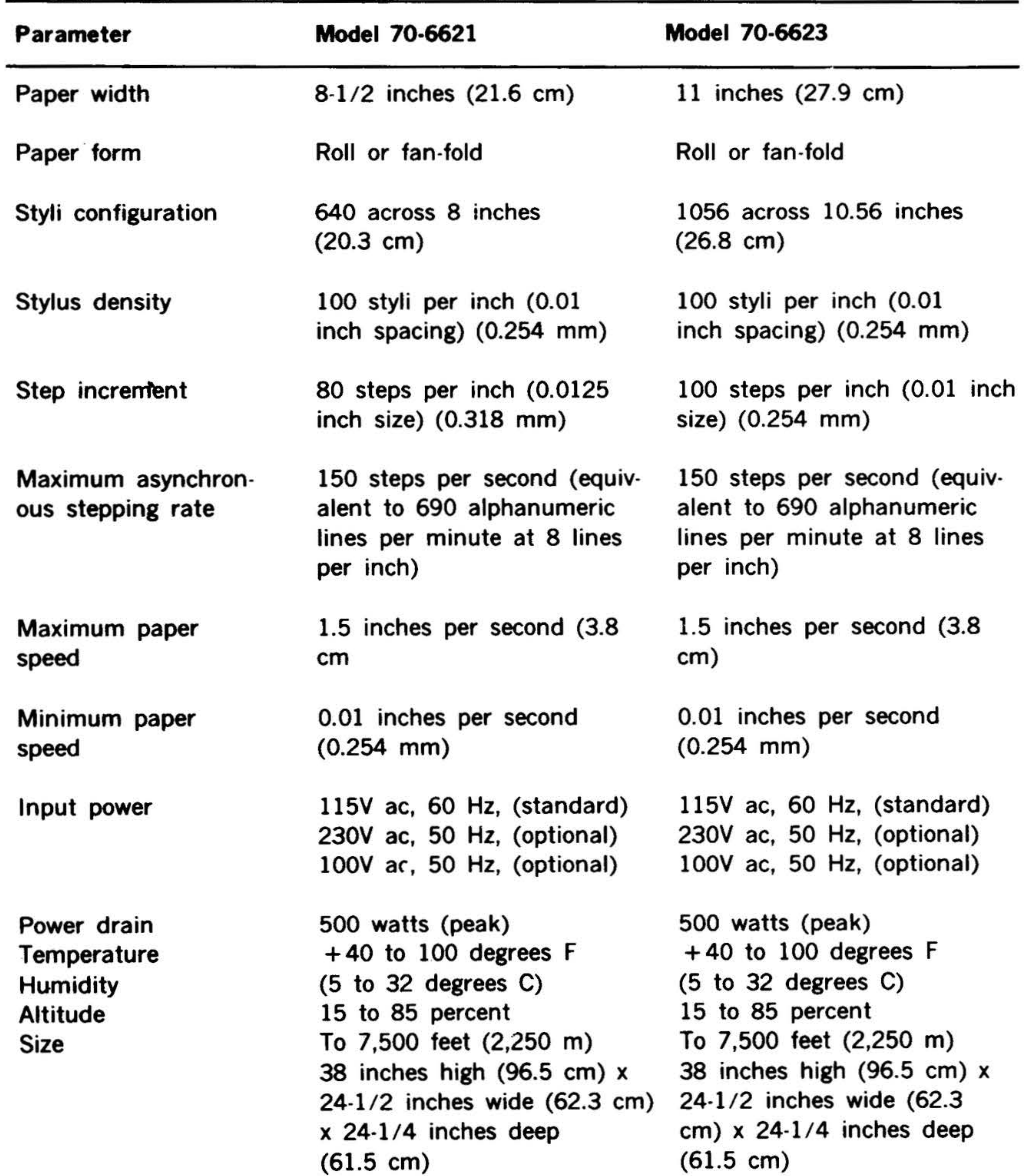

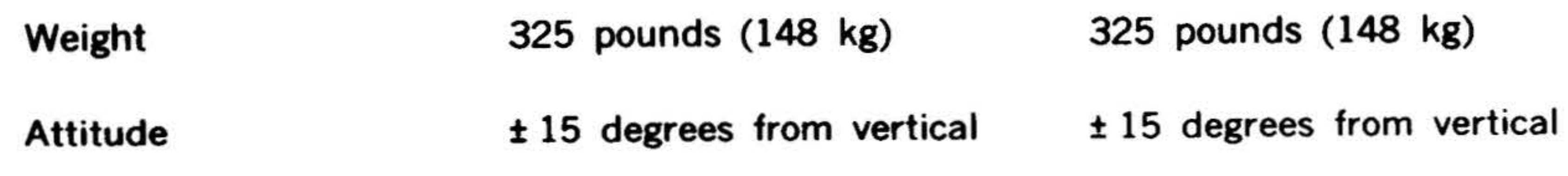

•' . .. .

#### PERIPHERALS AND I/O INTERFACES

### <sup>~</sup>Table 7-22. Model 70-6621 through 70- 6627 Statos 33 Printer /Plotter Specifications (continued)

ous stepping rate

Maximum paper speed

Minimum paper speed

Output power

Power drain Temperature Humidity Altitude Size

alent to 690 alphanumeric lines per minute at 8 lines per inch)

1.5 inches per second (3.8 em)

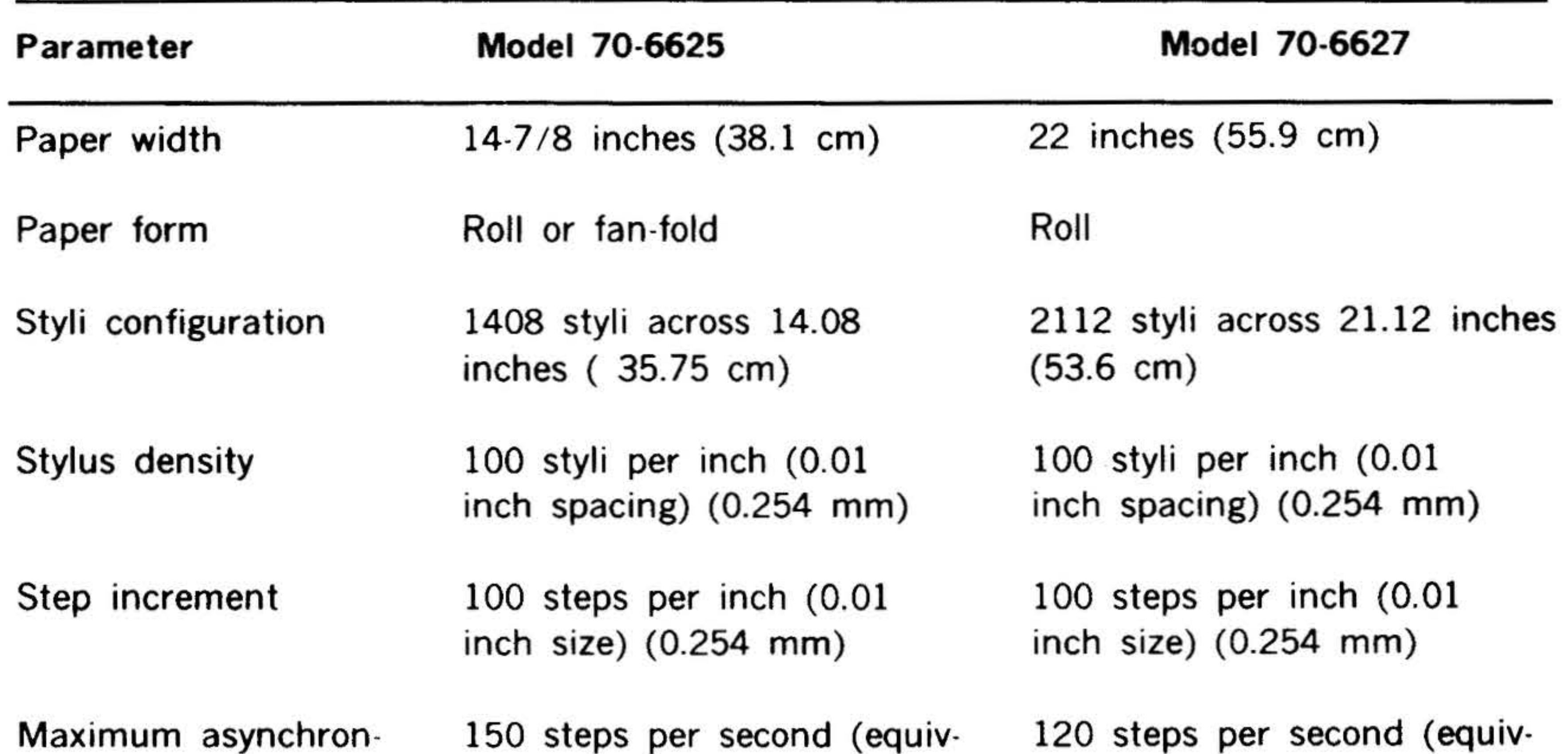

0.01 inches per second (0.254 mm)

115V ac, 60 Hz, (standard) 230V ac, 50 Hz, (optional) 100V ac, 50 Hz, (optional)

500 watts (peak)  $+40$  to 100 degrees F (5 to 32 degrees C) 15 to 85 percent To 7,500 feet (2,250 m) 38 inches high (96.5 em) x 24-1/2 inches wide (62.3 cm)  $x$  24 $-1/4$  inches deep (61.5 em)

#### Weight Attitude 325 pounds (148 kg)  $± 15$  degrees from vertical 365 pounds (approximate) (166 kg) ± 15 degrees from vertical

alent to 550 alphanumeric lines per minute at 8 lines per inch)

1.5 inches per second (3.8 em)

0.01 inches per second (0.254 mm)

115V ac, 60 Hz, (standard) 230V ac, 50 Hz, (optional) 1 OOV ac, 50 Hz, (optional)

500 watts (peak)  $+40$  to 100 degrees F (5 to 32 degrees C) 15 to 85 percent To 7,500 feet (2,250 m) 38 inches high (96.5 em) x 32-1/4 inches wide (75.0) cm)  $\times$  26-1/4 inches deep (66.7 em)

. '

#### PERIPHERALS AND 1/0 INTERFACES

#### Line Printer Equipment Models 70-6720, 70-6721 · • •

. . .

The line printer system (model 70-6720) comprises a 300 line-per-minute printer and a peripheral controller.

This operational, self contained system offers medium speed with high printing quality for a wide range of on-line computer output applications. It has a forms length selector switch to select 11 different prewired form lengths.

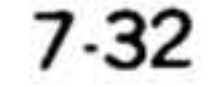

•

The line printer system (model 70-6721) is the same as model 70-7620 with a tape controlled vertical format unit (TCVFU). The tape is 12 channels wide and allows for a variety of form lengths and allows rapid paper slewing within individual forms.

 $\mathbf{v}$  and  $\mathbf{v}$  and  $\mathbf{v}$ 

The 300 line-per-minute printer system specifications are given in table 7-23, and table 7-24 lists the line printer controller instructions.

 $\star$ .

, - ...... -

#### PERIPHERALS AND l/0 INTERFACES

#### Table 7-23. Models 70-6720 and 70-6721 Line Printer Specifications

Line Printer

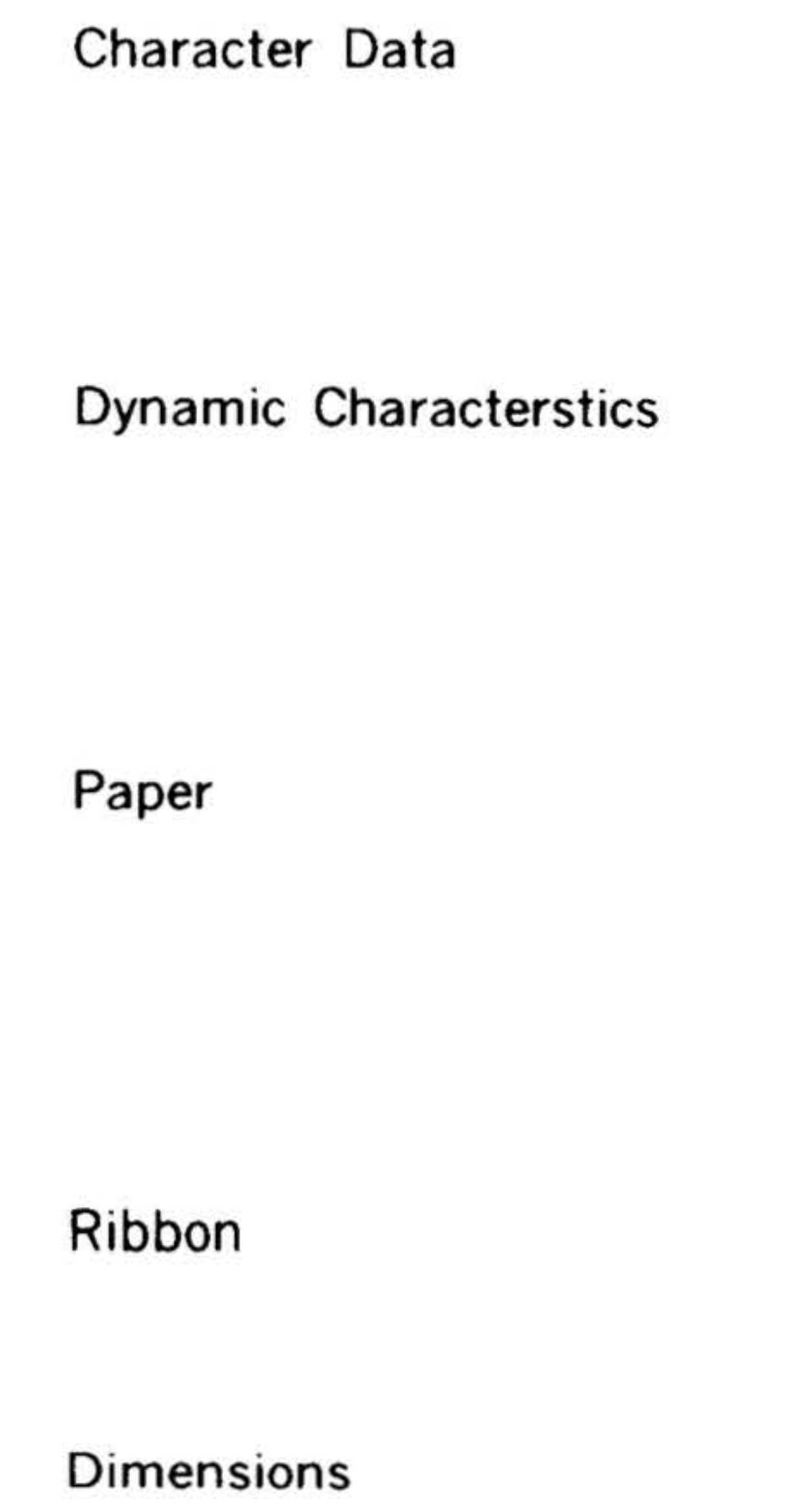

### Weight

### Operational Environment

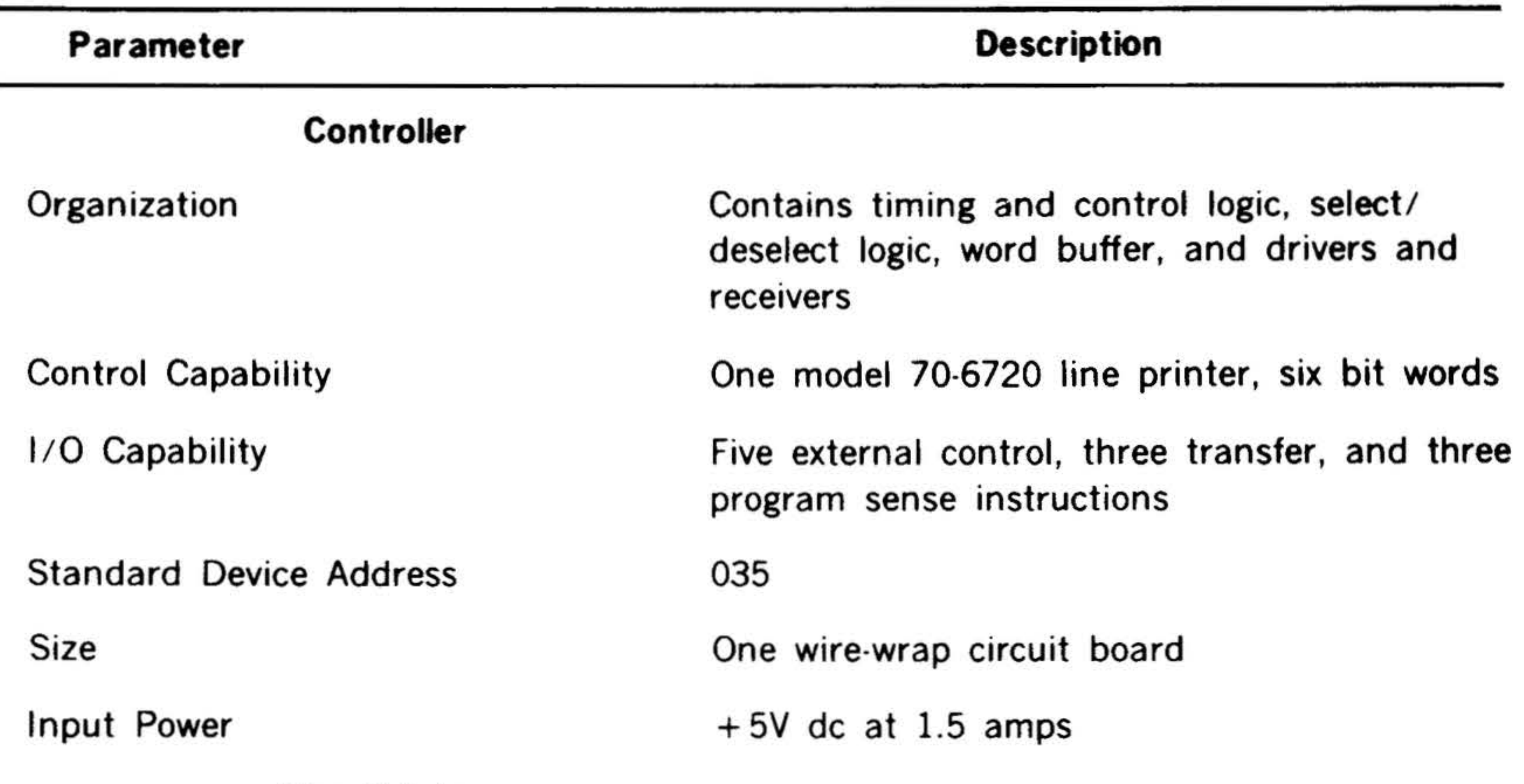

Type: standard fanfold, edge-punch, single copy minimum 15-pound bond, multicopy (up to six parts) of 12-pound bond with single shot carbon Size: 4-to-16.75 inches (8.1 to 42.5 em) wide with 11 inches (27.9 cm) between folds

Format: standard ASCII Characters per line: 136

Horizontal spacing; ten characters per inch Vertical spacing: six or eight lines per inch

Printing speed: 300-lines per minute Drum rotation: 1,200 rpm Primary power: 115, 220, 240V ac-50 or 60 Hz Current requirement: 525 watts

Type: vertically fed roll Size: 15 inches (38.1 em) wide and 20-yards (18 m) long

45-inches (114.3 em) high, 33 inches (83.8

#### em) wide, and 22 inches (55.9 em) deep

Approximately 340 pounds ( 154.2 kg)

10 to 40 degrees C; 30 to 90 percent relative humidity without condensation

7-33

. . - ••

### PERIPHERALS AND l/0 INTERFACES

### 7-34

÷.

.,

#### Table 7-24. Model 70-6720 and 70-6721 Line Printer Controller Instructions

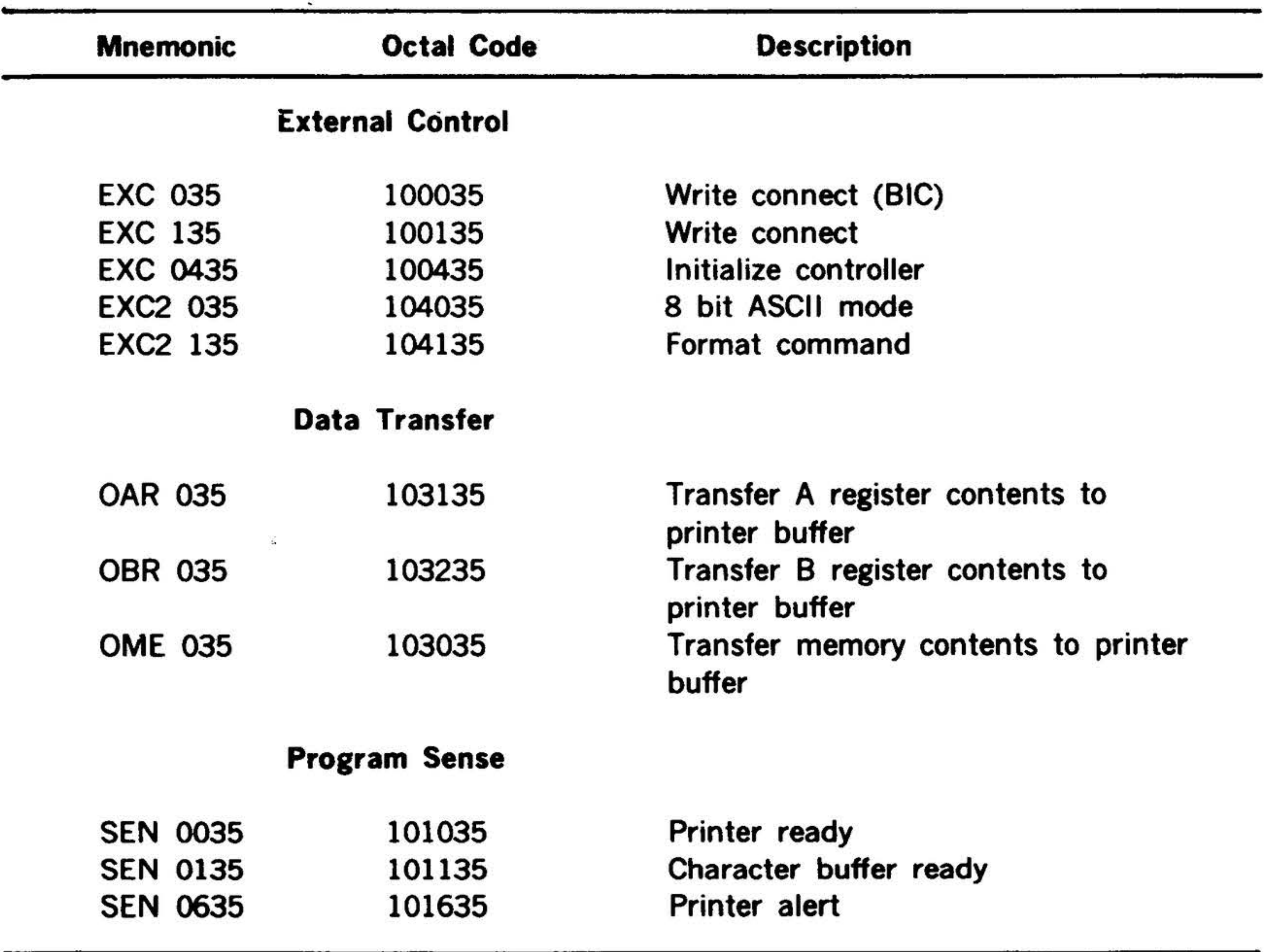

'

..

#### Models 70-6722, 70-6723

•

The line printer system (model 70-6722 or 70-6723) comprises a 600 line-per-minute printer and a peripheral controller.

The model 70-6722 printer has an 11· position form-length selector switch which allows the operator to conventiently handle a variety of commonly used form lengths and to advance the paper the appropriate number of lines to top-of-form, under push-button or program control. The selector switch positions correspond to form lengths of: 3,  $3.1/2$ , 4,  $5.1/2$ , 6, 7, 8,  $8.1/$ 2, 11, 12, and 14 inches. (The standard top-of-form spacing is set for 11-inches at 6 or 8 lines-per-inch.)

The model 70-6723 printer has a 12 channel tape-controlled vertical format unit. The vertical format unit, consisting of a tape-reader and associated electronics, enables handling of a variety of form lengths and allows rapid paper slewing within individual forms. Upon initialization the paper-tape is read into the printer memory thus eliminating continuous paper-tape motion. The paper-tape reader uses 12-channel IBM carriage tape or equivalent.

The 600 line-per-minute printer system specifications are given in table 7-25, and table 7-26 lists the line printer controller instructions.

٠

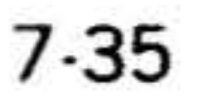

·.

. .. ,. ¥.'·"' . . . ' • . •• \*! \ . .· \;i, • ... •• r<sup>u</sup> • ' **'** ' ' '

#### **PERIPHERALS AND l/0 INTERFACES**

### Table 7-25. Models 70-6722 and 70-6723 Line Printer Specifications

### Operational environment

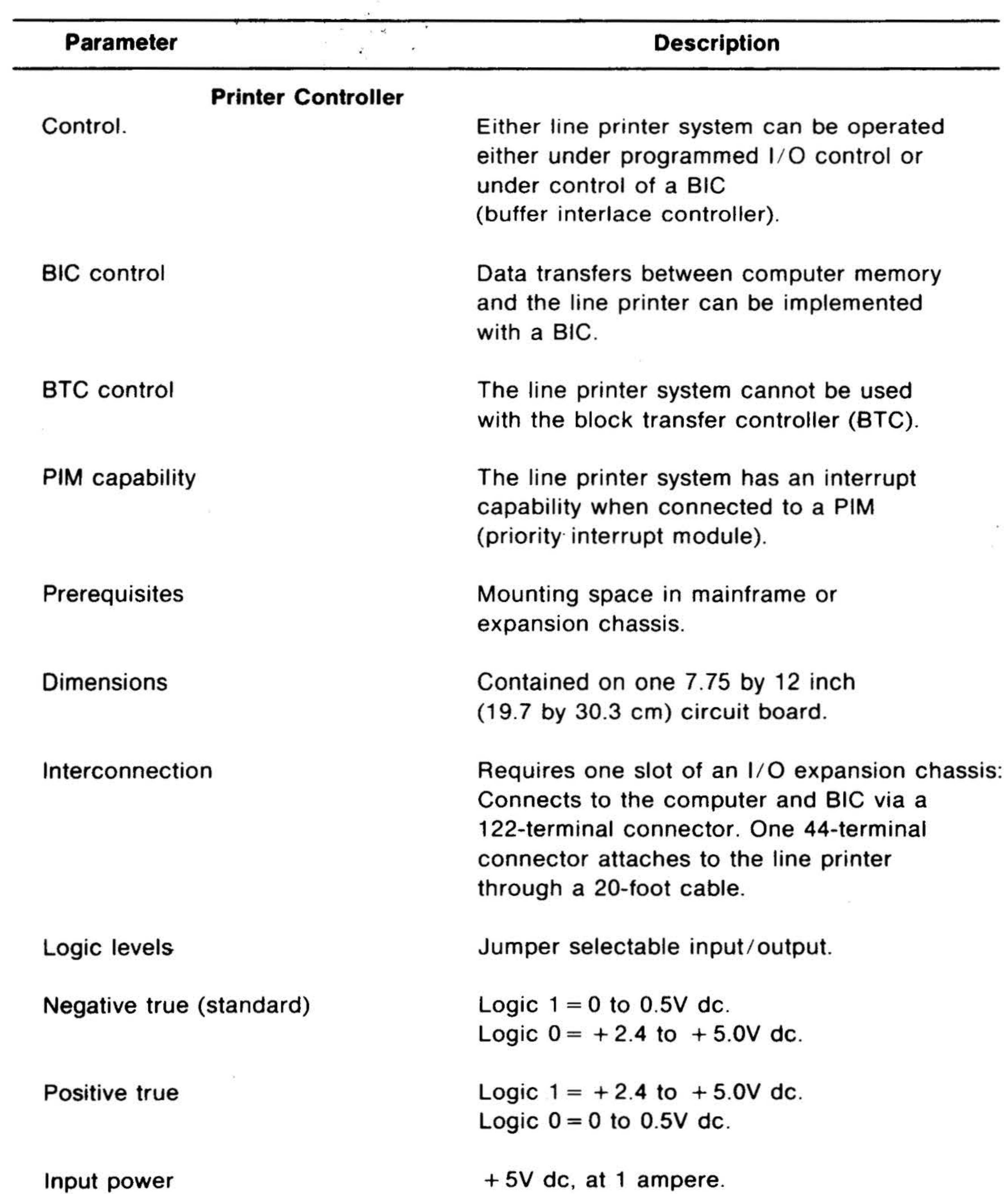

0 to 50 degrees C (32 to 122 degrees **F),**  0 to 90 percent relative humidity without condensation.

;

•

' . *:* 

#### **PERIPHERALS AND l/0 INTERFACES**

 $\delta(\cdot) = \delta(\cdot) - \delta(\cdot)$ 

### **Table · 7·25. Models 70-6722 and 70-6723 Line Primer Specifications** (continued)

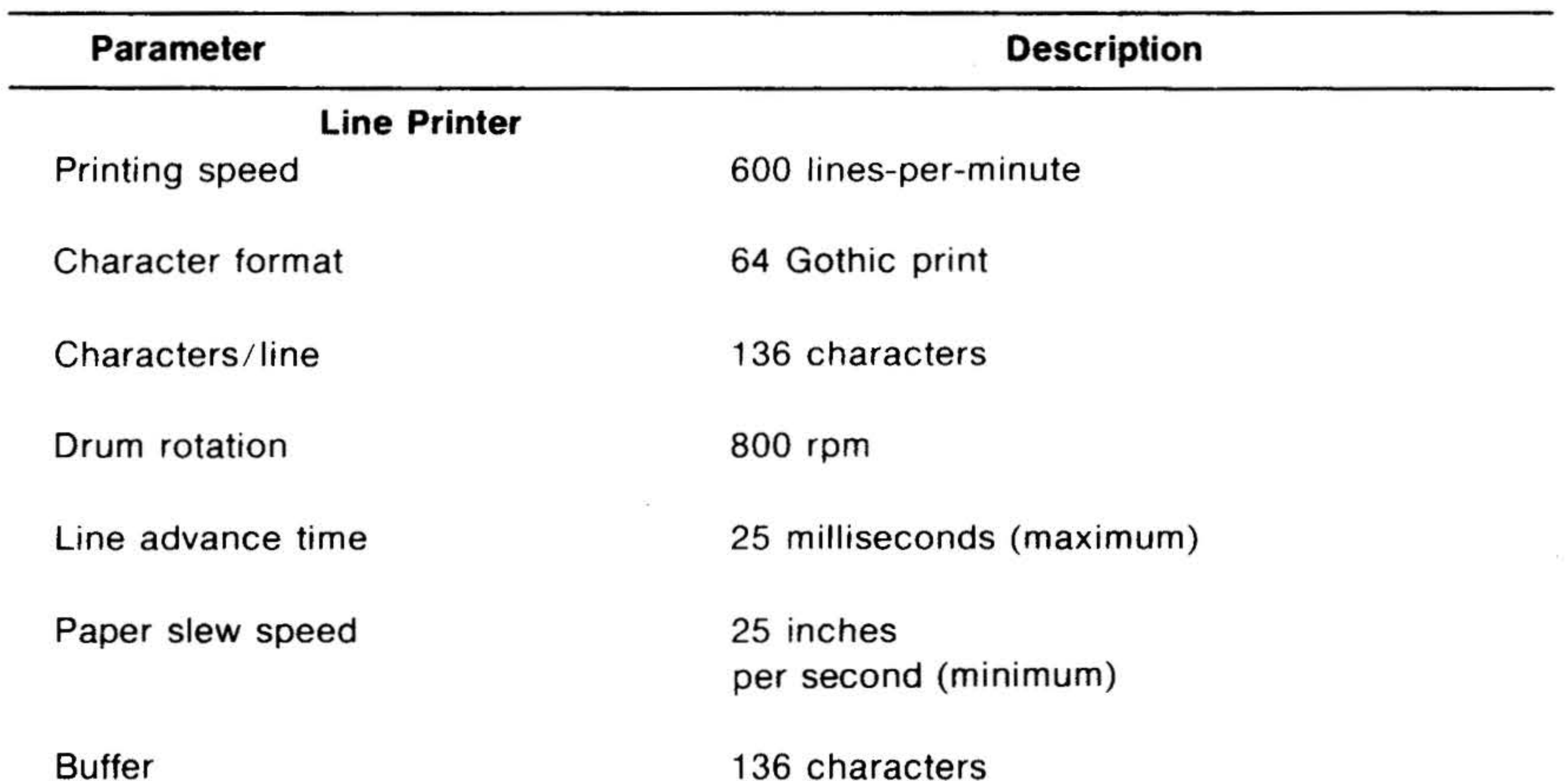

. .

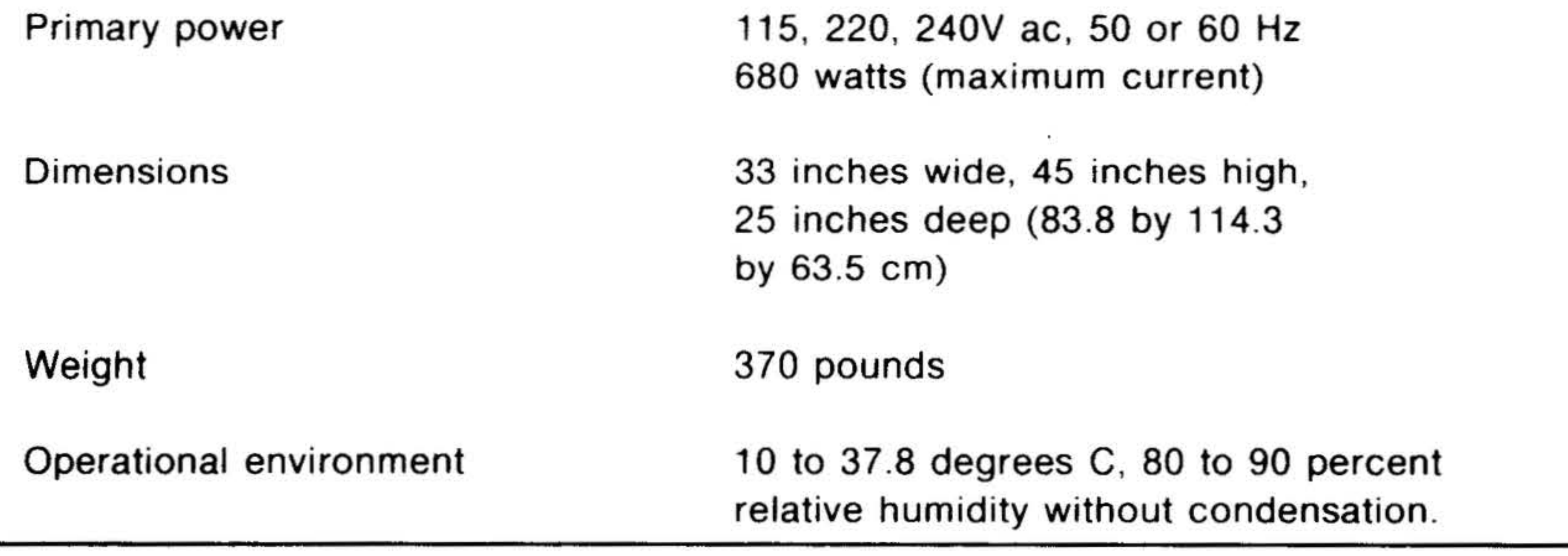

### 7-37

Table 7-26. Models 70-6722 and 70-6723 Line Printer Controller Instructions

- •

••

 $\mathbf{Y}^{\mathcal{A}}$  .  $\mathbf{Y}^{\mathcal{A}}$ 

.

. ' •

### Oscilloscope Display Terminal

#### Model 70-6400

The oscilloscope display (model 70-6400) provides a visual display of the computer output. The display module permits visual display with high resolution and flutter-free performance, and provides a stable trace of alphanumeric and graphic information without periodic computer update.

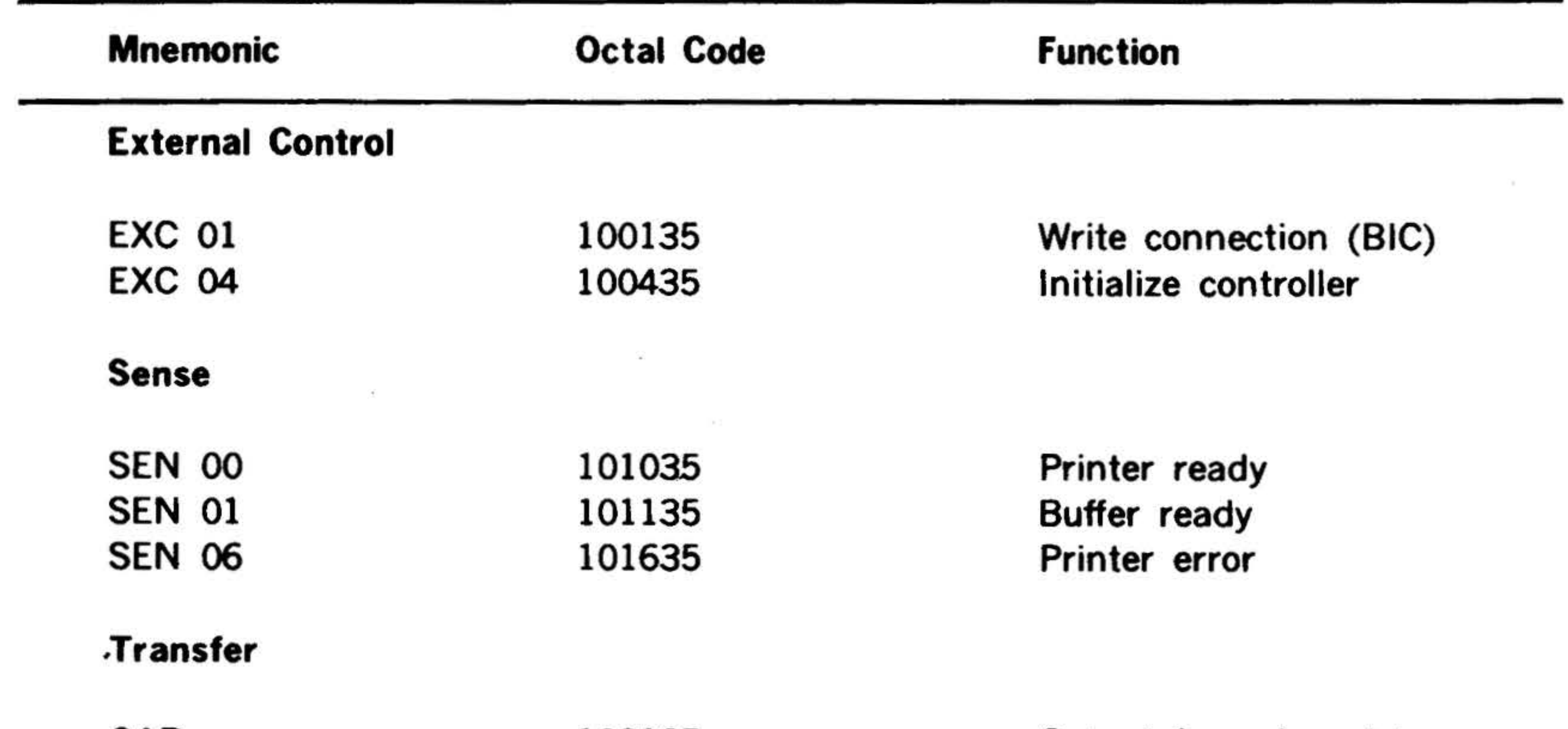

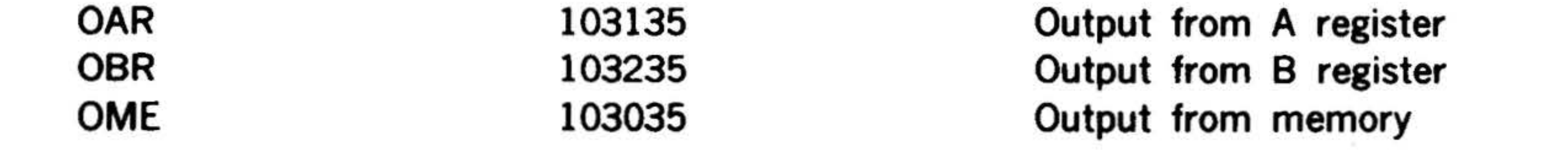

The oscilloscope controller converts digital data to analog values that drive the horizontal and vertical deflection plates of the oscilloscope. The oscilloscope unit is designed for X-Y presentation. One of the digital-to-analog  $(D/A)$  converters in the controller drives the X axis; the other, the

7-38

Y axis. The Z channel input turns the CRT beam on and off.

The oscilloscope display system is directly under program control. The display is programmed by outputting data to one of the two D/A converters. The mode of operation and screen erasing can be selected by the program.

The oscilloscope display system specifications are given in table 7-27 and table 7-28 lists the oscilloscope controller instructions.

I ' I

. '

•

.... •

#### Table 7-27. Oscilloscope Display System Specifications •

### Dimensions: Height Width Depth Weight

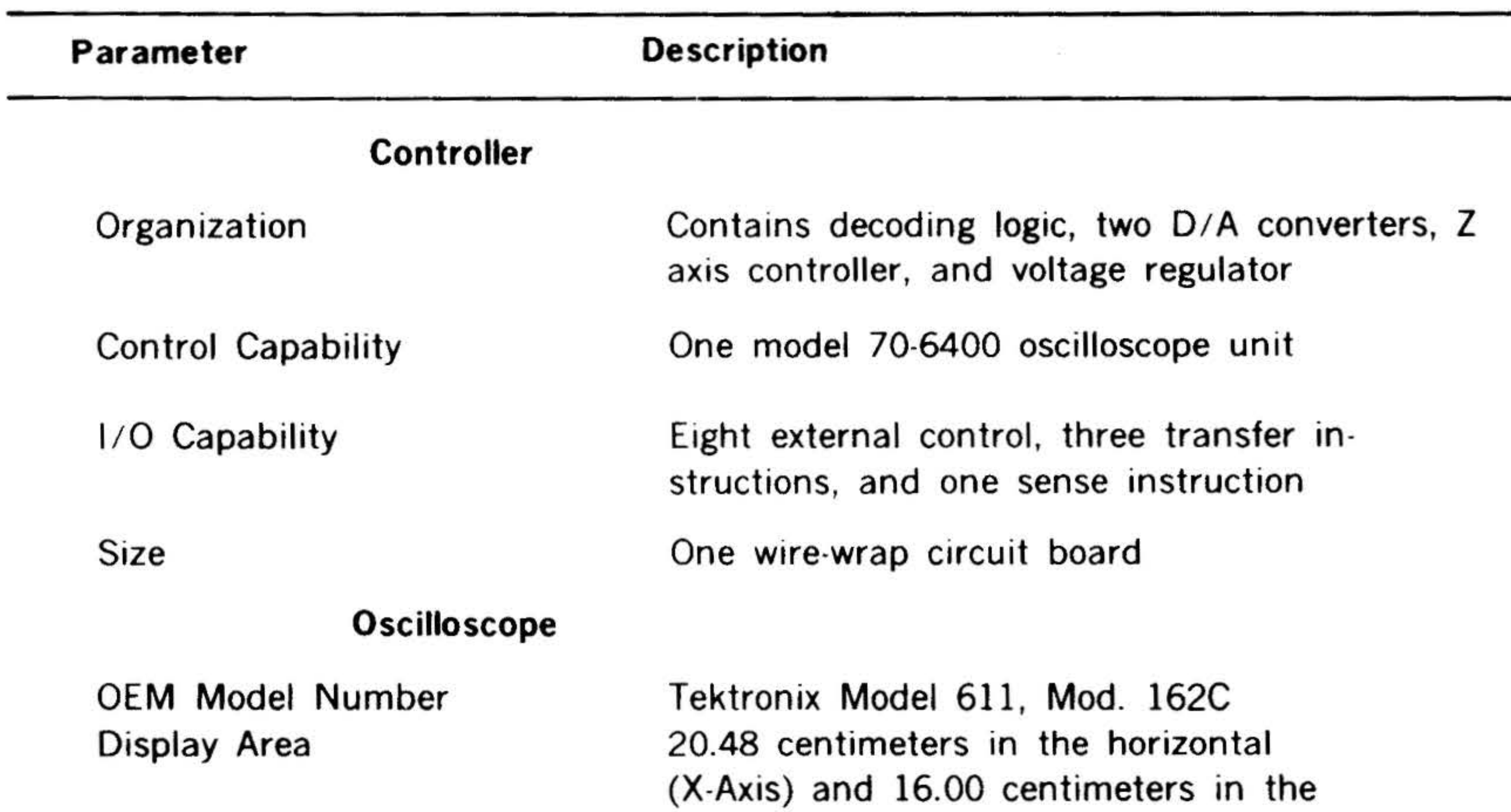

11-7/8 inches (30.1 cm) 11-5/8 inches (29.5 cm) 22-3/8 inches (56.8 cm) 51 pounds (23.1 kg)

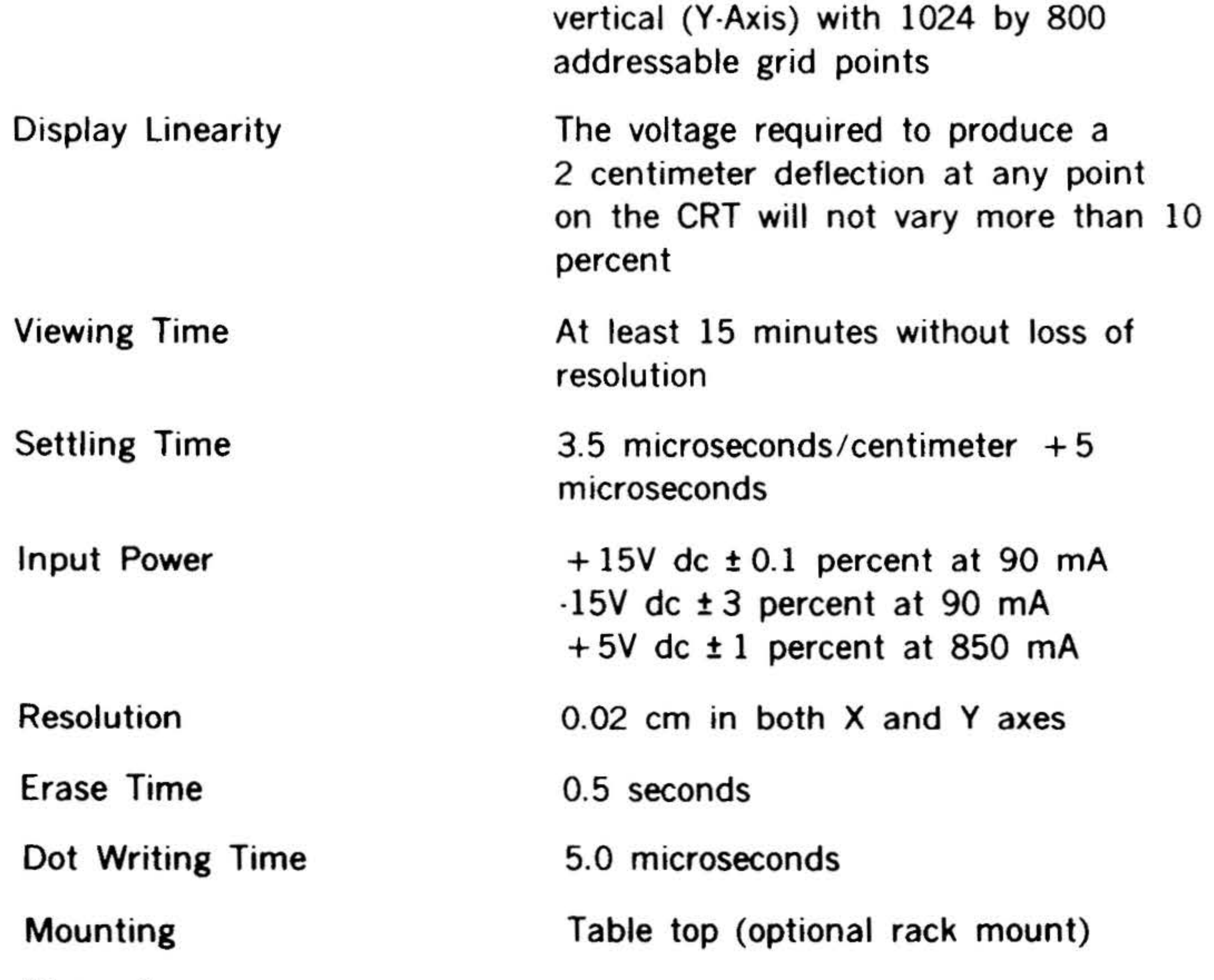

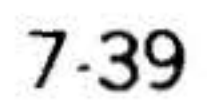

•

## . PERIPHERALS AND l/0 INTERFACES

 $\cdot$  .  $\cdot$  :

### . 'Table 7-28: Oscilloscope Controller Instructions ..

 $\sim$ 

 $\mathbb{Z}^2$ 

 $\label{eq:3.1} \begin{array}{ll} A_{\alpha,\beta,\beta,\gamma,\beta}(\beta) & \delta = \delta \cdot \delta \,, \end{array}$ 

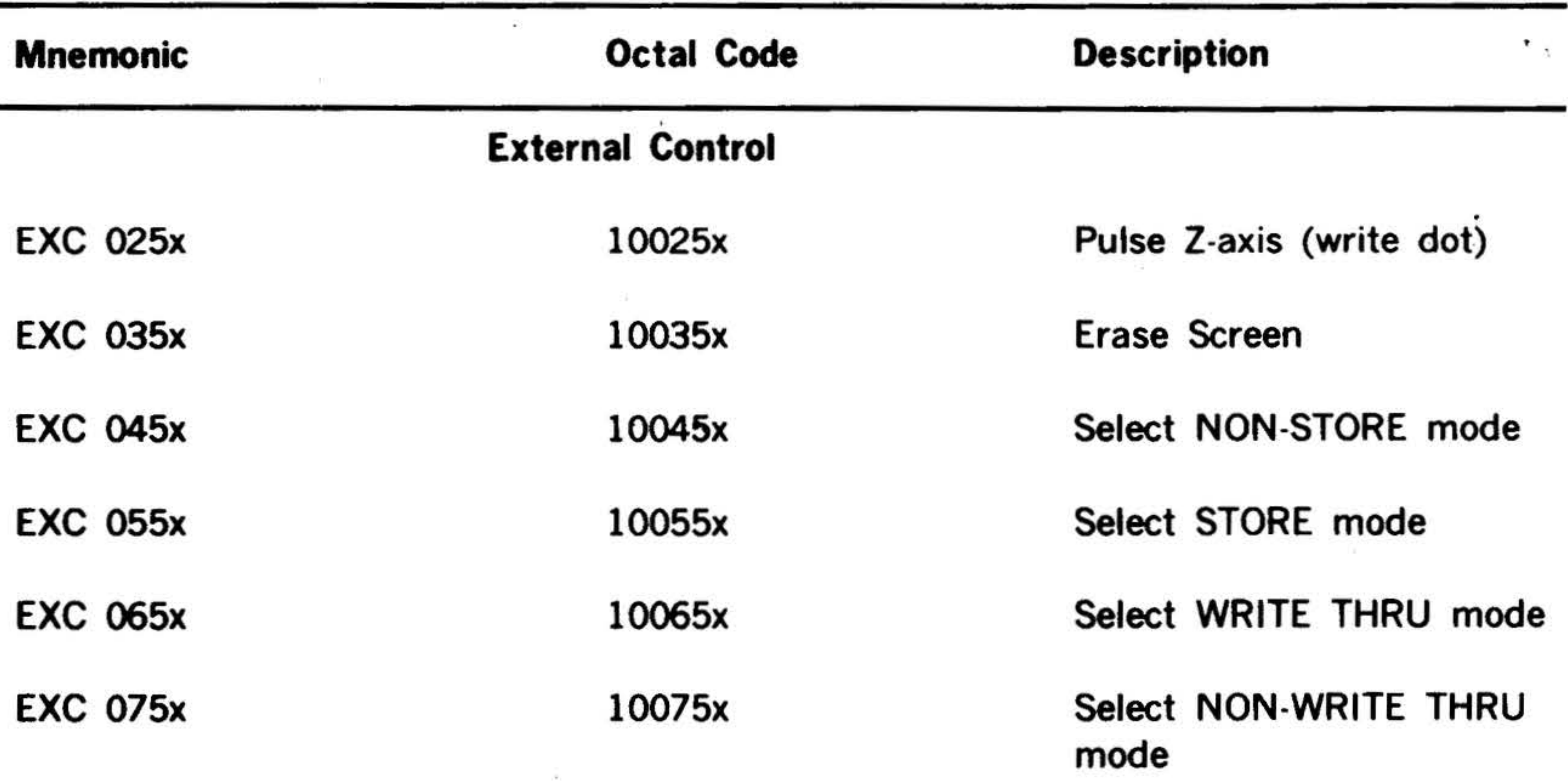

### 7-40

61

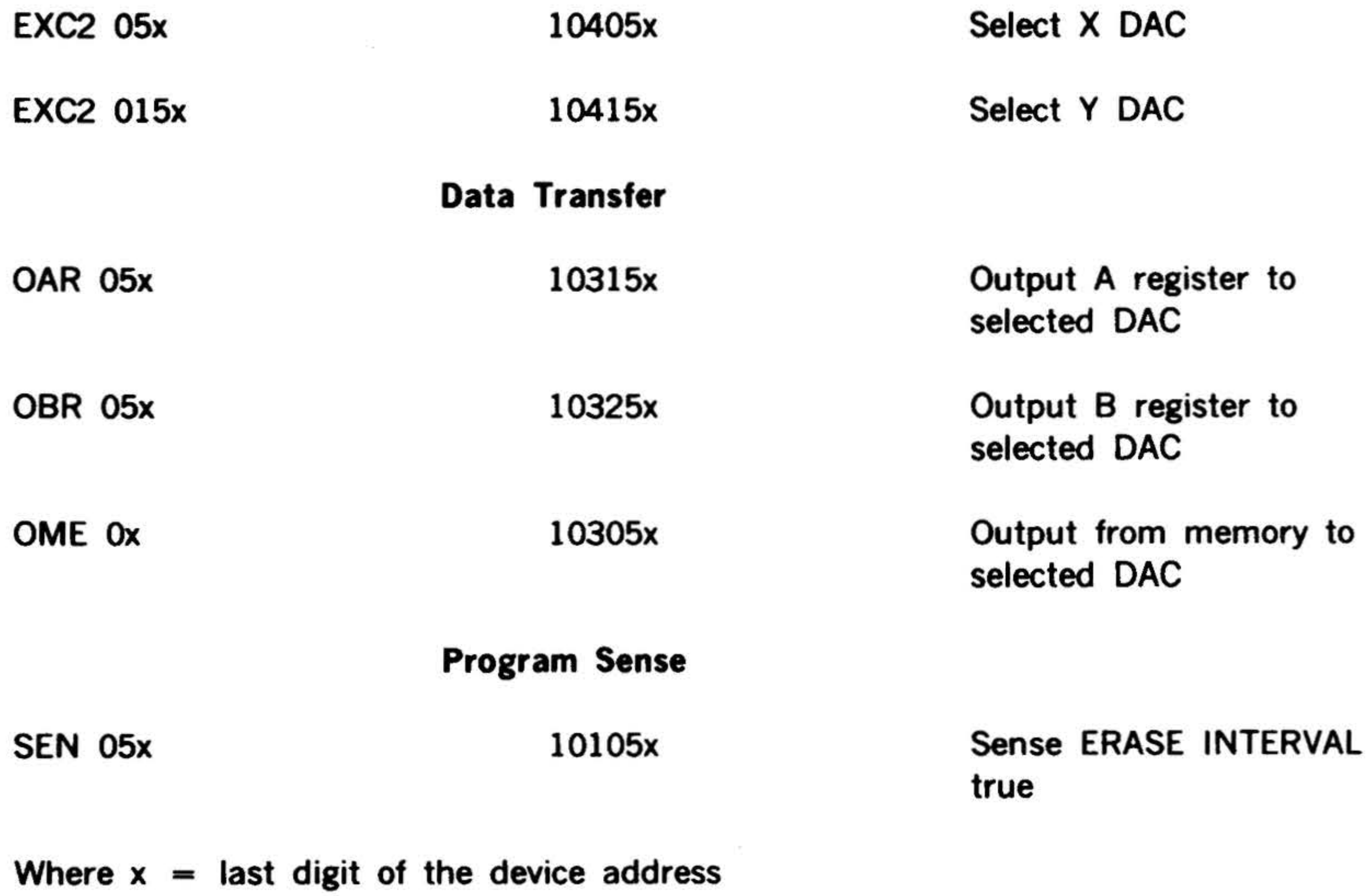

. I . . ' . .

•

### **Keyboard Display Terminal**

The keyboard/display terminal (model 70· 6401) features a Teletype compatible keyboard and an SO-character 24-line display. The terminal provides an efficient means of communication between the operator and computer system. The terminal is a desk-top unit that contains its own power supply and two kinds of asynchronous

**H** (2)

'

serial interfaces consisting of a standard EIA RS232C and a 20 or 60 mA Teletypestyle current loop.

The specifications for the keyboard/ display terminal are given in table 7-29 and 7-30 lists the keyboard/display terminal instructions.

7-41

### .  $\mathbf{v}$ Table 7-29. Model 70-6401 Keyboard/ Display Specifications

. . ..

ティング (2)

. ..

EIA RS232C, and 20 or 60 mA current loop.

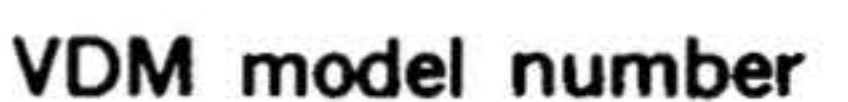

OEM model number

Interfaces

Receiving rate

Stop bits

Parity

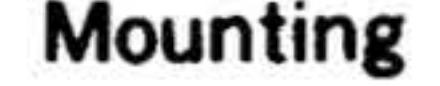

#### Interconnection

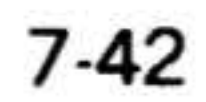

#### 70-6401

lnfoton Incorporated, Vistar /GT.

 $\mathcal{L}^{\mathcal{L}}$  .  $\mathcal{L}^{\mathcal{L}}$  .  $\mathcal{L}^{\mathcal{L}}$  .  $\mathcal{L}^{\mathcal{L}}$  .  $\mathcal{L}^{\mathcal{L}}$  .  $\mathcal{L}^{\mathcal{L}}$ 

Eleven switch-selectable rates from 110 to 9600 baud. When operating with VORTEX, the maximum rate is 2400 baud.

.  $\mathfrak{r}$ 

A two-position switch is used to determine whether transmitted characters contain 10 bits (one Stop bit} or 11 bits (two Stop bits). When operating with VORTEX, the switch is set to the 10-bit position.

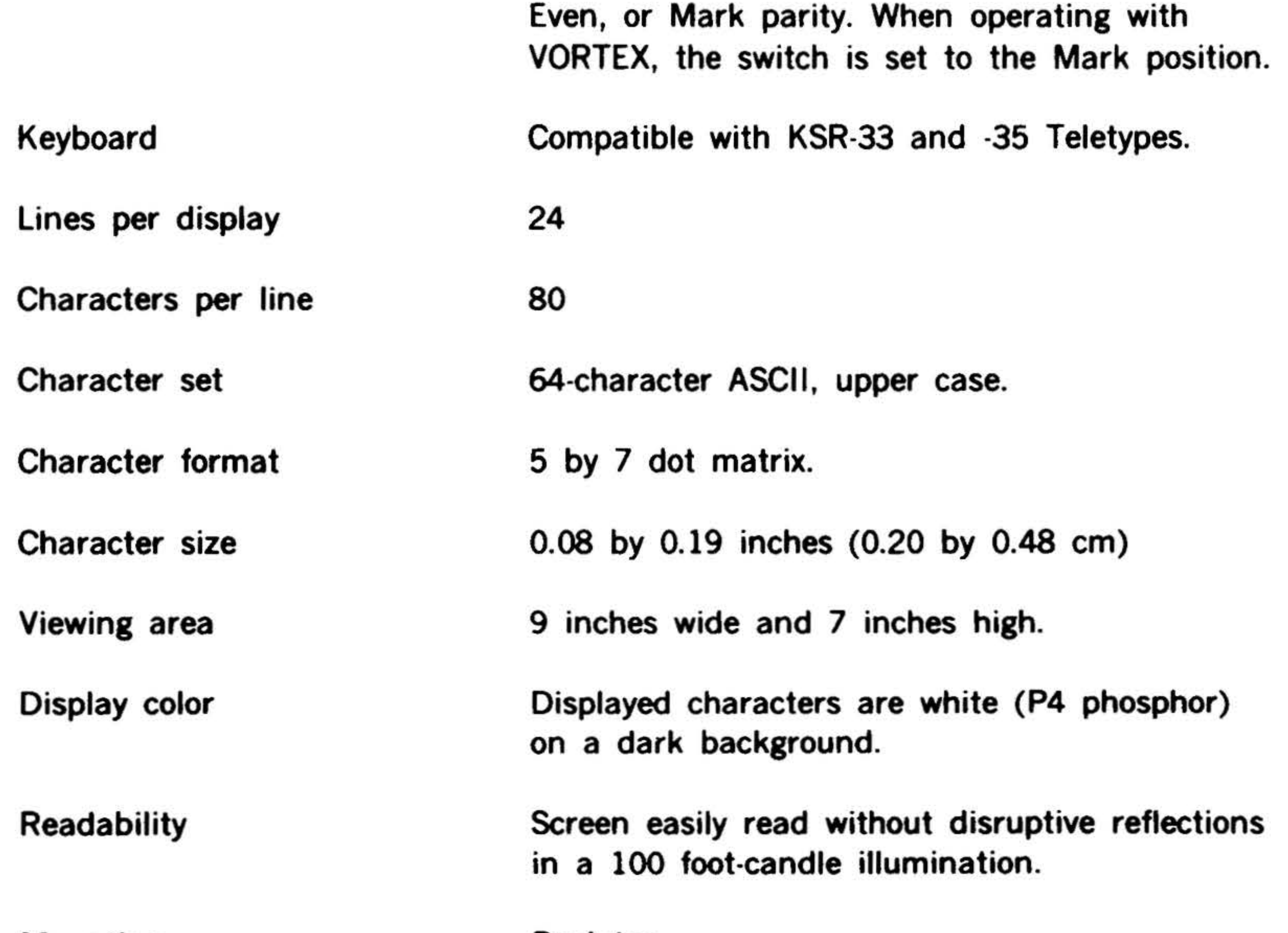

A three-position switch is used to select Odd,

Desk-top.

Connects to computer via a 20-foot (6.1 m) l/0 cable.

. I

 $\ddot{\phantom{0}}$ 

.. ..

#### PERIPHERALS AND l/0 INTERFACES

#### .<br>18 .<br>1960 - Louis de Languay (1960 - 1960 - 1960 - 1960 - 1960 - 1960 - 1960 - 1960 - 1960 - 2060 - 2060 - 206 Table 7-29. Model 70-6401 Keyboard/ Display Specifications " (continued)

Weight

Operational environment

Input power 115V ac ± 10 percent at 1 ampere,  $230V$  ac  $t$  at 0.5 ampere, 50 or 60 Hz.

**Dimensions** 19 inches wide, 13 inches high, 23 inches deep (48.3 by 33.0 by 58.4 cm).

Approximately 35 pounds (15.9 kg).

0 to 50 degrees C (32 to 122 degrees F), 10 to 95 percent relative humidity without condensation.

#### Table 7-30. Model 70-6401 Keyboard/ Display Instructions

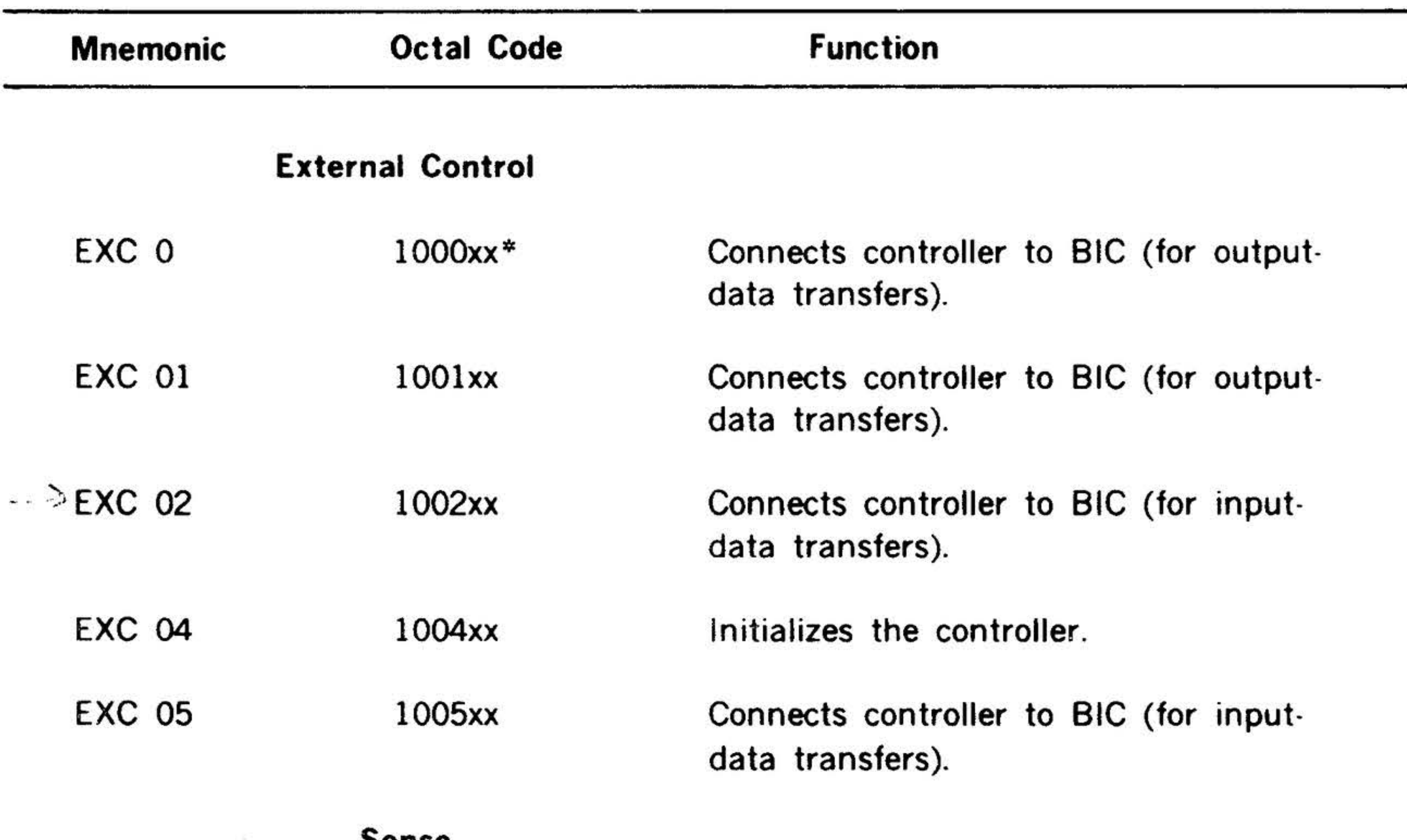

Sense

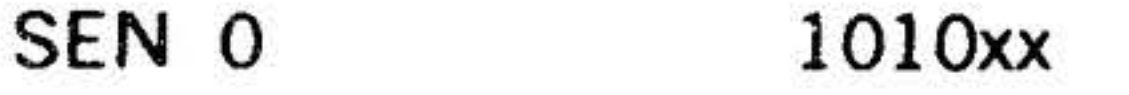

Senses for a frame error or break.

### SEN 01 1011xx

 $\sum_{i=1}^{n}$ 

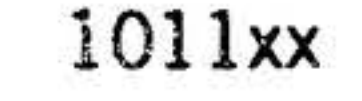

### Sense if the controller is ready for output transfers (computer to terminal).

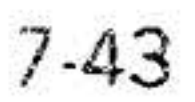

*:•* . : . . . . . . - '"' . '1.1' . . .  $\sim 2\pi$ 

 $\mathbf{R}$ 

. . . :..\_ <sup>~</sup>. ~ ~ .

 $"$ 

Table 7-30. Model 70-6401 Keyboard/ Display Instructions (continues). odel 70-6401 Keyboard/ Display Instructions (continuent).

*?* ... • ,.

•

 $\mathcal{F} = \mathbf{r} \in \mathcal{F}$  .

..  $\ddotsc$ '·'

....

 $\ddot{\phantom{1}}$ 

#### PERIPHERALS AND I/O INTERFACES  $\ddot{\bullet}$ .

'

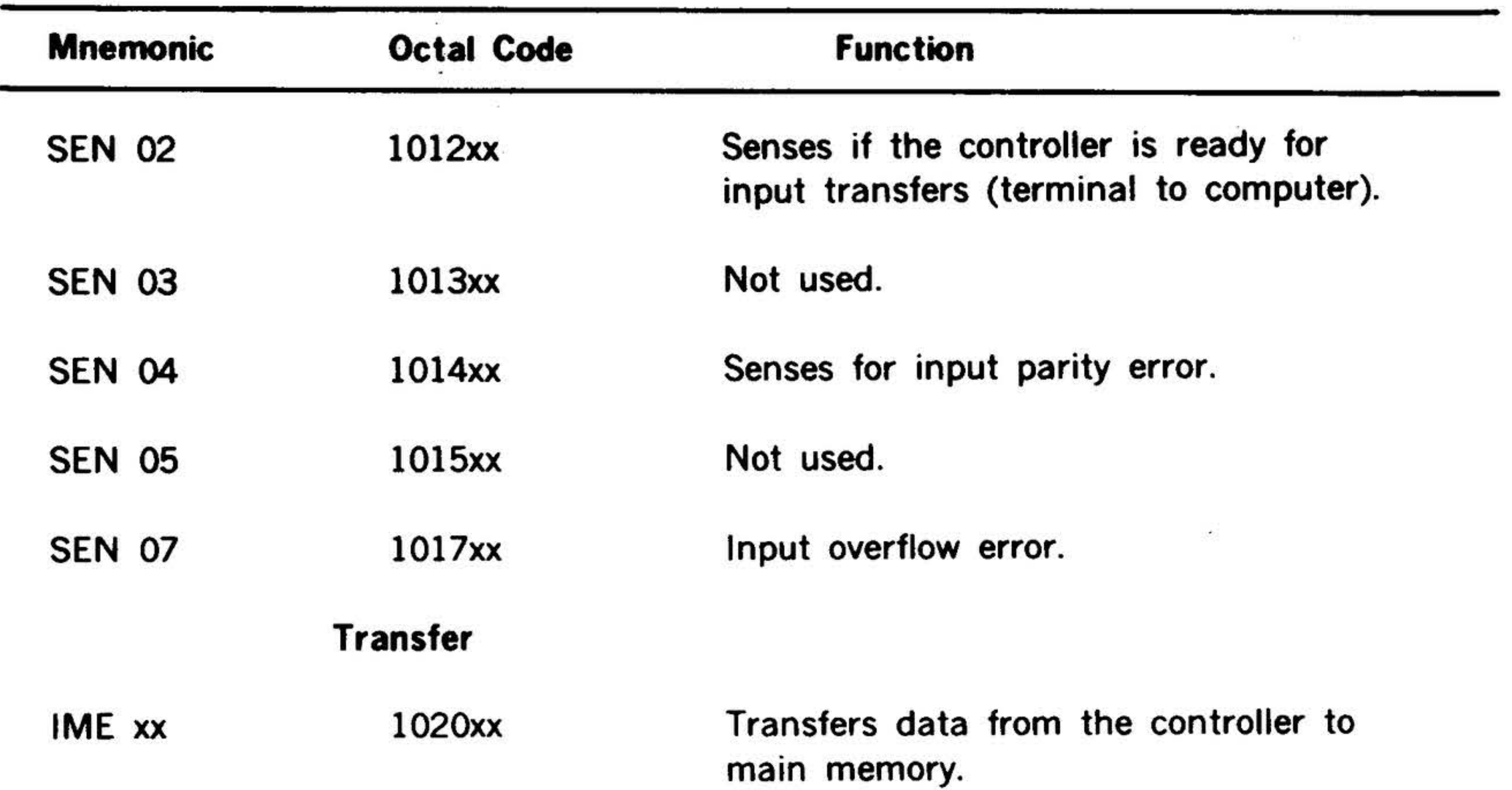

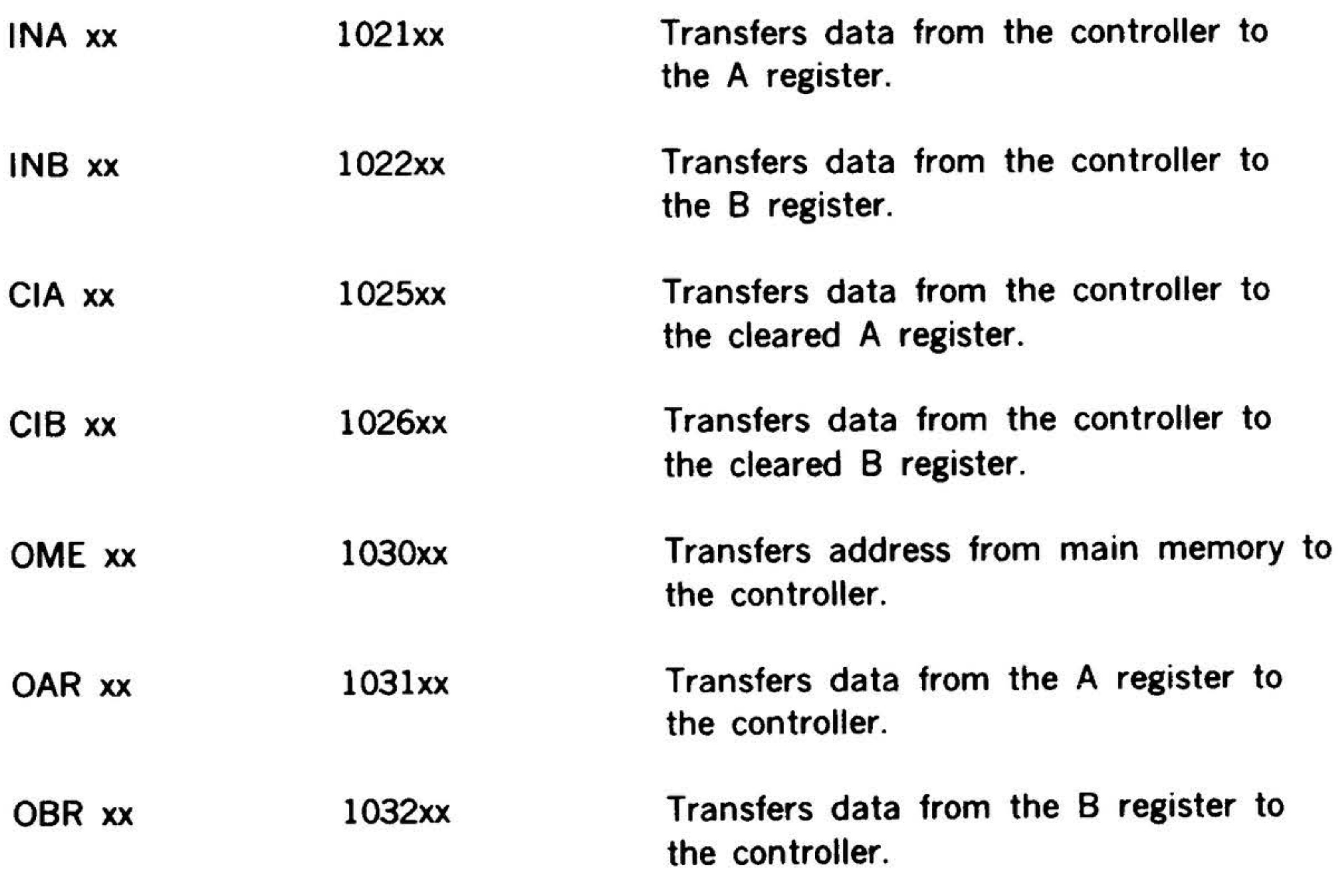

 $*xx =$  device address, normally in the

## range 01 through 07.

### 7-44

•

X

•

### , it is a set of  $\mathcal{P}_{\mathcal{A}}$ Punched Card Equipment

**Contact Contact Contact Contact Contact Contact Contact Contact Contact Contact Contact Contact Contact Contact Contact Contact Contact Contact Contact Contact Contact Contact Contact Contact Contact Contact Contact Conta** 

. <sup>~</sup>  $\cdot \cdot \cdot \cdot$  .

#### Card Reader

 $\begin{array}{ccc} \mathbf{1} & \mathbf{1} & \mathbf$ 

 $\sim$ 

#### PERIPHERALS AND 1/0 INTERFACES

·.

The card reader system (model 70-6200) reads data from SO-column punched cards and transfers the data to the computer. The system consists of a card reader and a controller.

timing and control logic to effect the transfers.

The controller specifications are given in table 7-31. and table 7-32 lists its instructions.

#### Table 7-31. Card Reader Controller Specifications

The controller can transfer data to the computer under direct program control or under the supervision of the BIC.

The card reader controller provides a nonbuffered interface between the reader and the computer. It also provides the

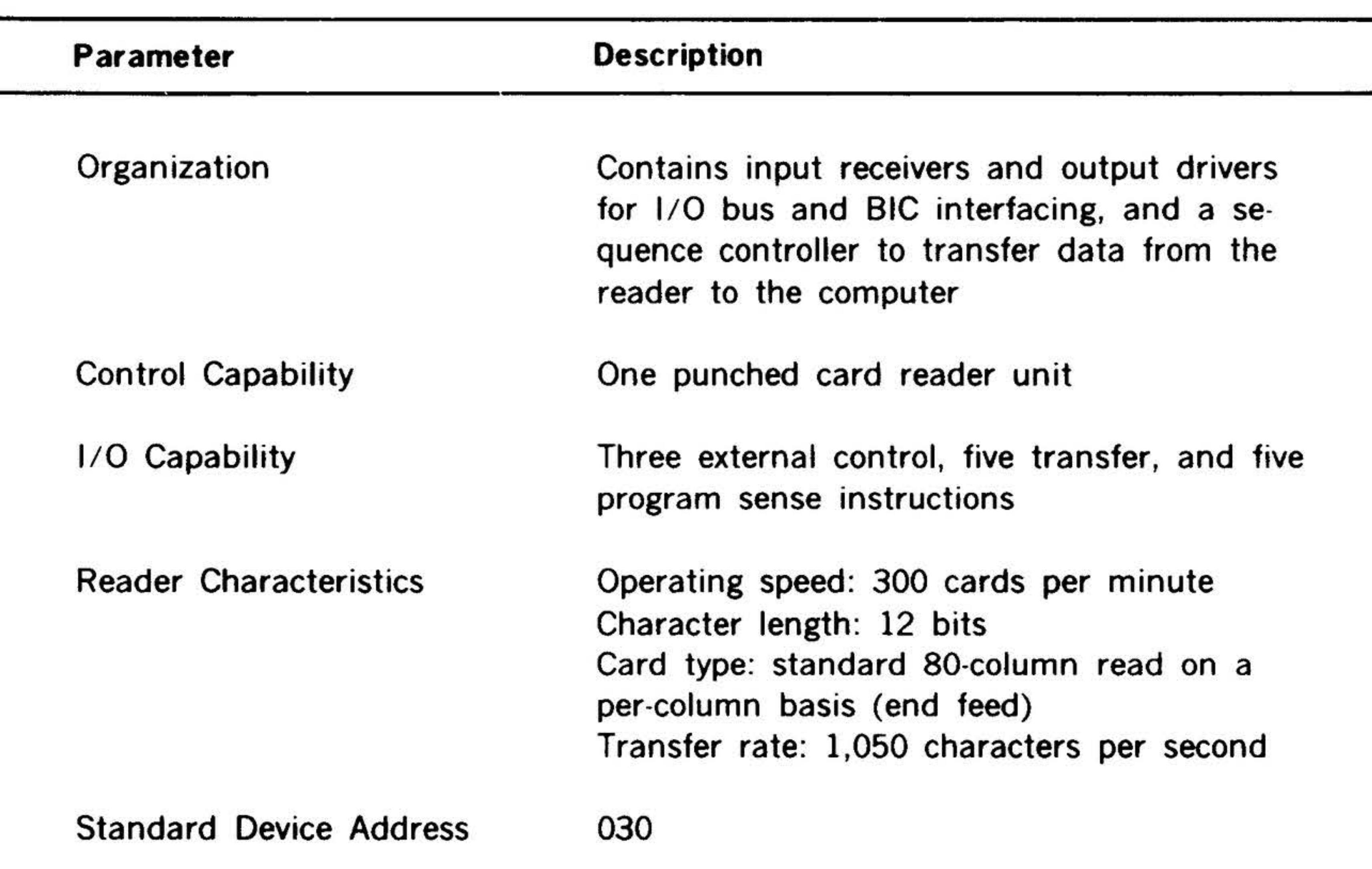

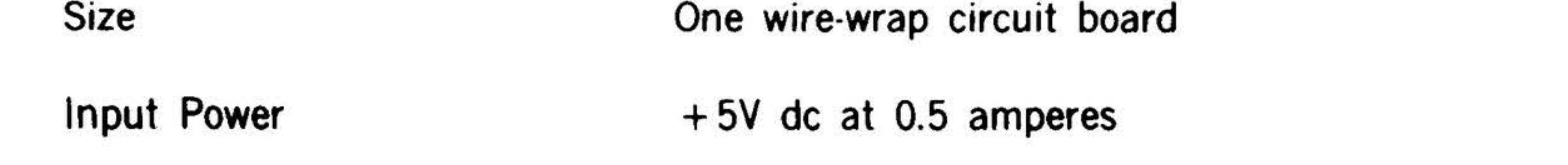

•

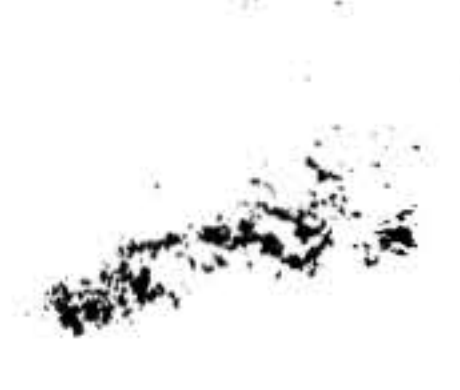

### PERIPHERALS AND l/0 INTERFACES

. .... • • •

 $\mathbf{r} = \mathbf{r}_1 + \mathbf{r}_2$  ,  $\mathbf{r}_2$  ,  $\mathbf{r}_3$ 

I

.. ·.• . . • 7' ' ' .. 1'··· <sup>~</sup>;-• ., .• • . .. . . , ... ~ r~. ... . ·: , *··:.* ,.... . . .. , ' ...

• • Table 7·32! Card Reader Controller Instructions

 $:$ 

 $\mathcal{L}$ 

### 7-46

### Program Sense

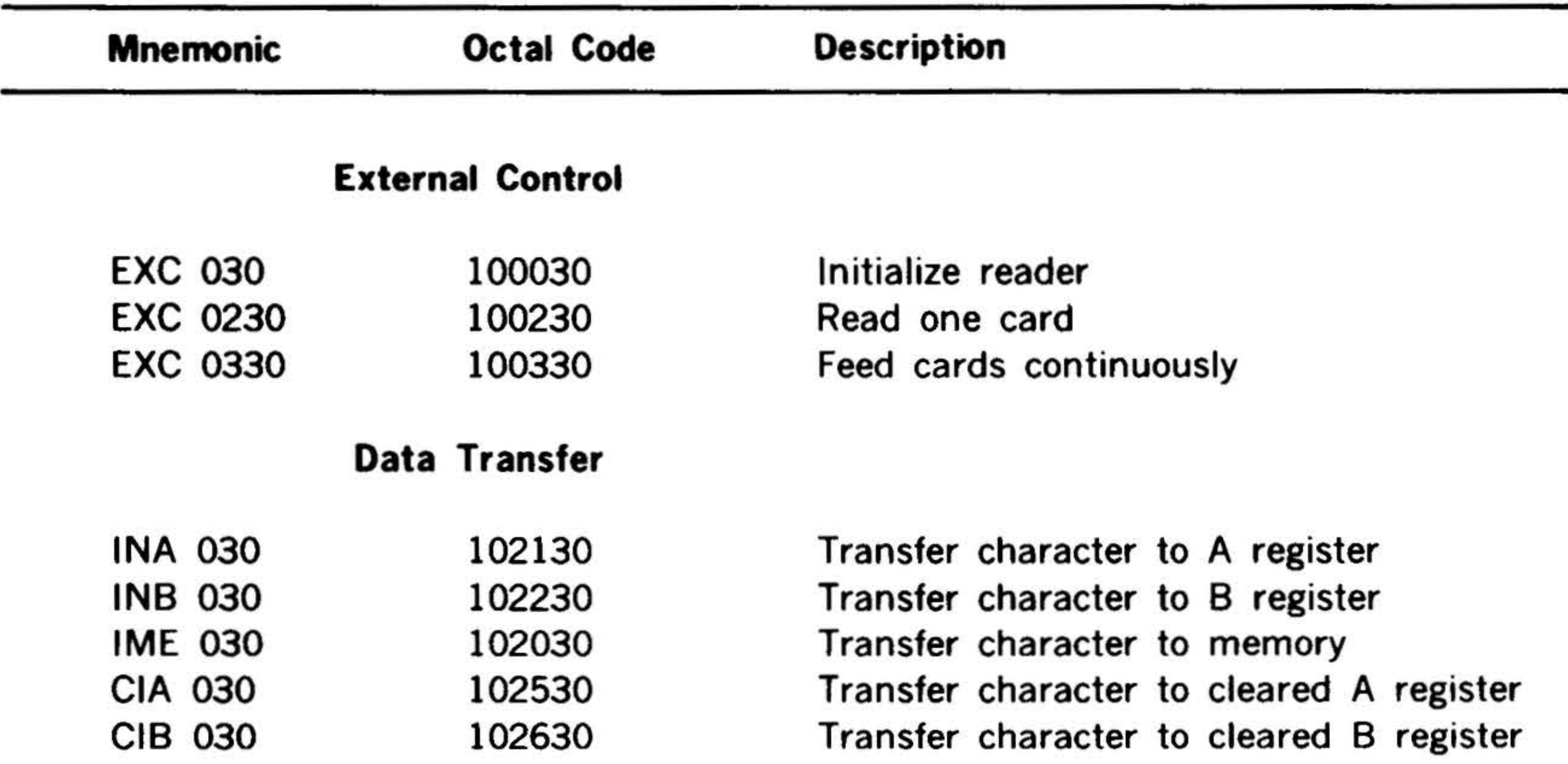

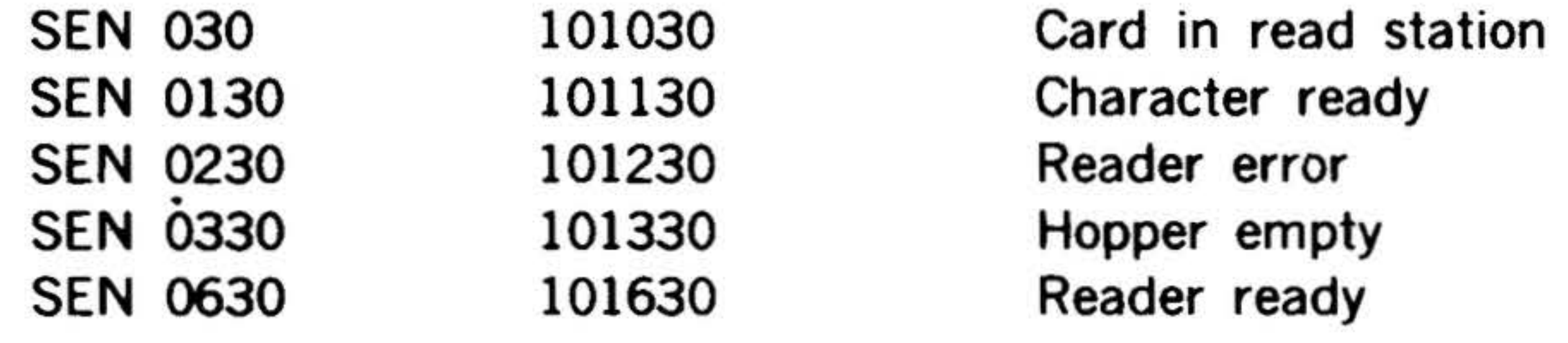

#### Card Punch

. The  $\sim$ 

£.

The card punch system (model 70-6201) comprises a punch and a controller. The controller controls data transfers from the computer to the card punch. The system can be operated under CPU control and, optionally, under BIC control.

Under program control, the controller senses the punch (ready or not busy) and transfers data to it. Under BIC control, the controller requests data and the BIC controls the transfer from the specified memory addresses. Transfer of the data continues until terminated by the BIC.

The data buffer register in the controller stores the 12-bit data words from the CPU. The control section synchronizes the control punch operation.

The controller specifications are given in table 7-33, and table 7-34 lists its instructions.

#### Table 7-33. Card Punch Controller Specifications

Standard Device Address

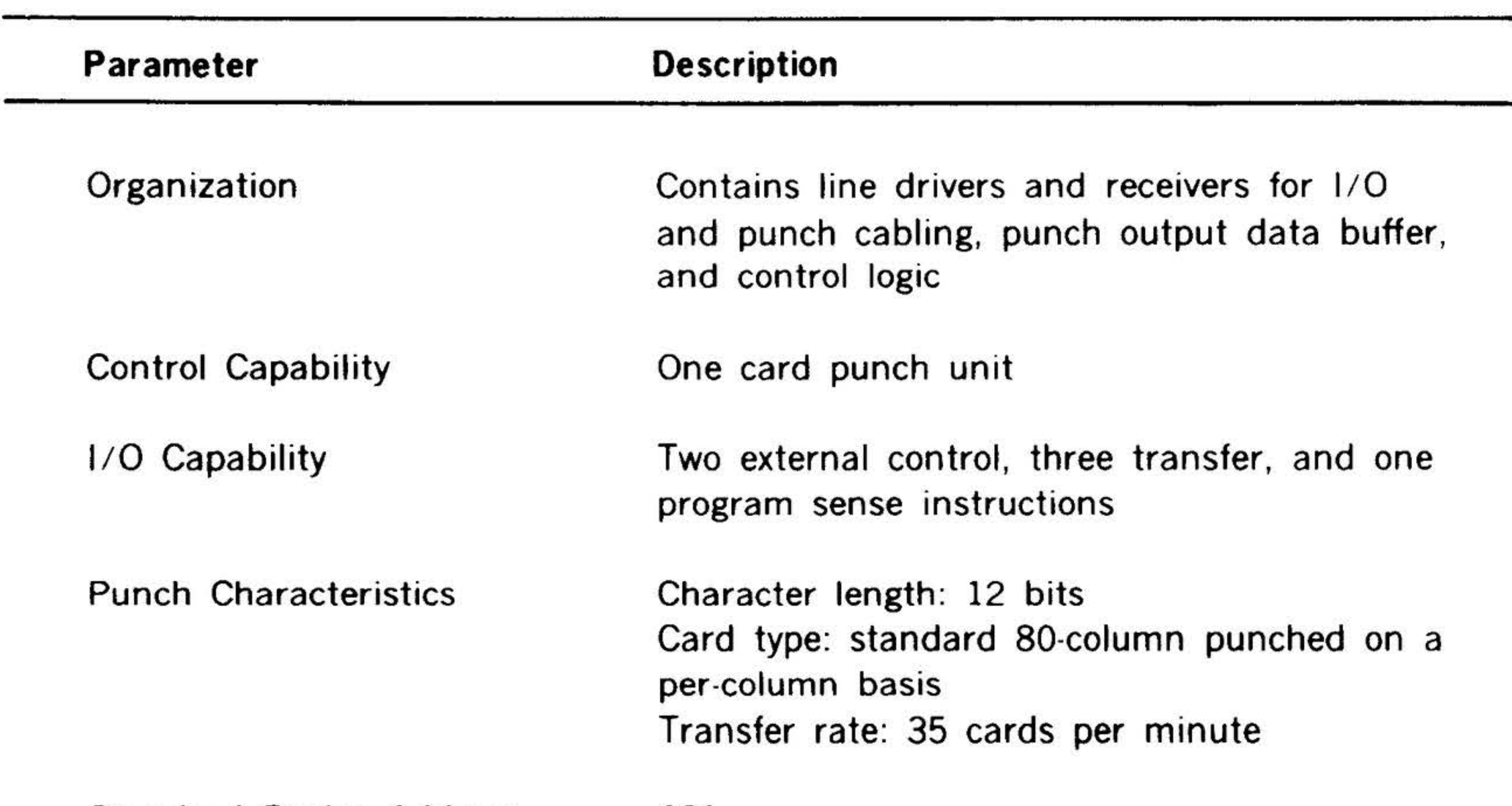

Size Input Power One wire-wrap circuit board + 5V de at 485 milliamperes

7-47

#### PERIPHERALS AND I/O INTERFACES  $\gamma_{\rm max}$

 $\mathbf{r}$ 

. : .· ·• .. . *J,* 

 $\mathbf{A}_{\mathrm{eff}}$  .

~-

<sup>~</sup>• "<, •• . . !II • .:· ~· ... ~~ •

 $\label{eq:3.1} \begin{array}{cc} \tau_{\pm\pm}:\mathcal{N}_{\pm}^{\pm}\rightarrow\mathbb{R}^{n-1} \end{array}$ 

 $\mathbf{X}_1$  ,  $\mathbf{X}_2$ 

' .

### Table 7-34. Card Punch Controller Instructions

### 7-48

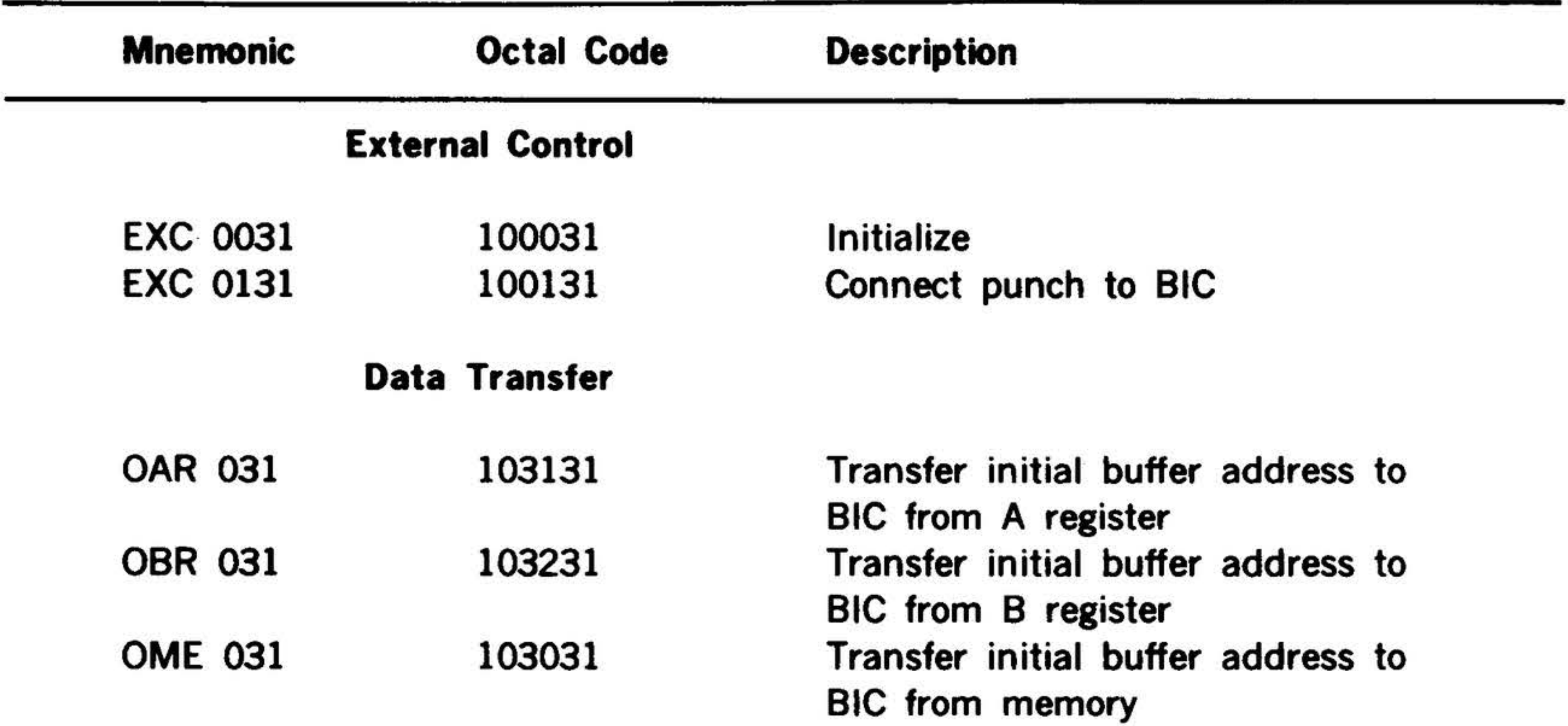

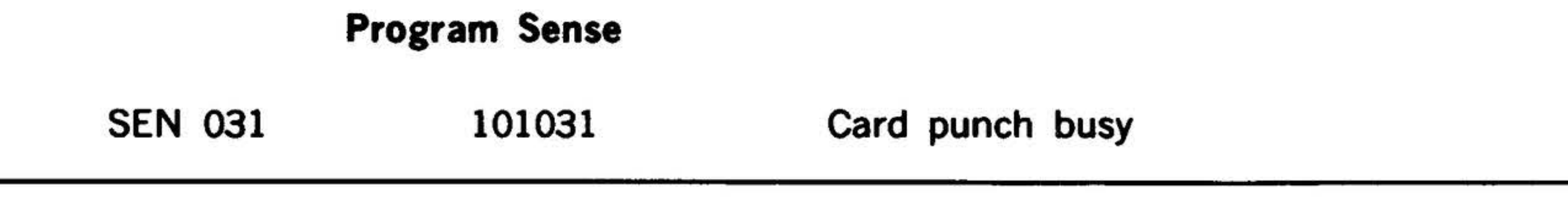

•

#### PERIPHERALS AND l/0 INTERFACES

钟

### Digital Controllers

#### Buffered l/0 Controller Model 70-8301

 $\mathbb{R}^*$ 

The buffered 1/0 controller (model 70- 8301) provides a self-contained programmable hardware interface for generalpurpose data processing.

programmed to output discrete control signals to an external device.

The buffered l/0 controller uses a usersupplied cable, up to  $20$ -feet  $(6 \text{ m})$  long, for communication with external devices.

The input and output buffer registers provide parallel-word data communications between the computer l/0 bus and an external device. In addition to data-handling, the output buffer register can be

The buffered l/0 controller specifications are given in table 7-35, and table 7-36 lists the controller instructions.

#### Table 7-35. Buffered l/0 Controller Specifications

#### Size

Input Power

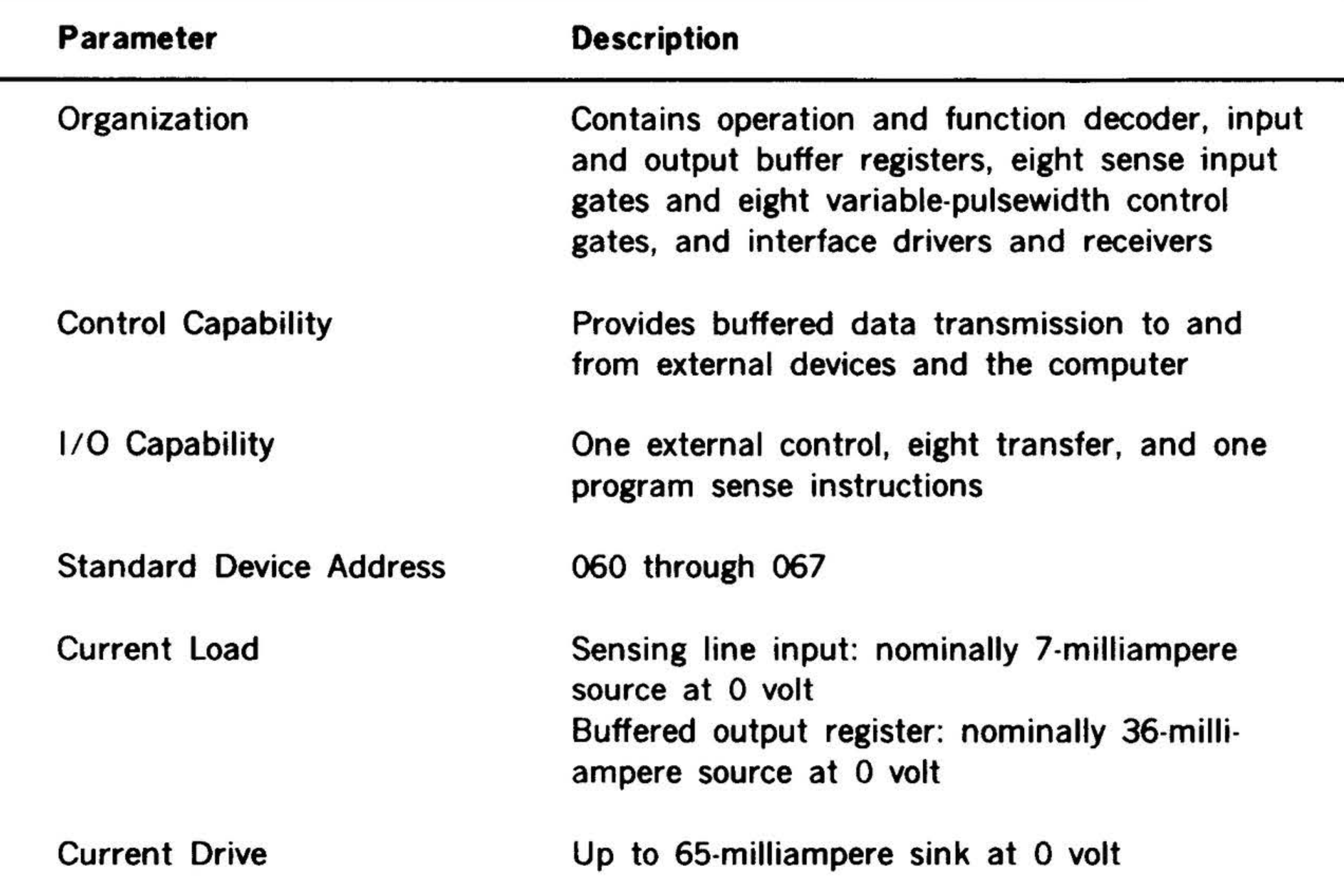

### One printed circuit board

 $\cdot$  .

### + 5V de at 1.0 ampere

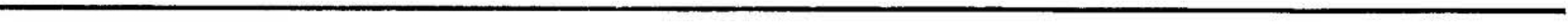

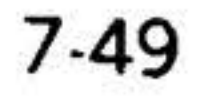

 $\mathcal{F}^{(0)}(\mathbb{R})$ 

;

 $\mathbf{r}$ 

· -......

 $15 - 12$ 

 $\cdot$  .

 $\mathbb{R}^3$ 

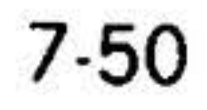

•.·

 $\overline{\phantom{a}}$ 

#### . Table 7-36. Buffered l/0 Controller Instructions

 $\cdot$  ,  $\cdot$  ,  $\cdot$ 

### Program Sense

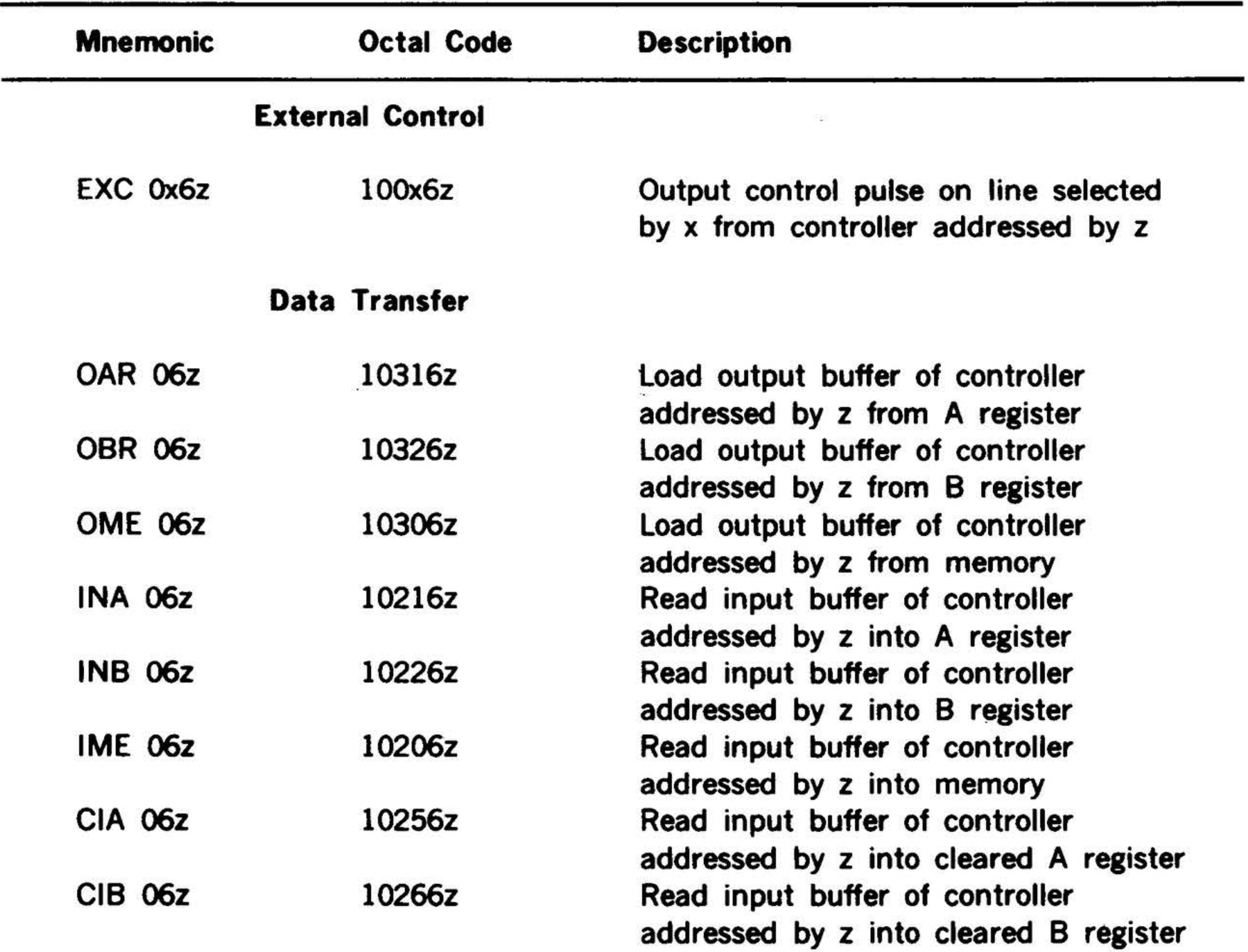

where  $x =$  discrete control/sense line (00-07), and  $z =$  last digit of the controller device address.

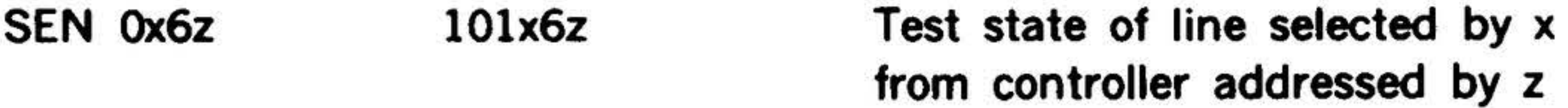

•.

•

•

 $\mathcal{L}$ 

### Relay l/0 Module

#### Models 70-8500, 70-8501, 70-8502

The relay  $1/0$  module (model 70-8500, 70-8501, or 70-8502) provides a generalpurpose, relay-buffered data link between special external devices and the computer. This I/O interface option has the capability of 16 relay-buffered inputs (70-8500), 16 mercury-wetted relay contact outputs (70- 8501), or combined input/output (70-8502).

In the relay-buffered input configuration (70-8500), input relay contacts are activated by voltages from the user's equipment through the 12V dc input relay coil. Series resistors for coil input voltages greater than 12V can be installed. An energized input relay coil closes a contact that is gated into a 16-bit flip-flop register that can be accessed by the computer with one of five transfer instructions. The register can be cleared with external control instructions or by system reset.

The specifications of the relay I/O module are given in table 7-37, and table 7-38 lists its instructions.

#### PERIPHERALS AND l/0 INTERFACES

The flip-flops remain set after an initial relay input until they are cleared.

The 70-8501 relay output module allows isolated parallel transfer of a 16-bit word from the computer via mercury-wetted relay contacts to the user's equipment. The 16-bit word is clocked into a flip-flop register by any of three transfer instruc· tions. The register drives 16 discrete circuits that, in turn, drive the 12V relay coils closing the contacts.

The relays can be cleared by an external control instruction, transferring all-zeros data out, or by system reset. The relay contacts remain closed until the flip-flops are cleared.

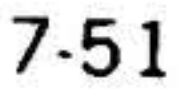

. ~ . ~

~

# PERIPHERALS AND l/0 INTERFACES ... . .

## Table 7-37. Relay l/0 Module Specifications

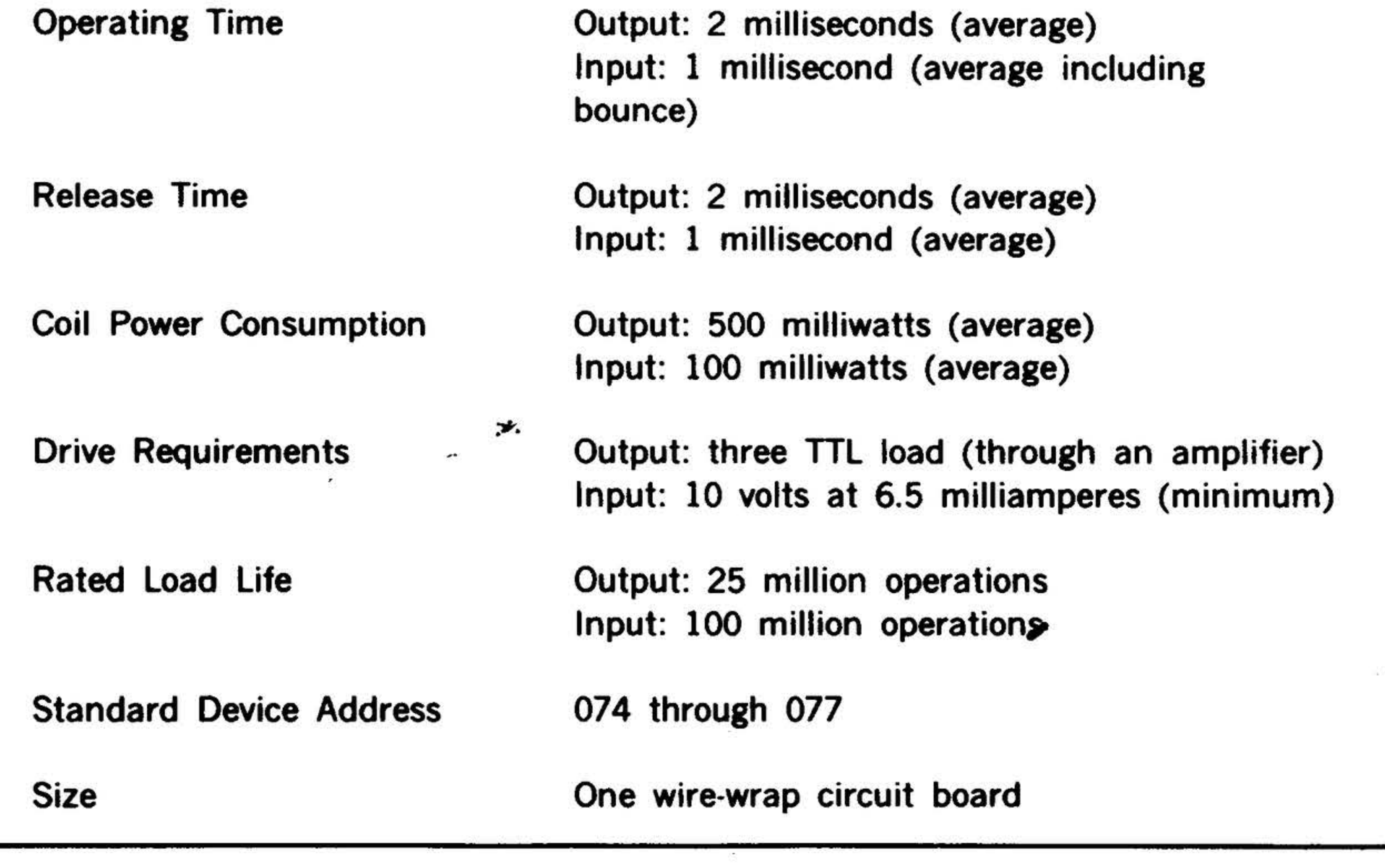

### 7-52

 $\sim$  100

 $\frac{1}{2}$ 

 $\mathbf{f}_i = \mathbf{f}_i \mathbf{f}_i + \mathbf{f}_i$ 

 $\cdot$  .

 $\cdots$  $\sum_{i=1}^N \frac{1}{2}$  $\cdot$  :  $\cdot$ 

 $\pm 1$ 

 $\sim 3.9$ 

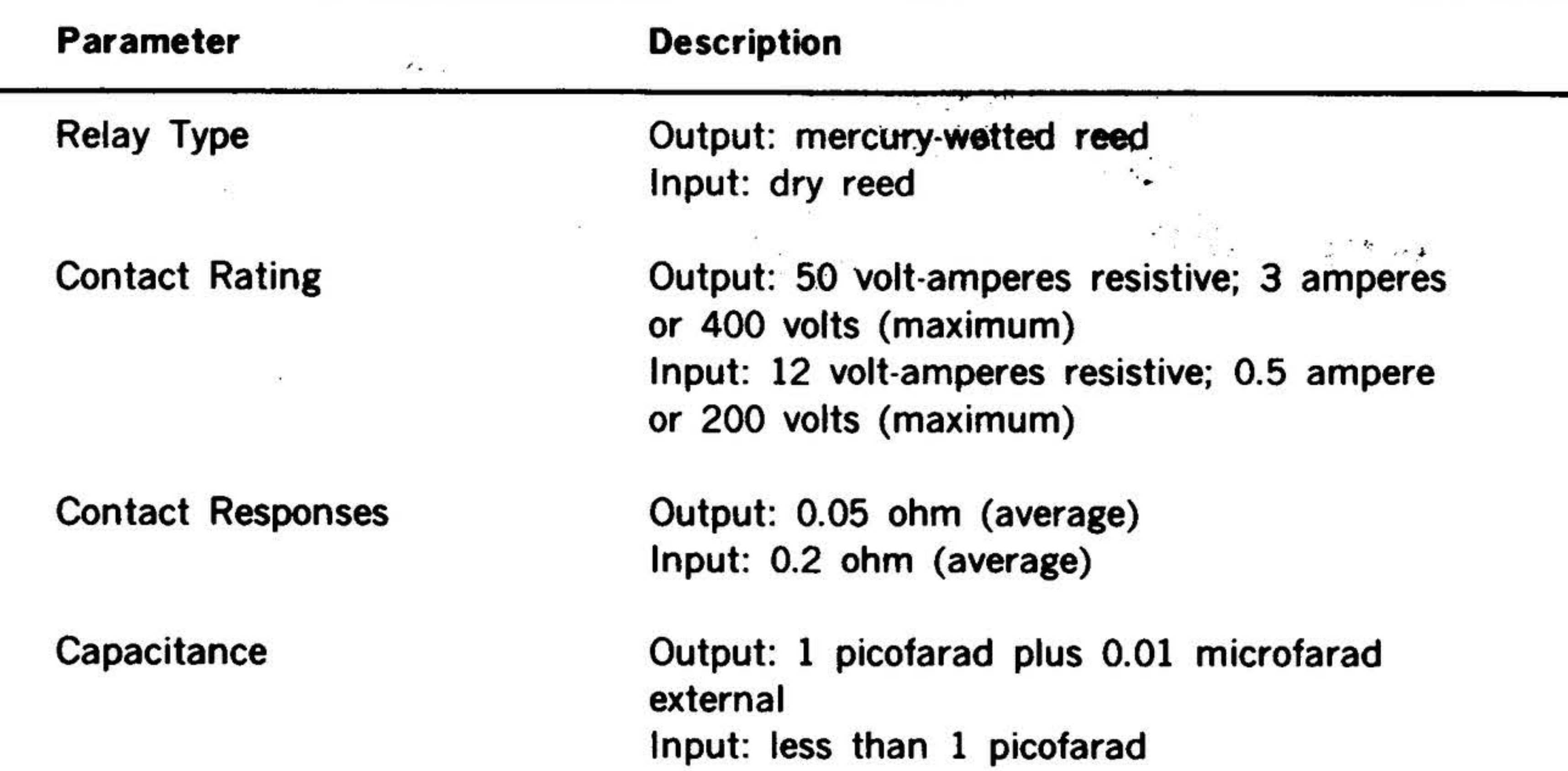

 $\frac{1}{2}$  ,  $\frac{1}{2}$ 

### Table 7·38. Relay 1/0 Module Instructions

 $\frac{1}{P_{\frac{1}{2}}}$ 

 $\mathcal{L}$ 

 $\Delta$ 

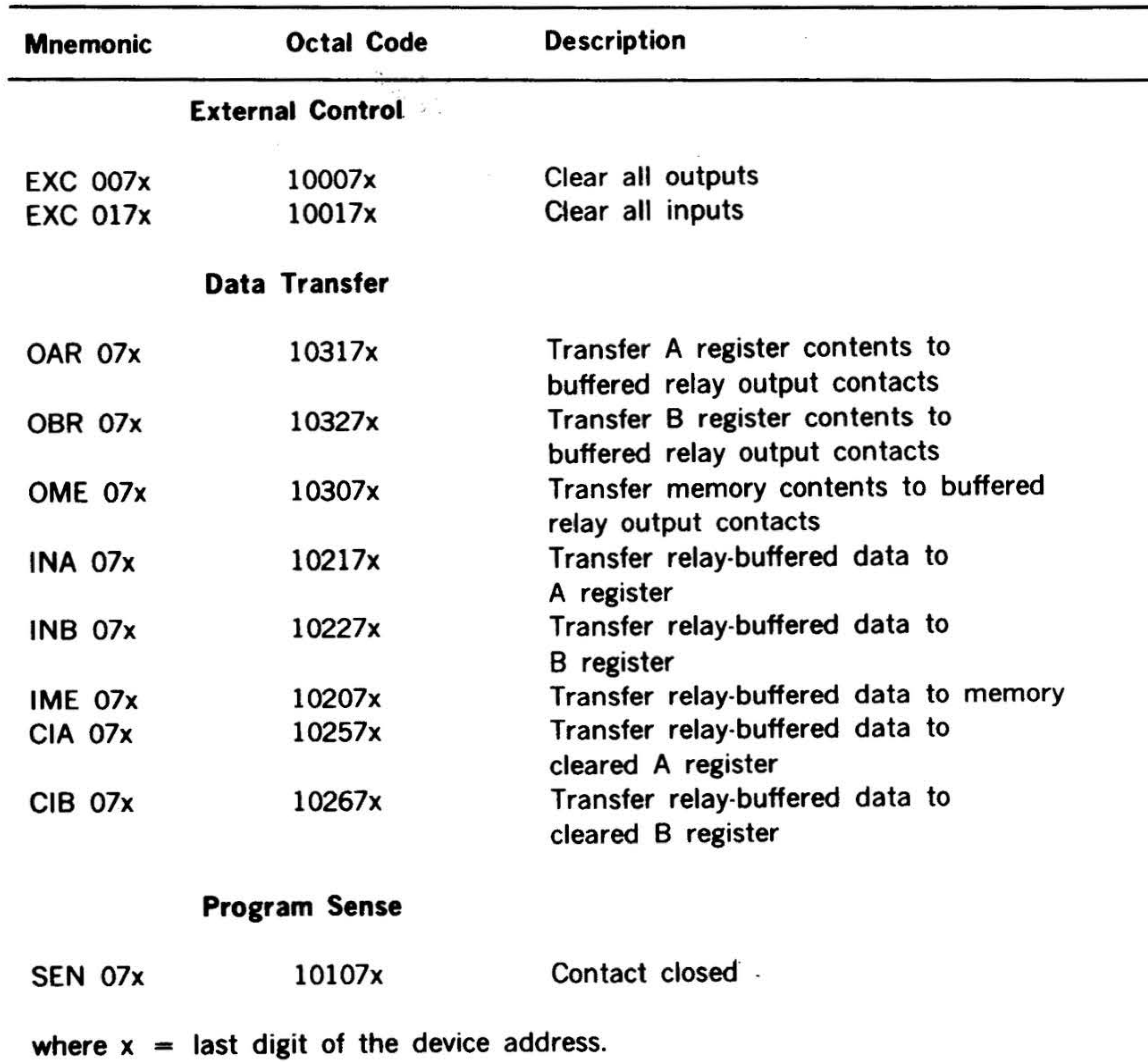

•

 $\hat{\phantom{a}}$ 

### 7-53

۰

 $\cdot$   $\cdot$   $\cdot$ 

..

### Analog/Digital Conversion **Equipment**

•

### Analog Input Module (Models 70-8010, 70-8011)

The Models 70-8010 and -8011 analog input modules (AIM) convert multiplexed analog input signals to digital values for use in the computer. The basic AIM comprises an analog-to-digital converter (ADC), a 16-channel (single-ended or differential) multiplexer, and control logic. The Model 70-8200 A/D power supply is a prerequisite.

The ADC, using successive approximations, converts analog signals passed from the multiplexer to equivalent 13-bit digital values at an effective throughput of 50,000 conversions per second. ADC conversions can be initiated by the computer, an internal programmable timer, or an external pulse.

The control logic implements the transfer of the converted data to the computer under program control or under the direction of the optional PIM and BIC.

The multiplexer accepts, samples, and holds high-level analog signals for conversion by the ADC. The basic multiplexer services 16 differential, or single-ended, channels. This basic configuration can be expanded to a maximum of 256 channels in 16-channel increments. The multiplexer selects channels for input to the ADC either sequentially or on a random basis.

### 7-54

•

• *.;.:'!!'* •, • • • • -- .•. • • •( ....:! .... ~ • • • .. '•"\" .... • \ ' . . ~ .... .

The specifications of the AIM are given in table 7-39, and table 7-40 lists the AIM instructions.

### Table 7-39. Analog Input Module Specifications

•

 $\mathbf{A}$ 

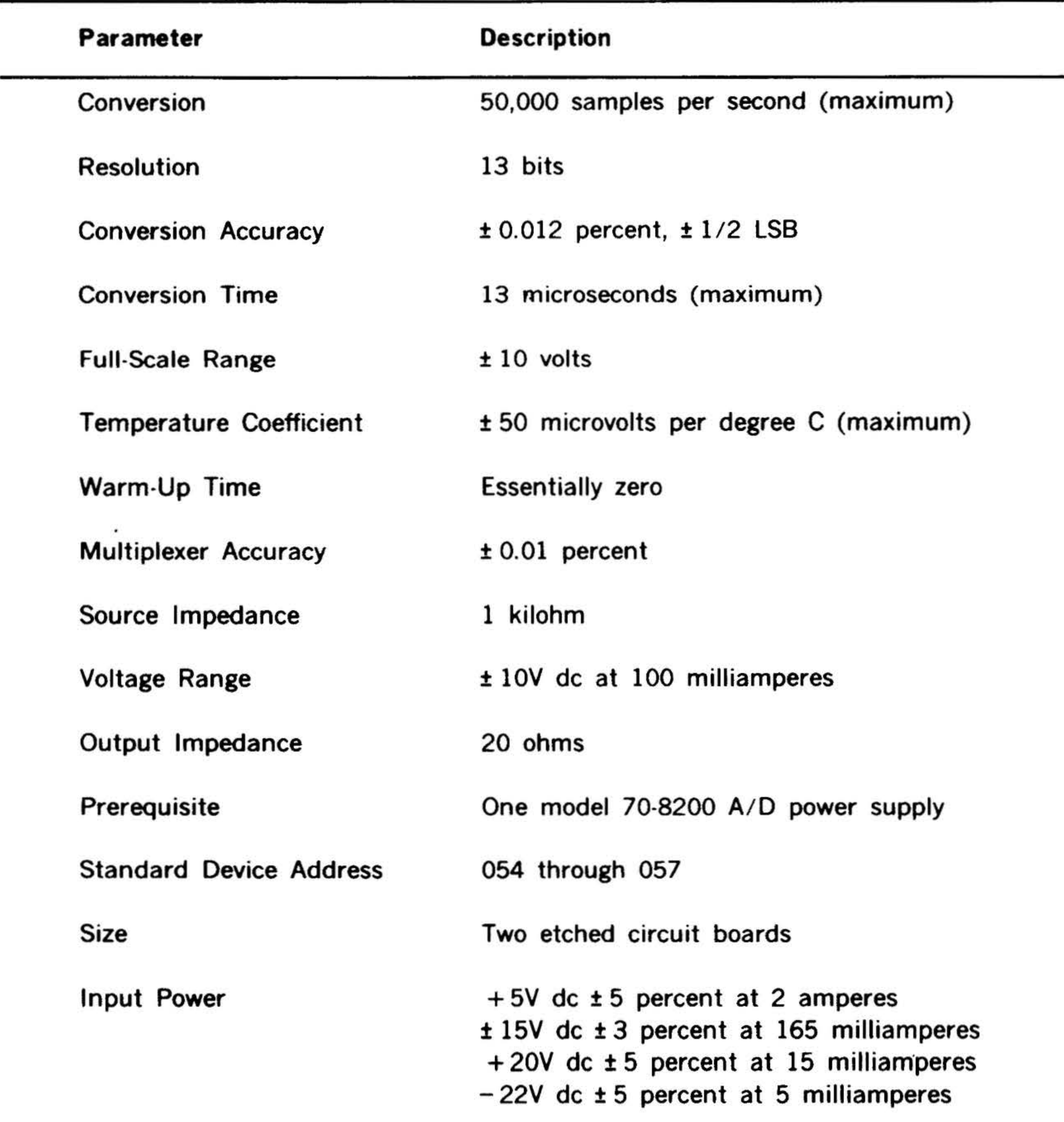

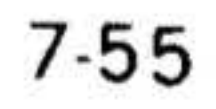

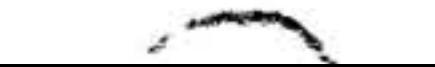

'r . .... ,,: .. ~ .. "' ..

#### . PERIPHERALS AND I/O INTERFACES

### Table 7-40. Analog Input Module Instructions

### Program Sense

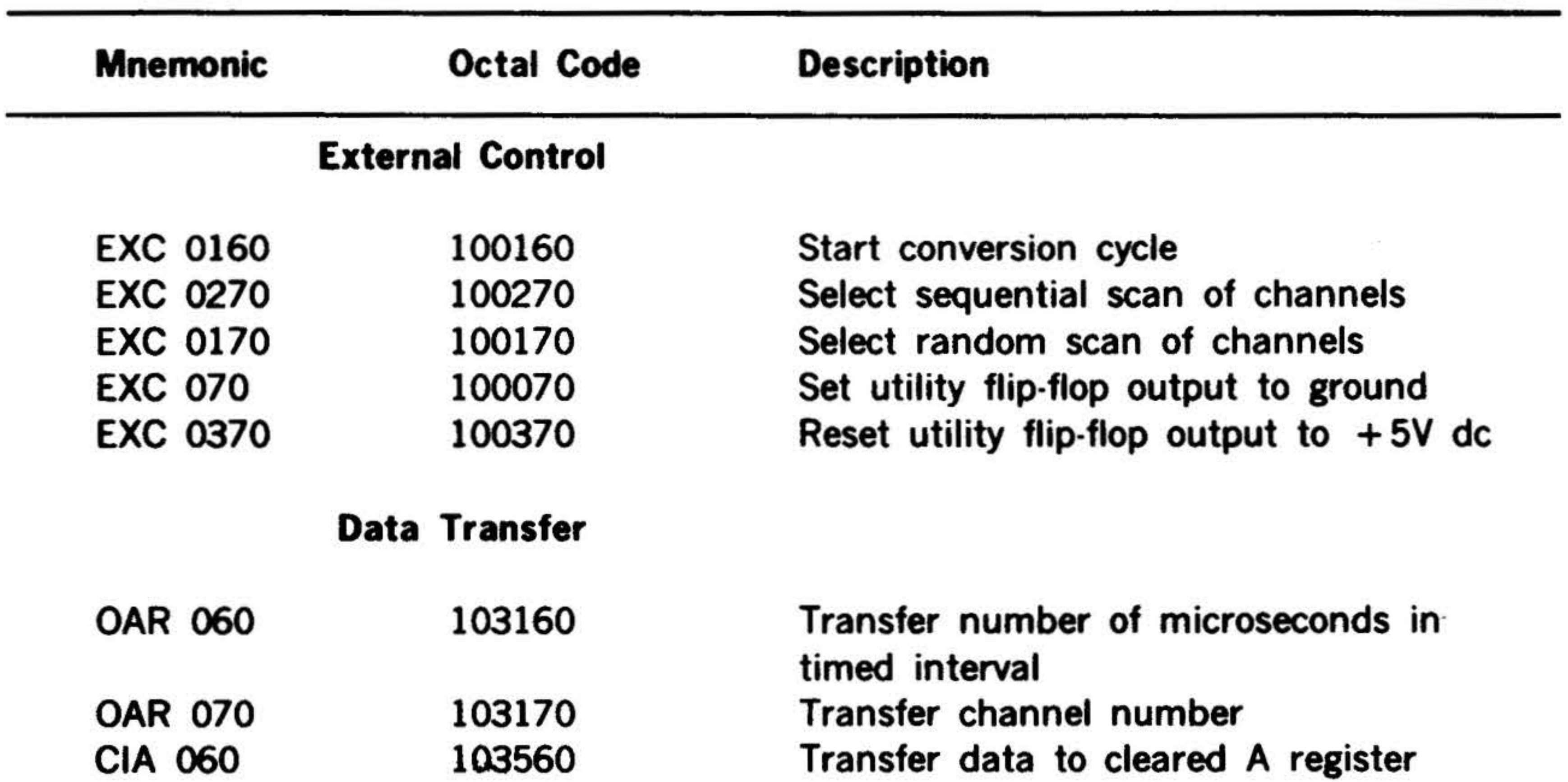

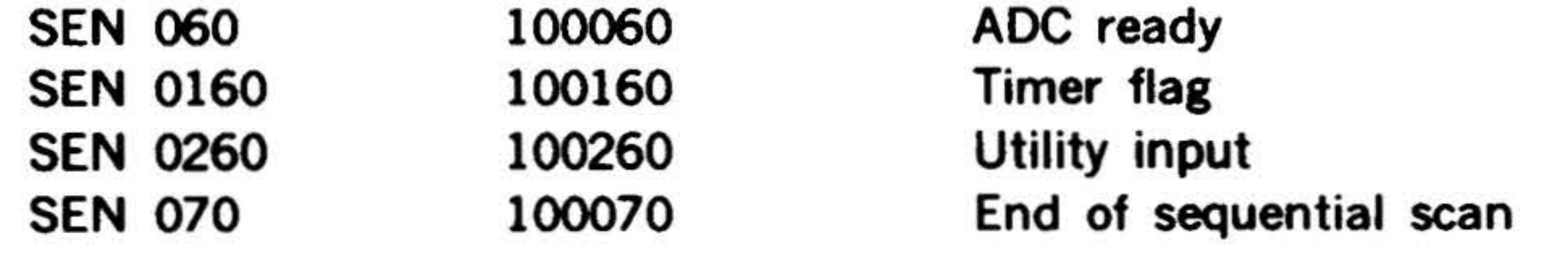

### $7.56$

 $\rightarrow$ 

•
.. . .

#### Analog Output Module (Models 70-8210, 70-8221)

The models 70-8210 through 70-8221 analog output modules (AOM) convert digital values to their equivalent voltage output signals. The basic AOM comprises one or two digital-to-analog converters (DAC) with 10-, 12-, and 14-bit resolution and control and addressing logic for up to eight analog output channels. The model 70-8200 A/D power supply is a prerequisite.

selected for output under program control, and the computer outputs data to the DAC without reselection for each word until another DAC is selected or the system is reinitialized.

The AOM system can be expanded to eight DACs per device address to a maximum of 64. All QACs are initialized to zero-volt output by a SYSTEM RESET. They are

The control and addressing logic implements the transfer of the converted data under program control or under the direction of the optional BIC.

The specifications of the AOM are given in table 7-41, and table 7-42 lists the AOM instructions.

7-57'

·-

# PERIPHERALS AND I/O INTERFACES

# Table 7-41. Analog Output Module Specifications

 $\bullet$ 

 $\cdot$  .

 $\label{eq:2} \frac{1}{2}\sum_{i=1}^{N} \sum_{j=1}^{N} \sum_{j=1}$ 

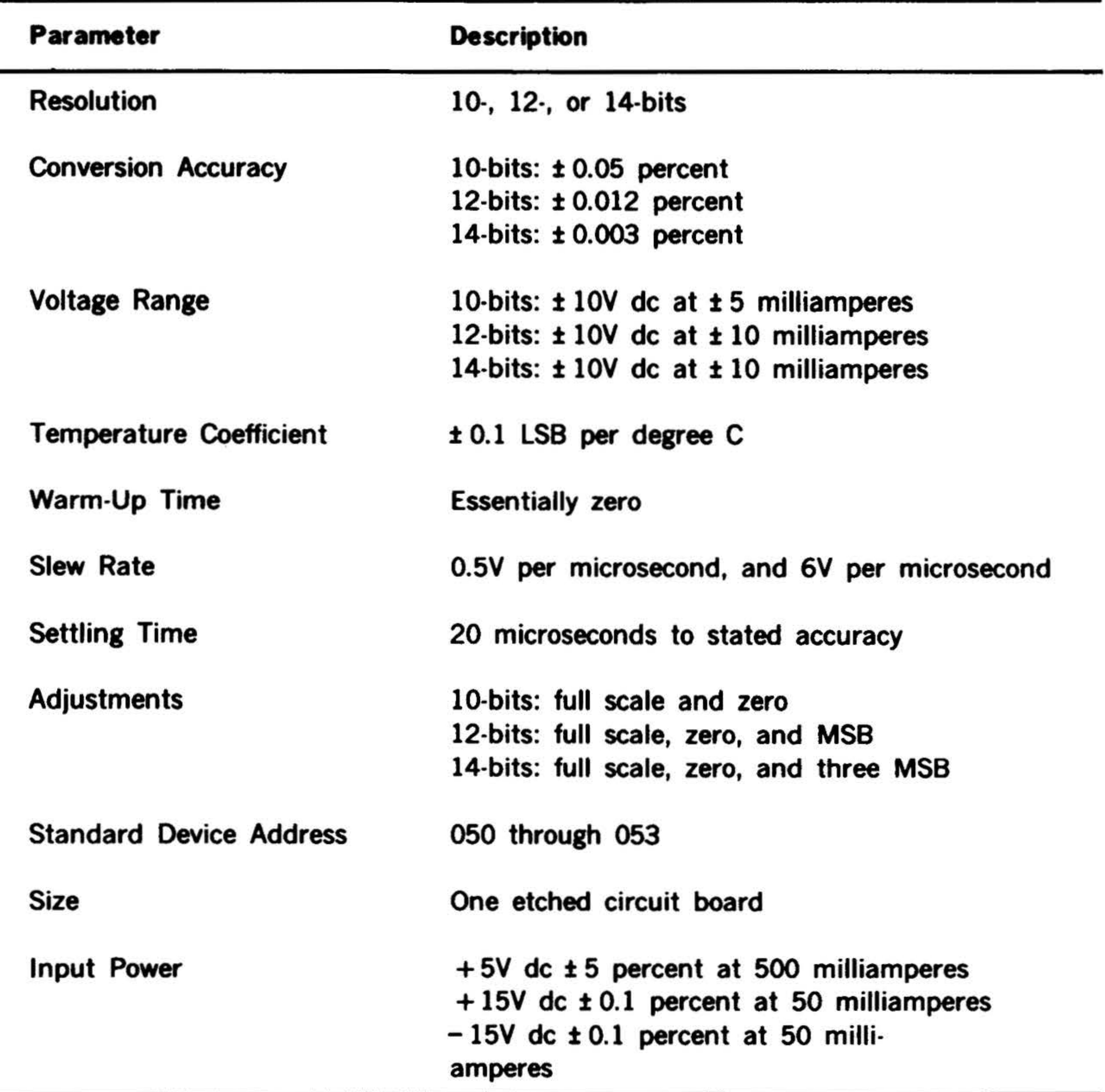

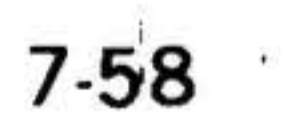

#### PERIPHERALS AND l/0 INTERFACES

•

- 4089

# Table 7-42. Analog Output Module Instructions

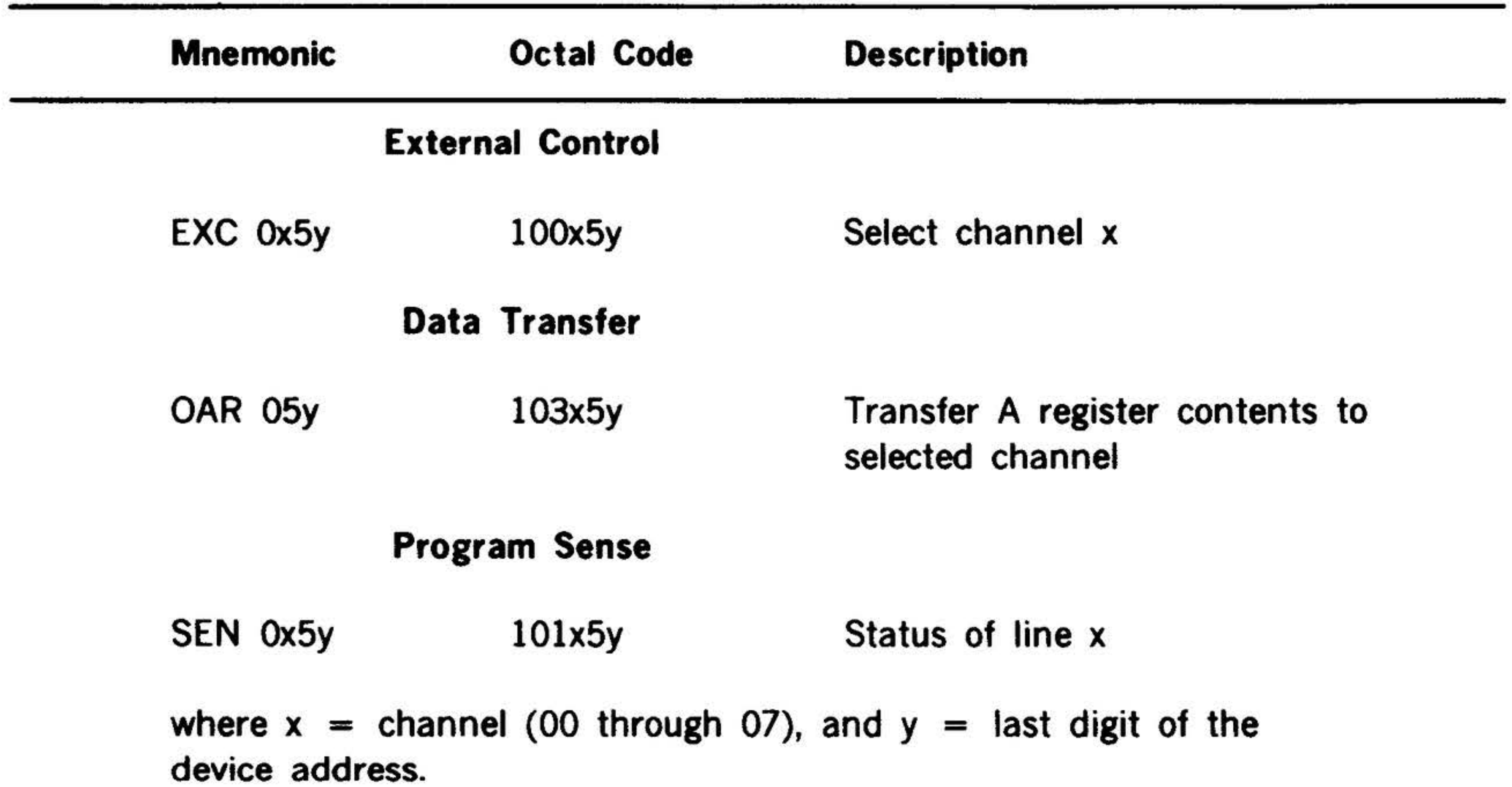

7-59

#### PERIPHERALS: AND 1/0 INTERFACES

#### Data Communications Equipment

The term data communications implies the transmission of digital information between two distant points. As presently used, the term also implies that two or more different transmission techniques are involved and that the data, therefore, exist in different forms during its transmission. The essential role of the equipment and interfaces described below is to act as translators and transmitters. A data communications interface must be able to handle data rates that can range from the hunt-and-peck keyboard typing of a novice to the thousands of bits per second being transferred over high-speed telephone lines. It must be equally adaptable to the varying codes generated by Teletype, paper tape, magnetic tape, and punched card sources, all without losing a single bit of information in the process. '

Three modes of communication are available. Depending on the application, they can apply to all types of communications services.

A full-duplex communications line can simultaneously carry information in both directions. A half-duplex line can carry information in both directions, but not simultaneously. A simplex line is designed to carry data in only one direction; it is either transmitting or receiving.

In addition, there are two methods of transmitting data on a communications line. Synchronous transmission provides the highest data transfer rate for a given line capacity, but this is balanced by the increased costs and complexity of the transmitting and receiving equipment. Asynchronous transmission is slower, but makes use of simpler equipment. In synchronous transmissions, large blocks of characters are transmitted as a continu-

c. Inputting data to the PIM provides interrupt -controlled transfers.

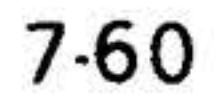

. . ' •' .

•

•

ous series of bits; in asynchronous transmissions, each character is transmitted as a unit with distinguishing start and stop signals identifying the beginning and end of the character.

Another important phase of data communications is the ability to multiplex several communications lines. Multiplexing is the process of transferring data from several storage devices operating at relatively low transfer rates to one storage device (e.g., a time-shared computer) operating at a high transfer rate. It is, therefore, the simultaneous transmission of a number of different messages over a single circuit.

#### Dataset Controllers {Models 70-540X, 70-SSOX)

The dataset controllers (models 70-540x and 70-550x) interface with the computer and modems that are compatible with standard datasets. These controllers can operate in half· or full-duplex mode. They detect and establish input sychronization and switch to word mode for data transfers.

Data are transferred in one of three ways:

a. The controller can be connected to the BIC for operations requiring minimum program intervention. BIC can be connected for half-duplex operation to input or output data. In full-duplex operation, I/O functions can be connected to the BIC and data flow can be controlled by the stored program.

b. Full- or half-duplex operation can be completely controlled by the program.

•

 $-3.334$ 

 $\cdot$   $\cdot$   $\cdot$   $\cdot$ 

•

#### PERIPHERALS AND l/0 INTERFACES

 $\mathbf{r}$ 

- a. Receiving data from the modem and transferring it to the computer. Models 70-5401, 70-5402
- b. Transmitting data received from the computer to the modem.
- The controller functions are: e. Simultaneously receiving/ transmitting data in both directions.

The models 70-5401 and 10:5402 dataset controller specifications are given in table 7-43 and table 7-44 lists their instructions.

Table 7-43. Models 70-5401 and 70-5402 Dataset Controller Specifications

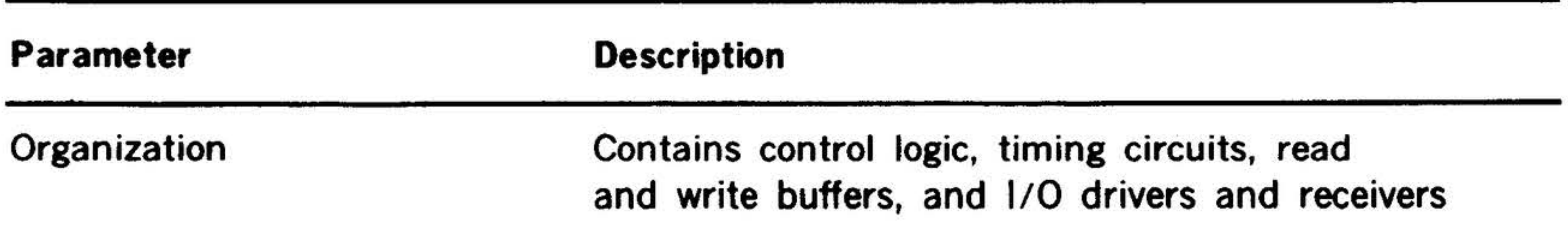

#### Input Power

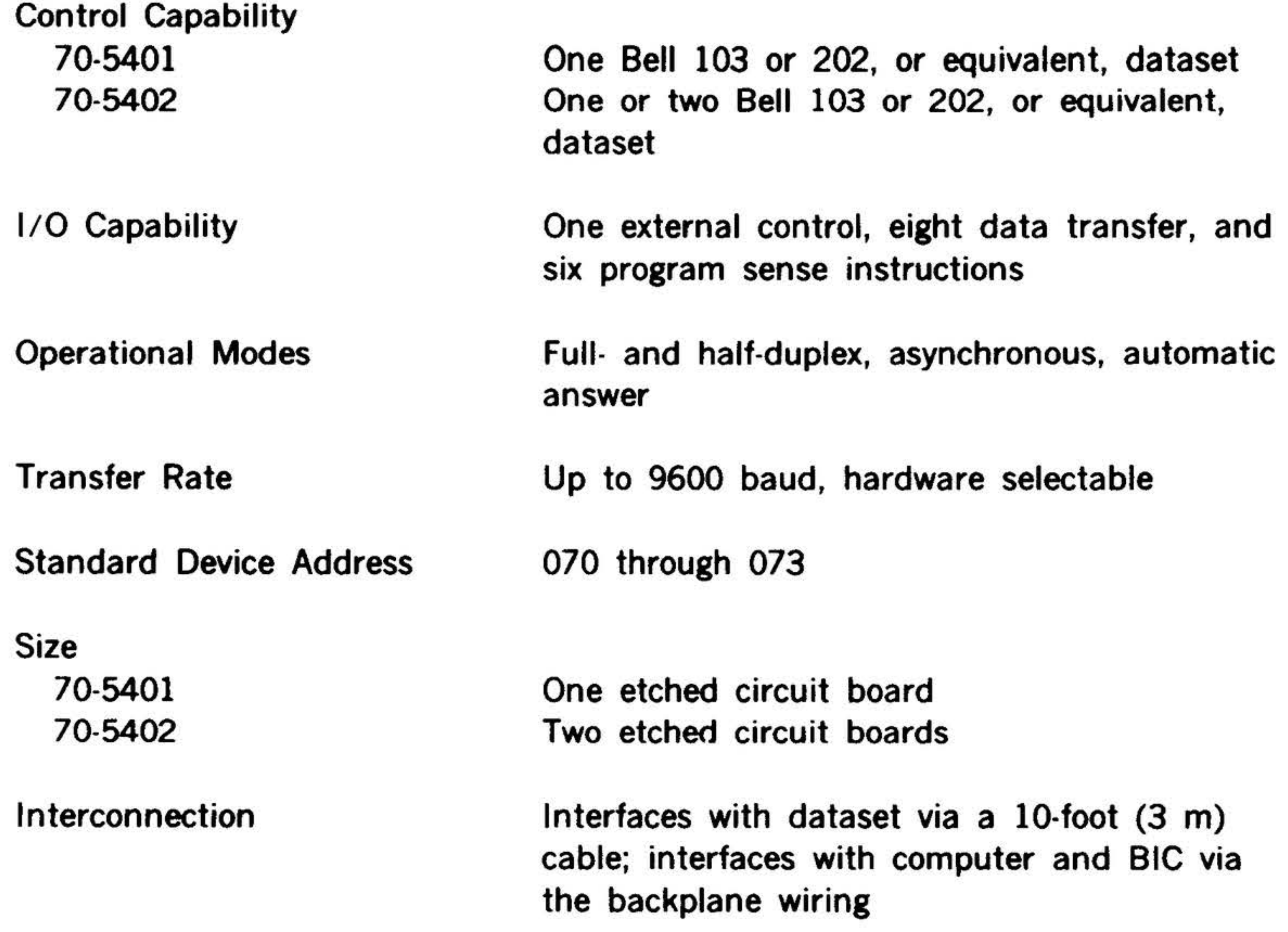

#### + 5V de at 1.2 ampere

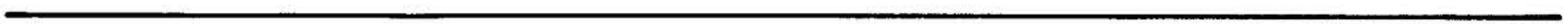

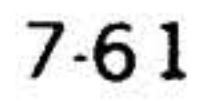

- . .

# Table 7-44. Models 70-5401 and 70-5402 Dataset Controller Instructions

 $\mathbb{R}^N$ 

# PERIPHERALS AND 1/0 INtERFACES

•

 $\sim$   $\mathbb{R}$  ,  $\sim$ 

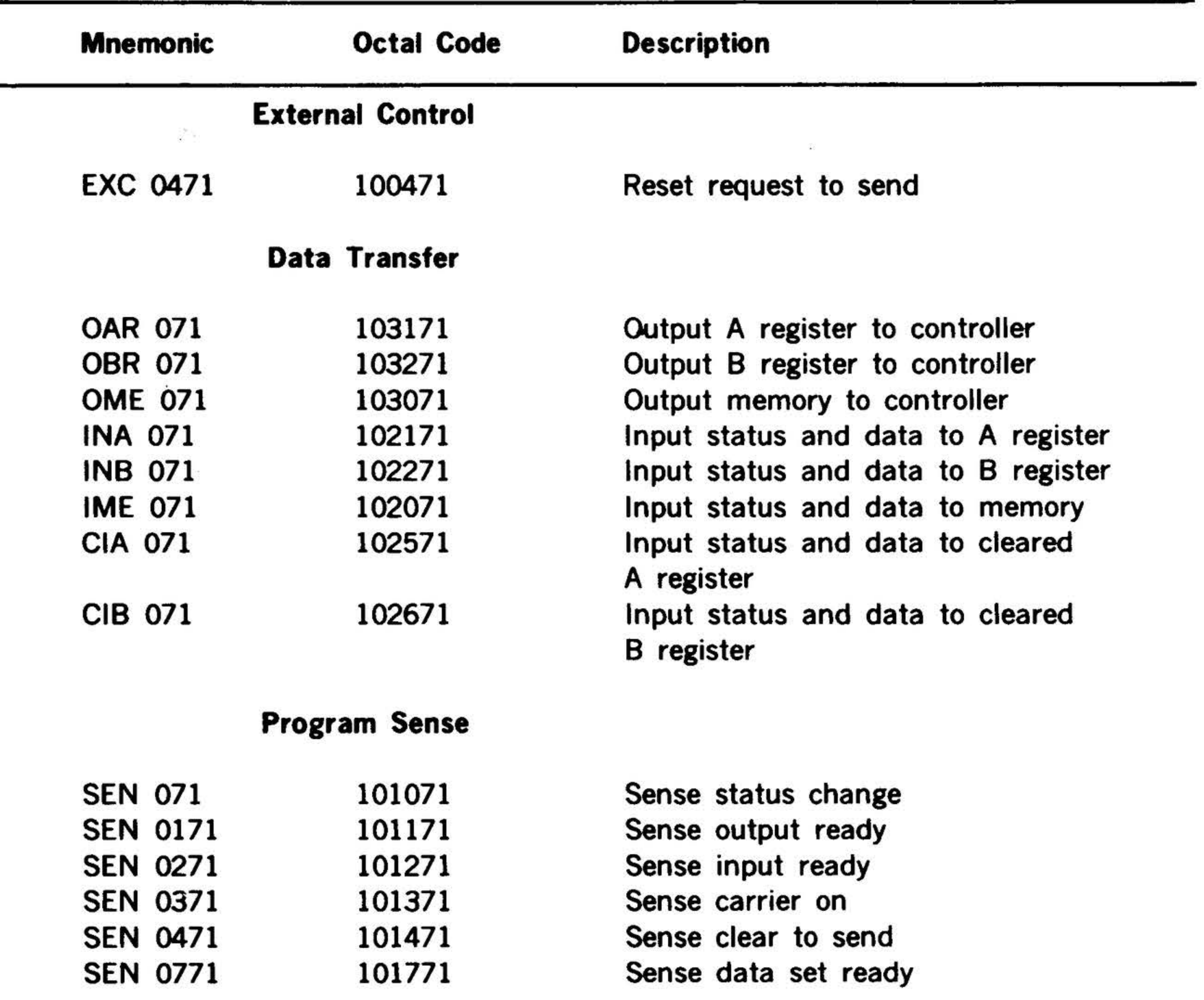

. .\_ .

THE R. P. LEWIS CO., LANSING MICH.

#### PERIPHERALS AND l/0 INTERFACES

..

Models 70-5501, 70-5502, 70-5503, 70-5504 are given in table 7-45 and instructions for models 70-5501 and 70-5502 are listed in table 7-46. Instructions for models 70- 5503 and 70-5504 are listed in table 7-47.

Specifications for the models 70-5501, 70- 5502, 70-5503, and 70-5504 controllers

# Table 7-45. Models 70-5501, -5502, -5503, and -5504 Dataset Controller Specifications

Input Power

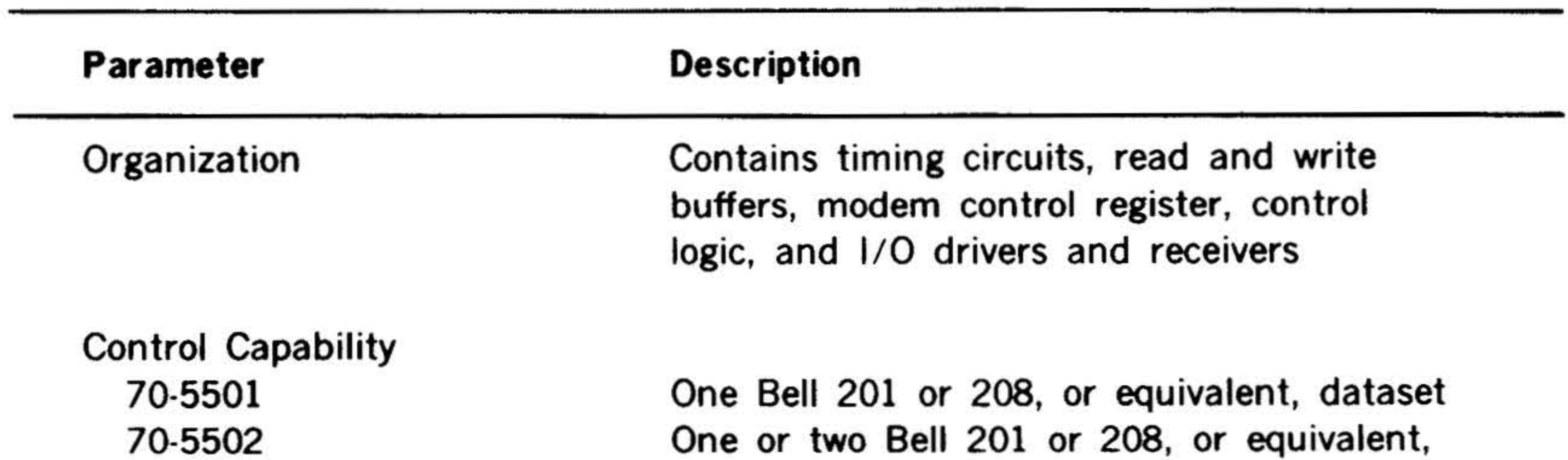

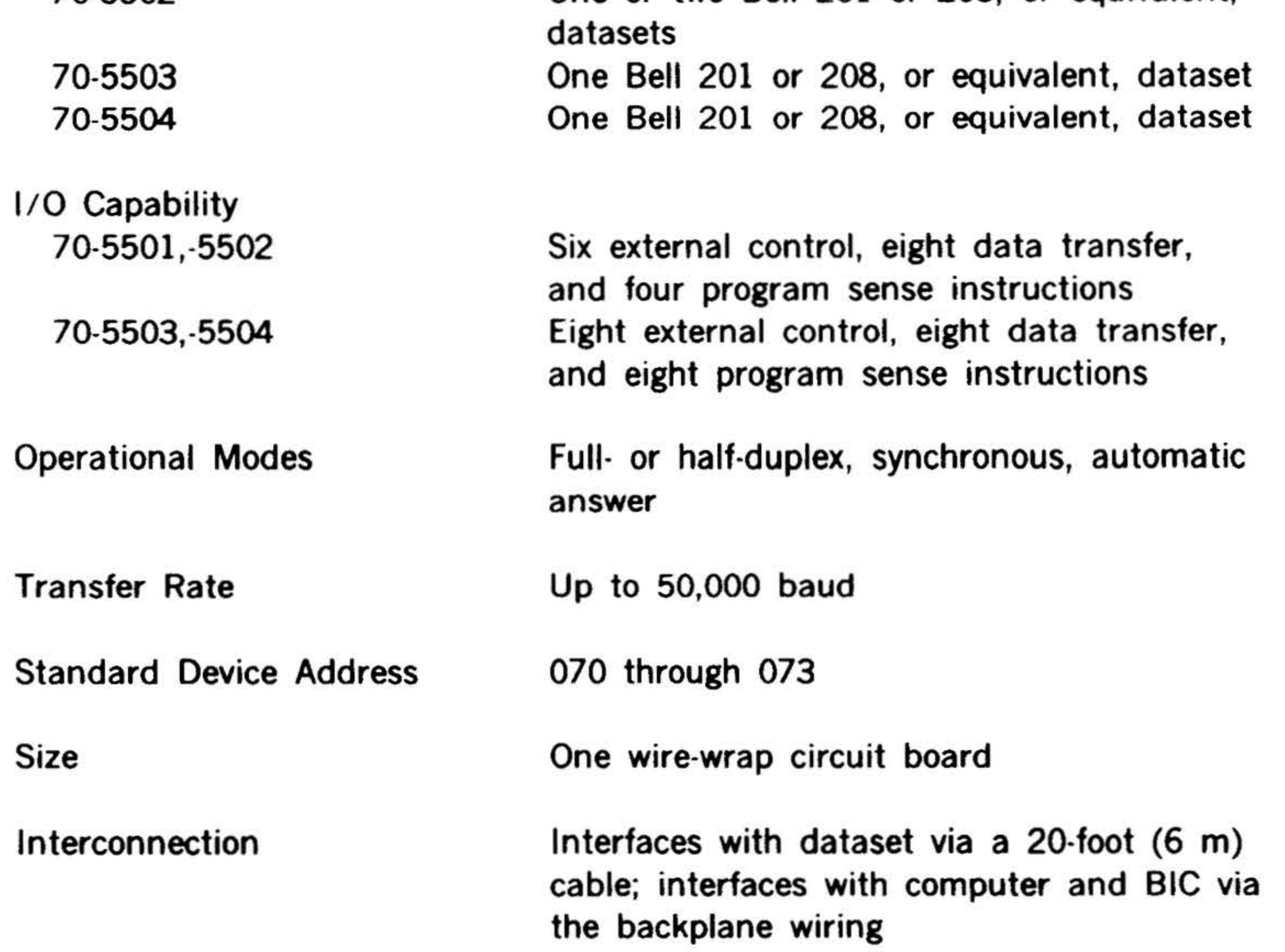

#### + 5V de at 0.7 ampere

# PERIPHERALS AND 1/0 INTERFACES

 $\ddot{\bullet}$ 

.<br>' . . . . . . .

•

## Table 7-46. Models 70-5501 and 70-5502 Dataset Controller Instructions

 $\mathcal{L}$ .  $\mathcal{L}$ 

 $\cdot$  .  $\cdot$   $\cdot$   $\cdot$ 

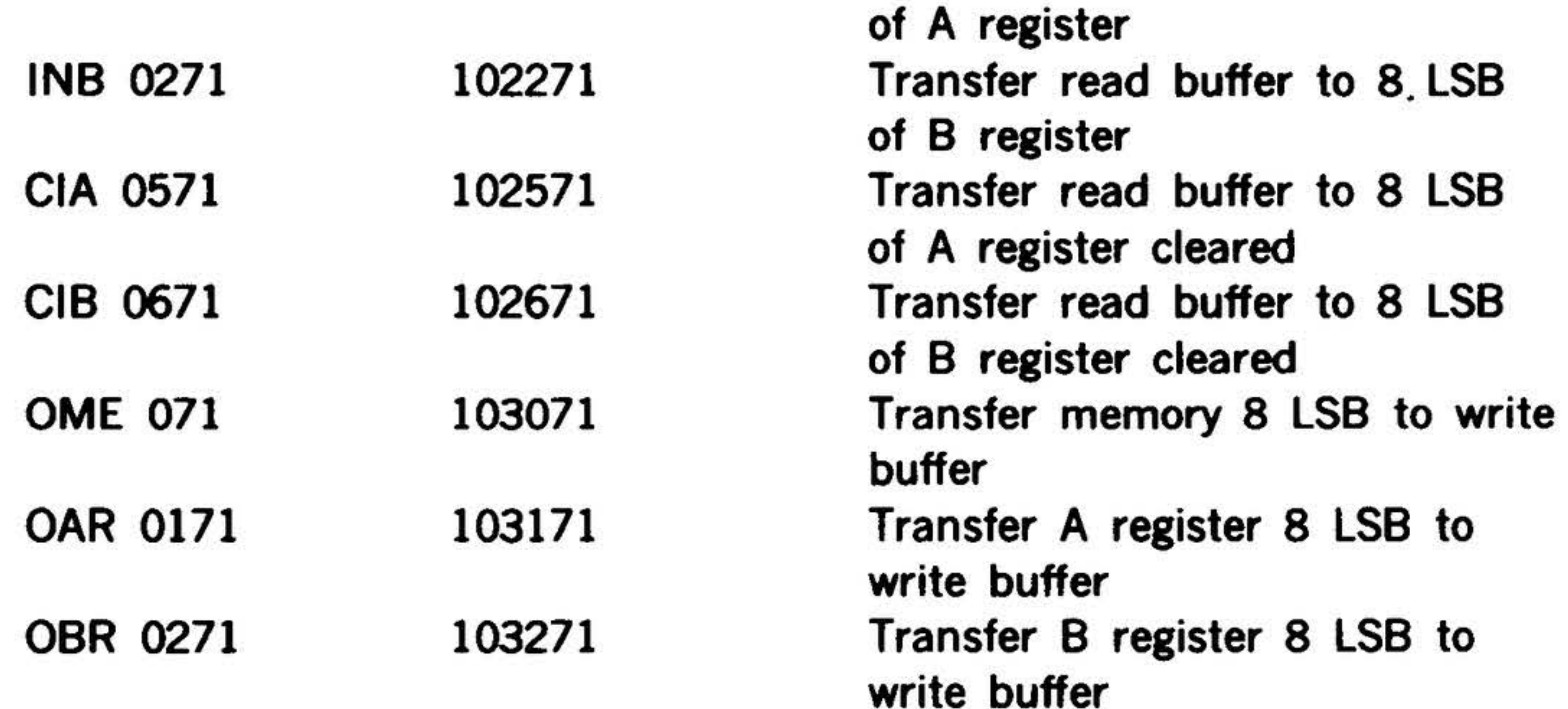

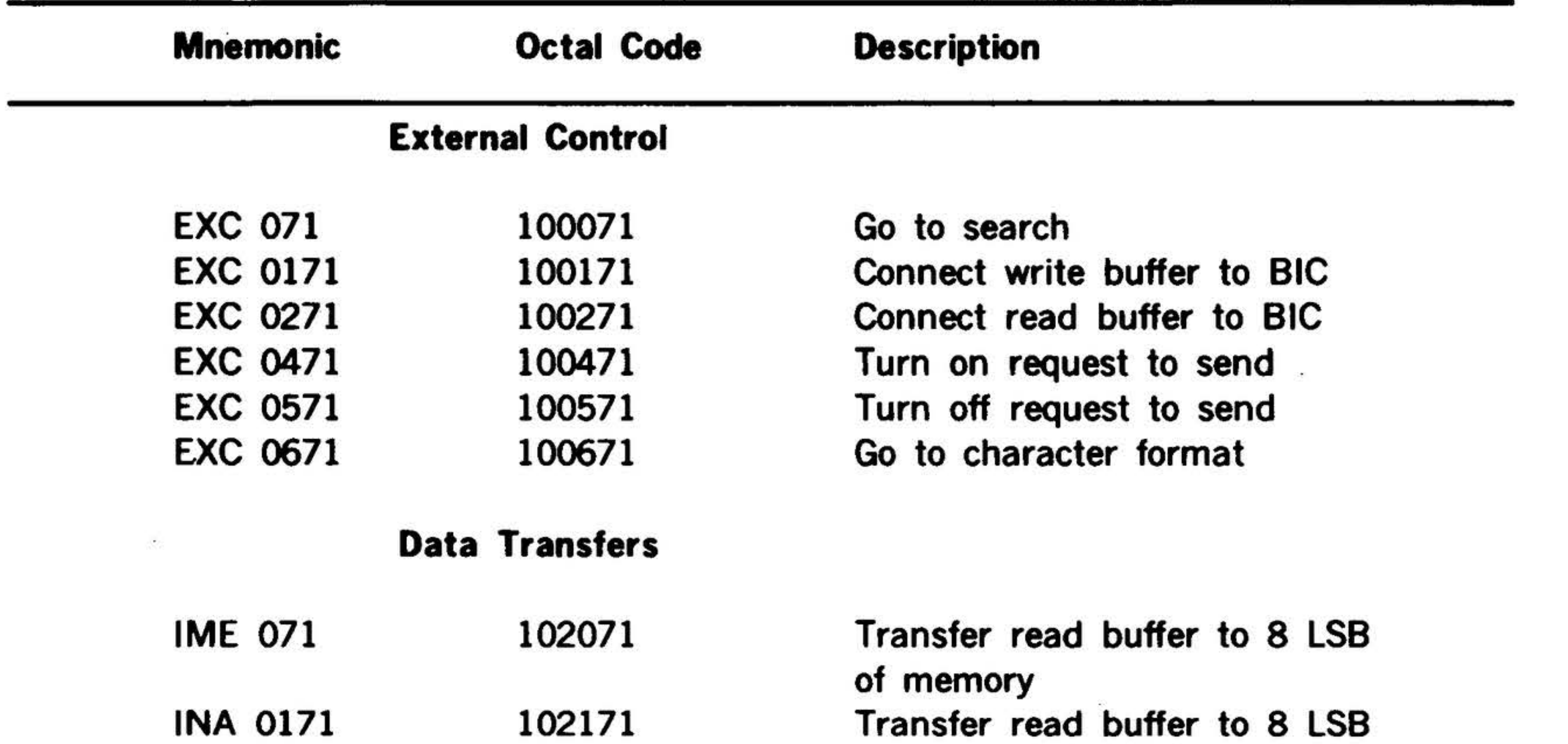

# Program Sense

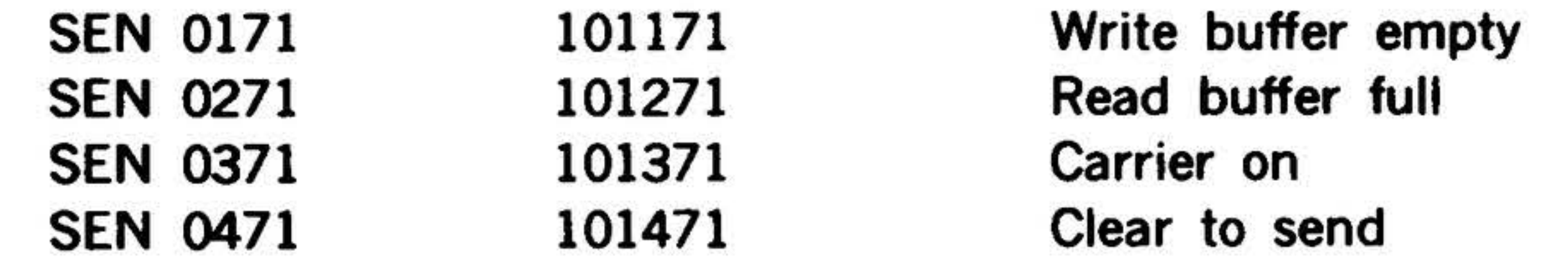

#### $7-64$

•

涉

' .

 $\frac{1}{2}$  and  $\frac{1}{2}$  . The set of the set of the set of the set of the set of the set of the set of the set of the set of the set of the set of the set of the set of the set of the set of the set of the set of the set

#### PERIPHERALS AND 1/0 INTERFACES

 $\mathcal{C} = \{ \mathcal{C} \}$ 

**COLLEGE** 

. . .

ota <sub>ku</sub>

 $\epsilon$ 

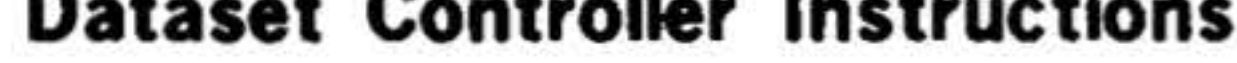

~

三甲二

#### $\sim$   $\epsilon$ Table 7-47. MOdels· 70-5503 and 70-5504 Dataset Controller Instructions

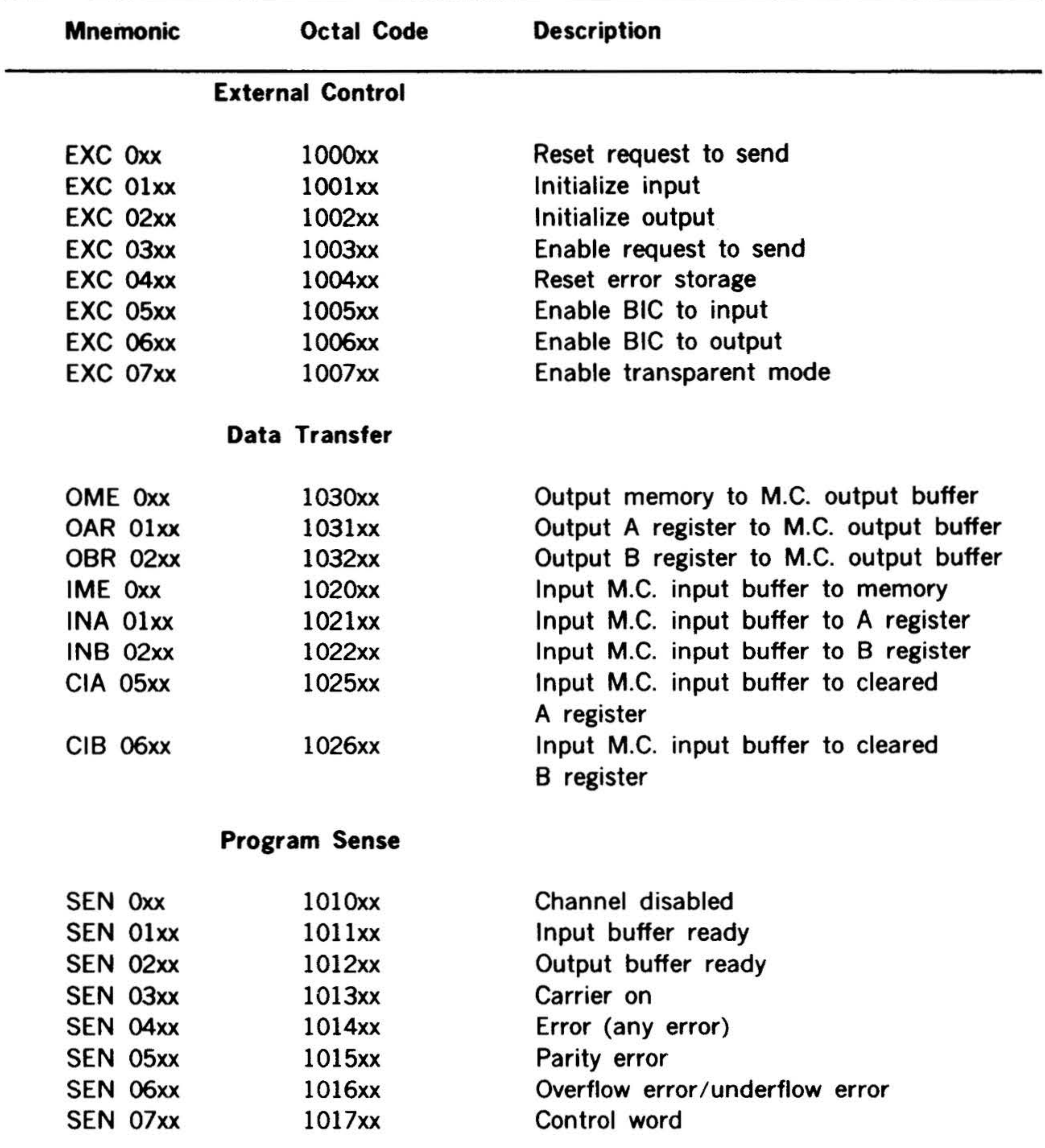

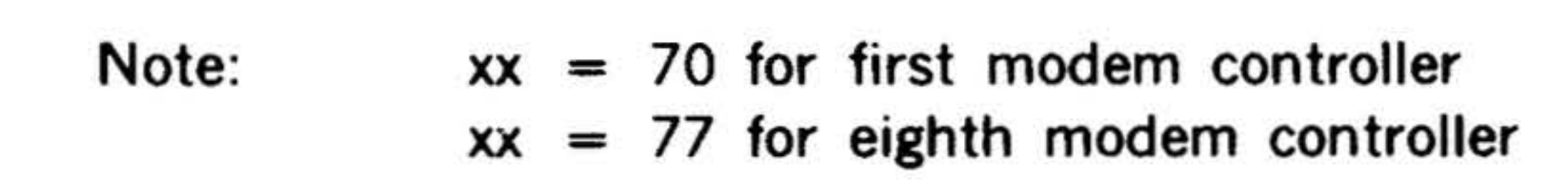

7-65

# PERIPHERALS AND I/O INTERFACES

 $\label{eq:2.1} \begin{array}{llll} \alpha & \alpha & \alpha & \alpha \\ \alpha & \alpha & \alpha & \alpha \end{array}$ 

# **Binary Synchronous Communications Controllers** (Models 70-5515, 70-5516)

The Binary Synchronous Communications Controllers (models 70-5515 and 70-5516) are designed to interface the Varian 70 series computers to Bell Telephone 201 and 208 type modems (or equivalent). A wide band option (70-5801) is also available for 1 or 2 lines in any combination.

The controllers act as a modem-to-com-

puter interface, providing all necessary timing, decoding, mode selection, and character assembly and disassembly.

the contract of the contract of the contract of

 $\mathbf{r}$ 

The binary synchronous communications controller specifications are given in table 7-48 and the instructions are listed in table 7-49.

# $7.66$

#### PERIPHERALS AND 1/0 INTERFACES

2 .. ·

#### Table 7-48. Binary Synchronous Communications Controller Specifications

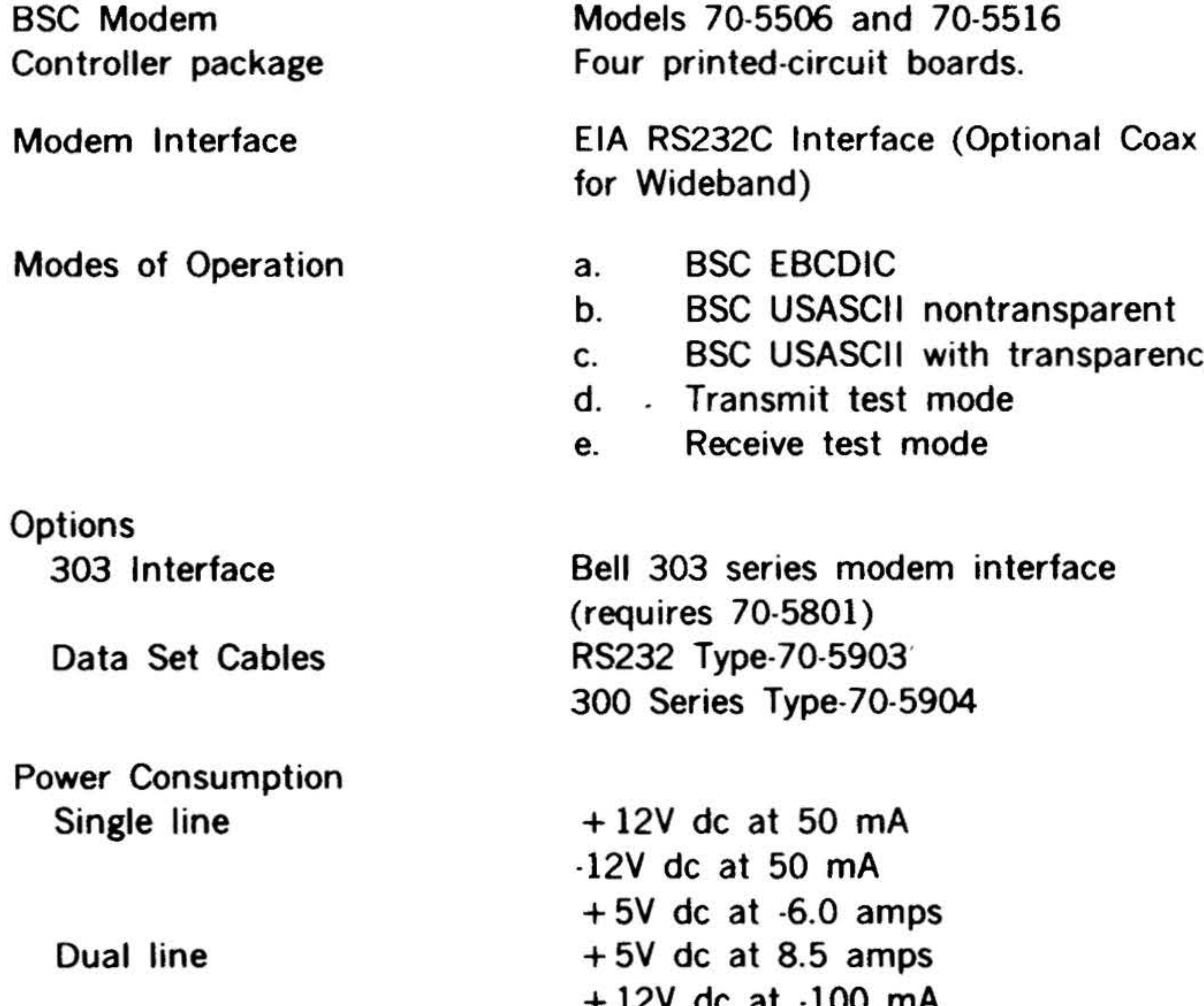

**BSC EBCDIC** BSC USASCII nontransparent BSC USASCII with transparency . Transmit test mode Receive test mode Bell 303 series modem interface (requires 70-5801) 8232 Type-70-5903 0 Series Type-70-5904 12V dc at 50 mA

#### Prerequisites

 $\mathcal{B} \rightarrow$ 

#### $-12V$  dc at 100 mA

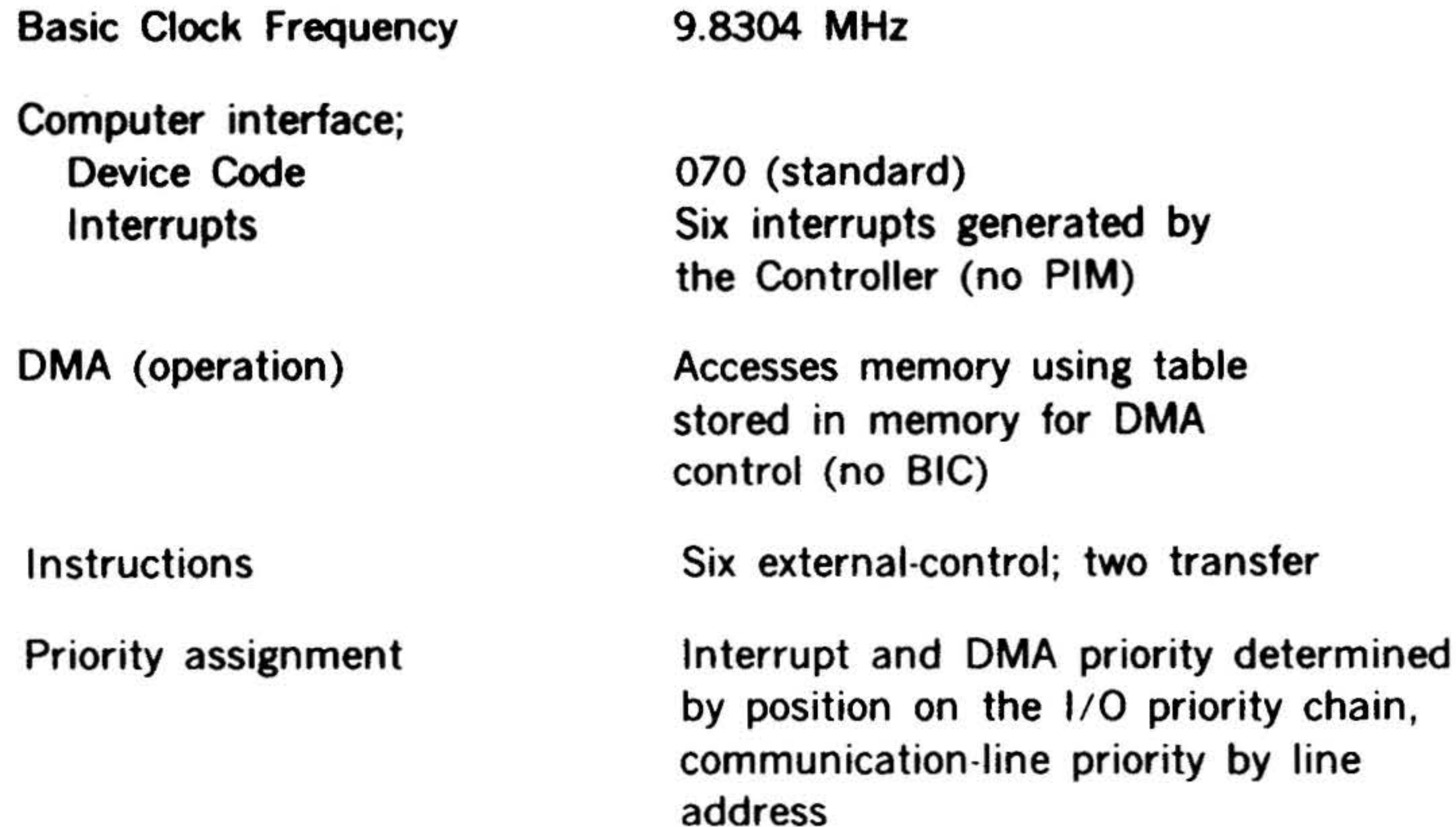

2V dc at 50 mA  $5V$  dc at  $-6.0$  amps + 5V de at 8.5 amps + 12V de at -100 rnA

Installs in an I/O communication chassis 70-5913 or 70-5914. Modem interfaces via a 44 pin edge connector (mating connector supplied).

' . . .-· ' ... :• " '. . • • .

 $\cdot$   $\cdot$  ;

 $\mathcal{L}^{\text{max}}_{\text{max}}$  and  $\mathcal{L}^{\text{max}}_{\text{max}}$  and  $\mathcal{L}^{\text{max}}_{\text{max}}$  and  $\mathcal{L}^{\text{max}}_{\text{max}}$ 

• • . . .

# PERIPHERALS AND l/0 INTERFACES

,;• .. .... ..

•

#### Table 7-49. Binary Synchronous **Communications Controller Instructions**

### 7-68

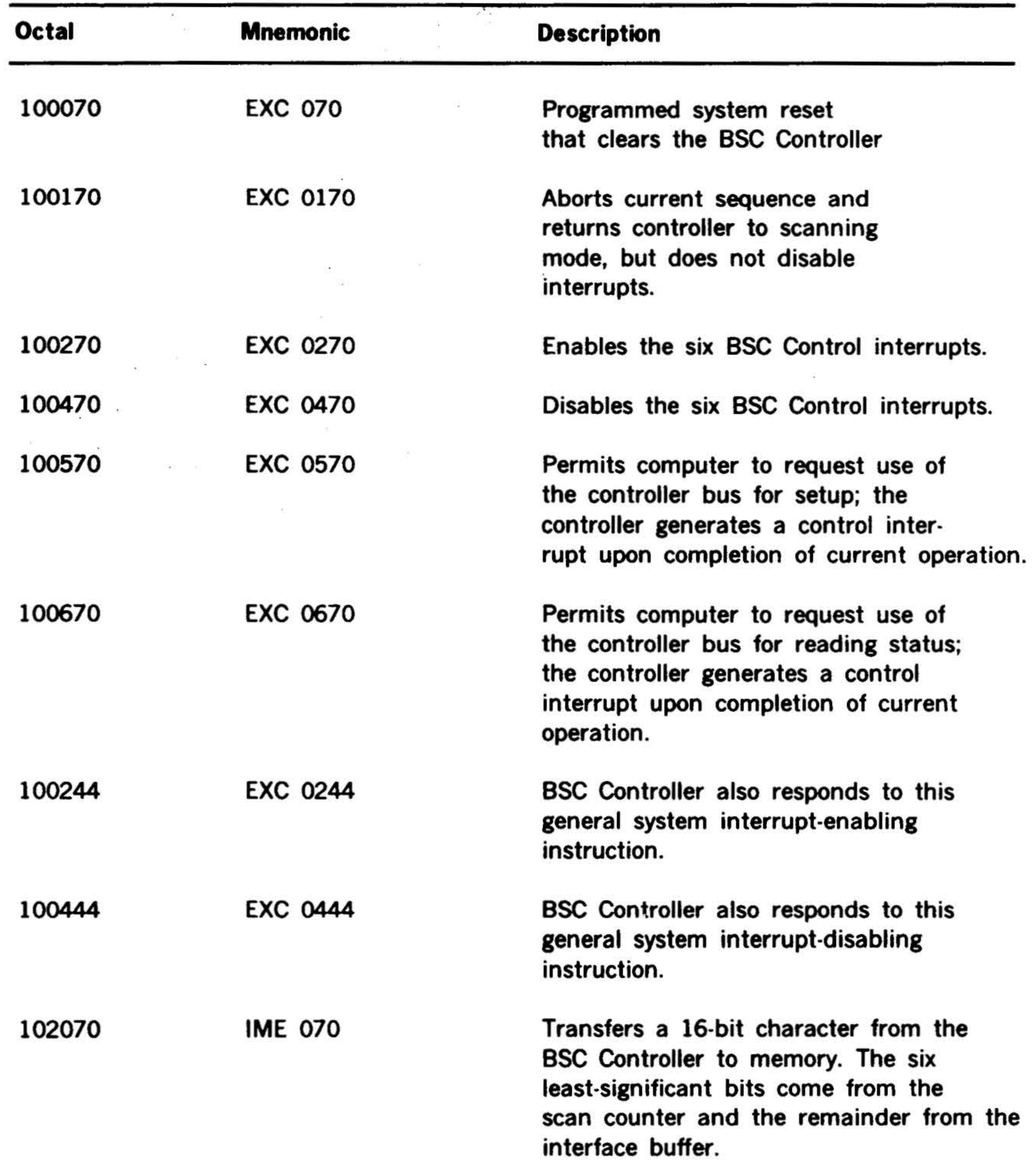

•

 $\mathbf{1}$ 

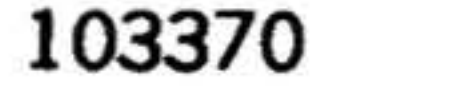

# PERIPHERALS AND 1/0 INTERFACES

-.

19813

## Table 7-49. Binary Synchronous Communications Controller Instructions (continued)

•

 $\Lambda$ 

..

#### OME 070

 $\sim$ 

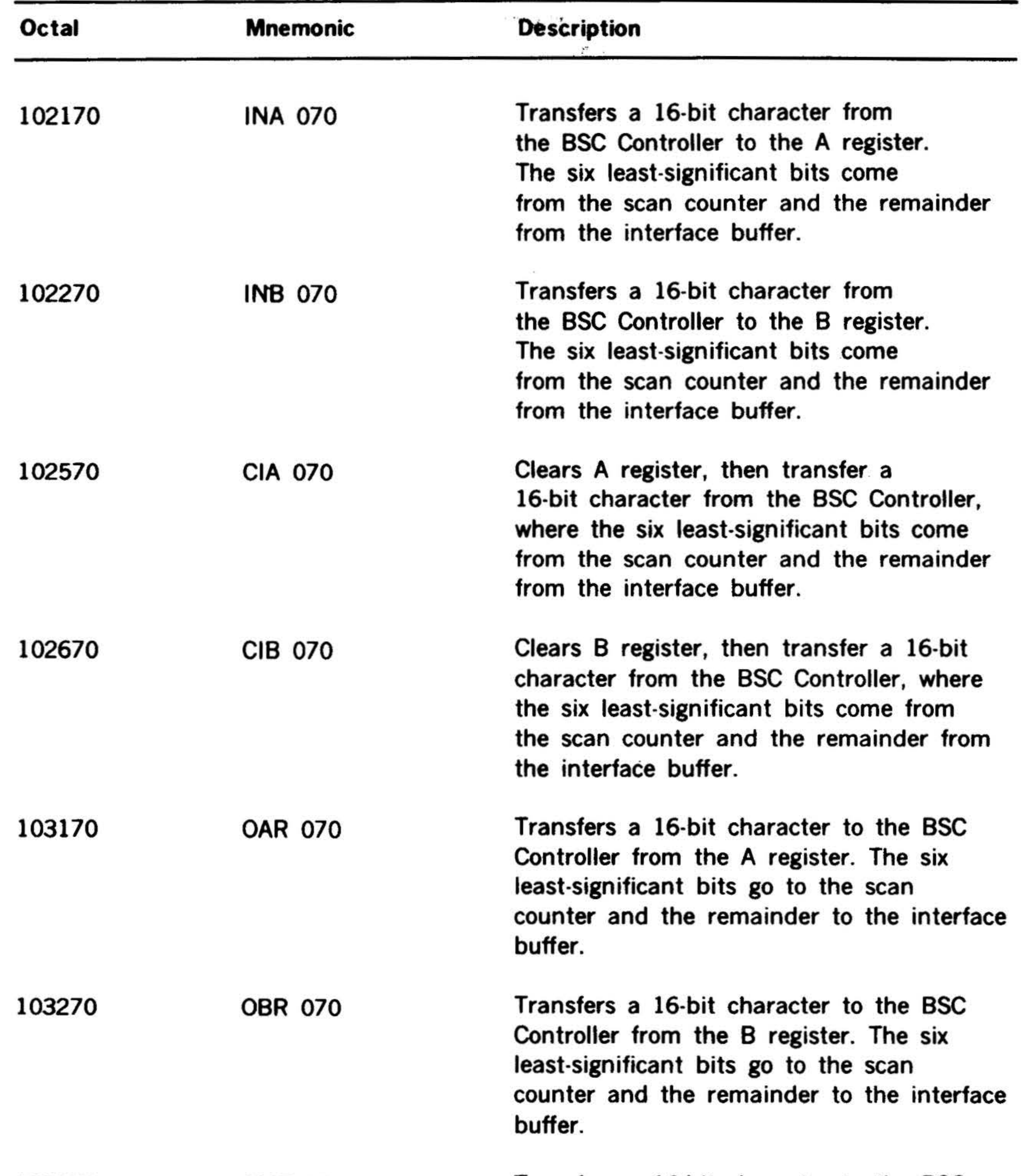

Transfers a 16-bit character to the BSC Controller from memory. The six leastsignificant bits go to the scan counter and the remainder to the interface buffer.

 $\mathbb{R}^{n+1}$ . . ..• ..,

-.. . . ... .

:. • *<sup>r</sup> '* . . . .

•

· '

•

#### PERIPHERALS AND 1/0 INTERFACES  $\mathbf{r}$ . ...

.,

•

#### Automatic Call Unit Controller •

The automatic call unit controller (model 70-5701) interfaces between the computer and a Western Electric 801 Automatic Call Unit (ACU) to permit the computer to initiate the automatic dialing of any telephone number in a communications network. When such a call is acknowledged, the controller switches the line to a dataset for fully automatic transmission of data. The ACU thus performs all the functions of an attendant in originating a data call and transmission.

Telephone numbers to be called are included in the program stored in the computer and transferred to the ACU via the controller in four-bit, parallel configurations.

Operation of the ACU controller is under program control or under the direction of the optional BIC.

The ACU controller specifications are given in table 7-50, and table 7-51 lists its instructions.

#### Table 7-50. ACU Controller Specifications

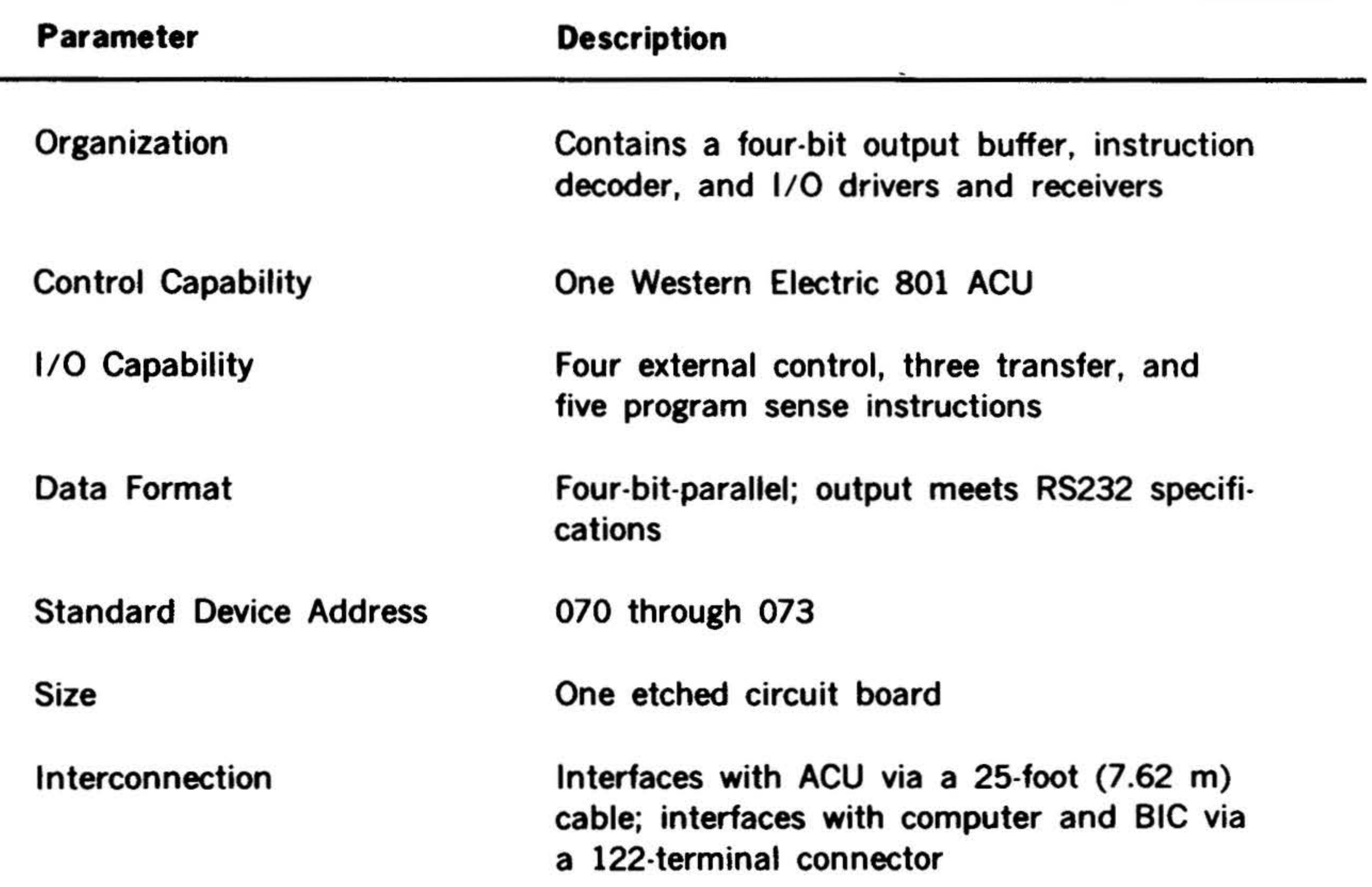

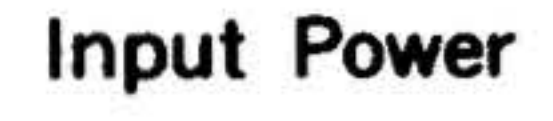

#### + 5V de at 180 milliamperes - 12V de at 9 milliamperes + 12V de at 48 milliamperes

• •

. • •

•

•

• •

•

#### . PERIPHERALS' AND 1/0 INTERFACES

. , " •• • • •

 $\cdot$  ?

•

# Program Sense

Table 7-51. ACU Controller Instructions •

| <b>Mnemonic</b> | <b>Octal Code</b>       | <b>Description</b>                                          |
|-----------------|-------------------------|-------------------------------------------------------------|
|                 | <b>External Control</b> |                                                             |
| <b>EXC 007x</b> | 10007x                  | Initialize                                                  |
| <b>EXC 017x</b> | 10017x                  | Enable call request                                         |
| <b>EXC 027x</b> | 10027x                  | Disable call request                                        |
| <b>EXC 047x</b> | 10047x                  | Reset digit present (DPR) flip-flog                         |
|                 | Data Transfer           |                                                             |
| OAR 07x         | 10317x                  | Transfer A register contents to<br>controller output buffer |
| OBR 07x         | 10327x                  | Transfer B register contents to<br>controller output buffer |
| OME 07x         | 10307x                  | Transfer memory contents to                                 |

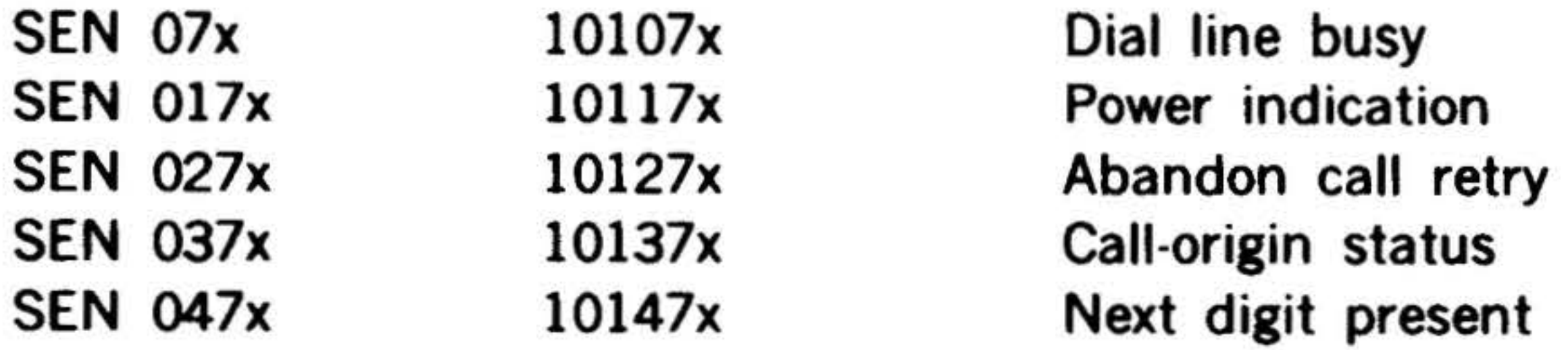

where  $x =$  last digit of the device address.

•

# controller output buffer

# 7-7 1

'  $\cdot$   $\cdot$   $\cdot$ '

# $\frac{1}{2}$ PERIPHERALS AND I/O INTERFACES

 $.$   $\ddagger$ 

' • .

 $\ddagger$ 

•

•

'·

#### Data Communications Multiplexor and Line Adapter

using the DMA port of the computer. The program is interrupted only for a line error, control-character detection, or upon The Varian model 70-52xx data communi- completion of the transfer. The data are

cations multiplexor (DCM) and its associence automatically packed or unpacked by the ated line adapters (LAD), (model 70-53xx) <sup>16</sup> DCM hardware. The character-assembly, provide a communications interface for disassembly, parity-generation, parity-Varian 70 series processors with 620-type checking, modem-control, and buffering I/O. Each DCM can serve as an interface tasks are handled at the LAD level. for up to 64 terminals or communication lines, in any combination of groups of four, operating concurrently in either asynchronous or sychronous transmission modes. Multiple DCMs in a system can accommodate virtually any number of terminal devices.

The individual lines are set up under program control to begin a transfer-in, transfer-out, or both (full-duplex). Once a line is set up, the DCM inputs or outputs data to or from the line on a demand basis

The DCM provides the communication link between the LADs and the computer via programmed I/O and DMA. The DCM logic handles interrupts and trap requests (DMA) internally, and therefore requires neither an external priority-interrupt module (PIM) nor a buffer interlace controller (BIC). For DMA operation, the DCM uses a control table stored in the computer memory. This table contains control characters, output and input block-lengths, output and input buffer-locations, and control information for each line. The DCM accesses the table through the computer's DMA with individual line addresses as pointers.

#### 7-72

The DCM is available in six models, according to capacity and configuration: system

> 70-5201, 16 line 70-5202, 32. line 70-5203, 64 line 70-5211, 16 line for memory map systems only 70-5212, 32 line for memory map systems only 70-5213, 64 line for memory map systems only

The LAD is available in five models:

70-5301, Asynchronous modem 70-5302, RS232 interface (direct connect) 70-5303, Current -loop interface (direct connect) 70-5304, Relay interface (direct connect) 70-5305, Synchronous modem

Specifications for the DCMs are listed in table 7-52 and table 7-53 lists the specifications for the LADs. The instructions for the DCM are listed in table 7-54.

•

•

# Table 7-52. Specifications for the DCM

-357

# PERIPHERALS AND l/0 ,INTERFACES

la de la parte de la contrada de la contrada de la contrada de la contrada de la contrada de la contrada de la

•

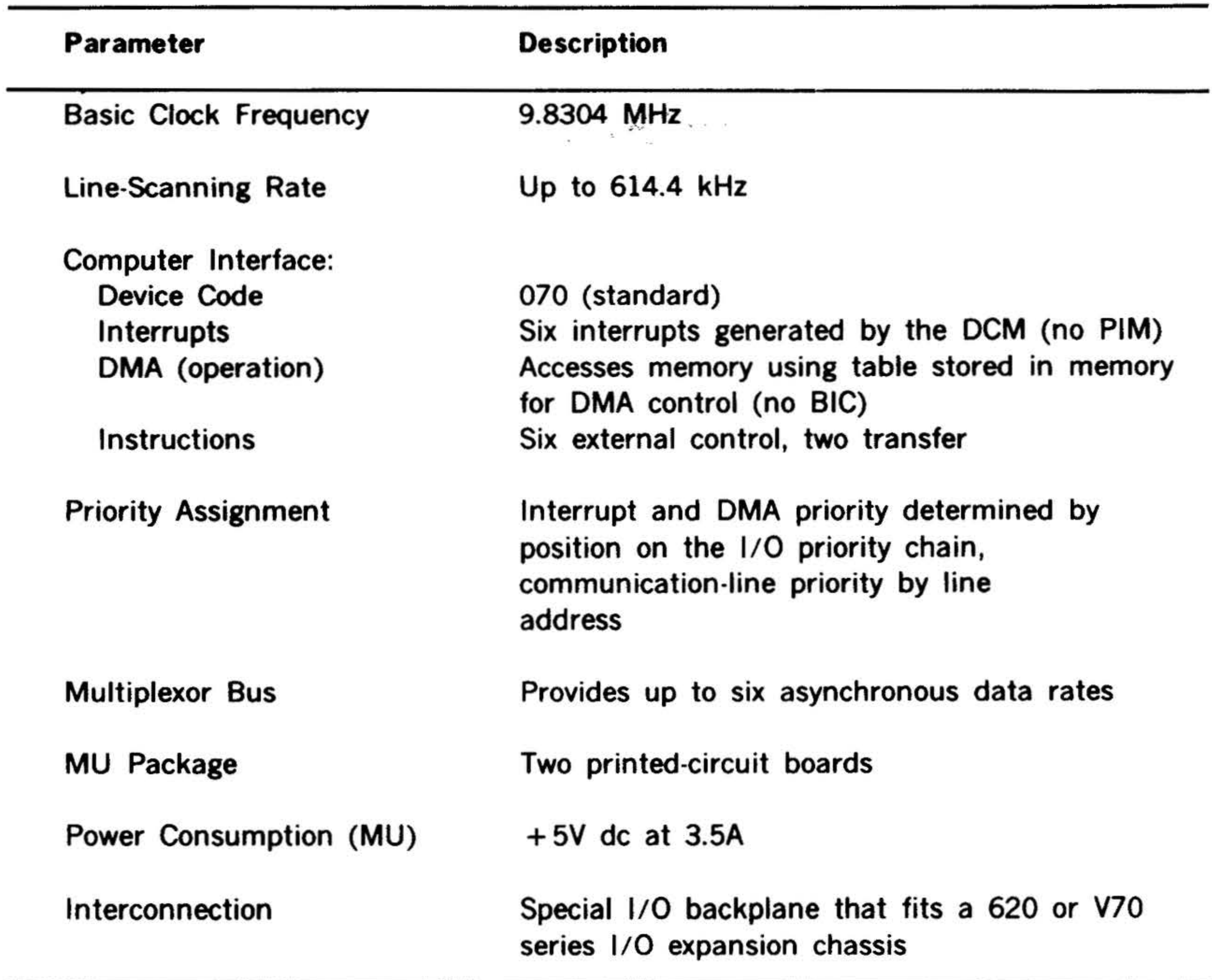

# 7-7 3

.

 $\mathbf{v} = \begin{bmatrix} v_1 & v_2 \\ v_3 & v_4 \end{bmatrix}$ 

#### PERIPHERALS AND 1/0 INTERFACES  $.8.11$

.. .

7-7 4

' .

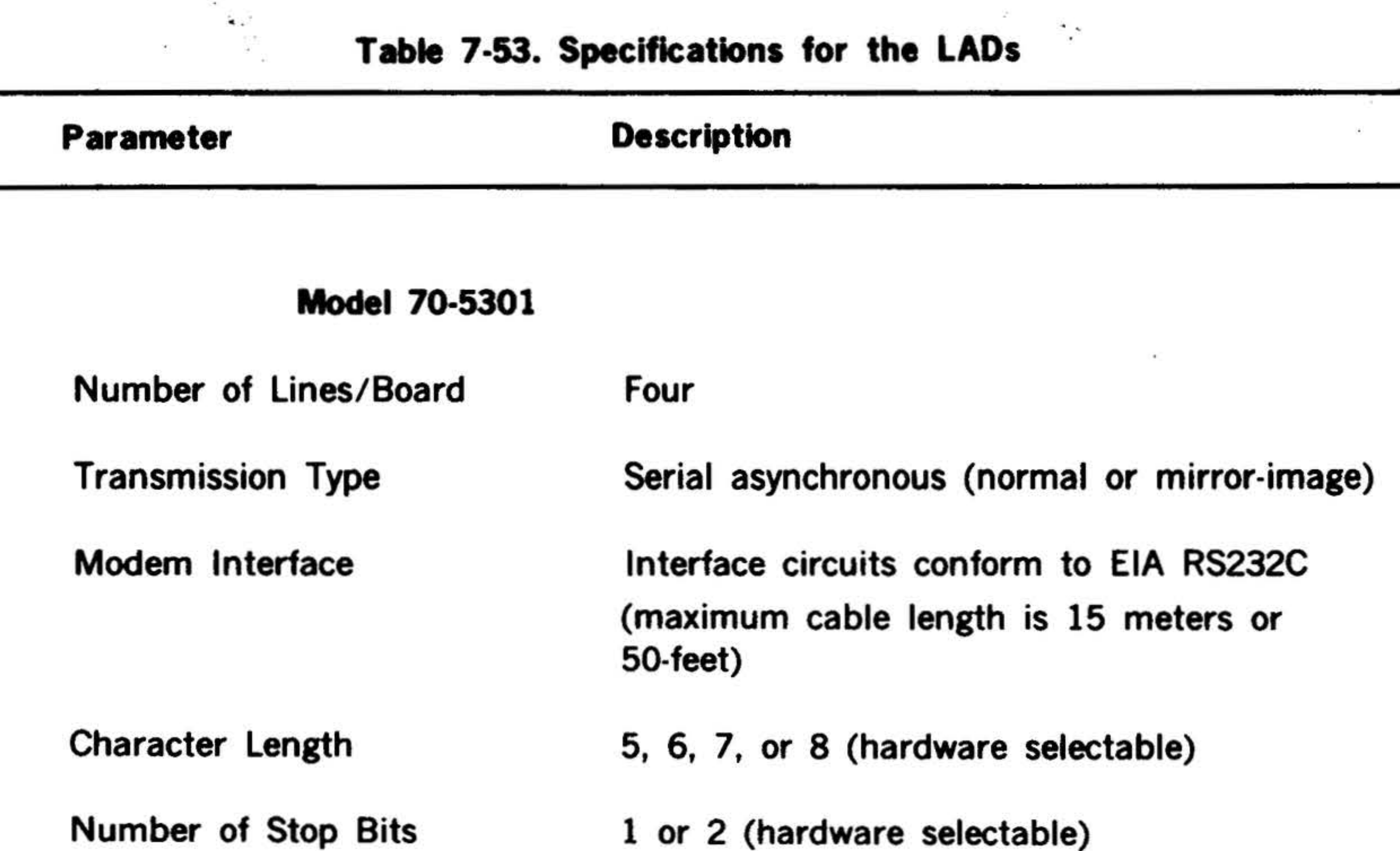

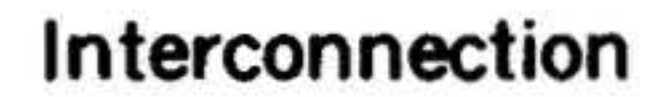

..

•

. •

 $\blacksquare$ 

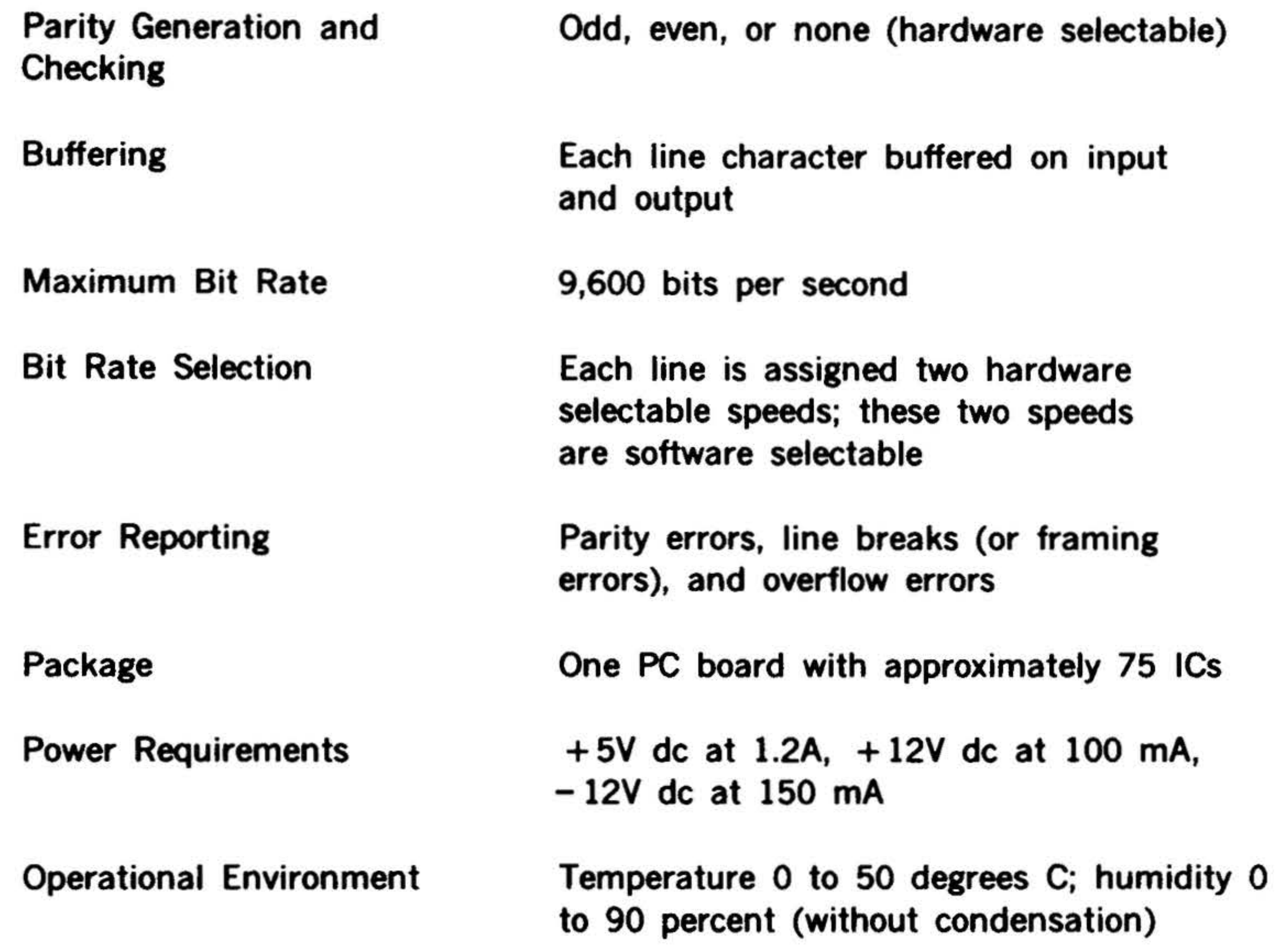

Plugs into DCM backplane, interface with up to four modems via two 44-pin connectors

\

# .. PERIPHERALS AND I/O. INTERFACES

# Table 7-53. Specifications for the LADs (continued)

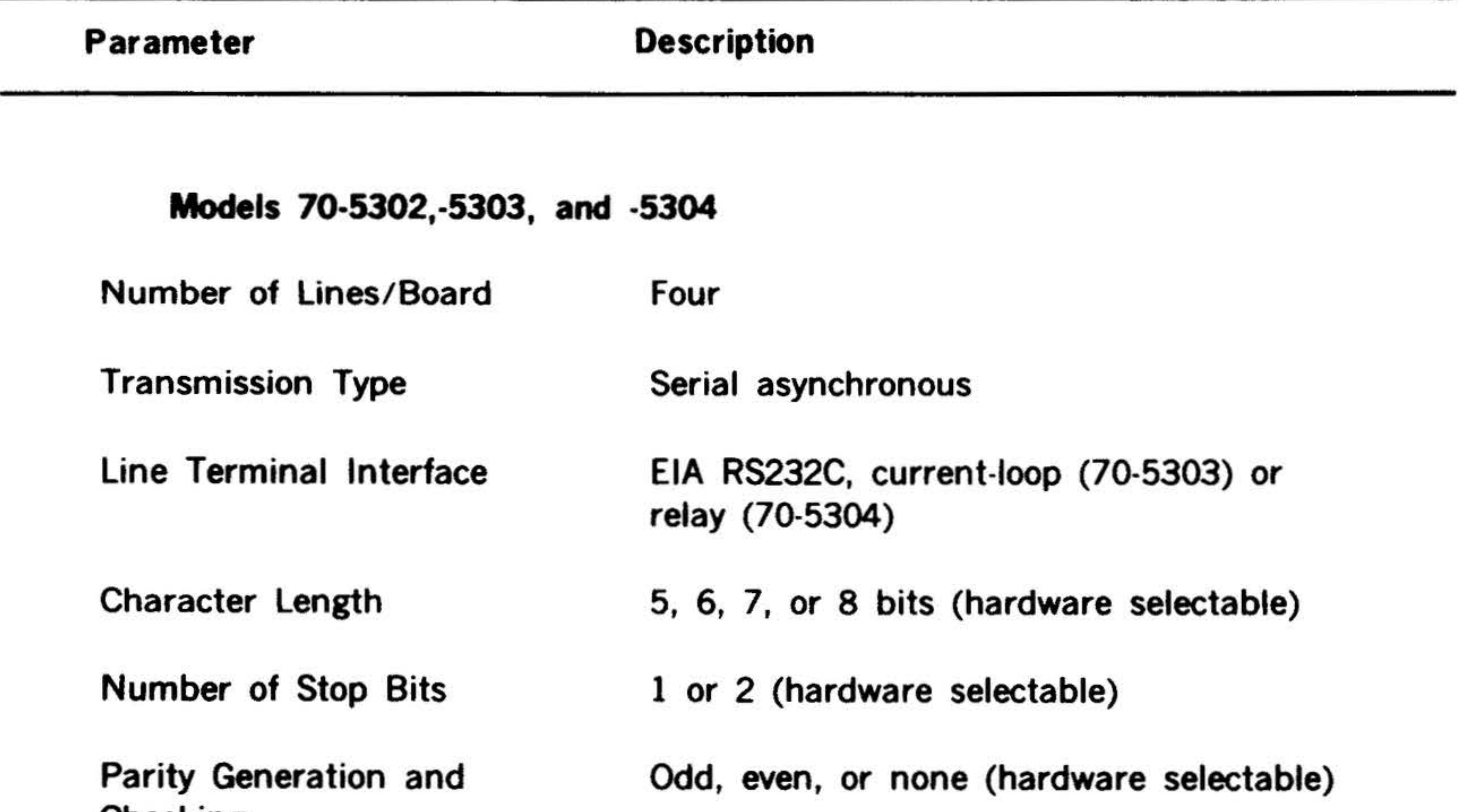

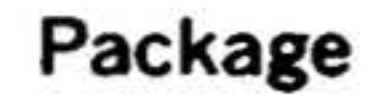

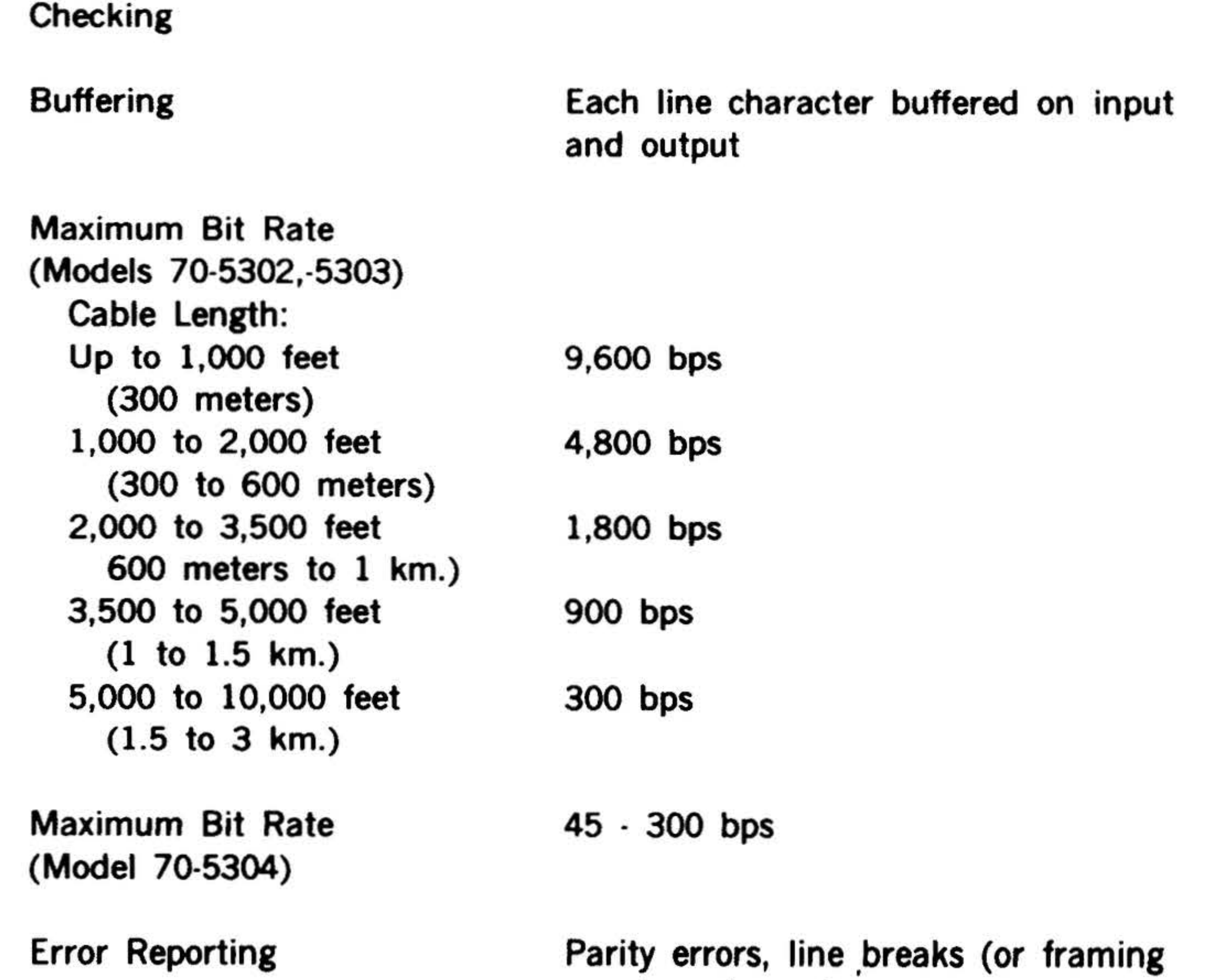

#### error), and overflow errors

One PC board with approximately 75 ICs

7·7 5

a C

7-76

¥

. . ..

. . . - <sup>~</sup>., "' .

Table 7-53. Specifications for the LADs (continued)

s,

# $\mathbb{R}^n$  . The contract of  $\mathbb{R}^n$ PERIPHERALS AND 1/0 INTERFACES  $\mathbb{R}^n$  .

•

#### Model 70-5305

Buffering

# Maximum Bit Rate

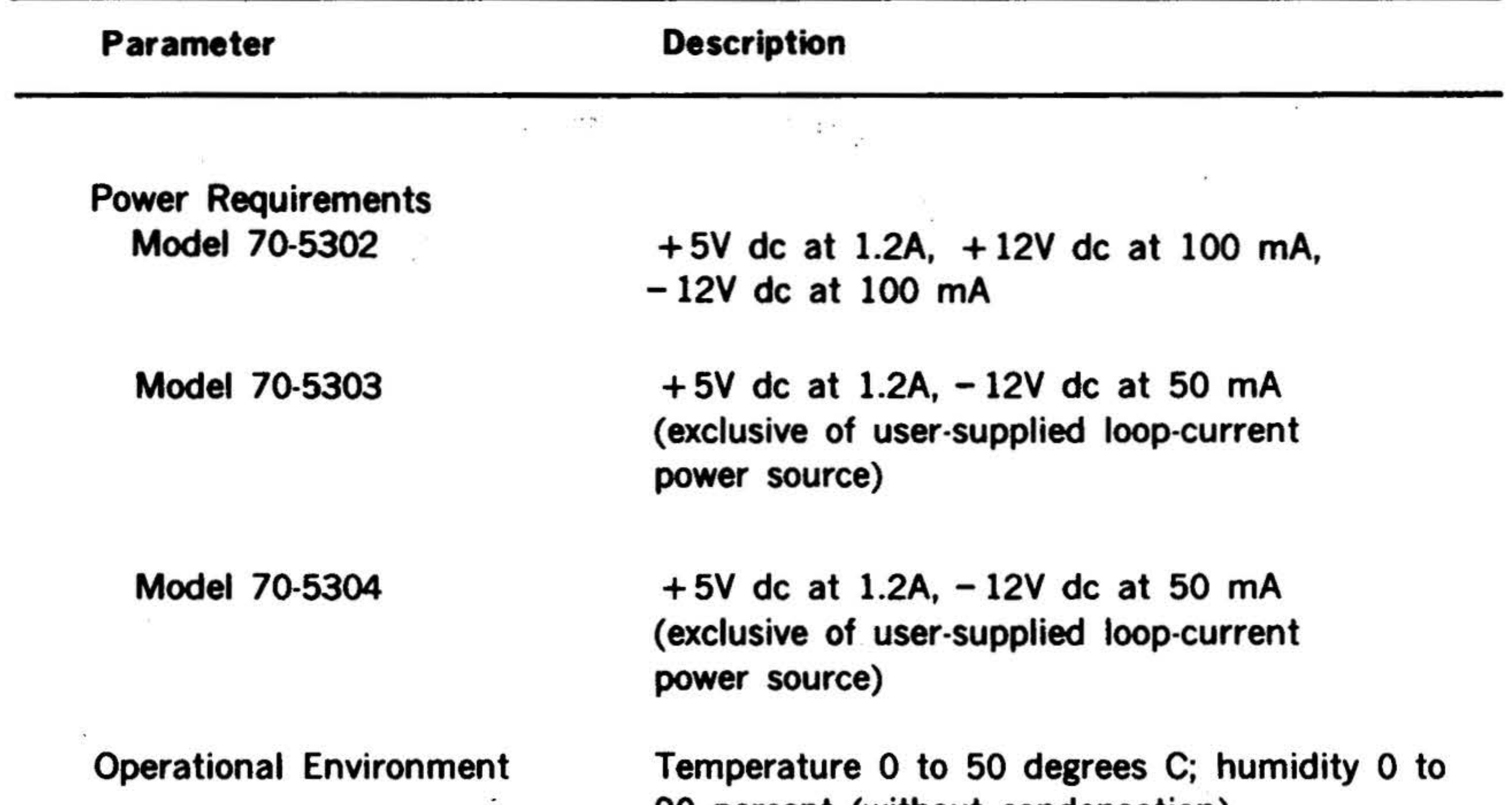

#### Interconnection 90 percent (without condensation) Plugs into DCM backplane, interface with up to four terminals via two 44-pin connectors

Number of Lines/Board Transmission Type Modem Interface Character Length Parity Generation and Checking Four Serial synchronous Interface circuits conform to EIA RS232C (maximum cable length 15 meters or 50-feet) 5, 6, 7, or 8 (hardware selectable) Odd, even, or none (hardware selectable)

> Each line character buffered on input and output, and there are buffers for an input and an output synchronization character

#### 20,000 bits per second

# PERIPHERALS AND 1/0 INTERFACES

. The  $\mu$ 

| Parameter                      | <b>Description</b>                                                                |  |
|--------------------------------|-----------------------------------------------------------------------------------|--|
| <b>Bit Rate Selection</b>      | Transmission and receipt clocks provided<br>by the modem                          |  |
| <b>Error Reporting</b>         | Parity errors, overflow errors, and overrun<br>errors                             |  |
| Package                        | One PC board with approximately 75 ICs                                            |  |
| <b>Power Requirements</b>      | $+5V$ dc at 1.5A, $+12V$ dc at 100 mA,<br>$-12V$ dc at 150 mA                     |  |
| <b>Operational Environment</b> | Temperature 0 to 50 degrees C; humidity 0 to<br>90 percent (without condensation) |  |

Table 7-53. Specifications for the LADs (continued)

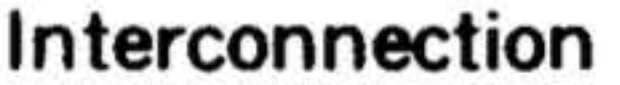

Plugs into DCM backplane, interfaces with up to four modems via two 44-pin connectors

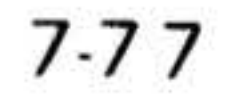

# PERIPHERALS AND I/O INTERFACES

ž.

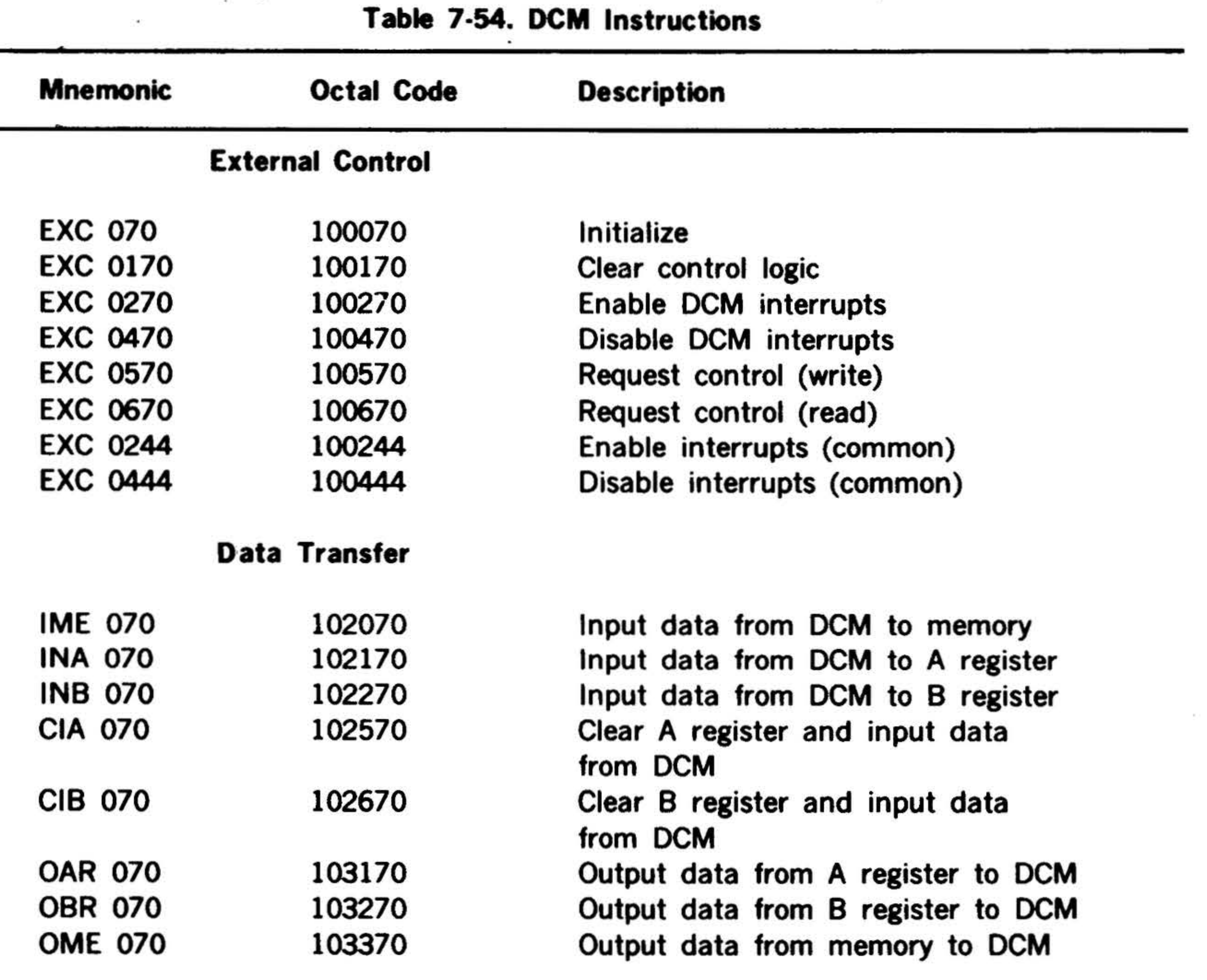

 $-10 - 30$ 

20 L

×,

Y

#### **Binary Synchronous Communications** Multiplexor (Model 70-5712)

The binary synchronous communications multiplexor (model 70-5712) and an associated line adapter (LAD, model 70-5306) provide a binary synchronous communications interface for the Varian 73 system computer. Each binary synchronous communications multiplexor (BSCM) can serve as an interface for up to eight LAD's.

Operations of the BSCM, once initiated, continues independent of the main program by virtue of the table driven Direct Memory Access (DMA) facility. Interruptions of the program only occur at the completion of message transfers or when line or terminal attention is required. Throughout the operation, internal BSCM control is relegated to a self-contained microprogram which directs all multiplexor, Line Adapter (LAD), and DMA related sequence.

Throughput for a BSCM can range up to 50,000 bytes per second. Programming overhead associated with this exceedingly high capability is minimized due to message oriented interrupts, DMA table driven control and hardware implementation of BSC block checking, and control sequence in the LAD.

Specifications for the BSCM are listed in table 7.55 and table 7.56 lists the specifications for the LAD. Instructions for the BSCM are listed in table 7-57.

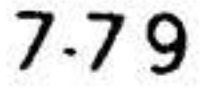

• . .. <sup>~</sup>

#### $\bullet$  . The contract of the contract of the contract of the contract of the contract of the contract of the contract of the contract of the contract of the contract of the contract of the contract of the contract of the co PERIPHERALS AD I/O INTERFACES

.

 $^{\circ}$  :

#### $\mathbf{r} = \mathbf{r}$  . <sup>~</sup>. T'iible 7-55. Binary Synchronous Communications **Specifications Multiplexor**

#### 7-8.0

Computer interface: Device Code Interrupts

Line-Scanning Rate 614.4 kHz (1.63 usee)

DMA (operation)

Instructions

Basic Clock Frequency 9.8304 MHz

Priority assignment

 $\qquad \qquad 0.1$ 

070 (standard) Six interrupts generated by the BSCM (no PIM)

Accesses memory using table stored in memory for DMA control (no BIC)

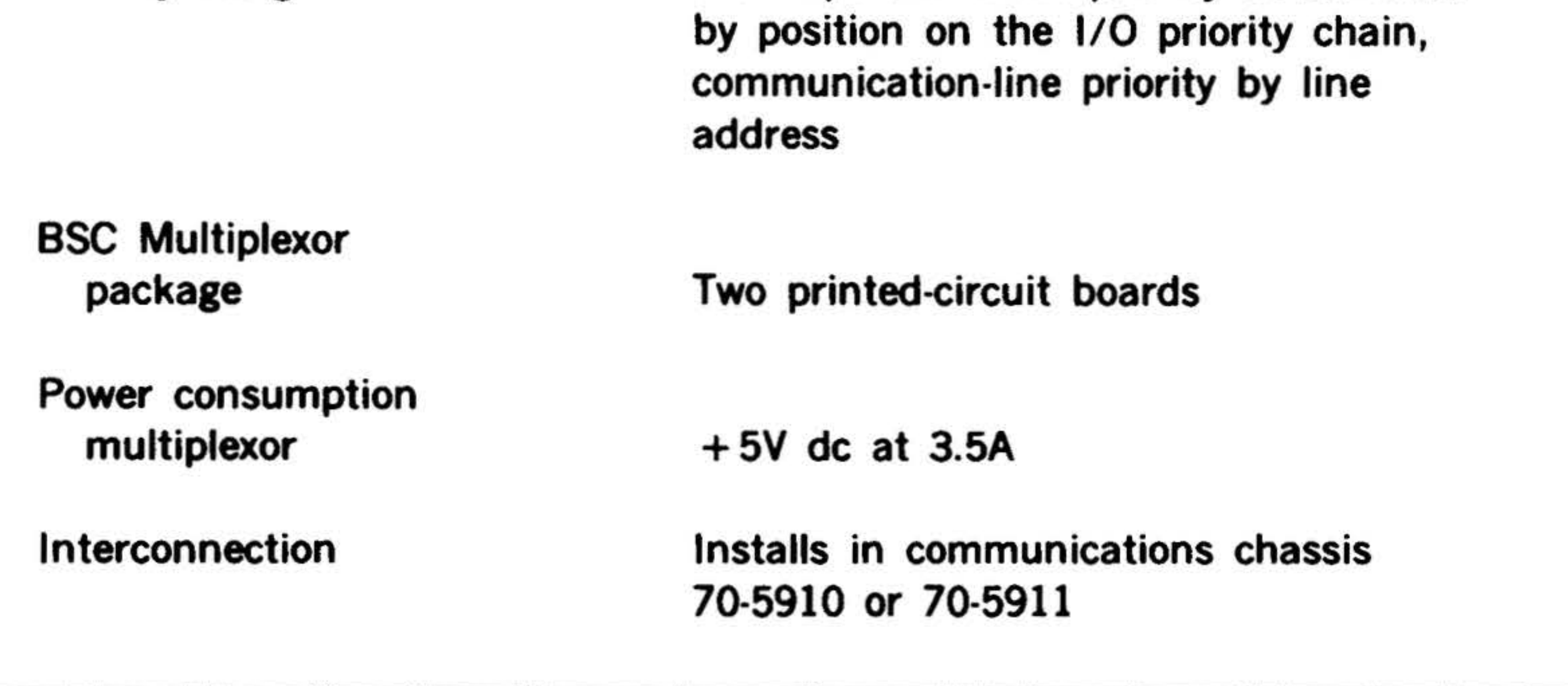

Six external-control; two transfer

Interrupt and DMA priority determined

•

•

..

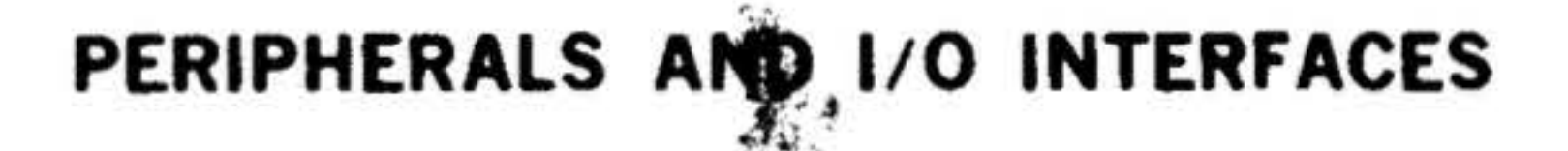

.

#### Table 7-56. Specifications for LAD (Model 70-5306)

#### Prerequisites

 $\mathcal{L}$ 

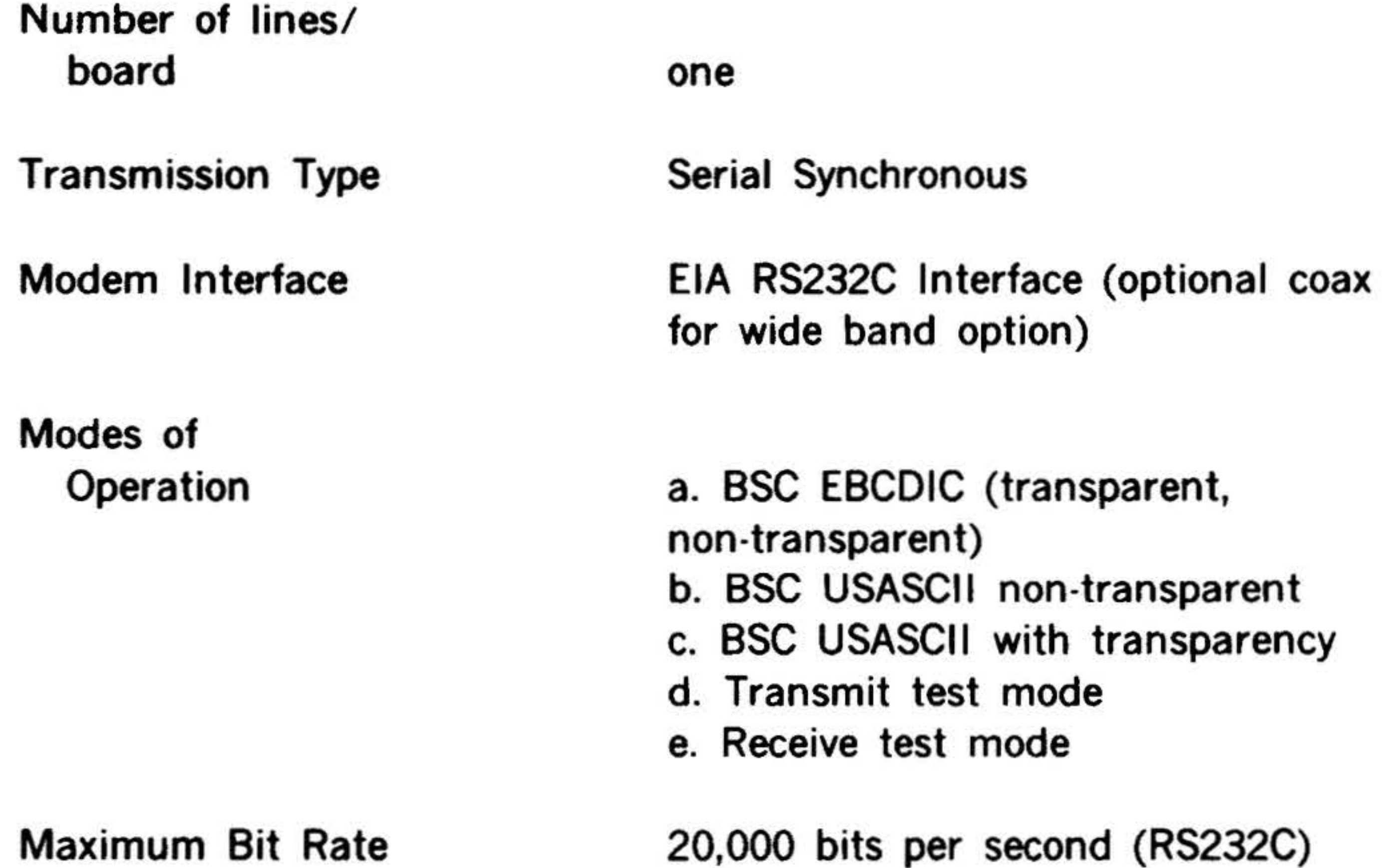

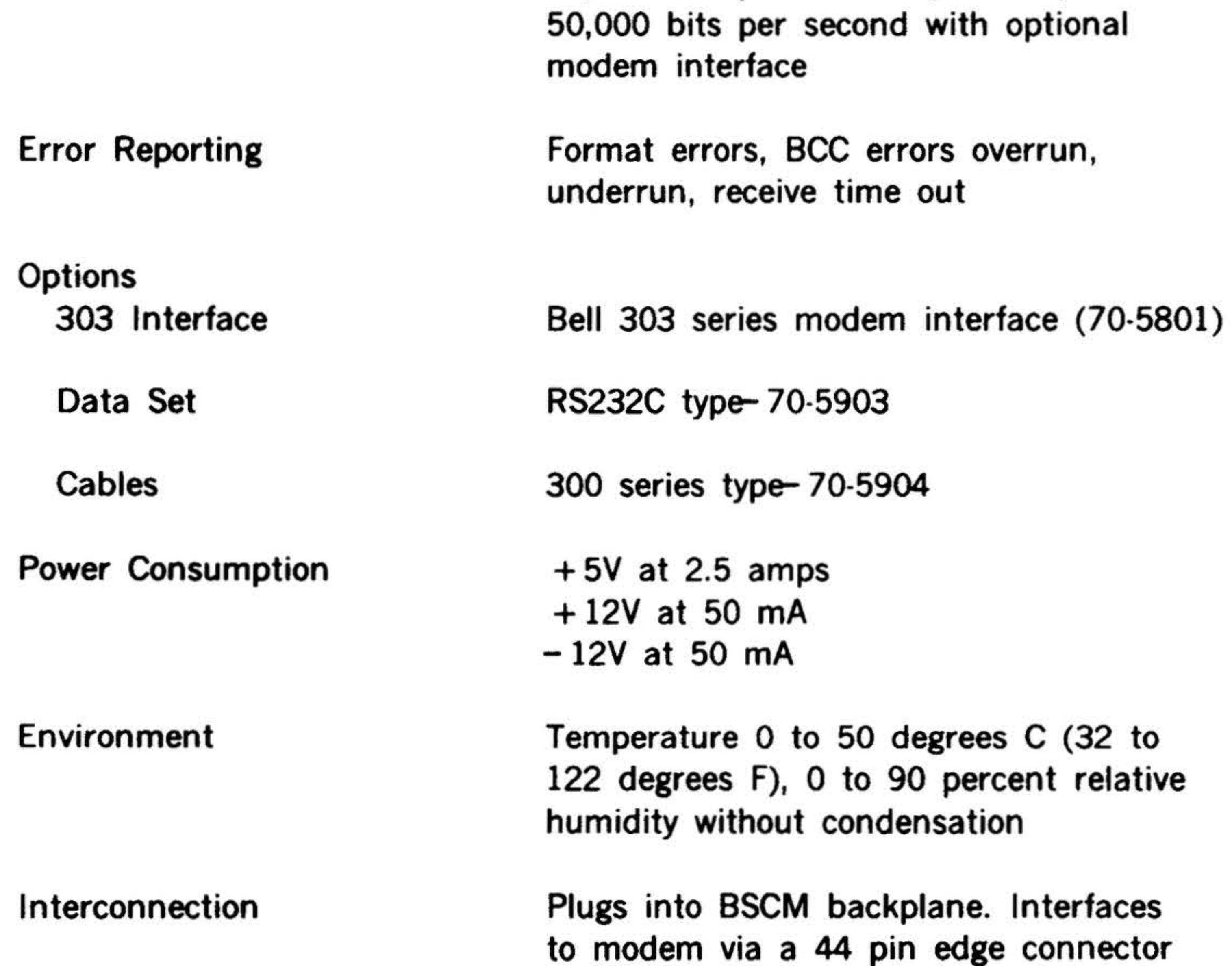

#### (Mating connector supplied)

# Multiplexor 70-5712, Communications chassis 70-5910 or 70-5911

# PERIPHERALS AND I/O INTERFACES

.  $\star$  .

 $\mathcal{C}^{\mathcal{C}}$  .  $\mathcal{C}^{\mathcal{C}}$ 

 $.9.$ 

#### \*\* . Table 7-57. Binary Synchronous Communications Multiplexor Instructions

 $\sim$   $\sim$ 

7-8'2

. . . ~ - .. • .

..

•

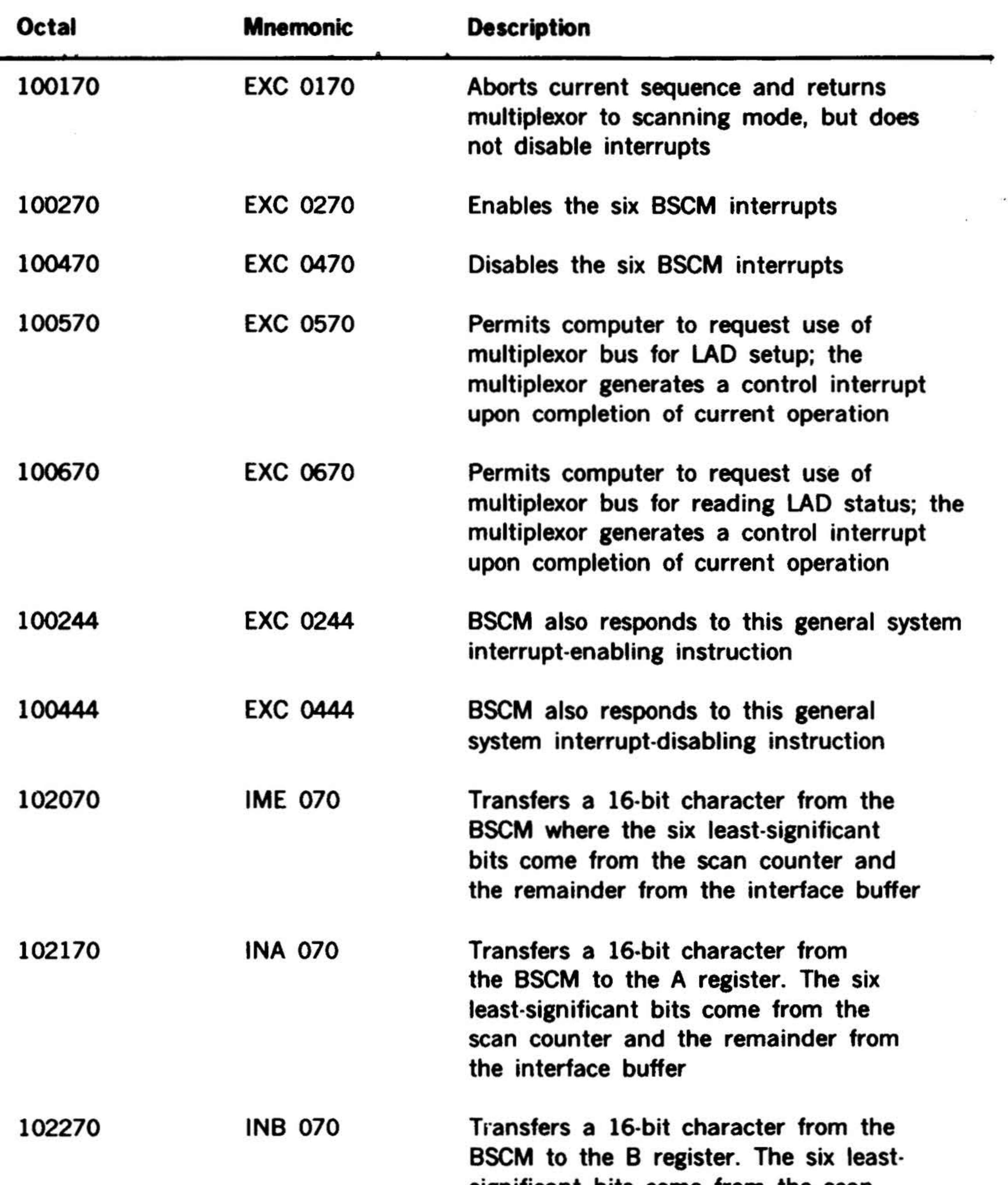

significant bits come from the scan · counter and the remainder from the interface buffer

..

•.

. .

'

..

йÜ

# PERIPHERALS AND I/O INTERFACES

..

 $\alpha$ 

# Table 7-57. Binary Synchronous Communications Multiplexor Instructions

(continued)

•

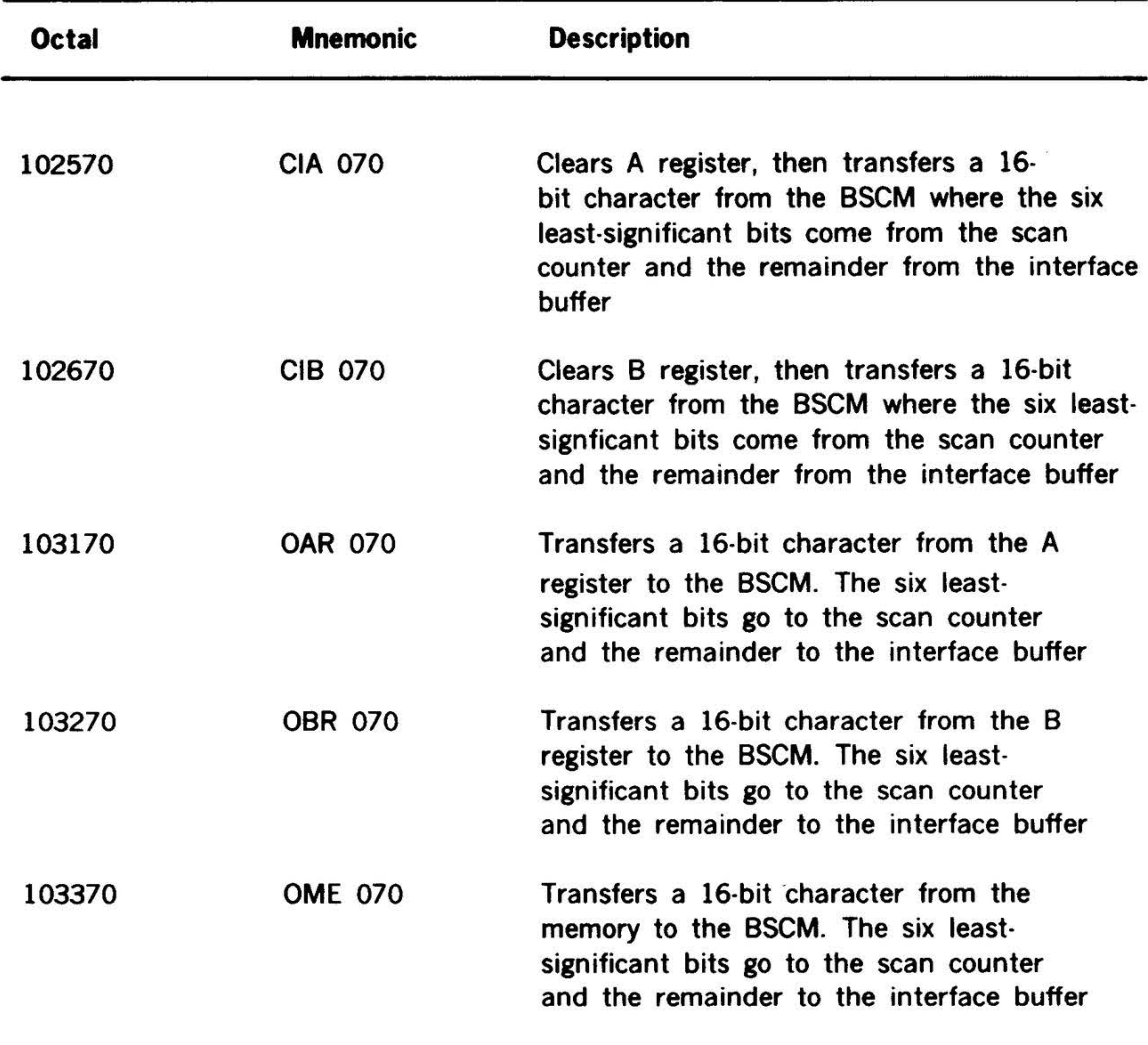

PERIPHERALS AND 1/0 INTERFACES

*(ko : . :* 

.. . . • . .- ,. . . -

 $\cdot$  .

#### Universal Controller

The universal asychronous serial controller (model 70-560x) designed for interfacing any model 70 series system to peripheral devices utilizing any asynchronous serial interface. This asynchronous controller should not be confused with a modem controller as it does not include modem control logic. The controller. is intended for "direct connect" (no modem) interfacing of peripheral devices equipped with asynchronous serial interfaces. There are three versions of model 70-560x.

- CRT displays.
- Computer to computer links.

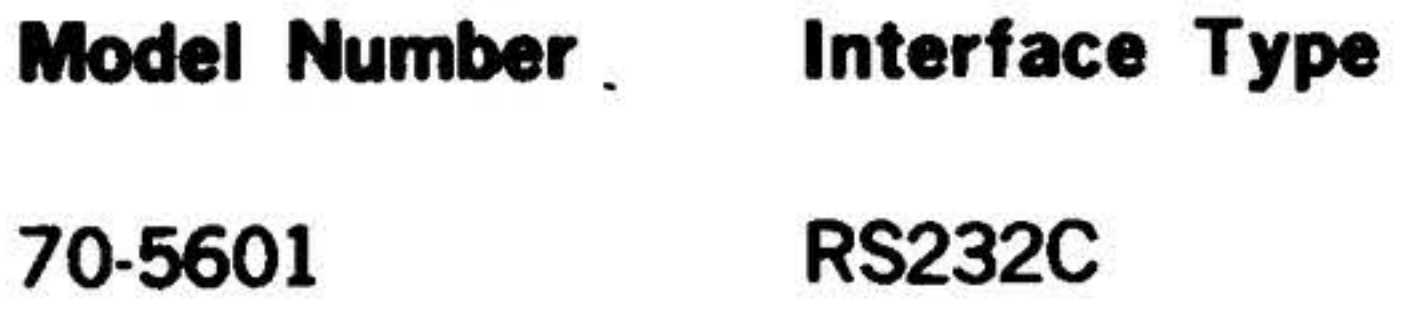

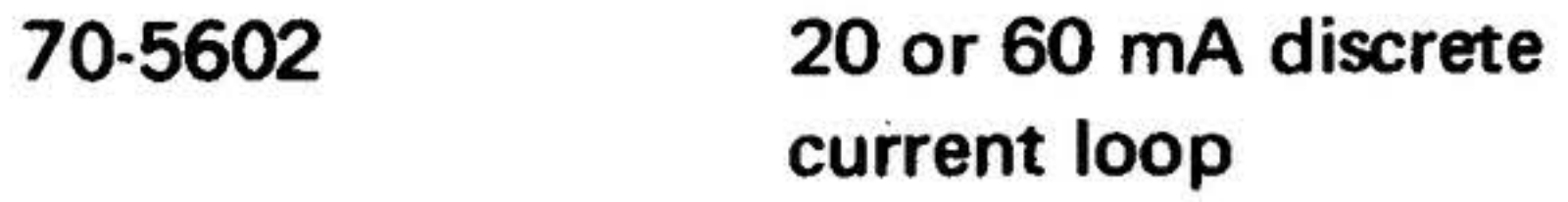

70-5603 20 or 60 mA relay contact

All versions of the controller are serial, direct connect, character buffered units capable of half- or full-duplex operation. MQdem control logic is not included. The existing TTY command set is employed.

Functionally, all three versions are the same. They differ only in their electrical interface characteristics; hence, selection of the proper model will depend upon the electrical interface requirement of the peripheral device to be connected.

Operation can be either under program control or in the interrupt mode using the priority interrupt module (PIM) option. Also, automatic block transfers are possible when the operation is in conjunction with the buffer interface controller (BIC) option. Table 7-58; depicts specific charac-

All models are tested in a back-to-back manner, i.e., CPU output data is "wrapped-around", input back to the CPU and a comparison made for proper transmission and reception. Test programs for checkout of specific peripherals and connection to the peripheral device are the user's responsibility, except in the cases where Varian Data Machines also prpvides the peripheral device. When Varian Data Machines supplies the controller end peripheral device, a test routine is provided to exercise the functions of the peripheral device connected to the controller.

Typical applications may be as follows:

- In-house Teletypes equipped with RS232C data set coupler (no modem required) - model 70-5601.
- In-house or remote Teletypes with 20 or 60 mA relay or discrete current loop

#### interface- models 70-5602,-5603.

7-84

• 4

 $\bullet$  1'  $\bullet$ 

• Certain serial printers, cassettes, and other serially interfaced devices.

 $\star$  .

• 83 8.1 equipment.

teristics of each version.

The standard 20-foot cable kit furnished with each controller consists of two twisted pairs (24 gauge) in an overall jacket.

A controller mating connector is supplied in the kit. Cables longer than 20 feet are optionally available and must be specified when ordering. The kit also contains material for a test connector.

'

'

 $\widetilde{\kappa}$ 

The controller is packaged on a printed circuit board, has rear edge connectors and occupies one l/0 slot in the mainframe or l/0 expansion chassis.

The operating distance on model 70-5601 is guaranteed to 50 feet; in most cases, operation up to 100 feet is feasible. Users requiring operating distances beyond 100 feet should use model 70-5602. Maximum operating distance for models 70-5602 and 70-5603 depends upon the serial bit rate. Operation at Teletype rate, for example, can be up to 10,000 feet. The following is a guideline on maximum distance versus bps rate under normal conditions.

Standard baud rates (within the above limits are): 45, 75, 110, 150, 300, 600, 1200, 1800, 2000, 2400, 4800, 9600.

The user should specify the serial rate, character size, stop bits and cable length. When variable data is not specified, the controller will be equipped as follows:

- 70-5601,-5602; 1200 bps; 8 levels; one stop bit; 20-foot open-ended cable.
- 70-5603, 110 bps; 8 level; two stop bits; 20 mA; 20-foot open-ended cable.

Distance up to 1,000 feet 10,000 bps maximum Distance up to 2,000 feet 4,800 bps maximum Distance up to 3,500 feet 1,800 bps maximum Distance up to 5,000 feet 900 bps maximum Distance up to 10,000 feet 300 bps maximum

•

I

When either model 70-5602 or 70-5603 is used, the peripheral device must have a current loop interface. This can be of the relay type or a discrete circuit similar to the circuit on the controller. The user is responsible for providing the "line battery" • source for the current loops. The line battery source typically can be obtained from the peripheral device or a small separate power supply. Any voltage from 12V de to 50V de can be used.

Table 7-58 list specific characteristics for each version of the controller.

 $\sim$   $\sim$ 

7-85

. -

• • .. . ..\_ ~ ~ . . •

 $.1.7$ 

# Table 7-58. Universal Controller Specifications

•

# . PERIPHERALS AND. l/0 INTERFACES .. . . ' . ... . . . : ... . . .

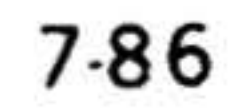

 $\sim 10^4$ 

Model Number 70-5602

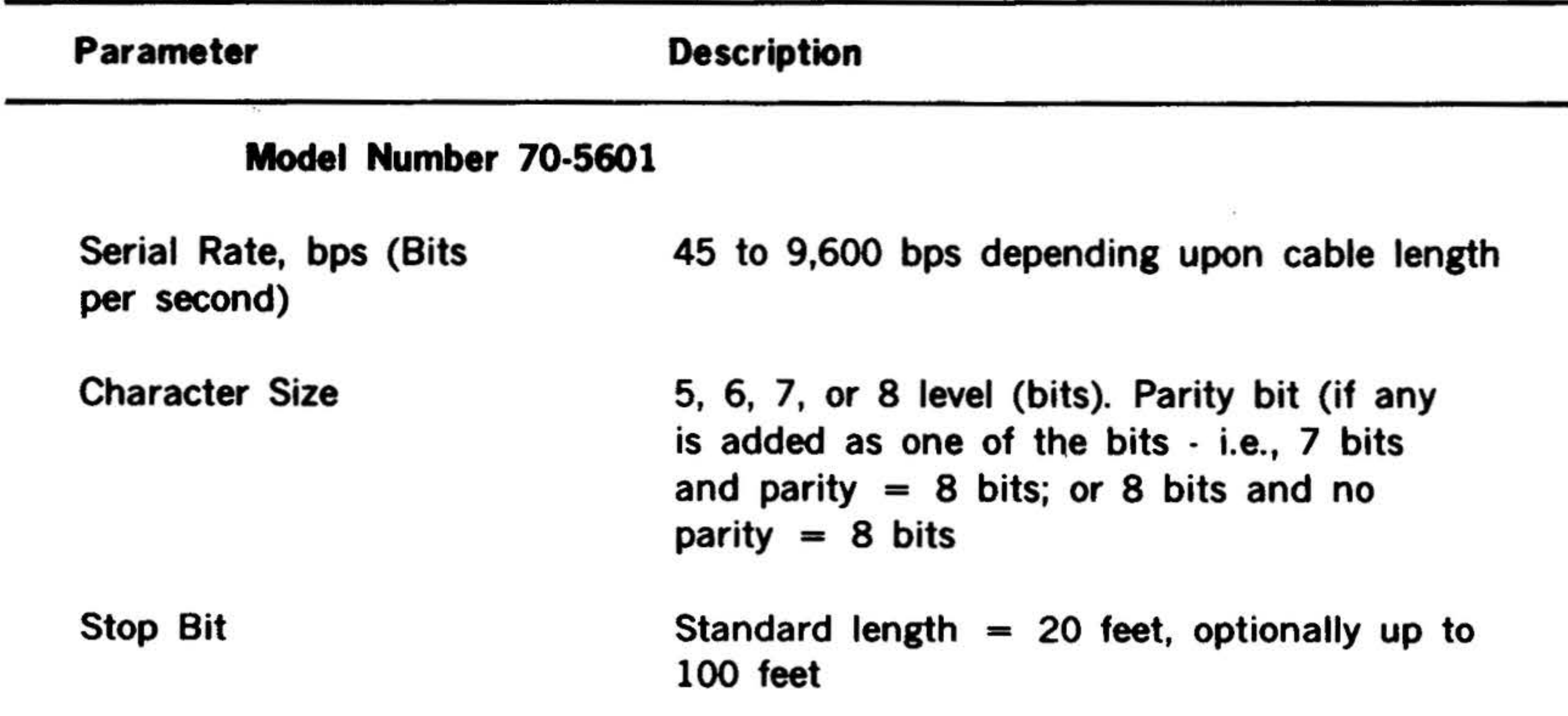

## Cable and Distance

#### Miscellaneous

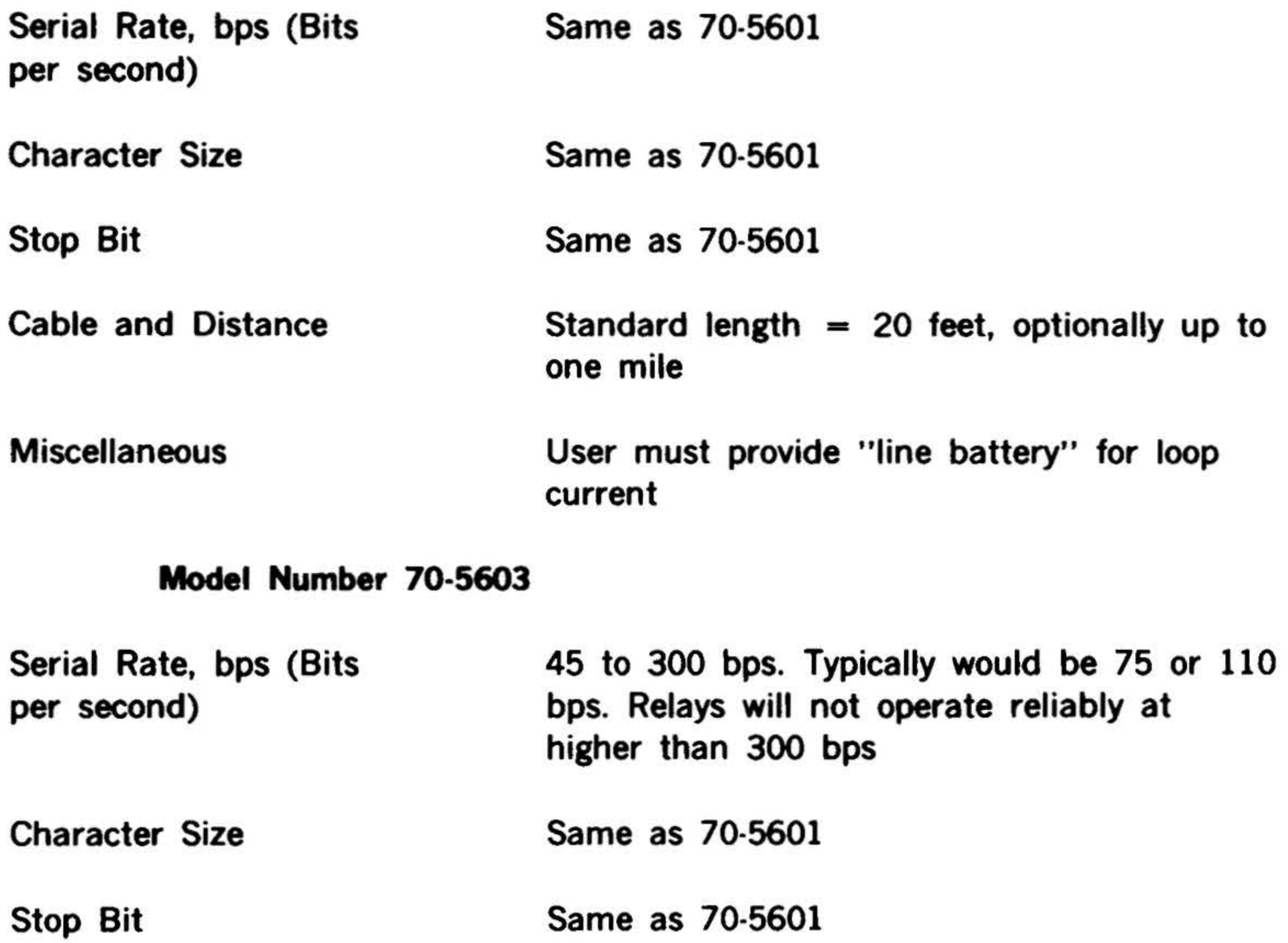

#### Same as 70-5602

#### Same as 70-5602

•

•

# SECTION 8 · SYSTEM CONFIGURATIONS

The following configurations have been selected to illustrate the flexibility built-in to the packaging scheme and to show chassis and cabling layouts of several classes of systems.

#### Conventional System

### Configuration

A conventional system is shown by a block diagram (figure 8-1) and a typical system

A dual port system is shown by a block diagram (figure 8-3) and a system interconnection (figure 8-4). Dual ports A and B permit system configurations with simultaneous l/0 transfers and processor to memory reference operations without interference when common memory modules are not simultaneously accessed on both buses.

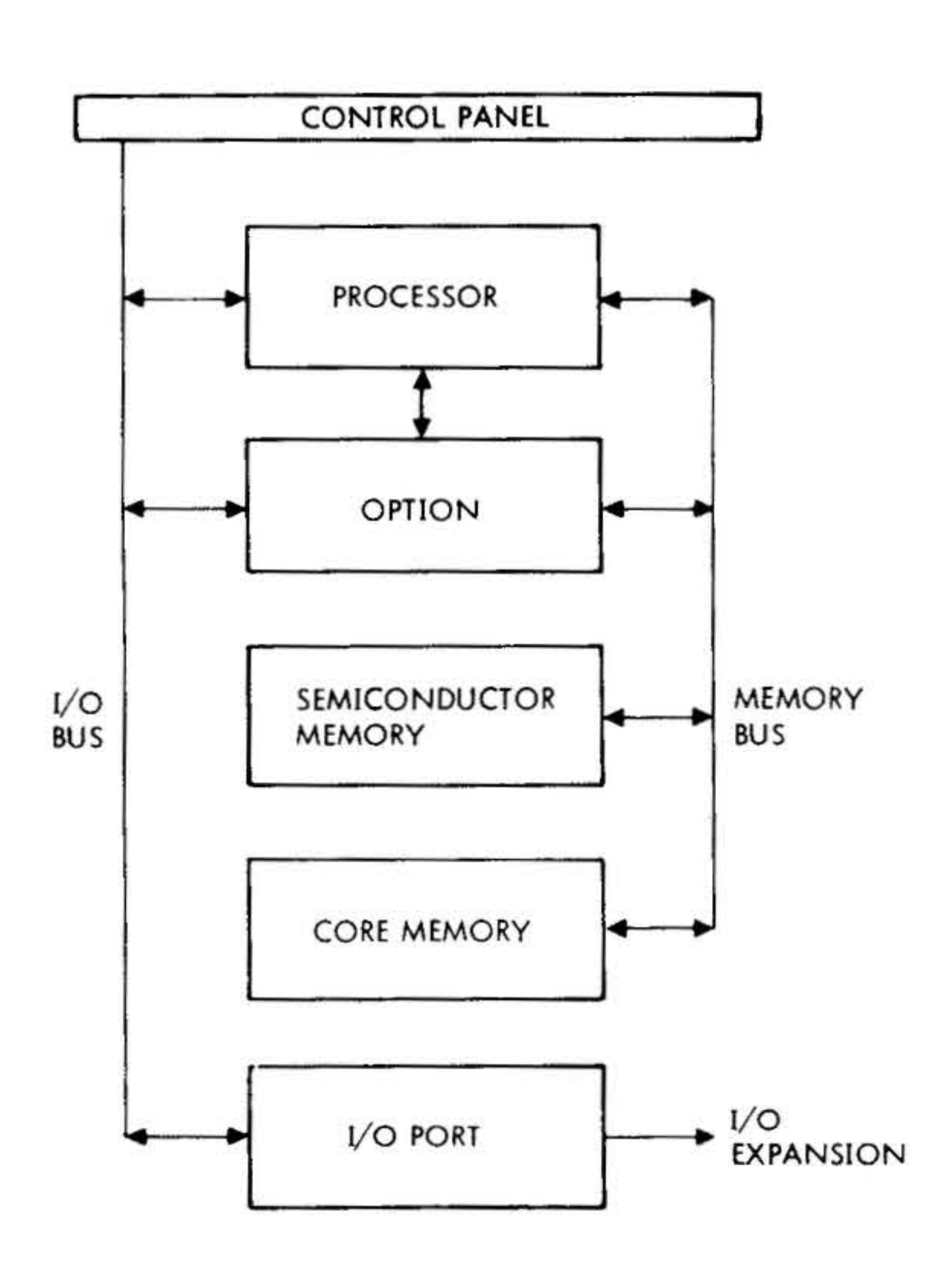

#### *YTIJ-1477-A.*  Figure 8-1. Conventional System Block Diagram

The PMA port shown in the block diagram is always on the port B memory bus.

interconnection (figure 8-2). This system utilizes a standard processor, option board, semiconductor and core memories, and an 1/0 expansion chassis connection.

# Dual Port System

#### Writable Control Store System

A writable control store (WCS) system is shown by a block diagram (figure 8-5) and a system interconnection (figure 8-6). The WCS inhibits the processor's internal con trol store and permits application of externally generated test stimuli during troubleshooting procedures. This enables high resolution static or dynamic fault isolation. The WCS is capable of dynamically changing the emulated instruction set

and improving performance for specialized functions. Other advantages are:

a. Dynamic alteration of control store contents .

## **SYSTEM CONFIGURATIONS.**

- b. Systems can be reconfigured through replacement of faulty hardware functions by firmware routines.
- c. Easy incorporation of extensions to existing instruction sets.

The WCS is capable of loading from the memory bus to permit dynamic swapping of control store contents. Control can be by means of privileged I/O instructions.

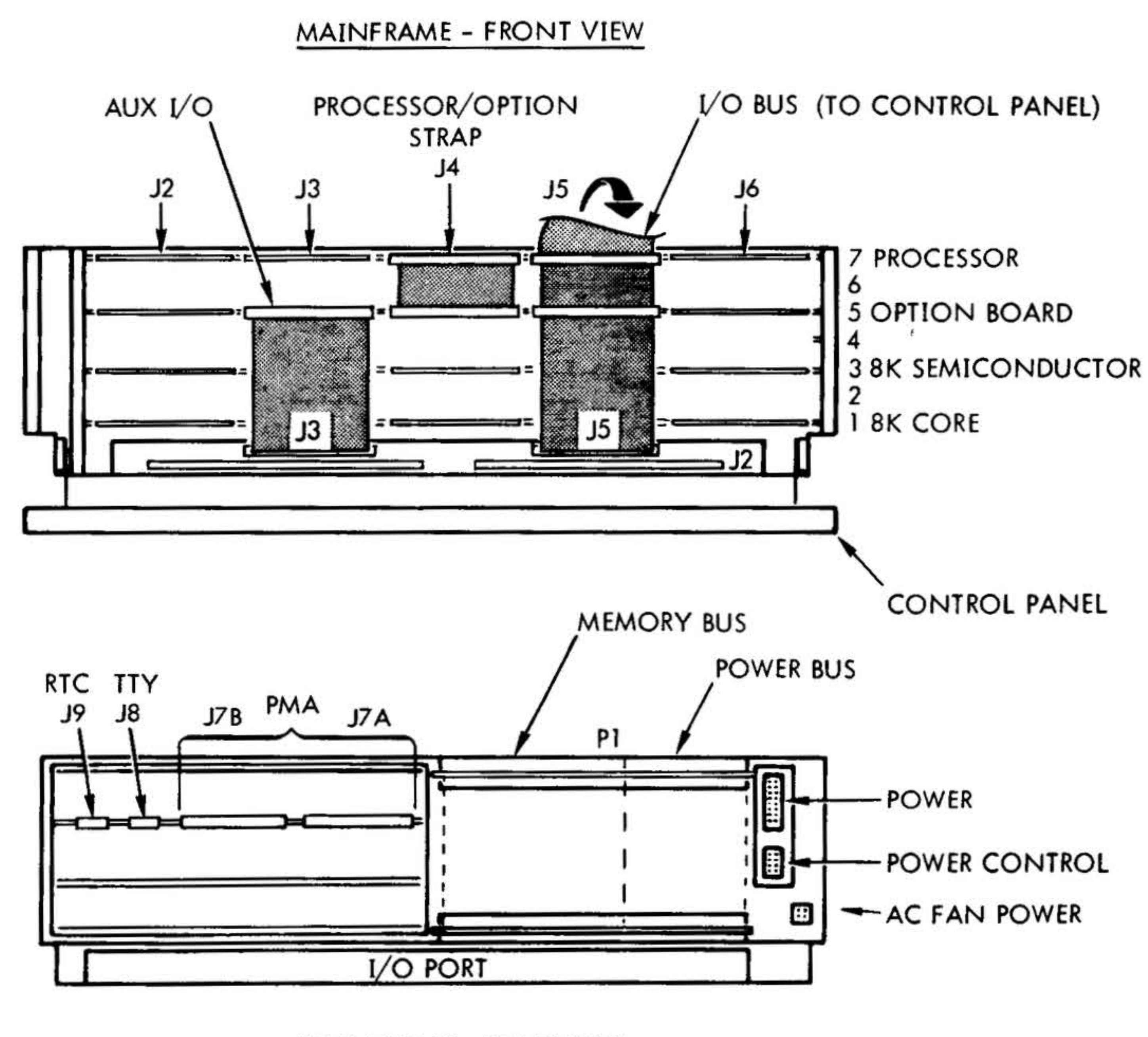

**MAINFRAME - REAR VIEW** 

#### **VTII-1492 A**

#### Figure 8-2. Conventional System Configuration

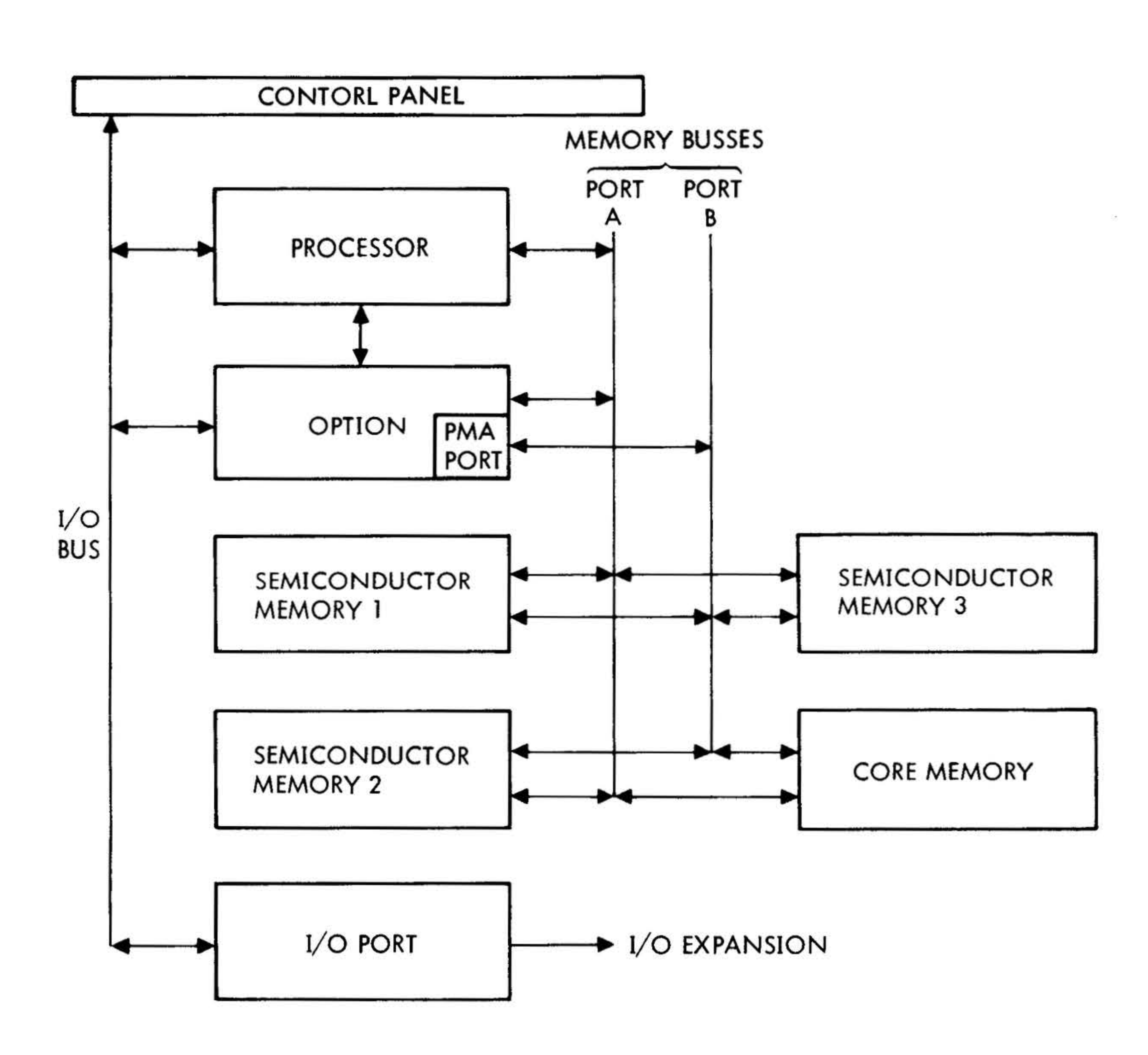

 $\mathcal{L} = \mathcal{L} \mathcal{L} \mathcal{L}$ 

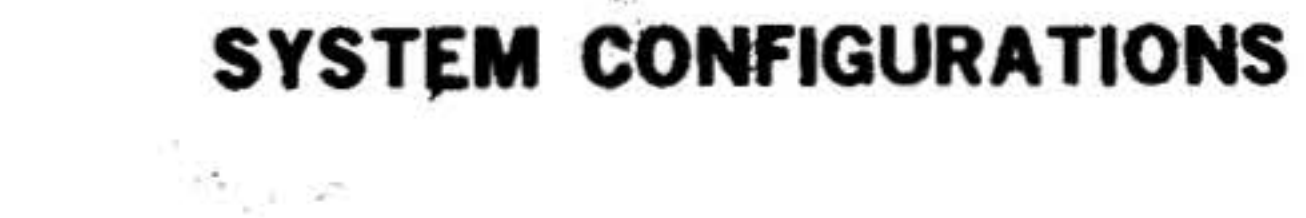

#### **VTII-1476 A**

# Figure 8-3. Dual Port System Block Diagram

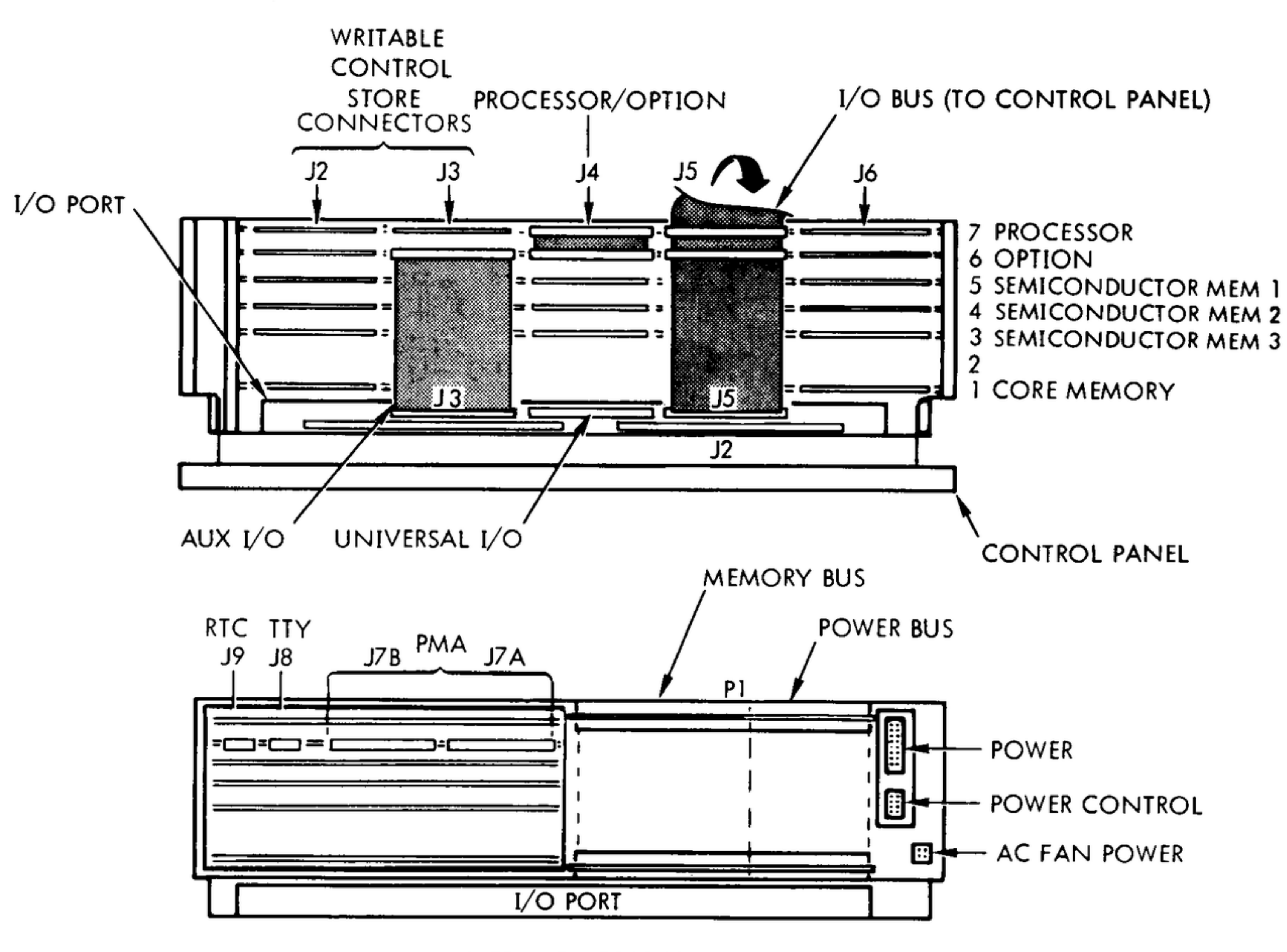

#### MAINFRAME - FRONT VIEW

 $\mathbf{F}_{\mathbf{a}}$ 

 $\mathcal{A}^{(2)}$ 

SYSTEM CONFIGURATIONS

MAINFRAME - REAR VIEW

#### **VTI1-1493 A**

#### Figure 8-4. Dual Port System Configuration

# SYSTEM CONFIGURATIONS

 $1/5$   $-2$ 

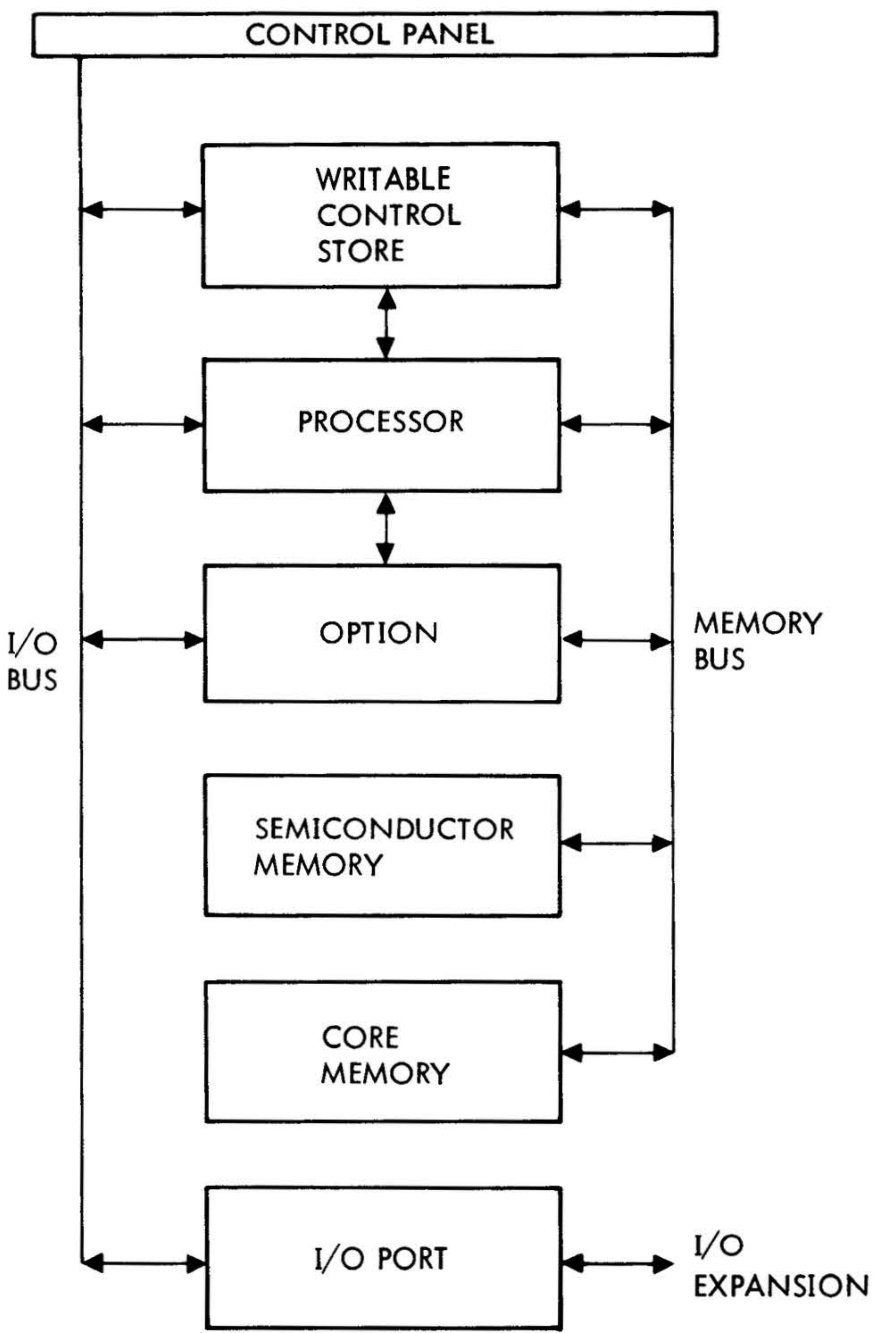

ممنعتين

門名

#### **VTII-1475 A** Figure 8-5. Writable Control Store System Block Diagram

52

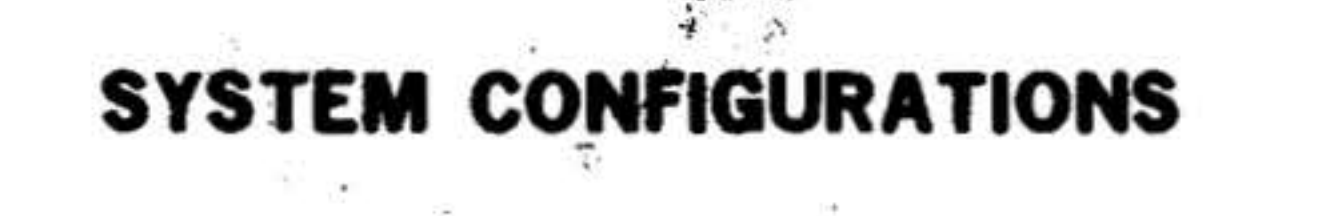

 $\bullet$ 

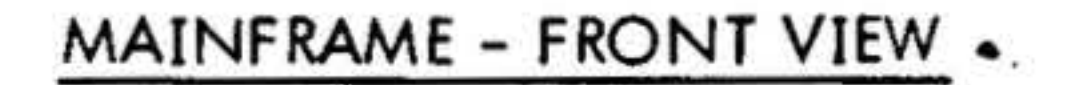

 $\label{eq:11} \frac{\partial \Psi}{\partial \Psi} = -2\gamma \qquad \qquad \nonumber \\ \frac{\partial \Psi}{\partial \Psi} = -2\gamma \qquad \qquad \nonumber \\ \frac{\partial \Psi}{\partial \Psi} = -2\gamma \qquad \qquad \nonumber \\ \frac{\partial \Psi}{\partial \Psi} = -2\gamma \qquad \qquad \nonumber \\ \frac{\partial \Psi}{\partial \Psi} = -2\gamma \qquad \qquad \nonumber \\ \frac{\partial \Psi}{\partial \Psi} = -2\gamma \qquad \qquad \nonumber \\ \frac{\partial \Psi}{\partial \Psi} = -2\gamma \qquad \qquad \nonumber \\ \frac{\partial \Psi}{\partial \Psi} = -2\gamma \qquad \qquad$ 

 $\label{eq:2} \mathcal{L}_{\mathcal{L}}^{\mathcal{L}} = \mathcal{L}_{\mathcal{L}}$ 

 $\sim$   $E_{\rm c}$ 

 $\sim$   $\sim$ 

 $\overline{\phantom{a}}$ 

 $\bullet$ 

 $\sim$ 

 $\epsilon$ 

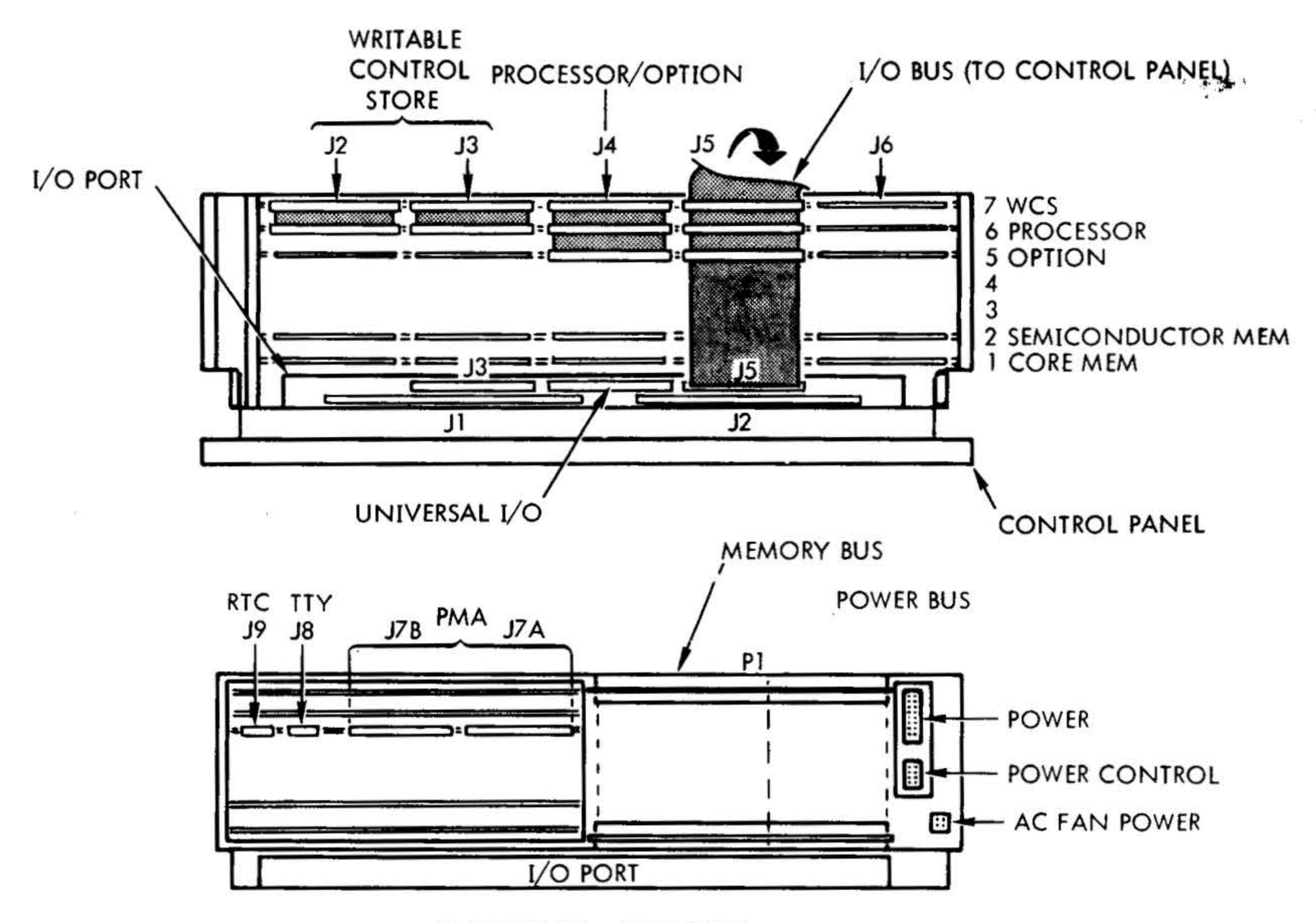

MAINFRAME - REAR VIEW

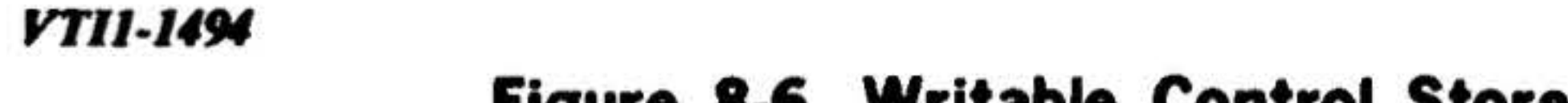

# Figure 8-6. Writable Control Store System Configuration
•

•

# SECTION 9 - INSTALLATION

The following sections explain and illustrate the unpacking, inspecting, installing, interconnecting, power up, and testing of a Varian 73 system computer.

•

## Unpacking

A Varian 73 computer is shipped in a single container with component boards mounted in respective slots of the mainframe chassis and held in place with a foam pad. The interconnecting cables are packaged separately for protection. Resilient packing pads are placed between each component board to minimize flexing and vibration. The computer control panel, hinged to the front of the mainframe is protected from damage by cushioning material attached to the front surface with adhesive tape.

 $\cdot \frac{1}{6}$ .

examination of each board should also be made. If damage exists:

To unpack, remove the Varian 73 computer from the shipping container, remove the packing material, check the shipping list to ensure all the equipment has been received, and proceed with the inspection.

numbers  $1$  to 7 from bottom to top. The console is hinged to the bottom front of the mainframe and swings down, parallel to the floor, for troubleshooting purposes.

# Inspection

After unpacking, inspect the mainframe chassis, component boards, connectors, and interconnection cabling for any shipping damage. Make sure component boards slide in and out of tray slots without jamming or binding, all plugs and connectors mate easily, the front panel is not marred or scratched, and that all connector pins are clean. A cursory visual

•

.

'

- a. Notify the transportation company.
- b. Notify Varian Data Machines.
- c. Save all packing material.

### Installation

The 7 -inch mainframe chassis slots are

The next step is to mount the interconnecting cables as described in the following section.

# Interconnection

Table 9-1 lists the interconnecting cable description, connector number, and number of pins in each connector.

# Power Up

After making sure all mainframe and peripheral device cables, connectors, system and power supply circuit breakers etc., are correctly mounted, plugged in and turned on (including peripheral devices powered on), turn power key on the control panel to the on position (reference section 1 for power distribution explanations and

•

•

# Table 9-1. Typical System Cables and Connectors

 $\label{eq:1.1} \frac{\partial \mathbf{w}}{\partial \mathbf{w}} = \frac{\partial \mathbf{w}}{\partial \mathbf{w}} = \frac{\partial \mathbf{w}}{\partial \mathbf{w}} = \frac{\partial \mathbf{w}}{\partial \mathbf{w}} = \frac{\partial \mathbf{w}}{\partial \mathbf{w}} = \frac{\partial \mathbf{w}}{\partial \mathbf{w}}$ 

п.

•

9·2

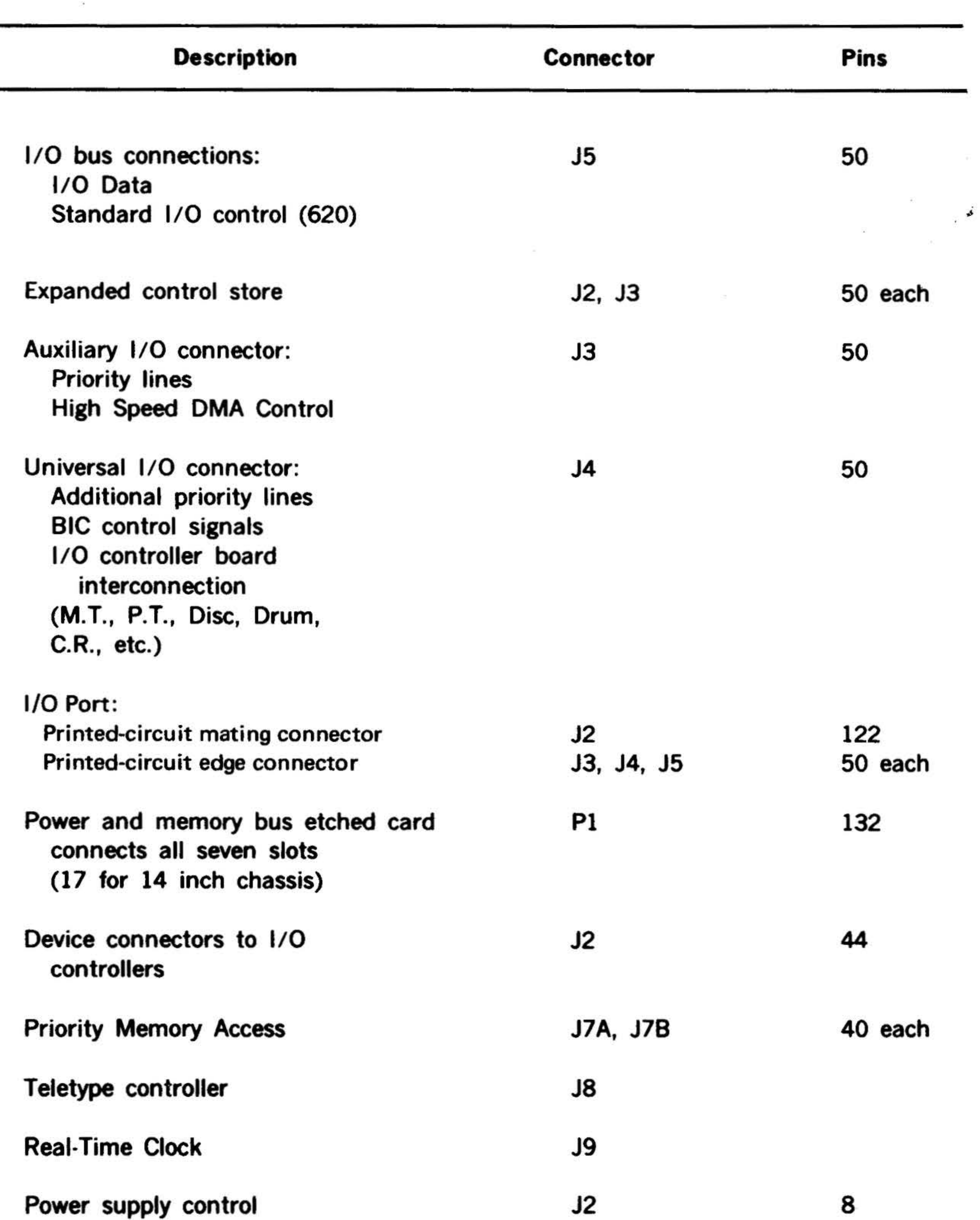

# Power supply control

16 J3 Power supply  $\tau_{\rm cl}$ Ac fans in Jl 3

illustrations). In the on position, there is ac power to the power supply and both the system and console are fully operational with the STEP indicator illuminated, sense switches off, data display register cleared, display select on REG., and register select cleared.

#### .. **INSTALLATION**

If manually loading the bootstrap program, the console is ready as it is already in the STEP mode. For an automatic bootstrap load, press the STEP/RUN button to illuminate RUN. For the bootstrap program loading sequence, reference the stepby-step procedures in section 16.

Typical System Integrity Check

Once the program is loaded and running, check to see that the correct information is

being output by the peripheral devices, the options\_ are performing correctly, maximum read /write memory functions are working, and that the program runs completely through without error. If any fault conditions exist, troubleshoot the system with the supplied debugging and test routines along with information suppiied in the maintenance manuals.

#### 9-3

I

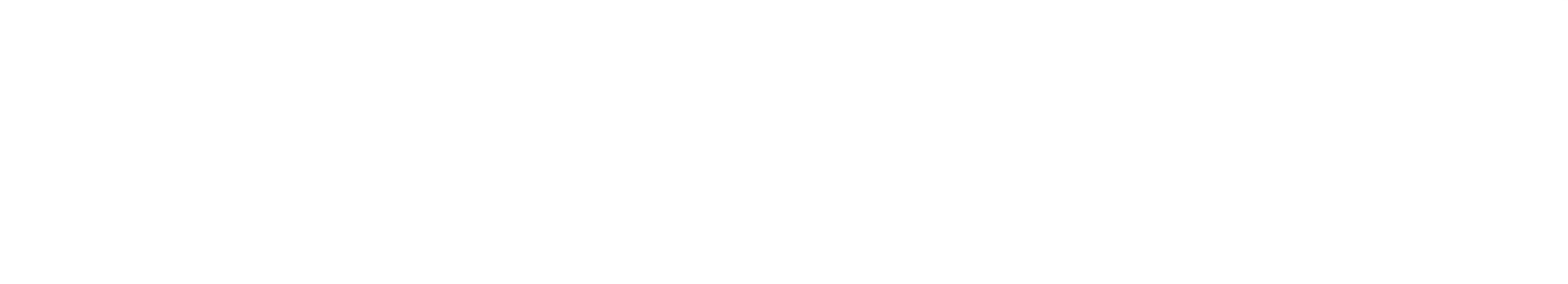

 $\sim 10^{-11}$ 

# SECTION 10 - OPERATION

# Control Panel Switches And Indicators

The Varian 73 control panel (figure 10-1) contains all the switches and indicators needed for computer operation. Except for the POWER switch, which is key operated, all control panel switches are pushbutton type. The functions of the switches and indicators are described in the following paragraphs.

POWER Switch

The POWER switch is a key-operated, fourposition switch that controls the ac line voltage to the computer power supply.

In the OFF position, the ac line voltage is removed from the input of the power supply.

In the HOLD position, the ac line voltage is applied to the power supply and all de voltages are disabled except those required to maintain data in the semiconductor memory. In the HOLD condition, neither the computer nor the control panel are operational.

The CONSOLE DISABLE position is jumper selectable to operate in two modes:

- a. All control-panel pushbutton switches are disabled.
- 

### b. Only the STEP/RUN and RESET switches are disabled.

The STEP/RUN switch is an alternateaction switch that switches the computer alternately to the step and run modes. In the step mode, the STEP indicator lights; in the run mode, the RUN indicator blinks on and off until the START switch is pressed at which time the RUN indicator is on continuously.

The jumper is factory installed on the control-panel circuit board. With the POWER switch in the CONSOLE DISABLE position, the ac line voltage is applied to the power supply, the computer is operational, and the control-panel indicator lights are functional. The key can be removed from the POWER switch in any of the four positions.

 $\cdot \cdot \cdot$  $\ddot{\phantom{0}}$ 

To turn off the computer from the CON-SOLE DISABLE condition, turn the POWER switch ON, place the computer in the step mode (using STEP/RUN switch), and then turn the POWER switch to either the HOLD position (to maintain data in semiconduc-

tor memory) or the OFF position.

#### Note:

Before turning on power on systems with semiconductor memory, allow at least 30 seconds of power off time to ensure the refresher logic is operable.

### STEP /RUN Switch and STEP and

### RUN Indicators

When the computer is in the step mode, pressing the STEP/RUN switch places the computer in the run mode. The STEP indicator goes out and the RUN indicator blinks on and off. When in the run mode,

Figure 10-1. Varian 73 Control Panel

 $\sim$ 

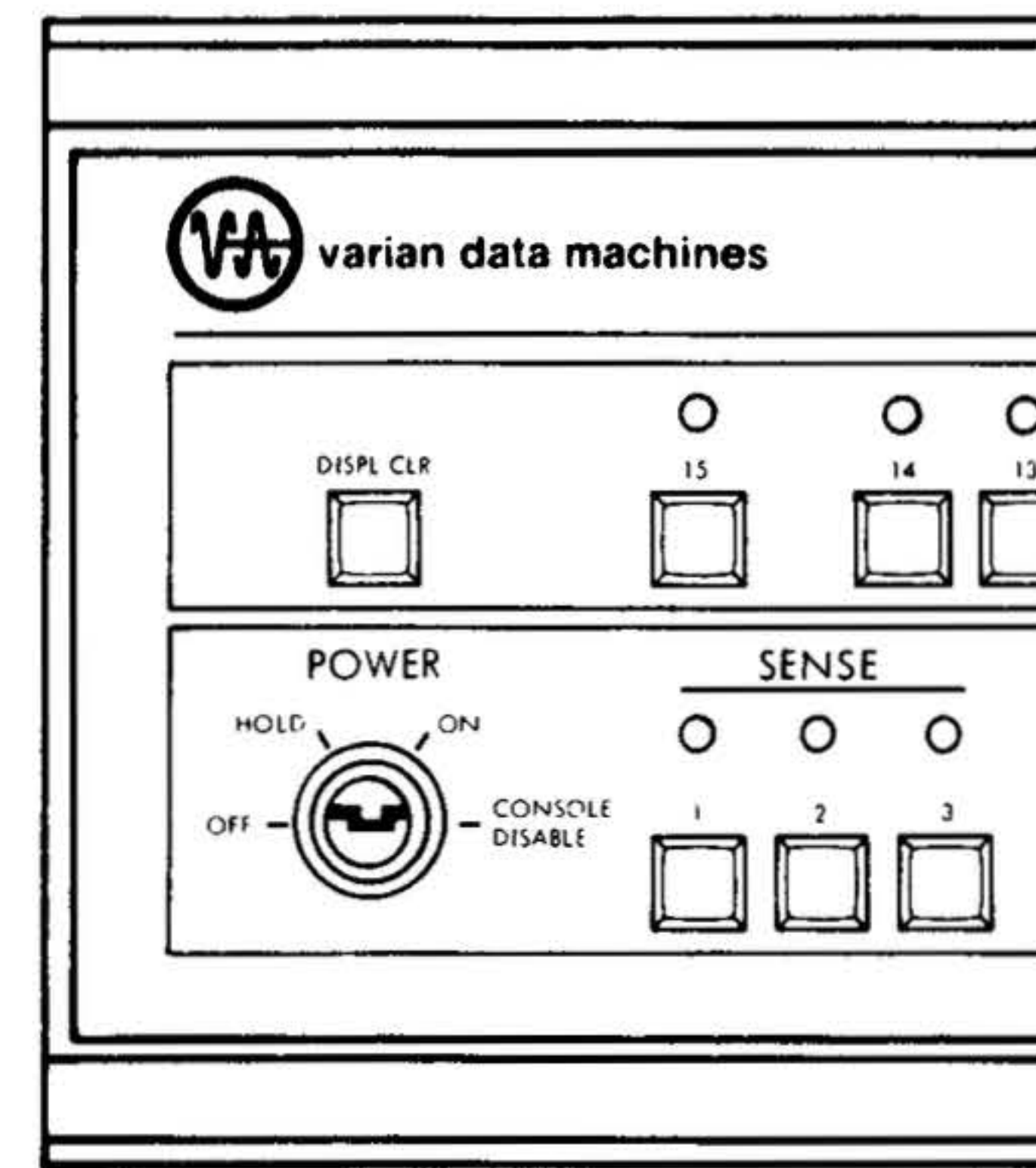

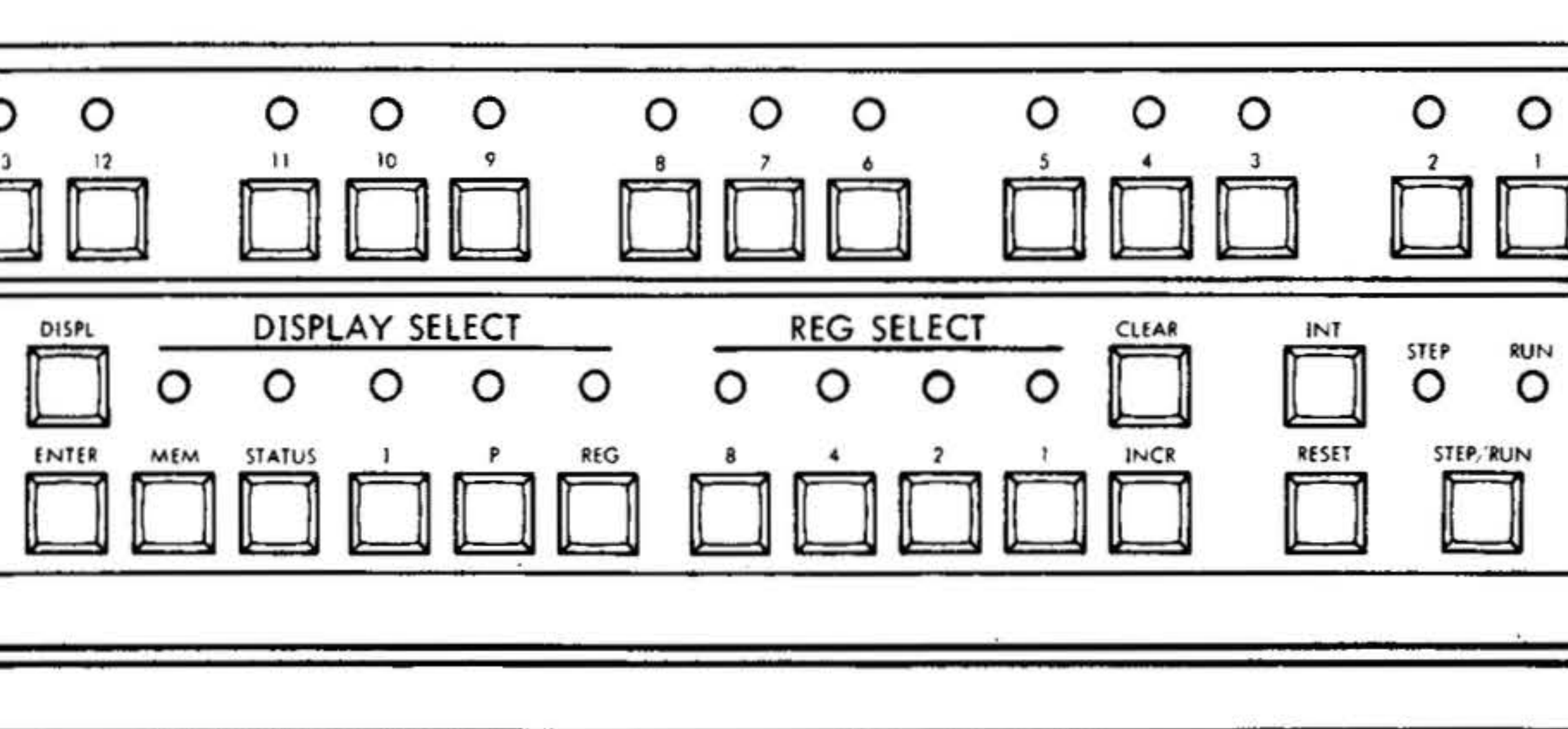

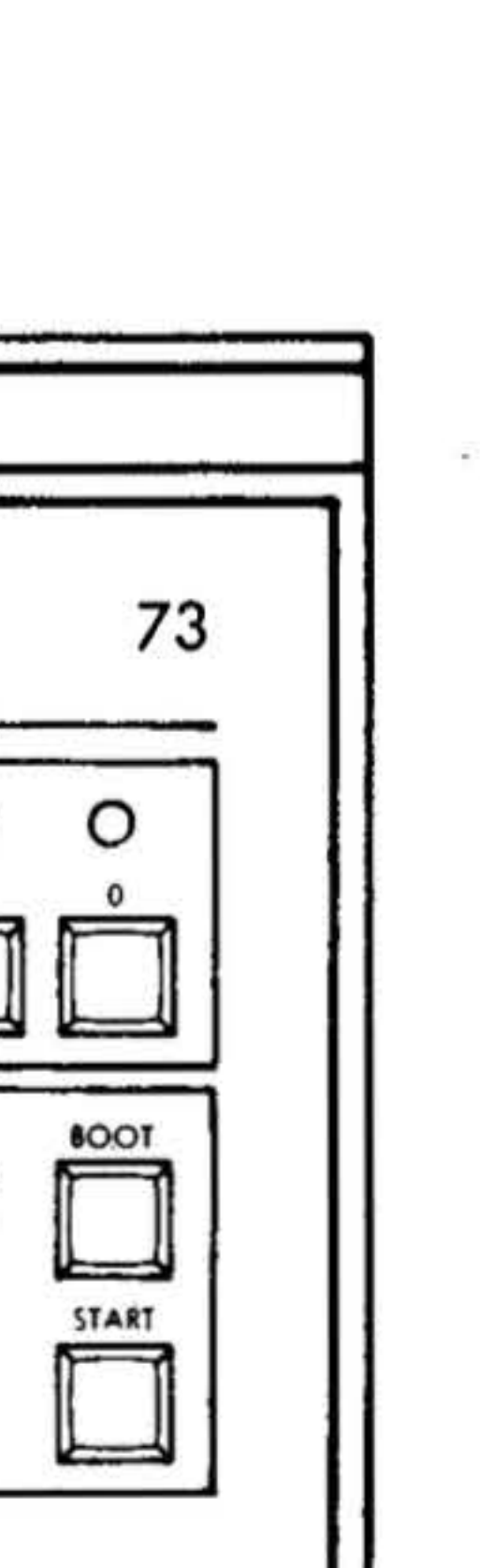

 $\bullet$ 

OPERATION

 $\cdot$ æ.

 $\sim$ 

 $\begin{array}{ll} \epsilon & \epsilon \\ \epsilon & \epsilon \\ \epsilon & \epsilon \end{array}$ 

 $\frac{2}{\pi}$  x

 $\frac{1}{\lambda_{1}}$ 

the computer is ready to be started (by pressing the START switch).

When the computer is in the run mode and has been started, pressing the STEP/ ·RUN switch halts the computer after the current instruction has been executed and the next sequential instruction fetched and loaded into the I register; the RUN indicator goes out and the STEP indicator lights. In addition, a halt instruction (after the computer has been started) halts the computer and causes the RUN indicator to blink.

### START Switch

When the computer is in the run mode but has not been started, pressing the START switch starts the program at the location specified by the contents of the program counter. The RUN indicator stops blinking and comes on continuously.

When the computer is in the step mode, pressing the START switch executes the instruction in the instruction register. Then it fetches the next instruction from the memory address specified by the contents of the program counter and loads it in the instruction register. The STEP indicator remains on.

#### BOOT Switch

The BOOT switch allows the bootstrap program to be loaded into the computer memory automatically. The bootstrap program enables the loading of the binary load/dump program into memory. When the BOOT switch is pressed, the RUN indicator lights. Refer to the program execution portion of this section for bootstrap program loading procedures.

# Register-Entry Switches and Register-Display Indicators

The top row of control-panel lights comprise the 16 register-display indicators. They display the contents of the display register. This register, located on the control panel circuit board, can be loaded from the register-entry switches, located on the control panel just below the 16 indicators. In addition, 16-bit data words can be loaded into the display register under control of the DISPLAY SELECT and REG SELECT switches allowing the con· tents of the various register and memory locations to be visually examined.

The contents of the display register can be

cleared (set to zero) by pressing the DISPL CLR switch. This turns off all sixteen display indicators. Any of the sixteen bits can be set by pressing the corresponding register-entry switch. With a bit set, the corresponding display indicator lights. Pressing a register entry switch for a bit already set, has no effect. Bits can only be reset to zero by pressing the DISPL CLR switch. For negative data, the sign bit (bit 15) is set (one).

#### DISPL and ENTER Switches

The DISPL switch is used with the MEM switch for displaying memory data on the register-display indicators.

The ENTER switch is used with the MEM switch to load data into memory from the register-entry switches.

The procedures for displaying memory data and entering data into memory are described in the manual operations part of this section.

#### **OPERATION**

# **DISPLAY SELECT Switches and**

 $\mathcal{L}_{\mathcal{P}}$ 

**Indicators** 

The five DISPLAY SELECT switches are used to select one of several registers for displaying its contents on the register display indicators and altering them from the register-entry switches. Pressing any DISPLAY SELECT switch cancels any previous selection, turns off the indicator for the previous selections, and lights the indicator for the new selection. The functions for each selector switch are described in the following paragraphs.

The MEM switch selects the memory for data entry or display. For entering data into memory and displaying the contents of memory refer to the manual operations portion of this section.

Bit 8, Arithmetic and logic unit overflow  $(DOVF + )$ Bit 7, Shift counter output bit 4  $(DSC04+)$ Bit 6, Shift counter output bit 3  $(DSC03 + )$ Bit 5, Shift counter output bit 2  $(DSC02 + )$ Bit 4, Shift counter output bit 1  $(DSC01 + )$ Bit 3, Shift counter output bit 0  $(DSC00+)$ Bit 2, Arithmetic and logic unit output zero  $(DCNOZ + )$ Bit 1, Supervisor mode  $(CESK +)$ Bit 0, Not used

The STATUS switch displays the status of various signals from the processor. To display the status of these processor signals, perform the following:

- a. Turn the POWER switch ON.
- b. Place the computer in the step mode.
- c. Press STATUS.

The register display indicators now indicate the following:

Bit 15, Key register bit 15 (DCK15 +) Bit 14, Key register bit 14 (DCK14 +) Bit 13, Key register bit 13 (DCK13+) Bit 12, Key register bit 12 (DCK12 +) Bit 11, Arithmetic and logic unit carry  $(DCNDC + )$ 

The I switch selects the instruction (I) register for data display or entry. Pressing the I switch with the RUN indicator off or blinking (step mode or halted) displays the contents of the instruction register on the register display indicators. Changing the contents of the display register, by pressing the DISPLAY CLR switch and the register entry switches, automatically changes the contents of the instruction register. The instruction register contains the instruction to be executed next.

The P switch selects the program (P) counter for data display or entry. Pressing the P switch with the RUN indicator off or blinking (step mode or halted) displays the contents of the program counter on the register display indicators. Changing the contents of the display register, by pressing the DISPLAY CLR and register entry switches, automatically changes the contents of the program counter. The program counter contains the address of the next instruction to be fetched.

The REG switch enables one of the registers designated by the REG SELECT

Bit 10, Arithmetic and logic unit sign  $(DSGN + )$ Bit 9, Arithmetic and logic unit output equals all ones  $(DEQ + )$  -

 $\blacksquare$ .

switches to be selected for data display or entry.

, .,

•' .

 $\cdot \cdot \cdot \cdot$  .

#### **REG SELECT Switches and Indicators**

When the REG switch is pressed, any desired general-purpose register (including A, B, or X) can be selected for displaying its contents on the register display indicators or altering its contents from the register entry switches. The register selection is accomplished by entering a binary code using the four REG SELECT switches designated 8, 4, 2, 1. A one bit is produced by pressing the appropriate REG SELECT switch; a zero bit is produced by not pressing the switch. A one bit causes the corresponding indicator to light. The binary codes for specific registers are listed in table 10-1. When the binary code has been entered, the register display indicators automatically display the contents of the selected register. Changing the contents of the display register, using the DISPLAY CLR and register entry switches, automatically changes the contents of the selected register.

The INT switch is used to interrupt the computer and is functional only in the run mode (RUN indicator on). Pressing the INT switch, interrupts to memory address

. . •• REG SELECT Switches Selected  $\mu$  . .

The binary code for a selected register can be cleared (set to zero) by pressing the CLEAR switch. Each time the INCR switch is pressed, the binary code for a selected register is incremented by one allowing the subsequent register to be selected.

zero.

OPERATION

Table 10-1. Binary Codes for Register Selection . . .

0 0 0 0

• 0 0 0 1

0 0 1 0

 $0011*$ 

o 1 o o•

0 1 0 1\*

o 1 1 o•

0 1 1 1\*

<sup>1</sup>o o o•

1 0 0 1\*

1 o 1 o•

1 0 1 1\*

1 1 o o• 1 1 0 1\* 1 1 1 o• 1 1 1 1\*

 $8421$ 

A B X

•

• These codes select registers that are used for WCS microprogramming. with two exceptions the contents of those registers can be displayed and altered using the control panel; however, alteration from the control panel should be done only for maintenance purposes or special applications. The register selected with the binary code equal to four always contains the contents of the instruction register. The registers selected with binary codes equal to three and five always contain all zeros and all ones, respectively; the contents of these two registers can not be altered from the control panel.

RESET Switch

# Pressing the RESET switch:

a. Halts the computer

### **OPERATION**

b. Stops I/O operation

•

c. Initializes both the computer and its peripheral devices

 $\frac{1}{2}$  ,  $\frac{1}{2}$  ,  $\frac{1}{2}$  ,  $\frac{1}{2}$  ,  $\frac{1}{2}$  ,  $\frac{1}{2}$  ,  $\frac{1}{2}$  ,  $\frac{1}{2}$  ,  $\frac{1}{2}$ 

- d. leaves the computer in the step mode
- e. Turns the RUN indicator and the STEP indicator on, if the computer was in the run mode
- f. Resets the overflow indicator (bit-8 register display indicator, STATUS switch pressed) with

### SENSE Switches and Indicators

The three SENSE switches permit the execution of predetermined program branching by the operator. When the program contains jump, jump-and-mark, or execution instructions that depend upon the setting of the SENSE switches, the jumps and executions occur only if the switch conditions are met.

Pressing a SENSE switch sets it and causes its associated indicator to light. Pressing the same switch again resets it, causing its indicator to go out.

#### EXAMPLE

A program can be written so that the operator can obtain a partial total of a column of figures being added by use of the JSSl (jump if SENSE switch 1 is set) instruction. The program writes individual entries as long as SENSE switch 1 is not set. When the operator wants a partial total, he sets the switch. The program then jumps to an instruction sequence that prints the desired information.

10·6

# Manual Operations

:t\*

Using the control panel switches, data or instructions can be manually transferred to or from..memory or a selected register, and stored programs can be manually executed.

#### Displaying Register Contents

To display the contents of the instruction register:

- a. Place the computer in step mode.
- b. Press I.
- 

To display the contents of the program counter:

- a. Place the computer in step mode.
- b. Press P.

To display the contents of the A, B, or X registers:

- a. Place the computer in step mode.
- b. Press REG.
- c. Using the four REG SELECT switches, enter the appropriate binary code (0000 for A register, 0001 for 8 register, and 0010 for X register).

#### Entering Data Into a Register

To enter data or instructions into a

register:

a. Display the contents of the selected register as described in the preceding paragraphs.

•

b. Using the DISPLAY CLR and register· entry switches, enter the desired data or instruction into the selected register.

 $\mathbb{C}_{\mathbf{v}_{\text{out}}}$ 

#### Displaying Memory Contents

To display the contents of a memory address:

- a. Place the computer in step mode.
- b. Press P.
- c. Using the DISPL CLR and register· entry switches, enter the desired memory address into the program counter.

- d. Press MEM.
- e. Press DISPL. The contents of the selected memory address are now displayed on the register-display indicators. The program counter is automatically incremented.
- f. Repeated actuation of the DISPL switch displays the contents of consecutive memory addresses.

#### Entering Data Into Memory

To enter data into memory:

- a. Place the computer in the step mode.
- b. Press P.
- d. Press MEM.
- .. .. e. Using the DISPL CLR and registerentry switches, enter the desired data into the register.
- f. Press ENTER to load the desired data into the previously addressed memory location. The program counter is automatically incremented.
- g. Repeat steps e and f to enter data into consecutive memory addresses.

- a. Place the computer in step mode.
- b. Press P.
- c. Using the DISPL CLR and registerentry switches, enter the address of the first program instruction into the program counter.
- d. Press I.
- e. Press DISPL CLR to clear the instruction register.
- f. Press START. This loads the instruction specified by the program counter into the instruction register.
- g. Press START again. This executes the instruction and loads the next
- c. Using the DISPL CLR and registerentry switches, enter the desired memory address into the program counter.

#### Executing a Stored Program

To execute a stored program manually:

program instruction into the instruction register.

h. Repeat step g once for each instruction in the program.

.. .

•. • .':1 ~ ~ . . . . . ;, .. . ·' ~ ' ' ... ' ·.< . . . . ) . ·.

..

.. ... . *.r,.* • , ..., ;. ·

#### **OPERATION**

#### Overflow Indication

To observe the overflow indication:

(

a. Place the computer in step mode.

- b. Press STATUS.
- c. Observe the bit-8 register display indicator. If the indicator is on, an overflow condition exists; if it is off, overflow does not exist.

# Program Execution

To make a cold start (i.e., when a new system is being initialized or the contents of memory are unknown), the following operations are required: .

- a. Turn power on.
- b. load the bootstrap program.
- c. Load the binary load/dump program.
- d. Load the object program.

Descriptions of power turn on and bootstrap program loading (automatic and manual) are provided in this section. Section 16 provides descriptions for loading the binary load/dump and object programs.

#### Power On

Turn on computer power by placing the POWER switch to ON. When power is initially applied the following conditions will occur:

Loading the Bootstrap Program

a. Step mode (STEP indicator on).

'

.

b. switches not set (SENSE indicators off).

- c. Register cleared (register display indicators off).
- d. P switch on (P indicator on).

e. REG SELECT switches off (REG SELECT indicators off).

When power is removed and reapplied without actuation of the POWER switch (by loss and recovery of the ac line voltage), the same conditions apply, except the computer will be in the run mode (RUN indicator on) instead of the step mode.

The bootstrap program permits the loading of the binary load/dump program into memory. Various input devices such as Teletype paper tape reader, high-speed paper tape reader, or disc memory unit can be used to load the binary load/dump program. The computer is wired at the factory to allow it to operate with a specific input device. Before the bootstrap program is loaded, the binary load/dump tape should be inserted into the Teletype paper tape reader (standard configuration) with the first binary frame at the reading station.

Addresses and instruction codes (octal) for the automatic bootstrap programs are listed in tables 10-2 and 10-3. When loading a bootstrap program manually, refer to table 10-4.

To load the automatic bootstrap program:

a. With the POWER switch in the ON position, place the computer in the run mode by pressing the STEP/RUN switch (RUN indicator blinking)

b. Press BOOT (RUN indicator is now on). This transfers the bootstrap program from the processor's con· trol-store to computer memory. The binary load/dump program can now be loaded into memory automatically

To load the bootstrap program manually:

- a. With the POWER switch in the ON position, place the computer in step mode (STEP indicator on)
- b. Press P
- c. Using the DISPL ·ct.R and register entry switches, enter the starting

*\$* 

 $.8.8 \pm ..8$ 

#### OPERATION

memory address (007756) of the bootstrap program in the program counter

d.· Press MEM

- e. Using the DISPL CLR and register entry switches, enter the appropriate code of the next instruction in the display register (table 10·4)
- f. Press ENTER to load instruction code into the memory address specified by the program counter. The program counter is incremented automatically.
- g. Repeat steps e and f for each of the remaining bootstrap instructions

### Table 10-2. Automatic Bootstrap Programs for High-Speed and Teletype Readers

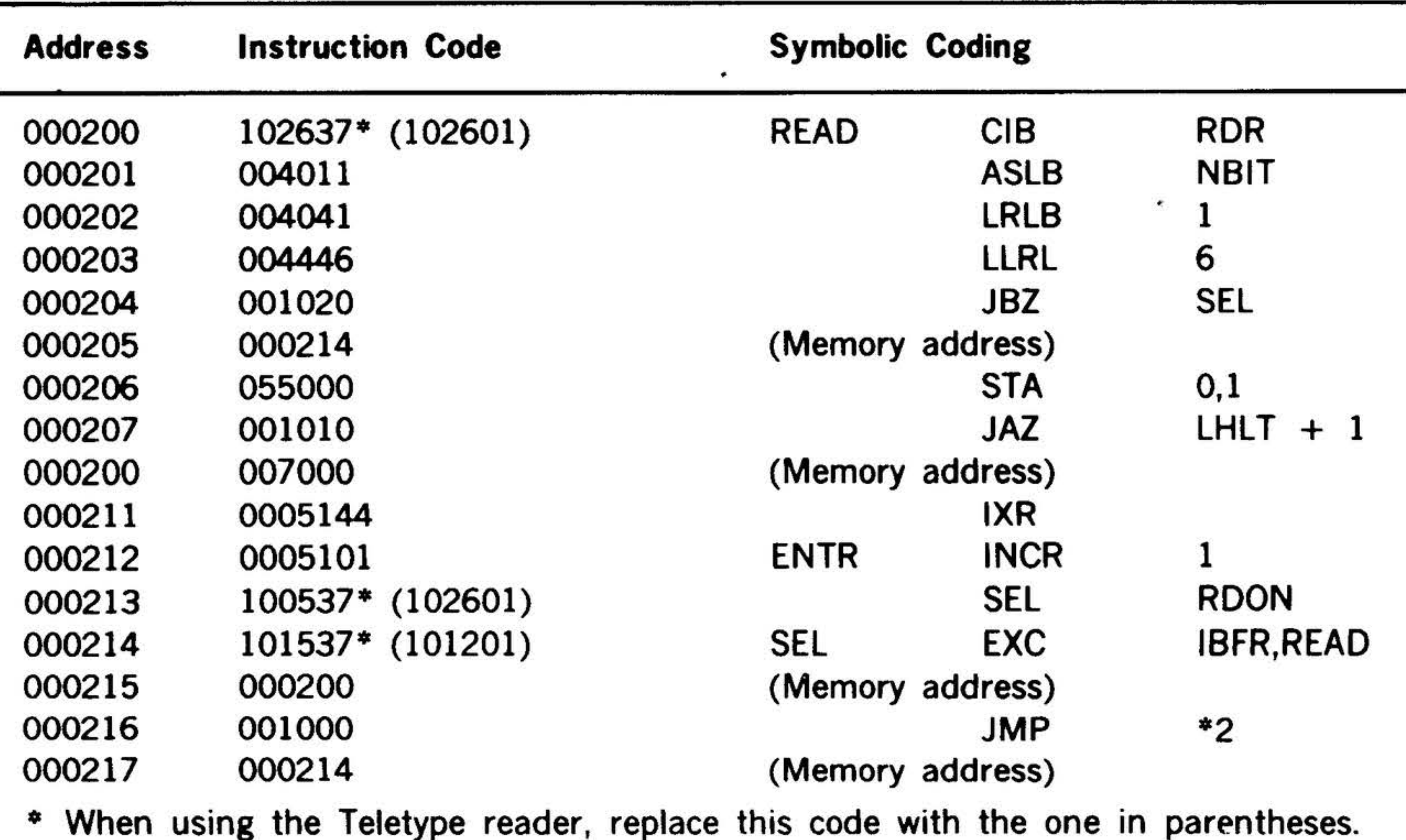

. .

# OPERATION

# 10·10

 $\mathcal{F}$  .

 $\mathcal{L}^{\mathcal{L}}_{\mathcal{L}}$  and  $\mathcal{L}^{\mathcal{L}}_{\mathcal{L}}$ 

.

 $\mathbb{R}=\infty$  .

 $\phi$  ,  $\phi$  ,  $\phi$  ,  $\phi$ 

#### • Table 10-3. Automatic Bootstrap Program for Disc Memory

.  $\sim$   $\sim$ 

. -· . . . ....... ~, ~ .. . •.... IJ!I,• • • ,. ~ ·. . . \ .. ~- . ·.

. ,• .

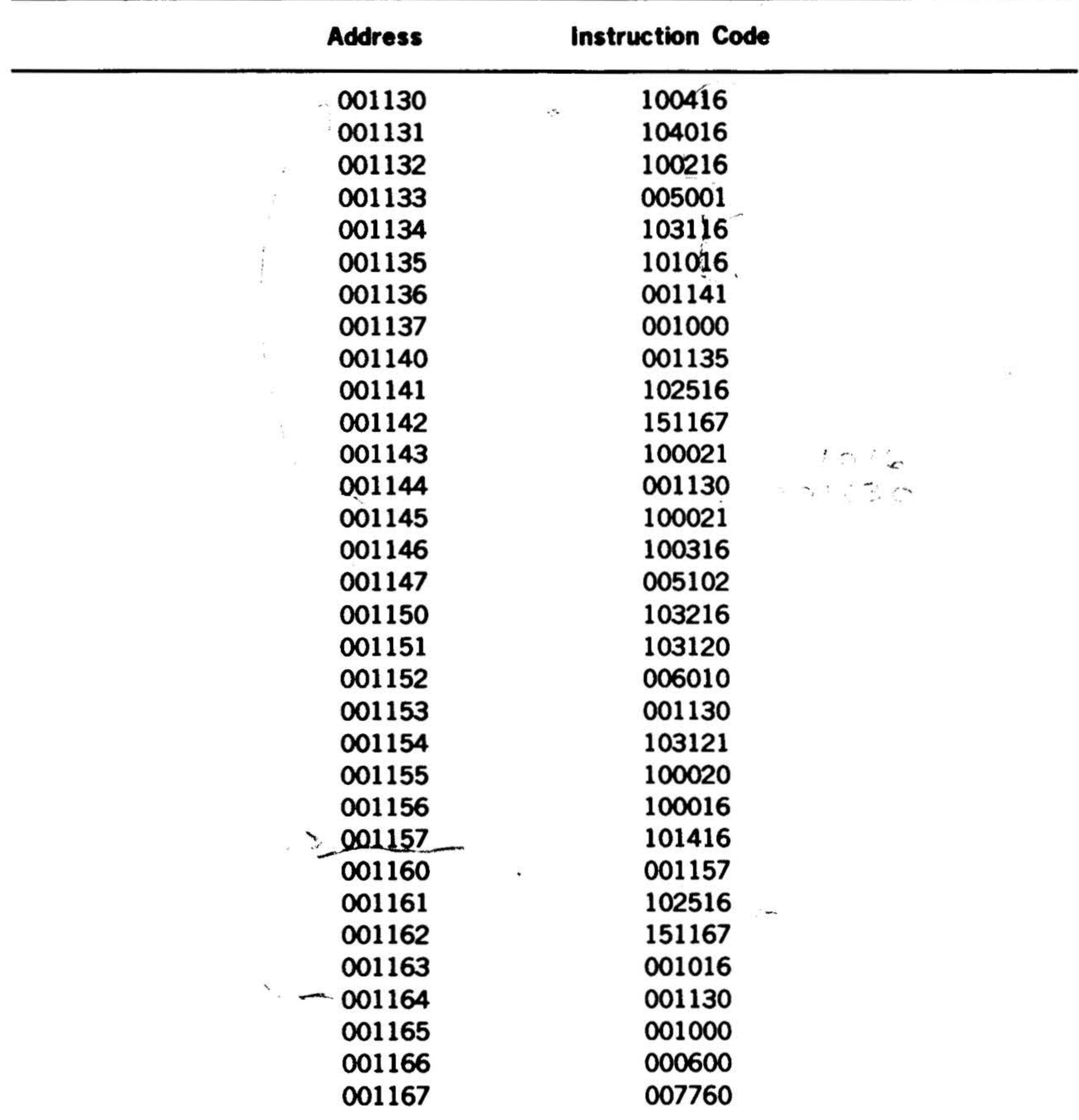

'

 $\sim 10$ 

•

'

 $\label{eq:3.1} \begin{array}{ll} \left(\begin{array}{cc} 0 \\ 0 \end{array}\right) & \mbox{if} \quad \left(\begin{array}{cc} 0 \\ 0 \end{array}\right) & \mbox{if} \quad \left(\begin{array}{cc} 0 \\ 0 \end{array}\right) & \mbox{if} \quad \left(\begin{array}{cc} 0 \\ 0 \end{array}\right) & \mbox{if} \quad \left(\begin{array}{cc} 0 \\ 0 \end{array}\right) & \mbox{if} \quad \left(\begin{array}{cc} 0 \\ 0 \end{array}\right) & \mbox{if} \quad \left(\begin{array}{cc} 0 \\ 0 \end{array}\right) & \m$ 

ú.

#### OPERATION

### Table 10-4. Manual Bootstrap Program **Instructions**

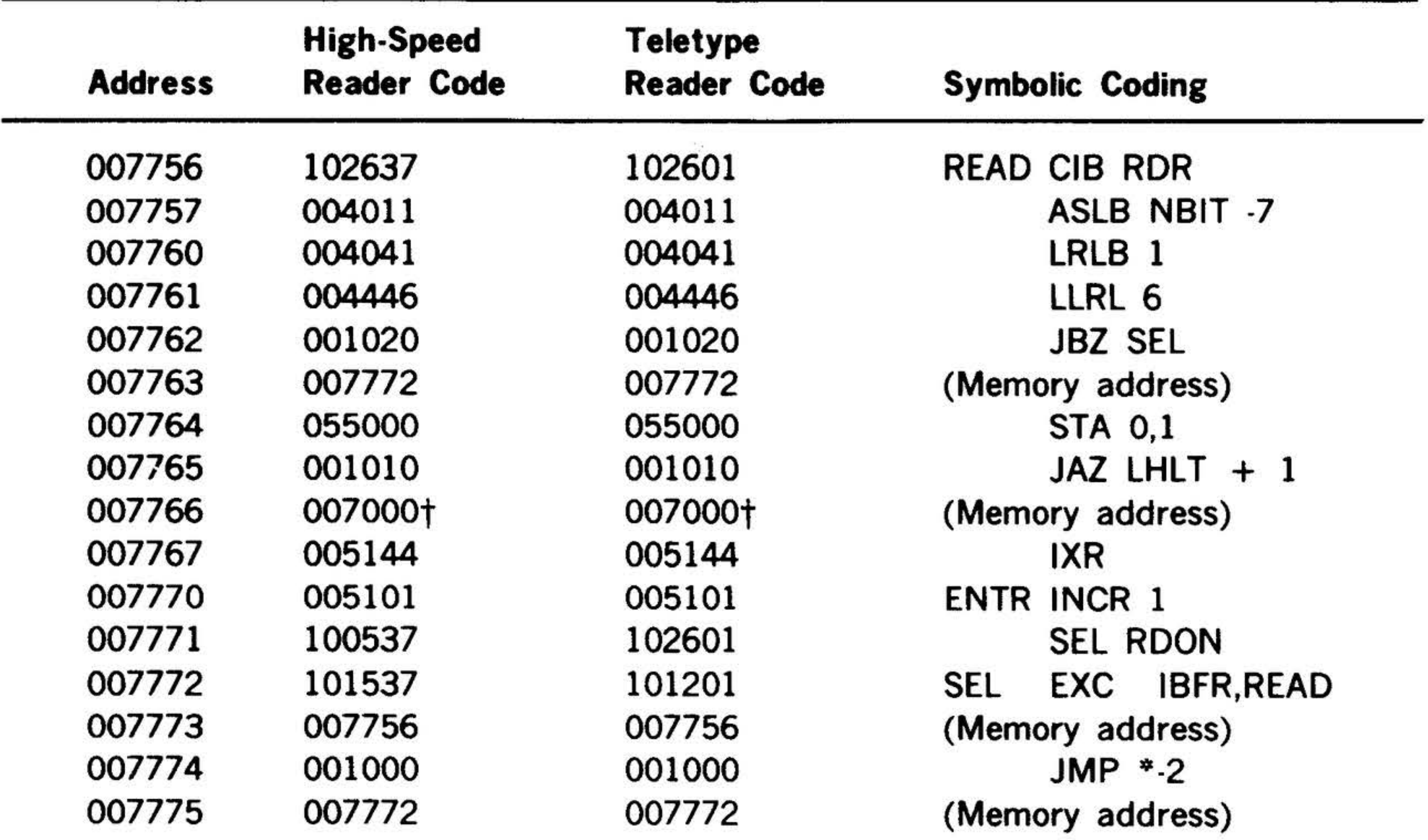

#### NOTE

The bootstrap loader routine is always loaded into the highest address of the first 4K memory increment, regardless of available memory. BLD II relocation and adaptation to the specified input device are described in section 16.

t Replace this code with 007600 if the test executive of MAINTAIN Ill (refer to document number 98 A 9952 07x) is to be loaded and executed.

10-11

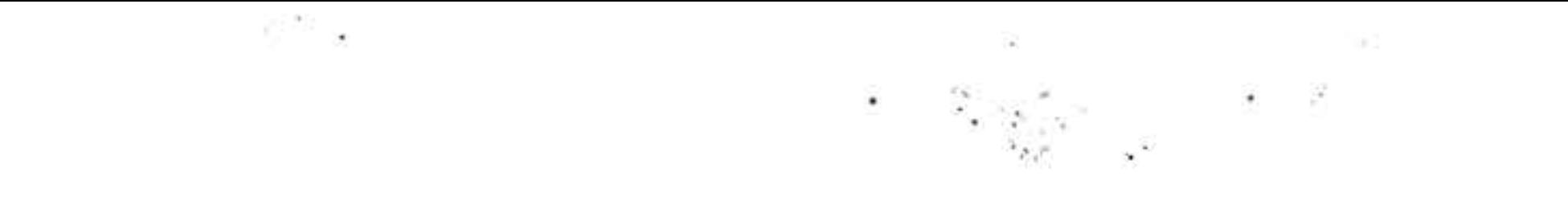

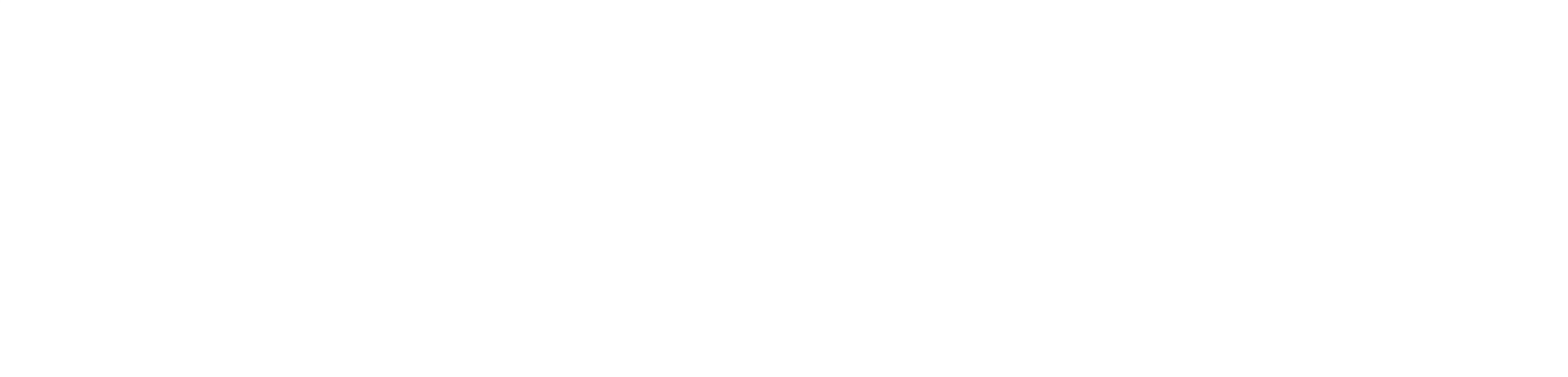

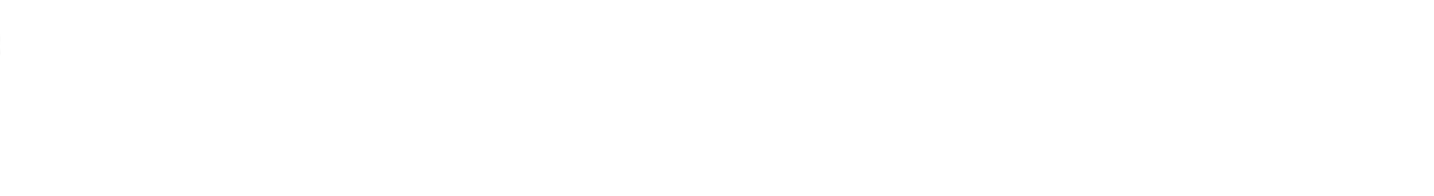

 $\sim 100$  m  $^{-1}$  and  $\sim 100$  m  $^{-1}$  .

 $\sim 10^{11}$ 

 $\pm 0.01$ 

the contract of the contract of the contract of

# SECTION 11 - MAINTENANCE

Integrated-circuit (IC) design reduces the occurrence of malfunctions in Varian 73 systems. Convenient packaging methods make all system elements accessible for troubleshooting and maintenance in the rare case when the system malfunctions.

Complete troubleshooting and maintenance information for the Varian 73 systems is presented in the Varian 7 Oseries maintenance manuals, in the MAINTAIN Ill Manual (document number 98 A 9952 07x), in applicable computer and 1/0 option and peripheral controller manuals, and in manufacturer's instruction manuals with peripheral devices.

The  $PF/R$  (section 2) is an attractive addition to the Varian 73 system. It provides an orderlv shutdown in case of power failure or turn-off, and automatically restarts the interrupted program when power is restored.

This section of the Handbook outlines, in general terms, routine maintenance and troubleshooting concepts.

# Routine Maintenance

The MAINTAIN III test program system briefly outlined in section 27, and described in detail in the MAINTAIN Ill Man ual (document number  $98$  A  $9952$   $07x$ ), verifies correct system operation. This system tests all phases of system operation, including memory, machine instructions, computer and 1/0 options, and peripherals and their controllers.

To prevent accidental setting of control panel switches during computer operation, turn the POWER switch to the console DISABLE position.

Cooling fans for the memory and power supplies, are permanently lubricated and require no routine attention.

MAINTAIN III aids in preventive maintenance by determining whether the system is actually malfunctioning, and, in most cases, helps to isolate the error if one exists. When the system is definitely malfunctioning and the exact nature of the trouble is not known, test programs that exercise the suspected area of the fault can be loaded and executed independent of other MAINTAIN Ill programs.

## To ensure effective maintenance of the Varian 73 system:

.... ••

- a. Study the documentation furnished with the equipment.
- b. Assess system performance with adequate test equipment.
- c. Use the available maintenance aids and test programs.
- d. Apply orderly and logical troubleshooting techniques.

#### Test Equipment

Table 11-1 lists the test equipment recommended for computer maintenance. These items also satisfy maintenance requirements of the peripheral controllers.

#### Test Programs

**MAINTENANCE** 

### Table 11-1. Recommended Test **Equipment**

. '·  $\cdot \cdot \cdot$ 

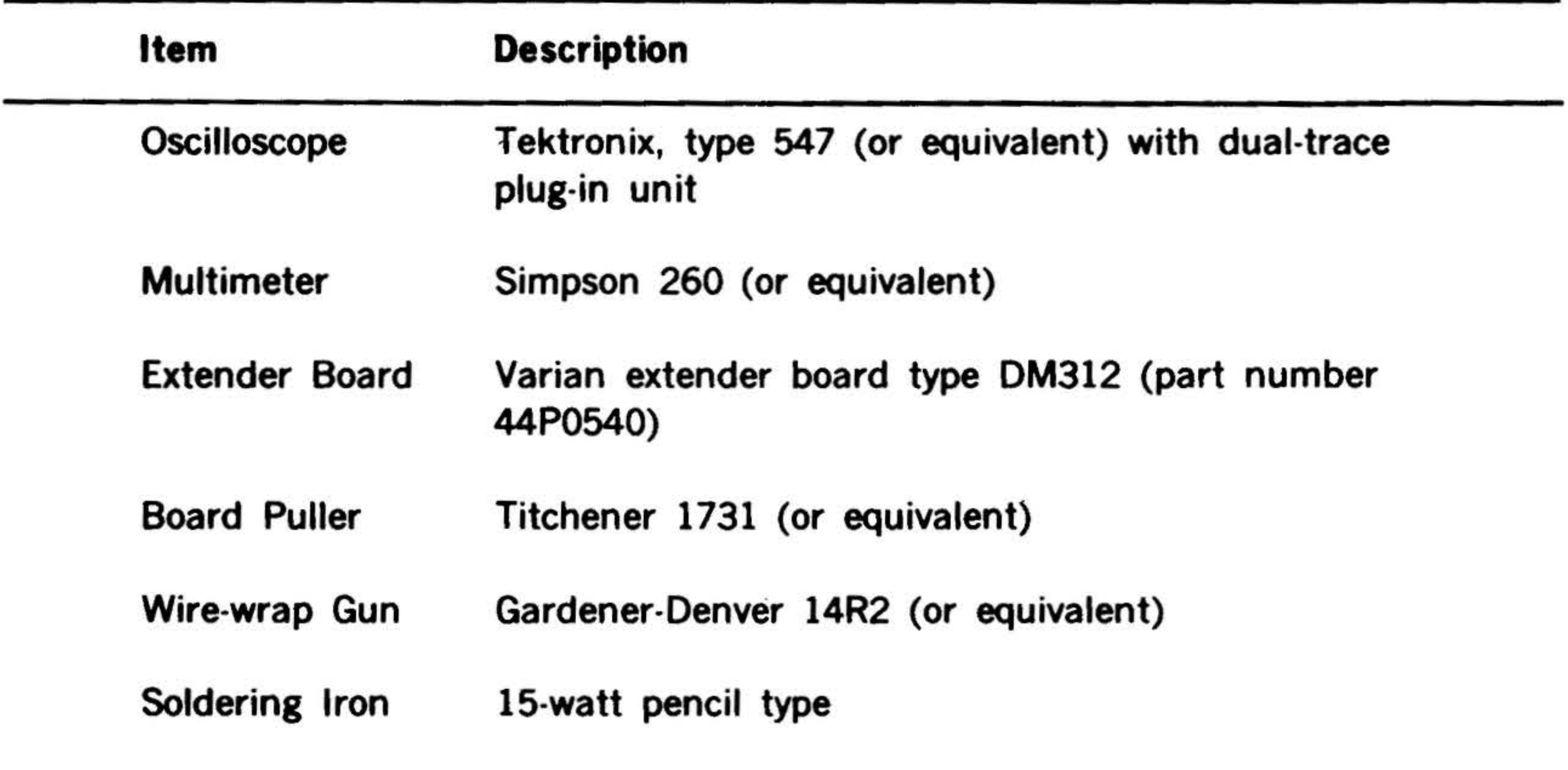

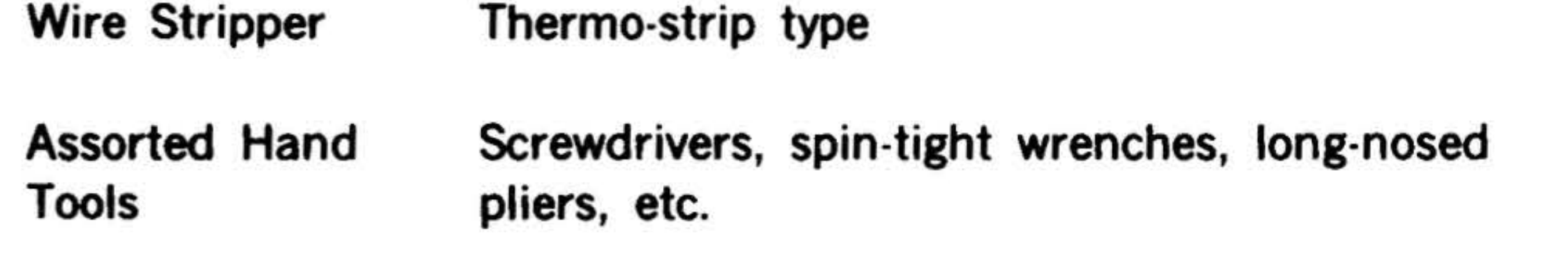

#### Circuit Board Accessibility

A circuit board in the mainframe can be made accessible for troubleshooting as follows:

A circuit board in the I/O expansion chassis can be installed on a DM312 extender board (table 11·1). This configuration extends the circuit board outside the rear of the  $I/O$  expansion chassis providing access for troubleshooting.

- a. If rack mounted, extend the mainframe forward on its slides.
- b. Remove the mainframe top cover.
- c. Insert the board suspected of the malfunction into the top mainframe card slot (the processor and option boards should normally remain in

adjacent card slots).

The suspected circuit board is now accessible for troubleshooting through the top of the mainframe.

11 ·2

### Troubleshooting

Although many troubleshooting techniques can be applied, there is no substitute for an ordered, logical analysis of the problem and isolation of the cause of a failure to the level of the faulty component. Such an analysis can be based only on thorough knowledge of the equipment design.

One of the most valuable troubleshooting aids available to the technician is the control panel. Using the switches and •

'

•

indicators, the operator can execute simple procedures manually to check out computer operation.

In general, the characteristics of a failure can indicate the faulty section of the system; for example:

a. A CPU failure usually produces errors in a large percentage of the MAINTAIN III test programs. If the failure is catastrophic and all instructions fail, the cause is usually in the timing, decoding, and control sections. Incorrect arithmetic operations or incorrect incrementation of the P register indicates that the arithmetic/logic and register sections are at

fault.

- b. Memory failures are indicated by repeated, unprogrammed halts in the execution of a program, or by completely random instruction sequencing. Malfunctions of a single memory bit or word are rare and usually require special test procedures (refer to the appropriate Varian maintenance manual).
- c. Failures in l/0 operations are associated only with the logic of the failing device. Such failures can be easily diagnosed if malfunctions occur only during the execution of  $1/O$ routines.

General troubleshooting steps are summa-

#### rized below.

Define the problem thoroughly. For example, if the ADD instruction (section 14) does not produce correct results, check that the fault is a function of the sign (plus or minus), of the carries, or of some other element. Verify that the operation registers are being loaded properly. Use the displays, connector pins, and IC terminals for gathering the necessary data.

Look for obvious solutions. Make sure that a malfunction has actually occurred. Relate problems to recent events, such as cleaning and servicing. Look for improperly set controls or test equipment and accidental disconnections of plugs, etc. Consider miscellaneous temporary failure, such as mechanical jamming of peripheral equipment.

Isolate the fault to a functional area, such as memory control, arithmetic/logic, operation register, l/0, peripheral controller, or peripheral device. This is generally a straightforward process of eliminating areas that are operating properly.

Analyze the faulty area. Use the logic and timing diagrams, and observe waveforms to isolate the problem to an individual replaceable element. Make sure that the computer is in step mode (STEP indicator on) before removing input power.

Correct the fault by replacing the faulty circuit card or component. Before restoring power, take any necessary measures to prevent recurrence of the failure.

Restore the system to normal operation. Verify proper operation by running the test programs.

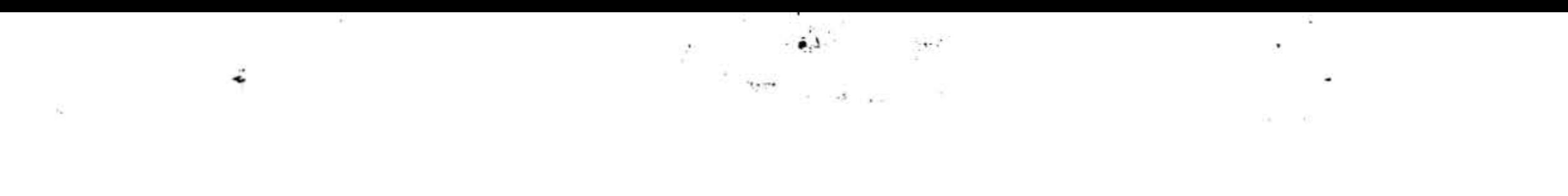

 $\sim$   $\sim$ 

أندد

·,

# SECTION 12 - DATA AND INSTRUCTION FORMATS

There are two basic word formats used in the Varian 73: data and instruction.

The instruction word format is further divided into four types: single-word addressing, single-word non-addressing, double-word addressing and double-word nonaddressing.

The floating point option data and instruction formats, are described at the end of this section.

# Data Word Formats

Data words may contain operands, operand addresses or indirect addresses, depending upon the instruction or addressing mode in process.

#### Data Words

The data word format is:

 $i = 0$ , word contains operand location, i = 1, word contains indirect address word location

```
15 ,, 13 12 11 10 9 8 7 6 5 4 3 2 1 0
```
s Data

Bit 15 contains the i bit, which designates whether the memory location that is addressed by the direct/indirect-address word contains the operand  $(i = 0)$ , or contains the location of yet another direct/ indirect address word  $(i = 1)$ .

The most significant bit (bit 15) is the sign bit. It is one for negative numbers and zero for positive numbers. The other 15

### bits (0-14) contain the data itself.

Negative numbers are represented in two's complement form. Zero is considered positive.

Direct/Indirect Addresses

When the data word is direct/indirect address, rather than an operand, it has the format:

15 14 13 12 11 10 9 8 7 6 5 4 3 2 1 0

**Address** 

•

A direct/indirect-address word is accessed by an instruction that is in the direct/ indirect address modes (see section 13).

Direct/indirect addressing may be extended to many levels. Each level of direct/ indirect addressing adds approximately one cycle to the basic execution time of an instruction.

# Instruction Word Formats

Instruction words may be either addressing or non-addressing, single-word or double-word.

Figure 12-1 is a simplified flowchart of instruction processing operations. Addressing mode information is given in section 13.

# **DATA AND INSTRUCTION FORMATS**

 $\sim$ 

*... :* - ,

The Control

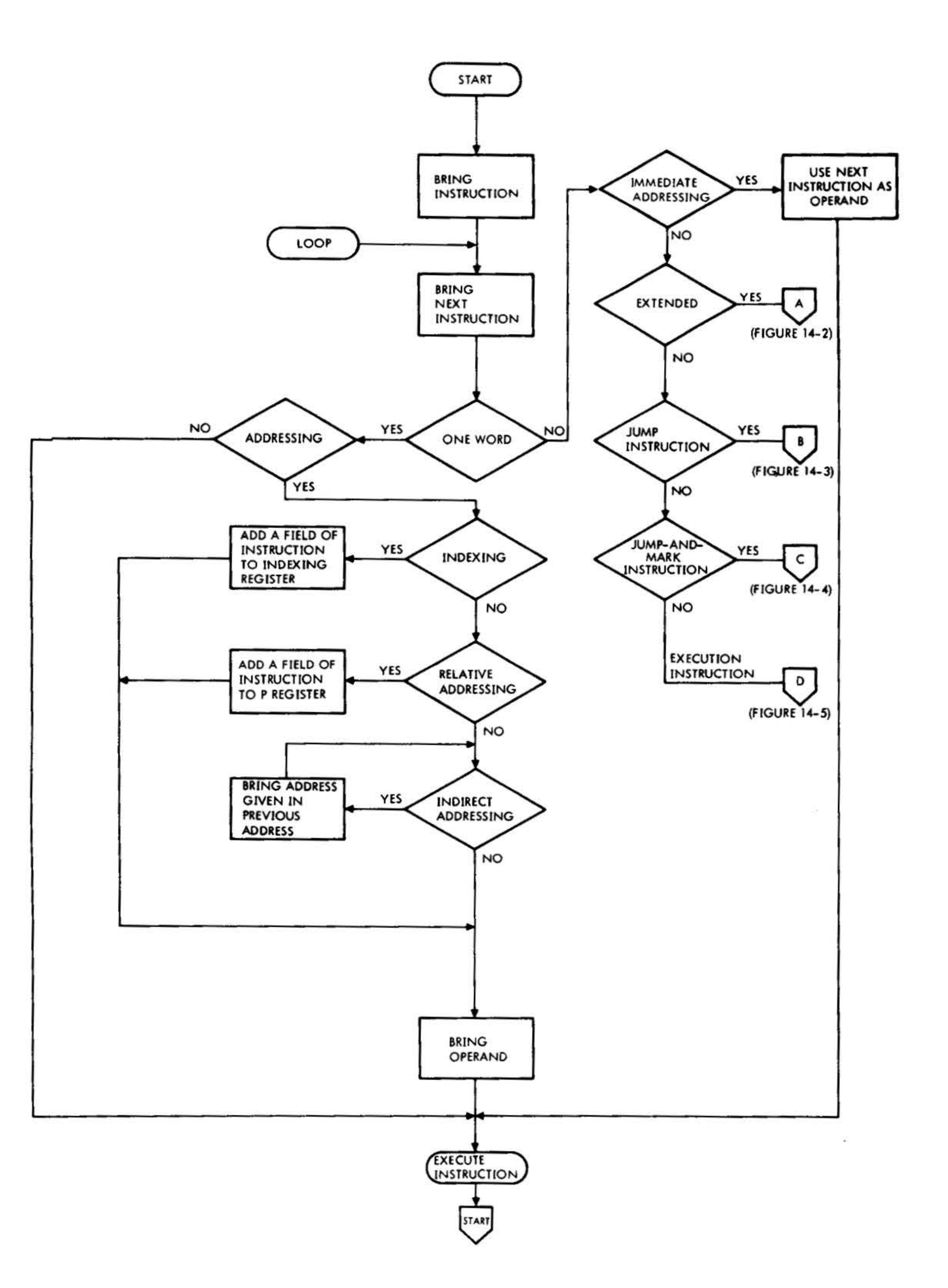

. .

25

•

. .  $\sim$ 

#### *VTI3-02/78*

# **Figure 12-1. Instruction Processing, Simplified Flow**

**12·2** 

#### The basic instruction word format:

#### 15 14 13 12 11 10 9 8 7 6 5 4 3 2 1 0

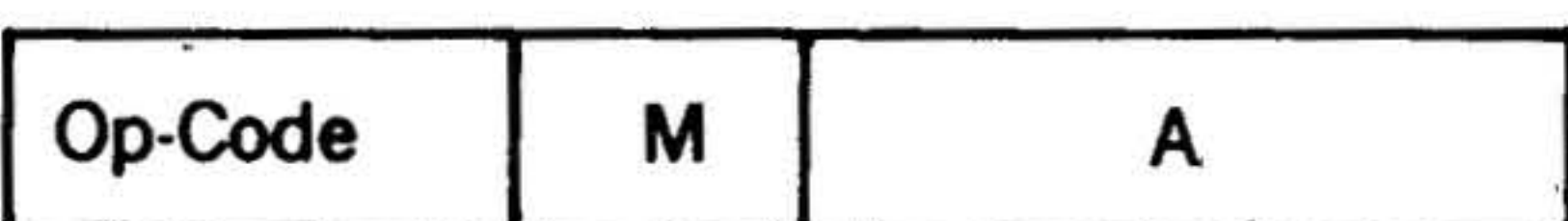

The format shown is applicable to all instruction words. For double-word instructions, the format shown applies to the first instruction word.

The instruction word is divided into three fields; op-code field, M field and A field. The function of the three fields vary according to the type of instruction, but may generally be defined as follows:

### DATA AND INSTRUCTION FORMATS

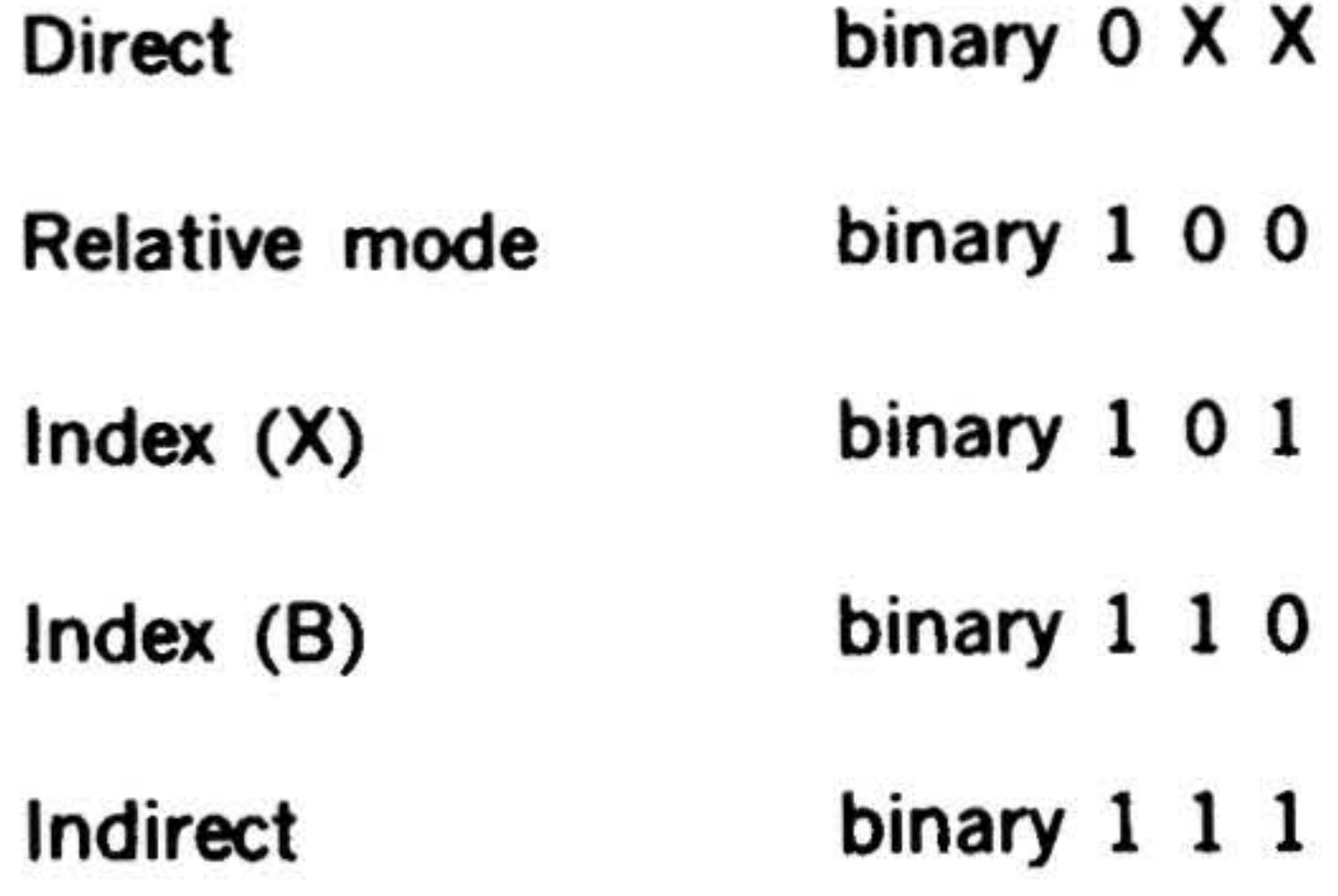

For direct addressing, bits 9 and 10 of the M field are combined with the A field to form a direct address to any of the first 2,048 locations.

 $O_{\mathbf{r}}$  code

bits 12-15 Designates type of instruction (e.g., single-

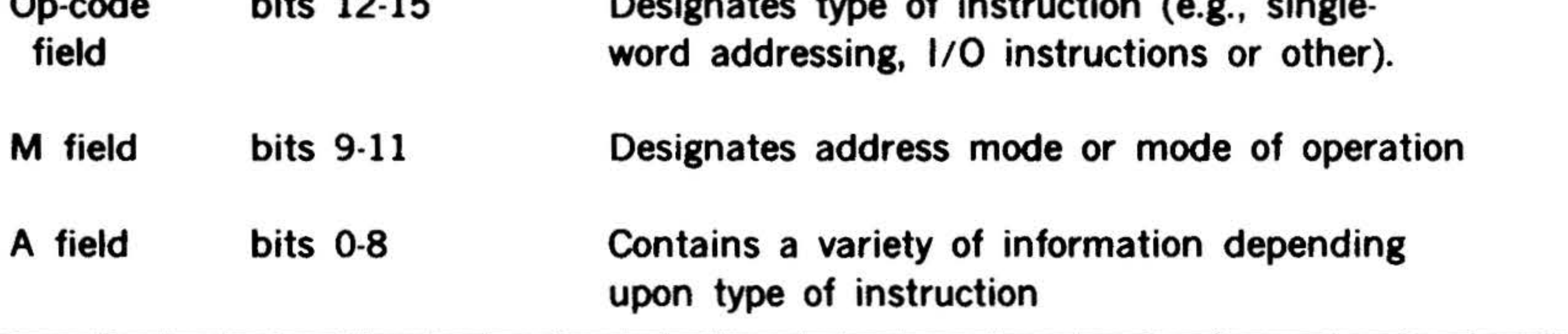

#### Single-Word Addressing Instructions

Instruction groups applicable to this type of instruction are the direct version of:

> Load/Store Arithmetic Logical

These instruction groups are designated by octal number 01 through 07, and 11 through 17 in the op-code field. The M field contains one of the following addressing modes:

#### Single-Word Non-Addressing Instructions

Instruction groups applicable to this type of instruction are:

> Shift Control Register Change Input/Output

The op-code field contains octal 00 except

for the last type, Input/output, which is designated by octal 10. The M field designates the mode of operation, and the A field specifies the action to be performed by the computer such as:

- a. Number of shifts
- . b. Kind of register change as well as source and destination registers
- c. Input/output

# .Arithmetic . . Logic.

#### Double-Word Addressing Instructions

Instruction groups applicable to this type of instruction are:

The format for both the first and second words of two-word addressing instructions other than the optional extended-addressing instructions is:

Jump Jump and Mark Execute Extended Address Ver . Load/Store. sion of:

 $i = 0$ , word contains an address,  $i = 1$ , word contains an indirect address

.

15 14 13 12 11 10 9 8 7 6

### DATA AND INSTRUCTION FORMATS

• .. -.· . ~ ..  $\ddot{\hat{w}}$ . '  $\mathbb{R}^{n+1}$  .

For the extended address instructions (see Section 15), the A field is further divided into two sub-fields. Bits 0-2 form the X field, and are coded to indicate the address mode. Bits 3-8 contain any singleword operation instruction which, in a single word instruction, ordinarily appear single word instruction, ordinaries<br>in the op-code field.

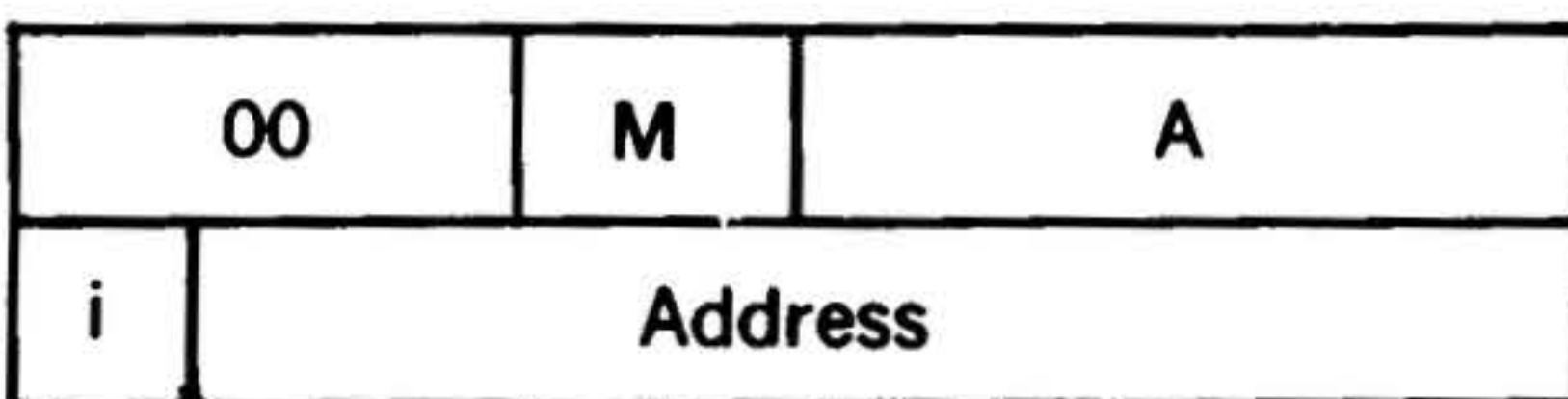

The op-code field contains octal 00; the M field an octal 1, 2, 3, or 6, designating the mode of instruction to be performed; and the A field defines the logical states which condition the execution of the instruction.

 $1 = 0$ , word contains an address,  $1 = 1$ , word contains an indirect address

Instruction groups applicable to this type of instruction are the immediate-addressing version of the following:

•• .

The second word contains address of either an instruction or operand, or the location of the instruction to be executed if the condition is met. Indirect addressing is permitted.

12·4

•

*..r* 

 $\mathcal{L}^{\mathcal{A}}$ 

. .. \_

#### 15 14 13 12 11 10 9 8 7 6 5

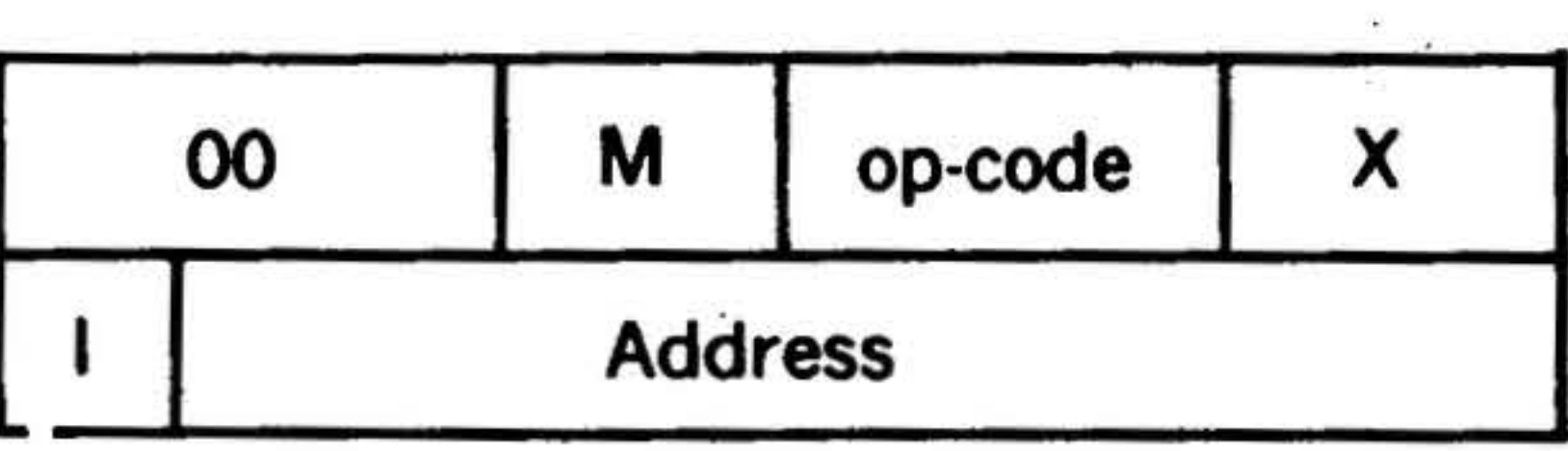

### Double-Word Non-Address Instructions

load/Store Arithmetic logical

The format for these instructions is:

15 14 13 12 11 10 9 8 7 6 5

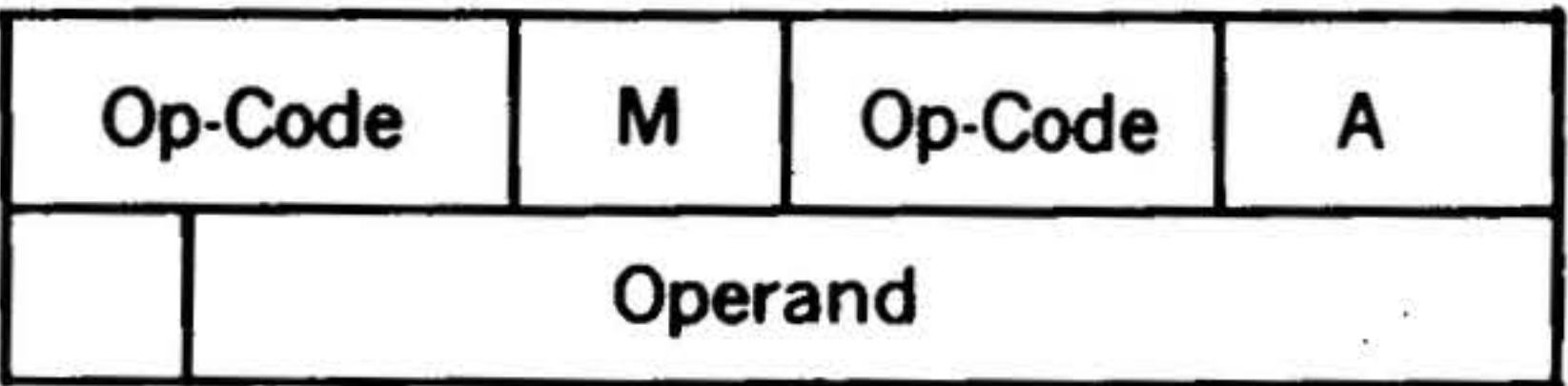

The op-code field contains octal 00 and the M field contains an octal 6. The A field contains the operation mode (octal 0) in

bits 0-2, and bits 3-8 contain the equivalent of a single word operation instruction.

Since addressing is not permitted, the second word always contains an operand.

Figure 12-2 is a flowchart for extended addressing. Figures 12-3 and 12-4 are flowcharts for Jump and Jump-and-mark  $instructions, respectively. Figure 12-5 is a$ flowchart for execute instructions. . . ..

# Floating Point Instruction Format

. **Address** 

All instructions recognized by the floating point processor option have the following format:

```
15 14 13 12 11 10 9 8 7 6 5 4 3 2 1 0
```
 $i = 0$ , word contains address of the operand.

 $i = 1$ , word contains indirect address word location.

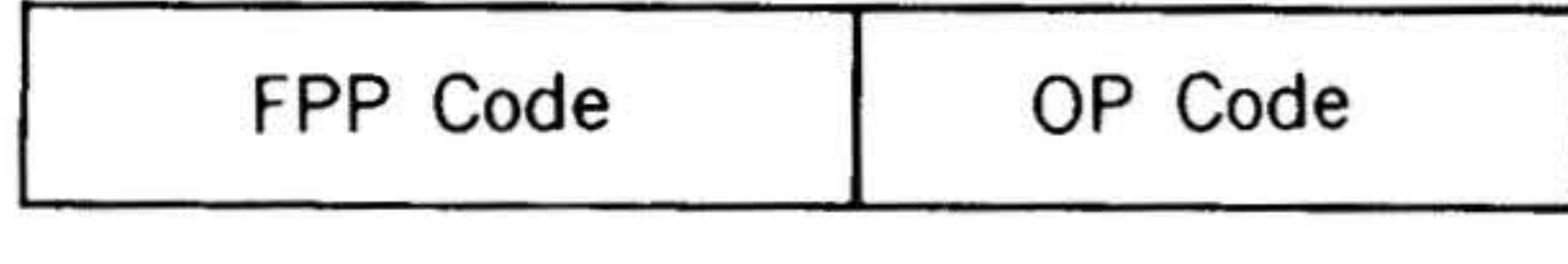

The memory word fetched after the instruction is always an operand address with the following format:

Floating point data is stored in memory in single and double precision word for nats.

```
15 14 13 12 11 10 9 8 7 6 5 4 3 2 , 0
```
The exponent is represented in an excess 128 format so that the smallest exponent representable contains all O's. An exponent field containing  $128$  (200)<sub>8</sub>, corresponds to an exponent value of  $0$ . The largest exponent representable contains all  $1$ 's.

The address points to the first data word in a sequence of 2, if the instruction is a single precision floating point instruction. If the instruction is double precision, the address points to a sequence of 4 words.

# Floating Point Data Word Formats

' ,

```
15 14 13 12 11 10 9 8 7 6 5 4 3 2 1 0
```
### DATA AND INSTRUCTION FORMATS

Single Precision

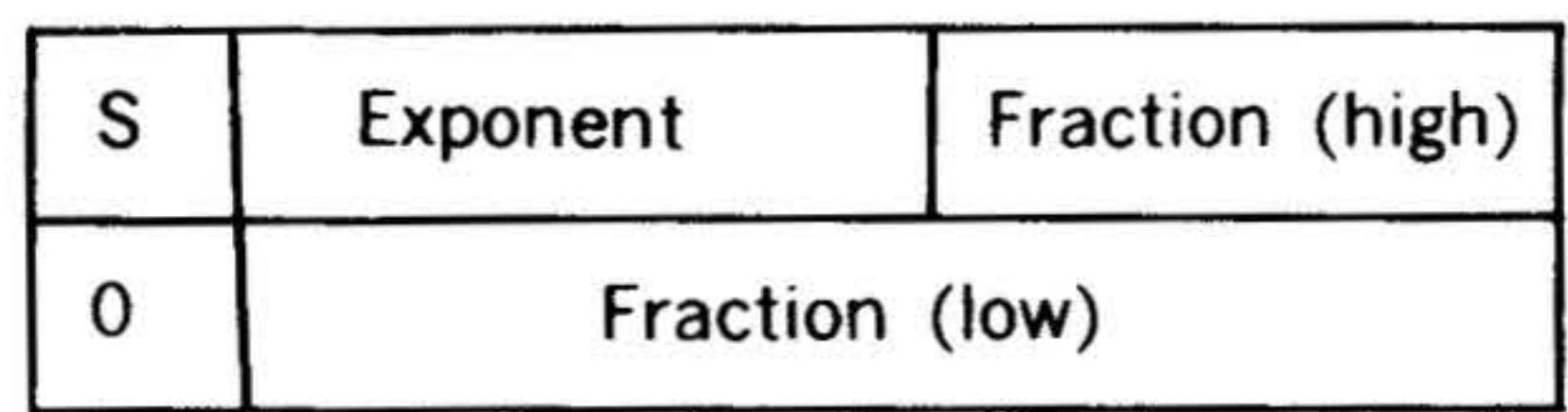

#### Double Precision

The double precision data word format is:

15 14 13 12 11 10 9 8 7 6 5 4 J 2 1 0

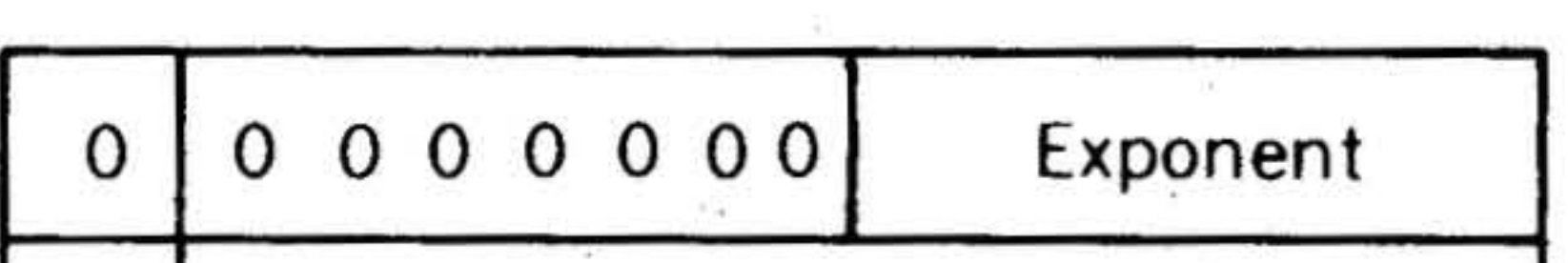

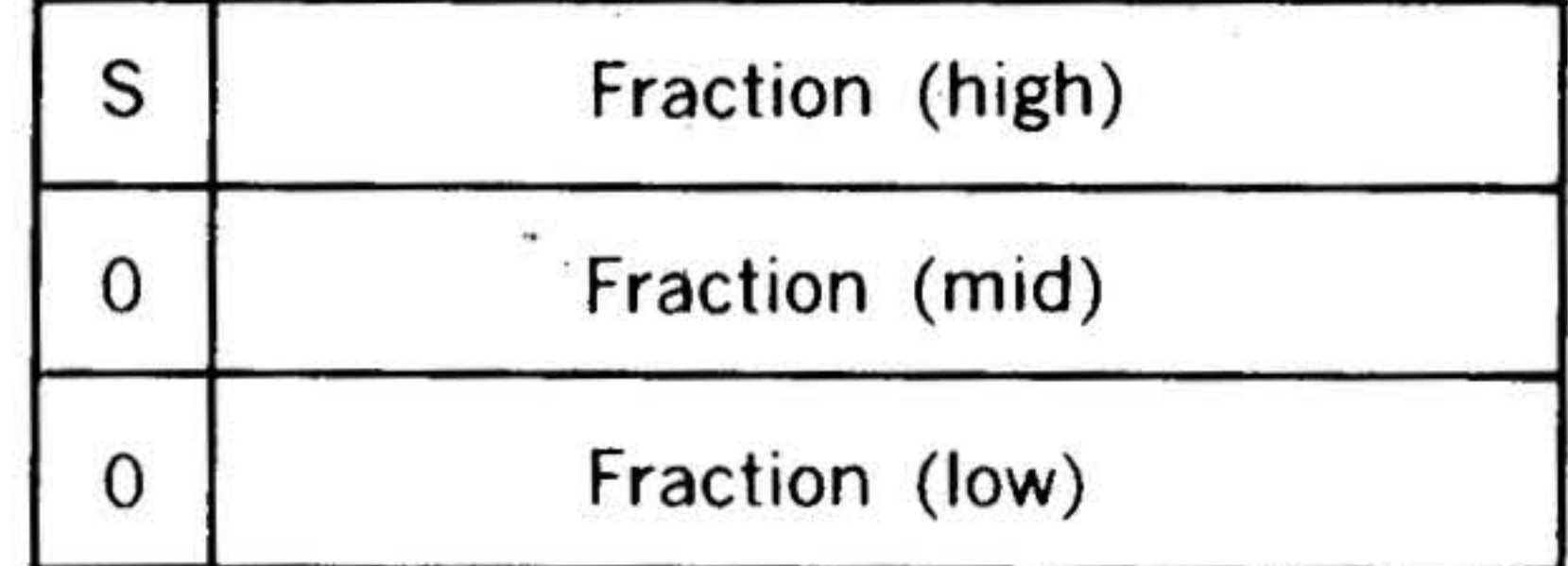

The fraction is expressed in a modified sign-magnitude format. Rather than inverting the sign bit for negative numbers, the complete word in which the sign appears is inverted. ·In single precision, this inverts the exponent, the sign, and the high 7 bits of the fraction. In double precision, the sign and the high 15 bits of the fraction are inverted.

The number 0 is represented by all O's. All other numbers are normalized.

12-5

 $\overline{\phantom{a}}$ 

•

# DATA AND INSTRUCTION FORMATS

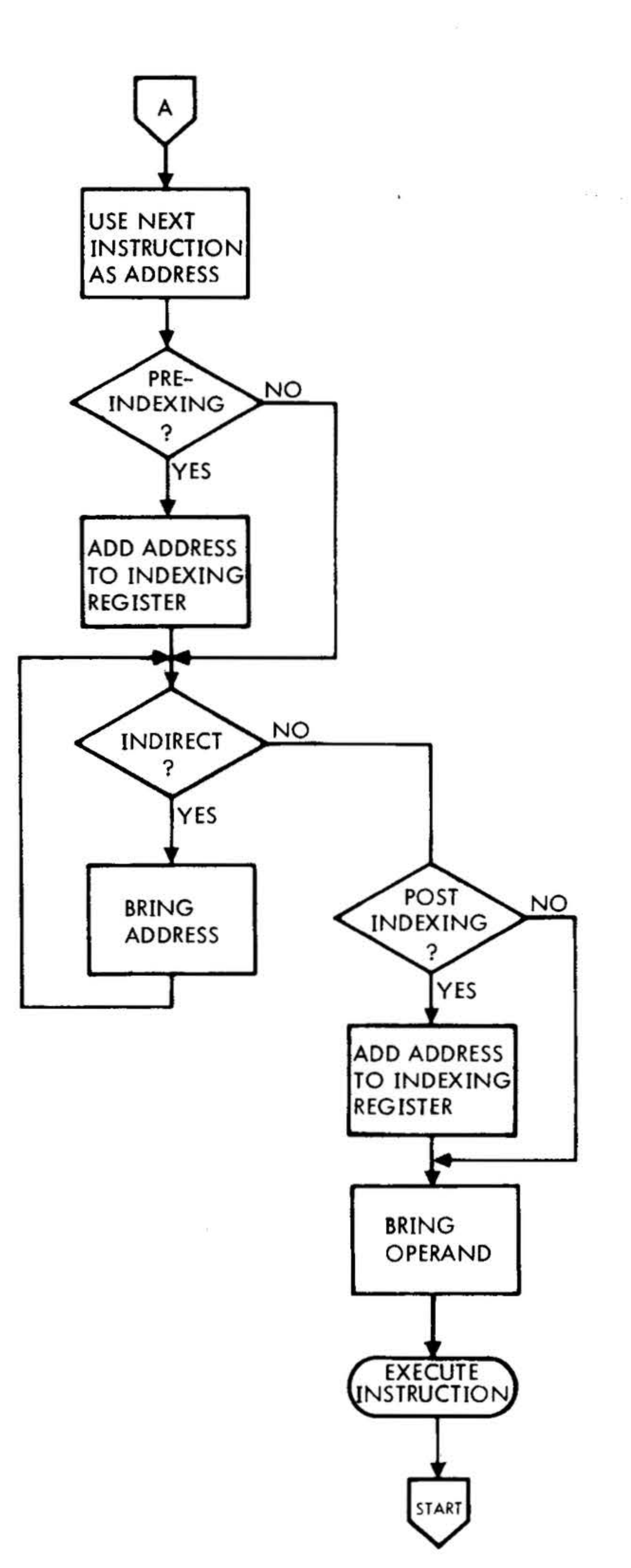

 $\mathcal{L}_{\mathcal{C}}$ 

 $\mathcal{L}_{\mathcal{F}}$ 

 $\mathbf{r}_\perp$ 

 $\Lambda$ 

 $\left| \cdot \right\rangle$ 

33 p.M.

 $\mathcal{M}_1$ 

 $\mathbf{p}^{(0)}$ 

 $\mathcal{L}(\mathcal{F})$ 

 $\label{eq:10} \frac{w_{\text{BS}}}{w_{\text{BS}}} = \frac{w_{\text{BS}}}{w_{\text{BS}}}$ 

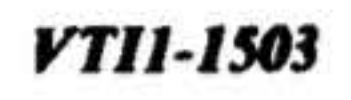

# Figure 12-2. Extended Instruction, General Flow

 $12-6$ 

#### *YTIJ-1497*

91

#### **DATA AND INSTRUCTION FORMATS**

•

 $\hat{p}^{\dagger}_{1}$ 

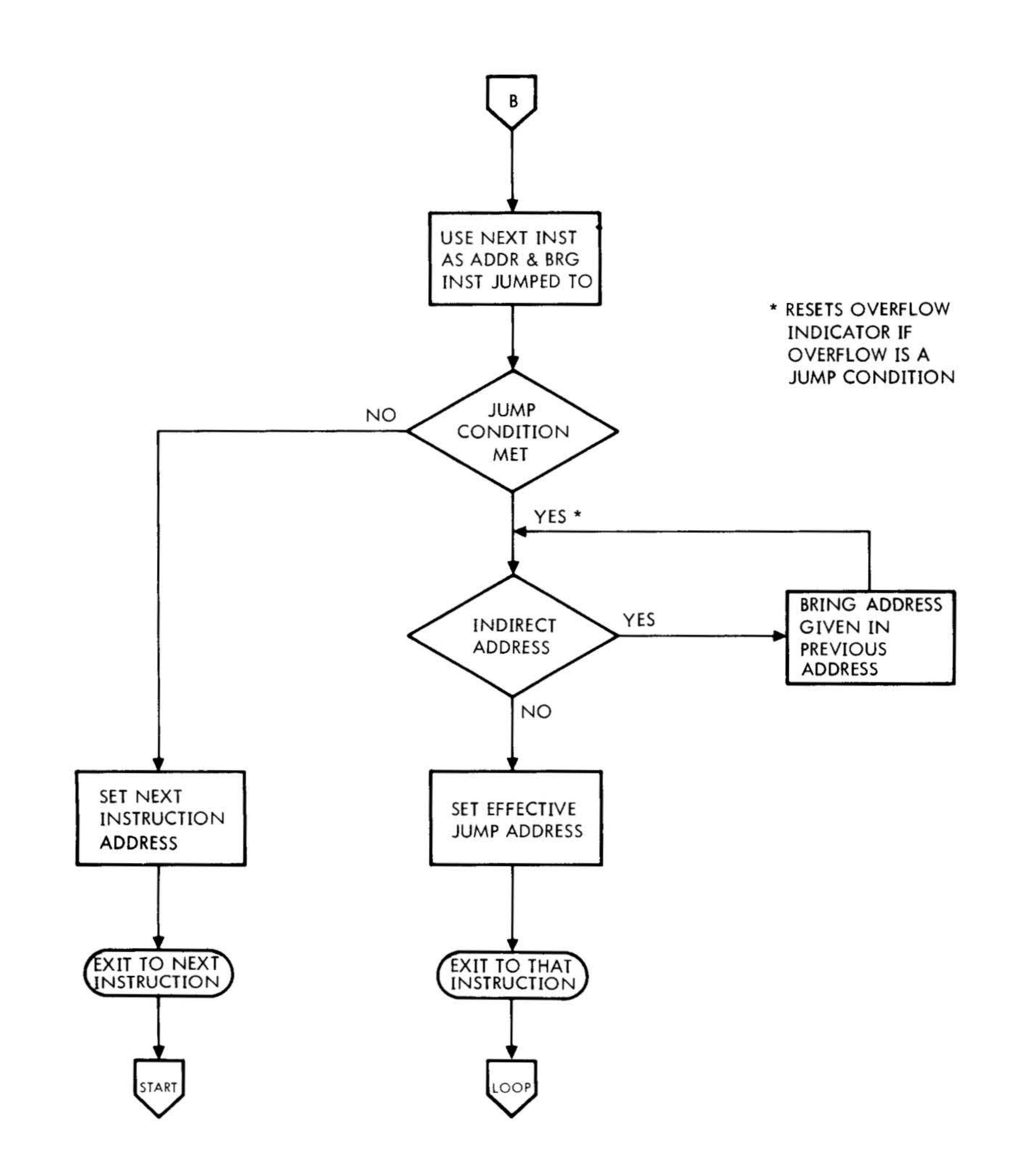

### **Figure 12-3. Jump Instruction, General Flow**

12·7

., .

# DATA AND INSTRUCTION FORMATS

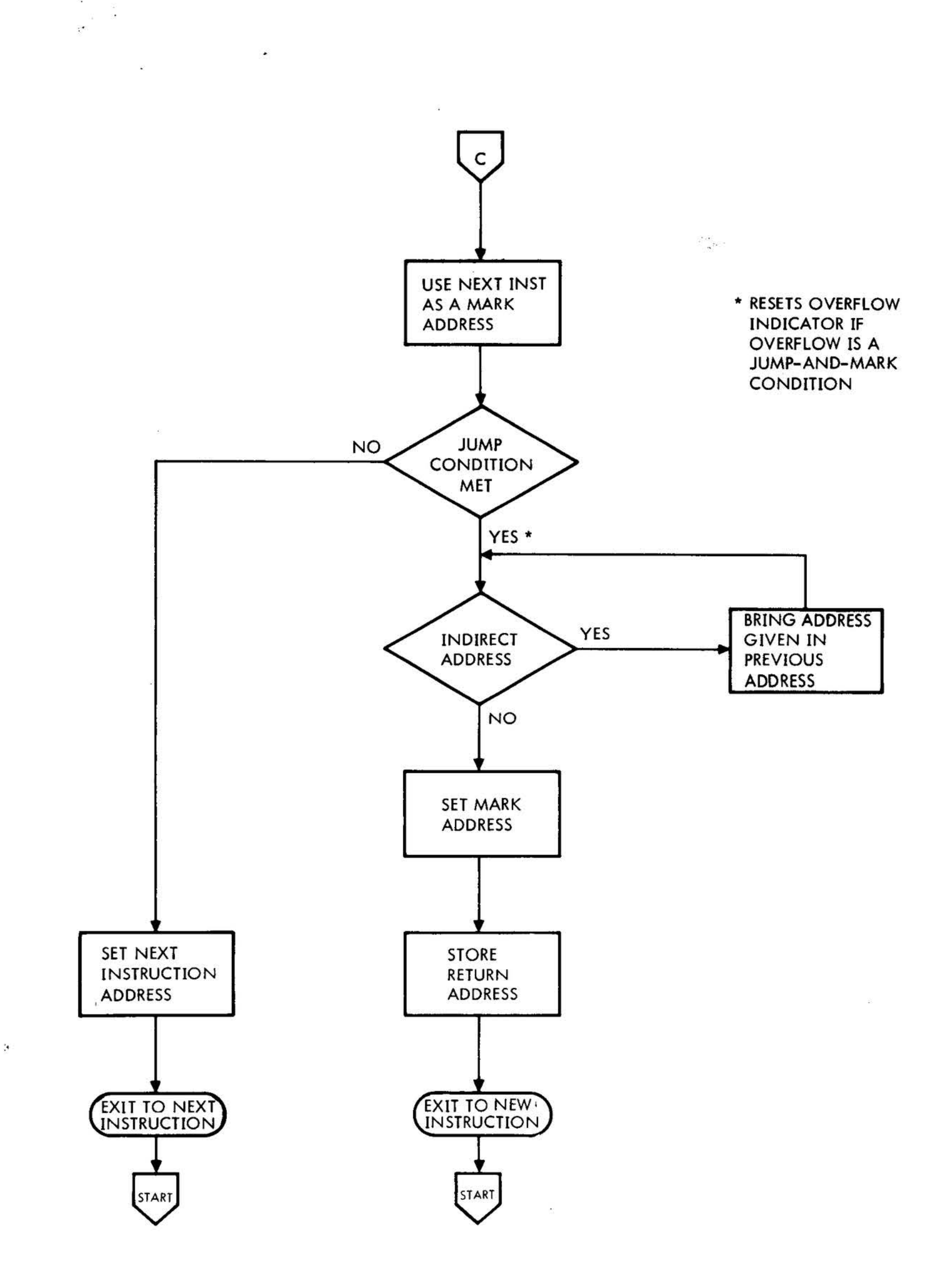

 $\phi$  :  $\gamma\phi$ 

 $\mathbf{r}^{\prime}$ 

 $\left\vert \cdot \theta_{1}\right\vert$ 

#### **VTI1-1498**

# Figure 12-4. Jump and Mark Instruction, General Flow

### DATA AND INSTRUCTION FORMATS

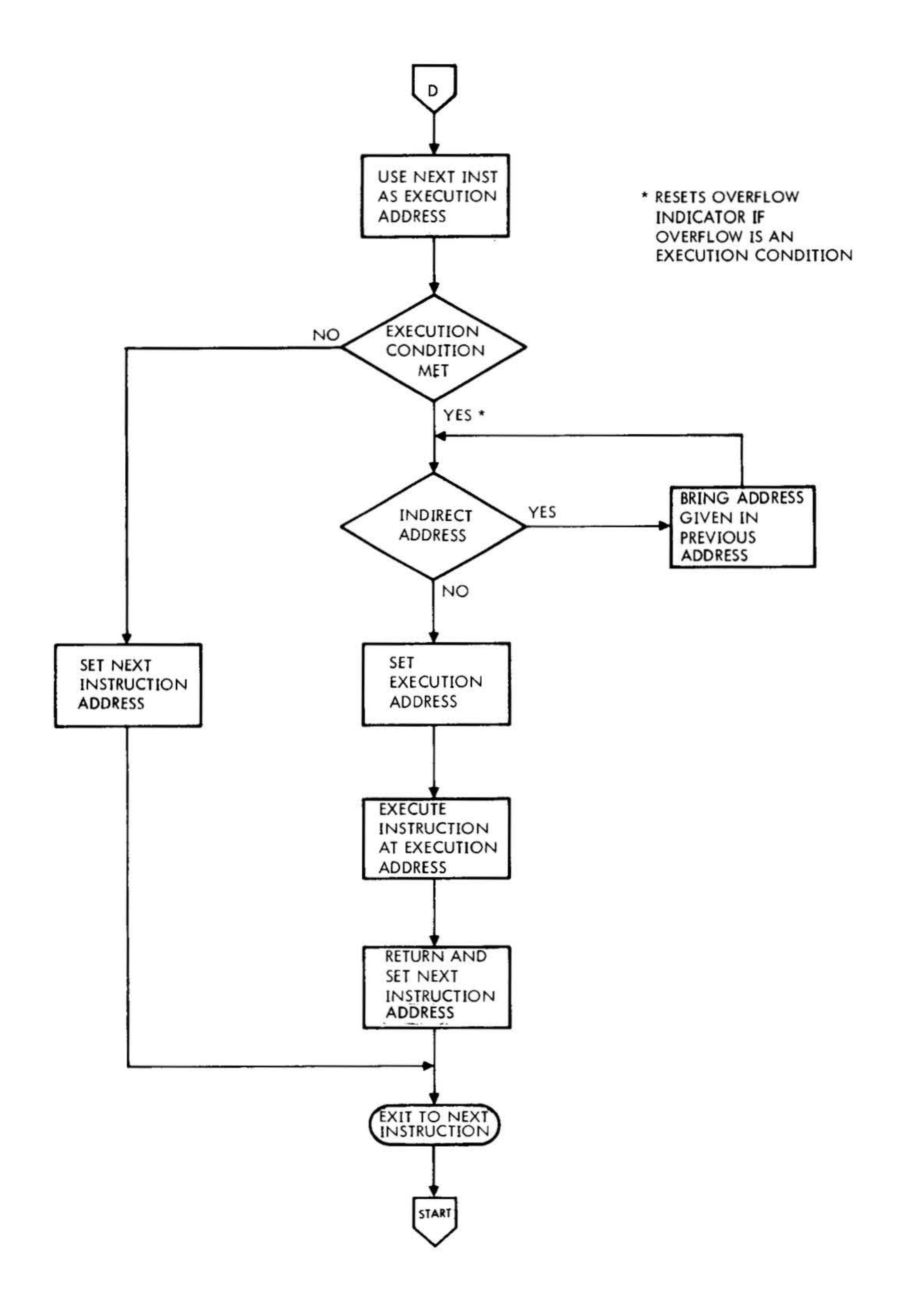

The Contract of the Contract of the Contract of the Contract of the Contract of the Contract of the Contract of the Contract of the Contract of the Contract of the Contract of the Contract of the Contract of the Contract

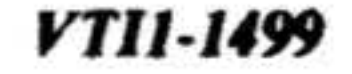

# Figure 12-5. Execute Instruction, General Flow

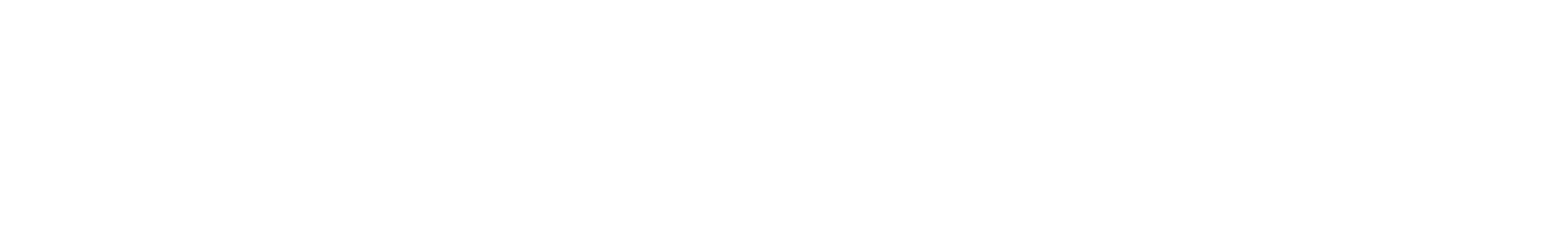

 $\sim 10^{11}$  .

 $\bullet$ 

 $\sim$ 

 $\sim$ 

 $\mathbf{X}$  . The contract of  $\mathbf{X}$ 

' .

 $\sim$   $\epsilon$ 

# SECTION 13 • ADDRESSING MODES

The Varian 73 features a number of addressing modes that can be used by the programmer to increase the efficiency of his program.

The addressing mode is a function of both the type of instruction and the coding within the instruction.

Three types of instructions are involved: single-word addressing, ex· tended, and immediate.

•

Table 13-1 summarizes the relationship between ·the three instruction types and the eight addressing modes.

Immediate instructions are limited to the immediate-addressing mode. Single-word addressing instructions may be used in all of the addressing modes except immedi-

ate. Extended instructions can take advantage of all eight addressing modes.

Address-mode codes for the single-word instruction and extended instructions are given in tables 13-2 and 13-3. For additional details on the format of these instructions, see section 14.

## Immediate Addressing

 $\mathcal{L}$  . The contract of the contract of the contract of the contract of the contract of the contract of the contract of the contract of the contract of the contract of the contract of the contract of the contract of th

Immediate Addressing with Immediate

Instructions

Immediate instructions are nominally classified (Section 14) as double-word nonad· dressing instructions since the second word of the instruction is the operand itself. No further addressing of memory is required.

#### Table 13-1. Relationship Between Instruction Type and Addressing Mode

#### Postindexed with B Register

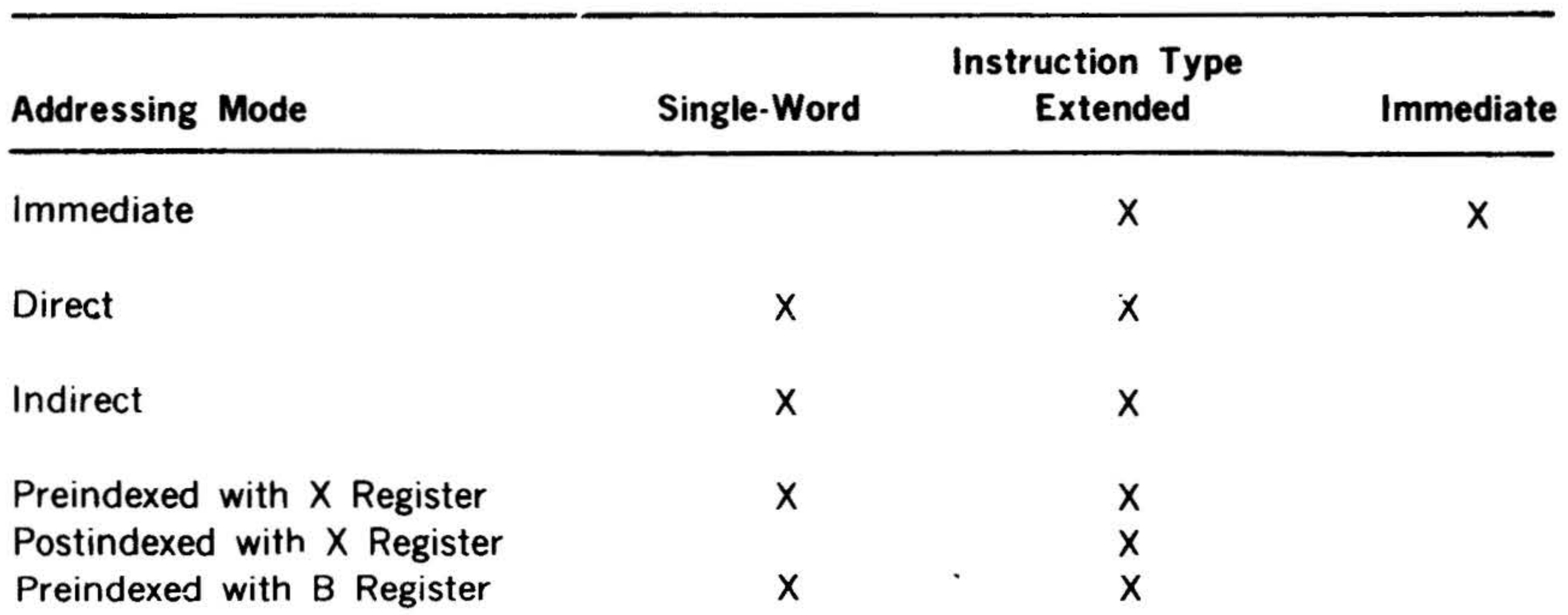

### Relative to P Register (PRE) Relative to P Register (POST)

X

X

X

X

### **ADDRESSING MODES**

 $\mathcal{L} = \mathcal{L}$ 

" Immediate addressing" is included in this discussion, however, because it is one of the options available to the programmer for accessing operarios stored in memory.

. .

The address of the operand is, in this case, the memory location containing the second word of the instruction. The processor addresses this location when it fetches the immediate instruction for execution. ' I

Since there is no separate addressing phase, no modification of the address is possible. Indexed, relative, and indirect addressing do not apply to immediate instructions.

# Immediate Addressing with Extended **Instructions**

..

to form an 11-bit effective address. The address directs the processor to an operand stored in the first 2,048 words (0000 thru  $2,047$ ) of memory.

Extended-address instructions may be used in the immediate mode by inserting an octal 0, 1, 2, or 3 in the X field of the first word of the instruction.

With this code in effect, the CPU processes the second word of the instruction as an operand rather than as an address.

# Direct Addressing  $\vee$

In direct addressing, the address of the operand is contained within the instruction itself.

# Direct Addressing with Single-Word

#### Instructions

Single-word addressing instructions operate in the direct mode whenever the most significant bit of the M field (table 13-2) is a 0.

The remaining two bits of the M field are combined with the nine bits in the A field *:* 

#### Direct Addressing with Extended

#### Instructions

 $\mathcal{L}$ 

,  $\frac{1}{\sqrt{2}}$ 

Extended-addressing instructions operate in the direct mode whenever an octal 7 is inserted in the X field and the most significant bit of the second word is 0.

The remaining 15 bits of the second word form the effective address of the operand. Any location in a full 32K of memory can be directly addressed.

# Indirect Addressing

In indirect addressing, the address of the operand is stored in memory at a location specified by the instruction.

### Indirect Addressing with Single-Word

#### Instructions

Single-word addressing instructions operate in the indirect mode whenever an octal 7 is inserted in the M field.

The 9 bits of the A field direct the processor to an address location in the first 512 words of memory. The word stored in that location is the address of the operand.

### Indirect Addressing with Extended

#### Instructions

Extended-addressing instructions operate in the indirect mode whenever the most significant bit of the second word is 1 and the X field is 7.

•

•

The remaining 15 bits of the second word direct the processor to any address location in a full 32K of memory. The word stored in that location is the address of the operand or another address .

## Multi-Level Indirect Addressing

The word stored in the memory location specified by any indirect-addressing instruction may itself be an indirect address. The CPU is directed to this second memory location to determine the address of the operand.

Indirect addressing is limited to five levels for one-word instructions, and to four levels with two-word instructions.

Extended-addressing instructions rnay be indexed with the X register by inserting an octal 5 in the X field of the first word of the instruction. (See figure 13-1 for effect of pre- and postindexing.)

# Indexed with X Register

The effective address may be modified by adding it to the contents of the X register.

# X-Register Indexing with Single· Word Instructions

Single-word addressing instructions may be indexed with the X register by inserting an octal 5 in the M field.

The effective address may be modified by adding it to the contents of the B register.

The contents of the A field are added to the contents of the X register to form the effective address of the operand.

X-Register Preindexing and Postindexing with Extended Instructions

.. . . . .

If bit 7 of the first word is zero, preindexing is specified. The contents of the second· word of the instruction are added to the contents of the X register, and the result is used as intermediate address for subsequent indirect-addressing steps.

If bit 7 of the first word is one, postindexing is specified. All indirect-addressing steps are performed first, and the final address is then added to the contents of the X register to form the effective address.

# Indexed with 8 Register

# 8-Register Indexing with Single-Word

#### Instructions

Single-word addressing instructions may be indexed with the 8 register by inserting an octal 6 in the M field.

The contents of the A field are added to the contents of the 8 register to form the effective address of the operand.

B-Register Preindexing and Postindexing

with Extended Instructions

Extended-addressing instructions may be indexed with the 8 register by inserting an octal 6 in the X field of the first word of the instruction.

If bit 7 of the first word is zero, preindexing is specified. The contents of the second word of the instruction are added to the contents of the 8 register, and the result is used as intermediate address for subsequent indirect-addressing steps.

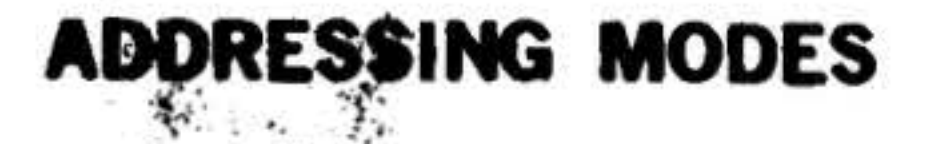

# PREINDEXING

1) Let  $(n + 1) = x$  $n + 1 - x$  $(B) = 3$  $\circled{2}$  $\circled{3}$  $(n + 1) + (B) = x + 3$  $x + 3$ у  $(x + 3) = y$ 

 $\ddot{\phantom{1}}$ 

 $\mathcal{L}_{\mathcal{C}}$ 

 $\vec{r}$ 

# POSTINDEXING

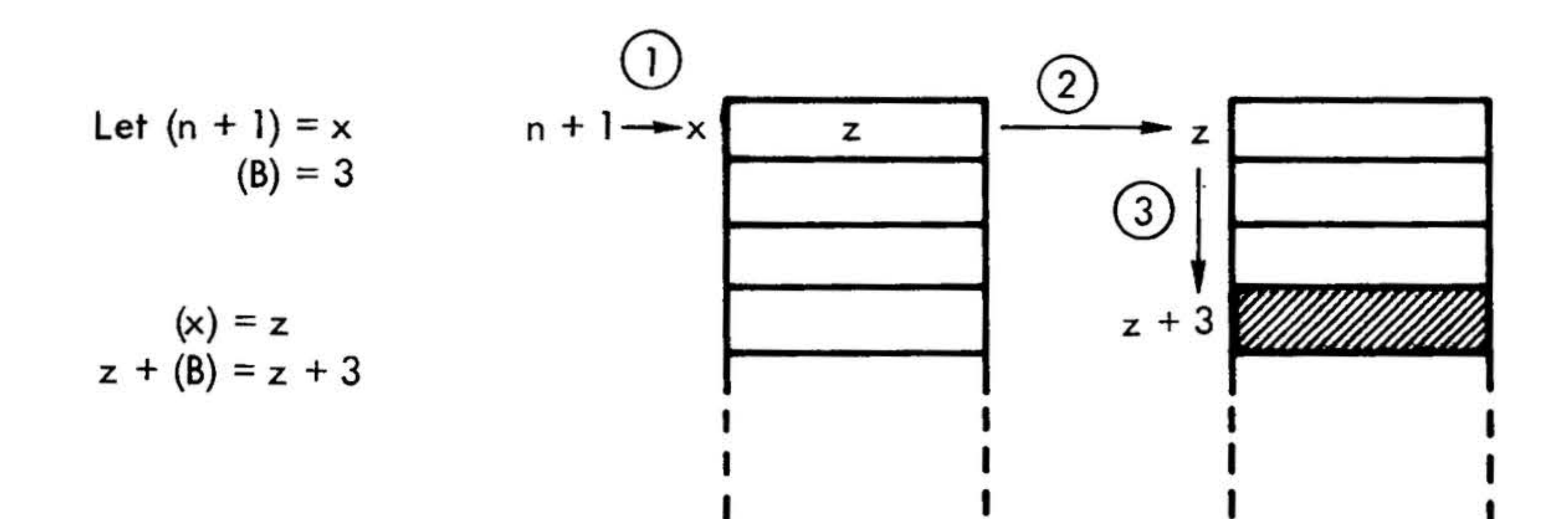

Circled numbers indicate the sequence of events. Shaded area is the effective memory address.

#### VTI1-0682

### Figure 13-1. Preindexing and Postindexing

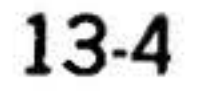

 $\frac{1}{2}$ 

If bit 7 of the first word is one, postindexing is specified. All indirect-addressing steps are performed first, and the final address is then added to the contents of the 8 register to form the effective address.

# Relative Addressing

In relative addressing, the address contained within an instruction is modified by adding it to the contents of the P register.

Relative Addressing with Single-Word Instructions

**NOTE:** P register is  $+1$  from the instruction.

Single-word addressing instructions operate in the relative mode whenever an octal 4 is inserted in the M field.

.,

ADDRESSING ·

The contents of the A field are added to the contents of the P register to form the effective address of the operand. This permits addressing locations up to 512 words in advance of the current program locations.

#### Relative Addressing with Extended

#### Instructions

Extended-addressing instructions operate in the relative mode whenever an octal 4 is inserted in the X field of the first word of the instruction.

The contents of the second word of the instruction are added to the contents of the P register to form the effective address of the operand.

#### Table 13-2. Address Coding for Single-Word Instructions

7

Indirect

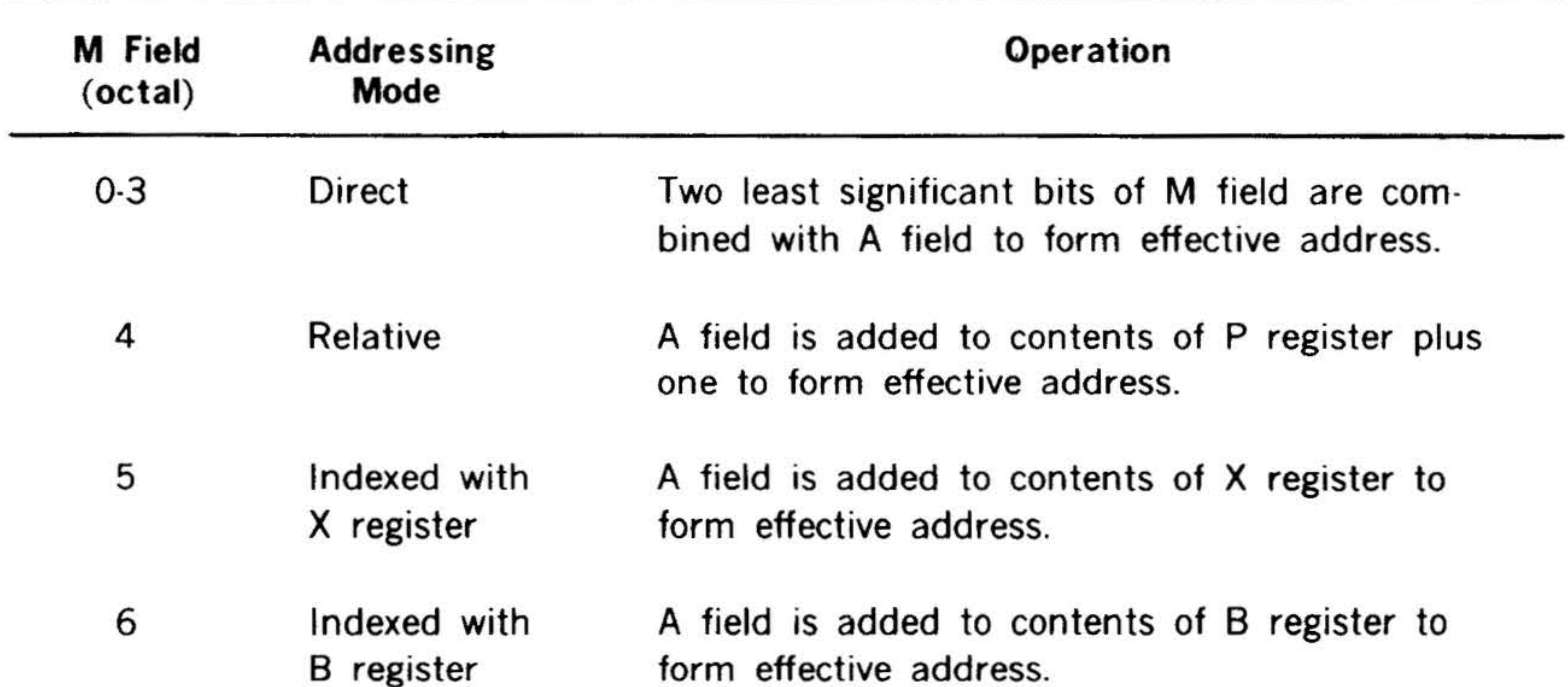

#### A field specifies location in which address of operand is stored.

∽

# ADDRESSING MODES  $\label{eq:2} \mathcal{L}=\sum_{i=1}^n \frac{1}{\sqrt{2}}\sum_{i=1}^n \frac{1}{\sqrt{2}}\sum_{i=1}^n \frac{1}{\sqrt{2}}\sum_{i=1}^n \frac{1}{\sqrt{2}}\sum_{i=1}^n \frac{1}{\sqrt{2}}\sum_{i=1}^n \frac{1}{\sqrt{2}}\sum_{i=1}^n \frac{1}{\sqrt{2}}\sum_{i=1}^n \frac{1}{\sqrt{2}}\sum_{i=1}^n \frac{1}{\sqrt{2}}\sum_{i=1}^n \frac{1}{\sqrt{2}}\sum_{i=1}^n \frac{1}{\sqrt{$

 $\mathcal{L}_{\mathcal{A}}$ 

 $\sim$ 

# Table 13-3. Address Coding for Extended-Addressing Instructions

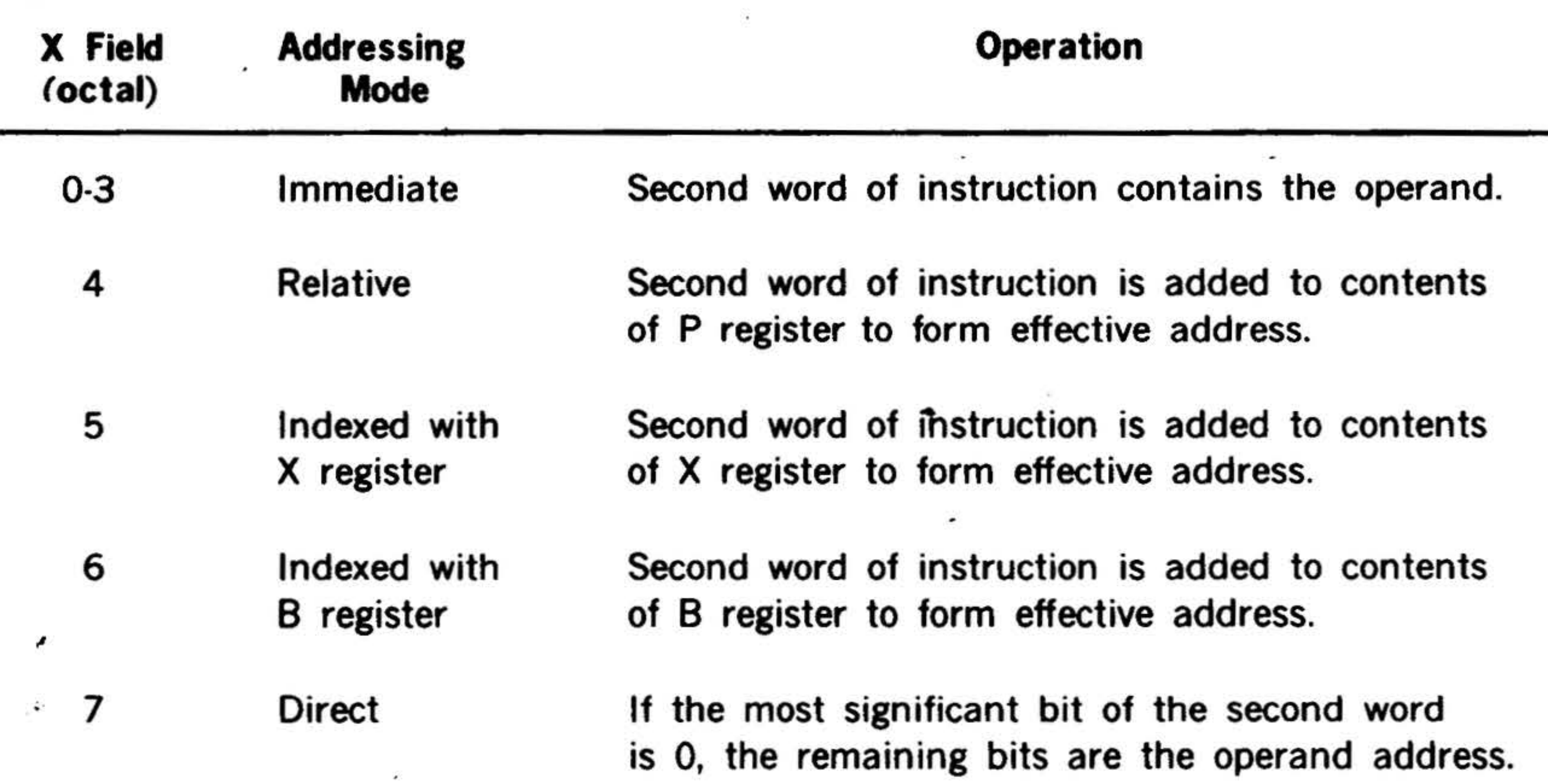

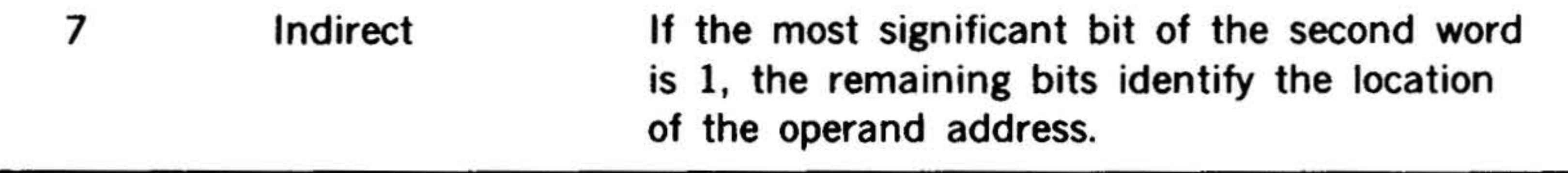

 $\bar{\mathbf{x}}$ 

# $13-6$

 $\mathcal{F}_\pm$ 

the contract of the contract of the

 $\overline{P}$ 

 $\mathcal{X}$
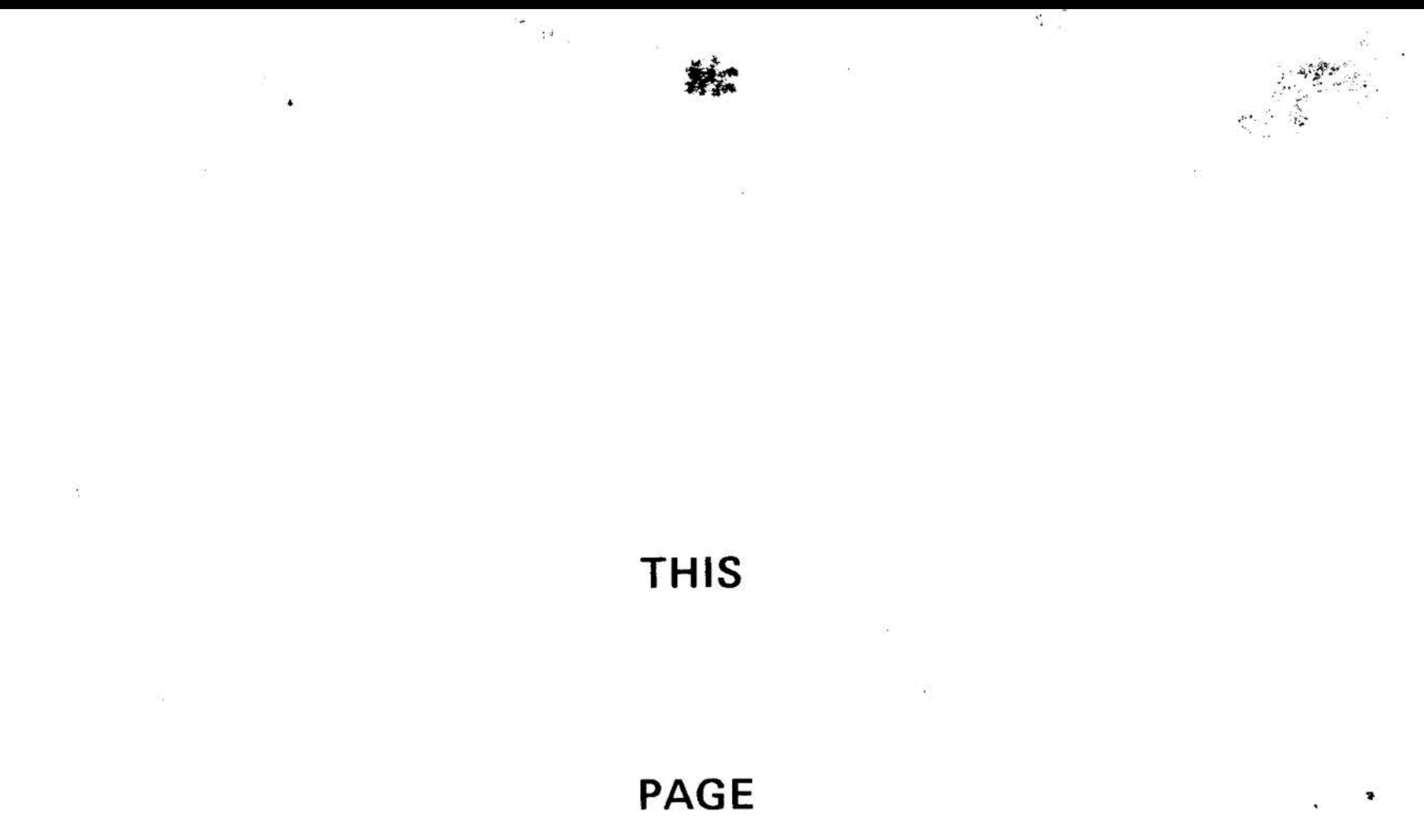

 $\tau$ 

 $\overline{\mathcal{N}}$ 

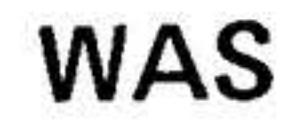

# **LEFT**

 $\checkmark$ 

¥,

тű.

# **BLANK**

# INTENTIONALLY

 $\mathcal{L}_{\rm c}$ 

82

THIS

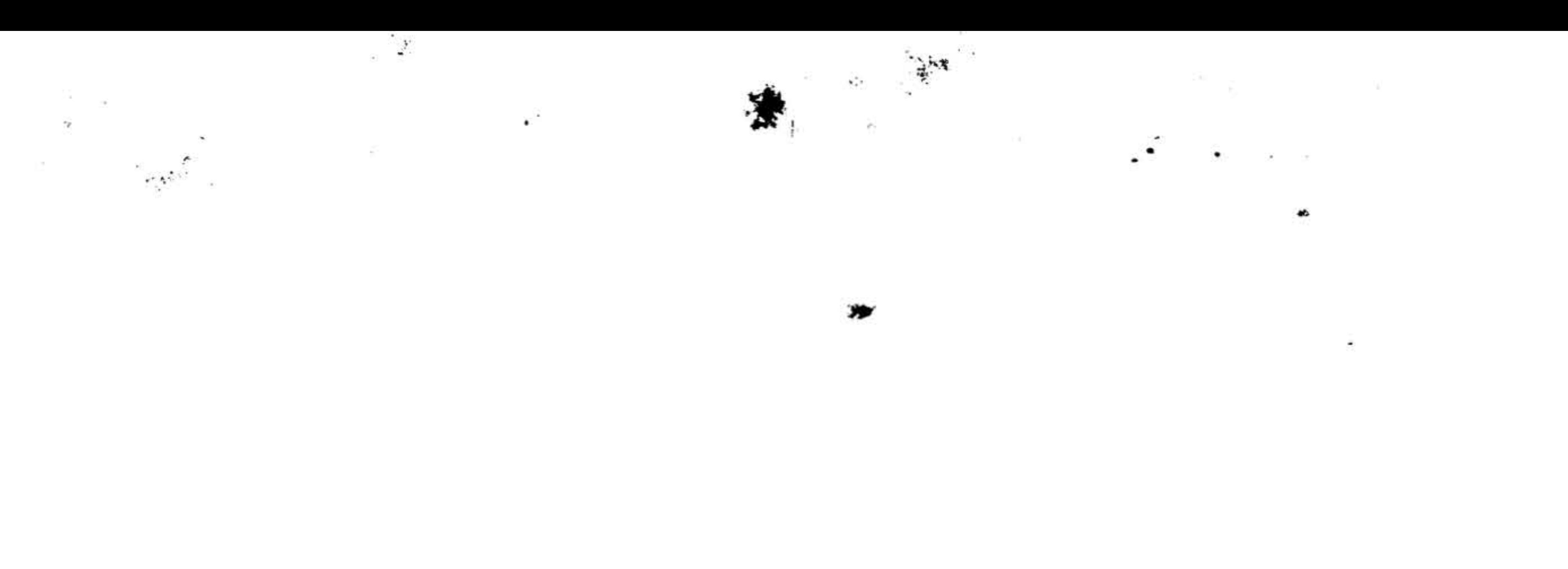

PAGE

WAS

 $\mathcal{N}$ 

# LEFT

# BLANK

# INTENTIONALLY

 $\sim$ 

 $\blacksquare$ 

• I .

 $\mathbf{r}$ 

' '

. •

题

# SECTION 14 - INSTRUCTION SET

,.

 $\rightarrow$  3  $^{-1}$ 

•

 $\mathcal{D}_{\mathcal{A}}$ 

This dictionary of Varian 73 computer instructions can be divided into the following functional groups:

 $\frac{1}{2}$ 

- Load/store instructions
- Arithmetic instructions
- 
- 
- Register transfer/modification these groups of instructions.
- Jump instructions
- Jump-and-mark instructions
- Execution instructions
- Control instructions
- 1/0 instructions
- Floating point processor instructions

. ..

....

• Logic instructions Table 14-1 summarizes the length and • Shift/rotation instructions addressing mode information applicable to

#### Table 14-1. Instruction Groups

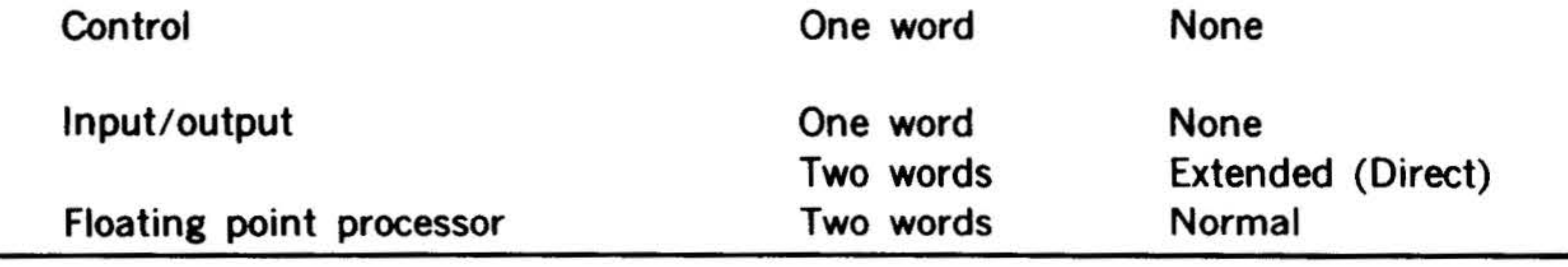

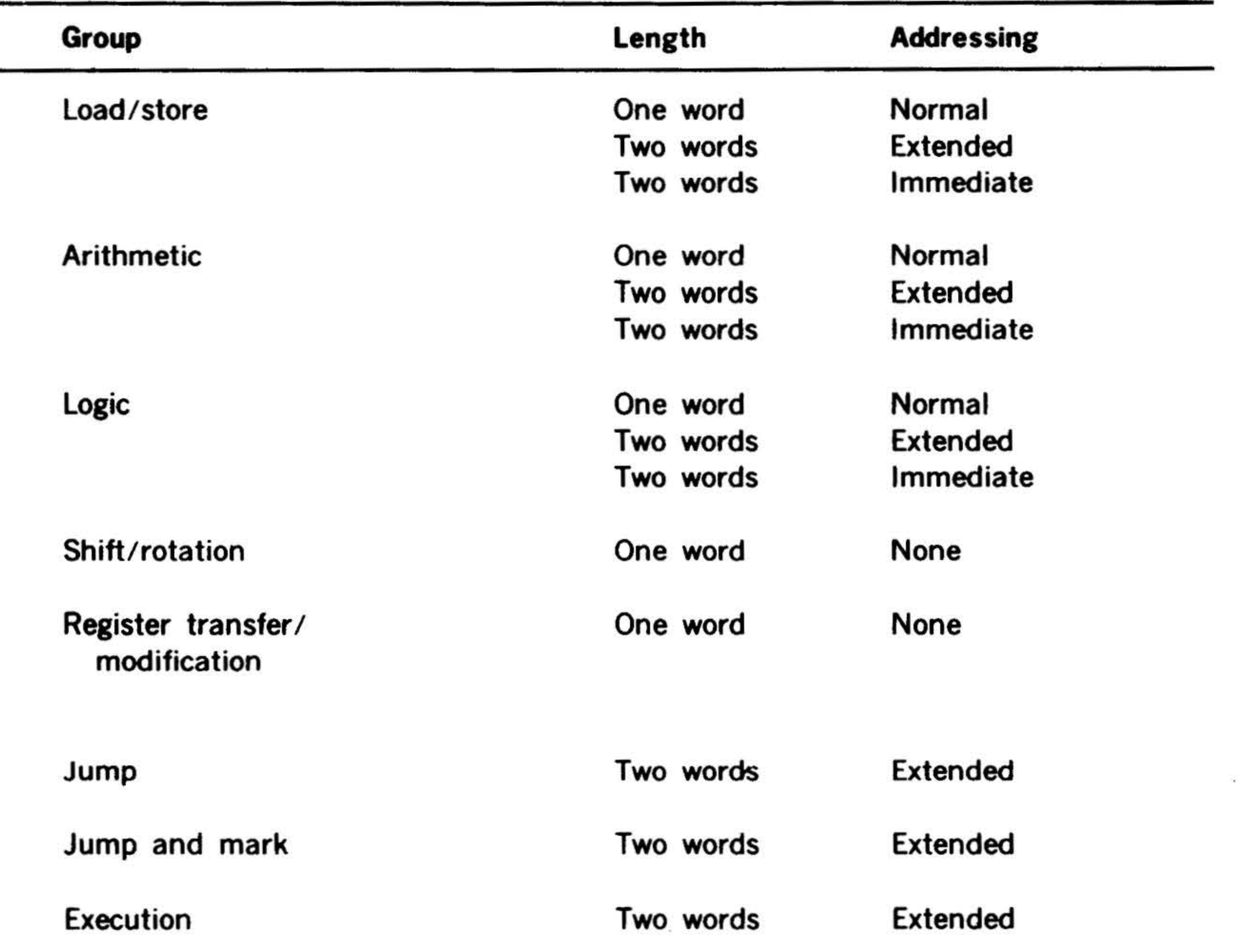

14-1

..

•.

ţ.

.

Appendix A is a list of ·the Varian 73 system instructions, arranged alphabeti· cally by mnemonic and indexed to the page of this handbook where the instruc· tion is explained.

#### INSTRUCTION SET \*

•

The physical implementation of the Varian 73 instruction set has resulted in the most efficient use of machine execution time. During the execution of one instruction the next instruction is being fetched. This techneque is commonly referred to as " pipelining" . Instruction · execution time becomes a function of the instruction sequence and memory cycle time. This relationship is described for each instruction type in Appendix H.

# Load/Store Instructions

The operation code varies for each instruction. The A field contains· an address in two addressing mode specified by the M field.

This group comprises the instructions for loading registers from memory or for storing the contents of registers in mem· ory. Subgroups of these instructions permit such loading or storing in normal, extended, or immediate addressing modes.

#### Normal load/Store Instructions

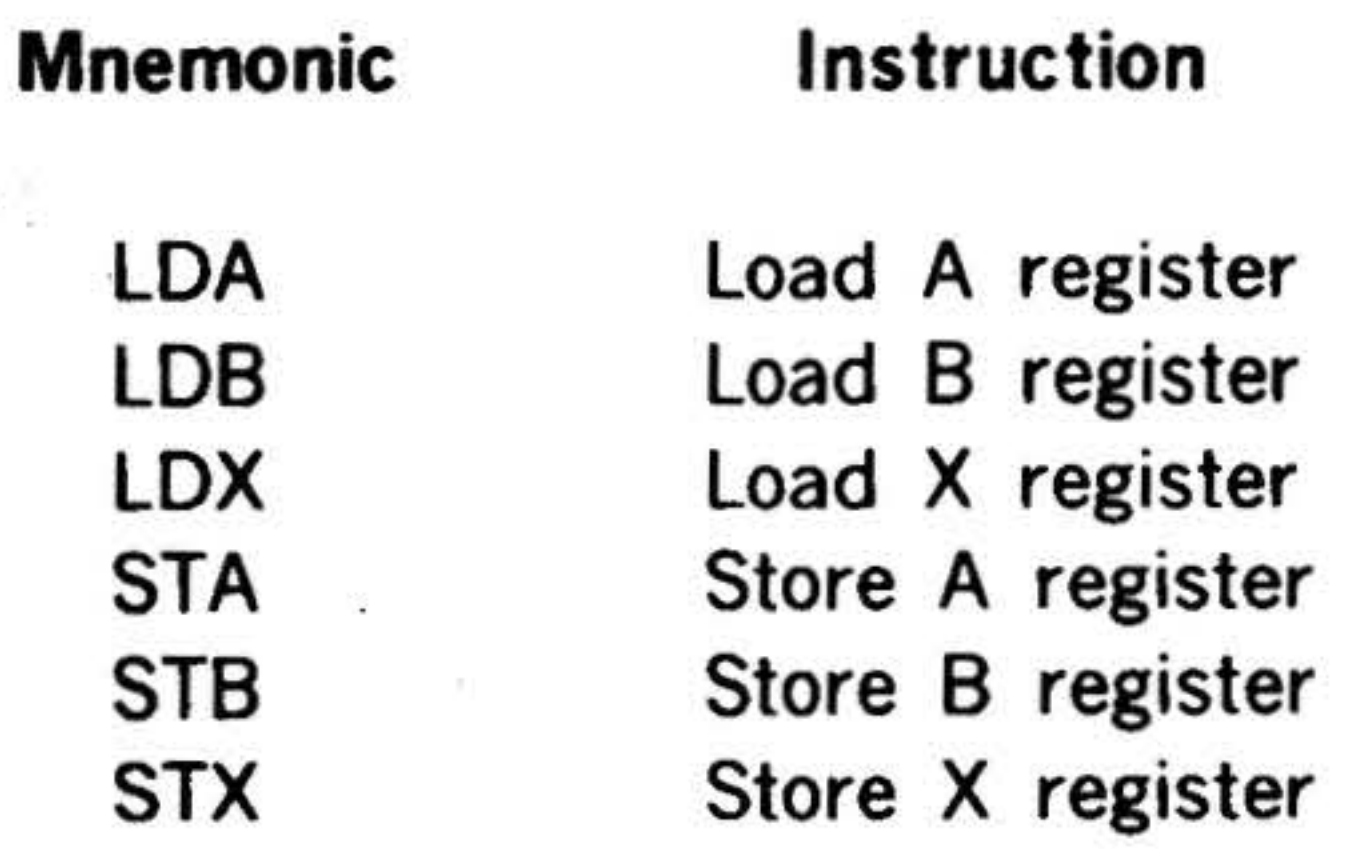

These instructions have the following one·

## word addressing format:

15 14 13 12 11 10 9 8 7 6 5 4 3 2 1 0

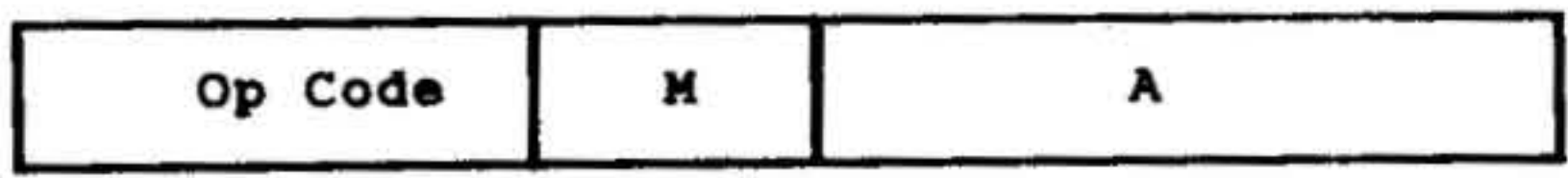

14-2

.. . . .

.... ....

. , ': .... . *..,* 

*·,:*  . . .

•

.

#### LOA Load A Register

•

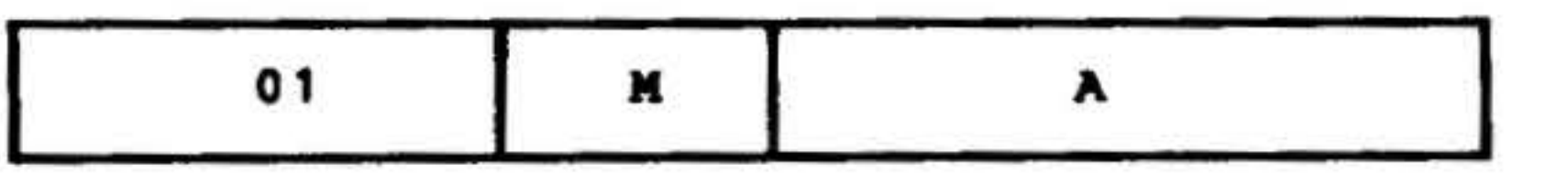

Loads the contents of the effective memory address into the A register.

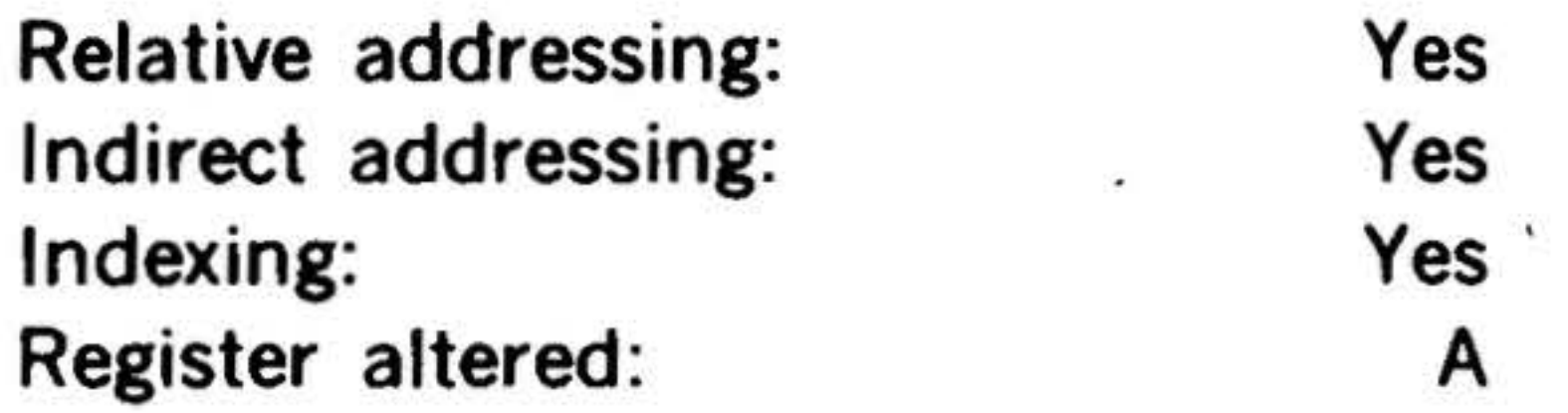

LOB

Load 8 Register

15 14 13 12 11 10 9 8 7 6 5 4 3 2 1 0

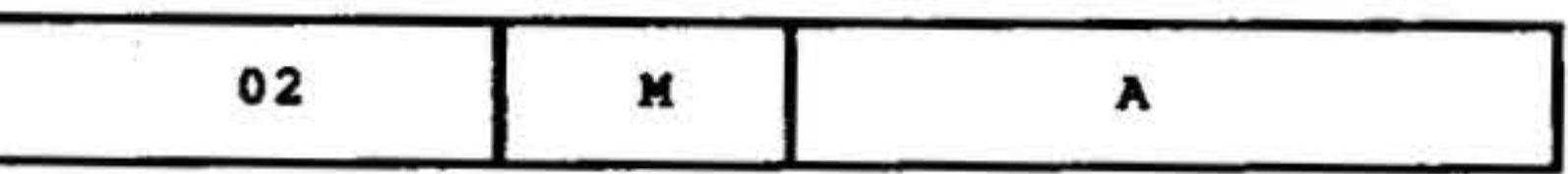

Loads the contents of the effective memory address into the 8 register.

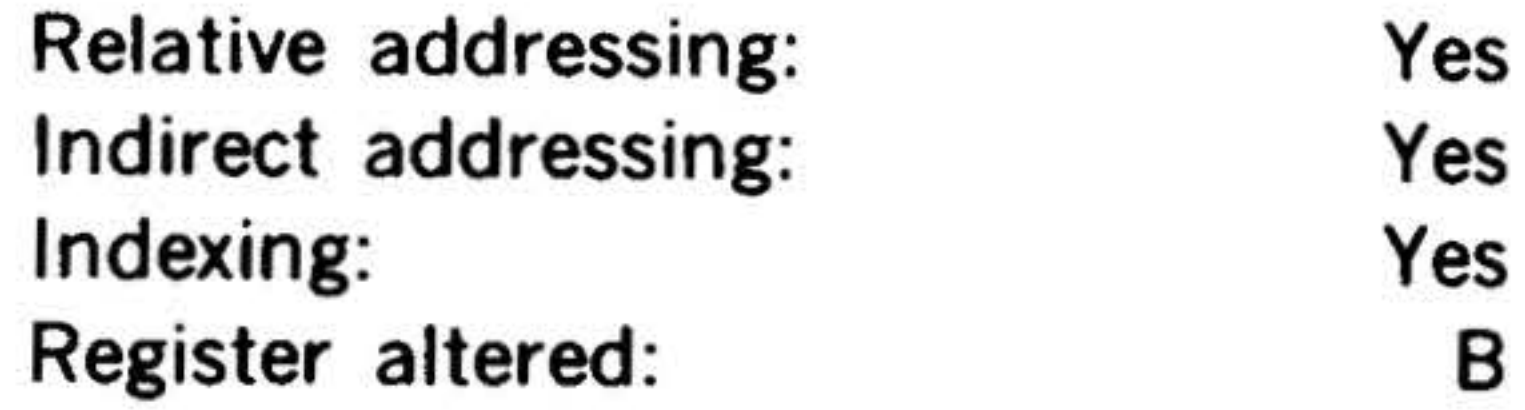

LOX Load X Register

15 14 13 12 11 10 9 8 7 6 5 4 3 2 1 0

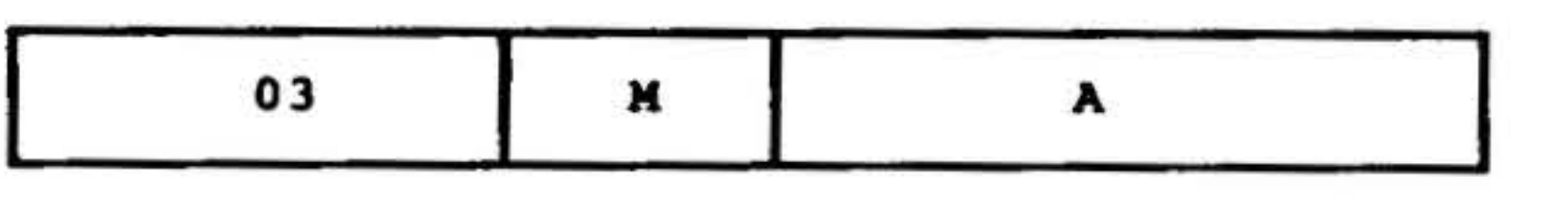

Loads the contents of the effective memory address into the X register.

Relative addressing: Indirect addressing: Indexing: Register altered:

Yes Yes Yes X

•

• • • .

•

15 14 13 12 11 10 9 8 7 6 5 4 3 2 1 0

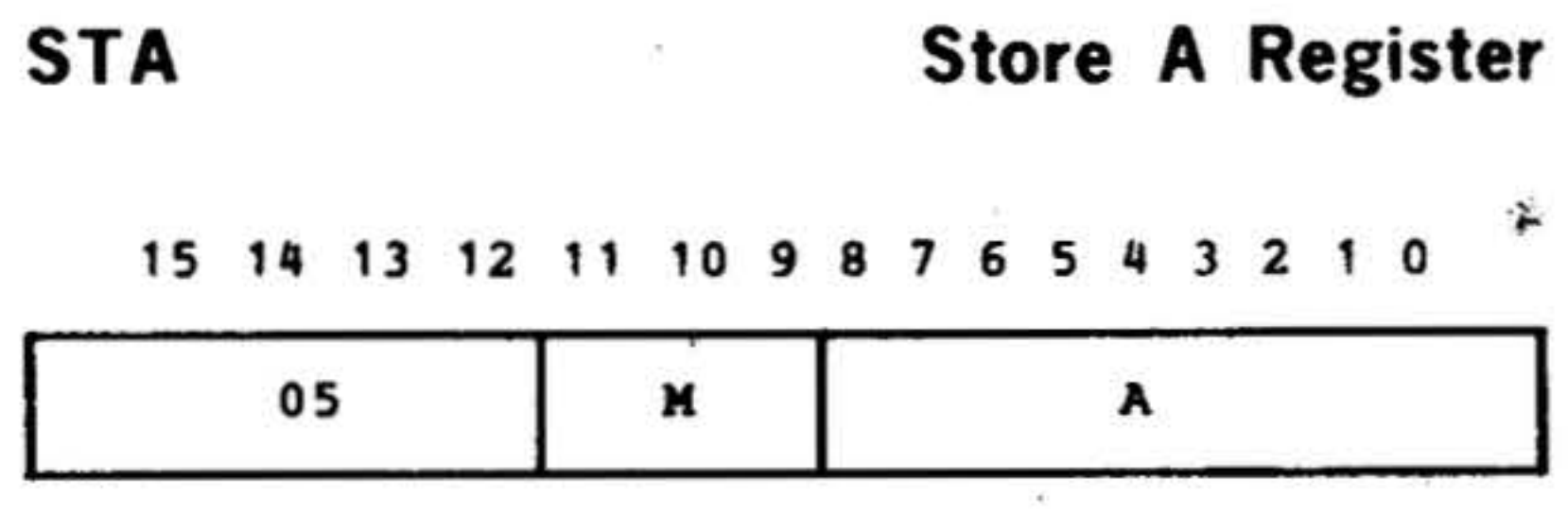

Stores the contents of the A register in the effective memory address.

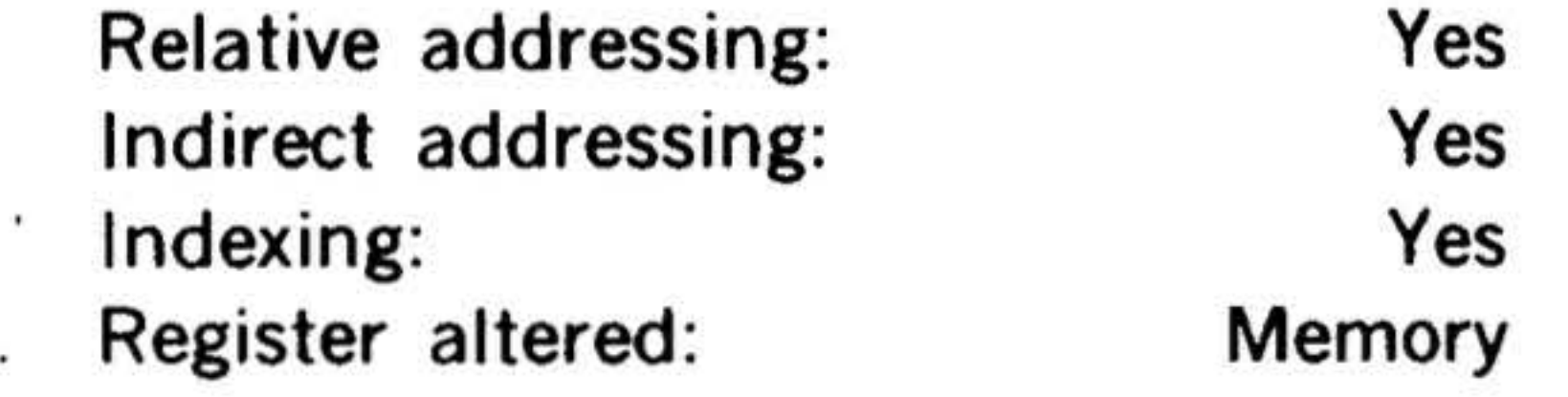

#### STB Store B Register

15 14 13 12 11 10 9 8 7 6 5

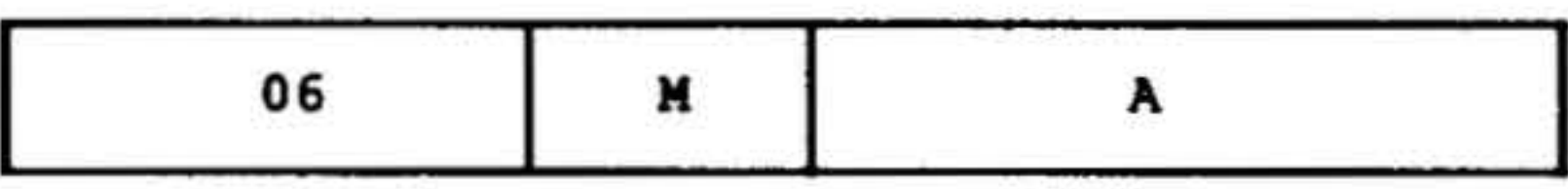

Stores the contents of the B register in the effective memory address.

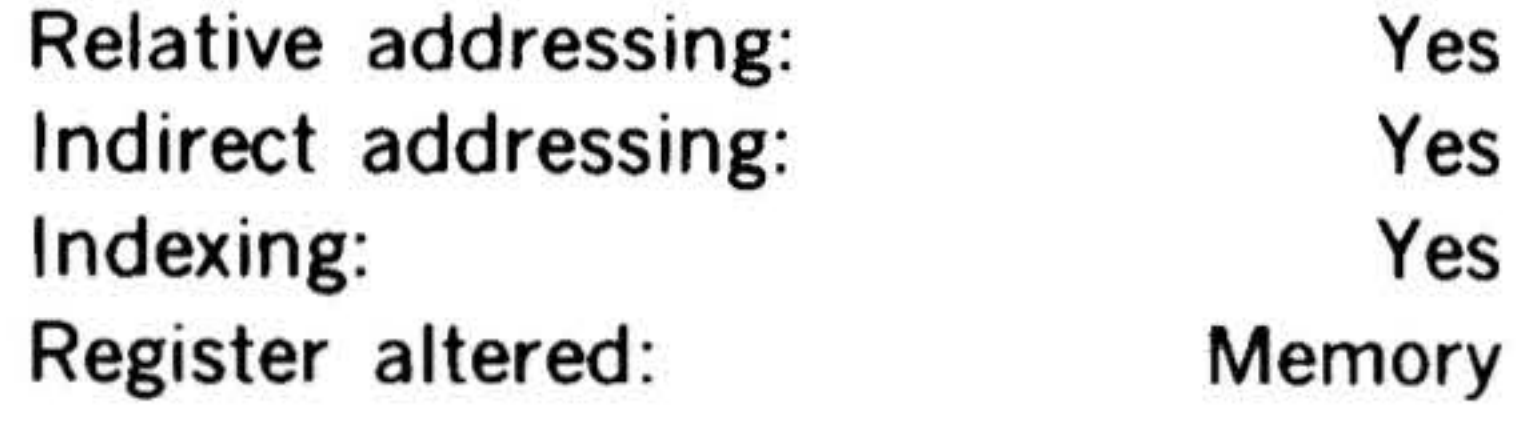

STX Store X Register

15 14 13 12 11 10 9 8 7 6 5 4 3 2 1 0

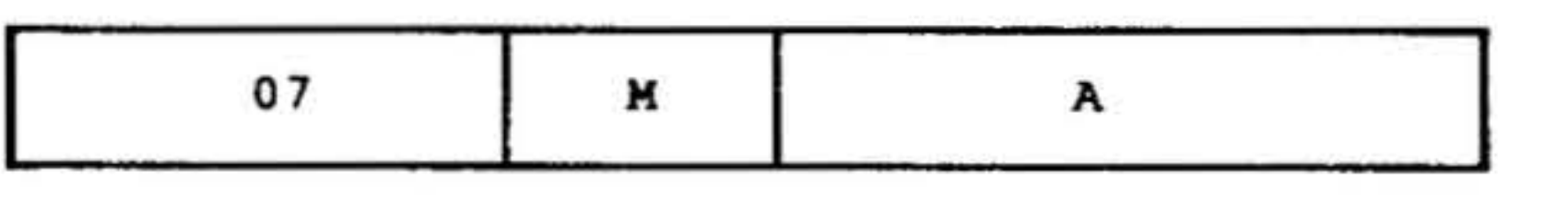

Stores the contents of the X register in the effective memory address.

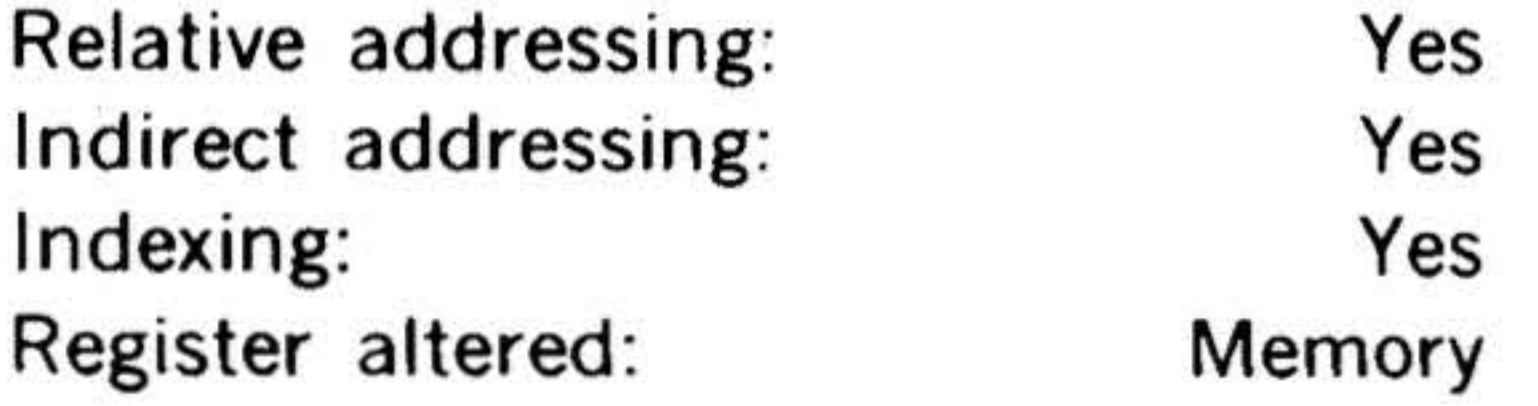

#### Extended Load/ Store Instructions

## This group includes:

#### Mnemonic Instruction

#### LDAE LOBE Load A register extended Load 8 register extended

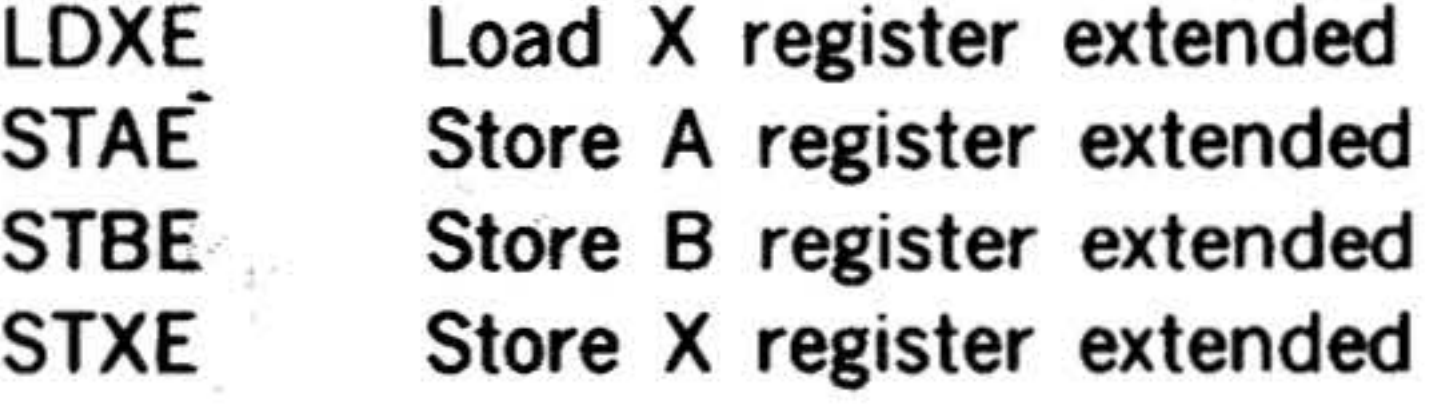

These instructions have the following twoword addressing format:

. 15 14 13 12 11 10 9 8 7 6 5 4 3 2 1 0

Op Code ..

**Extended Address** 

These instructions have configuration 0 000 110 000 in bits 6-15. Bits 3-5 specify the manipulation. Note that the configuration of these bits is the same as the operation code for the corresponding one-

word load/ store instruction.

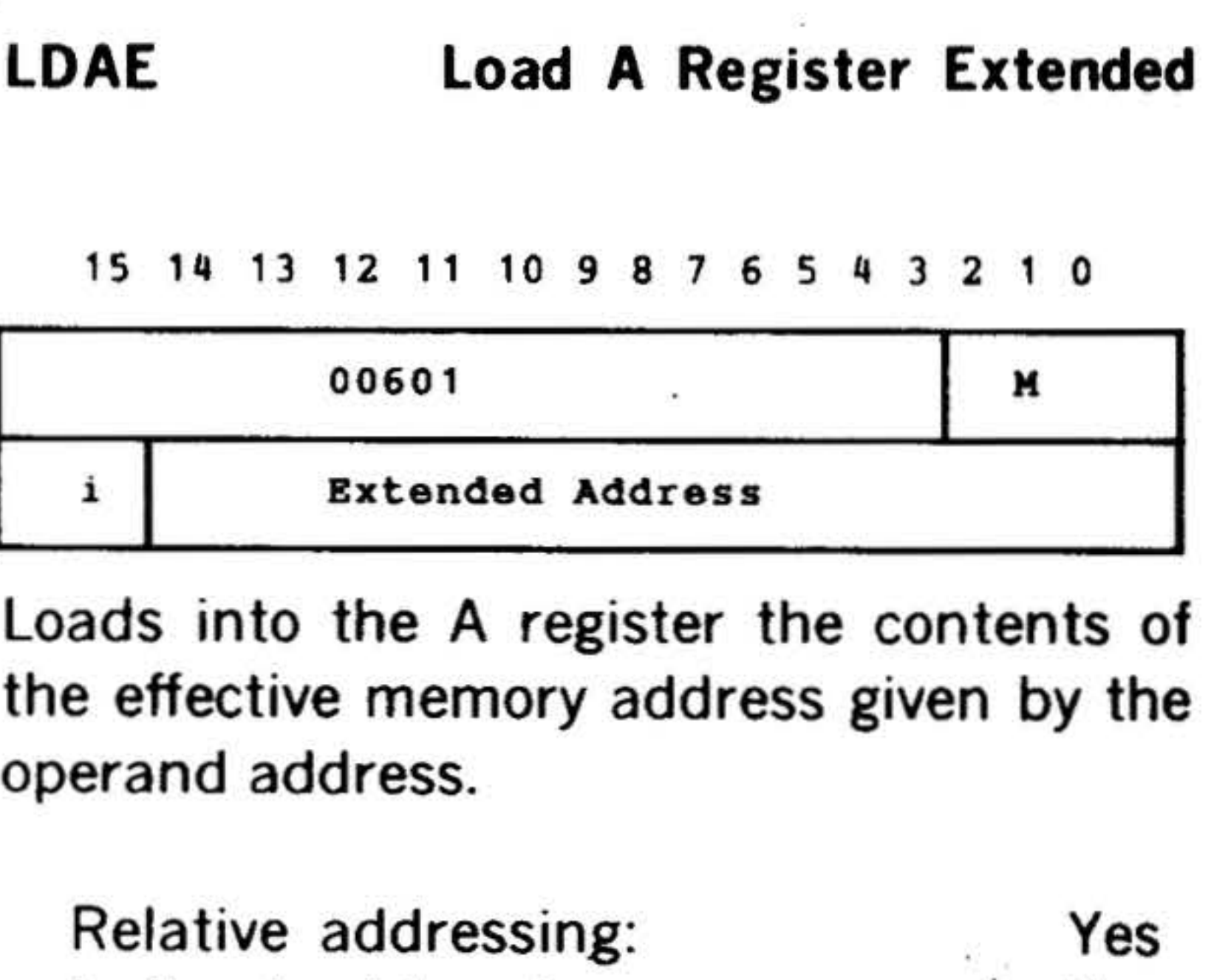

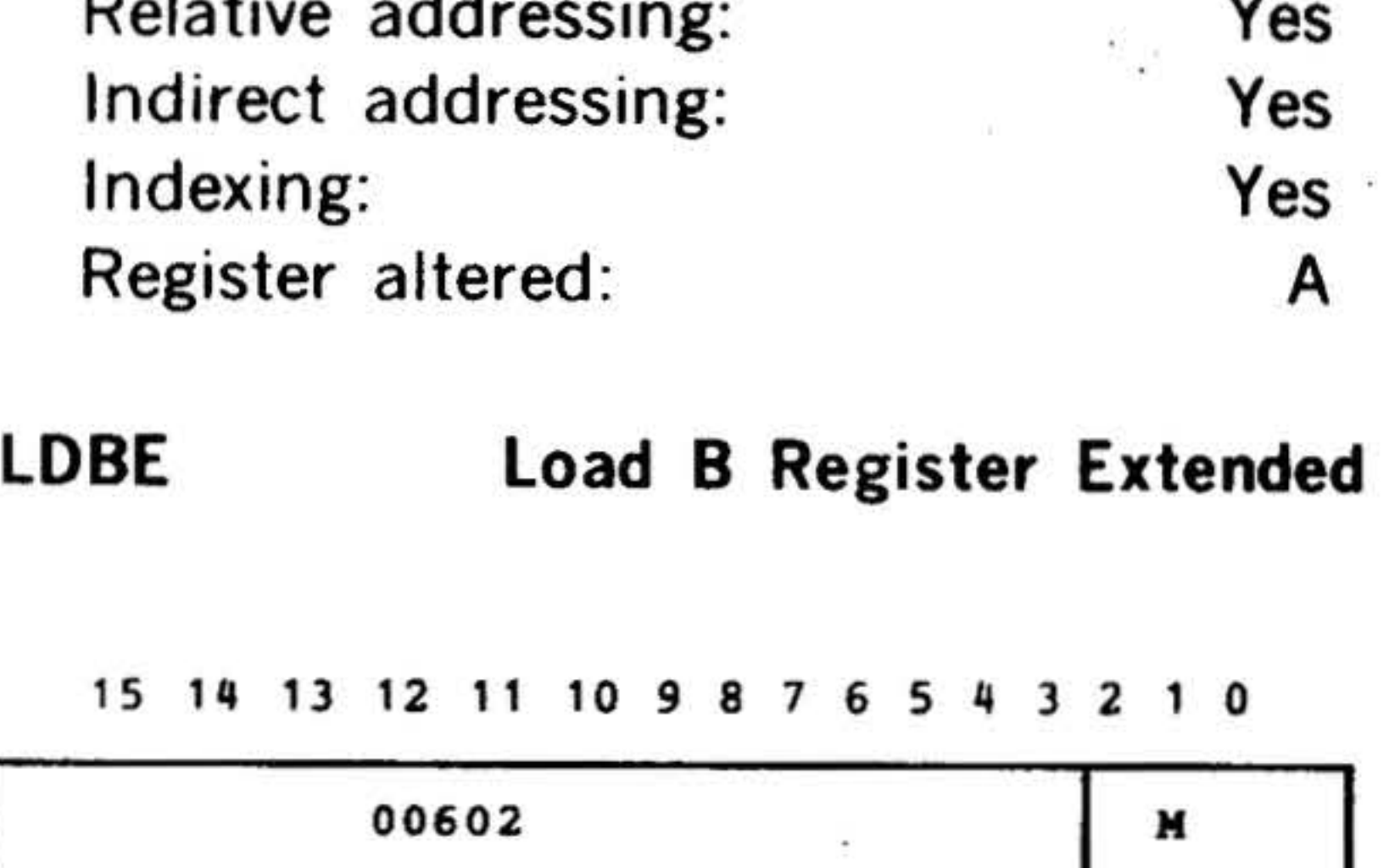

1 Extended Address Loads into the B register the contents of the effective memory address given by the operand address.

• '

•

the factor of the

the address on

• • l • 1 '

• I j

*\$* 1

,

J ..

•• •

## **INSTRUCTION SET**

• ....

..

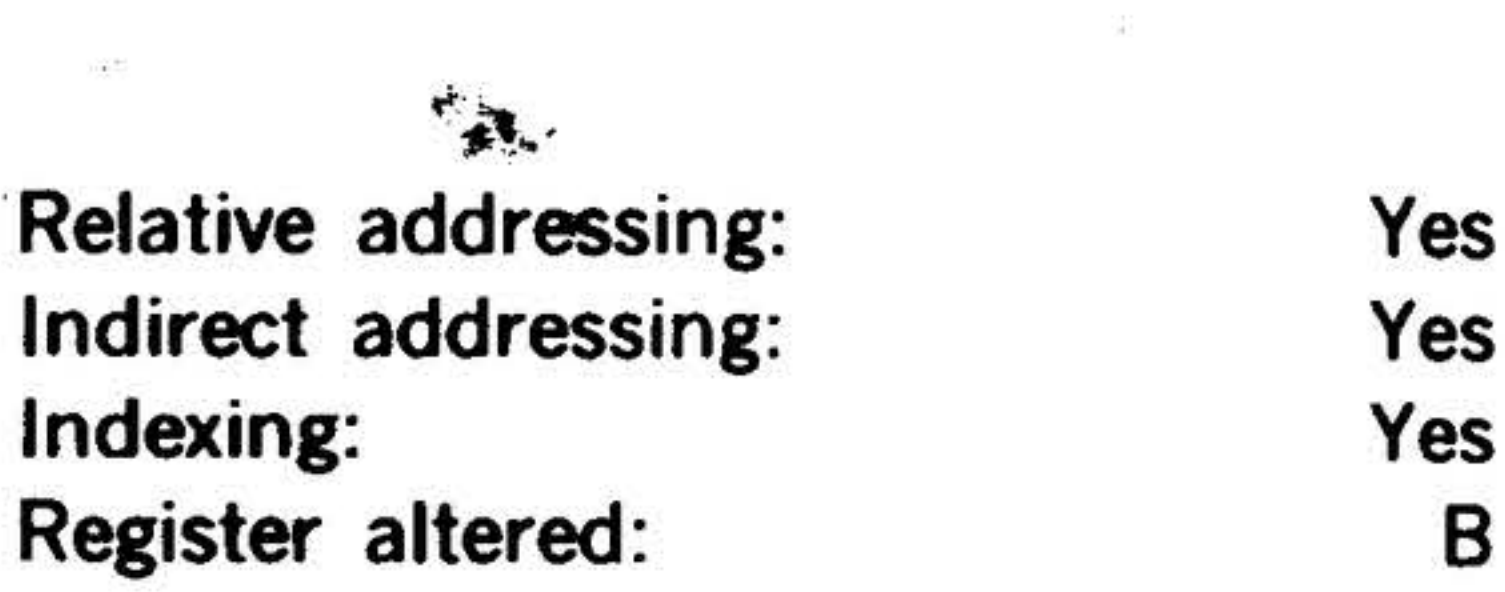

B

## LDXE Load X Register Extended

15 14 13 12 11 10 9 8 7 6

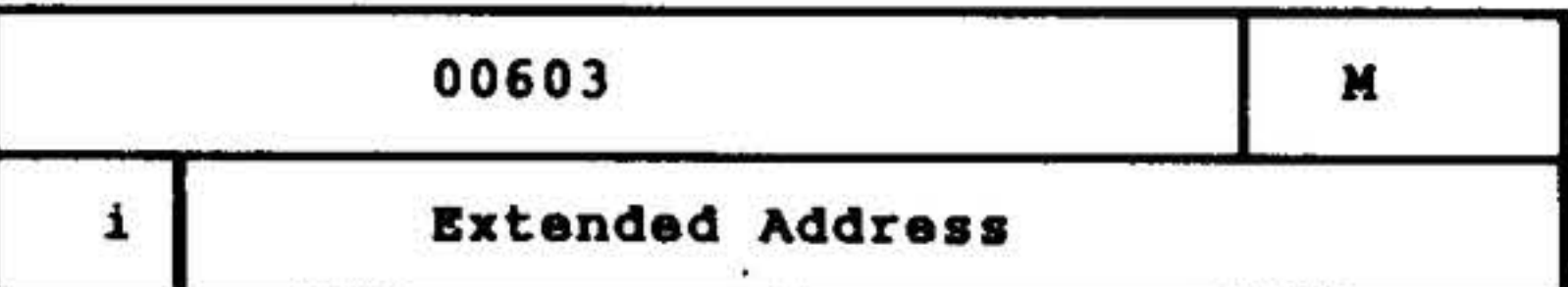

' Loads into the X register the contents of the effective memory address given by the operand address.

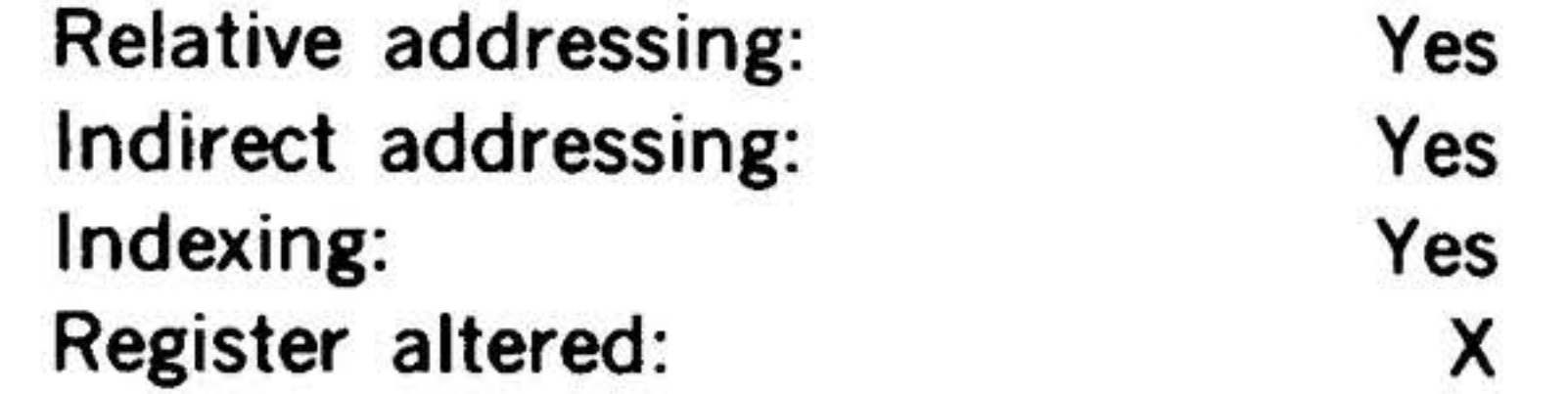

effective memory address given by the gperand address.

 $\cdot$  .  $\mathbb{R}$  .

 $.$ ·:·

#### STAE Store A Register Extended

15 14 13 12 11 10 9 8 7 6 5 4 3 2 1 0

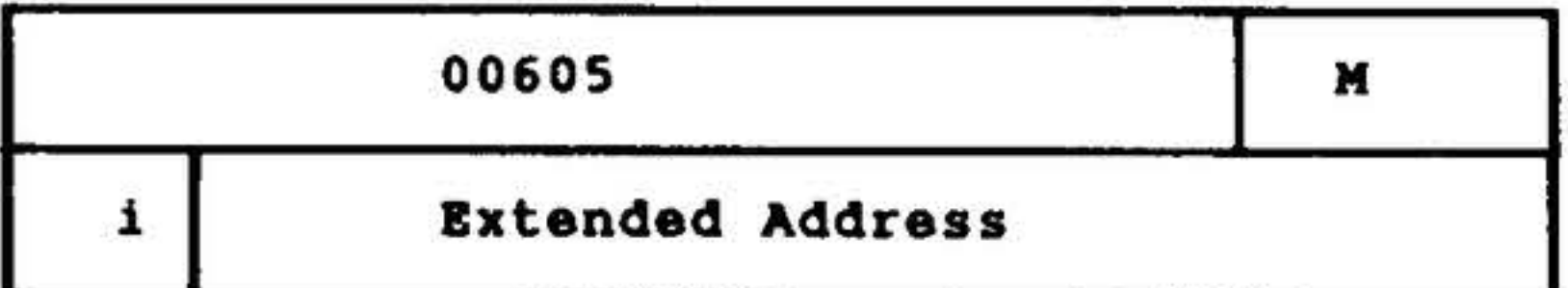

Stores the contents of the A register in the effective memory address given by the operand address.

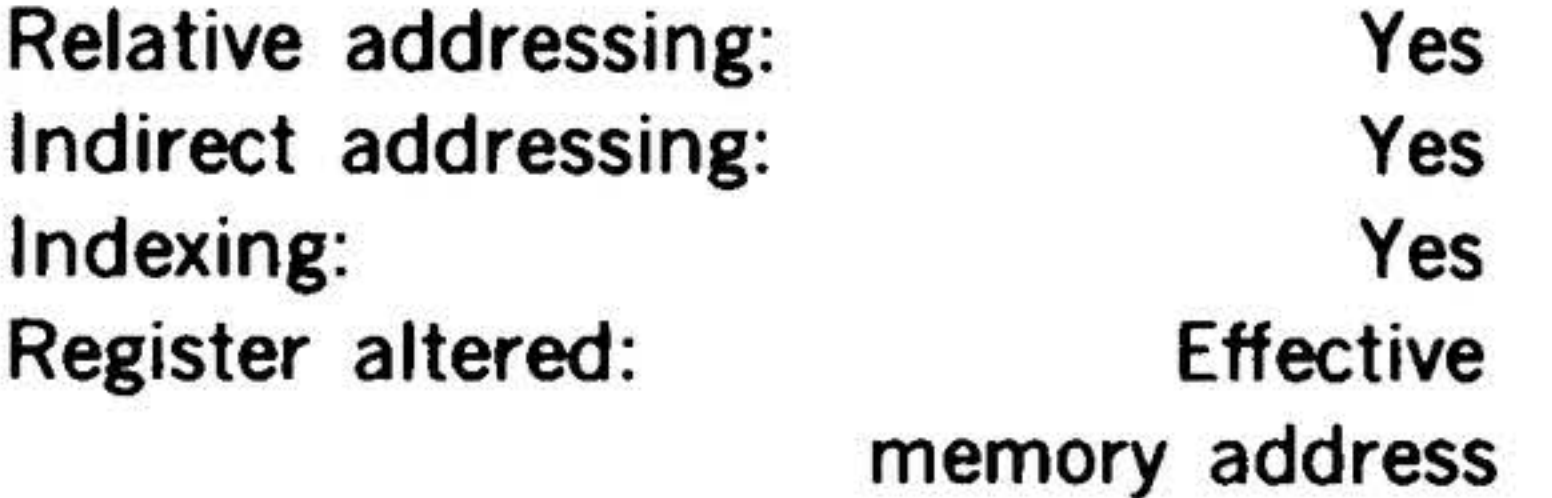

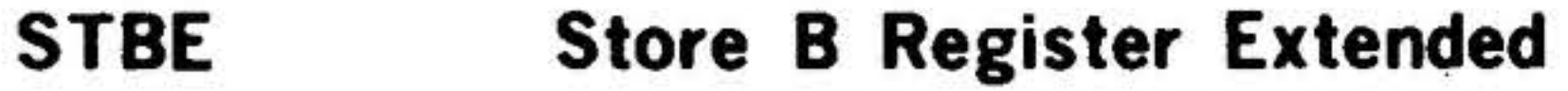

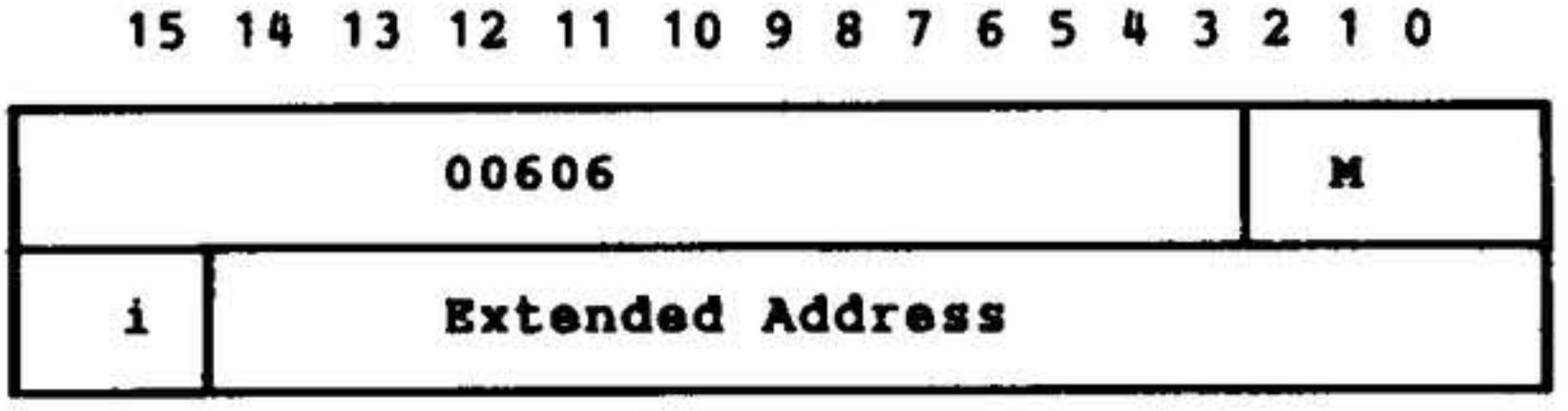

## Stores the contents of the B register in the

. . ' . : .· . . . ·. : . *.:* . r •.. . . .

 $5.4 \times 10^{10}$ 

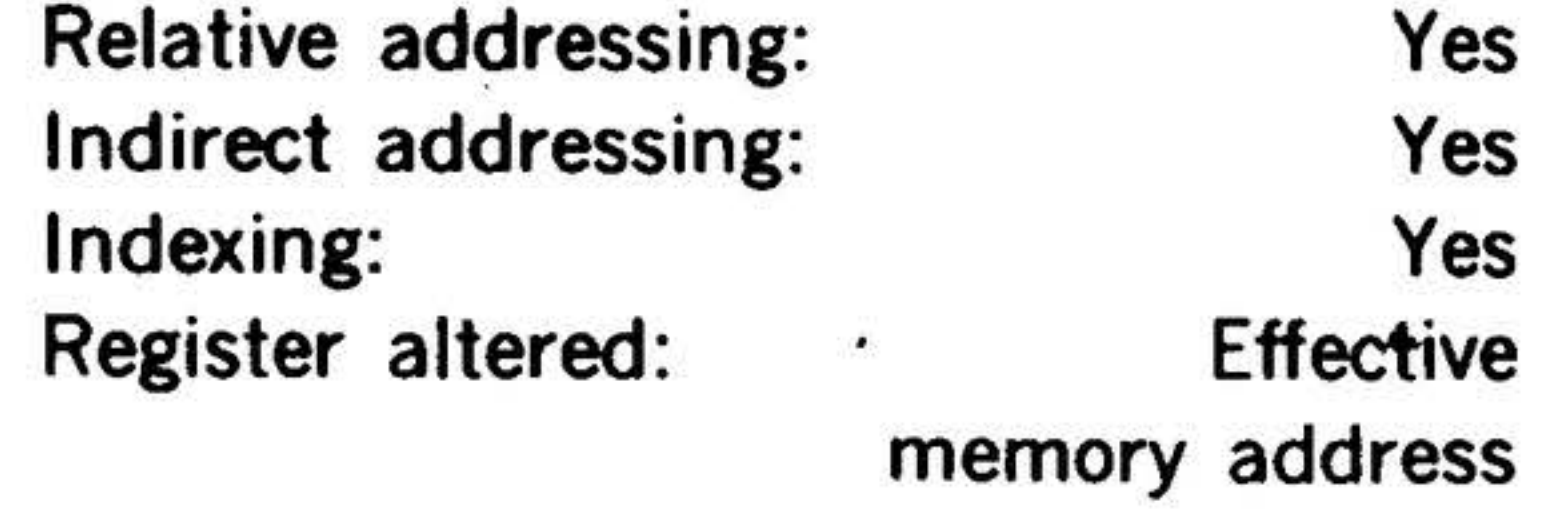

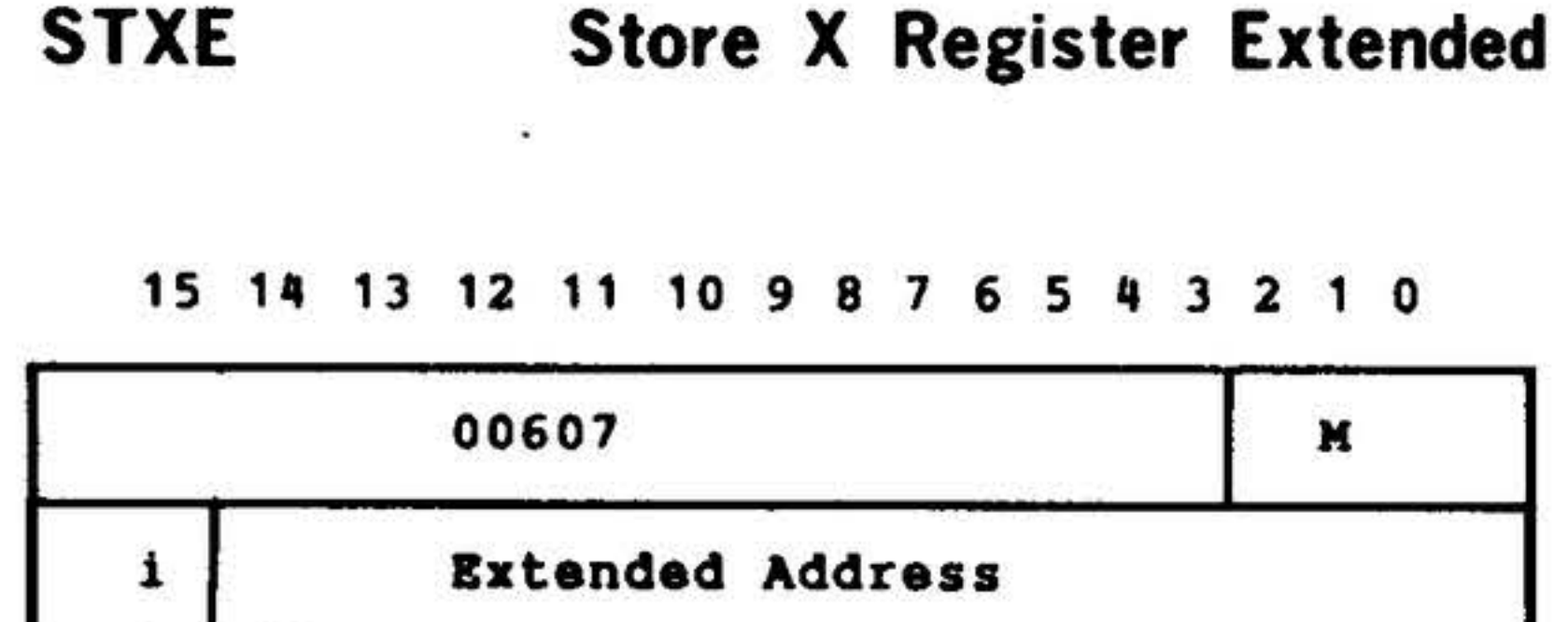

Stores the contents of the X register in the effective memory address given by the operand address.

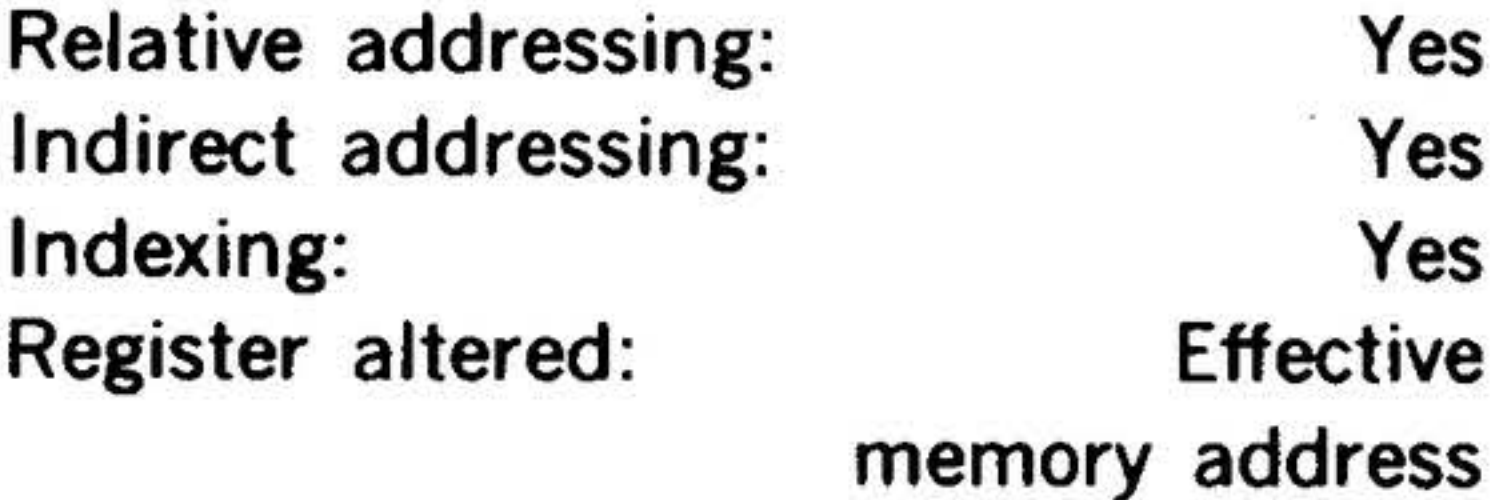

#### Immediate Load/Store Instructions

This group includes:

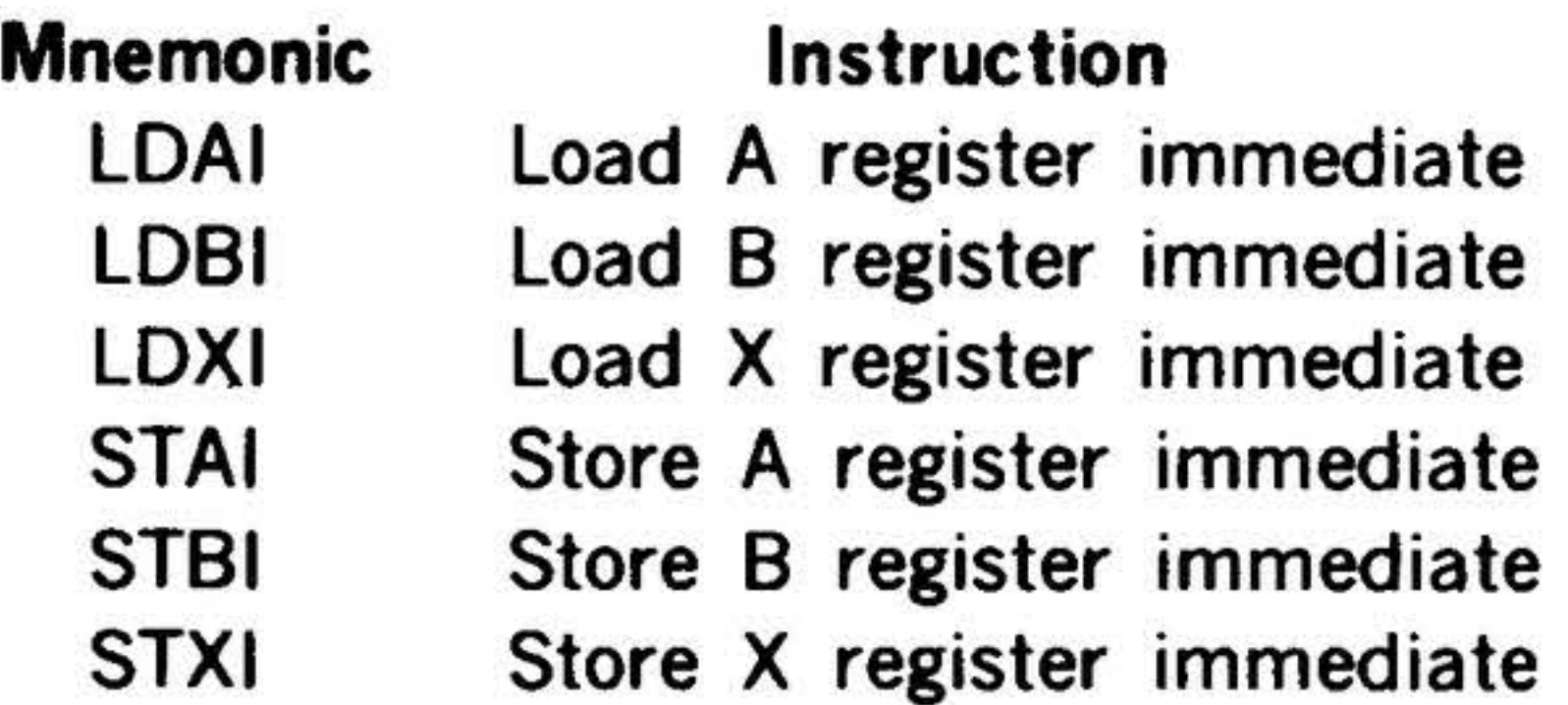

These instructions have the following twoword nonaddressing format.

15 14 13 12 11 10 g 8 7 6 5 4 3 2 1 0

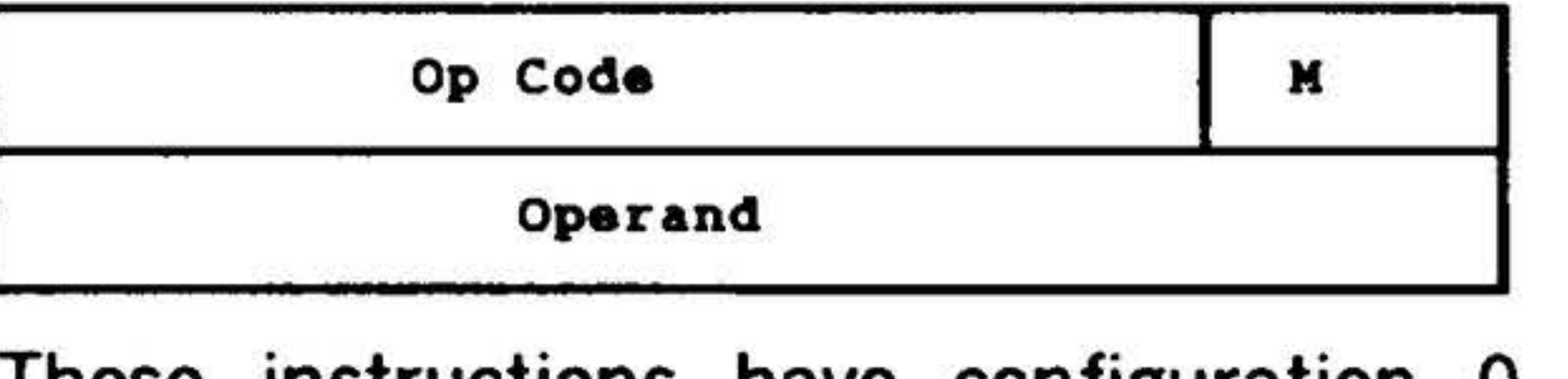

╭

# These instructions have configuration 0 000 110 000 in bits 6-15. Bits 3-5 specify

·-

 $\epsilon^i$ 

#### **INSTRUCTION SET**

the manipulation. Note that the configuration of these bits is the same as that of the operation code for the corresponding one-word load/ store instruction.

The M field is 000. This mode precludes relative or indirect addressing or indexing.

The second word of the instruction is always the data to be processed. It cannot be an address. In immediate addressing instructions the address is the second word for a storage operation thus, in LDAI, the contents of the second word are loaded into the A register.

15 14 13 12 11 10 9 8 7 6 5 4 3 2 1 0

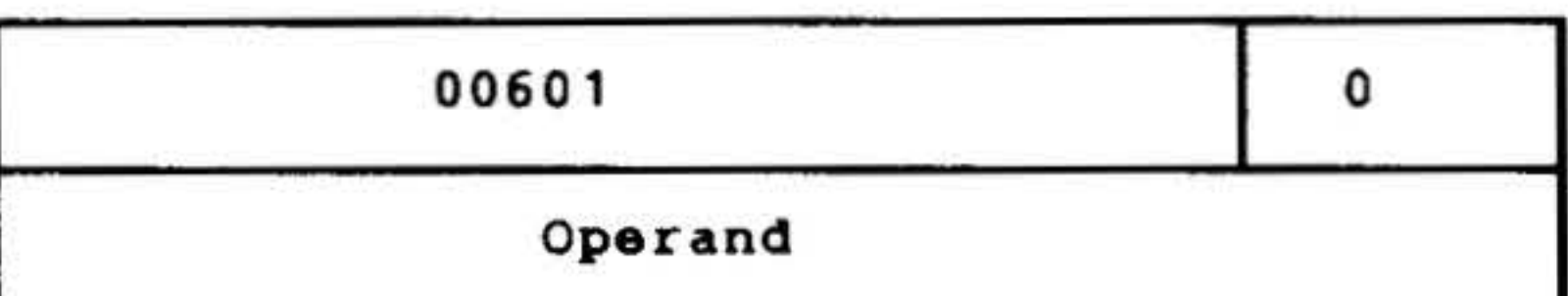

Loads into the A register the contents of the operand.

LDAI Load A Register Immediate STAI Store A Register Immediate

 $\mathbf{r} = 0.05$ 

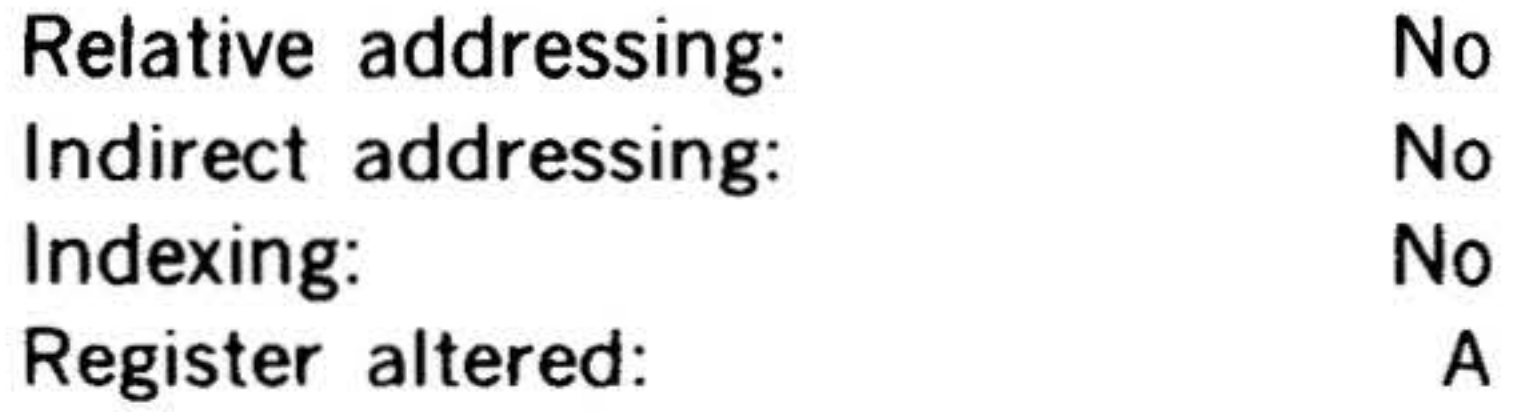

LDBI Load B Register Immediate

15 14 13 12 11 10 9 8 7 6 5 4 3 2 1 0

Stores the contents of the B register in the second word.

Relative addressing: No

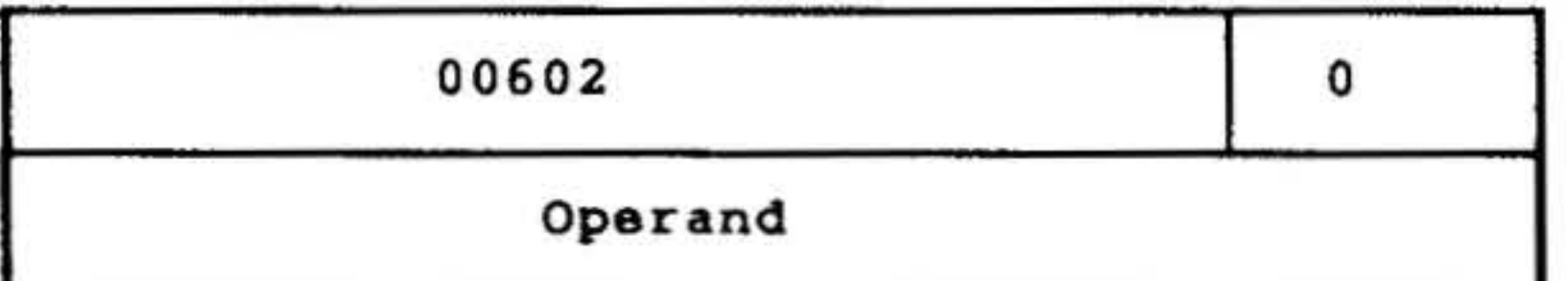

Loads into the 8 register the contents of the operand.

Relative addressing: No Indirect addressing: No Indexing: No Register altered: B

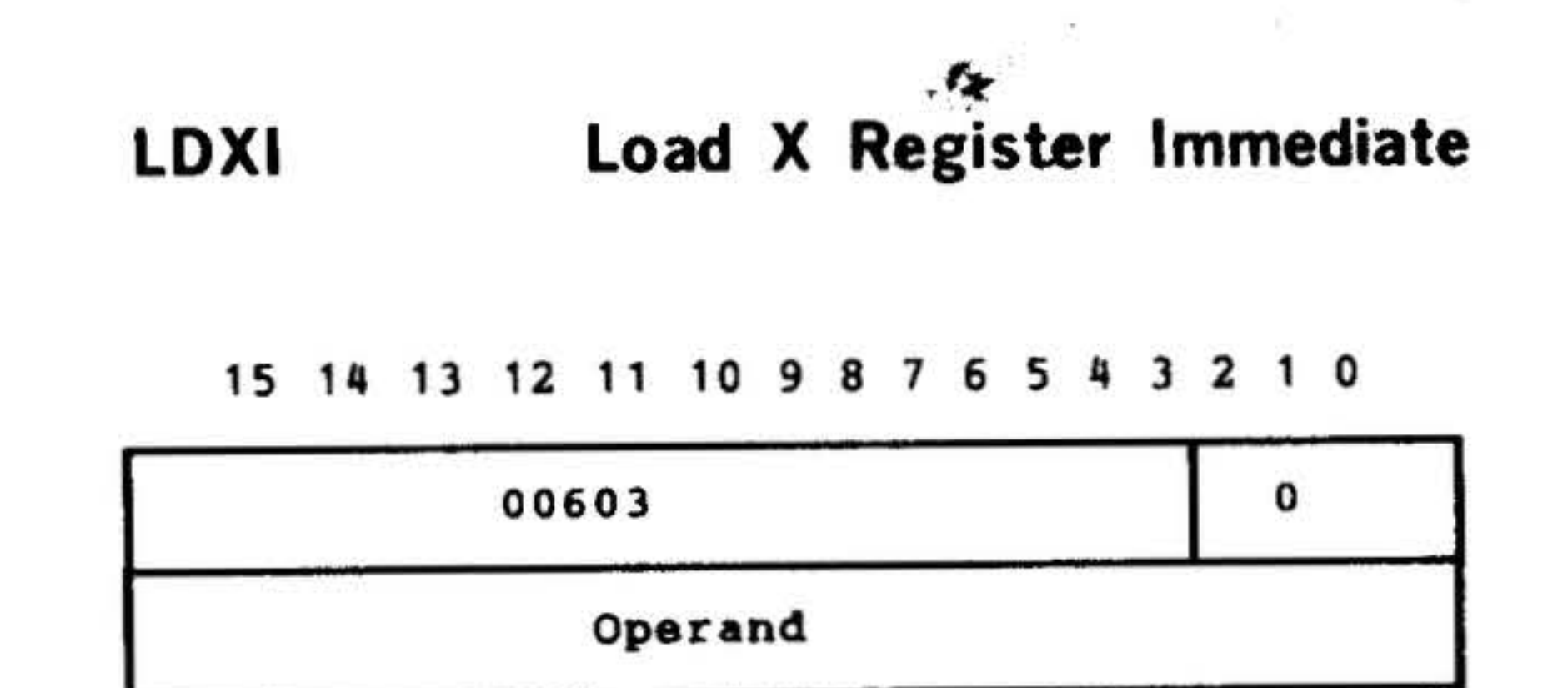

 $\bullet$  . The contract of the contract of the contract of the contract of the contract of the contract of the contract of the contract of the contract of the contract of the contract of the contract of the contract of the co

Loads into the X register the contents of the operand.

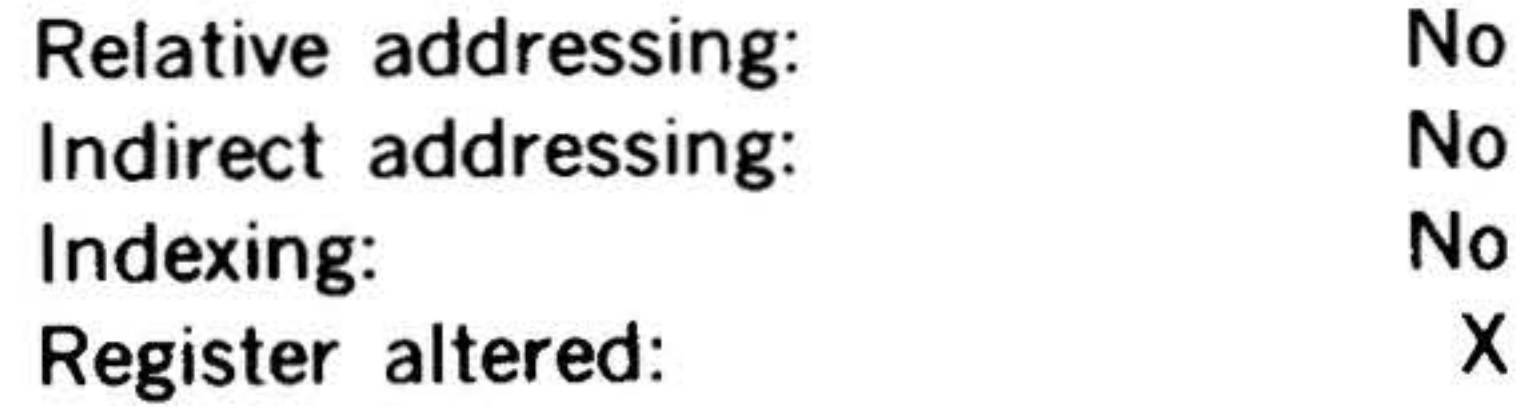

15 14 13 12 11 10 9 8 7 6 5 4 3 2 1 0

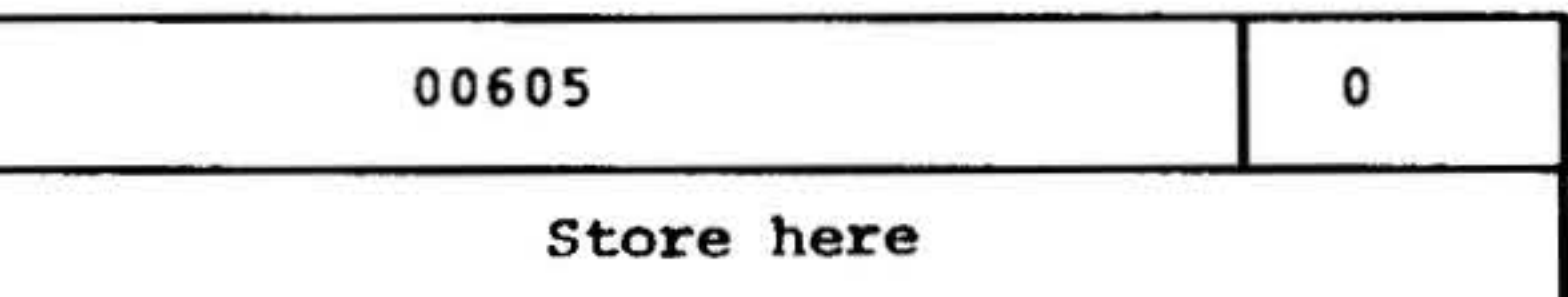

Stores the contents of the A register in the second word.

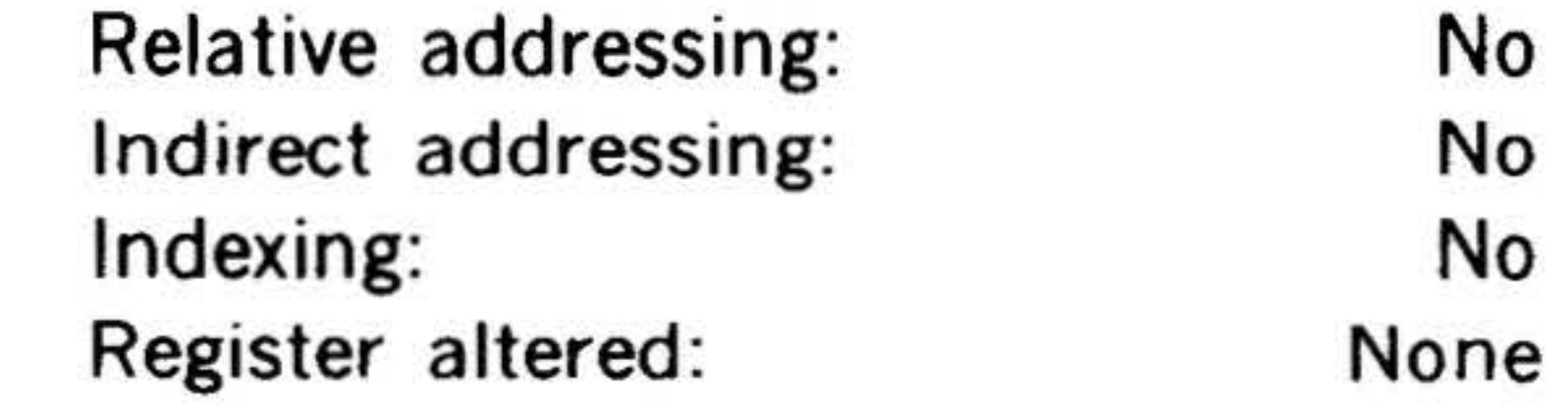

STBI Store B Register Immediate

15 14 13 12 11 10 9 8 7 6 5 4 3 2 1 0

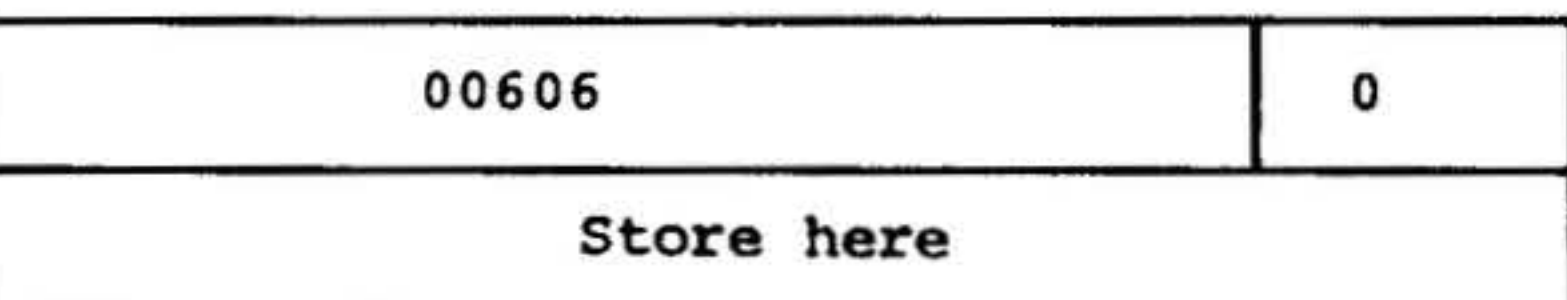

Indirect addressing: No Indexing: No Register altered: None

I '

 $\tilde{\epsilon}$  . .

# INSTRUCTION SET ...

• -

.

#### 15 14 13 12 11 10 9 8 7 6 5 4 3 2 1 0

#### STXI  $\mathcal{L}^{\text{max}}$ • • • • Store X Register Immediate

. . . .. ...

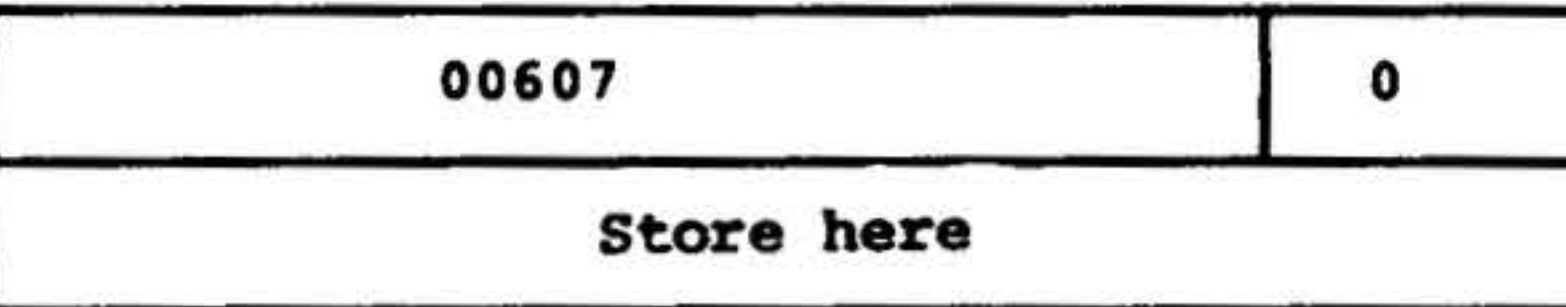

Stores the contents of the X register in the second word.

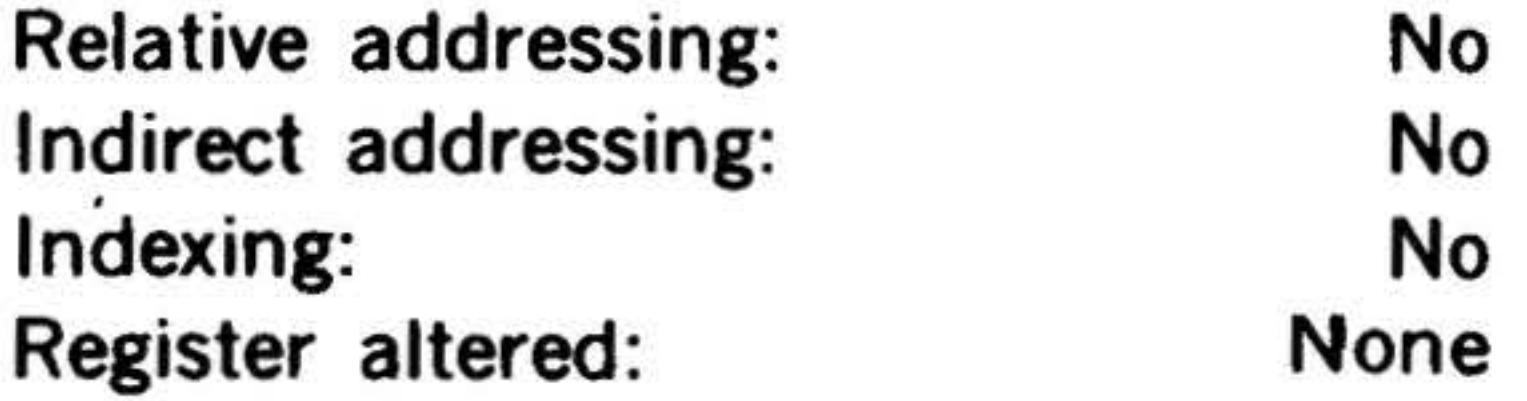

 $\frac{d^2\mathbf{r}}{d\mathbf{r}}$ • ' .<br>.<br>.

#### 14-6

 $\lambda$ 

 $\sim$  100  $\mu$ 

 $\sim$  100  $\mu$ 

 $-1.8 -$ 

 $\frac{1}{1-\theta}$ 

•• . . . . :L'l • . . .\_.. . .. . . .

. The set of  $\mathcal{L}$  is the set of  $\mathcal{L}$  . It is the set of  $\mathcal{L}$  is the set of  $\mathcal{L}$  is the set of  $\mathcal{L}$ 

•

 $\sim 100$  m  $^{-1}$ 

 $\tilde{z}$  $\overline{\phantom{a}}$ 

•

.· ...<sup>~</sup>.

I

I

# Arithmetic Instructions

**A.** 

This group comprises the instructions for incrementation of the contents of a memory address fdr performing the arithmetic functions of addition, subtraction, multiplication, and division; and the extendedand immediate-addressing counterparts of these instructions.

# In the two-word instructions, the same configurations appear in bits 3-6 of the first word.

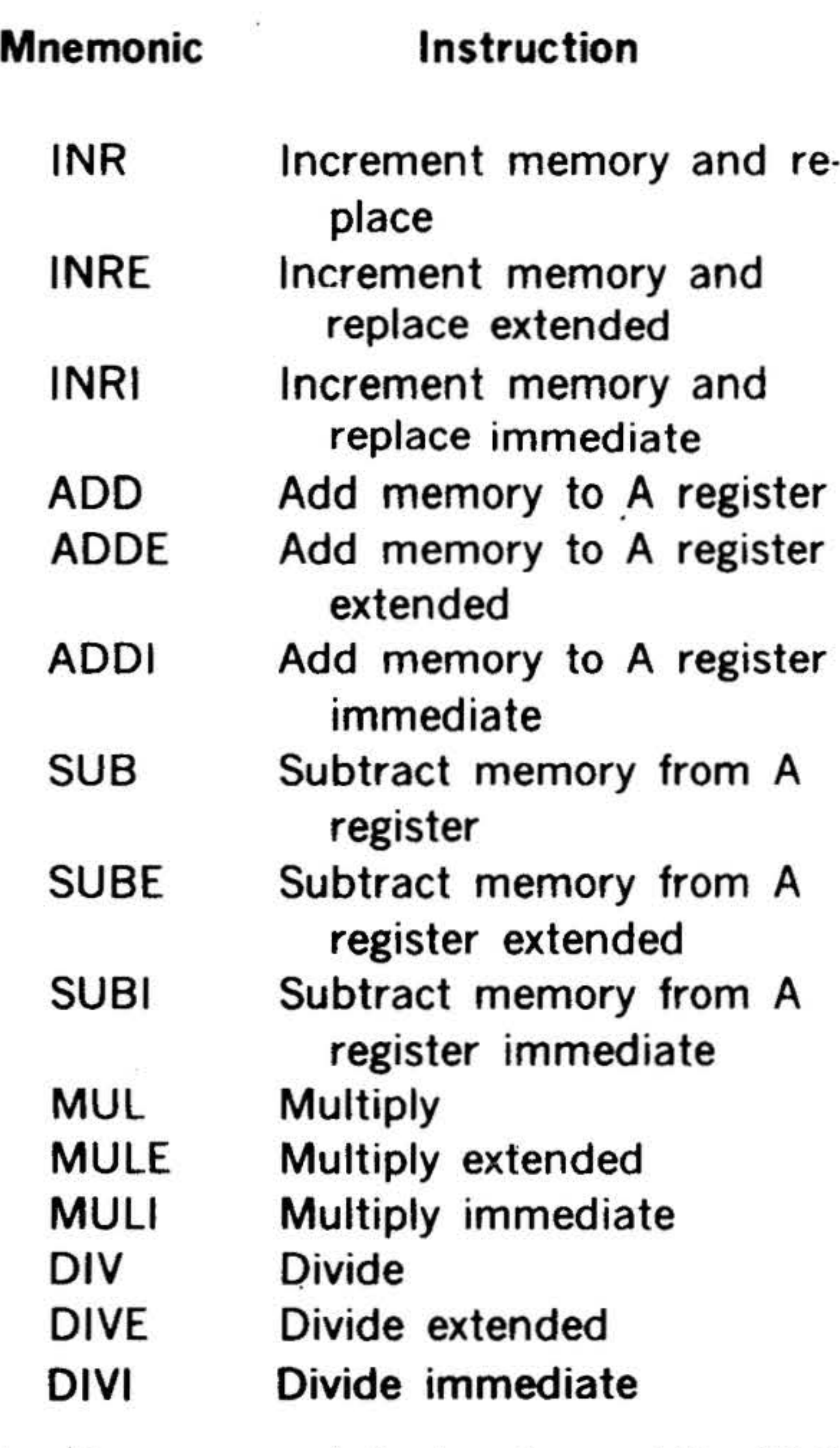

In the one-word instructions, bits 12-15 specify the arithmetic function:

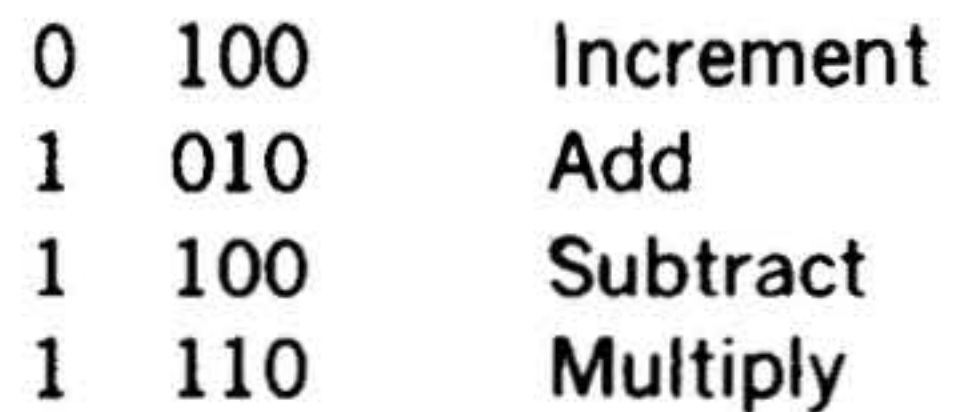

*.)* .

#### 15 14 13 12 11 10 9 8 7 6 5

INR Increment Memory and Replace

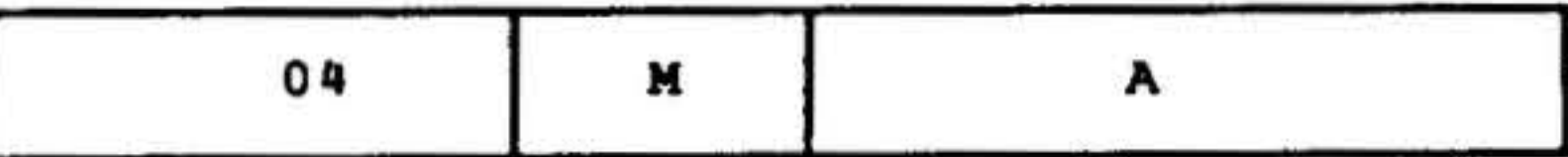

Increments (by one) the contents of the effective memory address. Sets the overflow indicator (OF) if the maximum positive number (077777) is exceeded. The value in the memory address is then negative (0100000).

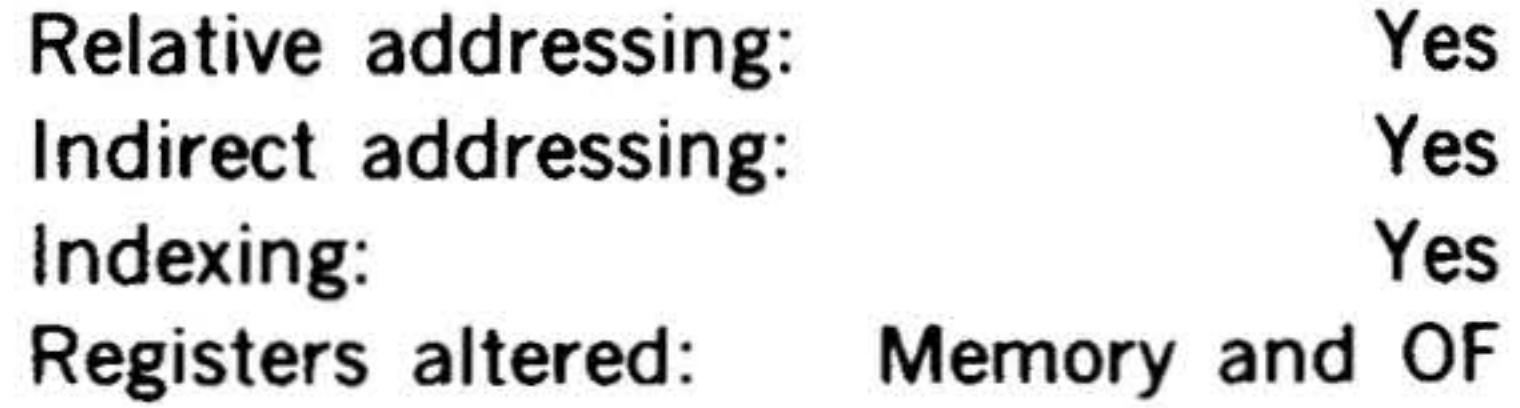

### INRE Increment Memory and Replace

# Extended

#### 15 14 13 12 11 10 9 8 7 6 5 4 3 *2* 1 0

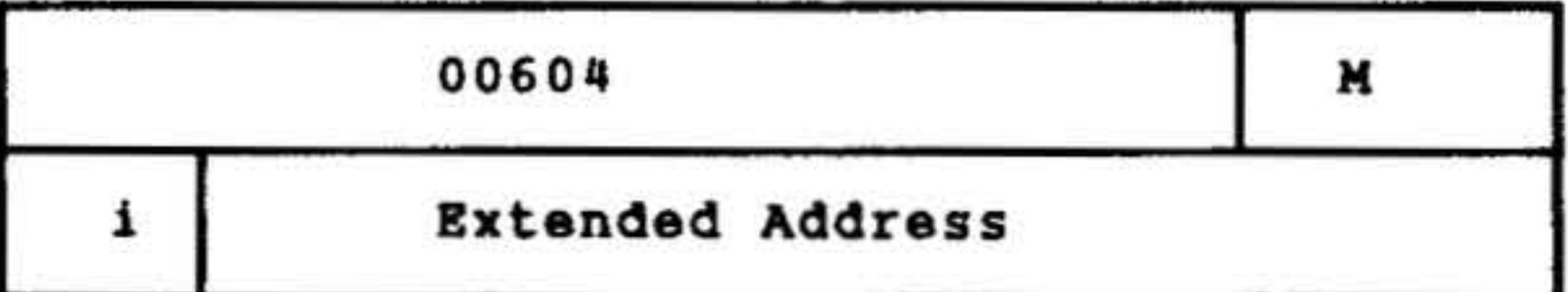

Increments (by one) the contents of the effective memory address designated by the operand in the second word and sets OF as for INR.

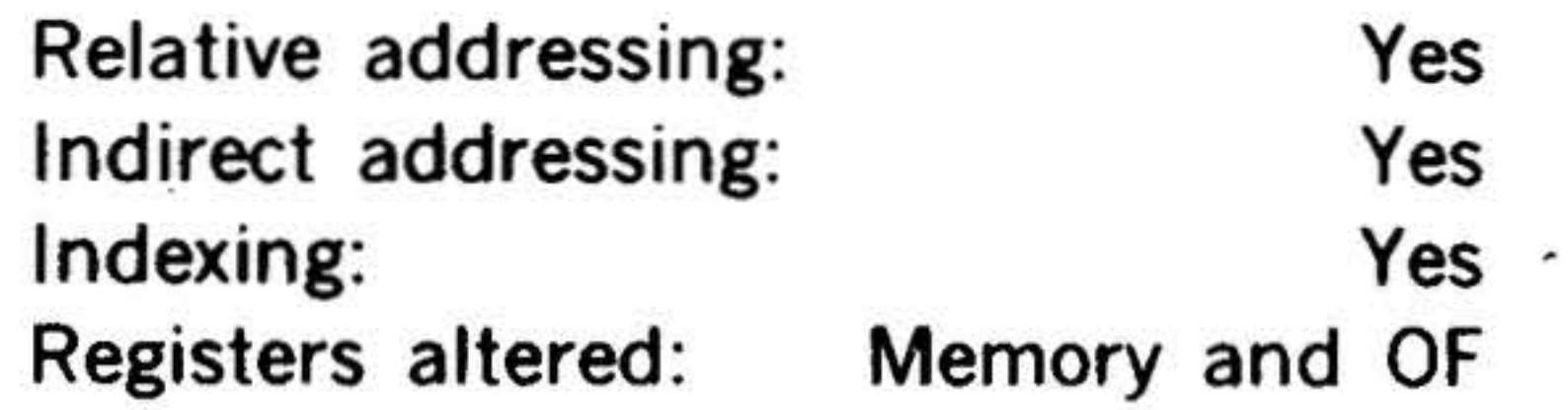

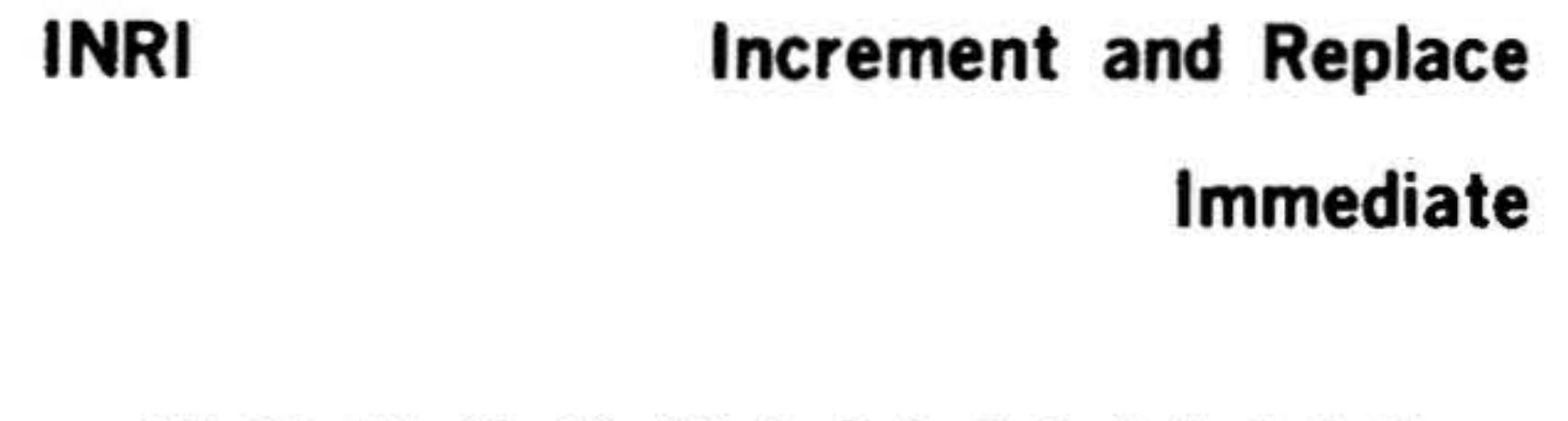

# 1 111 Divide

 $\epsilon$ 

15 111 13 12 11 10 9 8 7 6 5 q 3 *2* 1 0

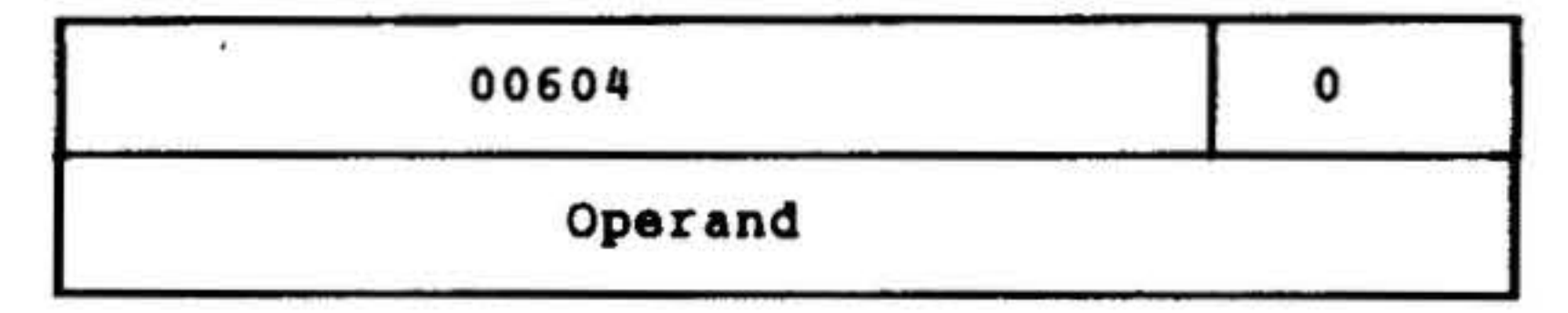

# Increments (by one) the operand in the second word and sets OF as for INR.

14-7

. . *:* .

#### INSTRUCTION SET  $\sum_{i=1}^{n}$

• ~ .. . . ' . . .....

Relative addressing: Indirect addressing: Indexing: Registers altered: No No No Memory and OF

Adds the contents of the effective memory address to the contents of the A register, places the sum in the A register. If the value of the A register is 077777 (maxi· mum positive number) and any non-zero positive number (x) is added to it, OF is set and the sign (bit 15) is set to one. The contents of bits 0 to 14 will be  $x - 1$ .

;

ADD Add Memory to A Register

15 14 13 12 11 10 9 8 7 6 5 4 3 2 1 0

 $\begin{array}{|c|c|c|c|c|}\n\hline\n\textbf{12} & \textbf{M} & \textbf{A} & \textbf{B} \\
\hline\n\end{array}$ 

For example, adding 000002 to 077777 results in OF being set to one and the A register containing 100001 (octal).

ADDI Add to A Register Immediate 15 14 13 12 11 10 9 8 00612 0 Operand •

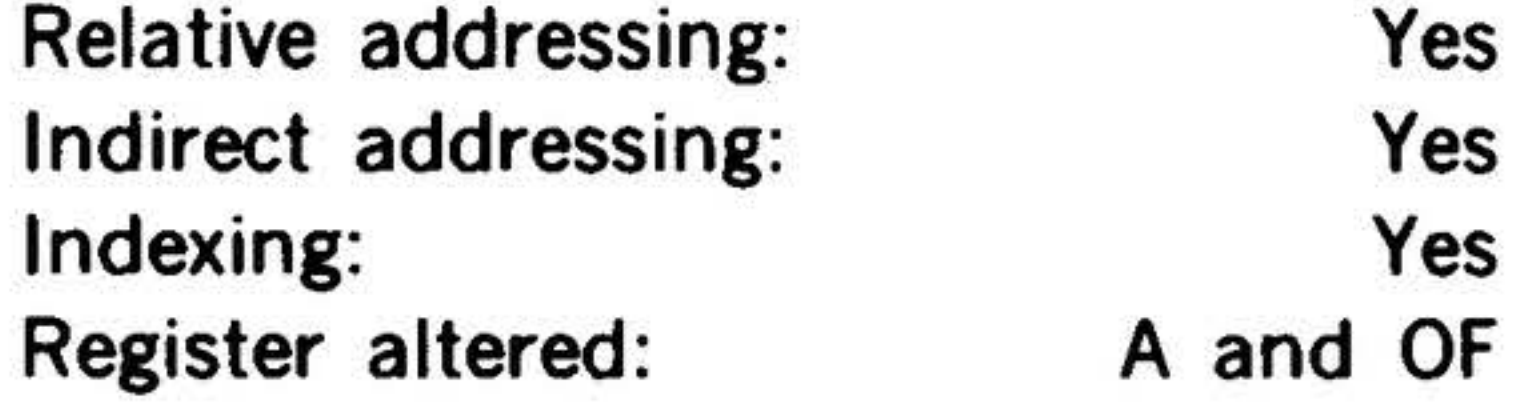

Subtracts the contents of the effective memory address from the contents of the A register, places the remainder in the A register, and sets OF and resets sign bit 15 · if the result exceeds the maximum negative number (0100000).

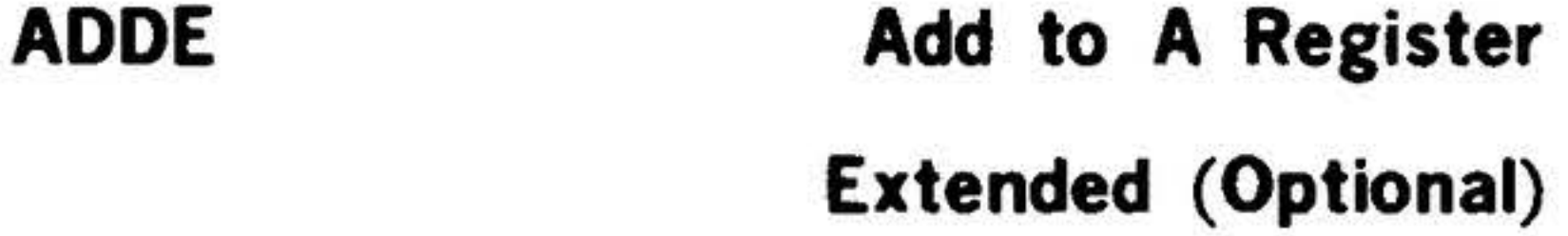

15 14 13 12 11 10 9 8 7 6 5 4 3 2 1 0

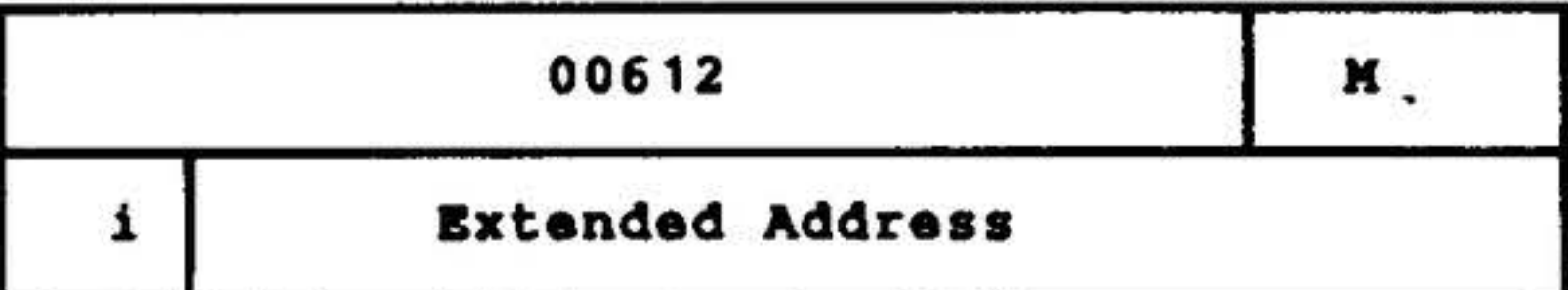

Similar to ADD using as addends the contents of the A register and the contents of the effective memory address designated by the operand address in the

#### second word.

Relative addressing: Indirect addressing: Indexing: Register altered:

14-8

Yes Yes Yes A. and OF

•

•

Similar to ADD using as addends the contents of the A register and the operand in the second word.

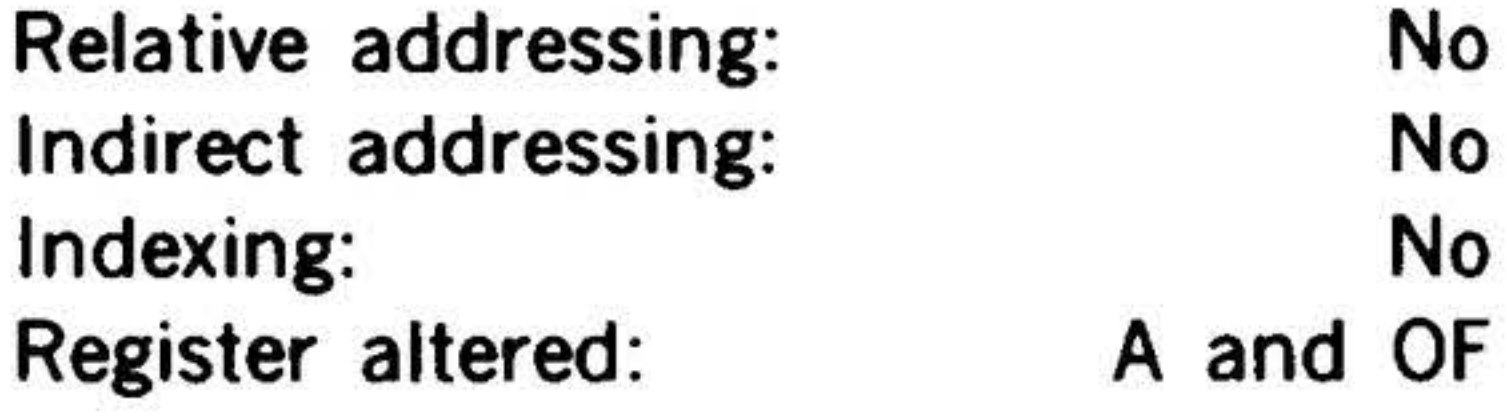

SUB Subtract Memory From

A Register

.  $\mathbf{x}$  . .

15 14 13 12 11 10 9 8 7 6 5 4 3 2 1 0

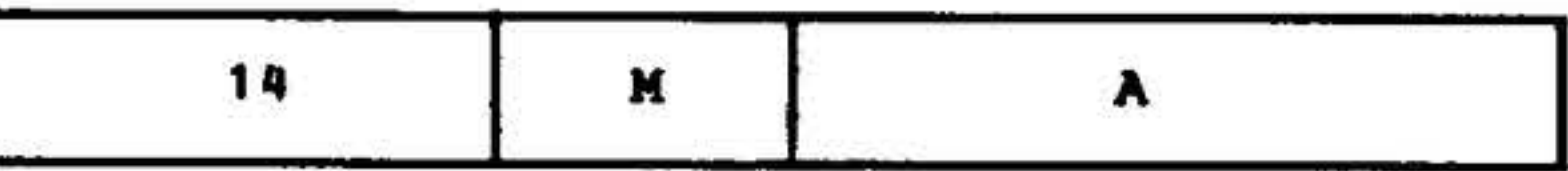

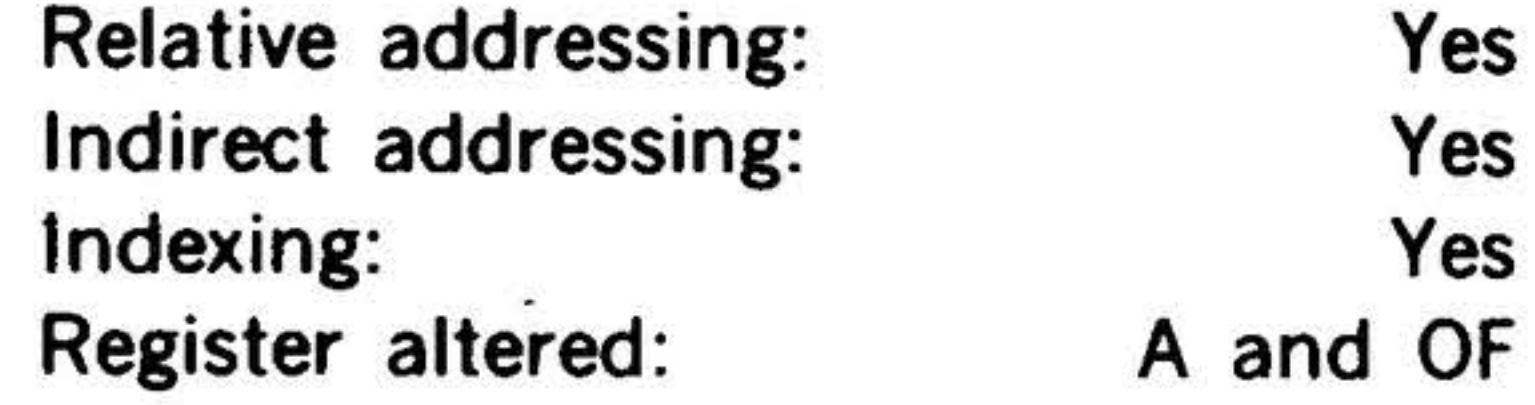

SUBE Subtract From

A Register Exteneed

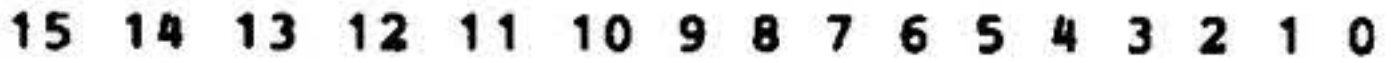

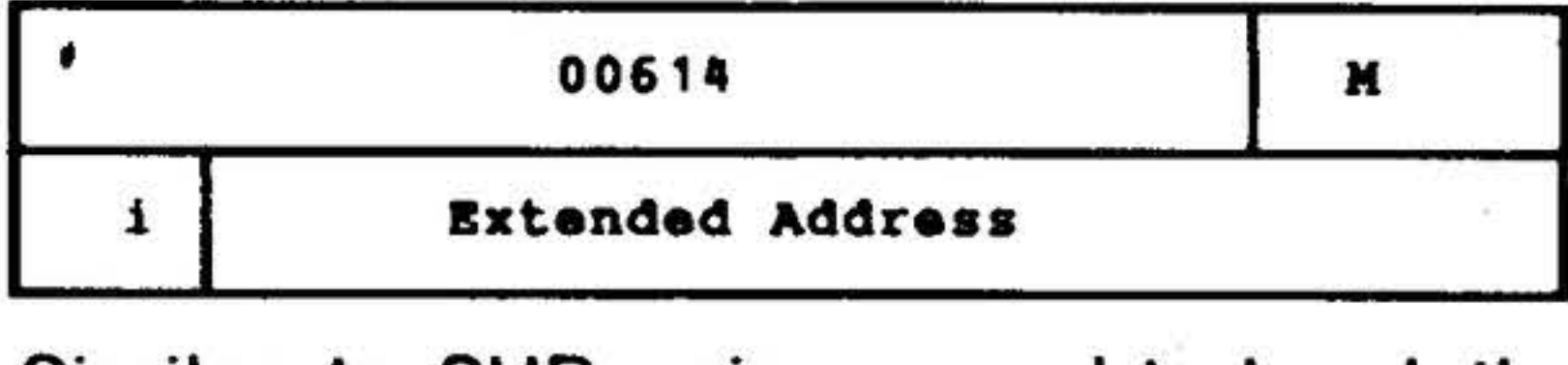

Similar to SUB using as subtrahend the effective memory address designated by the operand address in the second word.

Relative addressing: Indirect addressing: Indexing: Register altered: Yes Yes Yes A and OF

# SUBI Subtract From

. 15 14 13 12 11 10 9 8 7 6 5 4 3 2 1 0

A Register Immediate

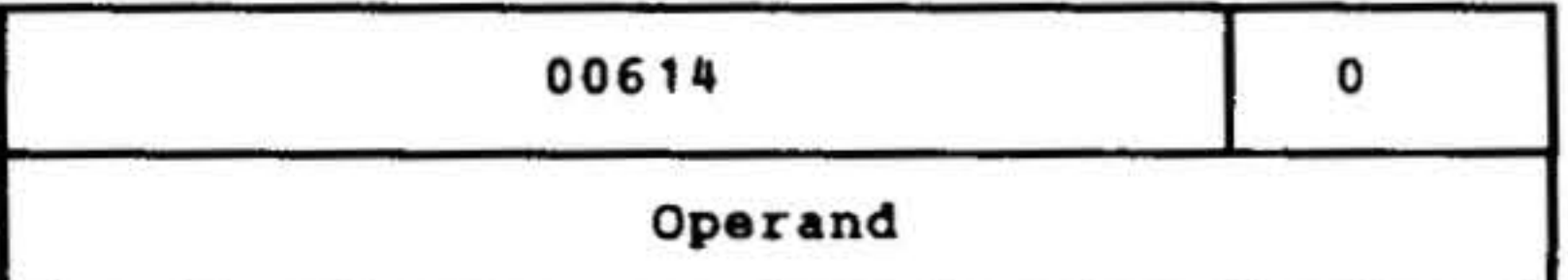

Similar to SUB using as subtrahend the operand in the second word.

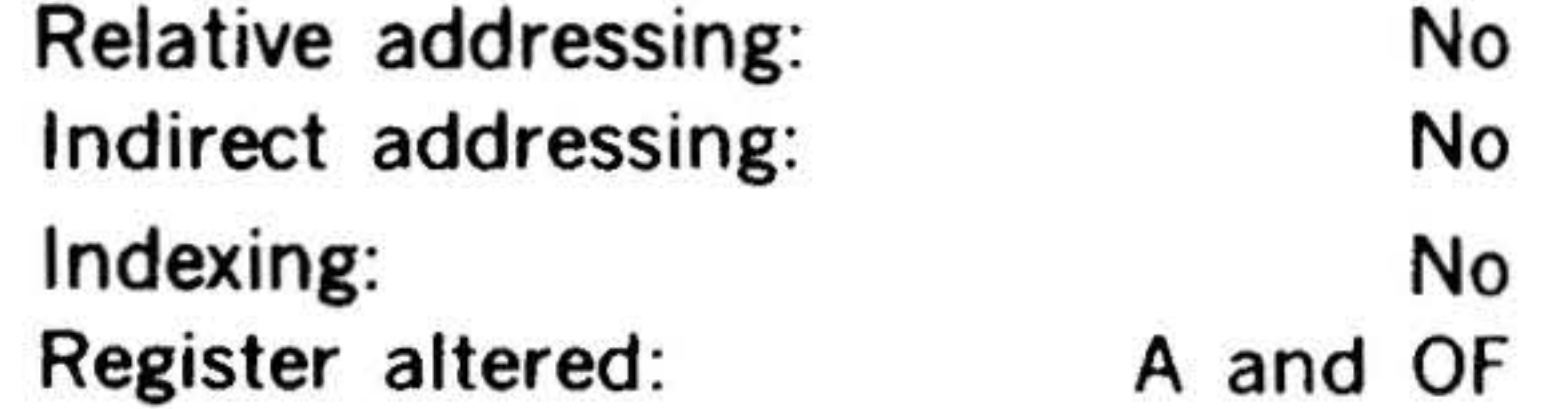

MUL

#### Multiply

#### 15 14 13 12 11 10 9 8 7

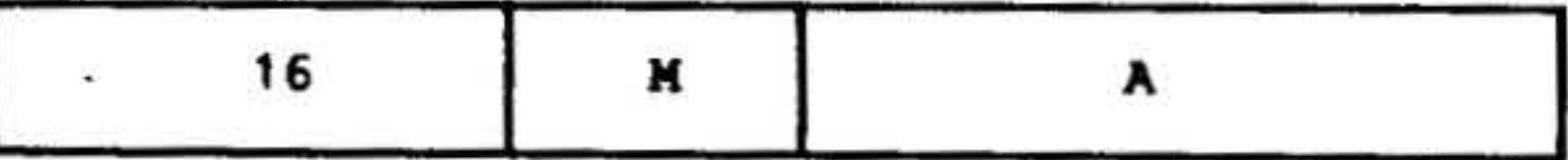

Relative addressing: Indirect addressing: Indexing: Register altered: Yes Yes Yes A, B, and OF

Multiplies the contents of the effective memory address by the contents of the 8 register, adds the contents of the A register to the product, and places the result in the A and B registers with the most significant portion in the A register. The sign bit of the A register gives the sign of the result. The sign bit of the B register is reset to zero. OF sets if the original contents of the 8 register and the effective memory address were the greatest possible negative number and the original contents of the A register were positive.

The algorithm is:  $R \cdot B + A$ A, B. 15 14 13 12 11 10 9 8 7 6 5

INSTRUCTION-SET

•

Similar to MUL except that the multiplicand is the contents of the effective memory address designated by the operand address in the second word.

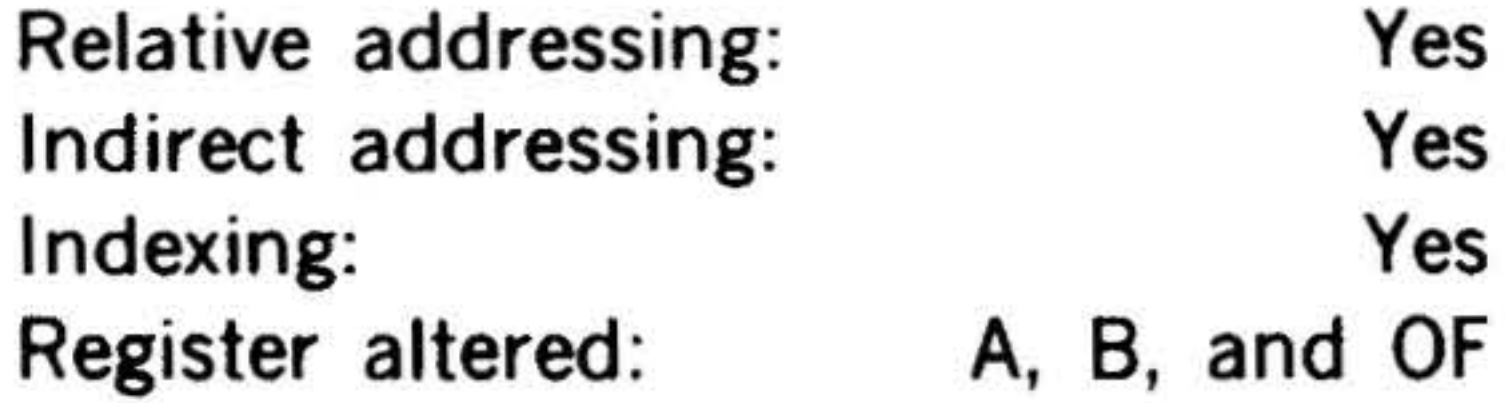

MULl Multiply Immediate

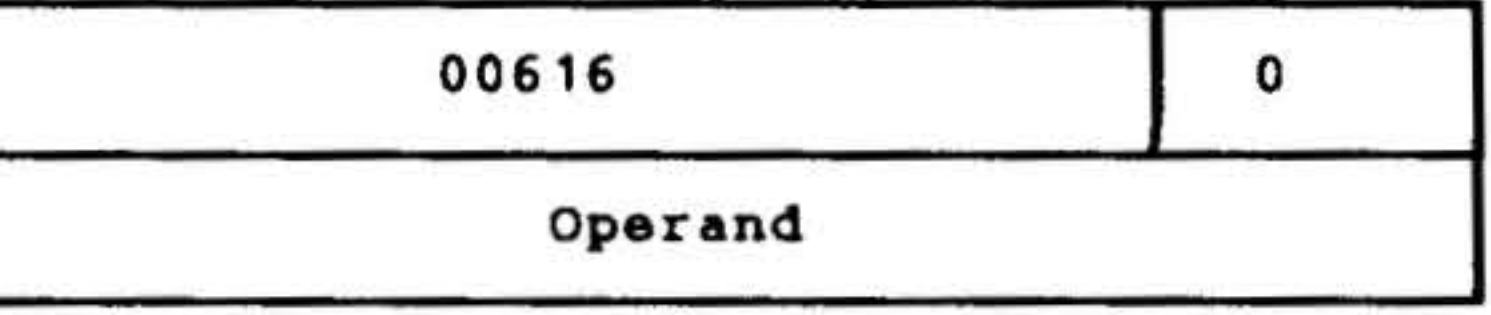

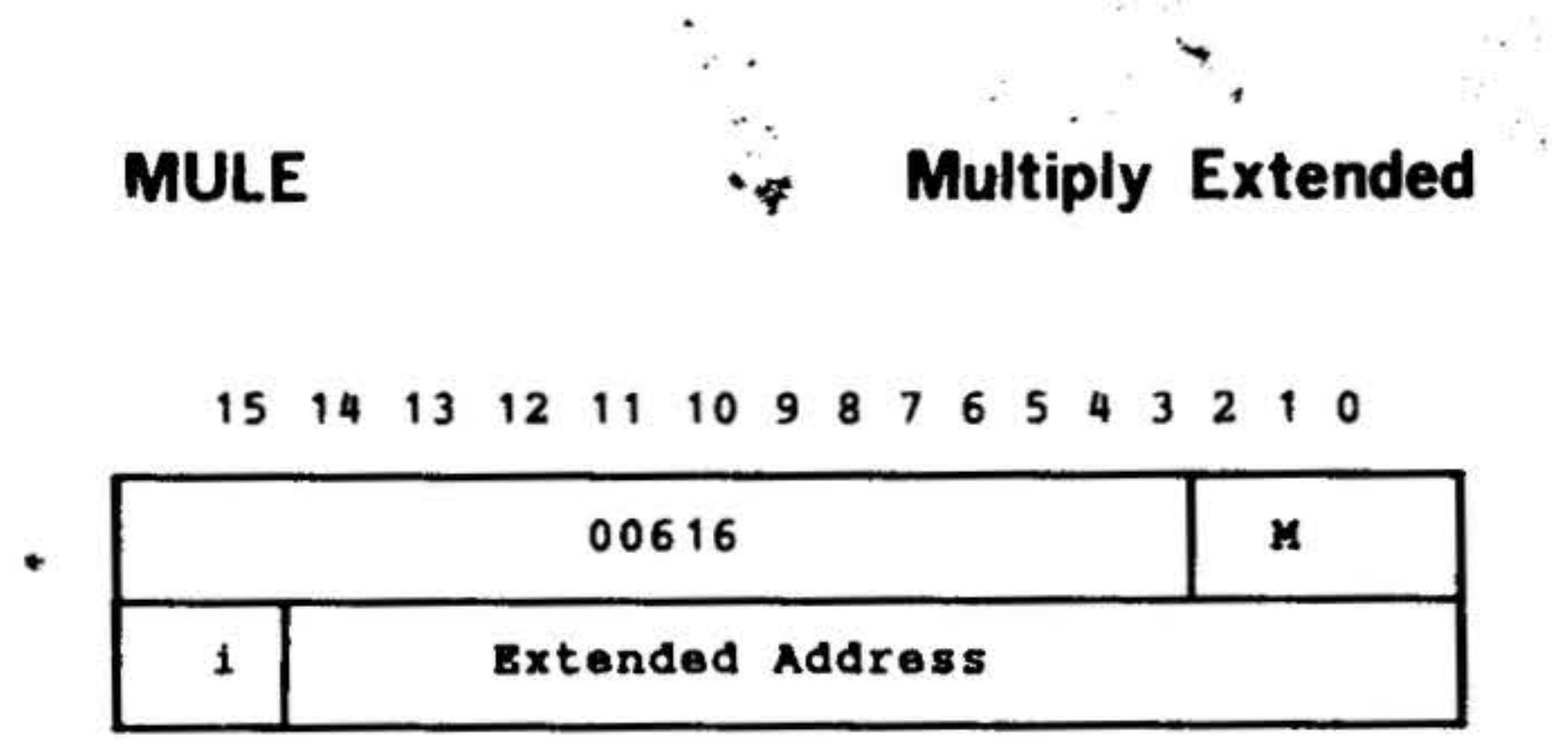

Similar to MUL using as multiplicand the operand in the second word.

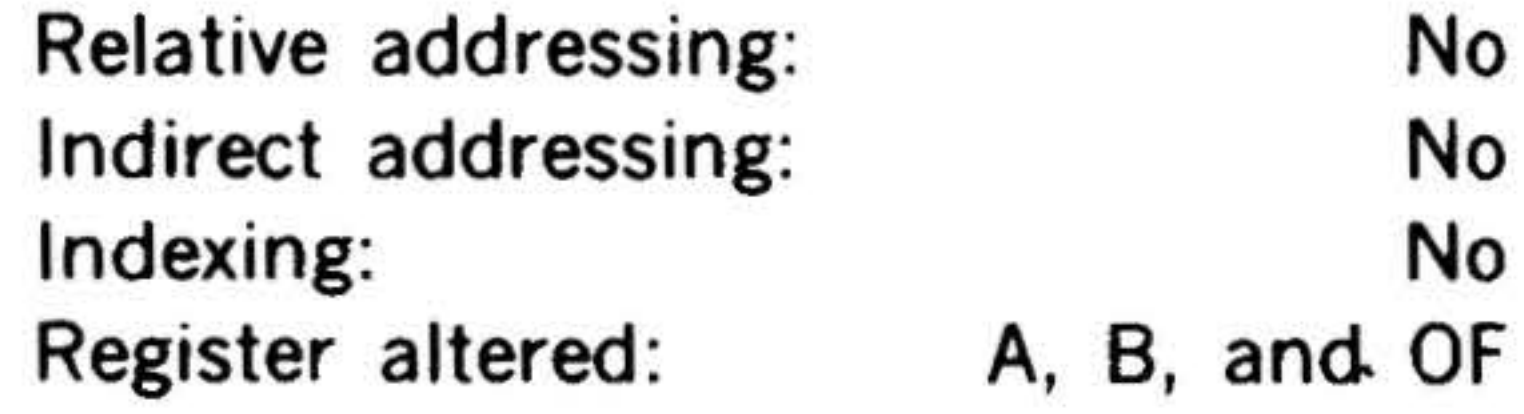

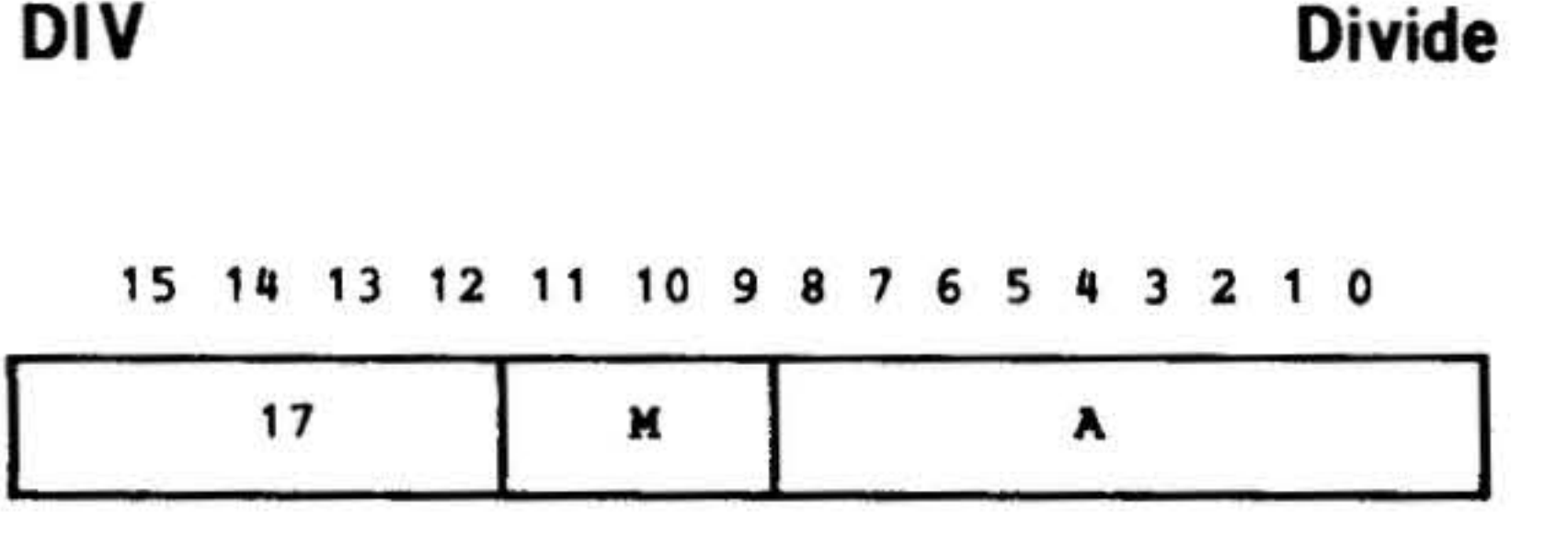

Divides the combined contents of the A and 8 registers by the contents of the effective memory address, and places the signed quotient in the 8 register and the remainder (with the sign of the dividend) in the A register. Sets OF if necessary indicating an invalid and unpredictable

# INSTRUCTION SET

. The contract of the contract of the contract of the contract of the contract of the contract of the contract of the contract of the contract of the contract of the contract of the contract of the contract of the contrac quotient; overflow cannot occur if the divisor is greater than the dividend.

 $\bullet$  .

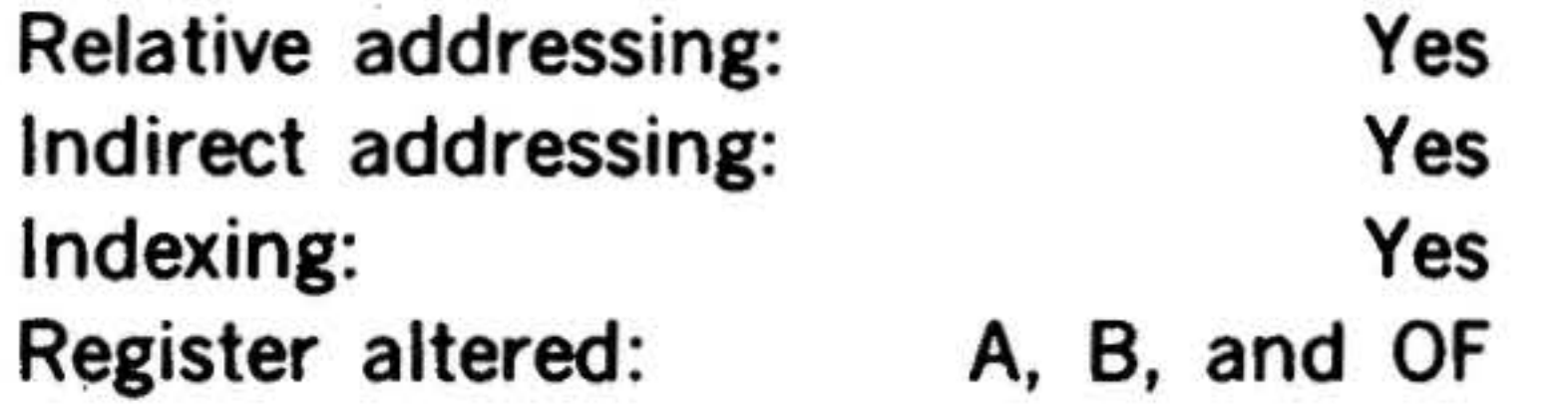

DIVE

# Divide Extended

#### 15 14 13 12 11 10 9 8 7 6 5 4 3 2 1 0

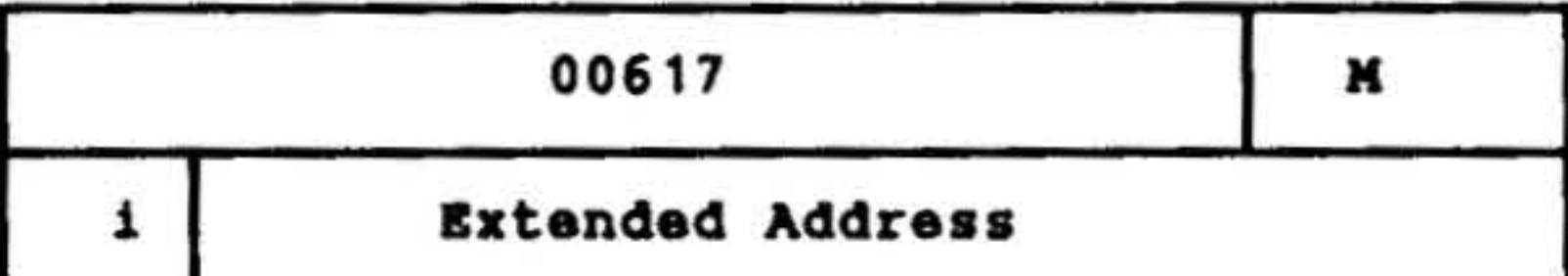

Similar to DIV using as divisor the contents of the effective memory address designated by the operand address in the second word.

# 14-10

. . .

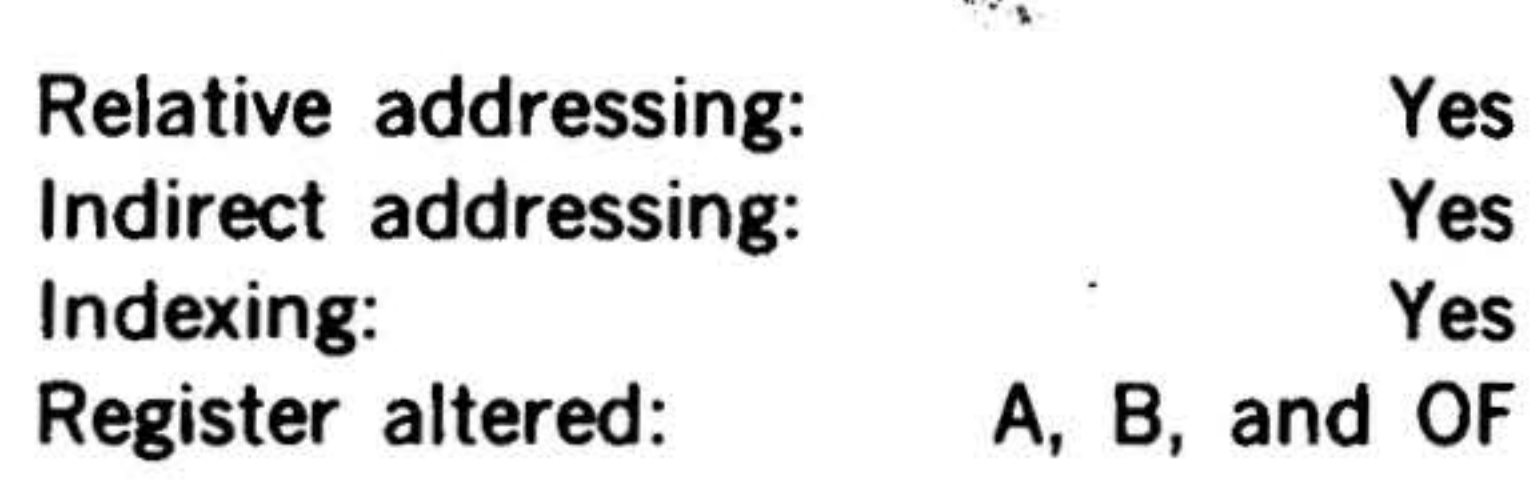

 $\ddot{\phantom{a}}$ 

DIY I

 $\cdot$ 

. The contract of the contract of  $\mathbf{z}$ 

#### Divide Immediate

#### 15 14 13 12 11 10 9 8 7 6 5 4 3 2 1 0

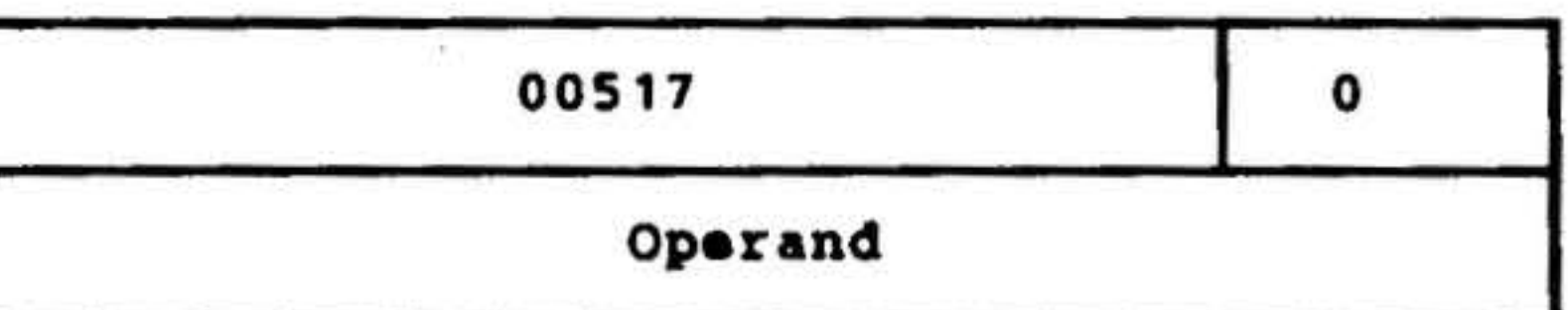

Similar to DIV using as divisor the operand in the second word.

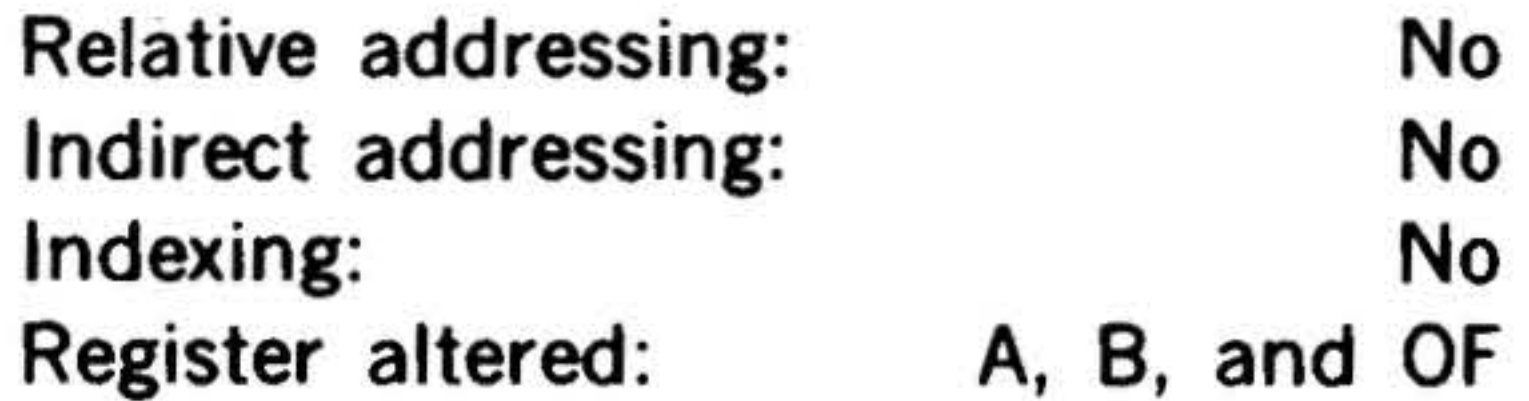

 $254$ 

•

I

•

 $\sim$   $\label{eq:1.1} \begin{array}{ll} \mathcal{C}_{1} & \cdots & \mathcal{C}_{n} \end{array}$ 

 $\sqrt{6}$ the control of the control of the

 $\frac{d\mathcal{N}}{d\mathcal{N}}\left( \mathcal{N}\right) =\frac{d\mathcal{N}}{d\mathcal{N}}\left( \mathcal{N}\right) =\frac{d\mathcal{N}}{d\mathcal{N}}\left( \mathcal{N}\right) =\frac{d\mathcal{N}}{d\mathcal{N}}\left( \mathcal{N}\right) =\frac{d\mathcal{N}}{d\mathcal{N}}\left( \mathcal{N}\right) =\frac{d\mathcal{N}}{d\mathcal{N}}\left( \mathcal{N}\right) =\frac{d\mathcal{N}}{d\mathcal{N}}\left( \mathcal{N}\right) =\frac{d\mathcal{N}}$ 

'

# Logic Instructions

This group comprises the inclusive-OR, exclusive-OR, and AND instructions and their extended- and immediate-addressing counterparts.

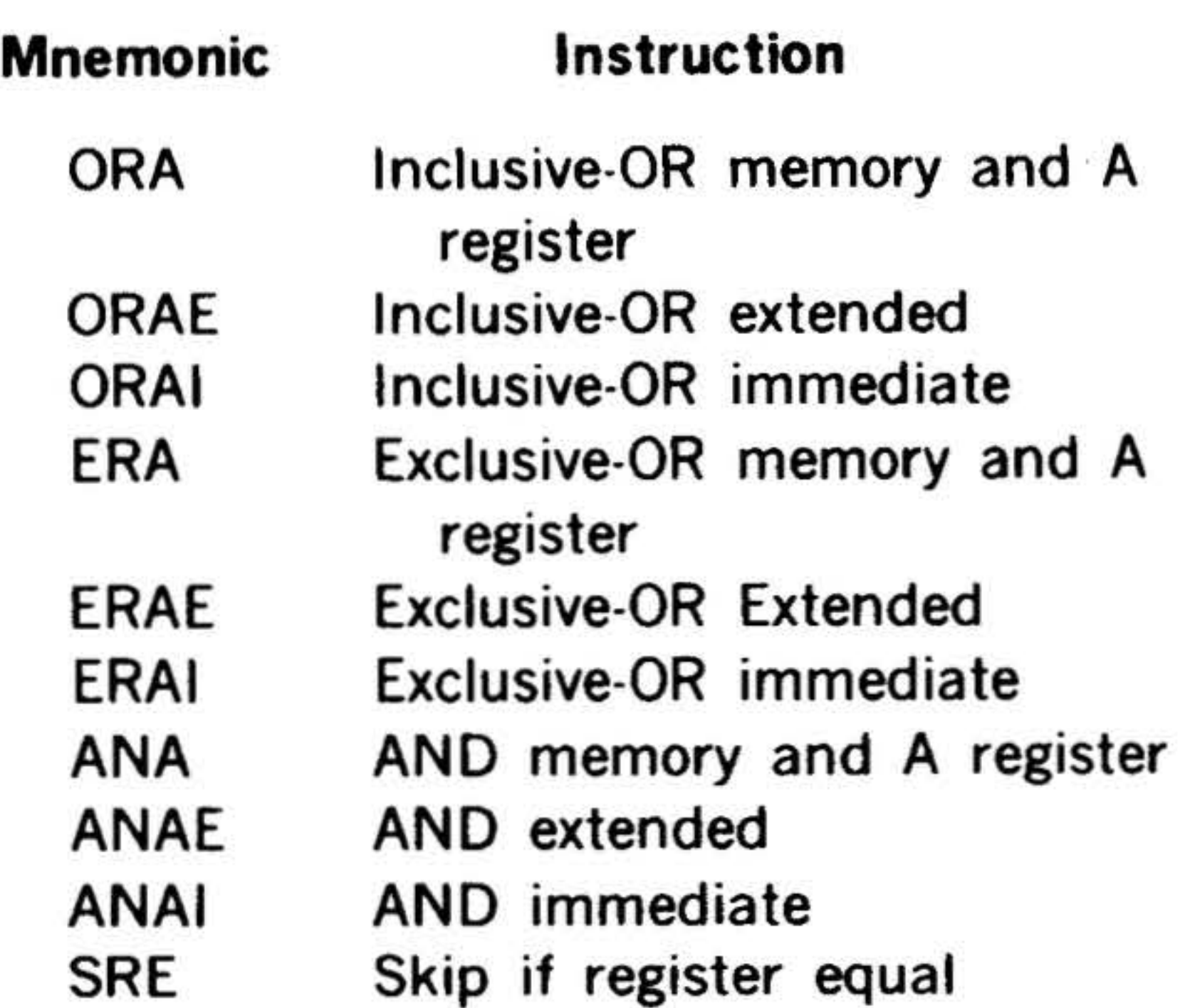

11 M A

In the one·word instructions, bits 12-15 specify the logic function :

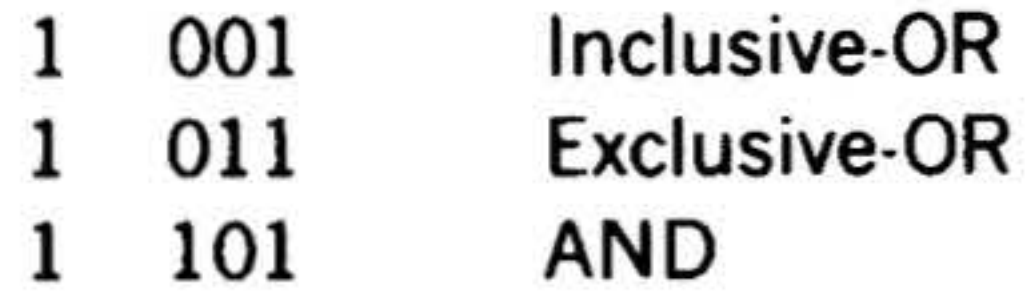

In the two-word instructions, the same configurations appear in bits 3-6 of the first word.

ORA Inclusive-OR Memory and A Register

15 14 13 12 11 10 9 8 7 6 5 4 3 2 1 0

Performs an inclusive-OR between each bit of the A register and the corresponding bit of the effective memory address, and places the result in the A register according to the truth table for inclusive-OR shown below. In the truth table,  $n = bit$ position.

15 14 13 12 11 10 9 8 7 6 5 4 3 2

#### . INSTRUCTION SET

•

#### Inclusive-OR Truth Table

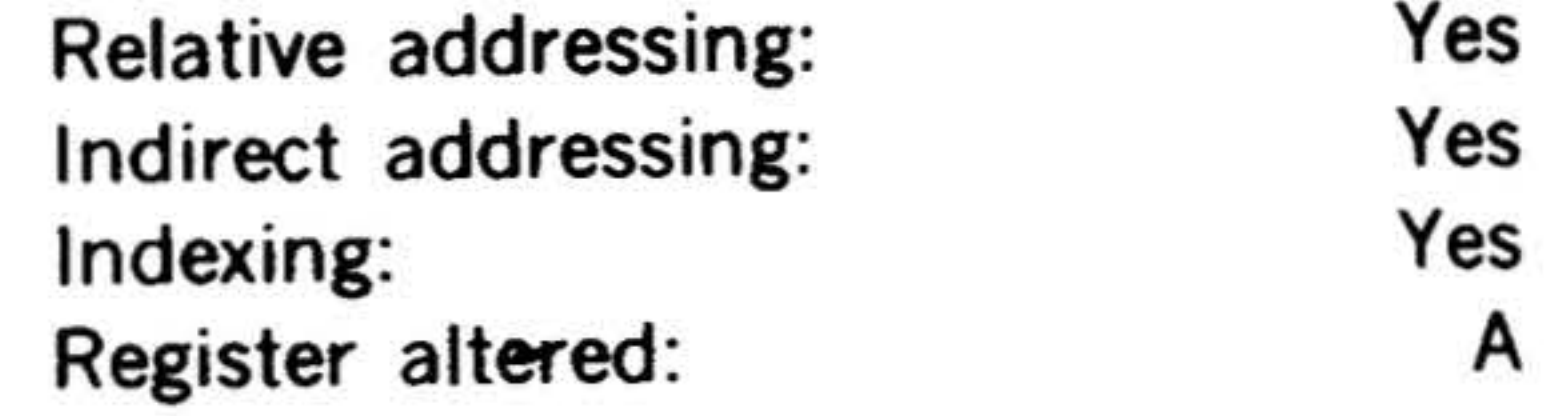

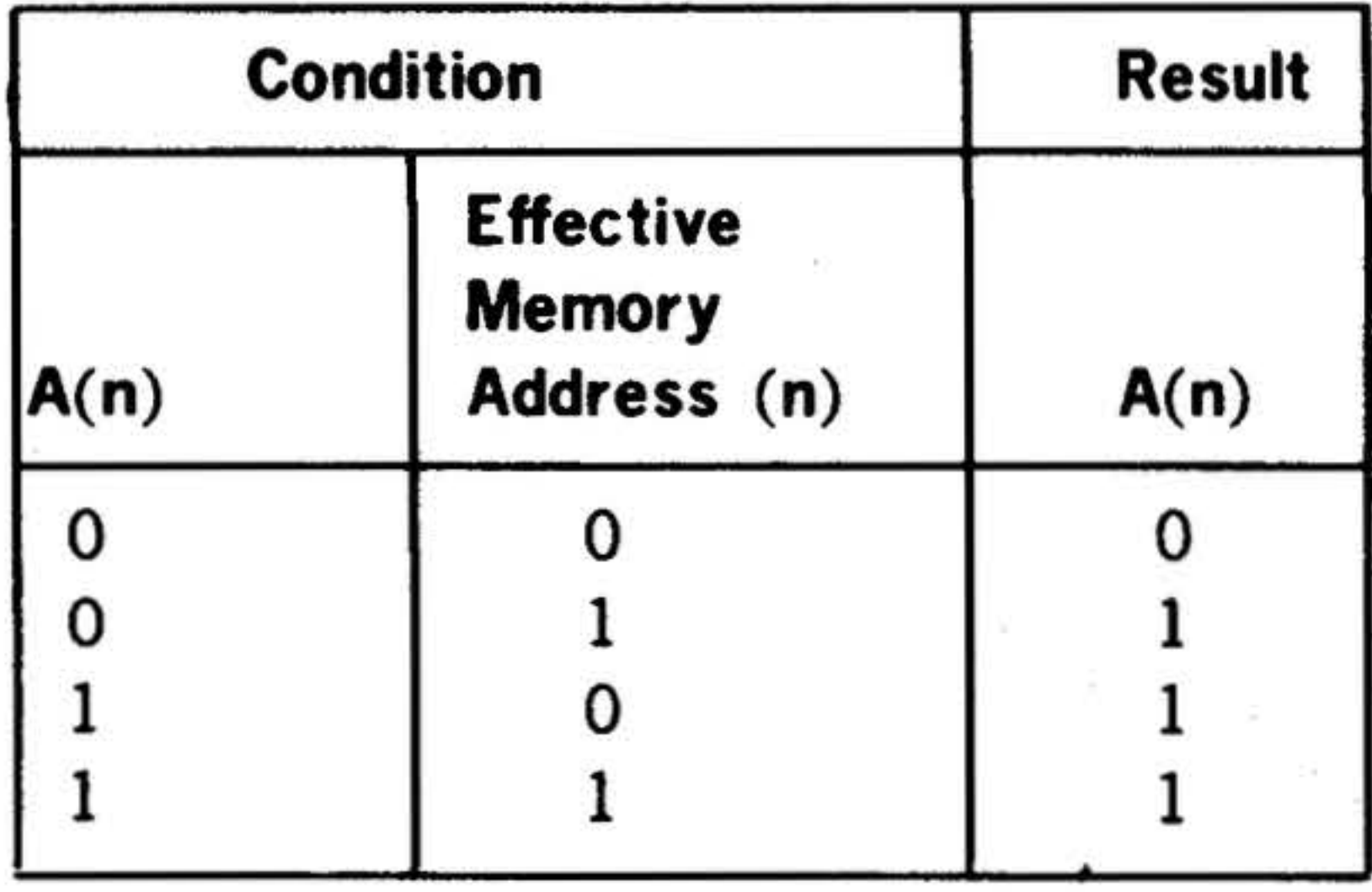

ORAE Inclusive-OR Extended

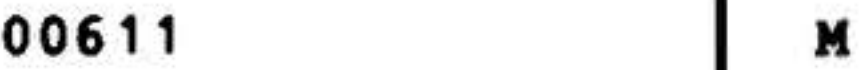

Extended Address

Performs an inclusive-OR between each bit of the A register and the corresponding bit of the effective memory address given in the second word, and places the result in the A register according to the truth table above.

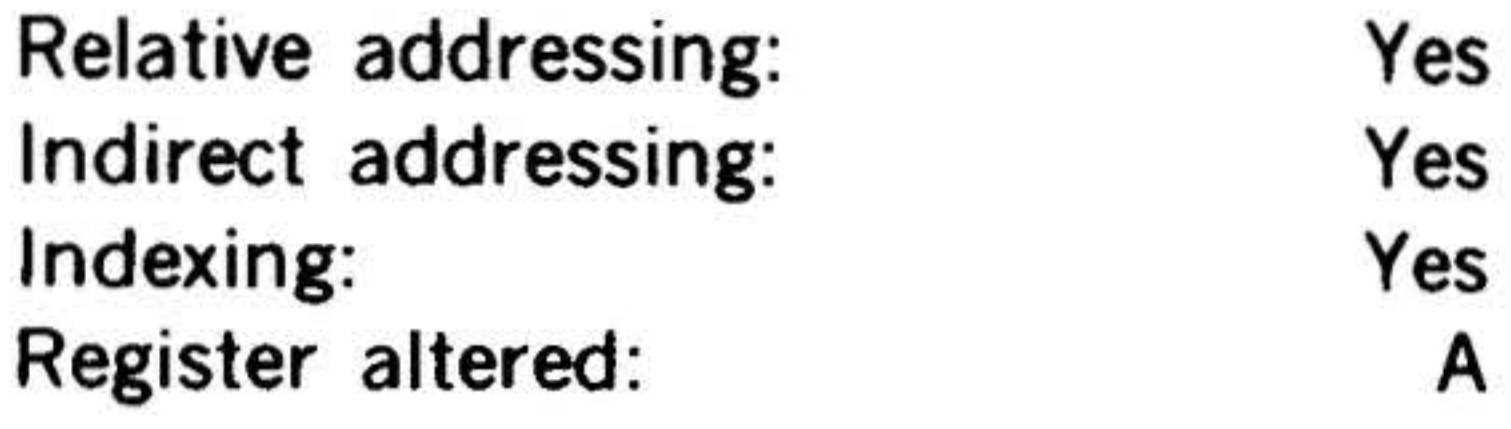

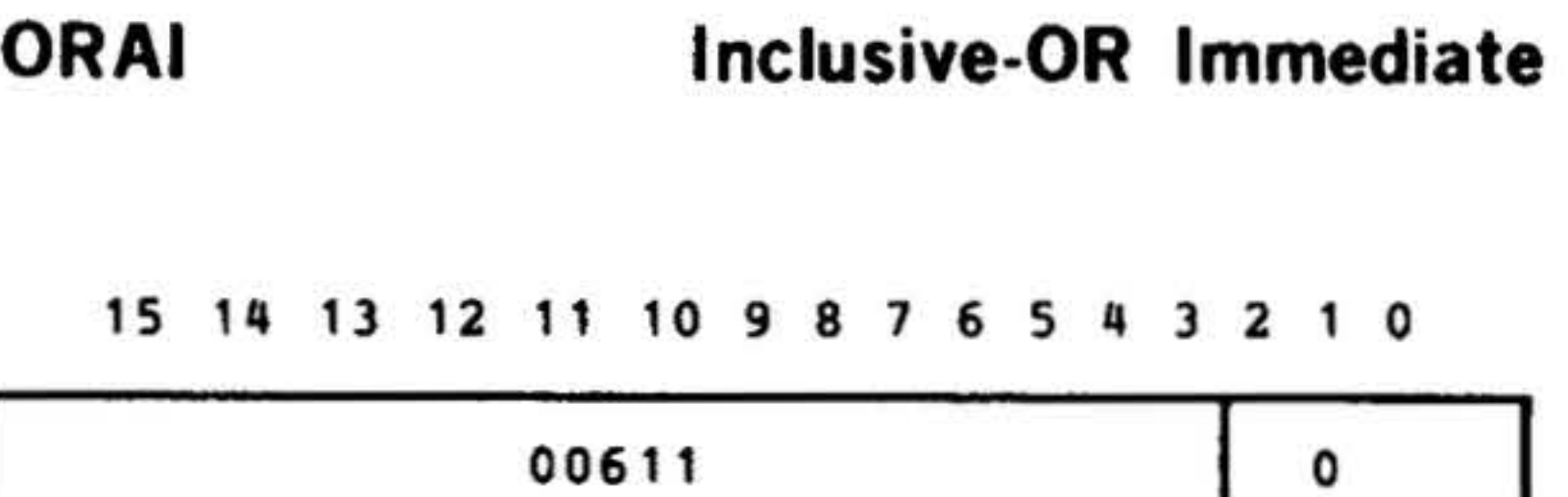

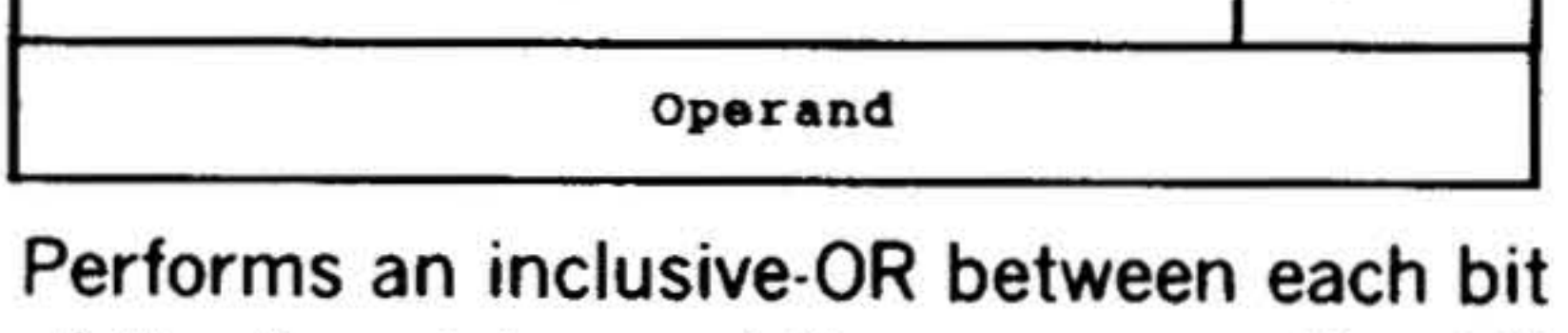

of the A register and the corresponding bit of the operand, in the second word, and

•

. .

INSTRUCTION SET

the result in the A register according to the truth table above.

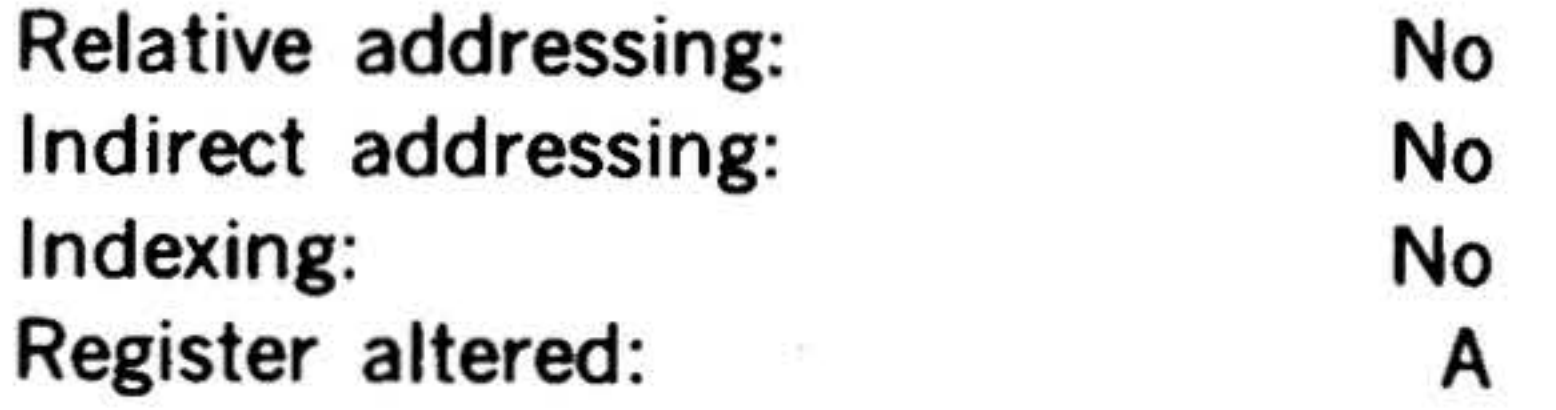

ERA Exclusive-OR Memory and A Register

15 14 13 12 11 10 9

Performs an exclusive-OR between each bit of the A register and the corresponding bit of the effective memory address, and places the result in the A register according to the truth table for exclusive-OR shown below. In the truth table,  $n = bit$ position.

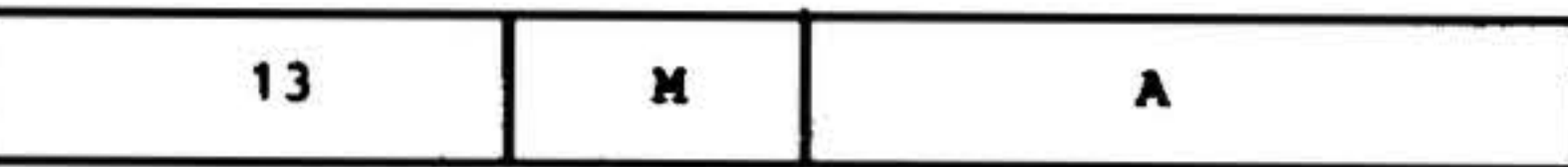

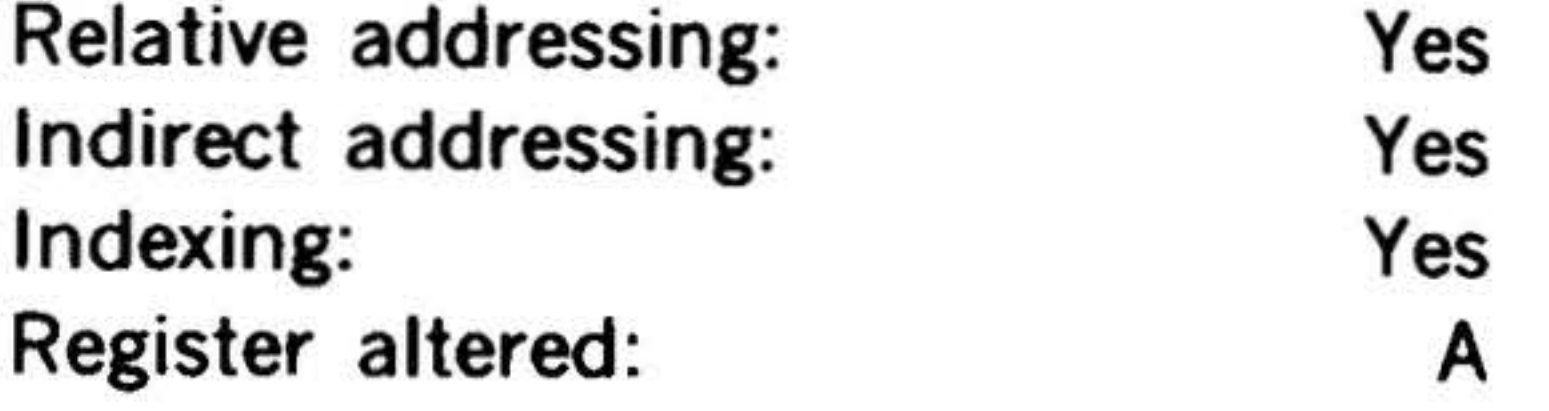

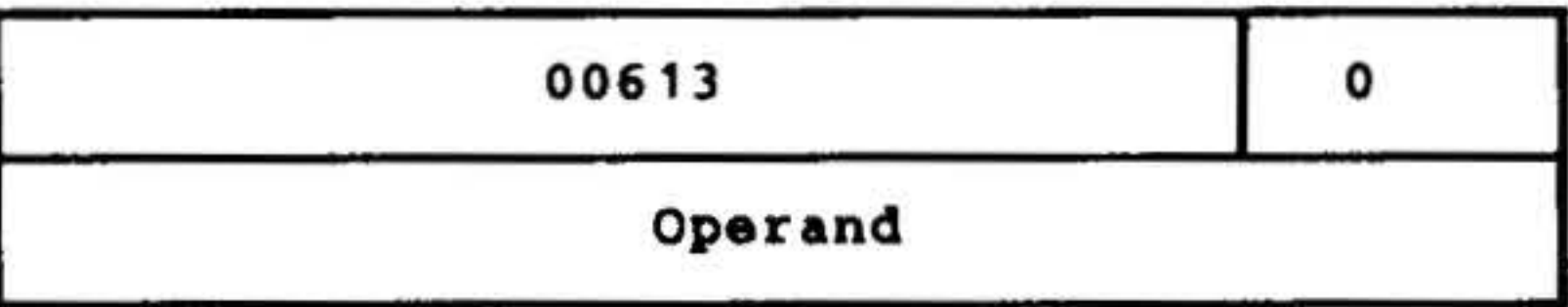

#### . Exclusive-OR Truth Table

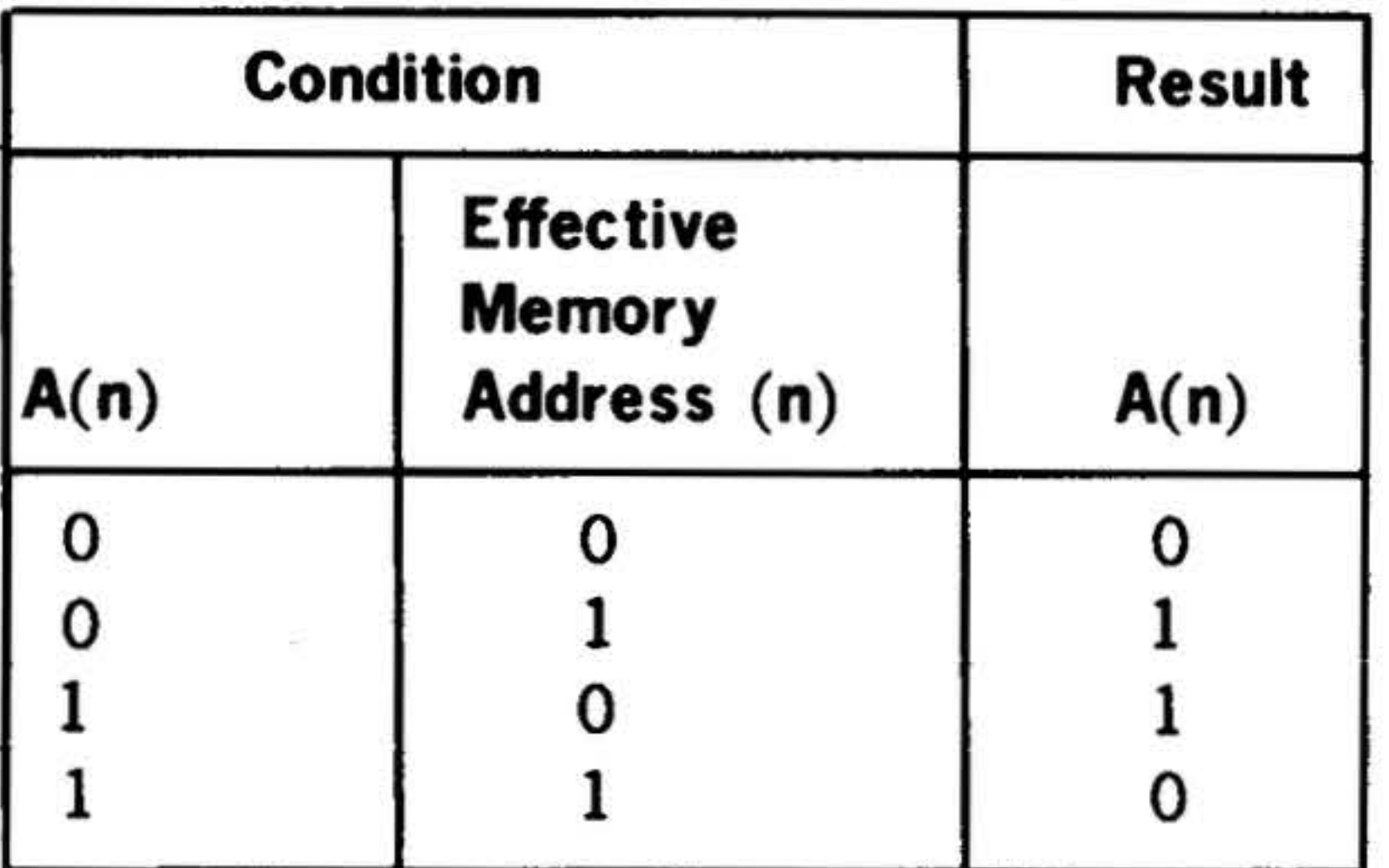

ERAE Exclusive-OR Extended

#### 15 14 13 12 11 10 9 8 7 6 5 4 3 2 1 0

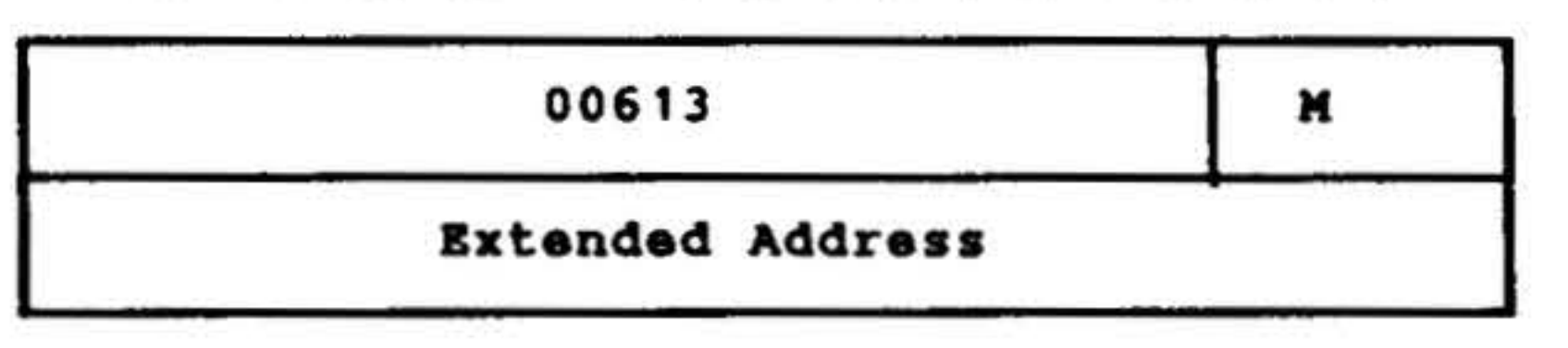

•

• I

Performs an exclusive-OR between each bit of the A register and the corresponding bit of the effective memory address given in the second word, and places the result in the A register according to the truth table above.

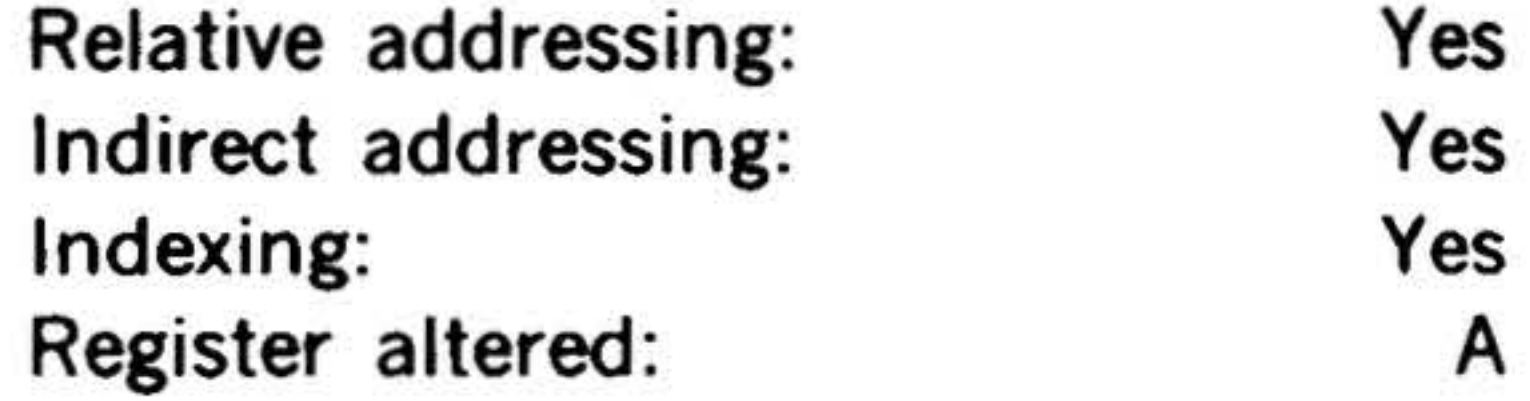

ERAI Exclusive-OR Immediate

15 14 13 12 11 10 9 8 7 6 5 4 3

Performs an exclusive-OR between each bit of the A register and the corresponding bit of the operand in the second word, and places the result in the A register according to the (ruth table above.

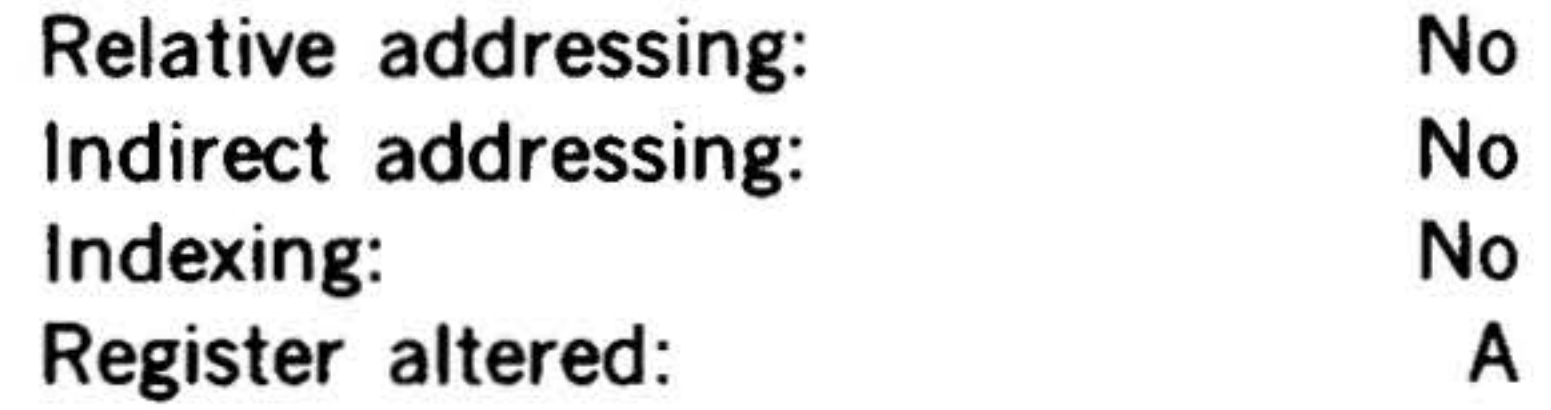

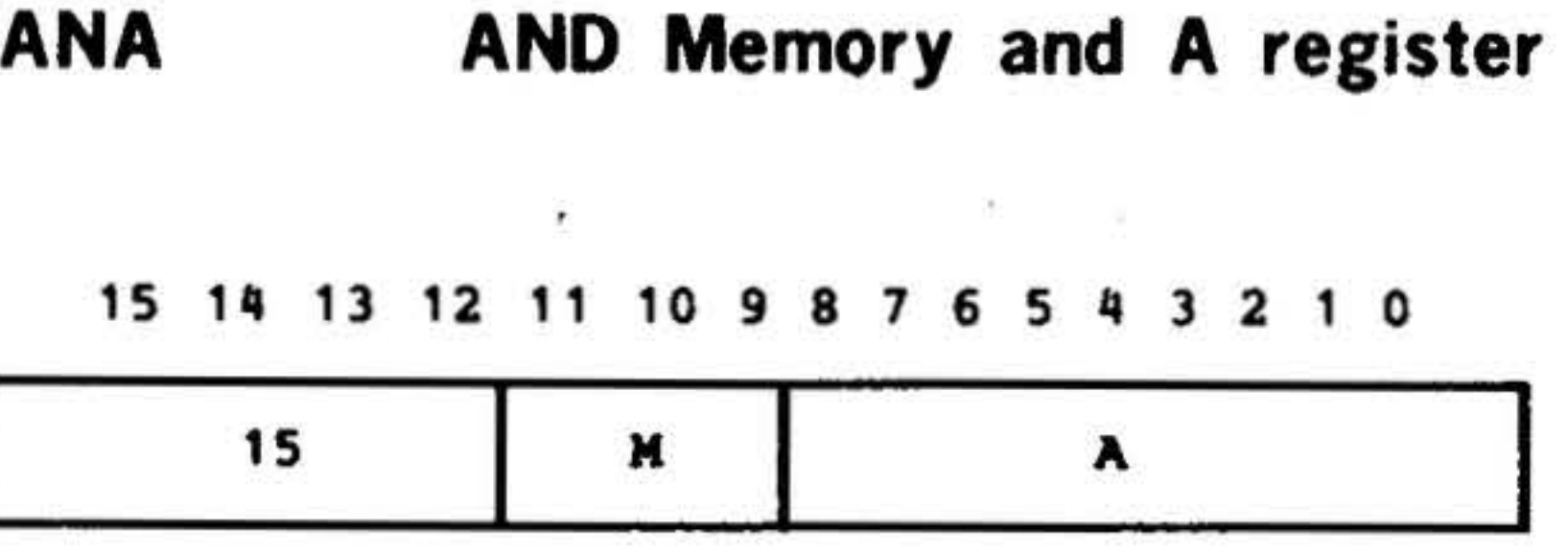

Performs an AND between each bit of the A register and the corresponding bit of the effective memory address, and places the result in the A register according to the truth table for AND shown below. In the truth table,  $n = bit$  position. I

Relative addressing: Indirect addressing: Indexing: Register altered:

'

#### AND Truth Table

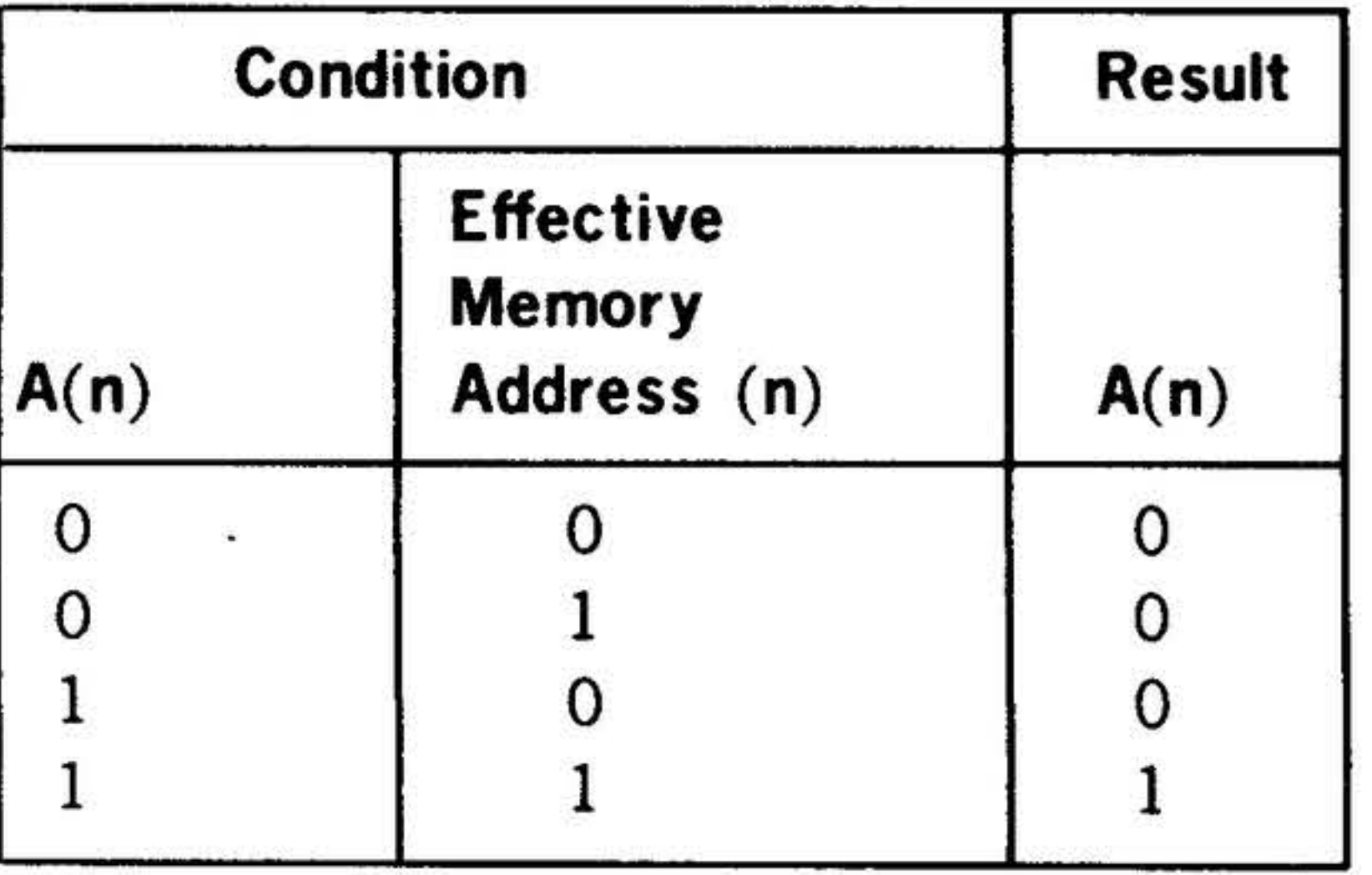

A

 $\prime$ 

 $\lambda$ 

x

X

## ANAE AND Extended

\_\_, 15 14 13 12 11 10 9 8 7 6 5 4 3 2 1 0

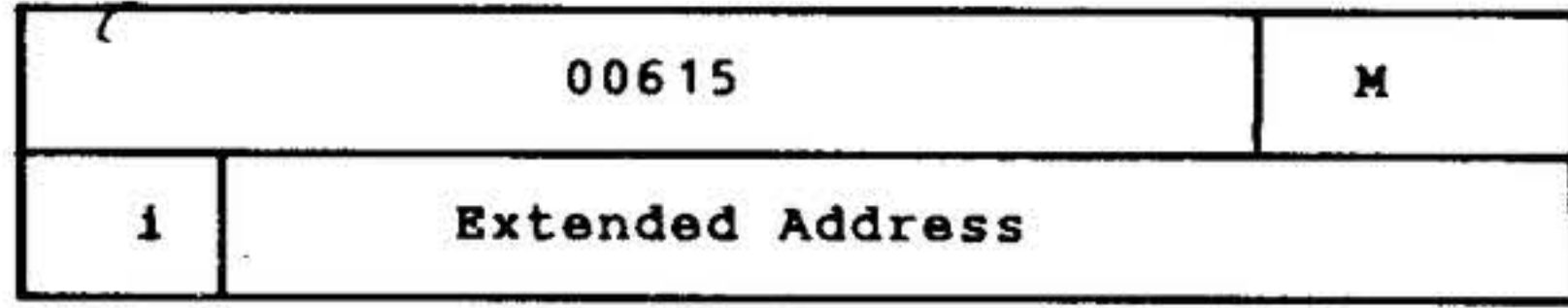

<u>•</u> INSTRUCTION SET

Performs an AND between each bit of the A register and the corresponding bit of the effective memory address given in the second word, and places the result in the A register according to the truth table above.

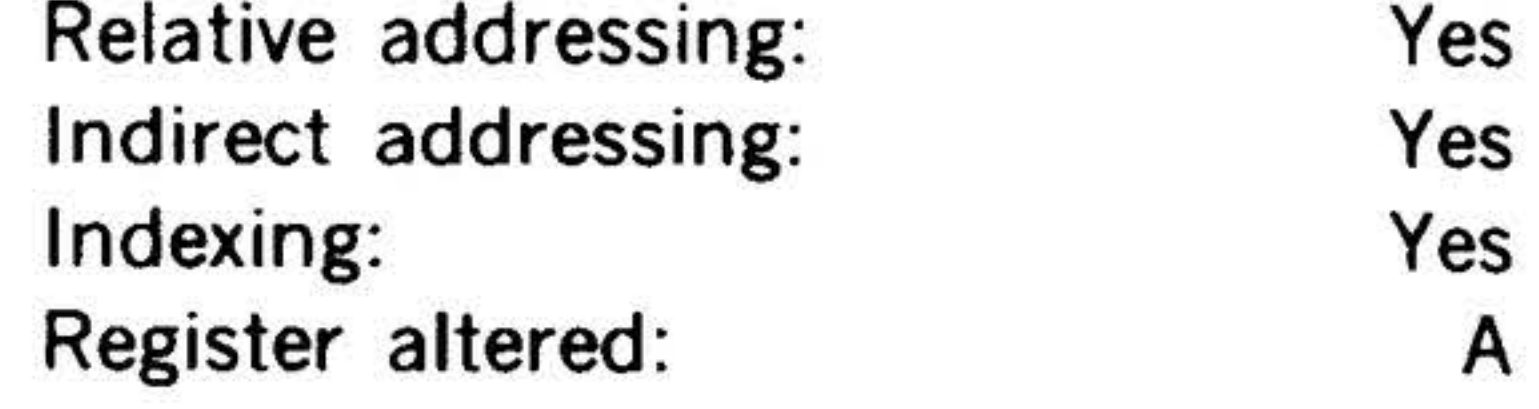

 $\sim$   $\sim$ 

ANAl

AND Immediate

15 14 13 12 11 10 9 8 7 6 54 3 *2* 1 0

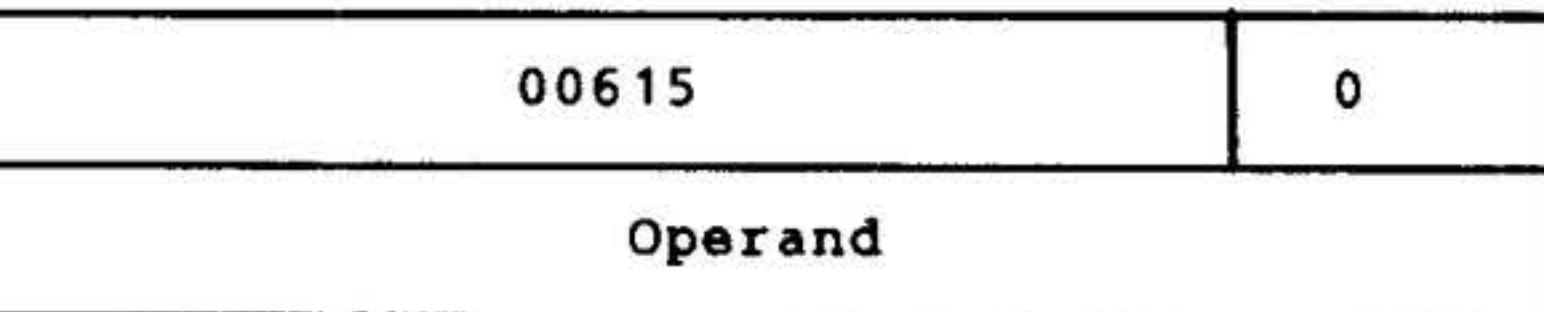

Performs an AND between each bit of the A register and the corresponding bit of the operand in the second word, and places the result in the A register according to the truth table above.

Relative \_addressing:

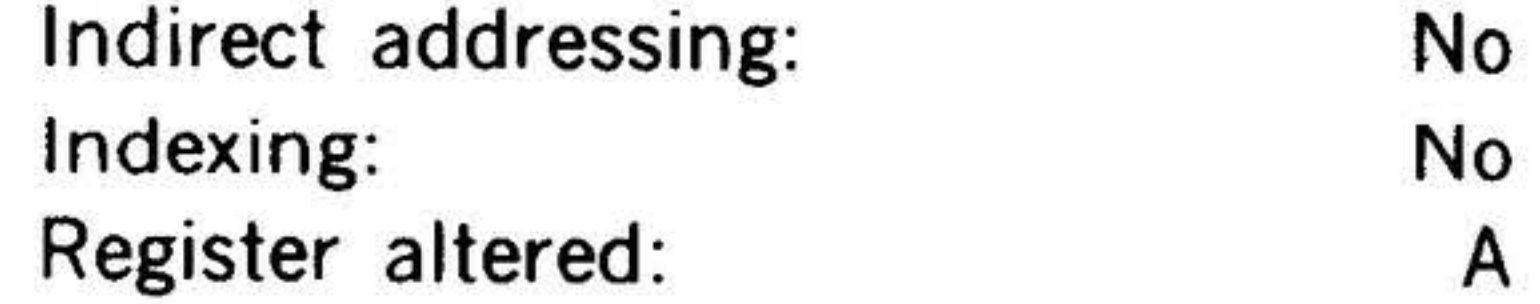

No

14-13

. . . . .

#### INSTRUCTION SET

# Shift/ Rotation Instructions

 $\frac{1}{\alpha} \qquad \qquad \frac{1}{\alpha} \qquad \frac{1}{\alpha} \qquad \qquad \frac{1}{\alpha} \frac{1}{\alpha} \qquad \qquad \frac{1}{\alpha} \frac{1}{\alpha} \qquad \qquad \frac{1}{\alpha} \frac{1}{\alpha} \qquad \qquad \frac{1}{\alpha} \frac{1}{\alpha} \qquad \qquad \frac{1}{\alpha} \frac{1}{\alpha} \qquad \qquad \frac{1}{\alpha} \frac{1}{\alpha} \qquad \qquad \frac{1}{\alpha} \frac{1}{\alpha} \qquad \qquad \frac{1}{\alpha} \frac{1}{\alpha} \qquad \qquad \frac{1}{$ 

This group comprises the instructions that shift or rotate the contents of registers. In shifts, the bits shifted out of the register are lost; but in rotation, they are loaded one at a time into the opposite end of the register.

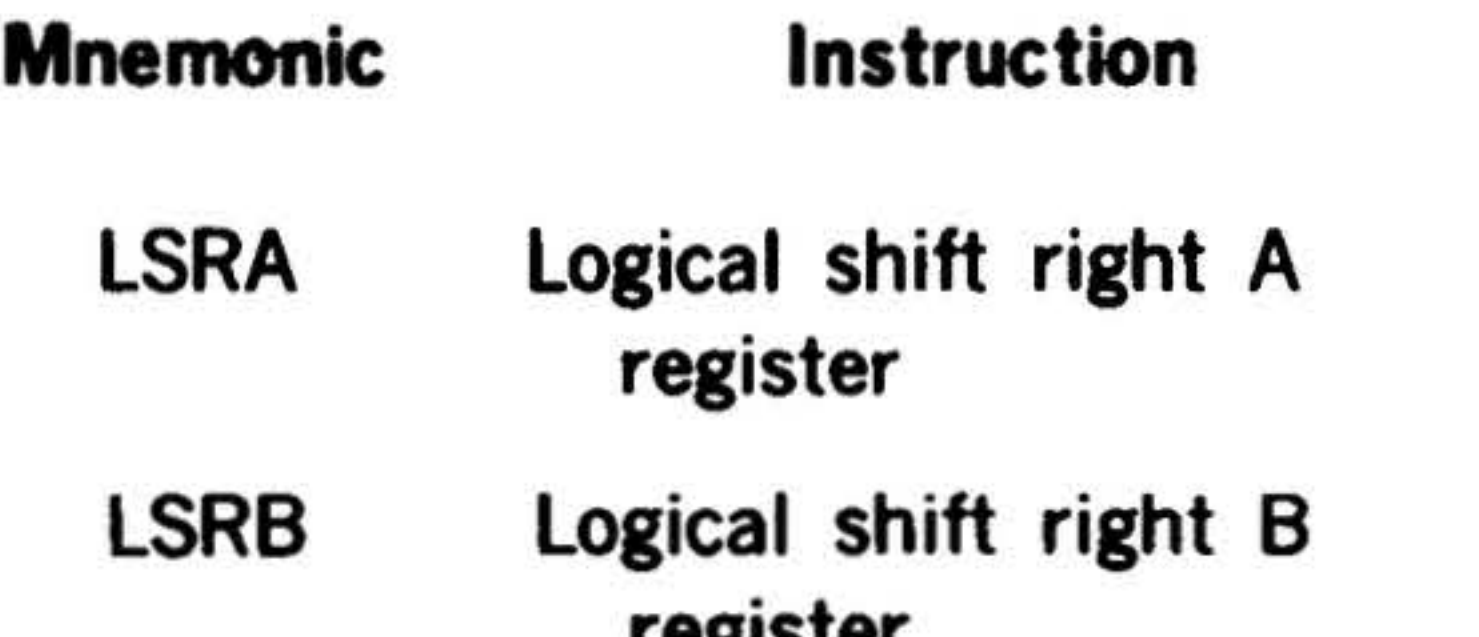

register

LRLA Logical rotation left A register

•

•

•

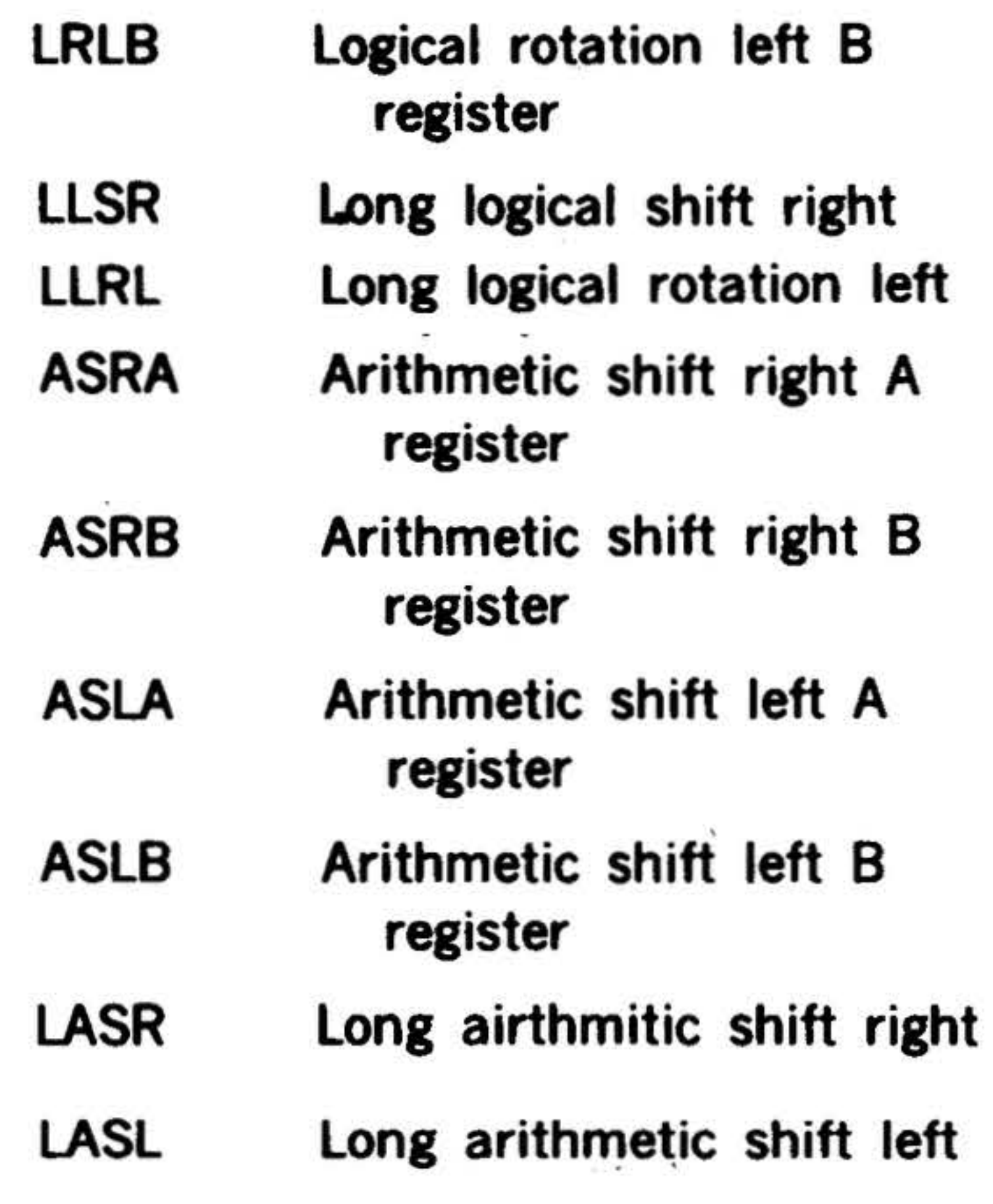

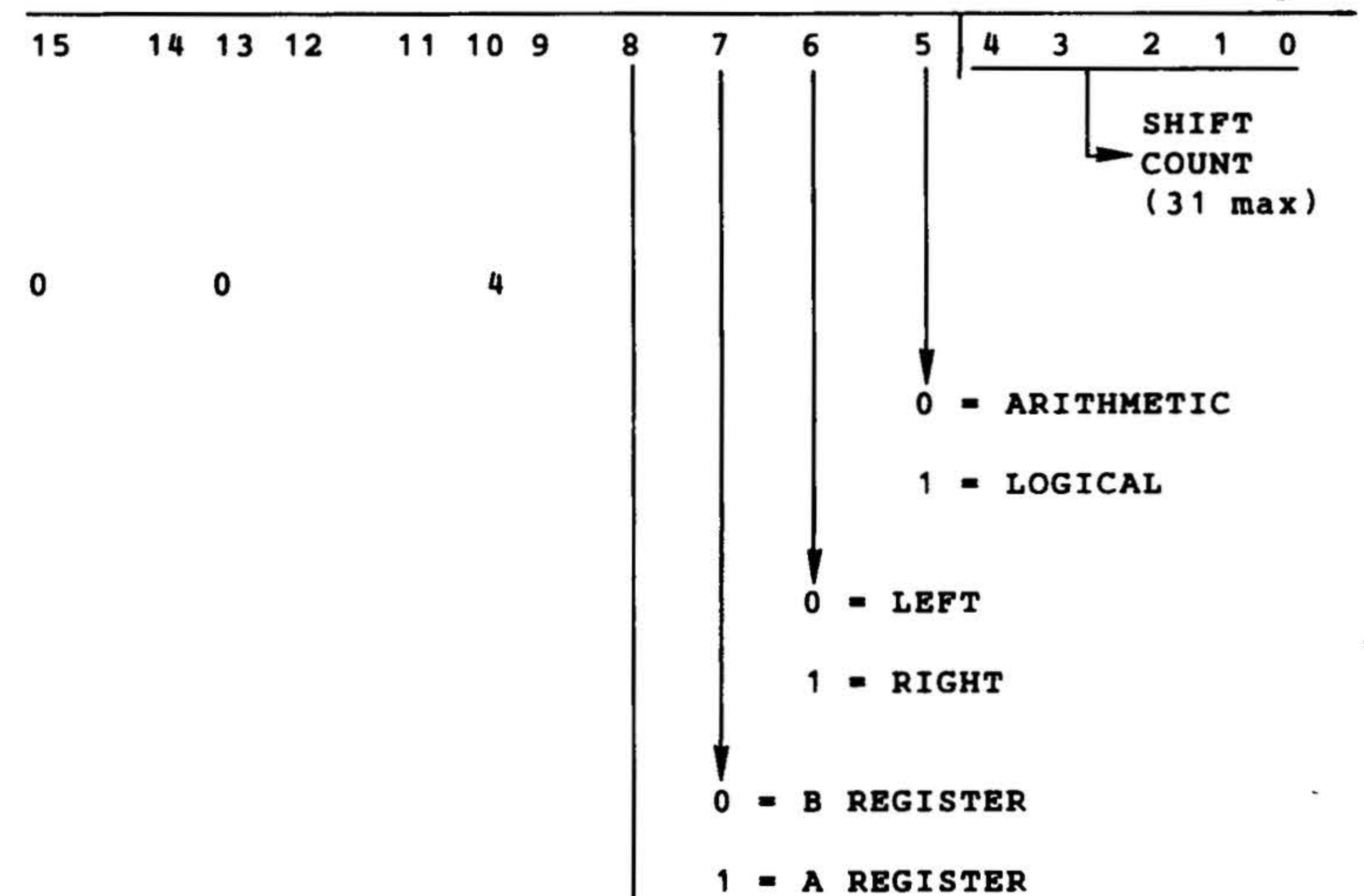

These instructions have the following oneword nonaddressing format:

#### 0 • SINGLE WORD (A or B)

1 • DOUBLE WORD (A and B)

14-14

•

These instructions have configuration 0 000 100 in bits 9-15. Bits 0-4 specify the number of bits to be shifted/rotated. Bits 5-8 specify the parameters of the shift/ rotation operation, as follows:

Shifts the contents of the A register x places  $(x = 0$  to 037) to the right and

15 14 13 12 11 10 9 8 7 6 5 4 3 2 1 0

 $004240$  + x

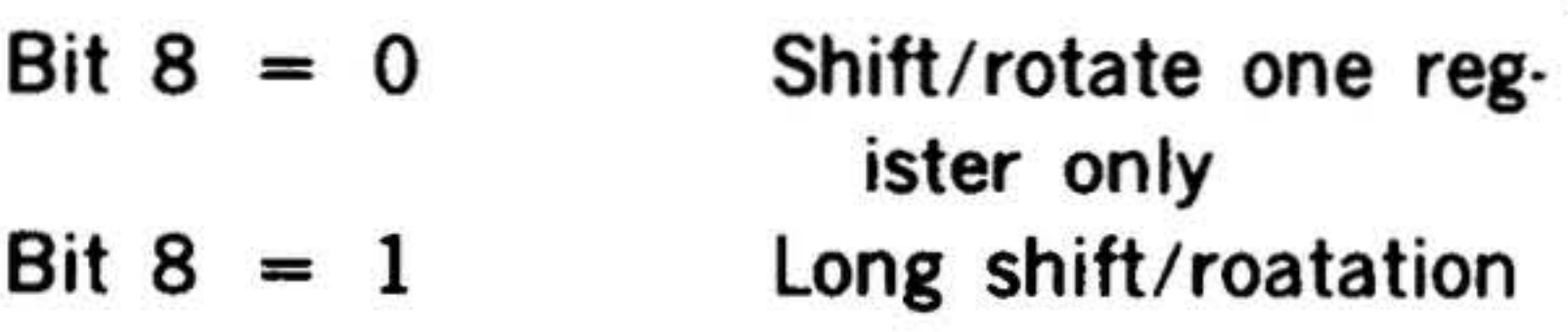

Rotations occur when bit  $5 = 1$  and bit 6

loads the vacated high-order bit(s) with zeros. Information shifted out of the loworder bit(s) is lost.

= 0; otherwise, there is a shift. Note that

for long shifts/rotations, bit  $7 = 0$ .

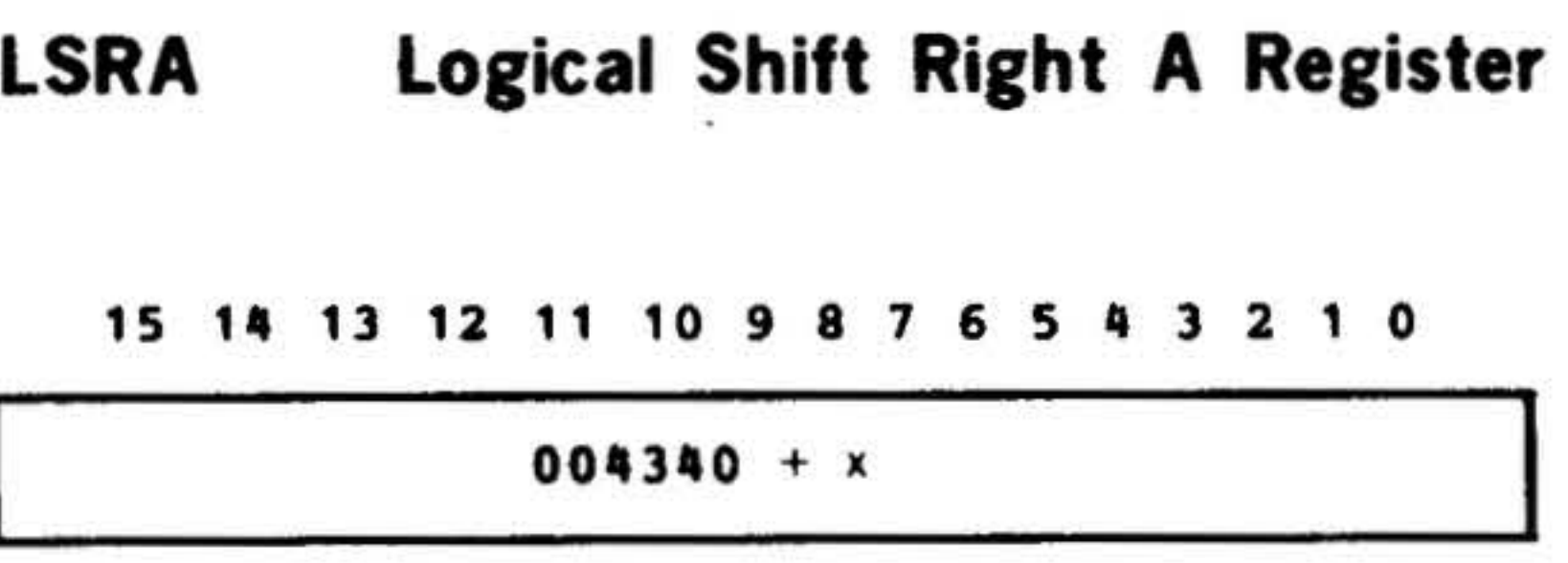

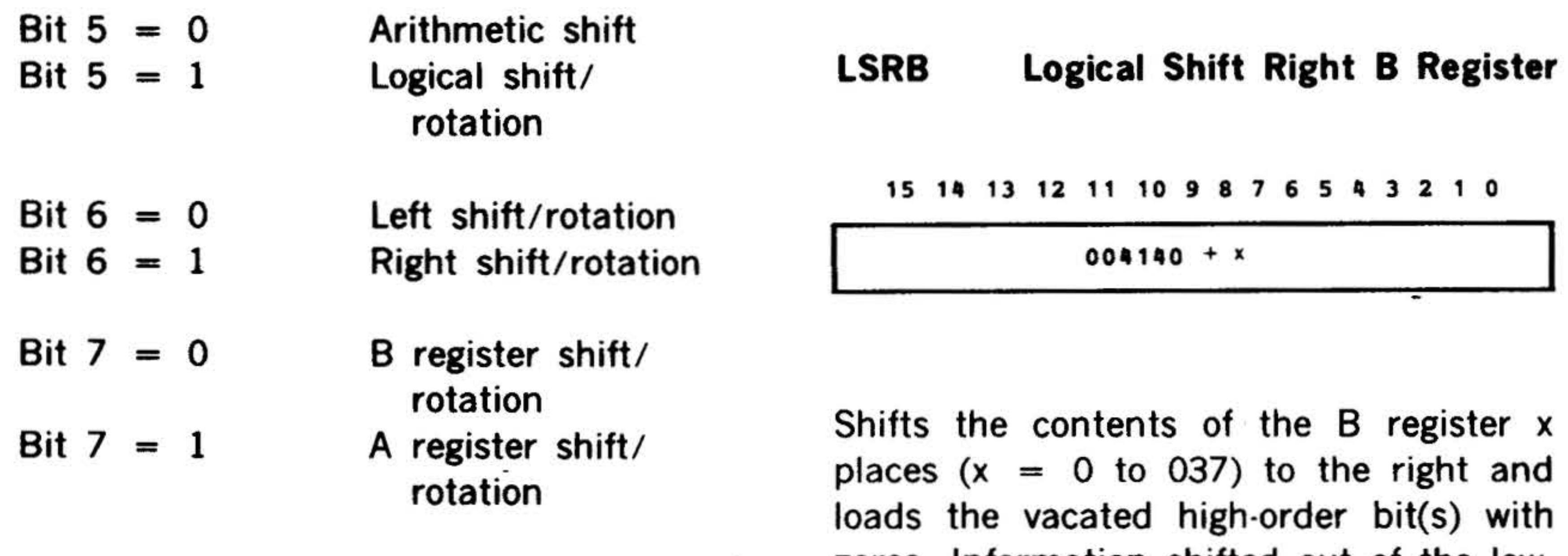

 $\hat{\mathcal{D}}$ 

INSTRUCTION SET

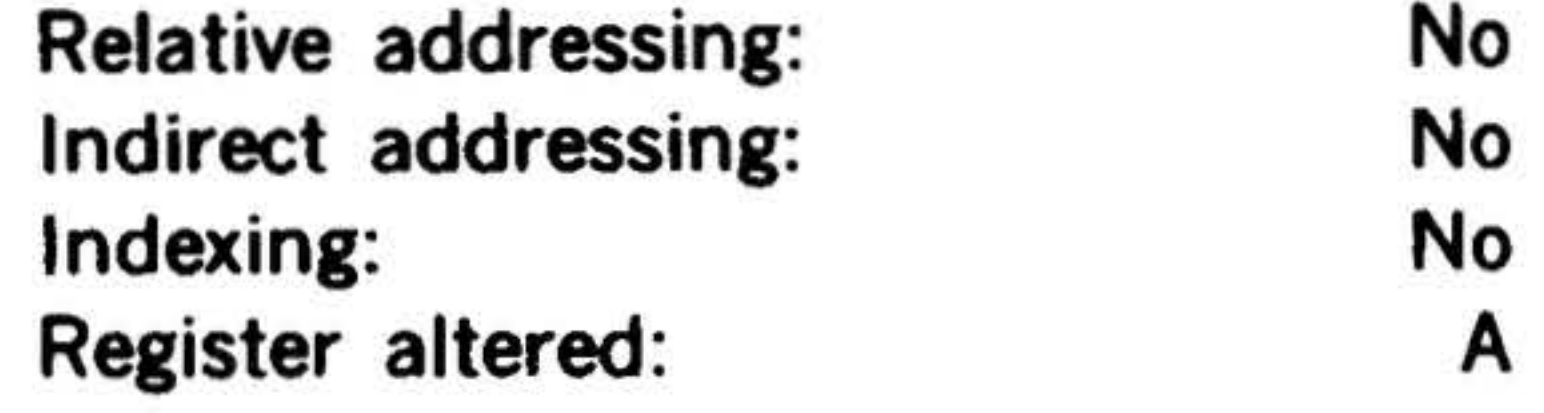

zeros. Information shifted out of the loworder bit(s) is lost.

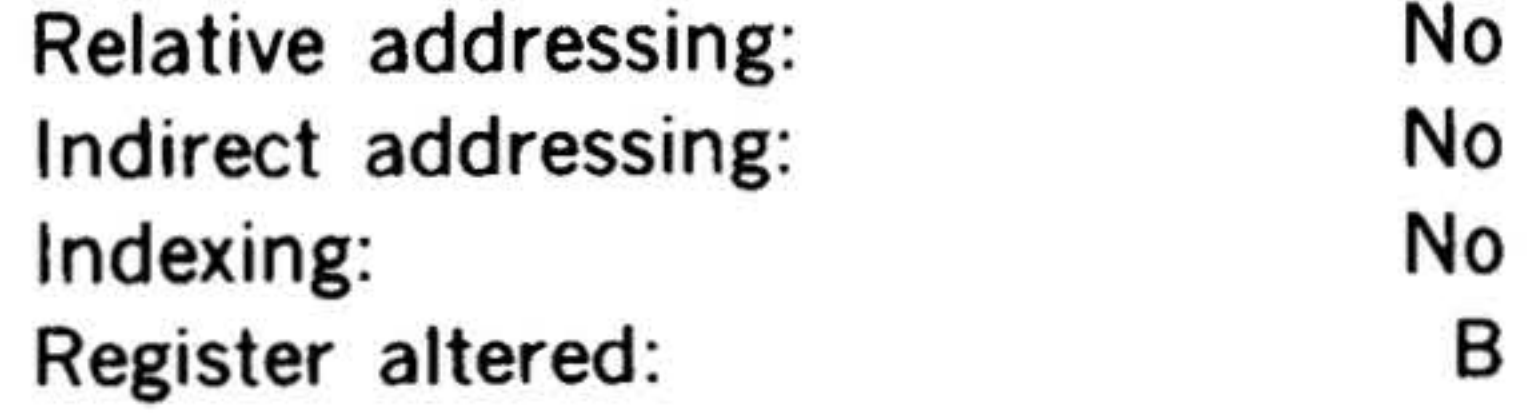

LRLA Logical Rotate Left A Register

Rotates the contents of the A register x places  $(x = 0$  to 037) to the left. Bit 0 receives each high-order bit as it is rotated out during the execution.

Rela'tive addressing: Indirect addressing: Indexing: Register altered: No No No A

14-15

l '

~

•

15 14 13 12 11 10 9 8 7 6

 $004040 + x$ 

#### $\mathbf{e}^{\mathbf{e}}$  , where  $\mathbf{e}^{\mathbf{e}}$  , where  $\mathbf{e}^{\mathbf{e}}$ INSTRUCTION SET

LRLB Logical Rotate Left B Register

Rotates the contents of the B register x places  $(x = 0$  to 037) to the left. Bit 0 receives each high-order bit as it is rotated out during the execution.

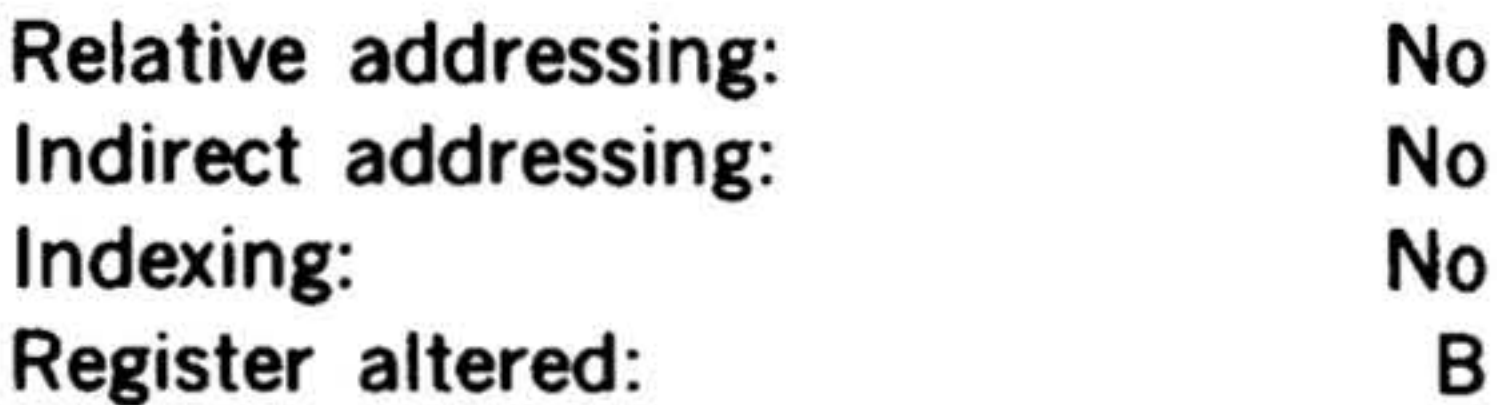

#### LLSR Long Logical Shift Right

15 ~· 13 12 11 10 9 8 1 6 5 4 3 2 1 0

 $004540 + x$ 

Shifts the contents of the A and B registers x places  $(x = 0$  to 037) to the right. Loads the vacated high-order bit(s) of the A register with zeros. Information shifted out of the low-order bit(s) of the 8 register is lost.

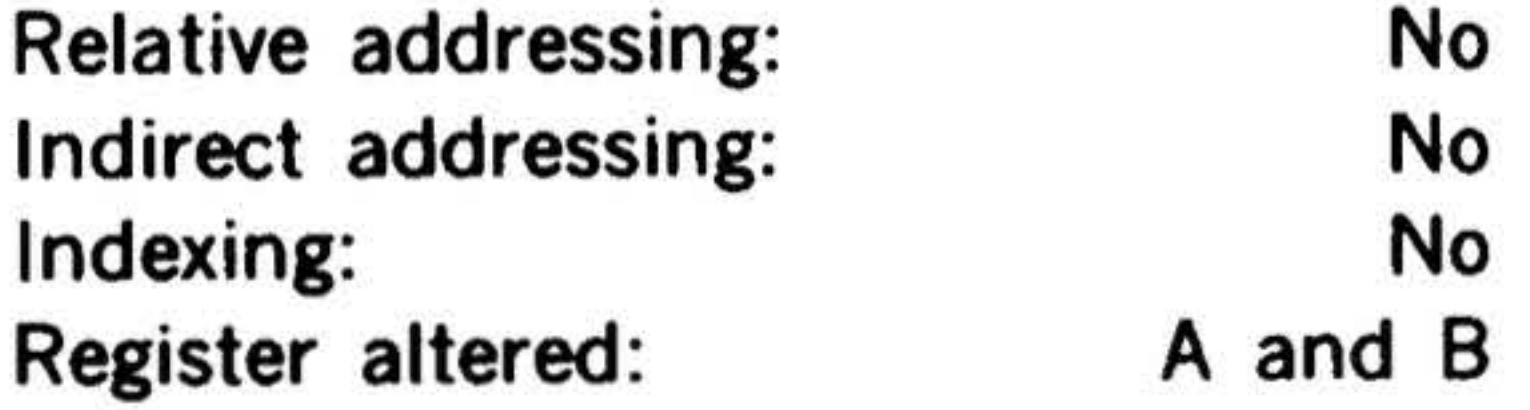

#### 15 14 13 12 11 10 9 8 1 6 5 • 3 2 1 0

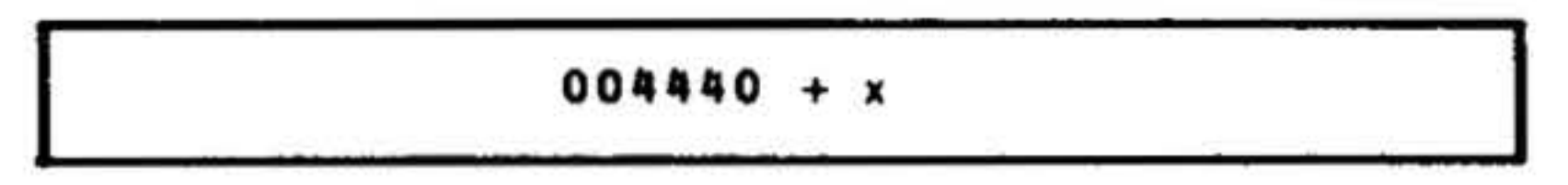

 $\sim 10^{-1}$ 

## 14-16

•

Rotates the contents of the A and B registers x places  $(x = 0$  to 037). Bit 0 of the B register receives each high-order bit of the A register to the left as it is rotated out during the execution.

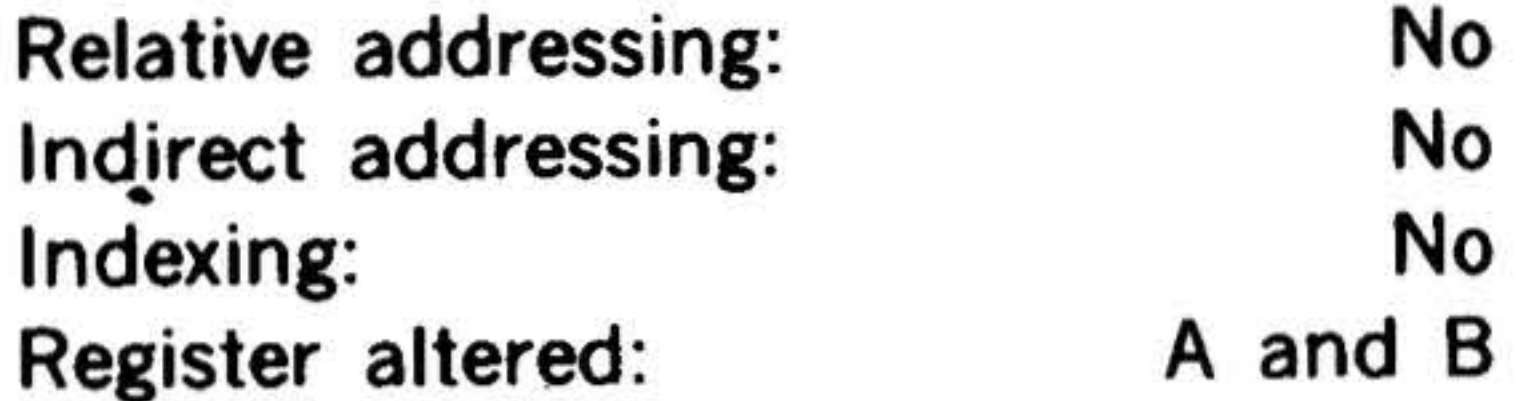

ASRA Arithmetic Shift Right

 $\bullet$  •  $\bullet$ 

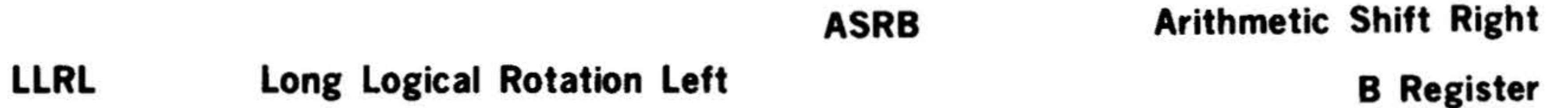

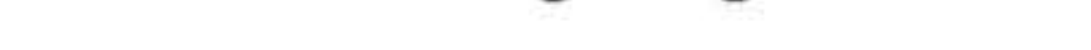

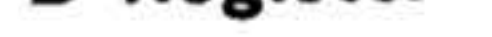

A Register

15 14 13 12 11 10 9 8 7 6 5 4 3 2 1 0

 $004300 + x$ 

Shifts the contents of the A register, including the sign bit, x places  $(x = 0$  to 037) to the right. Loads the vacated highorder bit(s) with the value of the sign bit. Information shifted out of the low-order bit(s) is lost.

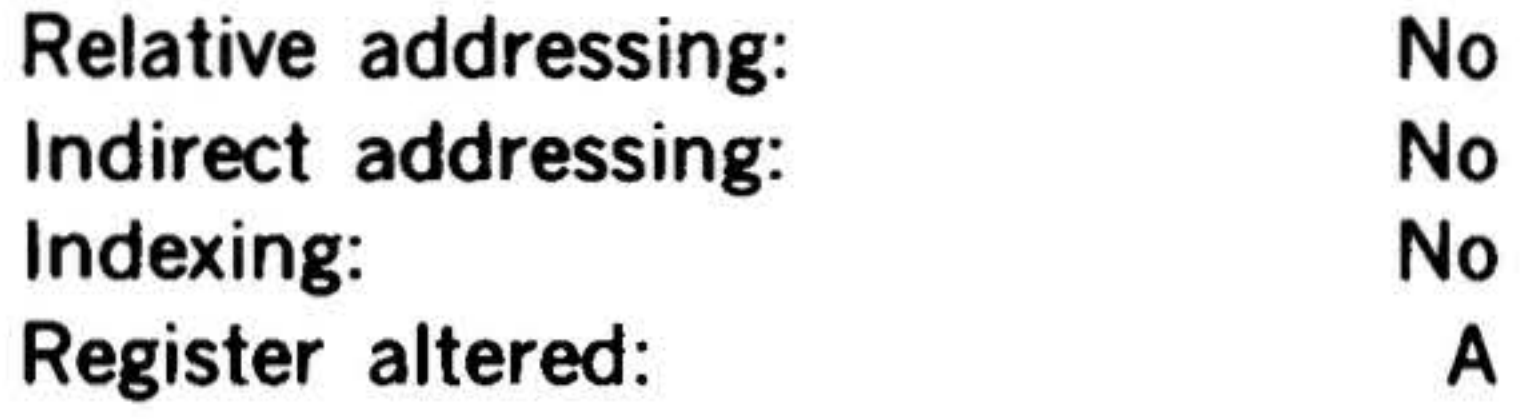

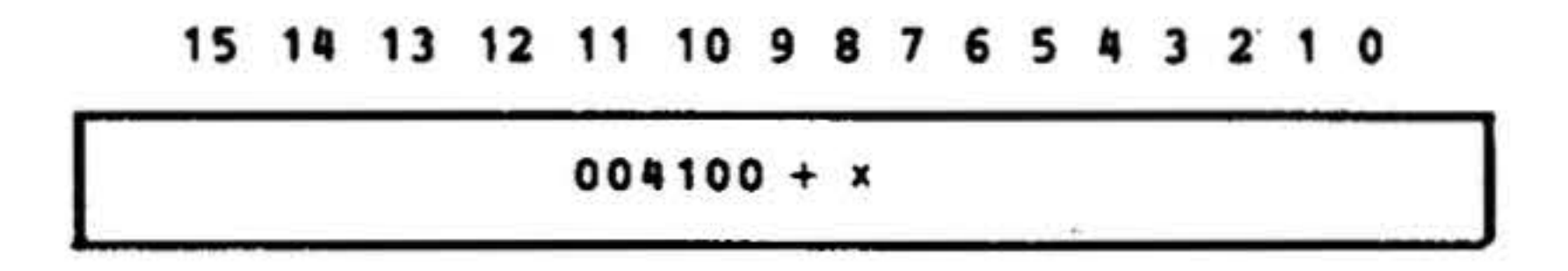

•

•

↗

•

•

Shifts the contents of the B register, including the sign bit, x places  $(x = 0$  to 037) to the right. Loads the vacated highorder bit(s) with the value of the sign bit. Information shifted out of the low-order bit(s) is lost.

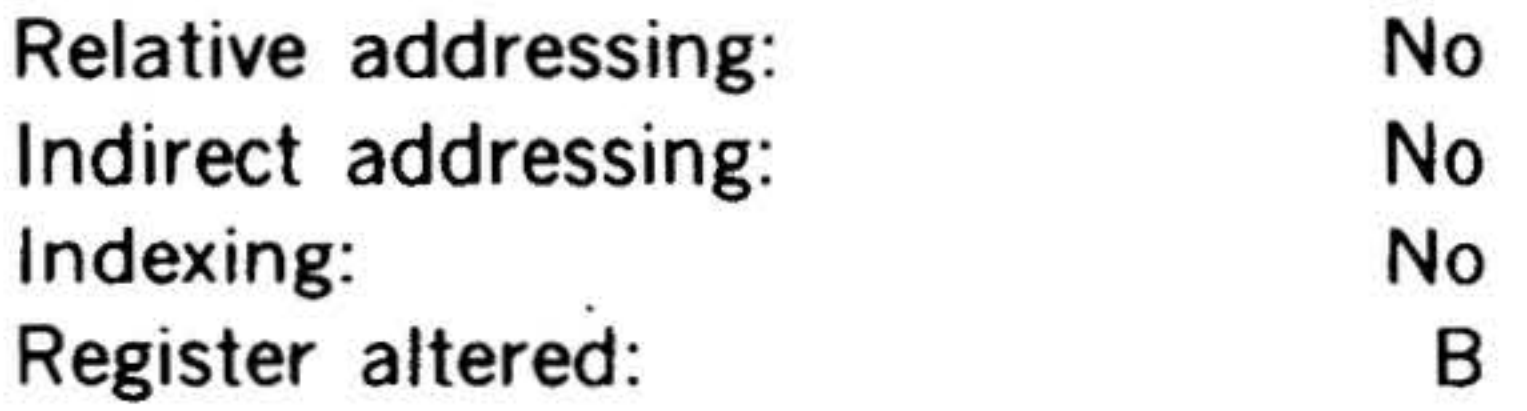

ASlA Arithmetic Shift Left A Register 15 14 13 12 1 1 10 9 8 7 6 5 4 3 2 1 0

Shifts the contents of the A register x places ( $x = 0$  to 037) to the left. Loads the vacated low-order bit(s). Information shifted out of the high-order bit{s) is lost, but the sign bit is unaffected.

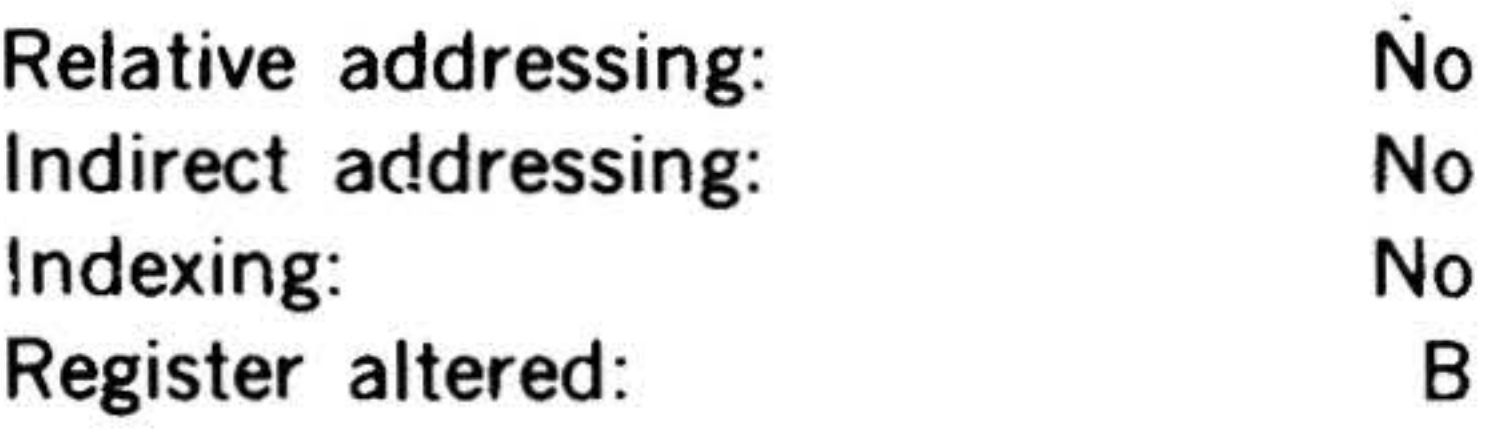

ASLB Arithmetic Shift left B Register

15 14 13 12 11 10 9 8 7 *6* 5 4 3 2 1 0

 $004000 + x$ 

Shifts the contents of the B register x places ( $x = 0$  to 037) to the left loads the vacated low-order bit(s) with zero(s). Information shifted out of the high-order bit(s) is lost, but the sign bit is unaffected.

INSTRUCTION SET

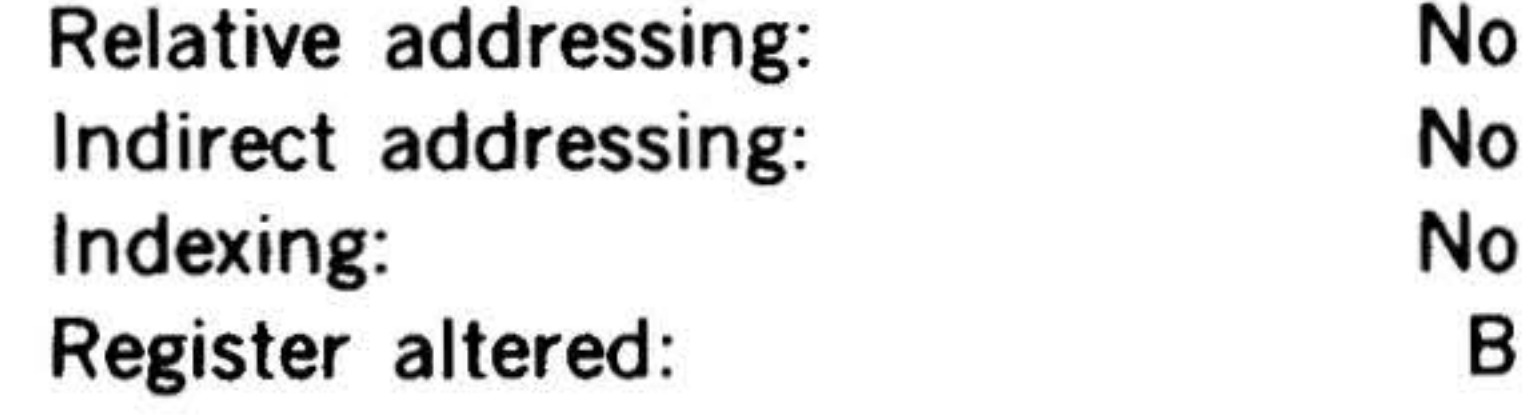

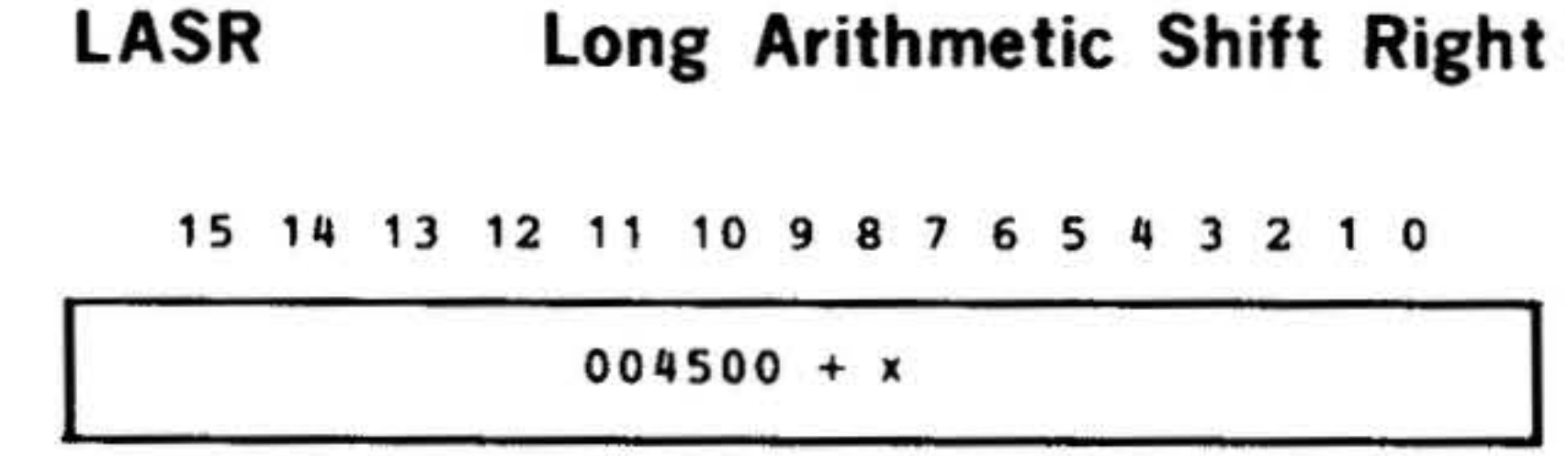

The contents of the A and B registers are shifted x places to the right  $(x = 0$  to 037). Bit position 0 of the A register is shifted into bit position 14 of the B register. The sign bit of the A register (bit 15) is extended x places to the right. The sign bit (bit 15) of the B register remains

 $004200' + x$ 

unchanged.

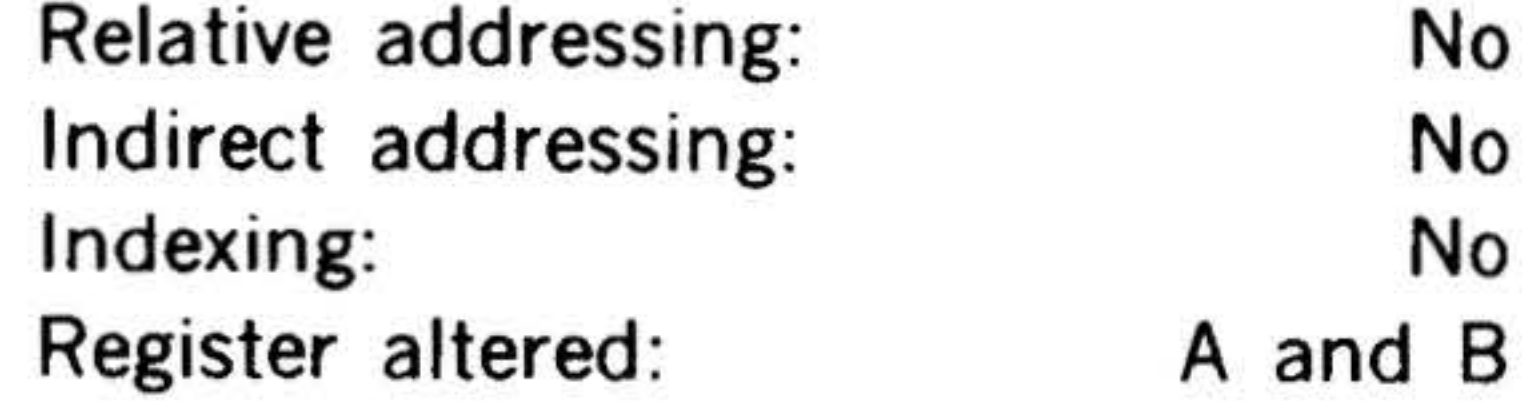

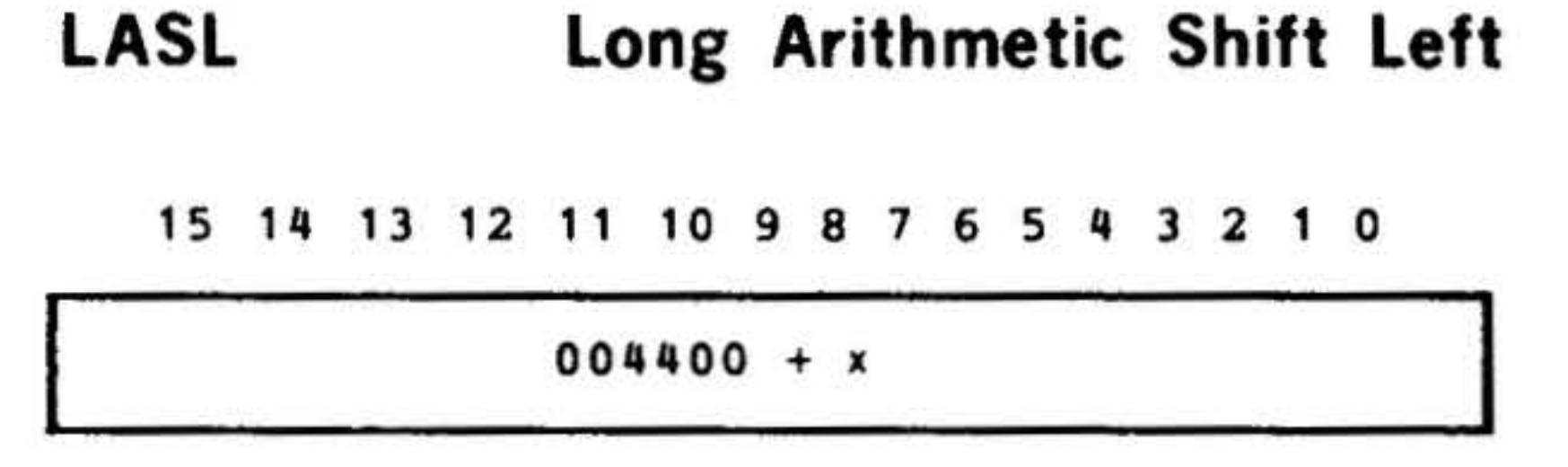

The contents of the A and B registers are shifted x places to the left  $(x = 0$  to 037). Bit position 14 of the B register is shifted into bit position 0 of the A register; the sign bit (bit 15) of the B register remains unchanged. The sign bit (bit  $15$  of the A register also remains unchanged. The bit shifted out of bit position 14 of the A register is lost, and zeros are shifted into the low-order positions of the B register.

Relative addressing: Indirect addressing: Indexing: Register altered: No No No A and B

• ... *·c:* )> ~ . . , . .

### INSTRUCTION SET

 $\sim$ 

#### • Register Transfer/Modification Instructions ~ .' : ::*<sup>0</sup> <sup>0</sup>*° 0 .;\_ ~-

00

0 >.

0 This group comprises the unmodified register transfers; instructions for incrementing, decrementing, and complementing registers and for adjusting the contents of registers with the overflow indicator; and microcoded combinations of these operations.

ä.

### Overflow Indicator

An overflow condition is detected by the following steps:

- a. Ensure computer is in the step mode.
- b. Actuate the STATUS switch.

- c. If bit 8 of the register display indicators is on, an overflow condition exists. •
- d. If the indicator is off, overflow does not exist. •

1cc Execute only if the overflow indicator is set

Bits 6 and 7 specify that data be transferred from one register to another as follows:

These instructions have the following oneword pseudoaddressing format:

15 14 13 12 11 10 9 8 7 6 5 4 3 2 1 0

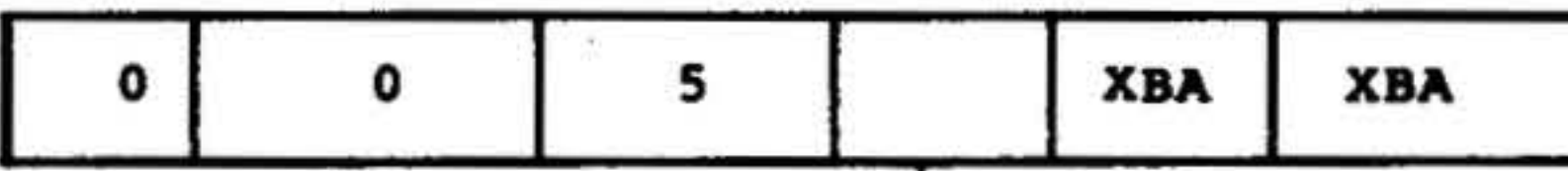

Bits 0-2 specify the location in which the modified and/or' transferred data are placed (destination register):

This group of instructions does not address memory. However, this format is included in the one-word addressing grouping because registers are, in effect, addressed and their contents modified by the operations, much as in. operations involving memory.

These instructions have configuration 0

## 000 101 in bits 9-15.

# Bit 8 specifies conditional execution of the instruction depending upon the overflow indicator:

14-18

...

.

•.

 $e_{ij}$  ,  $e_{ij}$  ,  $e_{ij}$ 

• •

Occ Execute instruction uncondi· tionally

•

00 •

- wOO Unmodified
- w01 Incremented
- w10 Complemented
- w11 Decremented

Bits 3-5 specifies the location from which the data to be transferred or modified are obtained (source register):

- 000 Clears destination register
- 001 A register
- 010 B register
- 100 X register

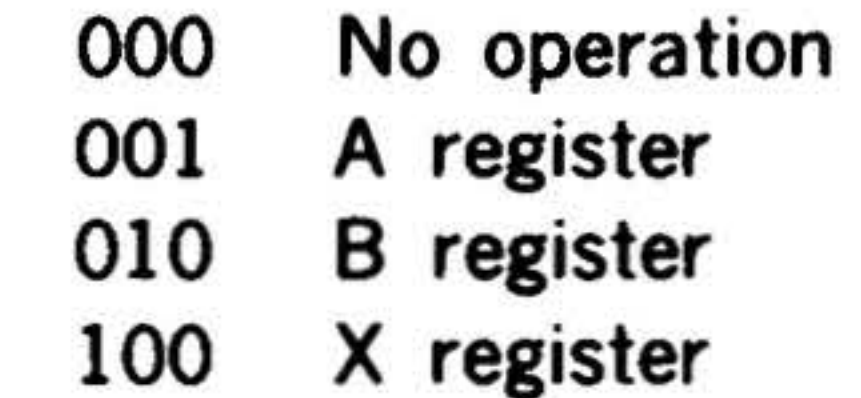

Additional transfers and modifications can be microcoded. Thus, 110 in bits 0-2 places data in both the X and B registers. If bits 3-5 specify more than one source register, the result is the inclusive-OR of the group of registers.

The instructions of this group are summarized immediately preceding the appropriate subgrouping.

'

I

Relative addressing: No Indirect addressing: No Indexing: No. Register altered: B

•

TZA Transfer zeros to A reg•

#### INSTRUCTION SET

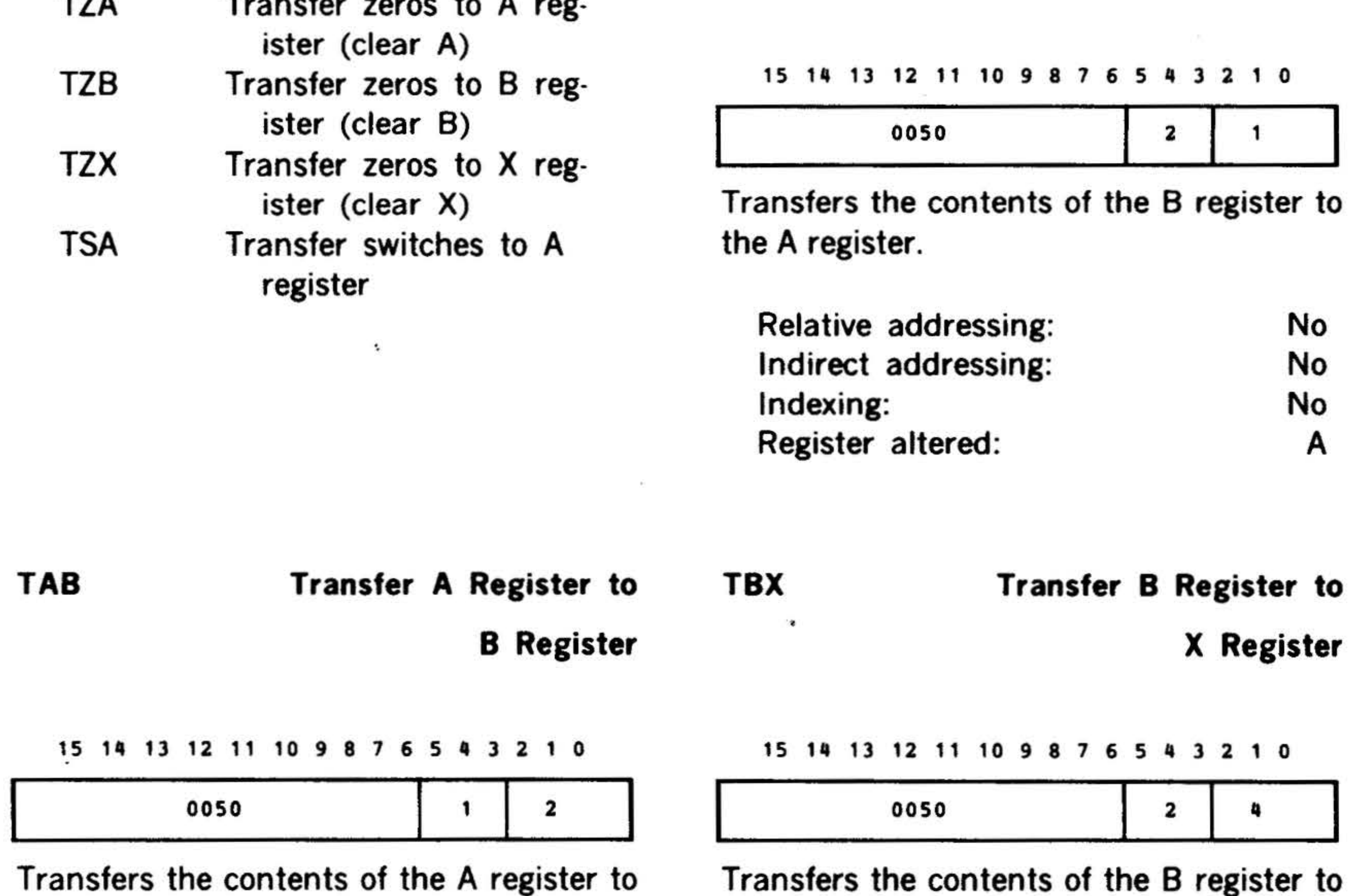

Relative addressing: No Indirect addressing: No Indexing: No Register altered: X

the B register.

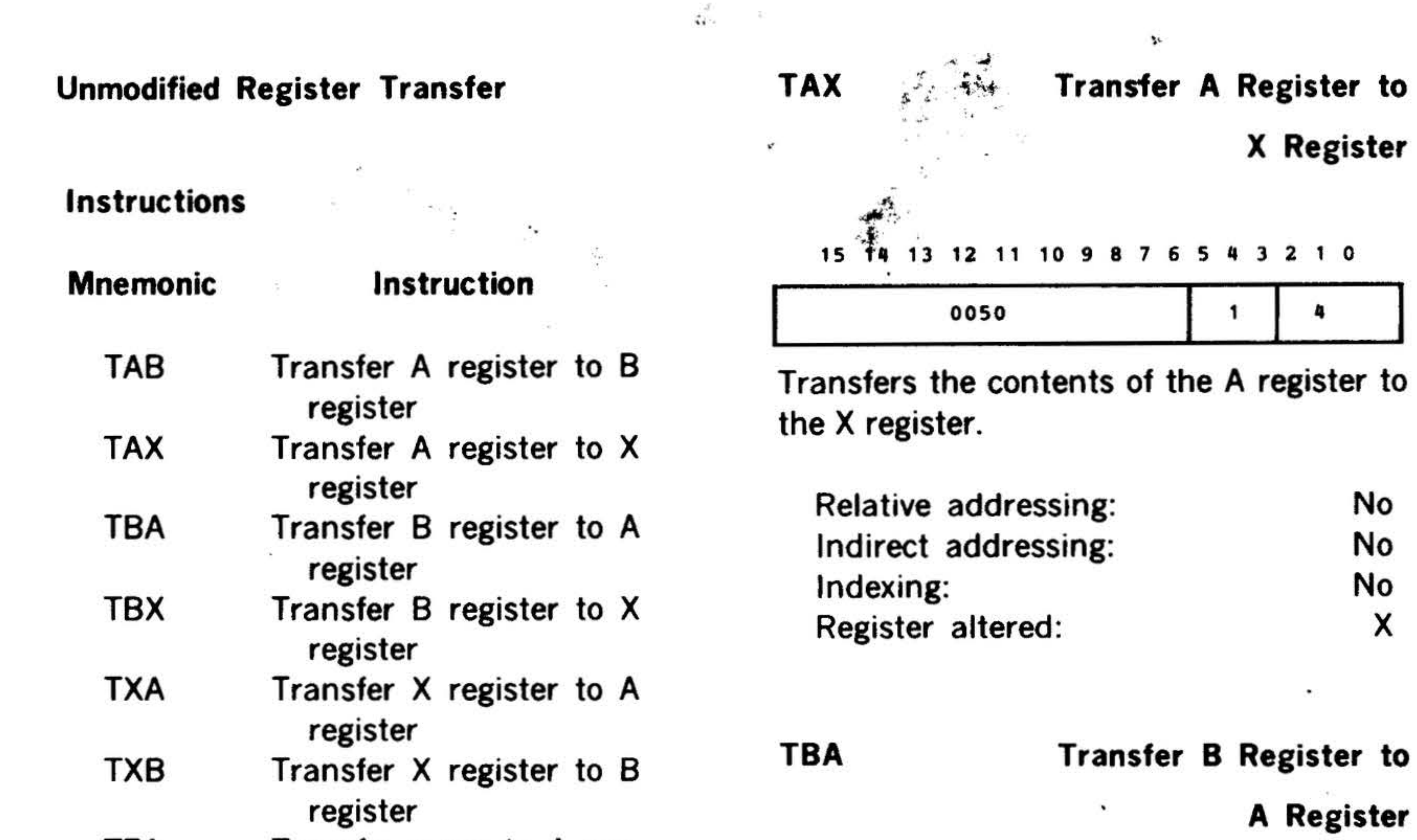

X

the X register.

## **INSTRUCTION SET**

i

 $\ddot{\bullet}$  .  $\ddot{\bullet}$ 

....

.. , "t •  $\cdots$  .

15 14 13 12 11 10 9 8 7 6 5 4 3 2 1 0

Transfers the contents of the X register to the B register.

Indexing: No Register altered: A

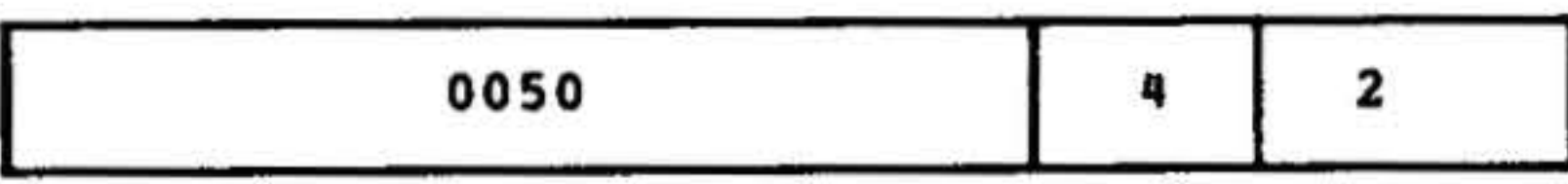

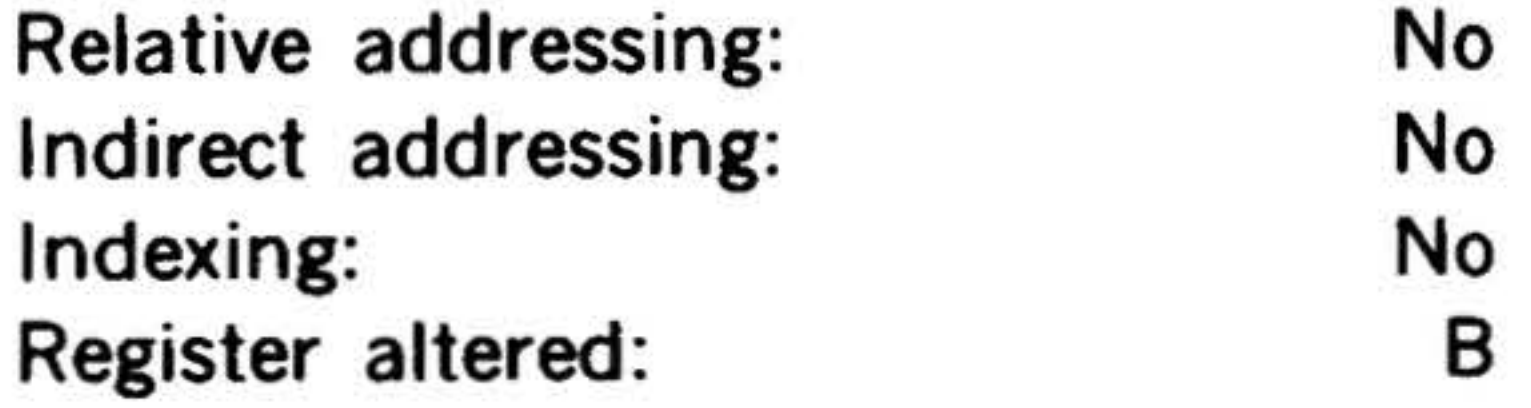

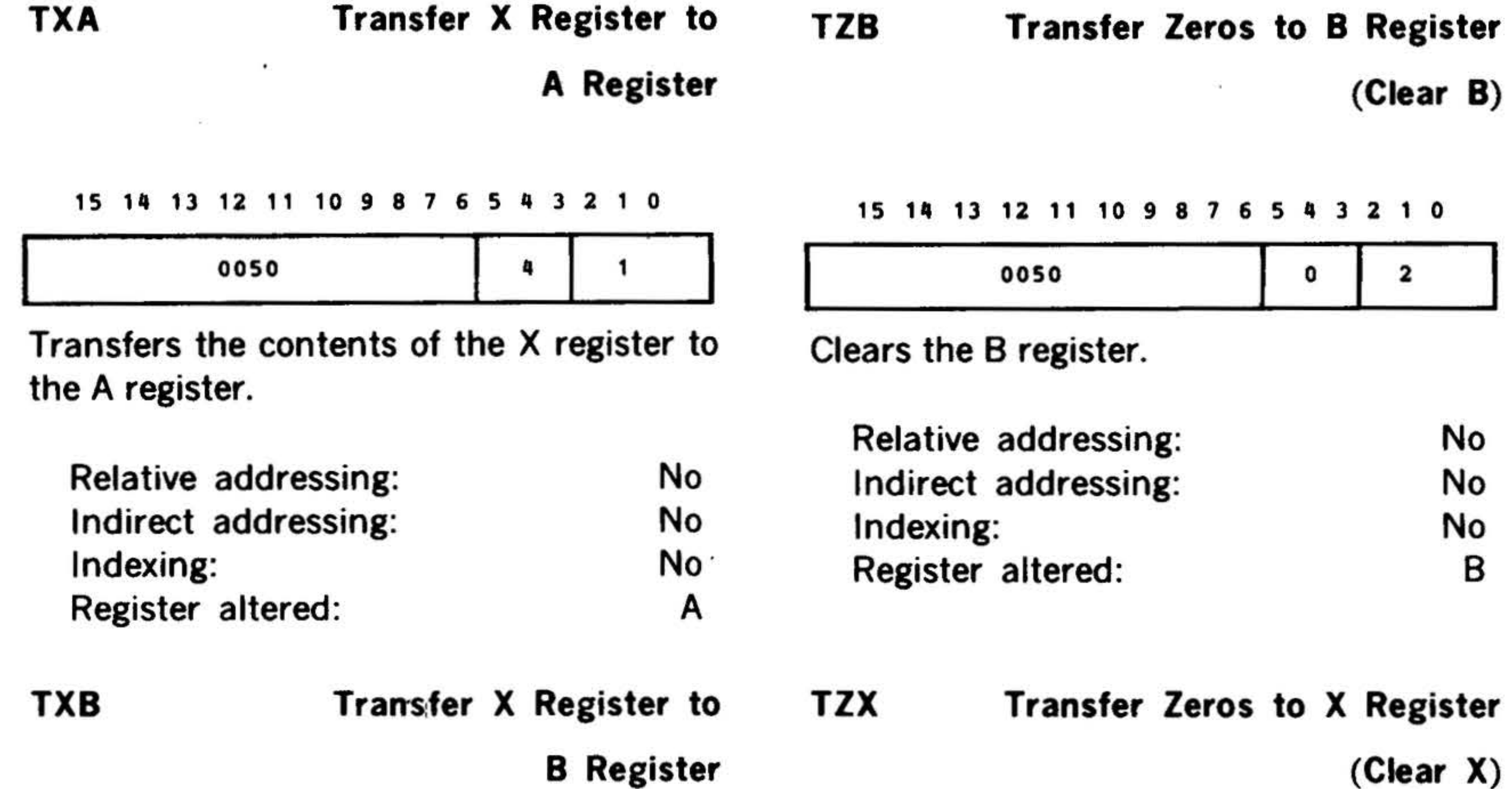

## TZA Transfer Zeros to A Register

(Clear A)

•

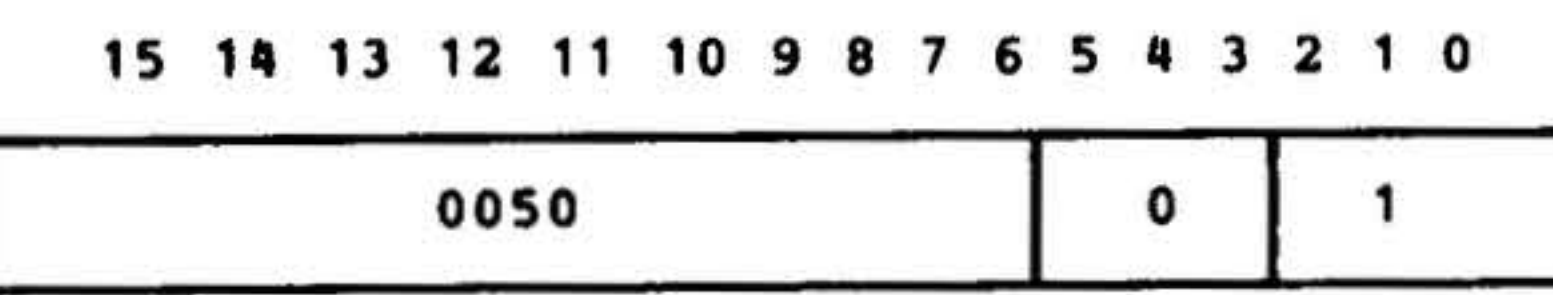

Clears the A register.

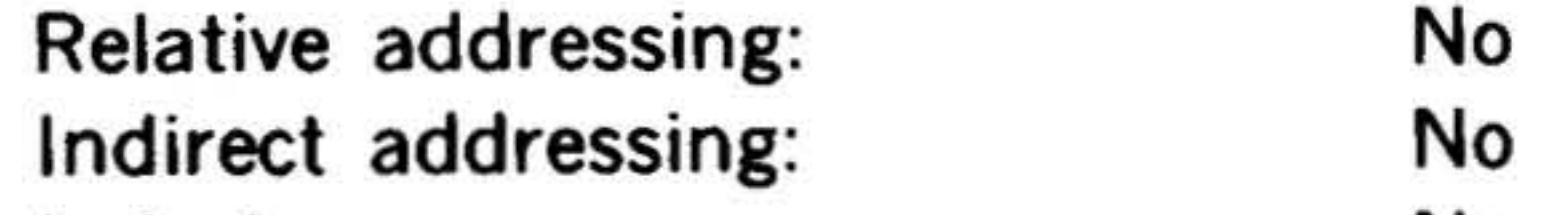

15 14 13 12 11 10 9 8 7 6 5 4 3 2 1 0

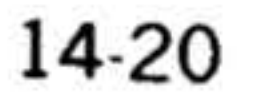

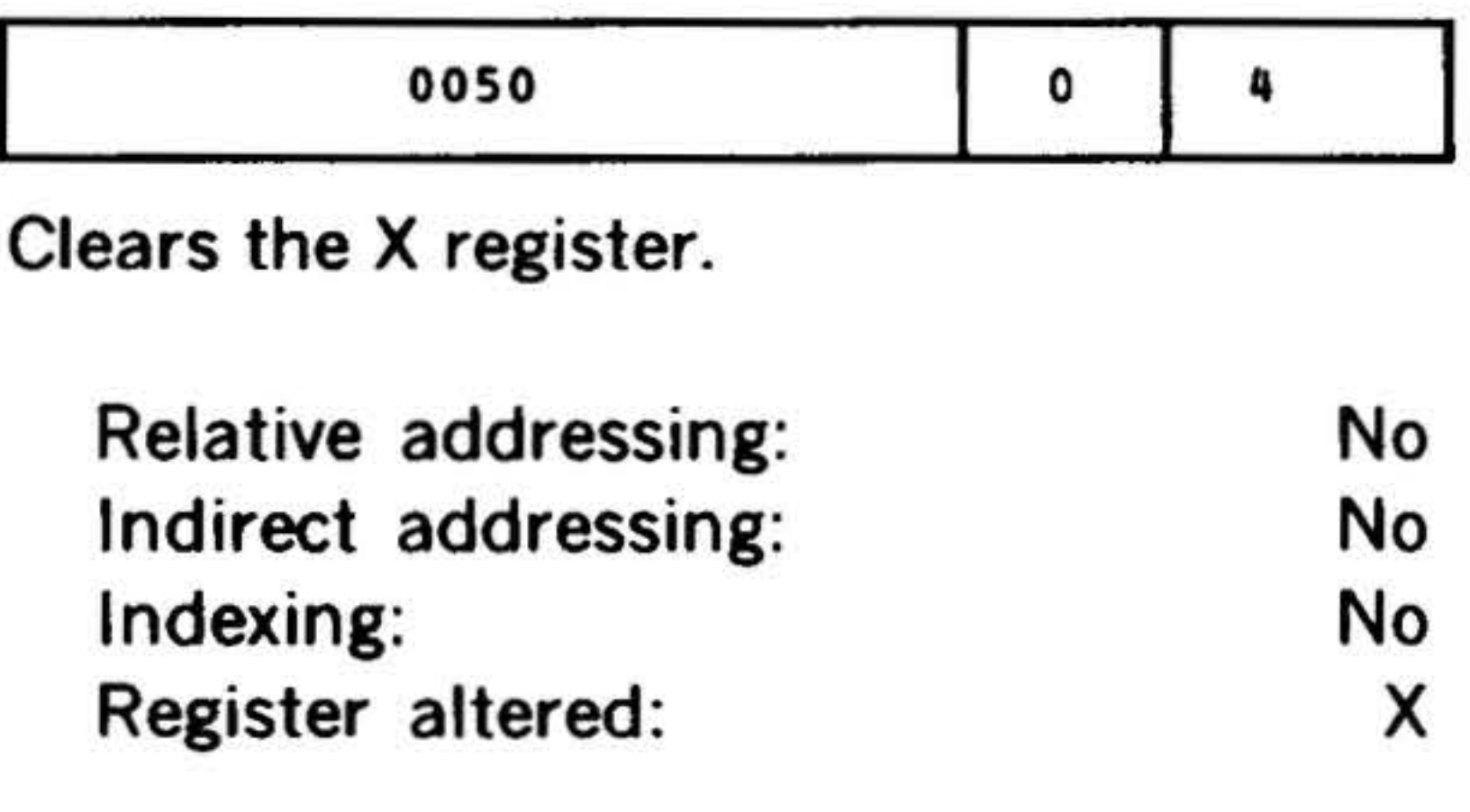

## TSA Transfer Switches to A Register

15 14 13 12 11 10 9 8 7 6 5 4 3 2 1 0

007402

Transfers the contents of the register entry switches to the A register.

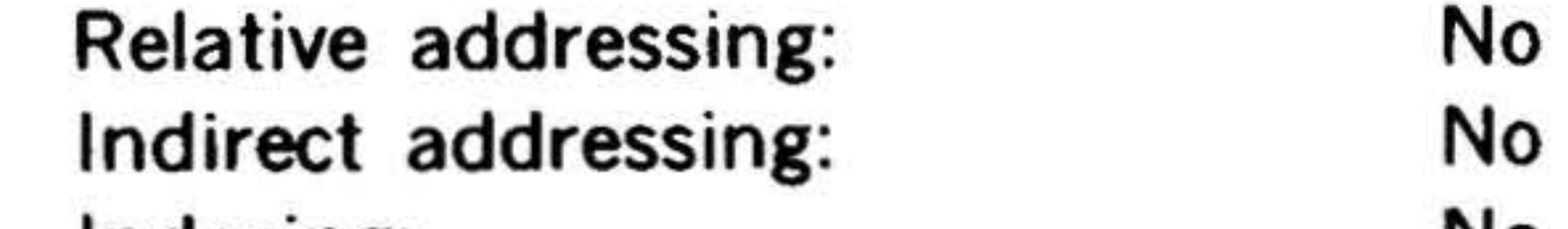

Indexing: No Register altered: A

I

 $\mathbf{A}$ 

浏

•

# Register Modification Instructions

#### Mnemonic Instruction

IAR IBR Increment A register Increment 8 register

- IXR Increment X register
- DAR Decrement A register
- DBR Decrement 8 register Decrement X register
- DXR CPA Complement A register
- CPB Complement 8 register
- CPX AOFA Complement X register Increment A register if
- overflow indicator set
- AOFB Increment 8 register if overflow indicator set
- AOFX Increment X register if overflow indicator set

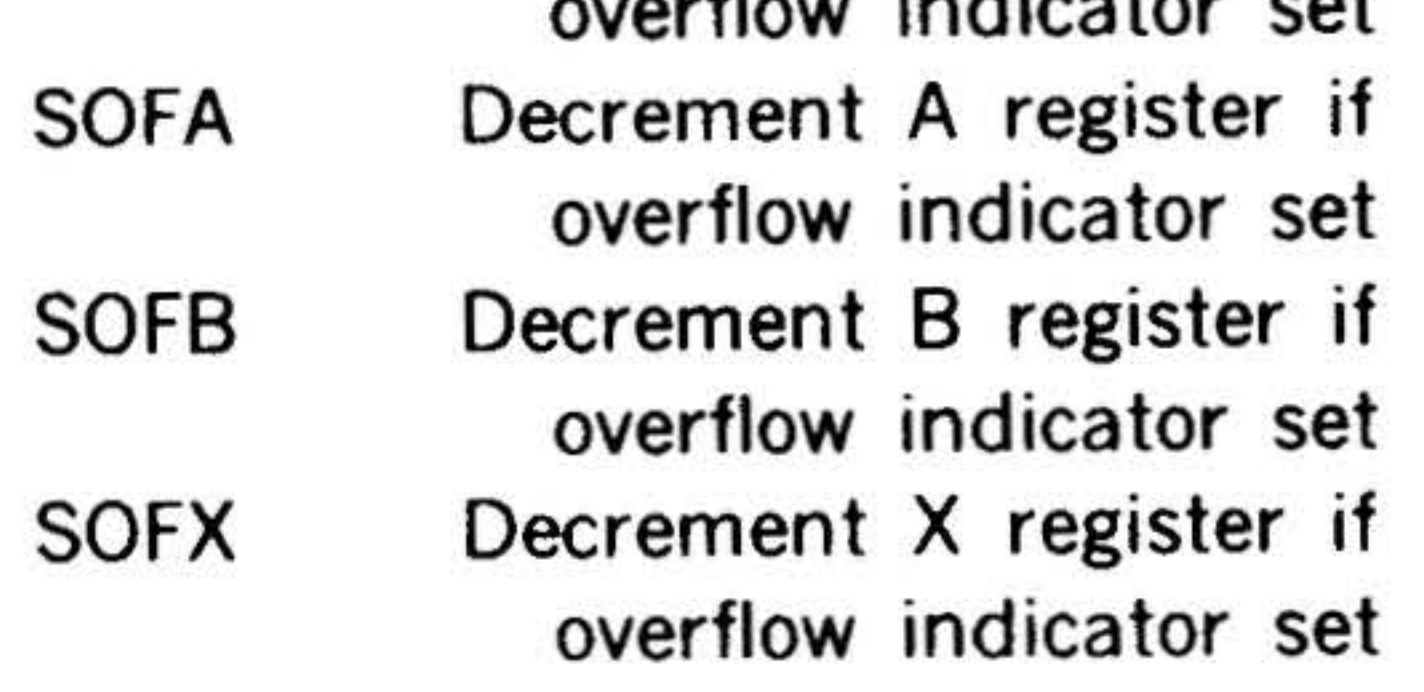

Increments (by one) the contents of the specified register. Sets the overflow indicator (OF) if the register increments the maximum positive number (077777); changes the contents to the maximum negative number (0100000).

Note in the following examples that one instruction in each grouping shows the overflow conditional execution that is also applicable to other instructions in the group.

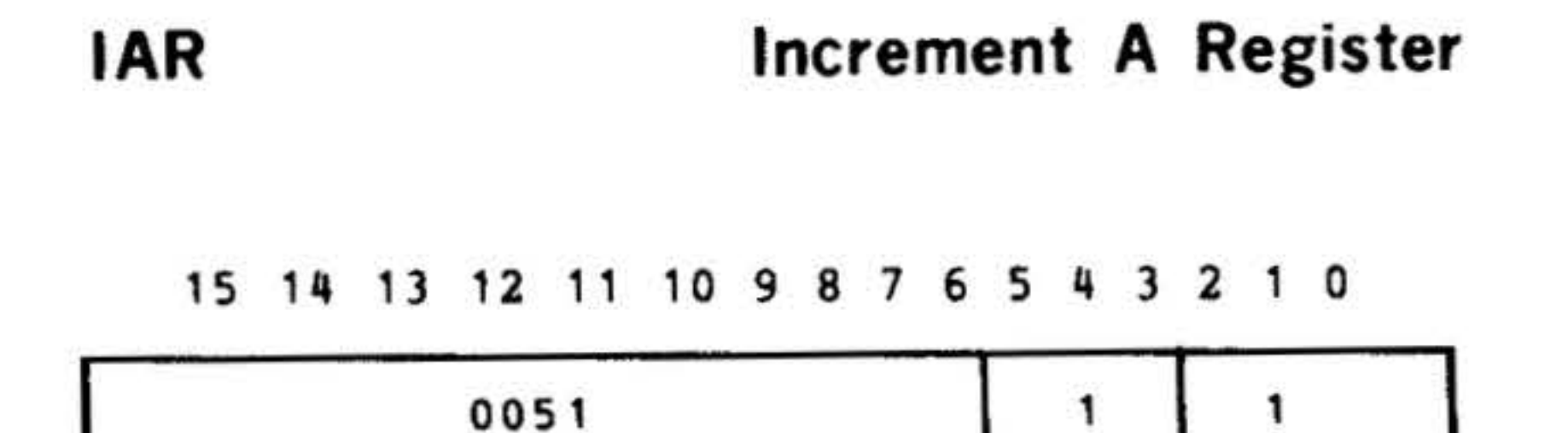

15 14 13 12 11 10 9 8 7 6 5

## IBR Increment B Register

#### 15 14 13 12 11 10 9 8 7 6 5 4 3 2 1 0

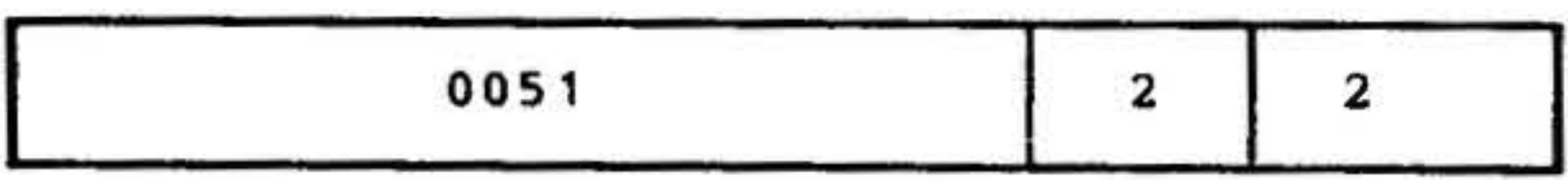

## INSTRUCTION SET

IXR Increment X Register

#### <sup>15</sup> 1~ 13 12 11 10 g 8 7 6 54 3 2 1 0

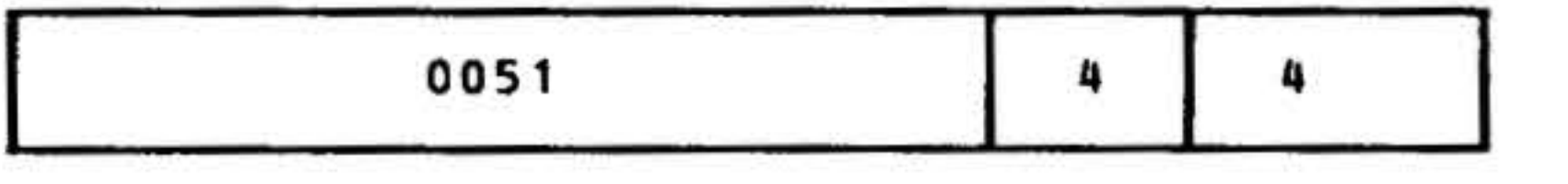

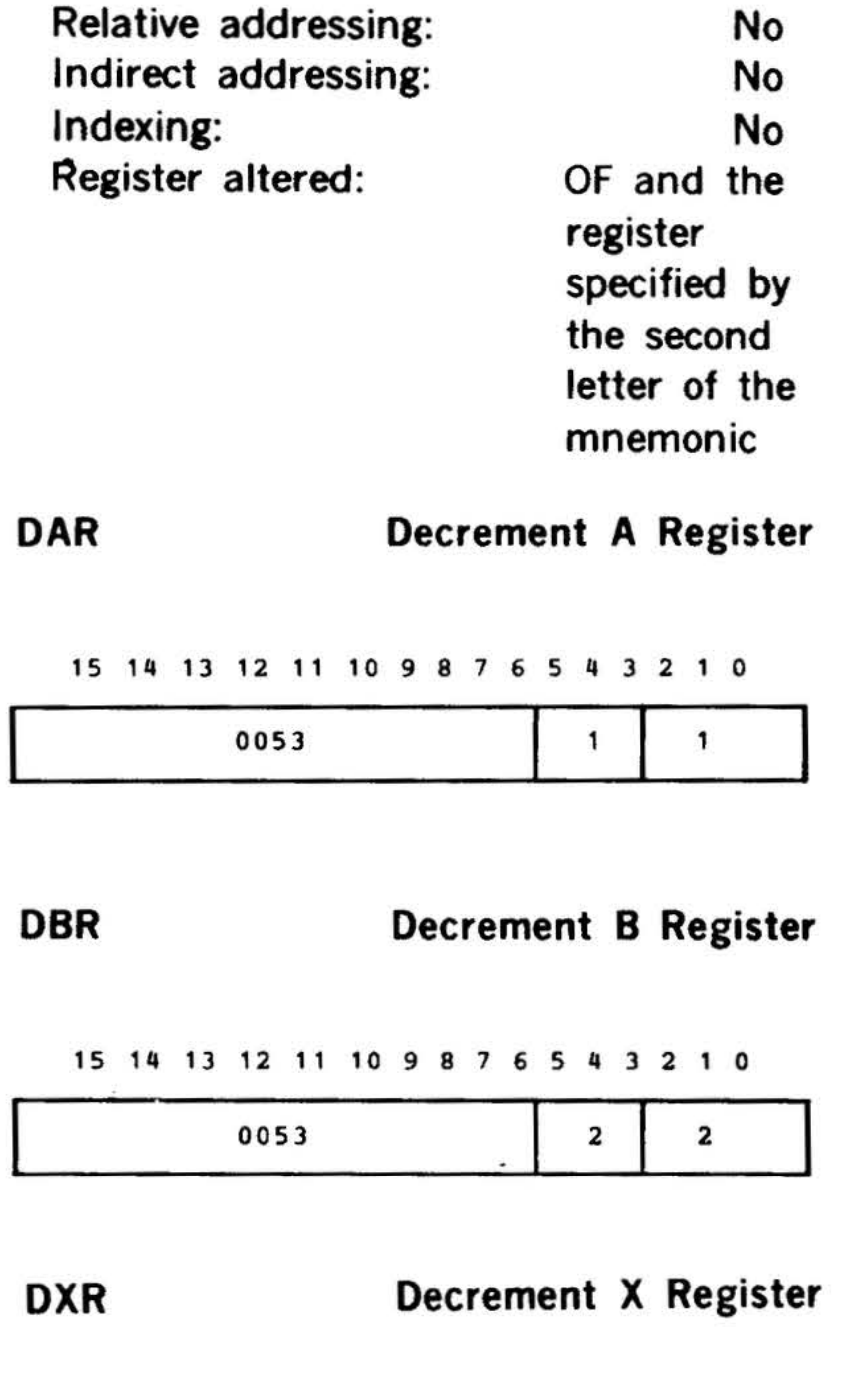

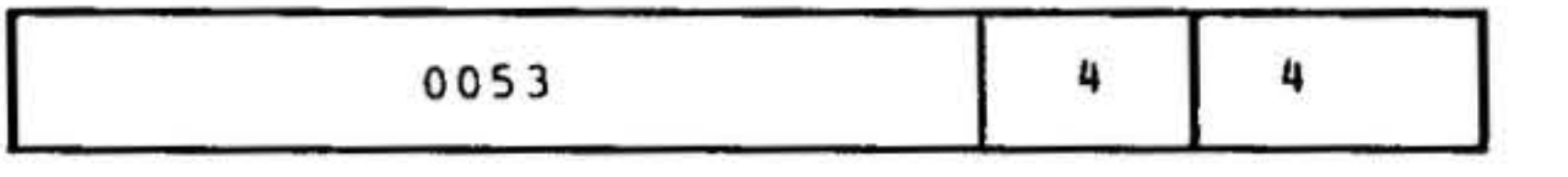

 $\overline{a}$ 

 $\hat{a}_k$ 

Decrements (by one) the contents of the specified register. Sets OF if the register contents are 0100000 when executed and changes the contents to 077777 .

# INSTRUCTION SET **\***

Relative addressing: Indirect addressing: Indexing: Register altered:

No No . No OF and the register specified by the second letter of the mnemonic

 $\bullet$  . The set of the set of the set of the set of the set of the set of the set of the set of the set of the set of the set of the set of the set of the set of the set of the set of the set of the set of the set of the s

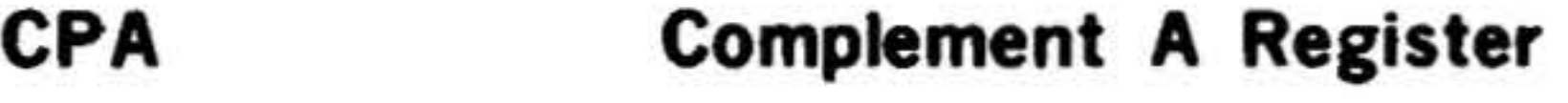

15 14 13 12 11 10 9 8 *1* 6 5 4 3 2 1 0

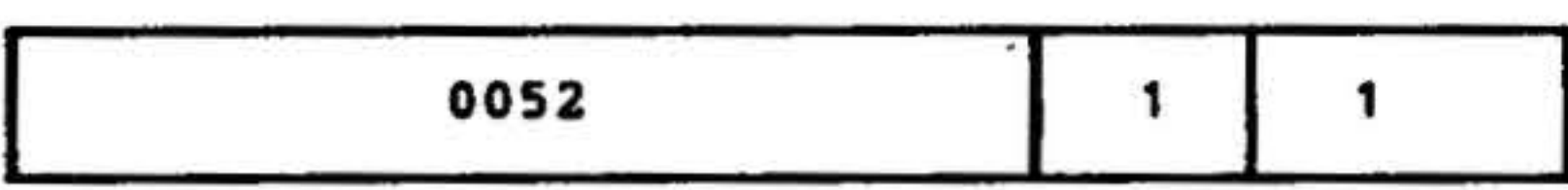

CP8 Complement 8 Register

## Overflow Indicator Set

# 15 14 13 12 11 10 9 8 7 6 5 4 3 2 1 0

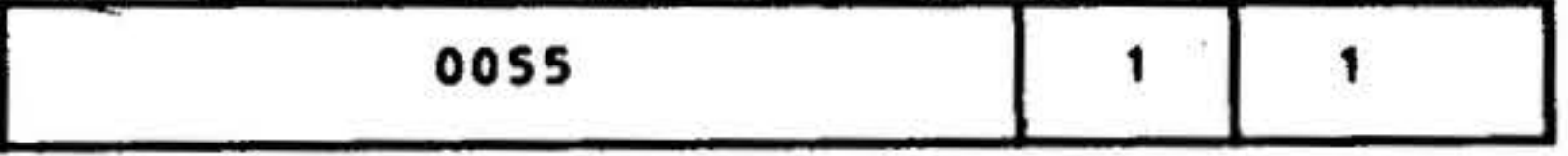

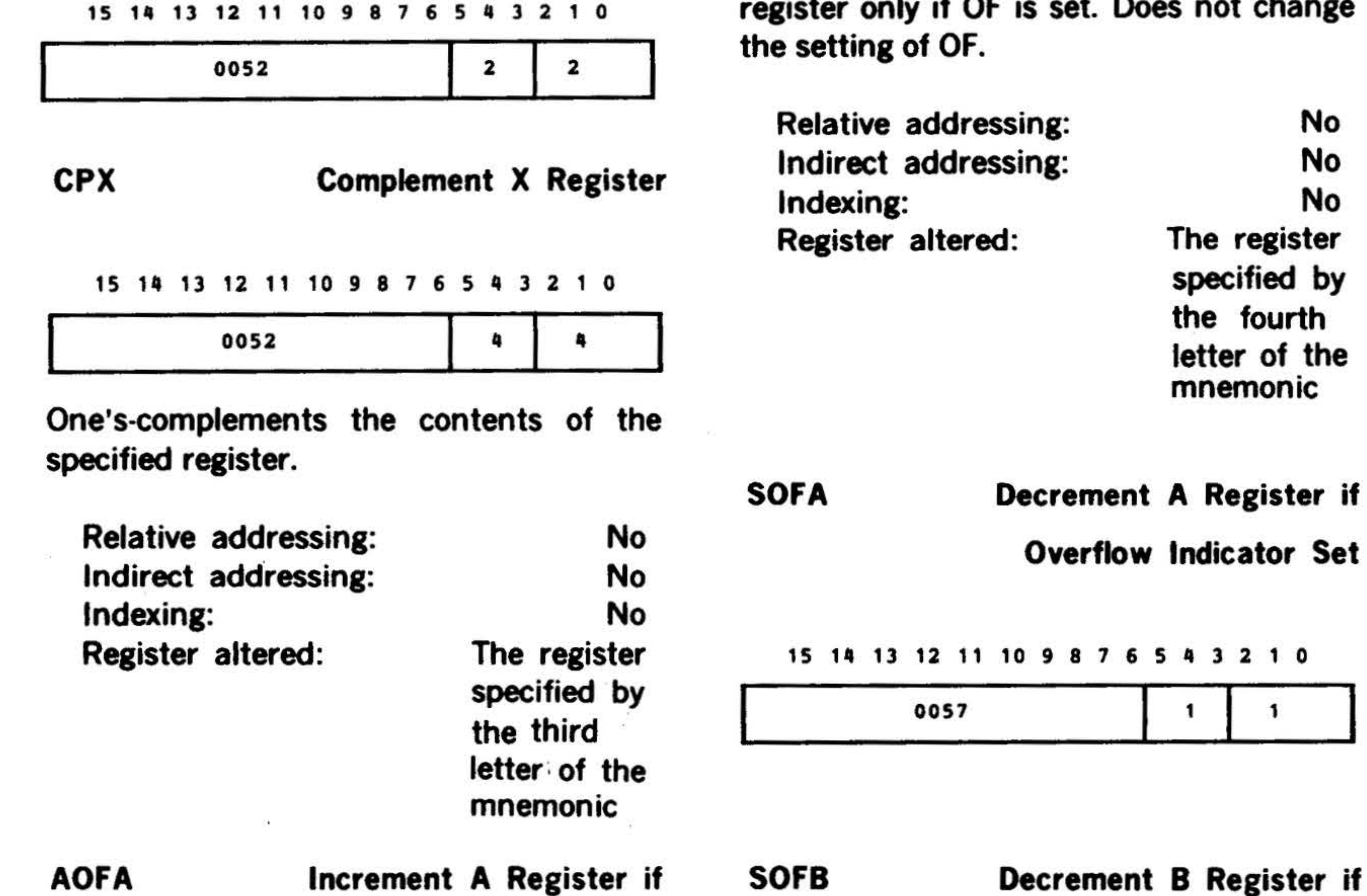

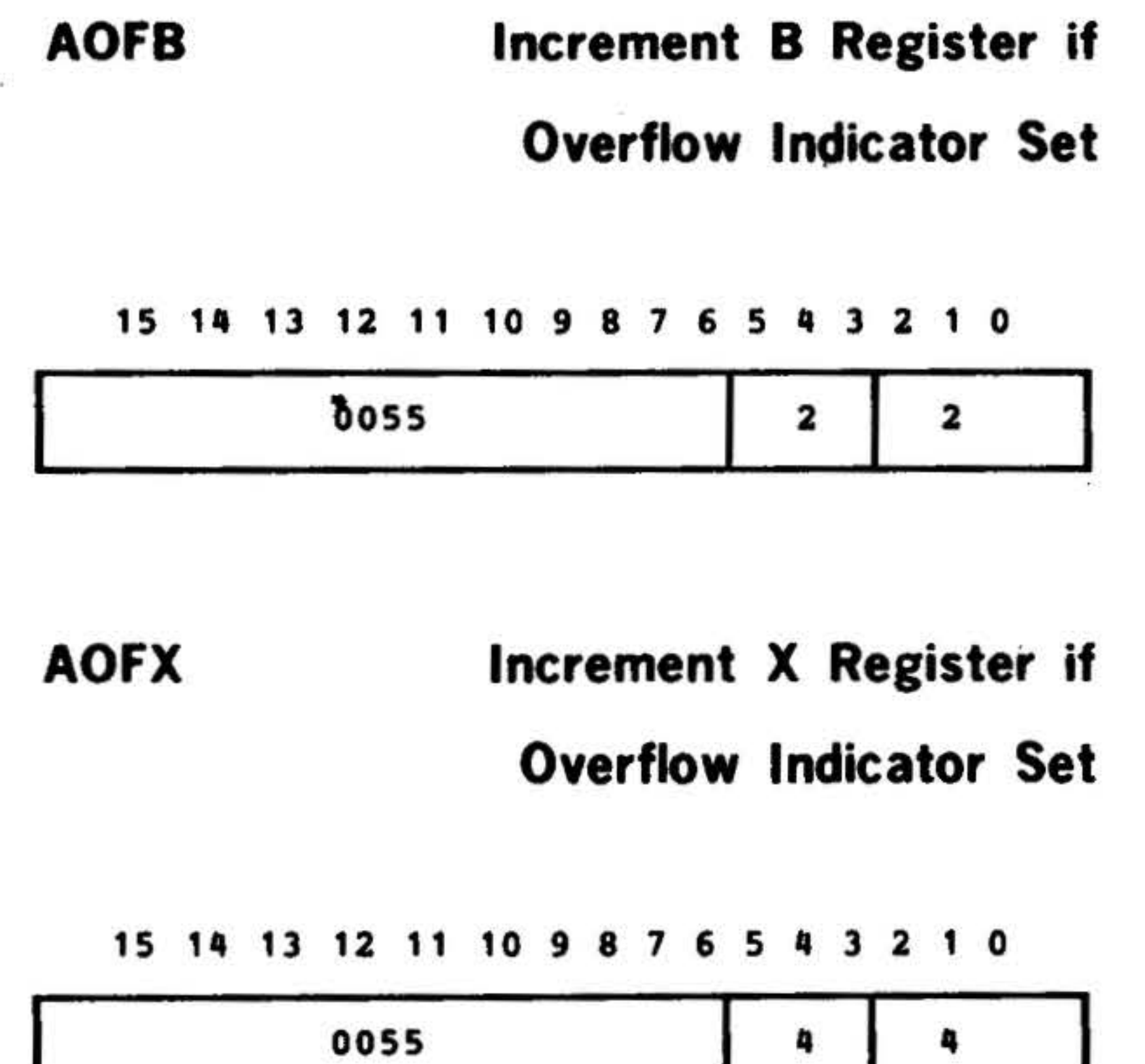

Adds one to the contents of the specified register only if OF is set. Does not change

Overflow Indicator Set

by

 $\hat{\mathbf{x}}$ 

# . 15 14 13 12 11 10 9 8 7 6 5 • 3 2 1 0

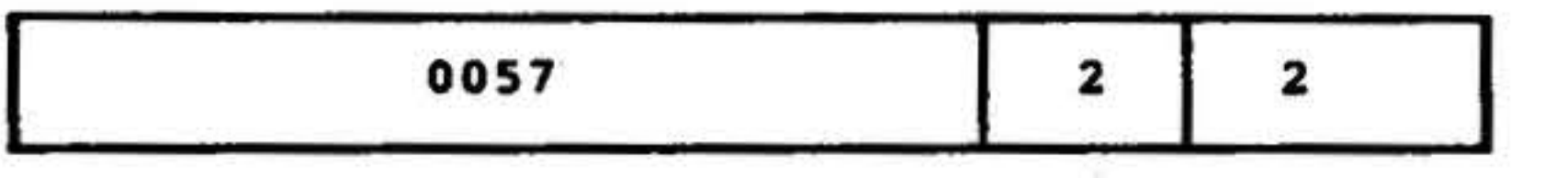

•

I I '

 $\mathcal{F}$ 

**Set** 

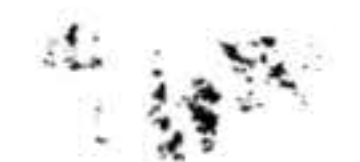

 $\ddot{\phantom{1}}$ 

## SOFX Decrement X Register if

Overflow Indicator Set

15 14 13 12 11 10 9 8 7 6 5 4 3 2 1 0

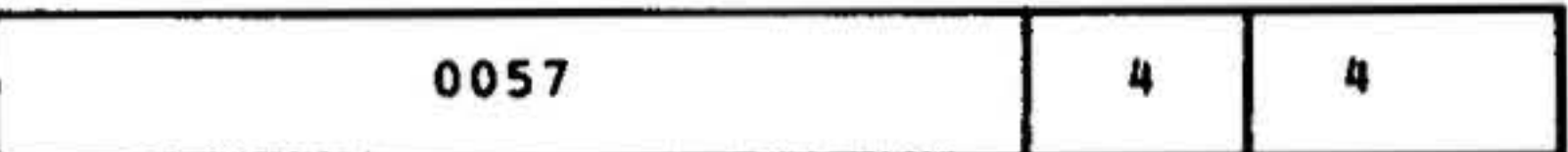

Subtracts one from the contents of the specified register only if OF is set. Does not change the setting of OF.

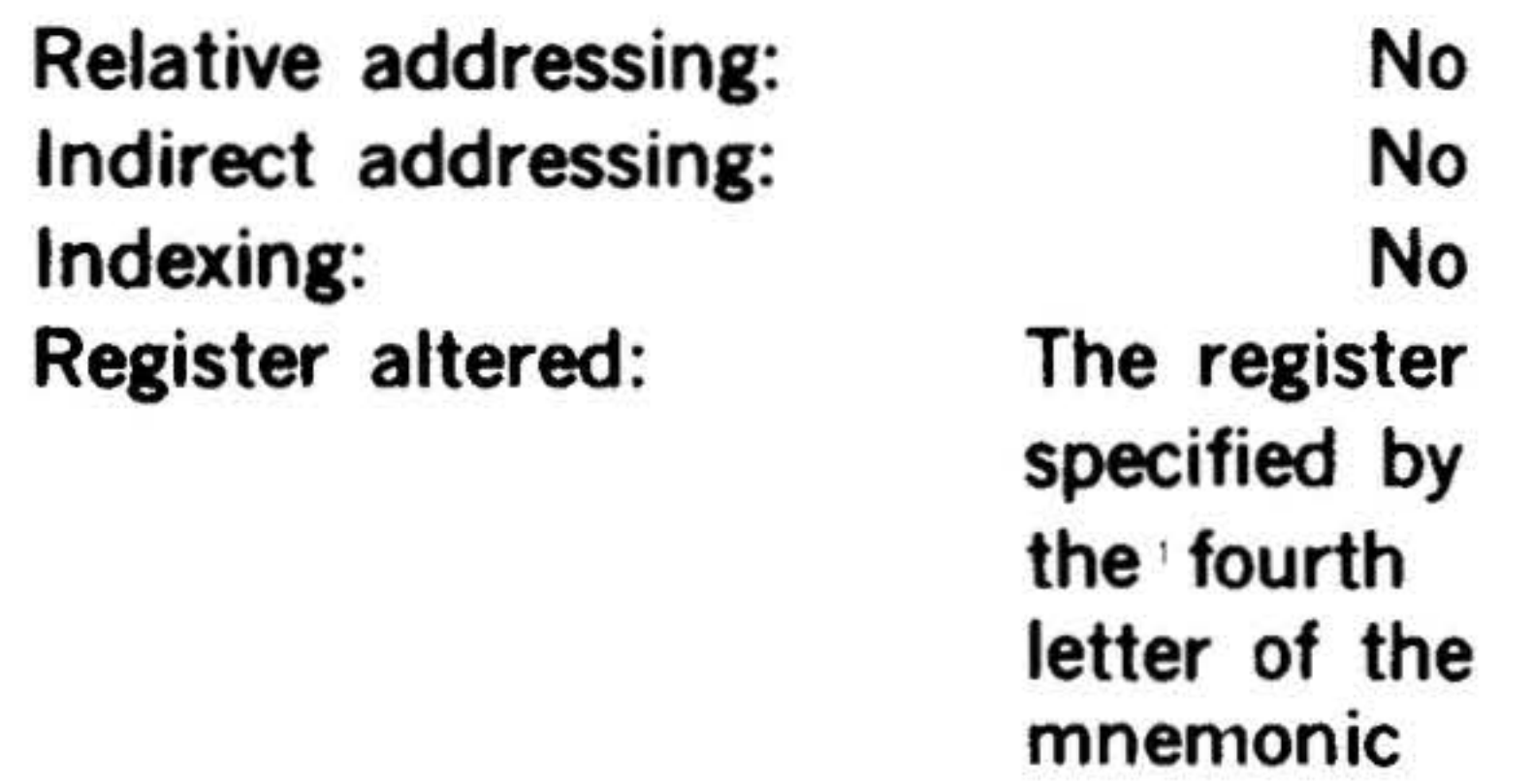

These instructions are used to specify combinations of the register transfer and

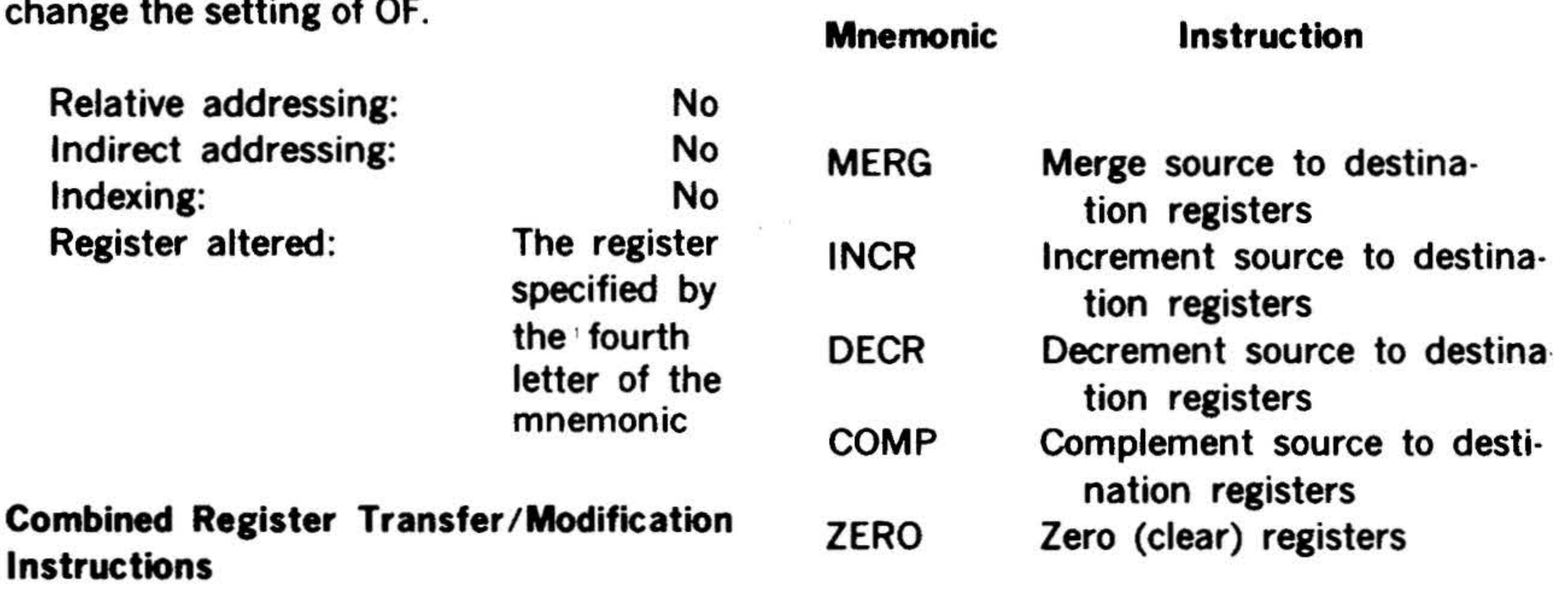

modification instructions to perform simultaneous multiple operations. The com· bined conditions are established in the variable field of the DAS assembler state· ment (section 15) when the program is written.

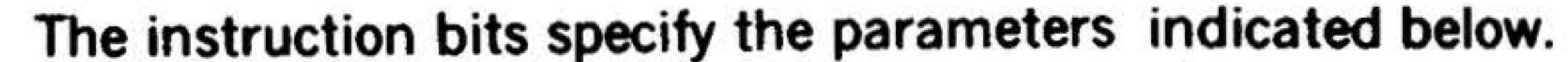

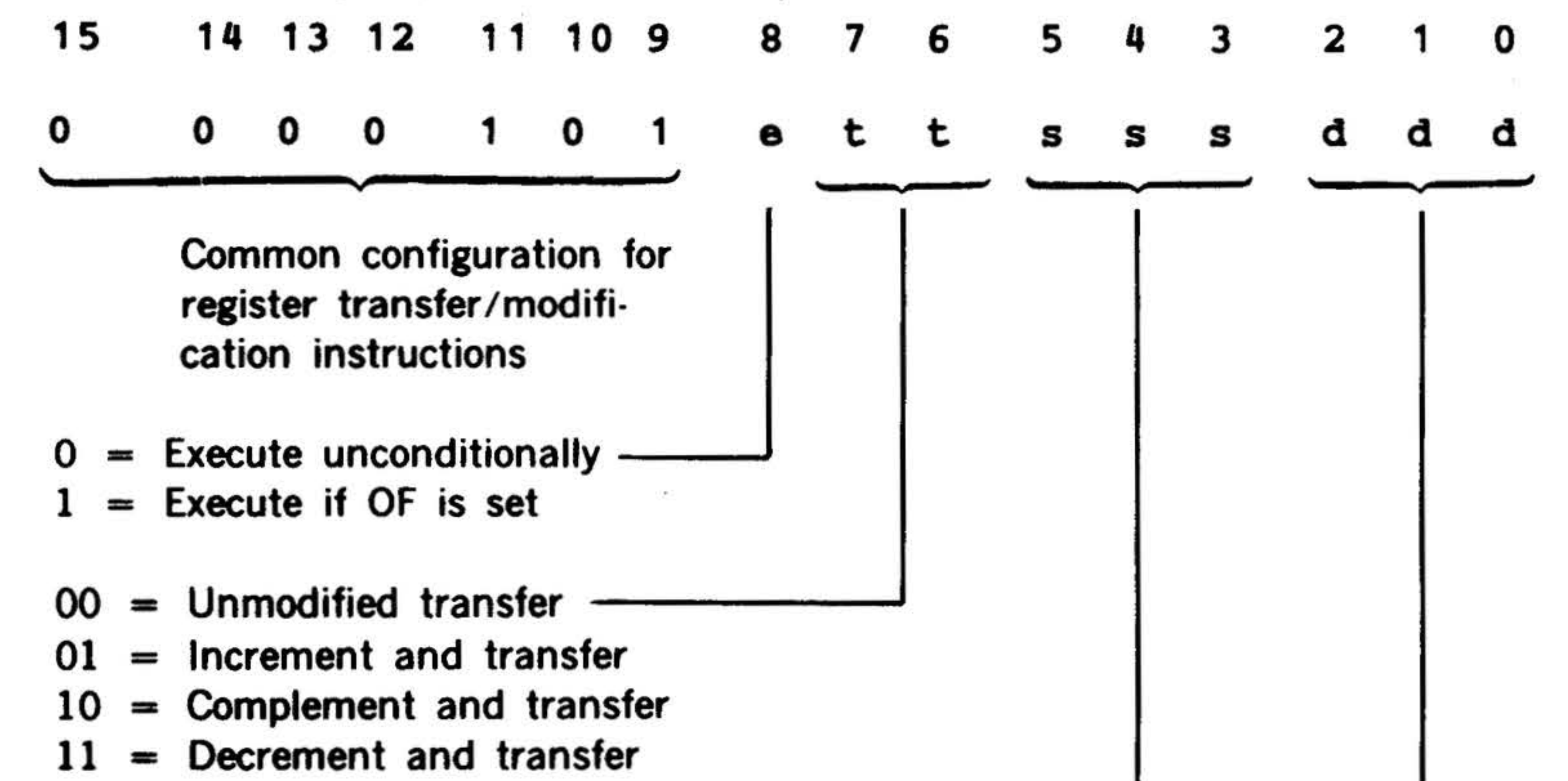

Figure 14-1 illustrates the instruction bit parameters.

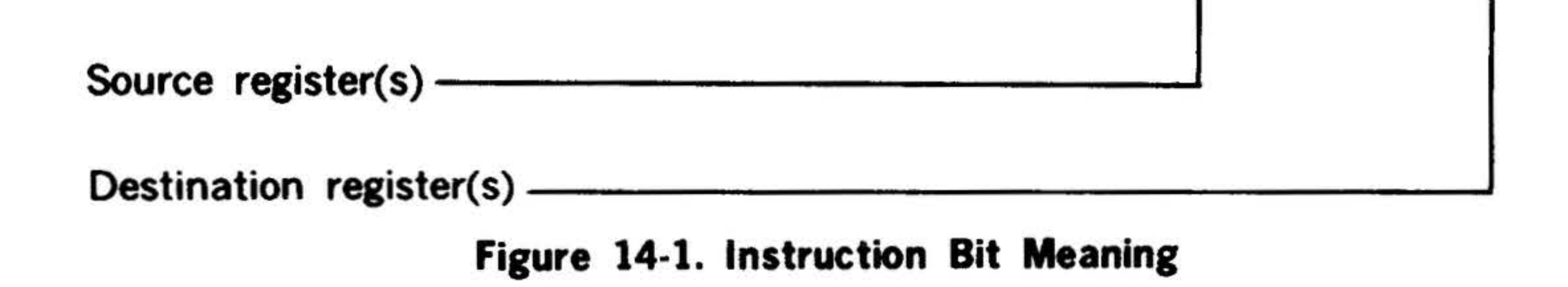

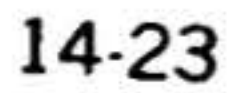

'

•

 $\mathcal{L} = \mathcal{L} \mathcal{L} = \mathcal{L} \mathcal{L}$ 

 $\cdot$  .  $\sim$ •• ? •

•

• .. '

#### 15 14 13 12 11 10 9 8 7 6

*Itt* . . ~ ...

# **INSTRUCTION SET**

Bits 3-5 specify the source register(s) as follows:

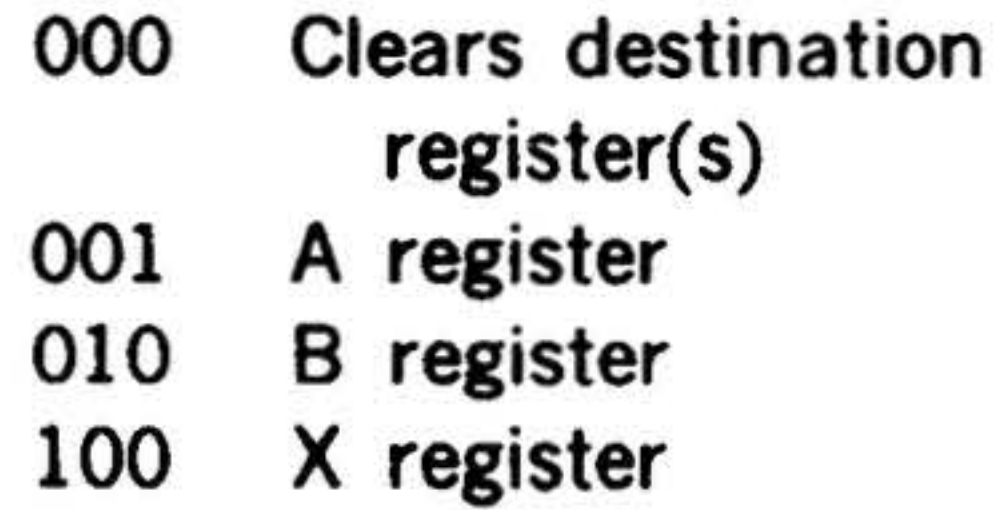

Thus, a configuration of 110 specifies that the contents of the 8 and X registers are to be inclusively ORed before the transfer/ modification operation is performed.

of the source register(s) to the destination register(s). Bits six through eight are established by the DAS assemblers when specifying these combined register instructions.

Bits 0-2 specify the destination register(s) as follows:

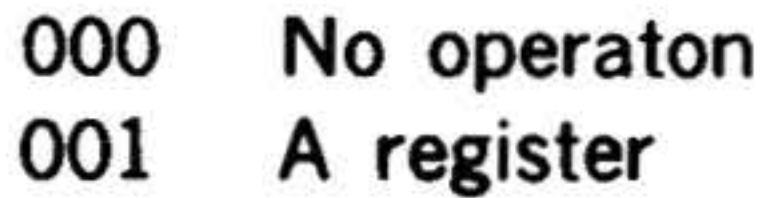

010 8 register 100 X register

Thus, a configuration of 011 places data in • both the A and 8 registers when the instructions is executed.

Adds one to the inclusive-OR of the contents of the source register(s), and places the result in the destination register(s).

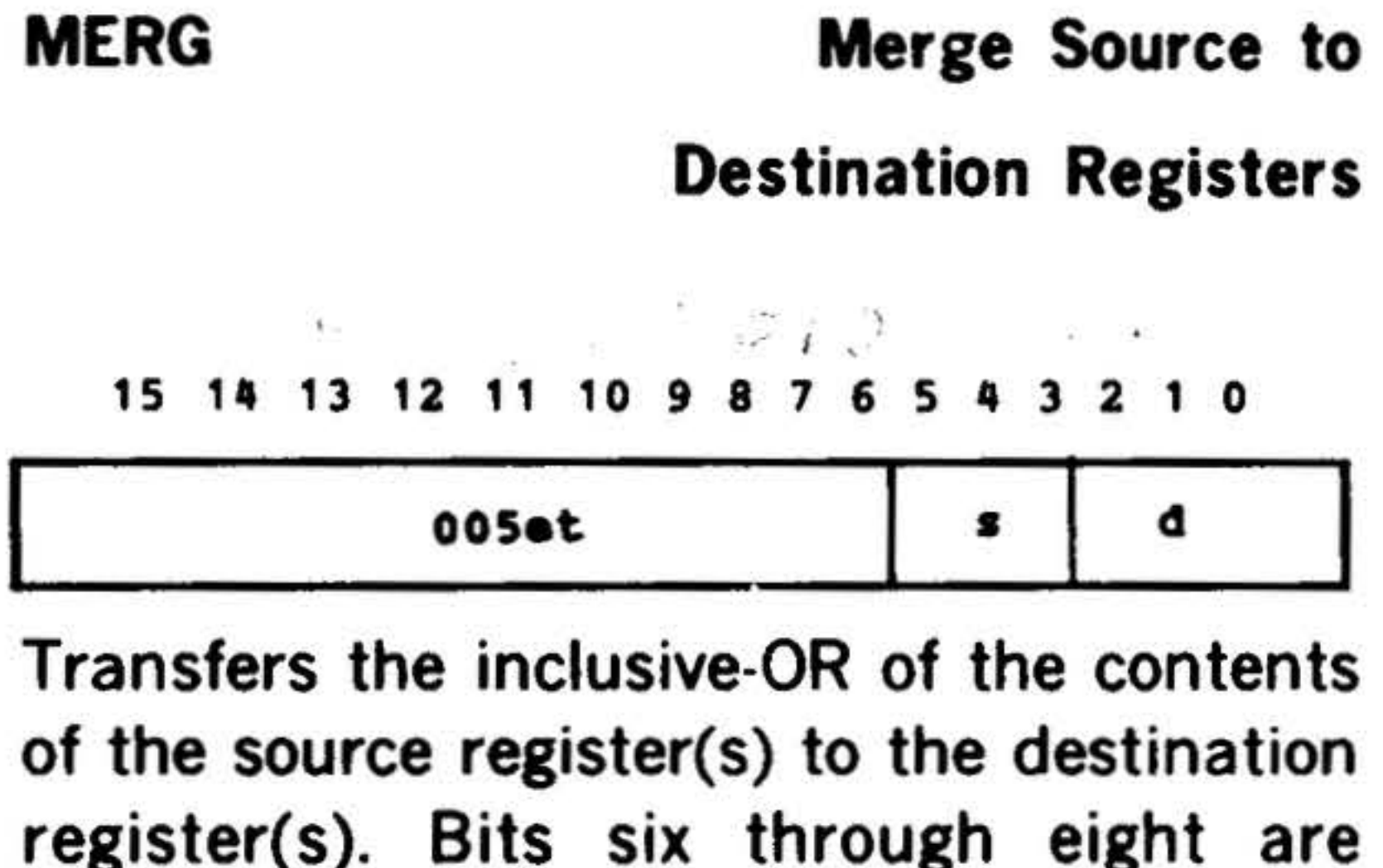

Subtracts one from the inclusive-OR of the contents of the source register(s), and places the result in the destination register(s).

One's-complements the inclusive-OR of the contents of the source register(s), and places the result in the destination register(s).

 $\overline{\phantom{a}}$ 

Relative addressing: Indirect addressing: Indexing: Registers altered:

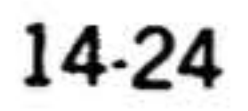

No No No Those specified . .

# I NCR Increment Source to Destination Registers

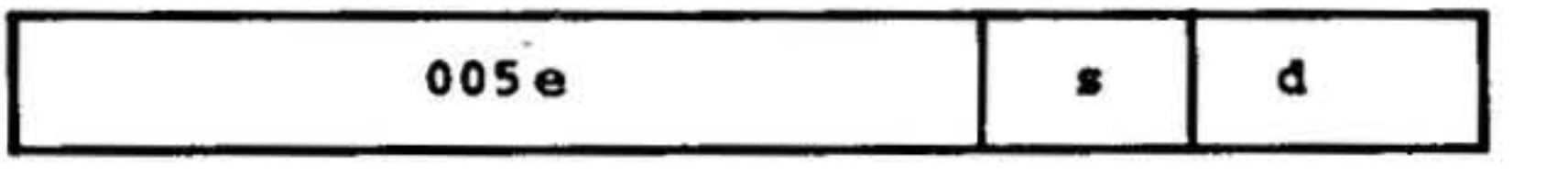

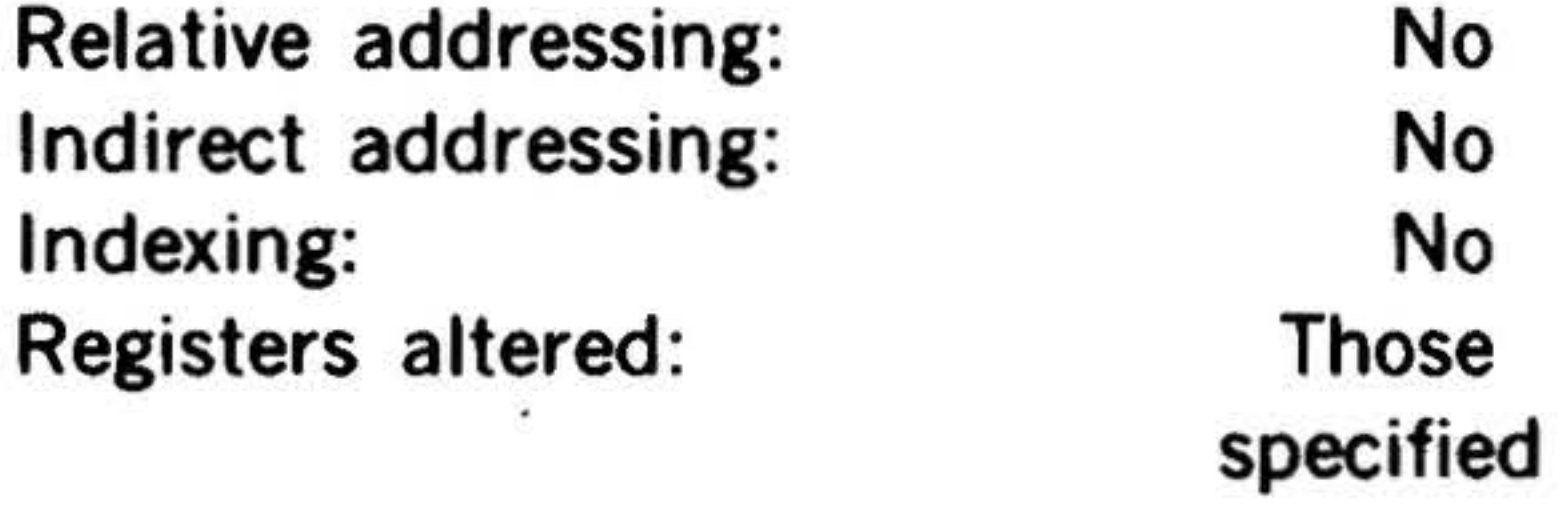

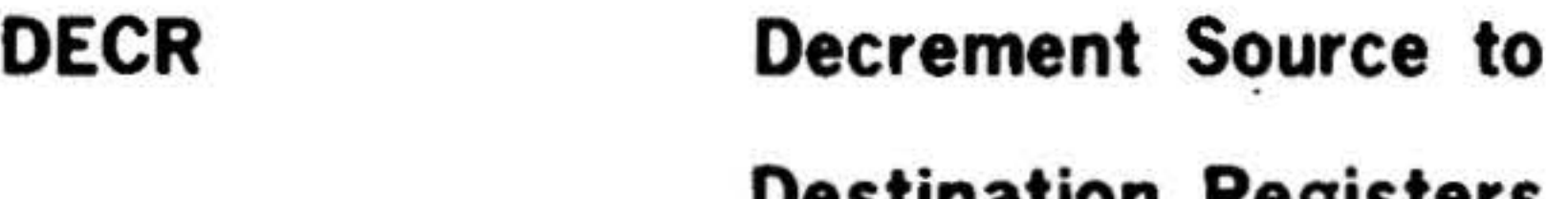

Destination Registers

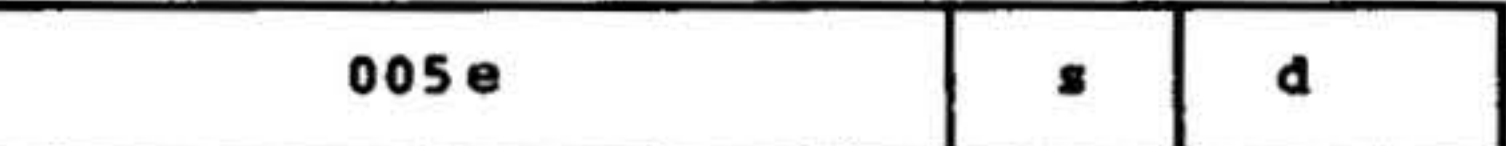

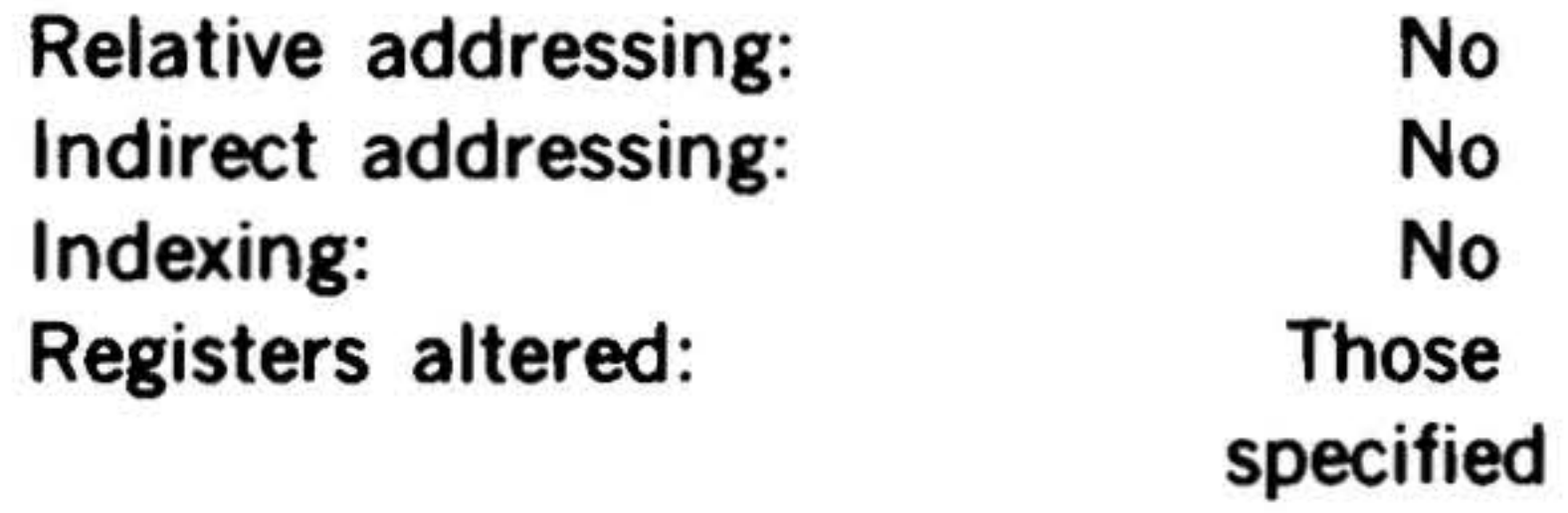

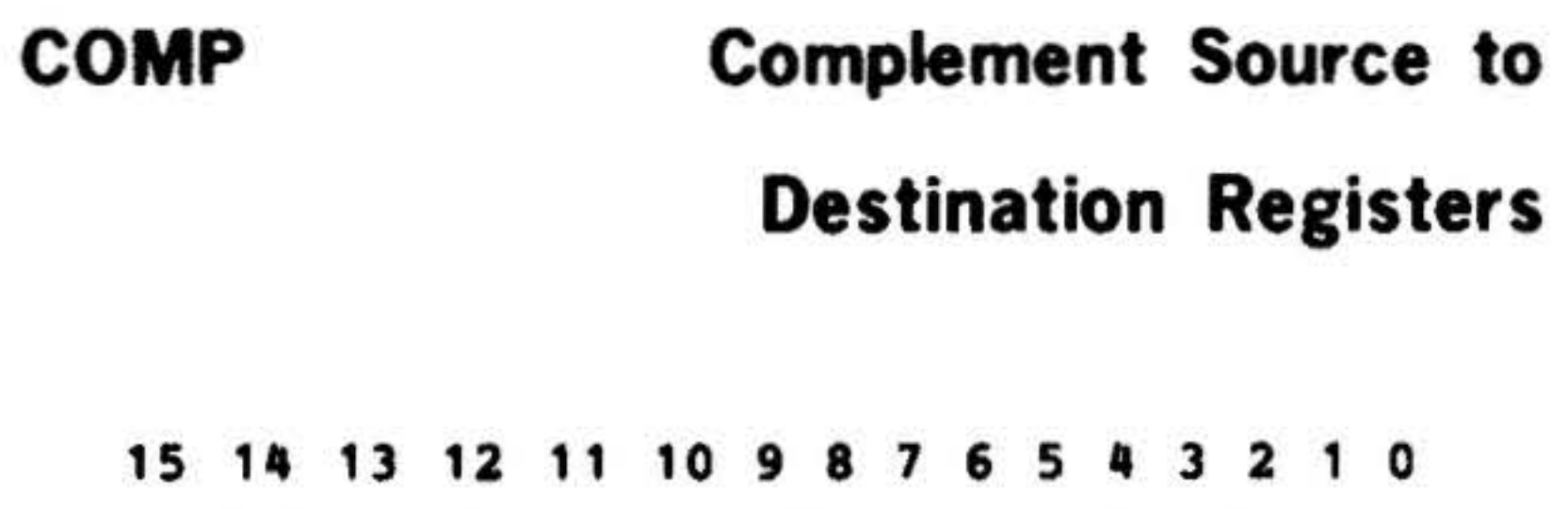

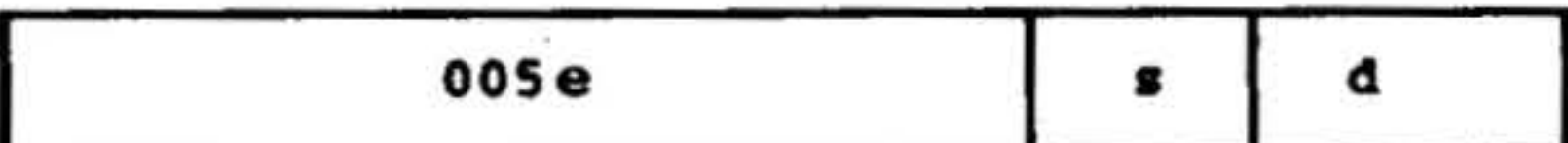

•

,

15 14 13 12 11 10 9 8 7 6 5 4 3 2 1 0

j .

' •

••

Relative addressing: Indirect addressing: Indexing: Registers altered: No No No Those specified

m.

 $\epsilon$ 

# **ZERO Zero (Clear) Registers**

15 14 13 12 11 10 9 8 7 6 5 4 3 2 1 0

Clears the destination register(s).

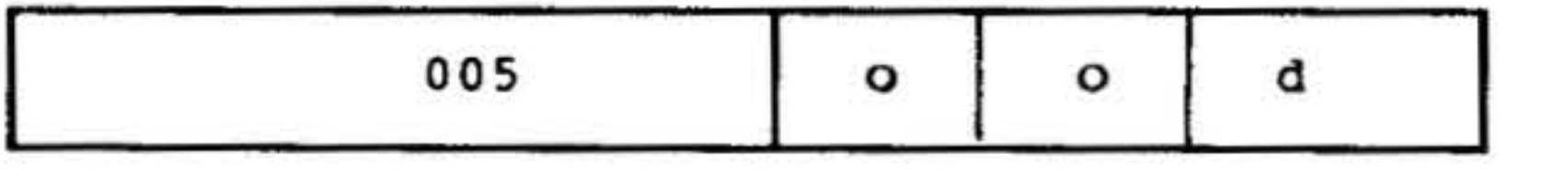

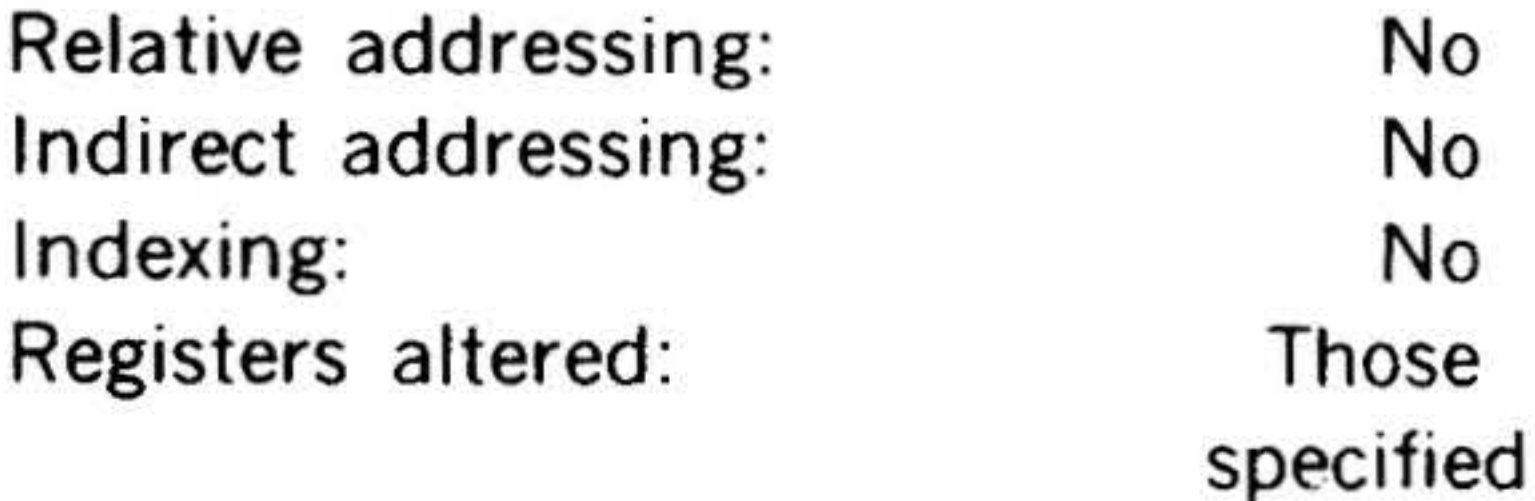

•

 $\epsilon^{+}$   $^{\prime\prime}$ 

 $\overline{\phantom{a}}$ 

 $\overline{\mathcal{R}}$ 

# **INSTRUCTION SET**

 $\sim$ 

14-25

#### INSTRUCTION SEl

# Jump Instructions

This group comprises the instructions that direct the program to a nonsequential address for execution of the instruction located there, but ·they neither mark the location (as do the jump-and-mark instruc· tions) nor do they bring the program back to the main program sequence (as do the execution instructions).

, and the contract of the contract of  $\mathbb{R}^n$ 

#### **Mnemonic** JMP IJMP JOF JOFN Instruction Jump unconditionally Indexed jump Jump if overflow indicator set Jump if overflow indicator

14-26

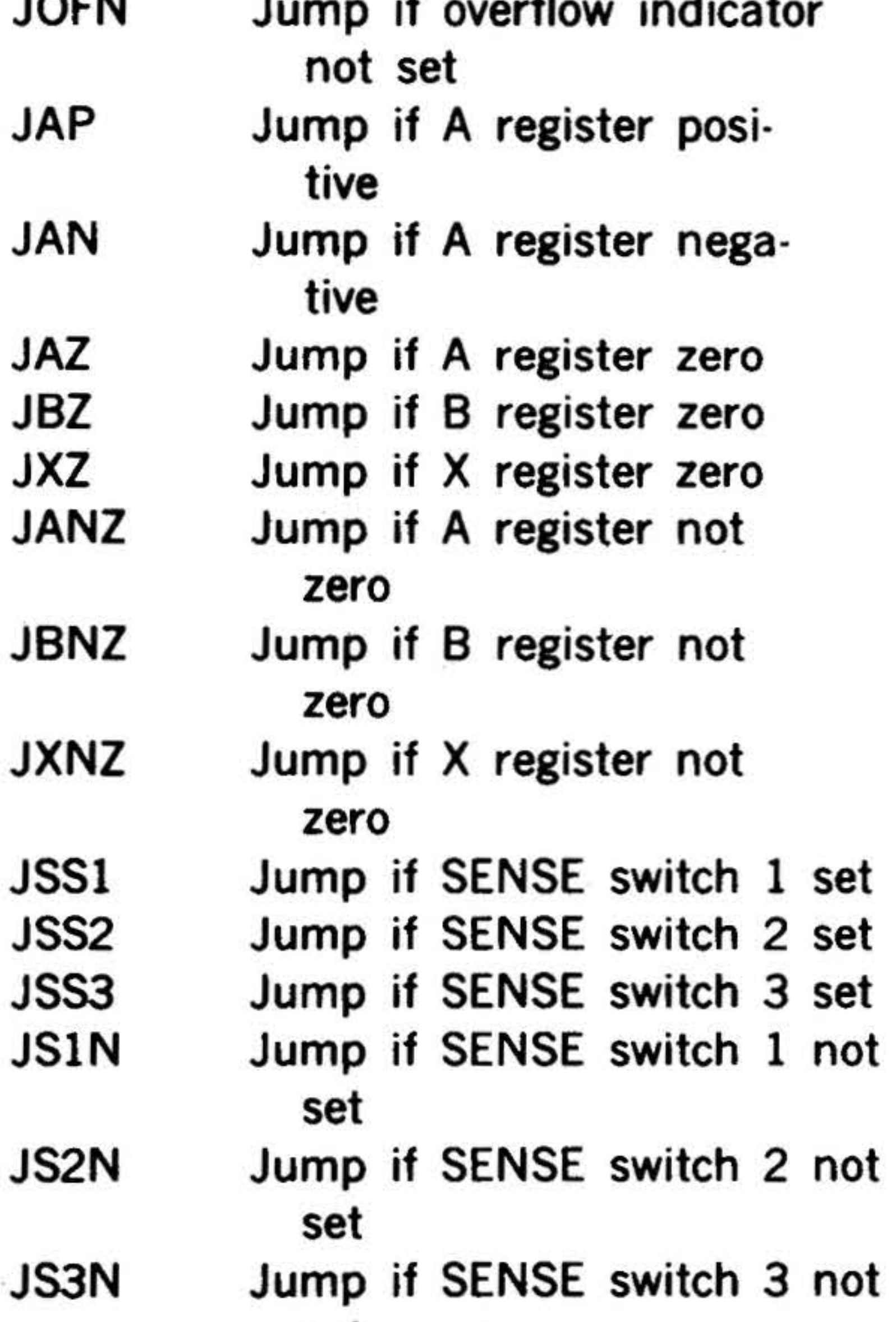

JIF JSR BT Jump if conditions(s) met Jump and return in indexing register Bit test

#### set

These instructions have the following twoword addressing format:

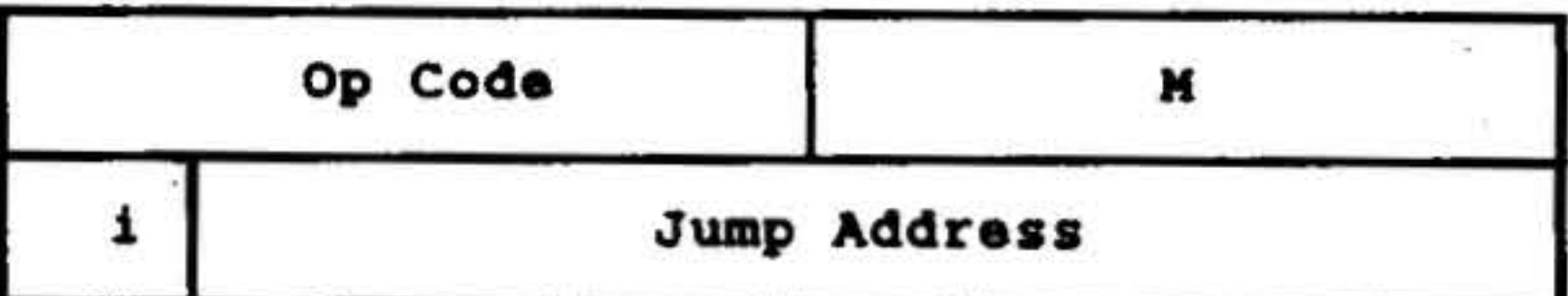

This format comprises a seven-bit operation code (bits 9-15), a nine-bit M field (bits 0·8) in the first word, and an effective jump address in the second.

These instructions have configuration 0 000 001 in bits 9-15. Bits 0-8 specify the jump as follows.

All M field bits are zeros for an uncondi· tional jump instruction. For other instruc-

tions in this group, each switch, register, or indicator to be examined is represented by a specific M field bit. Bits 1 and 2 specify the condition of the examined switch, register, or indicator to be met for a jump. If bit 1 or 2 is zero, the jump condition is met if the switch or indicator is set, or if the register contains all zeros. If bits 1 and 2 are one, the jump condition is met if the switch or indicator is not set, or if the register contains any number but positive zero.

If only bit 1 of the M field is set, the jump condition is met when the A register contains a positive value (bit 15 off). If only bit 2 is set, the jump condition is met when the A register contains a negative value (bit 15 set). Note that, in these two cases, the A register bit (bit 3) is zero. Bit 15 in the other registers is not always an arithmetic sign. Therefore, setting only bit 1 or bit 2 does not affect the B or X register since there are no analogous instructions for these registers.

Figure 14·2 illustrates the meaning of the M field bits.

•

. •

#### 15 14 13 12 11 10 9 8 7 6 5 4 3 2 1 0

•

..

•

## INSTRUCTION SET

•

.- . '

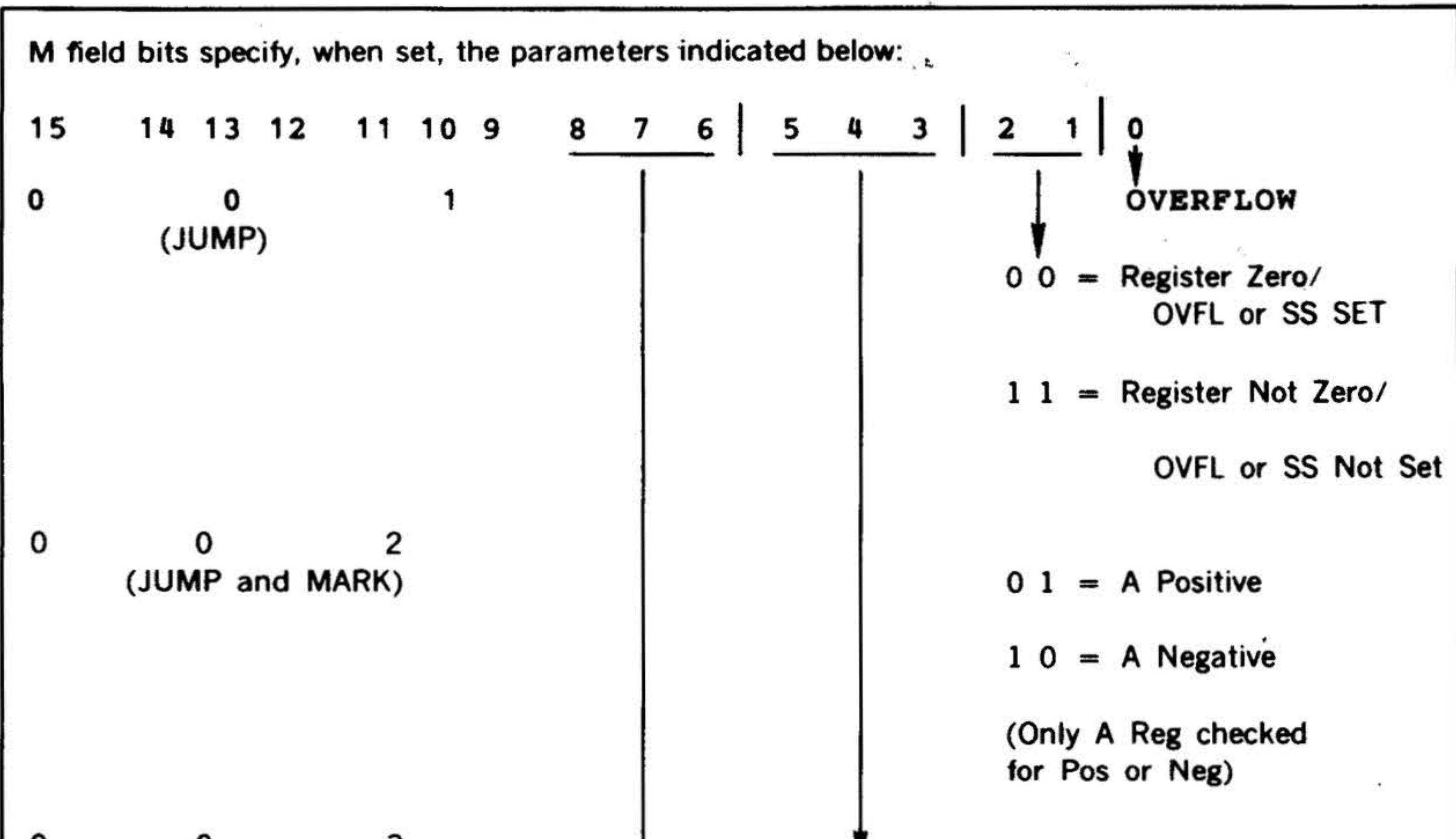

| $\mathbf{o}$ | 3<br>0<br>(EXECUTE)                            | $0 0 0 = No Register Check$         |
|--------------|------------------------------------------------|-------------------------------------|
|              |                                                | $0 0 1 = A$ REGISTER                |
|              |                                                | $0 1 0 = B$ REGISTER                |
|              |                                                | $100 = X REGISTER$                  |
|              | NOTE: When multiple                            | $0\ 0\ 0\ =\$ No Sense Switch Check |
|              | jump conditions are<br>specified, all con-     | $0 0 1 =$ SENSE SWITCH 1            |
|              | ditions must be met to<br>initiate jump (e.g.; | $010 =$ SENSE SWITCH 2              |
|              | 002476 JMPM if SS3<br>not SET and A, B, X      | $100 =$ SENSE SWITCH 3              |
|              | Registers not ZERO)                            |                                     |

Figure 14-2. Meaning of M Field Bits

Refer to the discussion of assembler instruction types in section 15 for details of microcoding multiple instruction

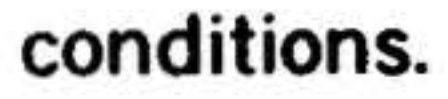

In these instructions, the effective jump address in the second word is the address of the next instruction to be executed if the jump condition is met. The program then continues to execute instructions following the jump address.

If the jump condition is not met, the program executes the instruction immediately following the second word of the jump instruction.

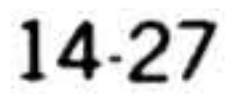

# **INSTRUCTION SET**

...

--· . . . ·· .. i!/.., , .. . ~ .... . •

.. -:· . .. .. . ·.- )•. .

Jumps unconditionally to the instruction at the effective jump address and executes it next.

JMP Jump Unconditionally

 $\mathbb{R}$  , .

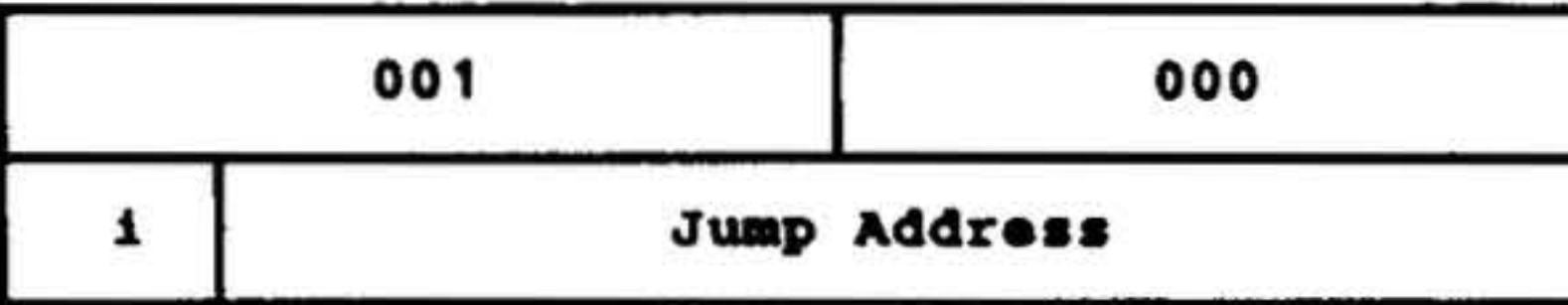

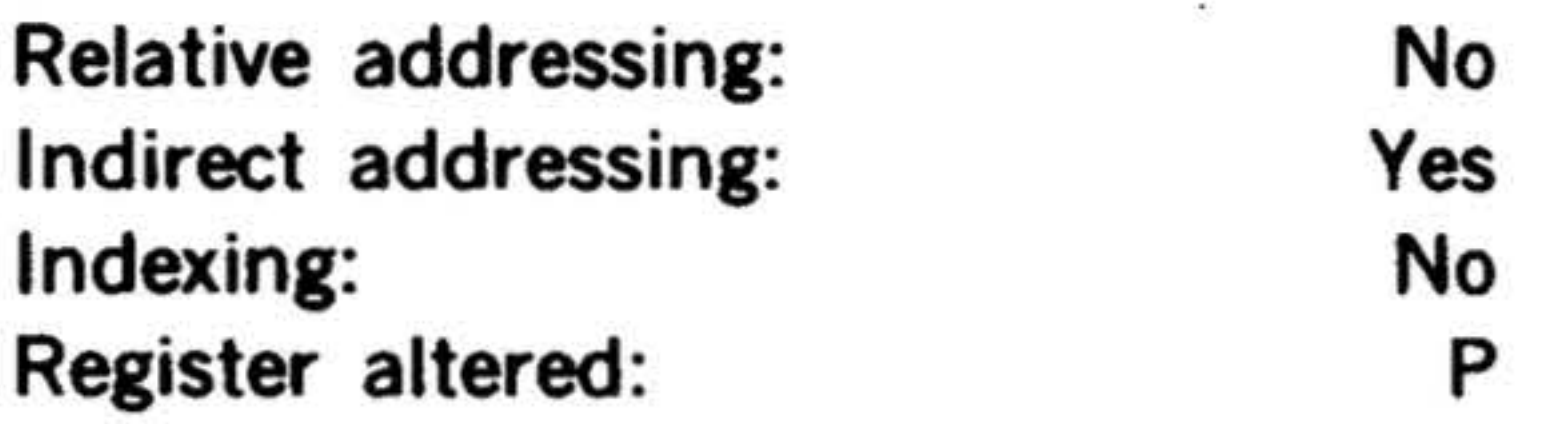

15 14 13 12 11 10 9 8 7 6 5 4 3 2 1 0

at the effective postindexed jump address and executes it next.

If the overflow indicator is not set, executes the next instruction in sequence.

The effective postindexed jump address is -formed by indexing the effective jump address given in the second word with the contents of the register specified by bits 0-2.

If bits  $0.2 = 101$ , the indexing register is the X register; if bits  $0.2 = 110$ , the indexing register is the B register.

001 007 Jump Address 1

15 14 13 12 11 10 9 8 7 6 5 4 3 2 1 0

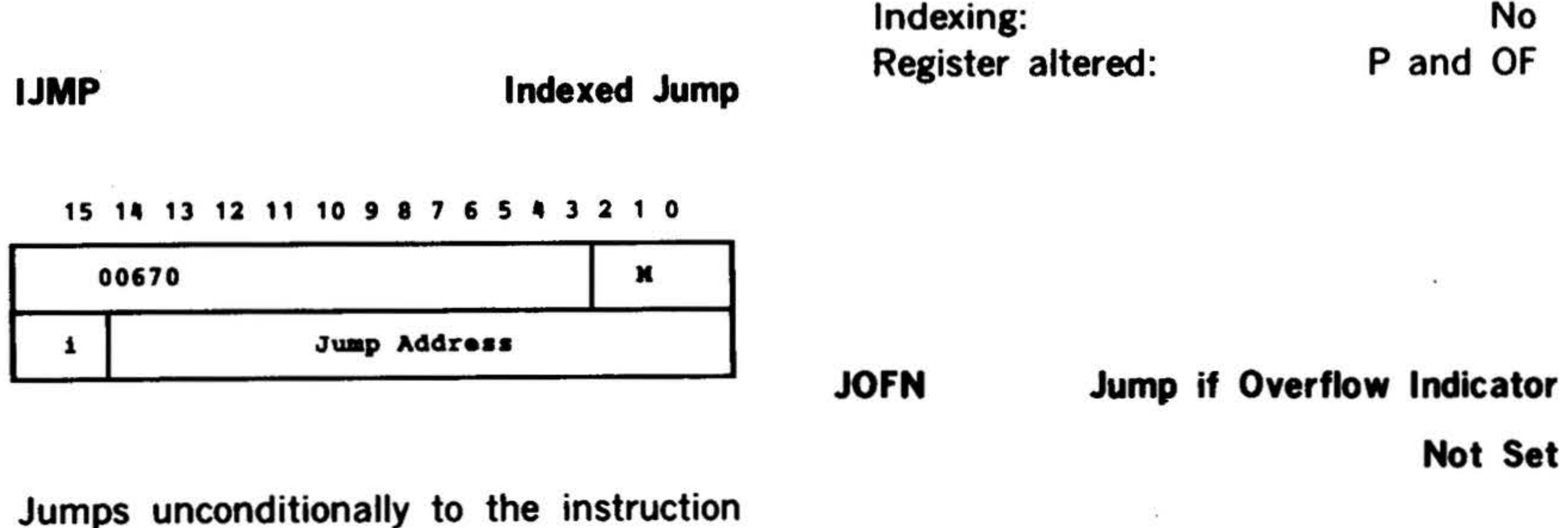

Relative addressing: Indirect addressing: Indexing: Register altered:

14-28

No Yes Postindexing p

JOF Jump if Overflow Indicator Set

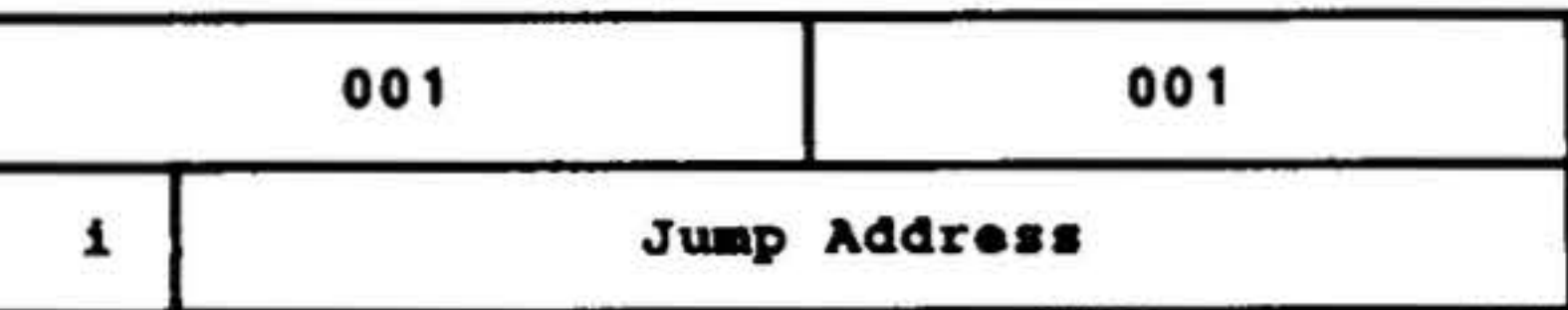

If the overflow indicator is set, jumps to the instruction at the effective jump ad· dress and executes it next. Resets the overflow indicator.

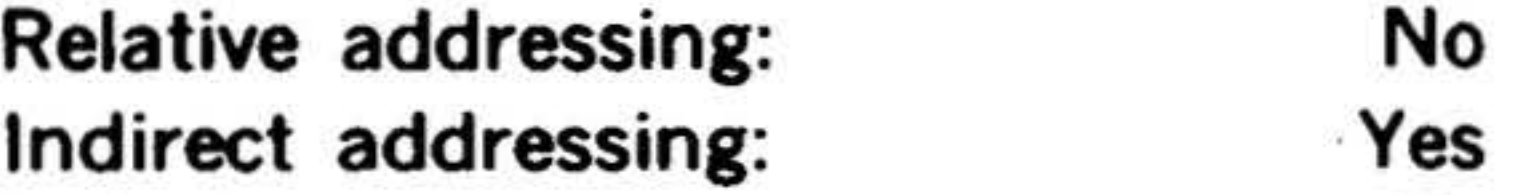

•

If the overflow indicator is ·not set, jumps to the instruction at the effective jump address and executes it next. If the overflow indicator is set, executes the next instruction in sequence.

Relative addressing: Indirect addressing: Indexing: Registers Altered:

No Yes No p

(

' ,

15 14 13 12 11 10 9 8 7 6 5 4 3 2 1 0

I

•

•

#### JAP Jump if A Register Positive

#### 15 14 13 12 11 10 9 8 7 6 5 4 3 2 1 0

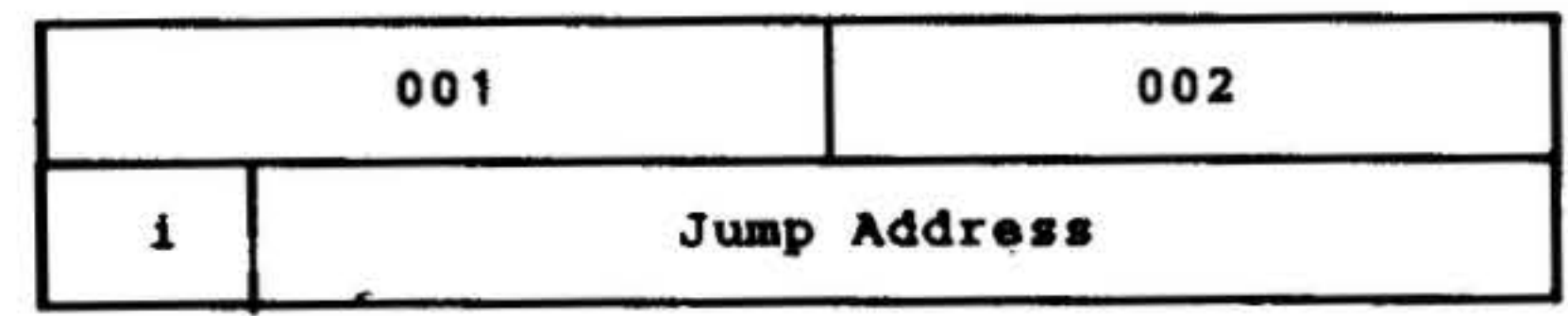

If the A register contains a positive value (including zero), jumps to the instruction at the effective jump address and executes it next. If the A register contains a negative value, executes the next instruction in sequence.

If the A register contains a negative value, jumps to the instruction at the effective jump address and executes it next. If the A register contains a positive value (including zero), executes the next instruction in

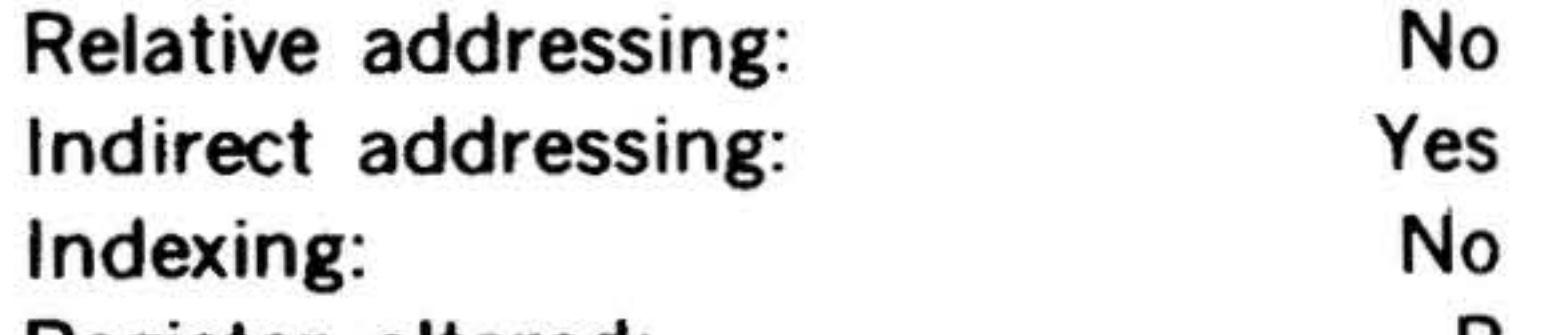

Relative addressing: No Indirect addressing: Yes Indexing: No Register altered: P

Register altered:

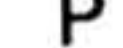

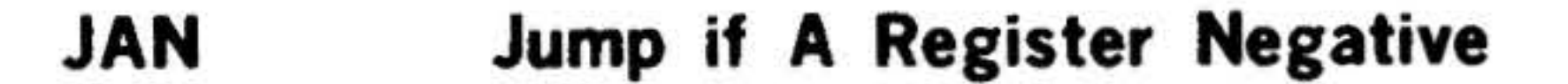

15 14 13 12 11 10 9 8 7 6 5 4 3 2 1 0

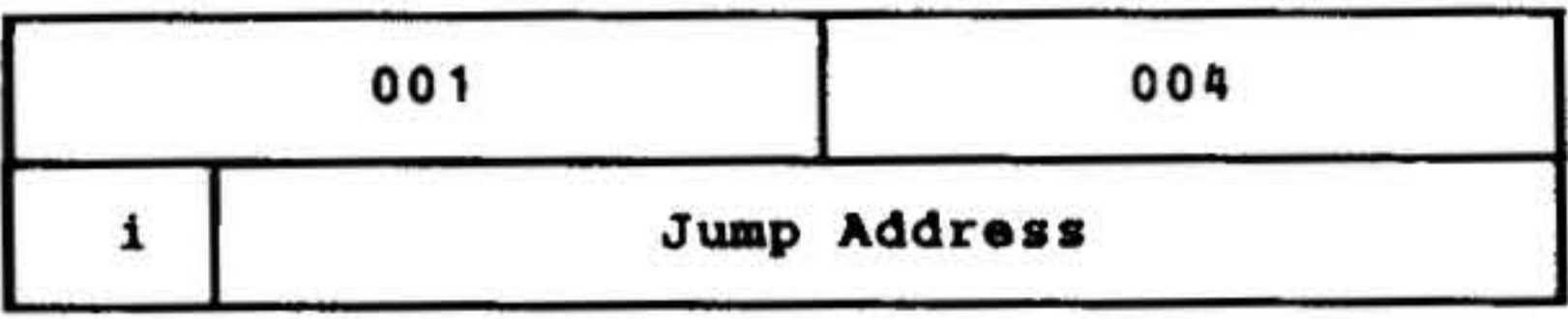

#### sequence.

If the B register contains zero, jumps to the instruction at the effective jump address and executes it next. If the 8 register does not contain zero, executes the next instruction in sequence.

Relative addressing: No Indirect addressing: Yes Indexing: No Register altered: P

•

• •

JAZ Jump if A Register Zero

#### 15 14 13 12 11 10 9 8 7 6 5 4 3 2 1 0

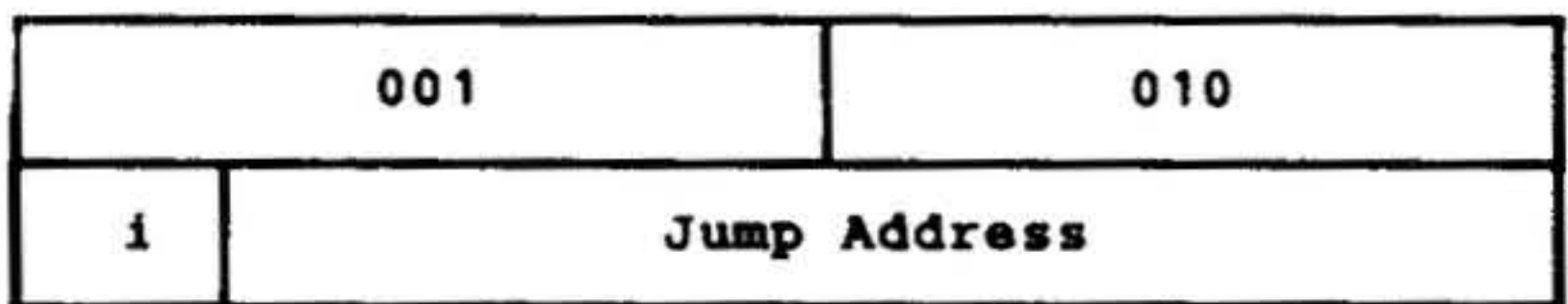

If the A register contains zero, jumps to the instruction at the effective jump address and executes it next. If the A register does not contain zero, executes the next instruction in sequence.

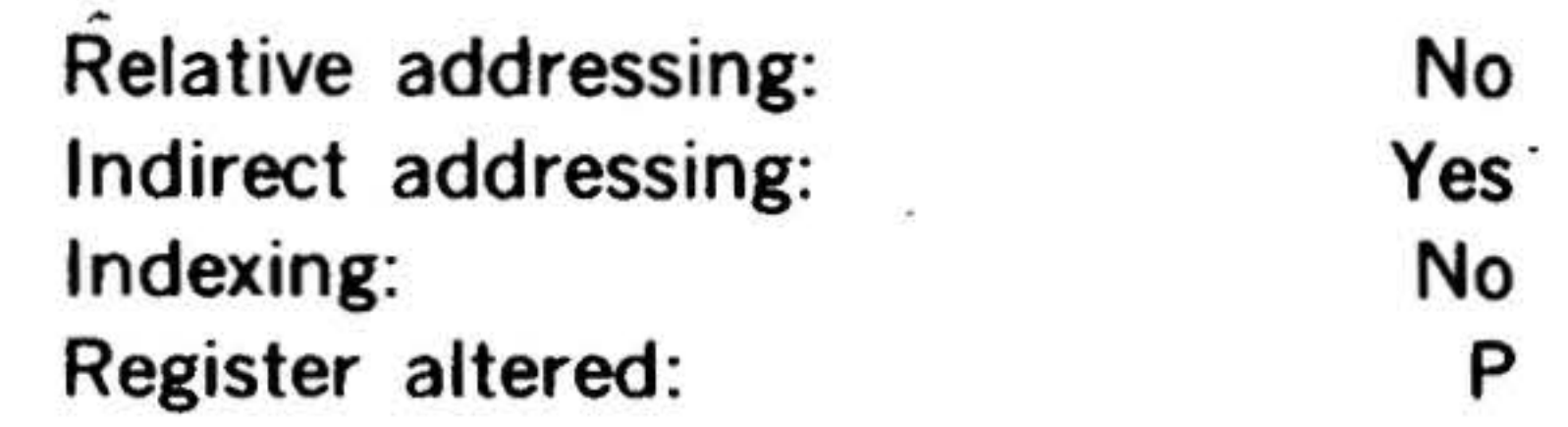

•

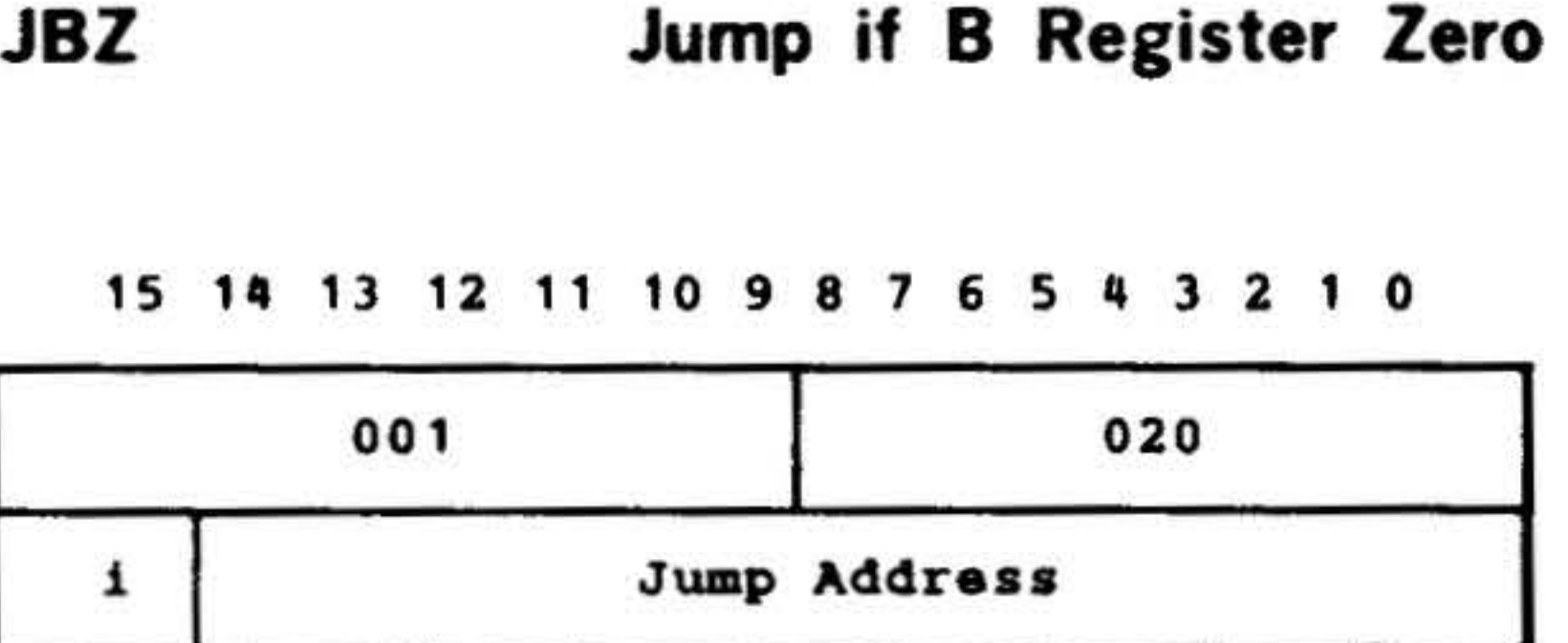

14-29

#### **INSTRUCTION SET**

'

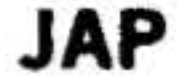

. . •

JXZ Jump if X Register Zero

 $\mathbf{r} = \mathbf{r}_1 \mathbf{r}_2 \mathbf{r}_3 \mathbf{r}_4 \mathbf{r}_5 \mathbf{r}_6 \mathbf{r}_7$ . . . . . . . .  $\mathbb{R}^{n+1}_{\mathbb{R}^{n+1}_{\mathbb{R}^{n}}}$ 

 $\cdot$   $\cdot$ 

15 14 13 1Z 11 10 9 8 7 6 5 4 3 Z 1 0

### **INSTRUCTION SET**

t I

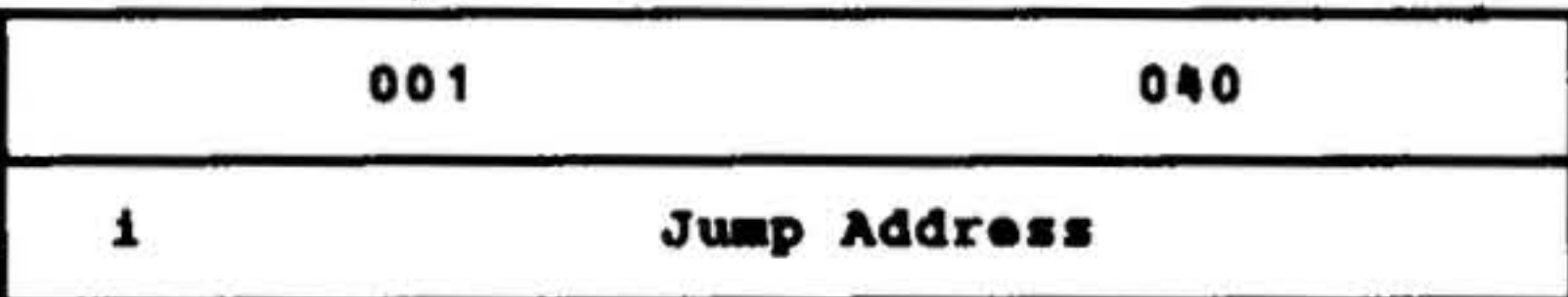

If the X register contains zero, jumps to the instruction at the effective jump address and executes it next. If the X register does not contain zero, executes the next instruction in sequence.

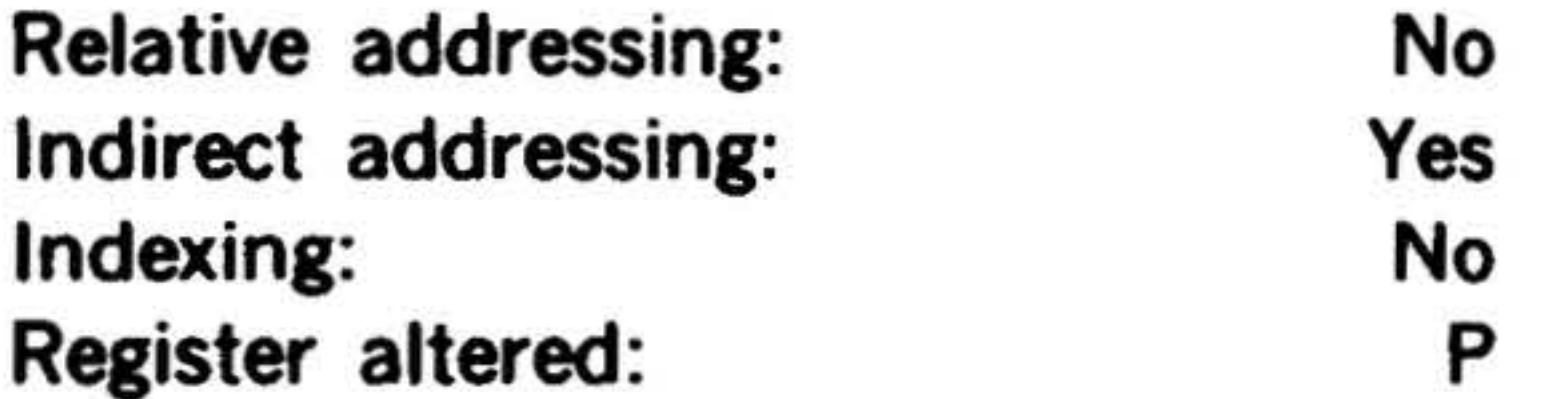

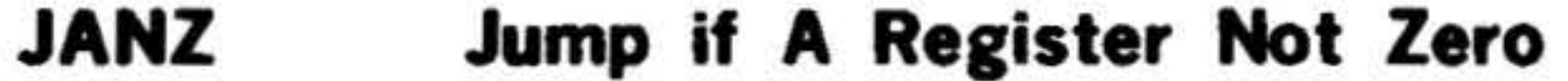

15 14 13 12 11 10 9 8

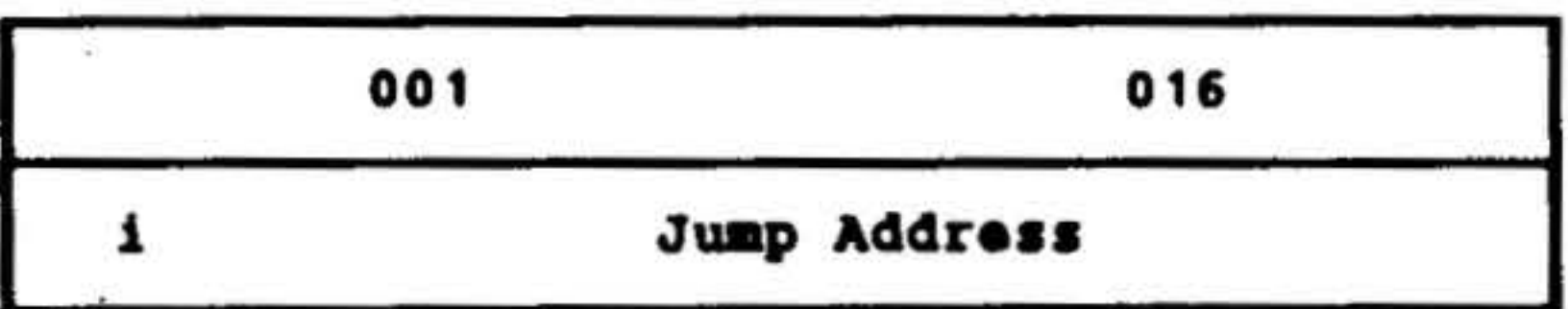

If the A register is not zero, executes next the instruction at the jump address. If the A register is zero, executes the next instruction in sequence.

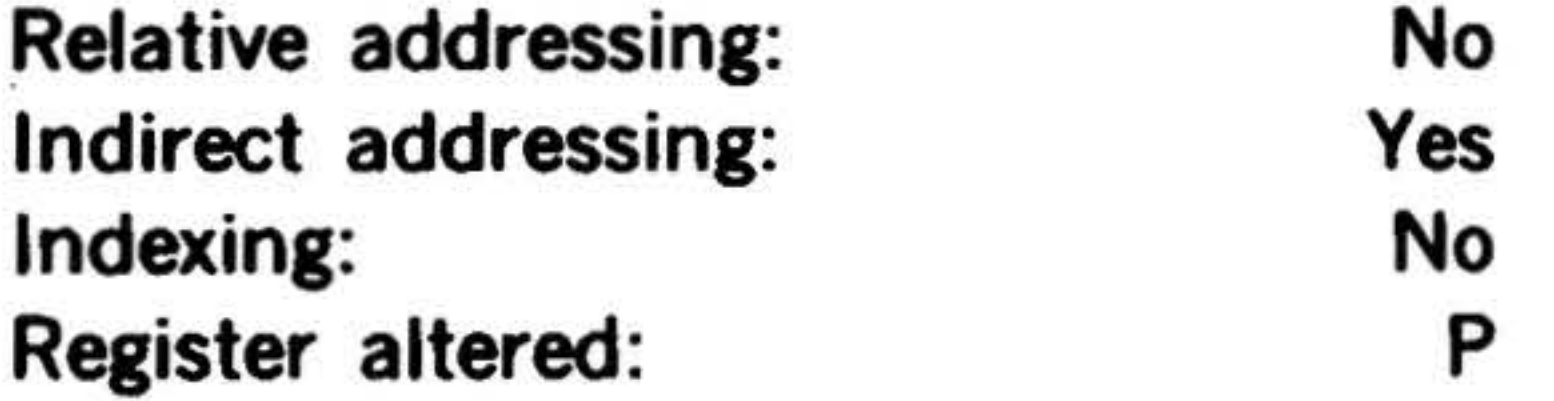

JBNZ Jump if B Register Not Zero

#### 15 14 13 12 11 10 9 8 7 6 5 4 3 2 1 0

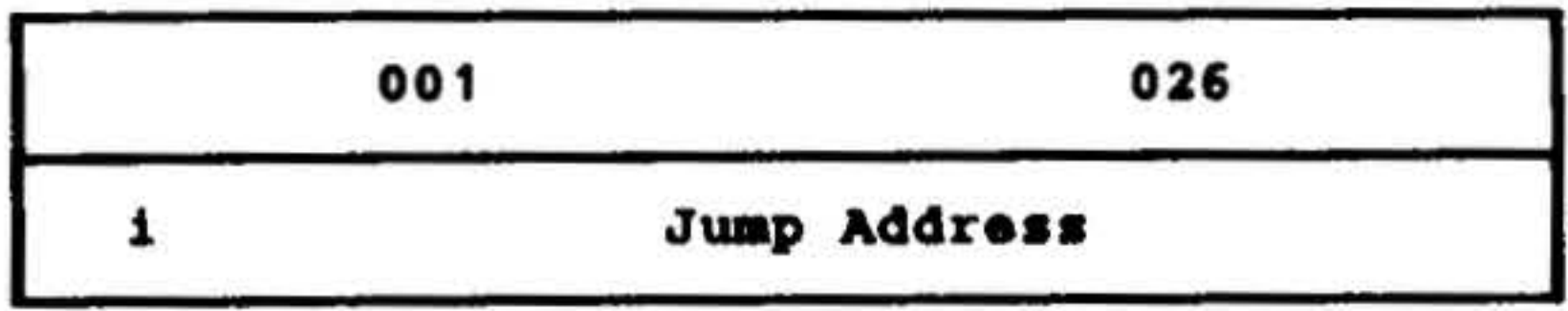

## 14-30

If the B register is not zero, executes next the instruction at the jump address. If the B register is zero, executes the next instruction in sequence.

...

.. -

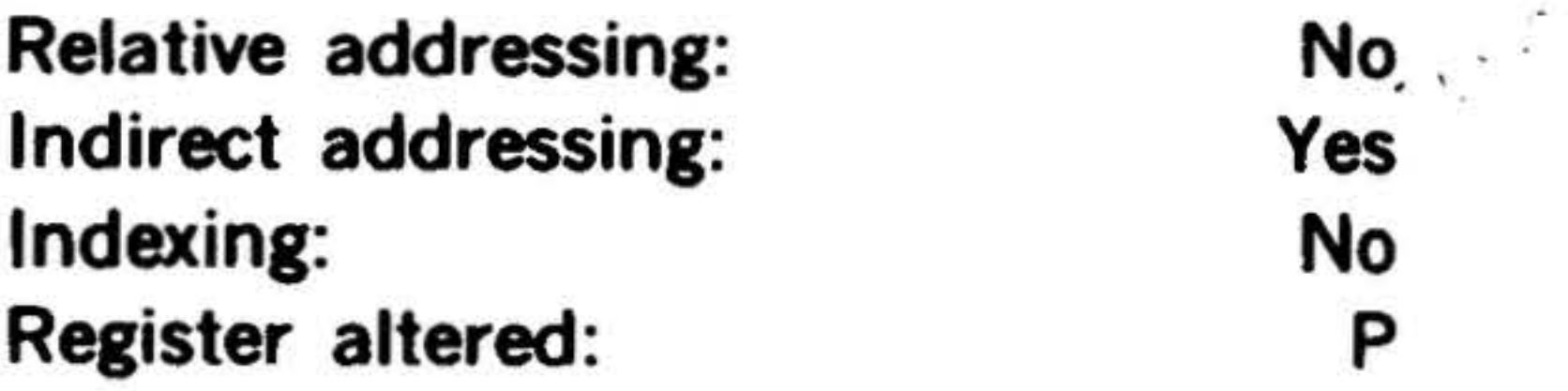

.

#### 15 14 13 12 11 10 9 8

JXNZ Jump if X Register Not Zero

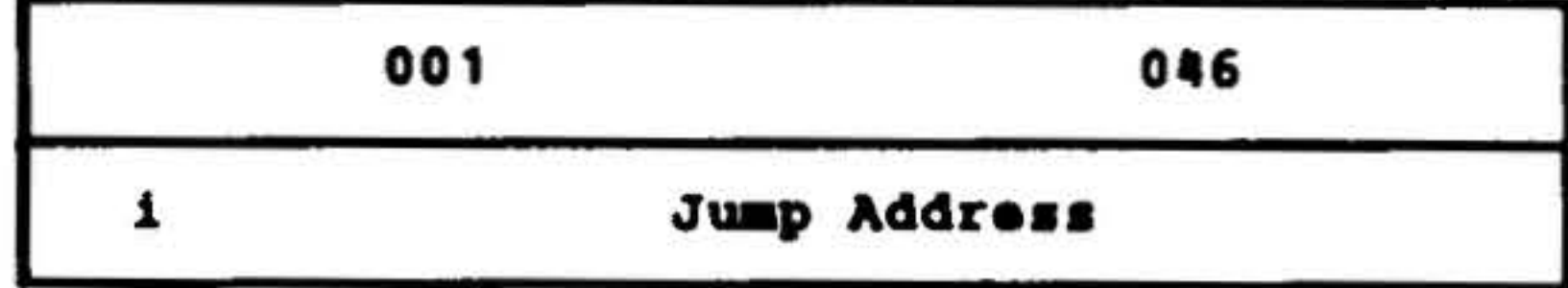

If· the X register is not zero, executes next the instruction at the jump address. If the X register is zero, executes the next instruction in sequence.

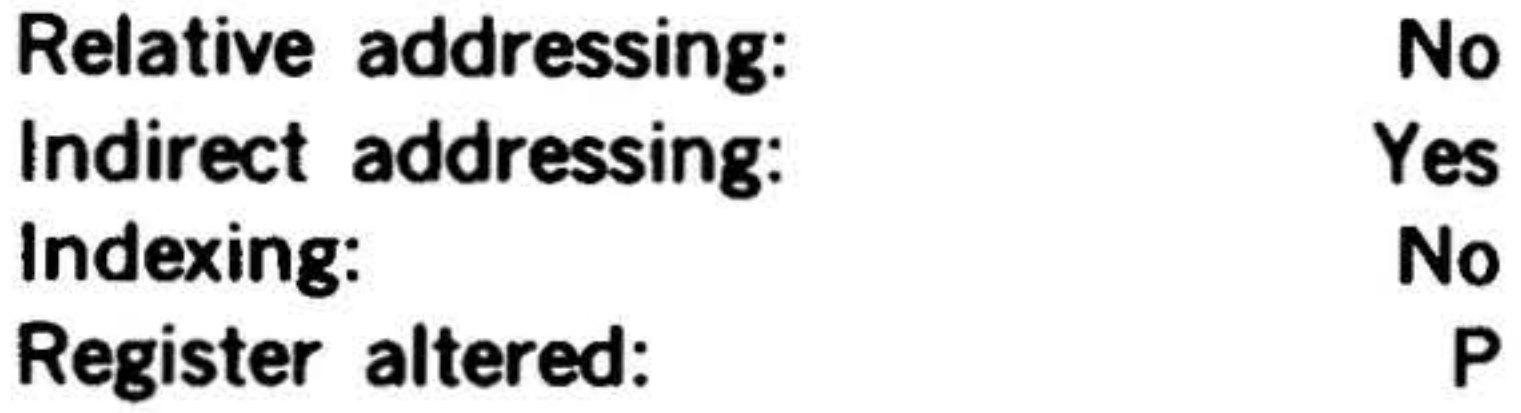

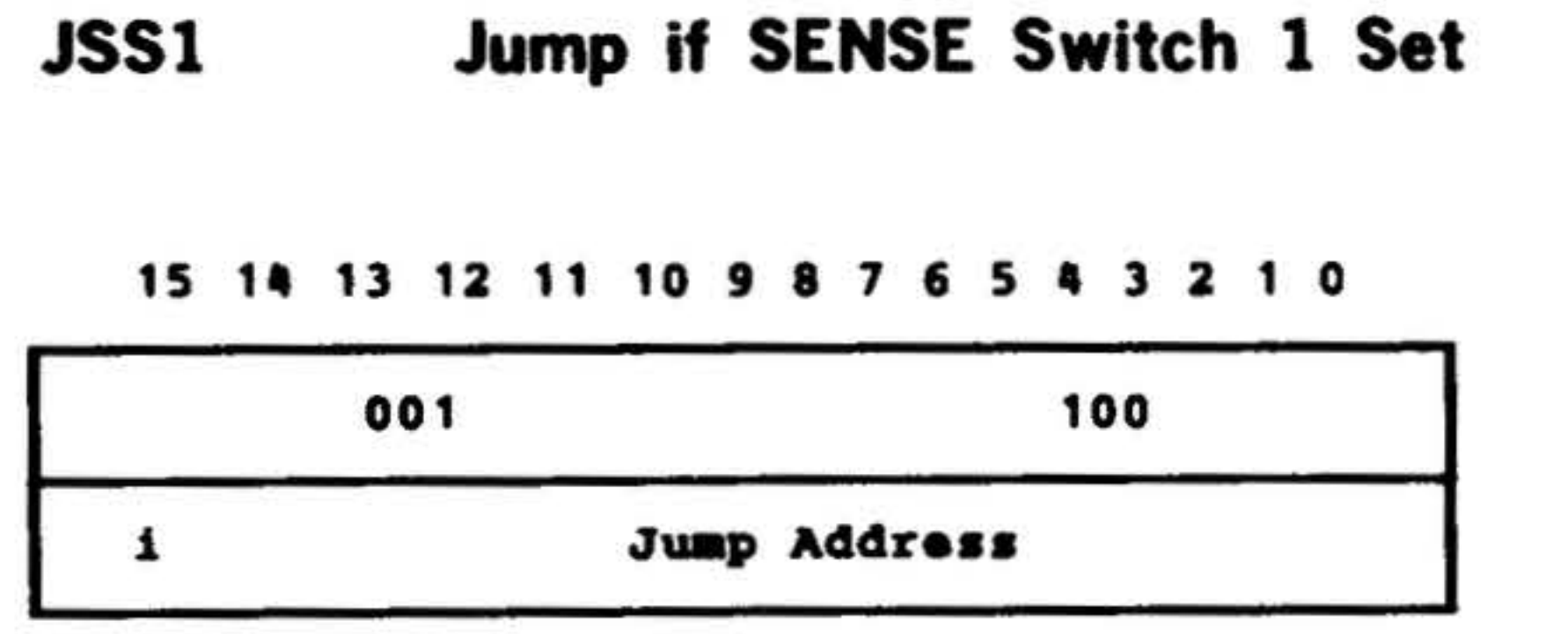

If SENSE switch 1 is set, jumps to the instruction at the effective jump address and executes it next. if SENSE switch 1 is not set, executes the next instruction in sequence.

I

 $\ddot{\mathbf{r}}$ 

'

..

#### INSTRUCTION SET

Relative addressing: Indirect addressing: not division by the control of the control of the control of the Not Set Not Set Not Set Register altered: P

•

 $N_{\odot}$  .  $\mathbb{R}$  ic 1 M Yes

Jump if SENSE Switch 1

JSS2 Jump if Sense Switch 2 Set

15 14 13 12 11 10 9 8 7 6 5

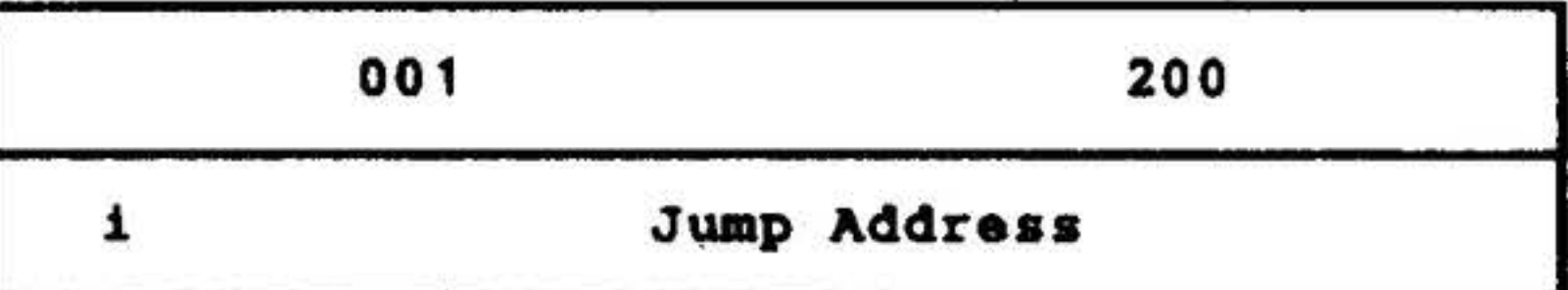

If SENSE switch 2 is set, jumps to the instruction at the effective jump address and executes it next. If SENSE switch 2 is not set, executes the next instruction in sequence.

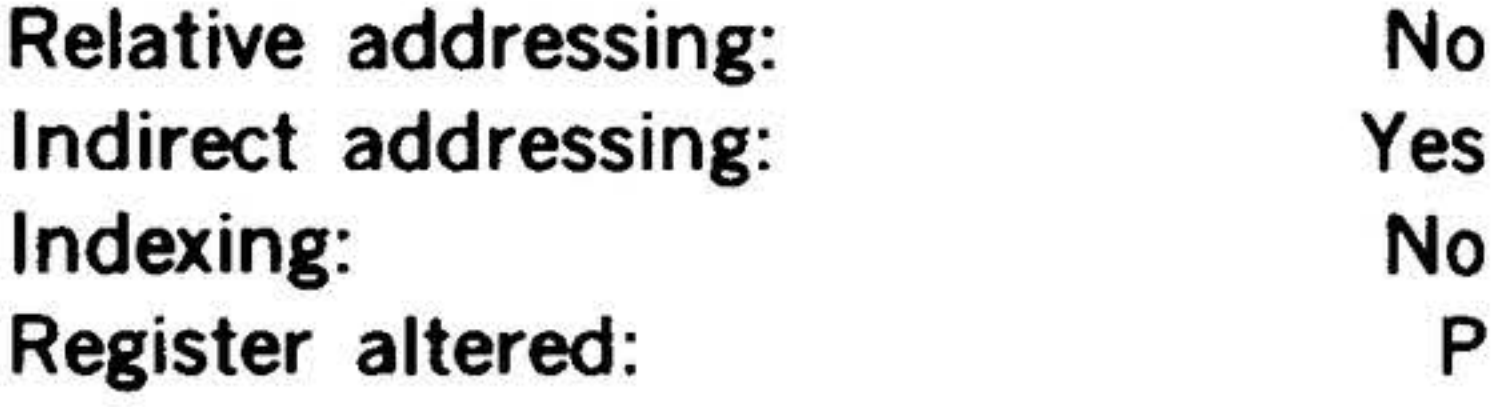

JSS3 Jump if SENSE Switch 3 Set

15 14 13 12 11 10 9 8 7 6 5 4 3 2 1 0

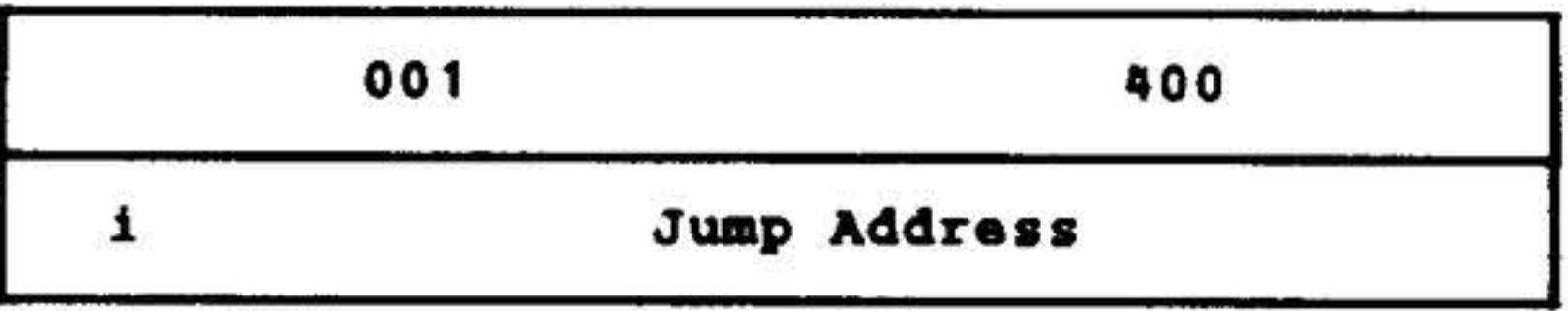

If SENSE switch 2 is not set, executes next the instruction at the jump address. If SENSE switch 2 is set, executes the next instruction in sequence.

Relative addressing: No Indirect addressing: Yes Indexing: No Register altered: P

Relative addressing: No Indirect addressing: Yes Indexing: No Register altered: P

If SENSE switch 3 is set, jumps to the instruction at the effective jump address and executes it next. If SENSE switch 3 is not set, executes the next instruction in sequence.

15 14 13 12 11 10 9 8 7 6 5 4 3 2 1 0

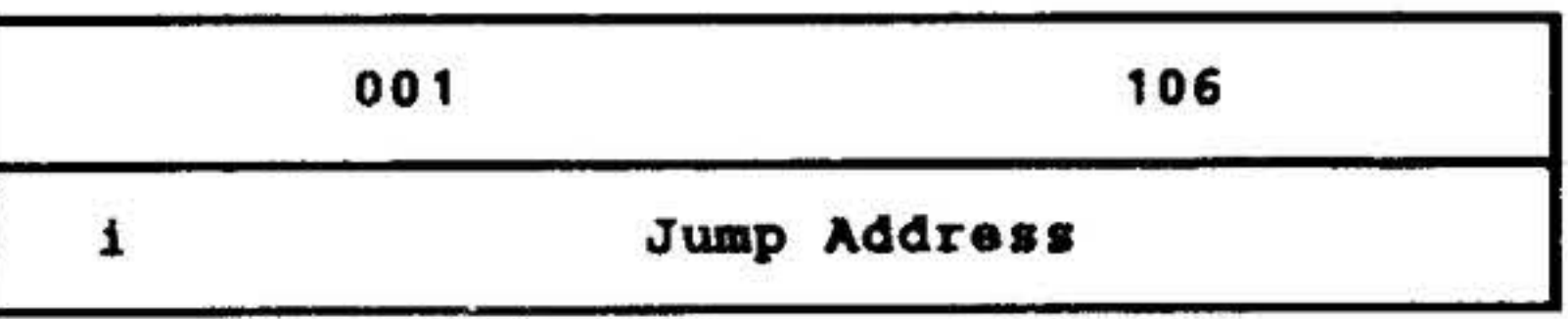

If SENSE switch 1 is not set, executes next the instruction at the jump address. If SENSE switch 1 is set, executes the next instruction in sequence.

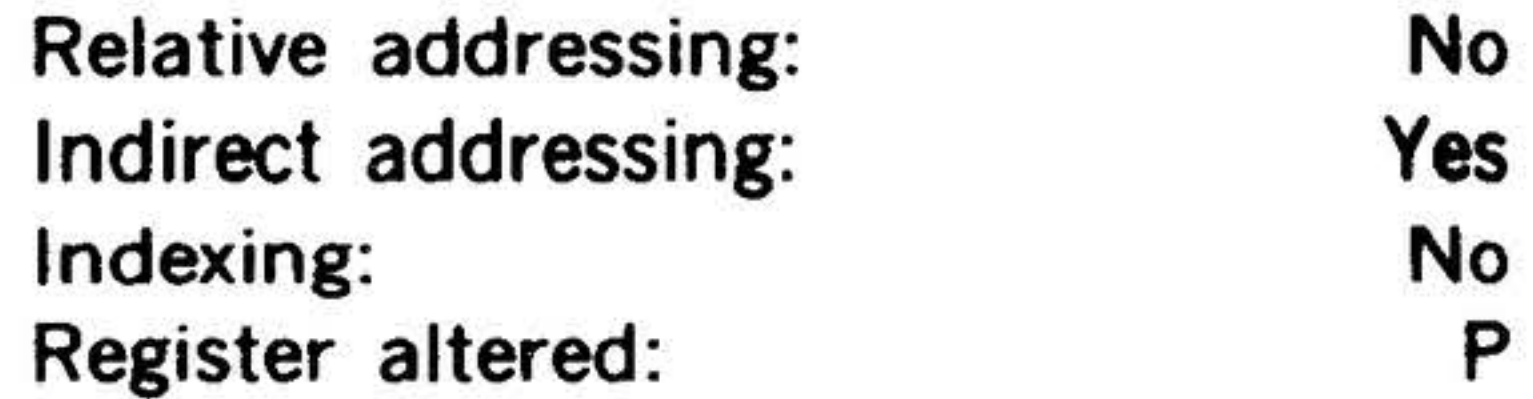

JS2N Jump if SENSE Switch 2

Not Set

15 14 13 12 11 10 9 8 7 6 5 4

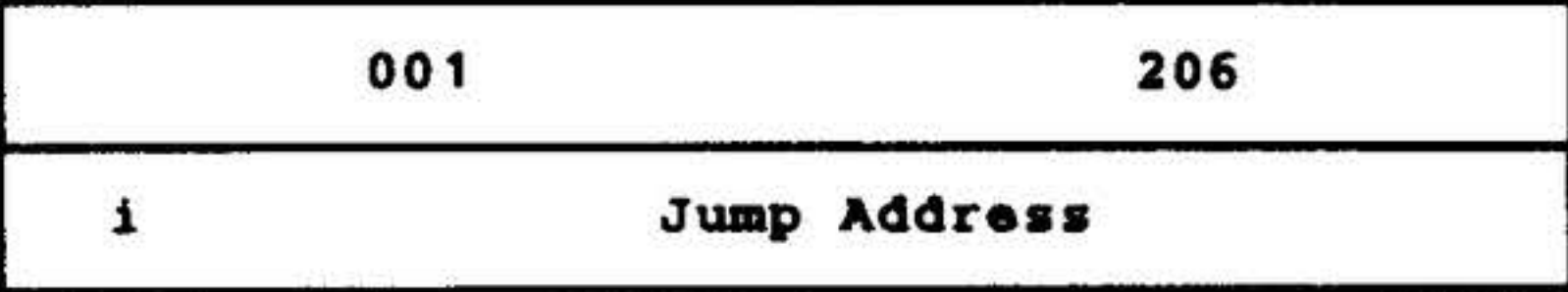

•I • .... • *4..* • . . ..

 $\cdot$  .

JS3N Jump if SENSE Switch 3

Not Set

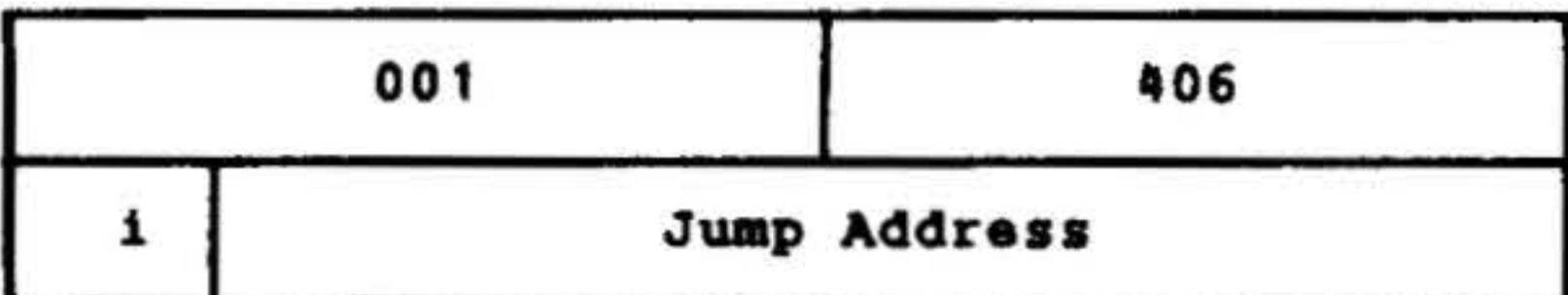

If SENSE switch 3 is not set, executes next the instruction at the jump address. If SENSE switch *3* is set, executes the next instruction in sequence.

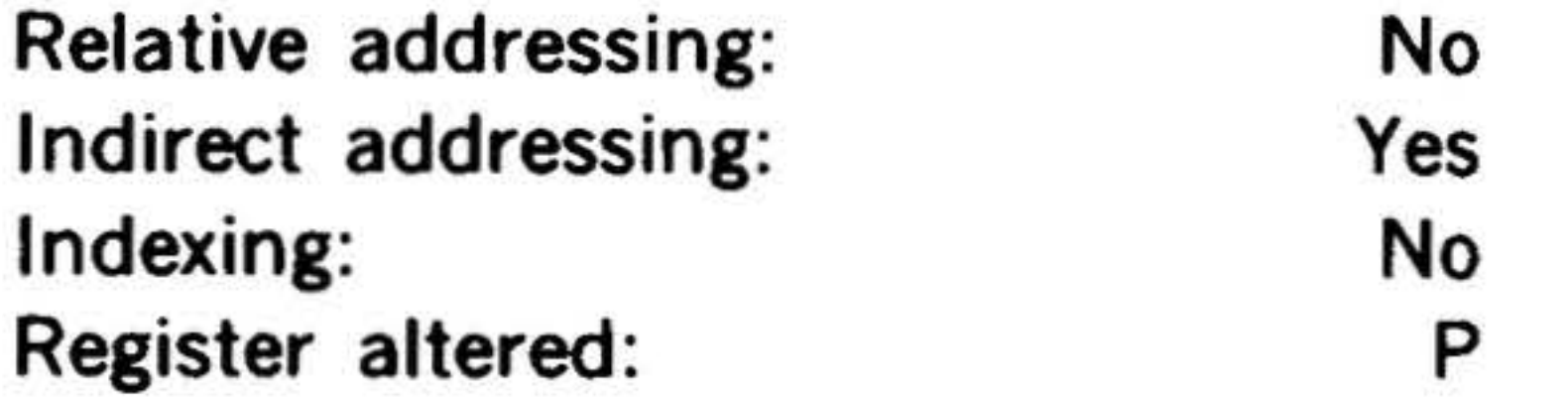

### JIF Jump if Condition( s) Met

15 14 13 12 11 10 9 8 7 6 5 4

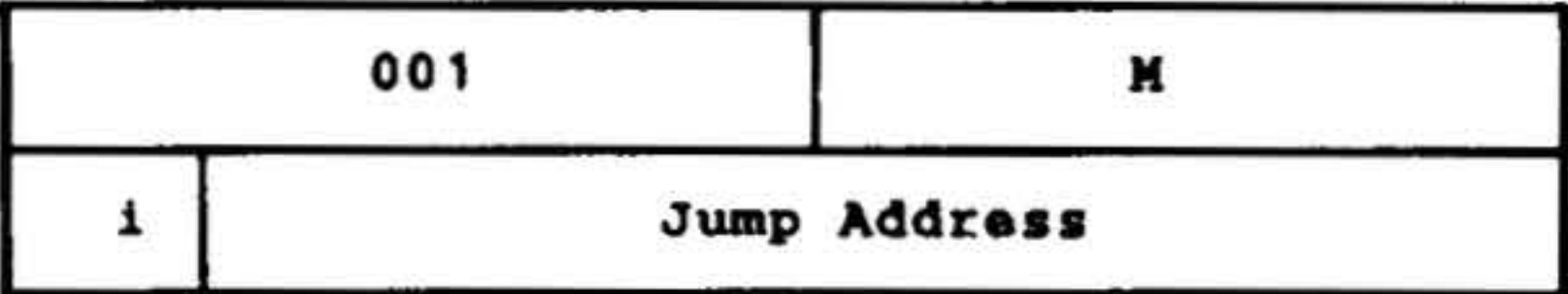

preceding nine instructions (excluding JMP). JIF is used to microcode such combined conditions. A summary of the jump conditions is illustrated in figure 14-3.

÷,

Compound conditions are specified in the first expression of the DAS assembler variable field (section 17).

Note that some combinations are impossible, e.g., jump if overflow indicator is not set and the A register positive {because of the conflicting use of bit 1).

If all the conditions specified by bits 0-8 are met, jumps to the instruction at the effective jump address and executes it next. The condition specified by setting combinations of M field bits is the AND of each bit specification as given in the

'

15 14 13 12 11 10 9 8

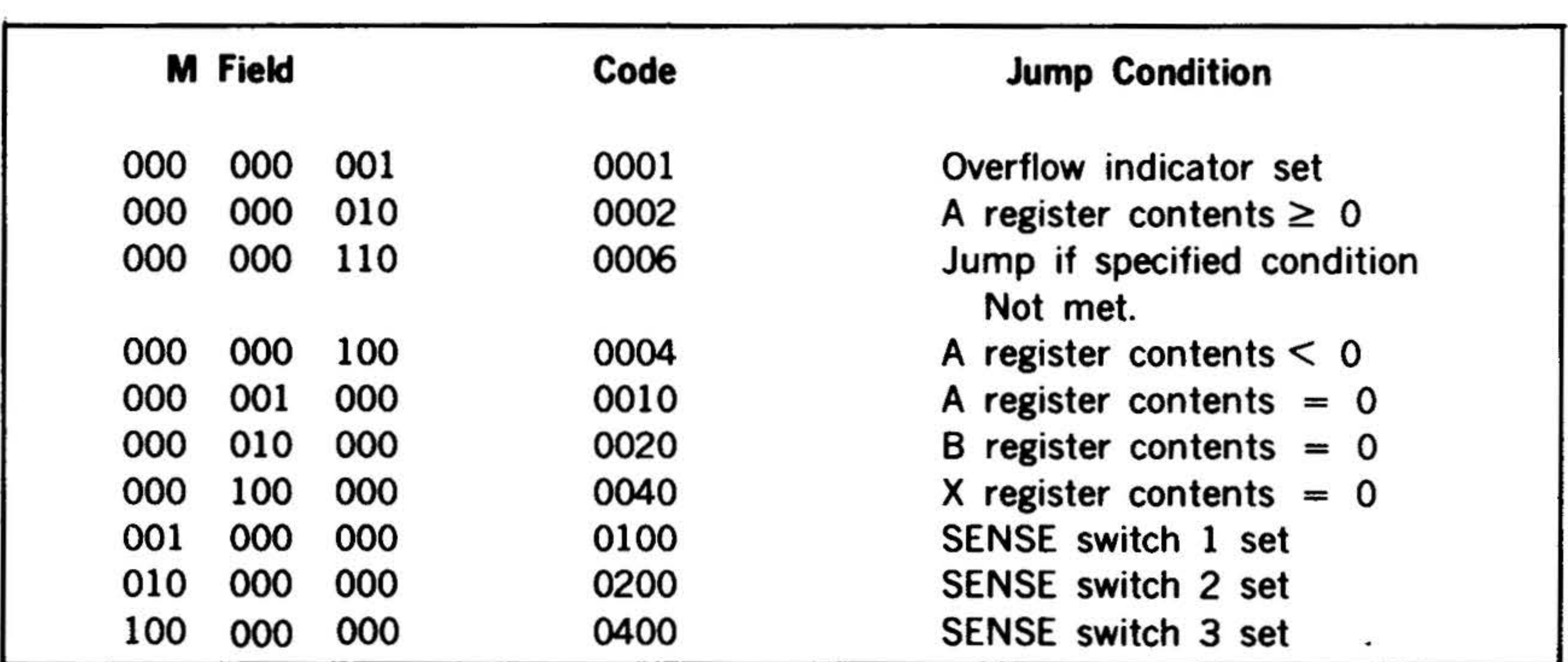

#### Figure 14-3. Summary of Jump Conditions

If not all the jump conditions are met, JIF executes the next instruction in sequence.

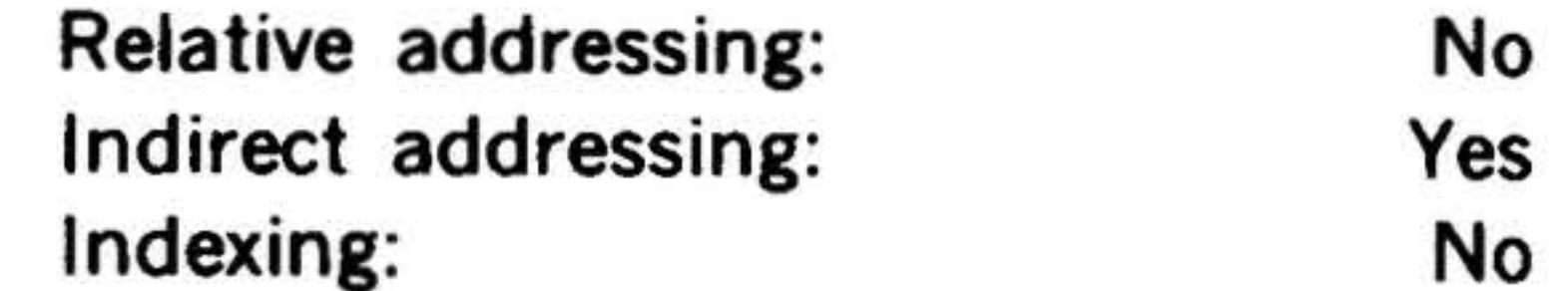

Register altered: Those specified

JSR Jump and Set Return

In Indexing Register

#### 15 14 13 12 11 10 9 8 7 6 5

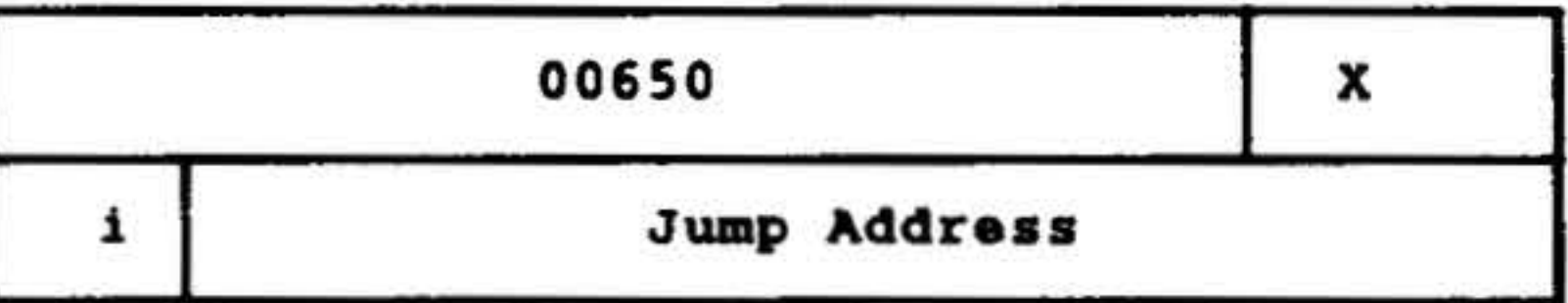

Stores the contents of the P register in the indexing register specified by bits 0-2, then jumps unconditionally to the instruction at

the effective jump address and executes it next.

 $\mathcal{D}$ 

If bits  $0.2 = 101$ , the return register is the X register; if bits  $0.2 = 110$ , the return register is the B register.

Tests the condition of a selected bit in the A or 8 register, and jumps if the condition is met. Bits 0-3 select the bit to be tested.

Relative addressing: Indirect addressing: Indexing: Registers altered: No Yes No P and 8 or X

BT Bit Test

15 14 13 12 11 10 9 8 7 6 5 4 3 2 1 0

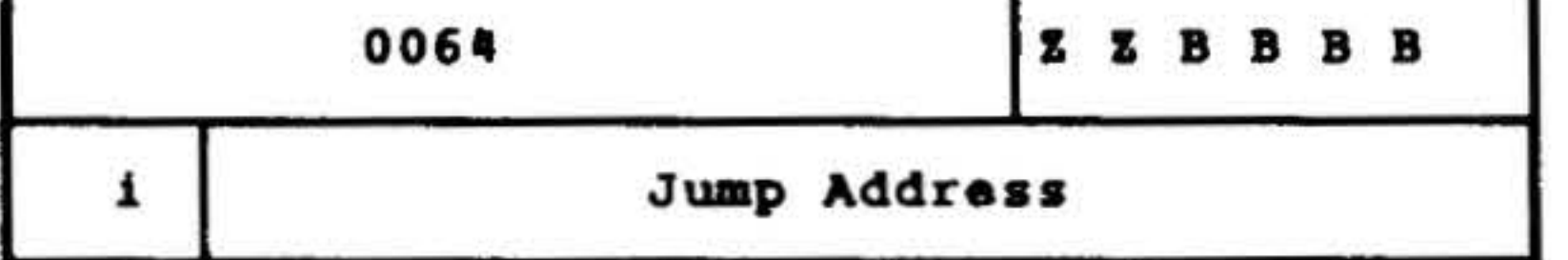

If the specified condition is not met, the program executes the next instruction in sequence.

..

Bits 4-5 define the condition to be met as follows:

 $\frac{L}{2}$   $\frac{L}{2}$ 

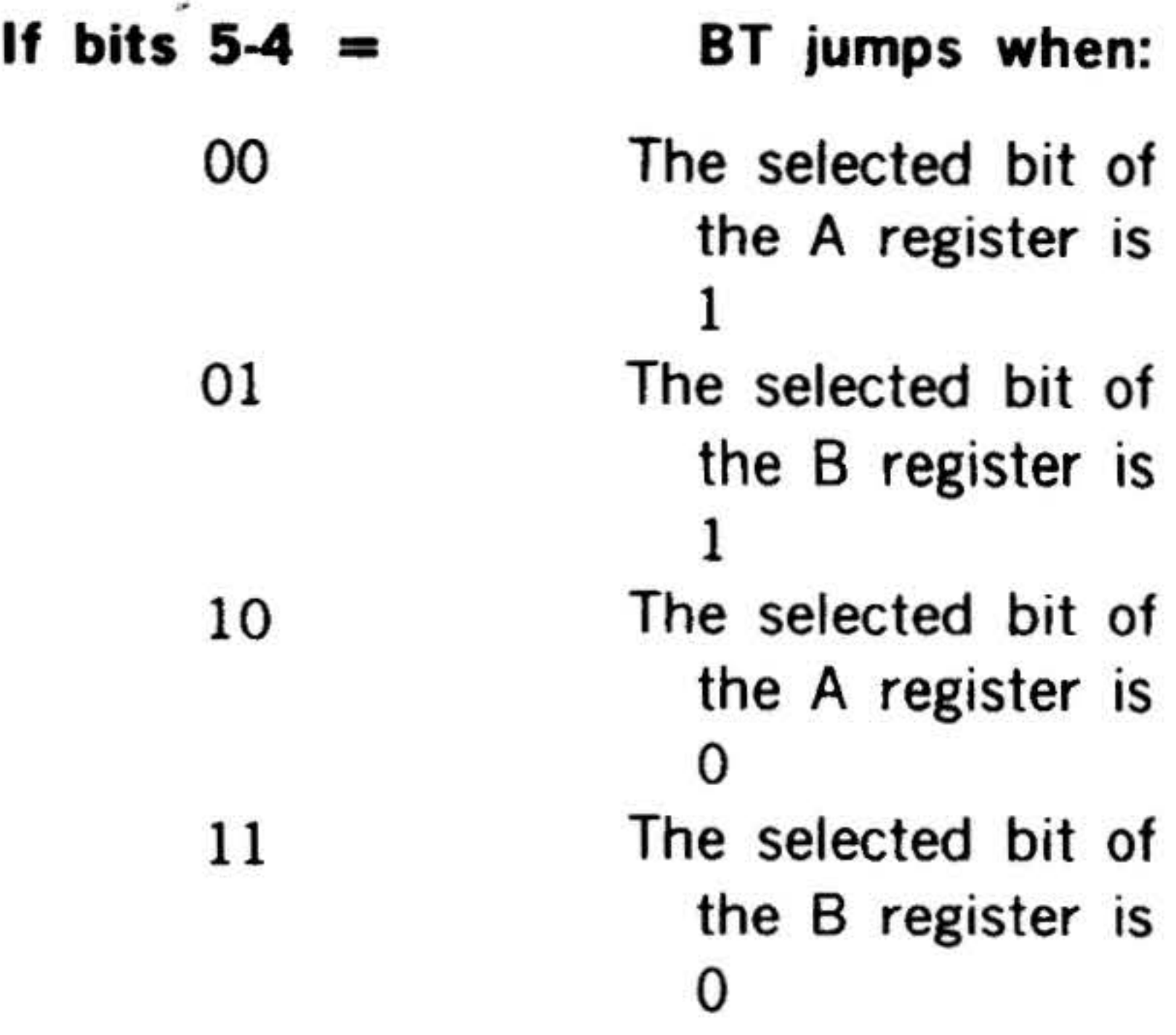

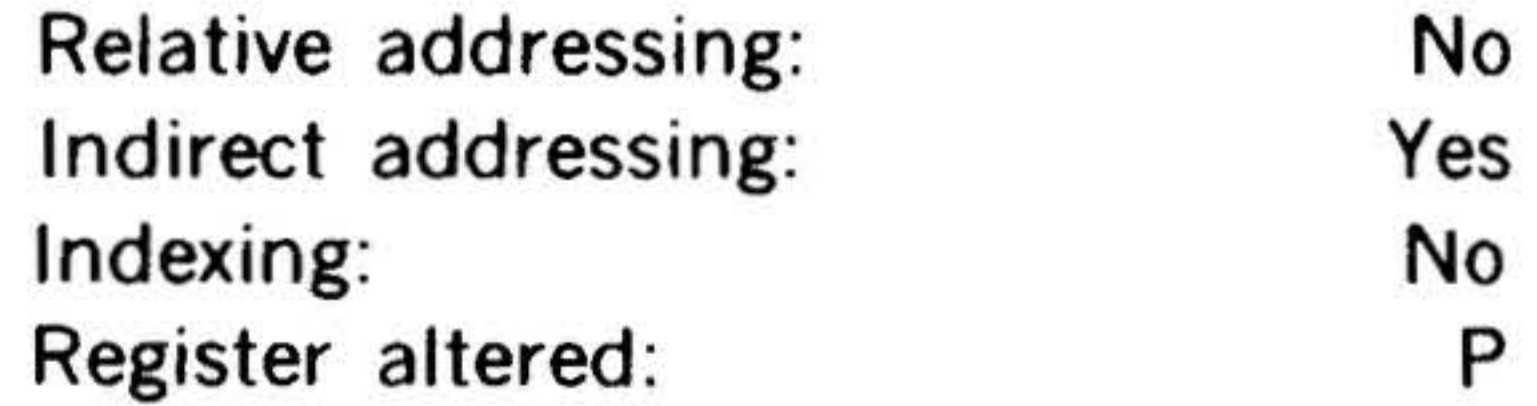

#

{!., : .

 $\mathbb{R}_{\geq 0}$ 

#### **INSTRUCTION SET**

# Jump-and-Mark Instructions

This group comprises the intructions that direct the program to **all separate** direct the program to c jump address, store the contents of the P register there, and next execute the instruction following the jump address.

 $*$ 

JS3NM

14-34

Mnemonic JMPM JOFM JOFNM **JAPM** Instruction Jump and mark unconditionally Jump and mark if overflow indicator set Jump and mark if overflow indicator not set Jump and mark if A register positive

The operation code in bits 9·15. of these instructions has the configuration  $\,0\,$  000 010.

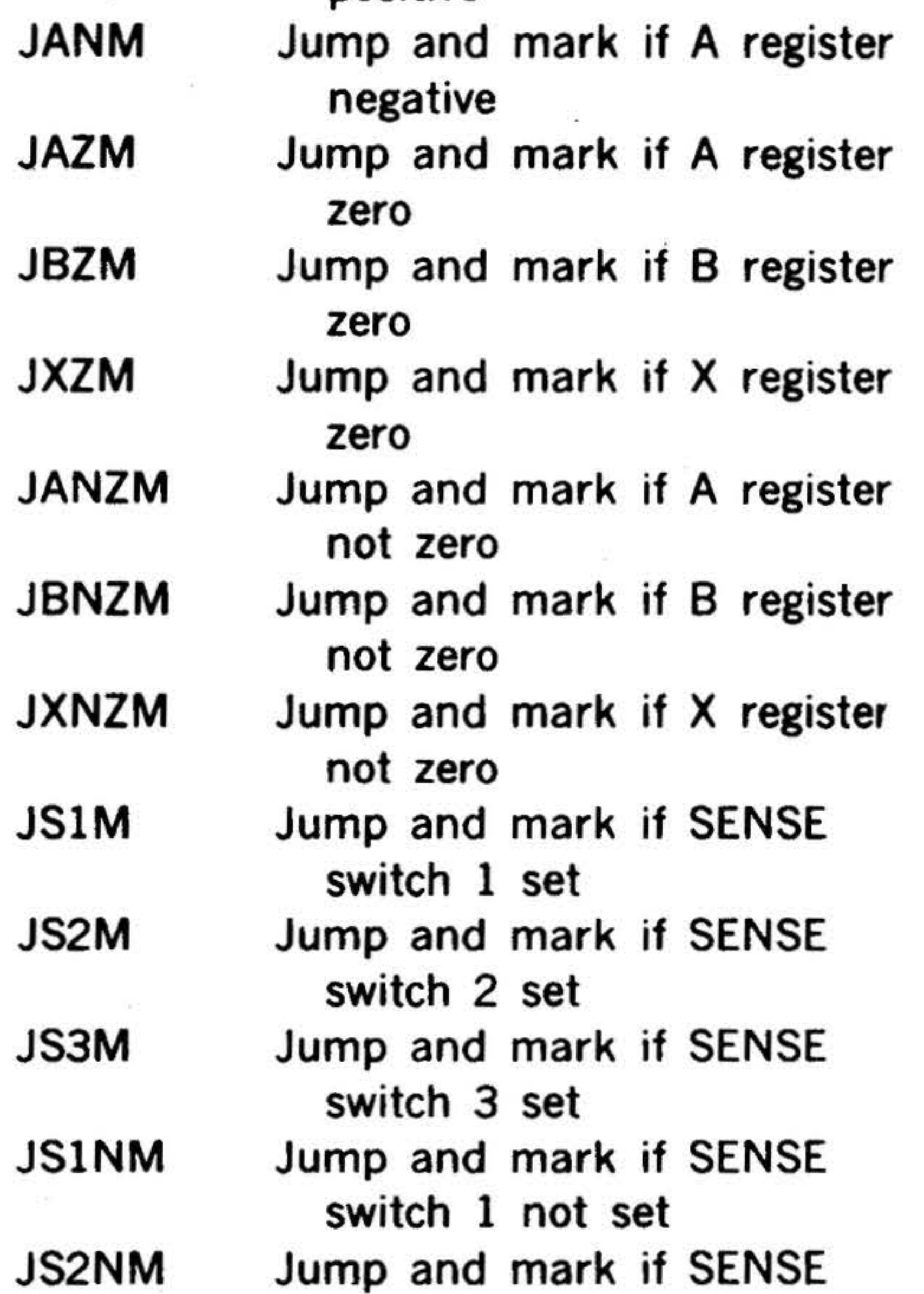

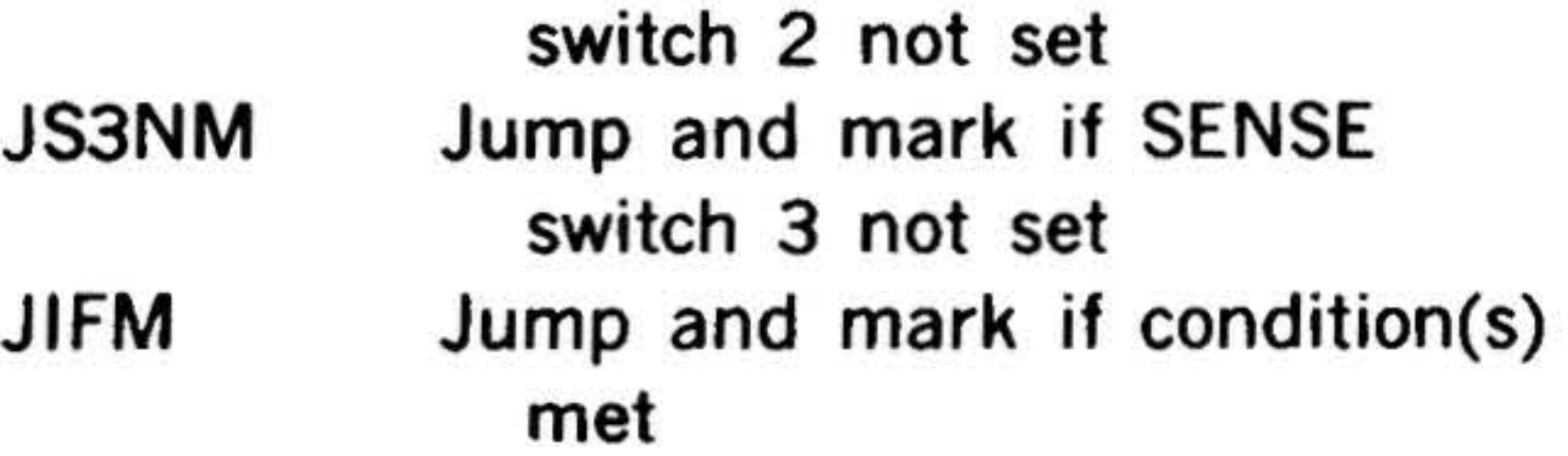

Relative addressing: No Indirect addressing: Yes Indexing: No . Register altered: P and effective

These instructions have the same two-word addressing format as the jump instructions.

 $\mathcal{F}$ 

The M field (bits 0·8) has the same significance as the equivalent jump instruction.

The effective jump address in the second word is the address where the contents of the P register are stored if the jump-and· mark condition is met. The instruction next to be executed is located in the jump address plus one. The program then continues to execute instructions following the one in the jump address plus one.

If the jump-and-mark condition is not met, the program executes the instruction following the jump-and-mark instruction.

#### JMPM Jump and Mark Unconditionally

15 14 13 12 11 10 9 8 7 6 5 4 3 2 1 0

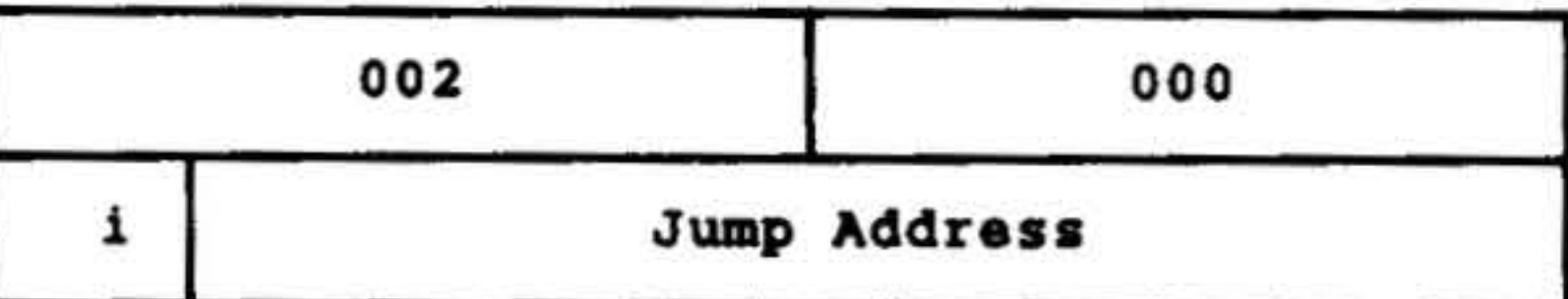

Jumps unconditionally to the effective jump address, stores the contents of the P register there, and next executes the instruction at the location following the effective jump address.

jump address

\
Overflow Indicator Set

15 14 13 12 11 10 9 8 7 6 5 4 3 2 1 0

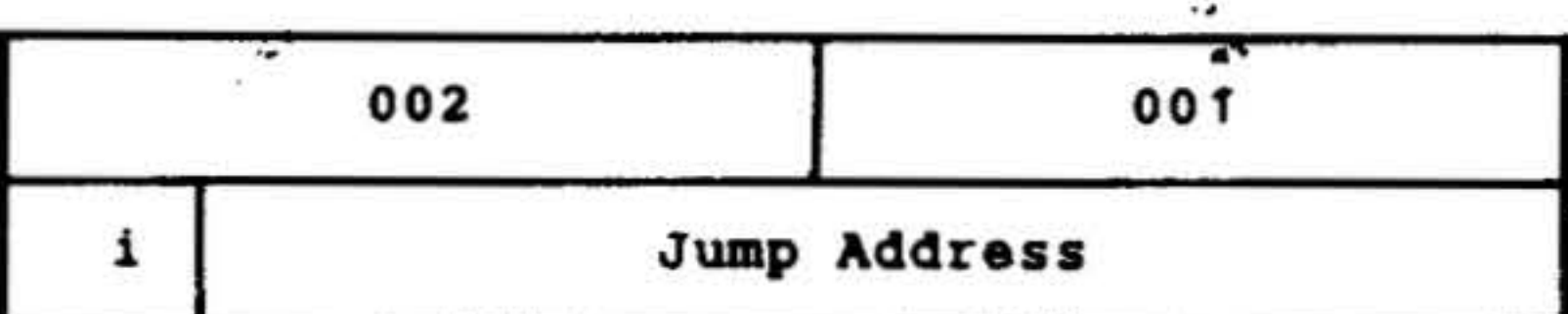

If the overflow indicator is set, jumps to the effective jump address, stores the contents of the P register there, and next executes the instruction at the location following the effective jump address. Resets the overflow indicator. If the overflow indicator is not set, executes the next instruction in sequence.

Relative addressing:

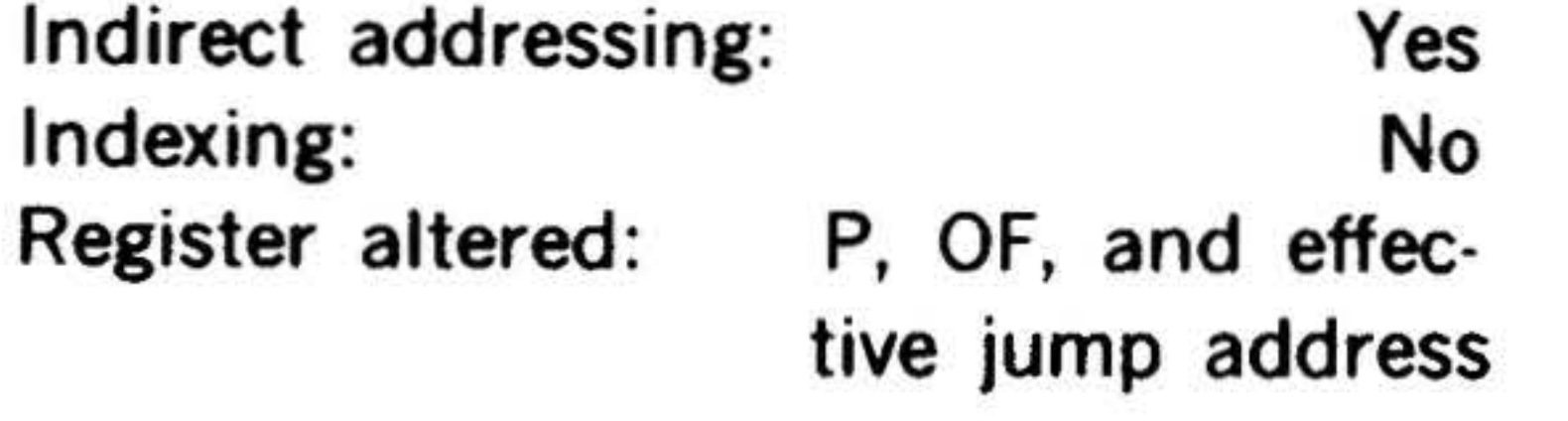

No

#### JOFNM Jump and Mark if Overflow

Indicator Not Set

#### 15 14 13 12 11 10 9 8 7 6 5

### JOFM Jump and Mark if ... , - .. JAPM '  $\epsilon$  . It is a set of  $\epsilon$ INSTRUCTION SET Jump and Mark if A Register Positive 15  $14 \binom{13}{2}$  12 11 10 9 8 7 6 5 4 3 2 1 0  $\cdot$  . 002 002 i Juap Address

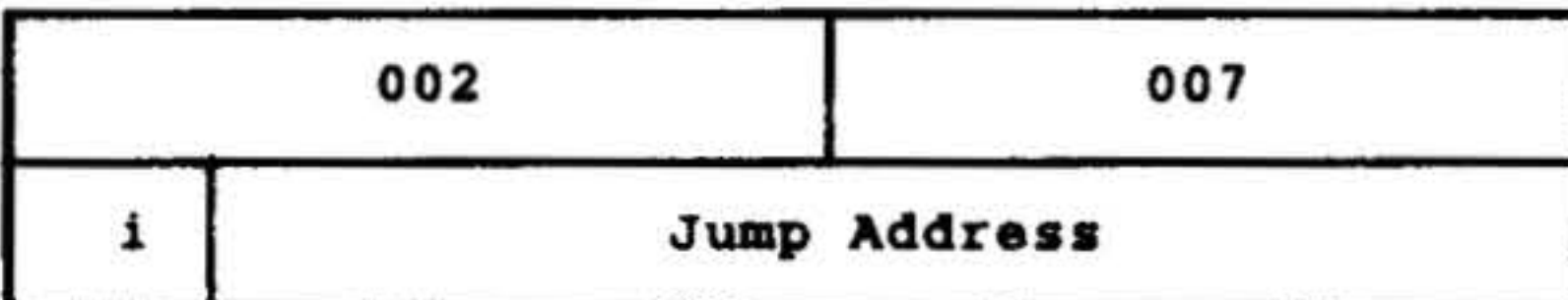

If the overflow indicator is not set, stores the contents of the P register at the jump address, and executes the instruction at the jump address plus one. If the overflow indicator is set, executes the next instruction in sequence. Does not reset OF.

If the A register contains a negative value, jumps to the effective jump address, stores the contents of the P register there, and next executes the instruction at the location following the effective jump address. If the A register contains a positive value (including zero), executes the next instruction in sequence.

Relative addressing: Indirect addressing: Indexing: Register altered:

No Yes No and effective jump address

If the A register contains a positive value (including zero), jumps to the effective jump address, stores the contents of the P register there, and next executes the instruction at the location following the effective jump address. If the A register contains a negative value, executes the , next instruction in sequence.

Relative addressing:

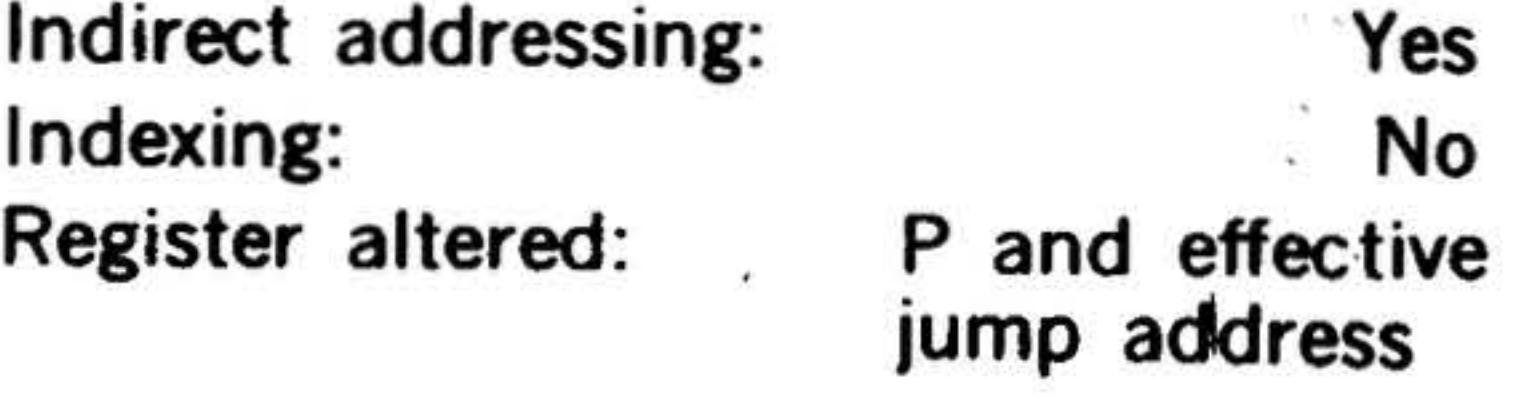

No

JANM Jump and Mark if

A Register Negative

15 14 13 12 11 10 9 8 7 6 5 4

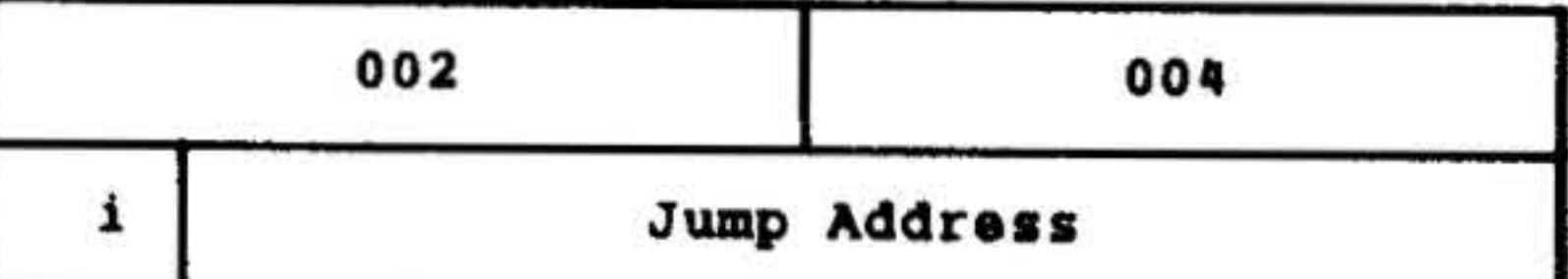

Relative addressing: Indirect addressing: Indexing: Register altered:

No Yes No P and effective jump address

14-35

• I

 $\mathbf{A}$ 

,..,

15 14 13 12 11 10 9 8 7 6 5 • 3 2 1 0

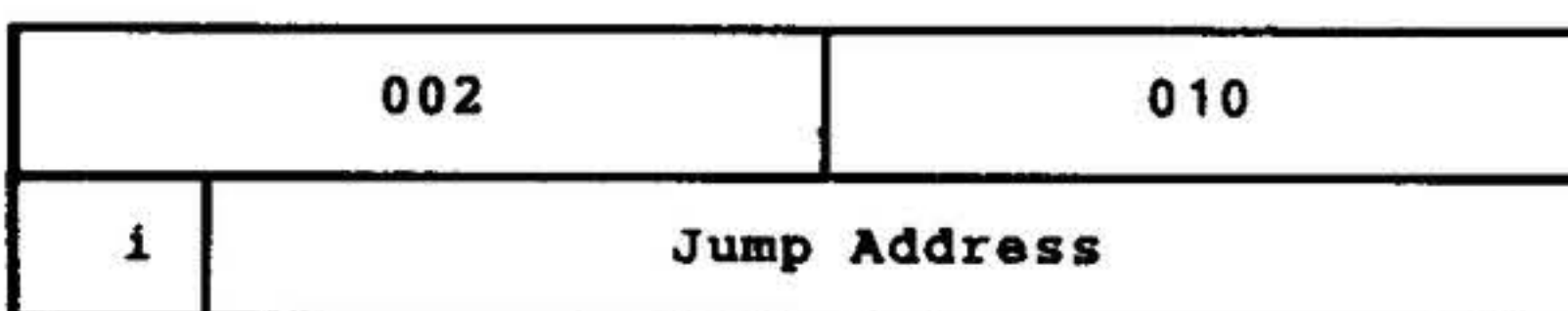

If the A register contains zero, jumps to the effective jump address, stores the contents of the P register there, and next executes the instruction at the location following the effective jump address. If the A register does not contain zero, executes the next instruction in sequence.

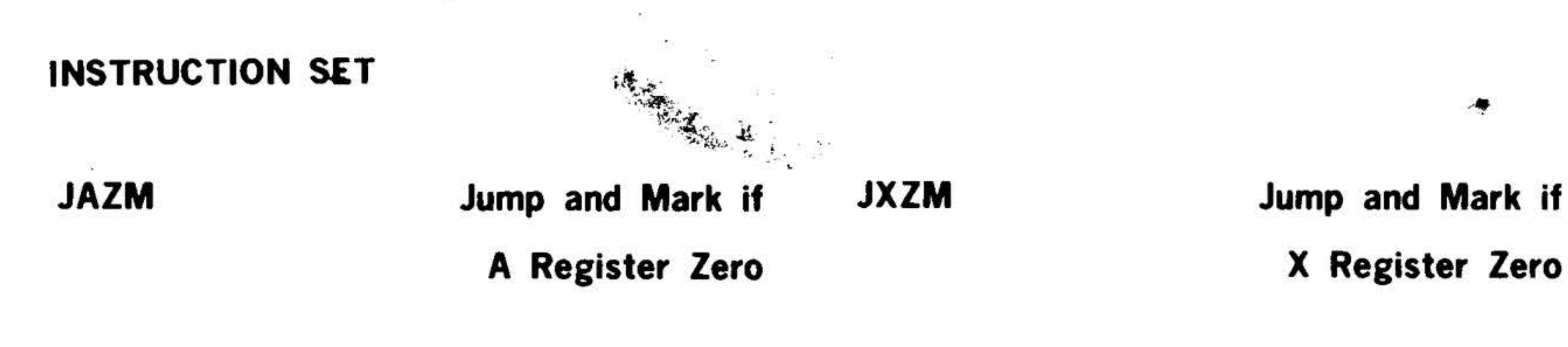

contents of the P register there, and next executes the instruction at the location following the effective jump address. If the B register does not contain zero, executes the next instruction in sequence.

Relative addressing: Indirect addressing: Indexing: Register altered:

14-36

No Yes No P and effective jump address

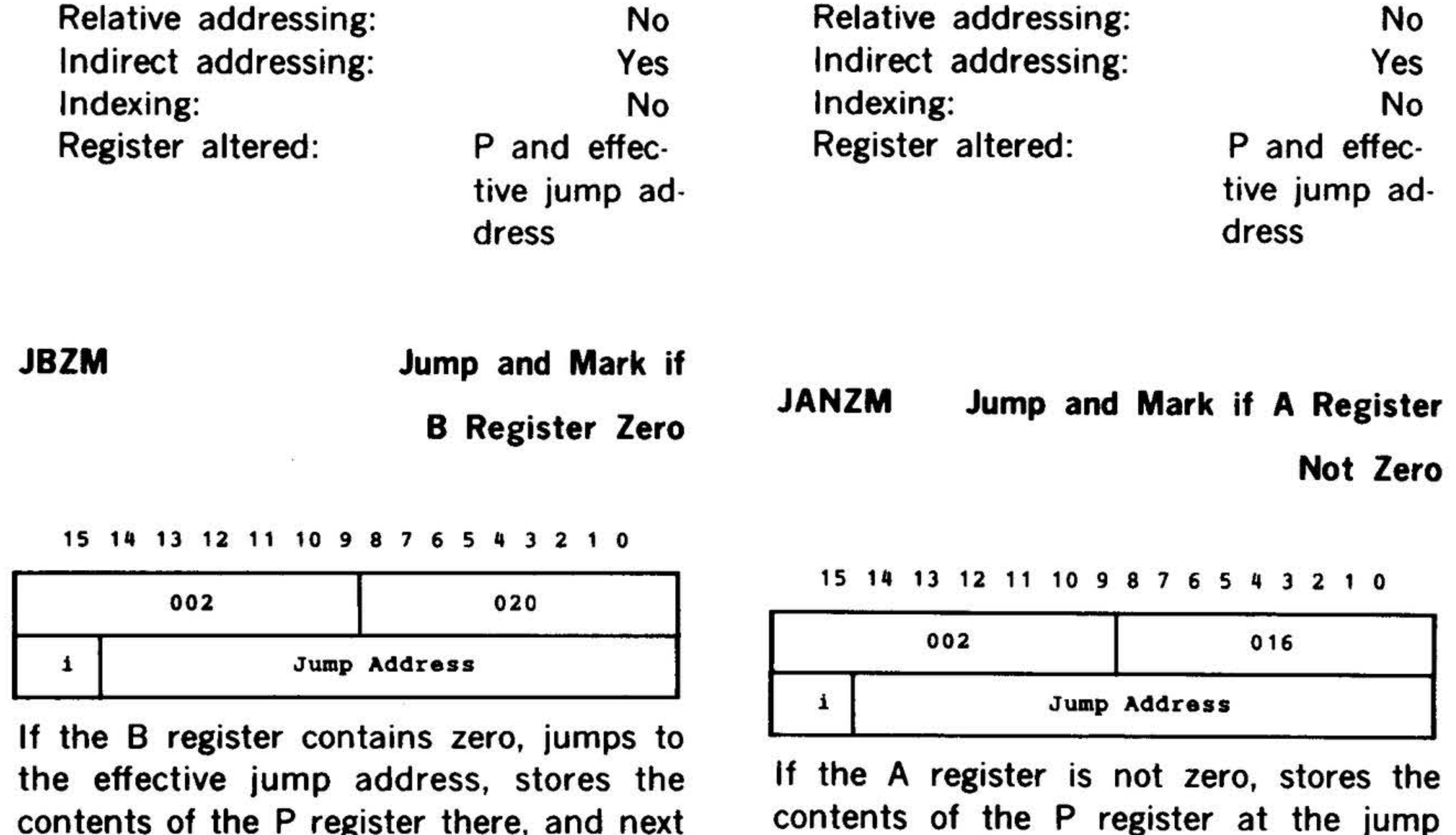

15 14 13 12 11 10 9 8 7 6 5

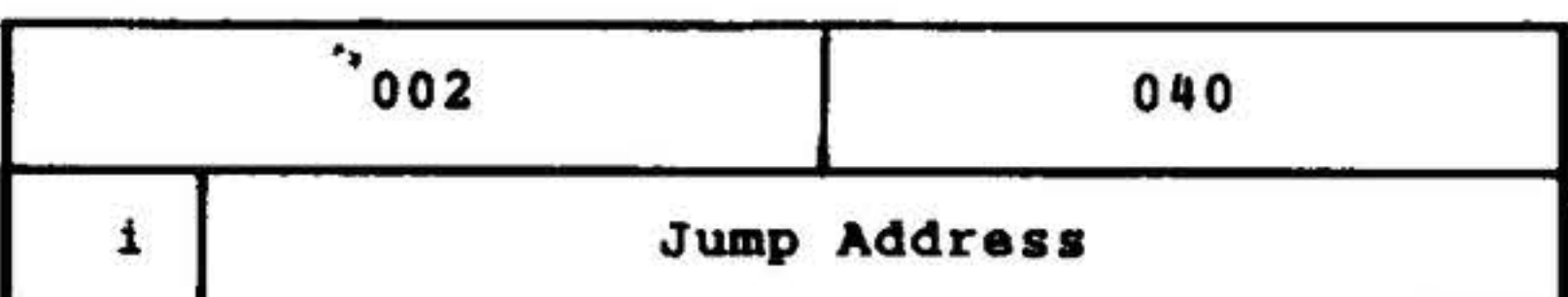

If the X register contains zero, jumps to the effective jump address, stores the contents of the P register there, and next executes the instruction at the location following the effective jump address. If the X register does not contain zero, executes the next instruction in sequence.

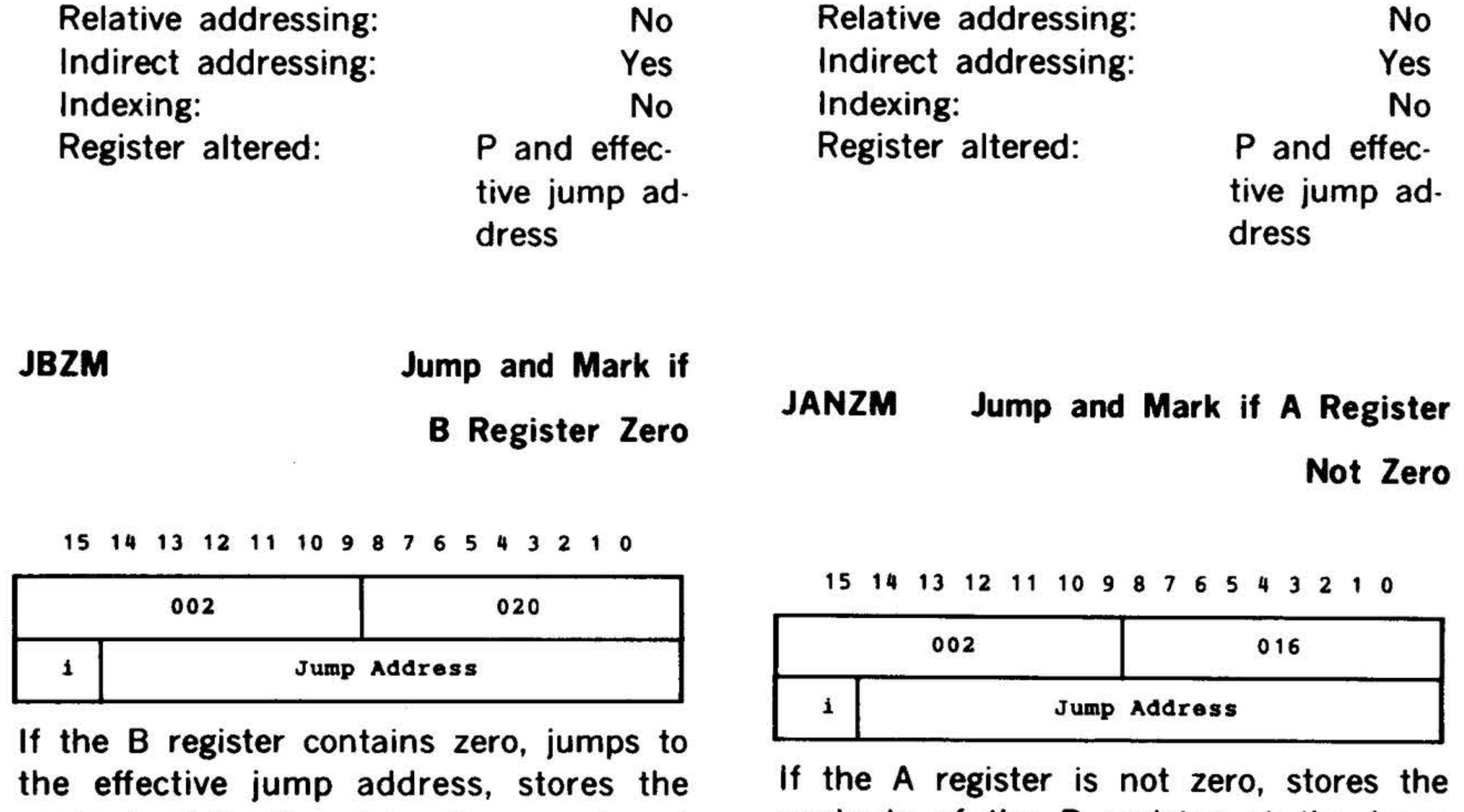

address, and executes the instruction at

the jump address plus one. If the A

register is zero, executes the next instruc-

tion in sequence.

Relative addressing:

Indirect addressing: Indexing: Registers altered:

Yes No P and effective jump address

Not Zero

15 14 13 12 11 10 9 8 7 6 5 4 3 2 1 0

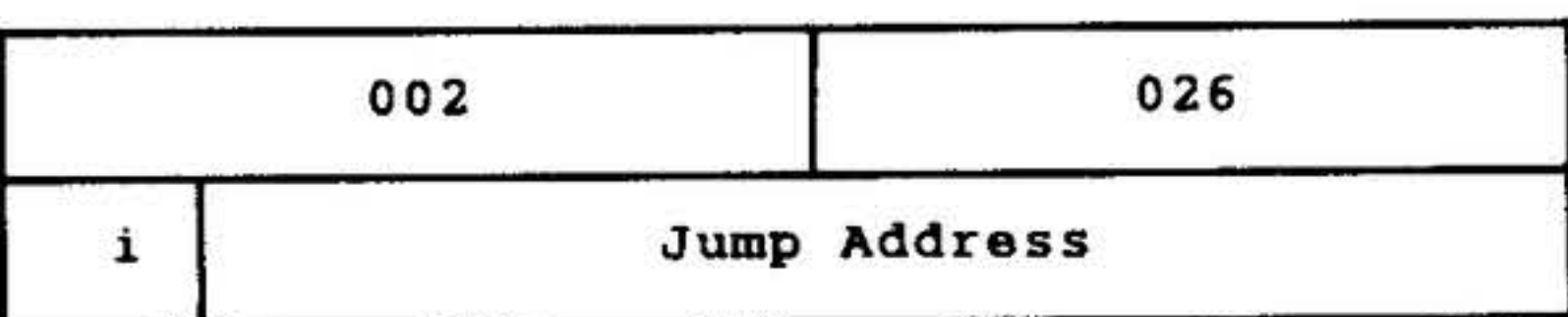

If the 8 register is not zero, stores the contents of the P register at the jump address, and executes the instruction at the jump address plus one. If the 8 register is zero, executes the next instruction in sequence.

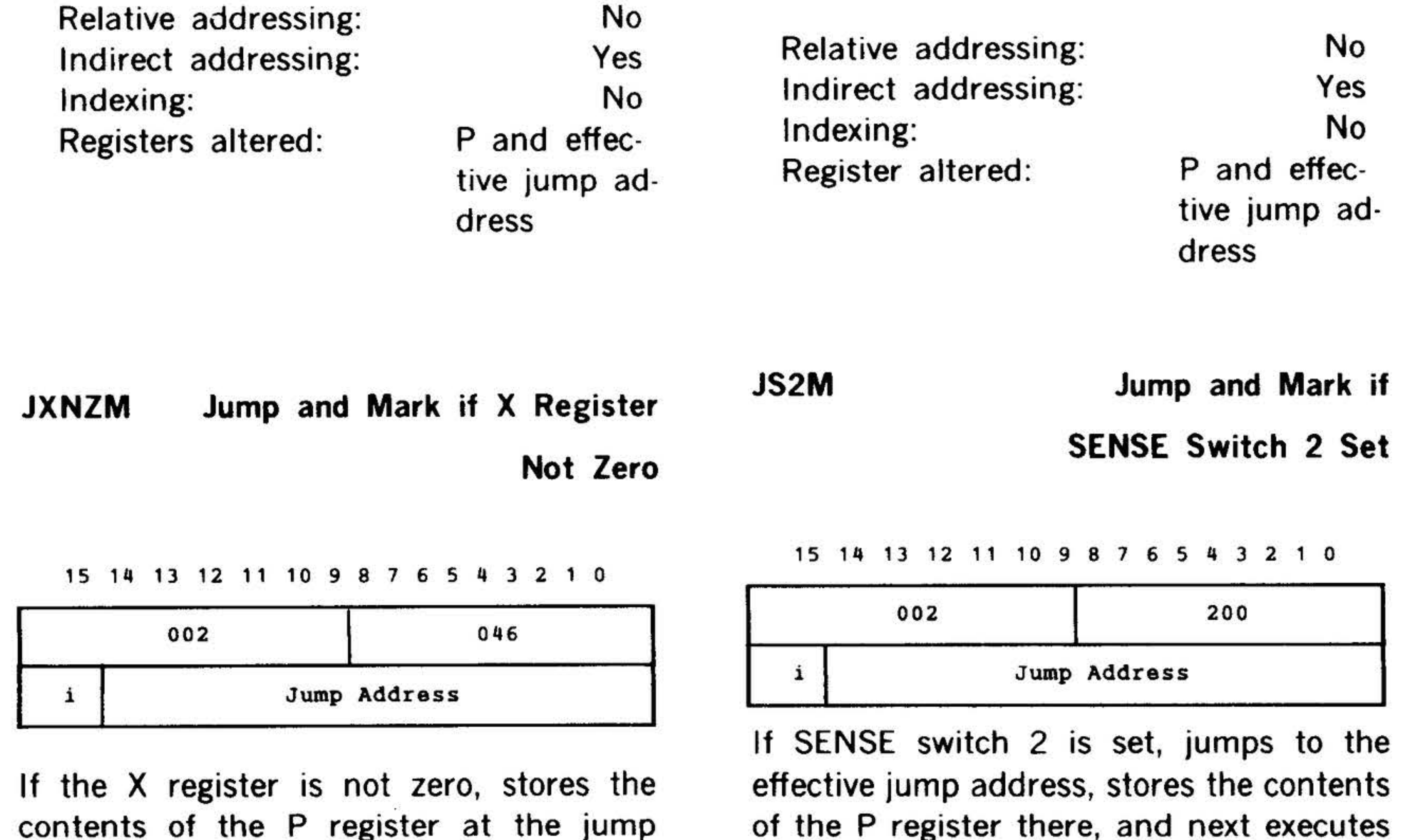

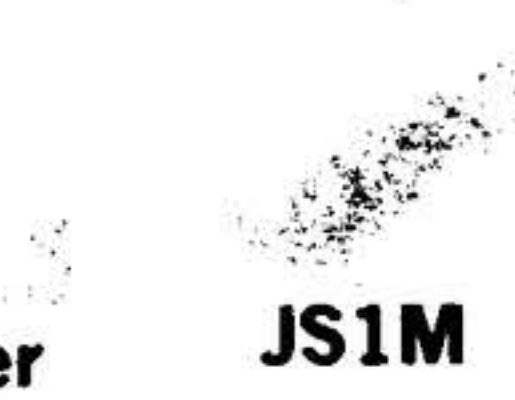

contents of the P register at the jump address, and executes the instruction at the jump address plus one. If the X register is zero, executes the next instruction in sequence.

Relative addressing: Indirect addressing: Indexing: Registers altered:

No

Yes No P and effective jump address

#### INSTRUCTION SET

Jump and Mark if

SENSE Switch 1 Set

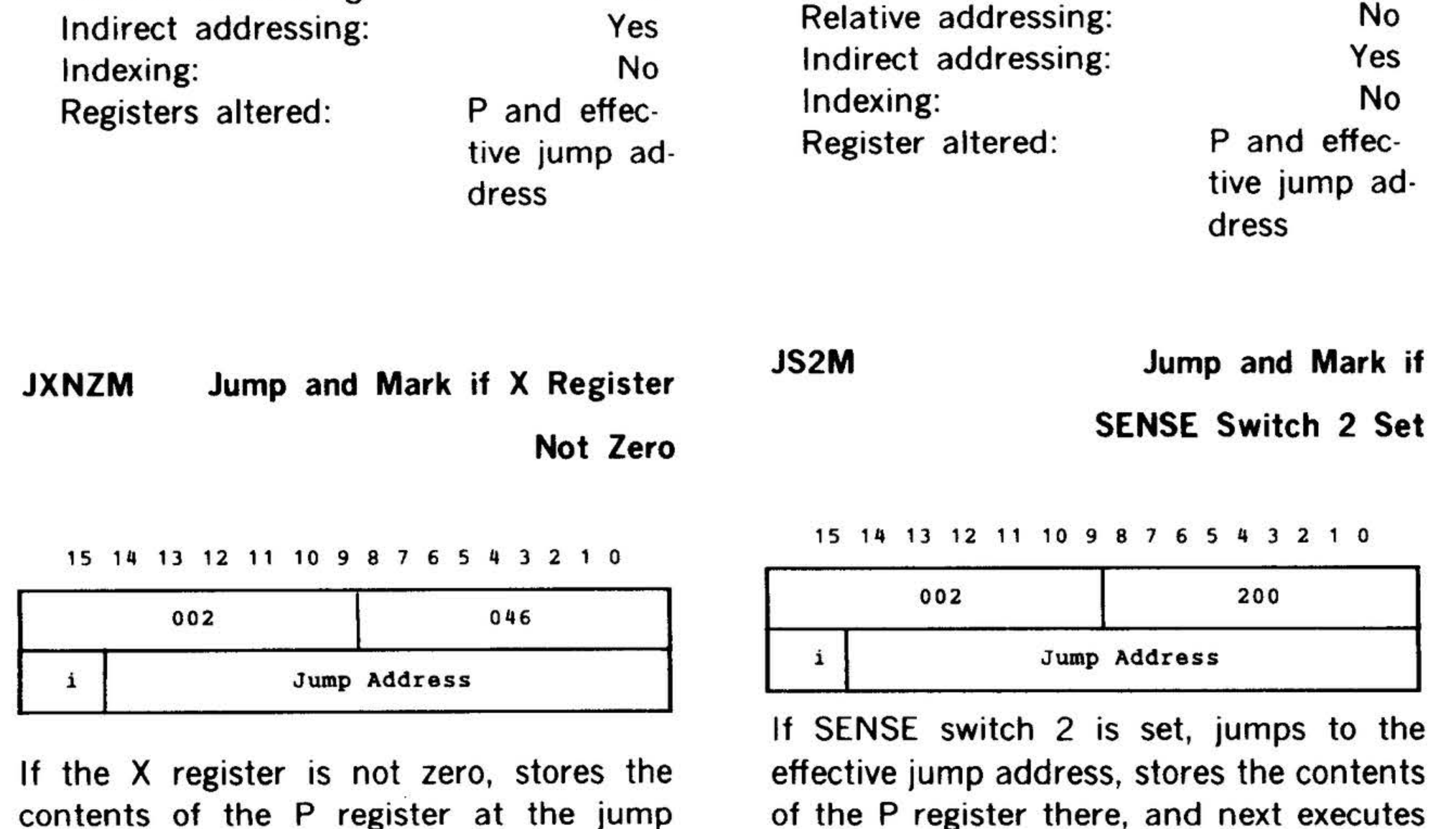

 $\bullet$  .

JBNZM Jump and Mark if B Register

15 14 13 12 11 10 9 8 7 6 5 4 3 2 1 0

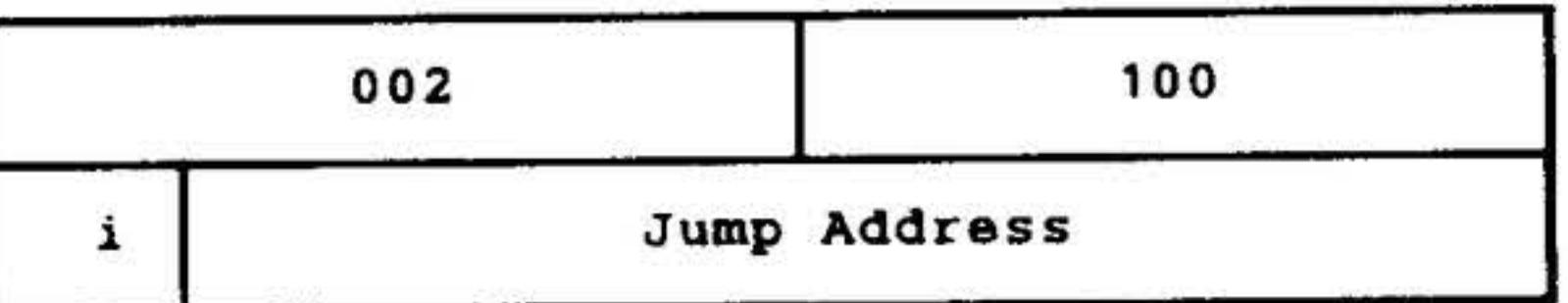

If SENSE switch 1 is set, jumps to the effective jump address, stores the contents of the P register there, and next executes the instruction at the location following the effective jump address. If SENSE switch 1 is not set, executes the next instruction in sequence.

of the P register there, and next executes the instruction at the location following the effective jump address. If SENSE switch 2 is not set, executes the next instruction in sequence.

Relative addressing: Indirect addressing: Indexing: Register altered:

Yes No P and effective jump address

14-37

..

•

**INSTRUCTION SET** 

## JS3M Jump and Mark if

SENSE Switch 3 Set

15 14 13 12 11 10 9 8 7

;

 $\mathbf{x} \in \mathbb{R}^k$  .

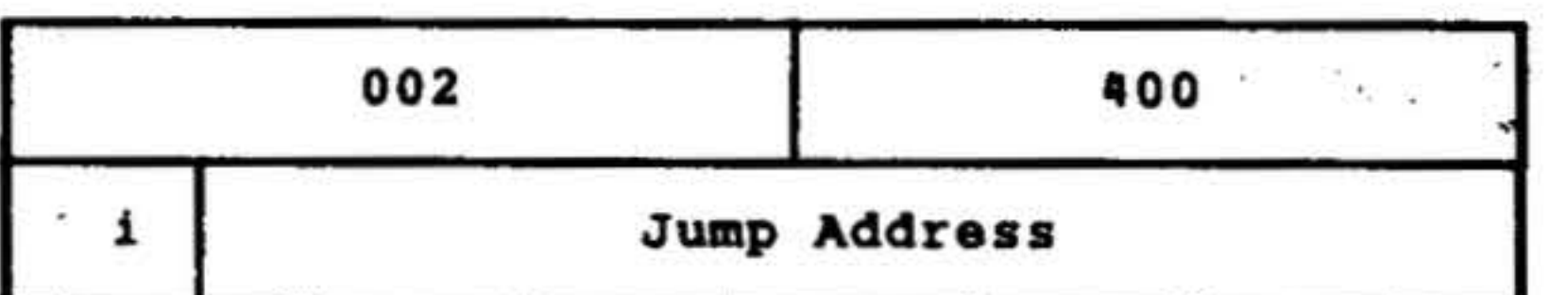

If SENSE switch 3 is set, jumps to the effective jump address, stores the contents of the P register there, and next executes the instruction at the location following the effective jump address. If SENSE switch 3 is not set, executes the next instruction in sequence.

i Jump Address If SENSE switch 1 is not set, stores the

> address, and executes the instruction at the jump address plus one. If SENSE switch is set, executes the next instruction in sequence.

contents of the P register at the jump address, and executes the instruction at jump address plus one. If SENSE switch 1 is set, executes the next instruction in sequence.

Relative addressing: Indirect addressing: Indexing: . Registers altered:

14-38

No

Yes No P and effective jump address

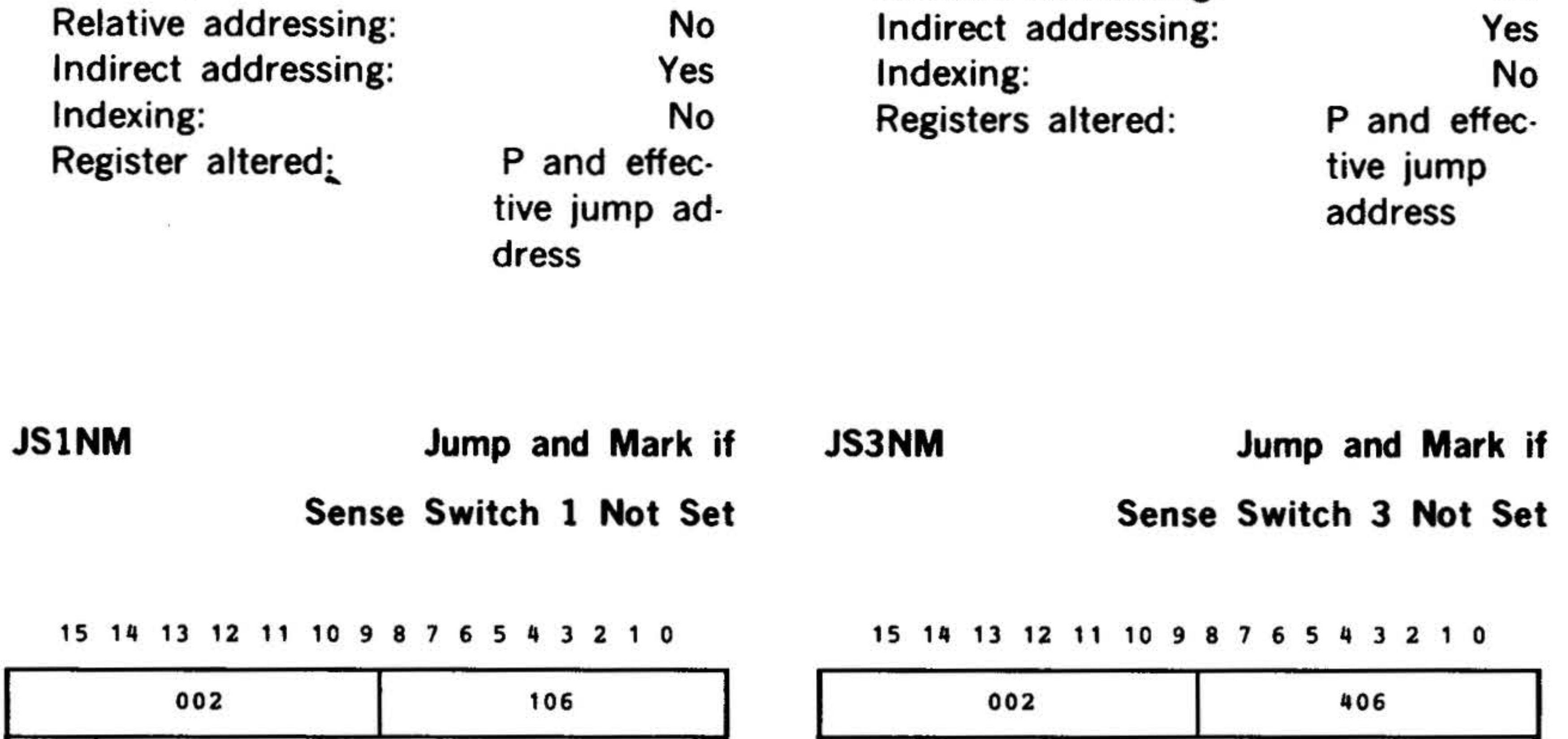

#### JS2NM Jump and Mark if

Sense Switch 2 Not Set

15 14 13 12 11 10 9 8 7 6

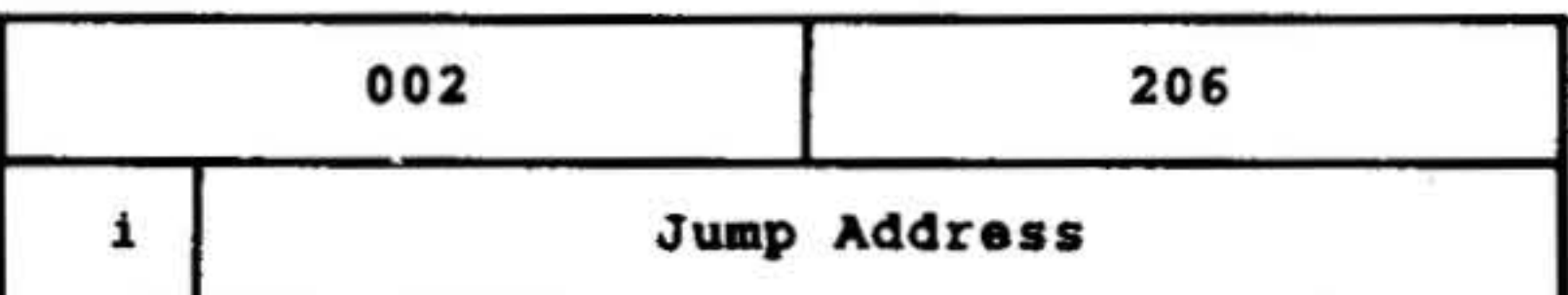

If SENSE switch 2 is not set, stores the contents of the P register at the jump address, and executes the instruction at the jump address plus one. If SENSE switch 2 is set, executes the next instruction in sequence.

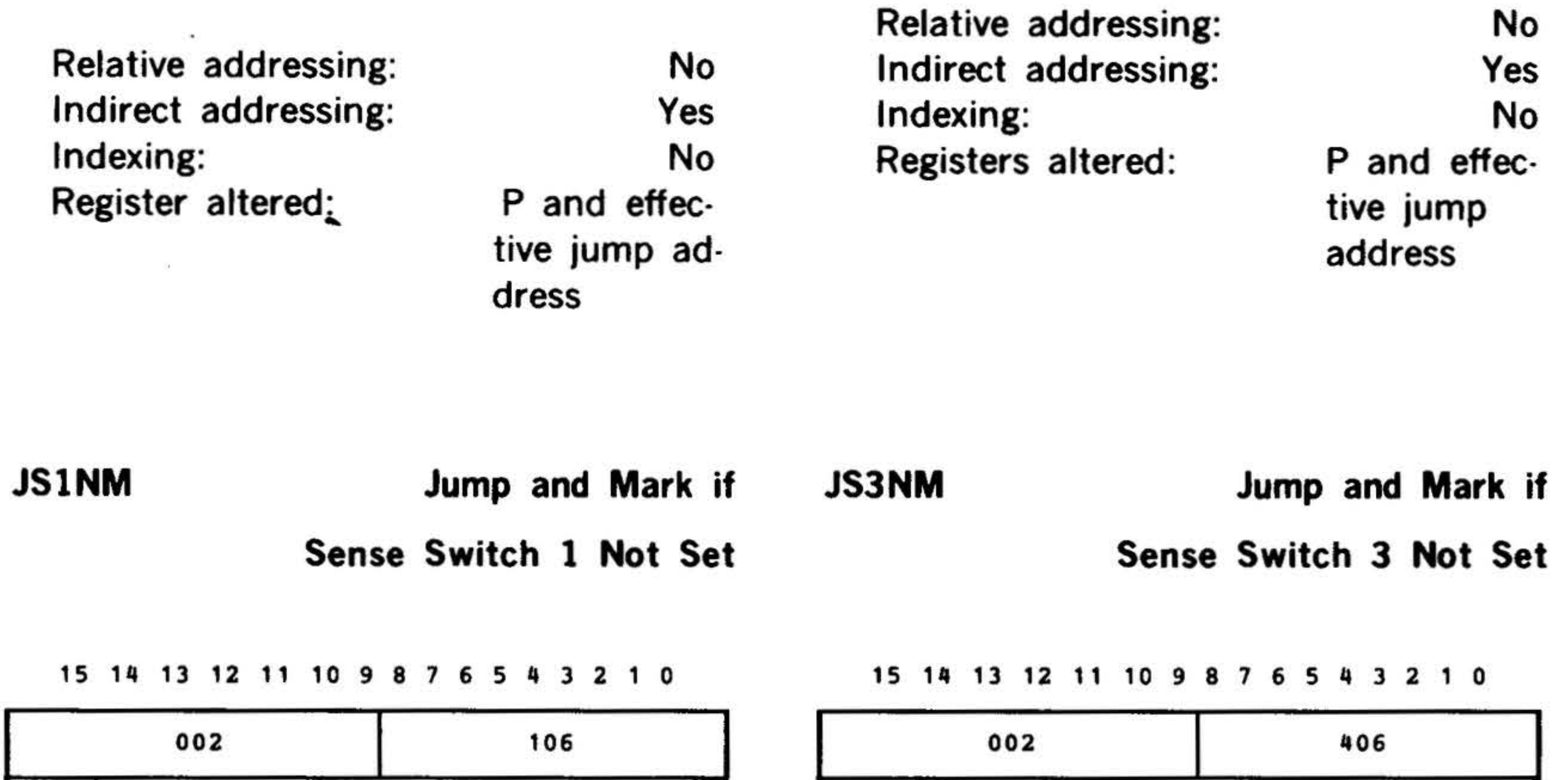

i Jump Address

If SENSE switch 3 is not set, stores the

contents of the P register at the jump

Relative addressing: Indirect addressing: Indexing: Registers altered:

...

No

Yes No P and effective jump address

•

#### JIFM

## $\cdot$  .  $\cdot$  '  $\cdot$ Jump and Mark If. Condition( s) Met

 $\ddot{\alpha}$ ..  $\overline{a}$  ,  $\overline{r}$ 

15,. 1312 11 10 9 8 7 6 s 4 · 3 2 10

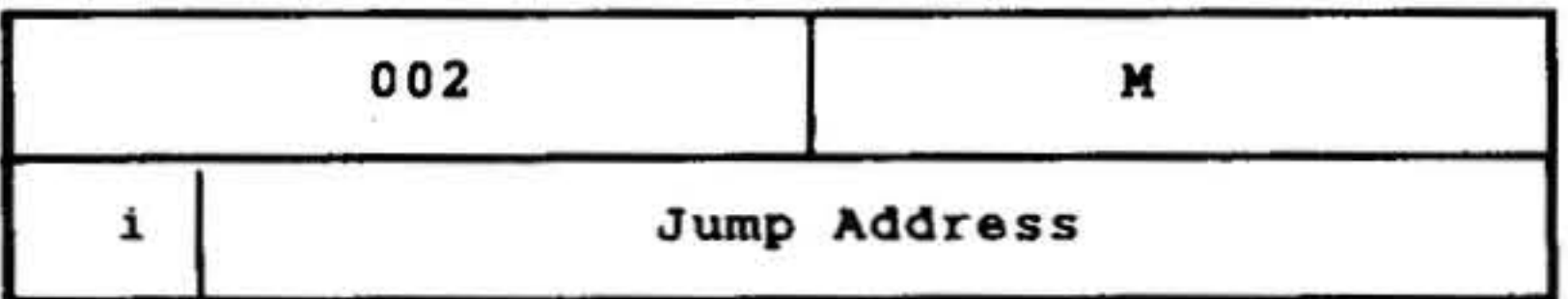

Analogous to JIF. If all jump conditions are met, jumps to the effective jump address, stores the contents of the P register there, and executes the instruction at the location following the effective jump address. If the jump conditions are not met, executes the next instruction in sequence.

The microcoded jump conditions are established and implemented as described for the JIF instruction in the previous subsection.

Makes a logical comparison between the register specified by bits 3-5 and the word at the address specified by the second word of the instruction. Bits  $3-5 = 001$ specifies the A register, bits  $3-5 = 010$ specifies the B register, and bits  $3-5 =$ .100 specifies the X register.

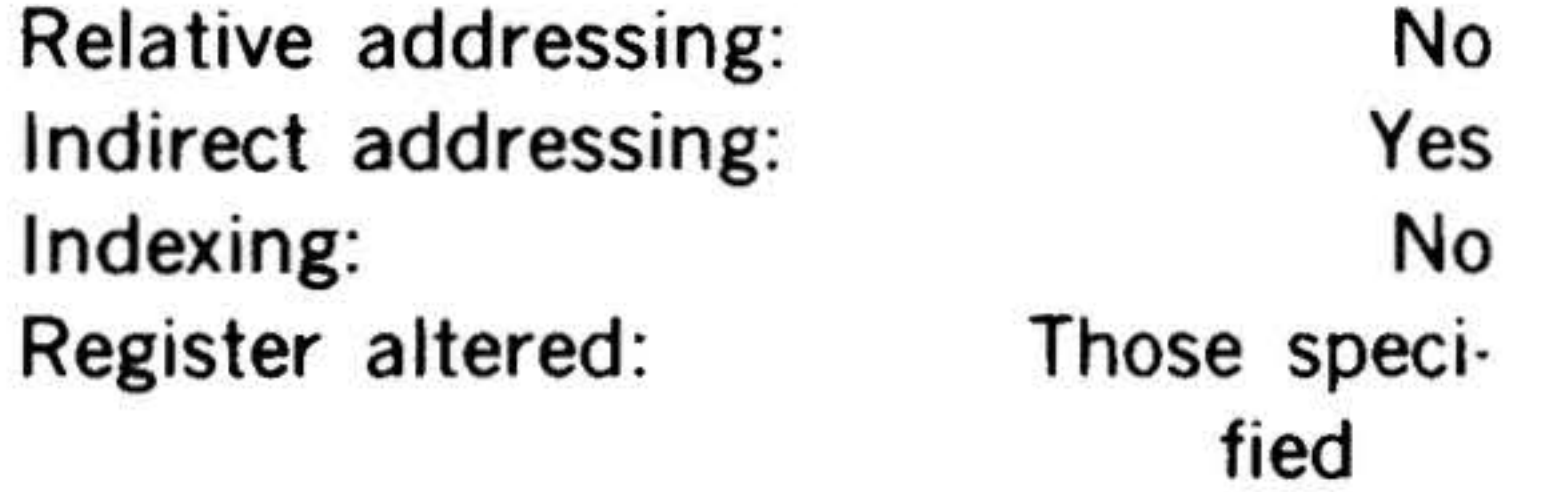

SRE Skip if Register Equal

#### 15 14 13 12 11 10 9 8 7 6 5 4 3 2 1 0

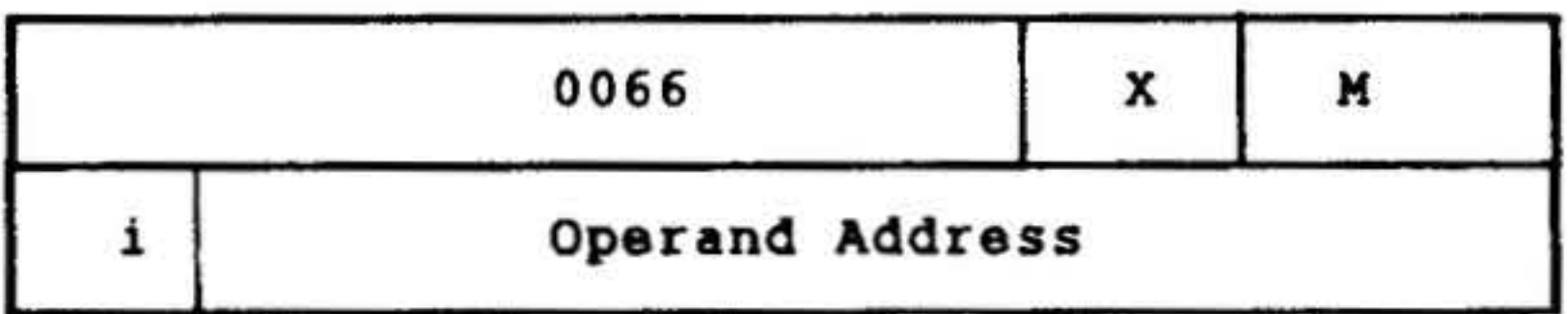

•

Bits 0-2 specify the addressing mode:  $000$  or  $100 =$  relative to P, 001, or  $101$  = indexed with X, 010 or 110 = indexed with B, and 011 or  $111 =$  direct/ indirect (postindexing).

If the compared quantities are equal, the program skips the next two locations and executes the instruction in the third location. If the compared quantities are un- • equal, the program executes the instruction immediately following SRE.

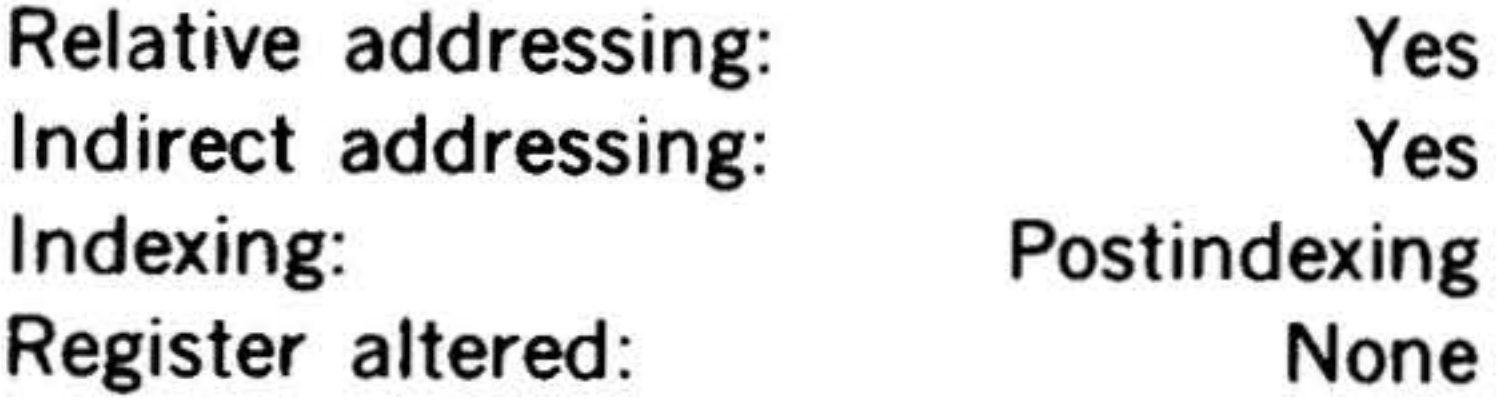

### INSTRUCTION SET

## Execution Instructions

This group comprises the instructions that direct the program to a nonsequential address for execution of the instruction located there, and then direct the program back to the main sequence to execute the instruction following the two-word execution instruction.

 $\mathcal{L} = \mathcal{L} \mathcal{L}$  $\cdot$   $\cdot$   $\cdot$   $\cdot$ 

#### **Mnemonic** XEC XOF XOFN XAP Instruction txecute unconditionally Execute if overflow indicator set Execute if overflow indicator not set Execute if A register positive

 $15$  14 13 12 11 10 9 8 7 6 5 4 3 2 1 0

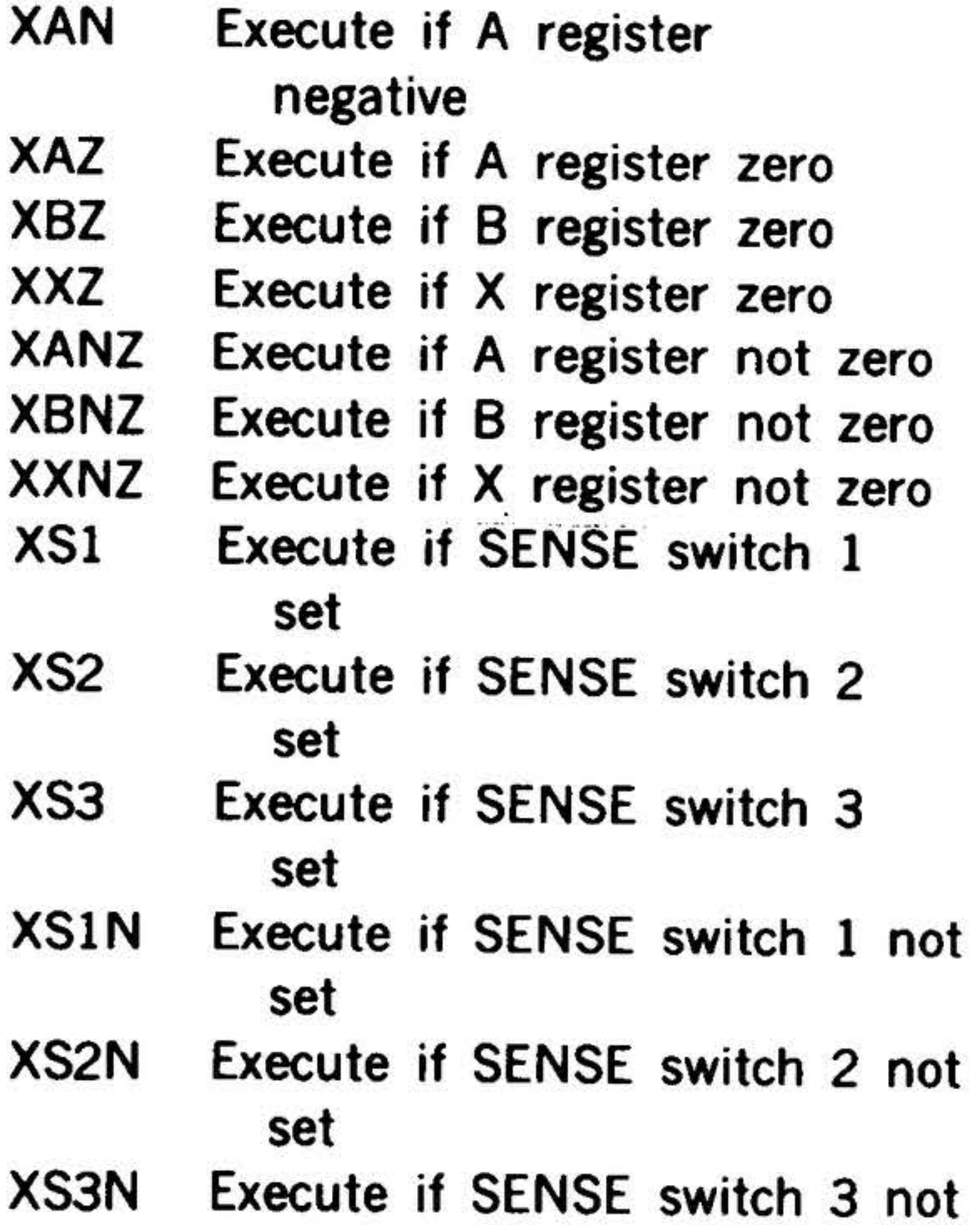

set

XIF Execute if condition(s) met

## These instructions have the following two· word addressing format.

14·40

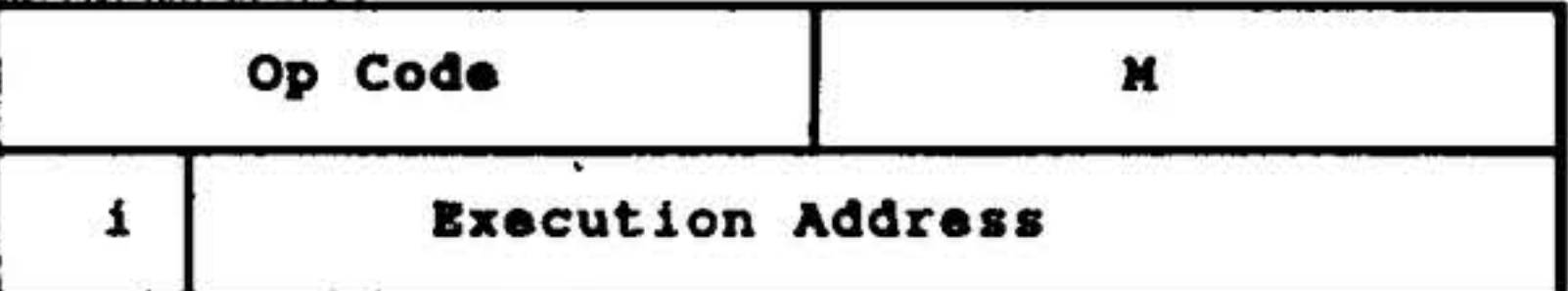

This format comprises a seven-bit operation code (bits 9-15), a nine-bit M field (bits 0-8) in the first word, and an effective execution address in the second.

These instructions have configuration 0 000 011 in bits 9-15.

The M field bits have the same signifi· cance as the equivalent jump instruction.

The effective address in the second word is the address of the next instruction to be executed if the execution condition is met. After executing that instruction, the program returns to the main sequence and executes the next instruction in sequence.

Note that only one-word instructions that do not specify relative addressing can be contained in the execution address.

## XEC Execute Unconditionally

15 14 13 12 11 10 9 8 7 6 5 4

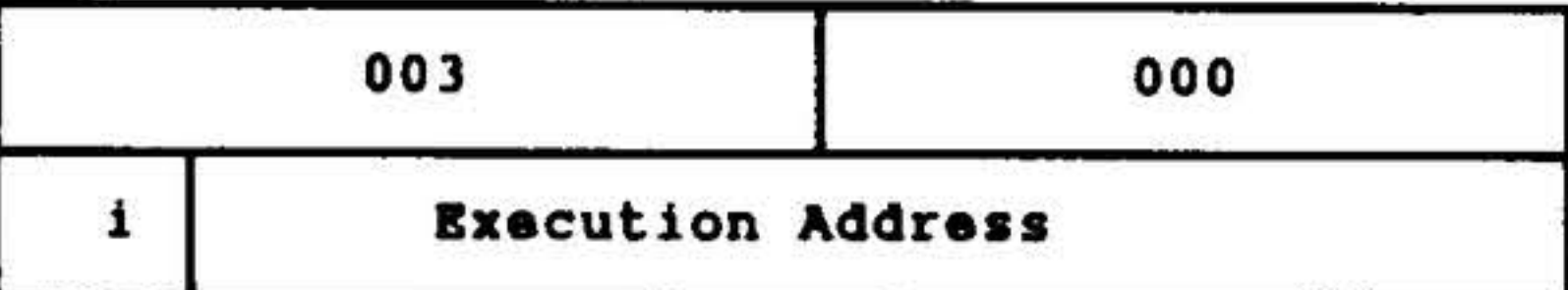

Executes the instruction at the effective execution address in the second word, and then returns to execute the instruction following XEC.

## Relative addressing: Indirect addressing: Indexing: Register altered:

No Yes No None

XOF Execute if Overflow

#### Indicator Set

#### 15 14 13 12 11 10 9 8 7 6

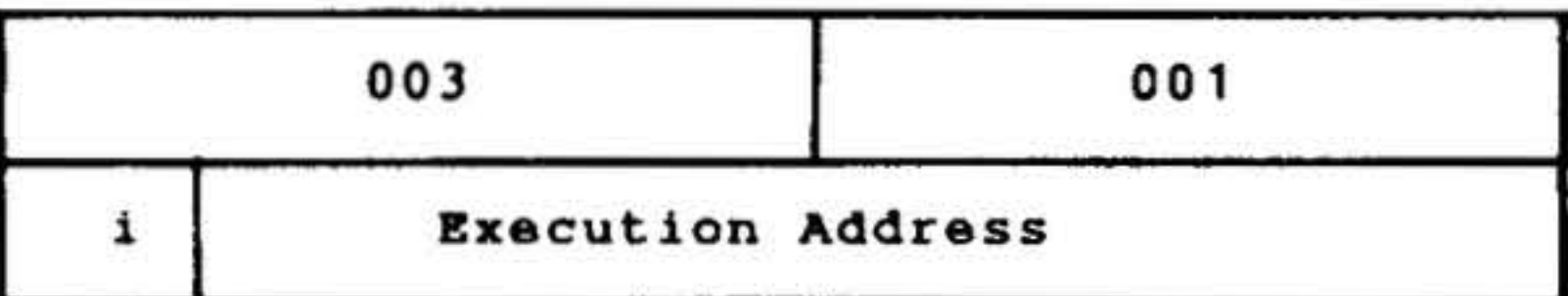

If the overflow indicator is set, executes the instruction at the effective execution address, and then returns to execute the instruction following XOF. Resets the overflow indicator. If the overflow indicator is not set, executes the next instruction in sequence.

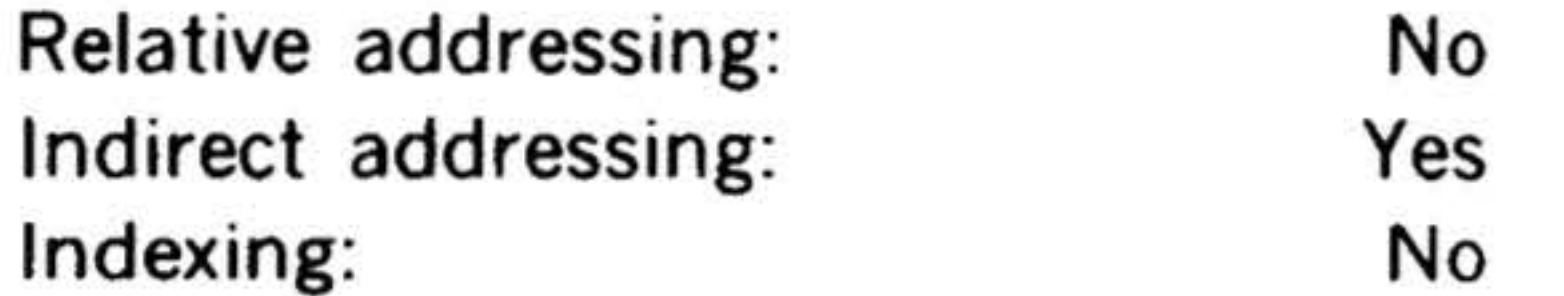

# XOFN Execute if Overflow

Indicator Not Set

#### 15 14 13 12 11 10 9 8 7 6 5 4 3 2 1 0

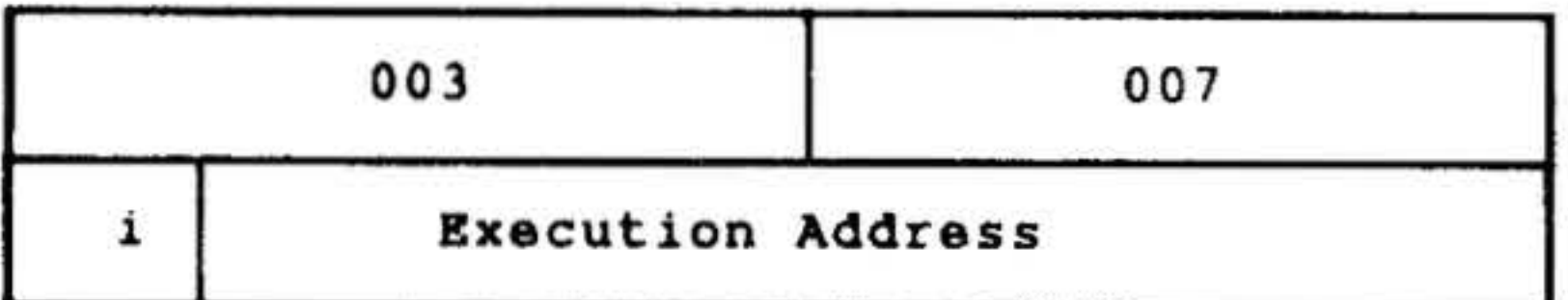

If the overflow indicator is not set, exe· cutes the instruction at the effective execution address, and then returns to execute the instruction following XOFN. If the overflow indicator is set, executes the next instruction in sequence. Does not reset OF.

Relative addressing: Indirect addressing: Indexing: Register altered:

No Yes No None

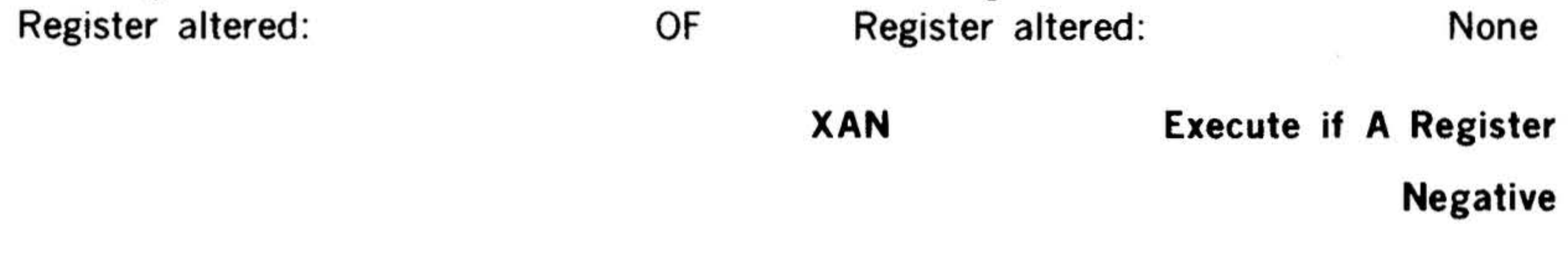

#### INSTRUCTION SET

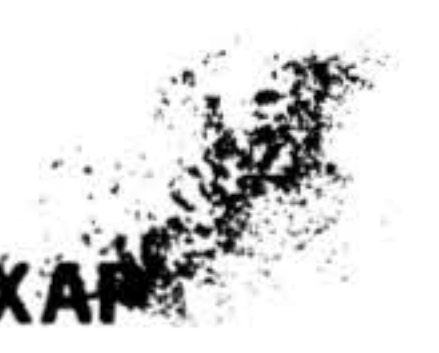

# Execute if A Register

#### Positive

#### 15 14 13 12 11 10 9 8 7 6 5 4

. <br> <br> <br> <br> <br> <br> <br> <br> <br><br><br><br><br><br><br><br><br><br>

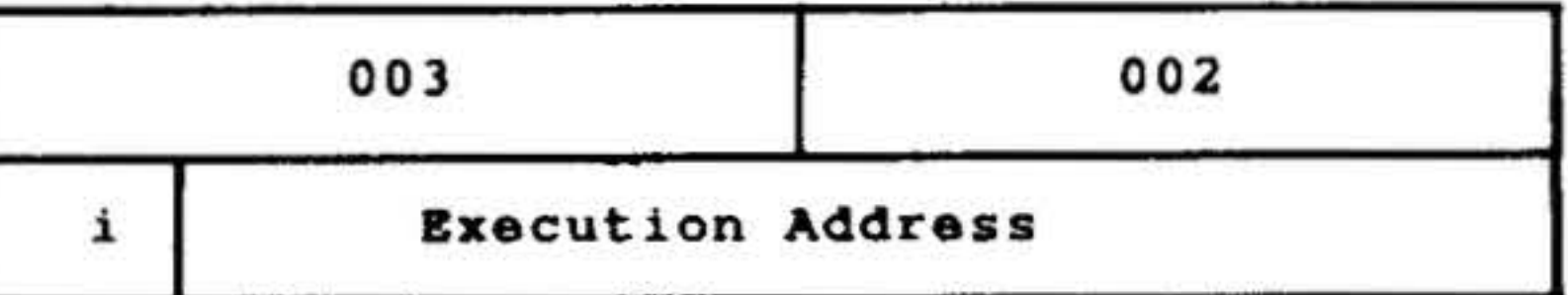

If the A register contains a positive value (including zero), executes the instruction at the effective execution address, and then returns to execute the instruction following XAP. If the A register contains a negative value, executes the next instruction in sequence.

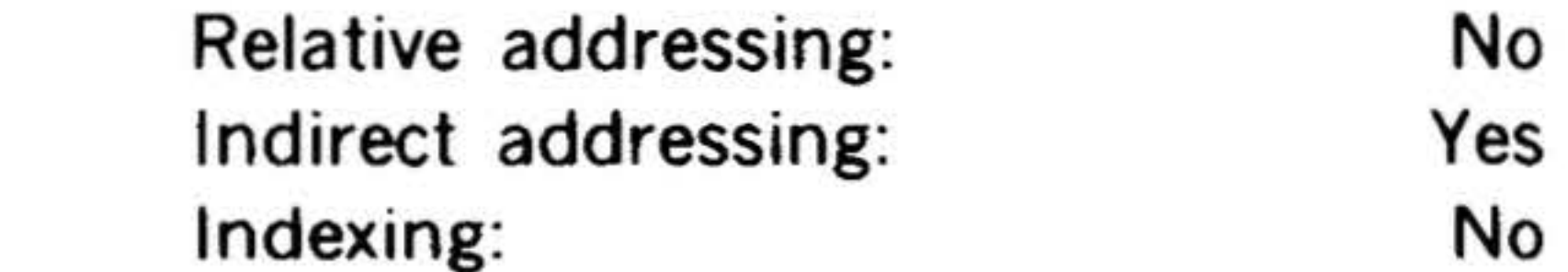

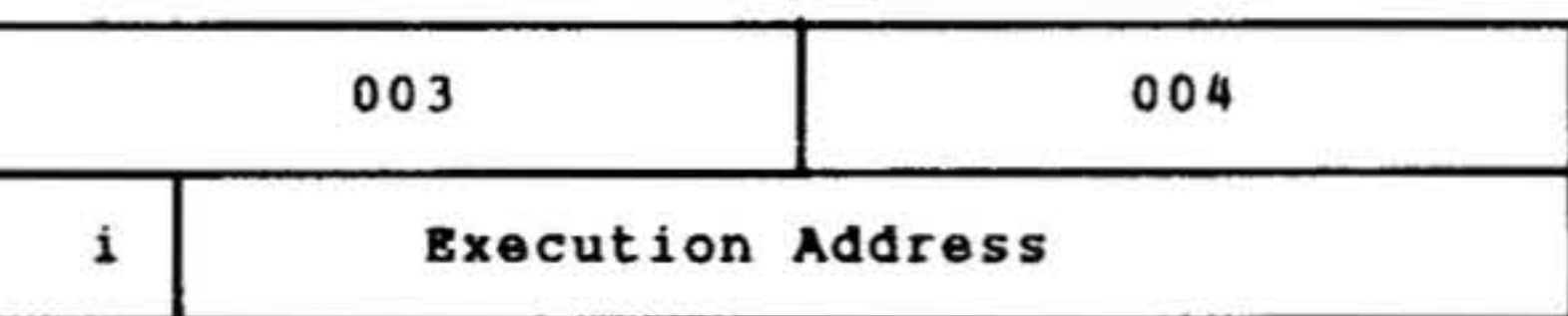

15 14 13 12 11 10 9 8 7 6 5 4

If the A register contains a negative value, executes the instruction at the effective execution address, and then returns to execute the instruction following XAN. If the A register contains a positive value (including zero), executes the next instruction in sequence.

#### XAZ Execute if A Register Zero

15 14 13 12 11 10 9 8 7 6 5

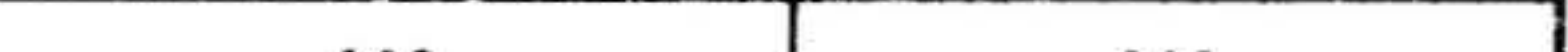

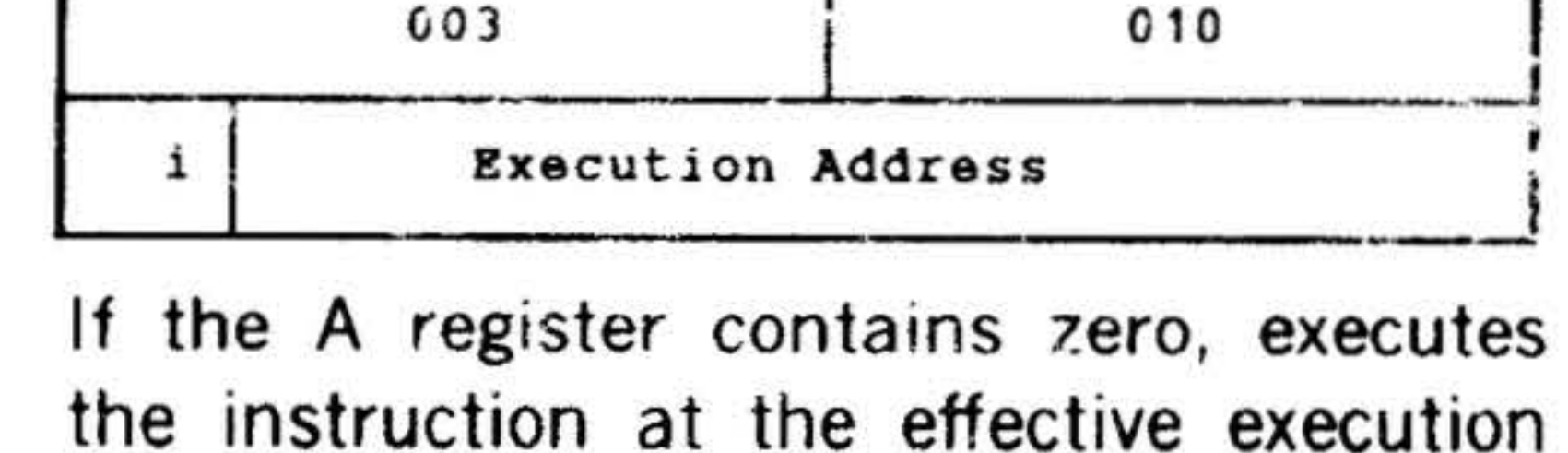

#### $\mathbb{R}^n \rightarrow \mathbb{R}^n \oplus \mathbb{R}^n$ INSTRUCTION SET

address, and then returns to execute the next instruction. If the A register does not contain zero, executes the next instruction in sequence. •

 $\mathcal{P}=\mathcal{P}(\mathcal{P})$  $\sim 1.8 \times 10^{-4}$ 

#### XBZ · **Execute if B Register Zero**

15 14 13 12 11 10 9 8 7 6 5 4 3 2 1 0

If the 8 register contains zero, executes the instruction at the effective execution address, and then returns to execute the next instruction. If the B register does not contain zero, executes the next instruction in sequence.

#### XANZ Execute if A Register

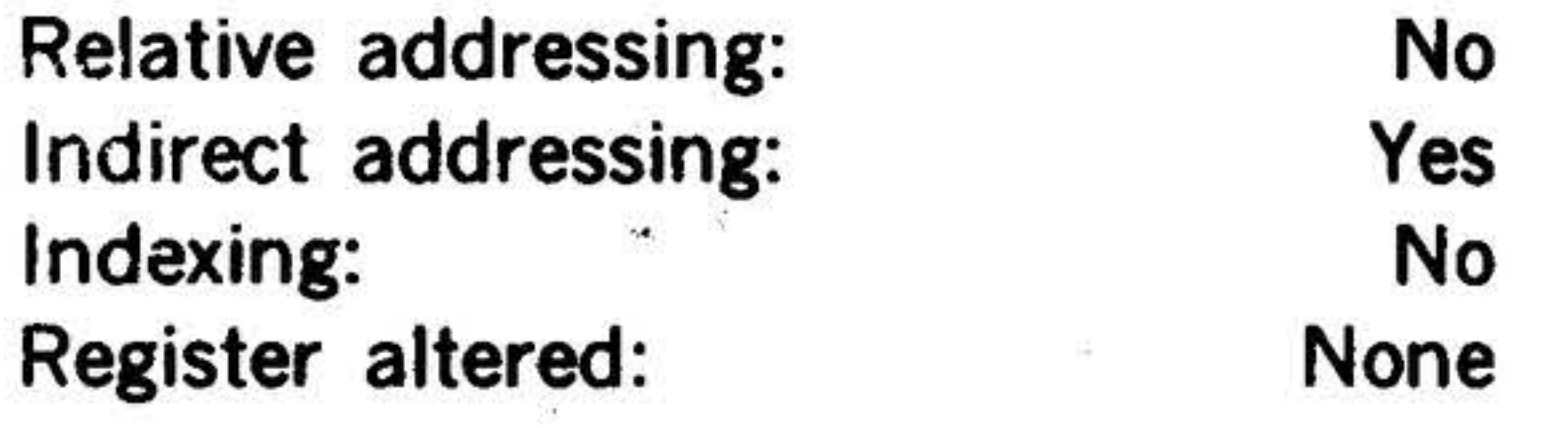

..

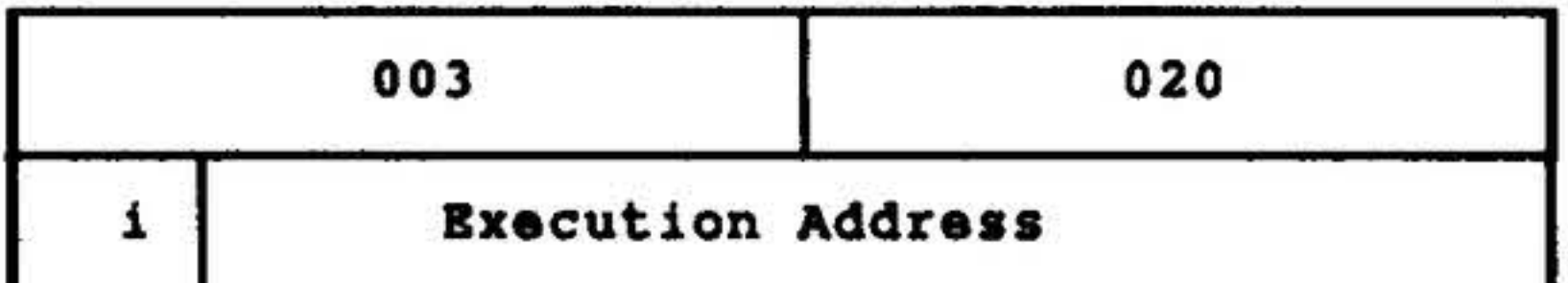

If the X register contains zero, executes the instruction at the effective execution address, and then returns to execute the next instruction. If the X register does not contain zero, executes the next instruction in sequence.

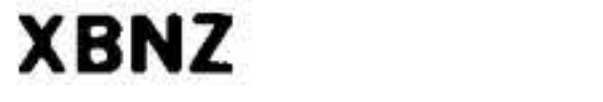

**Execute if B Register** 

Relative addressing: No Indirect addressing: Yes Indexing: No Register altered: None

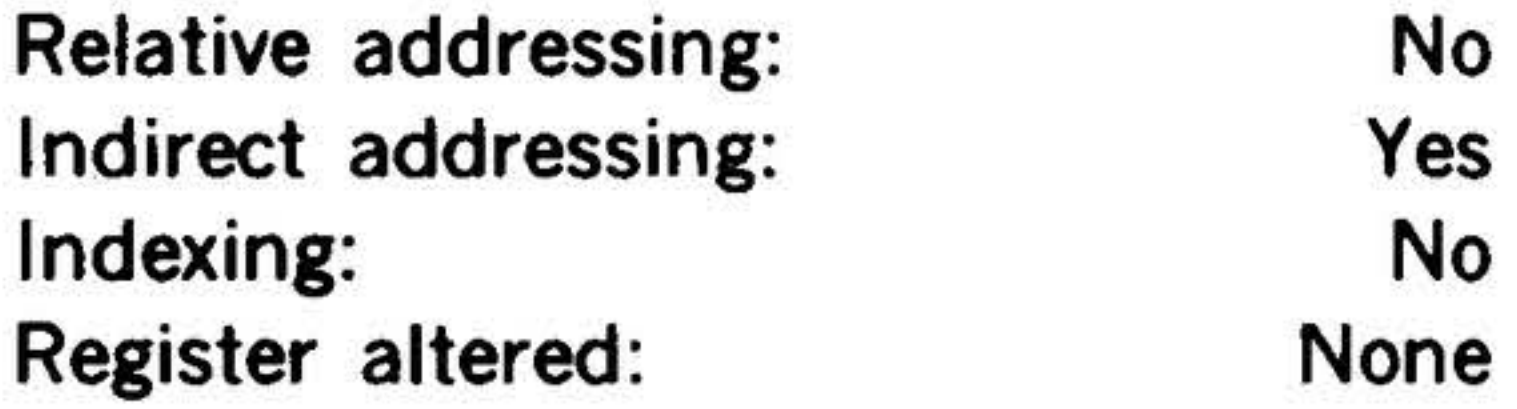

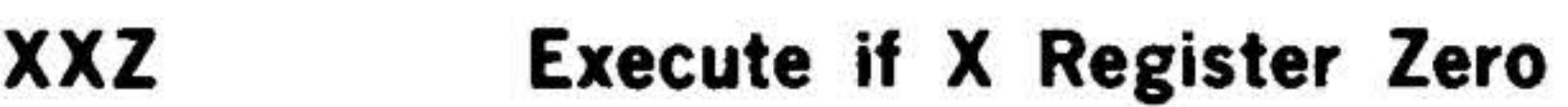

15 14 13 12 11 10 9 8 7 6 5 q 3 2 1 0

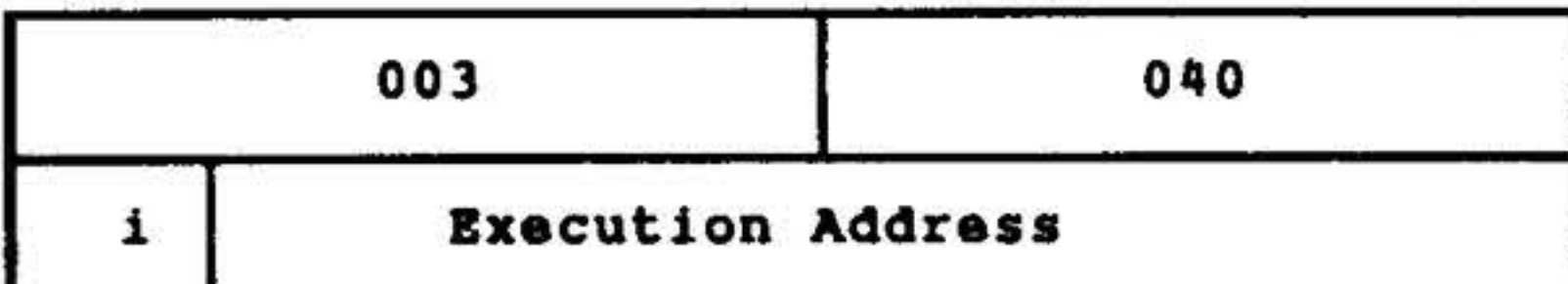

Relative addressing: No Indirect addressing: Yes Indexing: No. Register altered: None

14·42

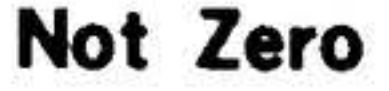

 $\mathcal{P}$  .

15 14 13 12 11 10 9 8 7 6 5 4 3 2 1 0

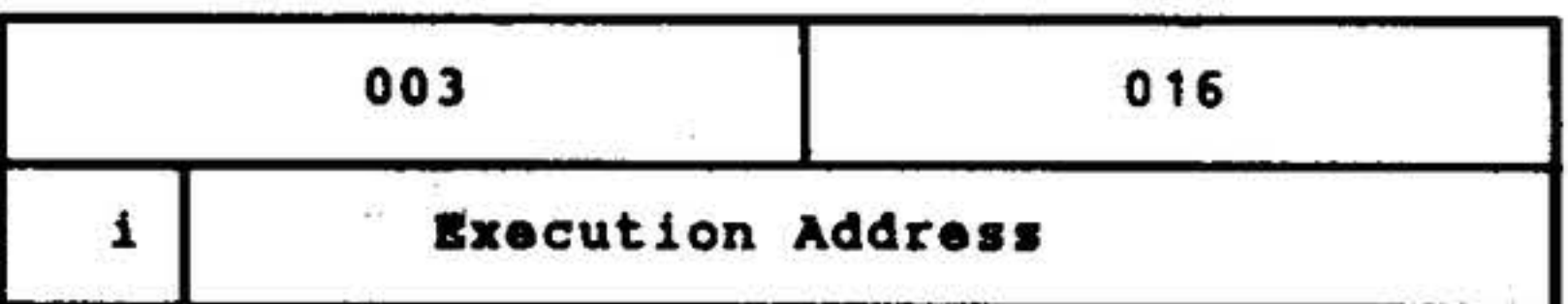

If the A register contents are not zero, executes the instruction at the effective execution address, and then returns to execute the next instruction. If the A register contains zero, executes the next instruction in sequence.

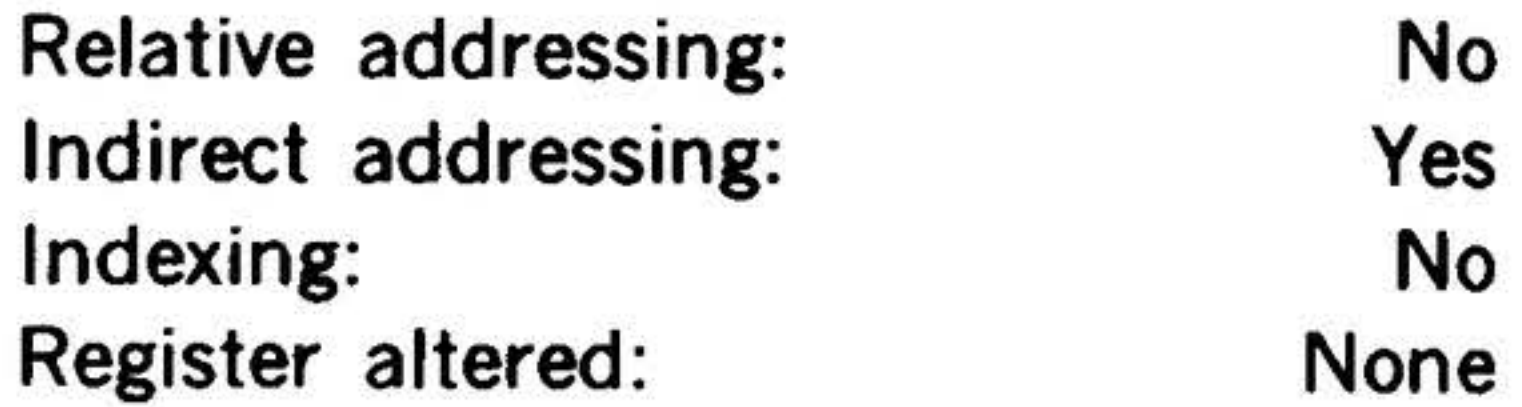

#### Not Set

15 14 13 12 11 10 9 8 7 6 5 4

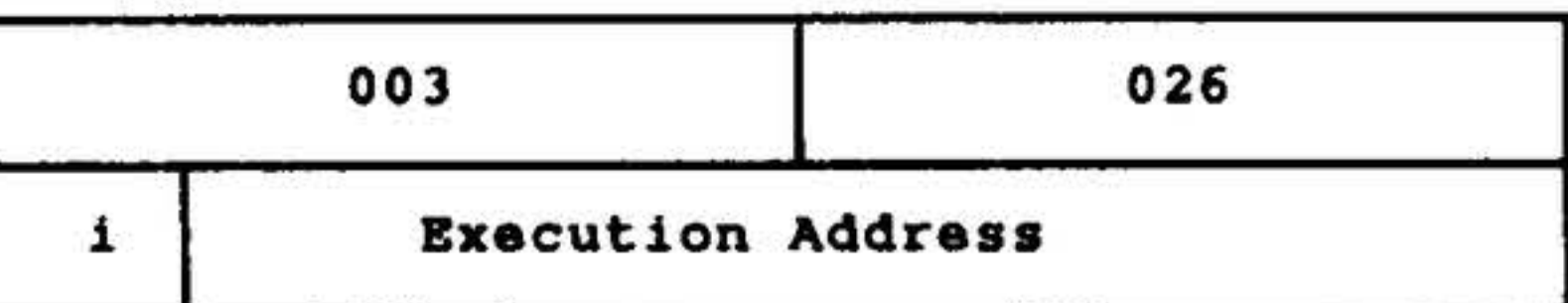

If the B register contents are not zero, executes the instruction at the effective execution address, and then returns to execute the next instruction. If the 8 register contains zero, executes the next instruction in sequence.

#### XXNZ Execute if X Register

Not Zero

#### 15 14 13 12 11 10 9 8 7 6 5

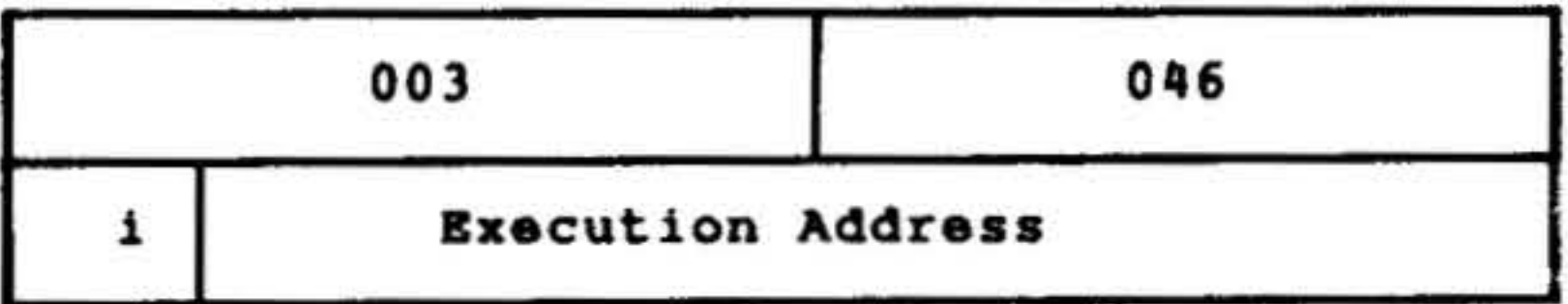

If the X register contents are not zero, executes the instruction at the effective execution address, and then returns to execute the next instruction. If the X register contains zero, executes the next instruction in sequence.

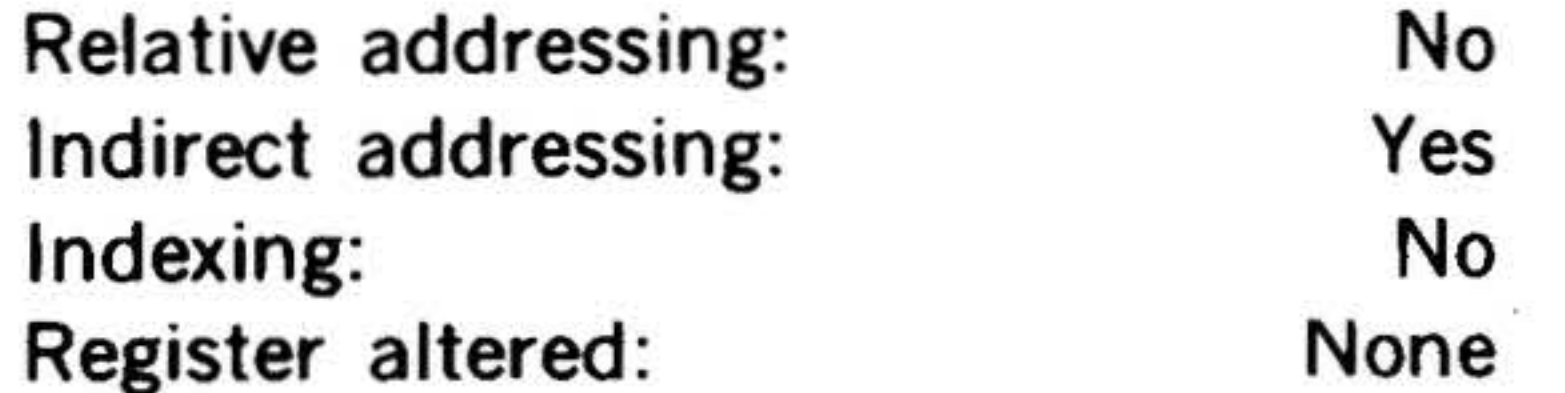

#### XSl Execute if SENSE Switch 1 Set

15 14 13 12 11 10 9 8 7 6 5 q 3 2 1 0

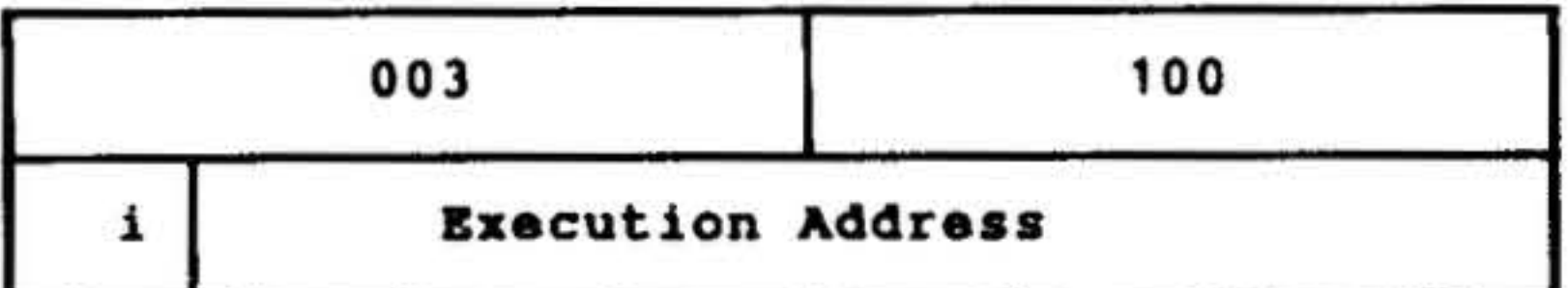

**If SENSE** switch 2 is set, executes the instruction at the effective execution address; and then returns to execute the next instruction. If SENSE switch 2 is not set, executes the next instruction in sequence.

If SENSE switch 1 is set, executes the instruction at the effective execution address, and then returns to execute the next instruction. If SENSE switch 1 is not set, executes the next instruction in sequence.

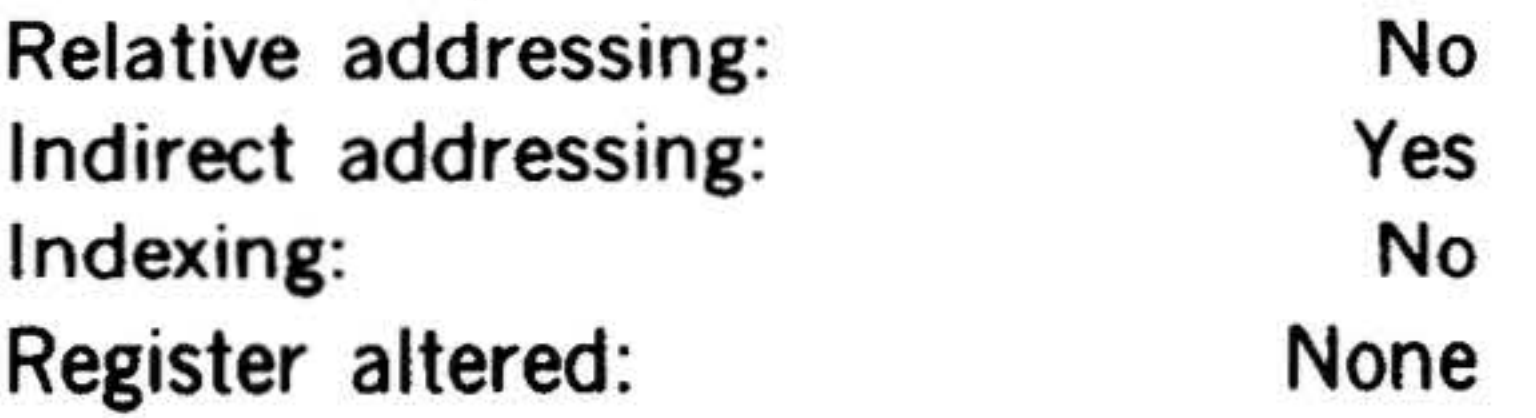

#### XS2 Execute if SENSE Switch 2 Set

#### 15 14 13 12 11 10 9 8 7 6 5 4 3 2 1 0

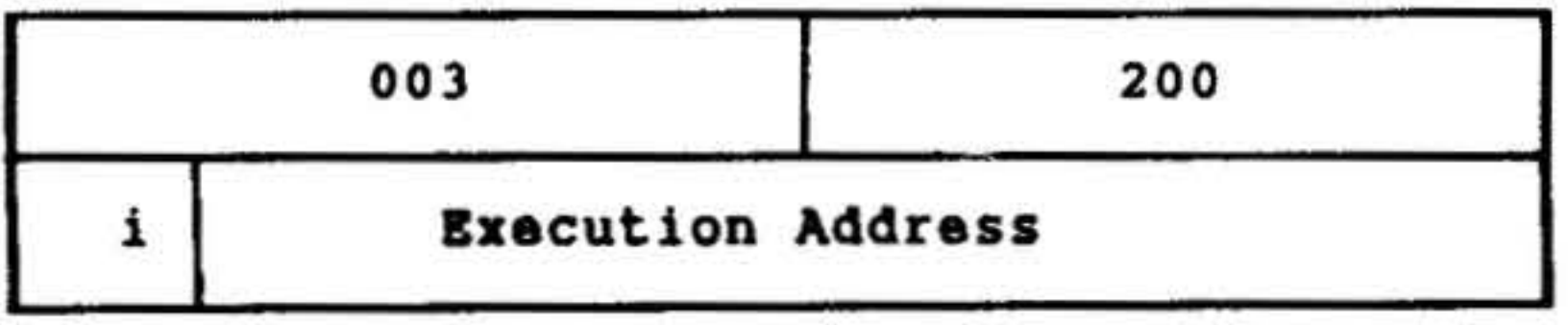

. . . . . ..

INSTRUCTION SET

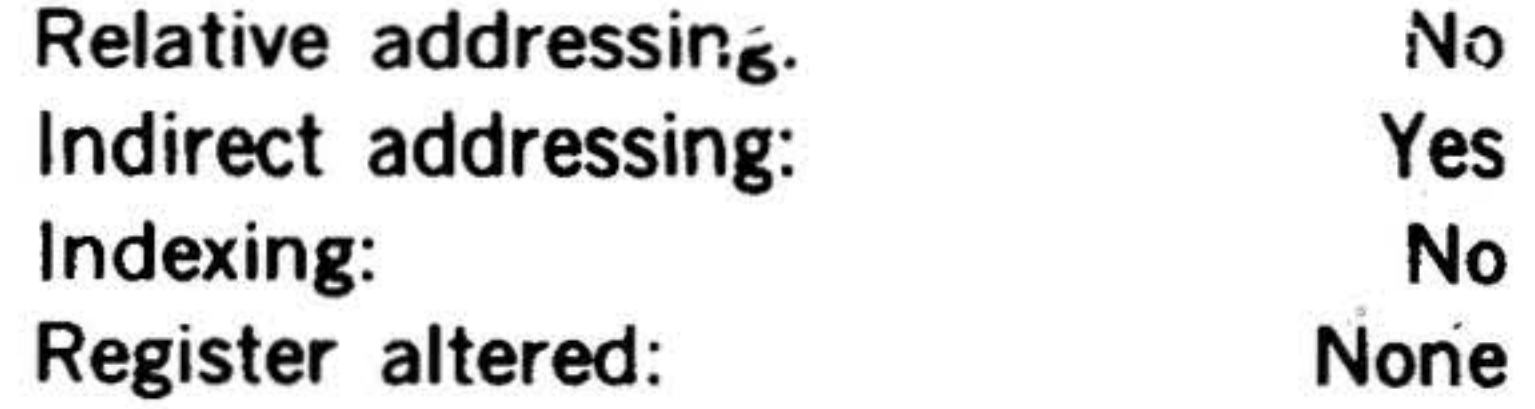

XS3 Execute if SENSE Switch 3 Set

15 14 13 12 11 10 9 8 7 6 5 4 3 2 1 0

,.

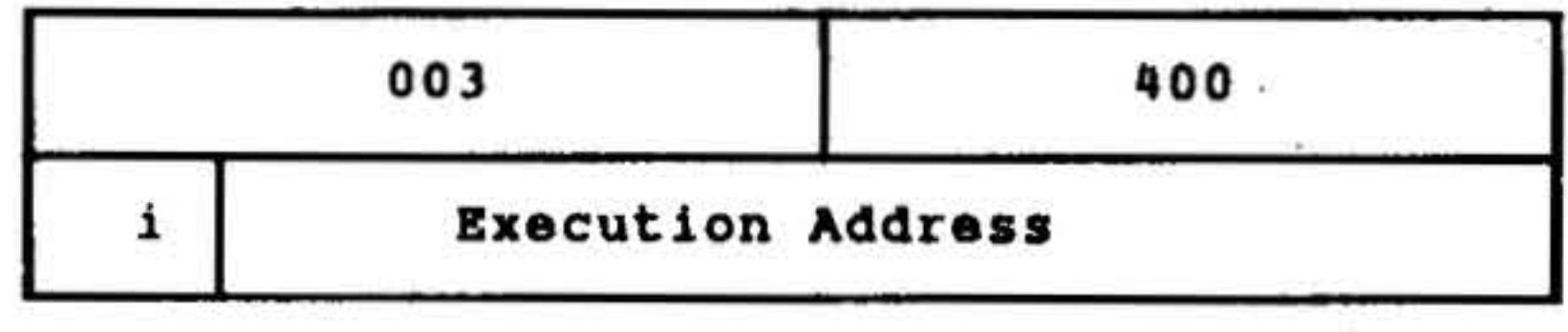

If SENSE switch 3 is set, executes the instruction at the effective execution address, and then returns to execute the next instruction. If SENSE switch 3 is not set, executes the next instruction in sequence.

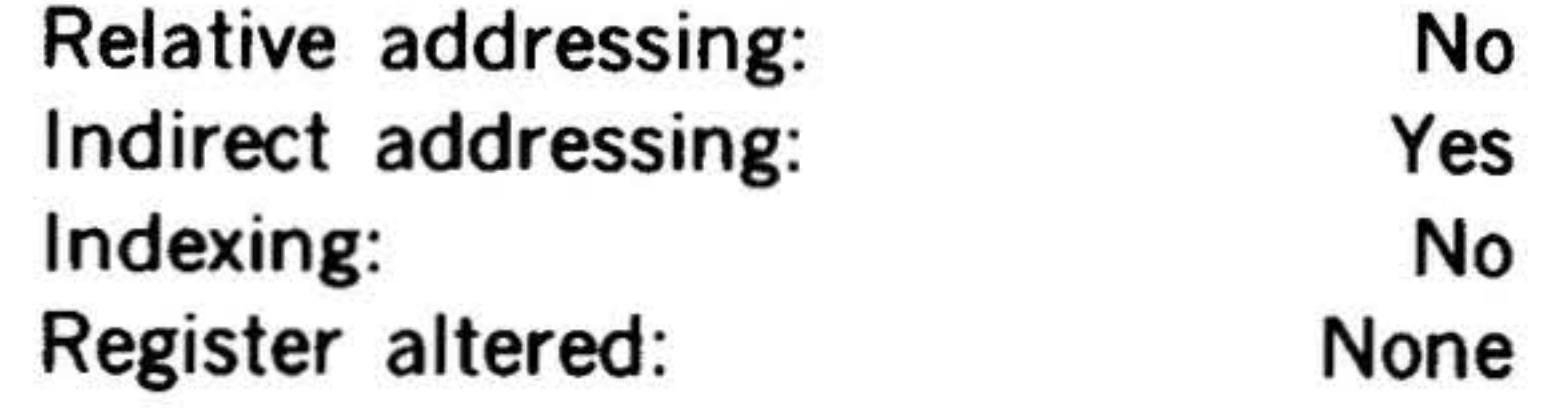

### XSlN Execute if SENSE Switch 1

#### Not Set

#### 15 14 13 12 11 10 9 8 7 6 5 q 3 2 1 0

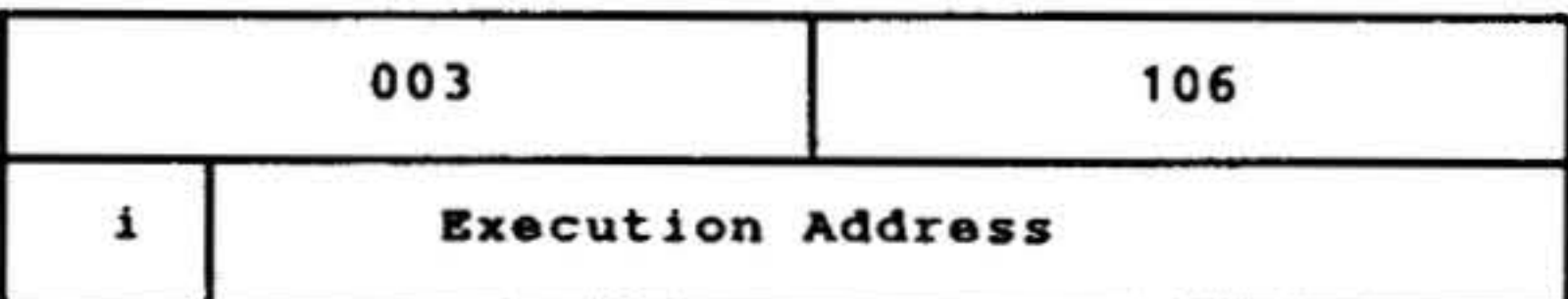

If SENSE switch 1 is not set, executes the instruction at the effective execution address, and then returns to execute the next instruction. If SENSE switch 1 is set, executes the next instruction in sequence.

## Relative addressing: Indirect addressing:

No

Yes

.. . . •

•

 $14.44$ 

Indexing: Register altered:

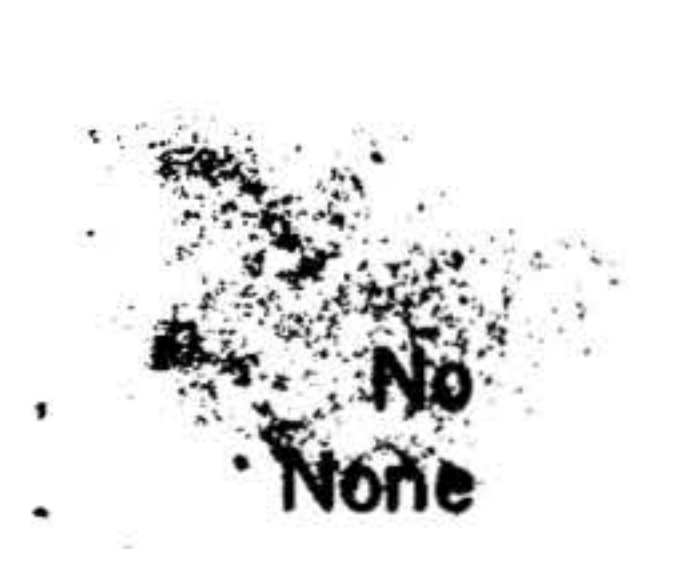

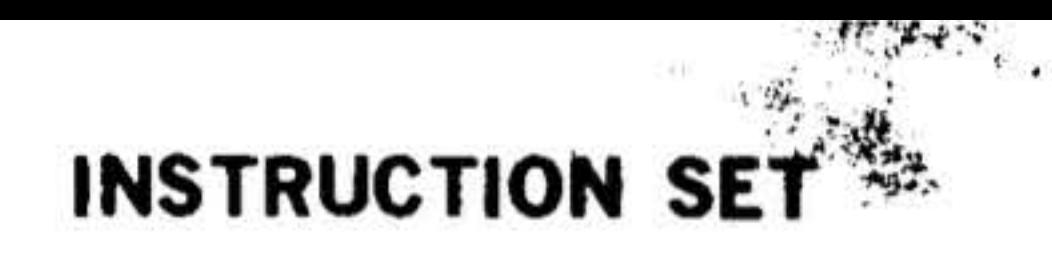

XS2N Execute if SENSE Switch 2 Not Set

15 14 13 12 11 10 9 8 7 6 5 4 3

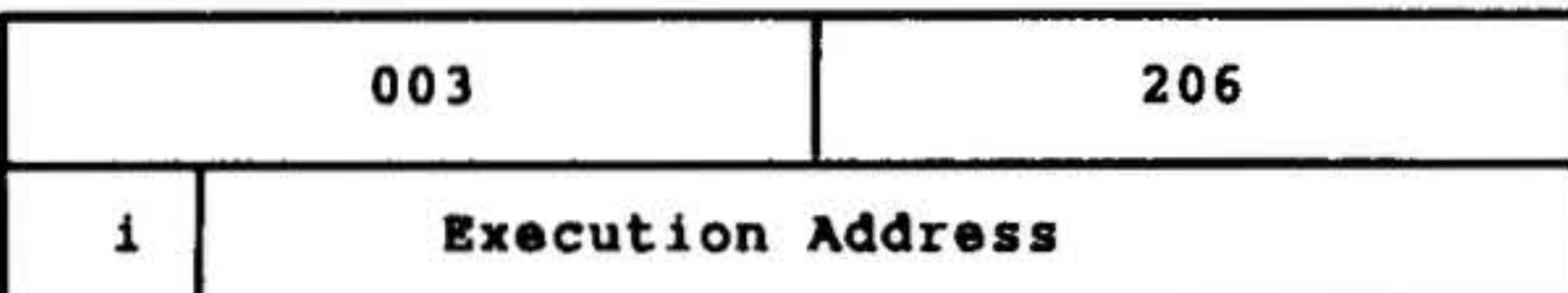

If SENSE switch 2 is not set, executes the instruction at the effective execution address, and then returns to execute the next instruction. If SENSE switch 2 is set, executes the next instruction in sequence.

Relative addressing:

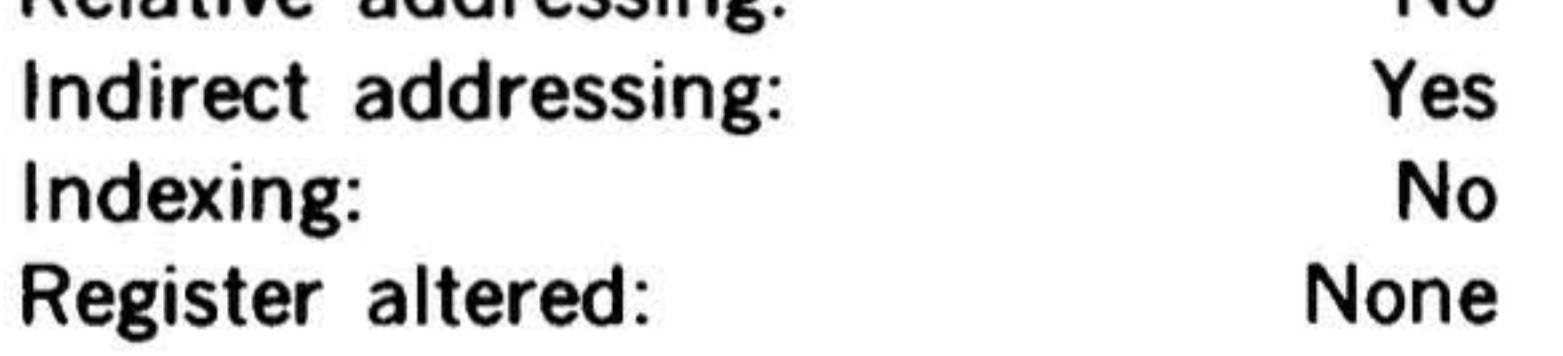

XS3N Execute if SENSE Switch 3 Not Set

```
15 14 13 12 11 10 9 8 7 6 5 4 3 2 1 0
```
..

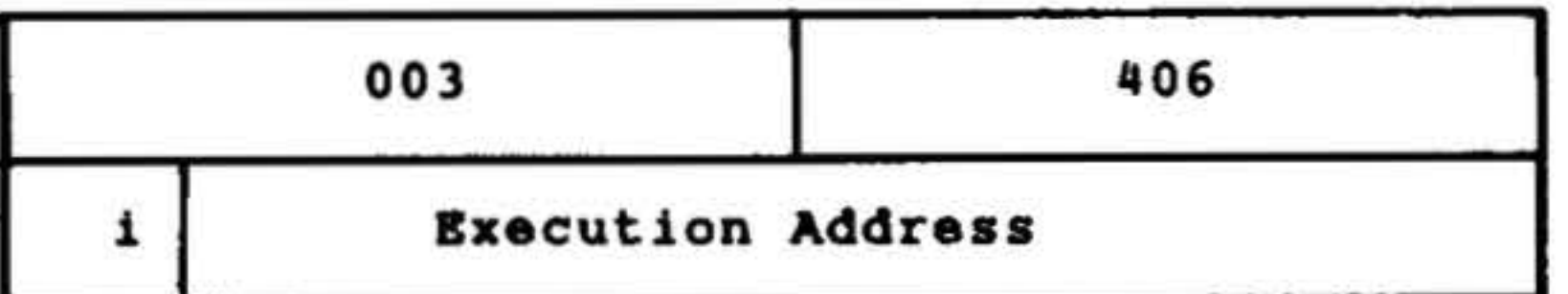

The microcoded execution conditions are established and implemented as described for the JIF instruction.

If SENSE switch 3 is not set, executes the instruction at the effective execution ad·

. dress, and then returns to execute the next instruction. If SENSE switch 3 is set, executes the next instruction in sequence.

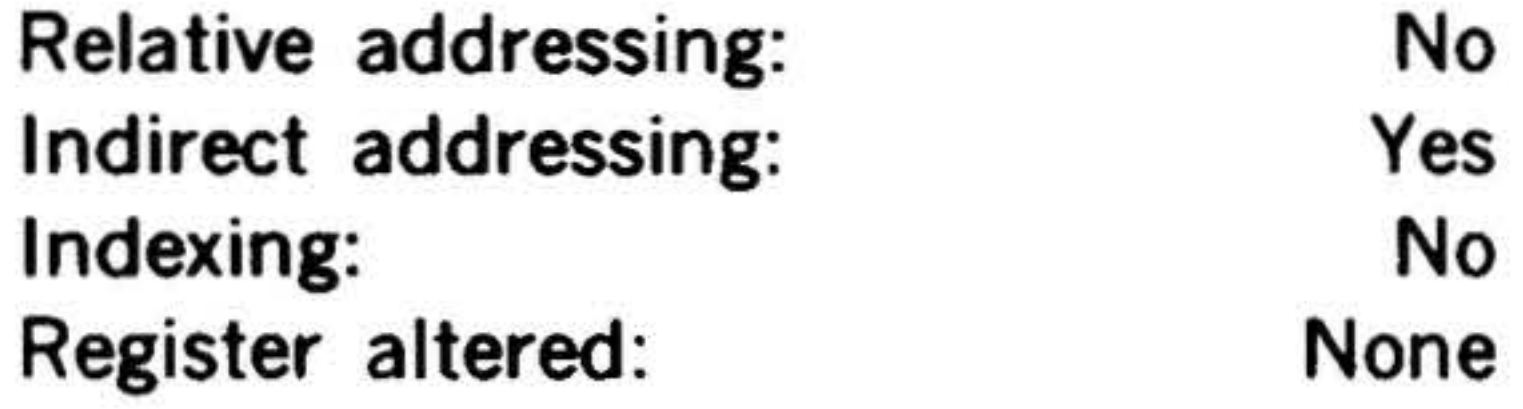

XIF Execute if Condition( s) Met

15 14 13 12 11 10

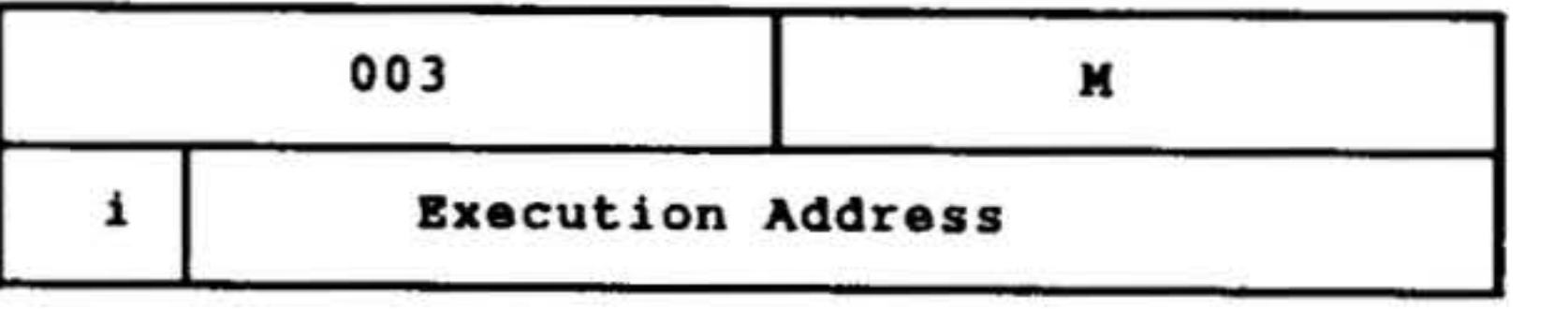

Analogous to JIF. If all execution condi· tions are met, executes the instruction at the effective execution address, and then returns to execute the instruction following XIF. If all execution conditions are not met, executes the next instruction in sequence.

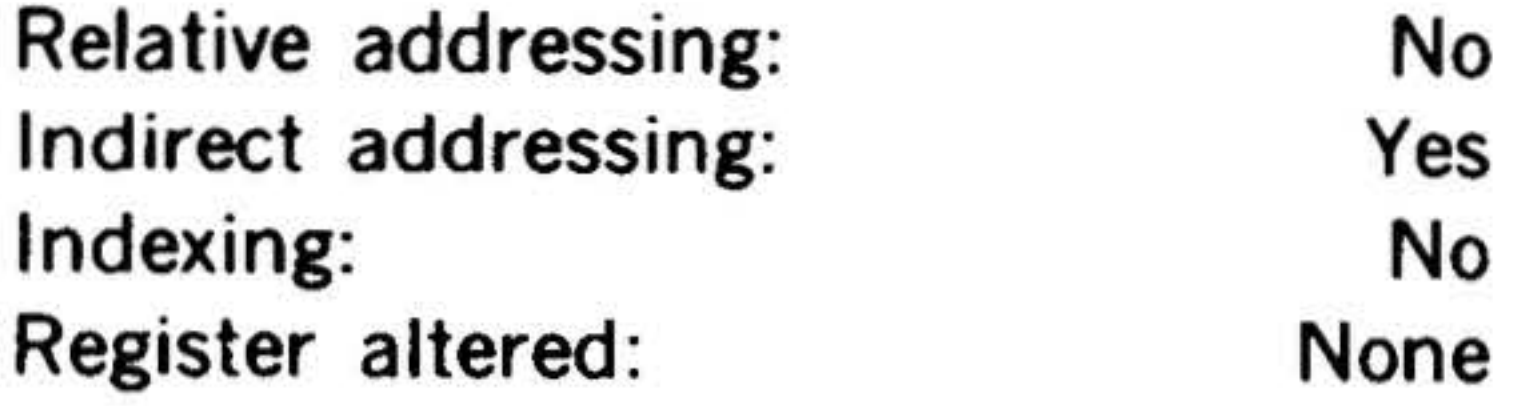

•

 $\check{}$ 

## Control Instructions

This group comprises general control instructions.

#### Mnemonic

### Instruction

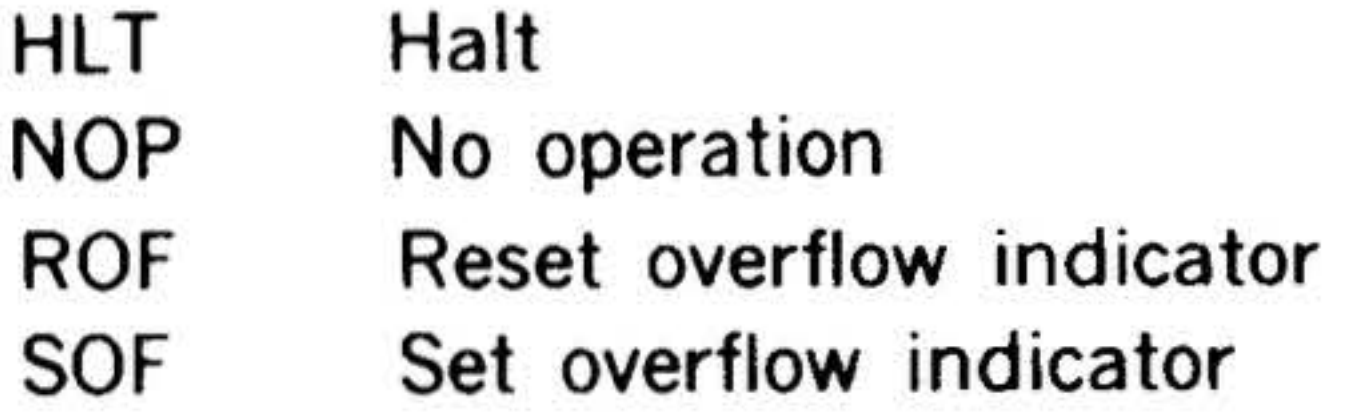

These instructions have one-word, nonaddressing formats.

HLT Halt

15 14 13 12 11 10 9 8 7 6 5 4 3 2 1 0

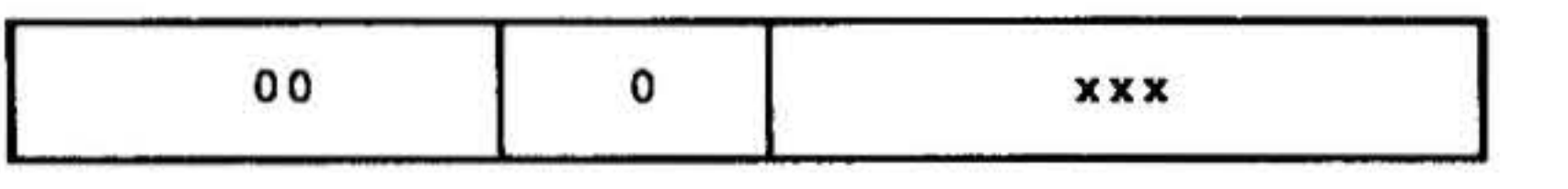

Stops computation and places the computer in step mode. To restart computation with the next instruction in sequence, press START on the control panel.

,· - 15 14 13 12 11 10 9 8 7 6 5 4 3 2 1 0

Bits 0-8 can contain any value, e.g., a value assigned to a specific halt can be displayed on the control panel in the instruction register after the halt occurs. This display will identify the halt condition.

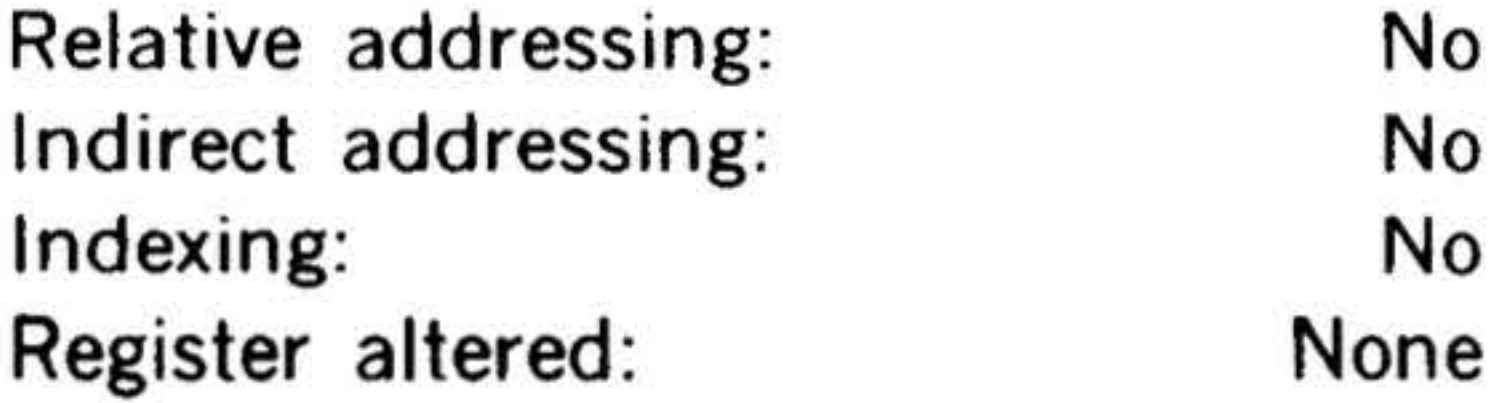

• .

. . .  $\mathbf{r}$ 

~~

 $\mathcal{L}$ 

' •

 $\frac{1}{2}$  .

. .... ... . ' . . · *. ..:.··* 

## **EINSTRUCTION SET**

### No Operation

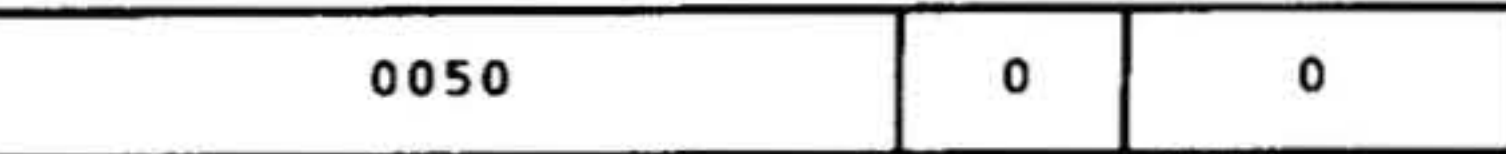

Waits one cycle. The P register is incremented by one, but the A, 8, and X registers and memory are not affected.

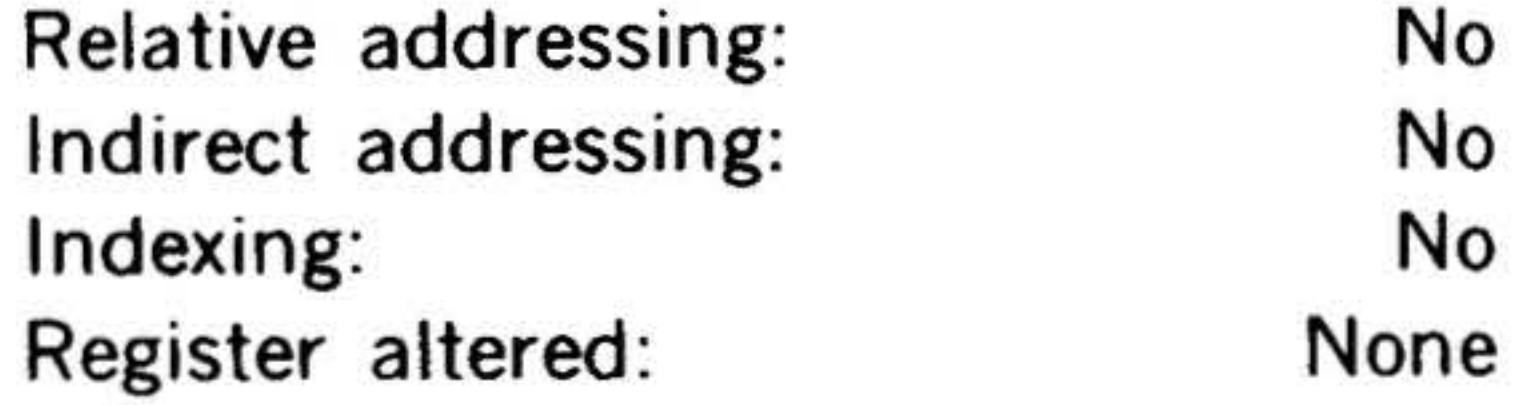

#### ROF Reset Overflow Indicator

15 14 13 12 11 10 9 8 7 6 5 4 3 2 1 0

007400

Resets the overflow indicator (OF).

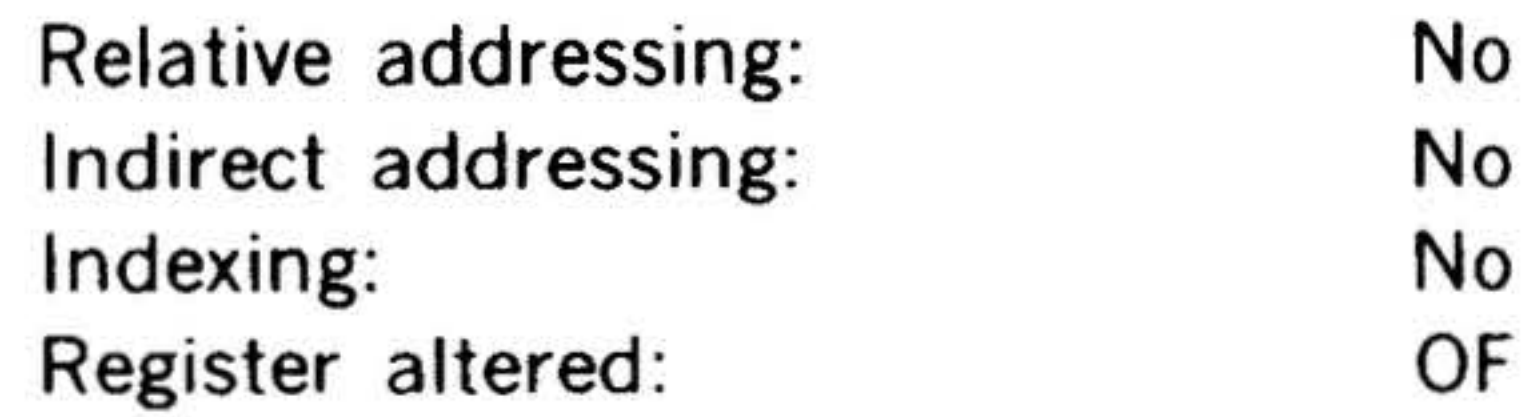

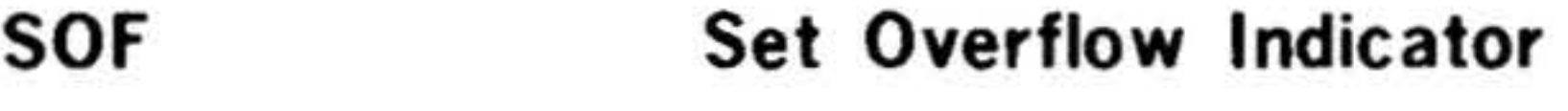

15 14 13 12 11 10 9 8 7 6

007 4 0 1

Sets the overflow indicator.

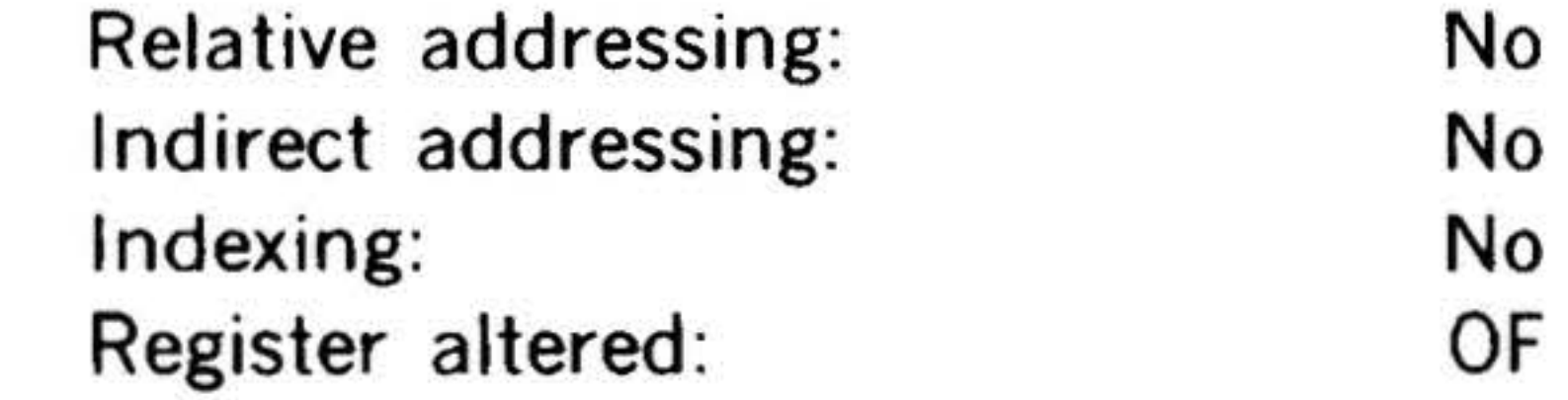

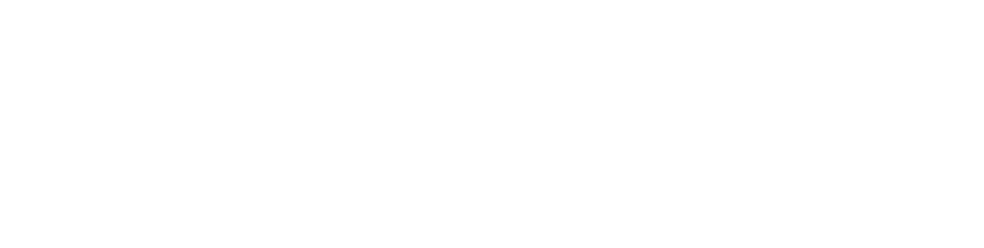

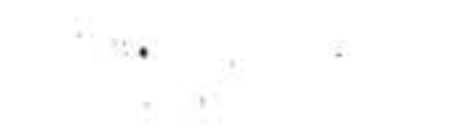

 $14 - 4.5$ 

..

atj.

,.

. ·

# $1/0$  Instructions

# INSTRUCTION S

•..

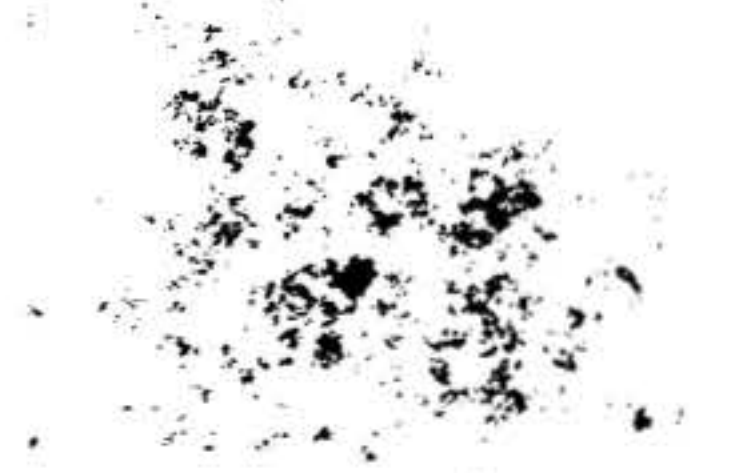

This group comprises the instructions for implementing. communication between the computer and the peripheral devices that supply and receive data.

 $\mathbf{r} \cdot \mathbf{r} = \mathbf{r} \cdot \mathbf{r}$  .  $\mathbf{r} \cdot \mathbf{r} = \mathbf{r} \cdot \mathbf{r}$  ,  $\mathbf{r} \cdot \mathbf{r} = \mathbf{r} \cdot \mathbf{r}$ 

The formats of two-word I/O instructions are identical with those of analogous operation instructions previously described.

Places on the E bus a nine-bit order for the peripheral device to perform function f.

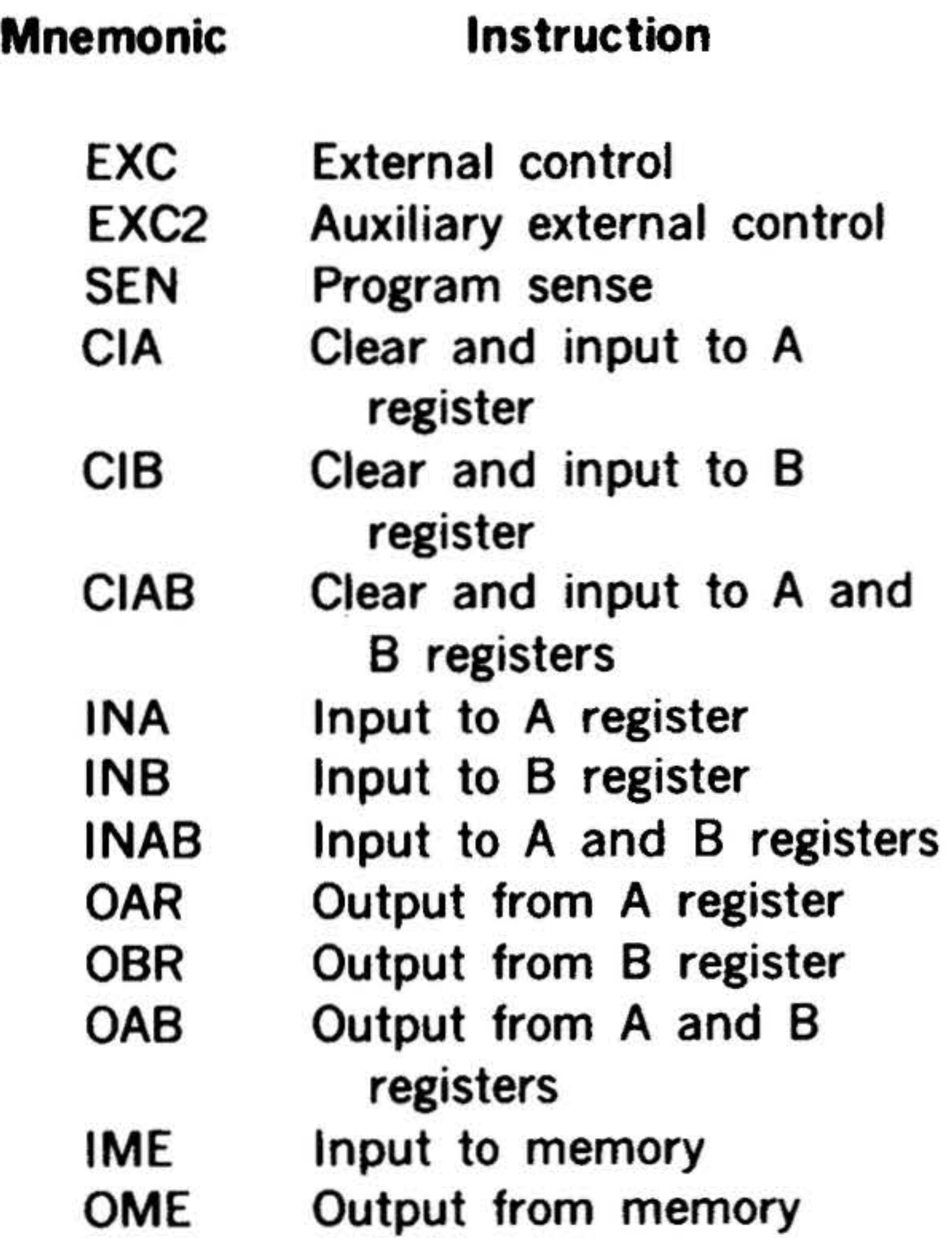

Places on the E bus a nine-bit order to sense the status of line q in the peripheral device.

If the computer receives a true response signal, jumps to the instruction at the effective jump address and executes it next. If the response signal is false, executes the next instruction in sequence.

15 14 13 12 11 10 9 8 7 6 5 4 3 2 1 0

Relative addressing: Indirect addressing: Indexing: Register altered:

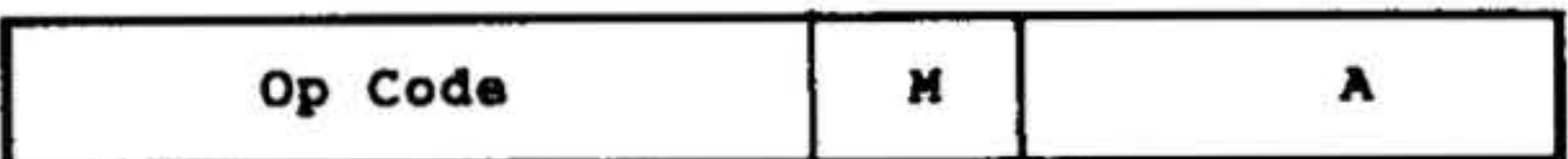

where the M field designates the register, line, or function involved, and the A field, a peripheral device address (da).

14-46

### EXC External Control

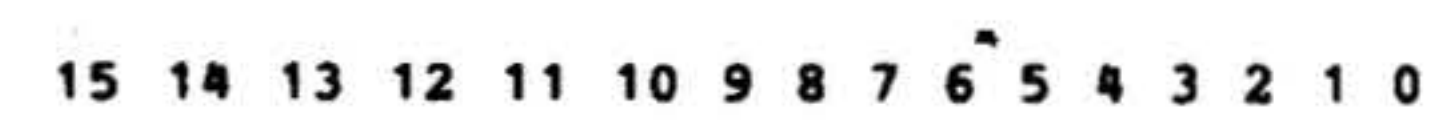

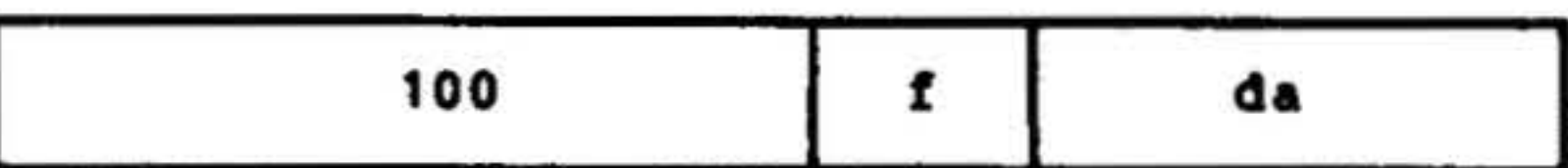

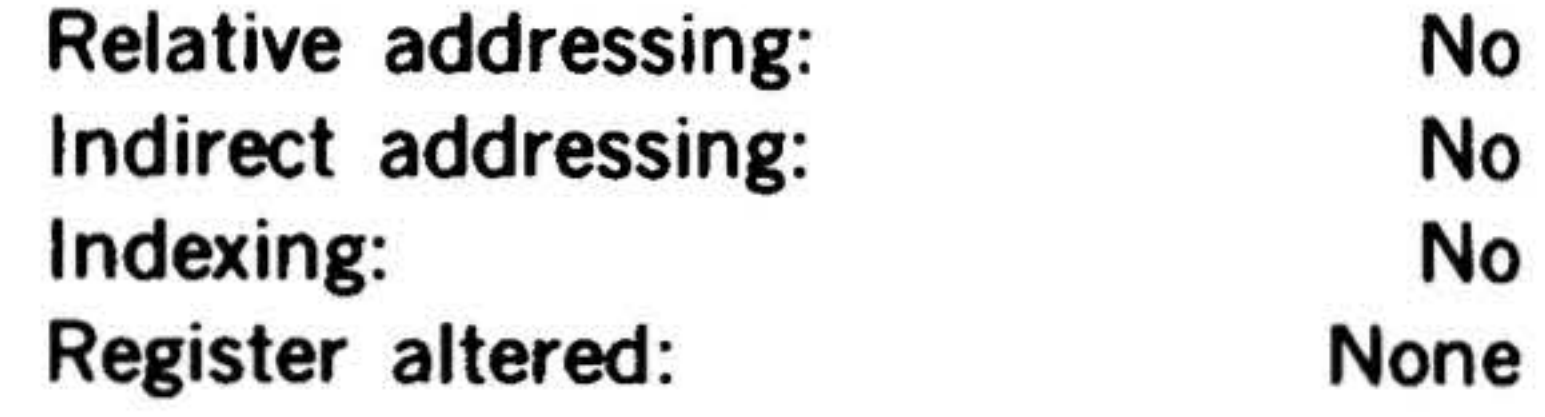

EXC2 Auxiliary External Control

15 14 13 12 11 10 9 8

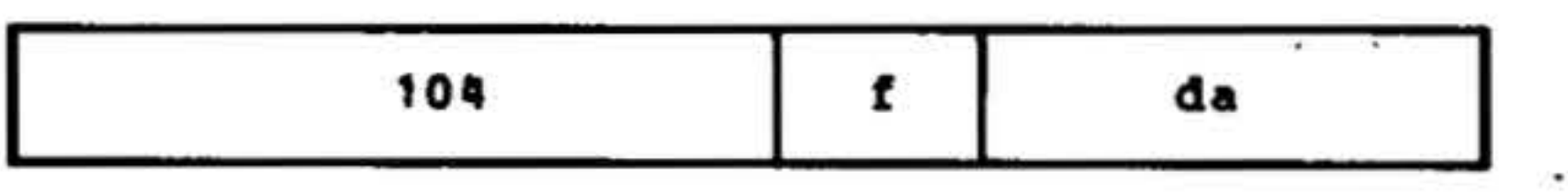

Allows eight extra function codes per device address.

The format of one-word I/O instructions is:

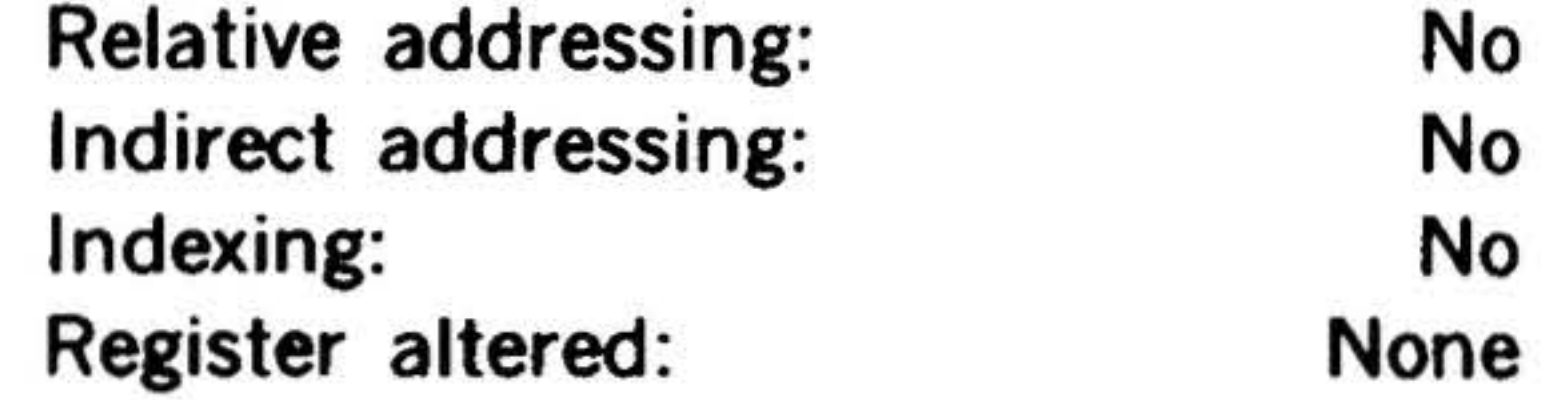

SEN

Program Sense

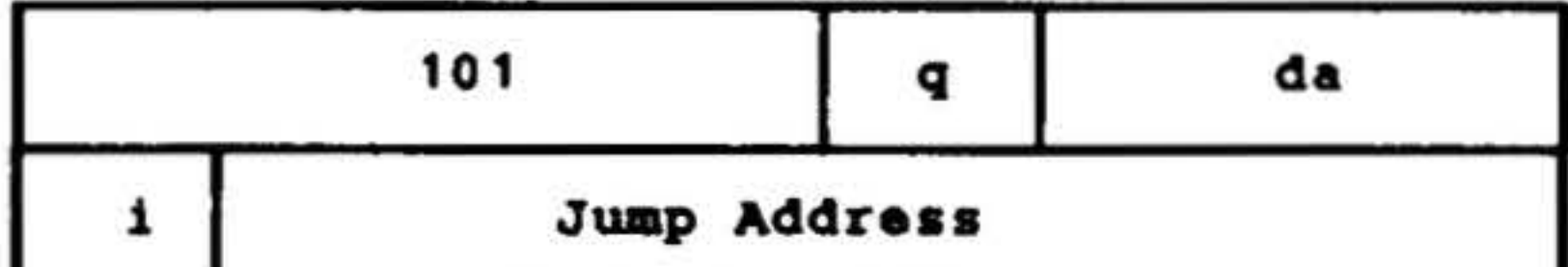

No Yes No p

•

•

15 14 13 12 11 10 9 8 7 6

## **INSTRUCTION SET**

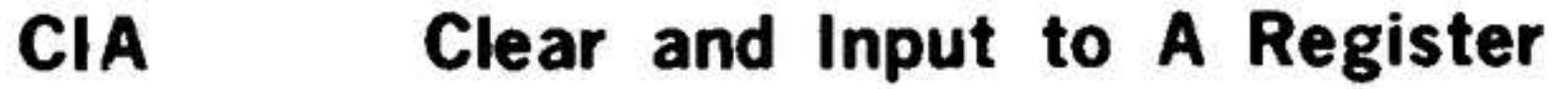

15 14 13 12 11 10 9 8 7 6

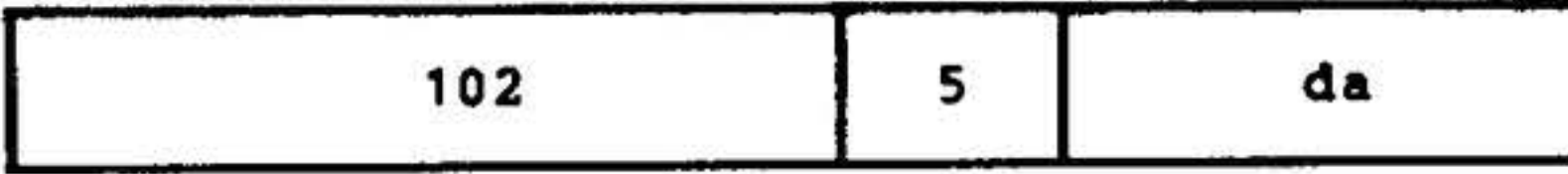

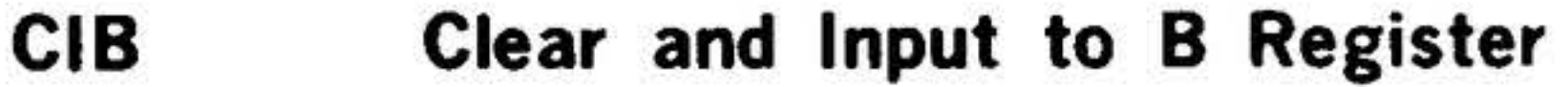

Clears the specified register(s) and inputs a data word from the peripheral device to the specified register $(s)$ .

15 14 13 12 11 10 9 8 7 6 5 4 3 2 1 0

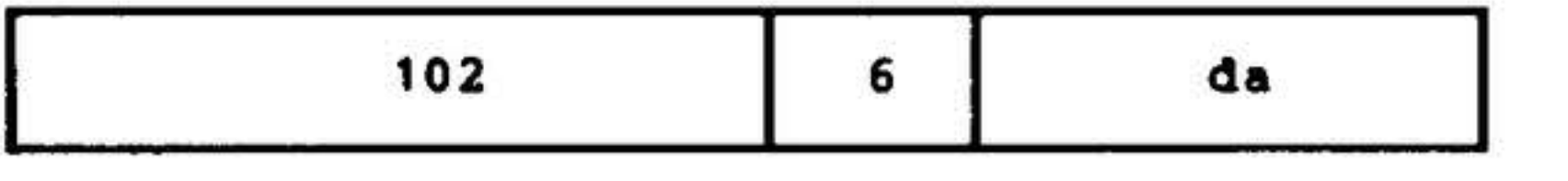

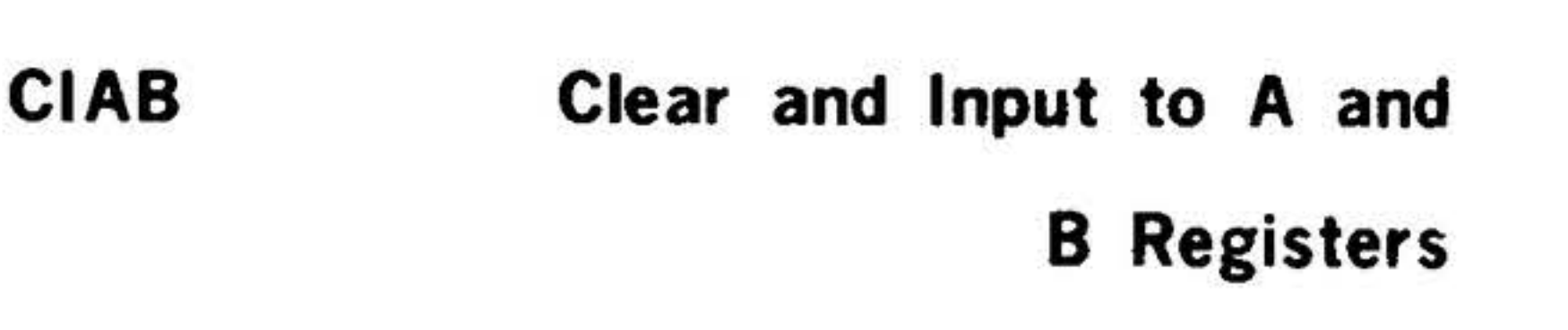

15 14 13 12 11 10 9 8 7 6 5 4 3 2 1 *0* 

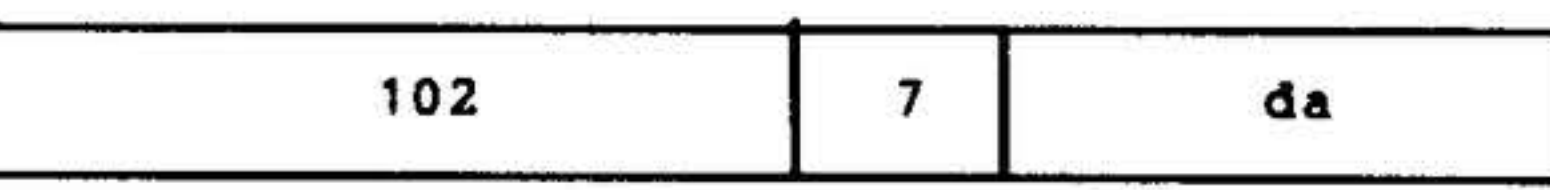

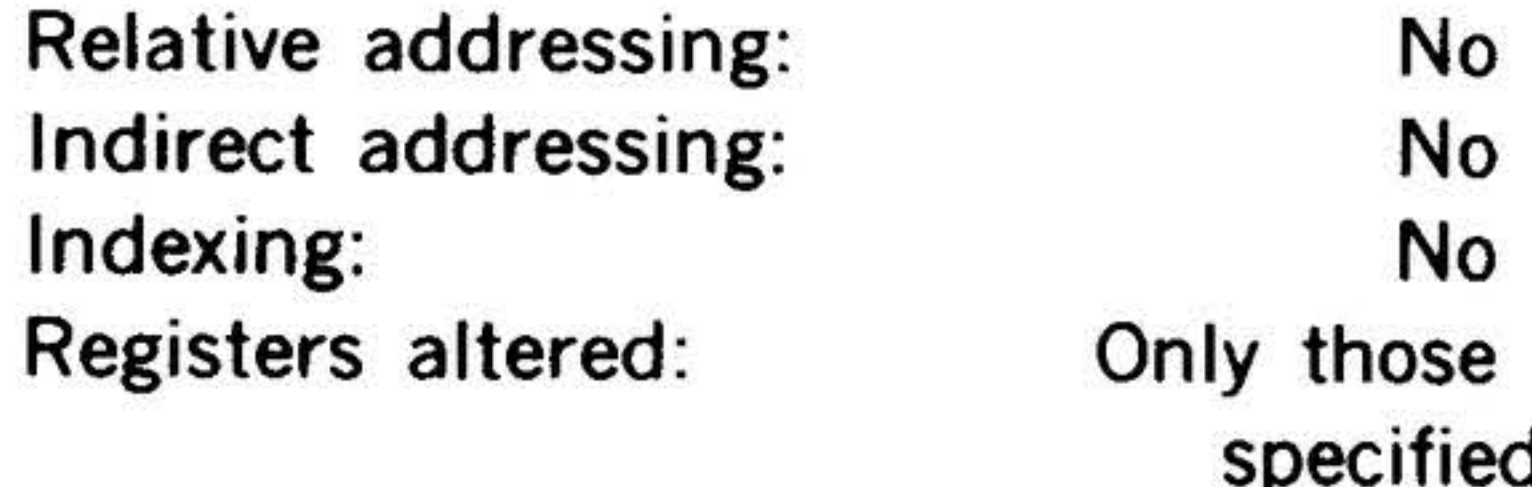

\_,~ 1q 13 12 11 10 9 8 7 6 5 4 3 2 1 0  $.15$ 

 $\sim$   $\sim$ 

INA Input to A Register

15 14 13 12 11 10 9 8 7 6 5 4 3 2

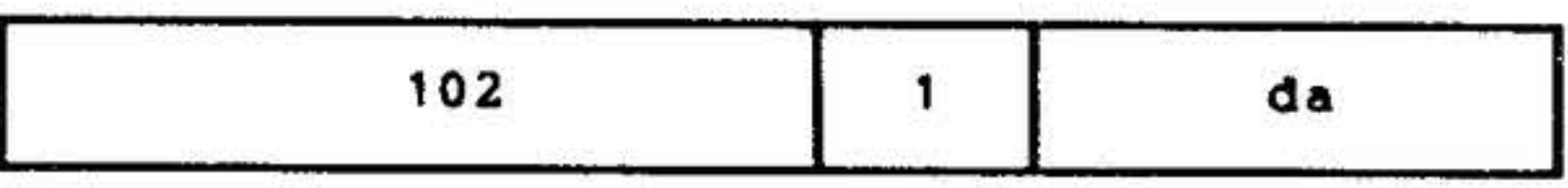

INB Input to 8 Register

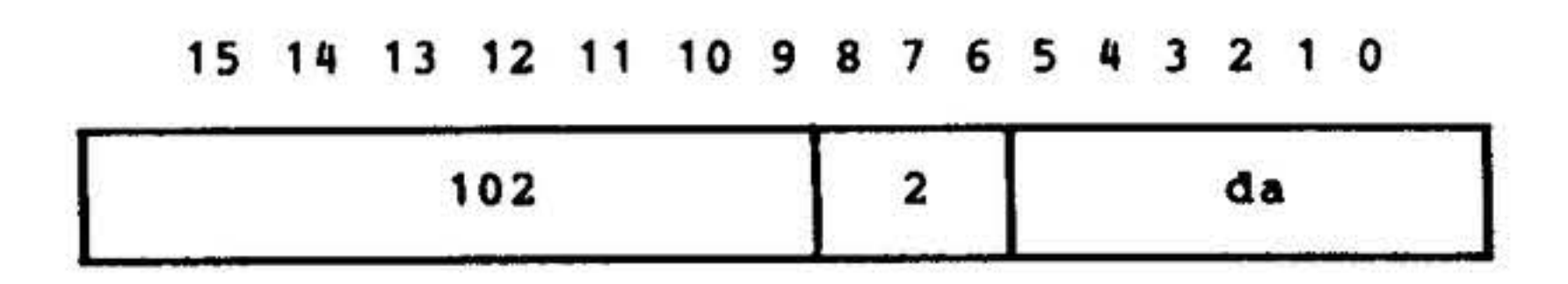

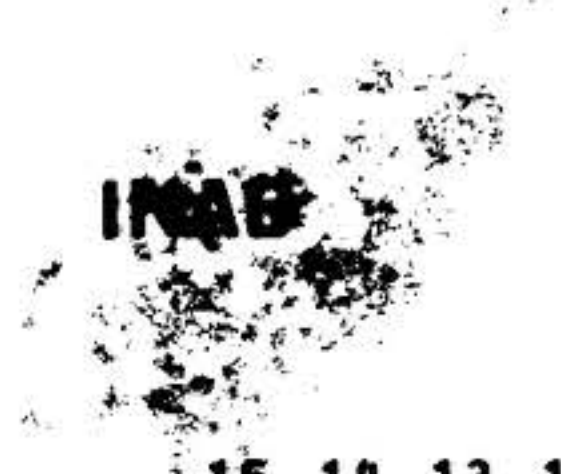

1

#### Input to A and B Registers

Relative addressing: No Indirect addressing: No Indexing: No Register altered: None

÷.

 $\mathcal{L}(\mathcal{L})$ 

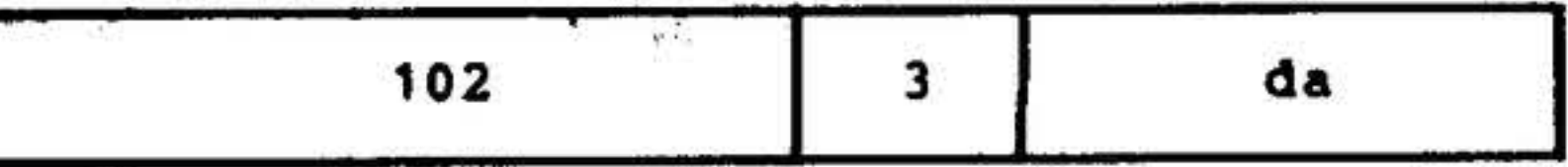

Inclusively ORs a data word from the peripheral device with the contents of the specified register(s), and places the result in the specified register(s).

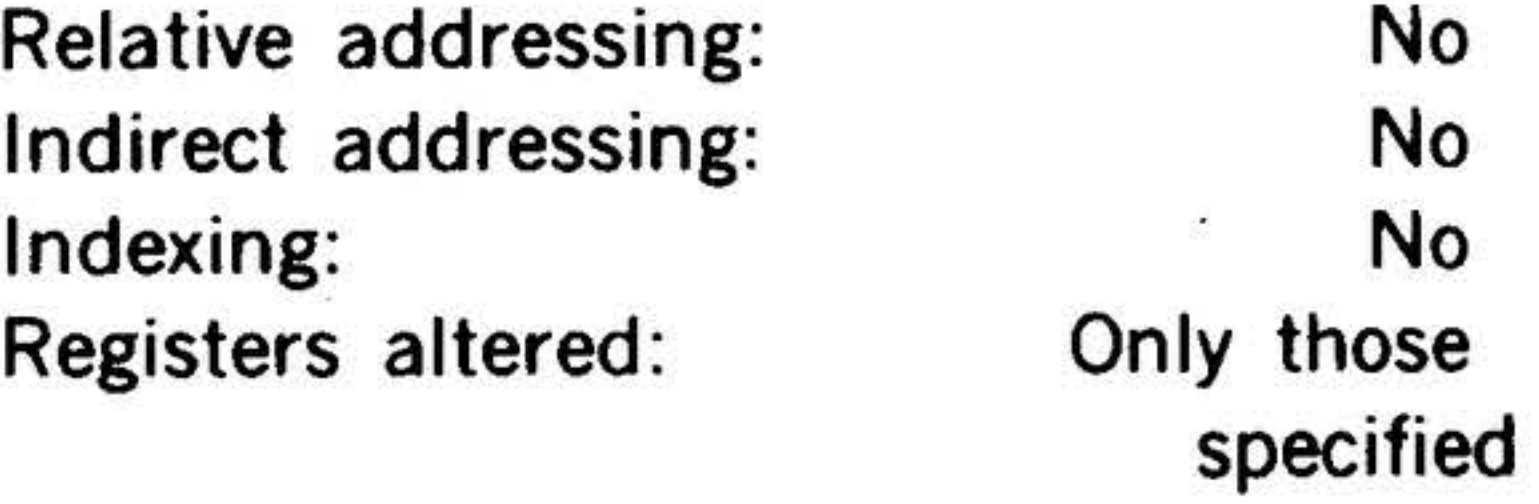

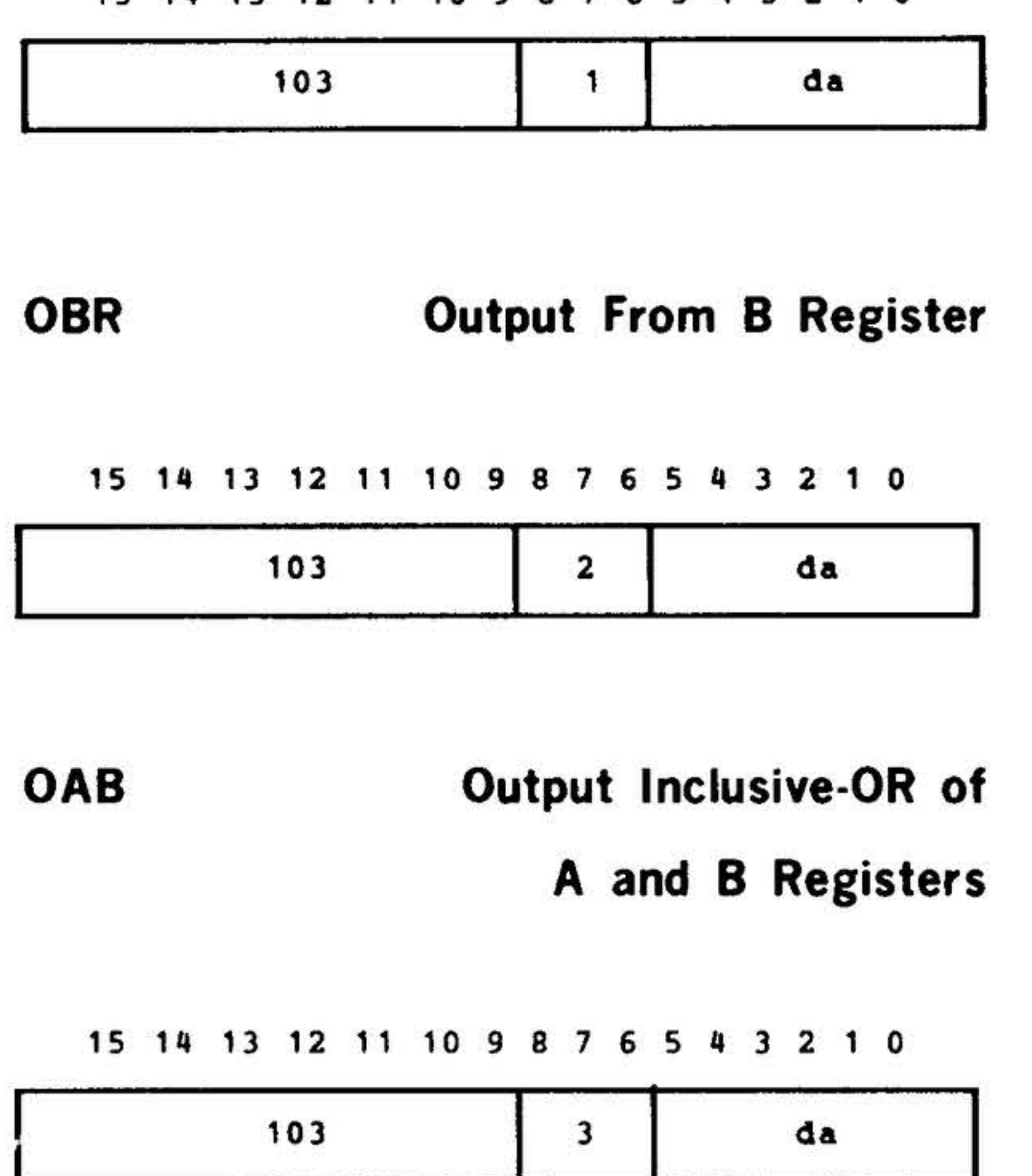

OAR Output From A Register

15 14 13 12 11 10 9 8 7 6 5 4 3 2 1 0

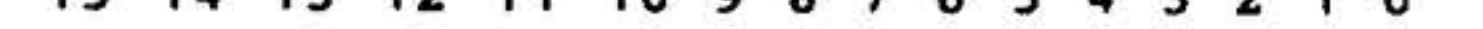

Outputs the inclusive-ORed contents of the specified register(s) to the peripheral device.

 $\mathcal{X}$ 

14-47

...

...

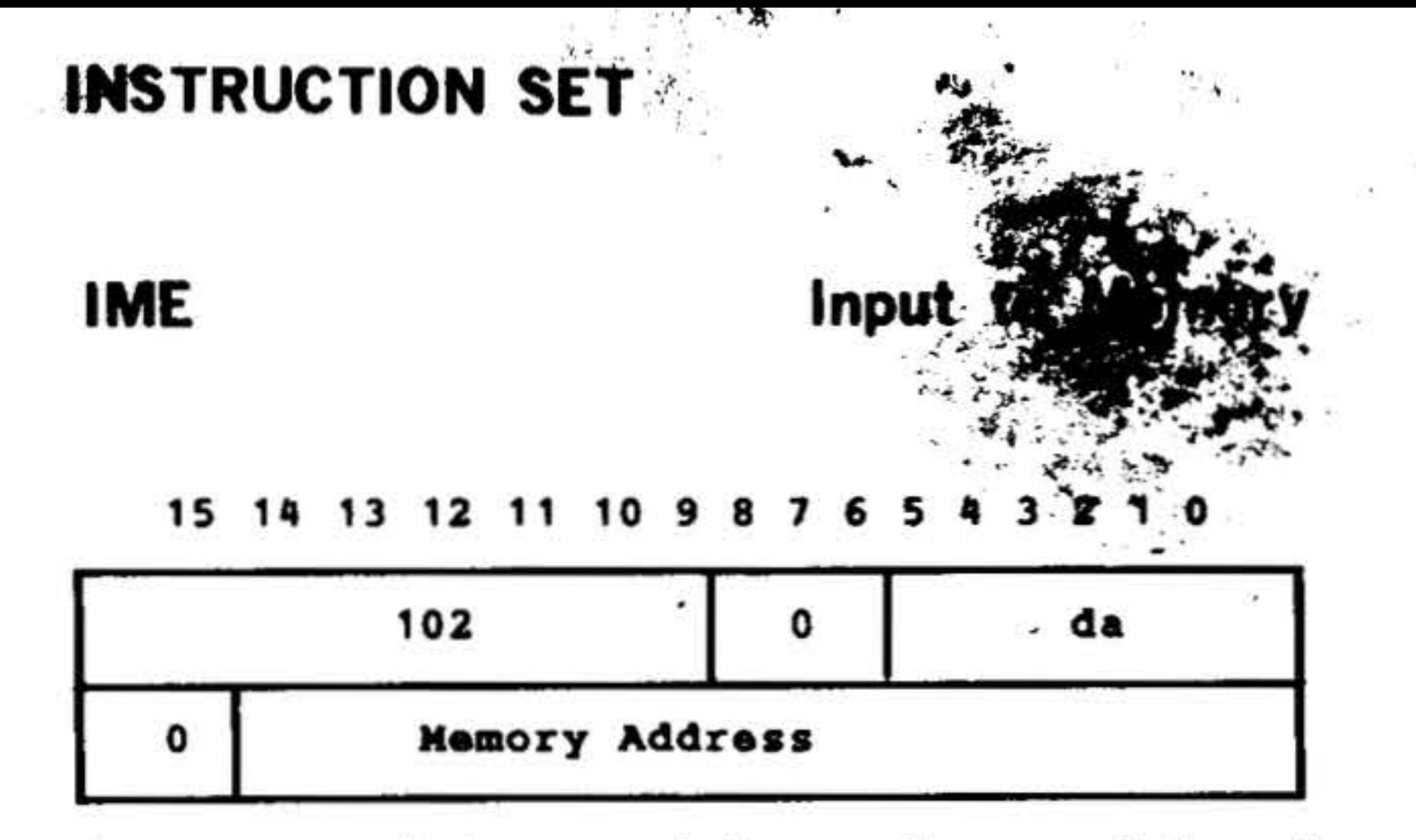

Inputs a data word from the peripheral device to the cleared memory address in the second word.

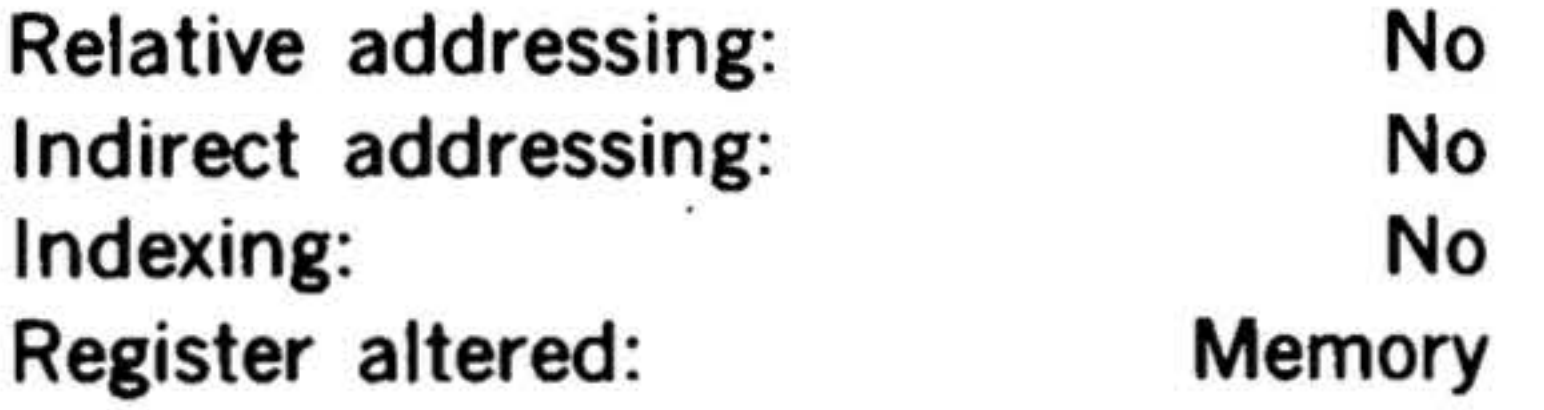

OME Output From Memory

## 14-48

•

#### 15 14 13 12 11 10 g 8 7 6 5 • 3 2 1 0

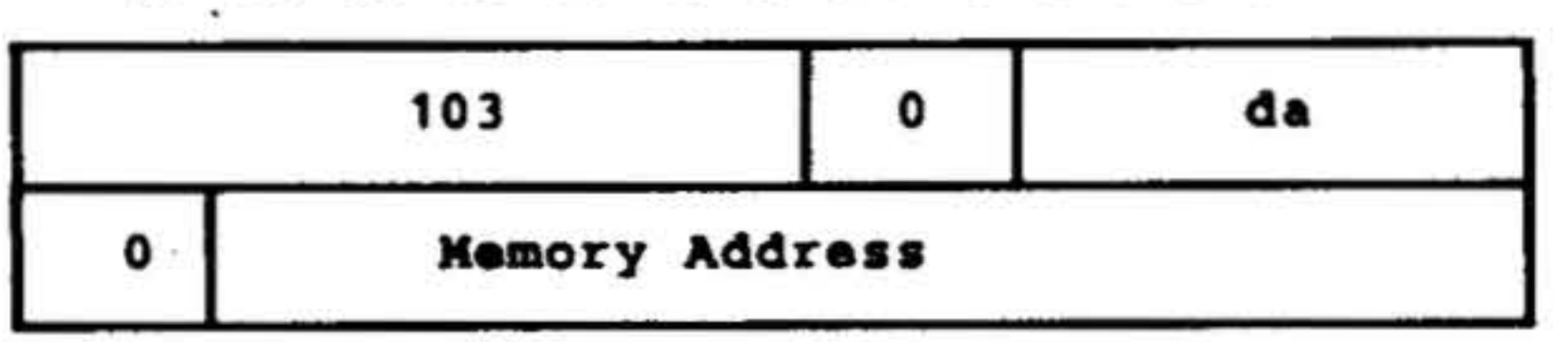

Outputs the contents of the memory address in the second word to the peripheral device.

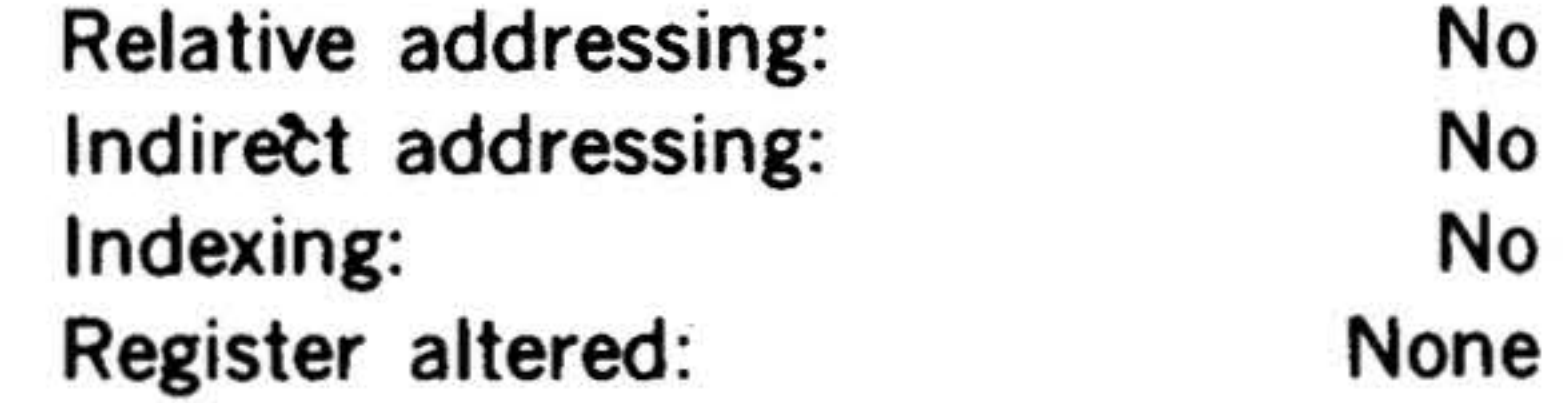

#### $\sim$  . INSTRUCTION SET **1999**

## Floating Point Processor

This group comprises the instructions that are used with the floating point processor option. Included are instructions to load the floating point accumulator, store floating point accumulator in memory, floating point add, subtract, multiply, and divide.

## FLO Single Precision Load

#### 15 14 13 12 11 10 9 8 7 6 5 4 3 2 1 0

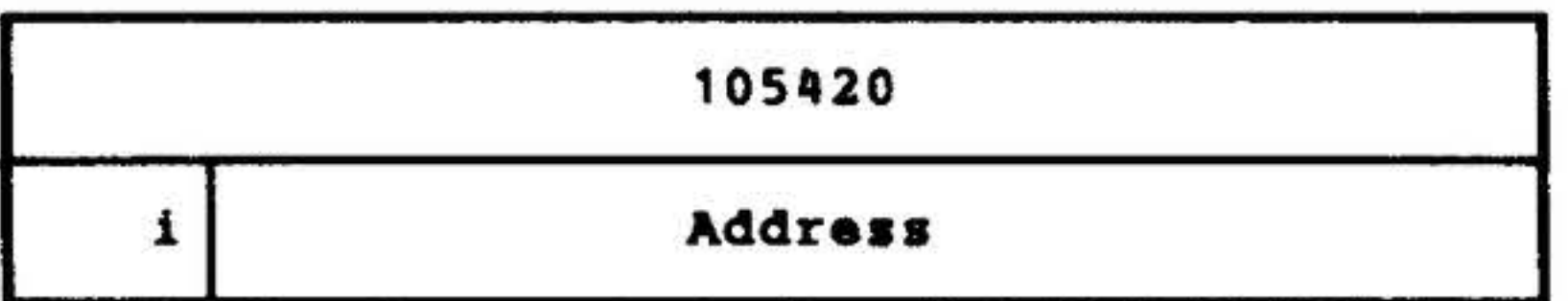

Loads the single precision number at the effective memory address into the floating point accumulator.

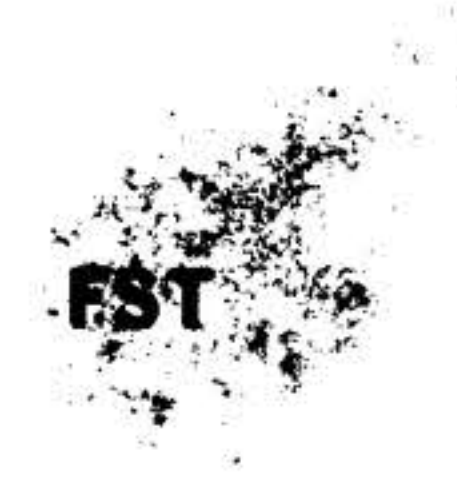

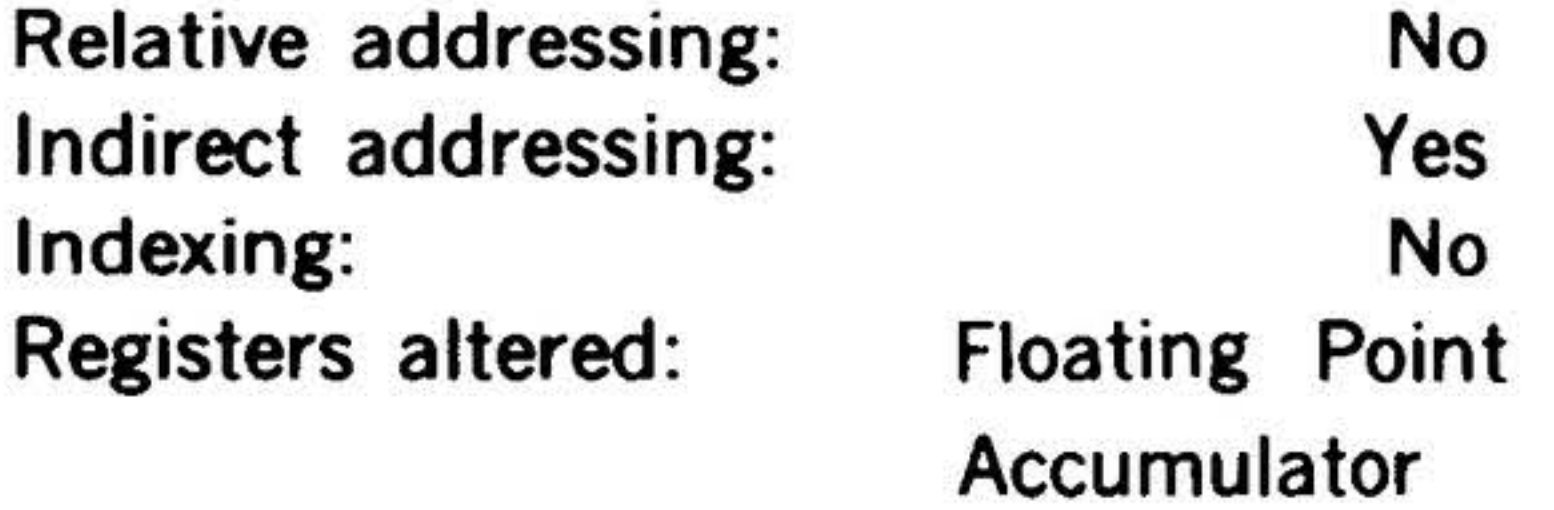

Loads the double precision number at the effective memory address into the floating point accumulator.

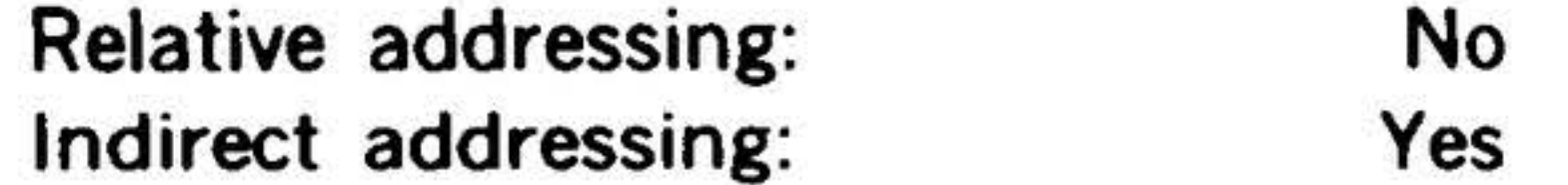

Double Precision Store 13 12 11 10 9 8 7 6 5 4 105710 Address

## Indexing: Registers altered:

No Floating Point Accumulator

### Single Precision Store

# 15 14 13 12 11 10 9 8 7 6 5 4 105600 1 Address

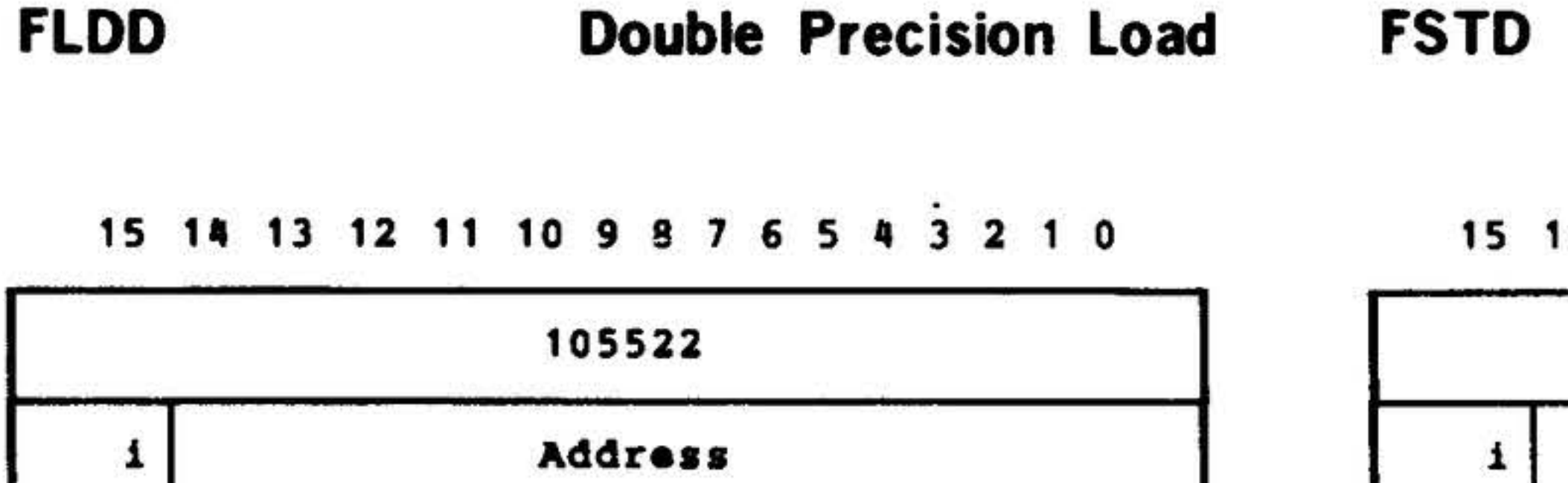

The floating point accumulator is rounded and stored at the effective memory address in single precision format.

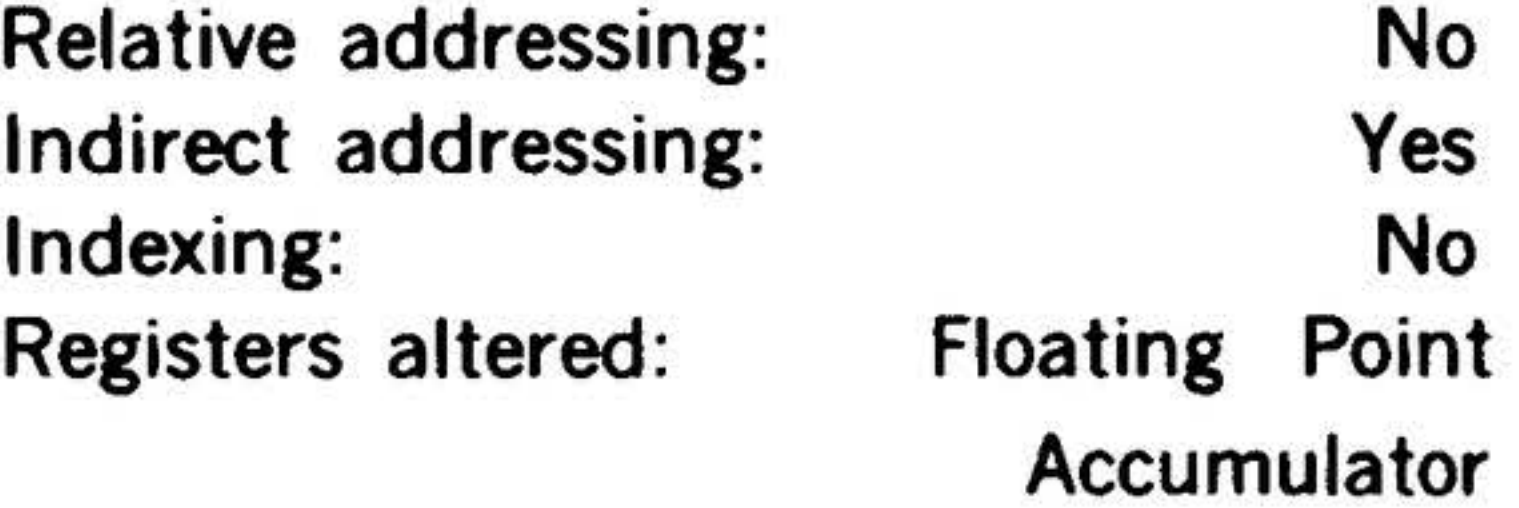

The floating point accumulator is rounded and stored at the effective memory address in double precision format.

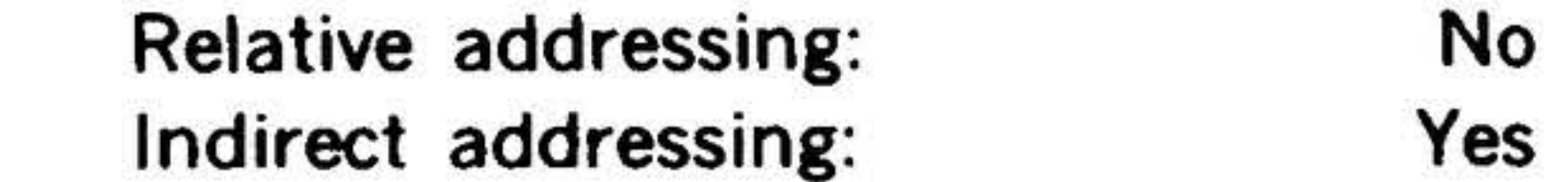

Indexing: Registers altered:

No Floating Point Accumulator

•

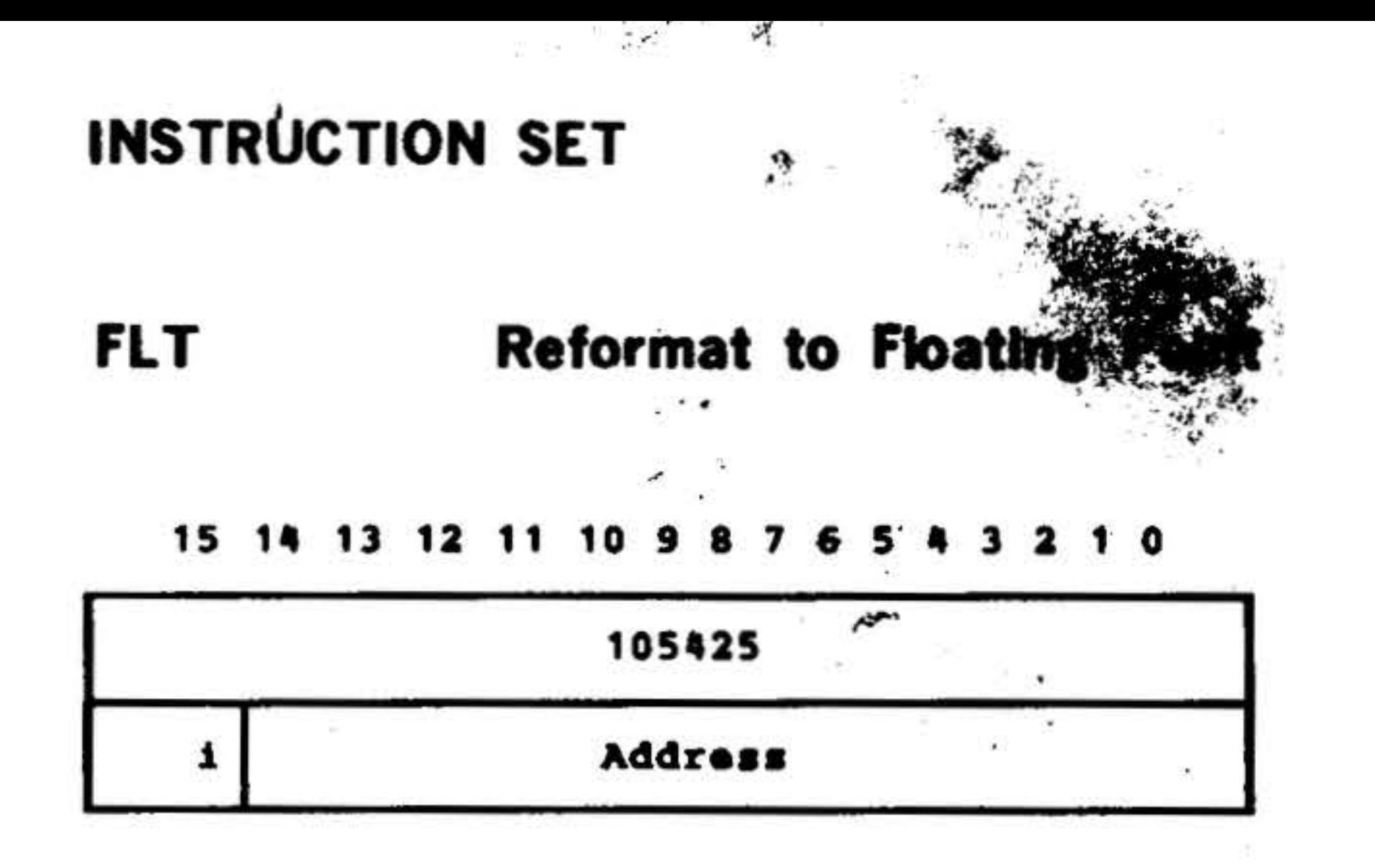

The single precision integer number (16 bits) at the effective memory address is reformated to floating point notation and loaded into the floating point accumulator.

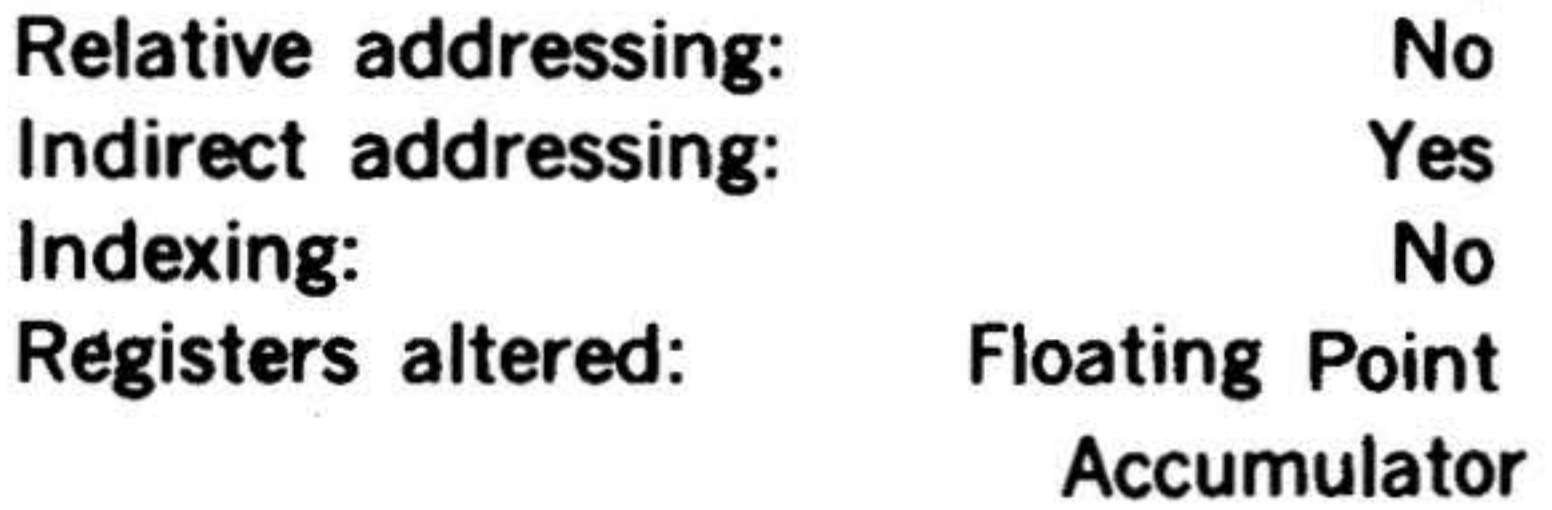

Adds the single precision number at the effective memory address to the contents of the floating point accumulator and places the sum in the floating point accumulator. The result is normalized.

#### FIX Reformat to Fixed Point

#### 15 14 13 12 11 10 9 8 7 6 5 4 3

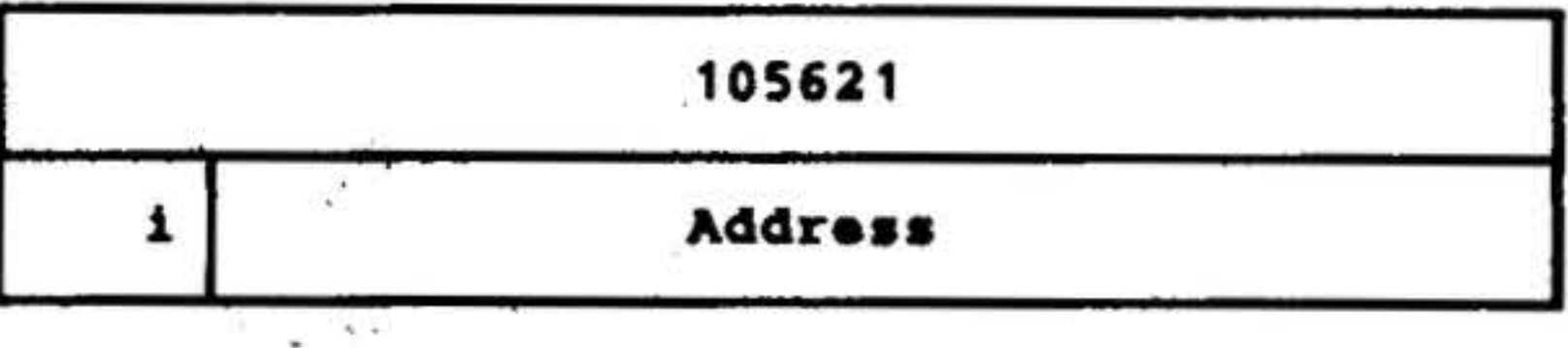

The floating point accumulator is reformated to the 16 bit integer notation and then the integer is stored at the effective memory address.

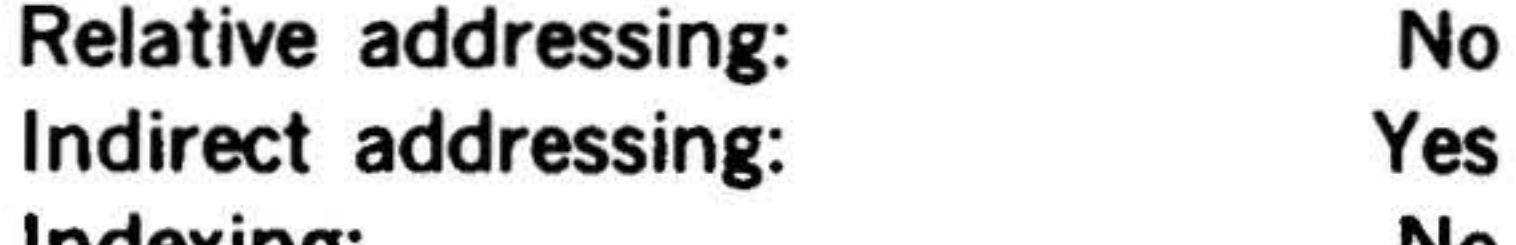

#### FADD Floating Add Double Precision

#### 15 14 13 12 11 10 9 8 7 6 5 4

#### Indexing: Registers altered:

### 14-50

#### No Floating Point Accumulator

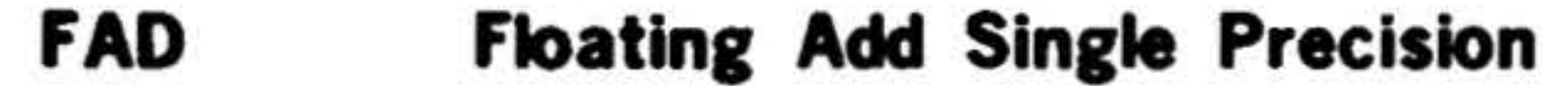

#### 15 14 13 12 11 10 9 8 7 6

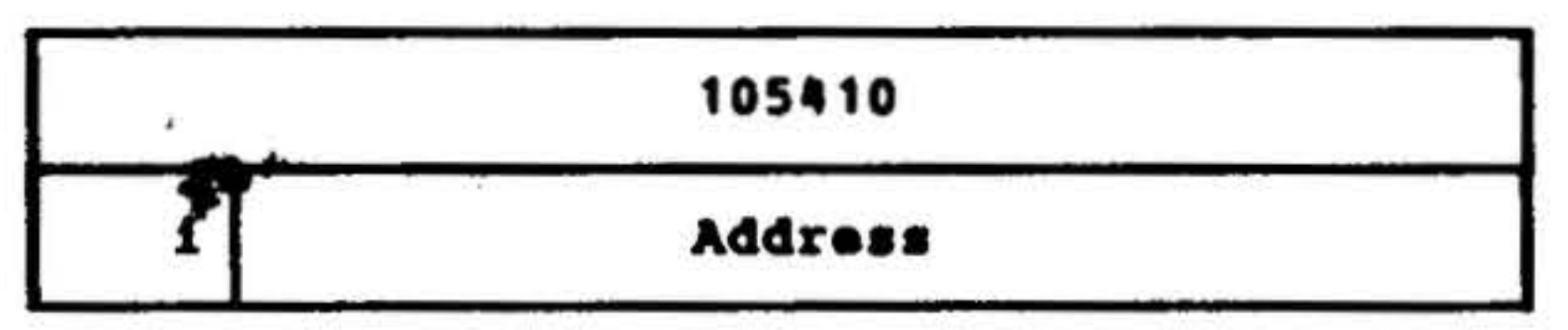

•

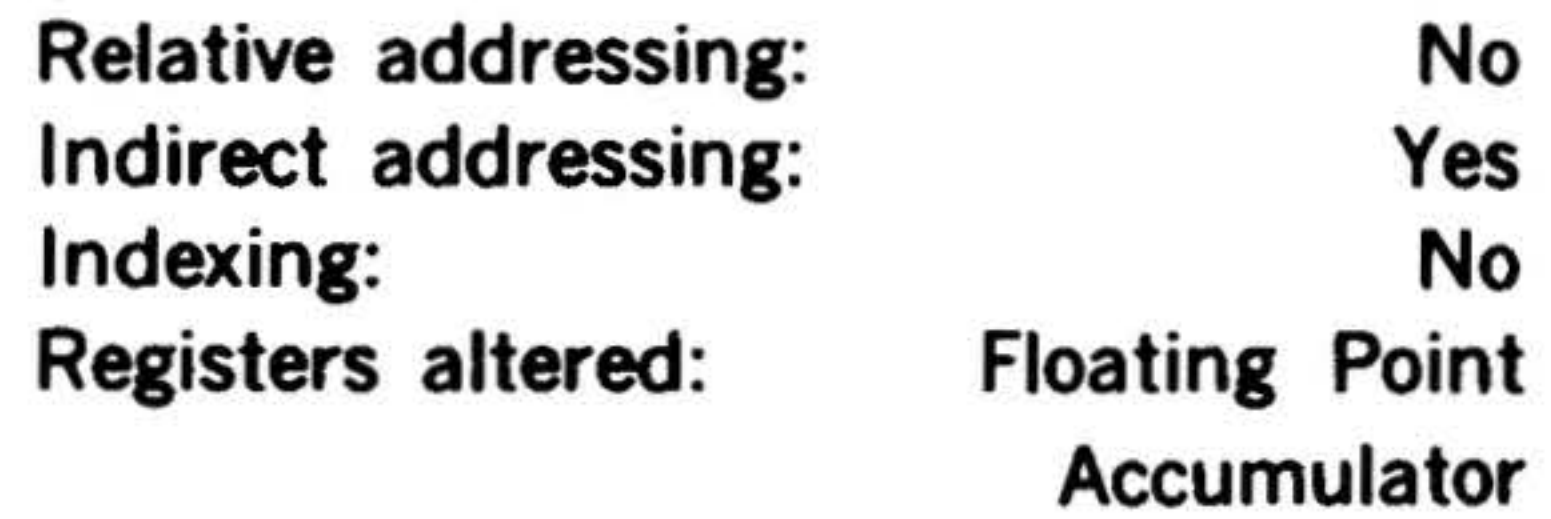

105503

Address

1

Adds the double precision number at the effective memory address to the contents of the floating point accumulator and places the sum in the floating point accumulator. The result is normalized.

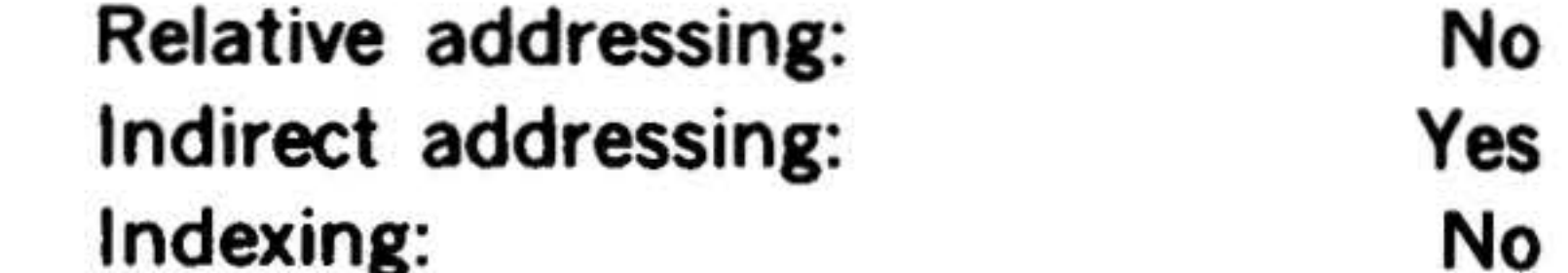

# Indexing: Registers altered:

Floating Point Accumulator

#### FSB Floating Subtract Single Precision

#### 15 14 13 12 11 10 9 8 7 6 5 4 3 2 1 0

Subtracts the single precision number at the effective memory address from the floating point accumulator and stores the result in the floating point accumulator. The result is normalized.

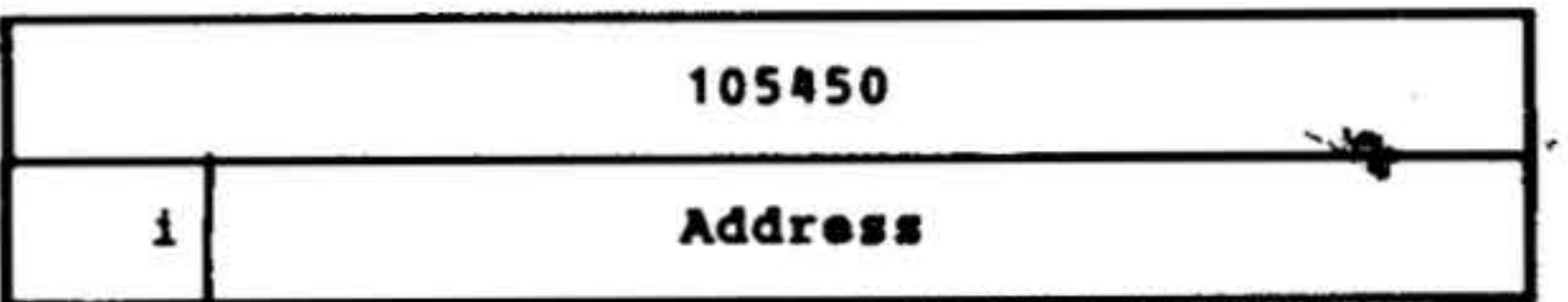

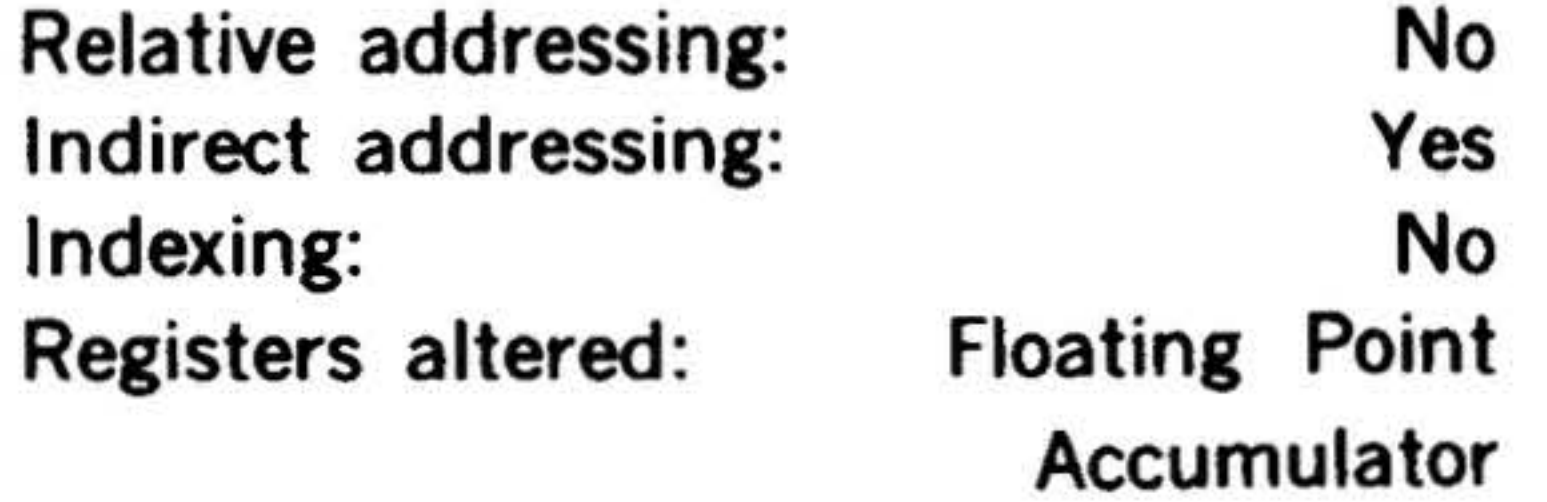

#### FSBD Floating Subtract Double Precision

#### **FMUD Floating Multiply Double Precision**

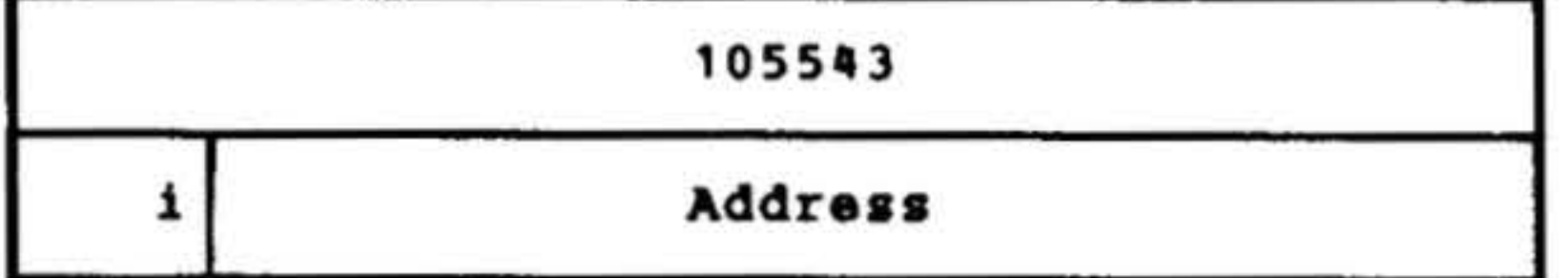

Subtracts the double precision number at the effective memory address from the floating point accumulator and stores the result in the floating point accumulator. The result is normalized. .

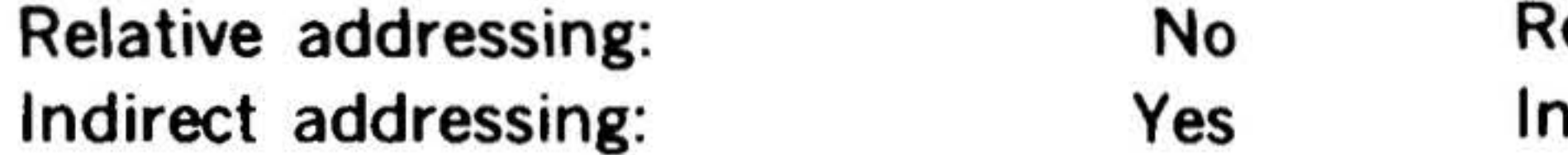

## Indexing: Registers altered:

No Floating Point Accumulator " .

#### 15 14 13 12 11 10 9 8 7 6

#### ' INSTRUCTION SET

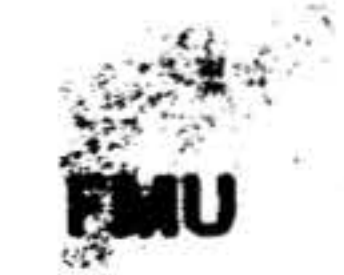

Indexing: No. Registers altered: Floating Point

#### Floating Multiply Single Precision •

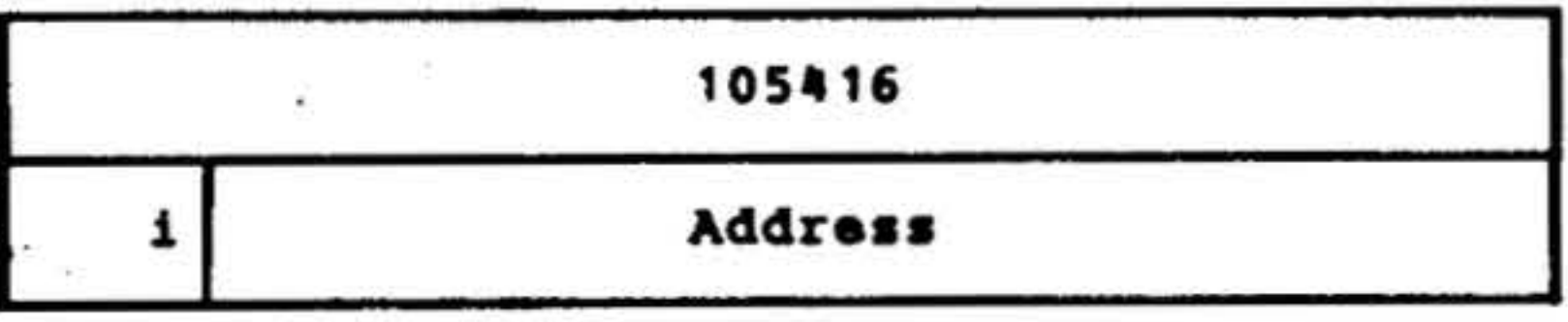

Multiplies the single precision number at the effective memory address by the contents of the floating point accumulator and stores the result in the floating point accumulator. The result is normalized.

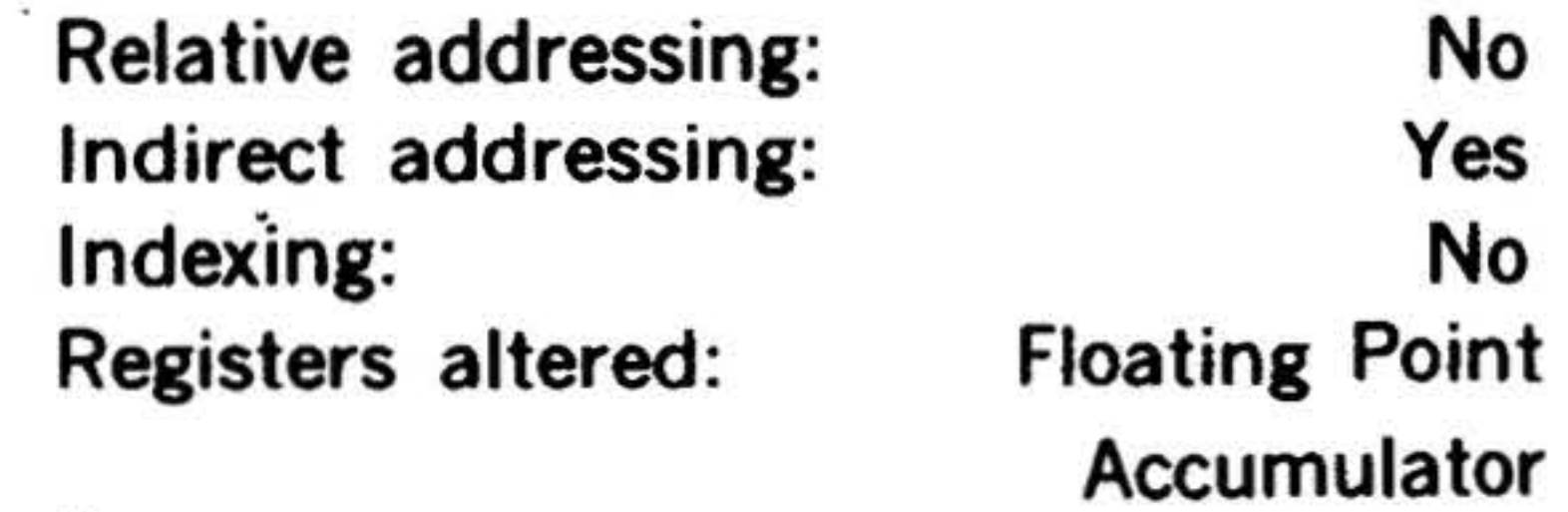

•

#### 15 14 13 12 11 10 9 8 7 6 5 4 3 2

#### 15 14 13 12 11 10 9 8 7 6 5 4 3 2 1 0

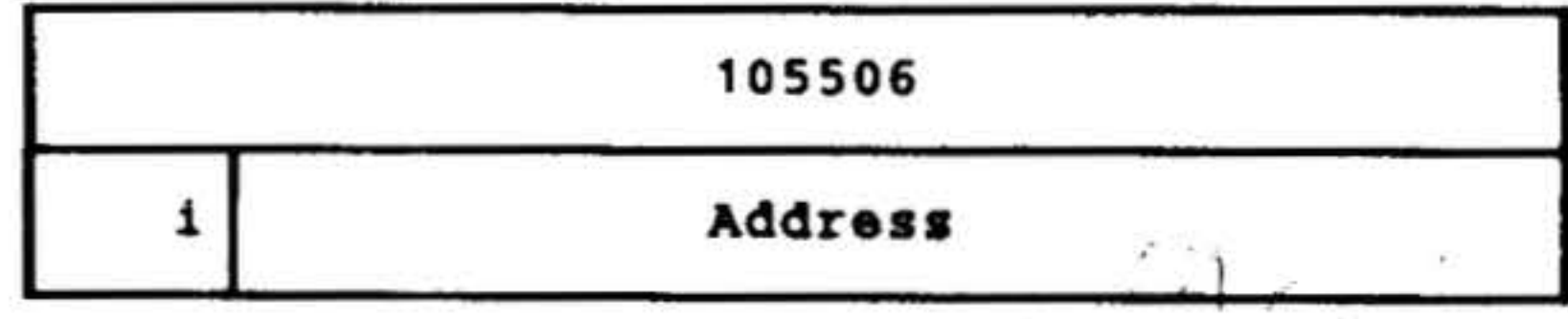

Multiplies the double precision number at the effective memory address by the contents of the floating point accumulator and stores the result in the floating point accumulator. The result is normalized.

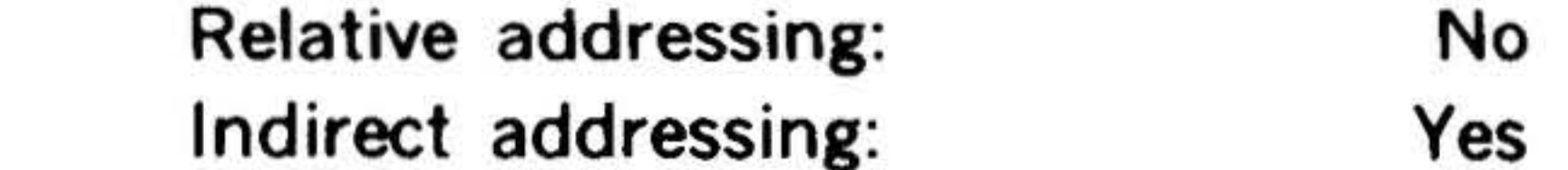

Accumulator

. ' 14-51

..

•

FDV Floating Divide Single Precisi

•

 $"y_+$ 

 $\mathcal{L}_{\text{max}}$ .

#### INSTRUCTION SET

. •

 $\cdot$   $\cdot$   $\cdot$ 

•

#### • • • 15 14 13 12 11 10 9 8 *1* 6 5 4 3 2 1 0

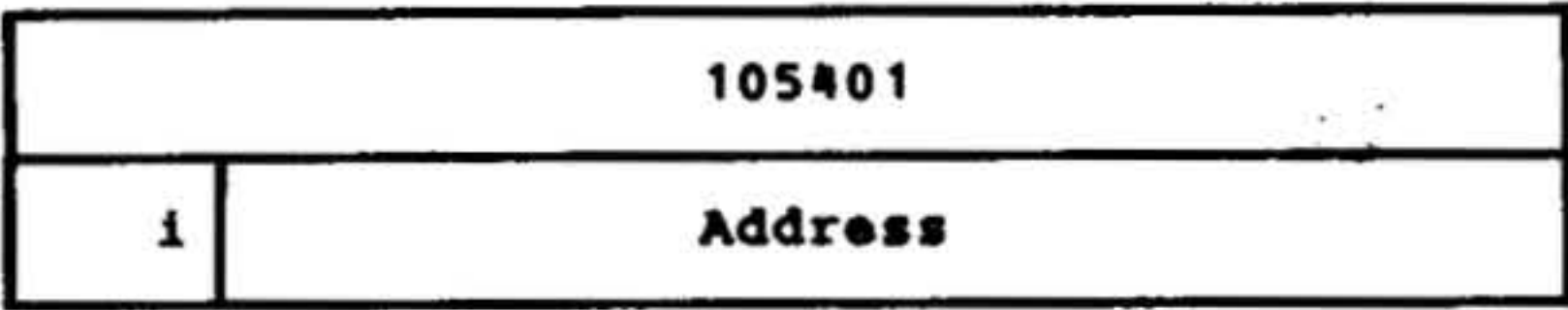

• Divides the single precision number at the effective memory address into the number in the floating point accumulator and places the result in the floating point accumulator.

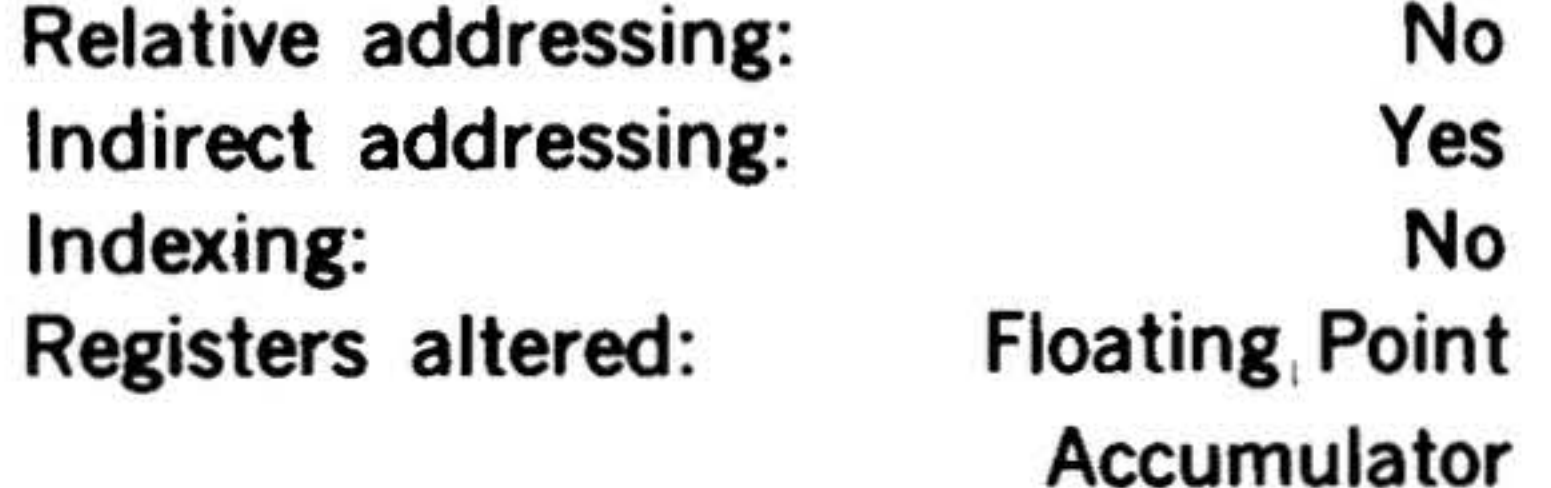

## 14-52

 $40 - 1.1$ 

. FDVD Floating Divide Double Precision

#### 15 14 13 12 11 10 9 8 7 6 5 4 3 2 1 0

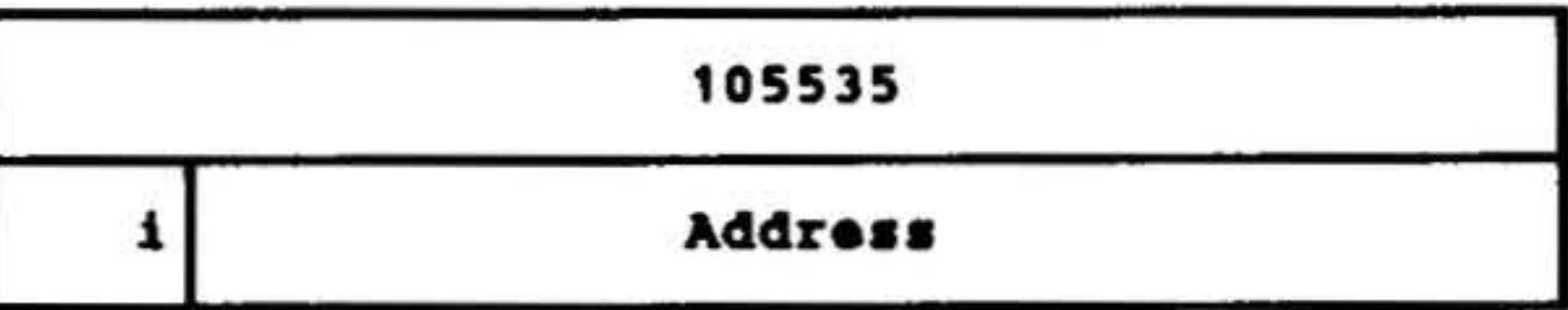

Divides the double precision number at the effective memory address into the number in the floating point accumulator and places the result in the floating point accumulator.

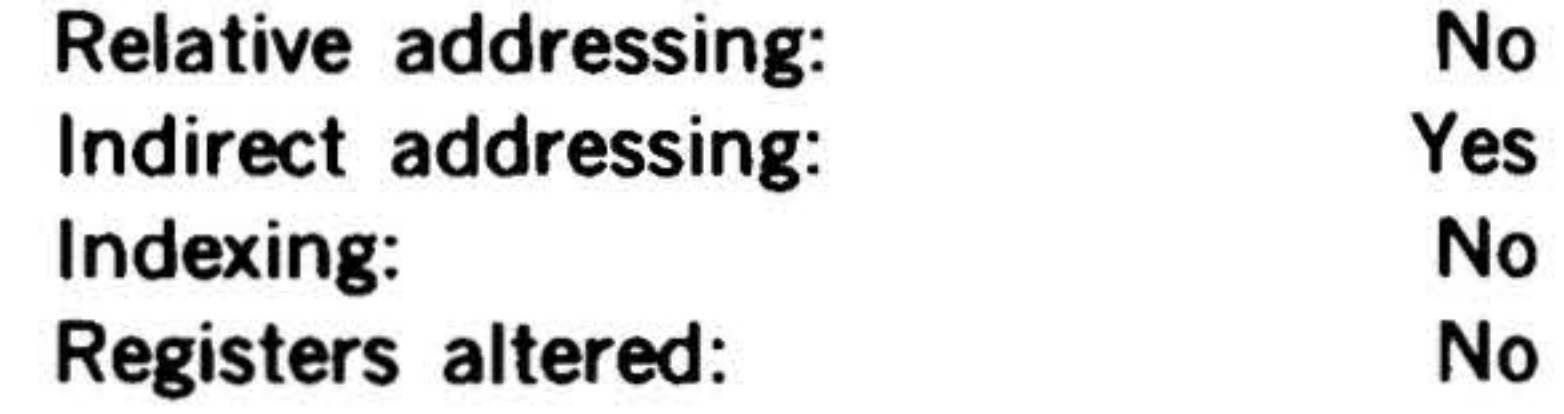

and the state of the state of the

#### $\mathbf{A}=\mathbf{A}+\mathbf{B}$ SECTION 15 - VARIAN 73 DAS ASSEMBLERS

. . . .  $\mathbf{r}$  $\mathbb{R}^2 \rightarrow \mathbb{R}^2$ 

,.

 $\mathbf{S}^{\text{in}}$  ,  $\mathbf{S}^{\text{in}}$  is a set of  $\mathbf{S}^{\text{in}}$  . It is a set of  $\mathbf{S}^{\text{in}}$ 

The Varian 73 assembler language (DAS) translates symbolically coded instructions, directives, and data (source program) into their binary machine-language equivalents (object program). DAS allows the programmer to specify instructions, addresses, address modifications, and constants in a manner that is straightforward and meaningful to the computer.

Using DAS, the programmer generates a source program by coding instruction and directive mnemonics rather than numerical values. Memory addresses can be referenced symbolically, thus providing flexibility not attainable with absolute addressing. Constants can be used without prior conversion to binary or octal values. For ease in checkout and program documentation, comments can be added between symbolic source statements, or appended to the statements themselves.

DAS coding reduces machine-language bookkeeping to fully utilize computer capabilities without a corresponding compromise of an increase in the time required for programming.

Two versions of DAS are available:

- a. DAS SA requires a minimum memory and can operate with additional system peripherals.
- b. DAS MR is a macro assembler, which produces relocatable object code, that

can be loaded into any area of memory. DAS MR is available either as a free-standing program or as an integral part of the MOS or VORTEX/ VORTEX II operating system.

DAS processes source programs in two passes. The first pass defines user-designated symbols. The second pass produces an assembly listing and the object program.

### Character Set

The DAS character set comprises:

Alphabetical characters

ABCDEFGHJJKLMNOPQ RSTUVWXYZ

Numerical characters

0123456789

Teletype characters

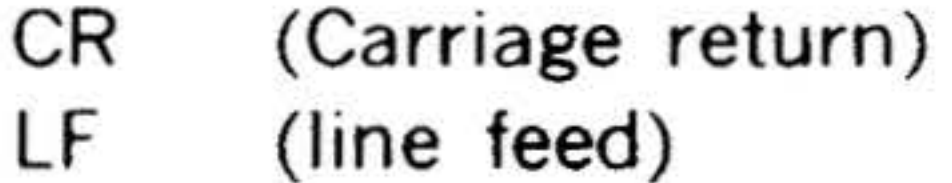

Special characters

(

)

\

1 •

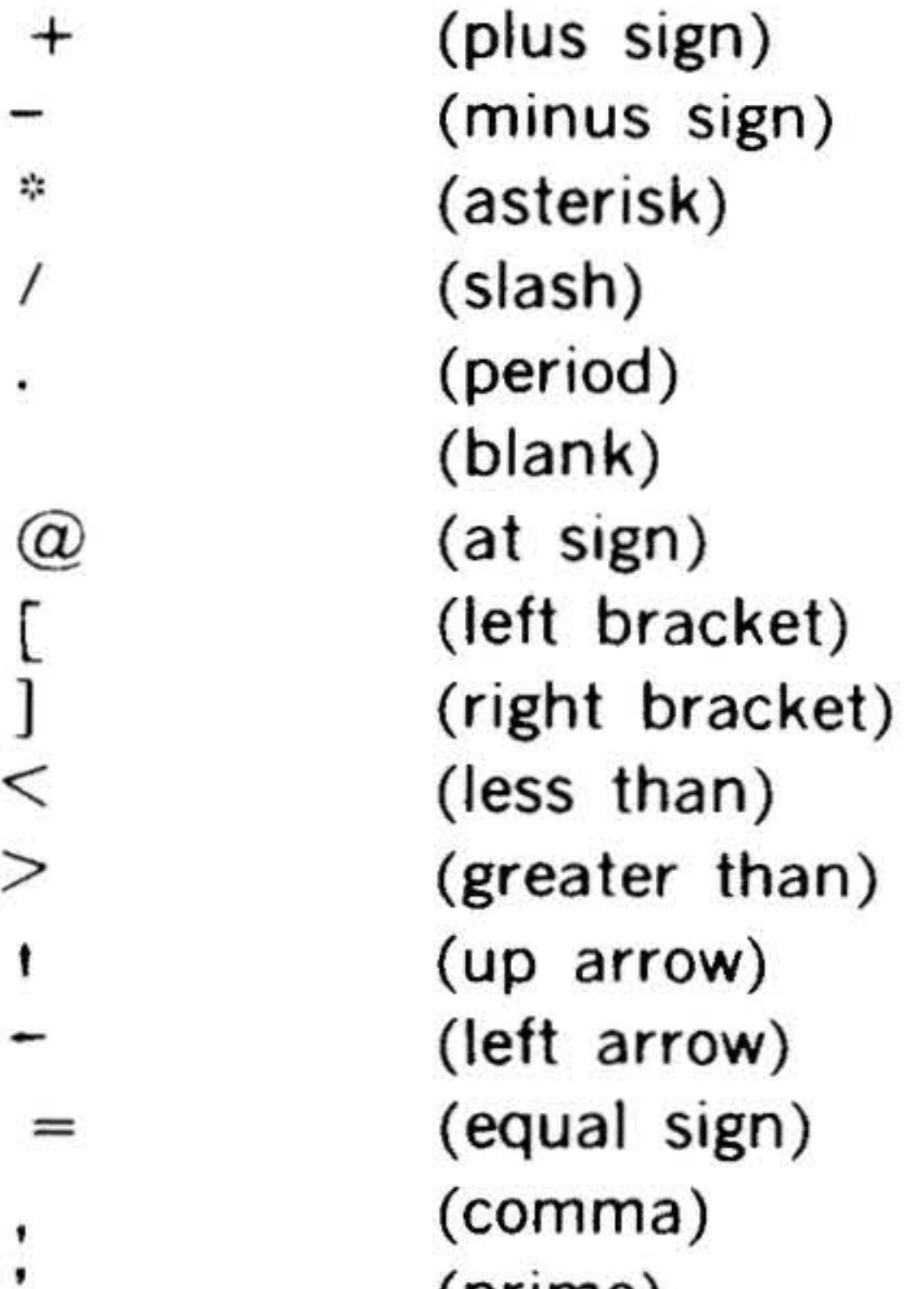

(prime) (left parenthesis) (right parenthesis) (backslash) (exclamation point)

# . ·.·•' 'tf'' . . '. •'l' ' .. ' .. . . . . ' ' . **VARIAN 73 DAS ASSEMBLERS**

.'-~\: . . . . . . .. .. .. . <sup>~</sup>

•

•

## Format

" # % & • '. ? \$ (quotation\_mark) (pound sign) (percent sign) (ampersand) (colon) (semicolon) (question mark) (dollar sign)

•

· .

 $z$  :  $\mathbf{w}$ 

 $\mathcal{F}_{\mathcal{G}}$  .

DAS source programs are sequences of source statements (records). Each source statement comprises a combination of label, operation, variable, and comment fields, depending on the requirements of the computer instruction or assembler directive, and except in certain cases (described later in this section) generates one computer word.

comprise one to four alphanumeric characters; for DAS MR there are from one to six such characters. The first character of a symbol is an alphabetic character, pound sign  $( #)$ , or dollar sign (the dollar sign

#### Label Field

and pound sign are used in the Varian software and should not be used in normal users programs).

Symbols in the label field identify program points for reference by other parts of the program. They make a program point or particular numeric value more easily iden· tifiable. The first appearance of a symbol in the label field establishes its identity throughout the remainder of the program. A previously established symbol is referenced by placing it in the variable field of the source statement, where DAS substitutes the previously assigned value from its symbol table.

For DAS 8A, symbols in the label field

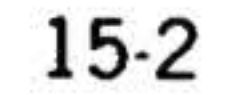

While only the given number of characters are recognized by DAS, additional characters can be added for programming convenience and/or documentation.

Symbols are usually attached only to those source statements referenced elsewhere in the program, but this is not mandatory.

#### Operation Field

This source statement field contains mnemonics for computer instructions (section 14) and assembler directives (defined later in this section). An asterisk following the mnemonic specifies indirect addressing (section 13). The mnemonics can be redefined with OPSY assembler directives.

#### Variable Field

The purpose of this field varies according to the requirements of the operation defined by the source statement. The variable field can contain a symbol, a constant, or an expression combining symbols and constants.

DAS expressions are similar to arithmetic expressions except that parentheses are not used. The variable field can contain the following operators.

+

-

•

I

(addition) (subtraction) (multiplication) (division)

Arithmetic operations always involve all 16 bits of the computer words, and are performed from left to right, with multiplication and division occurring before addition and subtraction. Thus,  $A + B/C * D$ in DAS is equivalent to  $A + (B/C) * D$  in conventional notation.

Coding an asterisk in the first position of the variable field gives access to the then current value of the program location counter. Such an asterisk immediately precedes another operator, and this is the only case in which two adjacent operators are permitted in DAS. The asterisk is translated as the current program location (e.g.,  $* + 1$  means the current program location plus one).

In the following descriptions of DAS constants, unsigned numbers are considered positive DAS recognizes decimal and octal integers; floating-point numbers; alpha, address, and indirect address constants; and literals.

A decimal integer is a signed or unsigned string of from one to five decimal digits, the first of which cannot be zero (so as not to be confused with octal integers).

### Example:

 $120 -3 -9000$ 

An octal integer is a signed or. unsigned string of from one to seven octal digits, the first of which is zero.

#### Example:

#### $07 - 044 + 022745$

A floating-point number has the form: )± integer. fraction± exponent, where the ,. '

.. .

right parenthesis, at least one digit, and the decimal point are always present. Other items in the format are optional.

#### Examples:

$$
)03075.64E + 7 \t)9.E-2, 0.1E + 12
$$
  
-4. + 20

An alpha constant is a string of characters within primes ('), where, within DAS each character is represented in eight-bit ASCII code. Thus, each 16-bit memory address can hold two characters. Note that blanks are also recognized as characters.

In DAS 8A, an alpha constant can be a term in an arithmetic expression. However, if more than one word is generated by the constant, only the last word is subject to arithmetic manipulation.

### Examples:

 $'A' * 0400$  'AB' + 1 'ABCD' + 011

where, in the last example, two words are generated and 011 added to the second word.

An address constant is a symbol, number, or expression enclosed in parentheses. It generates a 15-bit direct address (bit 15 = 0). Addressing modes are discussed in section 12.

### Examples:

 $(aaaa + 2)$   $(31)$   $(aaaa)$ 

where aaaa is an address symbol whose value is taken from the symbol table by DAS.

. '

 $\pi$  .

# ·- VARIAN 73 DAS A\$SEMBLERS •

An indirect address constant is an address *constant* followed by an asterisk. It gener· ates a 15-bit indirect address (bit  $15 =$  $1$ .

•

•

•

Literals provide a method for creating and referencing data by expressing the value of the information instead of its address. DAS determines the address and inserts it in the referencing statement and generates a literal table, discarding duplicate values in the table.

A literal is any format of a one-word constant preceded by an equal sign. In a statement requiring more than one literal, they are separated by commas.

#### Examples:

$$
= 29 = -044 = (aaaa + 2)^{*}
$$
  
= 'GO' = 'A'

#### Comments Field

This field is used for programming notes. An entire source statement can be commentary if an asterisk is coded in the first position. The assembler ignores all comments in the assembly process, but lists them with the program listing output.

## Computer Instructions

## DAS assemblers recognize the complete instruction sets of all Varian 73 computers, even when the system on which they

. .

 $\cdot$  ,  $\cdot$ 

Examples:

 $(aaaa + 2)^*$   $(3)^*$   $(aaaa)^*$ 

operate lacks the hardware for executing a particular instruction. The programmer, • therefore, must have a thorough knowl· edge of the instructions applicable to his system before attempting to assemble a program.

Computer instructions, divided by function, are described in detail in section 14. In appendix A, they are listed, arranged alphabetically by mnemonic, with their octal codes, and indexed to the page of this Handbook in which they are discussed. Instruction formats are given in section 12, and section 13 discusses addressing modes.

In this section, all Varian 73 instructions are divided into five types, according to assembler format requirements.

### All Varian 73 instructions in DAS have the general field format

#### Label Operation Variable Comments

where the label field is optional and contains a symbol when used; the operation field contains the instruction mnemonic; the variable field contains one, two, or three expressions (separated by commas when there is more than one), and the comments field is optional.

#### Addressing

If an assembler source statement specifies an address in the first 2,048 words of memory without indirect addressing, the assembler generates an instruction with direct addressing.

If indexing is specified, the assembler generates an indexed instruction.

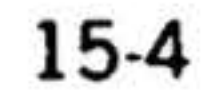

•

Specifying indirect addressing with a data address lower than 512 generates an instruction with indirect addressing and the specified effective memory address.

In all other cases, including indirect ad· dressing with an address higher than 511, the assembler generates an instruction with indirect addressing and the specified effective memory address, stores the ad· dress in a table, and inserts the storage address in the referencing instruction. Duplicate values in the table are discarded.

In the Varian 73, indirect addressing is limited to five levels with one-word instruc· tions and to four levels with two-word instructions.

## Indirect addressing is specified by an asterisk after the mnemonic or after a variable field expressed in parentheses.

#### Instruction Types

LDA\* expression LOA (expression)\* ,

Table 15-1 summarizes the characteristics of the five types of computer instructions for DAS use. Instruction mnemonics are given in the applicable type description below and summarized in table 15-2.

Indexing is specified by two expressions in the variable field. The first is the indexing increment and is less than 0512. The second specifies the indexing register: X register  $= 1$ , and B register  $= 2$ . These instructions cannot be postindexed.

Assembler type 1 instructions are:

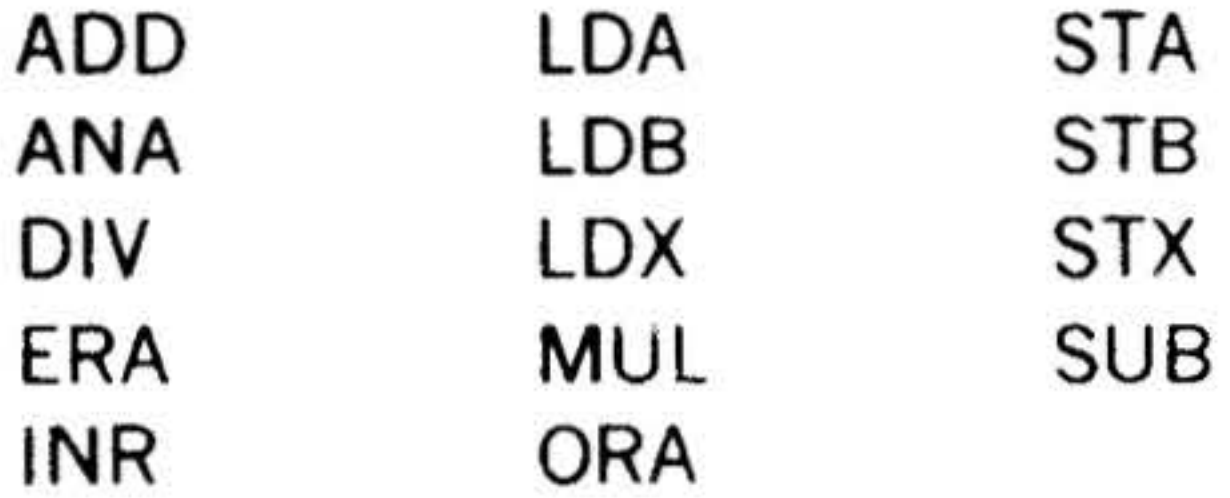

An assembler type 1 instruction occupies one computer word and is memoryaddressing.

"'

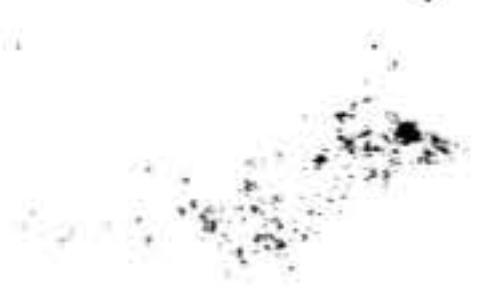

Examples:

'

#### **VARIAN 73 DAS ASSEMBLERS**

•

### Example:

LOA 0300,1

loads the A register with the contents of the memory address specified by the sum of the X register contents and 0300. Thus, if the X register contains 0200, the operand for this instruction is in memory address 0500.

### Assembler type 2 instructions are:

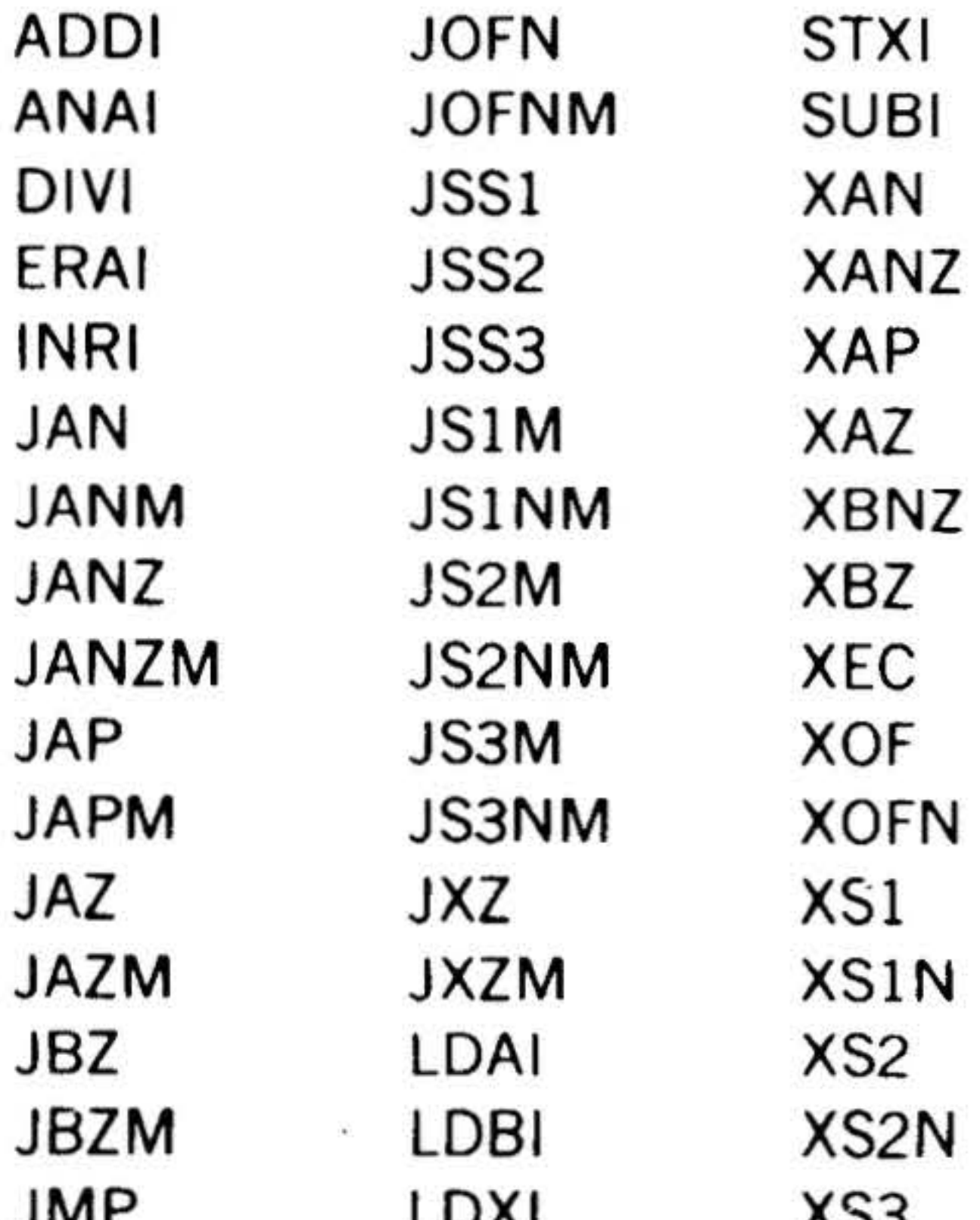

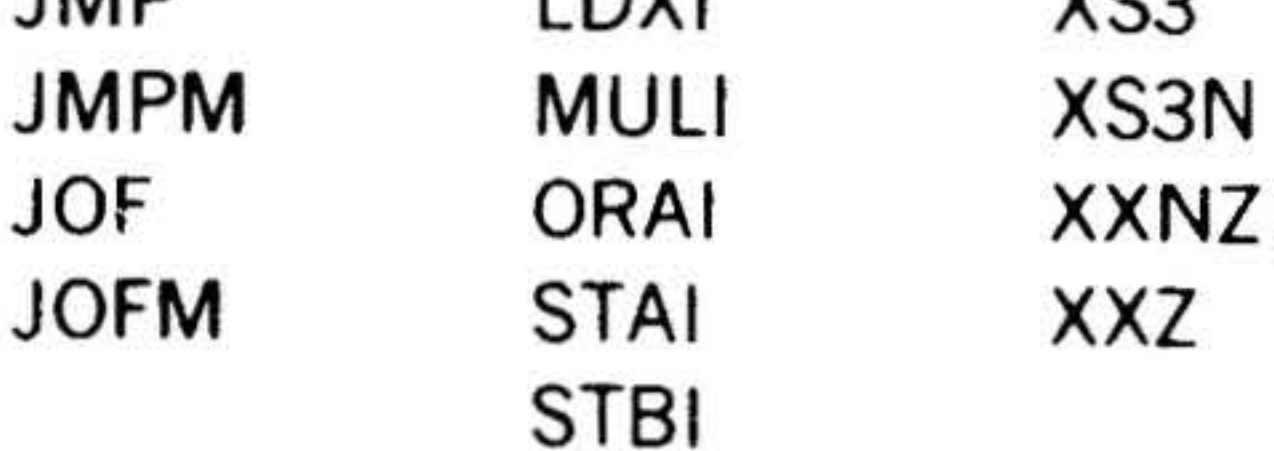

## **VARIAN 73 DAS ASSEMBLERS**

 $\,$ 

 $\mathcal{A}$ 

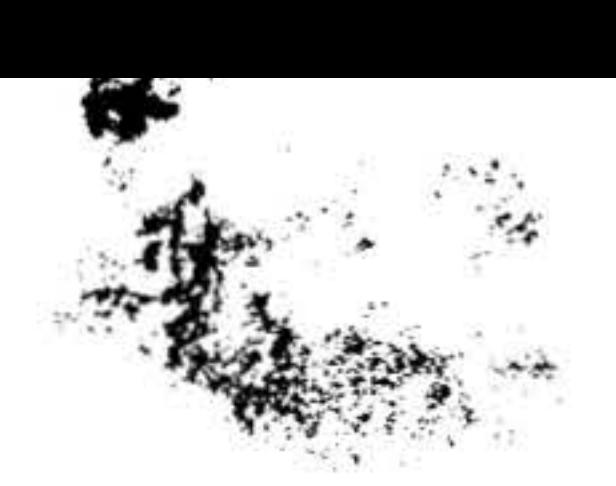

Table 15-1. Assembler Instruction Type Characteristics

\* Except for immediate instructions.

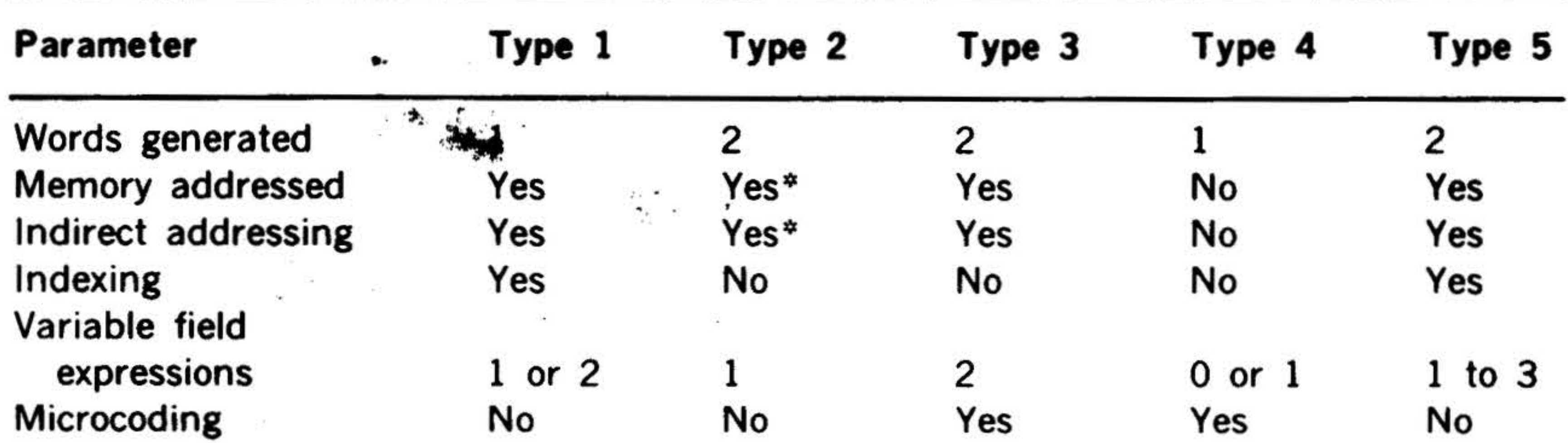

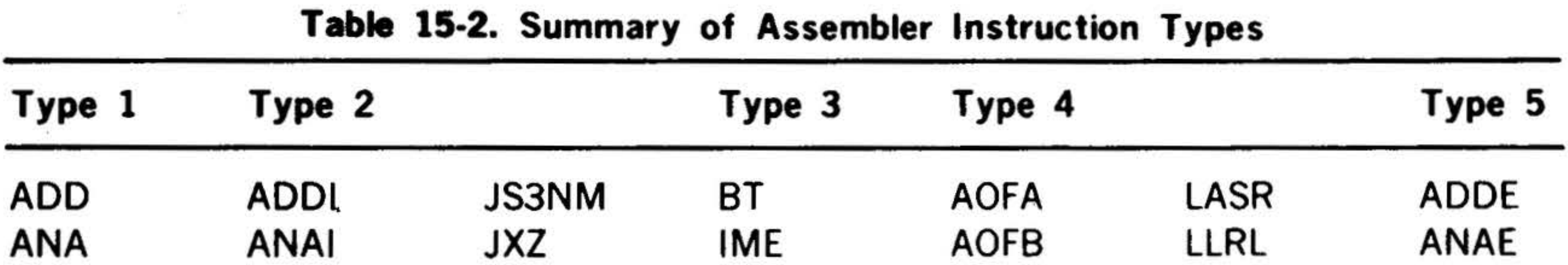

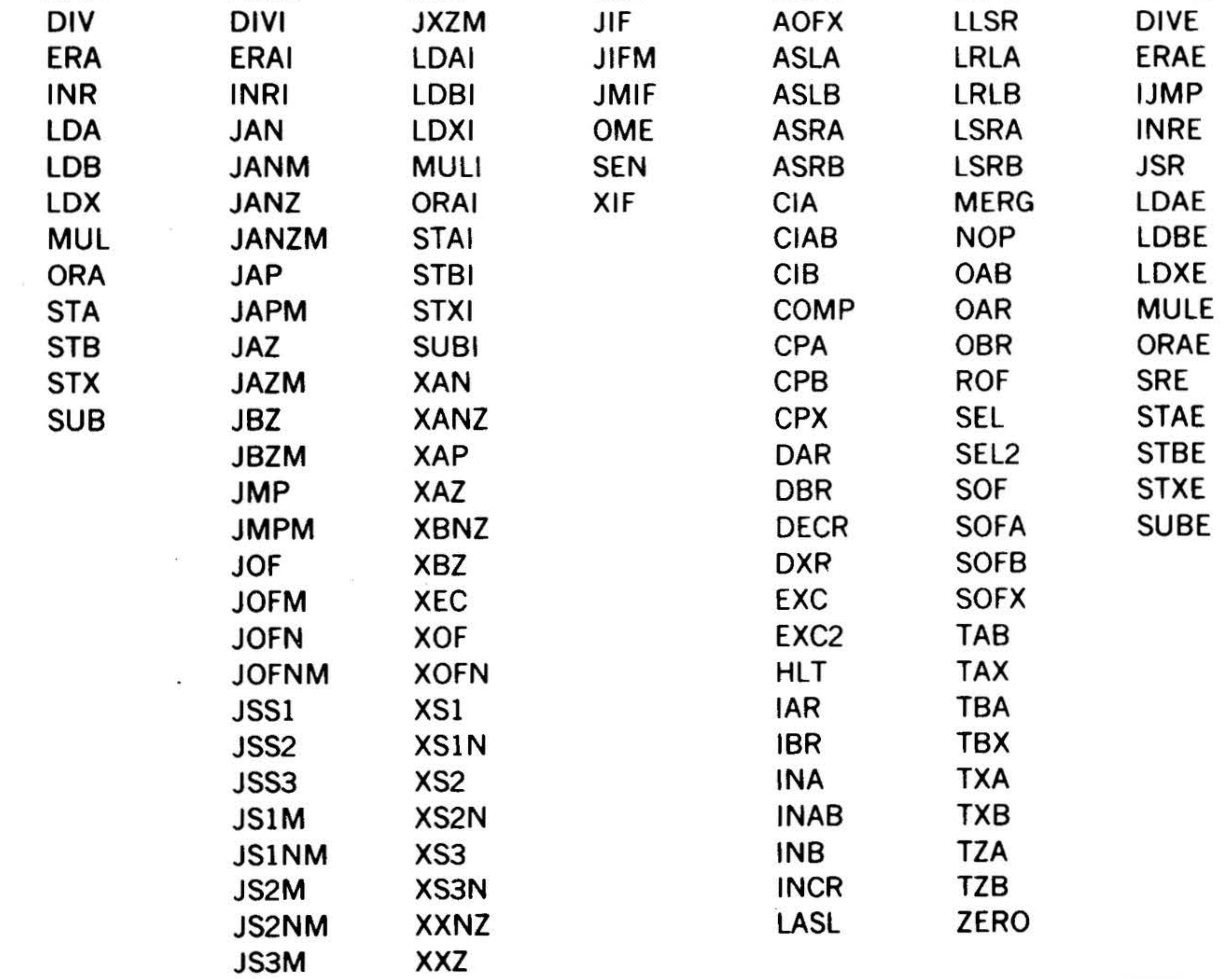

 $\sim$ 

 $\mathcal{A}$ 

 $15 - 6$ 

An assembler type 2 instruction occupies two consecutive computer words and is memory-addressing. The second word is the address of a jump, jump-and-mark, execution instruction, or the operand spec· ified by an immediate instruction.

Indirect addressing is specified as with an assembler type 1 instruction. These in· structions cannot be indexed.

#### Assembler type 3 instructions are:

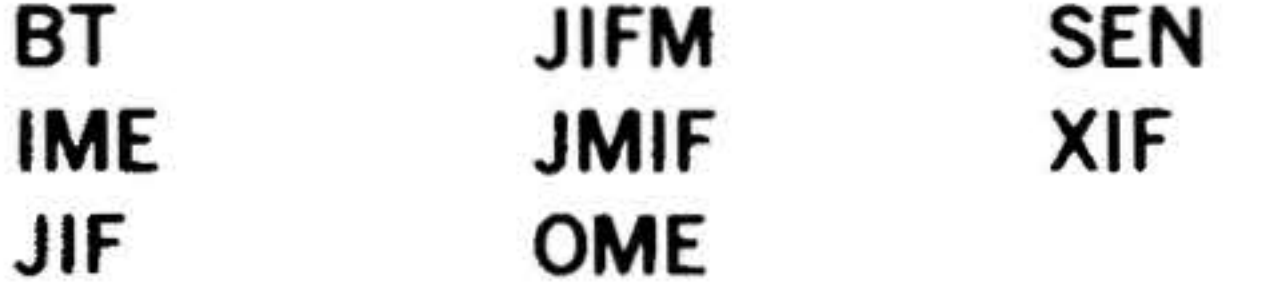

An assembler type 3 instruction occupies two consecutive computer words and is memory-addressing. It differs from an assembler type 2 instruction in that the variable field contains two expressions to implement instruction microcoding as described below.

takes the next instruction from symbolic address ALFA if the A register contains a positive number (0002), the B register contains zero (0020), and SENSE switch 2 is set  $(0200)$ ; i.e.,  $0002 + 0020 + 0200$  $= 0222.$ 

For the JIF, JIFM, JMIF, and XIF instructions, the first expression specifies the conditions required for the jump, jumpand-mark, or execution. The conditions(s) are specified according to the rules given in section 14 and summarized below. As indicated, multiple conditions can be specified by setting additional bits.

0004

0006 0010

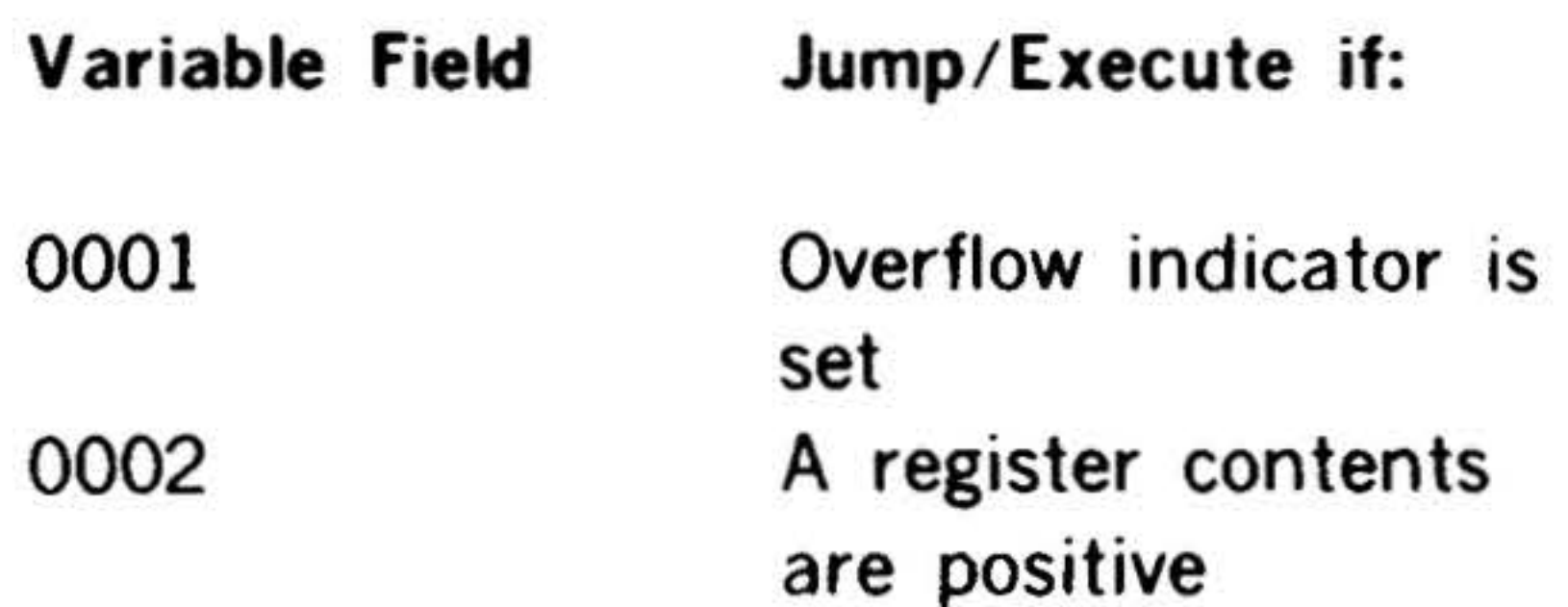

Indirect addressing is specified by an asterisk after the mnemonic or after a variable field expression in parentheses as described for the type 1 instructions. Note: IME and OME cannot specify indirect addressing.

A register contents are negative NOT condition A register contents are zero

0020

0040

0100

0200-

0400

#### Example:

#### VARIAN 73 DAS ASSEMBLERS

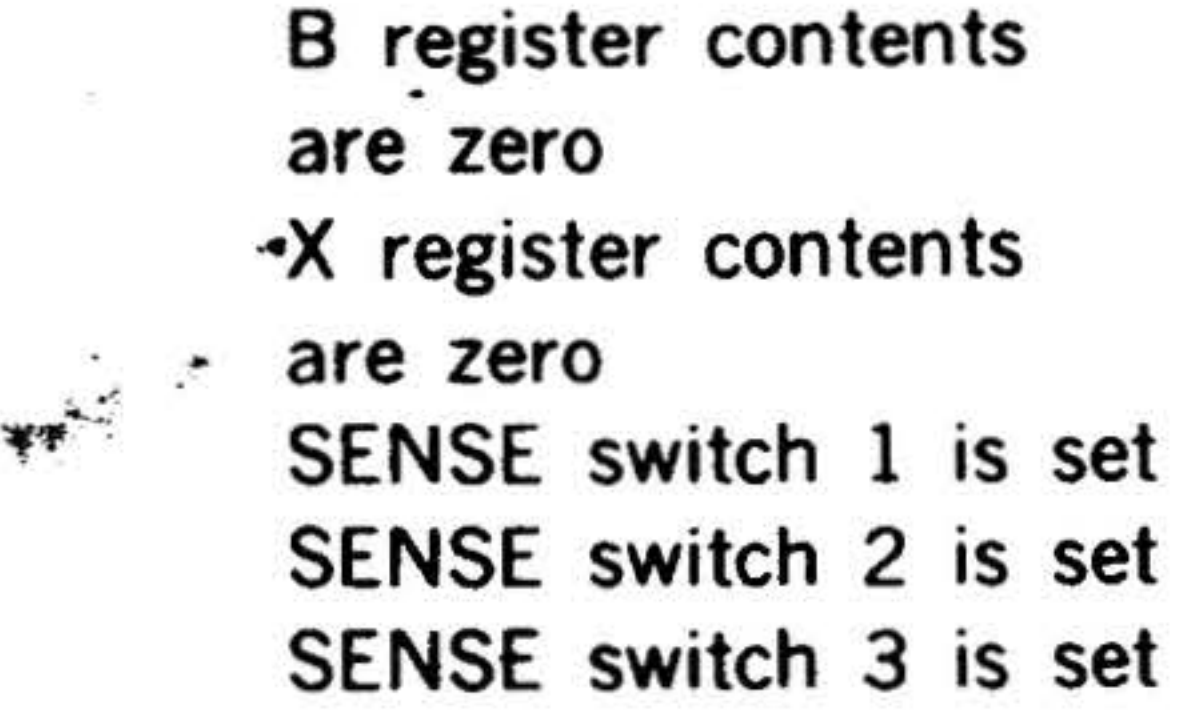

#### JIF 0222,ALFA

For the SEN instruction, the first expres· sion specifies the device address and the I/O function; for IME and OME, the device address.

For the BT instruction, the first expression specifies the register and bit to be tested (section 14).

Example:

BT 056,ADDR

takes the next instruction from symbolic address ADDR if bit 14 of the A register contents is zero.

## **VARIAN 73 DAS ASSEMBLERS**

•

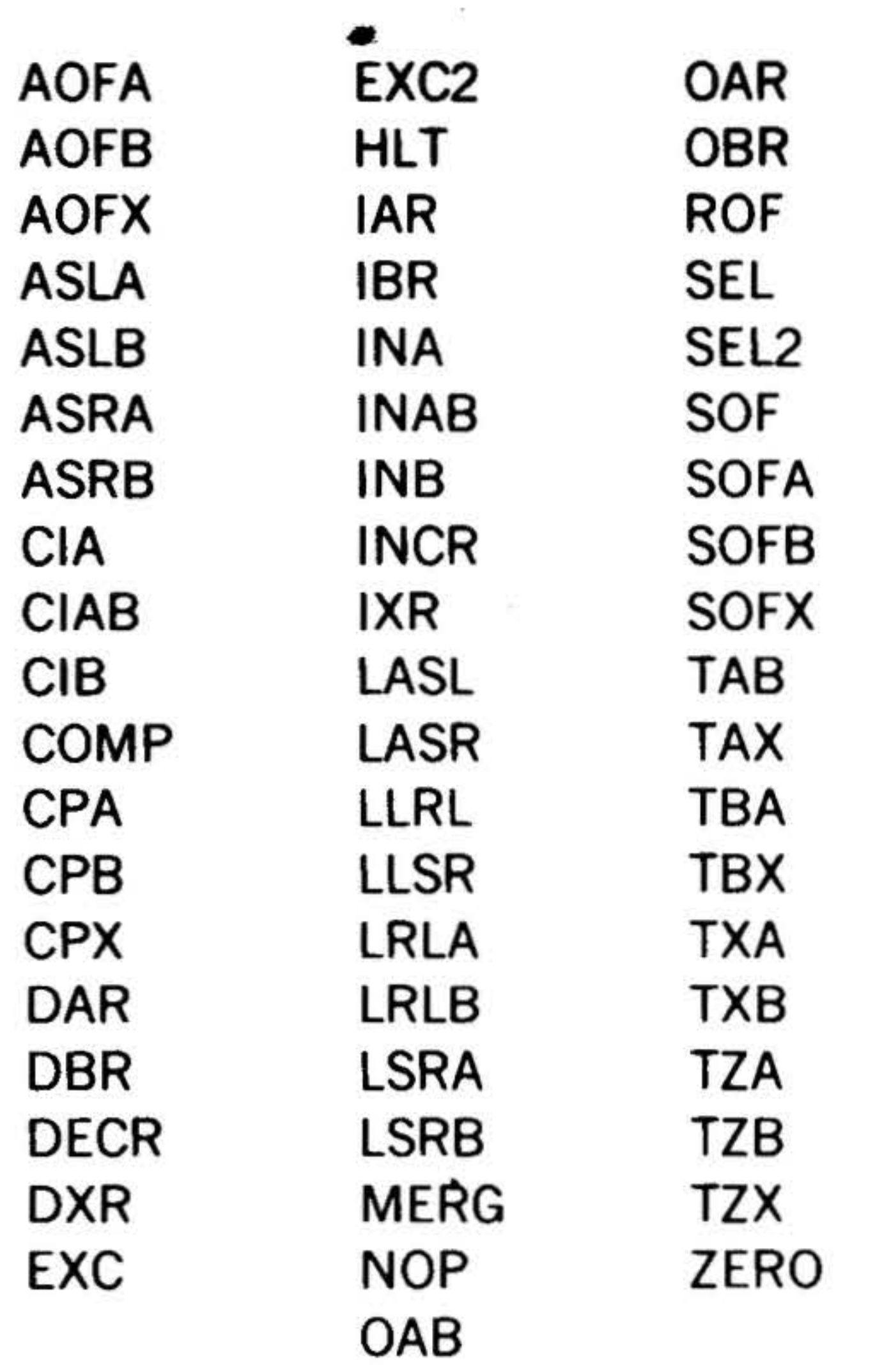

An assembler type 4 instruction occupies one computer word and does not address memory.

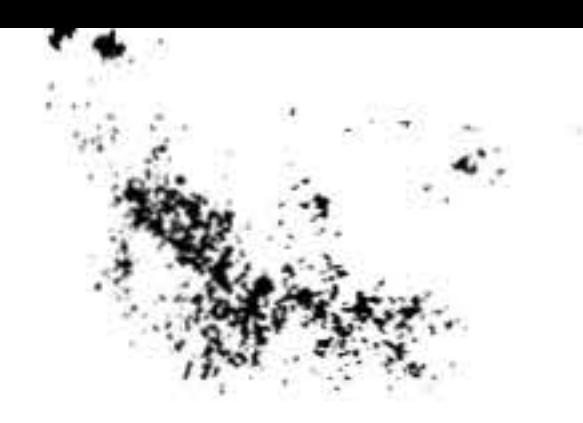

## Assembler type 4 instructions are:

For COMP, DECR, INCR, MERG, ZERO, and the register transfer /modification instructions, the assembler generates an instruction as specified by the value in the variable field. This value is determined by coding the summed octal value of the possible binary configurations described for these instructions in section 14.

Note: SEL/SEL2 are identical to EXC/EXC2 instructions.

Example:

COMP 035

unconditionally takes the inclusive-OR and complements the contents of the A (0010) and B (0020) registers, and places the result in the A  $(0001)$  and X  $(0004)$ registers. Note that if bit 8 were one in the

15·8

. above example the instruction is executed only if the overflow indicator is set.

For EXC, SEL, EXC2, and SEL2, the expression specifies the  $1/0$  function and the device address; for the remainder · of the  $1/O$  instructions in this group, the device address only (the I/O function being specified by the mnemonic).

#### Example:

CIB 030

clears the B register and loads it from peripheral specified by the device address 030 (standard device addresses are given

in section 6).

Assembler type 5 instructions are:

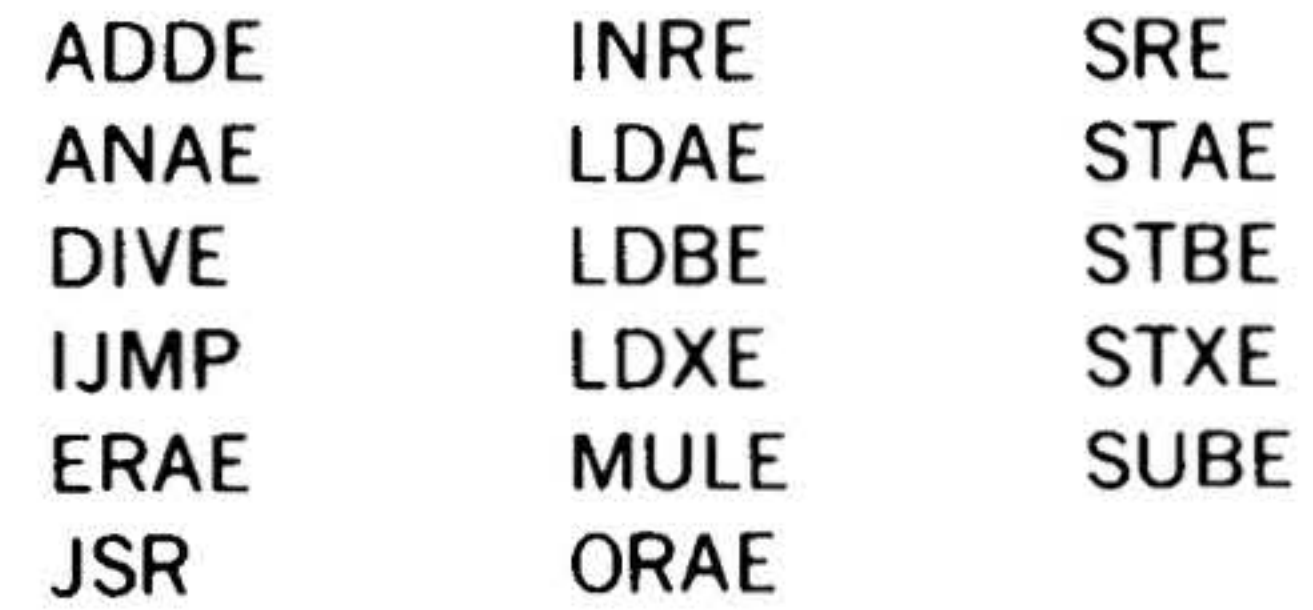

An assembler type 5 instruction occupies two consecutive computer words and is memory-addressing.

Indirect addressing is specified by an asterisk after the mnemonic or after a variable field expression in parentheses as described for the type 1 instructions.

Preindexing the V73 instructions is speci· fied as described for the type 1 instruc· tions. Note that IJMP and SRE cannot be preindexed.

Postindexing the V73 instructions is specified by three expressions in the variable field. The first expression is the data address, the second specifies the indexing register (X register  $= 1$ , and B register  $=$ 2), and the third is logically ORed with the instruction word to set bit 7 (which specifies postindexing). The assembler does not check the validity of the third expression, thus the value 0200 should always be used.

loads the A register extended and postindexed with the 8 register.

JSR can be neither preindexed nor postindexed.

For SRE, the first expression in the variable field is the data address, the second specifies the type of addressing  $(1 =$ indexed with  $X$ ,  $2 =$  indexed with B, and 7  $=$  direct/indirect), and the third is logically ORed with the instruction word to control bits 3-5 to specify the register to be compared (010 =  $A$  register, 020 =  $B$ register, and  $040 = X$  register). Note that indirect addressing is specified by an asterisk following the instruction<br>mnemonic.

#### Example:

#### LDAE ADDR,2,0200

#### SRE\* ADDR, 1,010

compares the contents of the  $A$  register with the word at ADQR, using indirect addressing and postindexing with the X register.

- Symbol definition
- Instruction definition
- Location counter control
- Data definition
- Memory reservation
- Conditional assembly
- Assembler control

- Subroutine control
- List and punch control
- Program linkage
- MOS I/O control
- VORTEX I/O control
- Macro definition

#### Examples:

SRE ADDR,7,020

compares the contents of the 8 register with the directly addressed word at ADDR, and, if equal, skips the next two locations.

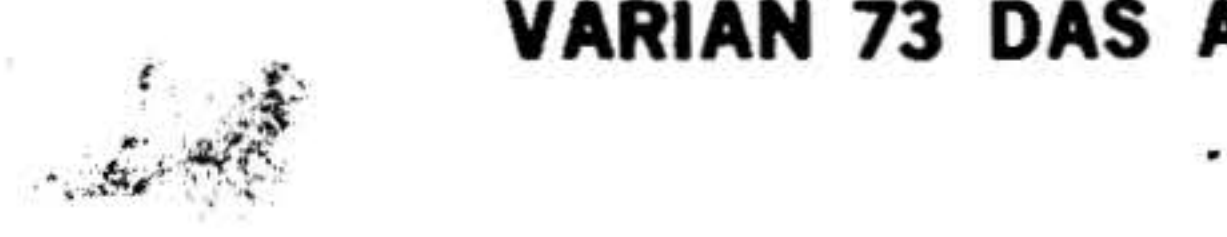

**VARIAN 73 DAS ASSEMBLERS** 

•

## Assembler Directives

Directives are instructions to the assembler. They are divided into the following functional groups:

Assembler directives have the same general format as the computer instructions. In the following descriptions of the individual directives, the field format

#### Label Operation Variable

is used, with the optional comment field being understood to follow the variable field when used. In cases where the variable field contains more than one item or expression, these are always separated by commas. Mandatory elements of the directive are in bold type, and optional items, in italic type.

Table 15-3 summarizes the assembler directives (arranged by function) and indicates those recognized by each DAS assembler.

## VARIAN 73 DAS ASSEMBLERS

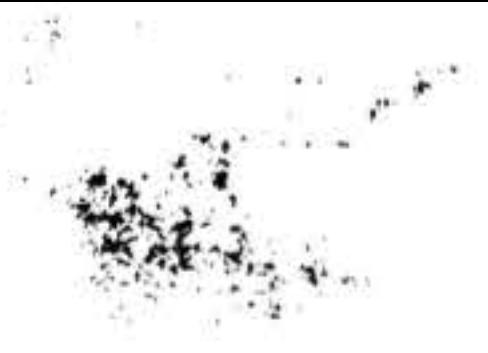

## Table 15-3. Directives Recognized by DAS Assemblers

## 15-10

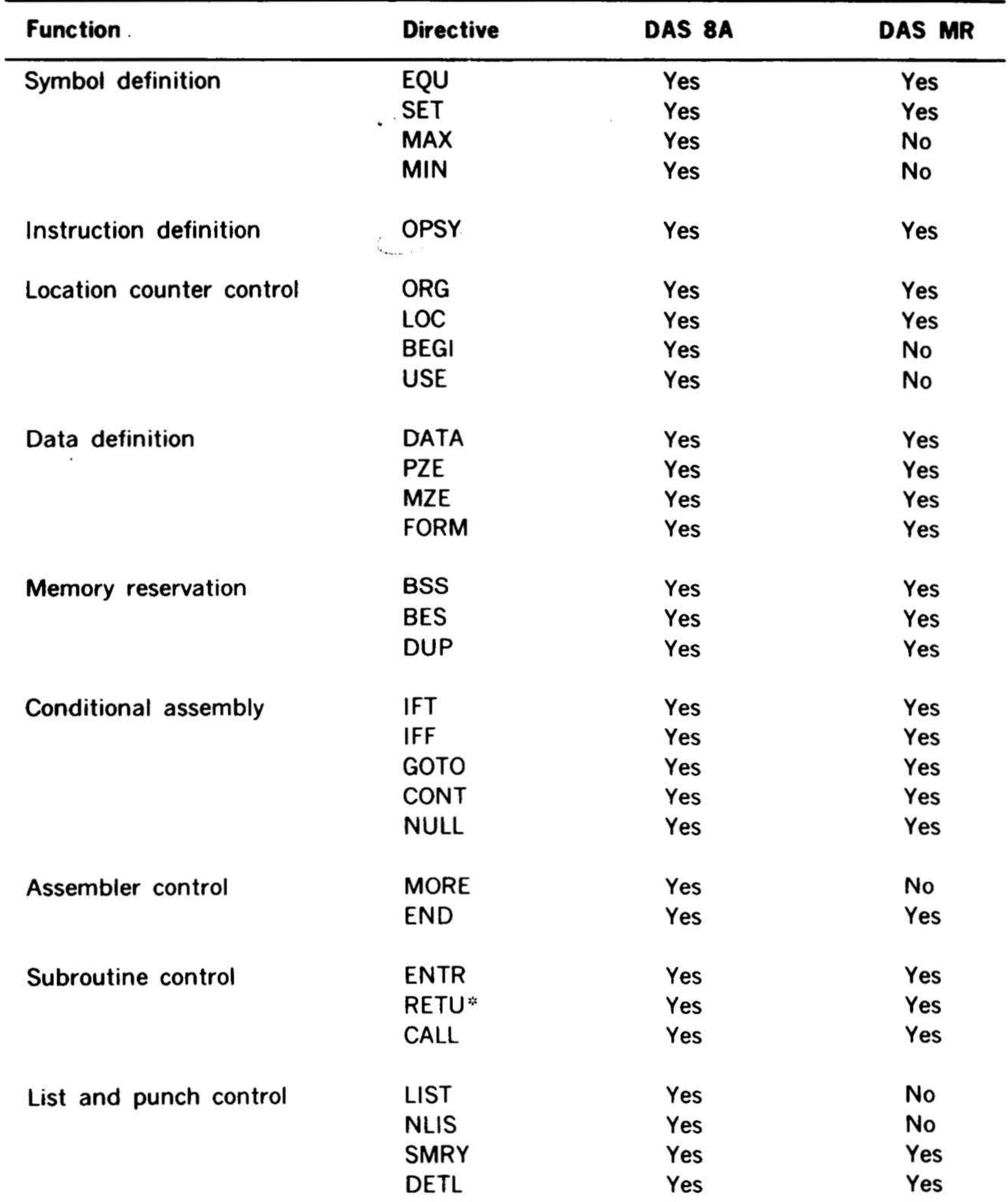

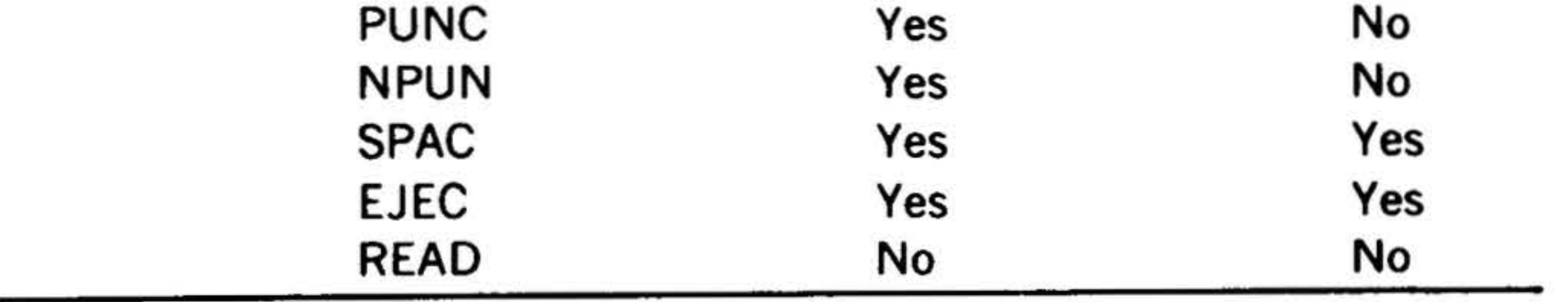

 $-70\%$ 

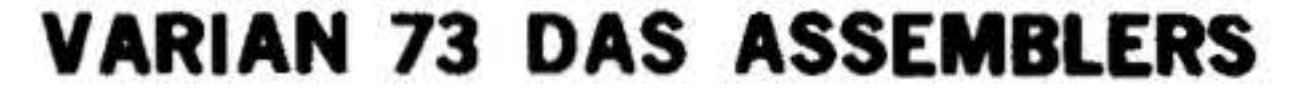

•

DAS MR 20  $20 + n (800)$ 

#### Symbol Definition Directives

### where  $n =$  number of 4K memory increments above 8K.

Table 15-3. Directives by DAS Assemblers (continued)

| <b>Function</b>    | <b>Directive</b>                                                                                | DAS 8A<br>$\bullet$  | <b>DAS MR</b> |
|--------------------|-------------------------------------------------------------------------------------------------|----------------------|---------------|
| Program linkage    | <b>NAME</b><br>薄荷                                                                               | No                   | Yes           |
|                    | EXT                                                                                             | No                   | Yes           |
|                    | <b>COMN</b>                                                                                     | No<br>$\blacksquare$ | Yes           |
| MOS I/O control    | Applicable to DAS MR only, refer<br>to Varian 620 MOS Manual, document<br>number 98 A 9952 09x. |                      |               |
| VORTEX 1/O control | <b>OPEN</b>                                                                                     | No                   | Yes           |
|                    | <b>CLOSE</b>                                                                                    | No                   | Yes           |
|                    | READ                                                                                            | No                   | Yes           |
|                    | <b>WRITE</b>                                                                                    | No                   | Yes           |
|                    | REW                                                                                             | No                   | Yes           |
|                    | <b>WEOF</b>                                                                                     | No                   | Yes           |
|                    | <b>SREC</b>                                                                                     | No                   | Yes           |
|                    | <b>FUNC</b>                                                                                     | No                   | Yes           |
|                    | <b>STAT</b>                                                                                     | No                   | Yes           |
|                    | <b>DCB</b>                                                                                      | No                   | Yes           |
|                    | <b>FCB</b>                                                                                      | No                   | Yes           |
| Macro definition   | MAC                                                                                             | No                   | Yes           |
|                    | <b>EMAC</b>                                                                                     | No                   | Yes           |

These directives assign arbitrary values to symbols in the symbol table. This table is a list of symbols appearing in the source program. For each symbol in the table, there is a corresponding value, usually an address in memory. Symbol. table capacities are summarized in table 15 -4.

#### Table 15-4. DAS Symbol Table Capacities

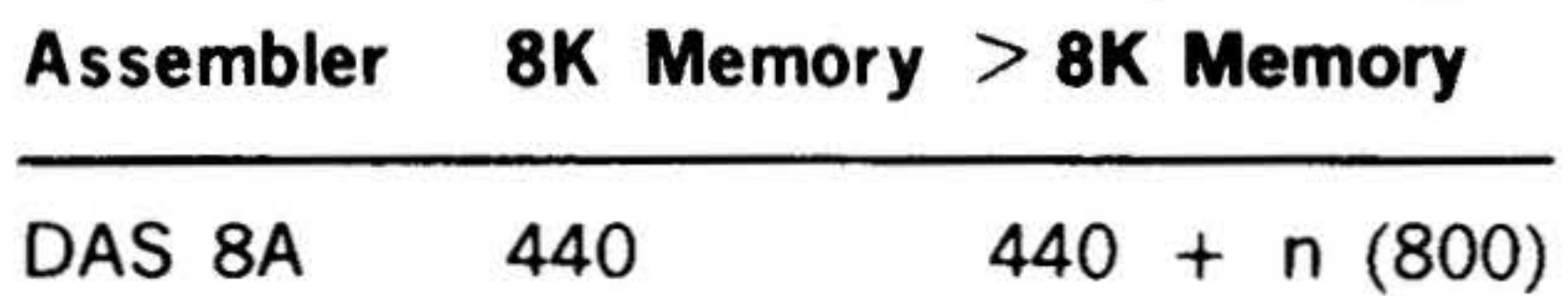

0

EQU (DAS 8A, DAS MR)

This directive has the format

#### symbol EQU expression

It places the symbol in the assembler's symbol table and assigns it the value of the expression. If the symbol has already been entered in the symbol table, DAS outputs error message \*DO (described later in this section), and the expression replaces the value in the symbol table. If a symbol is used as the variable field expression, it must have been previously defined. The label field symbol is mandatory.

### SET (DAS 8A, DAS MR)

This directive has the format

symbol SET expression

#### **VARIAN 73 DAS ASSEMBLERS**

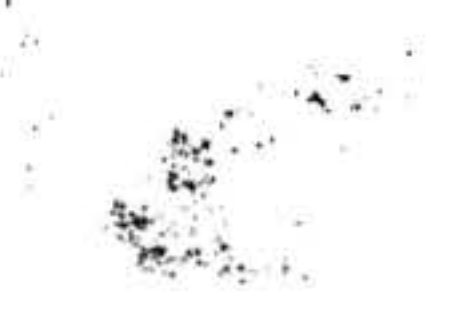

• It is the same as EQU, except that there is no error message output if the symbol has already been entered in the symbol table.

MAX (DAS 8A)

This directive has the format

symbol MAX expression,expression(s)

It assigns the largest algebraic value found among the expressions to the symbol. If a symbol is used as a variable field expression, it must have been previously defined. The label field symbol is mandatory. Use

# It makes the symbol a mnemonic with the same definition as the variable field . mnemonic.

SET to redefine the symbol.

MIN (DAS SA)

This ditective has the format

These directives control the program location counter(s), which control memory area assignments and always point to the next available word.

symbol MIN expression,expression(s)

It is the same as MAX, except that the symbol is assigned the smallest algebraic value found among the expressions.

#### Instruction Definition Directive

This directive redefines a standard instruction mnemonic.

OPSY (DAS SA, DAS MR)

This directive has the format

symbol OPSY mnemonic

..

•

Example:

CLA OPSY LDA CLA BETA

#### ' Location Counter Control Directives

DAS SA has several location counters and directives to modify or preset their values. Table 15·5 lists the five standard DAS SA location counter symbols and their uses. They need not be created by the user. However, up to eight other location counters can be created, thus providing complex relocatable and overlay programs within a single assembly. Relocatability rules are given later in this section.

There are no user-created location coun· ters at the beginning of an assembly. The assembler uses three location counters for program location assignment. Thus, IAOR (indirect pointer assignments) and LTOR (literal assignments) are always in use, as is a third counter used to assign locations to generated instructions and data. The blank location counter performs this task until the USE directive specifies another counter.

In a straightforward program using only one location counter, the ORG and LOC directives completely control the counter.

ORG (DAS 8A, DAS MR)

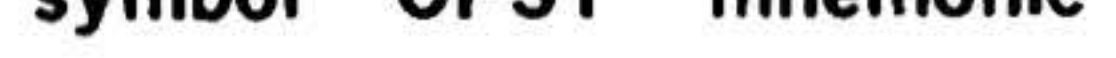

### This directive has the format

### symbol ORG expression

It sets the location counter currently in use to the value of the expression. If a symbol is present in the label field, it is also set to the value of the expression.

.

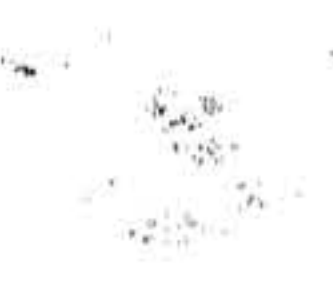

..

VARIAN 73 DAS ASSEMBLERS

Any symbol used as the variable field  $\cdot$  . BEGI (DAS 8A) expression must have been previously defined.

Any symbol used as a variable field expression must have been previously defined. LOC cannot be used in a relocatable program. .

•

LOC (DAS SA, DAS MR)

This directive has the format

symbol LOC expression

It is used if the data and instructions following this LOC address are to be moved to the LOC address by the object program before execution, i.e., to keep a block of data or instructions undisturbed by assembly. Data or instructions following LOC are generated as if an ORG directive had changed the current location counter value. However, this value is not actually changed.

This directive has the format

symbol BEGI expression

It creates a new location counter, or redefines the value of any location counter before the counter has been used. BEGI gives the new or redefined location counter the value of the expression, but has no effect on the current location counter.

BEGI cannot redefine the value' of any location counter that has been used for location assignment.

Any symbol used as a variable field expression must have been previously defined.

#### Table 15-5. Standard DAS SA Location Counters

#### blank 004000

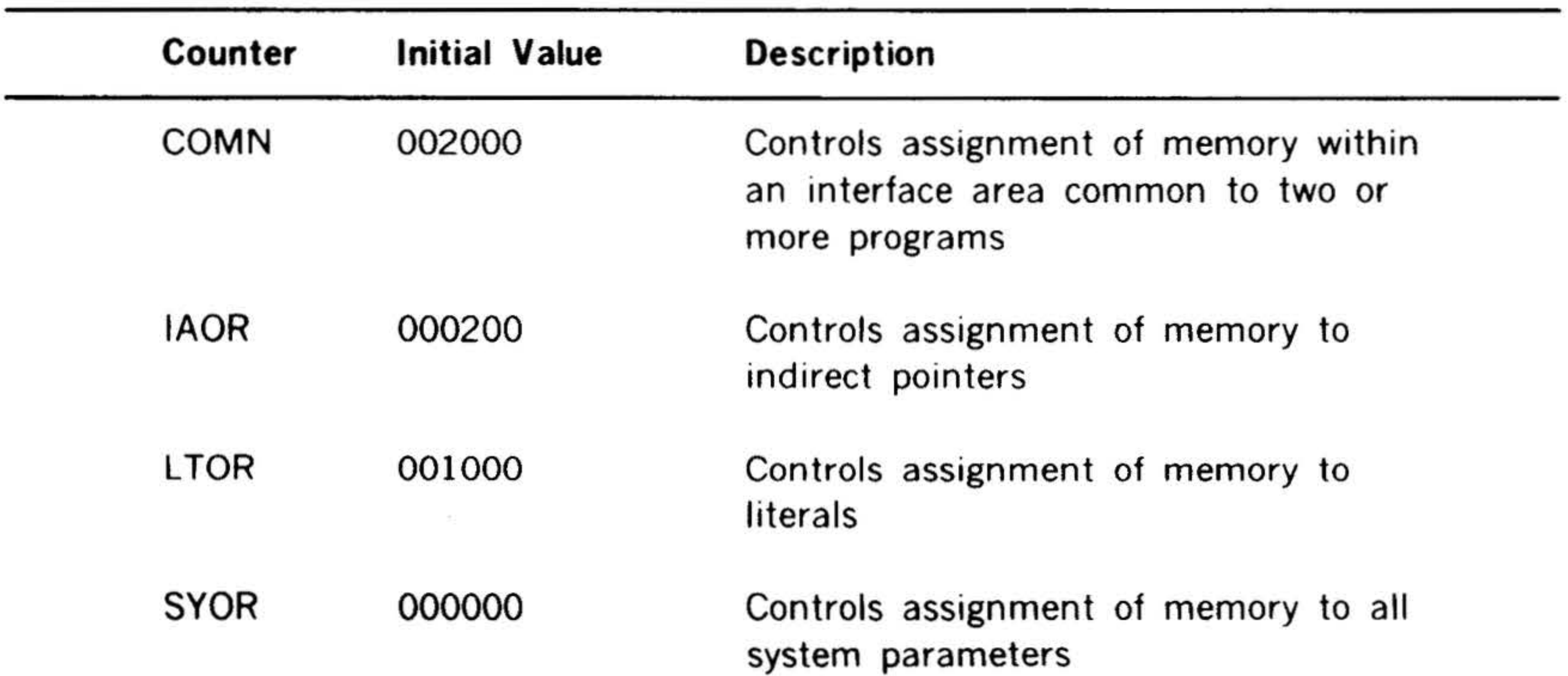

Used initially and normally by the assembler for memory assignments until/ unless overridden by the use of ORG directive

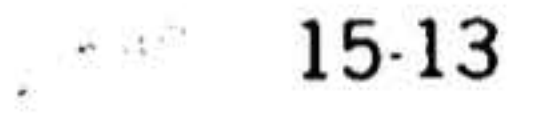

'

•

'f

VARIAN 73 DAS ASSEMBLERS

### !, • • . . '. . ' .('""• . . .*. · )* . .,;. . . . ,..

USE (DAS SA) PZE (DAS SA, DAS MR)

This directive has the format This directive has the format •

 $symbo$ **A** $_{\text{A}}$  PZE item, item(s)

where xxxx is a blank, COMN, SYOR, or a user-created location counter label.

•

•

blank USE xxxx and the street of the street of

The USE directive uses location counter xxxx to assign locations to data and instructions (except literals and indirect pointers).

If xxxx is PREV, the previously used location counter is recalled with the restriction that only the last-used counter can be so recalled.

When a single alpha constant is used in the variaple, DAS MR left-justifies it in the field and fills the remaining positions with blanks, and DAS 8A right-justifies it, titling the remaining positions with zeros.

#### Data. Definition Directives

These directives control the sign and assignment of data words. In the descriptions, item refers to a data item, which can be an expression or a direct or indirect . address.

#### DATA (DAS 8A, DAS MR)

This directive has the format

symbol  $DATA$  item,  $item(s)$ 

It generates data words with the values specified by the items in the variable field. DATA assigns the symbol, if used, to the memory address of the first generated word. In the absence of a symbol, an unlabeled block of data is generated.

> sented in the number of bits specified when FORM is applied (by placing its name in the operation field of a symbolic source statement) to another statment. FORM can be redefined.

· *.. :* .

· ..

15-14

It is similar to DATA except that the sign bit of the generated data word is always zero (positive).

MZE (DAS 8A, DAS MR)

This directive has the format

symbol MZE item,item(s)

It is similar to DATA except that the sign bit of the generated data word is always one (negative).

FORM (OAS 8A, DAS MR)

This directive has the format

symbol FORM term,term(s)

where the terms are absolute terms or expressions.

FORM specifies the format of a bit configuration of a data word. The symbol, if used, is the name of the format. The terms specify the length in bits of each field in the generated data word, where the sum of their values is from one to the number of bits in the computer word.

FORM is ignored if there are any errors in the variable field, except that an error is flagged when a term cannot be repre-

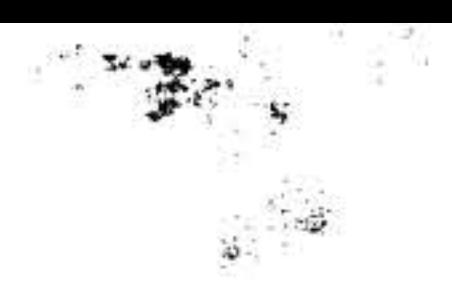

#### VARIAN 73 DAS ASSEMBLERS

### Memory Reservation Directives

These directives control the reservation of memory addresses and areas.

BSS (DAS 8A, DAS MR)

This directive has the format

symbol BSS expression

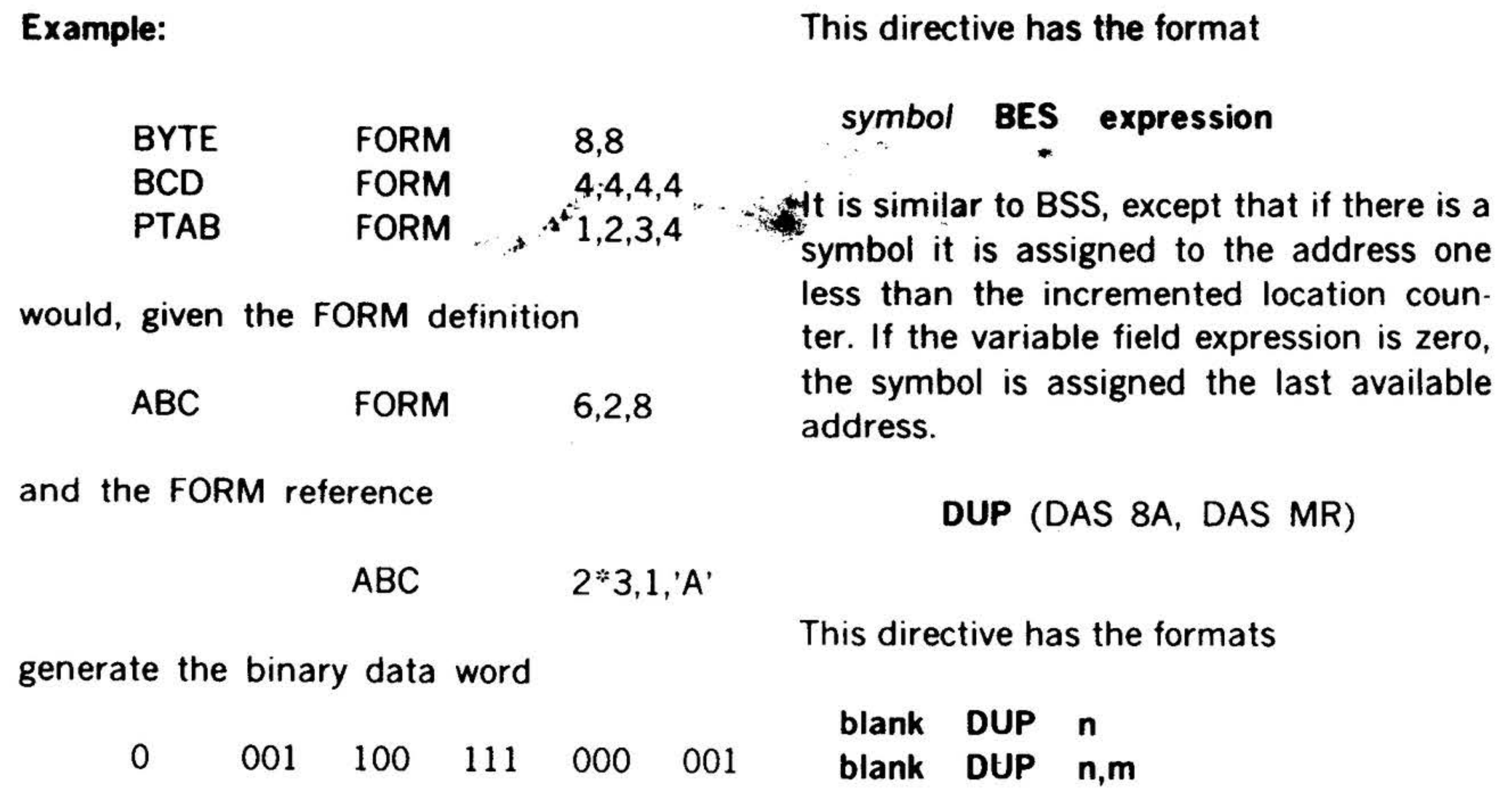

It reserves a block of memory addresses by increasing the value of the current location counter the amount indicated by the expression. The symbol, if used, is assigned the value of the counter prior to such an increase, thus referencing the starting address of the reserved block.

These directives assemble portions of the ~ program according to the conditions speci- **...** fied in the variable fields.

IFT (DAS 8A, DAS MR)

It assembles the next symbolic source statement only if the first expression is less than the second, and the second is less than or equal to the third.

The location counter always points to the next available word.

If the variable field expression value is zero, the symbol is assigned the next available address.

## BES (DAS 8A, DAS MR)

It duplicates source statements following its use. The first format duplicates the next source statement the number of times specified by n. The second format duplicates the next source statement (the number of which is specified by m) the number of times specified by n, where  $m, \leq 3$  and  $n \leq 32,767$ . If n or m is zero, it is treated as if it were a one.

#### Conditional Assembly Directives

This directive has the format

blank 1FT expression,expression(s)

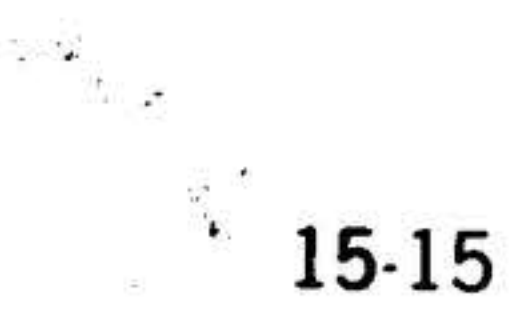

. •

#### VARIAN 73 DAS ASSEMBLERS

#### Examples:

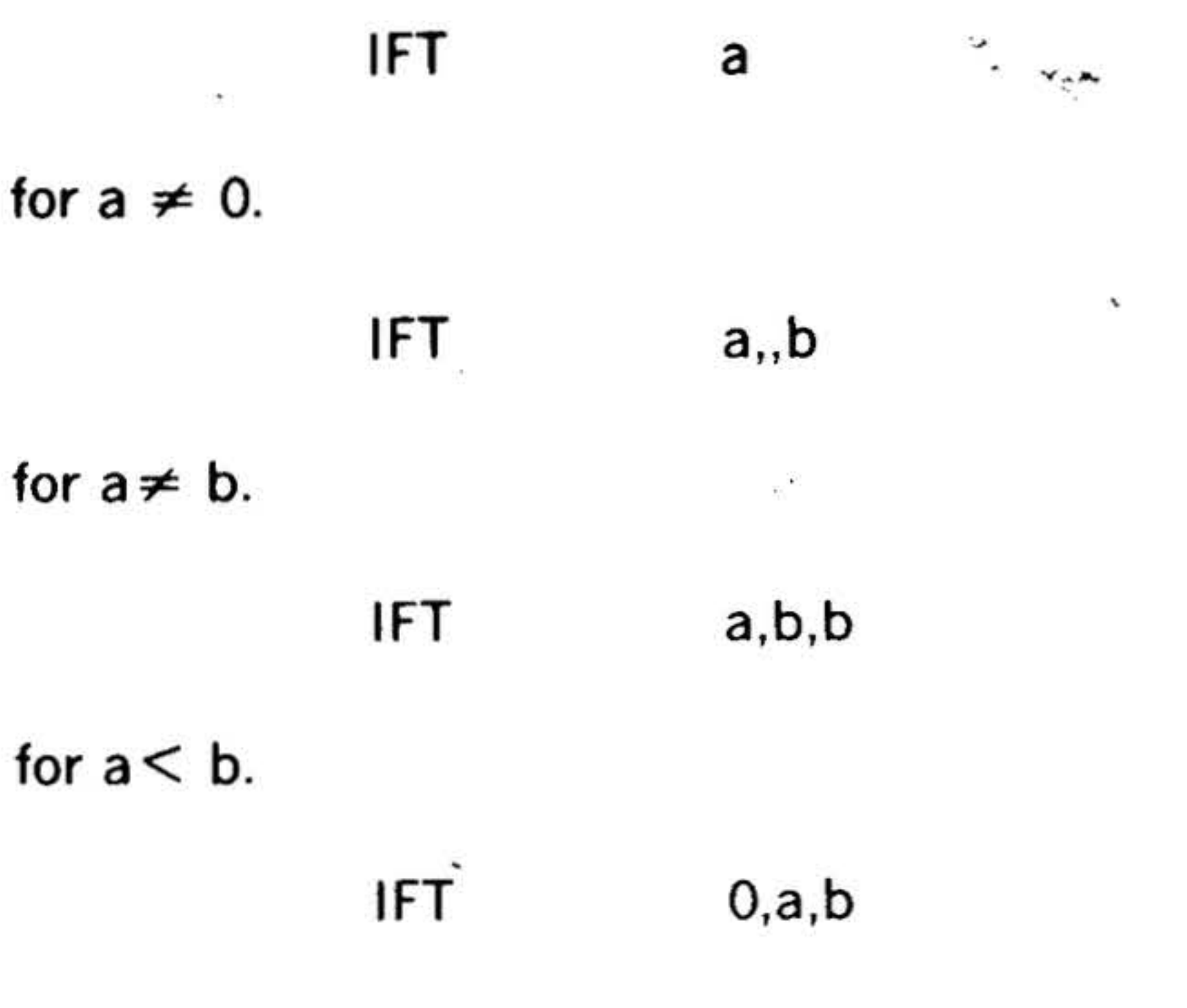

for  $0 < a \leq b$ .

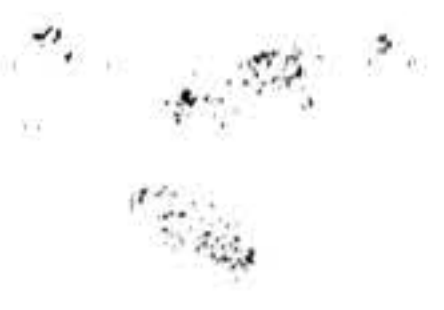

IFF (DAS SA, DAS MR)

This directive has the format .

It is similar to IFT (IFT  $=$  true), except that IFF (IFF  $=$  false) is the logical complement of 1FT.

•

blank IFF expression,expression(s)

IFF O,a,b

for  $0 \ge a \ge b$ .

,.

15-16

### GOTO (DAS SA, DAS MR)

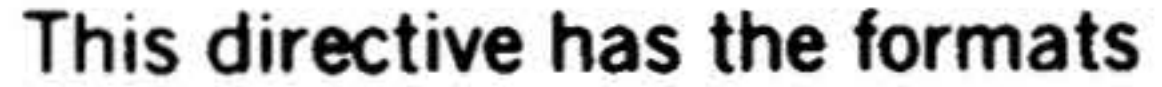

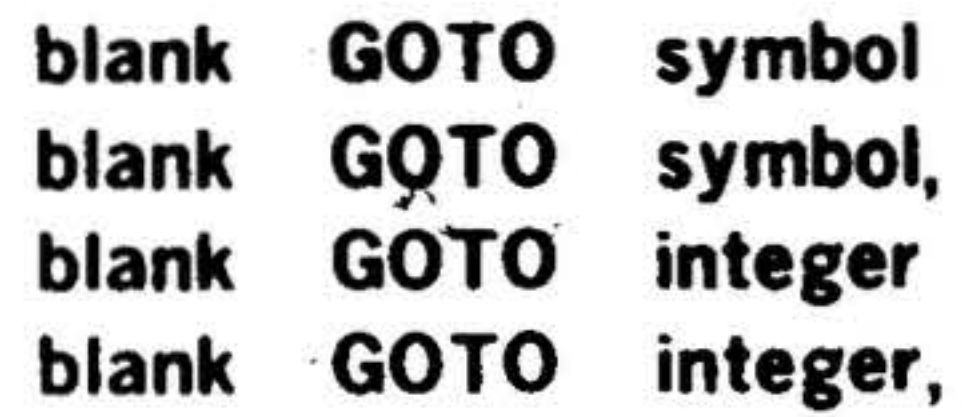

Examples:  $\mathcal{L}^*$ IFF a for  $a = 0$ .  $IFF$  a,,b for  $a = b$ . IFF a,b,b symbol CONT blank It provides a target for a previous GOTO directive. The symbol is not entered in the assembler's symbol table. NULL (DAS SA, DAS MR) This directive has the format

It skips more than one instruction and usually follows an IFF or 1FT directive. All source statements between the GOTO and the statement containing the symbol in its label field are skipped, and the instruction so labeled executed next. GOTO cannot return to an earlier point in the program.

If the first and third GOTO formats are used, the skipped instructions are listed. If the second and fourth formats (containing a comma after the variable field element) are used, they are not listed. This listing can also be suppressed by a SMRY directive.

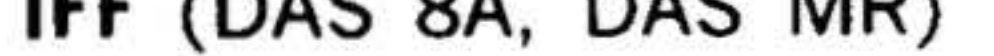

CONT (DAS SA, DAS MR)

This directive has the format

symbol NULL blank

for  $a \geq b$ .

It provides a target for a previous GOTO directive with the symbol entered in the symbol table. NULL has the same effect as a BSS directive with a blank variable field.

#### Assembler Control Directives

These directives signal the end or continuance of an assembly.

#### MORE (DAS SA}·

This directive has the format

blank MORE blank

It halts the assembly process to allow additional source statements to be put in the input device. Assembly resumes when the RUN or START switch on the computer control panel is pressed. MORE is never listed.

where the symbol is the name of the subroutine called. ENTR generates a linkage word of zero in the object program.

END (DAS SA, DAS MR)

This directive has the format

blank **END** expression

It is the last source statement in the program. The expression is the execution address of the program after it has been loaded into the computer. A blank in the expression field yields an execution address of 000000.

#### Subroutine Control Directives

These directives create closed subroutines and control their use.

ENTR (DAS SA, DAS MR)

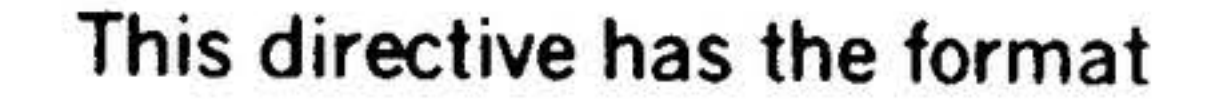

## symbol ENTR blank

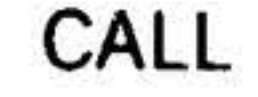

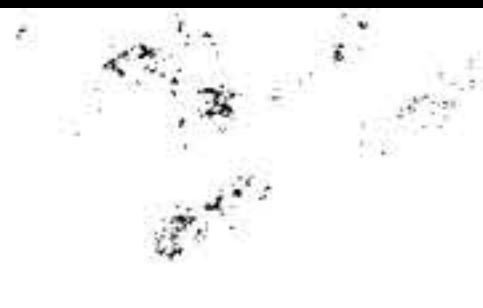

RETU\* (DAS 8A, DAS MR)

•

## **VARIAN 73 DAS ASSEMBLERS**

This directive has the format

symbol RETU\* expression

It returns from a closed subroutine, generating an unconditional jump to the address indicated by the value of the expression.

CALL (DAS 8A, DAS MR)

This directive has the format

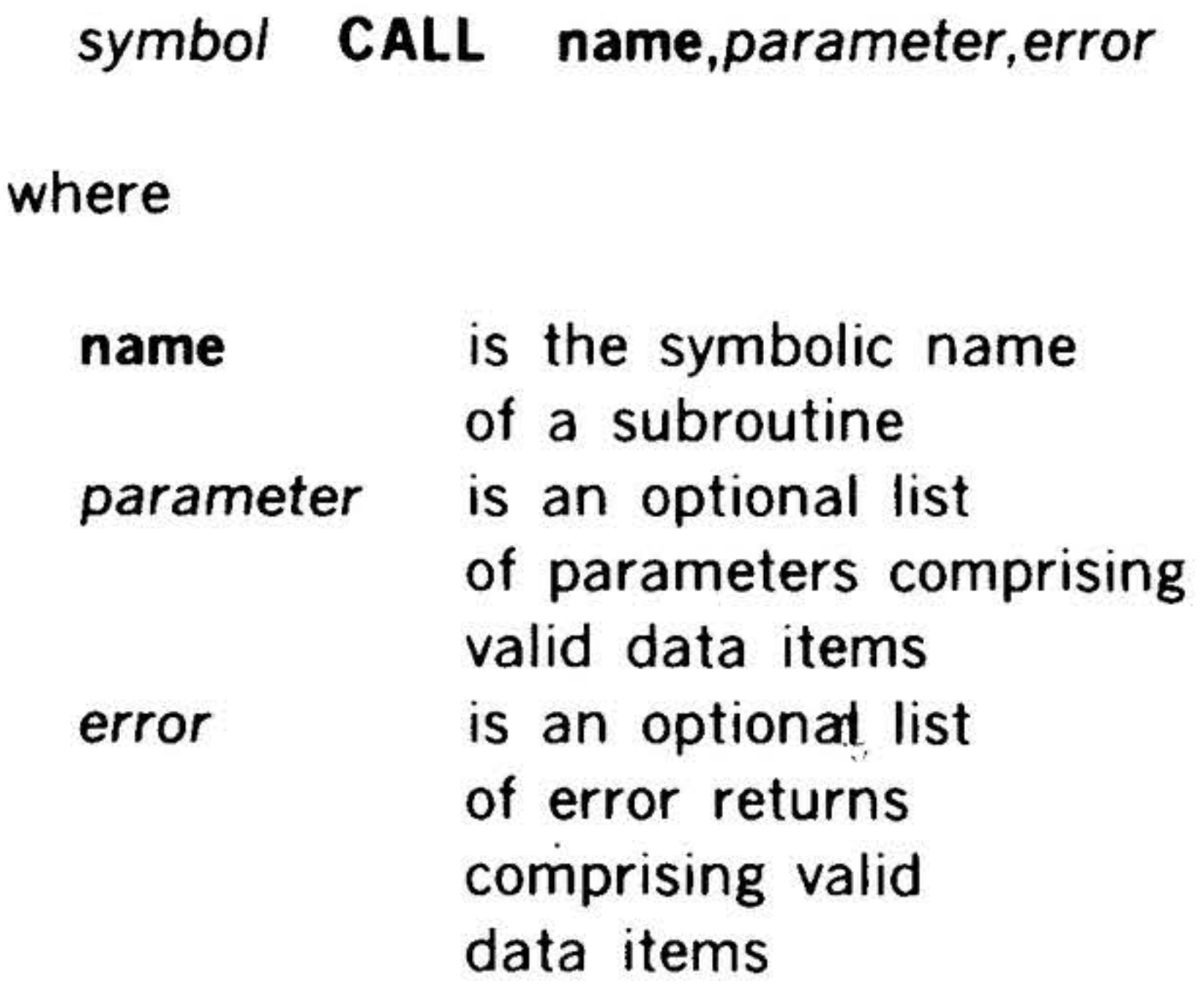

CALL causes the program to jump to the closed subroutine specified by name. Where a symbol is used in the label field, it is entered in the symbol table and assigned the value of the current location counter.

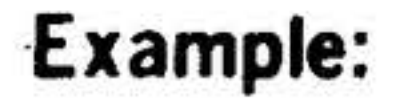

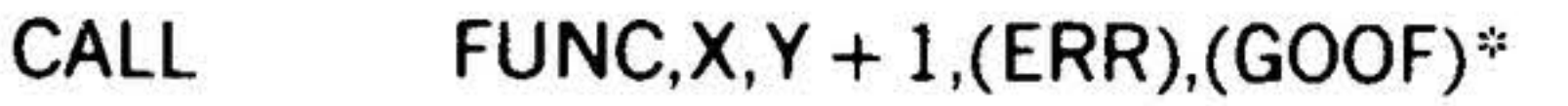

 $2\pi$   $^{-1}$   $^{-1}$ 

 $\cdot$  . ...

.  $\mathcal{L}$ 

. ,,

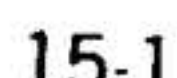

### VARIAN 73 DAS ASSEMBLERS

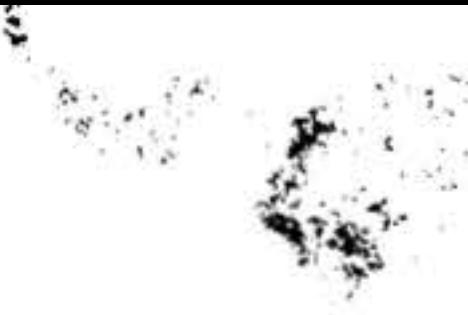

 $\cdots$ 

produces a machine code identical' to that obtained with **•** 

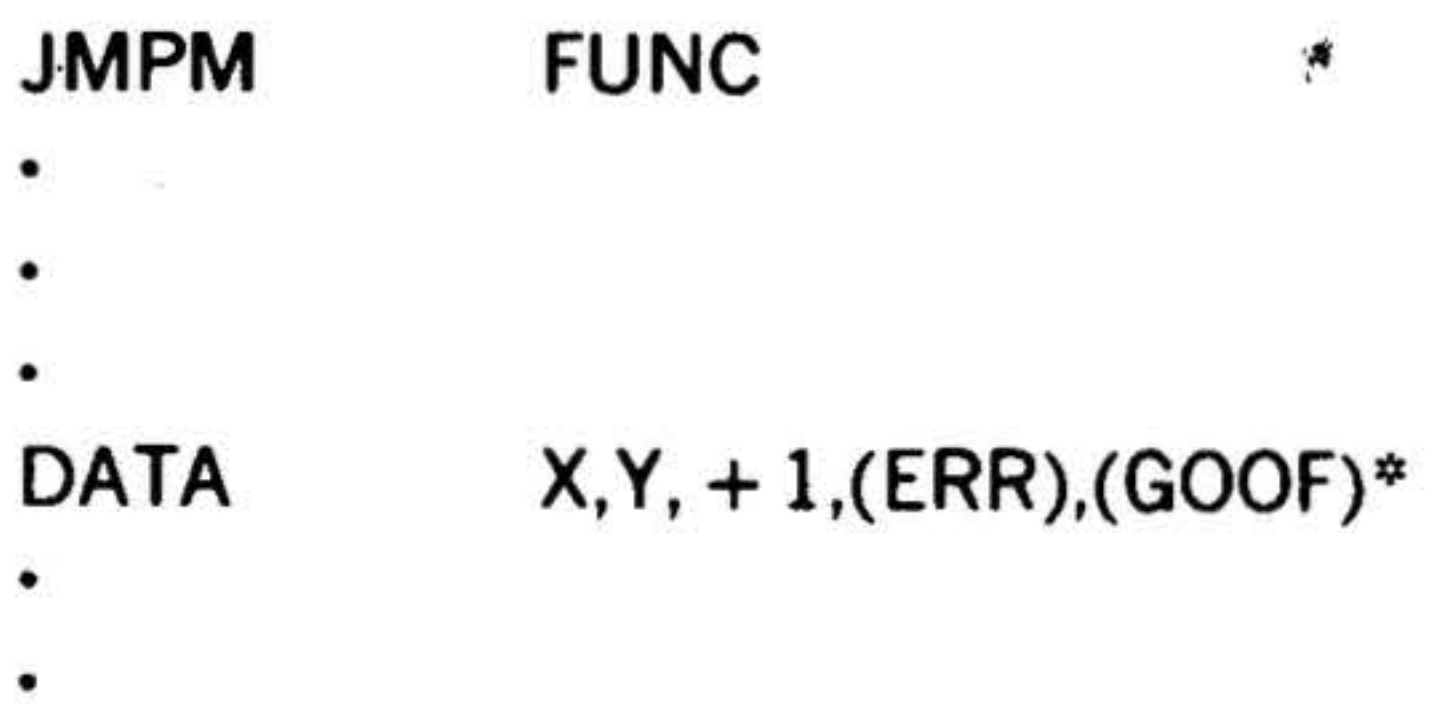

•

### List and Punch Control Directives

These directives, which are operative only during the second pass of the assembler (that producing the object program and listings), control listing and punching during program assembly.

LIST (DAS SA)

This directive has the format

blank LIST blank

It causes the assembler to produce a program listing. The assembler normally outputs a, list of the source statements. The LIST directive is used to bring the assembler back to this condition when any of the following directives change the listing status.

#### NLIS (DAS 8A)

This directive has the format

blank NLIS blank

## It suppresses further listing of the program.

SMRY (DAS 8A, DAS MR)

• .. . , .,,

'•

### 15-lS

This directive has the format

#### blank SMRY blank

It suppresses the listing of source statements that have been skipped under control of the conditional assembly directives.

DETL (DAS 8A, DAS MR)

This directive has the format

blank DETL blank

It removes the effect of SMRY, i.e., causes listing of all source statements, including those skipped by conditional assembly directives.

PUNC (DAS 8A)

This directive has the format

blank PUNC blank

It causes the assembler to produce a paper tape punched with the object program. The assembler normally outputs such a tape. PUNC returns the assembler to this condi· tion when the following directive changes the punching status:

#### NPUN (DAS 8A)

This directive has the format

#### blank NPUN blank

It suppresses further production of paper tape punched with the object program.

### SPAC (DAS SA, DAS MR)

#### This directive has the format

### blank SPAC blank
It causes the listing device to skip a line. SPAC is not listed.

EJEC (DAS SA, DAS MR)

This directive has the format

blank EJEC blank

It causes the listing device to move to the next top of form. EJEC is not listed.

number is the number of characters (20 to 80) from each source statement to be processed by the assem bier

Normally, the assembler processes 80 characters per statement with 026 keypunch codes. If number is outside the range 20 to 80, the assembler resets the number of characters to 80 and outputs error message  $*SZ$ .

READ (DAS 8A)

This directive has the format

blank READ number

where

This directive has the format • blank NAME symbol, ..., symbol .  $\bullet$ 

It establishes linkage definition points among separately assembled programs. Each symbol(s) can then be referenced by other programs. Each symbol also appears in the label field of a symbolic source statement in the body of the program. Undefined NAME symbols cause error messages to be output.

### Program Linkage Directives

These directives establish and control links

among programs that have been assembled separately but are to be loaded and executed together.

# NAME (DAS SA, DAS MR)

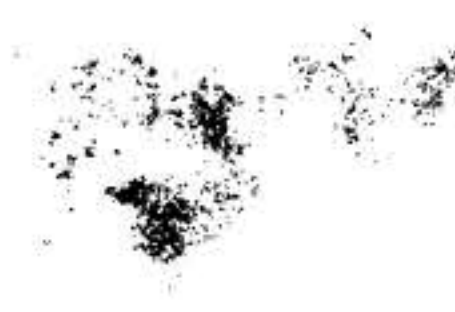

# VARIAN 73 DAS ASSEMBLERS

output to the loader for loading, but no linkage to this program is established. If a symbol is both defined in the program and declared to be external, the EXT declaration is ignored.

# Examples:

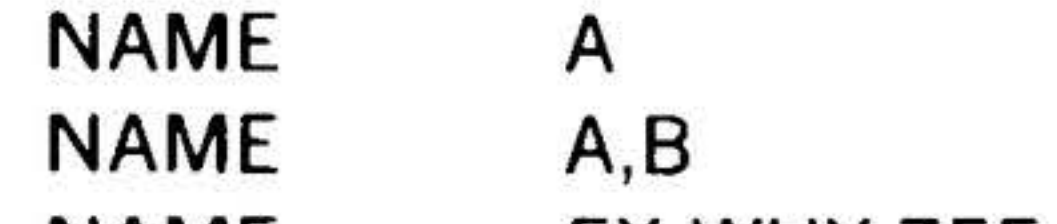

NAME EX,WHY,ZEE

EXT (DAS SA, DAS MR)

This directive has the format

symbol **EXT** symbol, ..., symbol

In linking separately assembled programs, it declares each symbol not defined within the current program. Each symbol, in both the label and variable field, is output to the relocatable loader with the address of the last reference to the symbol.

If a symbol is not defined within the current program and not declared in an EXT directive, it is considered undefined and causes an error message output. If a symbol is declared in EXT but not referenced within the current program, it is

> ·-. . ..

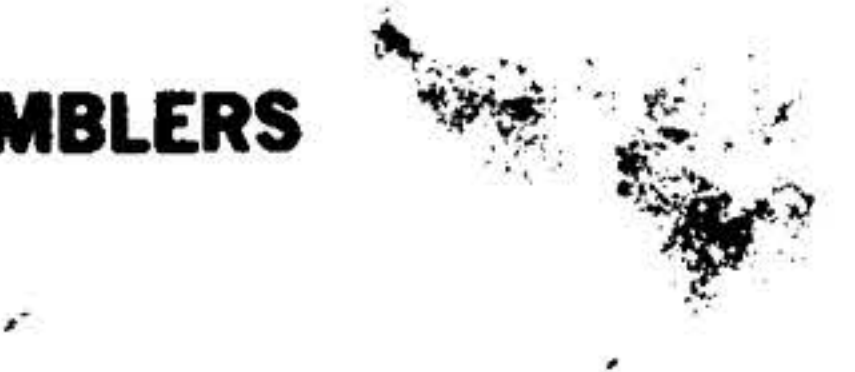

COMN defines an area in blank common for use at execution time. This allows an assembler program to reference the same blank common area as a FORTRAN program. The common area is cumulative for each use of COMN, i.e, the first COMN defines the base area of the blank common, the second COMN defines an area to be added to the already established base, etc.

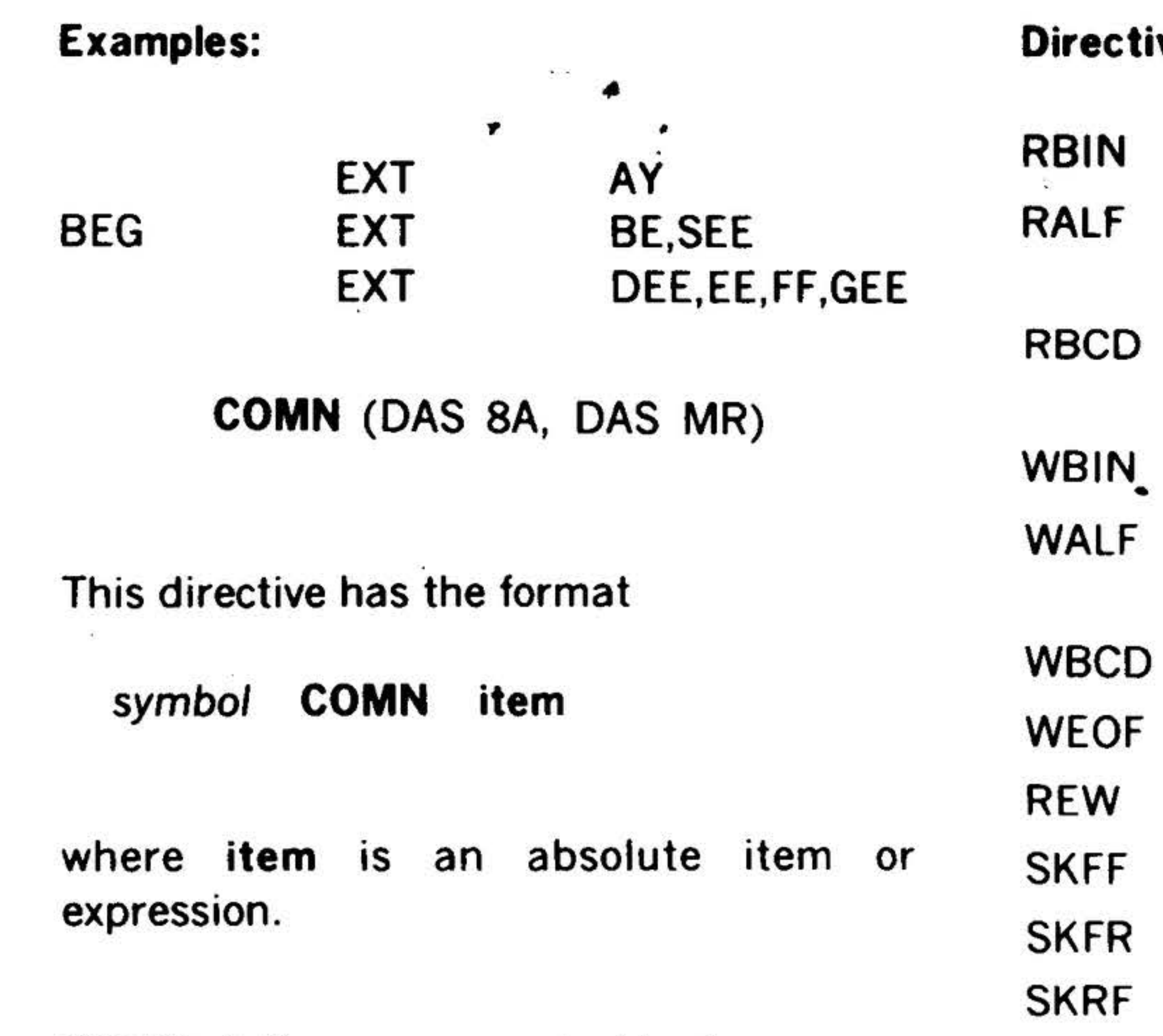

### Examples:

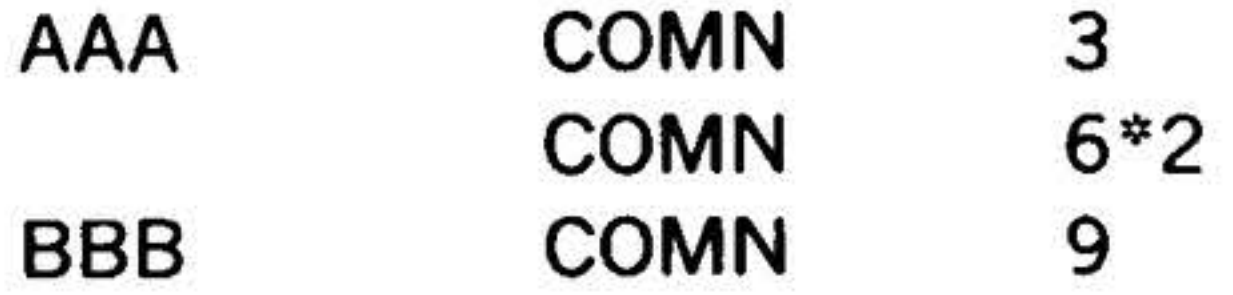

### MOS l/0 Control Directives

 $\label{eq:3.1} \frac{1}{4\pi}\left[\frac{\partial}{\partial t}\right]_{\partial t} = \frac{1}{2\pi}\left[\frac{1}{2\pi}\right]_{\partial t}$ 

DAS MR accepts the VORTEX control directives that are listed below and explained in the VORTEX Reference Manual (document number 98 A 9952 10x).

As a free-standing program or under MOS, DAS MR accepts the MOS control direc· tives listed below and explained in the Software Handbook (98 A 9952 20x) in the Master Operating System section. •

 $\bullet$ 

15-20

• •'

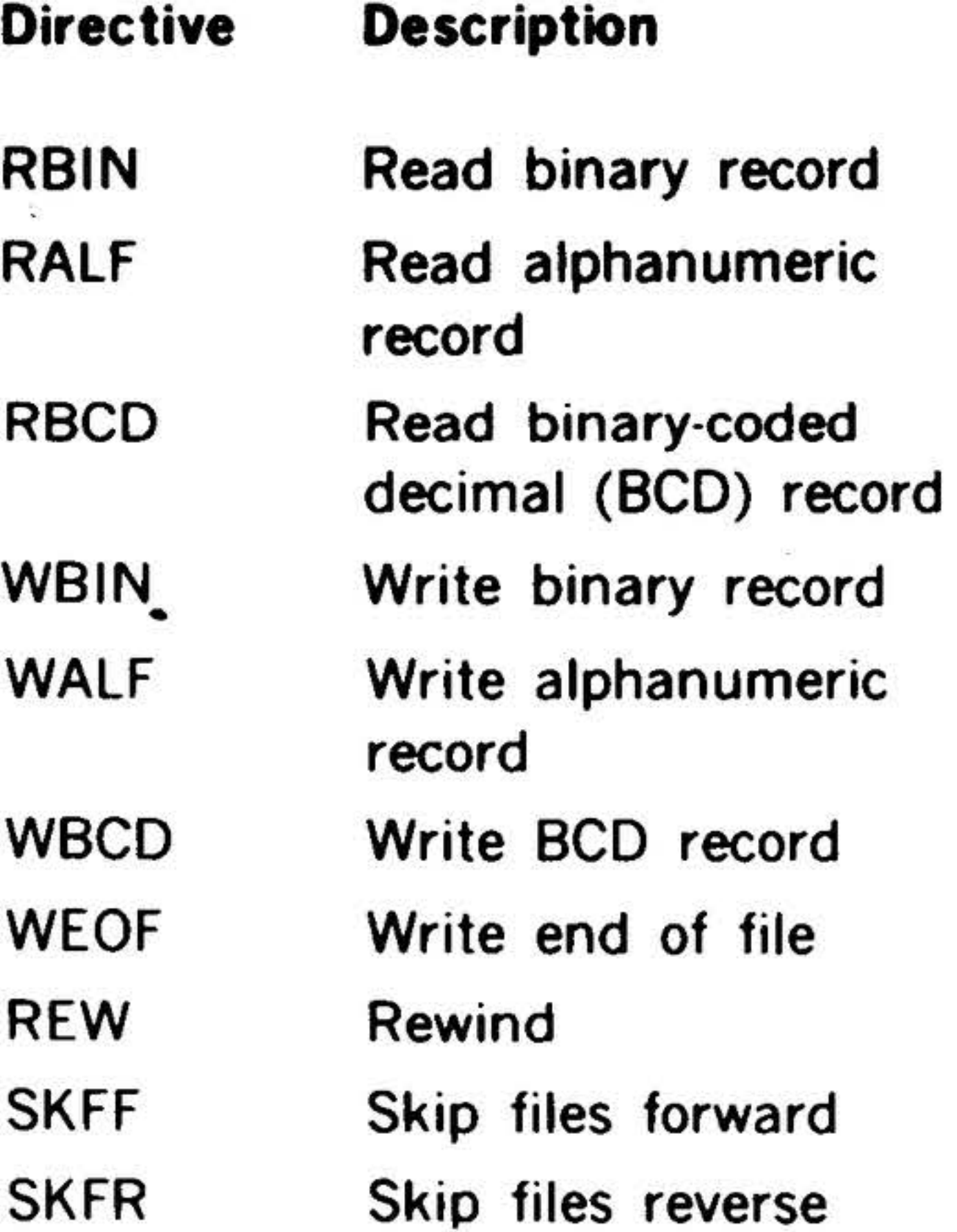

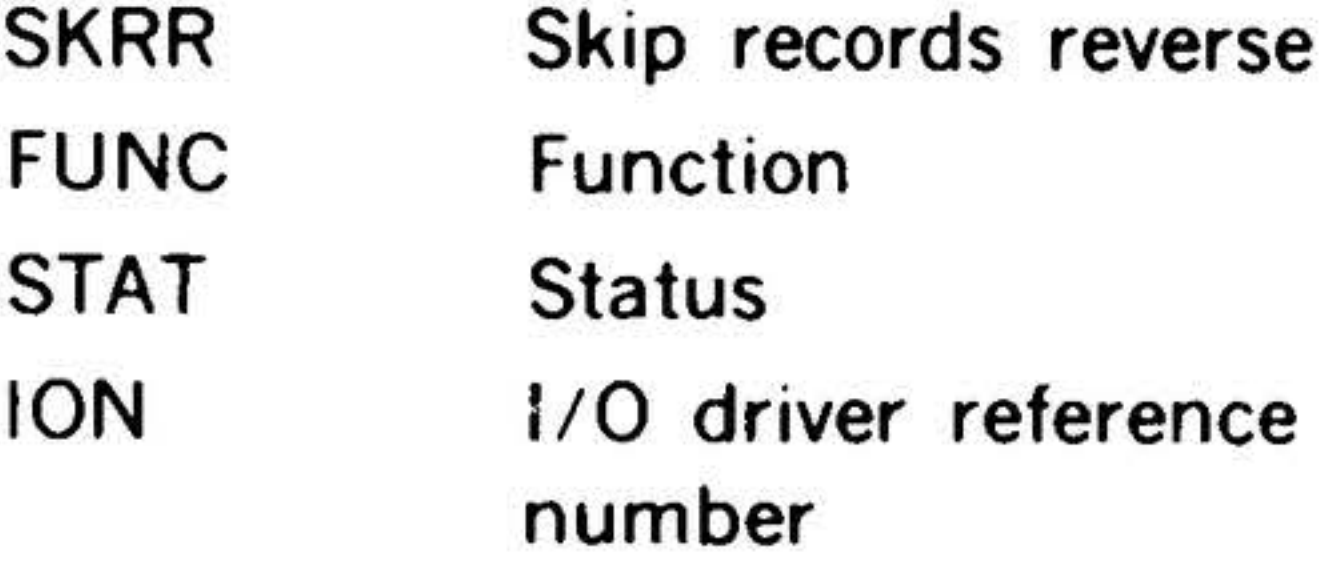

### VORTEX 1/0 Control Directives

Skip records forward

DCB

FCB

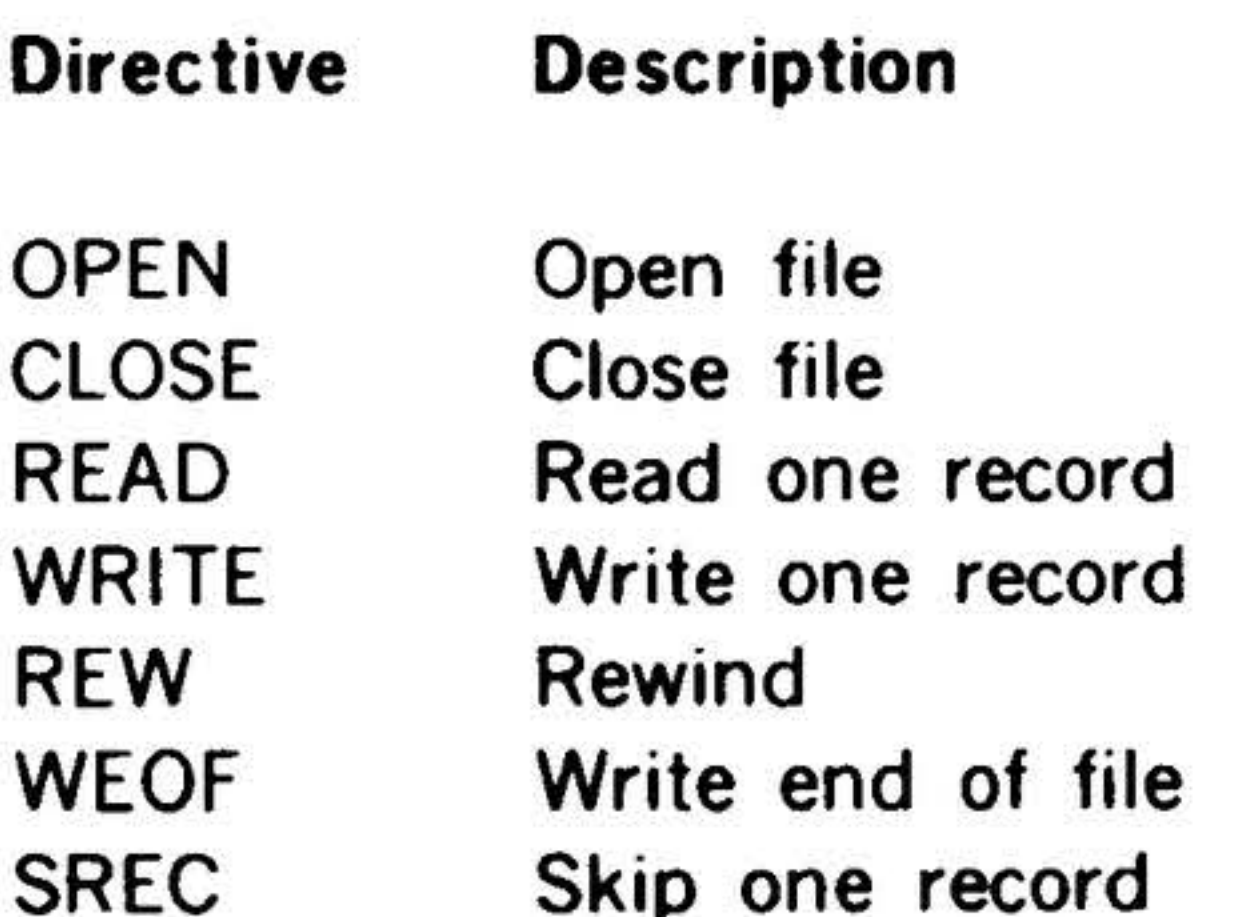

FUNC STAT Function Status

Skip one record Generate data control block Generate file control block

... . ".

### Macro Definition Directives

These directives begin and end macro definitions. The macro is the assembly equivalent of the execution subroutine. It is defined once and can then be called from the program. The macro is an algorithmic statement of a process that can vary according to the arguments supplied. It is assembled with the resultant data inserted into the program at each point of reference, whereas the subroutine executed during execution time appears but once in a program. Its definition comprises the statements between MAC and EMAC.

### MAC (DAS MR)

This directive has the format

symbol MAC blank

It introduces a macro definition. The symbol is the name of the macro.

EMAC (DAS MR)

This directive has the format

blank EMAC blank

It terminates the definition of a macro.

then within the generated macro  $P(1) =$ 2,  $P(2)$  is the value of B,  $P(3) = 021$ , and  $P(4)$  is the address of the value 63. All terms and expressions within the macroreferencing symbolic source statement parameter list are evaluated prior to calling the macro.

A macro is called by the appearance of its name in the operation field of a symbolic source statement. The variable field of this statement contains expression(s)  $P(1)$ ,  $P(2)$ ,... $P(n)$ , then processed with the values in the table being substituted for the respective values of the expressions in the source statement variable field. For example, if the variable field of the symbolic source statement contains

$$
2, B, 9 + 8, = 63
$$

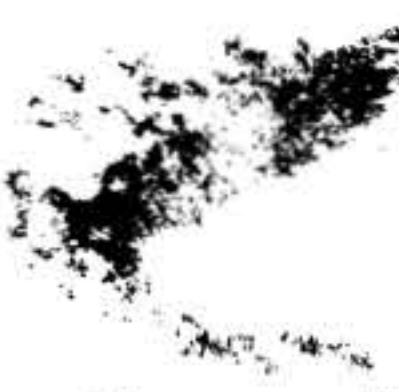

# **VARIAN 73 DAS ASSEMBLERS**

If the label field of such a source statement contains a symbol, the symbol is assigned the value and relocatability of the location counter at the time the macro is called but before data generation.

A macro definition can contain references to machine instruction mnemonics or to assembler directives other than DUP. Macros can be nested within macros to a depth limited only by the available memory

at assembly time.

Example: Define the macro.

SBR MAC SEN 0200  $P(1), *+3$  $JMP$   $*-2$ EMAC

Call the macro.

SBR 031

Expand the macro.

SEN  $0231, * + 3$  $JMP$   $*-2$ 

P(O) can also be accessed by a normal call. P(O) is the first entry in the table formed by the assembler and contains the number of entries in that table. Figure 15-1 shows the output listing obtained by calling P(O).

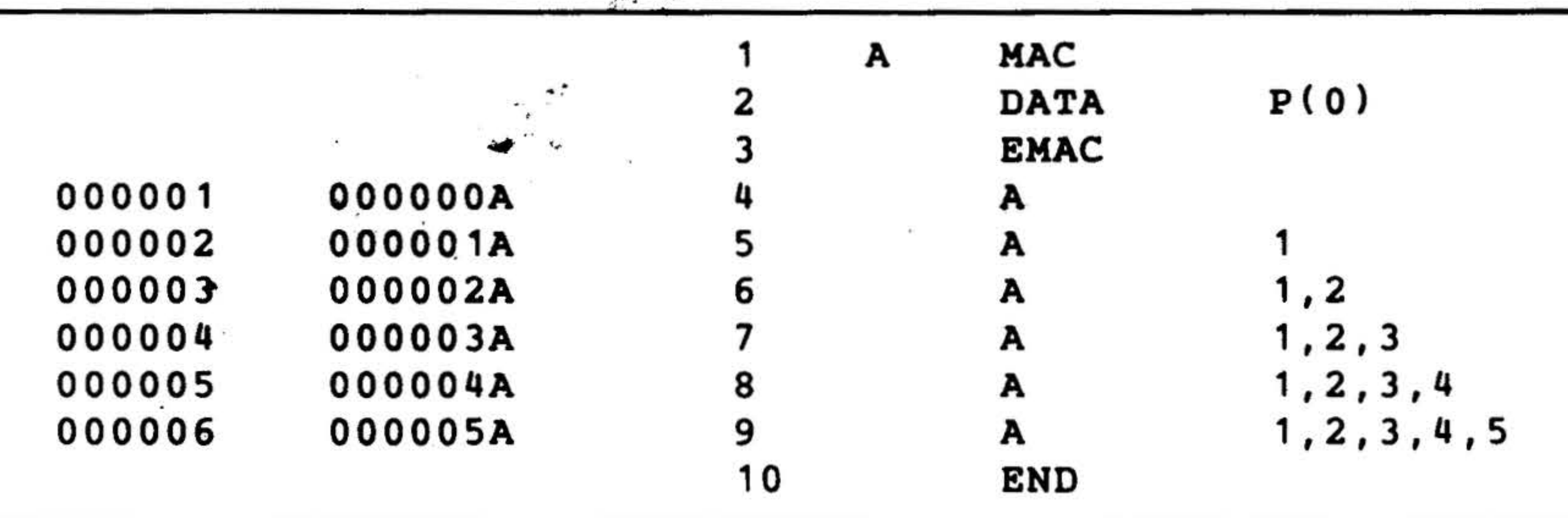

Figure 15-1. P(0) Output Listing

# **Symbol And Expression Modes**

Each symbol or expression has one of the following modes assigned by the assembler:

a. External (E)

e. If the symbol is defined by an EQU, SET, or similar directive, the mode of the symbol is that of the variable field expression in the directive.

The mode of an expression is determined by the following rules:

- - b. Common  $(C)$
	- c. Relative  $(R)$
	- d. Absolute  $(A)$

15-22

The mode of an expression is determined by the mode of the symbols in the expression.

The mode of a symbol is determined by the following rules:

- a. If the symbol is in an EXT directive, the mode is E.
- b. If the symbol is defined by a COMN directive, the mode is  $C_{\cdot}$  $\tilde{\phantom{a}}$
- c. If the symbol is a symbol in a program, or if  $*$  is the current location counter
- a. If the expression contains any mode E or C symbol, the expression is mode E.
- b. If the expression contains only mode A symbols, the expression is mode A.
- c. If the expression contains mode and R symbols, the mode of the expression is R if there is an odd number of mode R symbols. Otherwise, the mode of the expression is A.

The following restrictions apply only to DAS MR and to FORTRAN-compatible output assembly with DAS 8A.

- a. No expression can contain symbols of both modes E and C.
- b. A mode E expression comprises a single mode E symbol.

value, the mode is R.

d. If the symbol is a number (numerical constant), the mode is A.

c. No mode E, C, or R expression can multiply or divide a mode E or C symbol.

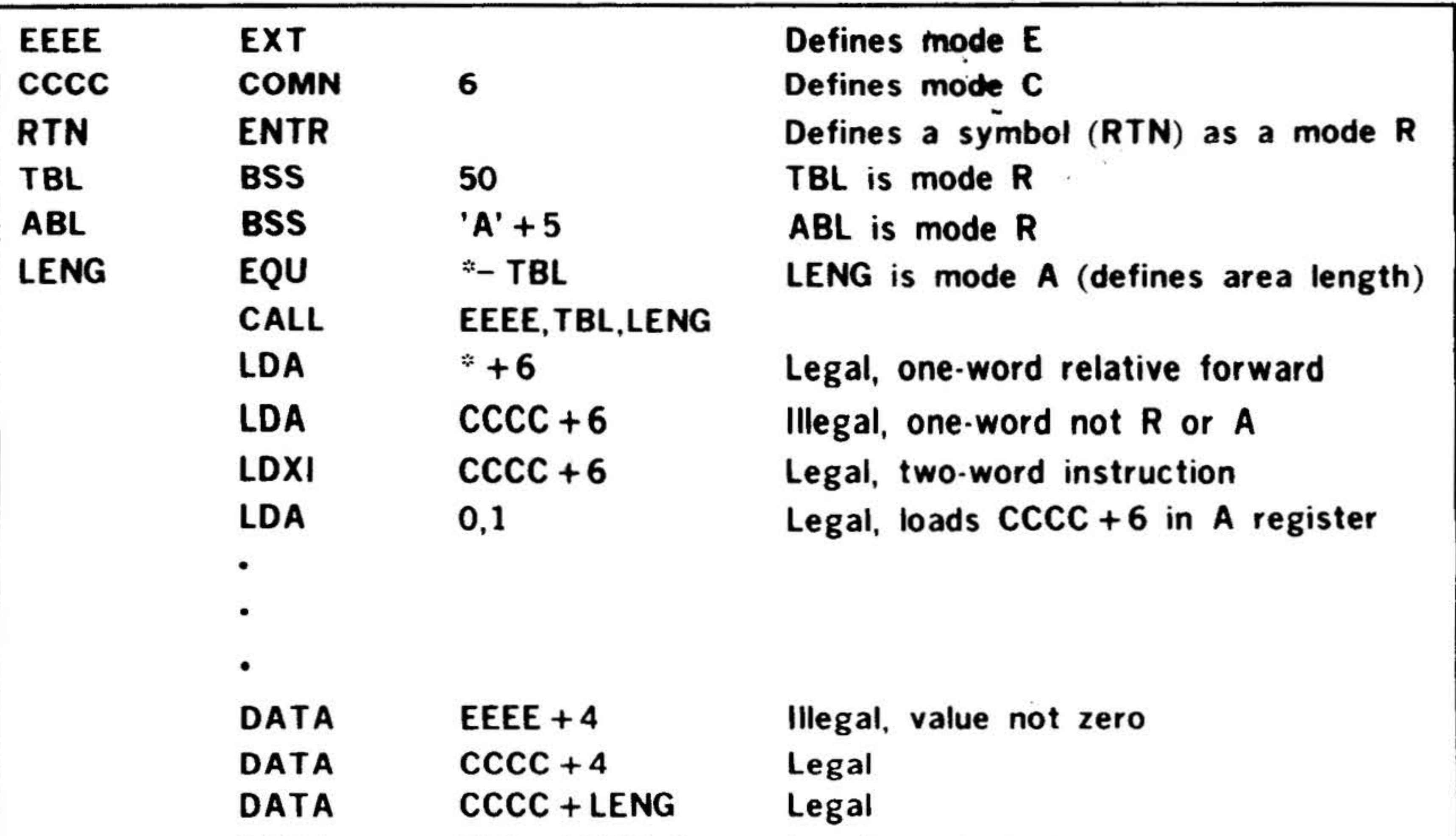

DATA TBL+LENG 5 Legal, mode is R

### Figure 15-2. Manipulation of Expression and Symbol Modes

- d. No expression can add or subtract a mode C and a mode R symbol, or a mode E and a mode R symbol.
- e. No expression can add two or more mode E, C, or R symbols.
- f. A mode A symbol can be added to or subtracted from a mode C or R symbol.

Figure 15-2 illustrates the above rules.

# **Relocatability Rules**

A relocatable program (DAS 8A, DAS MR) is one that has been assembled with its instruction and directive locations assigned in such a manner that it can be loaded and executed anywhere in memory. When such a program is loaded, the beginning memory address is specified,

and a value (known as the relocation bias) is added to the addresses of subsequent relocatable instructions. The programs are usually assembled with a zero relocation bias on the first instruction.

The location counter contains the (relative) address of the instruction or directive currently being executed. The location counter is absolute when it contains the actual address of the instruction, and relocatable when it contains the relative address (the current address of the start of the program).

Symbols can be absolute or relocatable. Expressions, since they contain symbols, can be absolute or relocatable. Constants are always absolute.

Figure 15-3 shows, for each arithmetic operation, whether the result is absolute (abso), relocatable (relo), or illegal.

." ' . ... . . .; ... ~":c ~ . ·-- ..... ~\

. •

. . . . . . . . . . . . .  $\mathbf{v}$ 

 $\mathbf{F} = \mathbf{F} \mathbf{F}$ 

*<sup>1</sup>*~ • . . .~ ..... '

• . .. -.

### **VARIAN 73 DAS ASSEMBLERS**

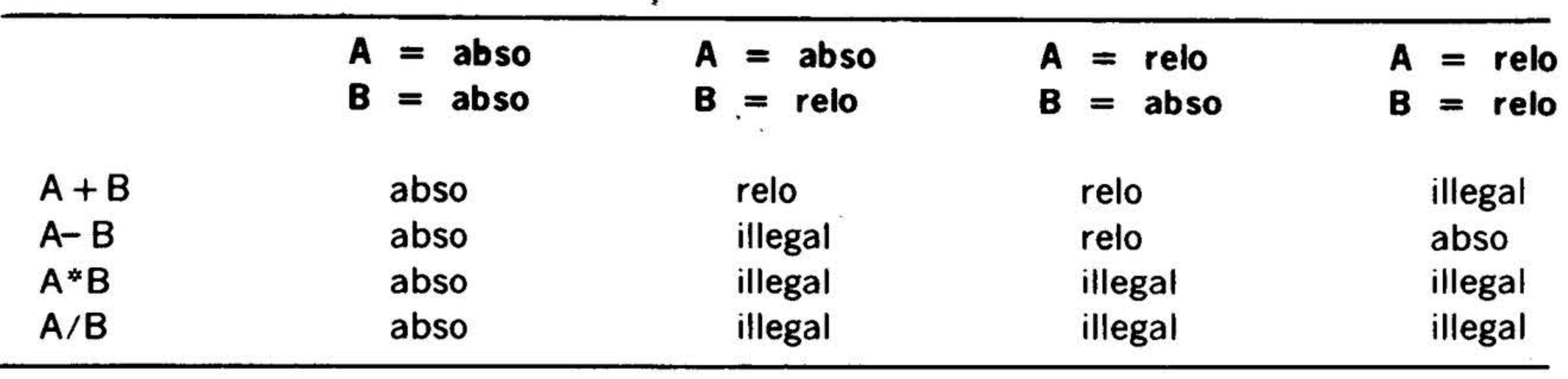

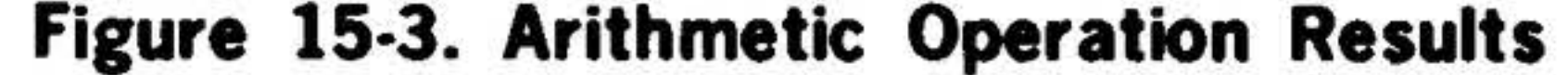

The relocatable loader can load a program in any area of memory and modify the addresses as it loads so that the resulting program executes correctly. Programs can contain absolute addresses, relocatable addresses, or both. At the beginning of each instruction or data word generated by the assembler, it can be set by the ORG directive. On encountering an ORG directive, the assembler makes the location counter absolute if the corresponding expression is absolute, or relocatable if the corresponding expressions is relocatable.

If a symbol is equated to the location counter, it is relocatable if the location counter is relocatable. Otherwise, the symbol is absolute.

# Assembler Input Media

### Punched Card Format

Punched cards used as input to the DAS assemblers contain four fields corresponding to the instruction and directive fields:

- a. The label field is in columns 1 through 6. Its use is governed by the requirements of the instruction or directive.
- b. The operation field is in columns 8

through 14. It contains the instruction or directive mnemonic. Indirect addressing is specified by an asterisk following the mnemonic.

 $15-24$  .

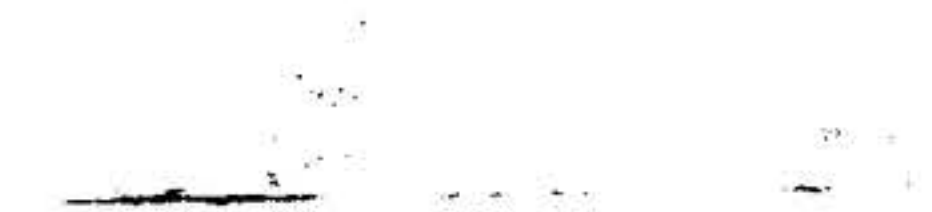

 $\mathcal{L}$ , .

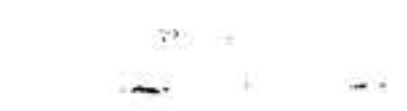

- c. The variable field begins in column 16 and ends with the first blank that is not part of a character string. Its use depends on the instruction or directive. If two or more subfields are present, they are separated by commas.
- d. The comment field fills the remainder of the card. If the variable field is

blank, the comment field begins in column 17.

An asterisk in column 1 indicates that the entire card contains a comment.

Note that columns 7 and 15 are always unpunched (blank).

#### Paper Tape Format

Paper tape used as input to the DAS assemblers contains source statements of up to 80 characters each (not including the carriage return and line feed characters). Each punched statement contains four fields corresponding to the instruction and directive fields. The label, operation, and variable fields are separated by commas, and the comment field starts after the first variable field blank that is not part of a character string. Each statement is terminated by a carriage return (CR) followed by a line feed (LF).

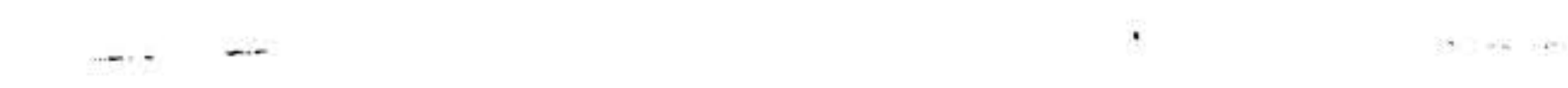

- a. Label field use is governed by the requirements of the instruction or directive. It is terminated with a comma. If this field is not used, a comma appears as the first character of the source statement.
- b. The operation field contains the instruction or directive mnemonic. An asterisk following the mnemonic specifies indirect addressing. This field begins immediately following the label field terminator and is terminated by a comma.
- c. The variable field can be blank, or contain one or more subfields separated by commas. It must immediately follow the instruction

# $\ddot{\cdot}$ **Assembler Output Listing**

DAS produces a source/object listing of the assembled program, as well as a paper tape containing the object program in reloadable format.

field terminator (.). Subfields can be voided by using adjacent commas. This field is terminated by a blank that is not part of a character string, or with a CR or LF.

d. The comment field fills the remainder of the statement (from the terminating blank of the variable field to the next CR or LF).

Figure 15·4 illustrates the format of the output listing. A line count appears only on DAS MR listings. The addressing modes are: FORTRAN common reference  $=$  C, externally defined  $=$  E, indirect pointer  $=$ I, and absolute or relative  $= R$ .

If the first nonblank character of a source statement is an asterisk, the entire statement is a comment.

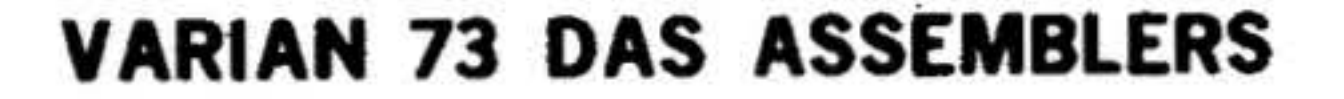

.• -...

The listing can be obtained in whole or in part as the program is being assembled. The source (symbolic) program and the object (absolute) program are listed side by side on the listing device. This device is either a Teletype or a line printer.

The listing is output according to the specifications given by the list and punch control directives in the assembly (DAS

8A, DAS MR).

Error analysis during assembly causes the error messages described below to be output on the line following the point of detection.

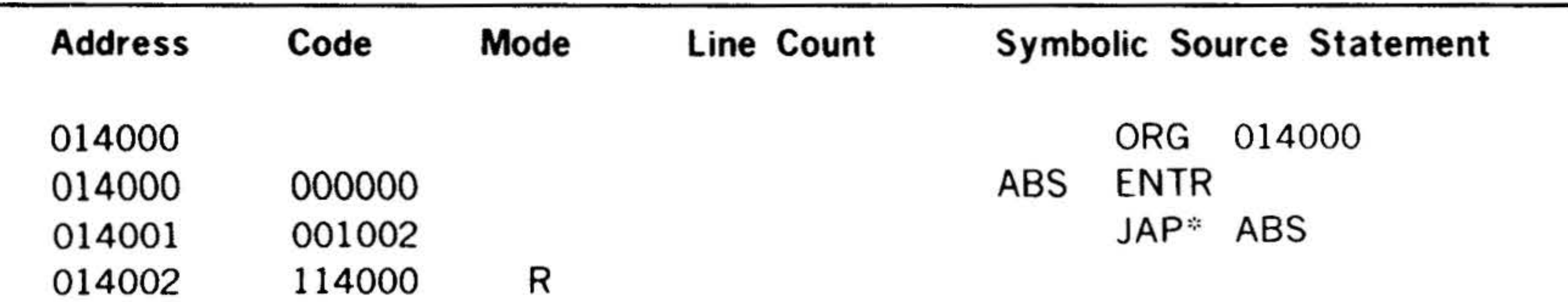

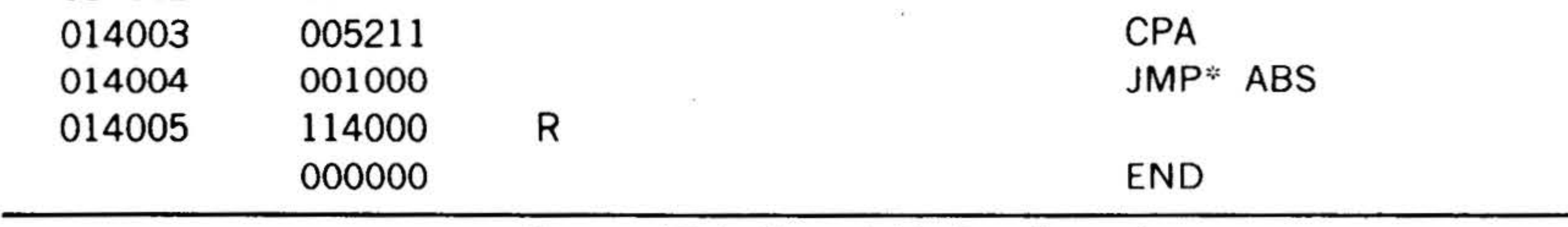

Figure 15-4. Output listing Format

 $10 - 15$ 

*' :..J.* 

. 15-25

# **Error Messages**

The assembler checks source statement syntax during both pass 1 and 2. Detect  $\cdot$ . able errors are listed during pass 1. During pass 2, the following information is listed:

a. Error code

 $\Delta t$  =

15-26

- b. Location counter value
- c. Object code when the instruction is assembled

This information is suppressed by NLIS directives and list-suppression commas in **GOTO directives.** 

The error message appears in the listing line following the statement found to be in error. Each line can hold up to four error messages.

Table 15-6 lists the DAS error codes and their meanings.

### Table 15-6. DAS Error Codes

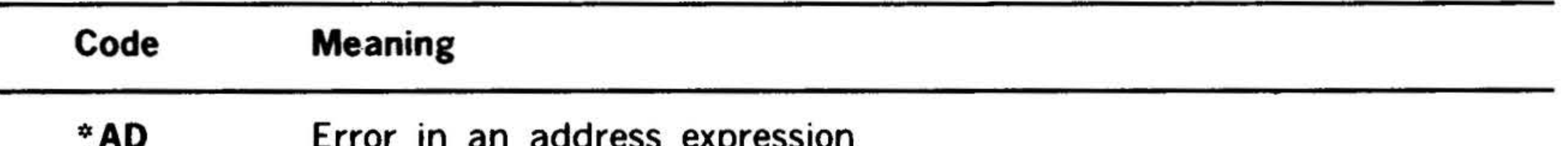

- 
- \*DC Decimal character in an octal constant
- Illegal redefinition of a symbol or the location counter \*DD
- \*Ε Incorrectly formed statement
- Illegally constructed expression \*EX
- \*FA Floating-point number contains a format error
- First nonblank character of a source statement is invalid ٠IL (the statement is not processed)
- No memory space available for additional entries in \* NR assembler tables
- No symbol in the label field of a SET, EQU, MAC, or FORM \*NS directive or no symbol in the label or variable field of an OPSY directive, or no symbol in the variable field of a NAME directive
	- Undefined operation field (two No Operation (NOP) \*OP

instructions are generated in the object program; the remainder of the statement is not processed), or illegal nesting of DUP or MAC directives or DUP of a macro call

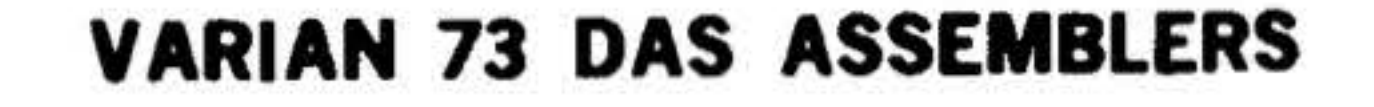

### Table 15-6. DAS Error Codes (continued)

 $5 - 1$ 

منتشين<br>مواليد

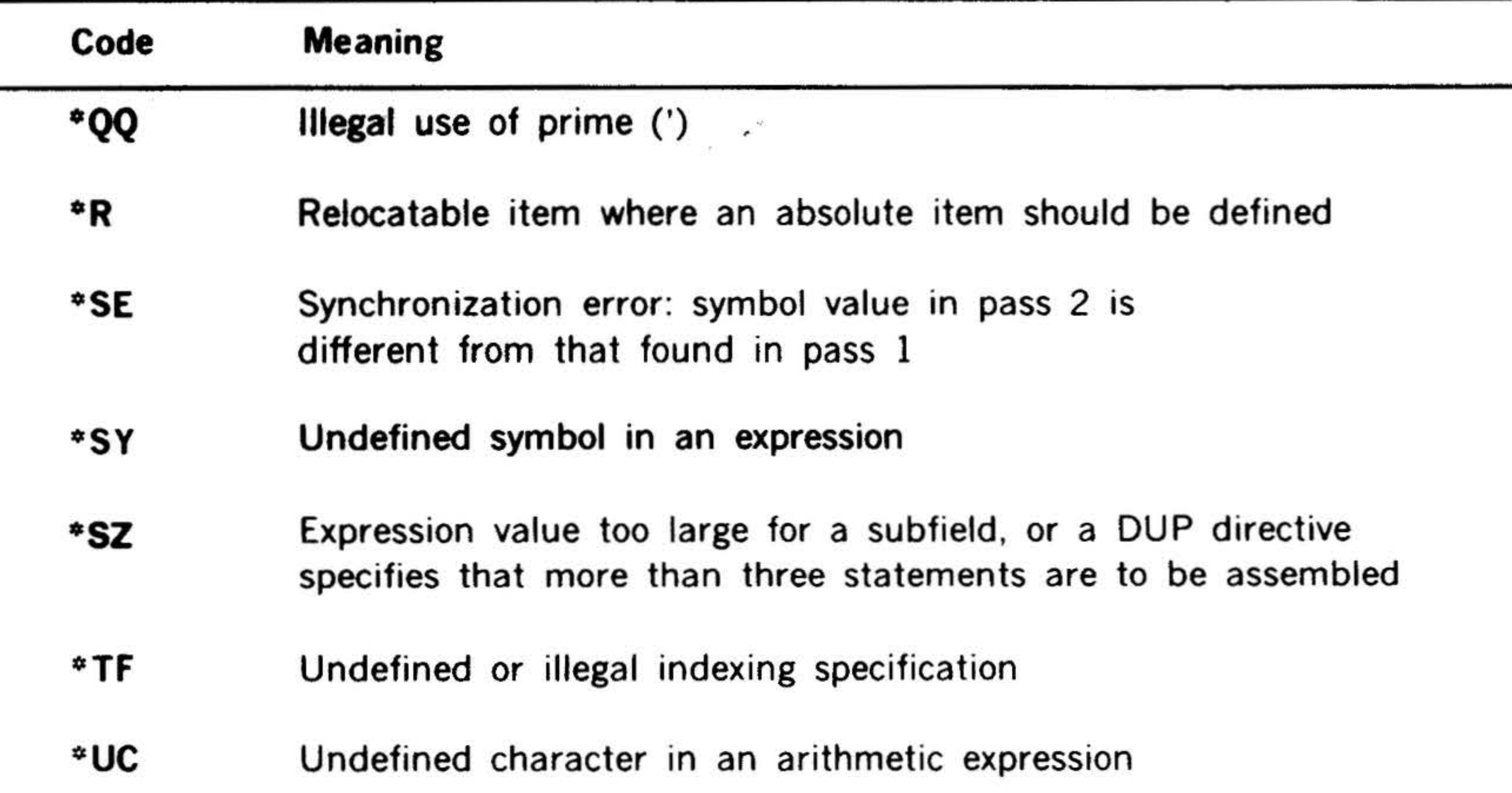

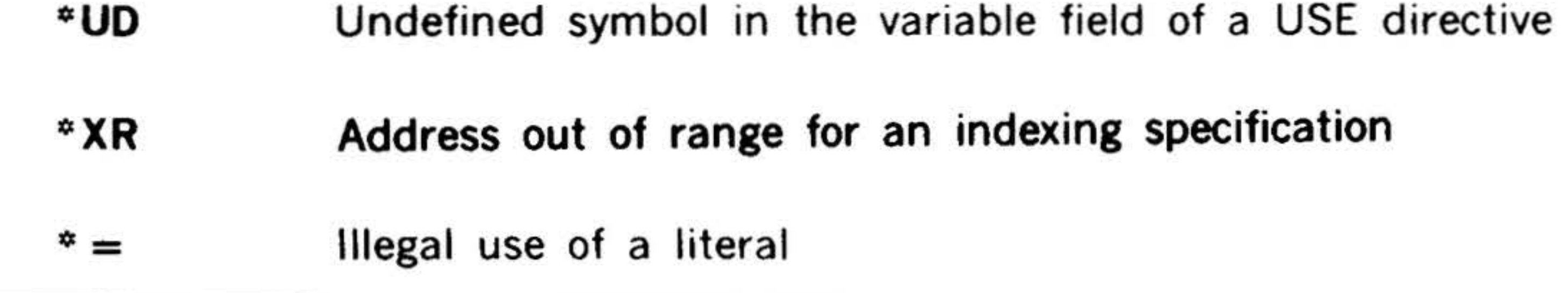

# Operating The Assembler

DAS SA Operations

DAS 8A comprises two sections: The I/O section allows the specification of  $1/O$ devices for assembler input and output. The second section is the assembler itself.

### **I/O Section Definitions**

The  $1/O$  section of DAS 8A, using the Teletype printer, makes three requests for definitions of I/O devices:

Load the assembler program supplied by Varian into memory using the binary load/ dump program {BLD II, section 16). Execute it by entering a positive, nonzero value in the A register during loading, or by clearing all registers, pressing {SYS-TEM) RESET and entering the RUN state. {Set RUN indicator on and press START.)

> where  $xx$  is one of the  $1/0$  function names: Sl (source input), LO (list output), or 80 (binary output), respectively.

> Respond to each request in turn by typing, on the Teletype keyboard, the name of the

During execution, the program first determines the amount of mernory required. It then stores in address 000003 a value one less than the lower limit of BLD II. This is the highest address that the assembler can use without destroying part of BLD II.

# ENTER DEVICE NAME FOR

'

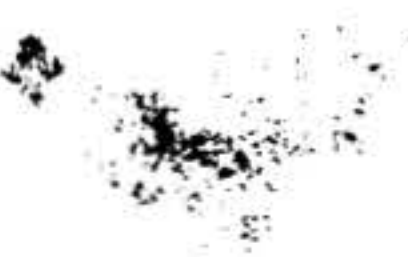

desired device, followed by a carriage return (CR). Table 15-7 lists the acceptable · device names in response to each request. If the default assignment is desired, merely press CR.

To terminate the output of any line to the Teletype, press RU80UT. This error correction feature can be used any time during I/O device specification.

When I/O assignments are complete, the

 $I/O$  section uses  $BLD$  II to load the assembler section into memory.

If an incorrect device name is typed, the message

### DEVICE NAME NOT VALID

is output and the request repeated.

To restart the I/O section before the assembler section is loaded, set STEP indicator on, clear all registers, press (SYSTEM) RESET, set RUN indicator on and press START.

If pass 1 is selected, ready the SI device with the source input media and set RUN indicator on and press START.

### Assembler Section Definitions

When BLD II relinquishes control to the assembler section, the computer halts with 000001 in the program counter (P register). For an assembler. pass 1, set SENSE switch 1; for pass 2, reset SENSE switch 1 and set SENSE switches 2 and 3.

For pass 2, ready the Sl device with the source input media, ready the 80 and LO devices, set RUN indicator on and press START.

The END directive terminates both passes

1 and 2. Pass 1 terminates with 000001 in the P register and 0177777 in the A register. Pass 2 produces the binary object loader text and program listing and terminates when END is encountered with the same register values as pass 1. A MORE directive causes the computer to stop and wait until the Sl unit is prepared with the

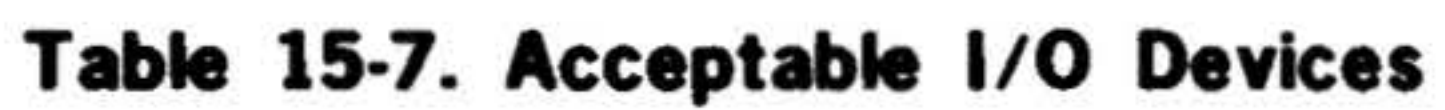

### 80 (binary output)

15-28

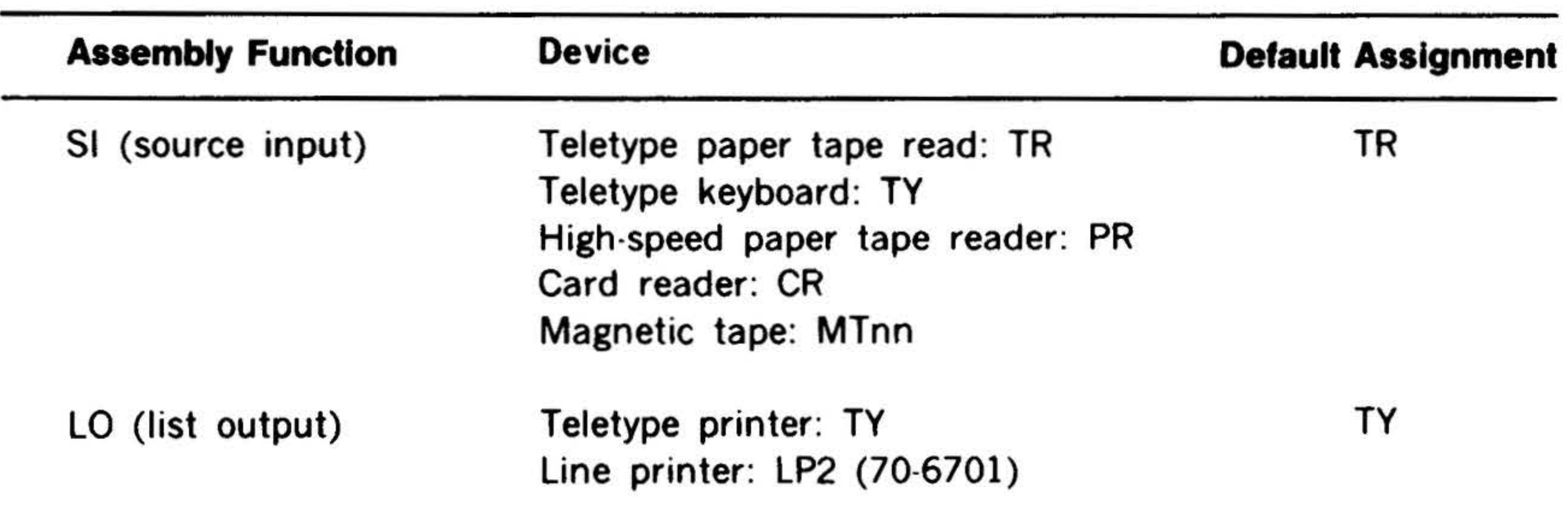

Teletype paper tape punch: TP High-speed paper tape punch: PP Card punch: CP Magnetic tape: MTnn

TP

•

additional source input media, and the RUN state is entered. MORE is indicated by 0170017 in the A register. ·•

The program listing can be suppressed during pass 2 by resetting SENSE switch 2, and the binary output, resetting SENSE switch 3. Error messages cannot be suppressed and are output on the LO device as the error is detected during pass 2.

At the completion of pass 2, the assembler can accept another assembly using the same l/0 devices. For other l/0 devices, reload the assembler program, starting with the I/O section.

Synchronization errors (table 15-6) halt the assembley with 000777 in the A register. To continue the assembly, set RUN indicator and press START. The assembler resets the location counter value to that assigned on pass 1, prints error message \*SE, and continues the assembly.

Pass 2 can be restarted or repeated for extra copies of the assembled program without repeating pass 1.

with any one of the magnetic tape transports on a controller. Up to four transports may be connected to each of the tape controllers. A configuration may have one to four magnetic tape controllers.

Since DAS MR operates under MOS or VORTEX and uses the MOS or VORTEX I/O control system, the  $I/O$  devices can be defined as required (refer to MOS manual, document number 98 A 9952 09x, or the VORTEX manual, 98 A 9952 10x).

To restart the assembler, set STEP indicator on, clear all registers, press {SYSTEM) RESET, set RUN indicator on and press START. The assembler halts with 000001 in the P register and is ready to accept another assembly.

#### Using Magnetic Tape

The DAS SA assembler can communicate

: 1

• • VARIAN 73 DAS ASSEMBLERS

The magnetic tape transport number and controller device address is specified in the device name specification of the I/O Control Section based upon the following table:

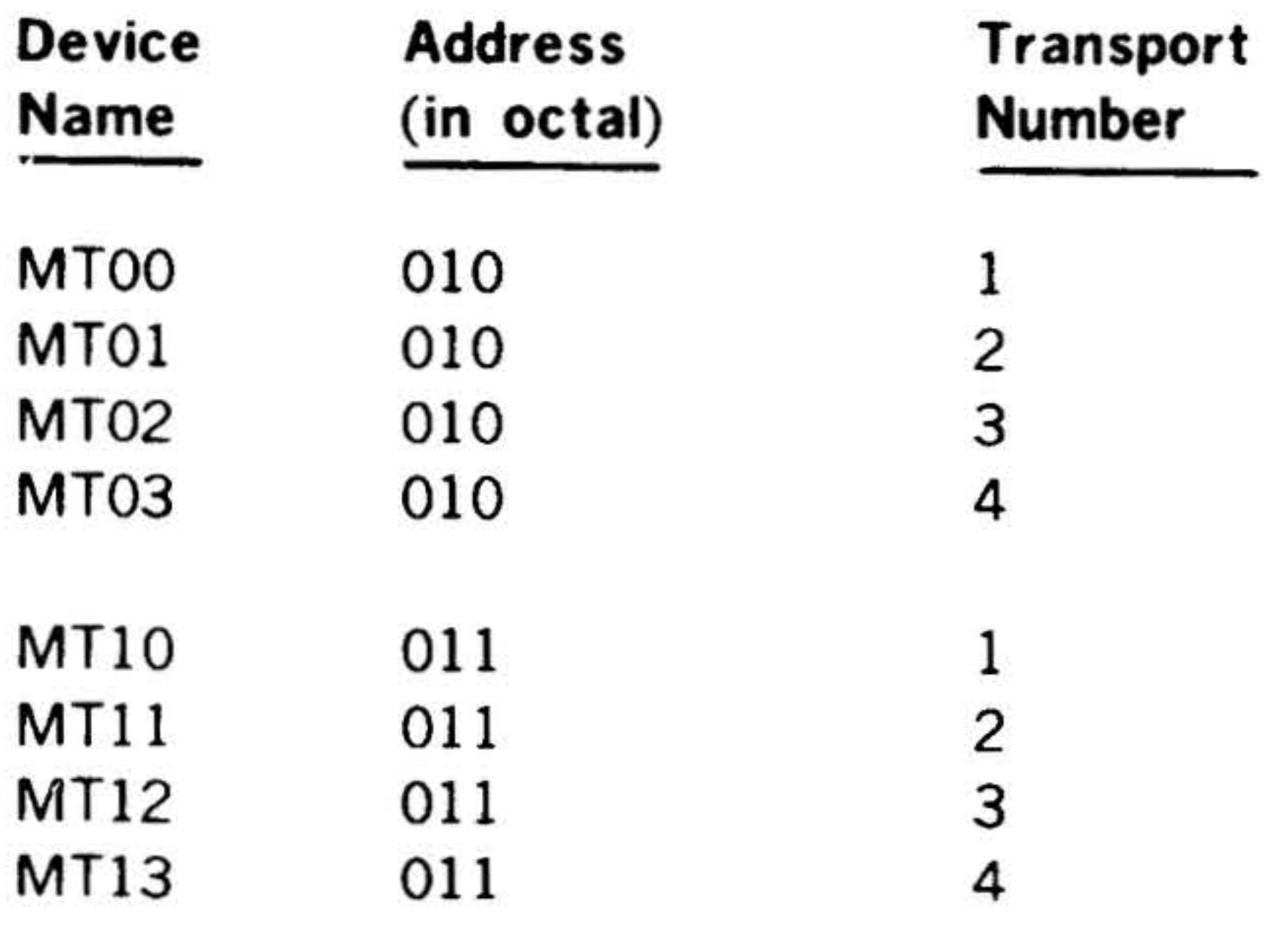

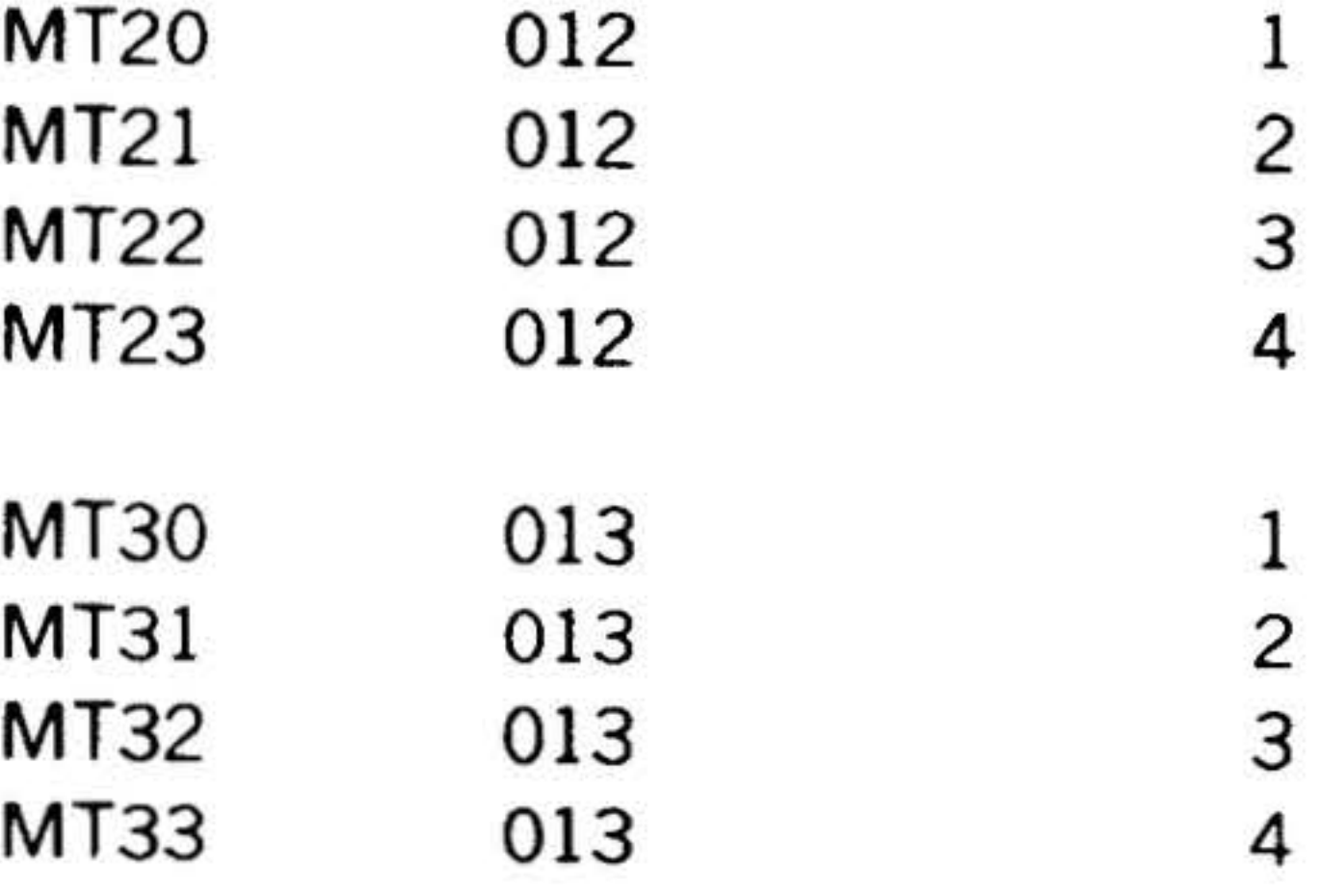

# DAS MR Operations

DAS MR inputs the symbolic source statements from the processor input (PI) logical unit in alphanumeric moqe, and outputs them in the same mode on the processor output (PO) logical unit. When DAS MR detects the END directive, it terminates pass 1, returns to the beginning of the source program, and begins pass 2. During

15·29

pass 2, the source statements are the input from the system scratch (SS) logical unit, a listing is output on the LO unit, and the binary object program is output on the BO unit. Note that PO and SS must be the same magnetic tape, drum, or disc unit.

For an assembly without a program listing, input the following directive to the MOS executives when requesting the assembly:

#### **/ASSEMBLE** N

For a binary object program, input

**/ASSEMBLE** 

в

If the memory map portion (symbol table, external names, and entry names) is not wanted, input

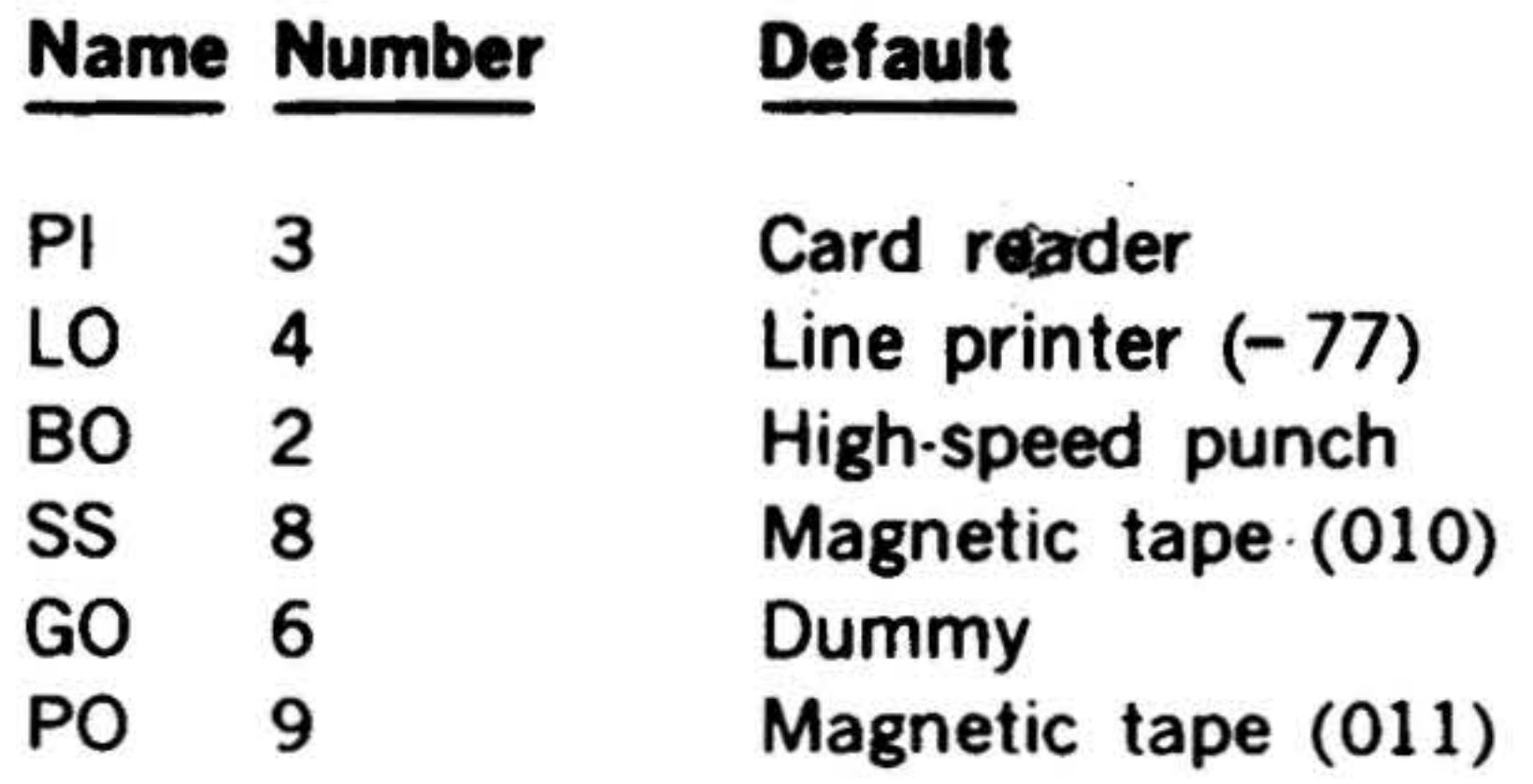

The default assignments may be changed when loading.

To use DAS MR under control of the standalone FORTRAN IV loader, the loader is loaded by the Binary Load/Dump program using the HALT option (A register set to zero). The loader control words at locations 5, 6, and 7 are then set to  $0210$ 

#### **/ASSEMBLE** N

To read the same physical symbolic source statements for both assembly passes, input

/ASSIGN PO=DUM, SS=PI **/ASSEMBLE** 

The processor output listing serves as a copy of the program; it can be input for another assembly.

With an operating system, the DAS MR user gains the facilities provided in either MOS or VORTEX. The features of MOS are described in a later section, in this handbook..

before execution of the loader program. The loader then processes I/O specifications, loads DAS MR and its drivers, and starts execution of DAS MR.

Assembly continues through the source modules and halts when an end-of-file (externally identical to MOS) or a record with a / (slash) character in the first position in the record read. The slash terminator forces output of an end-of-file to the BO device.

Loading and Executing DAS MR

The DAS MR assembler is loaded and executed as follows:

1. Load the stand-alone loader using the binary load/dump program (BLD II). Set the A register to zero before

When stand-alone DAS MR is used under control of the stand-alone FORTRAN IV loader, the following logical unit assignments apply.

15-30

loading to prevent execution of the stand-alone loader. At completion of loading, the execution address of the stand-alone loader will be in the X register, 13260.

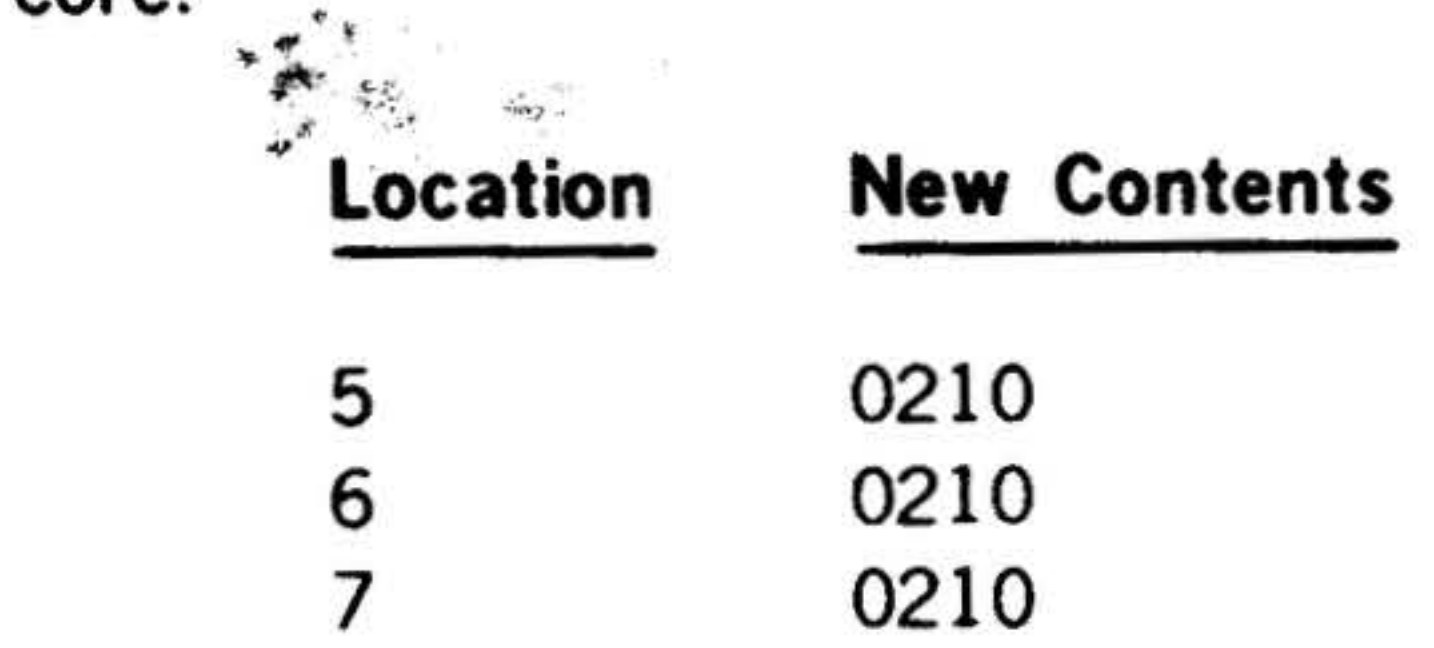

- 3. Execute the stand-alone loader by setting the P register to the execution address determined in step 1 and pressing RUN.
- 4. When executed, the stand-alone loader will print "LN" on the Teletype. At this time, peripheral device assign-

ments may be altered by entering the one-digit number of the old logical unit followed by the two-digit number of the substitute unit. DAS MR uses the following logical units:

- PI = Teletype Keyboard
- $LO = Teletype$  Printer
- 80 = Teletype Paper Tape Punch

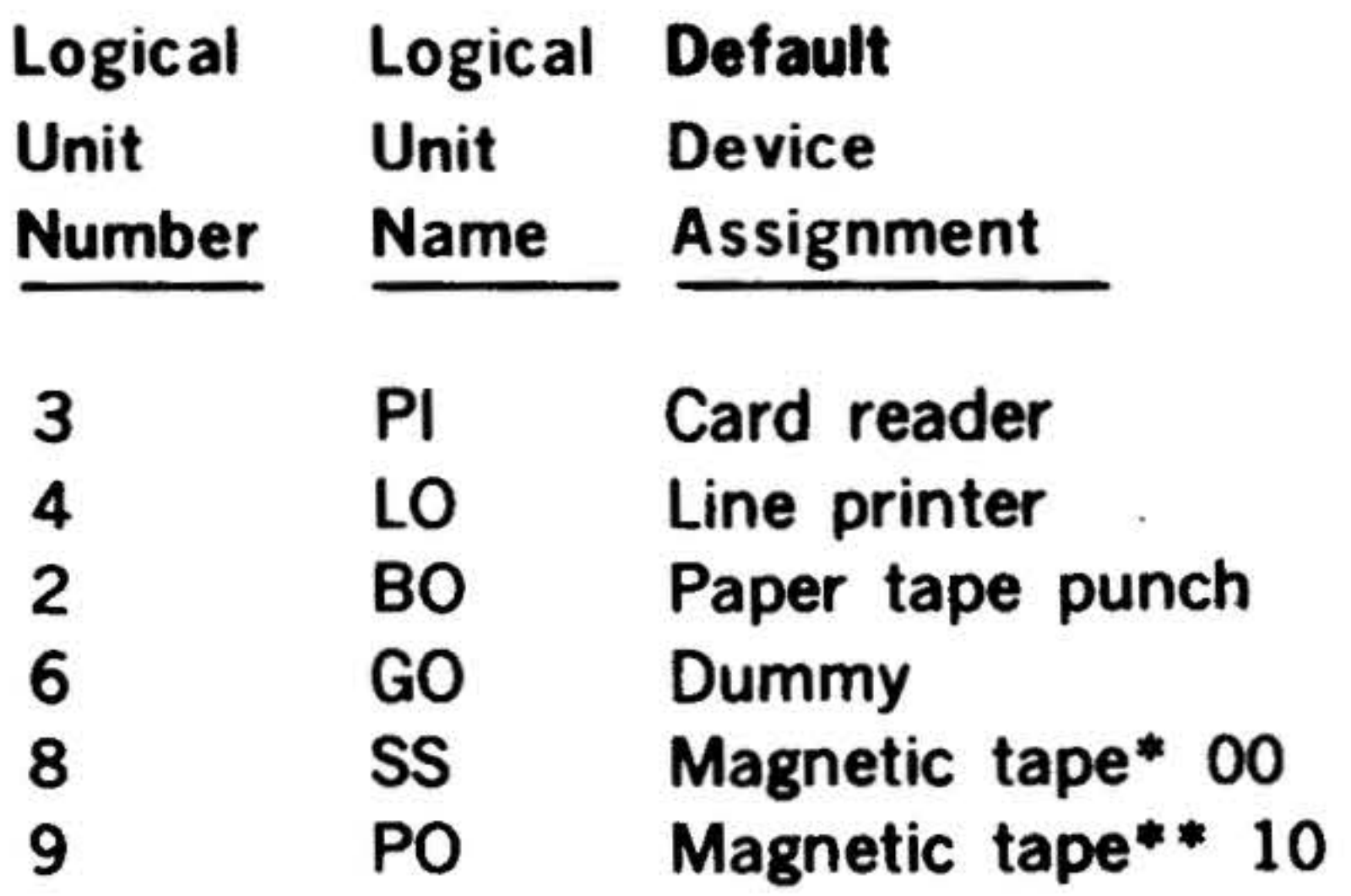

\*Device Address 010 \* \*Device Address 011

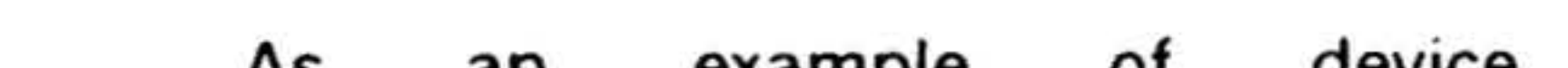

- $T =$  Teletype Paper Tape Reader
- 0, 1, 2,  $3 =$  Magnetic Tape Controller 0, 1, 2, or 3 respectively

#### As an example of reassignment: device

# LN 300400201806900

1/O control program must be loaded from the Run-Time utility tape. This is accomplished by placing the Run-Time utility tape on the input device and repeating step 5.

 $\mathbf{r}$   $\mathbf{r}$   $\mathbf{r}$   $\mathbf{r}$ 

' .

# VARIAN 73 DAS A\$SEMBLERS

2. Make the following modifications to  $\text{core:}$ 

' ·,: .,.,

 $r \cdot \frac{1}{2}$ 

 $\mathfrak{r}_i$  ,  $\mathfrak{r}_i$ 

Would reassign:

 $\mathcal{E}=\mathbf{r}$ ag

' .. ' '

 $\mathcal{M}$ 

' · ' *··:* ~ ""L.

 $"$  ...  $"$ 

 $\mathbb{R}^n$ • • •

. , .

. . .. '\ • 'J  $\sum_{i=1}^{n}$ 

- SS = Teletype Keyboard  $PO = Dummy$
- 5. For a complete list of peripheral assignments, see the references. Following device reassignments, the stand-alone loader will print "IN" on the Teletype. At this time, the operator should ready the DAS MR object on the input device and respond by typing the proper designation on the Teletype:
	- P = Paper Tape Reader

To.enable print out of a load map, the operator must type "M" immediately following the device designator. Following the typed characters, the operator must type a CR (carriage return) to initiate loading of the DAS MR object.

- 6. After DAS MR is loaded, peripheral devices for logical units 3, 4, 2, 6, 8, and 9 must be loaded from the Run-Time l/0 tape. This is accomplished by placing the Run-Time 1/0 tape on the input device and repeating step 5.
- 7. After the Run-Time l/0 is loaded, the

15-31

.  $\cdot \cdot \cdot$ 

- •

 $\ddot{\phantom{a}}$ 

.<br>.

. .

### VARIAN 73 DAS ASSEMBLERS

... .. . . 8. When all externals have been  $\degree$  satisfied, the loader will halt with the P register  $= 3$ . To execute DAS MR, the operator should press RUN.

. . •'

.

 $\cdot$  . Upon execution, DAS MR will input source statements from logical unit (PI), output source for pass' to logical unit (PO), input pass source from logical unit (SS), output binary object to logical unit (80), and output listing to logical unit (LO).

' (

There are eight libraries for the standalone FORTRAN/DAS MR system.

Source input to DAS MR terminates. upon input of either an EOF or a source record containing a slash  $(7)$ as the first character. A slash record will cause an end-of-file to be output to the 80 device.

•

 $\mathbf{r}^{(k)}$ 

2. Double Precision (FORTRAN Coded) Math Functions .

,...

This library consists of programs collected, without modification, from the MOS. In order, they are:

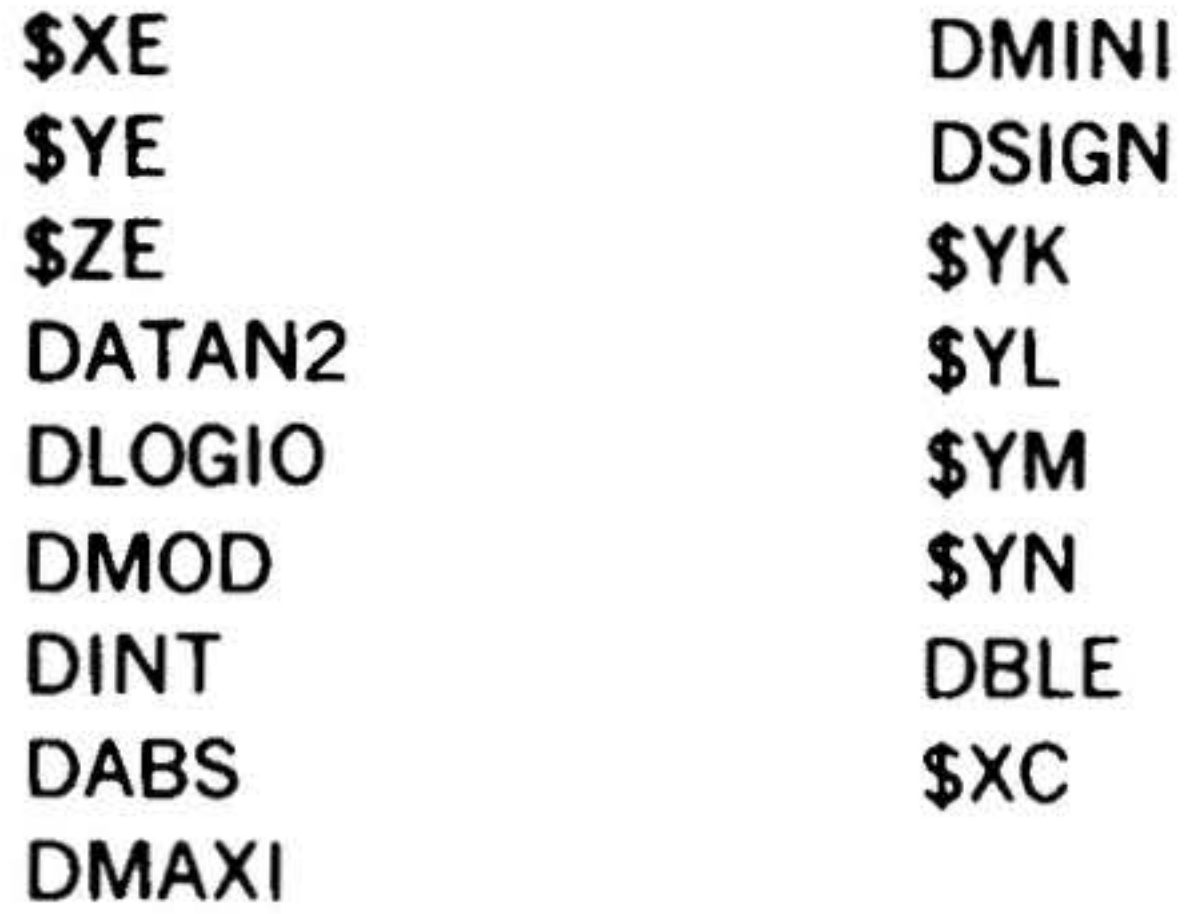

:<br>-<br>-

3. Single Precision Math Functions (FORTRAN Coded)

Stand-Alone FORTRAN/DAS MR This library consists of programs collected, without modification, from Libraries the MOS. In order, they are:

1. Complex Math Functions (FORTRAN Coded)

15-32

This library consists of programs collected, without modification, from the MOS. In order, they are:

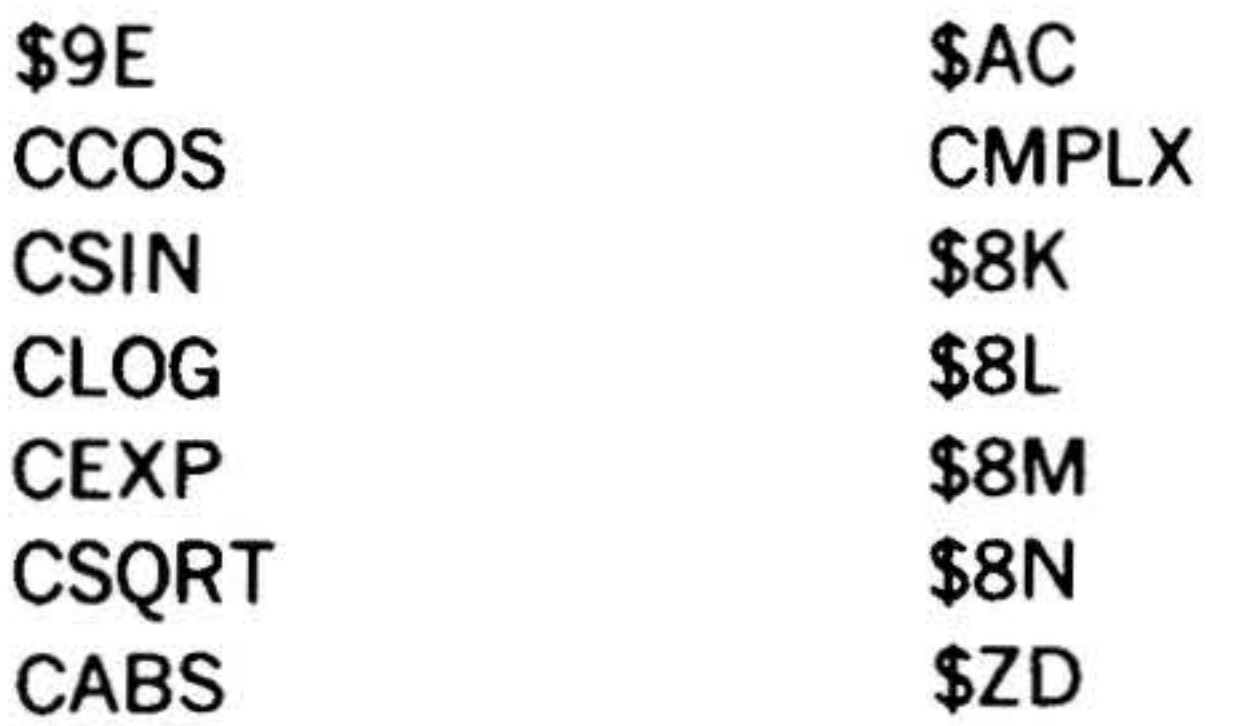

CONJG \$AK \$AL \$AM \$AN

\$ZD **AIMAG** \$0C REAL \$8F \$85

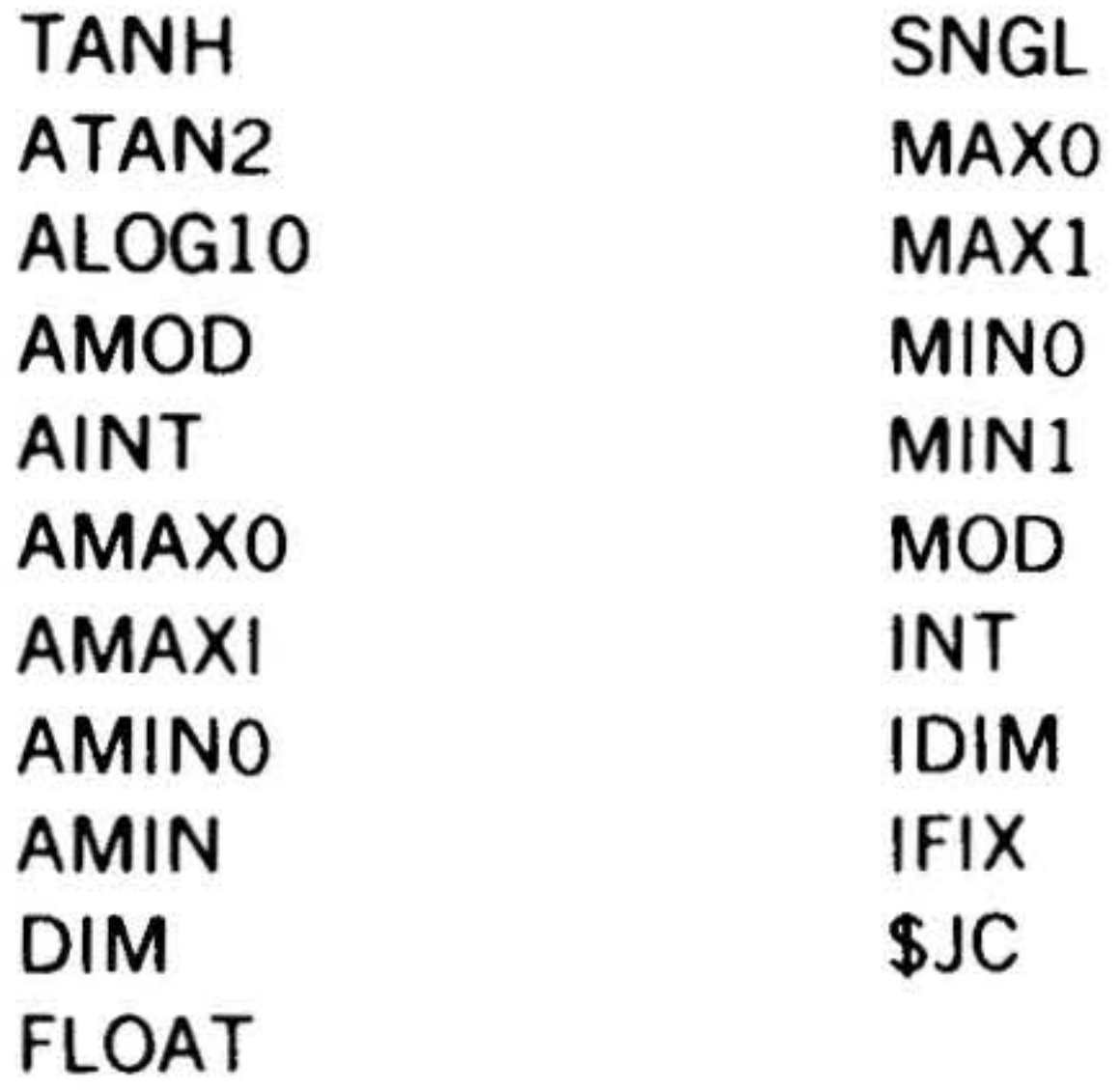

4. Double Precision Arithmetic (DAS Coded)

This library consists of programs collected from the MOS. The only modifications made were the deleting or adding of control cards to define the object code for 16- or 18-bit machine. In order, they are:

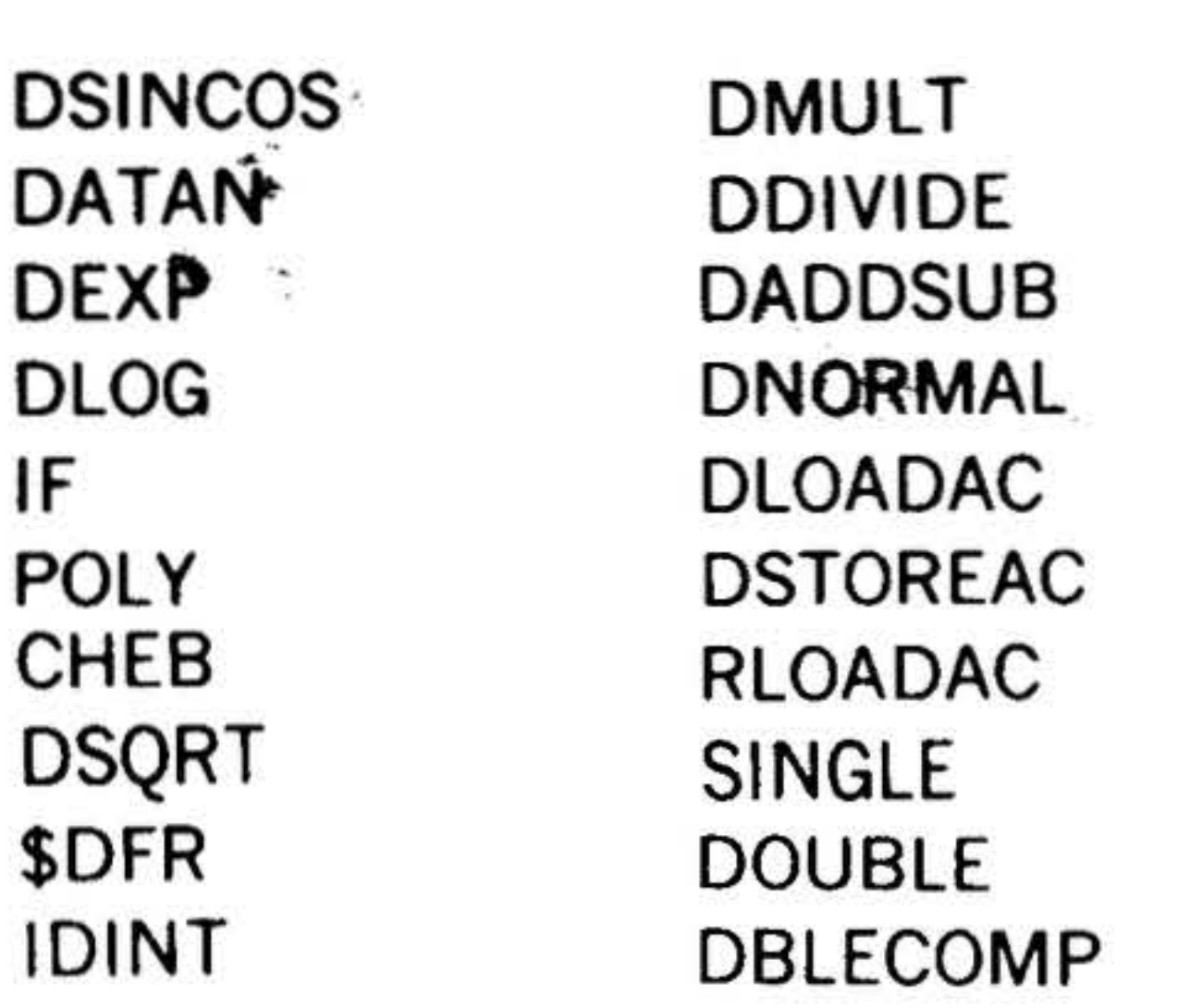

5. Single Precision Arithmetic (DAS Coded): Hardware Multiply/Divide

\$

This library consists of programs collected from the MOS. The only modifications made were the deleting or adding of control cards to define the object code for 16- or 18-bit machine. In order, they are:

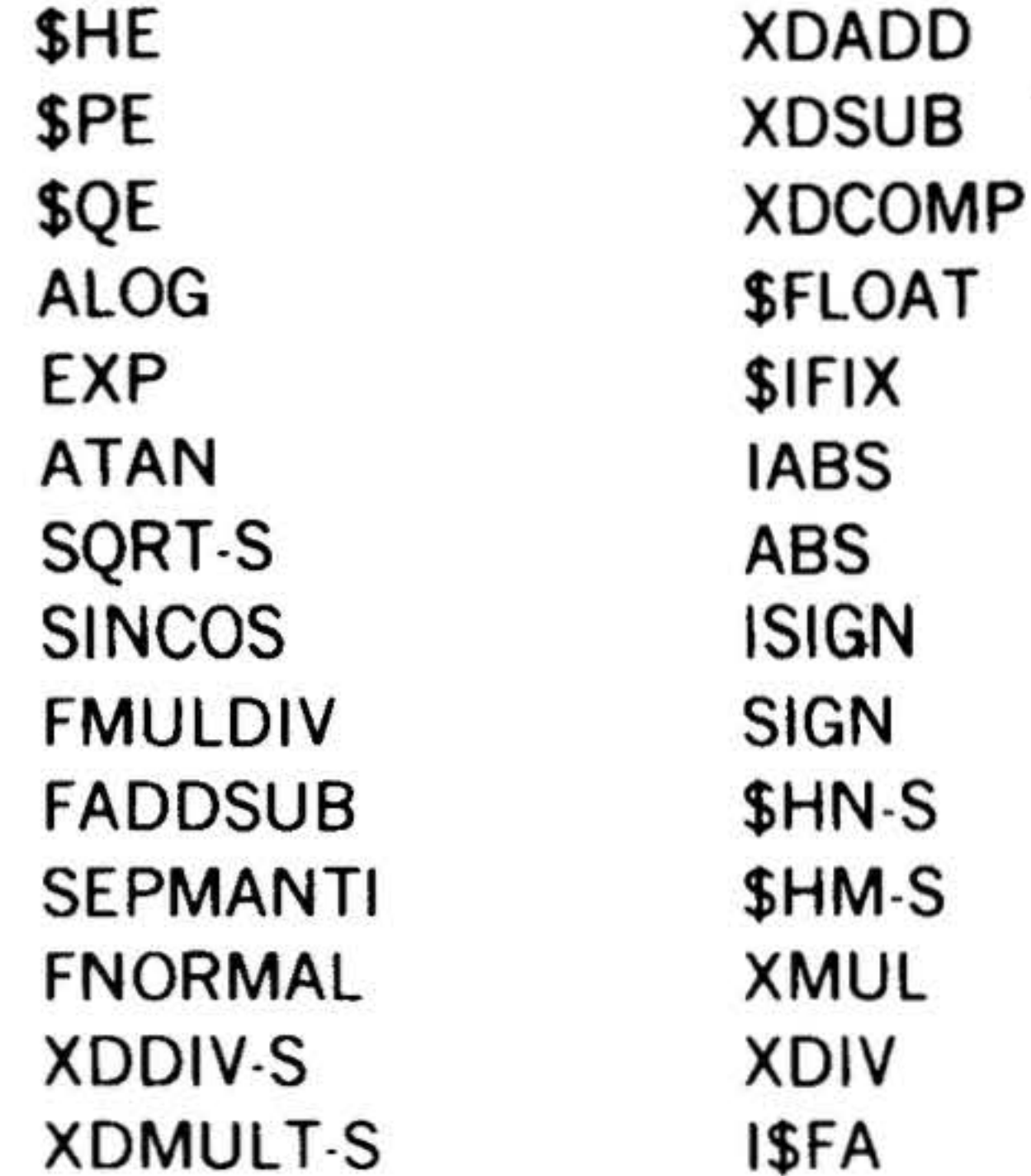

- 7. Run-Time I/O (DAS Coded)
	- This library consists of programs collected from the MOS. Control cards

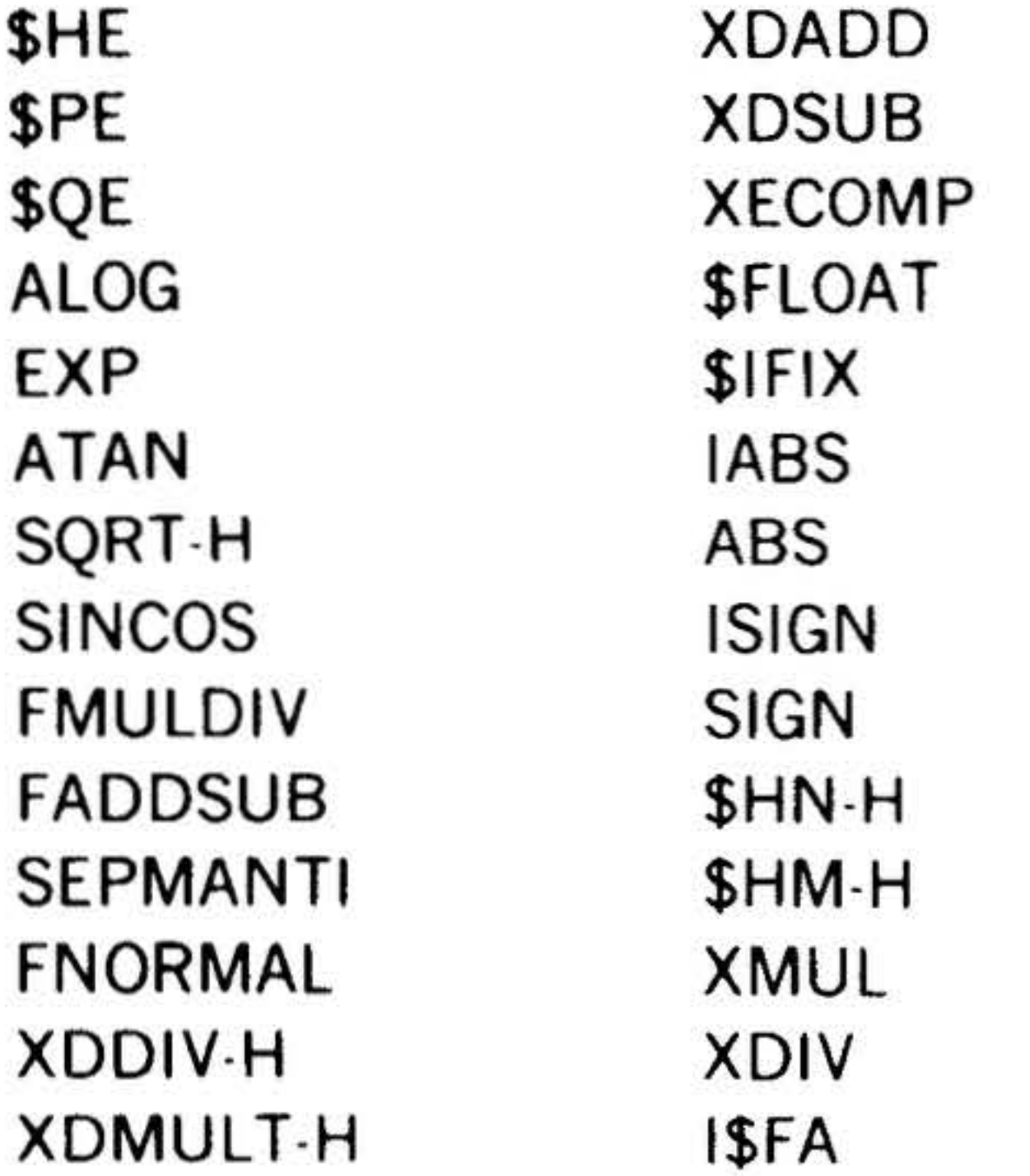

6. Single Precision Arithmetic (DAS Coded): Software Multiply/Divide

were added or deleted to define the object code for 16- or 18-bit machine.

Two additional modifications were made to the MOS routines: the Teletype paper tape reader and punch drivers were merged into a single driver, \$0H/\$01; and the entry name of the driver for the line printer was changed to \$0R. In order, they are:

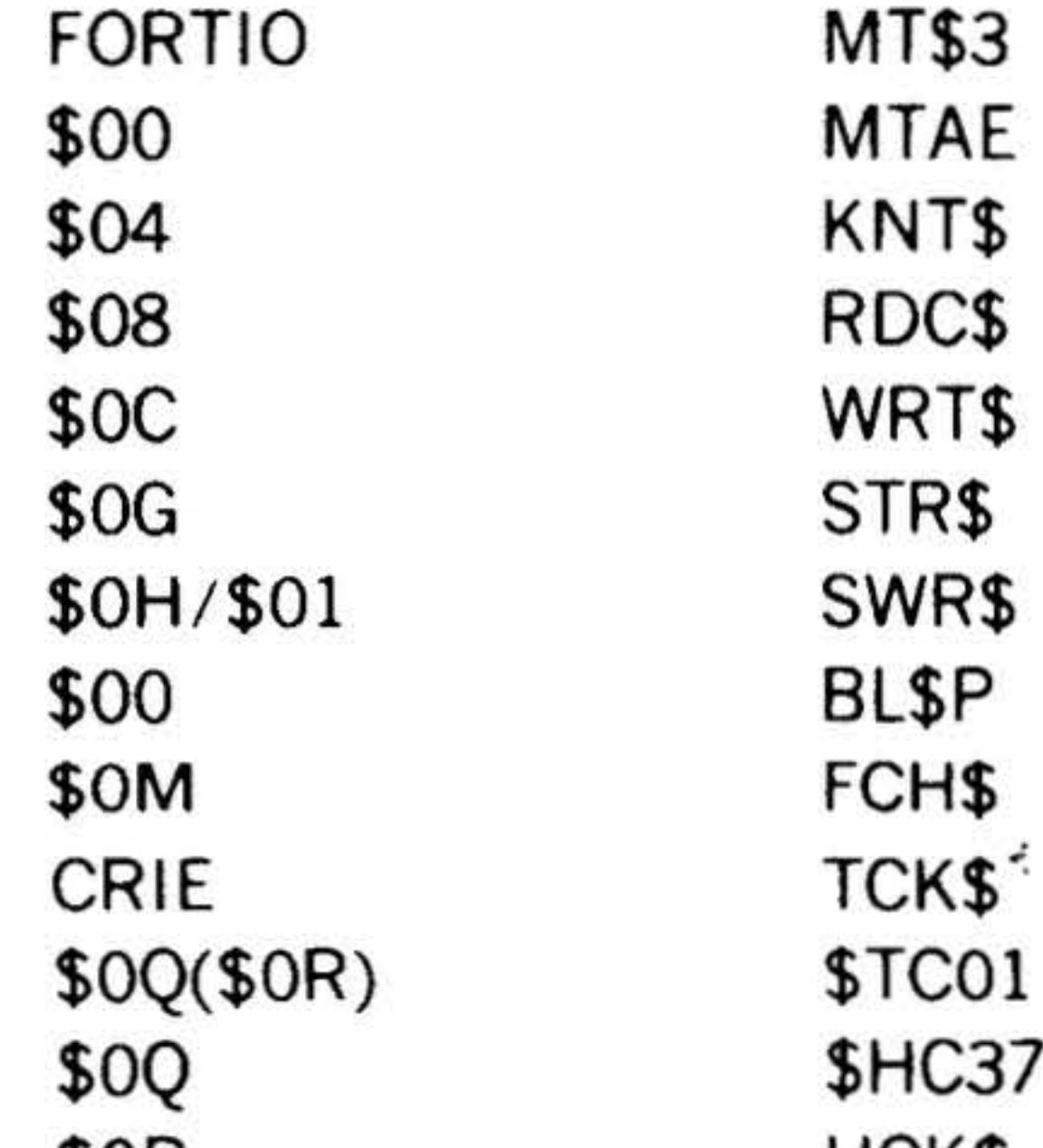

This library consists of programs collected from the MOS. The only modifications made were the deleting or adding of control cards to define the object code for 16- or 18-bit machine. In order, they are:

\$0P \$0S CPAE **MT\$0 MT\$1 MT\$2** 

HCK<sup>\$</sup> DIM\$ LAS\$ IOA\$ 100K \$BICD

 $\mathbf{x}$ 

 $\frac{d}{dt} = -\frac{d}{dt}$ 

 $\mathcal{D}_{\mathcal{F}_{\mathcal{A}}}$ 

8. Run-Time Utilities (DAS Coded)

Ŷ.

 $\overline{\phantom{a}}$ 

This library, except for \$BUF, consists \*\* of MOS programs, some modified and some not. In the following list, an asterisk (\*) flags the programs which have more extensive modifications

than selecting the 16- or 18-bit word size. In order, they are:

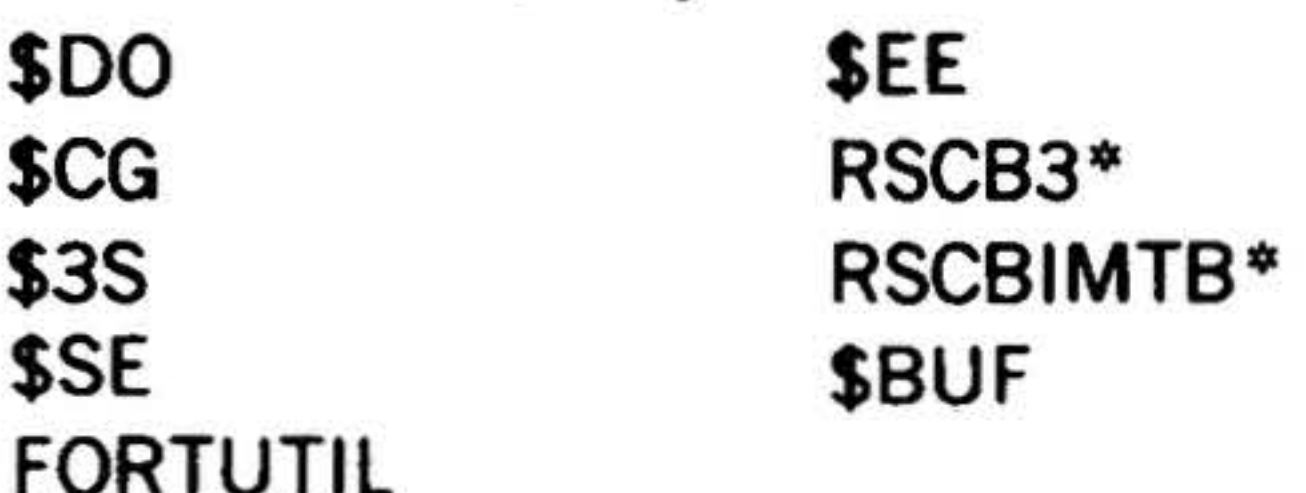

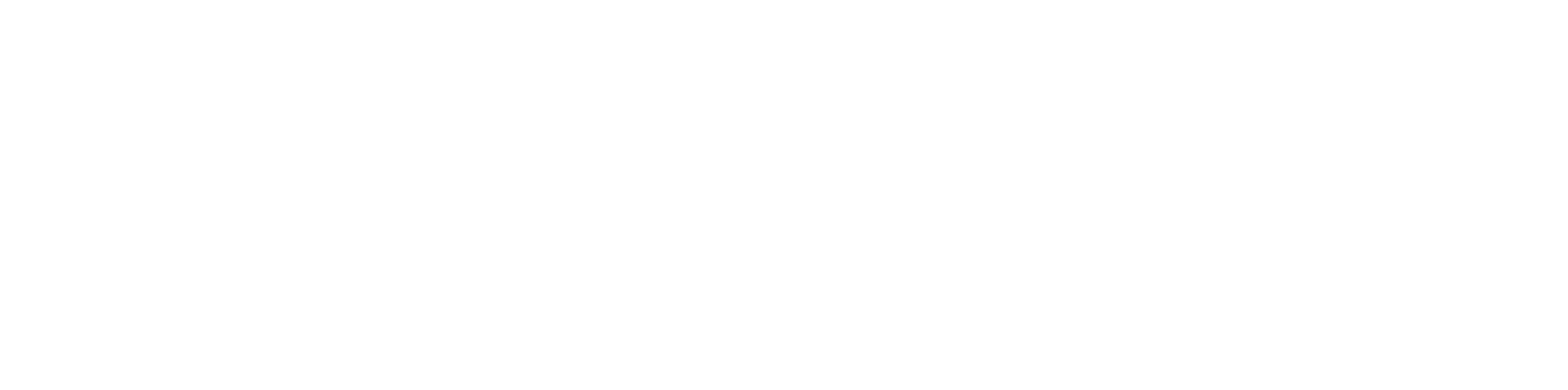

 $\chi^2=1$ 

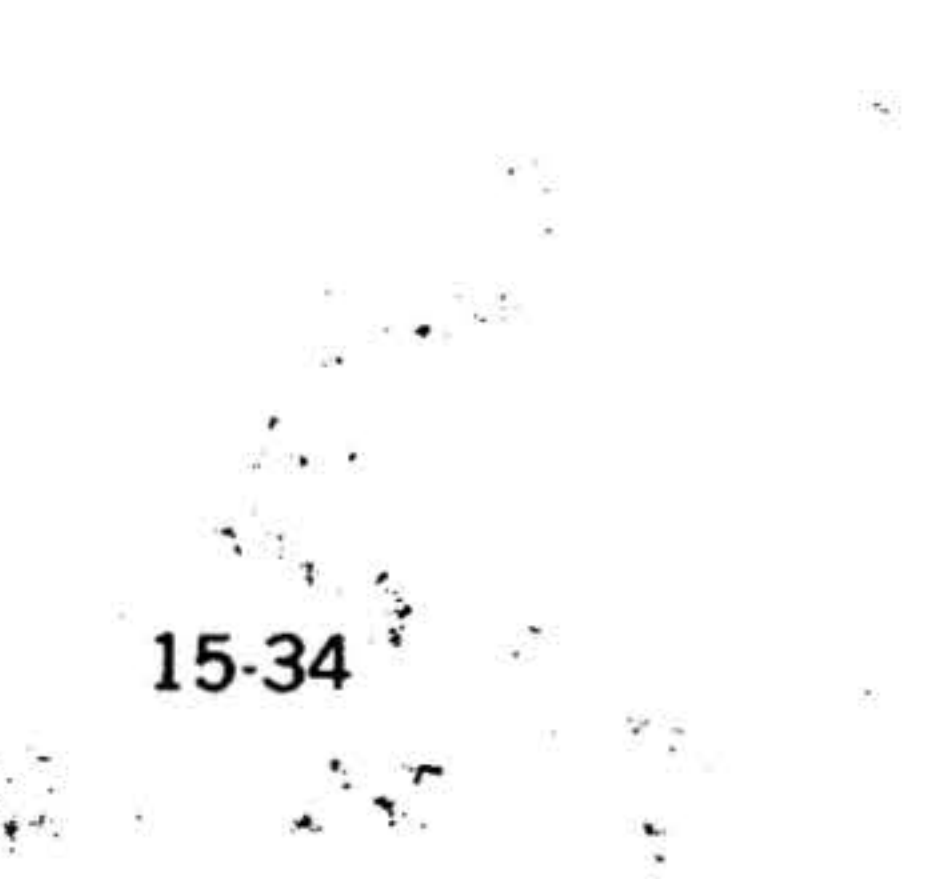

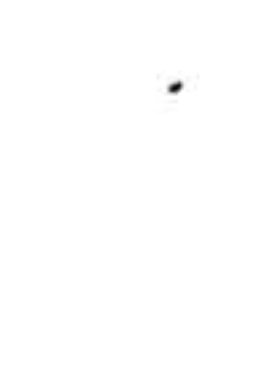

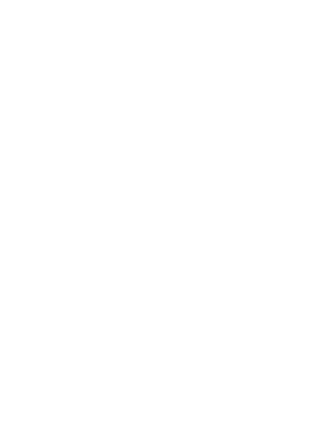

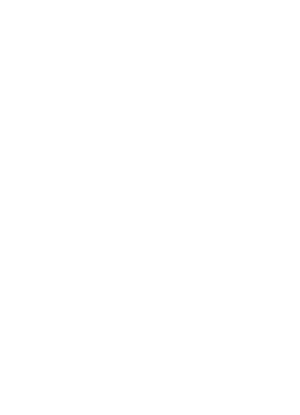

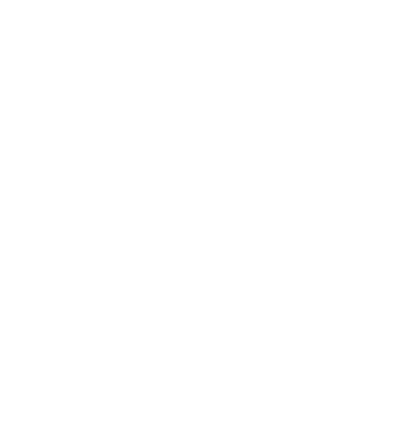

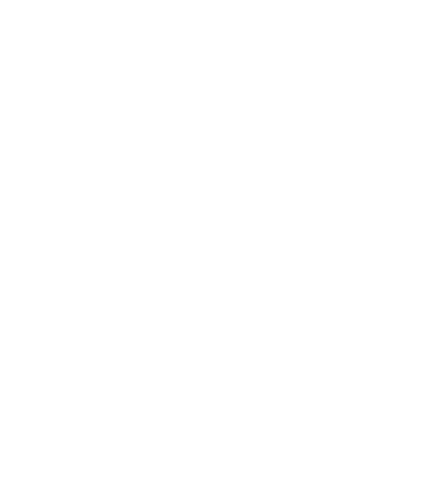

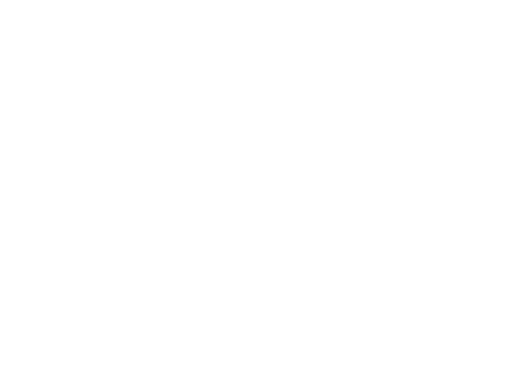

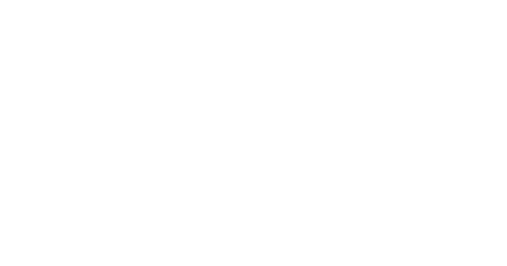

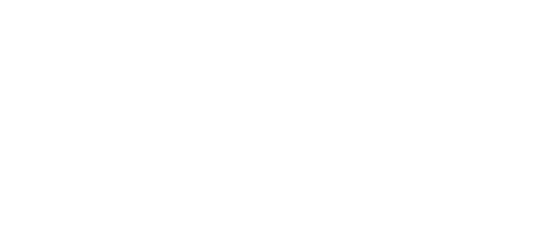

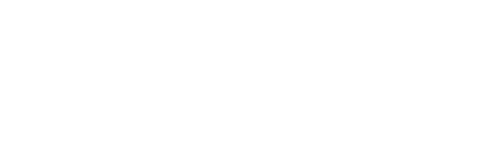

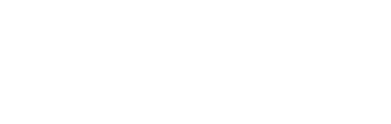

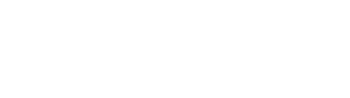

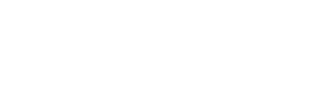

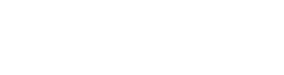

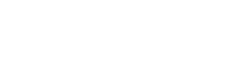

 $\frac{1}{\Phi^{-1}}$ 

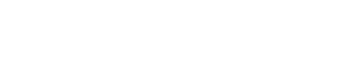

r

 $\mathcal{C}$ 

•

,

 $\cdot$ 

# SECTION 16 • BINARY LOAD/DUMP PROGRAM

The Varian 73 Binary Load/Dump Program (BLD II) prepares the Varian 73 computer for the loading of object programs from a high-speed or Teletype paper tape reader. It also allows the punching of the binary contents of memory on paper tape in a reloadable format.

After BLD II has been loaded into memory, it need not be reloaded for the entering of subsequent object programs.

BLD II is loaded using the bootstrap loader routine, which specifies the input reader. Once loaded, BLD II automatically relo· cates itself into the upper part of the highest 4K memory increment, unless the operator specifies another 4K increment. BLD II also dynamically adapts itself to load object program tapes from the input device specified in the bootstrap loader routine, and performs a check-sum of object program records.

# Loading the Bootstrap Routine

 $x =$  Memory Increment 1 8K

# Entry to BLD II to load object program tapes is always Ox7600, and entry to punch binary object tapes of memory contents is 0x7404.

Initially, BLD II occupies addresses 007000 through 007755 of the first 8K memory increment, where it does not interfere with the bootstrap loader routine occupying addresses 007756 through 007776. Immediately after loading, BLD II relocates to occupy addresses Ox7400 through Ox7755, where x denotes the highest 8K of memory.

3 5 7 16K 24K 32K

> b. Load the starting memory address of the bootstrap loader (007756) into the P register.

c. Press MEM switch momentarily.

<sup>~</sup>. . . .. . . .

.  $\cdot$  .

Under normal conditions the bootstrap loader routine would be loaded automatically as follows:

- a. With the POWER switch in the ON position, place the computer in the run mode by pressing the STEP/RUN switch (RUN indicator blinking).
- b. Insert the BLD II tape in the reader with the first binary frame at the read station.
- c. Press the BOOT switch (RUN indicator

is now on). This transfers the bootstrap program from the processor's control store to the computer memory and executes loading of the BLD II program.

For maintenance purposes it may be desirable to load the bootstrap routine manually.

Table 16-1 lists the manual bootstrap loader routines. If the high-speed paper tape reader is to be used for subsequent program loading, select the column headed High-Speed Reader Code; for the Teletype paper tape reader, select the column headed Teletype Reader Code.

To load the bootstrap loader routine:

<sup>~</sup>.... h~ a. Ensure that computer power is turned on and that the system is initialized.

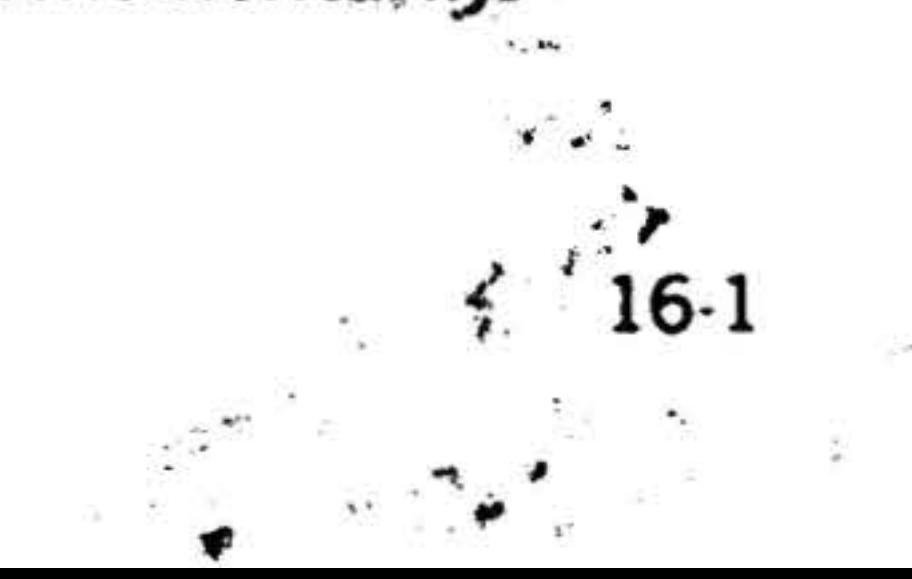

# BINARX LOAD/DUMP PROGRAM

 $\sqrt{2}$ 

- *.*. . ~ . d. Clear the console display (Press DISPL .~ :::.: CLB). .:··· -. ~~ .. . • . .. ,. . ·. .
	- .e. Select the first bootstrap loader instruction from the appropriate column in table 16-1, and load it into the console display.
	- f. Press ENTER to load the display contents into the address specified by the P register, which is incremented by one after the instruction is loaded.
	- g. Clear the display (Press DISPL CLR).

. '

. h. Repeat steps d, e, f, and g for each bootstrap loader instruction.

修

- a. Initialize the system by pressing (SYSTEM) RESET.
- b. Load 007756 into the P register.
- ., c. Select the memory for display by pressing MEM and press DISPL.

### Table 16-1. Bootstrap Loader Routines  $\cdot$   $\cdot$   $\cdot$   $\cdot$

..

 $\alpha$ 

To verify bootstrap loading:

•

# \* Replace this code with 007600 if the test executive of MAINTAIN III (refer to document number 98 A 9952 07x) is to be loaded and executed.

# CIB instruction if TTY bootstrap.

### NOTE

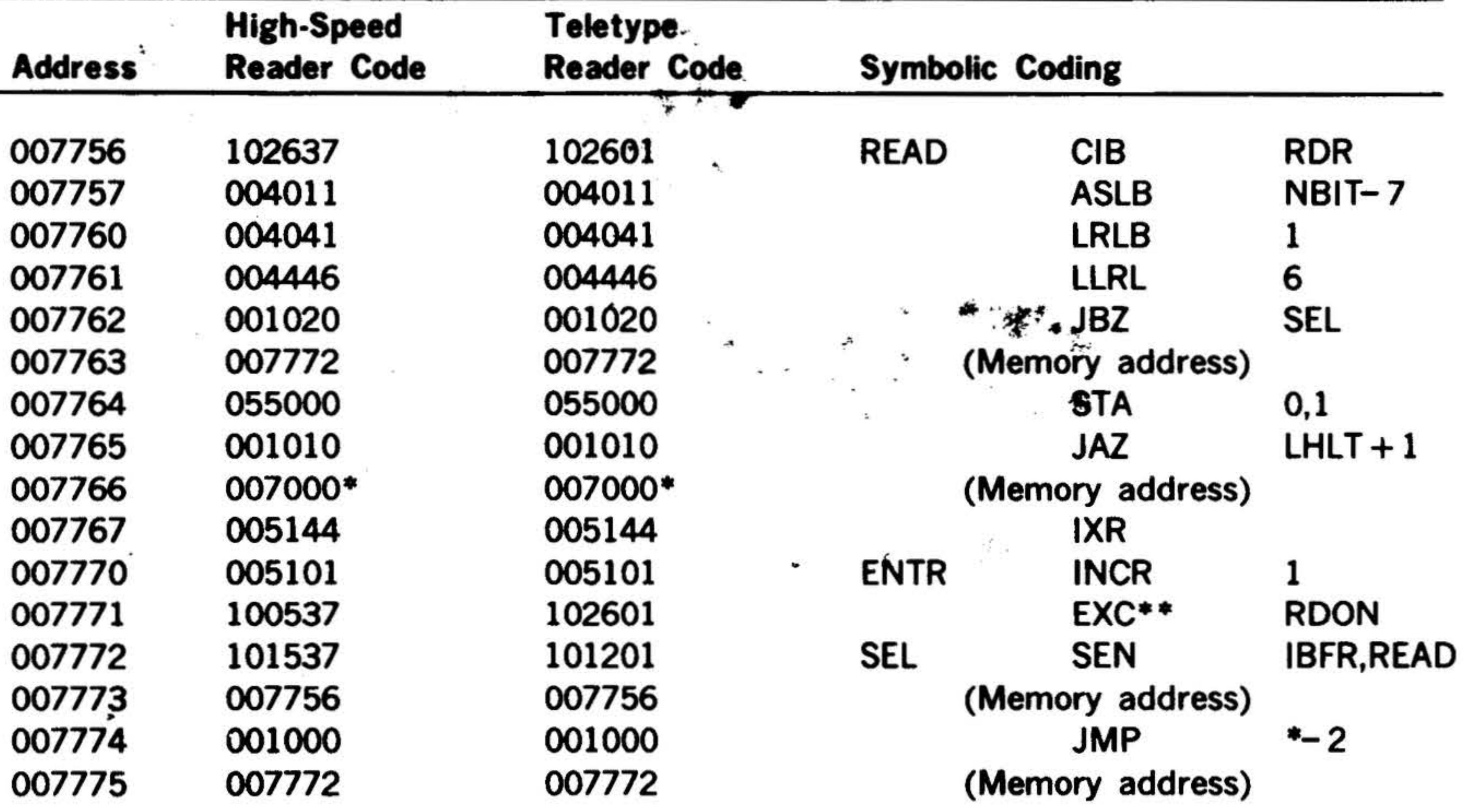

The bootstrap loader routine is always loaded into the specified ad· address of the first 8K memory increment, regardless of available memory.

16-2

The contents of the memory addresses are displayed sequentially each time the DISPL switch is pressed. If an error is found, load the correct instruction code into memory. Note that the P register error address is always the error address plus one.

BLD II, and subsequent object programs, can now be loaded into memory

# Loading the BLD II Program

After the bootstrap loader routine has been successfully loaded into memory:

- a. Clear the instruction register.
- b. Load 007770 into the P register.
- c. Load 007000 into the X register
- d. Set the SENSE switch(es) for the desired program option (table 16-2).

**BINARY LOAD/DUMP PROGRAM** 

- Turn on the paper tape reader е. specified by the bootstrap loader routine.
- Position the BLD II program tape in f. the reader with the first data frame after the position-8-only punches (figure 16-1) under the high-speed reader head or under the reading station of the Teletype reader.  $\frac{1}{2}$
- To load tape, press RUN, then START. g. Loading is complete when the computer changes to step mode.

 $16-3$ 

Table 16-2. BLD II SENSE Switch Options

 $Mhen Set =$ **SENSE Switch**  $\frac{1}{4\sqrt{3}}$ 1 Allows selection of any 8K memory increment in which BLD II is to operate, or specification of a nonstandard device address for the high-speed paper tape punch.  $\mathbf{v}$ After BLD II is loaded, the computer halts with 07014 in the P register. To specify a 8K memory increment, load one of the  $\boldsymbol{\lambda}$ following in the A register: A Register **Memory Increment** 000001 First 8K 000003 Second 8K 000005 Third 8K 000007 Fourth 8K

The standard high-speed paper tape punch device address is 037. To specify a nonstandard device address, load it into the B register.

# **BINARY LOAD/DUMP PROGRAM**

Table 16-2. BLD II SENSE Switch Options (continued)

ENSE Switch hen Set :

> Result: Pressing START initiates the relocation at BLD II from the first 8K memory increment and implements the punch address. The computer halts with zeros in the A, B, and X registers and 0x7600 in the P register, where  $X = th\acute{e}$  specified increment as described above. Object program tapes can then be loaded.

Adjusts the program for Teletype paper tape punch output. (For use when input is from high-speed reader, but a high speed punch is not available.)

Result: BLD Light the object program can be

loaded and executed without further operator intervention.

Allows splicing an object program to the BLD II program tape.

### **NOTE**

If no SENSE switches are set, the BLD II program is loaded and relocates automatically to the highest 8K memory increment. The computer then halts with the gntry address for reading object program tapes in the P register (0x7600) and zeros in the A, B, and X registers.

If SENSE switch 1 was set:

 $\ddot{5}$ 

- a. Reset SENSE switch 1.
- b. Clear the A register.

16-4

c. Load the appropriate values, as defined in table 16-2, in the A and/or **B** registers. d, Press START.

When BLD II loading is complete, the computer halts with 0x7600 in the P register unless SENSE switch 3 was set (table 16-2), in which case the computer implements loading and execution of the spliced object program.

Remove the BLD II program tape from the reader after loading, and reset SENSE switch 2, if applicable.

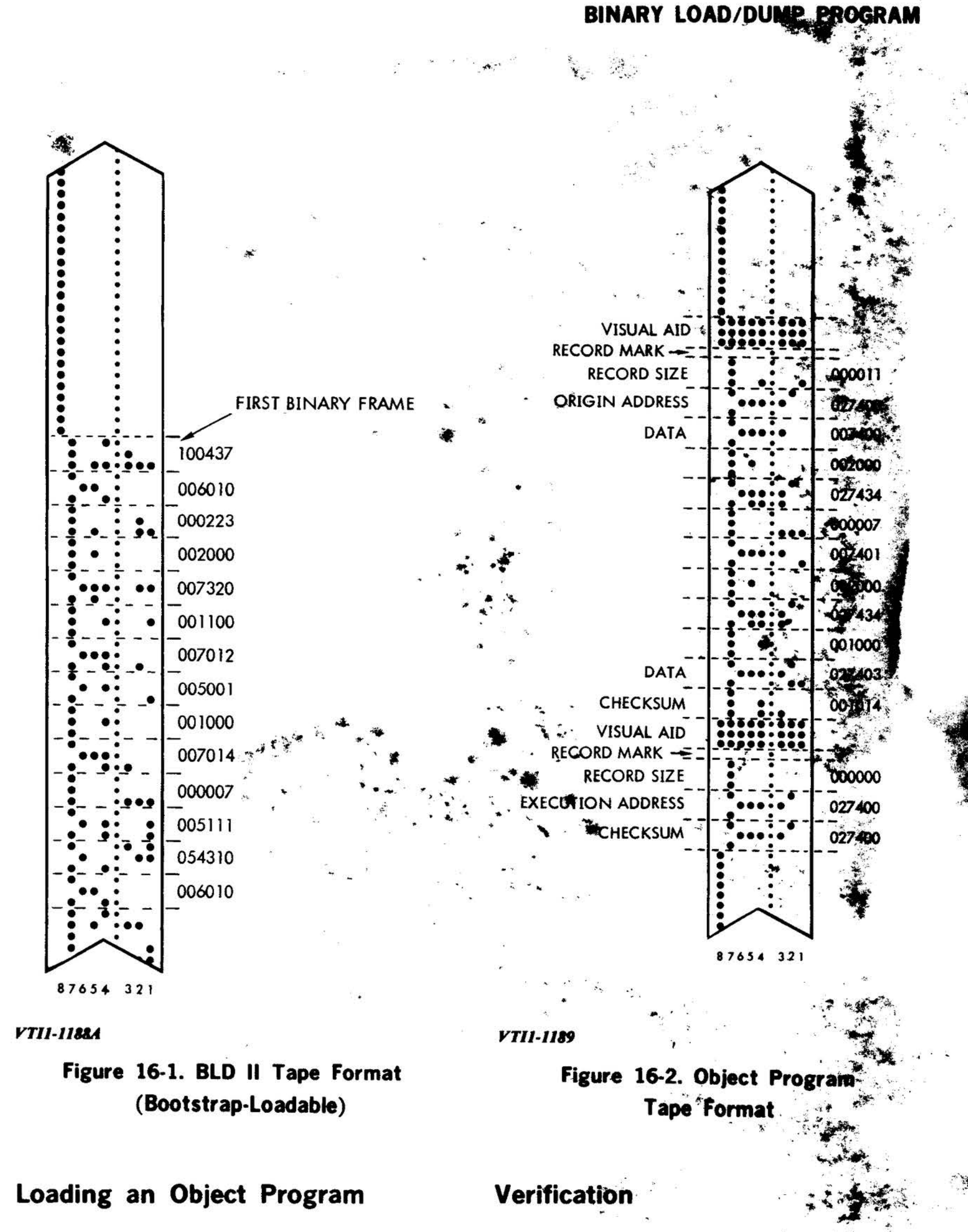

Object programs can be loaded from the bootstrap-routine-specified device immediately after BLD II. For all subsequent loadings, make sure that the P register is set to 0x7600.

To ensure that an object program tape contains no errors before it is loaded into memory, BLD II has a check-sunt errorchecking option. To use this option.

 $16-5$ 

 $\label{eq:Q} Q_{\rm{max}} = \frac{1}{\alpha} \left( \frac{1}{\alpha} \right)^{1/2}$ 

BINARY LOBB/DUMP PROGRAM

Jurn on the bootstrap-routinepecified reader.

osition the object program tape in eader with leader at the reading **SMATigure 16-2)** 

Millis value (0100000 into

arche instruction register.

e Set Nun indicator on and plas **START** 

No errors are indicated by the computer halting with:

register  $=$ 0x7600 b. Clear the A, B, X, and instruction  $\sim$ registers.

c. Load 0x7600 interthe P register.

Set RUN indicator on and press ۵. START.

Correct loading, is indicated when the computer halts with:

P register =  $0x7600$ A register  $= 000000$  $\mathbf{B}$  register = 000000  $X$  register = execution address

 $\mathcal{A}$  check-sum error is indicated by the conditions described for object program. tape verification described previously.

register  $= 0100000$  $B$  register =  $*000000$  $X$  register  $\equiv$  execution address

If a check-sum error occurs, the computer halts with:

P. register  $\rightarrow 0x7600$ A register Section 0100000  $B$  register  $\pm 0.01777777$  $X$  register =  $A$ ddress of last. record.

To retry a check-sum error record, reposition the object program tape at the previous visual aid and press START If a. check sum error is again read, visually check each character in the record for an error in punching or damaged tape.

Load Program and Halt

**Load Program and Execute** 

Programs can be loaded and immediately executed using the steps described above for the load-and-halt option, except in step b load 000001 (or any positive number) in the A register.

# **Punching Program Tapes**

The BLD II program adapts to the input reader and the output punch devices by interrogating the bootstrap loader routine. Setting SENSE switch 2 (table 16-2) prior to loading BLD II program adjusts the program for Teletype punch output regardless of the bootstrap-routine-specified devices.

To punch reloadable object program tapes

To load the object program and halt before execution:

# a. Turn on the reader and position the tape in the reading station.

after the programs have been loaded into memory, turn on the punch and:

a. Load the beginning address of the area to be punched into the A register.

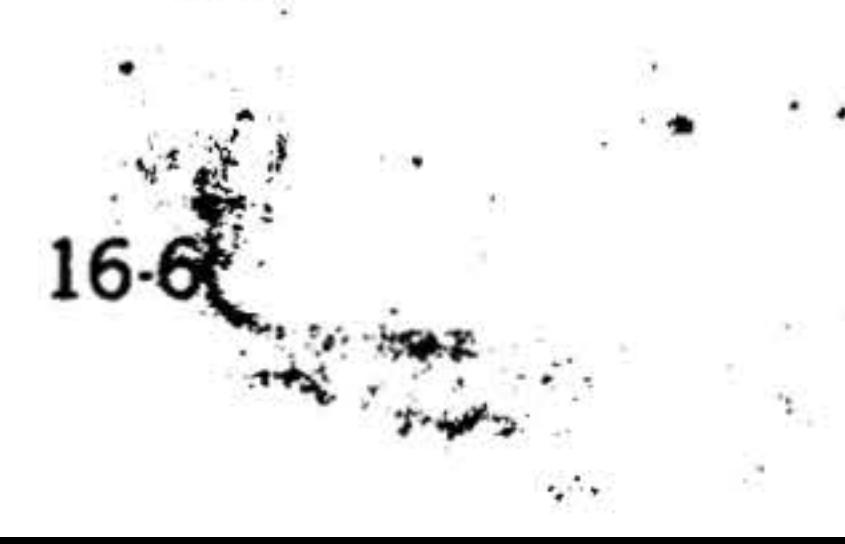

b. Load the final address to be punched into the B register.

Least the the instruction to be executed at load time into the X

**register**.

if Honcontiguous memory areas are to be punched, toad minus ont (177777) into the *x* register.

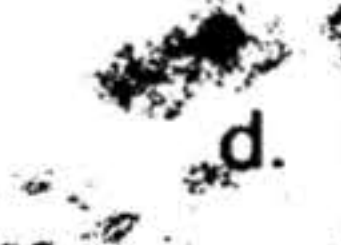

Load 0x7404 (entry adoress to BLD It ... to punch object tapes, nato the Pregister.

e.gClear the instruction register.

# Punching Memory Contents

To punch a tape of the pinary in contents on the high-speed paper take punch, SENSE switch 2 must pot 1 - when BLD II is loaded To punch a lape from memory on the referred the ch SENSE switch 2 must be set (it the mout reader is a high-speed paper tape by

The operator can specify that tape be punched in binary format for relief using the BLD II, or that the Blazz II program be punched in bootstrap-load ble tormat.

To punch a tape in binary format, use the -procedures described above for punching program tapes.

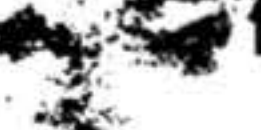

Press (system) RESET, set RUN<sup>\*</sup> To punch a bootstrap-loadable tape of BLD indicator on and press START;  $II$  stself:

The program punches the object tape and the computer halts with all registers unaltered.

If noncontiguous areas are to be punched, perform steps a through f. Prior to punching the last area, load the first instruction. to be executed at load time "Thit the" X register.

Load 0x7400 into the P register.

 $-b.$  Clear the A and B registers.

Lidad a horizero value into the X register.

RESET, set d. Press (system) indicator on and press START.

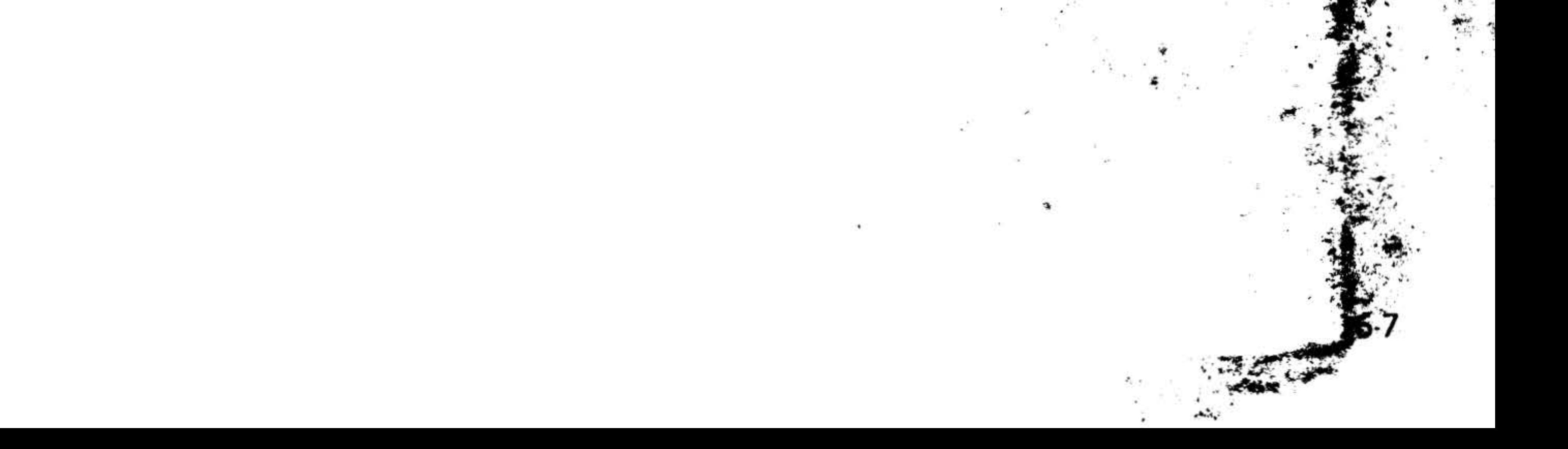

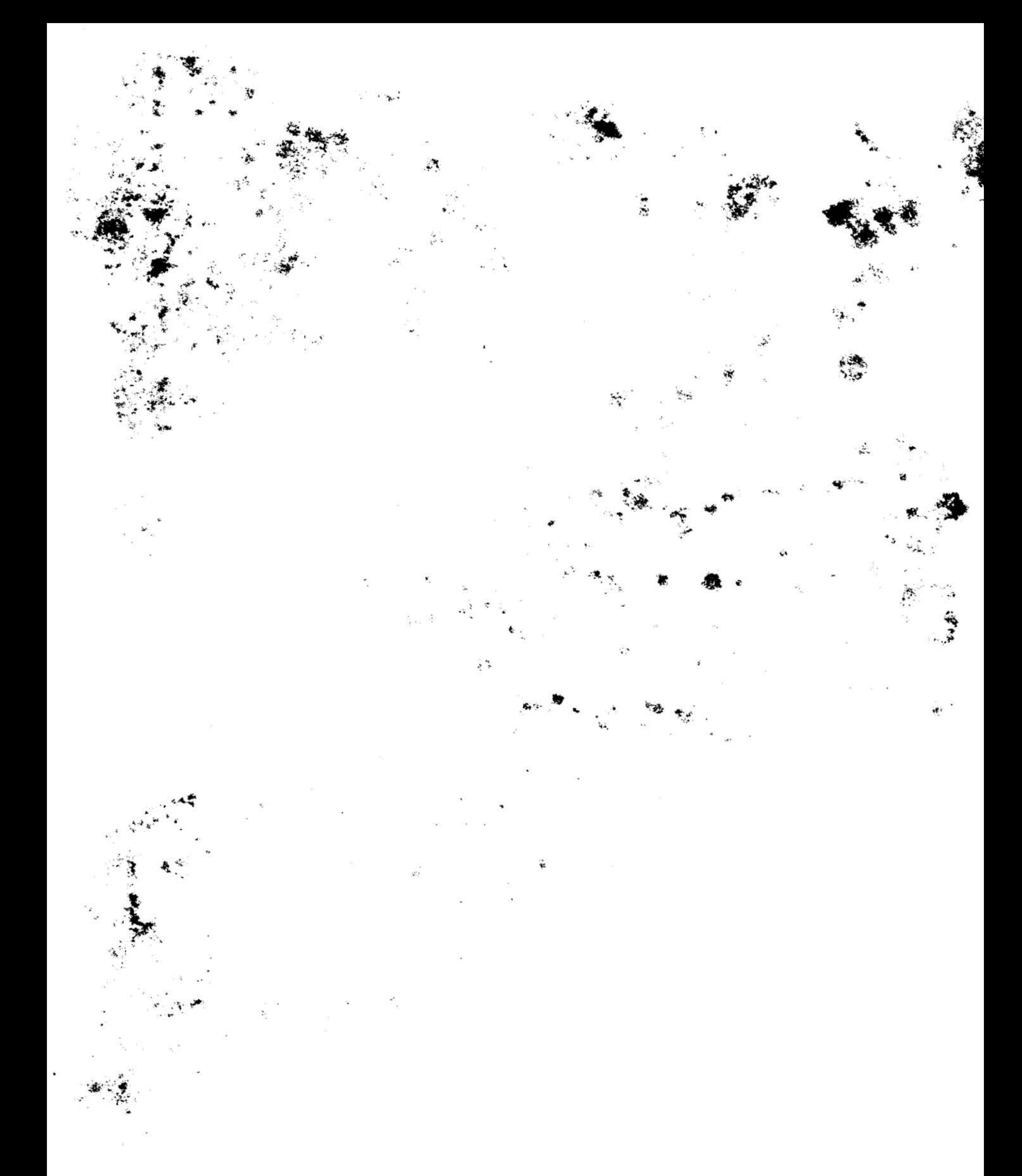

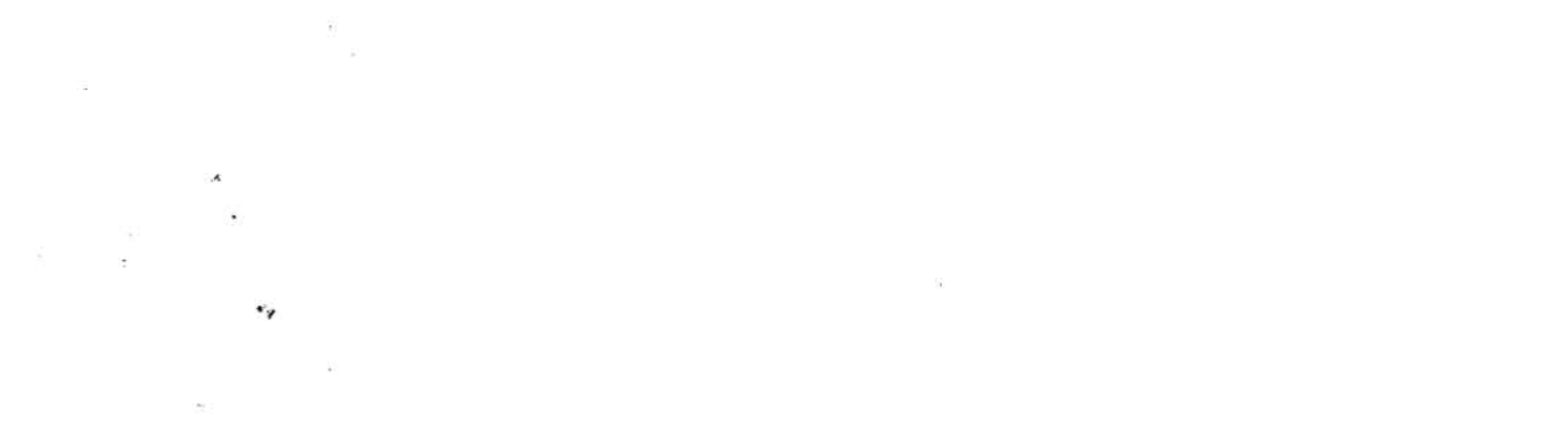

# SECTION 17 - AID II DEBUGGING PROGRAM

The Varian 73 AID II Debugging Program is supplied for use with all Varian 73 systems. AID II provides software to facilitate on-Ime program checkout and correction. By entering AID II commands on the Teletype keyboard, the operator can:

- Display and alter the contents of а. registers and any memory address or group (block) of addresses.
	- Transfer (trap) into be out of selected blocks of memory and search for specific conditions.

# Loading AID II

To load AID II into memory:

- a. Ensure that the bootstrap loader routine and BLD II (section 16) are correctly loaded.
- b. Turn on the reader used to load BLD II and position the AID II program tape with leader at the reading station.
- Clear the B, X, and instruction registers, and load 000001 into the A register.

c. Load, monitor, and alter any program.

As an added feature, data can also be transferred (dumped) from memory to magnetic tape, punched sut on paper. tape, or printed on the Teletype printer. Object programs can thus be converted from one media to another, simply and directly.

AID II is loaded into computer memory using the binary load/dump program (BLD) II, section 16. Once loaded, AID II resides in memory addresses 0x6000 through 0x7377, where x denotes the highest available 8K memory increment.

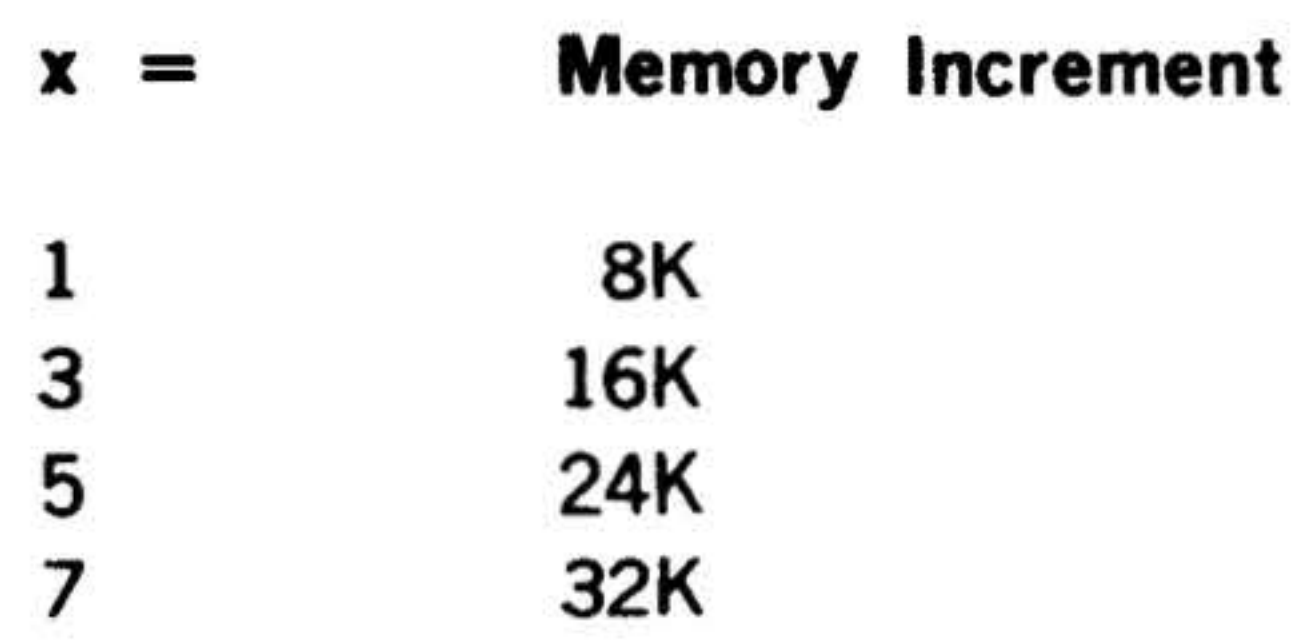

- d. Load 0x7600 into the P register (i.e., the BLD II entry address for loading program tapes; refer to section 16 for the definition of x).
- e. Set the RUN indicator on and press START.

Loading is complete when the program outputs a carriage return (CR) and line feed (LF) and rings the Teletype bell.

Programs to be debugged can be loaded either before or after AID II loading.

# **Register and Memory Modification**

With AID II and the program to be debugged entered, the computer in frun mode, and the Teletype operating on-line, the Teletype keyboard entries summarized in table 17-1 produce the indicated results.

The programmer is responsible for ensuring that a program to be debugged does not interfere with those areas of memory containing BLD II and AID II.

The pseudoregisters referred to in the following descriptions denote software

AID II DEBUGGING PROGRAM

buffers that duplicate the actual contents of the computers's operation registers. A command to change register contents, in

effect changes the specified pseudoregister contents, which are then transferred to the corresponding operation register.

V

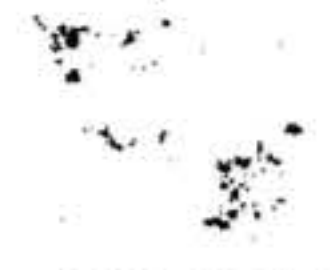

Table 17-1. AID II Register/Memory Modification Commands

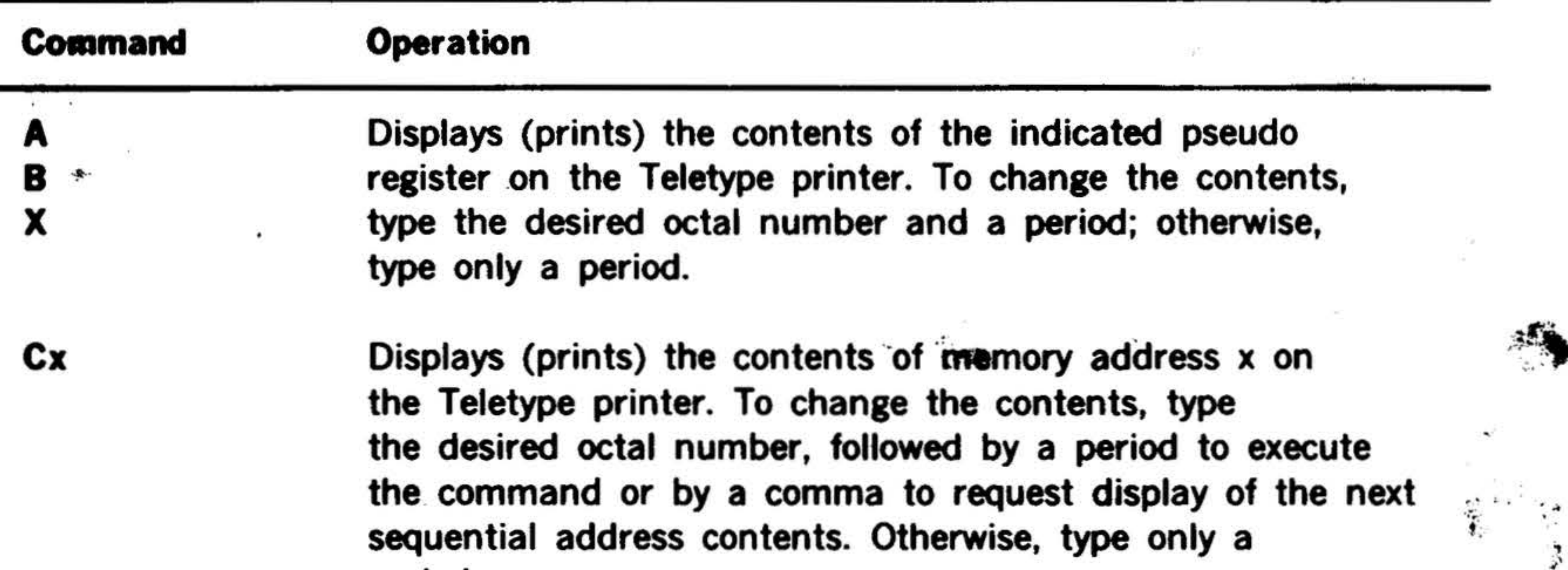

period.

Gx. Loads the contents of the pseudo registers into the respective A, B, and X registers and starts program execution at address x.

Stores the value of z in all memory addresses starting  $\mathsf{I} \mathsf{x}, \mathsf{y}, \mathsf{z}, \mathsf{z}$ at address x and ending at address y.

 $Sx, y, z, m$ . Searches through memory starting at address x and ending at address y for the value of z masked by the value of m. A masked-search compares the value of z with each bit corresponding to a one in the m value. Each time the values compare, the address and value are  $\ddot{\phantom{0}}$ printed on the Teletype printer. If an N is typed instead of a mask value, the program searches for the negative value of z. Omission of m assumes an all-ones mask.

Ty,x.

Transfers execution of an operational program to address x when the program reaches the instruction in address y. This trapping feature permits interrupting a program sequence without internal patching. The program also displays the transfer address and the contents of the A, B, and X pseudo registers, respectively. Note: If location y is not reached, two locations of the program will be destroyed.

 $17 - 2$ 

e.

 $17-4$ 

۰ ه.

# AID II DEBUGGING PROGRAM

Table 17-1. AID II Register/Memory Modification Commands (continued)

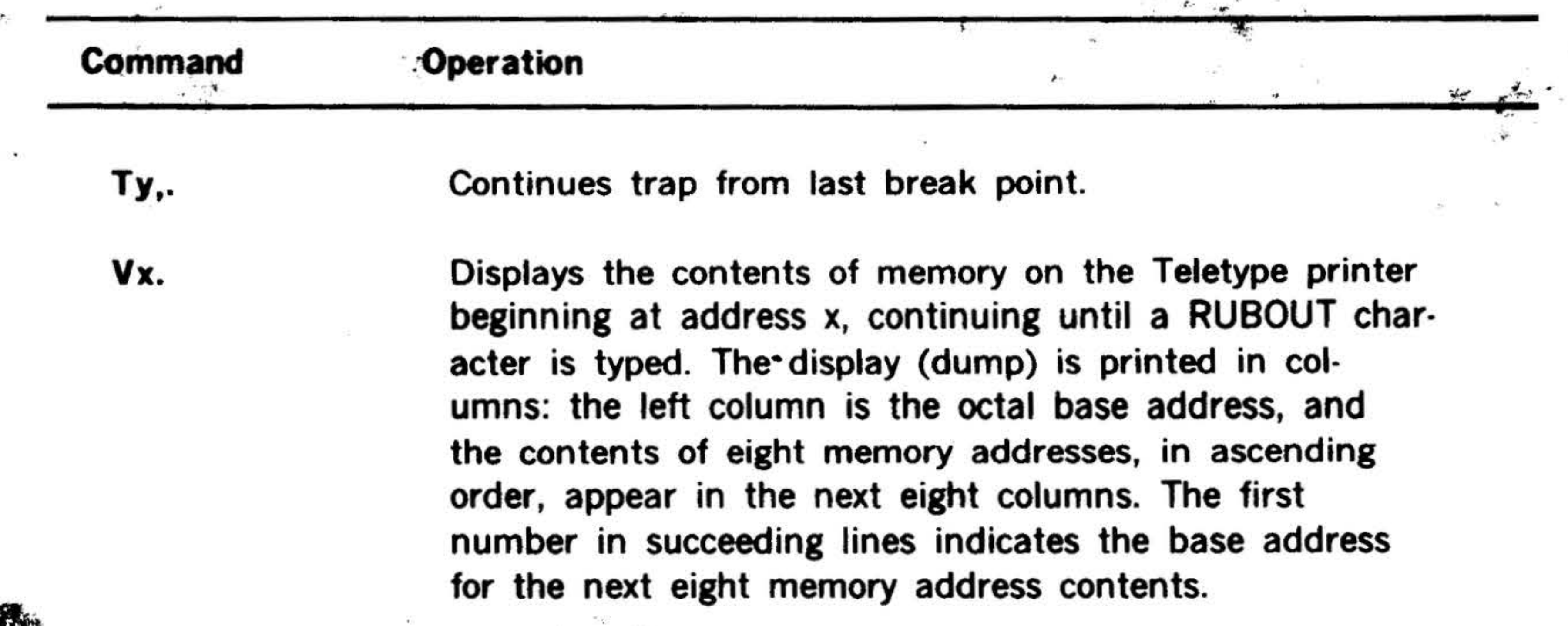

#### $\mathcal{L} \rightarrow \mathcal{L}$ **Usage Examples**

٢

 $\alpha$  ,  $\beta$ 

### **NOTE**

In the following examples, operator inputs are represented in bold type. Other entries are program responses output to the Teletype printer.

Display the contents of a pseudo register:

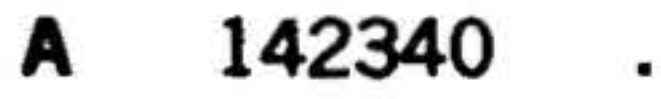

- B 001000
- x 006003

Display and change the contents of a pseudo register:

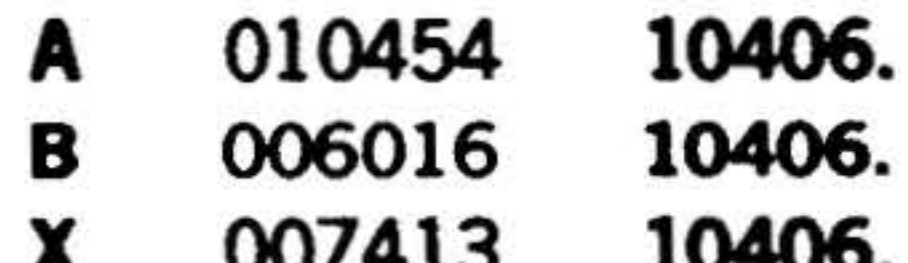

Display and change the contents of memory address 002050, then display the next two addresses:

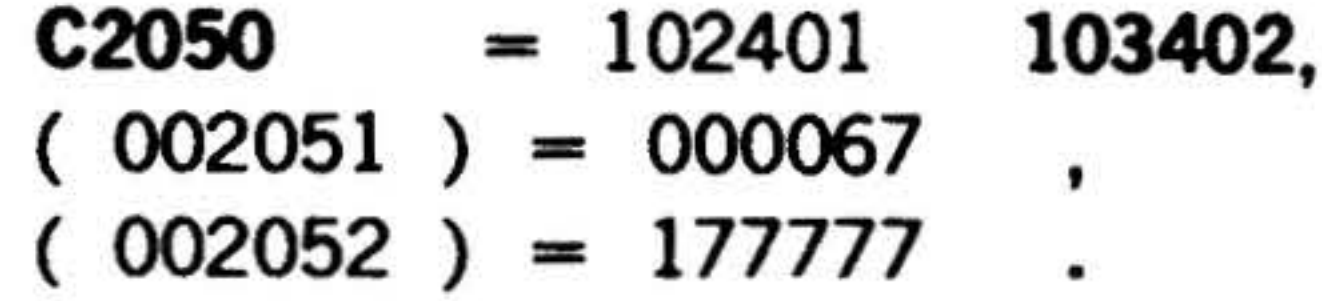

Display memory contents starting at address 006000:

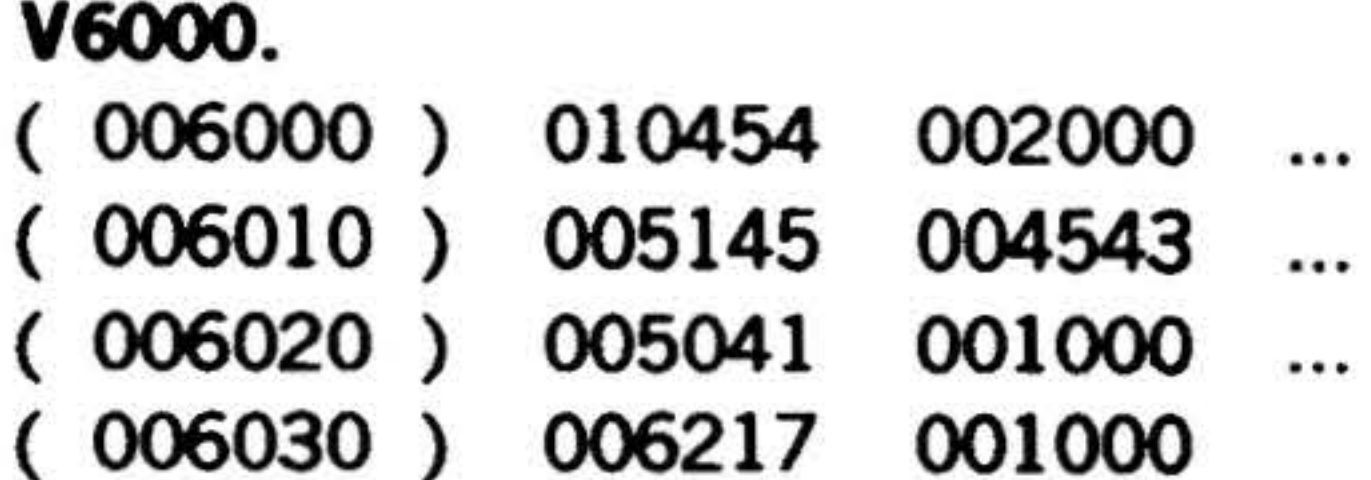

# **NOTE**

When displaying memory contents, eight columns of data actually follow the base address in the first column. Space limitations prohibit an actual representation herein.

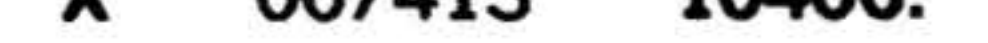

# Display the contents of memory address 002050:

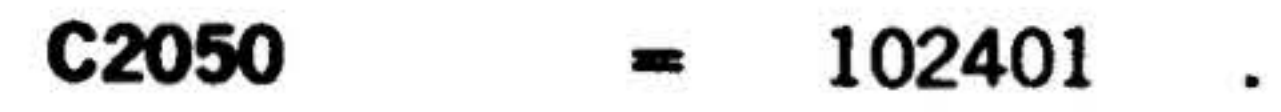

# (Display terminated by entering RUBOUT.)

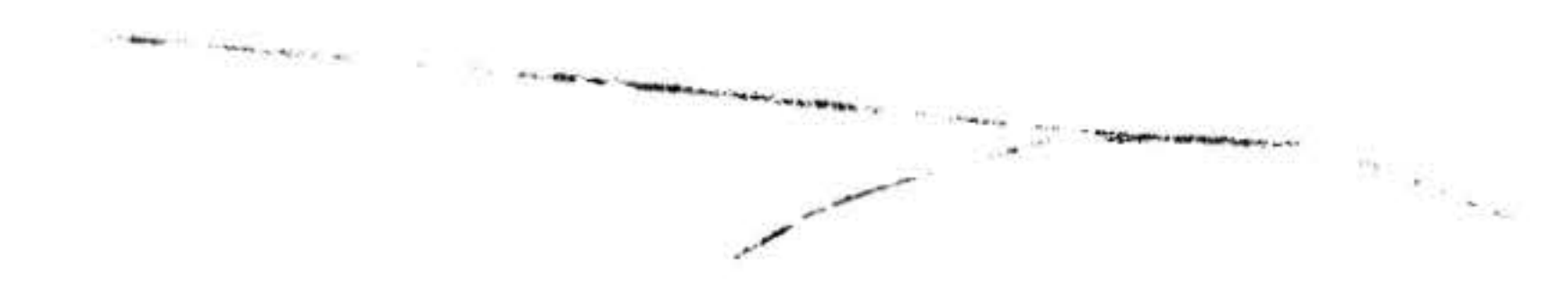

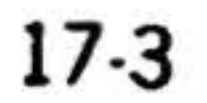

# **PROGRAM**

n beginning at address

**204,100.**  $(*000204)$ 

#### 002000.010405 142340

 $17-5$ 

 $\sim$ 

٢v

# **Paper Tape Handling**

addresses n memory 0210:

 $7777,$ 

dresses 000200 through ent of 0106213 masked display addresses that

The Teletype paper tape reader and punch can be controlled through AID II to read object program tapes into, and punch program tapes from, computer memory.

With AID II entered, the computer in run mode, and the Teletype and its paper tape system operational, the Teletype keyboard entries summarized in table 17-2 produce  $\mathbf{M}_{\text{S}}$ the indicated results.

# AID II DEBUGGING

**Execute the progra** 000500:

G500.

切る

Store 0177777 000200 through 00

> 1200,210,17 1200,210,-1

Search memory ad 000240 for a cont by 0177777 and compare:

# 06213,177777.  $= 106213$

 $= 106213$ 

address 000204; start dress 000100; and disess and the A, B, and X if the trap is reached. If ginal contents into both

# **Magnetic Tape Handling**

Data can be manipulated from and to magnetic tape through AID II commands.

With AID II entered, the computer in run mode, the Teletype keyboard on-line, and the selected magnetic tape unit operational, the Teletype keyboard entries summarized in table 17-3 produce the indicated results.

### S200,240,1

 $(000220)$  $(000235)$ 

Trap to memory execution from a play the trap addr register contents not, reload the or trap locations.

# Table 17-2. AID II Paper Tape Commands

### **Operation**

Punches a program tape from the contents of address x through address y, specifying execution address z.

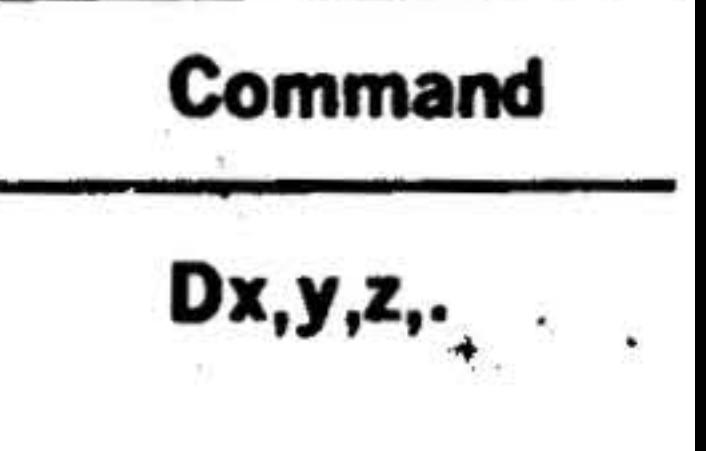

# Reads an object program paper tape into memory.

# If the value of m is 1 and no check-sum errors are encountered, the program is executed.

If the value of m is 0 and no check-sum errors are encountered, the contents of the A, B, and X registers, respectively, are output on the Teletype printer: A register =  $000000$ , B register =  $000000$ , and X reg $ister = execution address.$ 

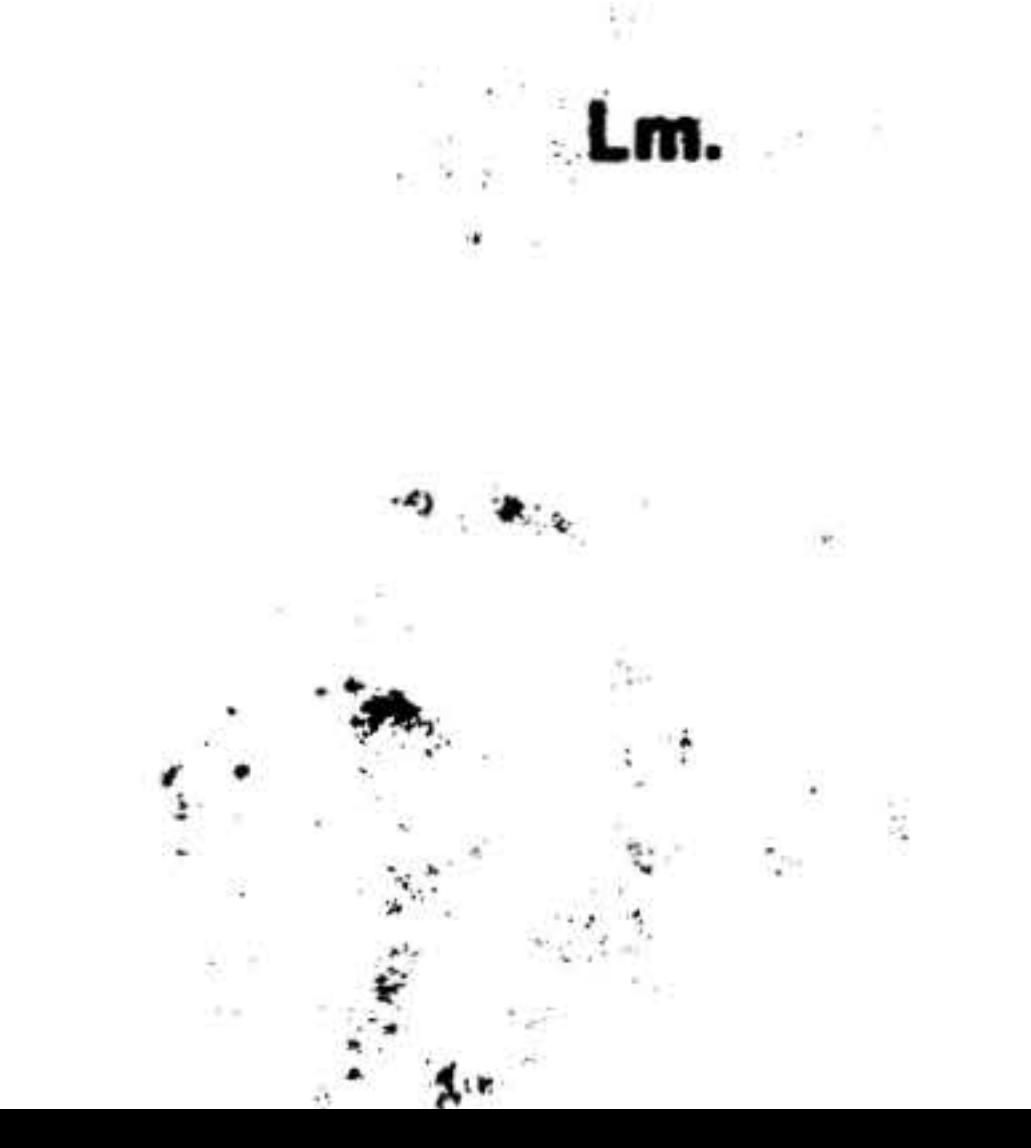

### SECTION 18 • SOURCE PROGRAM EDITOR  $\overline{\cdot}$

Varian's 73 Source Program Editor (EDIT) allows the Varian 73 computer programmer to create and modify symbolic source programs (section 15) on paper tape. Source programs can be loaded directly into computer memory from an on-line Teletype keyboard, listed with identifying line numbers on the Teletype printer, and modified using EDIT commands input \_ ·· from the Teletype keyboard.

Source programs already formatted on paper tape can be loaded into memory, listed, modified with EDIT generating a paper tape of the modified program ready for assembly (section 16).

An added feature of EDIT is its ability to search through the source program and point to a specific character or group of characters, as well as entire lines and groups of lines.

EDIT has two modes of operation: command and text. In command mode, EDIT accepts inputs from the Teietype keyboard specifying the EDIT function and, optionally, line numbers and searching parameters. In text mode, characters typed on the Teletype keyboard or read from paper tape are stored in a text buffer for subsequent manipulation and/or output. The text buffer represents available memory, i.e., those memory addresses not occupied by the bootstrap loader routine, the binary load/dump program (BLD II, section 16, and the EDIT program routines.

# In text mode, EDIT runs without an operating system. Both MOS and VORTEX include editing functions which are an alternative in their environments.

,.

EDIT operates in the minimum configuration of a Varian 73 system (8K to 32K of memory) and 33/35 ASR Teletype. However, EDIT determines the size of memory and uses of all available memory for the editing buffer; only the binary loader at the top of memory is served. Use of the high-speed paper tape reader and/or punch for input/output is optional.

# Loading EDIT

To load the EDIT program into memory:

- a. Ensure that the bootstrap loader routine and BLD II are correctly loaded (section 16).
- b. Turn on the reader used to load BLD II and position the EDIT program tape with leader at the reading station.
- c. Clear the B, X, and instruction registers.
- d. Load 000001 into the A register.
- e. Load Ox7600 into the P register (i.e., the BLD II entry address for loading object program tapes; refer to section 15 for the definition of x ).
- f. Set RUN indicator on and press RUN or START.

Loading is complete when the EDIT program outputs, on the Teletype printer, the message:

. •.

# SOURCE PAPER TAPE PROGRAM

### INPUT DEVICE (H OR. T) pressing RUN or START.

. ·· ·· : ,. 0 .,

### SOURCE PROGRAM EDITOR

Once entered, EDIT can be restarted at organisation de la componentation de la componentation de la componentation de la componentation de la compone<br>La componentation de la componentation de la componentation de la componentation de la componentation de la co any time by clearing all registers and

If the high-speed paper tape system is to the high-speed paper tape system is to be used for text input to EDIT, type H on the Teletype keyboard, and type T if the Teletype is the input device. The program then outputs

<sup>~</sup>. . , .. ( ... .

To change input and output devices from those initially specified, EDIT must be re· loaded using the procedures described above.

<sup>~</sup>. *·: ..* :. . . :fr .. '1' 0 . ·

, where the contract of the contract of the contract of the contract of the contract of the contract of the contract of the contract of the contract of the contract of the contract of the contract of the contract of the c

### OUTPUT DBVICB (H OR T)

## EDIT Commands

Respond as described above for defining the input device. EDIT dynamically adapts to use the specified equipment and enters the command mode, outputting a carriage return (CR) and line feed (LF), followed by an asterisk (\*), to the Teletype printer.

With EDIT loaded, the computer in run mode, and the Teletype operating on-line, the Teletype keyboard entries summarized in table 18-1 produce the indicated results. Pressing the RETURN key terminates and executes all EDIT commands.

nf xxxx

G

18-2

### Table 18-1. EDIT Commands

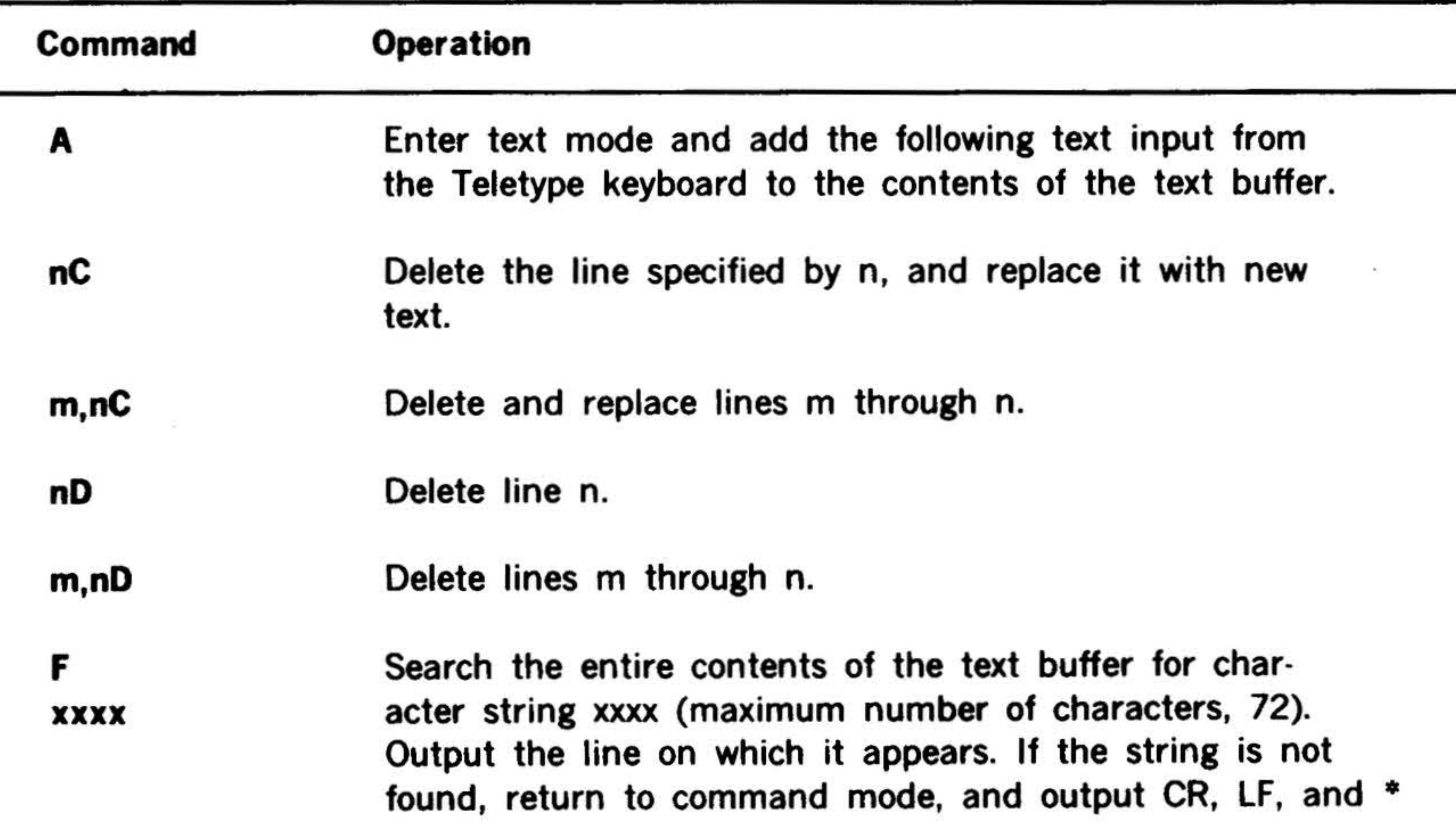

Go to line n and search it and succeeding lines for character string xxxx (see above).

# List (output on the Teletype printer) the next sequential line whose first character is alphabetic.

•

 $\mathbf{r}$ .

m,nS

T

### SOURCE PROGRAM EDITOR

.<br>چ.,

Table 18-1. EDIT Commands (continued)

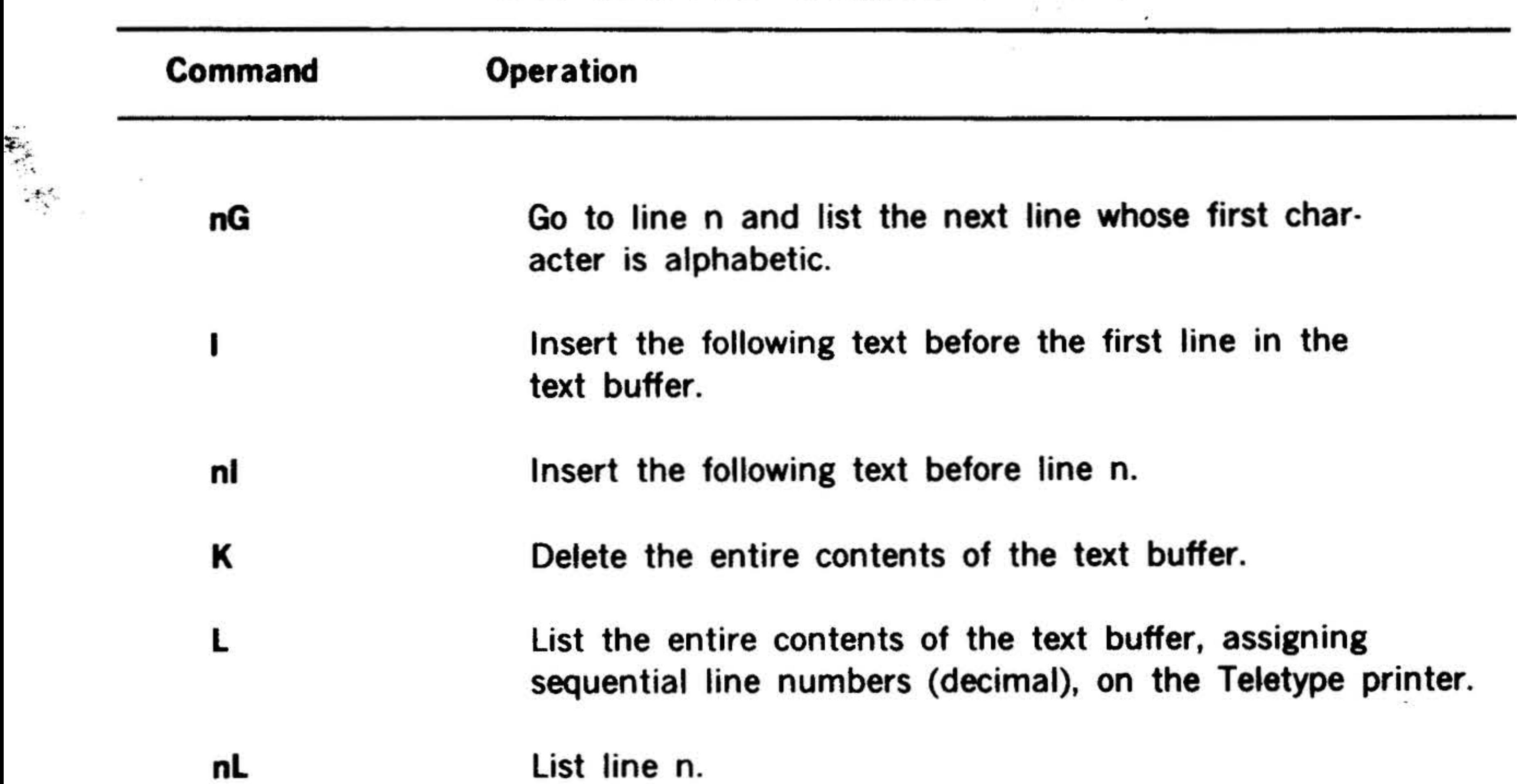

- 
- m,nL List lines m through n.
- p Punch the contents of the text buffer on paper tape using the output device specified at edit loading time.
- nP Punch line n.
- m,nP Punch lines m through n.
- R Read (append) the following text input from the device specified at EDIT loading time to the contents of the text buffer.
- s Search the contents of the text buffer for the character input after RETURN. Output sequential text lines on the Teletype printer until the line in which the character appears is printed. If the character is not found, return to command mode, and output CR, LF, and  $*$ .
- nS Go to line n and search for the character input after RETURN (see above).
- 

# Search lines m through n for the character input after RETURN (see above).

Punch approximately 20 inches of leader /trailer on paper tape using the output device specified at EDIT loading time.

18-3

'

# SOURCE PROGRAM EDITOR

 $\cdot$  .

 $\sim$  .

•

Table 18-1. EDIT Commands (continued) . .  $\ddot{\cdot}$  "

**NOTES** 

'

•

• •

• •

. ..... :' --. ..

. ..,

Line numbers when specified in EDIT commands are decimal integers  $\cdot$ derived from the output of a listing command. The value of n must be greater than that of m.

Execution of all EDIT commands begins when the RETURN key is pressed.

Table 18·2 lists EDIT functions that are controlled by the use of Teletype specialpurpose keys. Note that their use differs in the two modes of operation.

 $\mathbb{A}_{\alpha}$  $\mathbb{R}^3$ 

# Table 18-2. Teletype Key EDIT Functions

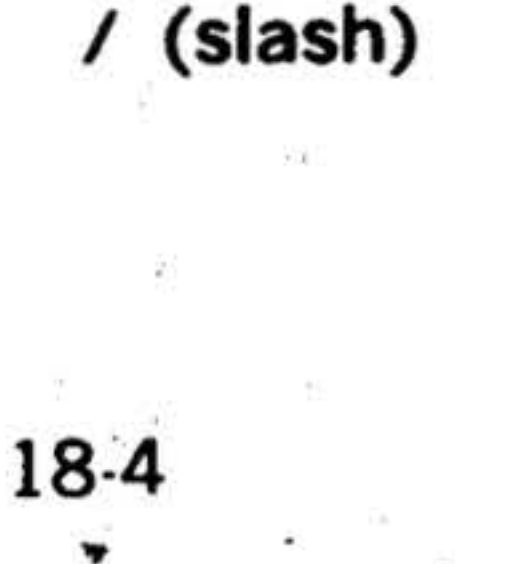

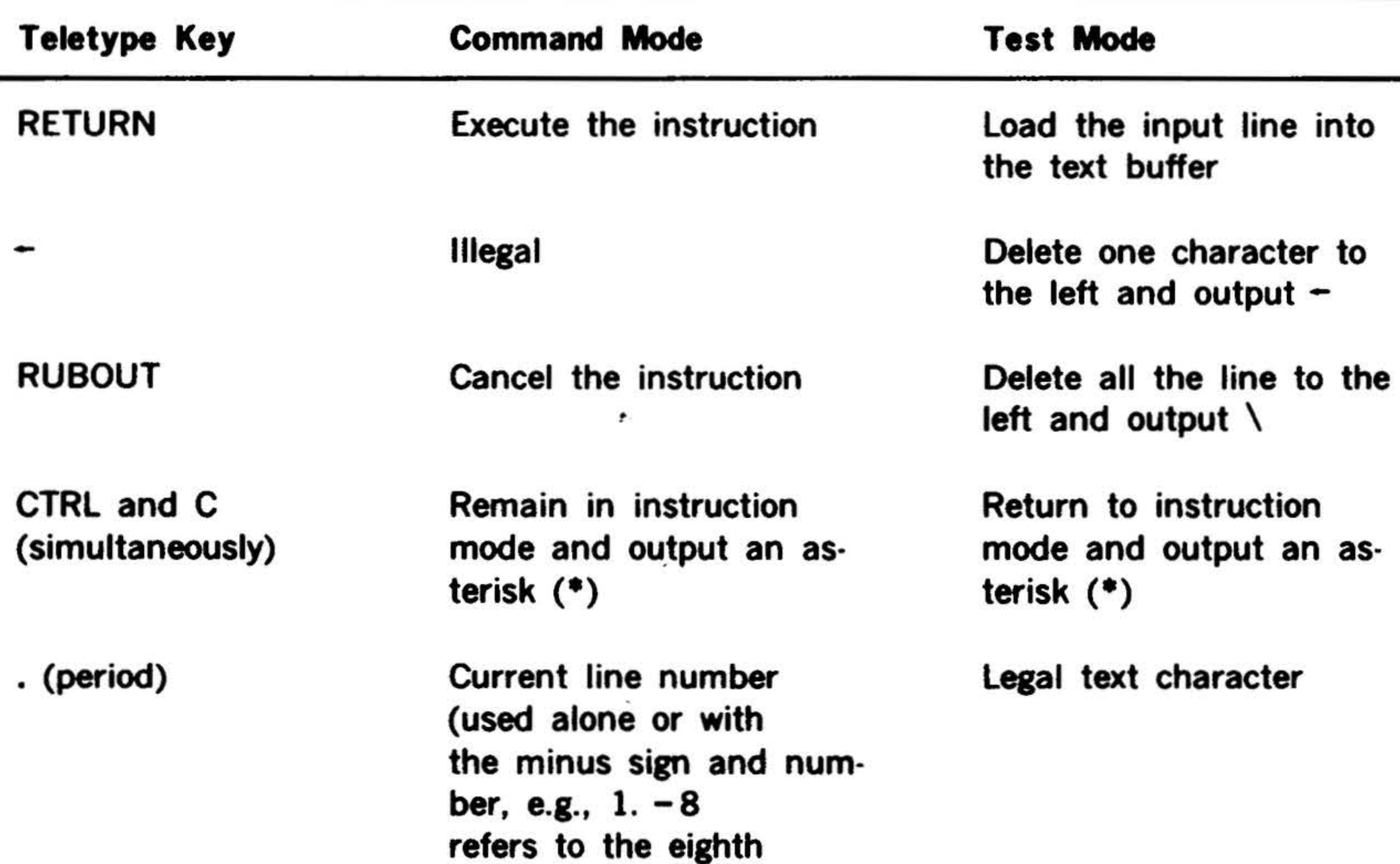

# line preceding the current line)

Number of the' last line

in the text buffer

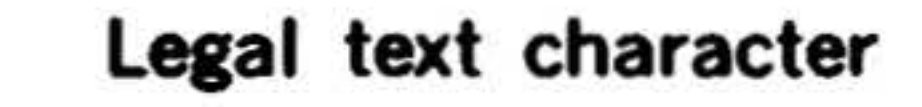

..

### SOURCE PROGRAM EDITOR

•

Table 18-2. Teletype Key EDIT Functions (continued)

| Teletype Key                                              | <b>Command Mode</b>                         | <b>Test Mode</b>                                                 |  |
|-----------------------------------------------------------|---------------------------------------------|------------------------------------------------------------------|--|
| ᆖ                                                         | Used with . and /<br>to obtain their values | Legal text character                                             |  |
| ESCAPE (ESC)*                                             | List the next line                          | Ignored                                                          |  |
| <b>CTRL and TAB</b><br><b>Illegal</b><br>(simultaneously) |                                             | Interpreted as seven<br>spaces on the Teletype<br>printer output |  |

To illustrate the use of EDIT commands and Teletype key functions, assume we wish to search line 20 for the character A and replace it with the character X. Note that the Teletype keys are shown enclosed in parentheses where they are applicable and that the simultaneous pressing of two or more keys is illustrated as follows: (SHIFT)(CTRL)(K).

• On the model 35 Teletype, simultaneously press SHIFT, CTRL, and K.

# Usage Example

in.

b. EDIT responds with a CR, LF, and  $\bullet$ . Type

> d. To delete characters from right to left,  $type-$  once for each character.

..  $\approx$ 

a. To ensure that EDIT is in command mode, type

### $(CTRL)(C)$

### 20S(RETURN)

c. EDIT enters a delay loop and waits for

# input of the character for which it is to search. Type

# A(RETURN)

d. EDIT goes to line 20 and types it until

an A is found:

### XYZ LDA

then waits for input. Type

### -X(RETURN)

Other editing options available for use in step dare:

- a. To delete the line to the left, type RUBOUT.
- b. To delete the line to the right, type RETURN.
- c. To delete the entire line, type the appropriate deletion command (table 18-1).

18-5

'

*t*  ' '

# SOURCE PROGRAM EDITOR

# **Error Messages**

2

EDIT checks all commands input to it for valid parameters and correct formatting. When an error is detected, EDIT:

- a. Types a question mark on the Teletype printer.
- b. Issues a CR and LF.
- c. Types an asterisk.
- d. Waits for a valid command.
- The following conditions are recognized as errors:

28

- g. A deletion command that does not specify a line number.
- h. Pressing the ESCAPE (ESC) key to list the next line in the buffer when the buffer is empty.

When text being loaded into the text buffer from the keyboard exceeds the capacity of the buffer, EDIT outputs the message

### **BUF FULL**

۰.

and enters the command mode. The last line entered at the keyboard is lost. When text being read from tape (R command) exceeds the alloted space, reading stops and the program enters the command mode. In this case no input data is lost (tape reading stops with approximately

- a. Incorrect response to the I/O device queries at loading time.
- b. A nonexistent command code.
- c. Commands terminated with any character other than RETURN.
- d. A starting line number that is greater than an ending line number.
- e. Transposition оf command parameters.
- Specifying a line number whose value f. is greater than the last line in the buffer.

1600 characters of text buffer remaining to allow for editing). To save the buffer contents and continue processing:

- a. Type a punch (P) command (table 18-1) and RETURN.
- b. After punching is complete, clear the text buffer using the K command.

The following options are also available:

- a. List, modify, and punch the buffer contents before clearing the text buffer.
- b. Abort the current source program edit and continue processing with a new program.

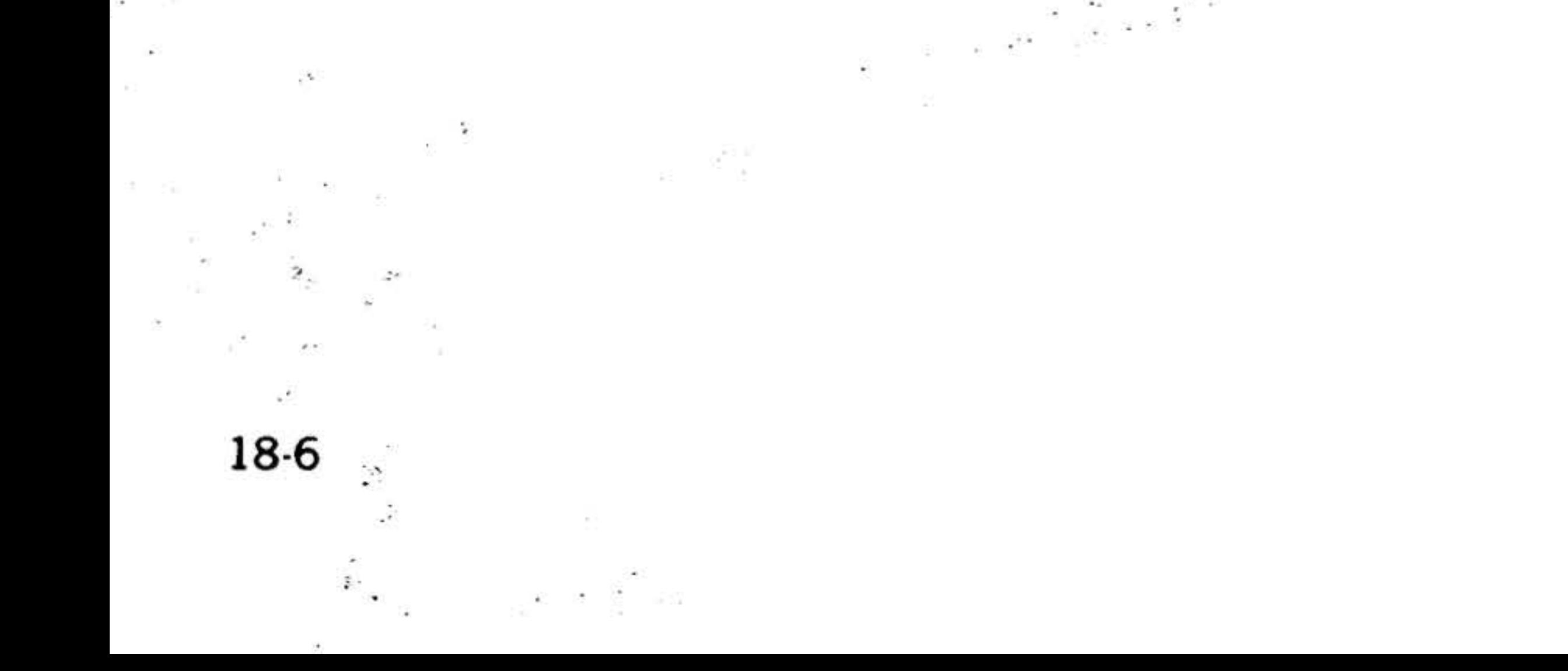

# SECTION 19 - VORTEX/VORTEX II

The Varian Omnitask Real-Time-EXecutive (VORTEX) is a modular software operating system for controlling, scheduling, and monitoring tasks in a real-time multiprogramming environment. VORTEX also provides for background operations such as compilation, assembly, debugging, or execution of tasks not associated with the real-time functions of the system.

 $\mathcal{L}$ 

The basic features of VORTEX comprise:

• Real-time input/output processing

- background Use of area when required by foreground tasks
- Disc/drum directories and references
- System generator

A rotating-memory device (either disc or drum) serves as storage for the VORTEX operating system components, enabling real-time operations and a multiprogramming environment for solving real-time and nonreal-time problems. Real-time processing is implemented by hardware interrupt controls and software task scheduling. Tasks are scheduled for execution by operator requests, other tasks, device interrupts, or the completion of time intervals.

- 
- directly connected Provision for  $\bullet$ interrupts
- Interrupt processing
- Multiprogramming of real-time and background tasks
- Priority task scheduling (clock time or interrupt)
- Load and go ٠
- Centralized and device-independent ٠ input/output
- Operator communications
- Batch-processing job-control language  $\bullet$
- Program overlays ۰
- aids: Background programming **FORTRAN MR** compiler, **DAS** assembler, load-module generator, library updating, debugging, and source editor

Background processing (nonreal-time) operations, **Castilla as FORTRAN** compilations or DAS MR assemblies, are under the control of the job-control processor, itself a VORTEX background task. These background processing operations are performed simultaneously with the real-time foreground tasks until execution of the former is suspended, either by an interrupt or a scheduled task.

All VORTEX tasks are scheduled, activated, and executed by the real-time executive component on a priority basis. Thus, in the VORTEX operating system, each task has a level of priority that determines what will be executed first when two or more tasks come up for execution simultaneously. The job-control processor component of the VORTEX system manages requests for the scheduling of background tasks.

# **VORTEX/VORTEX II**

Upon completion of a task, control returns to the real-time executive. In the case of a background task, the real-time executive schedules the job-control processor to determine if there are any further background tasks for execution.

During its execution, any foreground task can use any real-time executive service, i.e., operations that the task itself cannot perform including those involving linkages with other tasks.

- i. One of the following on a PIM:
	- (1) Card reader with a BIC
- (2) Paper tape system or a paper  $\sim$  tape reader

٠

VORTEX requires the following hardware configuration:

a. Varian 73 processor with 8K read/ write main memory

The system supports and is enhanced by the following optional hardware items:

- b. Direct memory access (DMA)
- c. 33/35 ASR Teletype on a priority interrupt module (PIM)
- d. Real-time clock (RTC)
- e. Memory protection (MP)\*
- f. Power failure/restart (PF / R)
- g. PIM
- h. Rotating-memory device on a PIM with either a buffer interlace controller (BIC) or priority memory access (PMA)

# 19-2

•

· . . ..

 $(3)$  Magnetic tape unit with a BIC

- a. Additional main memory (up to 32K)\* \* and/or rotating memory
- b. Automatic bootstrap loader (ABL)
- c. Card reader, if one is not included in the minimum system
- d. Card punch with BIC and PIM •
- e. Line printer with BIC and PIM

f. Paper tape punch, if one is not included in the minimum system.

The VORTEX system is described in detail in the VORTEX Reference Manual (document number  $98$  A  $9952$   $10x$ ). The VOR-TEX II system is described in the VORTEX II Reference Manual (document number 98 A 9952 24x).

Note:

\* VORTEX II uses the memory map feature for memory protection.

\* \* VORTEX II supports additional main memory (up to 256K) and/or rotating memory.
#### . SECTION 20 • MASTER OPERATING SYSTEM

 $\mathbb{R}_{\mathbf{w}}$  , ..., ... **• • The Varian 73 Master Operating System** (MOS) is a batch-processing operating system for Varian 73 system computers. It is a complete integrated software package that operates in a wide range of hardware configurations.

> MOS is modular, thus facilitating expansion and making optimum use of memory since only those portions of the system required for a specific operation need be loaded.

Features of MOS include:

- Minimum required operator intervention
- Single tape, drum, or disc as secondary storage device
- Extensive job control language (22 directives)
- Multisource input during loading
- Debugging aids
- File maintenance and editing programs
- Extensive status-and error-reporting

The nonresident partition comprises the control programs, support programs, and language processors, all of which need be in memory only when required for processing.

- a. Executive
- b. System loader
- c. I/O control

MOS requires, in addition to the processor, a minimum of 8K of memory, a 33135 ASR Teletype, and either a rotating memory (drum or disc) unit on a buffer interlace controller (BIC) or a magnetic tape unit. MOS supports and is enhanced by the addition of the high-speed paper tape and/ or punch, line printer, the hardware multi-

The system loader can load program components unconditionally and/or selec-

ply/ divide and extended addressing fea· ture, card reader and/or punch, and additional memory increments.

MOS is described in detail in the Varian Master Operating System Manual (document number 98 A 9952 09x).

MOS is divided into resident (in memory) and nonresident partitions. Figure 20·1 shows the relationship.

The resident partition comprises the resident monitor, absolute loader, I/O assignment tables, system flags and parameters, and dump routine.

The control programs are:

The executive program directs execution of the user's programs. It interprets the system directives and either executes the instructions directly, or calls and initiates the appropriate software. Upon completion of the sequence, the executive resumes control and goes to the next directive.

20·1

#### **MASTER OPERATING SYSTEM**

tively by program name. It accepts only relocatable object text and permits literal addressing and linking of external programs. When the system loader successfully completes an operation, it returns control to the resident monitor for program execution.

The I/O control program processes all I/O requests. I/O control is flexible and deviceindependent. This program assigns I/O functions to peripherals by logical unit designations instead of addressing the devices as hardware units. Up to 225 logical units can be so assigned, and they can be reassigned at any time. Thus, different peripherals can be substituted for I/O operations without reassembling the MOS support programs include:

a. The debugging program  $\cdot$  aids the programmer in finding and correcting program errors. Debugging commands permit examining and/or changing a program, in addition to running part or all of it.

 $\mathbf{v}$ 

- b. The concordance program  $\cdots$  analyzes the symbols of a DAS MR assembler program, indicating where they are defined and referenced. Any source program in the DAS language can be so analyzed.
- c. The file editing program, or source editor  $\cdots$  provides for the creation, duplication, and correction of source files, such as symbolic DAS and FORTRAN IV program statements.

program.

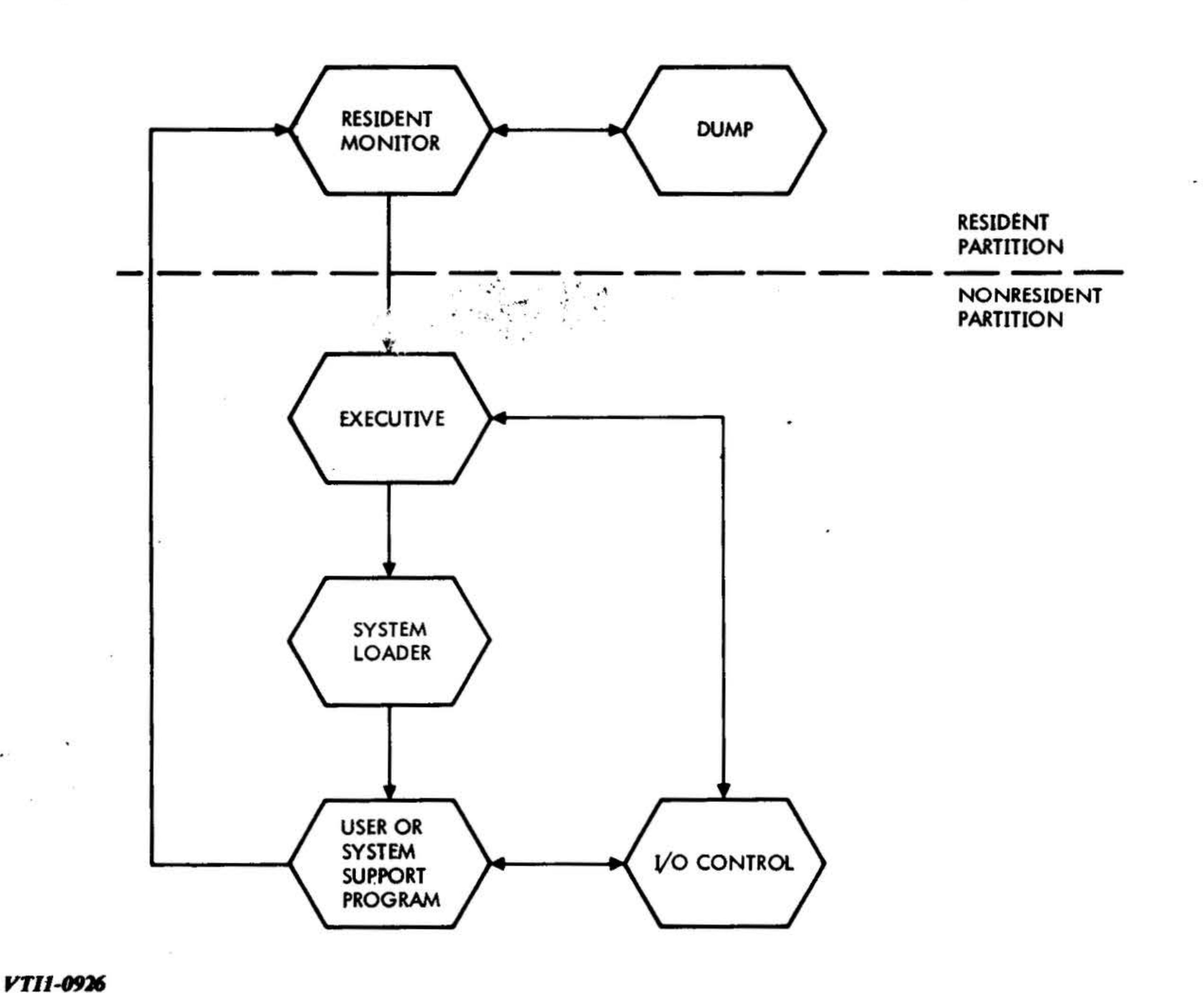

## Figure 20-1. MOS Partitions and Flow

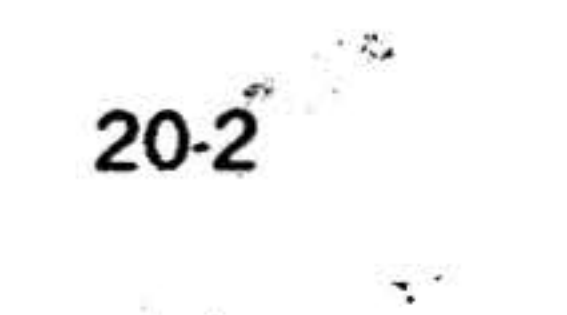

唑

 $500 - 30$ 

- d. The file maintenance program -- edits the MOS mathematical and support subroutine library. Program subroutines can be added to or deleted from the library.
- e. The system preparation program  $\cdot \cdot$  is a stand-alone support program.  $\mathsf{It}$ creates a system file on a magnetic tape or rotating memory unit, tailored to the hardware and software

 $\mathcal{L}_{\mathcal{A}}$  .

 $\mathcal{L} = \mathcal{L}_\mathcal{L}$ 

**MOS** requirements the оf installation.

f. The mathematical and support library.

The MOS language processors are: the DAS MR assembler, and the FORTRAN IV compiler (requires an additional memory increment). Under MOS supervision, the processors automatically process source statements to generate relocatable and compatible object programs.

 $\alpha = 0.01$ 

 $20-3$ 

 $\label{eq:1.1} \begin{array}{ll} \mathbb{R}^{n-1} & \text{if} \quad \mathbb{R}^{n-1} \\ \mathbb{R}^{n-1} & \text{if} \quad \mathbb{R}^{n-1} \end{array}$ the contract of the contract of the

 $\sim 10^{11}$  m  $^{-1}$ 

 $\mathcal{L}^{\text{max}}_{\text{max}} = \mathcal{L}^{\text{max}}_{\text{max}}$ 

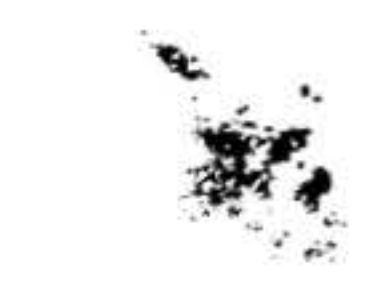

- 30 and the control of the

 $\sim$ 

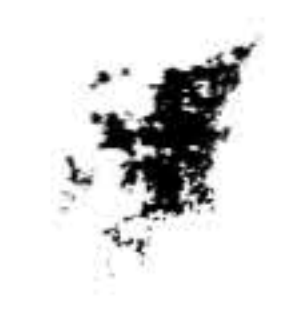

## SECTION 21 - BEST

The Basic Executive Scheduler and Time**keeper (BEST)** is a real-time monitor for Varian 73 system computers that allows a variable number of core resident routines to operate concurrently within a relative priority system.

Scheduling is based on time of day so that a program can be scheduled to be run at a specific time, after a specific time interval, or at the next opportunity.

The BEST system makes use of periodic interrupts from the real-time clock at an interval determined by the user's requirements. These interrupts trigger a sequential scan of the packet table. Each packet contains the information required to put the routine referenced by the packet into execution; including the time requested, the overflow indicator, the address requested (or interrupted at), and the A, B, and X register contents. This information may be dynamically placed into the packets by a monitor call or a system interrupt; or it may be determined initially at assembly time.

When a clock interrupt occurs, the system searches through the packet table, comparing the scheduled run time of each routine with the system time at the last periodic interrupt. Once the system has determined that a given packet is due to run, it sets that routine into execution and remembers its position within the packet table.

If control is returned before the next periodic interrupt has occurred, the scan will continue from the next packet in the table. If the periodic interrupt occurs before control is passed to the system, the data from the interrupted routine is placed into its packet, and the scan is initiated from the top of the packet table.

BEST provides the following secondary functions: DEBUG, Arithmetic Package, and Data Manipulation Package. BEST serves as a simple and convenient framework for the user's real-time tasks, while requiring only minimum hardware for its support. BEST will run in any 73 system with 8K or more of memory.

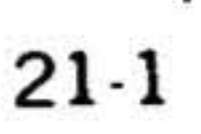

 $\frac{1}{2} \frac{\partial}{\partial t}$ 

 $\hat{\phantom{a}}$  $\left(\frac{\partial \mathcal{L}}{\partial \mathbf{r}}\right)$ 

 $\sim$  $\sim 100$ 

 $\overline{\mathcal{M}}$  .

 $\frac{1}{2}$ 

 $\sim$ 

 $\mathcal{L}(\mathcal{L})$  . The set of  $\mathcal{L}(\mathcal{L})$ 

 $\mathcal{E}^{(1)}$ 

 $\alpha$ 

 $\overline{\phantom{a}}$ 

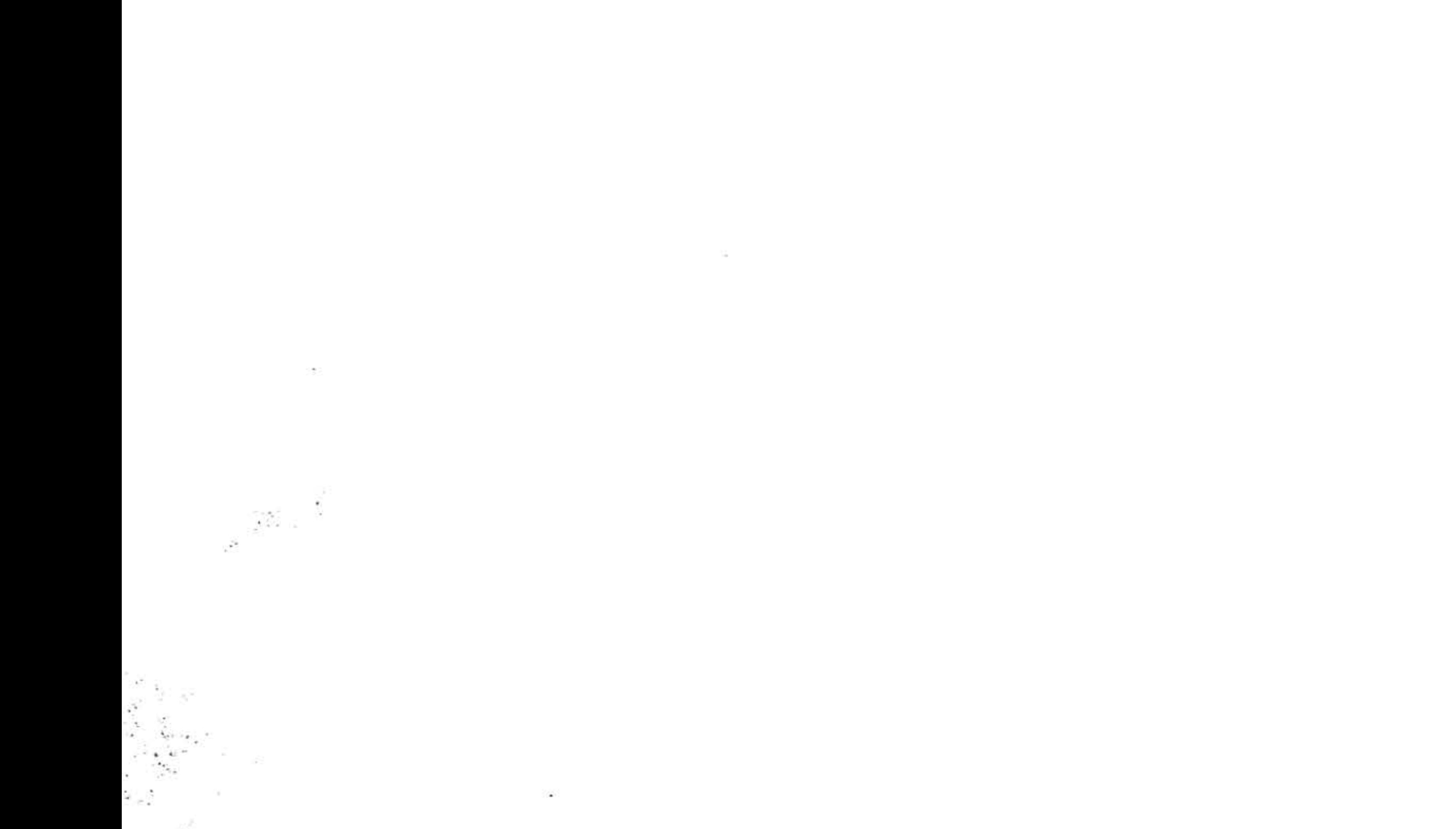

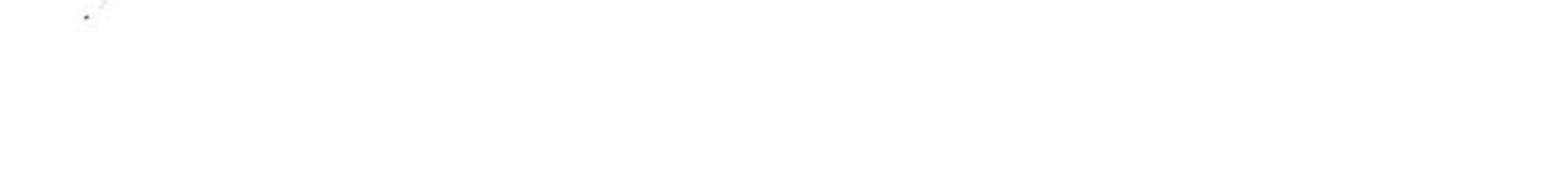

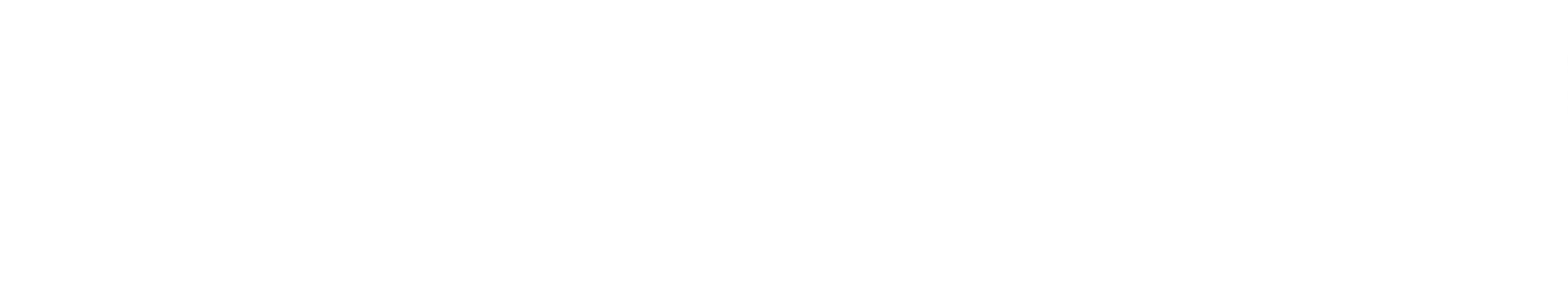

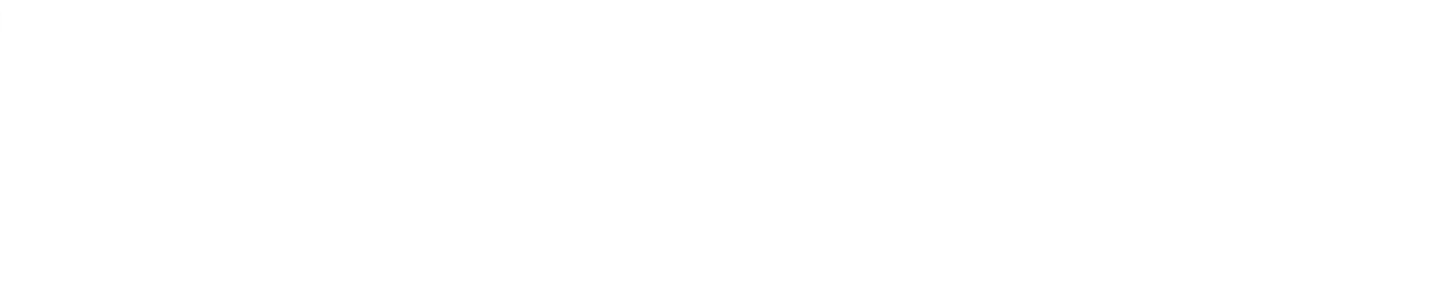

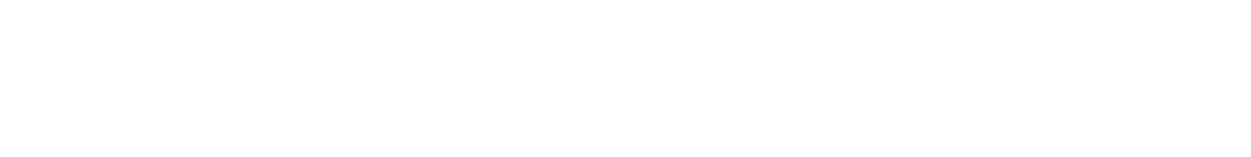

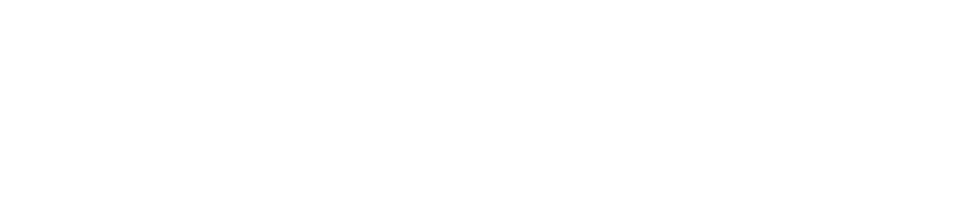

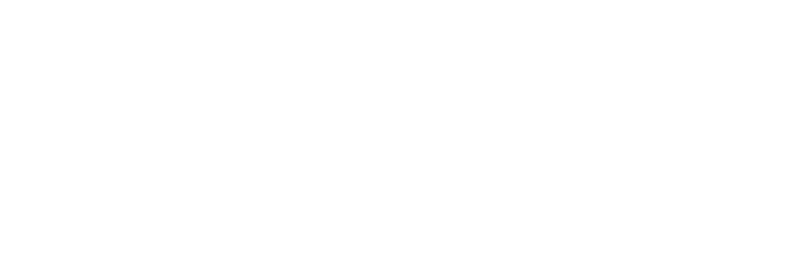

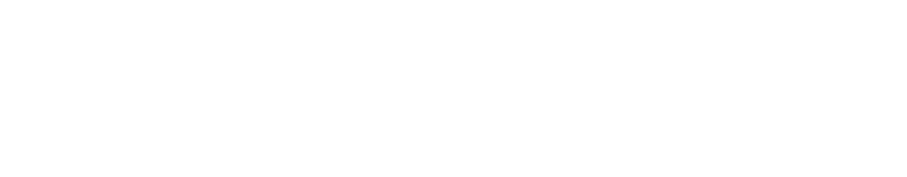

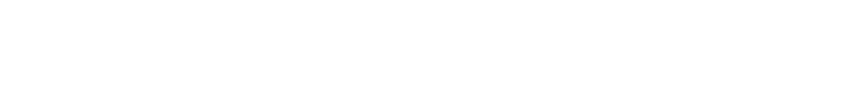

•

## $\mathcal{L}$  $\mathbf{y}$ . SECTION 22 - FORTRAN IV

The Varian 73 FORTRAN IV Programming System permits simple solutions of com-<br>plex mathematical problems and is especially useful for scientific and engineering applications. The name FORTRAN is derived from the primary use of the language: formula translation.

Varian's FORTRAN IV system comprises a programming language, a library of subprograms, a compiler, and runtime program. It is available in both stand-alone, master operating system (MOS) and VOR-TEX configurations. The FORTRAN IV language is compatible with, and encompasses the capabilities of, American National Standards Institute (ANSI) FOR-TRAN, including its mathematical subroutine provisions.

A major feature of FORTRAN IV is its simplicity. Problems can be stated in simple English words and mathematical terms. Thus, persons having little computer organization experience and minimum programming skills can write effective programs after only a few hours of training.

b. Variable and array attributes can be explicitly named by statements specifying:

- (3) Array dimensions.
- $(4)$  Data initialization values for variables.
- c. An array can be preset to specific values.
- d. Subprogram array dimensions can be specified as variables, and absolutes substituted when the subprogram is called. ...... . . . ~.,~ ... ;. ...... ~ . . • •. ' l.: ... .. . • · ~ • .-) • ;
- e. An array can have one, two, or three  $\mathcal{F}$ . dimensions.

 $\sim$   $\sim$   $\sim$   $\sim$   $\sim$   $\sim$   $\sim$ 

 $\mathbf{r} = \mathbf{r} \cdot \mathbf{r}$ 

 $\ddot{\phantom{a}}$ 

The FORTRAN IV language consists of a series of source statements divided into physical sections called lines and coded to a precise grammatical format. The compiler analyzes the source program statements and transforms them into an object program suitable for execution on the Varian 73 computers. One-pass processing provides convenient, efficient compilations, and the stand-alone system operates in only 8K of memory. The MOS version requires 12K. FORTRAN IV is also an integral part of VORTEX.

The FORTRAN IV system is described in • detail in the Varian FORTRAN IV Reference Manual (document number 98 A 9902 03x).

The writing of effective FORTRAN IV programs is facilitated by the following features of the language:

- a. A scale factor allows internal and external representations of data to be modified during conversion.
- 

(1) The number of words assigned to an item.

(2) A variable as integer, real, double-precision, complex, or logical.

'

f. A variable name can contain up to six characters.

•

22-1

.. •

**FORTRAN IV PROPERTY** 

 $\overline{H}=\overline{H}^2$  , we

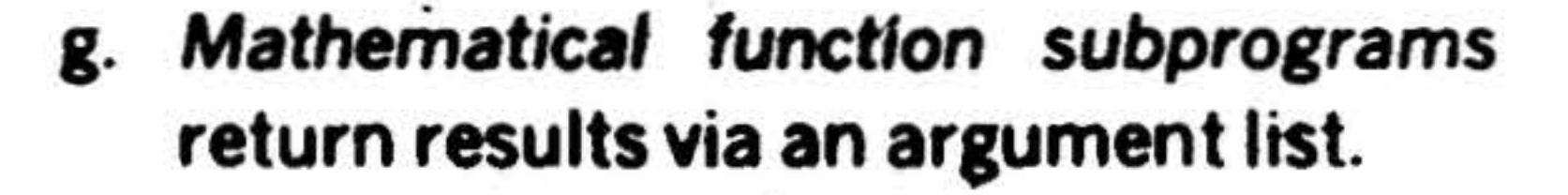

There are two classes of FORTRAN source statements: executable and nonexecutable. Executable statements specify program action. Nonexecutable statements describe program usage, operand characteristics, editing information, statement functions, and data arrangement. Functional groupings of these statements include data specification, arithmetic/logical expressions and assignments, input/output, subprogram definition, and program control.

The one-pass FORTRAN IV compiler translates source programs to relocatable machine-language object programs. Error diagnostics, source listings, and object listings are generated. Input/output and listing options can be selected for each program to be processed.

The FORTRAN IV relocatable loader enters into memory the object programs produced by the compiler and FORTRANcompatible subprograms produced by the DAS 8A assembler (section 15). Object program media can be either paper or magnetic tape. Memory maps and error diagnostics are output on the Teletype printer.

Standard FORTRAN IV library subprograms include:

- a. Runtime input/output and utility.
- b. Single- and double-precision and complex mathematical functions.
- c. Single- and double-precision mathematical library.

 $22-2$ 

# SECTION 23 - RPG IV (Report Program Generator)

 $\cdot$ 

..

The Varian 73 RPG IV (Report Program Generator) language is an advanced version of the widely used RPG commercial and general data-processing systems. RPG IV permits the concise coding of powerful programs, simply and efficiently. Thus, users with background other than dataprocessing can use RPG IV problem-solving techniques without extensive training or practice.

 $\ddot{\bullet}$ 

RPG IV programs are far more concise than equivalent programs written in the

COBOL language. In typical instances, only one-fourth to one-third of the program steps are required. This results in more efficient processing and reduces the amount of memory required to store the program.

Varian's RPG IV improves on basic RPG in that it incorporates many automatic features and powerful procedural statements. Each RPG IV statement is written freeform, thus simplifying the programmer's task.

RPG IV is particularly adapted to processing data for the output of reports, but has many other applications as well.

Both records and tables are divided into fields. Fields are the elementary variables of any RPG IV program. The computations performed by the program, its logic, and its final output are based on the manipula· tion of fields and their contents.

The RPG IV system is offered in a standalone version, which operates with a Varian 73 processor, BK (minimum) memory, card reader and punch, and line printer. RPG IV can also be operated under the control of the Varian Master Operating System (MOS, document number 98 A 9952 09x) or VORTEX (document number 98 A 9952 lOx).

.  $\alpha_{\rm e}$  .

The functions of data-defining statements  $\sim$ are:

a. A record statement -- identifies a record and specifies the conditions under which this record is manipulated.

 $\cdot$   $\cdot$   $\cdot$ ·.• *:* ·'

. ... .

. .

RPG IV is described in detail in the Varian RPG IV System User's Manual (document number 98 A 9947 03x).

RPG IV programs comprise two sequences of statements. First, there is a sequence of data-defining statements delineating the structures and formats of the data to be processed. This is followed by a sequence of procedural statements; these statements process the data through the structures defined in the first sequence. These two sequences of statements handle tables and records, update files, produce reports, and can deal with any other businessoriented applications.

Four types of data-defining statements provide a definition of the data structures to be used by the program. These data structures are records and tables. Records hold intermediate results and data being input from or output to files. Tables contain related, repetitive data items.

23-1

#### RPG IV (Report Program Generator)

 $\mathcal{P}_\mathbf{t} = \mathcal{P}_\mathbf{t}$ 

<sup>~</sup>. .

II!' ·'

- b. A record field statement -- identifies and defines all of the fields in the record. All record field statements pertaining to a given record immediately follow the record statement for that record.
- c. A table statement  $\cdots$  identifies a table and specifies its size.
- d. A table field statement ·· identifies and defines all of the fields in the entries in a table. All table field statements pertaining to a given table immediately follow the table statement for that table. Each entry in a given table has the same field structure as any other entry in that table.
- Procedural statements follow the data-

defining statements. They direct the execution of the program as it processes the data previously defined by the data-defining statements.

Procedural statements are executed in the order of their appearance in the program unless a specified condition is not met, or unless the program is directed to another statement by the statement in process.

Each RPG IV program statement can be numbered so that the program has access to it as required. Numbering is optional for statements that do not require other than sequential access.

Specific operating procedures for both the stand-alone and MOS-controlled versions of RPG IV are given in the Varian RPG IV Manual (document number 98 A 9947  $03x$ ).

• ..

#### 23·2

~

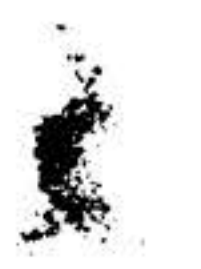

Another important feature of RPG IV is that comment lines can be included to clarify a program, improve the format of the output listing, or document the program.

The basic component of the Varian RPG IV system is the two-part compiler. This compiler accepts RPG IV source program statements and, in one pass, produces both a listing of the program and an object deck. The listing includes diagnostics and error messages. The object deck, the RPG IV loader, and the RPG runtime support program process the data given in the data-defining portion *ol* the source program.

The principal output of RPG IV is a printed record output on the line printer, and ready for reproduction and/or distribution. In certain applications, the program outputs a portion or all of the processed data on punched cards to be used as input for later data processing. For example, the record of an updated end-of-the-month inventory can be used as start-of-themonth data at the end of the following month.

1

' . i

.

• *::o* .

The Varian 73 Basic Language is a popular, easy-to-use programming system for a wide variety of business and scientific applications. BASIC has many of the characteristics of ordinary mathematical notation: simple vocabulary and grammar, plus problem-solving steps can be specified completely and precisely.

BASIC (Beginner's All-Purpose Symbolic Instruction Code) was originally developed at Dartmouth College. Varian's version of BASIC adapts it for use on the Varian 73 computer system.

The simplicity of BASIC, and its conversational operation, permit the inexperienced programmer to write and execute useful computer programs with a minimum of training. The computer responds to all commands entered by the operator, thus reinforcing the learning process. If the operator makes an error, diagnostics report the type of error, and corrections can be made immediately.

For the experienced programmer, the Varian version of BASIC includes expanded instructions and capabilities. The advanced features permit wider-range programming applications, while retaining the inherent simplicity of the language.

Only SK of memory and a Teletype are

## required for using BASIC in Varian 73 computer systems. Even dedicated computers can perform general computation when they are not being used for other primary functions.

**Addition** Subtraction<br>Multiplication **Division Exponentiation** 

# SECTION 24 - BASIC LANGUAGE

•

•

BASIC is described in detail in the Varian BASIC language Manual (document number 98 A 9952 03x ).

 $\cdot$  .

The simplicity of programming with BASIC is illustrated by the following features of the language:

a. Each line of the BASIC program begins with a **line number** that identifies the statement, and specifies the order in which the statement is to be processed by the computer. The pro-

gram can be written in any order since the computer sorts and edits it as specified by the line numbers.

- b. Each statement has a word following the line number. This word specifies the type of statement and, thus, the operation to be performed by the computer in self-defining terms.
- c. BASIC uses only capital letters corresponding to the letters of the Teletype keyboard, which is used to input the programs.
- d. Each statement is free-form. Thus, statement fields and spacing can be disregarded during input.
- e. BASIC uses the following five arithmetic operators, each indicated by the corresponding symbol:
	-

24·1

....

. • *J.·* .•  $\ddot{\phantom{a}}$ \*

•

. ..

#### ' BASIC LANGUAGE

;

#### the following arithmetic relationships

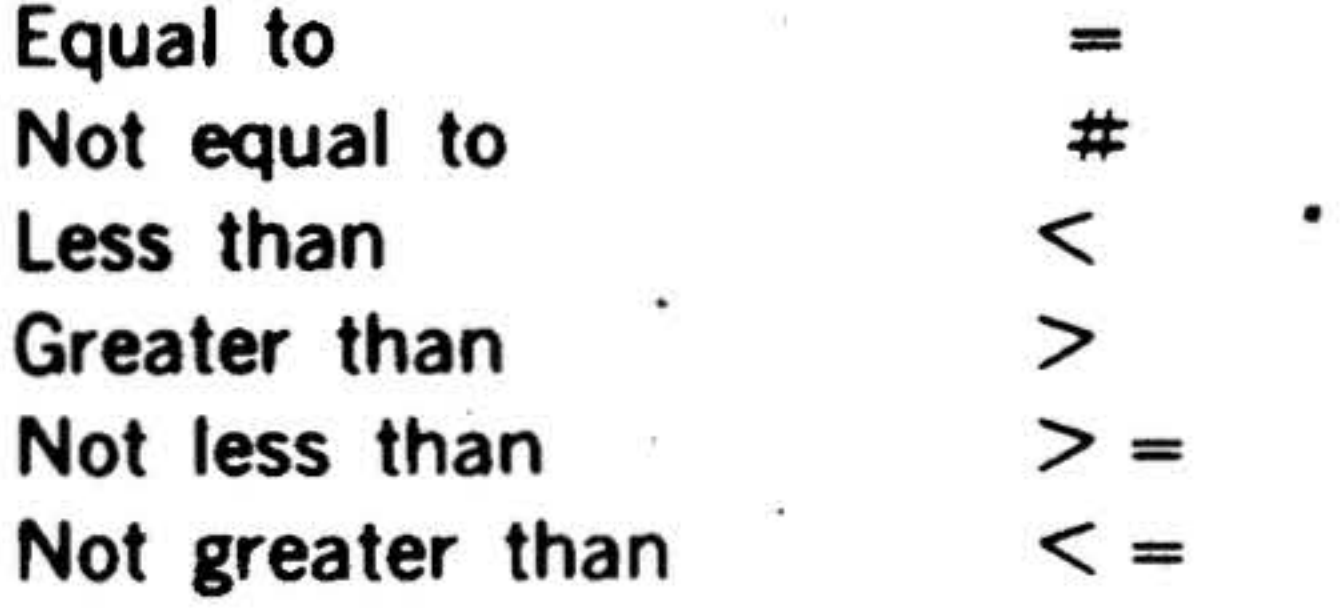

#### the following logical operators:

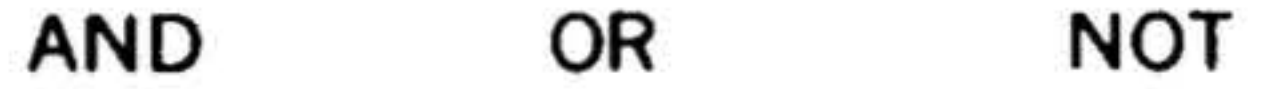

a wide variety of mathematical and special functions, and complete matrix operations.

- a. Immediate syntax-checking, statement diagnosis, and error correction.
- b. Optional Teletype or high-speed paper tape input/output.
- c. Optimum use of memory through operator library selection.
- d. Control commands to halt and begin program execution, for input/output selection, and for deleting a program from memory.

BASIC can be operated in two modes: program and calculator. Program mode is defined as entering a set of numbered BASIC statements that are checked for validity and stored, then entering the control command RUN to start execution .

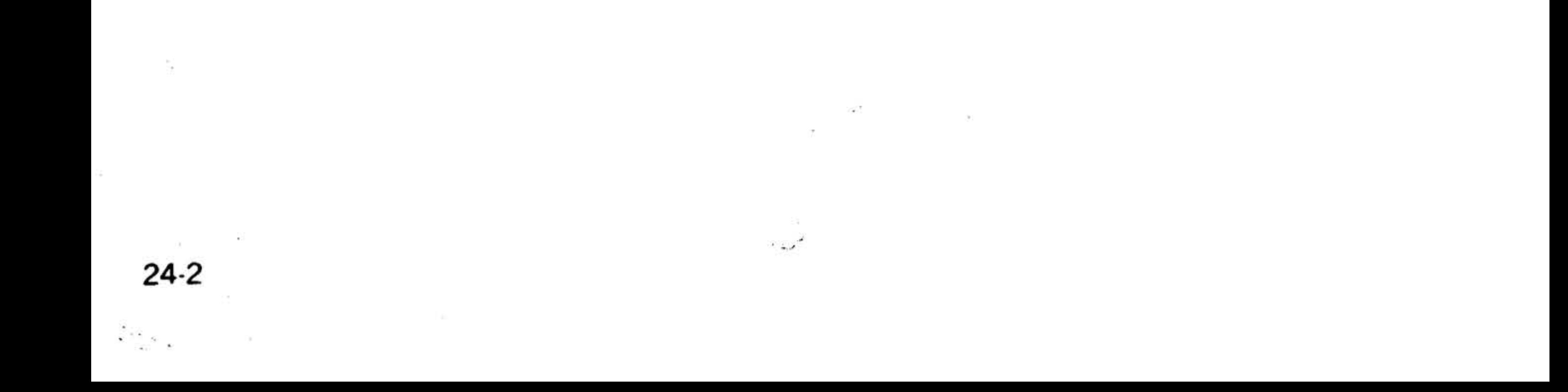

~

 $\ddot{\cdot}$  .

•

of the program. The calculator ·mode causes the computer to respond immediately to a BASIC statement; in this mode, the operator enters a BASIC statement, but not a statement number, and the BASIC system executes it immediately.

BASIC also features:

. .. . .

 $\mathbb{R}_p$ 

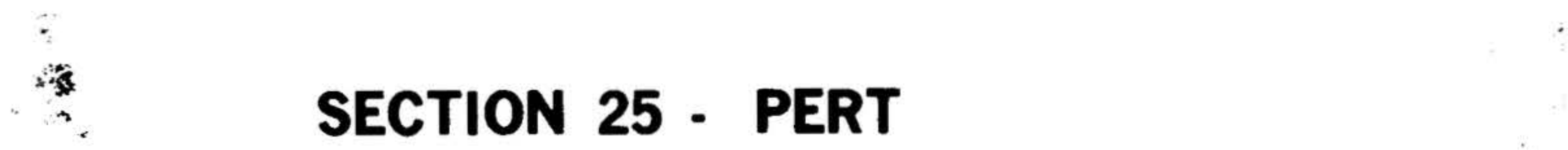

<sup>~</sup>**SECTION 25 - PERT** 

Varian PERT is a minicomputer-based system for performing scheduling analyses by the Program Evaluation and Review Technique.

The PERT system operates upon the elements of a job schedule by combining them into a network so that their interdependencies and interrelationships are represented in an easily visualized form. Thus, PERT is a visual aid to managers responsible for project control. Using PERT, a project manager is able to measure progress, determine task responsibility, and identify both slack periods and potential bottlenecks in complex projects spanning a year or more in time.

Varian's PERT system provides a unique interactive capability which allows the user to create, update, and reschedule their PERT networks rapidly via a terminal, thus avoiding the costly and time-consuming batch-oriented methods. The PERT technique has been adopted and used by a wide variety of governmental agencies and industries. It is effective whenever complex ·

•

programs are to be completed within specified limits of time and money. Varian's PERT system makes this powerful tool available for the first time to the minicom· puter user, and in addition gives him an interactive capability not found in the larger systems.

 $\mathbf{r}$ 

PERT can be used on any Varian 73 computer system running under the Master Operating System (MOS) or VORTEX, with FORTRAN. The system must have the following minimum configuration:

- a. Processor with 16K of memory
- b. 33/35 ASR Teletype
- c. One of the following:
	- 1. Magnetic tape unit
	- 2. Rotating memory device on a buffer interlace controller (BIC)

PERT is described in detail in the Varian PERT Users Manual (document number 98 A 9952 19x).

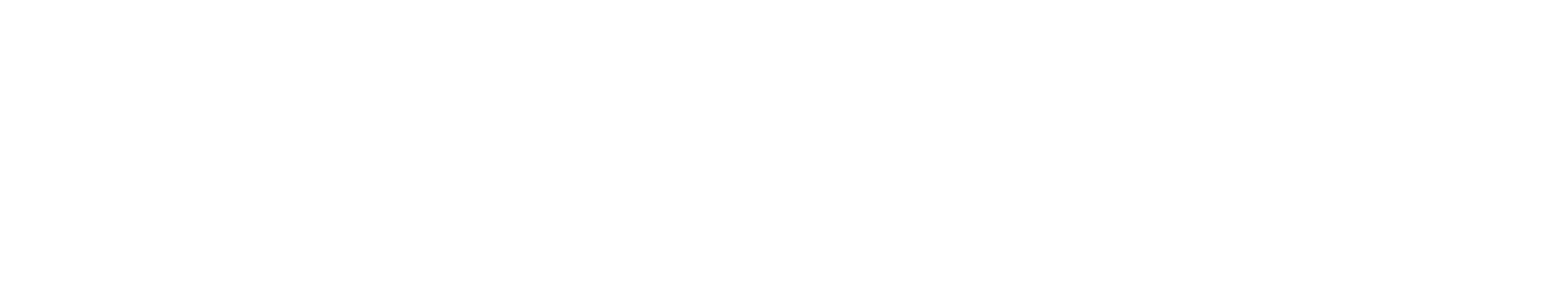

.  $\sim$  , .

25-1

•

•

 $\mathcal{L}_{\mathcal{A}}$ 

 $\begin{array}{c} \mathbb{Z} \\ \mathbb{Z} \\ \mathbb{Z} \end{array}$ 

 $\begin{array}{c} \mathbf{e}_1 = 0 \\ \mathbf{e}_2 = 0 \\ \mathbf{e}_3 = 0 \end{array}$ 

The control

All District

 $\cdot$ 

 $\label{eq:2.1} \mathbf{A} = \mathbf{A} \mathbf{A} \mathbf{A}$ 

 $\sim$   $\sim$  $\mathcal{O}_{\mathcal{A}}$  .

 $\mathcal{O}(\mathfrak{m})$  .

 $\sim 100$ 

이 사용 등 100ml 이 사용 등 100ml 이 사용 등 100ml 이 사용 등 100ml 이 사용 등 100ml 이 사용 등 100ml 이 사용 등 100ml 이 사용 등 100ml 이 사용 등

 $\mathcal{S}$  . The same  $\mathcal{S}$ 

 $\mathcal{L} = \mathcal{L}$ 

 $\sim 10^{11}$ 

2000 - 2000 - 2000 - 2000 - 2000 - 2000  $\mathbb{R}^n$  . We have a set of  $\mathbb{R}^n$ 

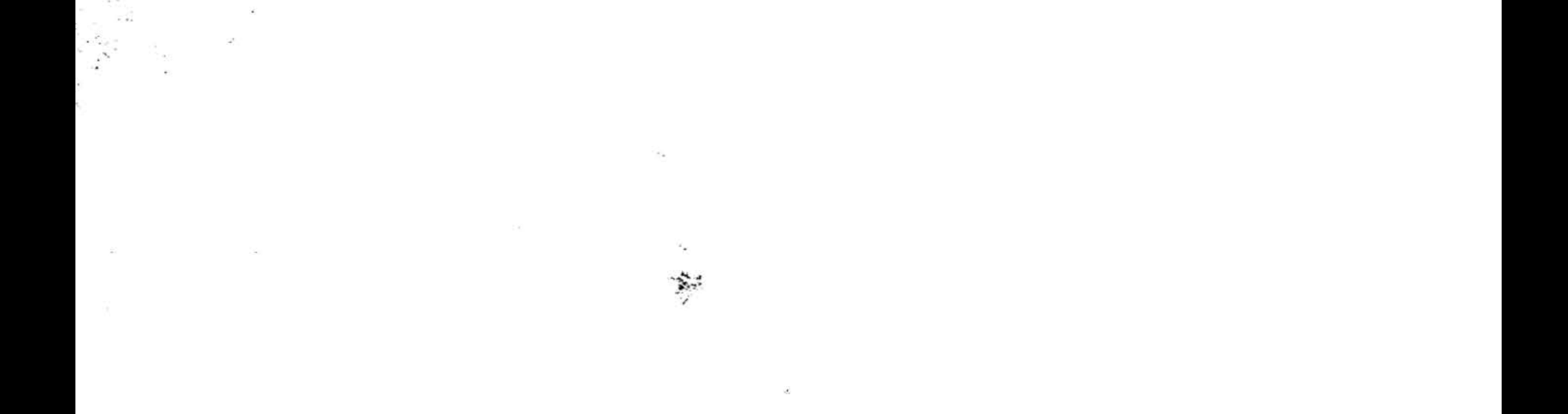

l

#### ~ SECTION 26 - MATHEMATICAL SUBROUTINES

In support of Varian 73 computer applications programs that require mathematical computation, Varian provides a comprehensive Mathematical Subroutine Library with complete, easily accessible subroutines.

The mathematical subroutines are grouped into four major categories: fixed· point arithmetic, floating-point arithmetic, arithmetic functions (both real and com· plex), and number and character conversions. The subroutines are called by other programs and fill the mathematical requirements of virtually all computer applications.

The fixed point arithmetic subroutines are for applications that demand a high-speed arithmetic package. They include:

The mathematical subroutine library is described in detail in the Varian Subroutine Descriptions Manual (document number 98 A 9902 04x ).

Fixed-point, double-precision subtraction (XDSU) subtracts the double-precision number whose address is in the calling sequence from the double-precision number in the A and B registers.

## Fixed-Point Arithmetic

Fixed-point, double-precision multiplication (XDMU) multiplies the double-precision number whose address is in the calling sequence by the double-precision number in the A and B registers. The most-significant two words of the 4-word. product are returned in the A and B registers. The leastsignificant two words are lost.

Fixed-point, double-precision division (XDDI) divides the double-precision number in the A and B registers by the doubleprecision number whose address is in the calling sequence. The 2-word quotient is returned in the A and B registers.

- a. Addition, subtraction, multiplication, and division (single- and doubleprecision)
- b. Two's complement (double-precision)
- c. Absolute value

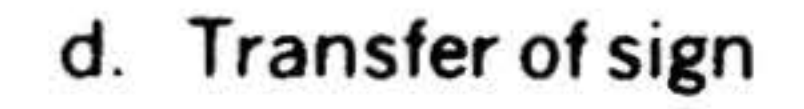

. Fixed-point, double-precision· two's complement (XDCO) takes the two's complement of the double-precision number in the A and 8 registers. XDCO complements the number, then tests the low-order bits for  $\mathbf{a}$  $\textsf{carry.} \quad \overbrace{\hspace{2.5cm}}^{\textsf{carry.}}$ 

#### Fixed-point, double-precision addition (XDAD) adds the double-precision number

 $\cdot$  ,

whose address is in the calling sequence to the double-precision number in the A and B registers. The low-order halves of the numbers are added first, and, if there is a carry, it is added to the high-order sum.

Fixed-point, integer absolute value (IABS) takes the absolute value of the signed .~. ~- "': . . integer in the A register. If the number is negative, IABS one's complements it, thencorrects it to two's complement form .

. '

' ..

:<br>1990 - Ivan Brazil

26-1

•

Fixed-point, integer sign transfer (ISIG) applies the sign of the integer whose address is in the calling sequence to the quantity in the A and 8 registers.

The floating-point subroutines provide higher accuracy, more flexibility, and wider number ranges than fixed-point arithmetic. Floating-point subroutines include:

## Floating-Point Arithmetic

- a. Addition, subtraction, multiplication, and division
- b. Absolute value
- c. Sign copy

- d. Mantissa separation
- e. Normalization

Floating-point addition (\$QK) algebraically adds the floating-point number in the A and B registers to the floating-point number whose address is in the calling sequence.

Floating-point, real-number absolute value (ABS) takes the absolute value of the floating-point, real quantity in the A and B registers. If the number is negative, ABS one's complements it and returns the result in the A and B registers.

floating-point subtraction (SQL) computes the difference of the floating-point minuend in the A and B registers and the floating-point subtrahend whose address is in the calling sequence.

Floating-point multiplication (\$QM) multiplies the floating-point number in the A and 8 registers by the number whose address is in the calling sequence. \$QM separates the mantissa and calls XDMU to implement the arithmetic operation.

Floating-point division (\$QN) divides the

floating-point number in the A and 8 registers by the number whose address is in the calling sequence. \$QN separates the mantissa and calls XDDI to implement the arithmetic operation.

,

 $26-2$ 

*·:* 

Sign copy (SIGN) sets the sign of the floating-point number in the A and B registers equal to the sign of the quantity whose address is in the calling sequence.

The mantissa separation subroutines (\$FMS, \$FSM) separate the floating-point number in the A and B registers and return the mantissa in the A and 8 registers and the characteristic in the X register.

Normalization (\$NML) normalizes the floating-point, double-precision number in the A and B registers. \$NML tests the sign, two's complements the number using XDCO, and returns the fixed-point result in the A and B registers and the sign flag in the X register.

## Arithmetic Functions

Subroutines are provided for the following arithmetic functions:

- a. Logarithm
- b. Exponential function
- c. Square root
- d. Sine

 $\mathcal{L}_{\mathcal{S}_{\mathcal{S}}^{\mathcal{S}_{\mathcal{S}}}}$ 

•

e. Cosine

f. Arctangent

g. Polynomial

#### h. Exponentiation

Fixed-point, single-precision logarithm (XLOG) computes the natural logarithm of the quantity in the A register. XLOG uses a Chebychev polynomial of the fifth degree.

Floating-point, double-precision logarithm (ALOG) computes the natural logarithm of the quantity whose address is in the calling sequence, returning the result in the A and B registers.

Floating-point exponential function  $(EXP)$ computes the exponential of the floatingpoint quantity whose address is in the calling sequence.

Fixed-point, single-precision exponential function, positive argument  $(XEXP)$  computes the exponential of the positive quantity in the A register.

Fixed-point, single-precision exponential function, negative argument (XEXN) computes the exponential of the negative quantity in the A register.

Fixed-point, single-precision cosine (XCOS) takes the cosine of the quantity in the A register and returns the result in the A register.

Floating-point cosine (COS) takes the cosine of the floating-point quantity whose address is in the calling sequence.  $\rightarrow$ 

Fixed-point, single-precision square root (XSQT) takes the unrounded square root of the quantity in the A register (if it is nonnegative) and returns the result in the A register.

Floating-point arctangent (ATAN) computes the arctangent of the floating-point quantity whose address is in the calling sequence.

Floating-point square root (SQRT) takes the square root of the floating-point number whose address is in the calling sequence.

The number and character subroutines include: . conversion

Fixed-point, single-precision sine (XSIN) computes the sine of the quantity in the A register, returning the result in the A register.

Floating-point sine (SIN) computes the sine of the floating-point quantity whose address is in the calling sequence.

·.

深

Fixed-point, single-precision arctangent (XATN) computes the arctangent of the quantity in the A register, returning the result in the A register.

Fixed-point, single-precision polynomial (POLY) supports the fixed-point, singleprecision mathematical subroutines that require the evaluation of a polynomial in one variable of any finite degree. The polynomial is evaluated in Horner form :

Fixed-point, integer exponentiation (\$HE).

Integer / floating-point (\$PE). exponentiation

Floating-point exponentiation (\$QE).

## Conversions

- a. Fixed-point / floating-point
- 

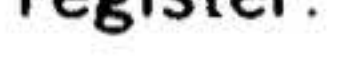

b. Binary / decimal

c. EBCDIC/ Hollerith

d. EBCDIC/ ASCII

26-J.

'

• :. J

J

• •

>

#### MATHEMATICAL. SUBROUTINES

Fixed-point, single-precision integer to floating-point conversion (\$QS) converts the signed integer in the A register to floating-point format.

Floating-point to fixed-point, single-preci· sion integer conversion (\$HS) converts the floating-point number in the A and 8 registers to integer format.

the A register to a pure binary integer in the B register.

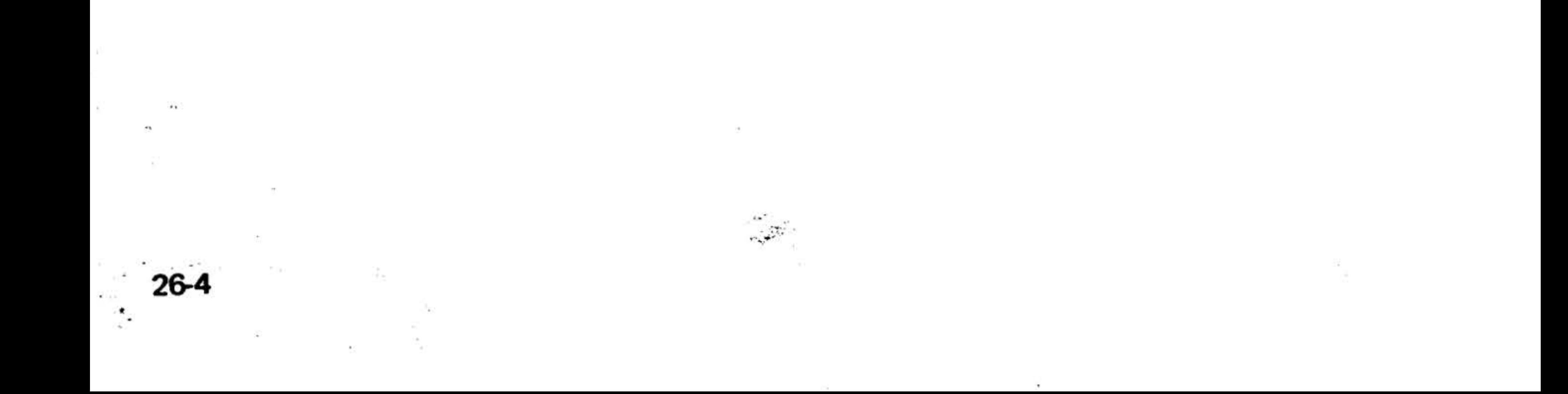

Fixed-point, single-precision binary-to-decimal conversion (XBTD) converts the absolute value of the integer in the A register to a four-digit decimal-coded integer in the B register.

Fixed-point, single-precision decimal-tobinary conversion (XDTB) converts the four-digit, binary-coded-decimal integer in

•

the contract of the contract of

•

1000 - 1000 - 1200 - 1200 - 1200 - 1200 - 1200 - 1200 - 1200 - 1200 - 1200 - 1200 - 1200 - 1200 - 1200 - 1200

 $\mathbf{z}$  , and  $\mathbf{z}$ 

• '

the contract of the contract of the

. ...

EBCDIC-to-Hollerith conversion (SAOl) converts and eight-bit EBCDIC character in the A register to its equivalent 12-bit Hollerith code, returning the result in the A register.

Hollerith-to-EBCDIC conversion (5801) converts a 12-bit Hollerith code in the A register to its equivalent eight-bit EBCDIC character, returning the result in the A • register.

EBCDIC-to-ASCII conversion (SCOl) con· verts an eight-bit EBCDIC character in the A register to its equivalent eight-bit ASCII code, returning the result in the A register. This subroutine can be modified to produce seven-bit ASCII codes.

## SECTION 27 - MAINTAIN III TEST PROGRAMS

The Varian 73 MAINTAIN Ill Test Programs comprise a system approach to testing and maintaining Varian 73 com· puters. MAINTAIN Ill is designed to verify total system operation, and to minimize maintenance time by aiding in the isola· tion of system malfunctions to a specific area.

- Test executive
- Preliminary and comprehensive CPU and memory test programs
- Computer and  $I/O$  option test programs
- Peripheral and I/O interface test programs

The major functional elements of the MAINTAIN III system (illustrated in figure 27-1) are:

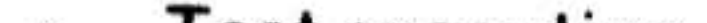

MAINTAIN Ill is described in detail in the MAINTAIN Ill Manual (document number 98 A 9952 07x).

## Test Executive Program

The test executive program controls the MAINTAIN III system. It includes preliminary CPU (instructions) and memory tests, a binary loader, and the test executive.

## The preliminary instructions test portion of the test executive program validates basic CPU operation. the preliminary memory test

:-

monitors the operation of the first 8K of memory, and the binary loader reads object program data and stores it in memory.

The test executive:

- a. Provides directives to control testing activities
- b. Loads and executes the other MAINTAIN III test programs.
- c. Contains a utility subroutine package

of aids for debugging, maintenance, and troubleshooting

d. Includes standard test subroutines (Teletype input/output, program delays, SENSE switch options, etc.)

The operator communicates with the test executive through the Teletype keyboard and printer. Directives and parameters input from the keyboard control execution and monitoring of associated test programs. To accommodate the minimum memory system, the test executive operates with only one test program in memory at a time.

The utility subroutines of the test executive provide the software to:

a. Display and alter memory and register

#### contents

b. Search memory for specific data patterns

 $27-1$ 

•

. .

 $\frac{1}{2}$ 

 $\cdot$  .  $\star$  :

••

'•

•

#### **MAINTAIN II TEST PROGRAMS**

- c. Set areas of memory to various data patterns
- d. Create object code

-92

e. Interrupt test programs during their execution

## **Test Programs**

MAINTAIN III test programs exercise the computer, options, and associated peripherals with sequences of instructions. If an instruction produces incorrect results, the sequence is halted and error messages indicate the failing instruction or opera-

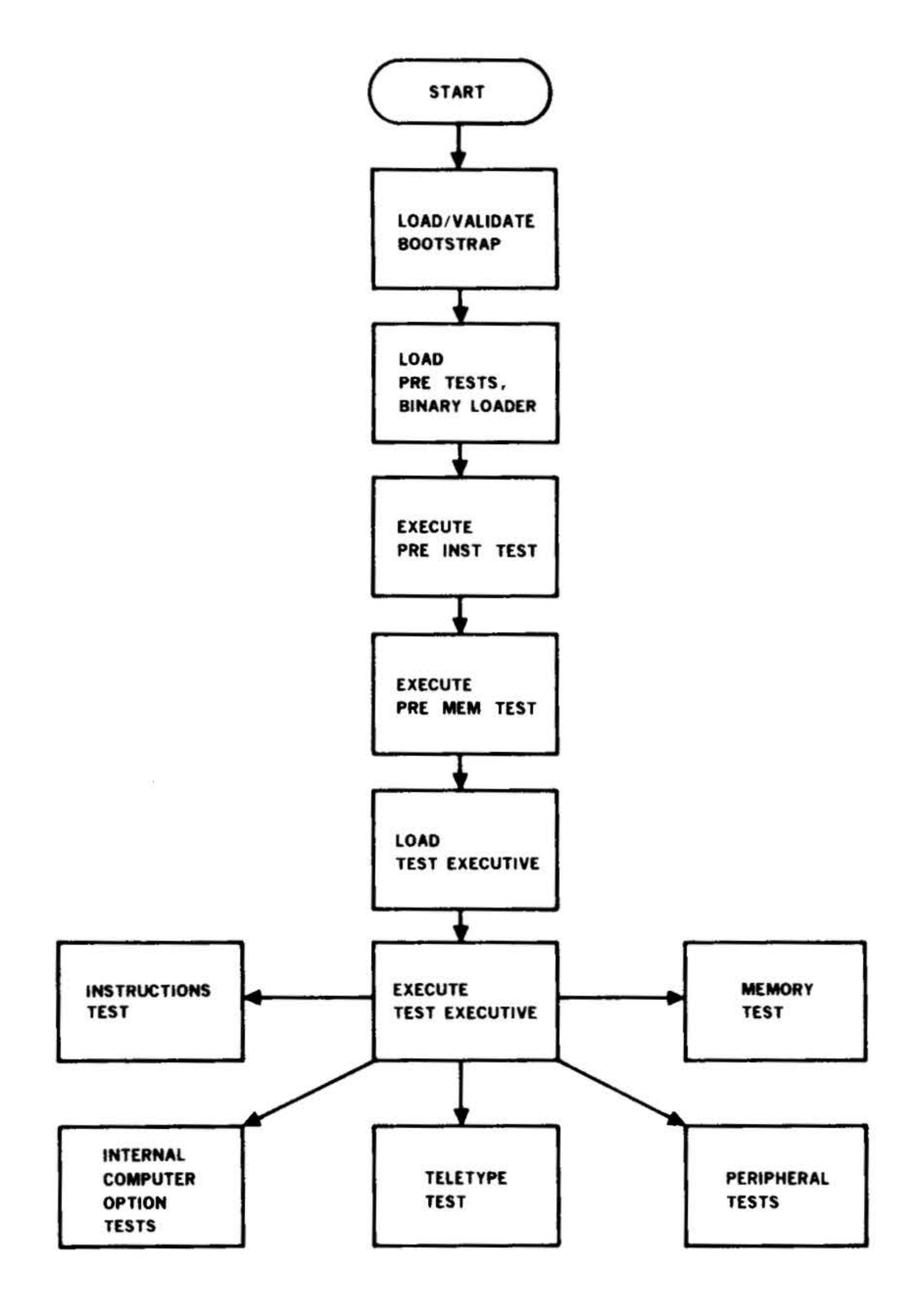

NOTE: The Test Executive operates with only one test program in memory at a time.

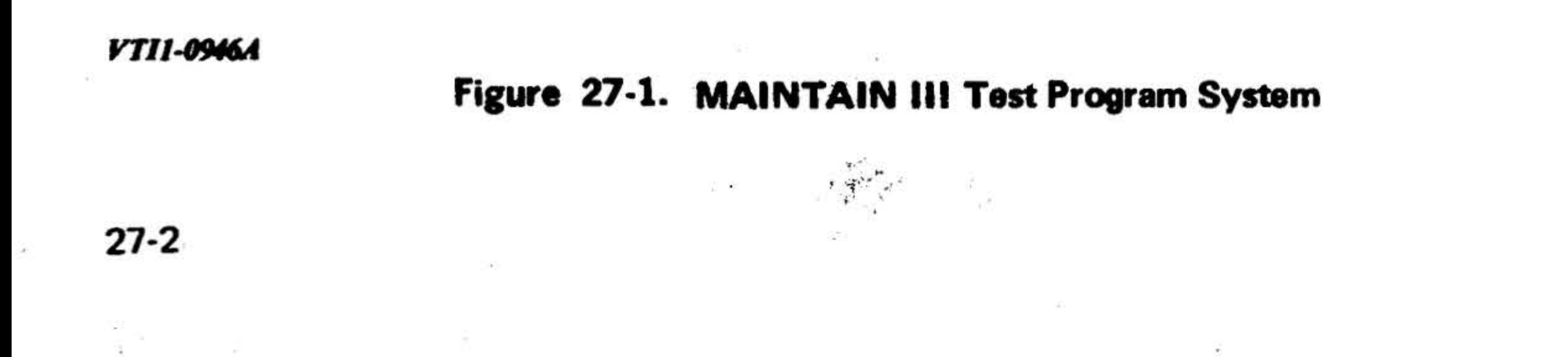

tion. The operator can then repeat, continue, or halt the program until the fault is isolated. Good maintenance procedures include:

d. Verify system operation by rerunning the test program.

- a. Either on a routine preventive basis or when a system malfunction is suspected, run the MAINTAIN Ill test programs and eliminate from consid· eration the functional areas that are operating properly to isolate a fault to a specific area.
- b. Exercise the area of a suspected fault by executing, repeating, or modifying the applicable test program.
- c. Correct the fault by replacing the faulty component or circuit card, and restore the system to normal operation.

MAINTAIN III test programs are normally supplied on punched paper tape; other media such as card decks or magnetic tape are ava·ilable. Loading and operating procedures are delineated in the MAINTAIN Ill Manual (document number 98 A 9952 07x).

The maintenance and reference manuals appropriate to the system installation describe theory of operation, timing, and signal locations and levels for the system components. Also given are system checkout procedures using the computer control panel and recommended test equipment.

27-3

 $\frac{1}{N_c}$  .

..

'

 $\epsilon$ 

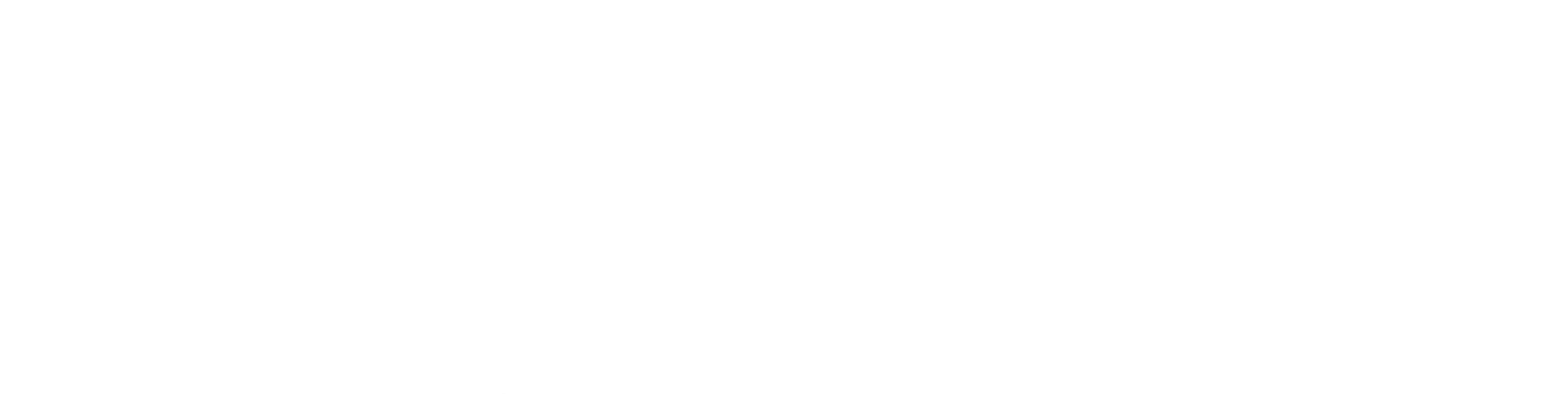

 $\mathcal{L}_{\mathcal{C}}(t) = \mathcal{L}_{\mathcal{C}}(t) + \mathcal{L}_{\mathcal{C}}(t) + \mathcal{L}_{\mathcal{C}}(t) + \mathcal{L}_{\mathcal{C}}(t)$  $\mathcal{L}_{\mathcal{R}^{\mathcal{R}}}$ 

 $\overline{K^{(1)}}$  . The contract of the contract of the contract of the contract of the contract of the contract of the contract of the contract of the contract of the contract of the contract of the contract of the contract of

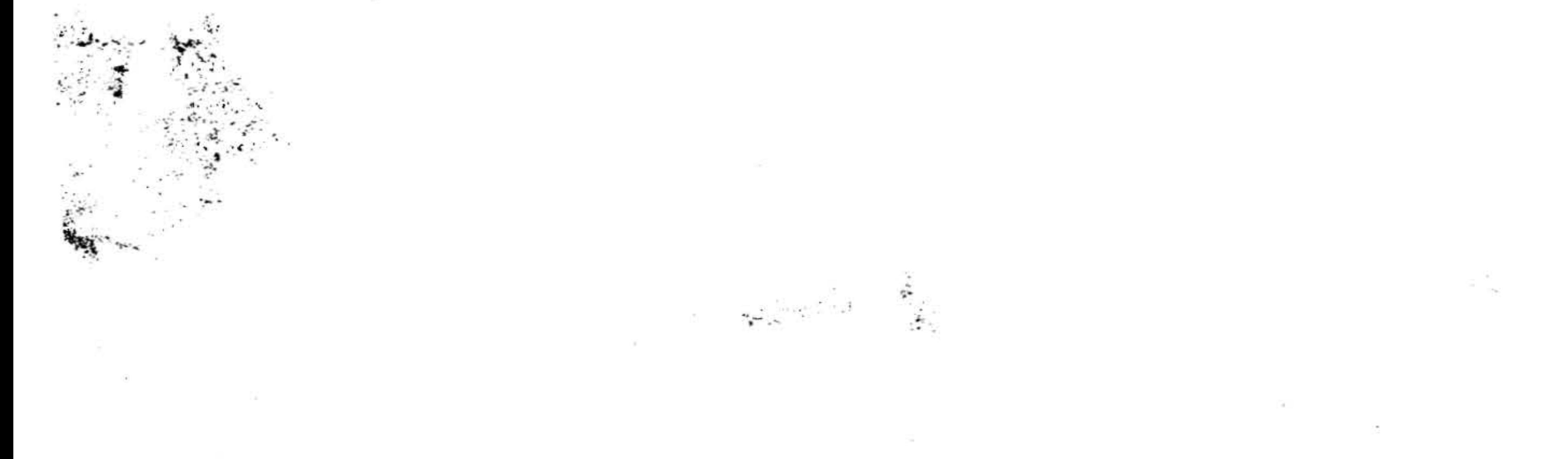

 $\mathcal{L}(\mathcal{L})$ 

 $\mathcal{L}^{\mathcal{L}}$ 

# GLOSSARY

A

accumulator -- A part of the arithmetic unit of a digital computer where numbers are totaled (i.e., accumulated) and temporarily stored.

adder  $-$  A device for forming the sum of two numbers.

accuracy -· Freedom from error (not the same as precision).

address  $-1$ . A label, name, or number identifying a register, memory location, or unit where information is stored. 2. The operand part of an instruction.

alphanumeric -- Coding system using letters and numbers.

assembly language -- A symbolic language used for programming which must go through an assembly in order to be converted into the machine code required for operation on a computer.

#### buffer  $-$  Temporary storage.

# bug -- Program (or computer) error or a position omission.

arithmetic unit -- A device (or part of the computer) for performing basic operations including addition, subtraction, multiplication, and division.

binary  $-$  A numbering system to the base 2.

ASCII -- Acronym for American Standard Code for Information Interchange.

binary code -- A code of binary numbers (0 and 1).

assemble -- To put a program through the process of assembly by means of an assembly program.

.. . '• '" .... .  $\sum_{i=1}^n a_i \cdot \sum_{i=1}^n a_i$ 

 $branch - A point in a program where there$ is a choice of steps; a program jump. · -~· ~~!~i .... •. ~ ... .... 1'(; , <sup>1</sup>,. ...... ... . ·' . ·. · ·

assembly program -- The program which operates on a symbolic language program to produce a machine language program in the process of assembly.

 $\ddot{\phantom{a}}$ 

B

base •. The radix of a number notation; the decimal system is to the base 10.

BCD -- Acronym for binary coded decimal.

binary coded decimal -- A method of using groups of binary digits to represent deci· mal numbers, with each digit position of a decimal number being allocated four bits.

binary digit -- Either 0 or 1.

 $bit - A binary digit.$ 

 $\dot{\mathbf{z}}$ 

'

 $\mathcal{L} = \mathcal{L} \mathcal{L}$ 

 $\cdot$ ;  $\cdot$  .

• • ,. •• •

block -- A group of computer words.

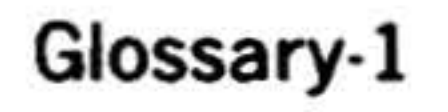

• ' ..

.  $\frac{\Psi_{\alpha}}{\omega}$  :

••• .

bus -- A group of conductors used for transmitting signals or power.

#### GLOSSARY

byte  $-$  A set of binary digits  $(8 \text{ bits})$ considered as a unit; one half of a word.

card  $-$  A stiff paper, about 7-3/8 by 3-1/4 inches, which is punched or marked with data to be sensed electronically or visually.

### c

card reader -- A machine for sensing data contained in punched cards.

carry -- In addition, the overflow from one

card punch -· A machine for punching data on cards.

column to the next higher column.

character ·• An elemental mark such as a letter, number, or special symbol.

clear -- To replace data in a storage device with some standard character, e.g. zero or blank.

code -· A group of characters representing data or instructions.

convert  $\cdots$  To change from one state to another.

coding •• The translation of a program into actual machine instructions.

collate -· To arrange material (usually from more than one source) in a specific sequence.

counter  $-$  A device for recording or registering a sequence of events.

column-- A vertical array of characters. • compile  $\cdot$  To assemble subroutines into a program.

diagnostic routine -- A program on the computer used for troubleshooting.

. .

complement -- The difference between an integer and it's radix. For example 6 and 4 are complements in decimal (radix equal ... to 0) notation.

 $\frac{1}{2}$ 

 $\mathcal{L}^{\perp}$ •

 $\hat{L}^{\mu\nu}$ 

Glossary-2

. .

conditional jump -- A point in a program where the computer skips a series of instructions if specified conditions are met.

control •· A device or signal that affects other devices or signals.

core ·· A small donut shaped piece of magnetic material capable of retaining a positive or negative charge indefinitely, and it reverses its charge when a current is passed through it.

core memory -· A computer memory composed of magnetic cores.

cycle •• A complete series of steps or events.

## D

debugging -- The technique of detecting, diagnosing, and correcting errors (also known as bugs) which may occur in programs or systems (both hardware and software).

decimal •• Pertaining to the base 10 numbering system.

digit -· A single character or symbol.

double-precision number -· A number that

### is twice as long as a number normally handled.

dump  $-$  To write the contents of memory in a form suitable for future use.

 $\dot{\sigma}_\text{e}$  .  $\dot{\sigma}_\text{e}$  ,  $\dot{\sigma}_\text{e}$  ,  $\dot{\sigma}_\text{e}$  ,  $\dot{\sigma}_\text{e}$  ,  $\dot{\sigma}_\text{e}$  ,  $\dot{\sigma}_\text{e}$  ,  $\dot{\sigma}_\text{e}$  ,  $\dot{\sigma}_\text{e}$  ,  $\dot{\sigma}_\text{e}$  ,  $\dot{\sigma}_\text{e}$  ,  $\dot{\sigma}_\text{e}$  ,  $\dot{\sigma}_\text{e}$  ,  $\dot{\sigma}_\text{e}$  ,  $\dot{\sigma}_\text{e}$ 

.

. . *.. ,:* 

#### E

error ·· Incorrect procedure, number, or result.

exponent ·· The power to which a quantity is raised; e.g. in the expression 24 the exponent is 4.

feed holes -- Holes punched in paper tape to enable it to be driven by sprockets.

ferrite core  $\cdot\cdot$  See core.

### F

field  $-$  A group of bits (less than one computer word) considered as a unit of information.

gray code -- A special binary code where  $\therefore$ successive numbers change by only one digit.

fixed point -- A system of notation in which the decimal or binary point is fixed with respect to one end of the numbers used.

flip-flop  $-$  A bistable (two-state) device in which the two possible outputs can be labeled on-off, 0-1, left-right, etc.

floating point  $\cdots$  A system of notation which takes into account the varying location of the decimal or binary point by expressing each number as a sign, coefficient, and base power.

flowchart -- A program or routine expressed block diagram form.

full duplex -- Transmission circuits in which messages may be transmitted in both directions at the same time.

half duplex ·· Transmission circuits in which messages may be transmitted in both directions but not simultaneously.

hard copy  $-$  A printed copy of machine output in a visually readable form.

hardware -- The physical units making up a computer system - the apparatus as opposed to the programs (software).

hexadecimal -- A notation of numbers to the base of sixteen. The ten decimal digits

G

indirect address -- An address that specifies a storage location that contains either a direct address or another indirect address.

information  $\cdots$  Any form of data, such as

gate -- A device that produces an output signal when certain specific conditions are met.

l .

GLOSSARY

#### H

0-9 are used and in addition six more digits, A, B, C, D, E, and F, to represent 10-15 respectively.

high order -- The more significant figure or figures in a number expressed in positional notation.

hold -· To retain information after copying.

I

indexing ·• A method of address modification.

an operand or instruction.

inhibit •· To prevent a particular signal for occurring, or to prevent a particular operation from being performed.

Glossary-3

' . ' . ' ' ' ..

. . . . ' . ..

input  $\cdots$  The process of transferring data, or program instructions, into memory from some peripheral unit.

## GLOSSARY

instruction •• A form of information that tells the . computer what operation to perform, where to get the operand, and what to do with the result.

..

jump -- A change in a program in which the next sequential instruction is not executed; instead the computer skips one or more instructions.

interrupt •• A break in a program or routine caused by an external source, which requires that control should pass temporarily to another routine.

language -- A complete, organized set of characters together with the rules for their use.

leader -· A length of paper tape that : precedes the data recorded on a reel or strip of paper tape that contains feed holes only.

l/0 ·· Input/output.

J

## logic ··A formal set of operational rules for computer device or circuit behavior.

#### loop -- A closed set or ring of instructions.

.  $\frac{1}{1+i}$   $v_1$  '  $v_2$ 

 $\mathbb{R}^{1}_{\mathbb{R}}$  :

## K

k ·· An abbreviation for Kilo, used to denote a thousand.

#### L

magnetic disc  $\cdots$  A rotating cylinder, the magnetized surface of which stores information.

magnetic tape  $\cdots$  A tape with a magnetic surface on which data can be stored by selective polarization of portions of the surface.

•

.  $\cdot$  .

 $\,$ 

library •• A collection of subroutines,

memory  $\cdot\cdot$  A device or place for information storage.

#### complete programs, etc.

 $modem - An arconym for modulator/$ demodulator. A device which enables data to be transmitted over long distances without error.

multiplexor •• A communications control device which enables a central processor to be connected to a large number of different communications channels, any or all of which may be transferring data to or from the processor.  $\sim$  .

Glossary-4

 $\label{eq:1.1} \mathbf{e}^{(1)} = \mathbf{e}^{(1)} + \mathbf{e}^{(2)}$ 

low order •• The least significant figure or figures in a number expressed in positional notation.

## M

maintenance •· Any activity intended to eliminate faults or to keep hardware or programs in satisfactory working condi· tion, including tests, measurements, replacements, adjustments, and repairs.

matrix -- An array of components formed by the intersection of vertical and horizontal elements.

microsecond •· One millionth of a second.

mnemonic -- Relating to a system for remembering codes.

'

·

3. 信息

·.

**Magnetic Core**  $\cdot \cdot$  A small toroid, with two stable states, used in high-speed memories.

< •

N

nano's econd -- One thousand-millionth of a second.

**normalize**  $\cdots$  To standardize, as to adjust numbers to floating-point format.

octal digit  $-$  A digit in the octal (base 8) number system.

off-line -- Pertaining to equipment or devices not under control of the central processing unit.

#### 0

on-line operation -- Computer control of input or output data where the data are processed as soon as available.

• op code ·· Abbreviation for operation code. The code which specifies the particular operation to be performed.

operand -- A quantity used in or resulting from an operation.

operator -- One who runs programs on a computer.

output -- Information transferred from a central processor to an output device.

radix point  $-$  The point in a system of numbers separating fractions. integers from

p

parity check -- A method for checking the bits in a computer word to assure that none were lost.

rotating memory device  $(RMD) - A$  disc storage device in which the data is stored on a rotating disc.

peripheral -- Devices used with, but not an integral part of the computer, i.e., line printers, card readers/ punches, etc.

pipelining ·· The ability to fetch the next instruction in sequence while the current instruction is being executed.

software -- A set of computer programs.

sort -- To separate information into two or more classes or groups.

shift  $\cdot$  To displace a number to the right or left a given number of positions.

#### GLOSSARY

precision -- The exactness of a measurement as opposed to the degree of accuracy or correctness.

program -- An ordered series of steps followed by the computer to solve a specific problem or class of problems.

#### R

programmer ·• One who develops or writes a program.  $\mathbf{u}$ •.

read •• To acquire information from some form of storage.

register -· A device for the temporary storage of information, such as a computer word.

round off -- To remove some of the less significant digits from a number, resulting in a smaller, less accurate number.

routine -- A set of computer instructions in a specific sequence.

## s

semiconductor memory -- A computer memory composed of metal oxide semicon- $\mathbf{I} = \mathbf{I} \times \mathbf{I} \times \mathbf{I}$  . It is a set of the  $\mathbf{I} \times \mathbf{I}$ ductors (MOS).

. .

.•

.· .·

Glossary-5

' '

'

#### **GLOSSARY**

-59

subroutine ... The set of instructions, in machine code, to direct the computer to carry out a well defined mathematical or logical operation; a part of a routine.

verifier -- A device for checking against errors.

V

#### W

word -- A group of alphanumeric characters with specific meaning, e.g., a computer word.

write -- To output data to some device for storage, printing, or further manipulation.

 $\sim$  100  $\mu$ 

٠

## Glossary-6

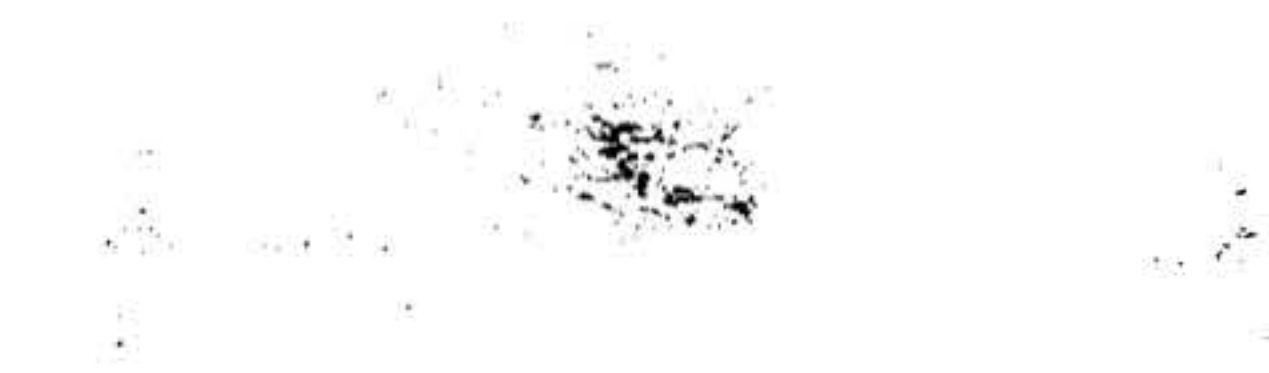

# APPENDIX A - INDEX OF INSTRUCTIONS

 $.$ .,

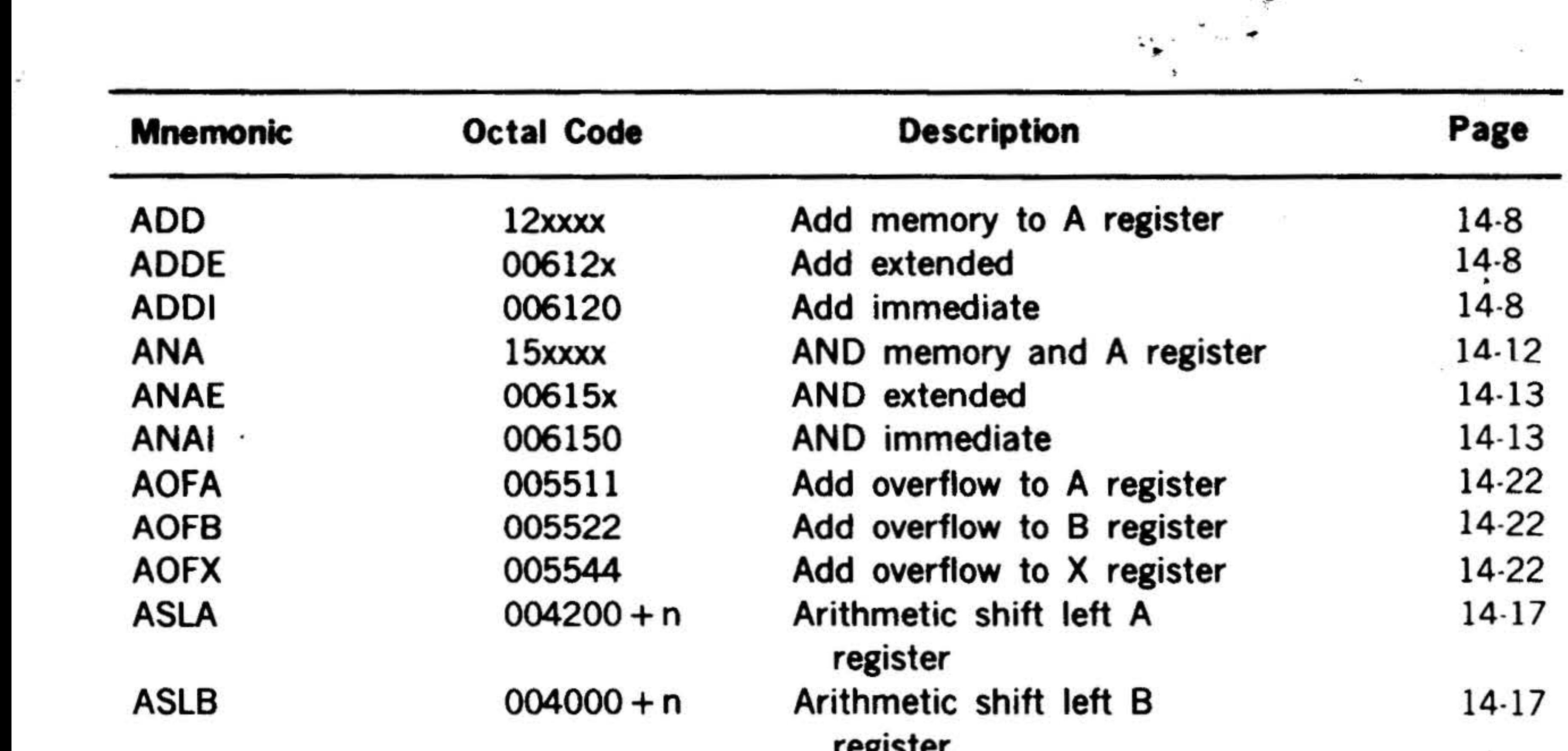

14-9 . 14-10 14-10 14-21

 $\mathcal{F}$ 

"  $\cdot$  ,  $\cdot$  .

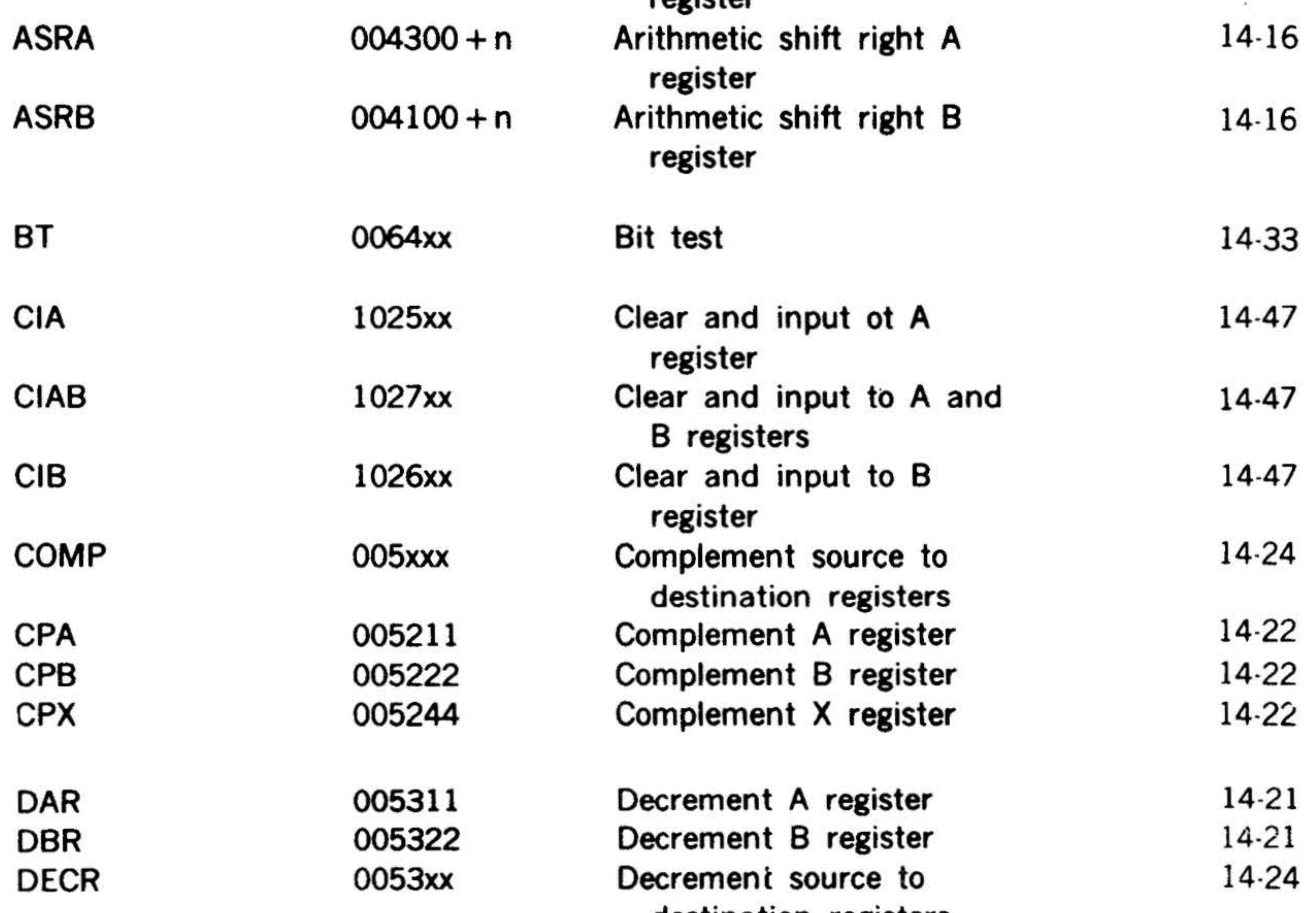

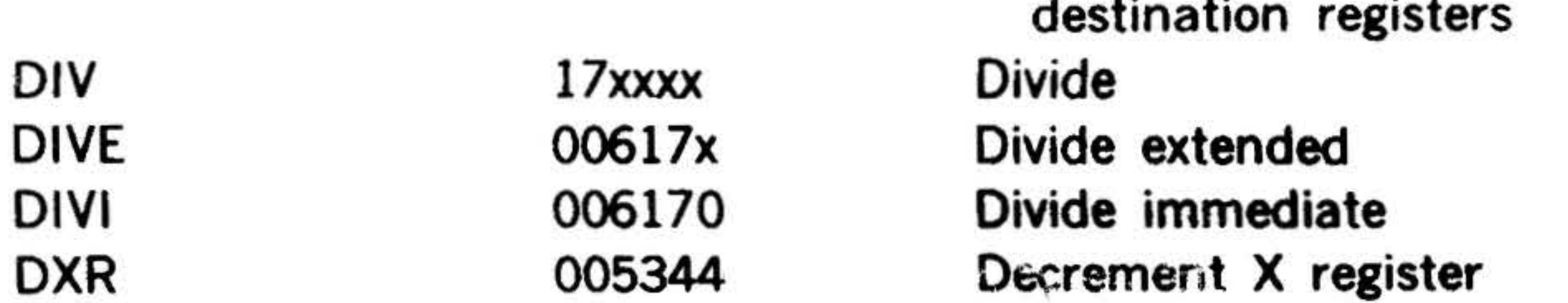

 $\frac{1}{\mu_{\rm c}}$ 

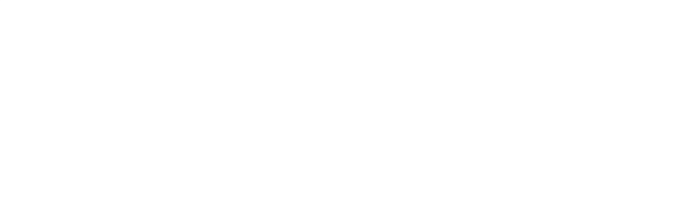

A-1

' I•

'

.

DIV 17xxxx Divide

.

• j . '

"

|<br>|<br>|<br>|

### INDEX OF INSTRUCTIONS

 $\mathbf{r}$ 

..

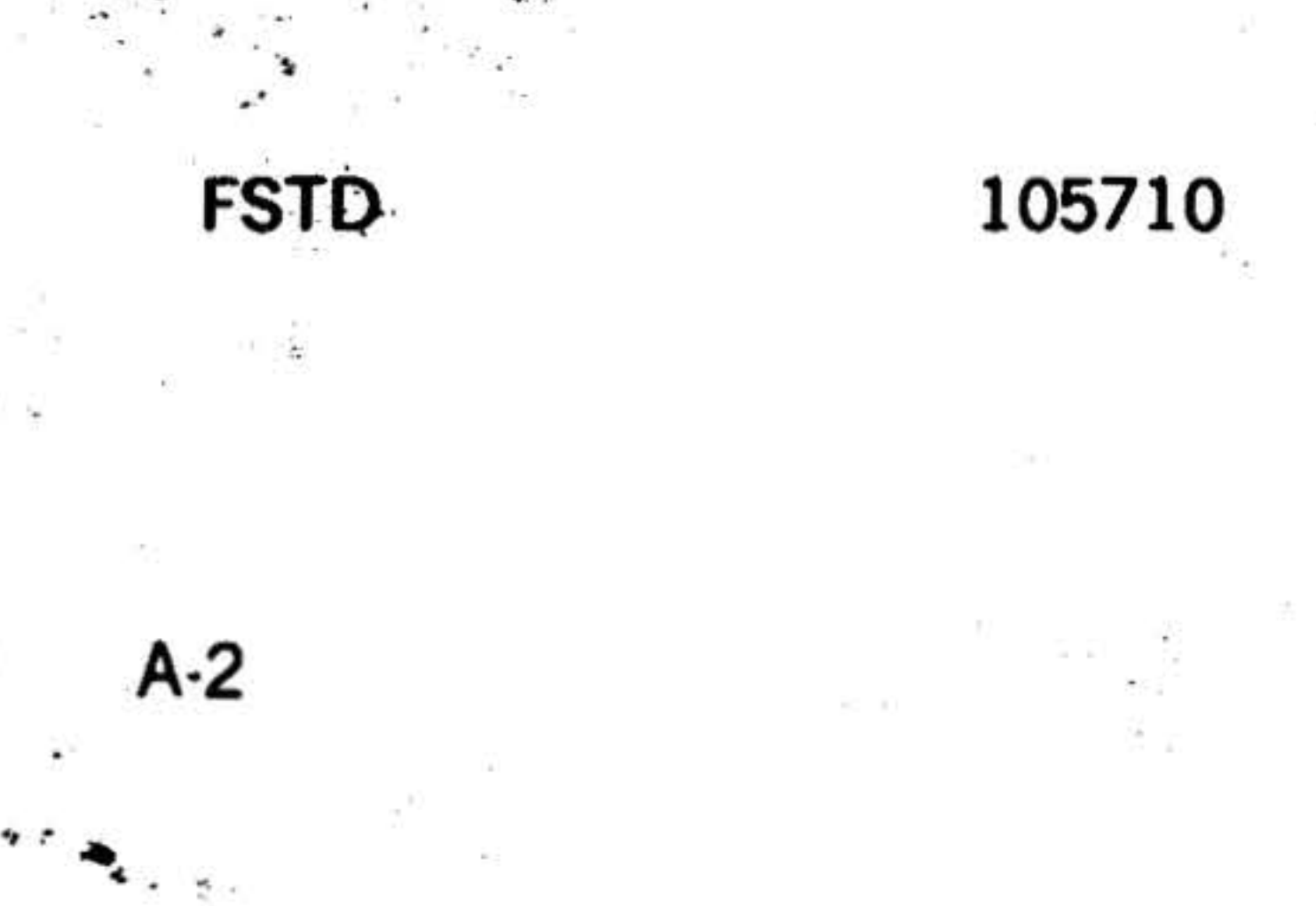

 $\ddot{ }$ 

 $\cdot$  .

## INDEX OF INSTRUCTIONS (continued)

' .

~x ··  $\mathbb{Z}^{(n)}$ 

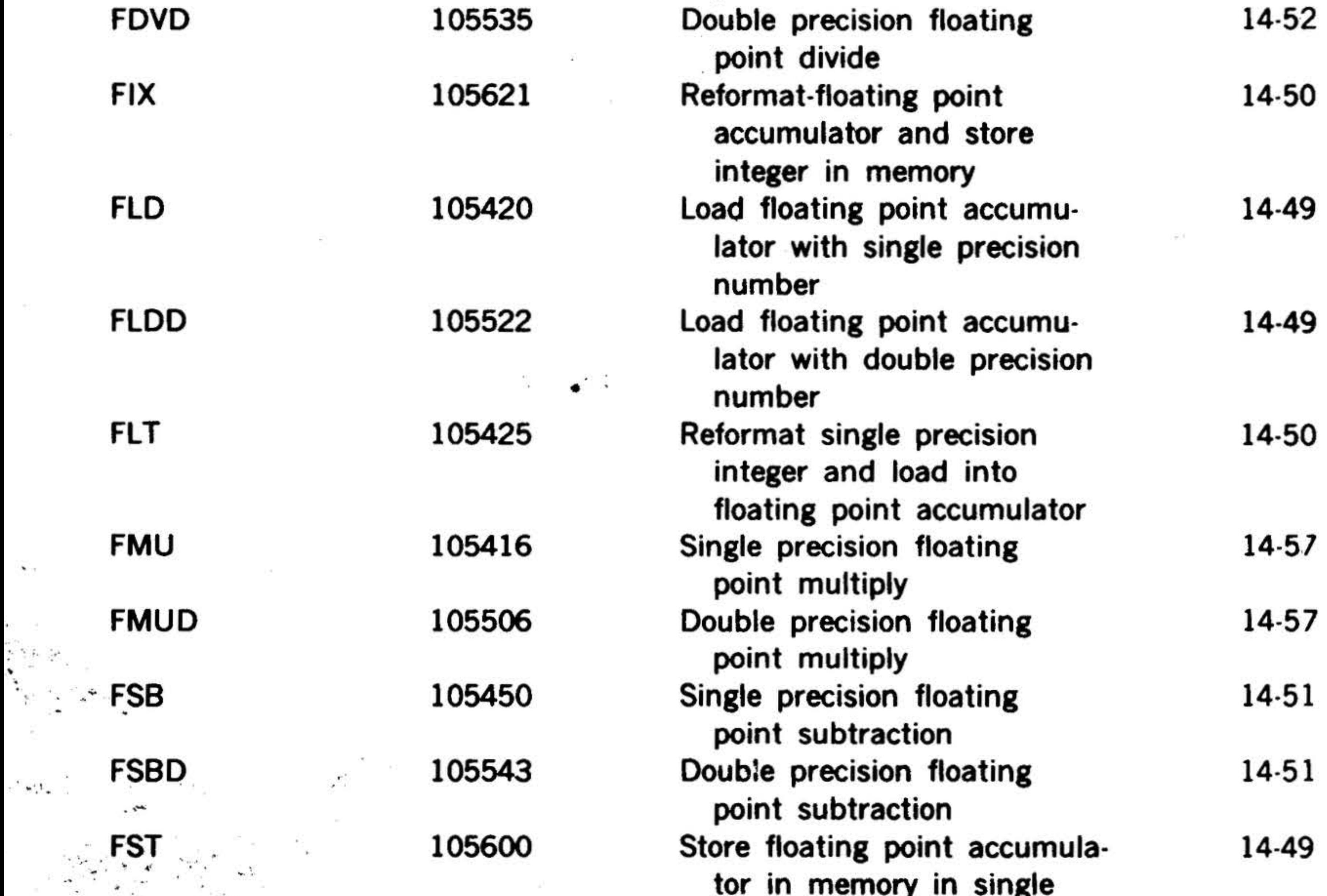

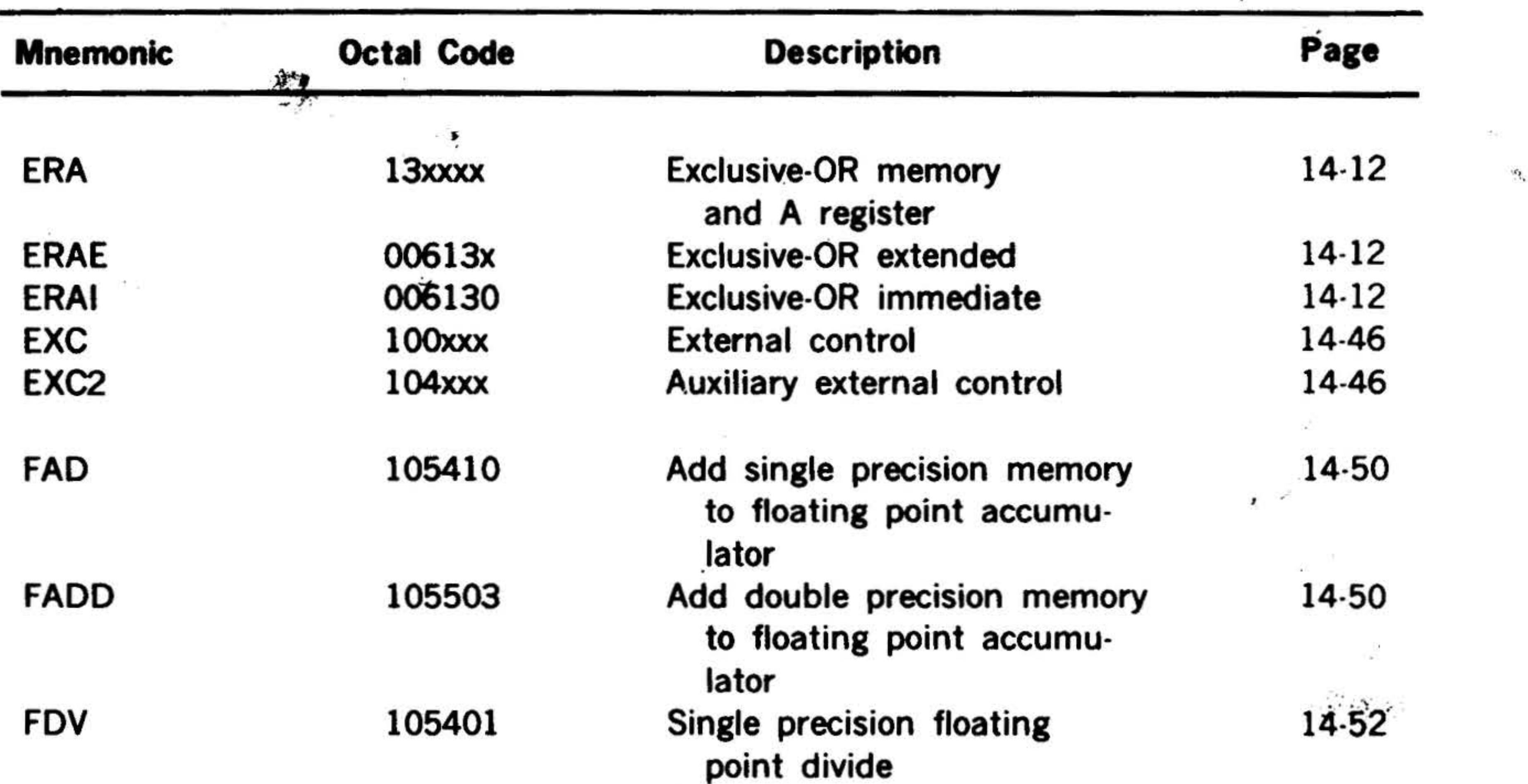

## tor in memory in single precision format. Store floating point accumulator in memory in double precision format.

' .. ::-· . ;

..

14-49

 $\ddot{\cdot}$  $\frac{1}{2}$  .  $\frac{1}{2}$ 

.. ·.·

 $\omega_{\rm{1}}=-\frac{1}{2}m_{\rm{1}}\approx10^{-10}$  KeV

 $\epsilon$ 

 $\mathcal{L}$ 

•

## INDEX OF INSTRUCTIONS

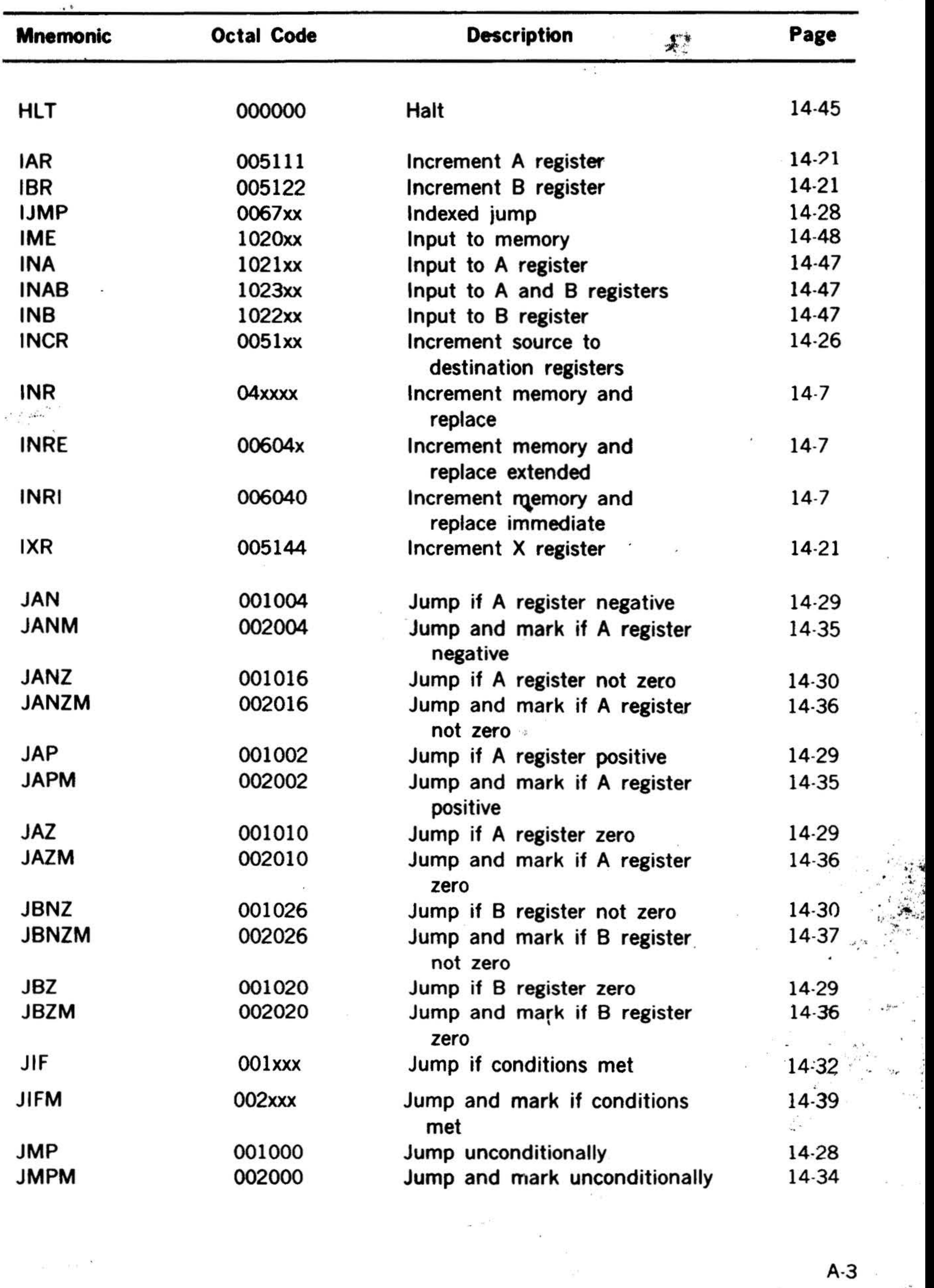

## INDEX OF INSTRUCTIONS (continued)

.

A-3 .

 $f(x) = \frac{1}{2}$ 

.

.

• 1 . ..

#### INDEX OF INSTRUCTIONS

### INDEX OF INSTRUCTIONS (continued)

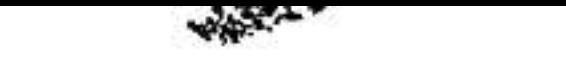

~

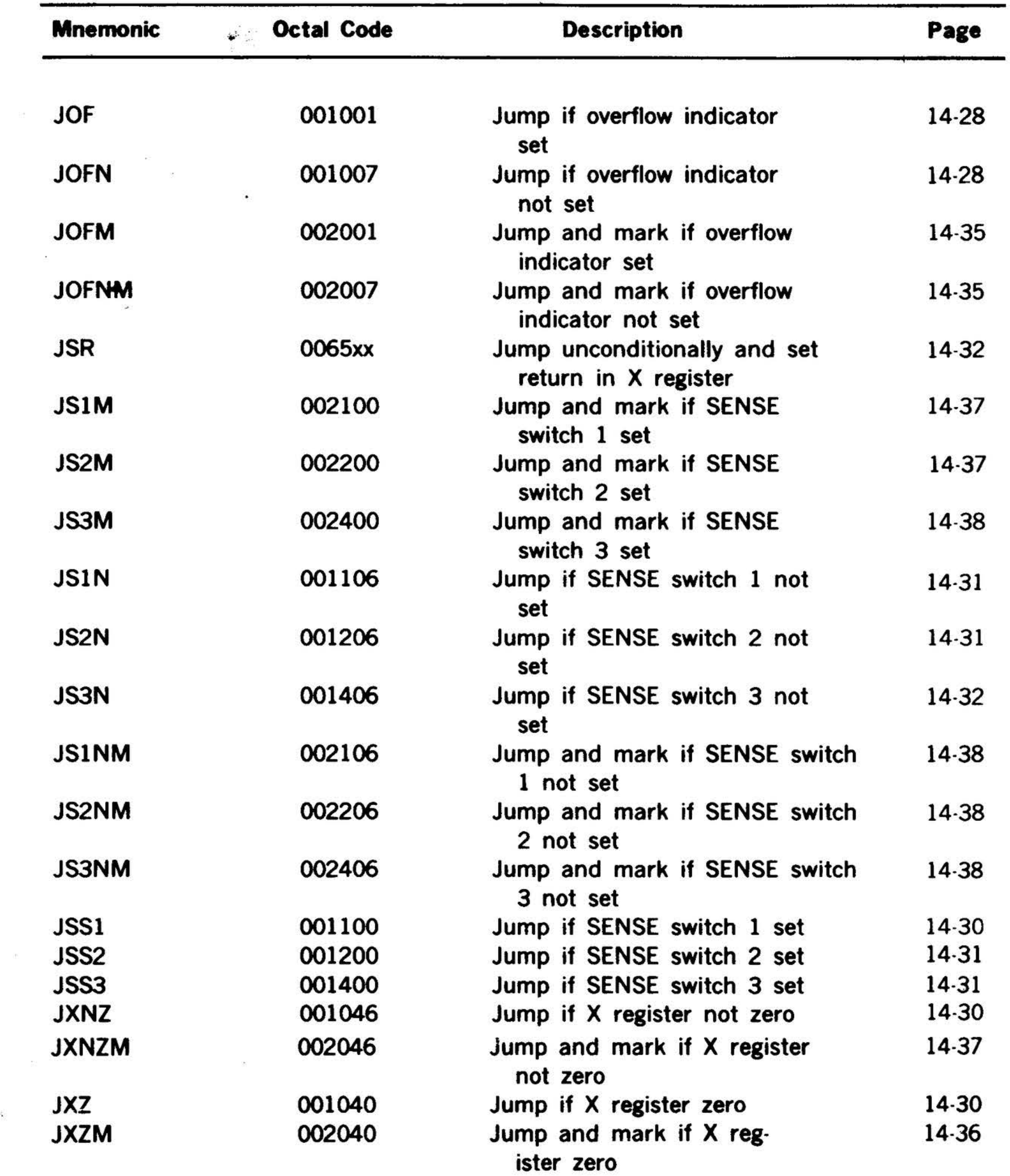

**LASL LASR LDA LDAE** LDAI

20

 $A-4$ 

三、

 $\mathbb{R}^2$ 

 $\omega_{\rm{L}}$  .

 $\mathcal{F}^{(1)}$  .

 $\Delta$ 

 $004400 + n$  $004500 + n$ 01xxxx 00601x 006010

Long arithmetic shift left Long arithmetic shift right Load A register Load A register extended Load A register immediate 

 $14-17$  $14-17$  $14-2$  $14-3$  $14-5$ 

 $\ddot{\phantom{a}}$ 

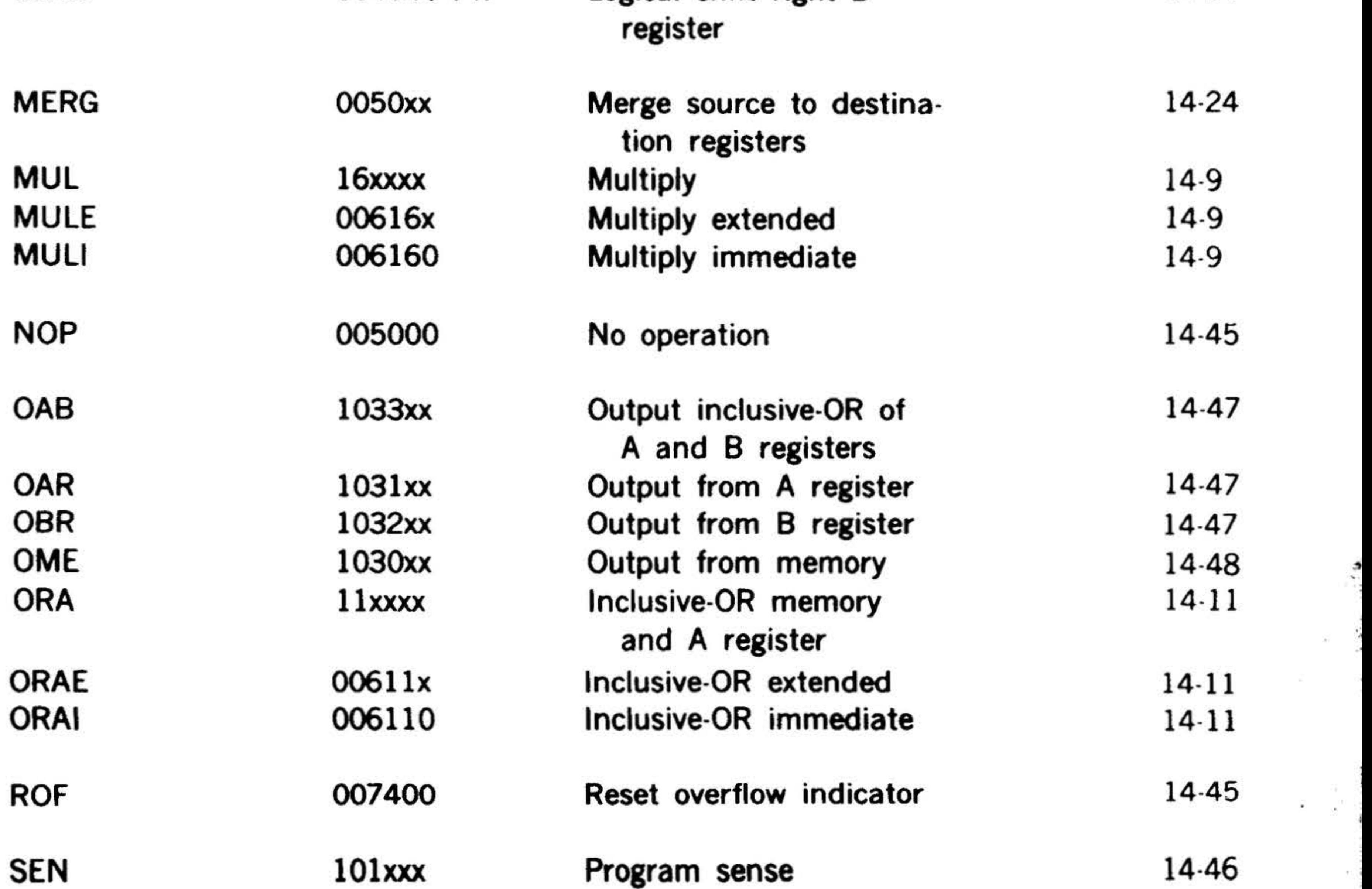

·'

 $\mathbf{1}$ 

 $\ddot{\phantom{a}}$ 

## INDEX OF INSTRUCTIONS

the company of the second state of

## INDEX OF INSTRUCTIONS (continued)

 $\mathcal{A}$ 

 $\ddot{\bullet}$ 

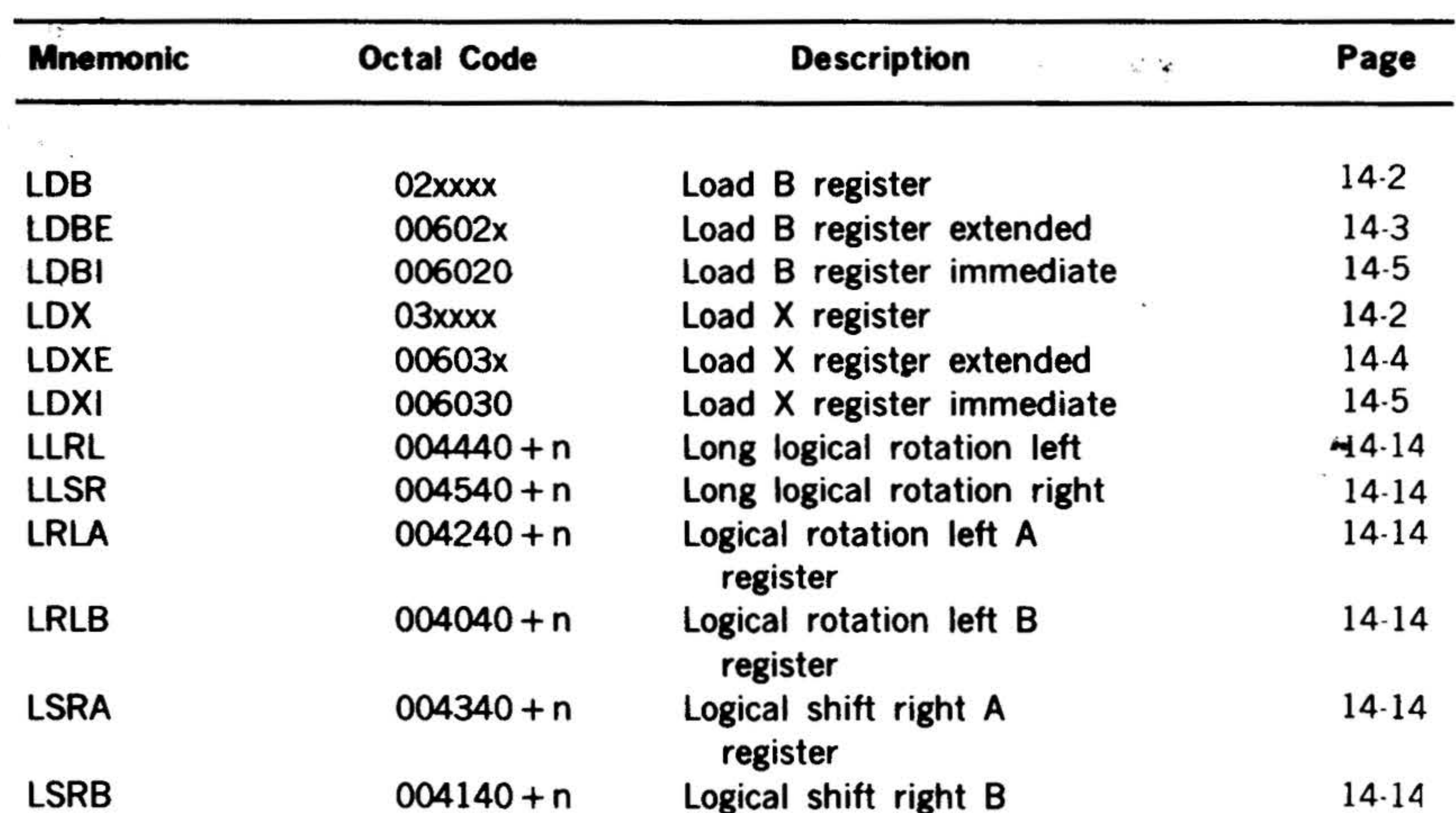

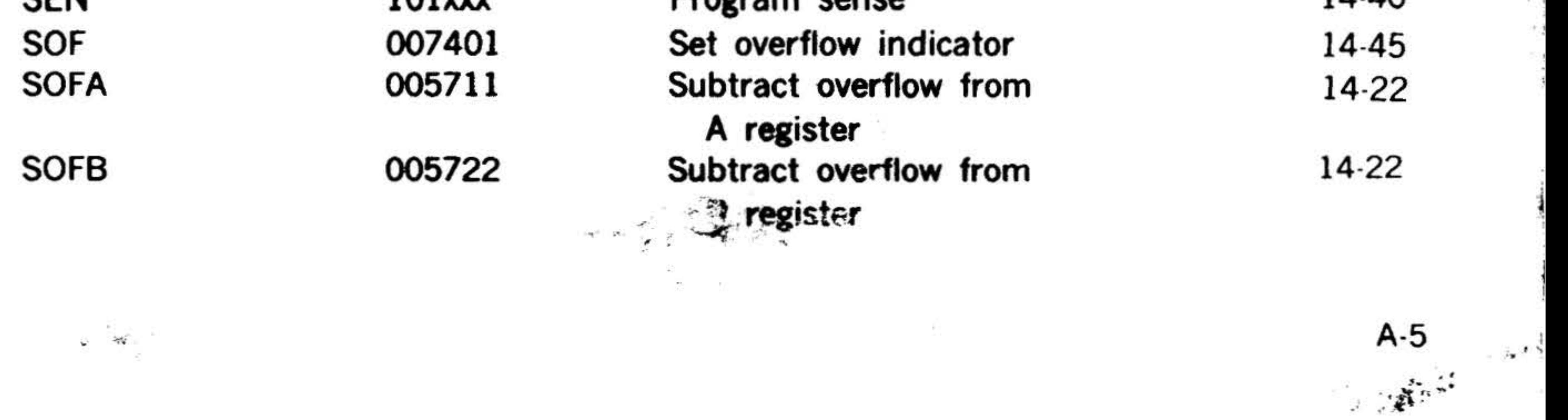

•

• ..

.

.

0

I

 $\lambda$ ,  $\lambda$  ,  $\lambda$ 

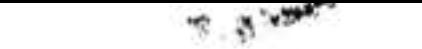

 $\frac{1}{2} \frac{1}{2} \frac{1}{2}$ 

 $\alpha$ 

 $\sim$ 

 $\sim 100$ 

## INDEX OF INSTRUCTIONS

## INDEX OF INSTRUCTIONS (continued)

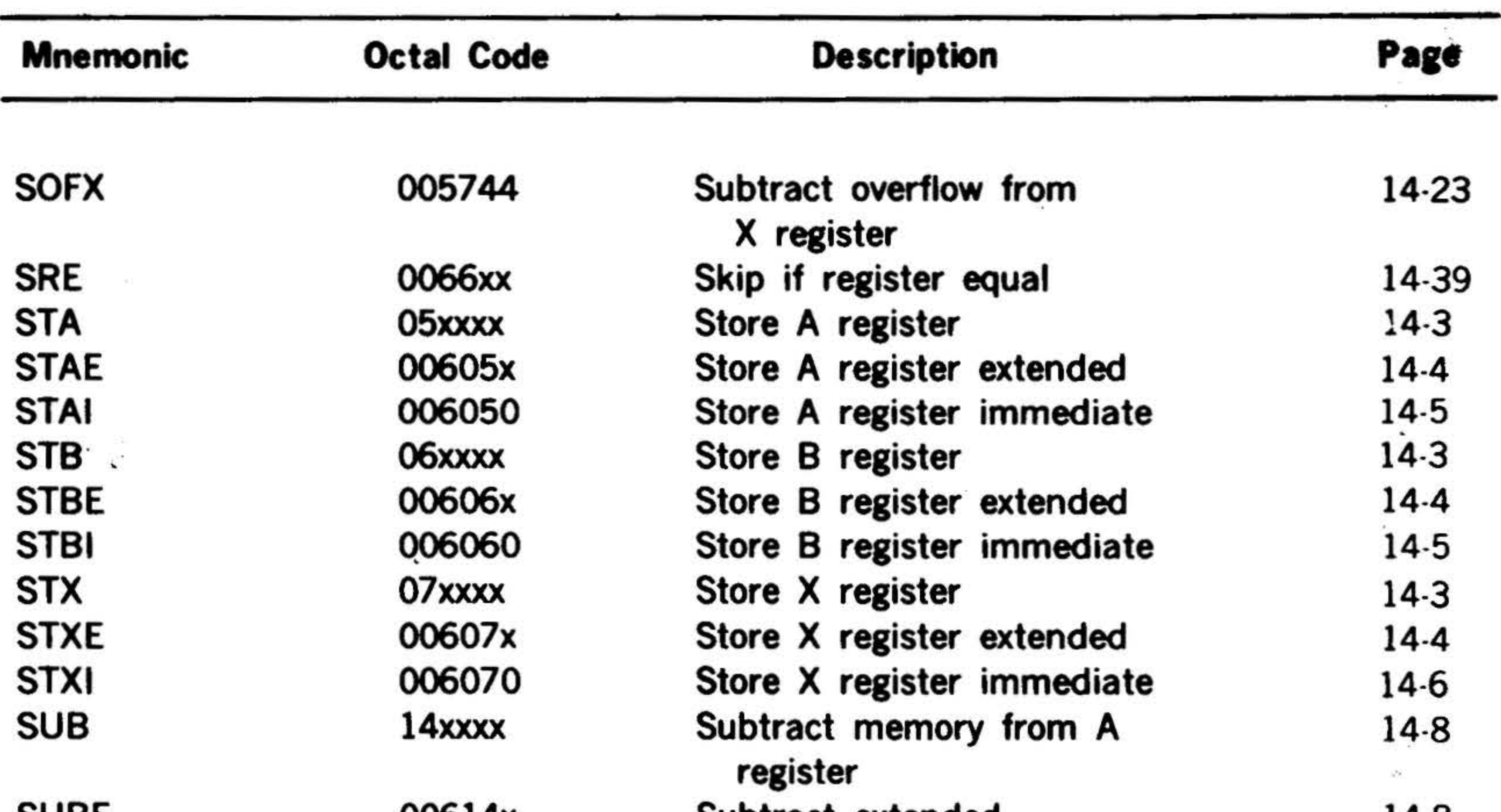

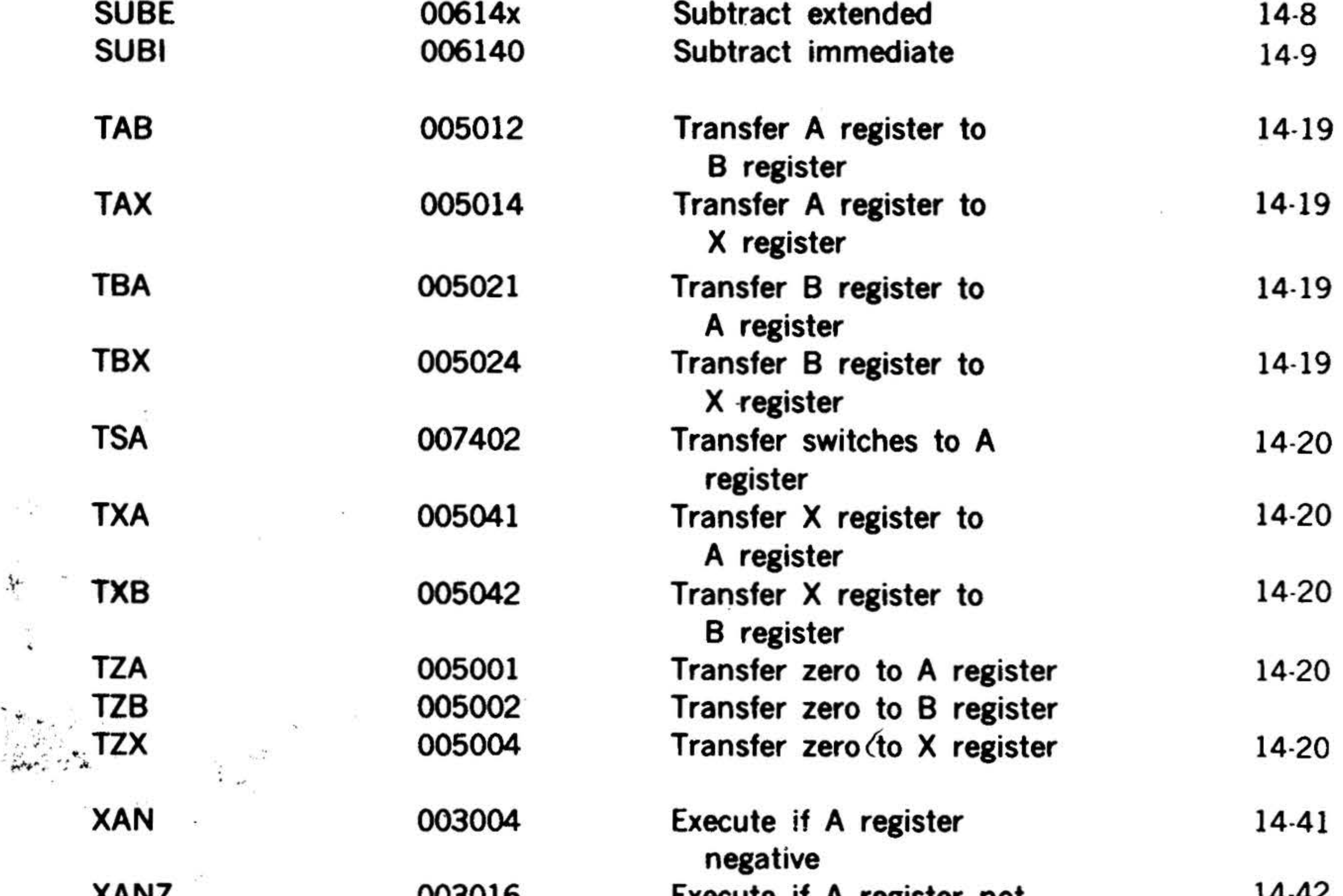

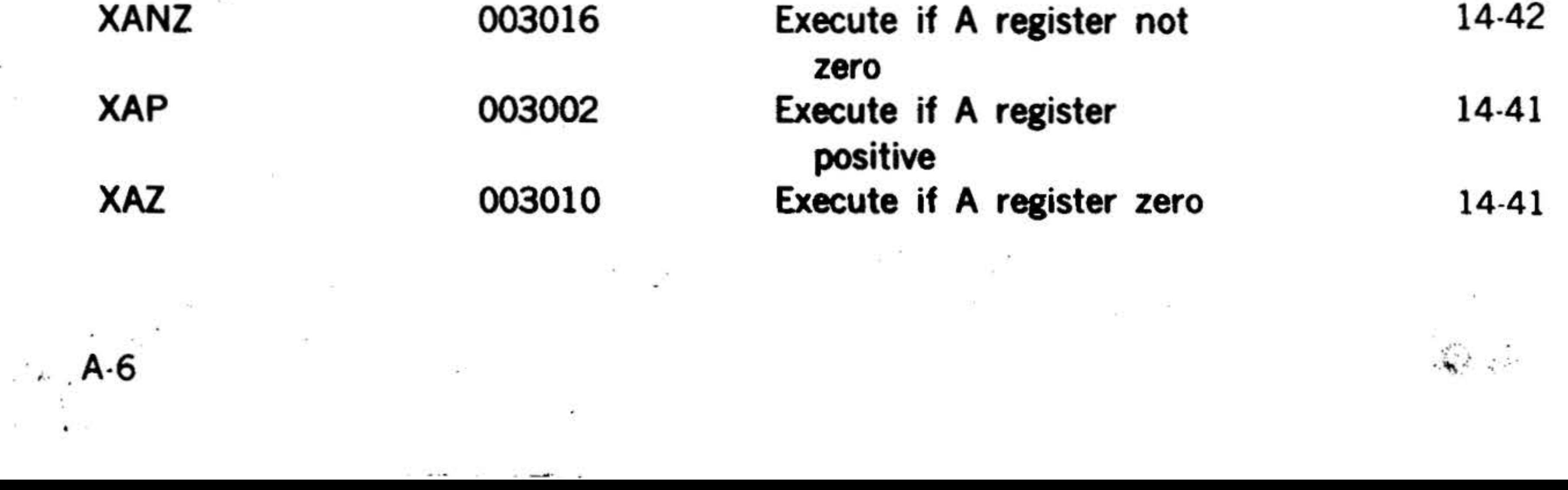

## INDEX OF INSTRUCTIONS

 $\mathcal{P}^{\mathcal{P}}_{\mathcal{P}}$  and  $\mathcal{P}^{\mathcal{P}}_{\mathcal{P}}$  . In the contribution of  $\mathcal{P}^{\mathcal{P}}_{\mathcal{P}}$ 

## INDEX OF INSTRUCTIONS (continued)

 $\cdots$ .

 $\cdot$   $^{\circ}$   $^{\circ}$ 

 $\cdot$   $\cdot$   $\cdot$ 

 $\mathbf{r} \in \mathbb{R}^{N}$ 

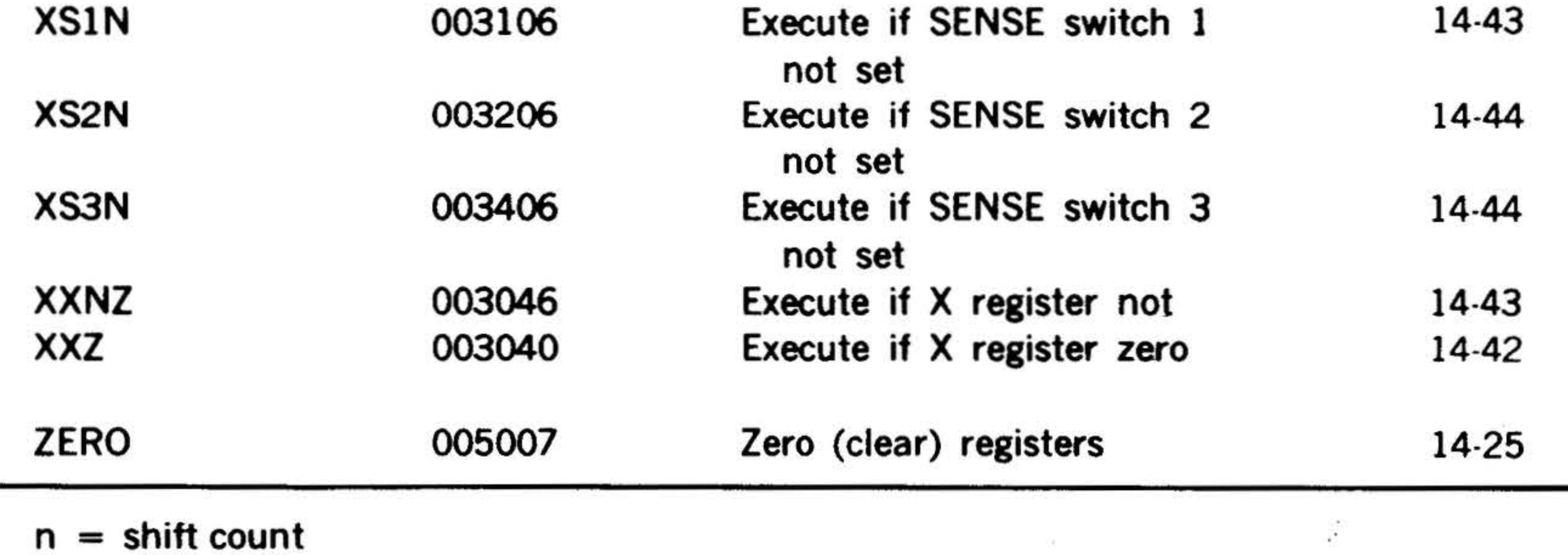

**COLL** 

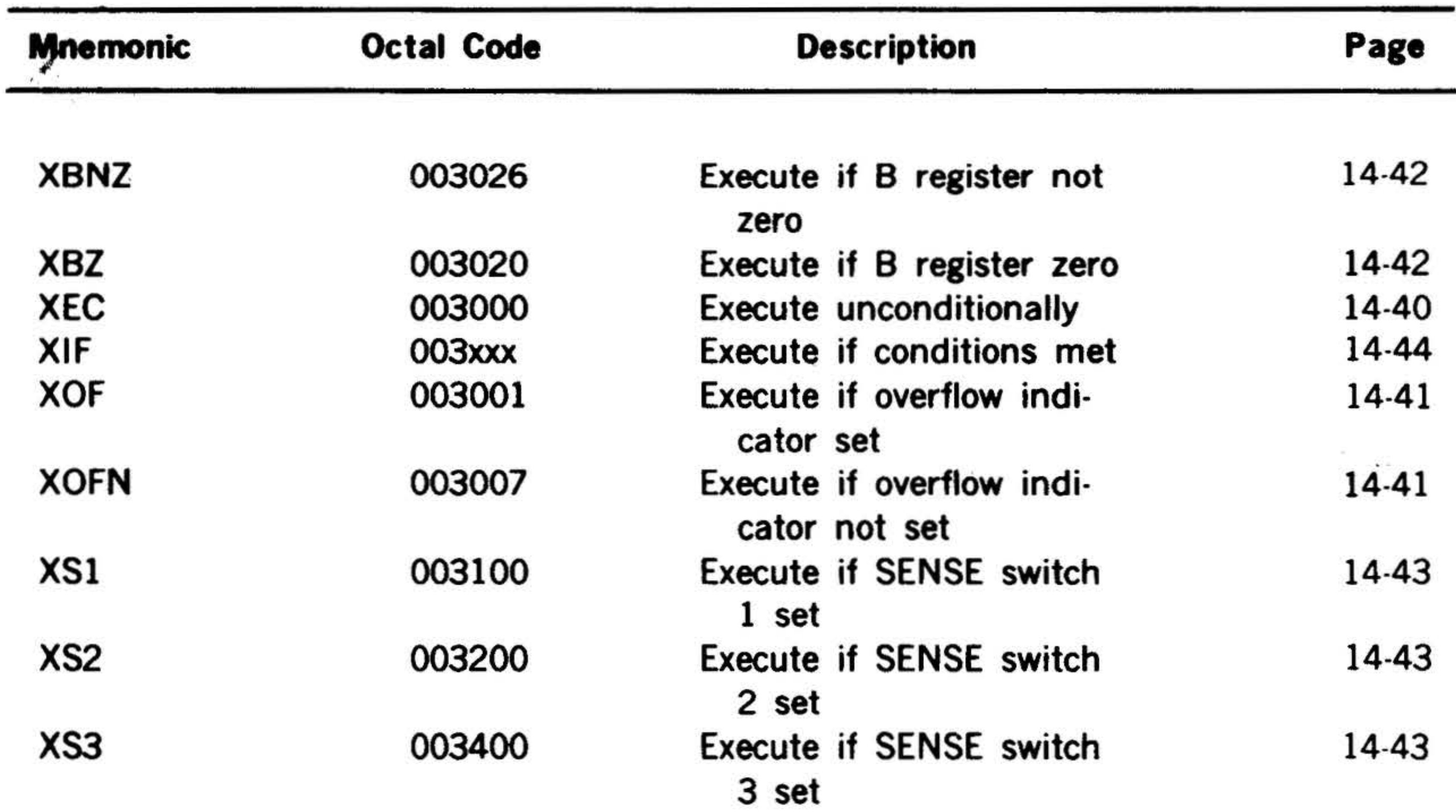

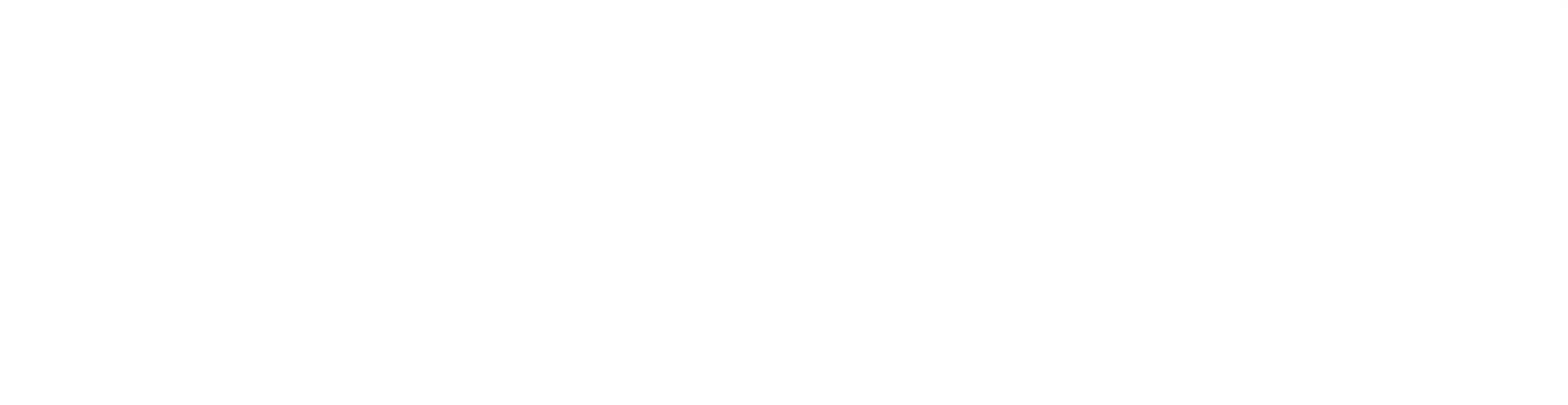

 $\mathbf{a}^{\mathrm{H}}$ 

•

'

/ . .

;

•

' ' . .

 $\mathbb{R}^2$  .  $\mathbf{5} \leq \mathbf{1} \leq \mathbf{5} \leq \mathbf{1}$ 

A-7

#### $61.5\pm0.000$  and  $1.5\pm0.000$

 $\sim$ 

 $\sim 100$ 

 $\frac{1}{2}$  .

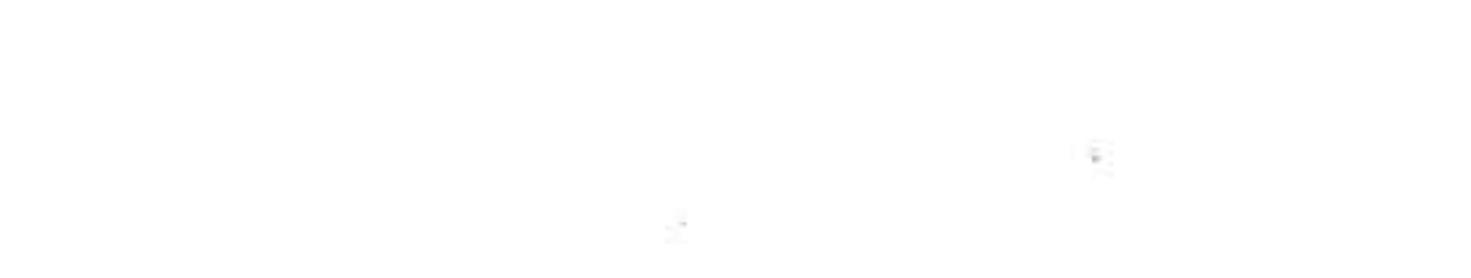
# **APPENDIX B -NUMBER SYSTEMS**

•

Digital computers use a binary number system based on a count (radix) of two. The binary number system has simpler rules than the familiar decimal (radix of 10) number system, making it ideal for computers. The electronic components that make up a digital computer are inherently binary. A relay is either opened or closed; magnetic materials (tape or core) are magnetized in one direction or another; a vacuum tube or transistor is either fully conducting or nonconducting; an electrical pulse can be transmitted at a given time or it cannot be transmitted.

#### Binary System

 $\frac{e}{2}$ 

#### B 4 2 1 32 16 Binary positional notational weight  $2^5$   $2^4$  $2^{\circ}$  $2^3$   $2^2$  $2^1$

The resulting binary number is 100011, which is binary for decimal 35 (32  $+$  0  $+$  $0 + 0 + 2 + 1 = 35$ ).

In the decimal system, we think in " tens" . For example, the number 35 means:  $10 + 10 + 10 + 5 = 35$ . Or 35 can be written as:  $3(10) + 5(1) = 35$ . Or 35 can be written in positional notation as:  $3(10^{1}) + 5(10^{0}) = 35$ . In the pure binary system, we deal with powers of two rather than powers of 10. The positions of the digits do not have the meaning of units, tens, hundreds, thousands, etc.; instead, these positions signify units, twos, fours, eights, sixteens, etc. The sum of these binary positions gives the same decimal sum.

#### Decimal values

' ' . ' . ' "

' -

Remembering that in the binary system we have only two marks, 0 and 1, we then convert the decimal number 35 to a binary number; reading from right to left, we ' place a one in the first, second, and sixth positions and zeros in the other three positions.

$$
1(25) + 0(24) + 0(23) + 1(21) + 1(20)
$$

Decimal-to-Binary Conversion

Method 1. The positional notation chart used in the example above for converting decimal 35 to a binary number suggests a method for decimal-to-binary conversions. We ask the question, what is the largest number to the power of two that can be contained in the decimal number 35. The answer is 32, or  $2^3$ ; we place a one in that position. We next ask which power of two can be contained in the remainder  $35 - 32$ , or 3). Since  $2<sup>1</sup>$  equals 2 and 2 0 equals 1 and both are contained in the remainder 3, we place ones in those positions. Hence, binary  $100011 =$  decimal35.

B-1

'

 $\mathcal{L}(\mathcal{H})$  . In

'

,'

•

.

•

. .

#### . NUMBER SYSTEMS

 $\mathcal{L}_{\mathcal{R}}$  and  $\mathcal{L}_{\mathcal{R}}$ 

Figure 8·1 is an example of decimal-tobinary conversion using method 1.

#### ' Example

 $\mathbb{R}^{\mathbb{Z}}$ 

Convert decimal 943 to binary:

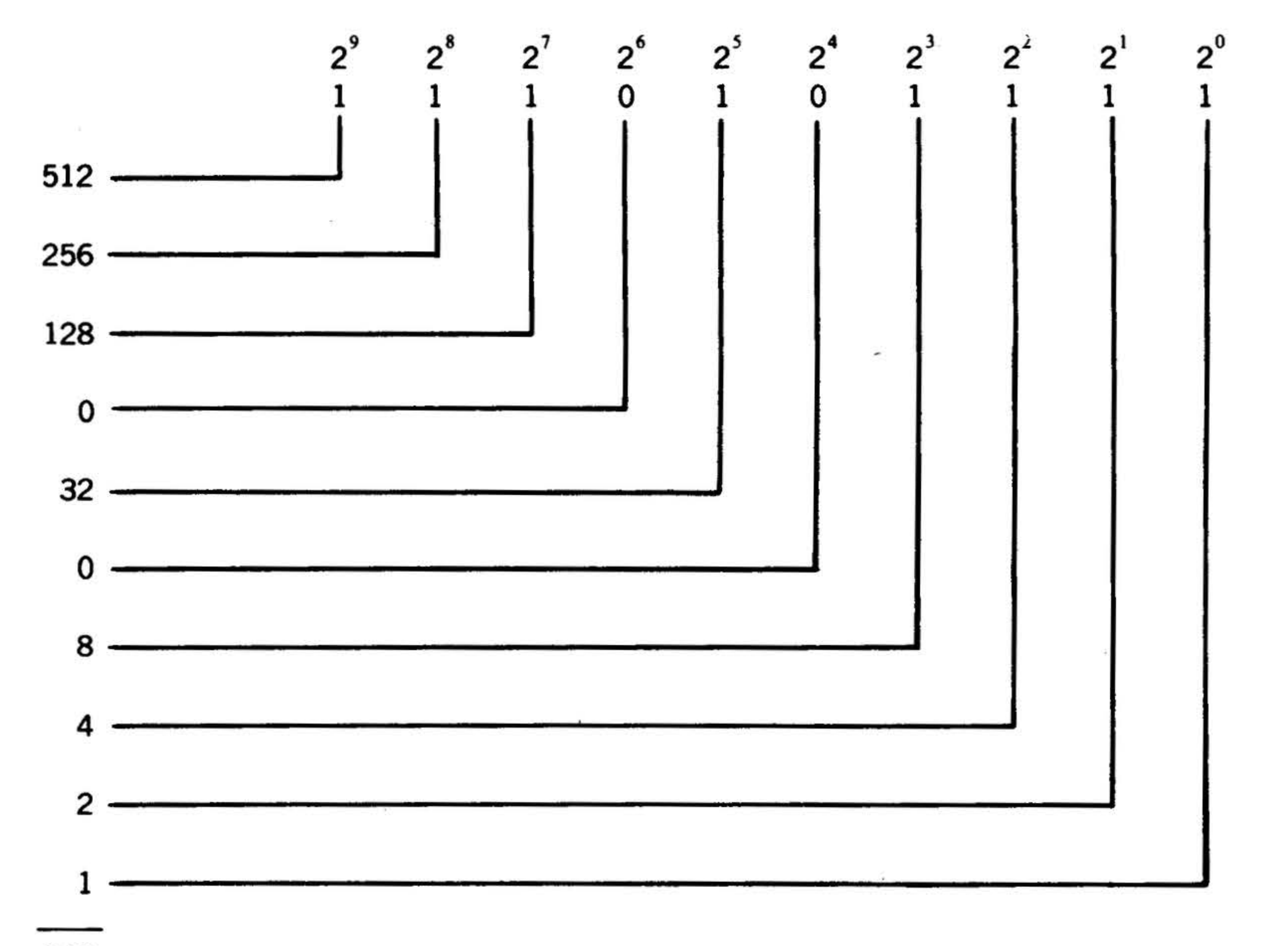

943

#### Figure B-1. Converting Decimal to Binary (Method 1)

. . '

'·

The occurrence or lack of a remainder after each division determines the binary

·Method 2. A decimal number can be converted to its binary equivalent by successive division of the number by two. state of each position. If there is a remainder after the first division, a binary one is placed in the least significant (right-most) binary position. conversion using method 2.

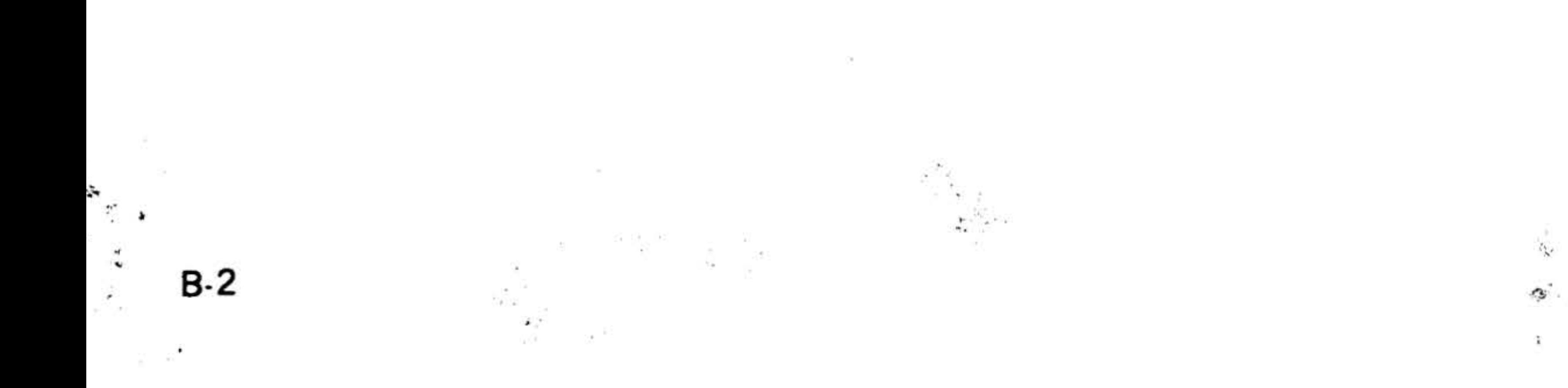

Figure B-2 illustrates decimal-to-binary

#### Example

Convert decimal 135 to binary:

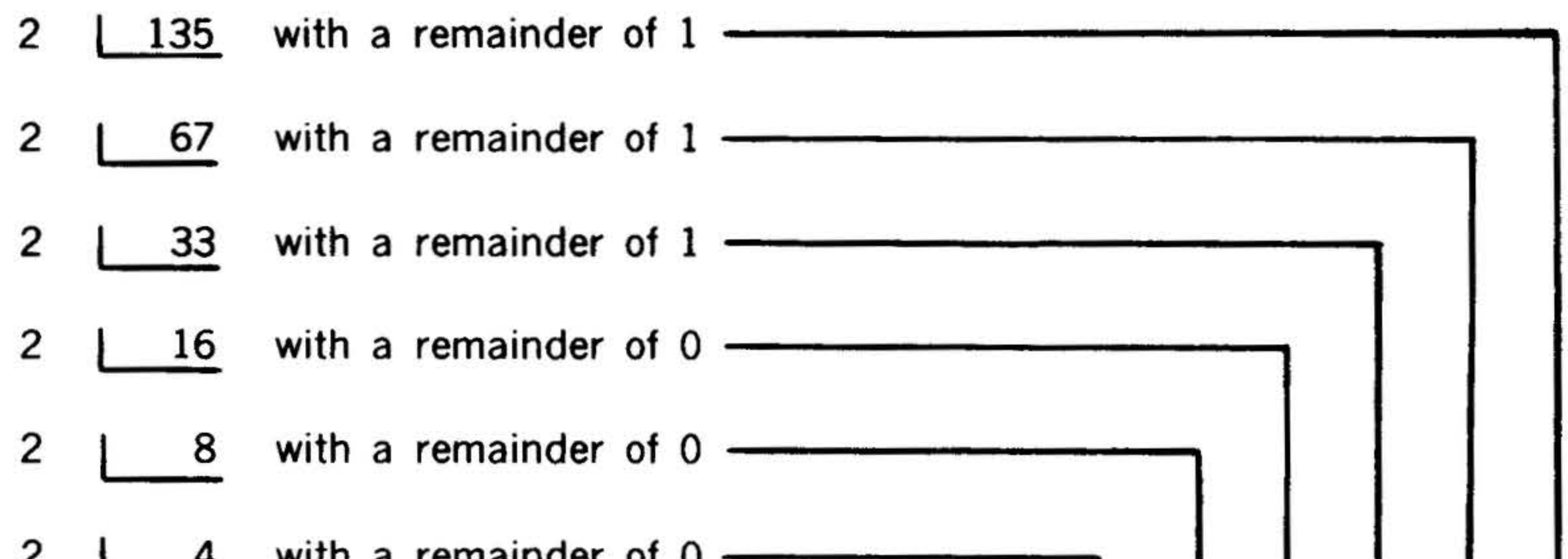

![](_page_398_Figure_4.jpeg)

Figure B-2. Converting Decimal to Binary (Method 2)

#### NUMBER SYSTEMS

#### Binary-to-Decimal Conversion

Binary numbers are converted to their decimal equivalents by multiplying each

digit by two (starting with the most significant -- left-most -- digit) and adding the decimal value of the next digit to the right as illustrated in figure B-3.

![](_page_398_Figure_9.jpeg)

e de la característica.<br>Notas

 $\sim$   $\sim$ 

 $\label{eq:2.1} \frac{1}{\left( \mathbf{a} \right)^{2}} \mathbf{a}^{-1} \mathbf{a}^{-1}$ 

 $\mathcal{P}(\mathbf{r})$ 

8-3

 $\mathcal{F}$ 

..*.* : •

 $\mathcal{L}_{\text{c}}$ 

 $\frac{1}{\sqrt{2}}$ 

 $\ddot{\mathcal{E}}$ 

'

. •

•

·.

-·

. .

'

.  $\mathcal{S}_\mathbf{z}$ 

..

#### NUMBER SYSTEMS

Convert binary 100001 to decimal:

•

.. . Binary Addition

![](_page_399_Figure_2.jpeg)

1

![](_page_399_Picture_361.jpeg)

![](_page_399_Picture_362.jpeg)

Here  $1$  plus  $1$  is  $10$  (pronounced " one  $\cdot$  oh " ) because binary 10 is decimal 2. This is the same as saying that decimal 1 plus 1 is 2. Following the above rules, it is possible to add any twe binary numbers directly. For example, add decimal 12 and 5:

#### Only four rules apply in binary addition:

 $0 + 0 = 0$  $1 + 0 = 1$  $0 + 1 = 1$  $\frac{1}{\sqrt{2}}$  . The set of  $\frac{1}{2}$ 

B-4

•

 $1 + 1 = 10$  produces the final sum E, or 1010011. The first step is to add A and B to get the partial sum C. line D shows the two  $\degree$  carries resulting from the  $1 + 1$  sums. Adding partial sum C and the carries D

 $\label{eq:1} \begin{array}{ll} \mathcal{L}_{\text{max}} & \mathcal{L}_{\text{max}} \\ \mathcal{L}_{\text{max}} & \mathcal{L}_{\text{max}} \end{array}$ 

![](_page_399_Picture_363.jpeg)

To add 01011 and 00110:

![](_page_399_Picture_364.jpeg)

In binary addition, there is the problem of the carry, as when  $1 + 1 = 10$   $\cdot$  that is, 0 plus carry 1. This is shown by the following example, where binary 111101 is added to 10110:

![](_page_399_Picture_365.jpeg)

. ... . ... . .· , .

#### Binary Subtraction

Four rules apply in binary subtraction:

Note that to subtract 1 from 0, it is necessary to borrow 1, making 1 from  $10<sub>i</sub>$ 

$$
0 - 0 = 0 \n1 - 0 = 1 \n1 - 1 = 0 \n0 - 1 = 1
$$

To subtract 1011 from 101101 :

![](_page_400_Picture_347.jpeg)

or 1.

- 1 +7 (ten's complement of 3:
- 14  $10-3 = 7$

Delete the extra digit (which occurs because of the complement), giving the remainder  $4 -$  just as in the decimal system  $7 - 3 = 4$ .

Complements also provide a means of subtraction. In the decimal system, the ten's complement is the difference between 10 and a given number -- hence, the complement of 7 is 3. The nine's complement is the difference between 9 and a given number, the complement of 7 being 2.

Here the extra  $1$  is not deleted, but is added to the 3, giving the same answer, 4. This adding of the extra digit, known as end-around carry, is a vital step in computer subtraction.

Since in the binary system there are only two digits, there can be only two complements. To find the one's complement of binary 1, subtract  $1 - 1 = 0$ . To find the

By adding complements, it is possible to subtract. To subtract, using the ten 's complement system:

••• . -•

#### NUMBER SYSTEMS

Using the nine's complement system:

7  
+6 (nine's complement of 3:  

$$
\frac{9}{13}
$$
 = 6)

one's complement of binary 0, subtract  $1 - 0 = 1$ . Thus, to find the complement of a binary number, change all ones to zeros and all zeros to ones; e.g., the complement of 1011 is 0100.

Thus, binary numbers can be subtracted directly:

And, since the complement of 1011 is 0100, subtraction is also possible by adding complements:

> 11 0 1 +0100

10001 1 0010 (end-around carry)

B-5

. •

• I

 $\mathbb{E}[\frac{1}{\epsilon}]$ 

. . a J • •

![](_page_401_Picture_0.jpeg)

#### NUMBER SYSTEMS

#### Binary Multiplication

Four rules apply in binary multiplication:

![](_page_401_Picture_350.jpeg)

No carries are considered in multiplication. Each digit of the multiplier is examined; when a one is found, the multiplicand is added to the result. When a zero is found in the multiplier, zeros are added to the result. The multiplicand is shifted left one digit for each multiplier digit.

Binary multiplication is thus a series of shifts and additions, as in the decimal system. For example, to multiply 100101 by 101:

![](_page_401_Picture_351.jpeg)

. For every 1 in the multiplier  $(101)$ , the multiplicand (100101) is moved one place . to the left and added. For every 0 in 101, there is one shift but no addition.

#### Binary . Division

 $\mathfrak{B}_{\mathrm{max}} \in \mathbb{R}^{n+1}$  . In

By applying the concepts of binary addition, subtraction, and multiplication, we can divide binary numbers. The divisor is subtracted from the dividend, and a 1 is placed in the quotient. If the divisor cannot be subtracted, a 0 is placed in the quotient.

' . ' . . ..

. '

 $\mathcal{L}^{\bullet}$  ,  $\mathcal{L}^{\bullet}$  ,  $\mathcal{L}^{\bullet}$ 

B-6

#### To divide 101 into 1101010:

#### 10 1 0 1

![](_page_401_Picture_352.jpeg)

1 (remainder)

Binary-Coded Decimal (BCD) System

This system for representing decimal numbers expresses each decimal digit by a four-digit code called a word) written in binary notation:

![](_page_401_Picture_353.jpeg)

Thus, decimal 1971 would be expressed in BCD as:

![](_page_401_Picture_19.jpeg)

.. '

#### Octal System

The octal system of assigning numerical values to binary forms is useful as a shorthand method of writing pure binary numbers. The octal system deals with groups of three binary positions; each group is considered a single digit. This means that, in any octal digit, there is a possibility of eight different binary configurations:

![](_page_402_Picture_343.jpeg)

#### Decimal Equivalents 64  $+$  56 + 3 = 123

#### Figure B-4. Relationship of Binary, Octal, and Decimal

 $\chi_{\rm eff}^{\rm 150}$ 

..  $\gamma$  .

Given a series of binary digits, the first three to the left of the binary point are represented by the decimal notation  $1, 2,$  $0 \qquad \qquad \bullet \qquad \bullet \qquad \bullet$  $3...7 \times 8$ , the next three digits in order are represented decimally by  $1, 2, 3, \ldots, 7$  x 8. As can be seen, each group of three binary bits represents some number (from 0 to 7) multiplied by a positional power of eight.

Figure B-4 shows the relationship of  $a$ binary number to its octal and decimal equivalents.

![](_page_402_Picture_13.jpeg)

#### NUMBER SYSTEMS •

~

1

 $\mathbf{r}$ 

 $\mathbb{R}^2$ 

 $\ddot{\phantom{a}}$ 

 $B-7$ 

A binary number can be converted without using octal notation; however, the process requires the addition of seven quantities, instead of the three quantities in octal notation. To avoid confusion, octal numbers are designated with a leading zero, e.g., 0173.

#### Octal-to-Decimal Conversion

![](_page_402_Picture_344.jpeg)

Octal representation can be converted to its decimal equivalent by multiplying each digit by eight (starting with the most significant  $\cdot\cdot$  left-most  $\cdot\cdot$  digit) and adding the decimal value of the next digit to the right as illustrated below.

Convert 0207 to decimal:

![](_page_402_Figure_10.jpeg)

... ., . .. ~ • ••

#### NUMBER SYSTEMS

Convert decimal 135 to octal:

number by eight and developing the octal number from the remainder as illustrated in figure B-5.

![](_page_403_Figure_5.jpeg)

Figure B-5. Decimal to Octal Conversion

through lf (16 through 32 decimal), 20 through 2F (33 through 48 decimal), etc. To avoid confustion, hexadecimal numbers are designated with a leading dollar sign, e.g., \$0F3C.

from

B.S

5

6

7

8

#### Decimal-to-Octal Conversion

**EXTERN A decimal number can be converted to its** octal equivalent by dividing the decimal

5

6

7

8

![](_page_403_Picture_285.jpeg)

 $\frac{1}{2}$ 

 $\sim$   $\frac{A_{\rm c}}{4\pi R_{\rm c}}$  .

 $\overline{\phantom{m}}$ 

#### **Hexadecimal-to-Decimal Conversion**

 $\mathcal{N}$ 

A hexadecimal number can be converted to its decimal equivalent by expanding each position. Figure B-6 illustrates hexadecimal-to-decimal conversion.

$$
$55F = (5 \times 16^{2}) + (5 \times 16^{1}) + (15 \times 16^{0})
$$
  
= (5 \times 256) + (5 \times 16) + (15 \times 1)  
= 1280 + 80 + 15  
= 1375

Figure B-6. Hexadecimal-to-Decimal Conversion

 $\frac{1}{2}$ 

![](_page_404_Picture_8.jpeg)

 $\mathcal{A}$ 

control of the

 $\mathbb{R}^n$  and  $\mathbb{R}^n$  . The contract of the contract of the contract of the contract of the contract of the contract of the contract of the contract of the contract of the contract of the contract of the contract of t

the contract of the contract of the

 $\label{eq:1.1} \mathcal{N}(\mathbf{q}) = \mathcal{N}(\mathbf{q})$ 

 $\mathcal{F}^{\mathcal{F}}$  , and the contract of the contract of the contract of the contract of the contract of the contract of the contract of the contract of the contract of the contract of the contract of the contract of the con

 $\mathcal{D}(\mathcal{D})=\mathcal{D}(\mathcal{D})=\mathcal{D}(\mathcal{D})=\mathcal{D}(\mathcal{D})=\mathcal{D}(\mathcal{D})=\mathcal{D}(\mathcal{D})=\mathcal{D}(\mathcal{D}).$ 

![](_page_405_Figure_24.jpeg)

APPENDIX C - POWERS OF TWO

 $\sim$   $\sim$ 

![](_page_406_Picture_31.jpeg)

![](_page_406_Picture_32.jpeg)

 $\label{eq:1.1} \Omega^2_{\rm C} = \frac{1}{2} \frac{1}{\sqrt{2}} \left( \frac{1}{\sqrt{2}} \right)^2 \left( \frac{1}{\sqrt{2}} \right)^2$ 

一个

 $\alpha=\frac{1}{2}$ 

 $C-1$ 

 $\overline{\mathcal{M}}$ 

 $\bar{\mathcal{F}}$ 

the contract of the contract of the contract of  $\frac{\partial \mathcal{L}(\mathbf{x})}{\partial \mathbf{x}} = \frac{\partial \mathcal{L}(\mathbf{x})}{\partial \mathbf{x}}$ 

 $\mathcal{O}(m^2)$  . The  $\mathcal{O}(m^2)$ 

 $\label{eq:1.1} \mathcal{B}_1^{\alpha}=\mathcal{B}_2^{\alpha}=\mathcal{B}_1^{\alpha}$ 

 $\begin{array}{ccc} \mathcal{L} & \mathcal{L} & \mathcal{L} & \mathcal{L} \\ \mathcal{L} & \mathcal{L} & \mathcal{L} & \mathcal{L} \\ \mathcal{L} & \mathcal{L} & \mathcal{L} & \mathcal{L} \end{array}$ 

![](_page_407_Figure_34.jpeg)

 $\bullet$ 

 $\alpha$  and  $\alpha$  and  $\alpha$ 

# APPENDIX D- OCTAL/DECIMAL INTEGER CONVERSIONS

![](_page_408_Picture_28.jpeg)

×

 $\mathcal{L} = \{ \mathcal{L} \}$  .

 $\left( \mathcal{A}\right)$ 

 $D-1$ 

![](_page_408_Picture_4.jpeg)

 $\sim$  100  $\mu$ 

#### **OCTAL/DECIMAL INTEGER CONVERSIONS**  '·

 $\sim$   $\sim$ 

 $\tilde{\phantom{a}}$ 

![](_page_409_Picture_615.jpeg)

 $\label{eq:2.1} \begin{array}{c} \mathbb{E}^{\mathbb{E}}_{\mathbb{E}^{\mathbb{E}}_{\mathbb{E}^{\mathbb{E}}_{\mathbb{E}^{\mathbb{E}}_{\mathbb{E}^{\mathbb{E}}_{\mathbb{E}^{\mathbb{E}}_{\mathbb{E}^{\mathbb{E}}_{\mathbb{E}^{\mathbb{E}}_{\mathbb{E}^{\mathbb{E}}_{\mathbb{E}^{\mathbb{E}}_{\mathbb{E}^{\mathbb{E}}_{\mathbb{E}^{\mathbb{E}}_{\mathbb{E}^{\mathbb{E}}_{\mathbb{E}^{\mathbb{E}}_{\mathbb{E}^{\$ 

 $\mathcal{L}^{\text{max}}$ 

 $\sim$   $\sim$   $\sim$ 

1536  $10$ <br> $2047$ Decimal)

 $\sim 10^{-3}$  and  $\sim 10^{-3}$ 

. .. . . •• j •

the state of the

•

D-2

..

--..

 $\mathcal{H}^{\mathcal{C}}$ 

1024

 $\sim$ 

.. 1535

### OCTAL/DECIMAL INTEGER CONVERSIONS

![](_page_410_Picture_36.jpeg)

 $\sim 10^{-3}$  ,  $\sigma$ 

 $\langle \xi, \xi \rangle$ 

 $\cdots$ 

 $\frac{1}{2}$ 

 $\mathcal{S}^{\mathcal{R}}$ 

 $D-3$ 

89.

 $\mathbf{e}_\star$ 

 $\{1,2\}$ 

OCTAL/DECIMAL INTEGER CONVERSIONS

 $\frac{1}{\sqrt{2\pi}}\sum_{i=1}^{N} \frac{1}{\sqrt{2\pi}}\left(\frac{1}{\sqrt{2\pi}}\right)^{2}$ 

Ö. CHO.

 $\omega$ 

 $\frac{1}{2}$ 

r fil

 $D-4$ 

 $\bullet$ 

![](_page_411_Picture_65.jpeg)

2010/07/18

 $\sim$  35

 $\mathbf{M} \leftarrow \begin{bmatrix} \mathbf{M} & \mathbf{M} & \mathbf{M} \\ \mathbf{M} & \mathbf{M} & \mathbf{M} \\ \mathbf{M} & \mathbf{M} & \mathbf{M} \end{bmatrix}$ 

7000 3584  $\begin{array}{c|c} \n\text{to} & \text{to} \\
\hline\n7777 & 4095 \\
\hline\n\text{Octol} & \text{(Decimal)}\n\end{array}$  52

3072

 $\bullet$ 3583

 $\bullet$ 

### OCTAL/DECIMAL FRACTION CONVERSIONS

 $\phi$ 

œ.

 $\cdot$  ,  $\cdot$ 

 $\mathbb{Z}_{\geq 0}$ 

 $E-1$ 

![](_page_412_Picture_28.jpeg)

 $\sim 10^{-10}$ 

## OCTAL/DECIMAL FRACTION CONVERSIONS

 $1.1$ 

 $\mathcal{F}_{\mathcal{A}}$ 

ķ,

![](_page_413_Picture_27.jpeg)

 $\bullet$ 

 $\mathcal{L}_{\text{max}}$ 

# APPENDIX E - OCTAL/DECIMAL FRACTION CONVERSIONS

 $\sigma_{\rm c}$ 

![](_page_414_Picture_16.jpeg)

 $\overline{\mathcal{L}_{\mathrm{eff}}^{\mathrm{eff}}}$ 

 $E-3$ 

![](_page_415_Picture_0.jpeg)

 $\alpha$  .

 $\sim 10^{-1}$ 

200

75

 $\sim$ 

 $\mathcal{T}^-_1$ 

 $\vec{r}$ 

 $\frac{1}{2}$ 

![](_page_415_Picture_32.jpeg)

# **APPENDIX F - V70 SERIES ASCII CHARACTER CODES**

![](_page_416_Picture_51.jpeg)

![](_page_416_Picture_52.jpeg)

 $211$ 143  $\mathbf{p}$ 

144

220

**OHLL IH** 

#### 145 DC1 221

**DLE** 

Device Control 1

Data Link Escape

 $\mathsf{F}\cdot\mathbf{1}$ 

 $\ddot{\cdot}$ 

 $\langle \sigma \rangle \rho$  )

![](_page_417_Picture_322.jpeg)

 $272$  $102$  $\sigma$ / $\sigma$   $\sigma$   $\sigma$   $\sigma$   $\sigma$   $\sigma$ 0/7/8 Pound Sign # 3/8 243 163  $$11/3/8$ 11/3/8 Dollar Sign 244 164 ces  $\sim$  $\frac{n}{8}$  $F-2$ 

![](_page_417_Picture_323.jpeg)

 $\ddot{\cdot}$  ,

 $\mathbb{R}$ 

ŧ.

 $\mathcal{L}_{\rm p}$ 

 $\frac{1}{2}$ 

I• . ..

÷

'

 $\left\langle \mathbf{r}\right\rangle$ 

 $\left\langle \cdot,\cdot\rangle\right\rangle _{2}$ 

 $\mathcal{C}(\mathcal{C})$ 

Ĵ.

 $\bullet$  .

 $\sim$   $\sim$ 

 $\overline{1}$  .

 $\frac{1}{n}$ 

 $\sim$  $\mathcal{C}$ 

![](_page_418_Picture_68.jpeg)

 $\sigma$ 

![](_page_418_Picture_69.jpeg)

#### 266 182 6  $\bf 6$  $6\phantom{.0}$ 267 183 7  $\overline{7}$  $\overline{7}$

 $F-3$ 

 $\label{eq:2} \mathcal{L} = \frac{\partial \mathbf{E}(\mathbf{r})}{\partial \mathbf{E}(\mathbf{r})} = \frac{\partial \mathcal{L}}{\partial \mathbf{r}}$ 

 $\bullet$  :

 $\mathbb{S} \rightarrow$ 

 $\mathcal{R}$ 

![](_page_419_Picture_52.jpeg)

警

 $\ddot{\bullet}$ 

 $\epsilon_{\rm sc}$ 

 $\frac{m}{n}$  ,  $\frac{m}{n}$ 

 $\left( 0 \right)$ 

 $\sim 100$ 

![](_page_419_Picture_53.jpeg)

# 311 201 1 12/9 12/9

# 312 202 J 11/1 11/1

 $F-4$ 

 $\rightarrow$ 

 $\mathcal{N}$ 

![](_page_420_Picture_64.jpeg)

٠

×

#### $\lambda$  $11/7/8$  $0/6/8$ Backslash 334 220 **Right Bracket**  $0/2/8$  $11/5/8$ 221 335 ]

 $F-5$ 

 $\mathfrak{P}_{\mathbb{Z}^2}$  .

Ŧ

 $\frac{1}{2}$ 

 $\gamma_i$ 

 $\mathbf{r}$ 

 $\mathcal{F}^{\mathcal{G}}$ 

 $\mathcal{L}_\mathrm{a}$ 

 $\mathbb{R}^{\mathbb{Z}^{\times}}$ 

÷.

 $\sim$ 

 $\frac{3}{2}$ 

é.

 $\mathcal{L}(\mathbb{R})$ 

![](_page_421_Picture_75.jpeg)

 $\epsilon$ 

谥

 $\mathbf{q}_{\mathrm{in}}$  ,  $\mathbf{r}_{\mathrm{in}}$ 

 $\mathcal{L}^{(1)}$ 

 $\mathcal{L}$ 

 $\gtrsim 2\pi$ 

![](_page_421_Picture_76.jpeg)

![](_page_421_Picture_4.jpeg)

#### 357 239  $\overline{\mathbf{o}}$

#### 360 240  $p$

 $F-6$ 

![](_page_422_Picture_127.jpeg)

![](_page_422_Picture_128.jpeg)

 $F.7$ 

 $\overline{\epsilon}$ 

 $\bullet$ 

 $\cdot$  ,

 $\sim 100$ 

 $\left\langle \frac{\partial \phi}{\partial x} \right\rangle$ 

 $1000 - 1000$ 

 $\overline{\phantom{a}}$ 

 $\mathcal{L}$ 

![](_page_423_Picture_0.jpeg)

 $\ddot{\bullet}$ 

 $\sim$  $\label{eq:1.1} \mathcal{L}_1(\theta^{\star}) = \mathcal{L}_2(\theta^{\star})$ 

 $\alpha$  $\bullet$ 

the contract of the contract of

š.

 $\label{eq:2.1} \mathcal{L}(\xi) = \mathcal{L}(\xi) \mathcal{L}(\xi) = \mathcal{L}(\xi) \mathcal{L}(\xi) = \mathcal{L}(\xi) \mathcal{L}(\xi)$ 

# APPENDIX G - INSTRUCTION EXECUTION TIME

Instruction execution time is dependent upon a number of complex variables. These varibles include semiconductor or core memory cycle time, instruction type, addressing mode and sequence of instructions executed. Nominal execution times are specified in table G·1. In actual practice some deviation from these specified times is to be expected.

. '  $\cdot$  )

 $\overline{F}_{\overline{A}}$ 

Table G·1. Timing In Nanoseconds

![](_page_424_Picture_219.jpeg)

![](_page_424_Picture_220.jpeg)

• .

..

1 ..

•

•

*1*  •

,

G-1 ... ·

.  $z_{\rm r}$  ,

## INSTRUCTION EXECUTION TIME

![](_page_425_Picture_105.jpeg)

yet d<sup>an</sup>ıs

the contract of the contract of the

![](_page_425_Picture_106.jpeg)

Logic

 $\sim 120$ 

![](_page_425_Picture_107.jpeg)

## $-G-2$

 $\sim$ 

 $\tilde{\mathbf{x}}$ 

 $\sim 100$  km s  $^{-1}$  .

氘

W.

۰.

 $\omega$ 

 $\sim 10^6$ 

# INSTRUCTION EXECUTION TIME

![](_page_426_Picture_29.jpeg)

![](_page_426_Picture_30.jpeg)

\* Times are for conditions met.

\*\* Times are for conditions not met.

 $G-3$ 

 $\epsilon$ 

 $\mathcal{F}^{\mathcal{A}}$ 

r.

 $\mathbb{R}^{2n+1}$ 

D.

•

 $\sim 100$ 

. • G"'

#### INSTRUCTION EXECUTION TIME

..

•.

 $\langle \theta \rangle$ 

 $\sim$  10  $^\circ$ 

JIFM JO.FNM JANZM JBNZM JXNZM JS1NM JS2NM JS3NM

•

'

 $\frac{1}{2}$ 

 $\mathcal{P}^{(1)}_i$ 

as R

![](_page_427_Picture_7.jpeg)

#### Table G-1. Timing In Nanoseconds (continued)

![](_page_427_Picture_218.jpeg)

371 for each indirect level.

660 for each indirect level. 990 for each indirect level. ..

•

### INSTRUCTION EXECUTION TIME

# 990+165n\* for  $n=1-31$

# 990+165n\* for  $n=1-31$

![](_page_428_Picture_3.jpeg)

 $\sim$ 

for  $n=4-31$ 

LASR LASL

## 990+165n\* for  $n=1-31$

![](_page_428_Picture_334.jpeg)

.  $\ddot{\phantom{a}}$ 

G-5

![](_page_428_Figure_1.jpeg)

-.

~ ' '

~

*:-* ~ 1

 $\sim$   $^{-1}$ 

### **INSTRUCTION EXECUTION TIME**

 $10 - 20 - 20 - 20$ 

Table G-1. Timing In Nanöseconds (continued)

|                            | 330 ns Mem.                      | 660 ns Mem.                      | 990 ns Mem.                                                    |
|----------------------------|----------------------------------|----------------------------------|----------------------------------------------------------------|
| <b>LLSR</b><br>LLRL        | $990+165(n-1)$ *<br>for $n=1-31$ | $990+165(n-1)^*$<br>for $n=1-31$ | $990+165(n-1)^*$<br>for $n = \frac{1}{2} - 31$                 |
| <b>ASRA</b><br><b>ASLA</b> | 495+165n*                        | $536+165n*$                      | 990' $f$ or n=1-3*<br>$990+165n$<br>for $n = 4 - 15$ *         |
| <b>ASRB</b><br><b>ASLB</b> | 495+165n*                        | 495+165n*<br>for $n = 1 - 15$    | 990 for $n=1-3$ *<br>$990 + 165n$<br>for $n=4-15$ <sup>*</sup> |

 $*<sub>n</sub>$  = number of bit positions shifted.

out <del>and a</del> state of the state of the state of the state of the state of the state of the state of the state of the state of the state of the state of the state of the state of the state of the state of the state of the s

è.

# Register-

 $\frac{1}{\kappa}$ 

 $\mathbf{r}$ 

![](_page_429_Picture_88.jpeg)

**AVID AOFX SOFA SOFB SOFX** 

 $\pmb{\cdot}$ 

G)

 $G-6$ 

![](_page_430_Picture_0.jpeg)

 $\mathcal{M}_{\rm{H}\rightarrow\rm{H}}$ 

INSTRUCTION EXECUTION TIME

![](_page_430_Picture_24.jpeg)

 $45$ 

## **Microinstructions**

With the optional writable control store, 64-bit microinstructions are executed in 190 nanoseconds.

![](_page_430_Picture_5.jpeg)

![](_page_431_Figure_0.jpeg)